CICS Transaction Server for z/OS 5.6

CICSPlex SM Administration

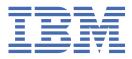

#### Note

Before using this information and the product it supports, read the information in Product Legal Notices.

This edition applies to the IBM<sup>®</sup> CICS<sup>®</sup> Transaction Server for z/OS<sup>®</sup>, Version 5 Release 6 (product number 5655-Y305655-BTA ) and to all subsequent releases and modifications until otherwise indicated in new editions.

#### <sup>©</sup> Copyright International Business Machines Corporation 1974, 2023.

US Government Users Restricted Rights – Use, duplication or disclosure restricted by GSA ADP Schedule Contract with IBM Corp.

# Contents

| About this PDF                                                                                          | ix |
|----------------------------------------------------------------------------------------------------|----|
| Chapter 1. Setting up a platform                                                                        | 1  |
| Designing a CICS platform                                                                               | 2  |
| Preparing zFS for platforms                                                                             |    |
| Creating a platform                                                                                     | 7  |
| Deploying a platform                                                                                    | 8  |
| Chapter 2. Setting up a CICSPlex SM address space (CMAS)                                                | 11 |
| Before you set up a CMAS                                                                                |    |
| CICSPlex SM auxiliary storage usage                                                                     |    |
| Preparing to transmit generic alerts to IBM Tivoli NetView                                              |    |
| Preparing to start a CMAS                                                                               |    |
| Creating and managing the CICSPlex SM data repository                                                   |    |
| Creating the CICSPlex SM data repository                                                                |    |
| Populating the CICSPlex SM data repository                                                              |    |
| CMAS-related CICS system initialization parameters                                                      |    |
| Sizing and expanding the CICSPlex SM data repository                                                    |    |
| Taking backups of the CICSPlex SM data repository                                                       |    |
| Editing CICSPlex SM system parameters                                                                   |    |
| CMAS-related CICS system initialization parameters                                                      |    |
| Controlling tasks in a CMAS                                                                             |    |
| Creating and customizing CMAS data sets                                                                 |    |
| Controlling CICS storage in a CMAS                                                                      |    |
| START command for a CMAS                                                                                |    |
| CMAS journaling                                                                                         |    |
| Shutting down a CMAS                                                                                    |    |
| Restarting a CMAS                                                                                       |    |
| Chapter 3. Setting up a CICS managed application system (MAS)                                           |    |
| Before you set up a MAS                                                                                 |    |
| Using CICS global user exits and user-replaceable modules                                               |    |
| Controlling the use of modules from the LPA                                                             |    |
| Preparing to start a z/OS MAS                                                                           |    |
| Creating and customizing MAS data sets                                                                  |    |
| Changing startup JCL before starting a MAS<br>Activating Db2 and IBM MQ connections during CICS startup |    |
| z/OS MAS-related CICS system initialization parameters                                                  |    |
| Preparing the MAS for history recording                                                                 |    |
| Stopping and restarting management of a CICS system                                                     |    |
| Controlling the number of long running tasks in a MAS                                                   | 43 |
| Chapter 4. Configuring CICSPlex SM                                                                      |    |
| Creating a CICSplex                                                                                     |    |
| Creating a CICS system definition                                                                       |    |
| Creating a CICS system group                                                                            |    |
| Adding a CICS system to a CICS system group                                                             |    |
| Assigning a CMAS to a CICSplex                                                                          |    |
| Establishing CMAS to CMAS connections                                                                   | 48 |

| Chapter 5. Setting up a CICSPlex SM Web User Interface server                  |     |
|--------------------------------------------------------------------------------|-----|
| Preparing a CICS system to act as the Web User Interface server                |     |
| Reviewing CICS system initialization parameters for the WUI                    |     |
| Specifying language and code page information for the WUI                      |     |
| Preparing the code page conversion table for the WUI                           |     |
| Creating the Web User Interface server repository (EYUWREP)                    |     |
| Creating and customizing the WUI data set                                      |     |
| Specifying the WUI customizable view and menu help data set                    |     |
| Specifying Web User Interface server initialization parameters                 | 57  |
| WUI initialization parameters in <b>EYUWUI</b> data set                        | 58  |
| Creating transient data queue definitions for the WUI                          | 66  |
| Specifying the JCL DD statements for the WUI                                   |     |
| Getting the WUI server running                                                 | 67  |
| Chapter 6. Setting up CMCI                                                     | 69  |
| Setting up CMCI with CICSPlex SM                                               | 69  |
| Configuring CMCI with CMCI JVM server in a WUI region                          |     |
| Converting a WUI region with basic CMCI to use CMCI JVM server                 | 74  |
| Setting up for multiple CMCI JVM servers in a CICSplex                         | 77  |
| Record count warnings for CMCI in a CICSplex                                   |     |
| Defining a client allowlist to CMCI JVM server in a CICSplex                   |     |
| Setting up CMCI in a single CICS region                                        | 82  |
| Specifying CMCI and TCP/IP options for the SMSS                                |     |
| Configuring the CMCI JVM server for the CICS bundle deployment API             |     |
| Configuration parameter mapping between WUI or SMSS region and CMCI JVM server |     |
| Estimating storage requirements for CMCI                                       | 94  |
| Chapter 7. Administering CICSPlex SM                                           | 97  |
| Setting the CMAS context, context and scope                                    |     |
| Accessing Web User Interface administration views                              |     |
| Using the action buttons                                                       |     |
| Actions in administration views                                                |     |
| Batch tools for managing data repository definitions                           | 98  |
| The EYU9XDBT definition utility                                                |     |
| The batched repository-update facility (BATCHREP)                              | 110 |
| Managing a CMAS configuration                                                  | 128 |
| Working with maintenance point CMASs                                           |     |
| Moving to a new maintenance point CMAS                                         | 130 |
| Unassigning a CMAS from a CICSplex definition                                  |     |
| Managing CMAS to CMAS links                                                    |     |
| Managing CMAS restarts                                                         |     |
| Managing topology definitions                                                  |     |
| Managing time period definitions                                               |     |
| Creating a time period definition                                              |     |
| Handling daylight saving time changes for CICSPlex SM                          |     |
| CICSPlex SM time zone attributes                                               |     |
| Working with MAS topology definitions                                          |     |
| Stopping an active MAS                                                         |     |
| Updating an active MAS                                                         |     |
| Enabling a CMAS to send generic alerts to NetView                              | 146 |
| Chapter 8. Administering platforms and applications                            | 149 |
| Managing platforms                                                             | 149 |
| Managing applications                                                          | 152 |
| Chapter 9. Tracing CMAS components                                             | 155 |

| Chapter 10. Tracing MAS components                                | 157 |
|-------------------------------------------------------------------|-----|
| Chapter 11. Troubleshooting platforms, applications, and policies | 159 |
| Diagnosing platform errors                                        |     |
| Diagnosing application errors                                     |     |
| Diagnosing errors with policies                                   | 165 |
| Appendix A. CICSPlex SM operations views                          | 169 |
| System groups - CSYSGRP                                           |     |
| CICS system definitions - CSYSDEF                                 |     |
| MASs known to CICSplex - MAS                                      |     |
| MAS status by CMAS - MASSTAT                                      | 192 |
| CMASs known to local CMAS - CMASLIST                              |     |
| CICSplexes managed by CMAS - CMASPLEX                             |     |
| CMASs managing CICSplex - CICSPLEX                                |     |
| CMAS to CMAS links - CMTCMLNK                                     |     |
| CMAS to MAS links - CMTPMLNK                                      | 204 |
| Appendix B. Batched repository update requests - BATCHREP         | 207 |
| Appendix C. CMAS configuration administration views               | 209 |
| CICSplex definitions - CPLEXDEF                                   |     |
| CMAS in CICSplex definitions - CPLXCMAS                           | 213 |
| CMAS to CMAS link definitions - CMTCMDEF                          | 217 |
| CMAS to remote MAS link definitions - CMTPMDEF                    | 220 |
| Appendix D. Monitor administration views                          | 223 |
| Specifications - MONSPEC                                          |     |
| Groups - MONGROUP                                                 |     |
| Definitions - MONDEF                                              |     |
| Time periods - PERIODEF                                           | 228 |
| Specifications to system links - LNKSMSCS                         | 229 |
| Specifications to system group links - LNKSMSCG                   | 230 |
| Monitor groups in monitor specifications - MONINSPC               |     |
| Definitions in groups - MONINGRP                                  | 232 |
| Appendix E. Topology administration views                         | 235 |
| CICS system definitions - CSYSDEF                                 |     |
| System groups - CSYSGRP                                           |     |
| System group to group links - CSGLCGCG                            |     |
| System to group links - CSGLCGCS                                  | 249 |
| Time periods - PERIODEF                                           | 250 |
| Appendix F. Workload manager administration views                 | 253 |
| Specifications - WLMSPEC                                          |     |
| Groups - WLMGROUP                                                 |     |
| Definitions - WLMDEF                                              |     |
| Transaction group definitions - TRANGRP                           |     |
| Specifications to system links - LNKSWSCS                         |     |
| Specifications to system group links - LNKSWSCG                   |     |
| WLM groups in specifications - WLMINSPC                           |     |
| Definitions in WLM groups - WLMINGRP                              |     |
| Transactions in transaction groups - DTRINGRP                     |     |
| Appendix G. RTA system availability monitoring                    | 269 |

| Specifications - RTASPEC                                                                                                    |                                                                                                    |
|----------------------------------------------------------------------------------------------------|----------------------------------------------------------------------------------------------------|
| Actions - ACTION                                                                                                    |                                                                                                    |
| Time periods - PERIODEF                                                                                                    |                                                                                                    |
| Specification to system links - LNKSRSCS                                                                                                    |                                                                                                    |
| Specification to system group links - LNKSRSCG                                                                                                    |                                                                                                    |
|                                                                                                    |                                                                                                    |
| Appendix H. CICS system links and related resources                                                                                                    |                                                                                                    |
| All system links - SYSLINK                                                                                                    |                                                                                                    |
| ISC/MRO connection definitions - CONNDEF                                                                                                    |                                                                                                    |
| Session definitions - SESSDEF                                                                                                    |                                                                                                    |
| IPIC connection definitions - IPCONDEF                                                                                                    |                                                                                                    |
| TCP/IP service definitions - TCPDEF                                                                                                    |                                                                                                    |
| CICS system definitions - CSYSDEF                                                                                                    |                                                                                                    |
| Appendix I. RTA MAS resource monitoring                                                                                                    | 205                                                                                                    |
| Specifications - RTASPEC                                                                                                    |                                                                                                    |
| Groups - RTAGROUP                                                                                                    |                                                                                                    |
| •                                                                                                    |                                                                                                    |
| Definitions - RTADEF<br>Evaluations - EVALDEF                                                                                                    |                                                                                                    |
|                                                                                                    |                                                                                                    |
| Status probes - STATDEF                                                                                                    |                                                                                                    |
| Actions - ACTION                                                                                                    |                                                                                                    |
| Time periods - PERIODEF                                                                                                    |                                                                                                    |
| Specification to system links - LNKSRSCS                                                                                                    |                                                                                                    |
| Specification to system group links - LNKSRSCG                                                                                                    |                                                                                                    |
| Groups in specifications - RTAINSPC                                                                                                    |                                                                                                    |
| Definitions in groups - RTAINGRP<br>Status definitions in RTA groups - STAINGRP                                                                                                    |                                                                                                    |
|                                                                                                    |                                                                                                    |
| Appendix J. RTA analysis point monitoring                                                                                                    |                                                                                                    |
|                                                                                                    |                                                                                                    |
|                                                                                                    |                                                                                                    |
| Analysis point specifications - APSPEC<br>Groups - RTAGROUP                                                                                                    |                                                                                                    |
| Analysis point specifications - APSPEC                                                                                                    |                                                                                                    |
| Analysis point specifications - APSPEC<br>Groups - RTAGROUP                                                                                                    |                                                                                                    |
| Analysis point specifications - APSPEC<br>Groups - RTAGROUP<br>Definitions - RTADEF                                                                                                    |                                                                                                    |
| Analysis point specifications - APSPEC<br>Groups - RTAGROUP<br>Definitions - RTADEF<br>Evaluations - EVALDEF                                                                                                    |                                                                                                    |
| Analysis point specifications - APSPEC<br>Groups - RTAGROUP<br>Definitions - RTADEF<br>Evaluations - EVALDEF<br>Actions - ACTION<br>Time periods - PERIODEF                                                                                                    | 353<br>354<br>355<br>358<br>364<br>366                                                                                                    |
| Analysis point specifications - APSPEC<br>Groups - RTAGROUP<br>Definitions - RTADEF<br>Evaluations - EVALDEF<br>Actions - ACTION<br>Time periods - PERIODEF<br>Primary CMAS analysis point specifications - CMDMPAPS                                                                                                    |                                                                                                    |
| Analysis point specifications - APSPEC<br>Groups - RTAGROUP<br>Definitions - RTADEF<br>Evaluations - EVALDEF<br>Actions - ACTION<br>Time periods - PERIODEF<br>Primary CMAS analysis point specifications - CMDMPAPS<br>Secondary CMAS analysis point specifications - CMDMSAPS                                                                                                    | 353<br>354<br>355<br>358<br>364<br>364<br>366<br>368<br>369                                                                                                    |
| Analysis point specifications - APSPEC.<br>Groups - RTAGROUP.<br>Definitions - RTADEF.<br>Evaluations - EVALDEF.<br>Actions - ACTION.<br>Time periods - PERIODEF.<br>Primary CMAS analysis point specifications - CMDMPAPS.<br>Secondary CMAS analysis point specifications - CMDMSAPS.<br>Group in analysis point specifications - RTAINAPS.                                                                                                    | 353<br>354<br>355<br>358<br>364<br>366<br>368<br>369<br>370                                                                                                    |
| Analysis point specifications - APSPEC<br>Groups - RTAGROUP<br>Definitions - RTADEF<br>Evaluations - EVALDEF<br>Actions - ACTION<br>Time periods - PERIODEF<br>Primary CMAS analysis point specifications - CMDMPAPS<br>Secondary CMAS analysis point specifications - CMDMSAPS                                                                                                    | 353<br>354<br>355<br>358<br>364<br>364<br>368<br>369<br>370<br>371                                                                                                    |
| Analysis point specifications - APSPEC<br>Groups - RTAGROUP<br>Definitions - RTADEF<br>Evaluations - EVALDEF<br>Actions - ACTION<br>Time periods - PERIODEF<br>Primary CMAS analysis point specifications - CMDMPAPS<br>Secondary CMAS analysis point specifications - CMDMSAPS<br>Group in analysis point specifications - RTAINAPS<br>Definitions in groups - RTAINGRP<br>Status definitions in RTA groups - STAINGRP                                                                                                    | 353<br>354<br>355<br>358<br>364<br>364<br>368<br>369<br>370<br>370<br>371<br>372                                                                                            |
| Analysis point specifications - APSPEC.<br>Groups - RTAGROUP.<br>Definitions - RTADEF.<br>Evaluations - EVALDEF.<br>Actions - ACTION.<br>Time periods - PERIODEF.<br>Primary CMAS analysis point specifications - CMDMPAPS.<br>Secondary CMAS analysis point specifications - CMDMSAPS.<br>Group in analysis point specifications - RTAINAPS.<br>Definitions in groups - RTAINGRP.<br>Status definitions in RTA groups - STAINGRP.                                                                                                    | 353<br>354<br>355<br>358<br>364<br>364<br>368<br>369<br>370<br>371<br>372<br>372                                                                                            |
| Analysis point specifications - APSPEC.<br>Groups - RTAGROUP.<br>Definitions - RTADEF.<br>Evaluations - EVALDEF.<br>Actions - ACTION.<br>Time periods - PERIODEF.<br>Primary CMAS analysis point specifications - CMDMPAPS.<br>Secondary CMAS analysis point specifications - CMDMSAPS.<br>Group in analysis point specifications - RTAINAPS.<br>Definitions in groups - RTAINGRP.<br>Status definitions in RTA groups - STAINGRP.<br><b>Appendix K. Basic CICS resource administration views.</b><br>Resource groups - RESGROUP.                                                                                                    | 353<br>354<br>355<br>358<br>364<br>364<br>368<br>369<br>370<br>371<br>371<br>372<br>375                                                                                     |
| Analysis point specifications - APSPEC.<br>Groups - RTAGROUP.<br>Definitions - RTADEF.<br>Evaluations - EVALDEF.<br>Actions - ACTION.<br>Time periods - PERIODEF.<br>Primary CMAS analysis point specifications - CMDMPAPS.<br>Secondary CMAS analysis point specifications - CMDMSAPS.<br>Group in analysis point specifications - RTAINAPS.<br>Definitions in groups - RTAINGRP.<br>Status definitions in RTA groups - STAINGRP.<br><b>Appendix K. Basic CICS resource administration views.</b><br>Resource groups - RESGROUP.<br>Resource descriptions - RESDESC.                                                                                                    | 353<br>354<br>355<br>358<br>364<br>364<br>368<br>369<br>370<br>371<br>371<br>372<br><b>375</b><br>375<br>376                                                                |
| Analysis point specifications - APSPEC<br>Groups - RTAGROUP<br>Definitions - RTADEF<br>Evaluations - EVALDEF<br>Actions - ACTION<br>Time periods - PERIODEF<br>Primary CMAS analysis point specifications - CMDMPAPS<br>Secondary CMAS analysis point specifications - CMDMSAPS<br>Group in analysis point specifications - RTAINAPS<br>Definitions in groups - RTAINGRP<br>Status definitions in RTA groups - STAINGRP<br>Resource groups - RESGROUP<br>Resource descriptions - RESDESC.<br>CICS resource definitions in resource group - RESINGRP                                                                                                    | 353<br>354<br>355<br>358<br>364<br>364<br>368<br>369<br>370<br>371<br>371<br>372<br><b>375</b><br>375<br>376<br>390                                                         |
| Analysis point specifications - APSPEC<br>Groups - RTAGROUP<br>Definitions - RTADEF<br>Evaluations - EVALDEF<br>Actions - ACTION<br>Time periods - PERIODEF<br>Primary CMAS analysis point specifications - CMDMPAPS<br>Secondary CMAS analysis point specifications - CMDMSAPS<br>Group in analysis point specifications - RTAINAPS.<br>Definitions in groups - RTAINGRP<br>Status definitions in RTA groups - STAINGRP<br>Resource groups - RESGROUP<br>Resource descriptions - RESDESC<br>CICS resource definitions in resource group - RESINGRP<br>Resource groups in resource description - RESINDSC                                                                                                    | 353<br>354<br>355<br>358<br>364<br>366<br>369<br>370<br>370<br>371<br>372<br><b>375</b><br>375<br>375<br>376<br>390<br>391                                                  |
| Analysis point specifications - APSPEC.<br>Groups - RTAGROUP.<br>Definitions - RTADEF.<br>Evaluations - EVALDEF.<br>Actions - ACTION.<br>Time periods - PERIODEF.<br>Primary CMAS analysis point specifications - CMDMPAPS.<br>Secondary CMAS analysis point specifications - CMDMSAPS.<br>Group in analysis point specifications - RTAINAPS.<br>Definitions in groups - RTAINGRP.<br>Status definitions in RTA groups - STAINGRP.<br>Resource groups - RESGROUP.<br>Resource descriptions - RESDESC.<br>CICS resource definitions in resource group - RESINGRP.<br>Resource groups in resource description - RESINDSC.<br>Resource groups in resource description - RESINDSC.<br>Resource description - RDSCPROC.                                                                                                    | 353<br>354<br>355<br>358<br>364<br>366<br>369<br>370<br>371<br>372<br><b>375</b><br>375<br>375<br>376<br>376<br>390<br>391<br>392                                           |
| Analysis point specifications - APSPEC<br>Groups - RTAGROUP<br>Definitions - RTADEF<br>Evaluations - EVALDEF<br>Actions - ACTION<br>Time periods - PERIODEF<br>Primary CMAS analysis point specifications - CMDMPAPS<br>Secondary CMAS analysis point specifications - CMDMSAPS<br>Group in analysis point specifications - RTAINAPS.<br>Definitions in groups - RTAINGRP<br>Status definitions in RTA groups - STAINGRP<br>Resource groups - RESGROUP<br>Resource descriptions - RESDESC<br>CICS resource definitions in resource group - RESINGRP<br>Resource groups in resource description - RESINDSC                                                                                                    | 353<br>354<br>355<br>358<br>364<br>366<br>369<br>370<br>371<br>372<br><b>375</b><br>375<br>375<br>376<br>376<br>390<br>391<br>392                                           |
| Analysis point specifications - APSPEC.<br>Groups - RTAGROUP.<br>Definitions - RTADEF.<br>Evaluations - EVALDEF.<br>Actions - ACTION.<br>Time periods - PERIODEF.<br>Primary CMAS analysis point specifications - CMDMPAPS.<br>Secondary CMAS analysis point specifications - CMDMSAPS.<br>Group in analysis point specifications - RTAINAPS.<br>Definitions in groups - RTAINGRP.<br>Status definitions in RTA groups - STAINGRP.<br>Status definitions in RTA groups - STAINGRP.<br>Resource groups - RESGROUP.<br>Resource descriptions - RESDESC.<br>CICS resource definitions in resource group - RESINGRP.<br>Resource groups in resource description - RESINDSC.<br>Resource description - RDSCPROC.<br>CICS system - SYSRES.                                                                                     | 353<br>354<br>355<br>358<br>364<br>364<br>368<br>369<br>370<br>371<br>372<br><b>375</b><br>375<br>376<br>390<br>391<br>392<br>394                                           |
| Analysis point specifications - APSPEC                                                                                                    | 353<br>354<br>355<br>358<br>364<br>364<br>368<br>369<br>370<br>371<br>372<br>375<br>375<br>376<br>390<br>391<br>392<br>394<br>397                                           |
| Analysis point specifications - APSPEC<br>Groups - RTAGROUP<br>Definitions - RTADEF<br>Evaluations - EVALDEF<br>Actions - ACTION<br>Time periods - PERIODEF<br>Primary CMAS analysis point specifications - CMDMPAPS.<br>Secondary CMAS analysis point specifications - CMDMSAPS.<br>Group in analysis point specifications - CMDMSAPS.<br>Group in analysis point specifications - RTAINAPS<br>Definitions in groups - RTAINGRP<br>Status definitions in RTA groups - STAINGRP<br>Resource groups - RESGROUP<br>Resource descriptions - RESDESC.<br>CICS resource definitions in resource group - RESINGRP.<br>Resource description - RESCROUP.<br>Resource description - RESCROUP.<br>Resource description - RESINDSC.<br>Resource description - RDSCPROC.<br>CICS system - SYSRES.                                    | 353<br>354<br>355<br>358<br>364<br>364<br>369<br>370<br>371<br>372<br>372<br>375<br>375<br>375<br>376<br>390<br>391<br>391<br>392<br>394<br>397                             |
| Analysis point specifications - APSPEC<br>Groups - RTAGROUP<br>Definitions - RTADEF<br>Evaluations - EVALDEF<br>Actions - ACTION<br>Time periods - PERIODEF<br>Primary CMAS analysis point specifications - CMDMPAPS<br>Secondary CMAS analysis point specifications - CMDMSAPS<br>Group in analysis point specifications - RTAINAPS<br>Definitions in groups - RTAINGRP<br>Status definitions in RTA groups - STAINGRP<br>Resource groups - RESGROUP<br>Resource descriptions - RESDESC<br>CICS resource definitions in resource group - RESINGRP<br>Resource descriptions - RESDESC<br>CICS resource definitions in resource group - RESINGRP<br>Resource description - RDSCPROC<br>CICS system - SYSRES<br>Appendix L. CICS resource definitions<br>Atomservice definitions - ATOMDEF<br>Bundle definitions - BUNDDEF | 353<br>354<br>355<br>358<br>364<br>364<br>369<br>370<br>370<br>371<br>372<br><b>375</b><br>375<br>375<br>376<br>390<br>391<br>392<br>394<br><b>397</b>                      |
| Analysis point specifications - APSPEC<br>Groups - RTAGROUP<br>Definitions - RTADEF<br>Evaluations - EVALDEF<br>Actions - ACTION<br>Time periods - PERIODEF<br>Primary CMAS analysis point specifications - CMDMPAPS<br>Secondary CMAS analysis point specifications - CMDMSAPS<br>Group in analysis point specifications - CMDMSAPS<br>Befinitions in groups - RTAINGRP<br>Status definitions in RTA groups - STAINGRP<br>Resource groups - RESGROUP<br>Resource descriptions - RESDESC<br>CICS resource definitions in resource group - RESINGRP<br>Resource description - RDSCPROC<br>CICS system - SYSRES<br><b>Appendix L. CICS resource definitions</b><br>Atomservice definitions - ATOMDEF<br>Bundle definitions - BUNDDEF<br>CICS-deployed JAR file definitions - EJDJDEF                                       | 353<br>354<br>354<br>355<br>358<br>364<br>364<br>368<br>369<br>370<br>371<br>371<br>372<br><b>375</b><br>375<br>376<br>390<br>391<br>392<br>394<br><b>397</b><br>397        |
| Analysis point specifications - APSPEC                                                                                                    | 353<br>354<br>355<br>358<br>364<br>364<br>368<br>369<br>370<br>371<br>372<br>375<br>375<br>375<br>375<br>376<br>390<br>391<br>392<br>394<br>394<br>397<br>397<br>399<br>401 |
| Analysis point specifications - APSPEC<br>Groups - RTAGROUP<br>Definitions - RTADEF<br>Evaluations - EVALDEF<br>Actions - ACTION<br>Time periods - PERIODEF<br>Primary CMAS analysis point specifications - CMDMPAPS<br>Secondary CMAS analysis point specifications - CMDMSAPS<br>Group in analysis point specifications - CMDMSAPS<br>Befinitions in groups - RTAINGRP<br>Status definitions in RTA groups - STAINGRP<br>Resource groups - RESGROUP<br>Resource descriptions - RESDESC<br>CICS resource definitions in resource group - RESINGRP<br>Resource description - RDSCPROC<br>CICS system - SYSRES<br><b>Appendix L. CICS resource definitions</b><br>Atomservice definitions - ATOMDEF<br>Bundle definitions - BUNDDEF<br>CICS-deployed JAR file definitions - EJDJDEF                                       | 353<br>354<br>354<br>355<br>358<br>364<br>364<br>369<br>370<br>371<br>372<br>375<br>376<br>376<br>390<br>391<br>392<br>392<br>394<br>394<br>397<br>397<br>397<br>399<br>401 |

| DB2 transaction definitions - DB2TDEF                            |     |
|------------------------------------------------------------------|-----|
| Document template definitions - DOCDEF                           |     |
| FEPI node definitions - FENODDEF                                 |     |
| FEPI pool definitions - FEPOODEF                                 |     |
| FEPI property set definitions - FEPRODEF                         |     |
| FEPI target definitions - FETRGDEF                               |     |
| File definitions - FILEDEF                                       |     |
| File segment definitions - FSEGDEF                               |     |
| Enqueue model definitions - ENQMDEF                              |     |
| IPIC connection definitions - IPCONDEF                           |     |
| ISC/MRO connection definitions - CONNDEF                         |     |
| Journal model definitions - JRNMDEF                              |     |
| JVM server definitions - JVMSVDEF                                | 455 |
| LIBRARY definitions - LIBDEF                                     | 457 |
| LSR pool definitions - LSRDEF                                    |     |
| Map set definitions - MAPDEF                                     |     |
| WebSphere MQ connection definitions - MQCONDEF                   | 469 |
| WebSphere MQ monitor definitions - MQMONDEF                      |     |
| Partition set definitions - PRTNDEF                              |     |
| Partner definitions - PARTDEF                                    |     |
| Pipeline definitions - PIPEDEF                                   |     |
| Process type definitions - PROCDEF                               |     |
| Profile definitions - PROFDEF                                    |     |
| Program definitions - PROGDEF                                    |     |
| Request model definitions - RQMDEF                               |     |
| Session definitions - SESSDEF                                    |     |
| TCP/IP service definitions - TCPDEF                              |     |
| Temporary storage model definitions - TSMDEF                     |     |
| Terminal definitions - TERMDEF                                   |     |
| Transaction class definitions - TRNCLDEF                         |     |
| Transaction definitions - TRANDEF                                |     |
| Transient data queue definitions - TDQDEF                        |     |
| Typeterm definitions - TYPTMDEF                                  |     |
| URI mapping definitions - URIMPDEF                               |     |
| Web service definitions - WEBSVDEF                               |     |
|                                                                  |     |
| Appendix M. Fully functional Business Application Services (BAS) |     |
| administration views                                             | 5/2 |
|                                                                  |     |
| Resource groups - RESGROUP                                       |     |
| Resource assignments - RASGNDEF                                  |     |
| Resource descriptions - RESDESC                                  |     |

| Index                                                   |     |
|---------------------------------------------------------|-----|
| Notices                                                 | 571 |
| CICS system - SYSRES                                    |     |
| Resource assignment - RASPROC                           |     |
| Resource description - RDSCPROC                         |     |
| Resource assignments in resource description - RASINDSC |     |
| Resource groups in resource description - RESINDSC      |     |
| CICS resource definitions in resource group - RESINGRP  |     |
| Resource descriptions - RESDESC                         |     |
| Resource assignments - RASGNDEF                         |     |
|                                                         |     |

# **About this PDF**

This PDF provides the information that you need to administer a CICSPlex® SM environment.

For details of the terms and notation used, see <u>Conventions and terminology used in CICS documentation</u> in IBM Documentation.

# Date of this PDF

This PDF was created on 2024-04-22 (Year-Month-Date).

# Chapter 1. Setting up a platform

Platforms are a key capability of cloud-enabling CICS Transaction Server for z/OS. CICS regions can be grouped as platforms for rapid application deployments, decoupling applications from the underlying topology and increasing flexibility.

## **Before you begin**

CICSPlex SM is a prerequisite to provide a single system image of your CICS regions. Other features of CICSPlex SM, such as Business Application Services (BAS) and workload management, are not required.

For an introduction to platforms, see <u>How it works: platforms</u>. For information about securing platform resources, see <u>Security for platforms and applications</u>.

## About this task

Most of the work in setting up a platform is done in CICS Explorer<sup>®</sup>. The CICS Cloud perspective provides the views to manage the lifecycle of platforms. In addition to the work in CICS Explorer, in zFS, you set up the required directory structure.

The steps below outline the process of setting up a platform. Each step contains a link to more detailed instructions.

#### Procedure

1. Design the platform.

You consider what applications, policies, and resources that you want to deploy on the platform and whether you are creating new CICS regions and region types or adopting existing CICS regions and system group definitions. For more information, see "Designing a CICS platform" on page 2.

2. In zFS, configure your platform home directory.

For more information, see Preparing zFS for platforms.

3. In CICS Explorer, create a platform project.

To this project, you add regions types, specify any CICS bundles to deploy and the regions types where they will be deployed.

4. From CICS Explorer, export the platform project from to zFS.

The export process packages the CICS bundles that are referenced in the CICS platform project, then exports all the files for the platform bundle and the CICS bundles to the platform home directory in zFS. For more information, see "Deploying a platform" on page 8.

5. In CICS Explorer, create a platform definition.

The platform definition is a CICSPlex SM PLATDEF resource definition, which points to the platform bundle in the platform home directory in zFS, and identifies the target CICSplex for the platform. For more information, see Deploying a CICS platform.

6. For each CICS region definition that you created in a region type in your platform project, set up an actual CICS region.

For more information, see "Deploying a platform" on page 8.

- 7. In CICS Explorer, install the platform definition into the CICSplex where you want to run the platform. CICSPlex SM uses the information in the platform bundle to install the platform in the target CICSplex, along with any CICS bundles that are installed with the platform. For more information, see <u>"Deploying</u> <u>a platform" on page 8</u>.
- 8. Start your CICS regions.
- 9. If you have any CICS bundles deployed with the platform, in CICS Explorer, enable them so that they are available to the platform.

## Results

You have a platform running in a CICSplex.

#### What to do next

After you set up a platform in your CICSplex, you can deploy packaged applications on it. For more information, see <u>Deploying an application to a platform</u>. You can also add further quality of service by deploying policies to control the environment. These policies can apply to every region in the platform, or to particular applications. For more information, see CICS policies.

For more information about running a platform, see Administering platforms and applications .

# **Designing a CICS platform**

Before you create a platform, identify how you plan to map your existing CICS regions to a platform or identify what new CICS regions you might create specifically to use in a platform. Also consider the services that your platform will make available to the applications that are deployed to it.

Consider the following items in the design for your platform:

- Existing CICS regions and system group definitions (CSYSGRPs) that you want to adopt as part of the platform.
- New CICS regions and region types that you want to create in the platform.
- Applications that you want to deploy on your platform.
- Policies that you want to deploy on your platform.
- Individual resources that you want to deploy as CICS bundles on your platform.

If your capacity requirements increase or decrease after you have designed and installed your platform, you can use the CICS Explorer to add further CICS regions to your active platform or remove CICS regions from it.

# **Designing region types**

A region type is a logical grouping that collects together a number of CICS regions that share common characteristics, and enables them to be managed as a unit in a platform. Look for common characteristics of CICS regions that you want to manage as a group, and use these characteristics to divide the CICS regions in the platform into suitable region types. You could group your CICS regions by using region types to meet functional, geographical, or legal requirements, as in these examples:

- Terminal owning region (TOR), File owning region (FOR), Application owning region (AOR): CICS function type
- Production, Test, Development: business function type
- Payroll, Personnel, Accounts: business processing function type
- United Kingdom, Asia, Europe: geographical areas by continent, country, state, county

For some examples of platform architecture, see Platform examples.

You can design and create new region types to use in the platform. Alternatively, you can choose to adopt existing system group definitions (CSYSGRPs) as region types in the platform. A single platform can include both created region types and adopted region types. When you use created region types, the CICSPlex SM topology for those CICS regions is created by the platform and is associated with the lifecycle of the platform. When you use adopted region types, you set up and maintain the CICSPlex SM topology for those CICS regions independently of the lifecycle of the platform.

If a CICS region has more than one purpose in the platform, you can include it in more than one region type, as a shared region. You can also share CICS regions with region types in other platforms. If your platform design involves sharing CICS regions between region types, be aware that a created region type can only contain created regions, and an adopted region type can only contain adopted regions. For more

information about region sharing, see <u>"Sharing CICS regions between region types in platforms" on page</u> <u>4</u>.

A CICS TS Version 5.1 region connected as a MAS to a CICS TS Version 5.1, 5.2 or 5.3 CMAS can be part of a platform together with CICS TS Version 5.2 and CICS TS Version 5.3 regions connected as a MAS to a CICS TS Version 5.2 or CICS TS Version 5.3. It is possible to install applications created with CICS TS Version 5.2 or Version 5.3 on platforms that include CICS TS Version 5.1 regions. However, installation of CICS TS Version 5.2 or Version 5.3 applications into CICS TS Version 5.1 regions in a platform has the following limitations:

- Private resources for applications, such as private PROGRAM or LIBRARY resources, are not supported in CICS TS Version 5.1 regions, and are not created in those regions. If multiple versions of the application are installed on the platform, resource name clashes can therefore occur in the CICS TS Version 5.1 regions. In this situation, the duplicate resource fails to install in the CICS TS Version 5.1 regions with message DFHAM4950 or DFHAM4834 being issued, and the CICS bundle for the new application version cannot be enabled in those regions.
- CICS bundles with the same ID and version are not supported in CICS TS Version 5.1 regions. If multiple versions of the application are installed on the platform that include CICS bundles with the same ID and version, the CICS bundles fail to install in the CICS TS Version 5.1 regions, and the regions will issue message DFHAM4952. In this situation, the application is in INCOMPLETE status, and it cannot be enabled in the CICS TS Version 5.1 regions.

Because of these limitations, although you can install multiple versions of an application created with CICS TS Version 5.2 or Version 5.3 on a platform that includes CICS TS Version 5.1 regions, it is likely that the later versions of the application will fail to install in the CICS TS Version 5.1 regions. To avoid installation errors, only include CICS TS Version 5.2 or Version 5.3 regions in the region types where you are installing multi-versioned applications.

# **Designing new CICS regions for a platform**

When you design a platform, you can include new CICS regions in created region types to meet the exact requirements of the applications that you want to deploy on your platform. You can use created regions to provide extra functions that supplement existing CICS regions that you plan to adopt as part of the platform. Or you can design a platform that consists entirely of created regions.

In your platform design, consider the characteristics that are required for the CICS regions in each created region type. Created region types can specify the properties of the CICS regions that they contain. You can clone certain region attribute values for all the CICS regions in a region type by specifying the attributes at a region type level. Only CICS regions that can accept the required settings can be part of that region type. The setting in the CICS region can be the same as the setting for the region type, or the setting can be absent in the CICS region, in which case it is supplied from the setting for the region type. However, the setting in the CICS region cannot conflict with the setting for the region type. Shared regions must be able to accept settings from all the region types in which they are included.

You can specify the following region attribute values at a region type level:

#### Eligible as Routing Region (WLMSTATUS attribute)

Whether or not this CICS region is to participate in its associated workload as a routing region when the CICS region is started.

#### Eligible as Target Region (DYNROUTE attribute)

Whether or not this CICS region is to be active as a target region and accept work for the workload for which it is a target at CICS startup.

#### Enable BAS Install (AUTOINST attribute)

Whether resources associated with the CICS region through a resource description should be automatically installed when the MAS connects to the CMAS.

#### **BAS Install Failure Action (AINSFAIL attribute)**

The action to be taken in the event of a BAS install failure.

If the architecture of your platform requires that all the CICS regions in a region type have particular capabilities or restrictions in these areas, specify the appropriate values at a region type level when you

are setting up the region type. If a created region type has no special requirements for an attribute, do not specify any value for that attribute, so that any setting is allowed in the CICS regions. When you specify a region attribute value at a region type level, that attribute value is locked and cannot subsequently be changed in a CICS region that is part of the region type.

# Mapping existing CICS regions to a platform

When evaluating your existing systems for possible candidates to become a platform, look for any toplevel groups that contain two or more system group definitions (CSYSGRPs) and multiple CICS regions. The top-level group could potentially be a good candidate to be re-implemented as a platform, and the CSYSGRPs could potentially be good candidates for region type adoption. You can more easily manage and deploy resources and applications to the CICS regions in the platform by packaging parts of your existing topology as a platform.

Each CICS system group (CSYSGRP) that you include as part of a platform must meet the following requirements:

- The group has not already been adopted by a platform that is already installed. If the group is already associated with a platform, it cannot be adopted as a region type.
- The group does not contain any subgroups.
- The group will not require modification (for example, a group that is involved in WLM or RTA). Platforms require a lock on the groups that are used as region types.
- All the CICS regions in the group have the CICSPlex SM system parameter MASPLTWAIT(YES) specified. MASPLTWAIT(YES) is also required for Business Application Services. This parameter is required to automatically install resources for an application or platform when the CICS region is initialized.

If you have CICS regions in a CSYSGRP that does not meet these requirements, and you want to use the CICS regions as part of the platform, add their system definitions (CSYSDEFs) to a new CSYSGRP that you create specifically for the platform.

# Checking that CICSPlex SM data repository (EYUDREP) is big enough for platforms

If you are planning a large-scale deployment, check that the size of your CICSPlex SM data repository is adequate. The data repository is the VSAM data set where system configuration and definition data for CICSPlex SM is stored. Each CMAS has its own data repository.

The resources for platforms and applications are managed from the data repository, not from the CICS CSD, so the data repository needs to have enough space for the definitions for your platform and the applications and bundles deployed on it. You can determine the current size of the data repository by using the LISTCAT function of the IDCAMS utility.

If you want to expand the data repository, use the REPRO function of the IDCAMS utility. An example of the JCL to do this is in the EYUJXDRP member of the CICSTS51.CPSM.SEYUSAMP library. In that JCL, on the RECORDS(xx,yy) statement, specify a primary (xx) and a secondary (yy) value that are appropriate for your environment. The initial values are 500 and 3000.

# Sharing CICS regions between region types in platforms

Sharing regions between region types can be a valuable configuration and easy to set up within a platform. Although there are more considerations than keeping everything separate, these can be made less severe with planning.

There are various reasons why you might want to share CICS regions. For example, in a platform on your development CICSplex, you may want to use a single CICS region that is shared by all of your region types. Using a single CICS region that is shared by all of your region types simplifies new development because you do not have to configure, manage and maintain multiple CICS regions. You might also want to share CICS regions in a production environment, where you have multiple platforms that share a single set of TORs or an FOR.

You can share CICS regions between region types either when you are setting up your platform, or in an installed and active platform. A created region type can only contain created CICS regions, and an adopted region type can only contain adopted CICS regions.

In created region types, you can clone certain region attribute values for all the CICS regions by specifying the attributes at a region type level, in the platform project. Shared CICS regions must be able to accept these settings from all the region types in which they are included. For example, you might create a region type that specifies that its CICS regions must be eligible as routing regions for workload management. This region type cannot share a CICS region with a region type where the CICS regions are required to be ineligible as routing regions. However, it can share a CICS region with a region type where the CICS region specified at the region type level.

Whether you are sharing CICS regions within a platform or between multiple platforms, care must be taken to ensure that conflicts between specific CICS resources do not exist. Bundle installation for platforms and applications only checks for conflicts at the CICS bundle level. If two different bundles are installed into the same region and both create the same resource, the duplicated bundle part becomes unusable.

If multiple platforms are sharing a group of CICS regions, and both platforms require the same resources to be installed, only one of the platforms should attempt to install those bundles. This platform should be installed and discarded first. It is possible for both platforms to install the same set of bundles, but the results of this approach are uncertain. The platform install will state that no bundles were installed for the second platform. The second platform will show a platform ENABLESTATUS of INCOMPLETE, and bundle installation failures will also be recorded in the shared region. With this second approach, be careful about discarding a platform: because only one platform has the bundles installed, you must make sure that the other platform has the bundles installed at the same time. In this case, each platform may install a subset of the bundles and so both platforms will show a platform ENABLESTATUS of INCOMPLETE. However, even in this scenario, the platform will correctly clean up all of the bundles that are left behind when the platforms are discarded.

# **Preparing zFS for platforms**

Before you can create and deploy a platform, you must configure your platform home directory in zFS. Create a dedicated file system, set up the file system security, and set up FTP security for access from CICS Explorer.

# Before you begin

For an introduction to platforms, see <u>How it works: platforms</u>. This task assumes that you decided how to structure your platforms. (If not, see <u>Designing a CICS platform</u>.)

# About this task

See <u>Platform directory structure in z/OS UNIX</u> for an overview of the directories. In the platform home directory, a number of subdirectories hold the different platform and application resources. These subdirectories are created when the platform is exported from CICS Explorer.

# Procedure

1. Create a z/OS UNIX file system data set to use as the zFS platform home directory.

This is a dedicated file system for use by all CICS regions in the platform. The default platform home directory is /var/cicsts/CICSplex/platform1, where CICSplex is the name of the CICSplex where the platform will be installed, and platform1 is the name of your platform.

As a best practice, keep this default. If you use a different directory as the platform home directory, you must change the platform bundle to specify the alternative directory name after you create the CICS Platform project. You do this in the CICS Explorer platform descriptor editor.

- a) If you use non-shared zFS, mount the data set onto /var as /var/cicsts, as a read-write file system.
- b) If you use a shared file system in a multi-system (LPAR) environment, mount the data set onto the root file system (/) as /cicsts, and then for each system that requires access, create a symbolic link from /var/cicsts to the shared /cicsts directory.
- c) If you have a multi-system or cross-sysplex environment where file systems cannot be shared between all the systems, duplicate the structure that you set up for the platform home directory in each of the zFS file systems. Make sure that the contents of the platform home directory are duplicated to each of the zFS file systems whenever you export a platform, application, or CICS bundle. You can repeat the export process in CICS Explorer and select the appropriate z/OS connection for each individual file system.
- d) If the directories do not exist, create the /var/cicsts/CICSplex and /var/cicsts/ CICSplex/platform1 subdirectories.

If you use CICS Explorer, these directories are created for you.

2. Set up file system security.

This file system security ensures that all CICS regions in the platform, including the CICSPlex SM CMAS regions, can read the bundle files in the platform home directory.

- a) Change the owner of the directories in /var/cicsts to the user ID that is used to create the bundle files.
- b) Change the group ownership of the directories in /var/cicsts to a group that all the CICS regions in the platform belong to.
- c) Give the owner of the directories read, write, and execute permissions, and give the group read and execute permissions.

For example, rwxr-x---.

- d) Optional: If write access is required by multiple administrator user IDs, or read access is required by different groups, you can use UNIX System Services (USS) access control list (ACL) entries to add group or owner permissions. You can achieve this by activating the **FSSEC** resource class and by using the **setfacl** command.
- 3. Set up FTP security.

This level of security ensures that bundles that are exported from CICS Explorer can be written to the platform home directory on zFS, and read by all the CICS regions in the platform.

a) Set the file mode creation mask for the z/OS FTP daemon to ensure that the owner has write permissions and the group has read permissions.

To configure this, use the **UMASK** statement in the FTP. DATA configuration file.

b) Optional: If you are also using ACL entries to control security, ensure that the default ACLs are inherited from the zFS platform home directory, for example /var/cicsts/CICSplex/ platform1, where CICSplex is the name of your CICSplex and platform1 is the name of your platform.

#### Results

Your zFS environment is now configured with the correct directories and permissions. Additional directories are created when you export the platform from CICS Explorer to zFS as part of the deployment process.

#### What to do next

You can now create a platform bundle by following the instructions in "Creating a platform" on page 7.

# **Creating a platform**

You create a platform in CICS Explorer. Create a CICS Platform project to define a platform bundle. The platform bundle is a type of management bundle that describes a platform. The platform bundle specifies the region types for the platform.

# Before you begin

For an introduction to platforms, see How it works: platforms. This task assumes that you already:

- 1. Decided how to structure your platforms. If not, see Designing a CICS platform.
- 2. Set up the platform home directory in zFS. If not, see Preparing zFS for platforms.

If you want to deploy CICS bundles at the level of your platform, you can create them ready to add them when you create your CICS Platform project. For example, you can deploy a CICS bundle that contains a resource that is required in all the CICS regions in the platform, or a policy that applies to multiple applications deployed on the platform. If you do not yet have any applications, resources, or policies set up for your platform, you can add CICS bundles to the platform after you create it, or at any time after you deploy it. For instructions to create a CICS bundle, see <u>Defining CICS bundles</u>.

# About this task

You create a platform in CICS Explorer. The following steps outline the procedure. For detailed steps, see Working with platforms and applications in the CICS Explorer product documentation.

# Procedure

1. Create a CICS Platform project. Enter a name for the project, and a name and description for the platform itself.

The project location specifies where the CICS Platform project is saved in your local workspace.

2. Add one or more region types for the platform. Name each region type, then specify whether it is a created region type with a new system group, or an adopted region type that uses an existing system group. For a created region type, enter a name for the CICS system group (CSYSGRP) that will be created for the region type.

To add an existing CICS system group as an adopted region type, you must have a connection to CICSPlex SM.

3. Optional: Specify any CICS bundles that you want to deploy with the platform, then select the region types where they will be deployed.

If you do not have any CICS bundles ready to deploy with the platform, skip this stage.

4. Use the platform descriptor editor in the CICS Explorer to edit the CICS Platform project to check and complete your specifications for the platform bundle.

The platform descriptor editor opens automatically after you create a platform project. To open the platform descriptor editor later, double-click any of the .xml files for the platform bundle, except the manifest.xml file.

- a) If you need to use a different directory instead of the default platform home directory, browse for the home directory that you set up and specify it as the platform home directory.
- b) Verify your region types, and add or remove created and adopted region types as required.

After a platform is installed and active, you can add and remove individual CICS regions in region types. However, you cannot modify the region types in an installed platform, so finalize your region types before you install the platform.

c) For each of the created region types in your platform, specify any settings that must apply in all the CICS regions in the region type.

Only CICS regions that can accept the settings can be part of that region type. If your created region type has no special requirements for an attribute, do not specify any value for that attribute so that any setting is allowed in the CICS regions.

- d) For each of the created region types in your platform, add one or more CICS region definitions for CICS regions that will be part of the region type. A default CICS region definition is provided, which you must replace with a real definition for a CICS region in the created region type.
   Specify the basic properties for each CICS region, and the created region types where the region will be included.
- e) Verify any CICS bundles that are to be deployed with the platform. Add or remove bundles as required, and verify or change the region types where each CICS bundle is to be deployed.
  You can deploy further CICS bundles at the level of the platform after you install the platform, as you develop your applications and policies.

## What to do next

Export the CICS Platform project to the platform home directory on zFS, set up CICS regions to match each CICS region definition that you created in a region type in your platform, and install the platform in the CICSplex to make it available. For instructions, see Deploying a platform.

# **Deploying a platform**

To deploy a platform, you export the CICS Platform project from CICS Explorer to the platform home directory in zFS, set up CICS regions to match each CICS region definition that you created in your platform, and create and install a platform definition (PLATDEF) in CICSPlex SM.

## **Before you begin**

For an introduction to platforms, see How it works: platforms. This task assumes that you already:

- Decided how to structure your platforms. If not, see Designing a CICS platform.
- Set up the platform home directory in zFS. If not, see Preparing zFS for platforms.
- Created a CICS Platform project in CICS Explorer. If not, see Creating a CICS platform.

Also check that the size of your CICSPlex SM data repository is sufficient. See <u>"Checking that CICSPlex SM</u> data repository (EYUDREP) is big enough for platforms" on page 4.

## About this task

You deploy a platform in CICS Explorer but you must take some additional steps outside CICS Explorer to set up and start your CICS regions and make them known to CICSPlex SM. The following steps outline the procedure. For detailed steps, see <u>Working with platforms and applications in the CICS Explorer product</u> documentation.

## Procedure

1. Using the CICS Cloud perspective in the CICS Explorer, export the CICS Platform project from CICS Explorer to the platform home directory in zFS.

The export process packages the CICS bundles that are referenced in the CICS Platform project and exports all the files for the platform bundle and the CICS bundles to the platform home directory in zFS. During the export, the wizard checks that the subdirectories of the platform home directory exist, and creates them if they do not exist. For more information about the platform directory structure, see Platform directory structure in z/OS UNIX.

2. Use the CICS Explorer to create a platform definition (PLATDEF). This definition points to the platform home directory in zFS, and identifies the target CICSplex for the platform.

You can choose to create a platform definition immediately after exporting your platform project, by checking the box in the platform export wizard. To create your platform definition at another time, use the New Platform Definition wizard in the CICS Explorer.

The platform definition is created in the data repository of the CICSPlex SMCMAS.

- 3. For each CICS region definition that you created in a region type in your platform project, set up an actual CICS region. As an alternative to setting up a new CICS region, you can use an existing CICS region that was not previously managed by CICSPlex SM.
  - a) Create the CICS region with an APPLID, SYSID, and other attributes that match the system definition that you created. As a best practice, CICS regions in a region type should be clones of each other. For instructions to do this, see Setting up a CICS region.
  - b) Perform the steps on the CICS region to make it known to CICSPlex SM as a managed application system (MAS). For instructions to do this, see <u>Setting up a CICSPlex SM managed application</u> system (MAS).

Do not start the CICS regions yet.

- 4. Use CICS Explorer to install the platform definition. This creates the platform in the target CICSplex. When you install the platform definition, CICSPlex SM creates a PLATFORM resource to represent the platform in the CICSplex. CICSPlex SM also creates a record for the platform in the data repository, which is used in recovery processing for any bundles for the platform.
- 5. For any CICS regions in created region types, start the regions now, using your normal method, then refresh the Cloud Explorer view in the CICS Explorer and confirm that the status of the platform is now ACTIVE.
- 6. If you have any CICS bundles deployed with the platform, right-click the platform and click **Enable**.

## Results

The platform is installed and enabled.

#### What to do next

You can deploy packaged applications on the platform. For more information, see <u>Deploying an</u> <u>application to a platform</u>. You can also add further quality of service by deploying policies to control the environment. For more information, see <u>CICS</u> policies.

For more information about running a platform, see Administering platforms and applications.

# Chapter 2. Setting up a CICSPlex SM address space (CMAS)

Perform these steps to make a CICSPlex SM address space (CMAS) operational.

For a summary of the CMAS setup tasks that you use while performing them, see <u>CICSPlex SM setup</u> checklist and worksheets.

# Before you set up a CMAS

Check your initialization values, changes between releases, release level compatibility and maintenance you might need to apply to your system.

Check the considerations for setting up CMAS, described in Designing your CICSPlex SM environment.

Check the IEASYSxx member of SYS1.PARMLIB that you use for MVS<sup>™</sup> initialization and make note of the initialization values that are referenced during installation. For details about the initialization values, see Noting IEASYSxx values for CICSPlex SM.

If you are converting your CICSPlex SM system or systems from a previous release to CICSPlex SM for CICS TS for z/OS, Version 5.6, read the upgrading information for your level of CICSPlex SM.

A CICSPlex SM CMAS runs only in a CICS system at the same release level. For example, a CICS TS 5.6 CMAS runs only in a CICS TS 5.6 region. During startup, the CMAS checks the CICS release level and ends with message EYUXL0142 if the releases do not match. Managed CICS systems do not have the same restriction.

For details about applying corrective or preventive maintenance to CICSPlex SM, see <u>Applying service to</u> CICS Transaction Server for z/OS.

Note the information in CICSPlex SM address space (CMAS) about appropriate uses of a CMAS.

# **CICSPlex SM auxiliary storage usage**

When a CMAS is initialized, a number of MVS data spaces are created.

CICSPlex SM uses these data spaces to allow quick access to data from a CMAS and the MASs attached to it. Although the data spaces are logically owned by the CMAS, they are physically owned by the ESSS address space (EYUX560). The data spaces are deleted when the CMAS that logically owns the data spaces, and all local MASs, and batch jobs, that are attached to that CMAS are stopped. The data spaces are re-created when the CMAS is initialized again.

The number of data spaces created depends on the **CACHEDSNUM** value for the CMAS. This setting controls the number of data spaces allocated for each component, except the data cache manager, which has only one data space. Therefore, the number of SCOPE=ALL data spaces required for a CMAS can be calculated as follows:

number of SCOPE=ALL data spaces = ( 9 \* CACHEDSNUM ) + 1

The default value of the **CACHEDSNUM** parameter is 2, and normally you do not change it unless advised to do so by IBM Support. Therefore, each CMAS typically requires 19 SCOPE=ALL data spaces.

The size of the data spaces depends on the amount of work (such as end-user interface, workload management, MAS resource monitoring, and real-time analysis processing) that the CMAS is performing, and the number of MASs connected to the CMAS. The size ranges from 20 MB of storage in a relatively idle CICSPlex SM configuration to well over 100 MB of storage in a configuration that is complex in both the number of MASs and the amount of work requested. If you do not prepare for such an increase in storage usage, you might encounter auxiliary storage shortages when you first start to use CICSPlex SM.

To avoid such auxiliary storage shortages, ensure that your auxiliary storage can handle an increase of 100 MB of storage in the environment. Additionally, you can monitor the CICSPlex SM data space use by using an external monitor package to determine the amount of storage the EYUX560 job uses.

If you contact IBM support personnel because of auxiliary storage shortages, you might be asked to use CICSPlex SM online debugging transactions (COD0 and CODB) to evaluate the storage use of EYUX560. For information about the COD0 and CODB transactions, see <u>Using the interactive debugging transactions</u> (COD0 and CODB).

If auxiliary storage shortages do occur, you can alleviate the problem by either dynamically increasing your auxiliary storage capability, or causing CICSPlex SM to free the allocated data spaces:

- 1. To dynamically increase auxiliary storage capacity, allocate an additional page data set, then use the MVS console command PAGEADD to make the new page data set available.
- 2. To cause CICSPlex SM to free the allocated data spaces, first stop the CICSPlex SM agent in all local MASs connected to the CMAS. To stop the agent, use the COSH transaction for each MAS or, if the MAS is a WUI server, use the COVC and COSH transactions.

If a local MAS is acting as a CICSPlex SM WLM TOR, and the DTR program is specified as EYU9XLOP for that MAS, you must change the DTR program from EYU9XLOP before you can use the COSH transaction against that MAS. For example, you can change it to the IBM default program DFHDYP.

- 3. After the CICSPlex SM agent is stopped in all local MASs, stop the CMAS itself using the COSD transaction.
- 4. After the auxiliary storage capability is increased, you can restart the CMAS. To reconnect any local MASs that remained active after the CICSPlex SM agent was stopped, run the COLM transaction in those CICS regions.

You can run COLM using a modify command from the CONSOLE.

# Preparing to transmit generic alerts to IBM Tivoli NetView

You can have the real-time analysis (RTA) component of CICSPlex SM transmit generic alerts to an IBM Tivoli<sup>®</sup> NetView<sup>®</sup> system when one or more user-defined conditions occur during analysis.

To be sure that an IBM Tivoli NetView system is ready to receive the alerts, use the NPDA command:

DFILTER AREC

This command verifies that the Event Type record IMPD is being passed to the IBM Tivoli NetView database in the IBM Tivoli NetView system.

The resulting list shows an ACTION of PASS for ETYPES of IMPD and RSLV.

If you need to add these record types to the filter, you can issue the following NPDA commands:

SRFILTER AREC PASS E IMPD SRFILTER AREC PASS E RSLV

If the name of the IBM Tivoli NetView Alert Receiver has been changed from the default value (NETVALRT), you can use the CICSPlex SM system parameter ALERTRCVR to specify the required name. See CICSPlex SM system parameters for details of the ALERTRCVR parameter.

# **Preparing to start a CMAS**

You can start a CICSPlex SM address space (CMAS) during the IPL of an MVS system, from the system console, or as a batch job.

#### Before you begin

Whichever method you use to start a CMAS, you must verify that the CMAS startup procedure references the appropriate parameters:

- CICS SIT parameters, as described in <u>"CMAS-related CICS system initialization parameters" on page</u> 23.
- CICSPlex SM startup parameters, as described in CICSPlex SM system parameters.

## How to start a CMAS

You can start a CMAS using one of the following methods. A sample procedure that you can use to start a CMAS is supplied in the EYUCMASP member. For more information about the sample procedure, see "Sample CMAS startup procedure" on page 14.

#### Starting a CMAS during the IPL of an MVS system

Complete the following steps:

- Verify that the CMAS startup procedure is in a system procedure library, such as SYS1.PROCLIB.
- Verify that the CMAS startup procedure is in the Started Tasks table of RACF.
- Change the COMMNDaa member that is referenced by the IEASYSxx member of SYS1.PARMLIB, as described in Noting IEASYSxx values for CICSPlex SM, to include a **START** command for the CMAS.

The **START** command to be included is described in "START command for a CMAS" on page 28.

#### Starting a CMAS from the system console

Complete the following steps:

- Verify that the CMAS startup procedure is in a system procedure library, such as SYS1.PROCLIB.
- Verify that the CMAS startup procedure is in the Started Tasks table of RACF.
- Have the operator issue the **START** command as described in <u>"START command for a CMAS" on</u> page 28.

#### Starting a CMAS as a batch job

Complete the following steps:

- Verify that the CMAS startup procedure is in a system procedure library, such as SYS1.PROCLIB.
- Construct a job stream to invoke the CMAS procedure.
- Submit the job to invoke a CMAS.

#### What to do next

#### Define the CMAS to the service class, SYSSTC (if the CMAS is run as a started task)

The purpose of the CMAS is to manage a CICSPlex SM managed application system (MAS), so it is important that the CMAS runs at a higher dispatching priority than any MAS in the sysplex. The CMAS communicates with other CMASs that it is connected to; these CMASs need to run at an equal dispatching priority, so that a CMAS on one LPAR does not process and send information out faster than other CMASs that need to receive that data. Therefore, you must define the CMAS jobs to the MVS service class, SYSSTC. When specifying the Manage Region Using Goals of option, select **REGION**. Specifying **TRANSACTION** is not recommended for a CMAS. For more information, see Modifications of transaction response time management.

Failure to do so can result in severe performance problems for CICSPlex SM.

#### Configure the CMAS to your environment

After you start a CMAS for the first time, you must configure the CMAS to your environment. This configuration includes establishing the CICSplexes that the CMAS is to manage, and any communication links that are required between this CMAS and another CMAS.

#### Create the data sets for the CMAS

You must create the data sets for the CMAS. The JCL to create the CICS region data sets for the CMAS is supplied in the EYUCMSDS member of CICSTS56.CPSM.XDFHINST. This member was generated when you ran the DFHISTAR job. For more information, see <u>"Creating and managing the CICSPlex SM</u> data repository" on page 15.

# Sample CMAS startup procedure

A sample procedure that you can use to start a CMAS is supplied in the EYUCMASP member. This member was generated when you ran the DFHISTAR job. The member is stored in the library that you specified on the LIB parameter of the DFHISTAR job.

Figure 1 on page 14 illustrates segments of the EYUCMASP procedure that highlight the additional CICSPlex SM requirements.

| <br>  <br>  <br>                        | DSNTBL=CICSTS56.CPSM.RGNL                                       | ASO1.DFHCSD, CSD Data Set name<br>OAD, CICS Table Module library<br>O1, CICS Region DSN qualifier |
|-----------------------------------------|-----------------------------------------------------------------|---------------------------------------------------------------------------------------------------|
| 11                                      | CICSPRM=EYUCMSSP,                                               | CICS Parameters                                                                                   |
| //<br>//CTCS                            | CPSMPRM=EYUCMS0P,<br>EXEC PGM=EYU9XECS,                         | CPSM Parameters<br>CMAS Startup program                                                           |
| //                                      | PARM='SYSIN',                                                   | CICS Parameters location                                                                          |
| 11                                      | REGION=0K                                                       | Region Size                                                                                       |
| //*<br>//STEDLTP                        | DD DISP=SHR, DSN=&CPSMHLQSEY                                    |                                                                                                   |
| //                                      | DD DISP=SHR, DSN=&CFSHILQSEF                                    |                                                                                                   |
|                                         | DD DISP=SHR, DSN=&ACTHLQSDFF                                    |                                                                                                   |
| //DFHRPL                                | DD DISP=SHR, DSN=&CPSMHLQSEY                                    | ULOAD                                                                                             |
| //<br>//SYSIN                           | DD DISP=SHR, DSN=&CICSHLQSDF<br>DD DISP=SHR, DSN=&PRMLIB, (&CIC |                                                                                                   |
| ; ; ; ; ; ; ; ; ; ; ; ; ; ; ; ; ; ; ; ; |                                                                 | STRIT/                                                                                            |
| //EYULOG                                | DD SYSOUT=*                                                     |                                                                                                   |
| //EYUDREP<br>//EYUPARM                  | DD DISP=SHR,DSN=CICSTS56.CPSM<br>DD DISP=SHR,DSN=&PRMLIB(&CPSM  |                                                                                                   |

Figure 1. CMAS-specific JCL requirements

Review the following statements in the sample JCL that are illustrated in Figure 1 on page 14. Verify that the JCL has been modified as follows:

#### EXEC PGM=EYU9XECS statement

Starts the CMAS and either verifies the existence of, or creates, the ESSS. EYU9XECS, the CMAS startup program, must be run so that the CMAS initializes.

#### **STEPLIB DD statement**

Includes the CICSTS56.CPSM.SEYUAUTH authorized load library, and the mandatory SDFHLIC license file.

#### **DFHRPL DD statement**

Includes the CICSTS56.CPSM.SEYULOAD load library. Include the load library that contains the CICS resource definition table load modules. These must be link-edited into a user-supplied load library, which you specify in the DFHRPL concatenation.

Do not include application load libraries in the DFHRPL concatenation.

#### SYSIN DD statement

Identifies the library member that contains the CICS system initialization override parameters.

#### **EYULOG DD statement**

Identifies the log to which messages from the CMAS and its associated managed application systems (MASs) are to be directed.

When you are using a sequential data set for the EYULOG, allocate three primary cylinders and one secondary cylinder.

#### **EYUDREP DD statement**

Identifies the library to be used as the data repository by the CMAS, where *cmasname* is the name you specified for the CMASNAME parameter on the DFHISTAR job. The CMASNAME value is used by EYU9XDUT to create the CICSPlex SM data repository.

Identifies the library that contains the CICSPlex SM system parameters.

# Creating and managing the CICSPlex SM data repository

Use the EYUCMSDS postinstallation job to create the CICSPlex SM data sets. The EYUCMSDS job is generated when you run the DFHISTAR job.

<u>CICSPlex SM postinstallation members</u> describes how to create a simple CICSPlex SM configuration. The EYUCMSDS job is stored in the library that you specified on the LIB parameter of the DFHISTAR job.

The alternate data repository file definition, EYUDREPN, is used by the CMAS in situations where logging are not needed. The current functions that bypass logging are importing or adding a CICSplex, and removing or deleting a CICSplex. In these situations, no backout is necessary, therefore no logging is required. Do not modify the recovery attributes of the EYUDREPN file definition.

The EYUDREP file definition is created dynamically during PLTPI by EYU9XLCD in the CMAS and specifies attribute LSRPOOLID(1). The CMAS does not create LSRPOOL 1, and if it does not exist, CICS file control DFHFCL calculates the size of LSRPOOL 1 and dynamically creates it when the EYUDREP is first opened in the CMAS. You can choose instead to define your own specifications for LSRPOOL 1 in the DFHCSD. If you choose to define your own LSRPOOL 1, monitor LSRPOOL 1 usage statistics to ensure adequate performance for the CMAS.

# **Creating the CICSPlex SM data repository**

The CMAS-related data set is the data repository. Each CMAS must have a unique data repository associated with it. The data repository contains the CICSPlex SM administration definitions applicable to its associated CMAS.

The data repository is a critical component of CICSPlex SM system management. You must take regular backups that are associated with each CMAS in your environment.

The data repository is defined to CICS as being a recoverable file that participates in SYNCPOINT and SYNCPOINT ROLLBACK operations. The CMAS must have a CICS system log so that these operations work correctly. Therefore, do not run a CMAS with a system log that is defined as type DUMMY because you will compromise data integrity on the CICSPlex SM data repository.

To create the data set that contains the data repository, you can use the EYUCMSDS postinstallation job.

If you are running multiple CMASs in the same MVS image, you must create a data repository for each CMAS. You can edit and resubmit the DFHISTAR job, which generates the EYUCMSDS postinstallation job.

To ensure that you do not overwrite your existing customized jobs, you can use the SELECT parameter, as described in <u>Chapter 2</u>, "Setting up a CICSPlex SM address space (CMAS)," on page 11. Alternatively, if you prefer not to resubmit DFHISTAR, you can edit the EYUCMSDS job, giving the SYSIDNT and CMASNAME parameters unique names each time you run the job.

**Note:** If you run the DREPCNVT step to upgrade an existing CMAS DREP to the latest version, use the DREP dataset itself as input and not a copy of it. Otherwise, CMAS isolation issues might occur when the CMAS is restarted.

The EYUCMSDS job includes the following steps that relate to creating the data repository:

#### DELDREP

This step deletes the data repository set. It allows you to resubmit the job.

#### DEFDREP

This step allocates the VSAM KSDS cluster for the data repository data set:

dsindex.EYUDREP.cmasname

#### dsindex

Is defined by the DSINFO parameter of the DFHISTAR job.

#### cmasname

Is defined by the CMASNAME parameter of the DFHISTAR job.

CICSPlex SM does not support VSAM records that span control intervals. Make sure that the IDCAMS job that you use to create a CICSPlex SM data repository does not specify the SPANNED parameter. Accept the IDCAMS default of nonspanned records.

#### DREPINIT

This step is used to set up the data repository for a CICS TS for z/OS, Version 5.6 CMAS.

The DREPINIT step is generated in the EYUCMSDS job if you did not specify a value with the OLDDREP parameter when you ran the DFHISTAR job. This step runs EYU9XDUT to initialize the new data repository that was allocated by step DREPALOC. The new data repository does not contain any records from a previous version of CICSPlex SM. The EYU9XDUT utility uses the following parameters for step DREPINIT:

#### CMASNAME=xxxxxxxx

- You cannot change this name after the data repository is initialized.
- This name must be unique in the CICSPlex SM environment. Do not use the same name as that of another CMAS, a CICSplex, a CICS system, or a CICS system group.
- Position 1 must be alphabetic or national, and cannot be numeric.
- Positions 2 through 8 can be alphabetic, national, or numeric.

#### SYSID=xxxx

- You cannot change this identifier after the data repository is initialized.
- This value must match the SYSIDNT (SIT parameter) for the CMAS; see <u>"CMAS-related CICS</u> system initialization parameters" on page 23.
- This value must not be the same as the SYSID for any other CMAS or CICS system that is defined to CICSPlex SM.
- Positions 1 through 4 can be alphabetic, national, or numeric.

#### TIMEZONE=x

x must be a single alphabetic character (B through Z), representing one of the Greenwich time zone codes.

#### ZONEOFFSET=nn

nn must be a two-digit numeric value (00 through 59), representing an adjustment (offset) to the TIMEZONE.

#### DAYLIGHT=x

x must be a single character (Y or N), representing daylight saving time.

The DREPINIT step requires a DD statement for EYUXDPRM, which sets up the WUI parameters:

#### WUI=YES|NO

The default of WUI=YES creates the CICSPlex SM resource definitions required to start a WUI server and its CICSplex. This parameter allows you to create the resource definitions required to start a WUI server and its CICSplex when you create the data repository. To add a WUI to an existing system, use the EYU9XDBT or BATCHREP utilities.

#### WUIAPPLID=xxxxxxx

xxxxxxx must be alphabetic, national, or numeric characters, specifying the APPLID allocated to a WUI. The first character must be alphabetic or national. This parameter is mandatory if WUI=YES is specified.

#### WUINAME=xxxxxxx

xxxxxxx must be alphabetic, national, or numeric characters, specifying the name allocated to a WUI. The first character must be alphabetic or national. If WUINAME is not specified, it takes the value specified for WUIAPPLID.

#### WUIPLEX=xxxxxxx

xxxxxxx must be alphabetic, national, or numeric characters, specifying the name allocated to a WUI CICSplex. The first character must be alphabetic or national. The default is created from the characters WUIP, followed by the CMSSYSID. For example, using the default CMSSYSID, CM01, the default WUIPLEX name is WUIPCM01.

#### WUISYSID=xxxx

xxxx must be alphabetic, national, or numeric characters, specifying the name allocated to a WUI system identifier. The first character must be alphabetic or national. This parameter is mandatory if WUI=YES is specified.

#### DREPCNVT

This step is generated if you specified the name of an existing data repository on the OLDDREP parameter. This step runs EYU9XDUT to convert existing data repository records from a previous release of CICSPlex SM for use by CICSPlex SM for CICS TS for z/OS, Version 5.6.

**Note:** If you run the DREPCNVT step to upgrade an existing CMAS DREP to the latest version, use the DREP dataset itself as input and not a copy of it. Otherwise, CMAS isolation issues might occur when the CMAS is restarted.

All the records from the input data repository specified on the OLDDREP parameter are added to the new data repository that was allocated by step DREPALOC. The input data repository is not modified. The EYU9XDUT utility uses the following parameter for step DREPCNVT:

#### TARGETVER=0560

0560 represents the version of the new output data repository.

See "CMAS-related CICS system initialization parameters" on page 17

**Note:** The EYU9XDUT utility is also used to back out a data repository. For details, see <u>Upgrading</u> CICSPlex SM.

# Populating the CICSPlex SM data repository

You can use the CICSPlex SM-supplied extract routine EYU9BCSD to generate CICSPlex SM resource definition records for each CSD record identified in your input file.

The output from EYU9BCSD is used to populate the data repository.

# **CMAS-related CICS system initialization parameters**

The EYUCMSSP member is supplied, uncustomized, in TDFHINST and, customized by DFHISTAR, in XDFHINST. This contains the CICS system initialization parameters for a CMAS.

<u>Table 1 on page 17</u> identifies the CMAS-related CICS system initialization parameters and their default settings.

- 1. When the second column in the table contains an asterisk, before you start a CMAS, supply your own value for the parameter listed in the first column.
- 2. When the second column of the table does not contain an asterisk, do not change the value of the parameter in the first column.

| Tuble 1. CICS system initialization parameters for a CHAS |            |                                                                                                    |
|-----------------------------------------------------------|------------|----------------------------------------------------------------------------------------------------|
| Parameter                                                 | Your value | Explanation                                                                                                    |
| AIEXIT=DFHZATDX                                           |            | z/OS Communications Server terminal autoinstall program.                                                                                                    |
| APPLID=                                                   | *          | z/OS Communications Server application ID for this<br>CICS, which is acting as a CMAS. Used as CMAS name<br>when NAME( <i>value</i> ) is not specified as a CICSPlex SM<br>system parameter. |

Table 1. CICS system initialization parameters for a CMAS

| Parameter                                                               | Your value | Explanation                                                                                                    |
|-------------------------------------------------------------------------|------------|----------------------------------------------------------------------------------------------------|
| AUXTR=ON                                                                |            | Auxiliary trace - exception records.                                                                                                    |
| AUTORESETTIME=YES                                                       |            | Time-of-day synchronization.                                                                                                    |
| AUXTRSW=NEXT                                                            |            | No continuous auxiliary trace switching.                                                                                                    |
| CICSSVC=216                                                             | *          | CICS SVC installed in LPA.                                                                                                    |
| CPSMCONN=CMAS                                                           |            | Initialize this region as a CMAS.                                                                                                    |
| CSDACC=READWRITE                                                        |            | Enable read and write updates to CSD.                                                                                                    |
| CSDRECOV=ALL                                                            |            | CSD forward recovery and backout.                                                                                                    |
| DFLTUSER=CICSUSER                                                       | *          | Non-CESN RACF <sup>®</sup> user ID.                                                                                                    |
| DSALIM=5M                                                               |            | Limit of DSA storage below 16 MB. 5 MB is a minimum initial value.                                                                                                    |
| DUMPDS=A                                                                | *          | Transaction dump data set.                                                                                                    |
| DUMPSW=NEXT                                                             | *          | Switch to next transaction dump data set.                                                                                                    |
| EDSALIM=800M                                                            |            | Limit of EDSA storage above 16 MB but below 2 GB.<br>See <u>"Controlling CICS storage in a CMAS" on page 28</u><br>for additional information.                                   |
| FCT=NO                                                                  |            | No file control table.                                                                                                    |
| GMTEXT='CICSPlex System<br>Manager CICS Transaction<br>Server for z/OS' | *          | Default logon message.                                                                                                    |
| GRPLIST=DFHLIST                                                         |            | CICS group list. See <u>Overriding the dynamically</u><br>created CICS resource definitions for CICSPlex SM for<br>additional information.                                       |
| ICV=100                                                                 |            | Region exit interval.                                                                                                    |
| ICVR=20000                                                              |            | Runaway task interval. For a CMAS, running on a small<br>processor and having a large number of resources<br>defined through BAS, this value can be increased to<br>about 90000. |
| ICVTSD=0                                                                |            | Terminal scan delay interval.                                                                                                    |
| INTTR=ON                                                                |            | Activate main storage trace.                                                                                                    |
| IRCSTRT=YES                                                             |            | IRC started at system initialization.                                                                                                    |
| ISC=YES                                                                 |            | Load programs required for interregion or intersystem communications during initialization.                                                                                      |
| MXT=500                                                                 |            | Maximum tasks to exist. See <u>"Controlling CICS storage</u><br>in a CMAS" on page 28 for additional information.                                                                |
| PSTYPE=NOPS                                                             |            | No persistent sessions for CMAS                                                                                                    |
| RENTPGM=PROTECT                                                         |            | Specifies that CICS allocates ERDSA from readonly key 0 protected storage.                                                                                                    |

| Parameter  | Your value | Explanation                                                                                                    |
|------------|------------|----------------------------------------------------------------------------------------------------|
| SEC=NO     | *          | Indicates whether CICS external security checking is<br>performed for this CMAS. The CICS security checking<br>is independent of the CICSPlex SM external security<br>checking, which is controlled with the CICSPlex SM<br>SEC system parameter, as specified in the EYUPARM<br>DD. For information about the SEC CICSPlex SM<br>system parameter for CMAS, see <u>CICSPlex SM system</u>     |
|            |            | parameters.<br>You can specify the CICS external security checking<br>system initialization parameter in the normal way, with<br>the other CICS security related options; for example,<br>XTRAN and XCMD.                                                                                                    |
|            |            | CICS command or resource security is not appropriate<br>in a CMAS. The XTRAN system initialization parameter<br>is typically used to control access to the various<br>CICSPlex SM transactions used in a CMAS.                                                                                                    |
|            |            | No CICSPlex SM supplied transaction definitions have<br>CMDSEC=YES or RESSEC=YES. If this definition is<br>changed, or the CMDSEC=ALWAYS or RESSEC=ALWAYS<br>system initialization parameters are set in a CMAS,<br>and a CICSPlex SM transaction receives a NOTAUTH<br>response, results are unpredictable.                                                                                   |
| SIT=6\$    |            | System initialization table suffix.                                                                                                    |
| SPOOL=YES  |            | System spooling interface. Required when you are going to use the CICSPlex SM batched repository-update facility.                                                                                                    |
| START=AUTO |            | You can normally specify START=AUTO and let CICS initialization decide the type of start to perform.                                                                                                    |
|            |            | The first time that you start a CMAS, ensure the<br>CICS global and local catalog data sets are newly<br>initialized. Use DFHRMUTL and DFHCCUTL respectively,<br>with AUTOINIT on the SET_AUTO_START parameter<br>of DFHRMUTL, to make sure that the CMAS performs<br>an initial start, which installs the necessary CICS<br>resource definitions and establishes CMAS-to-CMAS<br>connections. |
|            |            | Subsequently, you can change the type of start for a CMAS by resetting the global catalog data set, using DFHRMUTL to specify either AUTOINT or AUTOCOLD. For more information, see <u>"Restarting a CMAS" on page 32</u> .                                                                                                    |
| SYSIDNT=   | *          | CICS System ID. The SYSIDNT value must match the<br>EYU9XDUT SYSID parameter value used to initialize<br>the data repository that is being referenced by the<br>EYUDREP DD statement.                                                                                                    |
| SYSTR=OFF  |            | No system activity trace.                                                                                                    |
| TCT=NO     |            | No terminal control table required.                                                                                                    |

| Table 1. CICS system initialization parameters for a CMAS (continued) |            |                                                                                                    |
|-----------------------------------------------------------------------|------------|----------------------------------------------------------------------------------------------------|
| Parameter                                                             | Your value | Explanation                                                                                                    |
| TST=NO                                                                |            | No temporary storage table required.                                                                                           |
| USERTR=ON                                                             |            | Enable user trace facility.                                                                                                    |
| WLMHEALTH=OFF                                                         |            | Disable the use of the z/OS Workload Manager Health API (IWM4HLTH).                                                            |
|                                                                       |            | For a CMAS, you must specify WLMHEALTH=OFF.                                                                                    |
| WRKAREA=2048                                                          |            | Bytes for Common Work Area.                                                                                                    |
| XAPPC=NO                                                              |            | RACF checking of APPC sessions.                                                                                                |
| XCMD=NO                                                               |            | For a CMAS, you must specify NO for CICS commands.                                                                             |
| XDB2=NO                                                               |            | RACF checking of Db2 <sup>®</sup> resources.                                                                                   |
| XDCT=NO                                                               |            | RACF checking of transient data queues.                                                                                        |
| XFCT=NO                                                               |            | For a CMAS, you must specify NO for files.                                                                                     |
| XHFS=NO                                                               |            | Security checking of Web client access to z/OS UNIX files. For a CMAS, you must specify XHFS=NO.                               |
| XJCT=NO                                                               |            | RACF checking of journals.                                                                                                    |
| XPCT=NO                                                               |            | CMAS must have NO for started transactions.                                                                                    |
| XPPT=NO                                                               |            | CMAS must have NO for PPT entries.                                                                                             |
| XPSB=NO                                                               |            | RACF checking of DL/I PSBs.                                                                                                    |
| XRES=NO                                                               |            | RACF checking of CICS document templates.                                                                                      |
| XRF=NO                                                                |            | No XRF support. The extended recovery facility (XRF) is not supported because of the way in which a CMAS uses MVS data spaces. |
| XTRAN=NO                                                              |            | RACF checking of transaction-attach.                                                                                           |
| XTST=NO                                                               |            | RACF checking of temporary storage queues.                                                                                     |

# Sizing and expanding the CICSPlex SM data repository

The CICSPlex SM data repository is defined to CICS as a VSAM file called EYUDREP. Each CMAS in your CICSPlex SM configuration requires its own EYUDREP. The size of the EYUDREP depends on a number of factors such as your CICSplex topology, your CICSPlex SM configurations for Business Application Services (BAS), CICSPlex SM Workload Management (WLM), CICSPlex SM monitoring and so on. A single EYUDREP holds all such definition records for all CICSplexes to which the CMAS is assigned, which means that the EYUDREP file can be very large. It is recommended that you perform suitable data set administrations for the EYUDREP and ensure that it always has sufficient capacity for any CICSPlex SM administration that you undertake.

To check the state of your EYUDREP, use the IDCAMS LISTCAT command.

You must periodically check the space utilization of the EYUDREP data set and expand the EYUDREP as necessary. The data set utilization must never exceed 90% of its storage capacity.

If the EYUDREP data set of a CMAS becomes full and the CMAS fails to write a record to it, message EYUXD0011S is issued.

# Sizing EYUDREP

When you set up the EYUDREP data set, it is recommended that the size of the EYUDREP's initial usage be at around 50% capacity, allowing for further CICSPlex SM configuration expansion.

Each CICSPlex SM configuration varies greatly as to the size of the EYUDREP data set required. A good starting point is to determine the size of current EYUDREPs used in other similar CICSPlex SM configurations, estimate the difference in size between the established environment and the new environment being created, and scale the initial size of the new EYUDREP being defined accordingly.

When you test the new CICSPlex SM environment, it is important that you monitor closely the utilization figure of each EYUDREP that is used by the new deployment to determine whether any expansion of the EYUDREP is necessary.

# **Expanding EYUDREP**

If the EYUDREP data set of a CMAS requires expansion, then for all other CMASs that are used to manage the same CICSplex or CICSplexes as this CMAS, you should check all their EYUDREP data sets and expand them as necessary. These expansions do not need to take place at the same time, but should be dealt with when appropriate.

To expand the data repository, use the IDCAMS utility REPRO command. An example of the JCL to do this is in the EYUJXDRP member of the CICSTS56.CPSM.SEYUSAMP CICSPlex SM library.

Modify a copy of the EYUJXDRP sample as necessary. Use the RECORDS(xx,yy) statement to specify an appropriate number of primary (xx) and secondary (yy) records for the EYUDREP. RECORDS is the preferred allocation unit to be used for the EYUDREP, because CICSPlex SM's access to the data in the EYUDREP is record based. This data set allocation configuration makes VSAM's initial space allocation for the EYUDREP more efficient. Additionally, allocation in RECORDS helps maintain storage device independence, which is an advantage over the allocation units of TRACKS or CYLINDERS. For more information about VSAM data set space allocation, see <u>Allocating space for VSAM data sets</u> and <u>DEFINE</u> CLUSTER required parameters.

# Taking backups of the CICSPlex SM data repository

The CICSPlex SM data repository is defined to CICS as a VSAM file called EYUDREP. Because the data set is accessed using CICS File Control, all the normal CICS methods of taking backups of VSAM data sets for disaster recovery purposes are available for use with the data repository.

You can use the following techniques for taking copies of the data repository and for restoring the data repository after a data set failure.

- Use HSM, or DSS, or other utilities to take copies while the associated CMAS is not running, possibly using the Concurrent Copy technique to reduce the time during which the repository is unavailable.
- Use HSM or DSS to take copies while the associated CMAS is running using the Backup While Open technique, and possibly also using the Concurrent Copy technique, which improves the ease of use of Backup While Open. This procedure requires a forward recovery log; see <u>"Defining a forward recovery</u> log for the data repository" on page 22.
- Use HSM or DSS to restore the data set after a data set failure.
- Use a Forward Recovery product, such as CICS VSAM Recovery (CICS/VR), to reapply updates that were made to the data set after the most recent copy was taken. This procedure requires a forward recovery log.
- Use remote site recovery techniques if you require an up-to-date copy of the data set at a remote site for disaster recovery purposes. This requires a forward recovery log.

# Defining a forward recovery log for the data repository

You define the data repository in the CMAS as a VSAM file called EYUDREP.

CICSPlex SM provides a default definition that defines this file without an associated forward recovery log, and therefore as not eligible for forward recovery.

If you use forward recovery, you require a journal log stream. Defining and setting up CICS log streams is described in Planning log streams for use by your forward recovery logs.

If you want to use forward recovery, Backup While Open, or remote site recovery, change the definition of EYUDREP. Specify the following keywords on the definition of EYUDREP to define it as having a forward recovery log:

```
RECOVERY(ALL)
FWDRECOVLOG(nn)
```

nn is a number between 1 and 99.

See <u>Overriding the dynamically created CICS resource definitions for CICSPlex SM</u> for an example of how to do this.

The default definition of EYUDREP also does not define the repository as being eligible for Backup While Open. To make the repository eligible for Backup While Open, specify the following keywords:

```
RECOVERY(ALL)
FWDRECOVLOG(nn)
BACKUPTYPE(DYNAMIC)
```

where *nn* is a number between 1 and 99.

The RECOVERY, FWDRECOVLOG, and BACKUPTYPE parameters of DEFINE FILE are described in <u>FILE</u> attributes.

- 1. Do not change any keywords on the EYUDREP definition other than RECOVERY, FWDRECOVLOG, and BACKUPTYPE. In addition, you must not set RECOVERY(NONE). Setting RECOVERY(NONE) causes repository corruption after transaction or CMAS failures.
- 2. Do not change the recovery options of the EYUDREPN FILE definition. This definition is used when CICSPlex SM determines that Data Repository file operations do not require logging. It is usual to receive LSR pool messages for EYUDREPN during CMAS initialization and ignore them. Make sure that the CICS JCL does not have a DD statement for EYUDREPN, and do not associate EYUDREPN with a data set name.
- 3. If CICSPlex SM Data Repository initialization fails (as reported by message EUIXD0105E) because the EYUDREP data set requires Batch Backout (for example, CICS issues message DFHFC0921), you must recover the EYUDREP data set and then delete and redefine the CMAS Local and Global catalogs in order to reset the CICS backout required status for the data set.
- 4. Requesting Backup While Open for the CICSPlex SM data repository data set using the IDCAMS DEFINE CLUSTER definition in the ICF catalog is not supported.

# **Editing CICSPlex SM system parameters**

The EYUCMSOP member, in the CICSTS56.CPSM.XDFHINST or TDFHINST data set, contains sample parameters for a CMAS; you must edit this member.

CICSPlex SM system parameters gives a detailed description of each parameter.

When the CMAS is to connect to a MAS for which security is active (the CICS system initialization parameter for the MAS is SEC=YES), the CMAS must have CICSPlex SM security active. When CICSPlex SM security is not activated in the CMAS, the connection between the CMAS and the MAS cannot be

established. If the connection is attempted, the following message is issued to the console, the CMAS joblog, and the CMAS EYULOG:

EYUCR0007E Security mismatch between CMAS cmasname and MAS masname. Connection terminating.

To activate CICSPlex SM security in the CMAS, specify the CICSPlex SM system parameter SEC(YES). The default is SEC(NO). Specifying SEC=YES in the CICS system initialization parameters for the CMAS does not affect CICSPlex SM security.

# **CMAS-related CICS system initialization parameters**

The EYUCMSSP member is supplied non-customized in TDFHINST, and customized by DFHISTAR in XDFHINST. The member contains the CICS system initialization parameters for a CMAS.

<u>Table 2 on page 23</u> identifies the CMAS-related CICS system initialization parameters and their default settings.

- If the second column in the table contains an asterisk, before you start a CMAS, you must supply your own value for the parameter listed in the first column.
- If the second column of the table does not contain an asterisk, do not change the value of the parameter in the first column.

| Table 2. CICS system initialization parameters for a CMAS |            |                                                                                                    |
|-----------------------------------------------------------|------------|----------------------------------------------------------------------------------------------------|
| Parameter                                                 | Your value | Explanation                                                                                                    |
| AIEXIT=DFHZATDX                                           |            | z/OS Communications Server terminal autoinstall program.                                                                                                    |
| APPLID=                                                   | *          | z/OS Communications Server application ID for this<br>CICS, which is acting as a CMAS. Used as CMAS name<br>when NAME( <i>value</i> ) is not specified as a CICSPlex SM<br>system parameter. |
| AUXTR=ON                                                  |            | Auxiliary trace exception records.                                                                                                    |
| AUTORESETTIME=IMMEDIATE                                   |            | Time-of-day synchronization.                                                                                                    |
| AUXTRSW=NEXT                                              |            | No continuous auxiliary trace switching.                                                                                                    |
| CICSSVC=216                                               | *          | CICS SVC installed in LPA.                                                                                                    |
| CPSMCONN=CMAS                                             |            | Initialize this region as a CMAS.                                                                                                    |
| CSDACC=READWRITE                                          |            | Enable read and write updates to CSD.                                                                                                    |
| CSDRECOV=ALL                                              |            | CSD forward recovery and backout.                                                                                                    |
| DFLTUSER=CICSUSER                                         | *          | Non-CESN RACF user ID.                                                                                                    |
| DSALIM=5M                                                 |            | Limit of DSA storage below 16 MB. 5 MB is a minimum initial value.                                                                                                    |
| DUMPDS=A                                                  | *          | Transaction dump data set.                                                                                                    |
| DUMPSW=NEXT                                               | *          | Switch to next transaction dump data set.                                                                                                    |
| EDSALIM=800M                                              | *          | Limit of EDSA storage above 16 MB but below 2 GB.<br>For more information see <u>"Controlling CICS storage in a</u><br>CMAS" on page 28.                                                     |
| FCT=NO                                                    |            | No file control table.                                                                                                    |

| Table 2. CICS system initialization parameters for a CMAS (continued)   |            |                                                                                                    |  |  |
|-------------------------------------------------------------------------|------------|----------------------------------------------------------------------------------------------------|--|--|
| Parameter                                                               | Your value | Explanation                                                                                                    |  |  |
| GMTEXT='CICSPlex System<br>Manager CICS Transaction<br>Server for z/OS' | *          | Default logon message.                                                                                                    |  |  |
| GRPLIST=DFHLIST                                                         |            | CICS group list. For more information see Overriding<br>the dynamically created CICS resource definitions for<br>CICSPlex SM.                                                                                                    |  |  |
| ICV=100                                                                 |            | Region exit interval.                                                                                                    |  |  |
| ICVR=20000                                                              |            | Runaway task interval. For a CMAS running on a small<br>processor and having a large number of resources<br>defined through BAS, this value can be increased to<br>about 90000.                                                                                                    |  |  |
| ICVTSD=0                                                                |            | Terminal scan delay interval.                                                                                                    |  |  |
| INTTR=ON                                                                |            | Activate main storage trace.                                                                                                    |  |  |
| IRCSTRT=YES                                                             |            | IRC started at system initialization.                                                                                                    |  |  |
| ISC=YES                                                                 |            | Load programs required for interregion or intersystem communications during initialization.                                                                                                    |  |  |
| MXT=500                                                                 |            | Maximum tasks to exist. See <u>"Controlling CICS storage</u><br>in a CMAS" on page 28 for additional information.                                                                                                    |  |  |
| PSTYPE=NOPS                                                             |            | No persistent sessions for CMAS.                                                                                                    |  |  |
| RENTPGM=PROTECT                                                         |            | Specifies that CICS allocates ERDSA from readonly key 0 protected storage.                                                                                                    |  |  |
| SEC=NO                                                                  | *          | Indicates whether CICS external security checking is<br>performed for this CMAS. The CICS security checking<br>is independent of the CICSPlex SM external security<br>checking, which is controlled with the CICSPlex SM<br>SEC system parameter, as specified in the EYUPARM<br>DD. For information about the SEC CICSPlex SM<br>system parameter for CMAS, see <u>CICSPlex SM system</u><br>parameters. |  |  |
|                                                                         |            | You can specify the CICS external security checking<br>system initialization parameter in the normal way, with<br>the other CICS security related options; for example,<br>XTRAN and XCMD.                                                                                                    |  |  |
|                                                                         |            | CICS command or resource security is not appropriate<br>in a CMAS. The XTRAN system initialization parameter<br>is typically used to control access to the various<br>CICSPlex SM transactions used in a CMAS.                                                                                                    |  |  |
|                                                                         |            | No CICSPlex SM supplied transaction definitions have<br>CMDSEC=YES or RESSEC=YES. If this definition is<br>changed, or the CMDSEC=ALWAYS or RESSEC=ALWAYS<br>system initialization parameters are set in a CMAS,<br>and a CICSPlex SM transaction receives a NOTAUTH<br>response, results are unpredictable.                                                                                              |  |  |
| SIT=6\$                                                                 |            | System initialization table suffix.                                                                                                    |  |  |

| Parameter    | Your value | Explanation                                                                                                    |
|--------------|------------|----------------------------------------------------------------------------------------------------|
| SPOOL=YES    |            | System spooling interface. Required when you are going to use the CICSPlex SM batched repository-update facility.                                                                                                    |
| START=AUTO   |            | You can normally specify START=AUTO and let CICS initialization decide the type of start to perform.                                                                                                    |
|              |            | The first time that you start a CMAS, ensure the<br>CICS global and local catalog data sets are newly<br>initialized. Use DFHRMUTL and DFHCCUTL respectively,<br>with AUTOINIT on the SET_AUTO_START parameter<br>of DFHRMUTL, to make sure that the CMAS performs<br>an initial start, which installs the necessary CICS<br>resource definitions and establishes CMAS-to-CMAS<br>connections. |
|              |            | Subsequently, you can change the type of start for a CMAS by resetting the global catalog data set, using DFHRMUTL to specify either AUTOINT or AUTOCOLD. For more information see <u>"Restarting a CMAS" on page 32</u> .                                                                                                    |
| SYSIDNT=     | *          | CICS System ID. The SYSIDNT value must match the<br>EYU9XDUT SYSID parameter value used to initialize<br>the data repository that is being referenced by the<br>EYUDREP DD statement.                                                                                                    |
| SYSTR=OFF    |            | No system activity trace.                                                                                                    |
| TCT=NO       |            | No terminal control table required.                                                                                                    |
| TST=NO       |            | No temporary storage table required.                                                                                                    |
| USERTR=ON    |            | Enable user trace facility.                                                                                                    |
| WRKAREA=2048 |            | Bytes for Common Work Area.                                                                                                    |
| XAPPC=NO     |            | RACF checking of APPC sessions.                                                                                                    |
| XCMD=NO      |            | For a CMAS you must specify NO for CICS commands.                                                                                                    |
| XDB2=NO      |            | RACF checking of Db2 resources.                                                                                                    |
| XDCT=NO      |            | RACF checking of transient data queues.                                                                                                    |
| XFCT=NO      |            | For a CMAS you must specify NO for files.                                                                                                    |
| XHFS=NO      |            | Security checking of Web client access to z/OS UNIX files. For a CMAS, you must specify XHFS=NO.                                                                                                    |
| XJCT=NO      |            | RACF checking of journals.                                                                                                    |
| XPSB=NO      |            | RACF checking of DL/I PSBs.                                                                                                    |
| XRES=NO      |            | RACF checking of CICS document templates.                                                                                                    |
| XRF=NO       |            | No XRF support. The extended recovery facility (XRF) is not supported because of the way in which a CMAS uses MVS data spaces.                                                                                                    |
| XTRAN=NO     |            | RACF checking of transaction-attach.                                                                                                    |

| Table 2. CICS system initialization parameters for a CMAS (continued) |            |                                            |  |
|-----------------------------------------------------------------------|------------|--------------------------------------------|--|
| Parameter                                                             | Your value | Explanation                                |  |
| XTST=NO                                                               |            | RACF checking of temporary storage queues. |  |

# Controlling tasks in a CMAS

Many operations in a CMAS are run by multiple asynchronous tasks, in particular a number of tasks that are performed between CMASs in a CMAS network.

Operations such as data repository synchronization, workload management state sharing and single system image can result in a number of interdependent asynchronous tasks being established or used to run the request. The number of tasks that can be used is based on other factors, such as the size of a CMAS network, how many MASs are being managed, how many CICSplexes are defined, how much API activity is performed, the scope of WUI/API/RTA requests and all the major functions offered by CICSPlex SM.

Although a CMAS can self-regulate its tasking model and has tolerance of delayed requests and responses through timeout mechanisms, maximum user tasks (MXT) does not apply to controlling an interdependent multitasked asynchronous tasking model. Set inappropriately, you might also experience WUI hanging for long durations if one or more of the asynchronous tasks required to run the requested function is delayed waiting for an MXT slot. Set MXT to avoid delays in task attachment.

As task usage in a CMAS grows with the additional requirements that are placed on it, for example, increased use of the API, more CMASs, more MASs, and new function use, set the MXT value to a level that continues to avoid MXT delays.

Monitor any MXT value for its relationship against the task activity in each CMAS at regular intervals. If the CMAS is starting to experience MXT delays, adjust the MXT value to avoid these delays.

To monitor the tasking activity in an individual CMAS, collect and study the statistics generated by the CICS system that underlies the CMAS that it hosts. CICS transaction manager global statistics contain information on the effect the MXT value has on task attachment.

# **Creating and customizing CMAS data sets**

DFHISTAR allows you to create and customize your CMAS data sets, according to the parameters you set when you submit the DFHISTAR job.

# **DFHISTAR** postinstallation members for a CMAS

When you run DFHISTAR, with a SCOPE of POST or ALL, it creates the following postinstallation members for a CMAS in the XDFHINST library:

- EYUCMSDS creates and initializes all the data sets for a CMAS. EYUCMSDS includes steps to delete the data sets so that you can rerun the job, if required. These deletions are expected to fail the first time you run the job. EYUCMSDS contains the following steps:
  - 1. DELDREP and DEFDREP delete and define a new CMAS data repository.
  - 2. DREPINIT is included if you do not specify the DFHISTAR OLDDREP parameter. It initializes the new CMAS data repository using the EYU9XDUT utility. EYU9XDUT creates records on the data repository to define the CMAS and, by default, a WUI CICSplex. A WUI CICSplex is not created if you specify the DFHISTAR WUI=NO option.
  - 3. DREPCNVT is included if you specify the name of an existing data repository using the DFHISTAR OLDDREP parameter. It copies all the records from the existing repository to the new data repository, upgrading them to a format suitable for the CICS TS for z/OS, Version 5.6 release.
  - 4. DELREGDS deletes the CICS data sets.
  - 5. DEFTRACE defines the CICS auxiliary trace data sets, DFHAUXT and DFHBUXT.

- 6. DEFHTML defines the CICS DFHHTML data set.
- 7. DEFDMPS defines the CICS transaction dump data sets, DFHDMPA and DFHDMPB.
- 8. DEFTSTD defines the CICS auxiliary temporary storage data set, DFHTEMP.
- 9. DEFINTD defines the CICS intrapartition transient data set, DFHINTRA.
- 10. DEFLCD defines the CICS local catalog, DFHLCD.
- 11. INITLCD uses the DFHCCUTL utility to initialize the CICS local catalog.
- 12. DEFGCD defines the CICS global catalog, DFHGCD.
- 13. INITGCD uses the DFHRMUTL utility to initialize the CICS global catalog.
- 14. DEFLRQ defines the CICS local request queue data set, DFHLRQ.
- 15. JES3DELA and JES3DELB are included if you specify the DFHISTAR JES=JES3 option. They delete and define the CICS DFHCSD data set.
- 16. DELCSD deletes the CICS DFHCSD data set.
- 17. DEFCSD defines the CICS DFHCSD data set.
- 18. INITCSD uses the DFHCSDUP utility to initialize the DFHCSD data set.
- EYUCMSSP CICS system initialization overrides for a CMAS.
- EYUCMSOP EYUPARM parameters for a CMAS.
- EYUCMASP starts a CMAS.
- EYUCMASJ JCL to start a CMAS. It runs EYUCMASP.

If you use the default values for the CICSPlex SM parameters, the EYUCMASP PROC statement is shown in the following code sample:

```
EYUCMASP PROC DSNCSD='CICSTS56.CPSM.CMAS01.DFHCSD',

RGNHLQ='CICSTS56.CPSM.CMAS01',

CICSHLQ='CICSTS56.CICS',

CPSMHLQ='CICSTS56.CPSM',

PRMLIB='CICSTS56.CICS',

ACTHLQ=CICSTS56.CICS

ACTIVATE=SDFHLIC,

CICSPRM=EYUCMSSP,

CICS Parameters

CPSMPRM=EYUCMS0P

CPSM Parameters
```

#### **Customizing postinstallation jobs using DFHISTAR**

You can use DFHISTAR to generate copies of the CMAS postinstallation jobs for a different CMAS. DFHISTAR has a SELECT parameter that allows you to specify a new name for a copy of a postinstallation job. It has the format:

SELECT jobname newname

#### jobname

Is the name of the job you want to regenerate.

#### newname

Is the name for the new copy.

You can specify more than one SELECT parameter to select multiple jobs to be regenerated in a single run of the DFHISTAR job. When you include a SELECT parameter in the DFHISTAR job, only those jobs specified by the SELECT are generated.

For a CMAS with the name CMAS02 and a CICS system identifier of CM02, you can change your DFHISTAR parameters to specify the following values:

```
CMASNAME CMAS02
CMSSYSID CM02
WUI YES
WUIPLEX WUIPCM02
WUINAME WUINCM02
WUISYSID WU02
SELECT EYUCMSDS CM02CMDS
```

JCL to create the data sets for CMAS02

SELECT EYUCMSSP CM02CMSP SELECT EYUCMS0P CM02CM0P

Using these parameters, CM02CMDS includes a step to initialize the CMAS data repository with the definitions for a WUI called WUINCM02, in a CICSplex called WUIPCM02. You can then start CMAS CMAS02, using the procedure EYUCMASP, to specify these parameters:

START EYUCMASP, DSNCSD='CICSTS56.CPSM.CMAS02.DFHCSD', RGNHLQ='CICSTS56.CPSM.CMAS02', CICSHLQ='CICSTS56.CICS', CPSMHLQ='CICSTS56.CPSM', PRMLIB='CICSTS56.XDFHINST' ACTHLQ=CICSTS56.CICS ACTIVATE=SDFHLIC, CICSPRM=CM02CMSP, CPSMPRM=CM02CM0P

If you are using EYUCMASJ to start the WUI, edit it to specify these values:

CICSPRM=CM02CMSP, CPSMPRM=CM02CM0P

# **Controlling CICS storage in a CMAS**

A CICSPlex SM address space (CMAS) uses both MVS dataspace storage and storage provided by the CICS system that hosts the CMAS. You must set the EDSALIM value and monitor the CICS storage use in a CMAS to ensure that the CMAS operates effectively.

A CMAS is a special application dedicated to the management and control of managed application systems (MASs). A CMAS does not have a typical tasking model and uses MVS dataspace storage extensively. However, it also uses the storage provided by the CICS system that hosts the CMAS.

With an interdependent multitasked asynchronous tasking model, a CMAS relies on shared storage to communicate between the tasks and the functions being performed. Also, depending on the requirements of a CMAS, it relies heavily on shared storage to buffer requests and responses to be transmitted using CMAS-to-CMAS and CMAS-to-MAS links. The CICS system that hosts the CMAS manages this shared storage.

CICS storage use in a CMAS grows with the additional requirements that are placed on it. For example, CICS storage use increases with increased use of the API, more CMASs, more MASs, increased CMAS-to-CMAS network traffic, and new function uses.

The overall limit for the extended dynamic storage area (EDSA) is specified by the EDSALIM value. Set EDSALIM to a value that provides the CMAS with enough storage to operate unimpeded. In particular, sufficient storage for CMAS-to-CMAS and CMAS-to-MAS network traffic is critical to WUI response times, because large amounts of data might be awaiting shipment on any of the links on which a CMAS communicates.

Monitor any EDSALIM value for its effect on the storage use in each CMAS at regular intervals. If the CMAS experiences short on storage (SOS) conditions or storage fragmentation, or there is a trend towards such conditions, consider increasing the EDSALIM value to meet the storage requirements of the CMAS. Storage fragmentation below a largest free area of 64 KB can adversely affect throughput and response times.

To monitor the storage use in an individual CMAS, collect and study the statistics generated by the CMAS CICS system. CICS storage manager global statistics contain information about the overall usage of CICS storage by the CMAS that it hosts.

# **START command for a CMAS**

The syntax of the command that you can use to start a CMAS is explained.

```
START procname [,DSNCSD=dsn][,RGNHLQ=idx][,CICSHLQ=idx] [,CPSMHLQ=idx] [,PRMLIB=lib]
[,CICSPRM=mem][,CPSMPRM=mem]
```

#### procname

Is the 1- to 8-character name of the procedure. EYUCMASP is the name of the sample procedure. It is supplied, uncustomized, in the TDFHINST library and, customized by DFHISTAR, in the XDFHINST library.

#### DSNCSD=dsn

Specifies the name of the data set that contains the CSD file for the CMAS.

#### **RGNHLQ=idx**

Specifies the high-level qualifier that is used with the DFHxxxx data sets that are unique to this CMAS.

#### CICSHLQ=idx

Specifies the high-level qualifier that is used with the SDFHAUTH and SDFHLOAD libraries.

#### CPSMHLQ=idx

Specifies the high-level qualifier that is used with the SEYUAUTH and SEYULOAD libraries.

#### **PRMLIB=idx**

Specifies the name of the library containing the members identified by CICSPRM and CPSMPRM.

#### CICSPRM=mem

Identifies the member that contains the CICS system initialization parameters. The EYUCMSSP sample is supplied, uncustomized, in the TDFHINST library and, customized by DFHISTAR, in the XDFHINST library.

#### CPSMPRM=mem

Identifies the member that contains the CICSPlex SM system parameters. The EYUCMSOP sample is supplied, uncustomized, in the TDFHINST library and, customized by DFHISTAR, in the XDFHINST library.

# **CMAS** journaling

A CMAS can produce CICS journal records to track a variety of activities in the CICSplex. These journal records provide an audit trail that can aid in the recovery of data or the reconstruction of events that affected the CICSplex.

A journal record can be written under these circumstances:

- A definition in the data repository is added, removed, or updated.
- An operations action is issued against a MAS.
- A real-time analysis event is generated.

The journal records are stored in a 32 KB buffer and are flushed to the corresponding log streams when the buffer becomes full or when a normal shutdown of the CICS region is initiated.

To force the buffer to be flushed to a log stream when the CICS region is still active, you can specify the WAIT option on the **WRITE JOURNALNAME** command using the **EXEC CICS** interface or the CECI transaction.

To request one or more of the record types, specify the appropriate CICSPlex SM system parameters in the startup JCL of a CMAS:

#### JRNLDEFCH(YES)

For data repository definition changes

#### **JRNLOPACT(YES)**

For operations actions

#### **JRNLRTAEV(YES)**

For real-time analysis events

For more information on these parameters, see CICSPlex SM system parameters.

If you do not want to use the default log stream name of EYUJRNL, define a JOURNALMODEL resource in the CSD that has the required log stream name.

- To make the JOURNALMODEL resource definition available during CMAS initialization, include the JOURNALMODEL resource definition in a CSD group list. Include this group list in your CMAS startup using the system initialization GRPLIST parameter.
- To add the JOURNALMODEL resource to the CSD, either edit and run the JCL contained in sample member CICSTS56.CPSM.SEYUSAMP(EYUJRNE\$) to run the CSD update batch utility program DFHCSDUP, or use the CICS CEDA transaction.
- You must also update the CICS system initialization parameters used to start the CMAS by setting the GRPLIST parameter to reference the new group list.

The journal records produced by a CMAS contain data mapped by a DSECT called EYUBCPJR. Each record consists of a standard prefix and a variable data area. The contents of the data area are specific to the type of journal record being written.

|                                                                                                    | EYUBCPJR DSECT Prefix                                                                                                    | *                                                                                                    |
|----------------------------------------------------------------------------------------------------|----------------------------------------------------------------------------------------------------|----------------------------------------------------------------------------------------------------|
| EYUBCPJR DS                                                                                                    | )SECT<br>)S OD                                                                                                    | *                                                                                                    |
| CPJR_CMASNAME DS<br>CPJR_CONTEXT DS<br>CPJR_SCOPE DS<br>CPJR_USER DS<br>CPJR_STCK DS<br>CPJR_VERSION DS<br>CPJR_VER_ZERO EG<br>CPJR_VER_ONE ES<br>CPJR_VER_CURR EG<br>CPJR_VER_CURR EG<br>CPJR_TYPE DS<br>CPJR_TYPE_DEFCH ES<br>CPJR_TYPE_OPACT EG                                                                     | DS CL8<br>DS CL8<br>DS CL8<br>DS D<br>DS H<br>EQU 00001<br>EQU CPJR_VER_ONE<br>DS H<br>EQU 0001<br>EQU 0001<br>EQU 0001                   | Prefix of record<br>CMAS Name which produced record<br>Plex Name<br>Scope Name<br>User Name<br>Store clock<br>Current record version<br>Version 0<br>Version 1<br>Current Version<br>Record type<br>Definition Add/Change/Delete<br>Rta Event<br>Operation action<br>Length of entire record plus x<br>prefix area |
|                                                                                                    | DS FL8<br>EQU *-CPJR_PREFIX<br>DS OH                                                                                                    | Available for use<br>Length of Prefix area<br>Data area                                                                                                    |
| *                                                                                                    | Data record for RTA Eve                                                                                                    | *<br>nts *<br>*                                                                                                    |
| CPJR_RTA_DATA<br>CPJR_RTA_TYPE<br>CPJR_RTATYPE_CRT<br>CPJR_RTATYPE_CRT<br>CPJR_RTATYPE_UPD<br>CPJR_RTATYPE_RES<br>CPJR_RTA_GTYPE<br>CPJR_RTAGTYPE_SAM<br>CPJR_RTAGTYPE_APM<br>CPJR_RTA_VPE_MRM<br>CPJR_RTA_WSGSTRT<br>CPJR_RTA_MSGEND<br>CPJR_RTA_EVENTXT<br>CPJR_RTA_SEVERITY<br>CPJR_RTA_SEVERITY<br>CPJR_RTA_DATA_L | EQU 0001<br>EQU 0002<br>EQU 0003<br>EQU 0004<br>DS X<br>1 EQU 0001<br>1 EQU 0002<br>1 EQU 0003<br>DS CL8<br>DS CL30<br>DS CL30<br>DS CL30 | Record type<br>Event Created<br>Event Removed<br>Event Updated<br>Event Resolved<br>Generated by type<br>Event produced by Sam<br>Event produced by Apm<br>Event produced by Mrm<br>Event Name<br>External Entry Message<br>External Exit Message<br>Event Text<br>Severity Level<br>Length of the record          |

Figure 2 on page 31 shows the format of EYUBCPJR.

| *<br>* [<br>*                                                                                                    | ata r                | ecord for Definition                                                                                                    | changes *                                                                                                    |
|----------------------------------------------------------------------------------------------------|----------------------|----------------------------------------------------------------------------------------------------|----------------------------------------------------------------------------------------------------|
| CPJR_DEF_DATA<br>CPJR_DEF_TYPE<br>CPJR_DEFTYPE_ADD<br>CPJR_DEFTYPE_DEL<br>CPJR_DEFTYPE_UPD<br>CPJR_DEF_MAJORNM<br>CPJR_DEF_MAJORVR<br>CPJR_DEF_MAJORVR_N<br>CPJR_DEF_MINORNM<br>CPJR_DEF_MINORVR<br>CPJR_DEF_MINORVR_N<br>CPJR_DEF_MINORVR_N<br>CPJR_DEF_SYSID<br>CPJR_DEF_DATA_L | IONE                 | DS 0H<br>DS X<br>EQU 0001<br>EQU 0002<br>EQU 0003<br>DS X<br>DS CL8<br>DS CL8<br>DS CL8<br>DS CL8<br>DS CL8<br>DS CL8<br>DS CL8<br>DS CL8<br>DS CL8<br>DS CL8<br>DS CL8<br>DS CL8<br>DS CL8<br>DS CL8<br>DS CL8<br>DS CL8<br>DS CL8<br>DS CL8<br>DS CL8<br>DS CL8<br>EQU -1<br>DS CL8<br>EQU -1 | Record type<br>Definition Added<br>Definition Deleted<br>Definition Update<br>Reserved<br>Major Name<br>ADMIN Restype<br>Major Version<br>Minor Name<br>ADMIN Restype<br>Minor Version None<br>System Id where change<br>was originated<br>ATA Length of the record |
| *<br>* [<br>*                                                                                                    | ata re               | ecord for Operation                                                                                                    | commands *                                                                                                    |
| CPJR_OPS_DATA<br>CPJR_OPS_LENGTH<br>CPJR_OPS_NUMFLDS<br>CPJR_ACTION                                                                                                    |                      | 0H<br>H<br>CL12                                                                                                    | Length of fixed and variable x<br>portion of data area<br>Number of fields<br>Name of action                                                                                                    |
| -<br>CPJR_RESNAME<br>CPJR_OPS_STRTENT<br>CPJR_OPS_DATA_L                                                                                                    |                      | CL8<br>OC<br>*-CPJR_OPS_DATA                                                                                                    | Resource Name<br>Start of data entries<br>Length of the record                                                                                                    |
| *<br>CPJR_OPS_ENTRY<br>CPJR_OPS_FIELD<br>CPJR_OPS_DATALEN<br>CPJR_OPS_ENTLEN<br>CPJR_OPS_FLDDATA                                                                                                    | DS<br>DS<br>DS<br>DS | OC<br>CL12<br>X<br>X                                                                                                    | Field Name<br>Length of the Data<br>Length of entire entry                                                                                                    |

Figure 2. The EYUBCPJR DSECT

For information about writing a program to access and format CICS journal records, see <u>The CICS log</u> manager.

# Shutting down a CMAS

You can shut down a CMAS using the WUI shutdown action button or the COSD transaction.

You can use the CMASSTOP command of the CODB system-level debugging transaction to shut down the CMAS, but CODB is restricted and must be used only at the request of IBM customer support personnel. Do not attempt to shut down a CMAS in these ways:

- Issue the CEMT PERFORM SHUTDOWN command against a CMAS
- Cancel the CMAS job from MVS

If you take either of these actions, the CMAS cannot shut itself down properly.

If you shut down more than one CMAS at the same time, you might receive message EYUCP0205S. In this situation, the message does not indicate a problem, and CICSPlex SM does not produce a diagnostic SVC dump as it normally would when this message is issued. You can avoid the message by staggering your CMAS shutdowns.

#### **Using the Shutdown button**

1. • From the main menu, click CICSPlex SM operations views > CMASs known to local CMAS to open the CMASs known to local CMAS tabular view.

х

- Select the record check box beside the CMAS and click **Shutdown...**. The **Shutdown** confirmation view is displayed.
- Click **Yes** to confirm. The **CMASs known to local CMAS** tabular view is displayed again, showing a status of INACTIVE for that CMAS.
- 2. From the main menu, click **CICSPlex SM operations views > MASs known to CICSplex** to display the **MASs known to CICSplex** tabular view.
  - Click the CMAS name to display the CMAS detail view.
  - Click Shutdown.... The Shutdown confirmation view is displayed.
  - Click Yes to confirm. The MASs known to CICSplex tabular view is displayed again.

#### **Using the COSD transaction**

You can issue the transaction ID, COSD, from any terminal, including an MVS console:

COSD

# **Restarting a CMAS**

You can restart a CMAS automatically, by performing a cold restart, or by doing an emergency restart.

#### **Automatic restart**

You can perform an automatic restart for a CMAS that you stopped normally either with the COSD transaction, or the WUI **SHUTDOWN** button. Automated restart is the preferred way of restarting a CMAS because it delegates the decision on whether to do an initial, cold, warm or emergency restart to CICS. CICS makes the decision by inspecting two records in the global catalog: the recovery manager control record, and the recovery manager autostart override record.

To do an automatic restart:

• Specify the AUTO option on the START system initialization parameter.

#### **Cold restart**

A manual cold restart is necessary if you have modified any of the CICS resource definitions that are used by the CMAS. You must also perform a manual cold restart if you have added or removed any of the CMAS-to-CMAS (CMTCMDEF) connection definitions.

To do a cold restart:

• Specify the COLD option on the **START** system initialization parameter.

#### **Emergency restart**

A manual emergency restart is necessary if a CMAS ends abnormally (in any way other than from the COSD transaction, or from using the WUI **SHUTDOWN** button). During an emergency restart, CICS performs essential backout processing. If the CMAS is registered with the MVS automatic restart manager (ARM), an emergency restart occurs automatically. If the CMAS is not registered with ARM you must perform the emergency restart yourself.

To do an emergency restart:

• Specify the AUTO option on the START system initialization parameter.

A CMAS initializes and functions properly after an emergency restart, provided that you have made no changes to the CICS resource definitions or CICSPlex SM connection definitions.

If you have made changes since the last run of the CMAS (that is, the run that ended abnormally), the CMAS might not function properly. In this situation, you must shut down the CMAS using either the COSD

transaction, or the WUI **SHUTDOWN** button and restart the CMAS, specifying the **START=COLD** option. For information about shutting down a CMAS, see <u>"Shutting down a CMAS" on page 31</u>.

# Chapter 3. Setting up a CICS managed application system (MAS)

There are a number of steps you must perform so that a CICS system can be known as a managed application system (MAS) to CICSPlex SM.

**Note:** If a MAS specifies a CMASSYSID and the CMAS is active but does not manage the CICSplex, the MAS waits until the specified CMAS is managing the CICSplex before it joins the CICSplex. This behavior is the same as when CMASSYSID is not specified.

# Before you set up a MAS

Check your initialization values, changes between releases and maintenance you might need to apply to your system.

Check the considerations for setting up a MAS, described in Designing your CICSPlex SM environment.

Check the IEASYSxx member of SYS1.PARMLIB that you use for MVS initialization and note the initialization values that are referenced during installation. For details about initialization values, see Noting IEASYSxx values for CICSPlex SM.

If you are converting your CICSPlex SM system or systems from a previous release to CICSPlex SM for CICS Transaction Server for z/OS, Version 5 Release 6, read the upgrading information for your level of CICSPlex SM.

# Using CICS global user exits and user-replaceable modules

You can use CICS global user exits and the user replaceable module, DTRPROG to monitor a MAS.

The way these exits are used by CICSPlex SM conforms to the standard described in <u>Customizing with</u> <u>user-replaceable programs in Developing system programs</u>. CICSPlex SM uses these exits only to acquire information; the application environment is not altered.

The XMNOUT and XSTOUT exits are used when monitoring services are enabled for a CICSPlex SM managed application system (MAS):

- The XMNOUT exit obtains task and CICS monitoring data. XMNOUT is used only with a local MAS.
- The XSTOUT exit obtains statistical data before the data is reset by CICS.

These exits obtain monitoring and statistics information and always return a "continue processing" return code. They are not available when a shutdown request for the MAS is received.

The XMEOUT, XDUREQ, XDUREQC, XRSINDI, XSNOFF, and XDUOUT exits are used when topology requests are enabled for a local MAS:

- The XMEOUT exit detects short-on-storage events.
- The XDUREQ exit detects system dump and transaction dump events.
- The XDUREQC exit detects the completion of dump action.
- The XRSINDI exit detects topology resource changes.
- The XSNOFF exit detects user sign-off events.
- The XDUOUT exit detects transaction dump events.

CICSPlex SM uses the dynamic routing program user replaceable module (DTRPROG) as part of workload balancing.

# Controlling the use of modules from the LPA

You can control whether CICS uses modules from the LPA, either by specifying the LPA and PRVMOD CICS system initialization parameters, or by including or excluding the SYS1.CICSTS56.CPSM.SEYULPA library (defined to MVS as an LPA library) in the STEPLIB or DFHRPL concatenations.

- 1. A module that is link-edited with the RMODE(ANY) attribute is loaded into the ELPA.
- 2. It is important to remember that the LPA-resident version of a module that is usually loaded from STEPLIB is not used from the LPA if it is left in the STEPLIB DD concatenation of libraries. If a module is found in the STEPLIB concatenation, it is loaded into the private area of the address space, and the LPA version ignored. You can avoid this situation by moving the LPA-eligible modules into an LPA library, as described in Installing CICSPlex SM modules into the LPA.

For further information about controlling the use of LPA-eligible modules, see <u>Installing CICSPlex SM</u> modules in the MVS link pack area, taking particular note of information concerning:

- The module-not-found warning message DFHLD0109I
- CICS system initialization parameters related to LPA modules

# Preparing to start a z/OS MAS

Before you start a MAS, create your data sets, change startup JCL, activate external connections, review system initialization parameters, and prepare your logs.

Start any MASs (that is, the CICS systems the CMAS is to manage) after the CMAS, because a CICS system is unknown to CICSPlex SM until the CMAS with which the CICS system is associated is started.

**Note:** If a MAS specifies a CMASSYSID and the CMAS is active but does not manage the CICSplex, the MAS waits until the specified CMAS is managing the CICSplex before it joins the CICSplex. This behavior is the same as when CMASSYSID is not specified.

# **Creating and customizing MAS data sets**

Use DFHISTAR to create and customize your managed CICS system (MAS) data sets, according to the parameters that you set when you submit the DFHISTAR job.

#### **DFHISTAR** postinstallation members for a MAS

When you run DFHISTAR, with a SCOPE of POST or ALL, it creates the following postinstallation members for a managed CICS system (MAS) in the XDFHINST library:

- EYUCSYDS creates and starts all the data sets for a MAS. EYUCSYDS includes steps to delete the data sets so that you can rerun the job, if required. These deletions are expected to fail the first time that you run the job. EYUCSYDS contains the following steps:
  - 1. DELHIST and DEFHIST delete and define CICSPlex SM history data sets EYUHISTA and EYUHISTB.
  - 2. HISTINIT uses the EYU9XHID utility to start the history data sets.
  - 3. JES3DELA and JES3DEFA are included if you specify the DFHISTAR JES=JES3 option. They delete and define the CICS local catalog, the global catalog, and the local request queue.
  - 4. DELREGDS deletes the CICS data sets.
  - 5. DEFTRACE defines the CICS auxiliary trace data sets, DFHAUXT and DFHBUXT.
  - 6. DEFHTML defines the CICS DFHHTML data set.
  - 7. DEFDMPS defines the CICS transaction dump data sets, DFHDMPA and DFHDMPB.
  - 8. DEFTSTD defines the CICS auxiliary temporary storage data set, DFHTEMP.
  - 9. DEFINTD defines the CICS intrapartition transient data set, DFHINTRA.
  - 10. DEFLCD defines the CICS local catalog, DFHLCD.

- 11. INITLCD uses the DFHCCUTL utility to start the CICS local catalog.
- 12. DEFGCD defines the CICS global catalog, DFHGCD.
- 13. INITGCD uses the DFHRMUTL utility to start the CICS global catalog.
- 14. DEFLRQ defines the CICS local request queue data set, DFHLRQ.
- 15. JES3DEFA and JES3DELB are included if you specify the DFHISTAR JES=JES3 option. They delete and define the CICS DFHCSD data set.
- 16. DELCSD deletes the CICS DFHCSD data set.
- 17. DEFCSD defines the CICS DFHCSD data set.
- 18. INITCSD uses the DFHCSDUP utility to start the DFHCSD data set.
- EYUJHIST creates a pair of CICSPlex SM history data sets. EYUCSYDS includes steps to create two history data sets, EYUHISTA and EYUHISTB. You can use EYUJHIST if you want to add more history data sets (up to a maximum of 26). It contains the following steps:
  - DELHIST and DEFHIST delete and define a pair of CICSPlex SM history data sets.
  - HISTINIT uses the EYU9XHID utility to start the history data sets.
- EYULMSSP provides CICS system initialization overrides for a managed CICS system.
- EYULMSOP provides CICSPlex SM EYUPARM parameters for a managed CICS system.
- EYUCSYSP starts a managed CICS system.
- EYUCSYSJ starts a managed CICS system. It runs EYUCSYSP.

If you use the default values for the CICSPlex SM parameters, the EYUCSYSP PROC statement is shown in the following code sample:

```
EYUCSYSP PROC DSNCSD='CICSTS56.CPSM.CSYS01.DFHCSD',

RGNHLQ='CICSTS56.CPSM.CSYS01',

CICSHLQ='CICSTS56.CICS',

CPSMHLQ='CICSTS56.CPSM',

PRMLIB='CICSTS56.XDFHINST',

CICSPRM=EYULMSSP,

CPSMPRM=EYULMSOP

CPSM Parameters
```

#### Customizing postinstallation jobs using DFHISTAR

You can use DFHISTAR to generate copies of the managed CICS system postinstallation jobs for a different CICS region. Use the DFHISTAR SELECT parameter to specify a new name for a copy of a postinstallation job. It has this format:

SELECT jobname newname

#### jobname

Is the name of the job that you want to regenerate

#### newname

Is the name for the new copy.

You can specify more than one SELECT parameter to select multiple jobs to be regenerated in a single run of the DFHISTAR job. When you include a SELECT parameter in the DFHISTAR job, only those jobs specified by the SELECT are generated.

For a MAS with the name CSYS02 and a CICS system identifier of CS02, you can change your DFHISTAR parameters to specify these options:

```
CMASNAME name of the CMAS to which this managed system connects

CMSSYSID CICS system identifier of the CMAS to which this managed system connects

CSYSPLEX name of the CICSplex to which this managed system is to be associated

CSYSNAME CSYS02

CSYSYSID CS02

SELECT EYUCSYDS CS02CSDS

SELECT EYULMSSP CS02CSSP

SELECT EYULMSOP CS02CSOP

SELECT EYULMSOP CS02CSOP

CICS System initialization overrides for CSYS02

CICSPlex SM EYUPARM parameters for CSYS02
```

You can then start the managed CICS system, CSYS02, using the procedure EYUCSYSP:

START EYUCSYSP, DSNCSD='CICSTS56.CPSM.CSYS02.DFHCSD', RGNHLQ='CICSTS56.CPSM.CSYS02', CICSHLQ='CICSTS56.CICS', CPSMHLQ='CICSTS56.CPSM', PRMLIB='CICSTS56.XDFHINST' CICSPRM=CM02CSSP, CPSMPRM=CM02CS0P

If you are using EYUCSYSJ to start the WUI, edit it to specify these options:

CICSPRM=CS02CSSP, CPSMPRM=CS02CS0P

# **Changing startup JCL before starting a MAS**

Change the startup JCL for the system by modifying your DD statements to include the CICSPlex SM data sets and verifying that the appropriate CICS system initialization parameters are included.

The DD statements that you must modify are shown in Figure 3 on page 38.

Figure 3. z/OS MAS-specific JCL requirements

//STEPLIB DD DSN=CICSTS56.CPSM.SEYUAUTH,DISP=SHR //DFHRPL DD DSN=CICSTS56.CPSM.SEYULOAD,DISP=SHR //EYUPARM DD DSN=(Any PO or PS data set with LRECL=80) //EYUHISTA DD DSN=(Optional 1st history data set) //EYUHISTB DD DSN=(Optional 2nd history data set) //EYUHISTn DD DSN=(Optional nth history data set) ...

When you change these DD statements in the startup JCL for a CICS system, code these statements as follows:

#### **STEPLIB DD statement**

Includes the CICSTS56.CPSM.SEYUAUTH authorized load library.

#### **DFHRPL DD statement**

Includes the CICSTS56.CPSM.SEYULOAD load library.

#### **EYUPARM DD statement**

Identifies the library containing the CICSPlex SM parameters.

- Member EYULMSOP, in the CICSTS56.CPSM.SEYUPARM data set, contains sample system parameters for a local MAS; you must edit this member. See <u>CICSPlex SM system parameters</u> for a detailed description of each parameter. EYULMSOP is supplied, uncustomized, in TDFHINST and customized in XDFHINST.
- If you want to use Business Application Services to install CICS resources in a MAS, you must specify the CICSPlex SM system parameter MASPLTWAIT(YES) for that system. This parameter suspends CICS PLT processing until all CICS resources are installed and the CICSPlex SM MAS is fully initialized.
- If you want to include a MAS in a platform, you must also specify the CICSPlex SM system parameter MASPLTWAIT(YES) for that system. This parameter is required to automatically install CICS resources for an application or platform when the CICS region is initialized.

#### EYUHISTx DD statement

Identifies the history data sets for the MAS. Each MAS must have its own set of CICSPlex SM history data sets. You allocate the data sets to the MAS region by means of DD cards in the JCL with DD names of the form EYUHISTx, where x is a character suffix taking values A through Z. Dynamic allocation is not supported. Allocate the data sets with a disposition of OLD. Use the suffix letters in ascending sequence and omit no letters. For example, if four history data sets are required, use DD names EYUHISTA, EYUHISTB, EYUHISTC, and EYUHISTD. See <u>"Preparing the MAS for history recording" on page 42</u>.

# Activating Db2 and IBM MQ connections during CICS startup

If you are using Db2 or IBM MQ with CICS, you must make special arrangements to define and activate your connections.

**Note:** As of CICS TS V5.6, support for using PLTPI to run the CICSPlex SM PLT program directly has been removed. You must use the CICS system initialization parameter **CPSMCONN** to invoke CICSPlex SM during initialization of the region.

#### **Db2** connections

When you use CICS systems with the CICS Db2 attachment facility, you can use BAS to install a Db2 connection defined to CICSPlex SM.

Activate a Db2 connection during CICS startup as follows:

- 1. Ensure that you can install an appropriate DB2CDEF resource definition for CICSPlex SM, and that the definition is set up for automatic installation.
- 2. Ensure one of the following configurations is implemented:
  - Specify the CICS system initialization parameters CPSMCONN=LMAS and DB2CONN=YES.
  - Specify the CICS system initialization parameters **CPSMCONN=LMAS** and **DB2CONN=NO**. You must start the CICS Db2 attachment facility by using the correct PLT program.
- 3. Specify the **MASPLTWAIT (YES)** CICSPlex SM parameter, which causes the DB2CDEF resource definition (as well as all other BAS resource definitions) to be installed during PLT processing.

After the BAS resource installation step, the Db2 PLT program will run to start the Db2 connection.

#### **IBM MQ connections**

When you use CICS systems with the CICS-MQ adapter, you can use BAS to install a CICS-MQ connection defined to CICSPlex SM.

Activate a CICS-MQ connection during CICS startup as follows:

- 1. Ensure that you can install an appropriate MQCONDEF resource definition for CICSPlex SM, and that the definition is set up for automatic installation.
- 2. Ensure one of the following configurations is implemented:
  - Specify the CICS system initialization parameters CPSMCONN=LMAS and MQCONN=YES.
  - Specify the CICS system initialization parameters **CPSMCONN=LMAS** and **MQCONN=NO**. You must start the CICS-MQ adapter by using the correct PLT program.
- 3. Specify the **MASPLTWAIT (YES)** CICSPlex SM parameter, which causes the MQCONDEF resource definition (as well as all other BAS resource definitions) to be installed during PLT processing.

After the BAS resource installation step, the CICS-MQ adapter PLT program will run to start the CICS-MQ connection.

### z/OS MAS-related CICS system initialization parameters

Verify that the sequential data set or partitioned data set member identified by the CICS SYSIN statement includes the appropriate CICS system initialization parameters.

Table 3 on page 40 describes the parameters in more detail.

Review all of the listed parameters for each MAS, to ensure that the values specified are appropriate. When you specify YES for a specific resource type (XCMD, XFCT, XPCT, or XPPT), a CICSPlex SM security profile must exist for that resource type. See the <u>CICSPlex SM security</u> for information about creating security profiles.

Note: To get all data available for the TASK and MLOCTRAN views, MCT must have a value specified, CICS monitoring for performance classes must be activated, and you must be collecting performance class data. See the note for MCT, MONITOR, MN, and MNPER parameters in the following table .

| Table 3. CICS system initialization parameters for a z/OS MAS          |                                                                                                    |  |  |
|------------------------------------------------------------------------|----------------------------------------------------------------------------------------------------|--|--|
| Parameter                                                              | Explanation                                                                                                    |  |  |
| APPLID=                                                                | z/OS Communications Server application ID for this CICS system. Used as MAS name when NAME( <i>value</i> ) is not specified as a CICSPlex SM system parameter.                                   |  |  |
| AIEXIT=DFHZATDX                                                        | z/OS Communications Server terminal autoinstall program.                                                                                                    |  |  |
| AUTORESETTIME=IMMEDIATE                                                | Time-of-day synchronization.                                                                                                    |  |  |
| AUXTR=ON                                                               | Auxiliary trace - exception records.                                                                                                    |  |  |
| AUXTRSW=NEXT                                                           | No continuous auxiliary trace switching.                                                                                                    |  |  |
| CPSMCONN=LMAS                                                          | Initialize the region as a local MAS.                                                                                                    |  |  |
| DFLTUSER=userid                                                        | Specify the user identifier that is to be used for security checking when a user is not defined to the ESM.                                                                                      |  |  |
| DSALIM=5M                                                              | Limit of DSA storage in 24-bit (below-the-line) storage. Set this value to at least 5 MB.                                                                                                    |  |  |
| EDSALIM=800M                                                           | Limit of EDSA storage in 31-bit (above-the-line) storage.                                                                                                    |  |  |
| DSRTPGM=EYU9XLOP                                                       | Distributed START routing program.                                                                                                    |  |  |
| DTRPGM=EYU9XLOP                                                        | Dynamic routing program.                                                                                                    |  |  |
| DUMPDS=A                                                               | Transaction dump data set.                                                                                                    |  |  |
| DUMPSW=NEXT                                                            | Switch to next transaction dump data set.                                                                                                    |  |  |
| FCT=NO                                                                 | A file control table is not used.                                                                                                    |  |  |
| GMTEXT='CICSPlex System Manager<br>- CICS Transaction Server for z/OS' | Default logon message.                                                                                                    |  |  |
| GRPLIST=DFHLIST                                                        | Add group lists for your application resource definitions. See <u>CICS</u> resource definitions for CICSPlex SM for additional information.                                                      |  |  |
| ICV=100                                                                | Region exit interval.                                                                                                    |  |  |
| ICVR=5000                                                              | Runaway task interval.                                                                                                    |  |  |
| ICVTSD=0                                                               | Terminal scan delay interval.                                                                                                    |  |  |
| INTTR=ON                                                               | Activate main storage trace.                                                                                                    |  |  |
| IRCSTRT=YES                                                            | IRC started at system initialization.                                                                                                    |  |  |
| ISC=YES                                                                | Code YES to include the CICS programs that are required for interregion and intersystem communications.                                                                                          |  |  |
| MCT=                                                                   | Monitoring control table. If you have CICS performance class<br>monitoring active, you must specify a value for this parameter. You can<br>use 2\$ (the default) or an existing table. See note. |  |  |
| MN=ON                                                                  | Activates CICS Monitor. See note.                                                                                                    |  |  |
| MNFREQ=001500                                                          | Writes performance class data every 15 minutes.                                                                                                    |  |  |
| MNPER=ON                                                               | Tells CICS to monitor performance classes. See note.                                                                                                    |  |  |
|                                                                        |                                                                                                    |  |  |

| Table 3. CICS system initialization | parameters for a z/OS MAS (continued)                                                                                                    |
|-------------------------------------|----------------------------------------------------------------------------------------------------|
| Parameter                           | Explanation                                                                                                    |
|                                     | <b>d MNPER parameters:</b> To obtain all data available for the TASK and<br>a value specified, CICS monitoring for performance classes must be<br>ting performance class data.                                                                                                    |
|                                     | n to an SMF data set, you can suppress the monitor records. See the parameter in CICSPlex SM system parameters.                                                                                                    |
| MXT=500                             | Maximum tasks. Increase by 20 from your normal value for the CICS<br>region to accommodate the CICSPlex SM MAS tasks. CICSPlex SM<br>rarely uses all 20 of these additional tasks. If you are using the MXT<br>value alone to control application transactions, increasing this value<br>can allow more application transactions to run concurrently. To prevent<br>this situation from occurring, you can define a transaction class for the<br>application. Then, set a class maximum task (CMXT) value that limits<br>the number of concurrent transactions. |
| SEC= {YES  <u>NO</u> }              | Indicate whether external security checking is to be performed for this CICS system:                                                                                                    |
|                                     | YES<br>When READ access is granted:                                                                                                    |
|                                     | READ is permitted                                                                                                    |
|                                     | UPDATE is refused.                                                                                                    |
|                                     | When UPDATE access is granted:                                                                                                    |
|                                     | READ is permitted                                                                                                    |
|                                     | UPDATE is permitted.                                                                                                    |
|                                     | ΝΟ                                                                                                    |
|                                     | Security checking is not performed.                                                                                                    |
|                                     | 1. For CICS security, the value specified with SEC= for a CMAS overrides the value specified with SEC= for a MAS.                                                                                                    |
|                                     | 2. For CICSPlex SM security to be active, set SEC=YES for a MAS.<br>The CMAS to which it connects must have the CICSPlex SM system<br>parameter SEC(YES). When CICSPlex SM security is not activated<br>in the CMAS, the connection between the CMAS and the MAS<br>cannot be established. If the connection is attempted, message<br>EYUCR0007E is issued to the console, the CMAS joblog, and the<br>EYULOG.                                                                                                    |
|                                     | For more information about the SEC parameter for the CMAS, see <u>CICSPlex SM system parameters</u> .                                                                                                    |
| SECPRFX={YES   NO  prefix}          | Specify whether the user ID is used as the prefix that is added to the beginning of all resource names to distinguish this CICS system from other CICS systems.                                                                                                    |
| SIT=6\$                             | System initialization table suffix.                                                                                                    |
| SPOOL=YES                           | System spooling interface.                                                                                                    |
| START=AUTO                          | Cold start overriding other options.                                                                                                    |
| SYSIDNT=                            | Indicate the ID of the CICS system. This name must be unique in a CICSplex.                                                                                                    |
| SYSTR=OFF                           | Auxiliary trace - no system activity.                                                                                                    |

| Table 3. CICS system initialization parameters for a z/OS MAS (continued) |                                                                                                    |  |
|---------------------------------------------------------------------------|----------------------------------------------------------------------------------------------------|--|
| Parameter                                                                 | Explanation                                                                                                    |  |
| TCT=NO                                                                    | A terminal control table is not used.                                                                                                    |  |
| TS=(COLD,3)                                                               | Cold start temporary storage.                                                                                                    |  |
| TST=NO                                                                    | A temporary storage table is not used.                                                                                                    |  |
| USERTR=ON                                                                 | Auxiliary trace - enable user trace.                                                                                                    |  |
| XAPPC=NO                                                                  | RACF checking of APPC sessions.                                                                                                    |  |
| TCPIP=YES                                                                 | Activate CICS TCPIP services.                                                                                                    |  |
| XCMD= { <u>YES</u>  name NO}                                              | Indicate whether EXEC CICS system commands are to be included in security checking.                                                                                                    |  |
| XDB2= { <u>No</u>  name}                                                  | Indicate whether Db2 resources are to be included in security checking.                                                                                                    |  |
| XDCT=NO                                                                   | RACF checking of transient data queues.                                                                                                    |  |
| XFCT= { <u>YES</u>  name NO}                                              | Indicate whether files are to be included in security checking.                                                                                                    |  |
| XHFS=NO                                                                   | Security checking of Web client access to z/OS UNIX files.                                                                                                    |  |
| XPCT= NO                                                                  | RACF checking of EXEC-started transactions.                                                                                                    |  |
| XPPT= { <u>YES</u>  name NO}                                              | Indicate whether programs are to be included in security checking.                                                                                                    |  |
| XRES=NO                                                                   | Security checking of access to CICS resources subject to XRES security checks. For a list of resources subject to XRES security checks, see Security using the XRES resource security parameter.            |  |
| XRF=NO                                                                    | XRF support is not generated.                                                                                                    |  |
| XPSB=NO                                                                   | RACF checking of DL/I PSBs.                                                                                                    |  |
| XTRAN=NO                                                                  | RACF checking of transaction-attach.                                                                                                    |  |
| XTST=NO                                                                   | RACF checking of temporary storage queues.                                                                                                    |  |
| XUSER={ <u>YES</u>  NO}                                                   | Indicates whether CICS is to perform surrogate user checks. If you specify YES, you must define the CICS region user ID as a surrogate of the user ID that starts a MAS using the COLM or CORM transaction. |  |

# Preparing the MAS for history recording

With CICSPlex SM, you can save and view data for completed tasks; that is, historical task data.

When an active task completes, its data is stored in a historical data store. The data store is made up of a number of VSAM KSDS data sets. You need a minimum of two data sets and a maximum of twenty six data sets.

Each MAS must have its own set of CICSPlex SM history data sets. Allocate the data sets to the MAS region by means of DD cards in the JCL with DD names of the form EYUHISTx, where x is a character suffix taking values A through Z. Dynamic allocation is not supported. Allocate the data sets with a disposition of OLD. Use the suffix letters in ascending sequence with no letters omitted. For example, if four history data sets are required, use DD names EYUHISTA, EYUHISTB, EYUHISTC, and EYUHISTD.

Define the CICSPlex SM history data sets with the REUSE keyword. Task history recording uses the least recently used data set, or, when starting for the first time, EYUHISTA. When EYUHISTA becomes full, it switches to use EYUHISTB and so on in sequence. Each full data set remains open with its data available until the history recorder has filled all data sets and starts reusing the data sets. At this time, EYUHISTA

is set closed, emptied, reopened, and reused first, followed by EYUHISTB and so on in sequence. If a data set is reused, its previous contents are destroyed.

Until the history recorder has to empty a data set to reuse it, the historical task data is available for use. The data is maintained across CMAS and MAS restarts. You do not have to define the history data sets as recoverable because unit-of-work recoverability is not required. However, the CICSPlex SM history recorder does require files to be defined as nonrecoverable to avoid unnecessary logging in the MAS region.

In addition, do not define the history data sets to use VSAM compression. The CICSPlex SM history function initializes the data sets to calculate how many records fit in the data set, so that it can safely use sequential writes to the data set, thereby reducing I/O use. Use of VSAM compression spoils that calculation and causes data to be lost when the data set becomes full and a data set switch is required.

CICSPlex SM provides a tuning aid, the HISTRECSMSG EYUPARM parameter, to determine the optimum size for history data sets. HISTRECSMSG can activate the periodic output of messages detailing how many thousand records have been written to the data set. Each completed task has one record. Because CICS file control supports extended format KSDS data sets, you can define large history data sets over 4 GB in size. However, when considering the use of very large data sets, take into account that when the CICSPlex SM history recorder reuses a data set by emptying it, a large amount of data is lost and not available for subsequent queries. An alternative approach to a small number of very large data sets is to spread the data over more data sets. For example, by having 25 data sets, each one capable of holding one hour's worth of completed task data, at least one day's worth of data can always be maintained. When the oldest data set is reused, only one hour's worth of data is lost.

CICSPlex SM provides a sample job, EYUJHIST, for defining and initializing two history data sets. It is supplied, non-customized, in TDFHINST, and customized by DFHISTAR in XDFHINST.

# Stopping and restarting management of a CICS system

You can stop and restart management of a MAS in an active CICS system. You can also check that MAS shutdown processing is properly installed.

#### Stopping management of a CICS system

You can stop the MAS agent code in an active CICS system in two ways:

- From the WUI Main menu, click **CICSPlex SM operations > MASs known to CICSplex >**, select the CICS systems and click **Stop**, or
- Run transaction COSH in the MAS. You start COSH at a 3270 terminal, at a console, or using ATI.

When you stop the MAS agent, CICSPlex SM cannot access the MAS until either the CICS system is restarted (see "Preparing to start a z/OS MAS" on page 36) or the COLM or CORM transaction is issued.

When a MAS is active as a CICSPlex SM workload management routing region, and the dynamic routing program is set to EYU9XLOP, the STOP command is not run. In this situation, before you issue the STOP command, you must use the WUI CICS regions operations view to change the dynamic routing program from EYU9XLOP to the CICS default dynamic routing program, DFHDYP, or another valid dynamic routing program.

#### **Restarting management of a CICS system**

To reactivate a running CICS system as a MAS, issue the CICS COLM transaction.

If you want a local MAS to be recognized as a workload management routing region when CICSPlex SM resumes managing the system, set the dynamic routing program to EYU9XLOP. To change the dynamic routing program, use the CICS CEMT transaction before you reactivate the local MAS.

#### **Terminating a MAS**

To verify that the CICSPlex SM SM MAS shutdown processing is properly installed, you can end the CICS system and check the log for the following shutdown message.

EYUXL0016I MAS shutdown complete

To end a CICS system running the MAS agent code:

- 1. From the WUI Main menu, click **CICS regions**.
- 2. Select one or more CICS systems.
- 3. Click Shutdown.

# Controlling the number of long running tasks in a MAS

The MAS agent contains one primary long running system task (LRT), which runs under transaction CONL. By default, this task handles most requests directed to the MAS through the API, WUI, and RTA. The CONL system task also handles internal requests for the MAS, including collecting information on dynamically installed resources and delivering this information to the CMAS. If the LRT becomes busy handling one request, all subsequent requests directed to the MAS are delayed until the current request ends.

Alternate LRTs, which run under a system task that uses the CONA transaction ID, can be requested by specifying a non-zero value for the MASALTLRTCNT EYUPARM. If activated, the alternate LRTs handle the API, WUI, and RTA requests normally handled by the primary LRT. Only one alternate LRT is active at a given time. If the active alternate LRT becomes busy for longer than the value specified by the MASALTLRTTIM EYUPARM, subsequent API, WUI, and RTA requests directed to the MAS are directed to another CONA system task.

Using alternate LRTs allows subsequent requests to be processed even though a previous request has yet to be completed. This also allows the primary LRT to process internal requests without being delayed by the processing of a WUI, API, or RTA request.

The number of alternate long running system tasks (MASALTLRTCNT) can be tuned based on the EYUNL0911I, EYUNL0912I, and EYUNL0913I messages issued when a MAS terminates or goes into restart mode. EYUNL0911I displays the number of active CONA system tasks for this execution. EYUNL012I displays the maximum number of concurrently busy CONA system tasks. If this value is less than the value displayed by EYUNL0911I, you might want to lower the MASALTLRTCNT so that it equals or is one greater than the value displayed by EYUNL0912I. If the value of EYUNL0912I is equal to the value displayed by EYUNL0913I, which is the number of times all active CONA system tasks were busy at the same time, is non-zero. Based upon this value, you can increase the value of MASALTLRTCNT.

The priority of the alternate LRTs can be controlled by the MASALTLRTPRI EYUPARM. Specifying a MASALTLRTPRI value that is less than the default value of 255 can adversely affect the response time of API and WUI users, and might result in RTA EVENTs not being created or resolved in a timely manner.

**Note:** Specifying different values for MASALTLRTCNT for multiple WLM target regions might result in an uneven distribution of transactions to those regions because of differing long running task counts.

# **Chapter 4. Configuring CICSPlex SM**

To configure CICSPlex SM, you must create a CMAS and data repository, create a WUI server, and configure your CICS regions. You can organize your regions into groups that logically belong together. You can also create more than one CMAS to provide a highly available environment and create connections between the CMASs.

#### About this task

To create a single-system image of the CICS regions comprising a CICSplex, you have to create topology definitions. These definitions associate CICS regions with a CICSplex, and optionally identify subsets of those regions as CICS system groups. The names of the CICS regions and system groups must be unique in each CICSplex.

See also Example: Creating a Basic CPSM CICSPlex environment. This example shows how to set up a basic CICSPlex that spans multiple LPARs. This involves setting up a CMAS on each LPAR and connecting them so that they can talk to each other. This example helps you get started with configuring your own CICSPlex SM environment.

# **Creating a CICSplex**

To create a CICSplex, use the CICS Explorer or Web User Interface to create a definition in the data repository.

#### About this task

The CMAS that is identified as the current context when you define the CICSplex becomes the maintenance point CMAS for the CICSplex. You can associate as many CICSplexes as you want with a CMAS.

#### Procedure

1. Create a CICSplex definition, setting the context to the CMAS that you want as the maintenance point.

- In CICS Explorer, open the SM Administration perspective and click **Definitions** > **CICSplex definitions**.
- In the Web User Interface, open the **CICSplex definitions** tabular view and click **Create**.
- 2. Enter the name for the CICSplex.

You can enter a name up to 8 characters. You can also set additional options such as security settings.

3. Create the definition.

#### Results

The CICSplex is defined in the data repository that is associated with selected CMAS. The CICSplex becomes available as soon as the definition is added to the data repository.

#### What to do next

Define the CICS regions that comprise the CICSplex. You can assign an unlimited number of CICS regions to the CICSplex.

# **Creating a CICS system definition**

To add a CICS region to a CICSplex, you must configure the region to support CICSPlex SM and create a system definition in the data repository. You can use CICS Explorer or the Web User Interface to create the definition.

#### About this task

A CICS region that is managed by CICSPlex SM is called a MAS. A MAS is local to the CMAS with which it is associated. A *local MAS* resides in the same MVS image as the CMAS and uses the Environment Services System Services (ESSS) to communicate with the CMAS. The ESSS is the component that owns all the data spaces used by CICSPlex SM in an MVS image.

#### Procedure

- 1. Update the JCL for the CICS region to add the EYUPARM parameters and restart the CICS region.
- 2. Create the CICS system definition, setting the context to the CICSplex.
  - In the CICS Explorer, open the SM Administration perspective and click **Definitions** > **System definitions**.
  - In the Web User Interface, click **Topology administration** > **System definitions** and click **Create**.
- 3. Enter the name for the system definition.

The name must be unique in the CICSplex and not exceed 8 characters in length. The name can match any name that is not assigned by CICSPlex SM, such as the VTAM® APPLID. You can also set whether security checking is required and the time zone in which the CICS region is running.

#### Results

# **Creating a CICS system group**

You can optionally create one or more CICS system groups to logically group similar CICS regions together. CICS system groups can be useful if you want to use workload management or deploy resources into a set of CICS regions using a scope.

#### About this task

You can create a CICS system group using the CICS Explorer or the Web User Interface. There is no limit to the number of system groups that you can associate with a CICSplex.

#### Procedure

1. Create the CICS system group definition, setting the context to the CICSplex.

- In the CICS Explorer, open the SM Administration perspective and click **Definitions** > **System** group definitions.
- In the Web User Interface, click Administration > Topology administration > System groups and click Create.
- 2. Enter the name of the system group.
  - The name can be up to 8 characters in length and must be unique to the CICSplex.
- 3. Save the definition to the data repository.

#### **Results**

The CICS system group is associated with the CICSplex.

#### What to do next

After you create the CICS system groups for your CICSplex, assign the CICS systems to the appropriate groups.

# Adding a CICS system to a CICS system group

You can assign a CICS system to one or more system groups to logically group similar regions together. You can also implement workload management using system groups, so assigning the systems to appropriate groups is important.

#### About this task

If you do not want to use workload management, you can organize CICS systems into CICS system groups as required. For example, you might group all application-owning regions (AORs) together, all file-owning regions (FORs) together, and all terminal-owning regions (TORs) together.

If you do want to use workload management, you must ensure that each CICS system that acts as a target region for specific workload processing is in the same CICSplex as the CICS systems acting as routing regions. The routing regions associated with a CICSplex can be in the same or different MVS images. Also CICS systems acting as routing regions must be locally attached to a CMAS.

You can add CICS systems to a system group using CICS Explorer or the Web User Interface.

#### Procedure

- Using the CICS Explorer, open the SM perspective and click **Window** > **Show View** > **System definitions** to list the system definitions.
  - a) Right-click the system definition that you want to assign and click Add to Group.
  - b) Select the system group.
- Using the Web User Interface, click **Topology administration** > **System definitions**.
  - a) Select a CICS system definition and click Add to CICS system group.
  - b) Specify the name of an existing system group and click Yes.

#### Results

The CICS system is added to the specified system group.

#### What to do next

After you have created a basic topology, you can add additional CMASs to create a highly available environment.

# Assigning a CMAS to a CICSplex

You can create additional CMASs to manage a CICSplex to provide a highly available environment. You have to associate these additional CMASs with the CICSplex.

#### About this task

When you create a CICSplex, the CMAS that is the context when you create the definition becomes the maintenance point CMAS for that CICSplex. There is no restriction on the number of CMASs that can be involved in the management of a single CICSplex.

You can assign a CMAS to a CICSplex using CICS Explorer or the Web User Interface.

#### Procedure

• Using the Web User Interface, open the **CICSplex definitions** view to select the CICSplex.

- a) Click Assign.
- b) Specify the name of the CMAS that you want to associate with the specified CICSplex.
- c) Click Yes to confirm.

#### Results

The specified CMAS is added to the CICSPlex definition in the data repository.

#### What to do next

Connect the CMASs together. After communication is established, the maintenance point CMAS informs the other CMASs that they are involved in managing the CICSplex. The maintenance point CMAS also synchronizes the data repositories to ensure that they contain the same information.

For additional information about working with multiple CMASs, see <u>Working with maintenance point</u> CMASs.

# **Establishing CMAS to CMAS connections**

If more than one CMAS is to be involved in the management of a CICSplex, you are recommended to create links between those CMASs. This example describes how to define links between two CMASs, CMSSYS1 and CMSSYS2, which will both be involved in managing the CICSplex PLXPROD1.

Note that you must define the CMAS to CMAS links *before* defining CICSplex PLXPROD1 to the CMASs. If you define PLXPROD1 to the CMASs before creating the CMAS to CMAS links, a duplicate maintenance point condition is raised and the CMAS to CMAS connection is terminated.

The CMASs are running on separate MVS images. You have to create two links, one from CMSSYS1 to CMSSYS2, and one from CMSSYS2 back to CMSSYS1. Both CMASs should be running while you define these links.

- 1. Log on to the WUI connected directly to CMAS CMSSYS1.
- 2. Display any existing CMAS to CMAS links defined from CMSSYS1.
  - a. From the main menu click Administration views > CMAS configuration administration views > CMAS to CMAS link definitions to open the CMAS to CMAS link definitions tabular view.
  - b. The context, which is displayed near the top of the tabular view, must be the CMAS for any configuration task. Start with CMSSYS1, if the context is not CMSSYS1, specify CMSSYS1 in the **CMAS context** field and click **Refresh**. The context is then fixed for all subsequent views and menus until changed.
- 3. Create a new CMAS to CMAS link.
  - a. Click Create to open the CMAS to CMAS link definition create view.
  - b. Provide the following information:

Target CMAS CMSSY2

#### Description

Link to CMSSYS2 on system 2

#### **Target VTAM application ID**

CMSSYS2

**Note:** VTAM is now z/OS Communications Server.

Target system ID CM2B

Link protocol LU62

#### LU 6.2 mode

Send buffer size

For LU 6.2 connections, this setting defines the LOGMODE that is used by a CMAS. You must use the IBM-supplied VTAM class of service of #INTER or its user-defined equivalent. The connection must not be treated with any less priority than any other traffic flowing between CICS regions.

4060 Receive buffer size 4060 Type of attach-time security to be used LOCAL

Other fields can remain blank.

c. Click **Yes** to confirm.

The **CMAS to CMAS link definition** view is redisplayed, and includes an entry for the link you have just created. This confirms that the link from CMSSYS1 to CMSSYS2 has been defined in the data repository of CMSSYS1. Now you have to create the corresponding link from CMSSYS2 to CMSSYS1.

- 4. Log on to a WUI that is connected directly to CMAS CMSSYS2.
- 5. Repeat step <u>"2" on page 48</u> and <u>"3" on page 48</u>, using appropriate data for a link from CMASSYS2 to CMASSYS1.

A two-way link has now been created between CMSSYS1 and CMSSYS2. The link is available immediately: you do not have to restart the CMASs first. When the CMASs are restarted the required definitions are created automatically during the CMAS startup.

**Note:** With MRO connections, this can result in a transient error (message DFHIR3788, return code X'68') if the connection has not yet been created on the remote CMAS. The error should resolve itself automatically once the connection has been created.

# Chapter 5. Setting up a CICSPlex SM Web User Interface server

To use the CICSPlex SM Web User Interface, you work through a number of tasks, including specifying parameters, creating data sets, and so on.

#### About this task

You should also set up security for the CICSPlex SM Web User Interface. This includes user security access, Secure Sockets Layer (SSL) support, and access to MVS data sets. For details, see <u>CICSPlex SM</u> Web User Interface security access overview.

# Preparing a CICS system to act as the Web User Interface server

High-level planning guidance and steps are provided to help you set up your CICS system to act as your Web User Interface server and to enable web support.

#### Before you begin

- The CICS system that you select to act as your Web User Interface server must be a dedicated CICS Transaction Server for z/OS, Version 5 Release 6 CICSPlex SM MAS connected to a CICS Transaction Server for z/OS, Version 5 Release 6 CMAS. For information about how to set up a MAS, see <u>Chapter 3</u>, "Setting up a CICS managed application system (MAS)," on page 35.
- Check the considerations for setting up a WUI server, described in <u>Designing your CICSPlex SM</u> environment.
- Decide how many Web User Interface servers you require:
  - If you intend to support more than one national language, you require a Web User Interface server for every language you want to support.
  - You can have Web User Interface servers on multiple MVS images.
  - You can have more than one Web User Interface server for availability reasons.
  - The Web User Interface server creates and maintains state data when a user signs on using a web browser (or when an application using the data interface DATA/CONNECTs). Because of this state data, an affinity between the web browser or the application using the data interface and the server is created.

The use of techniques like dynamic virtual IP addresses (DVIPA) or distributed DVIPA might not be able to preserve this affinity. If this affinity is not preserved, web browsers usually redisplay the sign-on screen, or data interface applications receive a BADSTUB status.

#### Setting up your CICS system to act as a Web User Interface server

To set up your CICS system to act as a Web User Interface server, follow these steps:

- 1. Create the CICS system and confirm that it is operational using the CICS-supplied installation verification procedures.
- 2. Configure a separate CICSplex for your Web User Interface servers.
- 3. Ensure that the CMAS to which the Web User Interface connects is managing all CICSplexes to which the Web User Interface server requires access, because the Web User Interface server acts as an CICSPlex SM API application. However, the CMAS, to which the Web User Interface connects, does not have to manage any of the MASs in these CICSplexes.

If more than one CMAS is on the MVS image on which the Web User Interface server runs, consider which CMAS the Web User Interface connects to depending on which CICSplexes the CMAS is managing. You have two ways to control this connection:

- Ensure that the CICSplex to which the Web User Interface server local MAS belongs is managed only by the CMAS or CMASs to which the Web User Interface connects, or
- Ensure that the Web User Interface server connects to a specific CMAS by specifying the CMASSYSID EYUPARM for the server local MAS.
- 4. Define the Web User Interface server CICS system to CICSPlex SM as a local MAS and ensure that the CICS system has been set up correctly using the CICSPlex SM installation verification procedures.
- 5. Consider basic monitoring of your Web User Interface servers. You can use standard CICSPlex SM monitoring because the Web User Interface server is defined as a MAS.

#### **Configuring CICS web support**

You can configure the Web User Interface to provide web support.

- On Web User Interface initialization, a TCPIPSERVICE resource definition is created and opened for you by the Web User Interface. However, you must create a temporary TCPIPSERVICE resource definition to run the CICS web support sample applications. Discard this temporary TCPIPSERVICE resource definition after CICS web support has been tested and before Web User Interface initialization has begun.
- 2. For SSL, the Web User Interface can either use the default certificate in the key database or a named certificate. However, it can only use a named certificate only if the label contains only alphanumeric characters and is a maximum of 32 characters.

<u>Configuring CICS web support components</u> explains how to set up the base components of CICS web support and verify its operation using the supplied sample programs.

<u>Configuring CICS to use SSL</u> explains the additional configuration that is required if you want to use the secure sockets layer (SSL).

# **Reviewing CICS system initialization parameters for the WUI**

Review these system initialization parameters when setting up a CICSPlex SM Web user Interface server to ensure that CICS is properly configured.

1. Specify the storage key for the CICS common work area (CWA) and the amount of storage that is required for the CWA on the CWAKEY and WRKAREA CICS system initialization parameters.

Use the following format:

CWAKEY=CICS WRKAREA=2048

2. To ensure that Web User Interface exception trace entries are written to the CICS auxiliary trace data set, as required to achieve first failure data capture, specify the USERTR, SYSTR, and AUXTR CICS system initialization parameters:

USERTR=ON SYSTR=OFF AUXTR=ON

3. Specify the CPSMCONN CICS system initialization parameter to start CICSPlex SM code automatically during CICS initialization and initialize the region as a CICSPlex SM Web User Interface server.

CPSMCONN=WUI

4. Specify the action CICS takes if, at the next local midnight, the CICS time-of-day differs from the system time-of-day by more than 30 minutes (for example, after setting clocks forward or back to adjust for Summer and Winter time):

AUTORESETTIME=IMMEDIATE

Clients continue to issue the CEMT PERFORM RESET command.

See <u>Handling daylight saving time changes for CICSPlex SM</u> for advice on how to set up and administer your CICSPlex SM for daylight saving.

5. In addition to specifying the necessary CICS system initialization parameters for running CICSPlex SM local MAS, specify the appropriate CICS system initialization parameters to provide CICS Web Interface support, for your release of CICS.

# Specifying language and code page information for the WUI

The Web User Interface requires an **INITPARM** system initialization parameter to specify the server language and the client code page. Code EYU9VKEC to represent the language of the Web User Interface server and EYU9VWAN to represent the code page of the client on the INITPARM parameter.

You can select the server language and the client code page from <u>Table 4 on page 53</u> and specify them on the INITPARM parameter:

INITPARM=(EYU9VKEC='xxx',EYU9VWAN='yyyy')

xxx is the language identifier of the Web User Interface server and yyyy is the code page identifier of the client.

| Table 4. Language and code page identifiers for INITPARM |                                   |                  |                                                      |
|----------------------------------------------------------|-----------------------------------|------------------|------------------------------------------------------|
| Language                                                 | Language identifier<br>(EYU9VKEC) | Client code page | Default client code<br>page identifier<br>(EYU9VWAN) |
| US English                                               | ENU                               | ISO-8859-1 (819) | ENU1                                                 |
| Japanese                                                 | JPN                               | Shift-JIS (943)  | JPN1                                                 |
| Simplified Chinese                                       | CHS                               | GB2312 (1381)    | CHS1                                                 |
| Simplified Chinese                                       | CHS                               | GB18030 (05488)  | CHS2                                                 |

Table 4. Language and code page identifiers for INITPARM

For example, if your chosen language is English, code the INITPARM parameter:

INITPARM=(EYU9VKEC='ENU',EYU9VWAN='ENU1')

1. You can override the code page identifier for individual user requests by placing it in the web address used to access the Web User Interface, as shown in this example:

http://hostname:port/CICSPlexSM/codepage

#### Example: MVSXX.COMPANY.COM:05126/CICSPlexSM/JPN1

- 2. If the INITPARM system initialization parameter is not specified or if a value is not specified for EYU9VKEC or EYU9VWAN, the default values are ENU for the language and ENU1 for the code page. However, operator messages are issued every time default values are used.
- 3. A simplified Chinese WUI server can support client Web browsers using either GB2312 (CHS1) or GB18030 (CHS2). For GB2312 clients, the server uses the EBCDIC code page, 935. For GB18030 clients, the server assumes a second EBCDIC code page, 1388, which is a superset of code page 935.

View sets and menus edited using a GB2312 client Web browser are stored in 935 and can be used in either client code page. However, if a view set or menu is edited using a GB18030 client and characters not available in 935 are used, the resulting views set or menu are not displayed correctly on GB2312 clients.

4. Some Web browsers do not support all the available client code pages. For example, many older Web browsers do not support GB18030.

# Preparing the code page conversion table for the WUI

You can use the default version of DFHCNV, provided in the SDFHLOAD library, which includes the CICSPlex SM code pages automatically.

If you use your own version of the DFHCNV source module, assemble and link-edit it using the CICS procedures for maintaining conversion table load modules.

A sample copybook is provided in CICSTS56.CPSM.SEYUSAMP called EYU\$CNV1, to show which entries are automatically added to DFHCNV when you assemble the table. This copybook contains an entry for every language and client code page combination that is supported:

#### **EYUENU1**

Entry for English

#### EYUJPN1

Entry for Japanese

#### EYUCHS1

Entry for simplified Chinese (GB2312 clients)

#### EYUCHS2

Entry for simplified Chinese (GB18030 clients)

You do not have to include a copy statement for EYU\$CNV1 in the DFHCNV source.

**Note:** You should use the DFHCNVW \$ sample not the EYU\$CNV1 sample. The EYU\$CNV1 sample is included just to show what the CICSPlex SM conversion definitions are. However, the DFHCNV macro generates the definitions and they do not have to be explicitly added to any DFHCNV table. The DFHCNV table included with CICS also contains entries for DFHWBUD and DFHWBHH, but the only time you should modify these particular entries is when using different code pages.

# **Creating the Web User Interface server repository (EYUWREP)**

The Web User Interface server repository, EYUWREP, contains the Web User Interface server view and menu definitions.

You can use the IDCAMS utility to create a VSAM file for these definitions:

| DEFINE | CLUSTER | (                           |
|--------|---------|-----------------------------|
|        |         | NAME( dsname )              |
|        |         | VOLUMES( dsvol )            |
|        |         | RECORDS( 5000 5000 )        |
|        |         | RECORDSIZE( 8192 32000 )    |
|        |         | CONTROLINTERVALSIZE( 8192 ) |
|        |         | SPANNED                     |
|        |         | INDEXED                     |
|        |         | KEYS( 20 20 )               |
|        |         | SHAREOPTIONS(2)             |
|        |         | )                           |

Figure 4. Sample definition to create a Web User Interface repository

By default, each Web User Interface server has its own Web User Interface server repository that is not shared with any other Web User Interface server.

Upgrade definitions using the import and export functions. For information, see Administering the WUI.

Back up the Web User Interface server repository data as the repository is updated whenever changes are made using the View Editor or when definitions are imported using the COVC transaction. You can back up the Web User Interface repository by using IDCAMS, DFSMSdss, or an equivalent utility.

Sample JCL, EYUJWREP, creates the Web User Interface repository. The sample JCL is provided, uncustomized, in TDFHINST and customized by DFHISTAR in XDFHINST.

#### Sharing the Web User Interface server repository (EYUWREP) across servers

The Web User Interface server repository can be shared across WUI servers running at the same CICSPlex SM release, if the repository is accessed using VSAM RLS. Follow these steps to allow sharing of the WUI server repository:

- 1. Add the parameter **RLS=YES** to the DFHSIT table or when you override system initialization parameters.
- 2. Add the **LOG(UNDO)** parameter to the repository file definition when you use the IDCAMS facility to create the VSAM file.

During initialization, the Web User Interface server determines whether RLS should be enabled for the Web User Interface server repository and sets the appropriate attributes for the EYUWREP file and enqmodel definition.

The Web User Interface server caches objects in memory to improve performance. If a user logged on to one server creates or updates an object using the View Editor, the User Editor, or the Favorites Editor, users logged on to other servers which share the server repository might not see the changes until their local cache is reloaded. Cache is reloaded by restarting the server.

# **Creating and customizing the WUI data set**

Use DFHISTAR to create and customize your Web User Interface (WUI) server data sets, according to the parameters that you set when you submit the DFHISTAR job.

#### **DFHISTAR** postinstallation members for a WUI

When you run DFHISTAR, with a SCOPE of POST or ALL, it creates the following postinstallation members for a CICSPlex SM Web User Interface (WUI) server in the XDFHINST library:

- EYUWUIDS creates and starts all the data sets for a WUI. EYUWUIDS includes steps to delete the data sets so that you can rerun the job, if required. These deletions are expected to fail the first time that you run the job. EYUWUIDS contains the following steps:
  - DELWREP deletes the CICSPlex SM WUI data repository, EYUWREP.
  - DEFWREP defines the CICSPlex SM WUI data repository, EYUWREP.
  - DELCOVDS deletes the WUI import and export data sets, EYUCOVI and EYUCOVE
  - DEFCOVDS defines the WUI import and export data sets, EYUCOVI and EYUCOVE
  - JES3DELA and JES3DEFA are included if you specify the DFHISTAR JES=JES3 option. They delete and define the CICS local catalog, the global catalog, and the local request queue.
  - DELREGDS deletes the CICS data sets.
  - DEFTRACE defines the CICS auxiliary trace data sets, DFHAUXT and DFHBUXT.
  - DEFHTML defines the CICS DFHHTML data set.
  - DEFDMPS defines the CICS transaction dump data sets, DFHDMPA and DFHDMPB.
  - DEFTSTD defines the CICS auxiliary temporary storage data set, DFHTEMP.
  - DEFINTD defines the CICS intrapartition transient data set, DFHINTRA.
  - DEFLCD defines the CICS local catalog, DFHLCD.
  - INITLCD uses the DFHCCUTL utility to start the CICS local catalog.
  - DEFGCD defines the CICS global catalog, DFHGCD.
  - INITGCD uses the DFHRMUTL utility to start the CICS global catalog.
  - DEFLRQ defines the CICS local request queue data set, DFHLRQ.

- JES3DELA and JES3DELB are included if you specify the DFHISTAR JES=JES3 option. They delete
  and define the CICS DFHCSD data set.
- DELCSD deletes the CICS DFHCSD data set.
- DEFCSD defines the CICS DFHCSD data set.
- INITCSD uses the DFHCSDUP utility to start the DFHCSD data set.
- EYUJWREP creates the WUI data repository, EYUWREP. EYUWUIDS includes steps to delete and define EYUWREP. You can run EYUJWREP if you want to delete and define only EYUWREP but none of the other data sets for a WUI.
  - DELWREP: delete the CICSPlex SM WUI data repository, EYUWREP.
  - DEFWREP: define the CICSPlex SM WUI data repository, EYUWREP.
- EYUWUISP CICS system initialization parameter overrides for a WUI.
- EYUWUIOP CICSPlex SM EYUPARM parameters for a WUI.
- EYUWUIIN CICSPlex SM EYUWUI parameters for a WUI.
- EYUWUIP starts a WUI.
- EYUWUIJ invokes EYUWUIP.

If you use the default values for the CICSPlex SM parameters, the EYUWUIP PROC statement is shown in the following code sample:

```
EYUWUIP PROC DSNCSD='CICSTS56.CPSM.WUINCM01.DFHCSD',

RGNHLQ='CICSTS56.CPSM.WUINCM01',

CICSHLQ='CICSTS56.CICS',

CPSMHLQ='CICSTS56.CPSM',

PRMLIB='CICSTS56.CPSM',

CICSPRM=EYUWUISP,

CICSPRM=EYUWUISP,

WUIPRM=EYUWUIOP,

WUI Parameters

WUI Parameters
```

#### **Customizing postinstallation jobs using DFHISTAR**

You can use DFHISTAR to generate copies of the WUI postinstallation jobs for a different CICS region. Use the DFHISTAR SELECT parameter to specify a new name for a copy of a postinstallation job. It has this format:

```
SELECT jobname newname
```

#### jobname

Is the name of the job you that want to regenerate

#### newname

Is the name for the new copy.

You can specify more than one SELECT parameter to select multiple jobs to be regenerated in a single run of the DFHISTAR job. When you include a SELECT parameter in the DFHISTAR job, only those jobs specified by the SELECT are generated.

For a WUI with the name WUINCM02 and a CICS system identifier of WU02, which connects to a CMAS with the name CMAS02 and CICS system identifier CM02, you can change your DFHISTAR parameters to specify these options:

CMASNAME CMAS02 CMSSYSID CM02 WUIPLEX WUIPCM02 WUINAME WUINCM02 WUISYSID WU02 TCPIPHST TCP/IP host name for this WUI TCPIPPRT TCPIP port number for this WUI SELECT EYUWUIDS WU02WUDS JCL to create the data sets for WUINCM02 SELECT EYUWUIDS WU02WUSP CICS SIT overrides for WUINCM02 SELECT EYUWUIOP WU02WUOP CICSPlex SM EYUPARM parameters for WUINCM02 SELECT EYUWUIN WU02WUN CICSPlex SM EYUWUI parameters for WUINCM02

| SELECT | EYUWUIJ | CW02WUIJ |
|--------|---------|----------|
| SELECT | EYUWUIP | CW02WUIP |

JCL statement PROC statement

You can then start the WUI WUINCM02, using the procedure EYUWUIP with these commands:

START EYUWUIP, DSNCSD='CICSTS56.CPSM.WUINCM02.DFHCSD', RGNHLQ='CICSTS56.CPSM.WUINCM02', CICSHLQ='CICSTS56.CICS', CPSMHLQ='CICSTS56.CPSM', PRMLIB='CICSTS56', CICSPRM=WU02WUSP, CPSMPRM=WU02WU0P, WUIPRM=WU02WUIN

If you are using EYUWUIJ to start the WUI, edit it to specify these values:

CICSPRM=WU02WUSP, CSMPRM=WU02WU0P, WUIPRM=WU02WUIN

# Specifying the WUI customizable view and menu help data set

The Web User Interface allows a site to provide customized help for individual views and menus.

This help takes the form of HTML documents that can be served by the Web User Interface server or by an external server. If the Web User Interface is to serve the HTML documents, you must provide a partitioned data set to contain the HTML documents.

You can use the View Editor to customize your views and menus to include a link to the customizable view and menu help data set. With the View Editor you can specify these options:

- No help to be available for this view or menu
- Member name of a help page to be served by the Web User Interface from DFHHTML
- · Web address of an external help page to be served by another HTTP server

For information about the View Editor, see Customizing the Web User Interface.

The customizable view and menu help data set (DFHHTML) must be a single data set and not concatenated with any other data set.

# **Specifying Web User Interface server initialization parameters**

You can specify the Web User Interface (WUI) server initialization parameters in the startup job or in a fixed block 80 data set.

#### How to specify Web User Interface server initialization parameters

You specify Web User Interface server initialization parameters by adding a DD statement to the region's startup JCL for the corresponding data set (**EYUWUI**). For all available data sets for a WUI region, see "Specifying the JCL DD statements for the WUI" on page 66.

All of these parameters are subject to the following conditions unless otherwise stated:

- Lines with an asterisk in column 1 are comments and are ignored.
- Values must not contain lowercase characters.
- Values must be specified in parentheses immediately following the parameter.
- Values must not be greater than 32 characters.

Here is an example:

```
* An EYUWUI parameter data set
DEFAULTMENU(OURHOME)
TCPIPHOSTNAME(MVSXX.COMPANY.COM)
TCPIPPORT(4445)
CMCIPORT(4446)
```

#### Parameters included in EYUWUI

For all parameters included in the **EYUWUI** data set, see <u>"WUI initialization parameters in EYUWUI data</u> set" on page 58.

For a summary of changes by release to CICSPlex SM WUI server initialization parameters, see <u>Changes</u> to CICSPlex SM.

## WUI initialization parameters in EYUWUI data set

Certain parameters are required in certain circumstances. For example, if you want to use the CICS management client interface (CMCI) with CICSPlex SM, you must set the **CMCIPORT** parameter.

#### List of parameters in EYUWUI

The WUI initialization parameters in the **EYUWUI** data set are classified into several options, including TCP/IP options and CMCI options.

Table 5. Parameters in EYUWUI

| Options                                      | Description                                                                                                    |
|----------------------------------------------|----------------------------------------------------------------------------------------------------|
| "CMCI options" on page 58                    | Enable the use of the CMCI with CICSPlex SM. To use the CMCI with CICSPlex SM, you must set the <b>CMCIPORT</b> parameter.                                                                                            |
| "TCP/IP options" on page 59                  | <b>TCPIPHOSTNAME</b> and <b>TCPIPPORT</b> parameters are required to initialize the Web User Interface server. The other parameters further configure TCP/IP connections.                                             |
| "Accessibility options" on page              | Specify the default colors for Web User Interface displays.                                                                                                    |
| "Data formatting options" on page 61         | Determine how data appears on Web User Interface displays.                                                                                                    |
| "Environment options" on page 62             | Specify the context and scope values, the home menu and navigation frame, default map objects, and the appearance of newly opened maps.                                                                               |
| "Import options" on page 60                  | Allow you to automatically import WUI data repository definitions<br>from the Web User Interface. The WUI data repository includes view<br>sets and menus, WUI map objects, user objects, and user group<br>profiles. |
| "Operation options" on page 63               | Specify the default view set to be used if the Web User Interface receives an external request that does not specify a view set name but specifies an object name.                                                    |
| "Problem determination option"<br>on page 66 | Specify the level of tracing you require for the Web User Interface server.                                                                                                    |
| "User options" on page 64                    | Specify user settings that you can configure.                                                                                                    |

#### **CMCI** options

You can specify CMCI option parameters to enable the use of the CMCI with CICSPlex SM. The defaults for the CMCI are derived from the **SEC** CICS system initialization parameter and the **TCPIPSSL** WUI server initialization parameter. If **TCPIPSSL** is set to YES, the CMCI will use the **TCPIPSSLCERT** and **TCPIPSSLCIPHERS** parameters.

If the optional **CMCIAUTH** and **CMCISSL** parameters are specified, then the CMCI will use these parameters to define the level of security. If **CMCISSL** is set to YES or CLIENTAUTH, the CMCI will use the **TCPIPSSLCERT** and **TCPIPSSLCIPHERS** parameters. For more information on the TCPIPSERVICE attributes affected by **CMCIAUTH** and **CMCISSL**, see TCPIPSERVICE attributes.

#### CMCIAUTH(NO | BASIC | CERTIFICATE | AUTOREGISTER | AUTOMATIC)

Specifies the settings for the CMCI TCPIPSERVICE AUTHENTICATE attribute or for the CMCI JVM server authentication configuration. If **CMCIAUTH** is specified, **CMCISSL** must also be specified.

#### CMCIPORT(value)

Specifies the TCP/IP port number allocated to the CICS management client interface (CMCI). This parameter is required so that you can use the CMCI in a CICSPlex SM environment. Specify a number in the range 1 - 65535 but do not use the same port number as specified for the WUI in the TCPIPPORT parameter. When you set this parameter, TCPIPSERVICE and URIMAP definitions are autoinstalled to support the CMCI, or, if the CMCI JVM server is configured, it is instructed to use this port.

#### CMCISSL(NO | YES | CLIENTAUTH | ATTLSAWARE)

Specifies the settings for the CMCI TCPIPSERVICE SSL attribute or for the CMCI JVM server SSL configuration. If **CMCISSL** is specified, **CMCIAUTH** must also be specified.

**Note: TCPIPSSLCERT** and **TCPIPSSLCIPHERS** settings are ignored when **CMCISSL** is set with the NO or ATTLSAWARE value.

#### **TCP/IP** options

The WUI uses relative URLs, and not embedded host names. You can specify TCP/IP option parameters to configure your TCP/IP connections. The WUI supports names up to 44 characters in length for all options:

#### TCPIPADDRESS(name | <u>INADDR\_ANY</u>)

Specifies the dotted decimal or colon hexadecimal IP address on which the Web User Interface listens for incoming requests. If INADDR\_ANY is specified (the default), the Web User Interface listens on any of the addresses known to the TCP/IP for z/OS host.

You do not normally have to specify the TCPIPADDRESS parameter unless the z/OS host has multiple TCP/IP addresses.

#### **TCPIPHOSTNAME(name)**

Required **DEPRECATED:** A host name must be supplied but is not used. This parameter is retrained for compatibility and will be removed in a later release.

Specifies the TCP/IP host name of this Web User Interface server. This name is normally the host name and domain name of the z/OS system; that is, a fully-qualified name, but can be a specific IP address in colon hexadecimal or dotted decimal format.

This value is always returned in the TCPIPHOSTNAME header of a DATA/CONNECT Web User Interface Data Interface request.

#### TCPIPHTTPHOST(NO|YES)

**DEPRECATED:** The value, if specified, is ignored. This parameter is retrained for compatibility and will be removed in a later release.

#### **TCPIPPORT**(value)

Required Specifies the TCP/IP port number of the port that you have allocated for the Web User Interface.

#### TCPIPSSL(NO|YES|ATTLSBASIC)

Indicates whether you require data encryption between the Web User Interface server and the web browser.

#### <u>N0</u>

No data encryption between the Web User Interface server and the web browser is required, or data encryption is to be performed by AT-TLS.

To use AT-TLS, the **TCPIPPORT** parameter must be set to a port that is configured to run as an AT-TLS port by the z/OS Communications Server. For more information about AT-TLS, see <u>z/OS</u> Communications Server: Application Transparent Transport Layer Security (AT-TLS).

#### YES

If you select YES, specify the appropriate system initialization parameters to enable SSL support in the CICS Web Interface. For information, see SSL with CICS web support. In addition, the **TCPIPSSLCERT** and **TCPIPSSLCIPHERS** settings will always apply, unless the optional **CMCISSL** parameter is set with the NO or ATTLSAWARE value.

#### ATTLSBASIC

**DEPRECATED:** This option is retrained for compatibility and will be removed in a later release.

TCPIPSSL(ATTLSBASIC) implies CMCISSL(ATTLSAWARE). In all other regards, TCPIPSSL(ATTLSBASIC), if specified, behaves as TCPIPSSL(NO).

#### TCPIPSSLCERT(name)

Specifies the label for the TLS certificate that is to be used for the connection between the Web User Interface and the web browser. If you specify an explicit certificate, the label must be no longer than 44 characters.

The default is the default certificate in the keyring. This field is case-sensitive and is not converted to uppercase.

#### **TCPIPSSLCIPHERS**(*cipher\_list*)

The **TCPIPSSLCIPHERS** attribute is specified by referencing the name of the SSL cipher suite specification file, which is a z/OS UNIX file in the security/ciphers subdirectory of the directory that is specified by the **USSCONFIG** system initialization parameter. For example, if **USSCONFIG** is set to /var/cicsts/dfhconfig and **CIPHERS** is set to strongciphers.xml, the fully qualified file name is /var/cicsts/dfhconfig/security/ciphers/strongciphers.xml. For more information, see Creating an SSL cipher suite specification file.

It is recommended that you copy the sample default ciphers file from *usshome*/security/ ciphers/defaultciphers.xml to *ussconfig*/security/ciphers/defaultciphers.xml and customize to ensure that the ciphers used conform to your compliance rules.

The cipher suite codes are used to describe the set of algorithms that are supported by the Web User Interface server for SSL communications.

For details, see Cipher suites and cipher suite specification files.

#### **Import options**

The import options allow you to automatically import WUI data repository definitions from the Web User Interface. The WUI data repository includes view sets and menus, WUI map objects, user objects, and user group profiles. Definitions can be imported from a specified transient data queue or a data set, or both.

Auto-import is an alternative to the import function of the COVC transaction. When you use auto-import, you can use all three parameters to specify a transient data queue and a data set. When using COVC, you are restricted to specifying either a transient data queue or a data set in one import operation.

#### AUTOIMPORTDSN(dsn\_name)

Specifies the name of the data set containing IBM-supplied view and menu definitions. Currently, the supplied set of WUI view and menu definitions is in the SEYUVIEW data set. If you specify an AUTOIMPORTDSN name, you must specify the name of a data set member using the AUTOIMPORTMEM parameter.

Use the AUTOIMPORTDSN and AUTOIMPORTMEM parameters when you want to import specific IBM-supplied view set and menu definitions as a result of service (by a PTF).

#### AUTOIMPORTMEM(member\_name)

Specifies the name of the data set member containing the specific IBM-supplied view and menu definitions that you want to import. You can use an asterisk at the end of the name to specify a group of data set members that begin with the same characters. For example, specifying AUTOIMPORTMEM(EYUEA\*) with the IBM-supplied SEYUVIEW data set in AUTOIMPORTDSN imports all of the members beginning with the characters EYUEA.

Use the AUTOIMPORTDSN and AUTOIMPORTMEM parameters when you want to import specific IBM-supplied view set and menu definitions as a result of service (by a PTF).

#### AUTOIMPORTTDQ(tdq\_name)

Specifies the name of the CICS extrapartition transient data queue from which you want the server to import a complete set of WUI data repository definitions during server initialization. To use this option, you enter a value explicitly. There is no automatic default; however, queue name COVI (DD name EYUCOVI) is defined as shown in sample EYU£WDEF.

You use the AUTOIMPORTTDQ parameter when starting a WUI server for the first time or if you are already a CICSPlex SM user and want to import other data repository definitions, including your own customized definitions, into an existing data set. Avoid using this parameter at other times because of the resources required to perform the import operation.

#### **Data formatting options**

These options determine how data appears on Web User Interface displays.

#### CVDASTYLE(MIXED | UPPER)

Indicates whether the CVDAs and EYUDAs are displayed in uppercase or mixed case characters.

#### **MIXED**

Mixed case text, that is, the first character uppercase and the rest lowercase, for example, 'Enabled'.

#### UPPER

Text is displayed in uppercase only.

#### DATEFORMAT (format | MMDDYY)

Specifies the format to be used to display the date on Web User Interface displays:

YYMMDD DDMMYY <u>MMDDYY</u> YYYYMMDD DDMMYYYY MMDDYYYY

#### where:

#### DD

is the day.

#### MM

is the month.

#### YΥ

is the year in two-digit format.

#### ΥΥΥΥ

is the year in four-digit format.

#### DATESEPARATOR(character | /\_)

Specifies the character to be used to separate the date elements on Web User Interface displays.

#### DECIMALSEPARATOR(character | .)

Specifies the character to be used to denote the decimal point on Web User Interface displays.

#### **GMMTEXTMSG(**<u>NO</u> | YES | BEFORE | AFTER)

Specifies how the CICS "good morning" message is handled.

#### <u>NO</u>

The message is not issued

#### YES

The message is issued before and after sign-on.

#### BEFORE

The message is issued before sign-on only.

#### AFTER

The message is issued after sign-on only.

#### MSGCASE (MIXED | UPPER)

Indicate whether messages destined for the operator or EYULOGs should be displayed in mixed case or uppercase characters.

#### **MIXED**

Mixed case text is displayed, that is, the first character uppercase and the rest lowercase, for example, 'Enabled'.

If you specify MIXED, output may be displayed incorrectly on Katakana display terminals, where lowercase characters are displayed as Katakana symbols.

#### UPPER

Text is displayed in uppercase only.

Note that while MSGCASE(MIXED) is the default, it takes effect after all the EYUWUI parameters have been read. Certain EYUWUI parameters such as TCPIPSSLCERT may contain values that are in mixed case. They will be echoed back in the EYULOG in uppercase unless MSGCASE(MIXED) is the first parameter in the EYUWUI input stream.

#### THOUSNDSEPARATOR(character | ,)

Specifies the character to be used to separate thousands on Web User Interface displays, when required. For example, 100 000 is displayed as 100,000 if the default is used.

- 1. The space character (hex 40) is a valid THOUSNDSEPARATOR value, allowing digits to be grouped by a space.
- 2. Use 0 (zero) to suppress the THOUSNDSEPARATOR value.
- 3. The THOUSNDSEPARATOR value is used only when required by the individual view definition.

#### TIMESEPARATOR(character | :)

Specifies the character to be used to separate hours, minutes, and seconds on Web User Interface displays.

#### **Environment options**

These options specify the context and scope values, the home menu and navigation frame, default map objects, and the appearance of newly opened maps.

#### AUTOREFRESH(YES | NO)

Disables the automatic refresh option for a WUI server. The default setting, YES, displays automatic refresh control, based on the view definition. When NO is specified, automatic refresh control is not displayed, even if automatic refresh control is set on the view definition. For more information about the automatic refresh option, see Refreshing views.

#### DEFAULTCMASCTXT(name | EYUCMS1A)

Specifies the CMAS context that is set when the user signs on to the Web User Interface.

#### DEFAULTCONTEXT(name | EYUPLX01)

Specifies the context that is set when the user signs on to the Web User Interface.

#### DEFAULTMAPBAS(name | EYUSTARTMAPBAS)

Specifies the name of the map object used to generate maps of business application services definitions.

#### **DEFAULTMAPCOLL**(value | <u>0</u>)

Specifies the number of rows in a generated map below which a map opens in the expanded state. If the number of rows to be displayed is above this number, the map opens in a fully collapsed state. The default value of 0 means that in every generated map all of the rows are visible when opened.

#### **DEFAULTMAPMON(name | EYUSTARTMAPMON)**

Specifies the name of the map object used to generate maps of monitoring definitions.

#### DEFAULTMAPRTA(name | EYUSTARTMAPRTA)

Specifies the name of the map object used to generate maps of real-time-analysis definitions.

#### DEFAULTMAPWLM(name | <u>EYUSTARTMAPWLM</u>)

Specifies the name of the map object used to generate maps of workload management definitions.

#### DEFAULTMENU(name | EYUSTARTMENU)

Specifies the name of the menu that is presented to users after sign-on to the Web User Interface.

#### **DEFAULTNAVIGATE(name | <u>EYUSTARTNAVIGATE</u>)**

Specifies the name of the navigation frame that is presented to users after sign-on to the Web User Interface.

#### DEFAULTSCOPE(name | EYUPLX01)

Specifies the scope that is set when the user signs on to the Web User Interface.

#### **DEFAULTWARNCNT(value)**

Specifies the number of records required to trigger the record count warning mechanism. This integer value is in the range of 0 to 99999999, the default value is 0 meaning that no warnings are issued. This option affects the behavior of both the WUI and the CICS management client interface (CMCI).

For the WUI only, you can also set a record count warning value applying to a group of users when setting up a WUI user group; setting DEFAULTWARNCNT in a user group applies to the WUI only if the WUI is running with security switched on. A value set in a user group takes precedence over a value set in the DEFAULTWARNCNT parameter for the users in that group.

For the CMCI, consider setting a nonzero value for the **DEFAULTWARNCNT** WUI server initialization parameter. Setting an appropriate value for this parameter prevents the retrieval of unacceptable amounts of data and can avoid long waits and potential storage problems when making requests on CICS resources. See <u>Record count warnings for CMCI in a CICSplex</u> for guidance about the warning count mechanism in the CMCI.

#### GLOBALPREFILTER(YES | NO)

Specifies filter parameters the first time that a view is displayed; that is, before data is collected. You can also specify this parameter when setting up a WUI user group if the WUI is running with security enabled. A value set in a user group takes precedence, for users in that group, over the value set in the GLOBALPREFILTER parameter.

#### **RESOURCELIMIT(WARNING | FAIL)**

Specifies whether a warning or failure is issued when the resource limit is reached.

#### WARNING

For the WUI only, the default setting, WARNING, issues message EYUVC1258W, and the user can select OK to bypass the warning threshold.

For the CMCI only, the CMCI responds with an HTTP 403 response including message DFHWU4302. The user can bypass the warning threshold by using the CMCI request URI option **OVERRIDEWARNINGCOUNT**.

#### FAIL

For the WUI only, specify FAIL to issue message EYUVC1267E and deny the new resource request.

For the CMCI only, the CMCI responds with an HTTP 403 response including message DFHWU4302 denying the new resource request.

## **Operation options**

These options name the default view set to be used if the Web User Interface receives an external request that does not specify a view set name but specifies an object name. The view sets that you name in these options must represent the objects that can be specified. For more information, see <u>Providing access to</u> WUI views and menus.

You can ignore these parameters if you do not intend to launch Web User Interface displays in this manner.

#### DEFAULTCICSPLEX(name | <u>EYUSTARTCICSPLEX</u>)

Specifies the name of the default CICSplex view set.

#### DEFAULTCICSRGN(name | EYUSTARTCICSRGN)

Specifies the name of the default CICS region view set.

## DEFAULTCONNECT(name | <u>EYUSTARTCONNECT</u>)

Specifies the name of the default connection view set.

#### DEFAULTCSYSGRP(name | EYUSTARTCSYSGRP)

Specifies the name of the default CICS system group view set.

#### **DEFAULTDB2SS(name | <u>EYUSTARTDB2SS</u>)**

Specifies the name of the default Db2 subsystem view set.

#### DEFAULTEJCOBEAN(name | EYUSTARTEJCOBEAN)

Specifies the name of the default enterprise bean in a CorbaServer view set.

#### DEFAULTEJDJBEAN(name | <u>EYUSTARTEJDJBEAN</u>)

Specifies the name of the default enterprise bean in a CICS-deployed JAR file view set.

#### **DEFAULTEVENT(name | EYUSTARTEVENT)**

Specifies the name of the default event view set.

#### DEFAULTLOCFILE(name | EYUSTARTLOCFILE)

Specifies the name of the default local file view set.

#### DEFAULTLOCTRAN(name | EYUSTARTLOCTRAN)

Specifies the name of the default local transaction view set.

#### DEFAULTPROGRAM(name | EYUSTARTPROGRAM)

Specifies the name of the default program view set.

#### **DEFAULTREMFILE(name | <u>EYUSTARTREMFILE</u>)** Specifies the name of the default remote file view set.

## DEFAULTREMTRAN(name | <u>EYUSTARTREMTRAN</u>)

Specifies the name of the default remote transaction view set.

#### DEFAULTTASK(name | EYUSTARTTASK)

Specifies the name of the default task view set.

#### User options

These options specify user settings that you can configure.

#### INACTIVETIMEOUT(value | 30)

Specifies the period, in minutes, after which inactive user sessions are ended. The maximum period allowed is 10080 minutes (7 days).

#### MAXUSERS(value | 20)

Specifies the maximum number of concurrent users of the Web User Interface. The maximum number of concurrent users allowed is 50.

## SIGNONPANEL(BASIC | <u>ENHANCED</u>)

Specifies, if the Web user Interface server has CICS security active (SEC=YES in the system initialization parameter), whether the Web User Interface sign on panel takes one of the following actions:

- Displays a GROUP option
- Saves previously used USER and GROUP values
- · Positions the cursor in the sign-on field requiring input

When the default value, ENHANCED, is specified, the GROUP option is displayed on the sign-on screen and the following events occur:

- If the user enters a value, sign on proceeds and if:
  - The user ID is connected to the specified group, the group is used for the WUI user group profile
  - The user ID is not connected to the specified group or the group name is not valid, sign on continues, but the WUI group profile is set to the default group of the user, and message

EYUVC1227W is issued to the WUI user after sign on is complete. Message EYUVS0024W is written to the WUI server's EYULOG.

• If the user does not enter a value, the user group profile is set to the default group of the user

The GROUP option does not change the current connect group of the user being signed on. The security environment built by the WUI is always based on the default group of the user. The group option on the WUI sign-on screen specifies which WUI user group profile the user should be associated with and does not change any security decisions that might be made by RACF.

When the SIGNONPANEL(ENHANCED) option is set and JavaScript is enabled in the web browser, the sign-on process performs the following actions:

- Saves the user ID and group values in a cookie, so that when the sign-on process next runs, the form is filled with previously entered values
- Positions the cursor to the sign-on field requiring input

When the value, BASIC, is specified, the GROUP option is not displayed on the sign on screen, and the user group profile is set to the default group of the user. Values are not saved and the cursor is not positioned on the sign-on panel.

Whether the Web User Interface user group profile is set based on the default group, or specified on the GROUP option, if no matching Web User Interface group profile is found, the values usually set using a user group profile are set to the system default.

The SIGNONPANEL option is ignored if the Web User Interface server is running with CICS Security inactive (SEC=NO in the system initialization parameter).

## Accessibility options

These options specify the default colors for the Web User Interface displays.

The accessibility options are not normally changed as they affect all users of the Web User Interface server. If you want to change these options for reasons of accessibility, take care to ensure that the Web User Interface displays do not become unreadable.

Each option specifies a color as six hexadecimal digits. The first 2 digits describe the red component. The second 2 digits describe the green component. The last 2 digits describe the blue component. For example, FFFFFF represents white, 000000 represents black, FF0000 represents bright red, 00FF00 represents bright green, and 0000FF represents bright blue.

#### COLORPAPER(color)

Main work frame background color.

#### COLORPAPERHEAVY(color)

Navigation and assistance frame background color.

#### COLORPAPERLIGHT(color)

Background color used for many interface items; for example, information messages, table column headings, detail view labels, view selection and refresh area.

#### COLORPAPERWARN(color)

Background color for warning messages.

#### COLORPAPERERROR(color)

Background color for error messages.

#### COLORPAPERALT(color)

Background color for alternate rows on tabular displays.

#### COLORPAPERRULE(color)

Background color for assistance frame bar containing the navigation and help icons.

#### COLORINK(color)

Main work frame text color.

#### COLORINKBANNER(color)

Navigation and assistance frame text color.

#### COLORINKLINK(color)

Unvisited link text color.

COLORINKVLINK(color)

Visited link text color.

## **Problem determination option**

This option allows you to specify the level of tracing you require for the Web User Interface server.

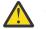

Attention: Only activate trace at the request of IBM Support Center personnel.

## WUITRACE(trace levels)

Specifies the level of tracing for the Web User Interface server.

The trace levels that you specify must be separated by a comma, as shown in this example:

WUITRACE(8,11,13,15,18)

You can define a range of trace levels as shown in these examples:

```
WUITRACE(1:5)
    activates trace levels 1 through 5
WUITRACE(1:5,13,28:31)
    activates trace levels 1 through 5, 13, and 28 through 31
```

# **Creating transient data queue definitions for the WUI**

You require definitions for the COVP, COLG, COVI and COVE transient data queues (TDQs).

#### COVP

The Web User Interface server initialization parameters data set, EYUWUI. This data set is a fixed block 80 input data set.

## COLG

The CICSPlex SM output log, EYULOG. This data set is a variable-length output data set.

## COVI

Sample definition for the Web User Interface import data set, EYUCOVI. This data set is a variablelength input data set.

#### COVE

Sample definition for the Web User Interface export data set, EYUCOVE. This data set is a variable-length output data set.

## **CICS Transaction Server definitions**

The transient data queue (TDQ) definitions are provided in the EYU\$WDEF sample, which is supplied in the SEYUSAMP library. COVI and COVE are provided as samples that can be used to create additional import and export transient data queues.

# Specifying the JCL DD statements for the WUI

Add DD statements to the Web User Interface server for the EYUWUI, EYUWREP, EYULOG, DFHHTML, EYUCOVI and EYUCOVE data sets.

## EYUWUI

The Web User Interface server initialization parameters data set. See <u>"Specifying Web User Interface</u> server initialization parameters" on page 57.

#### **EYUWREP**

The Web User Interface server repository data set. See <u>"Creating the Web User Interface server</u> repository (EYUWREP)" on page 54.

#### EYULOG

The CICSPlex SM output log.

#### DFHHTML

The customizable view and menu help data set. See <u>"Specifying the WUI customizable view and menu</u> help data set" on page 57. This statement is optional.

#### EYUCOVI

The Web User Interface server import data set. For more information, see <u>"Creating transient data</u> queue definitions for the WUI" on page 66. This statement is optional.

#### EYUCOVE

The Web User Interface server export data set. For more information see <u>"Creating transient data</u> queue definitions for the WUI" on page 66. This statement is optional.

Here is an example:

```
//*
//DFHHTML DD DISP=SHR,DSN=data set name
//EYUWREP DD DISP=SHR,DSN=data set name
//EYUCOVI DD DISP=SHR,DSN=data set name
//EYULOG DD SYSOUT=*
//EYUWUI DD *
DEFAULTMENU(OURHOME)
TCPIPHOSTNAME(MVSXX.COMPANY.COM)
TCPIPPORT(4445)
/*
```

# **Getting the WUI server running**

The last step in the CICSPlex SM Web User Interface (WUI) setup process is starting the WUI and then verifying the connections to the WUI.

## Procedure

1. To start the WUI for the first time, submit the startup JCL for the WUI server.

Messages on the job log are displayed to confirm that the WUI server has started successfully.

```
08.52.33 JOB03331 +EYUVS0001I IYCQCTA5 CICSPLEX SM WEB USER INTERFACE INITIALIZATION
STARTED.
08.52.37 JOB03331 +EYUVS0002I IYCQCTA5 CICSPlex SM Web User Interface initialization
complete.
```

If you choose not to start the Web User Interface server during PLTPI processing, you can start it by using the COVC transaction. For more information, see <u>Starting and stopping the Web User Interface</u> server.

2. Check the connection between the Web User Interface and the web browser by typing in the web address:

http://hostname:port/CICSPlexSM

where *hostname* is the name of the host where the WUI is executing and *port* is the value specified on the **TCPIPPORT** WUI server initialization parameter. For information about the WUI server initialization parameters, see <u>"Specifying Web User Interface server initialization parameters" on page 57</u>.

You are presented with the Web User Interface server Welcome panel containing a **Begin Signon** button.

## What to do next

#### **Obtaining WUI view and menu definitions**

When the Web User Interface has been started, you can obtain some view and menu definitions. You can obtain these views in several ways:

- Use the auto-import WUI server initialization parameters to automatically import WUI data repository definitions during startup of the WUI. Definitions can be imported from a specified transient data queue, a data set, or both. Auto-import is an alternative to the import function of the COVC transaction. For more information, see <u>"WUI initialization parameters in EYUWUI data set" on page 58.</u>
- Log in to the CICS terminal and run the COVC transaction. Use the Import option of the COVC transaction to import the starter set views and menus. The starter set views and menus are provided in CICSTS56.CPSM.SEYUVIEW. For information about COVC, see <u>The CICSPlex SM Web</u> User Interface transaction (COVC).
- Use the View Editor, which is described in Using the view editor in Configuring.

#### Shutting down the Web User Interface server

You can shut down the Web User Interface server by shutting down the CICS system in which the Web User Interface server is running, or by using the COVC transaction.

**Note:** If a WUI server region is not started with the **CPSMCONN=WUI** system initialization parameter, the WUI shutdown is not integrated into CICS shutdown. In this situation, you must use COVC to shut down the WUI server to allow the CICSPlex SM cleanup process to take place. Do not use CEMT, CICS Explorer, or the WUI CICSRGN view to initiate the WUI shutdown; otherwise, you might receive messages EYUXS0910I, EYUXS1014I, EYUXS1019W, and EYUXS1016E and an SVC dump with a title similar to the following example:

EYU9XSTR Dump,jobname,applid,sysname,LMAS,COVA,0000000,TRCV,EYU9XSTR,dd/mm/yyyy,hh:mm:ss

In addition to the SVC dump, API resources might be orphaned, as noted in the EYUXS1019W message.

For more information about the COVC transaction, see <u>Starting and stopping the Web User Interface</u> server.

# **Chapter 6. Setting up CMCI**

To configure and manage CICS regions from an HTTP system management client such as CICS Explorer through an API, you must set up the CICS management client interface (CMCI) in your CICS environment.

## About this task

You can set up the CMCI by configuring the CMCI JVM server in a single CICS region or a CICSPlex SM. The CMCI JVM server provides support for the CMCI REST API, CMCI GraphQL API, CICS bundle deployment API, and so on. If you don't want the CMCI JVM server, you can still set up the basic CMCI, which provides the CMCI REST API. For more information about different CMCI APIs, see <u>CICS</u> management client interface (CMCI).

Depending on your environment, you can set up the CMCI in either a CICSPlex SM environment or in a single CICS region that is not managed by any CICSPlex SM.

#### **CMCI in a CICSPlex SM environment**

Allows you to manage definitional resources, such as CSD and BAS resources, and operational resources in all of the CICS regions managed by CICSPlex SM, with an HTTP client.

#### CMCI in a single CICS region

Allows you to manage only the CSD and operational resources associated with that region through an HTTP client, and the context is specified as the application ID of that CICS region.

When a single CICS region is configured with the CMCI, it becomes a CICS System Management Single Server (SMSS).

# Setting up CMCI with CICSPlex SM

To install the CICS management client interface (CMCI) in a CICSPlex SM environment, you must configure the CMCI in a WUI region.

## **Planning for CMCI setup**

- 1. For high availability, you can have multiple CICSPlex SM WUI regions.
- 2. To use enhanced client authentication in the CMCI such as multifactor authentication (MFA), the CMCI GraphQL API, or the CICS bundle deployment API (extra configuration needed), you must use the CMCI JVM server with the CMCI.

**Note:** In CICSPlex SM, the CMCI uses the CMCI JVM server by default, as described in this CMCI configuration procedure. If you do not want to use the CMCI JVM server with the CMCI, it's possible to set the feature toggle com.ibm.cics.cmci.jvmserver=false to switch off the CMCI JVM server and use the instructions in <u>Setting up CMCI with CICSPlex SM in the CICS TS 5.4 product information</u> to set up the basic CMCI. However, this feature toggle will be removed in a future release of CICS TS; therefore, you are strongly encouraged to upgrade to the CMCI JVM server as soon as possible.

3. Estimate storage requirements for the CMCI.

Estimate storage requirements for the CMCI.

You can use the following values as an initial estimate for 24-bit and 31-bit storage:

- 24-bit storage: 512 KB
- 31-bit storage: 100 MB

This is because the supplied JVM profile disables the use of the shared library region, which reduces the amount of non-CICS 31-bit storage required. By default, the JVMSERVER resource that is automatically created for the CMCI JVM server has a value of 15 for the **THREADLIMIT** attribute. As the workload changes, for example, if you change the number of threads, you need to recalculate the storage requirements as described in Calculating storage requirements for JVM servers.

For 64-bit storage and auxiliary storage, calculate their requirements as described in <u>"Estimating</u> storage requirements for CMCI" on page 94.

## **Setup guide**

#### Scenario 1: You want to set up the CMCI in a WUI region that does not have CMCI configured.

Follow the instructions in "Configuring CMCI with CMCI JVM server in a WUI region" on page 70.

# Scenario 2: You have a WUI region that is already set up with the basic CMCI. You want to convert the WUI region to use the CMCI JVM server.

For instructions, see "Converting a WUI region with basic CMCI to use CMCI JVM server" on page 74.

#### Scenario 3: You want to have several CMCI JVM servers running in a CICSplex.

If you have several CMCI JVM servers running in a CICSplex, you can configure the single sign-on (SSO) support in Liberty to enable HTTP client users to authenticate once with one CMCI JVM server, thus having access to other CMCI JVM servers in the same CICSplex without re-authentication. For instructions, see "Setting up for multiple CMCI JVM servers in a CICSplex" on page 77.

## Configuring CMCI with CMCI JVM server in a WUI region

If a WUI region does not have the CMCI configured, you can set it up by configuring a CMCI JVM server (EYUCMCIJ) in this WUI region. The CMCI JVM server is a Liberty server that supports the CMCI REST API, enhanced client authentication, the CMCI GraphQL API, and the CICS bundle deployment API.

**Setup guide:** If your WUI regions is already configured with the basic CMCI, you can upgrade it to use the CMCI JVM server. See instructions in <u>"Converting a WUI region with basic CMCI to use CMCI JVM server"</u> on page 74. If you are setting up CMCI in a single CICS region that is not part of a CICSplex, see <u>"Setting up CMCI in a single CICS region"</u> on page 82.

## Before you begin

**Plan for CMCI setup**, such as the number of CMCI JVM servers needed and storage requirements. For instructions, see "Planning for CMCI setup" on page 69.

#### System requirements for the CMCI JVM server

- 1. You must have configured one or more CICSPlex SM WUI regions. To set up a CICSPlex SM WUI region, follow Setting up a CICSPlex SM Web User Interface server.
- 2. Verify that all of the required Java<sup>™</sup> components are installed. You can follow the Java components checklist.
- 3. You must have set up Java support in CICS. That is, you have also set the JVM profile location and grant the CICS region required access. For instructions, see Setting up Java support.

#### Additional requirements for enabling connections with multi-factor authentication (MFA) credentials

- You must have IBM Multi-Factor Authentication for z/OS or an equivalent product configured with RACF to support multi-factor authentication. If you use an alternative external security manager (ESM), refer to your vendor for details.
- Ensure that the region where the CMCI JVM server will be running, and the CMAS to which it connects are at the same CICS level. For information about CICS level considerations for setting up your CICSPlex SM topology, see Designing your CICSPlex SM environment.

#### Additional requirements for enabling CICS bundle deployment API

For the minimum CICS TS version required for the region to be configured with the API, see Software requirements at "Configuring the CMCI JVM server for the CICS bundle deployment API" on page 87.

#### Additional requirements for advanced capabilities in CICS Explorer

For the region version requirements for the aggregation function, the **Map** view, and sign-on with MFA credentials in CICS Explorer, see Configuring for CICS Explorer.

## Procedure

1. Specify storage limits on the following parameters, according to the estimate you get from Step <u>"3" on</u> page 69 of Planning for CMCI setup:

| Parameters                                                     | Storage affected                                               |  |
|----------------------------------------------------------------|----------------------------------------------------------------|--|
| <b>EDSALIM</b> system initialization parameter                 | 31-bit (above 16 MB, above-the-line) storage                   |  |
| CICSPlex SM system parameters:<br>• MAXAUXCPSM<br>• MAXAUXTOTL | Auxiliary storage of the CMAS                                  |  |
| z/OS MEMLIMIT parameter                                        | 64-bit (above-the-bar) storage                                 |  |
| z/OS <b>REGION</b> parameter                                   | 24-bit storage (below 16 MB, below-the-line)<br>31-bit storage |  |

2. Specify or review the following system initialization parameters for the WUI region:

| SIT parameters                                                                     | Description                                                                                                    |
|------------------------------------------------------------------------------------|----------------------------------------------------------------------------------------------------|
| START=INITIAL                                                                      | Ensures the WUI region starts with the status of CICS resource definitions saved in the global catalog at the previous shutdown ignored.                                                                     |
| Other system initialization parameters<br>in the <u>Mapping between region SIT</u> | The CMCI JVM server is autoconfigured using the values of these mapped system initialization parameters.                                                                                                    |
| parameters and CMCI JVM server<br>configuration elements table                     | Review and update these parameters as needed. For<br>example, if you need to enable authentication for the<br>CMCI, you need to set <b>SEC</b> to YES to enable Liberty<br>security for the CMCI JVM server. |

3. Specify WUI server initialization parameters to enable the CMCI, such as CMCI options and TCP/IP options.

These configuration options are specified on the job card using a DD statement. For WUI regions, the DD statement is EYUWUI. For detailed instructions on how to specify these parameters, see <u>Web User</u> Interface server initialization parameters.

Some of the parameters such as **CMCIPORT** are mandatory for the CMCI. And you might need a nonzero value on the **DEFAULTWARNCNT** parameter for the CMCI.

Extra configuration is also needed if the WUI server initialization parameter values that map to the CMCI JVM server configuration elements are not compatible with the CMCI JVM server. For more information on these options and how they are mapped to the CMCI JVM server configuration elements, see the Mapping between TCP/IP options and configuration elements in server.xml table.

## **Configuring the CMCI JVM server**

- 4. Create the JVM profile for the CMCI JVM server.
  - a) Copy EYUCMCIJ.jvmprofile from its installation location to the location that is specified on the **JVMPROFILEDIR** parameter for customization. If you haven't set **JVMPROFILEDIR**, see <u>Setting the</u> location for the JVM profiles.

The installation location is controlled by the root directory specified on **USSHOME**. The default installation location is /usr/lpp/cicsts/cicsts56/JVMProfiles.

b) Validate or update the values of the **JAVA\_HOME** and **WORK\_DIR** options in the JVM profile.

For detailed description or requirements of each option, see <u>JVM server profile options</u>.

- c) Verify that -Dcom.ibm.ws.zos.core.angelRequired=true and -Dcom.ibm.ws.zos.core.angelRequiredServices=SAFCRED,PRODMGR,ZOSAIO have been set in EYUCMCIJ.jvmprofile.
- d) Ensure that RACF profiles BBG.AUTHMOD.BBGZSAFM.SAFCRED, BBG.AUTHMOD.BBGZSAFM.PRODMGR and BBG.AUTHMOD.BBGZSAFM.ZOSAIO in class SERVER have been created and that the CICS region user ID has been granted READ access to those profiles. See Enabling z/OS authorized services on Liberty for z/OS.
- e) If you want a selection of regions that contain CMCI JVM servers to share security configurations, specify the same SAF profile prefix for these regions.

**Note:** The SAF profile prefix is used by SAF authorization to determine which RACF rules the CICS region uses. SAF authorization is automatically enabled for the CMCI JVM server.

For example, when authenticating users for the CICS bundle deployment API, CMCI JVM servers in the CICS regions with the same SAF profile prefix will allow the same users to access the API.

For the CMCI JVM server, the SAF profile prefix defaults to the **APPLID** of the region. To override it, add the following line to the JVM profile:

-Dcom.ibm.cics.jvmserver.wlp.saf.profilePrefix=\${MYPREFIX}

where \${MYPREFIX} specifies the SAF profile prefix for the CICS regions that need to share security configurations.

5. The CMCI JVM server enables SAF authorization by default. You then need to configure a Liberty angel process to use the z/OS authorized services, including SAF.

Create a Liberty angel if you don't have one, or use an existing Liberty angel. You can use either the default Liberty angel or a named angel provided that the version of Liberty for the angel process is the same as or higher than the version of Liberty that's running in CICS. If the default one doesn't match that criterion, either update it or use a named angel that does. For instructions on how to configure a Liberty angel process, identify the Liberty version of an existing angel, or specify a named angel, see The Liberty server angel process.

6. Permit the user ID of the region that contains the CMCI JVM server to use the Liberty angel process.

If you are using RACF, you can use the sample CLIST EYU\$ANGL in SEYUSAMP to create RACF definitions for the WUI region to use the Liberty angel process, as follows:

- a) Take a copy of the CLIST EYU\$ANGL in SEYUSAMP.
- b) Update the copy by specifying the following variables:

#### WUI\_REGION\_USERID

Specify the user ID under which the WUI region runs.

#### ANGEL\_NAME

If you are using a named angel process, the value is ANGEL.*name* where *name* is the value of the -Dcom.ibm.ws.zos.core.angelName property.

If you are not using a name angel process (-Dcom.ibm.ws.zos.core.angelName is not specified), the value is ANGEL.

c) Run the CLIST.

If you are using an external security manager other than RACF, refer to the documentation of the external product for instructions.

7. Tasks starting from the CMCI JVM server that are not classified as web requests run under the CJSU transaction by default. If transaction security is active in the region that contains the CMCI JVM server, give the CICS default user ID access to the CJSU transaction.

Alternatively, you can:

• Create a new user ID based on the CICS default user, with additional access to the CJSU transaction. You must specify the user ID in the <u>com.ibm.cics.jvmserver.unclassified.userid</u> property to override the default user ID. • Or, use a duplicate transaction of CJSU for unclassified work that is run in a JVM server. You must specify the transaction ID in the <u>com.ibm.cics.jvmserver.unclassified.tranid</u> property to override the default transaction ID (CJSU), and give required access to this transaction.

For more information about Liberty JVM server security configuration, see <u>Configuring security for a</u> Liberty JVM server.

8. Check the feature toggle configuration file that the feature toggle for the CMCI JVM server is set to true, or is left to the default.

com.ibm.cics.cmci.jvmserver=true

For information about the feature toggle configuration, see Specifying feature toggles.

9. Enable users to authenticate through the CMCI JVM server.

You must give users access to authenticate with the CMCI JVM server, including the authority to use the CMCI.

If you are using RACF, you must define the RACF EJBROLE profile &PROFILE\_PREFIX.CMCI.CMCIUSER and give all CMCI users read access to this profile. To do so, you can update the sample CLIST EYU\$CMCI in SEYUSAMP, as follows:

- a) Take a copy of the CLIST EYU\$CMCI in SEYUSAMP.
- b) Update the copy by specifying the following variables:

#### WUI\_REGION\_USERID

Specify the user ID under which the WUI region runs.

#### WUI\_APPLID

Specify the APPLID of the WUI region.

#### CMCIUSER\_ACCESS\_LIST

Specify the list of users or groups of users that will access the CMCI through CICS Explorer.

#### **PROFILE\_PREFIX**

Specify the prefix for SAF profiles in the EJBROLE class. By default, it's the **APPLID** of the WUI region. If you specified a SAF profile prefix on the

**com.ibm.cics.jvmserver.wlp.saf.profilePrefix** property in the JVM profile in Step <u>"6.e" on page 84</u>. You can override the default value by setting **PROFILE\_PREFIX** to the value specified on **com.ibm.cics.jvmserver.wlp.saf.profilePrefix**.

c) Optionally, you can overwrite default values on the following options if needed:

#### NOTIFY

The TSO user ID to be notified in case of access violations. The default value is IBMUSER.

#### OWNER

The TSO user ID of the profile owner. The default value is IBMUSER.

#### PROGRAM\_CLASS

The name of the RACF program grouping class. The default value is NCICSPPT.

d) Run the CLIST.

If you are using an external security manager other than RACF, refer to the documentation of the external product for instructions.

## What to do next

If you want to limit clients that can connect to the CMCI JVM server, you can define a client allowlist to the CMCI JVM server. For instructions, see <u>"Defining a client allowlist to CMCI JVM server in a CICSplex"</u> on page 80.

If you want to deploy CICS bundles through the CICS bundle deployment API, you must perform additional configurations for the CMCI JVM server. For instructions, see <u>"Configuring the CMCI JVM server</u> for the CICS bundle deployment API" on page 87.

# Converting a WUI region with basic CMCI to use CMCI JVM server

If a WUI region has the basic CMCI configured, you can upgrade the WUI region to use the CMCI JVM server (EYUCMCIJ). The CMCI JVM server is a Liberty server that supports the CMCI REST API, enhanced client authentication, the CMCI GraphQL API, and the CICS bundle deployment API.

**Setup guide:** If your WUI region is not configured with any CMCI, configure the CMCI from scratch by following instructions in <u>"Configuring CMCI with CMCI JVM server in a WUI region" on page 70</u>. If you are setting up CMCI in a single CICS region that is not part of a CICSplex, see <u>"Setting up CMCI in a single CICS region" on page 82</u>.

## Before you begin

## System requirements for the CMCI JVM server

- 1. You must have configured one or more CICSPlex SM WUI regions. To set up a CICSPlex SM WUI region, follow Setting up a CICSPlex SM Web User Interface server.
- 2. Verify that all of the required Java components are installed. You can follow the <u>Java components</u> checklist.
- 3. You must have set up Java support in CICS. That is, you have also set the JVM profile location and grant the CICS region required access. For instructions, see Setting up Java support.

## Additional requirements for enabling connections with multi-factor authentication (MFA) credentials

- You must have IBM Multi-Factor Authentication for z/OS or an equivalent product configured with RACF to support multi-factor authentication. If you use an alternative external security manager (ESM), refer to your vendor for details.
- Ensure that the region where the CMCI JVM server will be running, and the CMAS to which it connects are at the same CICS level. For information about CICS level considerations for setting up your CICSPlex SM topology, see Designing your CICSPlex SM environment.

## Additional requirements for enabling CICS bundle deployment API

For the minimum CICS TS version required for the region to be configured with the API, see Software requirements at "Configuring the CMCI JVM server for the CICS bundle deployment API" on page 87.

## Additional requirements for advanced capabilities in CICS Explorer

For the region version requirements for the aggregation function, the **Map** view, and sign-on with MFA credentials in CICS Explorer, see Configuring for CICS Explorer.

## About this task

You must configure and enable the use of the CMCI JVM server in the WUI region.

## Procedure

1. Specify storage limits on the following parameters, according to the estimate you get from Step <u>"3" on page 69</u> of Planning for CMCI setup. appropriate levels of 64-bit (above-the-bar) storage in the region, and auxiliary storage, as follows:

| Parameters                                     | Storage affected                                               |
|------------------------------------------------|----------------------------------------------------------------|
| <b>EDSALIM</b> system initialization parameter | 31-bit (above 16 MB, above-the-line) storage                   |
| z/OS <b><u>REGION</u></b> parameter            | 24-bit storage (below 16 MB, below-the-line)<br>31-bit storage |

2. Specify or review the following system initialization parameters for the WUI region:

| SIT parameters                                                           | Description                                                                                                    |
|--------------------------------------------------------------------------|----------------------------------------------------------------------------------------------------|
| START=INITIAL                                                            | Ensures the WUI region starts with the status of CICS resource definitions saved in the global catalog at the previous shutdown ignored.                                                                     |
| Other system initialization parameters in the Mapping between region SIT | The CMCI JVM server is autoconfigured using the values of these mapped system initialization parameters.                                                                                                    |
| parameters and CMCI JVM server<br>configuration elements table           | Review and update these parameters as needed. For<br>example, if you need to enable authentication for the<br>CMCI, you need to set <b>SEC</b> to YES to enable Liberty<br>security for the CMCI JVM server. |

3. Review your WUI server initialization parameters such as CMCI options and TCP/IP options.

You might need to change some values that are incompatible with the CMCI JVM server. For more information, see <u>"Configuration parameter mapping between WUI or SMSS region and CMCI JVM server" on page 90</u>.

- 4. Create the JVM profile for the CMCI JVM server.
  - a) Copy EYUCMCIJ.jvmprofile from its installation location to the location that is specified on the **JVMPROFILEDIR** parameter for customization. If you haven't set **JVMPROFILEDIR**, see <u>Setting the</u> location for the JVM profiles.

The installation location is controlled by the root directory specified on **USSHOME**. The default installation location is /usr/lpp/cicsts/cicsts56/JVMProfiles.

- b) Validate or update the values of the **JAVA\_HOME** and **WORK\_DIR** options in the JVM profile. For detailed description or requirements of each option, see JVM server profile options.
- c) Verify that -Dcom.ibm.ws.zos.core.angelRequired=true and -Dcom.ibm.ws.zos.core.angelRequiredServices=SAFCRED,PRODMGR,ZOSAIO have been set in EYUCMCIJ.jvmprofile.
- d) Ensure that RACF profiles BBG.AUTHMOD.BBGZSAFM.SAFCRED, BBG.AUTHMOD.BBGZSAFM.PRODMGR and BBG.AUTHMOD.BBGZSAFM.ZOSAIO in class SERVER have been created and that the CICS region user ID has been granted READ access to those profiles. See Enabling z/OS authorized services on Liberty for z/OS.
- e) If you want a selection of regions that contain CMCI JVM servers to share security configurations, specify the same SAF profile prefix for these regions.

**Note:** The SAF profile prefix is used by SAF authorization to determine which RACF rules the CICS region uses. SAF authorization is automatically enabled for the CMCI JVM server.

For example, when authenticating users for the CICS bundle deployment API, CMCI JVM servers in the CICS regions with the same SAF profile prefix will allow the same users to access the API.

For the CMCI JVM server, the SAF profile prefix defaults to the **APPLID** of the region. To override it, add the following line to the JVM profile:

-Dcom.ibm.cics.jvmserver.wlp.saf.profilePrefix=\${MYPREFIX}

where \${MYPREFIX} specifies the SAF profile prefix for the CICS regions that need to share security configurations.

5. The CMCI JVM server enables SAF authorization by default. You then need to configure a Liberty angel process to use the z/OS authorized services, including SAF.

Create a Liberty angel if you don't have one, or use an existing Liberty angel. You can use either the default Liberty angel or a named angel provided that the version of Liberty for the angel process is the same as or higher than the version of Liberty that's running in CICS. If the default one doesn't match that criterion, either update it or use a named angel that does. For instructions on how to configure a Liberty angel process, identify the Liberty version of an existing angel, or specify a named angel, see The Liberty server angel process.

6. Permit the user ID of the region that contains the CMCI JVM server to use the Liberty angel process.

If you are using RACF, you can use the sample CLIST EYU\$ANGL in SEYUSAMP to create RACF definitions for the WUI region to use the Liberty angel process, as follows:

- a) Take a copy of the CLIST EYU\$ANGL in SEYUSAMP.
- b) Update the copy by specifying the following variables:

#### WUI\_REGION\_USERID

Specify the user ID under which the WUI region runs.

#### ANGEL\_NAME

If you are using a named angel process, the value is ANGEL.*name* where *name* is the value of the -Dcom.ibm.ws.zos.core.angelName property.

If you are not using a name angel process (-Dcom.ibm.ws.zos.core.angelName is not specified), the value is ANGEL.

c) Run the CLIST.

If you are using an external security manager other than RACF, refer to the documentation of the external product for instructions.

7. Tasks starting from the CMCI JVM server that are not classified as web requests run under the CJSU transaction by default. If transaction security is active in the region that contains the CMCI JVM server, give the CICS default user ID access to the CJSU transaction.

Alternatively, you can:

- Create a new user ID based on the CICS default user, with additional access to the CJSU transaction. You must specify the user ID in the <u>com.ibm.cics.jvmserver.unclassified.userid</u> property to override the default user ID.
- Or, use a duplicate transaction of CJSU for unclassified work that is run in a JVM server. You must specify the transaction ID in the com.ibm.cics.jvmserver.unclassified.tranid property to override the default transaction ID (CJSU), and give required access to this transaction.

For more information about Liberty JVM server security configuration, see <u>Configuring security for a</u> Liberty JVM server.

8. Check the feature toggle configuration file that the feature toggle for the CMCI JVM server is set to true, or is left to the default.

com.ibm.cics.cmci.jvmserver=true

For information about the feature toggle configuration, see Specifying feature toggles.

9. Enable users to authenticate through the CMCI JVM server.

You must give users access to authenticate with the CMCI JVM server, including the authority to use the CMCI.

If you are using RACF, you must define the RACF EJBROLE profile &PROFILE\_PREFIX.CMCI.CMCIUSER and give all CMCI users read access to this profile. To do so, you can update the sample CLIST EYU\$CMCI in SEYUSAMP, as follows:

- a) Take a copy of the CLIST EYU\$CMCI in SEYUSAMP.
- b) Update the copy by specifying the following variables:

#### WUI\_REGION\_USERID

Specify the user ID under which the WUI region runs.

#### WUI\_APPLID

Specify the APPLID of the WUI region.

#### CMCIUSER\_ACCESS\_LIST

Specify the list of users or groups of users that will access the CMCI through CICS Explorer.

## PROFILE\_PREFIX

Specify the prefix for SAF profiles in the EJBROLE class. By default, it's the **APPLID** of the WUI region. If you specified a SAF profile prefix on the **com.ibm.cics.jvmserver.wlp.saf.profilePrefix** property in the JVM profile in Step <u>"6.e" on page 84</u>. You can override the default value by setting **PROFILE\_PREFIX** to the value specified on **com.ibm.cics.jvmserver.wlp.saf.profilePrefix**.

c) Optionally, you can overwrite default values on the following options if needed:

#### NOTIFY

The TSO user ID to be notified in case of access violations. The default value is IBMUSER.

#### OWNER

The TSO user ID of the profile owner. The default value is IBMUSER.

#### PROGRAM\_CLASS

The name of the RACF program grouping class. The default value is NCICSPPT.

d) Run the CLIST.

If you are using an external security manager other than RACF, refer to the documentation of the external product for instructions.

## What to do next

If you want to limit clients that can connect to the CMCI JVM server, you can define a client allowlist to the CMCI JVM server. For instructions, see <u>"Defining a client allowlist to CMCI JVM server in a CICSplex"</u> on page 80.

If you want to deploy CICS bundles through the CICS bundle deployment API, you must perform additional configurations for the CMCI JVM server. For instructions, see <u>"Configuring the CMCI JVM server</u> for the CICS bundle deployment API" on page 87.

## Setting up for multiple CMCI JVM servers in a CICSplex

You can have several CMCI JVM servers running in a CICSplex. However, to enable HTTP client users to authenticate once with one CMCI JVM server, thus having access to other CMCI JVM servers in the same CICSplex without re-authentication, you must configure the single sign-on (SSO) support in Liberty.

SSO enables a user to authenticate with one CMCI JVM server and access the other CMCI JVM servers in the CICSplex without getting prompted again. When a user is authenticated with one CMCI JVM server, the SSO token that is created for the user during the authentication process is transported to the client in a cookie. The cookie is used to propagate the authentication information to the other CMCI JVM servers in the same CICSplex.

Only the authentication is shared. CMCI cached result sets are not shared.

For an overview of Liberty support for LTPA and SSO, see Authentication.

## About this task

To make SSO work across CMCI JVM servers, the CMCI JVM servers running in the CICSplex must use the same LTPA keys and share the same user registry.

You can configure SSO to support CMCI JVM servers that are in different domains.

## Procedure

- Configure LTPA in Liberty.
   Follow the instructions in <u>Configuring LTPA in Liberty</u>. See <u>LTPA Token (ltpa)</u> for LTPA properties that you can set in the Liberty server configuration.
- Customize the SSO configuration support to use LTPA cookies in Liberty. Follow the instructions in Customizing SSO configuration using LTPA cookies in Liberty.

# **Record count warnings for CMCI in a CICSplex**

Setting up record count warnings causes a CICS management client interface (CMCI) request to fail if a request is likely to result in the retrieval of an unacceptably large amount of data. You set up record count warnings by specifying a nonzero value for the **DEFAULTWARNCNT** initialization parameter during WUI server configuration when setting up the CMCI.

**DEFAULTWARNCNT** can take an integer value in the range 0 - 99999999. The default value is 0, meaning that no warnings are issued.

If the warning mechanism determines that the number of records to be returned is greater than the value of the warning count, the request fails with an HTTP 403 response code. Users must issue a new request with different values for the SCOPE, CRITERIA and, in some cases, PARAMETER options to retrieve any results. If the returned value is less than or equal to the warning count value, the request is processed, in the usual way.

**Note:** In CMCI requests, the options **count**, **index** and **SUMMONLY** can be used to limit or prevent the display of records. However, these options do not influence the number of records requested and have no affect on the record count warning mechanism.

## How to allow users to bypass record count warnings

If **DEFAULTWARNCNT** is set to a nonzero value, a warning count limit is in effect. Users can bypass the warning count limit by using the CMCI URI option **OVERRIDEWARNINGCOUNT** in their requests. For the CMCI URI option **OVERRIDEWARNINGCOUNT** to take effect, when setting up the CMCI, you must set the **RESOURCELIMIT** initialization parameter to WARNING during WUI server configuration. If you want to prevent users from bypassing the warning count limit, set **RESOURCELIMIT** to FAIL.

When RESOURCELIMIT(WARNING) is in effect, if a request results in the retrieval of an amount of data larger than the warning count limit, a 403 HTTP response is returned and indicates that the errorInfo attribute **override\_warning\_count\_allowed** is set to yes. The user can then bypass the warning count limit by using the CMCI URI option **OVERRIDEWARNINGCOUNT** in the request.

However, when RESOURCELIMIT(FAIL) is in effect, such requests are denied, and in the 403 HTTP response, the errorInfo attribute **override\_warning\_count\_allowed** is set to no. Issuing a request with the **OVERRIDEWARNINGCOUNT** option will still result in the same 403 HTTP response.

## Which CMCI resources are applicable

This feature does not apply to all resources. In the CMCI, record count warnings apply only to CMCI requests associated with the following resources:

| CMCI Resources (A - D) |
|------------------------|
| AIMODEL                |
| ATOMSERV               |
| BRFACIL                |
| BUNDLE                 |
| BUNDPART               |
| CFDTPOOL               |
| CICSDSA                |
| CICSPAGP               |
| CICSRGN                |
| CICSSTOR               |
| CLCACHE                |
| CMDT                   |
| CONNECT                |
| DBCTLSS                |
| DB2CONN                |
| DB2ENTRY               |
| DB2TRN                 |
| DOCTEMP                |
| DOMSPOOL               |
| DSNAME                 |
| DSPGBL                 |
| DSPMODE                |
| DSPPOOL                |

CMCI Resources (E - F)

EJCOBEAN EJCOSE EJDJAR EJDJBEAN ENQUEUE ENQMODEL EPADAPT EPADSET **EPAINSET EVCSDATA EVCSINFO** EVCSOPT **EVCSPEC EVNTBIND EVNTGBL** EXCI EXITGLUE EXITTRUE **EXTRATDQ FEPICONN** FEPINODE FEPIPOOL FEPIPROP FEPITRGT

CMCI Resources (H - L)

HOST HTASK INDTDQ INTRATDQ IPCONN IPFACIL JRNLMODL JRNLNAME JVM JVMPOOL JVMPROF JVMSERV LIBDSN LIBRARY LOADACT LOADER LOCFILE LOCTRAN LSRPBUF LSRPOOL

| CMCI Resources (M - S) | CMCI Resources (T - U) | CMCI Resources (W - X) |
|------------------------|------------------------|------------------------|
| MASHIST                | TASK                   | WEBSERV                |
| MODENAME               | TASKASSC               | WORKREQ                |
| MONITOR                | TASKESTG               | XMLTRANS               |
| MQCON                  | TASKFILE               |                        |
| MQCONN                 | TASKRMI                |                        |
| MQINI                  | TASKTSQ                |                        |
| MVSESTG                | TCPIPGBL               |                        |
| MVSTCB                 | TCPIPS                 |                        |
| MVSTCBGL               | TDQGBL                 |                        |
| MVSWLM                 | TERMNL                 |                        |
| OSGIBUND               | TRANCLAS               |                        |
| OSGISERV               | TRANDUMP               |                        |
| PARTNER                | TSKSPOLS               |                        |
| PIPELINE               | TSKSPOOL               |                        |
| PROCTYP                | TSMODEL                |                        |
| PROFILE                | TSPOOL                 |                        |
| PROGRAM                | TSQGBL                 |                        |
| RECOVERY               | TSQNAME                |                        |
| REMFILE                | TSQSHR                 |                        |
| REMTDQ                 | UOW                    |                        |
| REMTRAN                | UOWDSNF                |                        |
| REQID                  | UOWENQ                 |                        |
| RPLLIST                | UOWLINK                |                        |
| RQMODEL                | URIMAP                 |                        |
| RULE                   | URIMPGBL               |                        |
| STREAMNM               |                        |                        |
| SYSDUMP                |                        |                        |
| SYSPARM                |                        |                        |

# Defining a client allowlist to CMCI JVM server in a CICSplex

You can use a client allowlist to limit clients that can connect to the CMCI JVM server. For example, you can limit which levels of CICS Explorer or a browser can connect to the CMCI JVM server.

**Note:** This capability allows you to manage clients that are allowed to connect to the CMCI, but do not expect this to secure the CMCI.

## Before you begin

The CMCI JVM server must be set up and running in your CMCI configuration. To set up the CMCI JVM server, follow the instructions in <u>"Configuring CMCI with CMCI JVM server in a WUI region" on page 70</u> or "Converting a WUI region with basic CMCI to use CMCI JVM server" on page 74.

## About this task

The client allowlist is an ASCII file that contains a list of valid User-agent HTTP headers that are sent by a client such as CICS Explorer or a browser.

You use the **com.ibm.cics.jvmserver.cmci.user.agent.allow.list** JVM property to specify the location to the allowlist file. If the property is not defined in the JVM profile of the CMCI JVM server, all clients are accepted.

If a user-agent is not in the file, the request is rejected with HTTP code 403, and message DFHSJ1412 is issued. You can specify an alternative response text to return to the user by using the **com.ibm.cics.jvmserver.cmci.user.agent.allow.list.reject.text** JVM property.

For more information about these JVM system properties, see <u>JVM system properties</u>.

**Note:** The CICS Explorer user-agent encodes the versions of several CICS Explorer components and therefore can change when components are updated. With IBM CICS Explorer for Aqua 3.1<sup>1</sup> (Fix Pack 5.4.0.5) or later, you can discover the user-agent that a running CICS Explorer installation presents by clicking **Help > About > Installation Details > Configuration**. The CMCI User Agent string is listed in the **Configuration** tab of the **Installation Details** dialog box.

## Procedure

1. Define a client allowlist file.

In the file, you can use a number sign (#) at the start of a line to specify a comment. You can also use an asterisk (\*) as the last character in an entry as a wild card. The file must be saved in the ASCII file encoding.

```
# CICS Explorer User-Agent header
IBM_CICS_Explorer/5.5.6.201912070533 IBM_zOS_Explorer/3.2.9.201912061644 JRE/1.8.0_211 (Windows 7)
```

IBM\_CICS\_Explorer/5.5.6.201912070533 IBM\_zOS\_Explorer/3.2.9.201912061644 JRE/1.8.0\_211 (Windows 8)

IBM\_CICS\_Explorer/5.5.6.201912070533 IBM\_zOS\_Explorer/3.2.9.201912061644 JRE/1.8.0\_211 (Mac OS X)

Figure 5. Examples of client allowlist files where CICS Explorer is the client

Mozilla/5.0 (Windows NT 10.0; Win64; x64; rv:65.0) Gecko/20100101 Firefox/65.0

Mozilla/5.0 (Windows NT 10.0; Win64; x64) AppleWebKit/537.36 (KHTML, like Gecko) Chrome/ 71.0.3578.98 Safari/537.36

Mozilla/5.0 (Macintosh; Intel Mac OS X 10\_14\_2) AppleWebKit/605.1.15 (KHTML, like Gecko) Version/12.0.2 Safari/605.1.15

Figure 6. Examples of client allowlist files where a browser is the client

2. Specify the file location as follows:

Uncomment the following line in the JVM profile for the CMCI JVM server, EYUCMCIJ.jvmprofile, and specify the file location.

-Dcom.ibm.cics.jvmserver.cmci.user.agent.allow.list=/var/userAgentallowlist

If a user attempts to connect to the CMCI JVM server from a client that is not in the allowlist, the request is rejected with HTTP code 403. If you want to return a custom response text to the user, continue with step <u>"3" on page 81</u>.

3. Optional: In the JVM profile for the CMCI JVM server, EYUCMCIJ.jvmprofile, add the following line, where *response\_text* is your message to the user:

-Dcom.ibm.cics.jvmserver.cmci.user.agent.allow.list.reject.text=response\_text

## Results

For each valid user-agent that is processed in the allowlist, message DFHSJ1410I is issued. Only useragents that are defined in the allowlist are allowed to connect to the CMCI.

<sup>&</sup>lt;sup>1</sup> Aqua refers to IBM Explorer for z/OS Aqua.

**Troubleshooting:** If no user-agents are allowed access to the CMCI, there might be an issue with the client allowlist configuration. For example, the file specified in the **com.ibm.cics.jvmserver.cmci.user.agent.allow.list** JVM property cannot be found, or the file contains invalid values. In such cases, message DFHSJ1408 is issued to CSMT, and message DFHWU4303 is issued to the user who attempts to connect to the CMCI.

## What to do next

#### Updating the allowlist

The allowlist values in this file are held in a cache, which by default is refreshed by Liberty cache file monitoring. Liberty cache file monitoring checks whether the file has changed every 10 seconds by default.

If you need to update the list, you might want to override the default by setting the following Java system property in the JVM profile of the CMCI JVM server:

-Dcom.ibm.cics.jvmserver.cmci.user.agent.allow.list.monitor.interval=20s

# Setting up CMCI in a single CICS region

To manage a CICS region that is not part of any CICSplex by an HTTP client, you must set up the <u>CICS</u> <u>management client interface (CMCI)</u> in this region to turn it into a CICS System Management Single Server (SMSS). You can either configure the basic CMCI or the CMCI JVM server.

The CMCI JVM server is a Liberty server that supports the CMCI REST API, enhanced client authentication, the CMCI GraphQL API, and the CICS bundle deployment API.

**Note:** This configuration procedure uses the CMCI JVM server to configure the CMCI in a single CICS region. If you don't want the CMCI JVM server, you can set up the basic CMCI by following instructions in Setting up CMCI in a single CICS region in the CICS TS 5.5 product information.

These instructions cover how to install the CMCI JVM server in a single CICS region, including how to remove any existing basic CMCI configuration, if any. The CMCI JVM server (EYUCMCIJ) is automatically created in an SMSS region by setting the **CPSMCONN** system initialization parameter to SMSSJ. Resources required by the CMCI JVM server are automatically created, and the server is automatically configured. You then add a DD statement to the region for the **EYUSMSS** data set to initialize it. A sample JVM profile (EYUSMSSJ.jvmprofile) is also provided for configuring the CMCI JVM server further.

## Before you begin

## **Planning for CMCI setup**

- 1. To use enhanced client authentication in the CMCI such as multifactor authentication (MFA), the CMCI GraphQL API, or the CICS bundle deployment API (extra configuration needed), you must use the CMCI JVM server with the CMCI.
- The CMCI JVM server must be dedicated to hosting the CMCI. Do not use the CMCI JVM server to host other applications. Because a CICS region can host multiple JVM servers, use a separate JVM server to run applications.
- 3. Estimate storage requirements for the CMCI.

You can use the following values as an initial estimate for 24-bit and 31-bit storage:

- 24-bit storage: 512 KB
- 31-bit storage: 100 MB

This is because the supplied JVM profile disables the use of the shared library region, which reduces the amount of non-CICS 31-bit storage required. By default, the JVMSERVER resource that is automatically created for the CMCI JVM server has a value of 15 for the **THREADLIMIT** attribute. As the workload changes, for example, if you change the number of threads, you need

to recalculate the storage requirements as described in  $\underline{\text{Calculating storage requirements for JVM}}$  servers .

For 64-bit storage, calculate their requirements as described in <u>"Estimating storage requirements</u> for CMCI" on page 94.

#### System requirements for the CMCI JVM server

- 1. Your CICS region must be at CICS TS 5.6 with APAR PH35122, or a later release.
- 2. Verify that all of the required Java components are installed. You can follow the Java components checklist.
- 3. You must have set up Java support in CICS. That is, you have also set the JVM profile location and grant the CICS region required access. For instructions, see Setting up Java support.

Additional requirements for enabling connections with multi-factor authentication (MFA) credentials You must have IBM Multi-Factor Authentication for z/OS or an equivalent product configured with RACF to support multi-factor authentication. If you use an alternative external security manager (ESM), refer to your vendor for details.

#### Additional requirements for enabling CICS bundle deployment API

For the minimum CICS TS version required for the region to be configured with the API, see Software requirements at "Configuring the CMCI JVM server for the CICS bundle deployment API" on page 87.

## Additional requirements for advanced capabilities in CICS Explorer

For the region version requirements for the aggregation function, the **Map** view, and sign-on with MFA credentials in CICS Explorer, see Configuring for CICS Explorer.

## Procedure

If your region is not configured with any CMCI yet, skip to Step "2" on page 83.

1. If your CICS region is already configured with the basic CMCI, remove the TCPIPSERVICE and URIMAP resources that you installed when <u>configuring the basic CMCI</u>, and ensure that they are not reinstalled at CICS restart. For example, you can remove them from any group list that is autoinstalled at CICS startup.

This is to avoid conflicts with the resources required by the CMCI JVM server. If the region starts with previous resources installed and the CMCI JVM server configured, EYUNX0110WEYUNX0110W or EYUNX0013E is issued.

- 2. Review or change your CICS startup JCL:
  - a) Ensure the *hlq*.CPSM.SEYUAUTH library is added to the STEPLIB concatenation, where *hlq* is your high-level qualifier; for example CICSTS56
  - b) Ensure the *hlq*.CPSM.SEYULOAD library is added to the DFHRPL concatenation, where *hlq* is your high-level qualifier; for example CICSTS56

These libraries must be at the same CICS TS level as those for CICS; that is, the same as the CICS *hlq*.CICS.SDFHAUTH and CICS *hlq*.CICS.SDFHLOAD libraries in the STEPLIB concatenation.

3. Specify storage limits on the following parameters, according to the estimate you get from Step <u>"3"</u> on page 82 of Before you begin.

| Parameters                                     | Storage affected                                               |  |
|------------------------------------------------|----------------------------------------------------------------|--|
| <b>EDSALIM</b> system initialization parameter | 31-bit (above 16 MB, above-the-line) storage                   |  |
| z/OS MEMLIMIT parameter                        | 64-bit (above-the-bar) storage                                 |  |
| z/OS <b>REGION</b> parameter                   | 24-bit storage (below 16 MB, below-the-line)<br>31-bit storage |  |

4. Add the following system initialization parameters to the region:

| SIT parameters                                                                                                    | Description                                                                                                    |
|----------------------------------------------------------------------------------------------------|----------------------------------------------------------------------------------------------------|
| CPSMCONN=SMSSJ                                                                                                    | Automatically creates a Liberty JVM server named EYUCMCIJ, which will run the CMCI JVM server.                                                                          |
| Other system initialization parameters in the<br>Mapping between region SIT parameters<br>and CMCI JVM server configuration elements | The CMCI JVM server is autoconfigured using the values of these mapped system initialization parameters.                                                                |
| table                                                                                                    | Review and update these parameters as needed. For<br>example, if you need to enable authentication for the<br>CMCI, you need to set <b>SEC</b> to YES to enable Liberty |

5. Specify CMCI options and TCP/IP options to enable the CMCI in the region.

Add a DD statement to the region for the **EYUSMSS** data set. For detailed instructions, see <u>"Specifying</u> CMCI and TCP/IP options for the SMSS" on page 86.

security for the CMCI JVM server.

Some option parameters are mandatory. For more information on these options and how they are mapped to the CMCI JVM server configuration elements, see the <u>Mapping between TCP/IP options</u> and configuration elements in server.xml table.

#### Configuring the CMCI JVM server and its security

6. Create the JVM profile for the CMCI JVM server.

a) Copy EYUSMSSJ.jvmprofile from its installation location to the location that is specified on the **JVMPROFILEDIR** parameter for customization. If you haven't set **JVMPROFILEDIR**, see <u>Setting</u> the location for the JVM profiles.

The installation location is controlled by the root directory specified on **USSHOME**. The default installation location is /usr/lpp/cicsts/cicsts56/JVMProfiles.

- b) Validate or update the values of the **JAVA\_HOME** and **WORK\_DIR** options in the JVM profile. For detailed description or requirements of each option, see JVM server profile options.
- c) Verify that -Dcom.ibm.ws.zos.core.angelRequired=true and -Dcom.ibm.ws.zos.core.angelRequiredServices=SAFCRED,PRODMGR,ZOSAIO have been set in EYUSMSSJ.jvmprofile.
- d) Ensure that RACF profiles BBG.AUTHMOD.BBGZSAFM.SAFCRED, BBG.AUTHMOD.BBGZSAFM.PRODMGR and BBG.AUTHMOD.BBGZSAFM.ZOSAIO in class SERVER have been created and that the CICS region user ID has been granted READ access to those profiles. See Enabling z/OS authorized services on Liberty for z/OS.
- e) If you want a selection of regions that contain CMCI JVM servers to share security configurations, specify the same SAF profile prefix for these regions.

**Note:** The SAF profile prefix is used by SAF authorization to determine which RACF rules the CICS region uses. SAF authorization is automatically enabled for the CMCI JVM server.

For example, when authenticating users for the CICS bundle deployment API, CMCI JVM servers in the CICS regions with the same SAF profile prefix will allow the same users to access the API.

For the CMCI JVM server, the SAF profile prefix defaults to the **APPLID** of the region. To override it, add the following line to the JVM profile:

-Dcom.ibm.cics.jvmserver.wlp.saf.profilePrefix=\${MYPREFIX}

where \${MYPREFIX} specifies the SAF profile prefix for the CICS regions that need to share security configurations.

7. The CMCI JVM server enables SAF authorization by default. You then need to configure a Liberty angel process to use the z/OS authorized services, including SAF.

Create a Liberty angel if you don't have one, or use an existing Liberty angel. You can use either the default Liberty angel or a named angel provided that the version of Liberty for the angel process is the same as or higher than the version of Liberty that's running in CICS. If the default one doesn't match

that criterion, either update it or use a named angel that does. For instructions on how to configure a Liberty angel process, identify the Liberty version of an existing angel, or specify a named angel, see The Liberty server angel process.

8. Permit the user ID of the region that contains the CMCI JVM server to use the Liberty angel process.

If you are using RACF, you can use the sample CLIST EYU\$ANGL in SEYUSAMP to create RACF definitions for the region to use the Liberty angel process, as follows:

- a) Take a copy of the CLIST EYU\$ANGL in SEYUSAMP.
- b) Update the copy by specifying the following variables:

## WUI\_REGION\_USERID

Specify the user ID under which the region that contains the CMCI JVM server runs.

#### ANGEL\_NAME

If you are using a named angel process, the value is ANGEL.*name* where *name* is the value of the -Dcom.ibm.ws.zos.core.angelName property.

If you are not using a name angel process (-Dcom.ibm.ws.zos.core.angelName is not specified), the value is ANGEL.

c) Run the CLIST.

If you are using an external security manager other than RACF, refer to the documentation of the external product for instructions.

9. Tasks starting from the CMCI JVM server that are not classified as web requests run under the CJSU transaction by default. If transaction security is active in the region that contains the CMCI JVM server, give the CICS default user ID access to the CJSU transaction.

Alternatively, you can:

- Create a new user ID based on the CICS default user, with additional access to the CJSU transaction. You must specify the user ID in the com.ibm.cics.jvmserver.unclassified.userid property to override the default user ID.
- Or, use a duplicate transaction of CJSU for unclassified work that is run in a JVM server. You must specify the transaction ID in the <u>com.ibm.cics.jvmserver.unclassified.tranid</u> property to override the default transaction ID (CJSU), and give required access to this transaction.

For more information about Liberty JVM server security configuration, see <u>Configuring security for a</u> Liberty JVM server.

10. Enable users to authenticate through the CMCI JVM server.

You must give users access to authenticate with the CMCI JVM server, including the authority to use the CMCI.

If you are using RACF, you must define the RACF EJBROLE profile &PROFILE\_PREFIX.CMCI.CMCIUSER and give all CMCI users read access to this profile. To do so, you can update the sample CLIST EYU\$CMCI in SEYUSAMP, as follows:

- a) Take a copy of the CLIST EYU\$CMCI in SEYUSAMP.
- b) Update the copy by specifying the following variables:

#### WUI\_REGION\_USERID

Specify the user ID under which the region that contains the CMCI JVM server runs.

#### WUI\_APPLID

Specify the APPLID of the region that contains the CMCI JVM server.

#### CMCIUSER\_ACCESS\_LIST

Specify the list of users or groups of users that will access the CMCI through CICS Explorer.

#### PROFILE\_PREFIX

Specify the prefix for SAF profiles in the EJBROLE class. By default, it's the **APPLID** of the region that contains the CMCI JVM server. If you specified a SAF profile prefix on the **com.ibm.cics.jvmserver.wlp.saf.profilePrefix** property in the JVM profile in Step

<u>"6.e" on page 84</u>. You can override the default value by setting **PROFILE\_PREFIX** to the value specified on **com.ibm.cics.jvmserver.wlp.saf.profilePrefix**.

c) Optionally, you can overwrite default values on the following options if needed:

#### NOTIFY

The TSO user ID to be notified in case of access violations. The default value is IBMUSER.

#### OWNER

The TSO user ID of the profile owner. The default value is IBMUSER.

#### PROGRAM\_CLASS

The name of the RACF program grouping class. The default value is NCICSPPT.

d) Run the CLIST.

If you are using an external security manager other than RACF, refer to the documentation of the external product for instructions.

## What to do next

If you want to limit clients that can connect to the CMCI JVM server, you can define a client allowlist to the CMCI JVM server. For instructions, see <u>"Defining a client allowlist to CMCI JVM server in a CICSplex"</u> on page 80.

If you want to deploy CICS bundles through the CICS bundle deployment API, you must perform additional configurations for the CMCI JVM server. For instructions, see <u>"Configuring the CMCI JVM server</u> for the CICS bundle deployment API" on page 87.

## Specifying CMCI and TCP/IP options for the SMSS

When enabling the CMCI JVM server in a single CICS region, you must add a DD statement to the region's startup JCL for the **EYUSMSS** data set. This data set includes the CMCI and TCP/IP options that can initialize the single CICS region as a CICS System Management Single Server (SMSS) and configure its CMCI and TCP/IP connection.

**Note:** The **EYUSMSS** data set is only used when you configure the CMCI JVM server in a single CICS region (SMSS). If you're configuring the basic CMCI as instructed in <u>Setting up CMCI in a single CICS region in the</u> CICS TS 5.5 product information, you do not need to specify the data set.

## How to specify the EYUSMSS data set

Follow these rules when you specify option parameters in the **EYUSMSS** data set:

- Lines with an asterisk in column 1 are comments and are ignored.
- Values must not contain lowercase characters.
- Values must be specified in parentheses immediately following the parameter.
- Values must not be greater than 32 characters.

Here is an example:

```
* An EYUSMSS parameter data set
TCPIPADDRESS(MVSXX.COMPANY.COM)
CMCIPORT(4445)
```

## **Options included in EYUSMSS**

The CMCI and TCP/IP options that can be specified using the **EYUSMSS** data set are as follows.

**Note:** The CMCI JVM server is a Liberty server to serve the CMCI APIs. That server is automatically configures based on the values of these configuration options. You can reference tables in <u>"Configuration parameter mapping between WUI or SMSS region and CMCI JVM server" on page 90</u> to decide which options to specify.

CMCI options:

#### CMCIAUTH(NO | BASIC | CERTIFICATE | AUTOREGISTER | AUTOMATIC)

Specifies the settings for the CMCI TCPIPSERVICE AUTHENTICATE attribute or for the CMCI JVM server authentication configuration. If **CMCIAUTH** is specified, **CMCISSL** must also be specified.

#### CMCIPORT(value)

Required Specifies the TCP/IP port number allocated to the CMCI. When the CMCI JVM server is configured, it is instructed to use this port.

#### CMCISSL(NO | YES | CLIENTAUTH | ATTLSAWARE)

Specifies the settings for the CMCI JVM server SSL configuration. If **CMCISSL** is specified, **CMCIAUTH** must also be specified.

**Note: TCPIPSSLCERT** and **TCPIPSSLCIPHERS** settings are ignored when **CMCISSL** is set with the NO or ATTLSAWARE value.

TCP/IP options:

#### TCPIPADDRESS(name | <u>INADDR\_ANY</u>)

Specifies the dotted decimal or colon hexadecimal IP address on which the CMCI listens for incoming requests. If INADDR\_ANY is specified (the default), the CMCI listens on any of the addresses known to the TCP/IP for z/OS host.

## TCPIPSSLCERT(name)

If specified, this value is used to set the serverKeyAlias value on the ssl element in the server.xml configuration file of the CMCI JVM server. Otherwise the default certificate from the keyring is used. It is recommended that the keyring specify a default certificate.

#### TCPIPSSLCIPHERS(cipher\_list)

Lists ciphers available to the CMCI. The **TCPIPSSLCIPHERS** attribute is specified by referencing the name of the SSL cipher suite specification file, which is a z/OS UNIX file in the security/ ciphers subdirectory of the directory that is specified by the **USSCONFIG** system initialization parameter. For example, if **USSCONFIG** is set to /var/cicsts/dfhconfig and **CIPHERS** is set to strongciphers.xml, the fully qualified file name is /var/cicsts/dfhconfig/ security/ciphers/strongciphers.xml. For more information, see <u>Creating an SSL cipher suite</u> specification file.

It is recommended that you copy the sample default ciphers file from *usshome*/security/ ciphers/defaultciphers.xml to *ussconfig*/security/ciphers/defaultciphers.xml and customize to ensure that the ciphers used conform to your compliance rules.

The cipher suite codes are used to describe the set of algorithms that are supported by the CMCI for SSL communications.

For details, see Cipher suites and cipher suite specification files.

# Configuring the CMCI JVM server for the CICS bundle deployment API

The CICS management client interface (CMCI) supports deploying CICS bundles into a region through the CICS bundle deployment API. This API can be used by HTTP clients, including a Gradle or Maven plug-in. To use the CICS bundle deployment API, system programmers must perform additional configuration for the CMCI JVM server.

## **Before you begin**

It's recommended that you understand how the API works before configuring for it. See <u>How it works</u>: CICS bundle deployment API.

## Software requirements

The CICS bundle deployment API is supported by the CMCI JVM server.

- For a CICSPlex SM environment, set up the CMCI JVM server in the WUI region of the CICSplex that contains the deployment target region. The WUI region must be at CICS TS 5.6 or later. See <u>"Setting</u> up CMCI with CICSPlex SM" on page 69.
- For a single CICS region environment, set up the CMCI JVM server in the deployment target region. The region must be at CICS TS 5.6 with APAR PH35122, or a later release. See <u>"Setting up CMCI in a</u> single CICS region" on page 82.

Set the system initialization parameter SEC=YES.

## Procedure

1. Enable the CICS bundle deployment API by specifying the bundles directory (-Dcom.ibm.cics.jvmserver.cmci.bundles.dir) in your JVM profile of the CMCI JVM server, that is, EYUCMCIJ.jvmprofile for a CICSplex or EYUSMSSJ.jvmprofile for a single CICS region. Add the following line:

-Dcom.ibm.cics.jvmserver.cmci.bundles.dir=<bundles\_directory>

**Tips:** It's recommended that you create a directory on zFS dedicated for the use of the API in managing bundles. If you are configuring the API for multiple single CICS regions (SMSS), you are also advised to create a separate dedicated bundles directory for each of them. Bundles pushed to the CICS bundle deployment API are stored in the bundles directory and accessed by the CICS target region.

2. Optional: In the JVM profile, you can also add specifications about the data that's allowed to pass the API.

#### -Dcom.ibm.cics.jvmserver.cmci.deploy.timeout={120000|timeout\_limit}

Specifies the timeout limit for deploying a CICS bundle, in milliseconds. This includes the time for all bundle lifecycle actions, including disable, discard, install and enable.

The default value is 120000 (120 seconds).

-Dcom.ibm.cics.jvmserver.cmci.max.file.size={52428800|max\_file\_size}

Specifies the maximum size allowed for the uploaded CICS bundle, in bytes. The default size is 52428800 (50 MB).

If the size of any uploaded bundle is greater than this size, you'll receive a 400 Bad Request message SRVE8021E: The file being uploaded is too large.

#### -Dcom.ibm.cics.jvmserver.cmci.max.request.size={104857600|max\_request\_size}

Specifies the maximum size allowed for a multipart or form-data request, in bytes. The default size is 104857600 (100 MB).

The web container will throw an exception if the overall size of all uploaded files exceeds this threshold.

3. Configure security levels in the CLIST.

If you're using RACF, you can copy and update the sample CLIST in SEYUSAMP. Use the EYU\$BUND sample for CICSPlex SM or EYU\$BNDS for SMSS.

Specify the following required options:

| Required options          | Description                                                                                                    | Applicable<br>to<br>CICSPlex<br>SM<br>(EYU\$BUN<br>D) | Applicable<br>to single<br>CICS<br>regions<br>(EYU\$BND<br>S) |
|---------------------------|----------------------------------------------------------------------------------------------------|-------------------------------------------------------|---------------------------------------------------------------|
| deploy_userid             | The user ID with permission to deploy the bundle.<br>You are recommended to create a functional ID (for<br>example, DPLYUSR) for this purpose. Alternatively,<br>make sure your region user ID has sufficient<br>permissions and specify it in place of the functional<br>ID. | V                                                     | V                                                             |
| mngdbndl_acces<br>s_list  | The user groups that have access to the CICS bundle deployment API, for example, DEVELOPER.                                                                                                    | $\checkmark$                                          | $\checkmark$                                                  |
| <pre>profile_prefix</pre> | The SAF profile prefix of the regions that contain the CMCI JVM server, as defined in your JVM profiles.                                                                                                    | $\checkmark$                                          | $\checkmark$                                                  |
| region_userid             | The user ID of the single CICS region that is configured with the CMCI JVM server.                                                                                                    | NA                                                    | $\checkmark$                                                  |
| wui_region_use<br>rid     | The user ID of the CICSPlex SM WUI region that is<br>configured with the CMCI JVM server, for example,<br>CICSRGN.                                                                                                    | $\checkmark$                                          | NA                                                            |
| cmas                      | The CMAS that deploy_userid, usually the deployment functional ID, is authorized to query.                                                                                                    | $\checkmark$                                          | NA                                                            |
| cicsplex                  | The CICSplex that deploy_userid, usually the deployment functional ID, is authorized to query and deploy bundles to.                                                                                                    | $\checkmark$                                          | NA                                                            |
| region                    | The target CICS region that deploy_userid, usually<br>the deployment functional ID, is authorized to query<br>and deploy bundles to in the specified CICSplex.                                                                                                    | $\checkmark$                                          | NA                                                            |

The following options are optional. If not specified, the default value is used.

Table 7. Optional CLIST options for CICS bundle deployment API setup

| Optional options      | Description                                                                                | Applicable<br>to<br>CICSPlex<br>SM<br>(EYU\$BUN<br>D) | Applicable<br>to single<br>CICS<br>regions<br>(EYU\$BND<br>S) |
|-----------------------|--------------------------------------------------------------------------------------------|-------------------------------------------------------|---------------------------------------------------------------|
| command_class         | The name of the RACF command grouping class. The default value is VCICSCMD.                | NA                                                    | $\checkmark$                                                  |
| resource_class        | The name of the RACF resource grouping class. The default value is WCICSRES.               | NA                                                    | $\checkmark$                                                  |
| transaction_cl<br>ass | The name of the RACF transaction grouping class.<br>The default value is GCICSTRN.         | $\checkmark$                                          | $\checkmark$                                                  |
| notify                | The TSO user ID to be notified in case of access violations. The default value is IBMUSER. | $\checkmark$                                          | $\checkmark$                                                  |
| owner                 | The TSO user ID of the profile owner. The default value is IBMUSER.                        | $\checkmark$                                          | $\checkmark$                                                  |

Then run the CLIST.

- 4. Give user IDs access to the bundles directory on zFS using the UNIX command chmod or by applying access control lists (ACLs). For more information, see <u>Implementing security for z/OS UNIX files</u> and Giving CICS regions access to z/OS UNIX directories and files.
  - The user ID specified on the deploy\_userid CLIST option (usually the deployment functional ID) needs READ, WRITE, and EXECUTE access to the bundles directory.
  - The target CICS region's region user ID needs READ and EXECUTE access to the directory.

## What to do next

After you have configured CICS for the CICS bundle deployment API, Java developers can deploy CICS bundles using clients including the CICS-provided Gradle or Maven plug-in. For instructions, see their GitHub repositories: cics-bundle-maven and cics-bundle-gradle.

# Configuration parameter mapping between WUI or SMSS region and CMCI JVM server

During setup, the CMCI JVM server reads the configuration properties from the CMCI and TCP/IP options, and the system initialization parameters of the region, to configure the properties in its Liberty configuration file (server.xml) accordingly. The mapping from the CMCI and TCP/IP options, and region SIT parameters to the CMCI JVM server configuration elements in server.xml is listed. Note that for some parameters, additional configuration is required in the CMCI JVM server.

# Mapping from CMCI options and TCP/IP options to CMCI JVM server configuration elements

Table 8 on page 91 shows how CMCI options of the WUI or SMSS region are mapped to the CMCI JVM server configuration elements in server.xml and indicates any additional configuration that is required in the CMCI JVM server.

| CMCI options           | MCI options Option Effect on CMCI CMCI JVM server configu |                                                                                                    | CMCI JVM server configuration                                                                        |
|------------------------|-----------------------------------------------------------|----------------------------------------------------------------------------------------------------|----------------------------------------------------------------------------------------------------|
| •                      | value                                                     |                                                                                                    | elements                                                                                             |
| CMCIAUTH               | AUTOMATIC                                                 | The CMCI supports both basic<br>authentication and client certificate<br>authentication. 1                                                                                                    | clientAuthenticationSupporte<br>d="true" on the ssl element.                                         |
|                        |                                                           |                                                                                                    | allowFailOverToBasicAuth="tr<br>ue" on the webAppSecurity<br>element.                                |
|                        |                                                           |                                                                                                    | Basic authentication and client authentication are supported.                                        |
|                        | AUTOREGIS<br>TER                                          | Not supported Configured as AUTOMATIC.                                                                                                    | Not supported Configured as AUTOMATIC.                                                               |
|                        | BASIC                                                     | The CMCI requires basic<br>authentication. This is the default<br>when <b>SEC=YES</b> is in effect. <b>1</b>                                                                                                    | clientAuthentication="false"<br>and<br>clientauthenticationSupporte<br>d="false" on the ssl element. |
|                        |                                                           |                                                                                                    | allowFailOverToBasicAuth="fa<br>lse" on the webAppSecurity<br>element.                               |
|                        |                                                           |                                                                                                    | Only basic authentication is supported.                                                              |
|                        | CERTIFICAT<br>E                                           | The CMCI requires client certificate authentication. <b>1</b>                                                                                                    | clientAuthentication="true"<br>on the ssl element.                                                   |
|                        |                                                           |                                                                                                    | allowFailOverToBasicAuth="fa<br>lse" on the webAppSecurity<br>element.                               |
|                        |                                                           |                                                                                                    | Only client authentication is supported.                                                             |
|                        | NO                                                        | The CMCI does not require client authentication. This is the default when <b>SEC=NO</b> is in effect.                                                                                                    | No security configured.                                                                              |
| CMCIPORT<br>(Required) | value                                                     | Sets the HTTP or HTTP port for the CMCI.                                                                                                    | httpPort or httpsPort on the<br>httpEndPoint element.                                                |
|                        |                                                           | You must specify a unique value<br>for the <b>CMCIPORT</b> parameter. This<br>parameter allocates a TCP/IP port<br>number to the CMCI. Setting a value<br>for the <b>CMCIPORT</b> parameter ensures<br>that the CMCI is installed on the WUI<br>region. The CMCI must use a different<br>port to the Web User Interface. |                                                                                                    |

| Table 8. Mapping between CMCI options and configuration elements in server.xml (continued) |                 |                                                                                                    |                                                                                                    |
|--------------------------------------------------------------------------------------------|-----------------|----------------------------------------------------------------------------------------------------|----------------------------------------------------------------------------------------------------|
| CMCI options                                                                               | Option<br>value | Effect on CMCI                                                                                     | CMCI JVM server configuration elements                                                                                                    |
| CMCISSL<br>(Overrides<br>TCPIPSSL)                                                         | ATTLSAWA<br>RE  | Non-HTTPS connections to the CMCI are used.                                                        | Do not configure the CMCI JVM<br>server to use SSL and disable the<br>httpsPort on the httpEndPoint<br>element.                                            |
|                                                                                            | CLIENTAUT<br>H  | HTTPS connections to the CMCI<br>are used. The CMCI requires client<br>certificate authentication. | clientAuthentication="true"<br>on the ssl element.<br>Configure the CMCI JVM server to use<br>SSL and disable the httpPort on the<br>httpEndPoint element. |
|                                                                                            | NO              | Non-HTTPS connections to the CMCI are used.                                                        | Do not configure the CMCI JVM<br>server to use SSL and disable the<br>httpsPort on the httpEndPoint<br>element.                                            |
|                                                                                            | YES             | HTTPS connections to the CMCI are used.                                                            | Configure the CMCI JVM server to use SSL and disable the httpPort on the httpEndPoint element.                                                             |

## Note:

- 1. Valid when **SEC=YES** is in effect.
- 2. The **KEYRING** system initialization parameter must be in effect.

| Table 9. Mapping between TCP/IP options and configuration elements in server.xml |                 |                                                                                                    |                                                                                                    |  |
|----------------------------------------------------------------------------------|-----------------|----------------------------------------------------------------------------------------------------|----------------------------------------------------------------------------------------------------|--|
| TCIP/IP options                                                                  | Option<br>value | Effect on CMCI                                                                                                    | CMCI JVM server configuration elements                                                                          |  |
| TCPIPADDRESS<br>(Overrides<br>TCPIPHOSTNAME<br>for WUI)                          | name            | Allows client connections to the<br>CMCI by using only the provided<br>TCP/IP address.                                    | host on the httpEndPoint<br>element.                                                                            |  |
|                                                                                  | INADDR_A<br>NY  | Allows client connections to the<br>CMCI by using any TCP/IP address<br>associated with the LPAR. This is the<br>default. | host="*" on the httpEndPoint<br>element.                                                                        |  |
| TCPIPHOSTNAME<br>(Required for<br>WUI)                                           | name            | WUI only Deprecated parameter. Not used by the CMCI.                                                                      | Not used                                                                                                    |  |
| TCPIPHTTPHOST                                                                    | YES  <u>NO</u>  | WUI only Deprecated parameter. Not used by the CMCI.                                                                      | Not used                                                                                                    |  |
| TCPIPSSL<br>(Can be<br>overridden by<br>CMCISSL)                                 | YES             | HTTPS connections to the CMCI are used.                                                                                   | Configure the CMCI JVM server to use SSL and disable the httpPort on the httpEndPoint element.                  |  |
|                                                                                  | NO              | Non-HTTPS connections to the CMCI are used. This is the default.                                                          | Do not configure the CMCI JVM<br>server to use SSL and disable the<br>httpsPort on the httpEndPoint<br>element. |  |

| Table 9. Mapping between TCP/IP options and configuration elements in server.xml (continued) |                 |                                                                                                    |                                                                                                    |  |  |
|----------------------------------------------------------------------------------------------|-----------------|----------------------------------------------------------------------------------------------------|----------------------------------------------------------------------------------------------------|--|--|
| TCIP/IP options                                                                              | Option<br>value | Effect on CMCI                                                                                                    | CMCI JVM server configuration<br>elements                                                                                                    |  |  |
| TCPIPSSLCERT                                                                                 | name            | Takes effect when TCPIPSSL=YES is<br>in effect, or when CMCISSL is set to a<br>value other than NO or ATTLSAWARE.                                                           | If specified, this value is used to set<br>the serverKeyAlias value on the<br>ssl element. Otherwise the default<br>certificate from the keyring is used.<br>It is recommended that the keyring<br>specify a default certificate. |  |  |
| TCPIPSSLCIPHER<br>S                                                                          | cipher_list     | Takes effect when TCPIPSSL=YES is<br>in effect, or when CMCISSL is set to a<br>value other than NO or ATTLSAWARE.<br>Provides the list of ciphers available<br>to the CMCI. | enabledCiphers on the ssl<br>element.<br>Only used when SSL is active. <b>1</b>                                                                                                    |  |  |

#### Note:

- If the list contains any invalid ciphers, CICS removes invalid ciphers and continues as long as at least one valid cipher remains. If there are no valid ciphers, access to the CMCI will be rejected. Liberty allows invalid ciphers to be configured but rejects connections with message Unsupported ciphersuite in the Liberty logs. In such cases, the following messages help you identify the cause of the problem:
  - DFHS00145W indicates that invalid ciphers have been supplied. DFHS00146I lists the invalid ciphers that were removed by CICS.

## Liberty references:

For information about the attributes on the ssl element, see <u>SSL configuration attributes in Liberty</u>.

For information about the attributes on the webAppSecurity element, see <u>Web Container Application</u> Security (webAppSecurity) in Liberty.

For information about the attributes on the httpEndPoint element, see <u>HTTP Endpoint (httpEndpoint)</u> in Liberty.

# Mapping between region SIT parameters and CMCI JVM server configuration elements

Table 10 on page 93 shows how the WUI or SMSS region system initialization parameters are mapped to the CMCI JVM server configuration parameters and indicates what additional configuration is required in the CMCI JVM server.

| Table 10. Mapping between region system initialization parameters and CMCI JVM server configuration elements |                                  |                                                                                                    |                                                 |  |  |
|----------------------------------------------------------------------------------------------------|----------------------------------|----------------------------------------------------------------------------------------------------|-------------------------------------------------|--|--|
| Region SIT<br>parameter<br>name                                                                              | Region SIT<br>parameter<br>value | Effect on CMCI                                                                                                    | CMCI JVM server configuration elements          |  |  |
| APPLID                                                                                                    | applid                           | When SAF authorization is in use,<br>sets the prefix for CMCI security<br>profiles unless overridden by the<br>safCredentials element. For more<br>information, see <u>Authorization using</u><br>SAF role mapping. | profilePrefix on the<br>safCredentials element. |  |  |

Table 10. Mapping between region system initialization parameters and CMCI JVM server configuration elements

Table 10. Mapping between region system initialization parameters and CMCI JVM server configuration elements (continued)

| Region SIT<br>parameter<br>name | Region SIT<br>parameter<br>value | Effect on CMCI                                                                              | CMCI JVM server configuration elements                                                  |  |
|---------------------------------|----------------------------------|---------------------------------------------------------------------------------------------|-----------------------------------------------------------------------------------------|--|
| DFLTUSER                        | userid                           | Sets the CMCI unauthenticated default user.                                                 | unauthenticatedUser on the<br>safCredentials element<br>Used when security is active.   |  |
| KEYRING                         | keyring-name                     | Provides the name of the Keyring<br>used for HTTPS or client certificate<br>authentication. | location on the keyStore element<br>Used when SSL or client certification is<br>active. |  |
| MINTLSLEVE<br>L                 |                                  | WUI only Not used by the CMCI.                                                              | You can configure sslProtocol on<br>the ssl element to set the SSL<br>protocol.         |  |
| NISTSP8001<br>31A               | NOCHECK <br>CHECK                | Instructs the CMCI to check for conformance to the NIST SP800-131A standard.                | Configure Liberty to run in<br>SP800-131a.                                              |  |
| SEC                             | NO                               | Disables authentication.                                                                    | Disables Liberty security.                                                              |  |
|                                 | YES                              | Enables basic authentication in the CMCI, unless overridden by CMCIAUTH.                    | Enables Liberty security.                                                               |  |

#### Liberty references:

For information about the attributes on the safCredentials element, see Interface SAFCredential in Liberty.

For information about the attributes on the ssl element, see SSL configuration attributes in Liberty.

# **Estimating storage requirements for CMCI**

To avoid possible storage problems when you use the CICS management client interface (CMCI), you must specify appropriate levels of required storage in the CICS region. Any CMCI including the basic CMCI REST API requires 64-bit storage, and, if you have a CICSplex, auxiliary storage for the CMAS. If you are setting up the CMCI JVM server for the CMCI, you must also calculate the MVS storage required in 24-bit, 31-bit, and 64-bit storage.

Use the z/OS **REGION** parameter to set the limit for 24-bit and 31-bit (below-the-bar) storage. Use the z/OS **MEMLIMIT** parameter to set the limit for 64-bit (above-the-bar) storage in your WUI region or CICS region, and the **MAXAUXCPSM** and **MAXAUXTOTL** CICSPlex SM system parameters to set auxiliary storage for the CMAS.

## About this task

If you are calculating storage requirements for a CICSPlex SM environment, consider the following factors:

- Running the CMCI with large workloads can lead to short-on-storage situations on the WUI server and possible CMAS shutdowns caused by running out of auxiliary storage.
- The CMCI stores retained results sets for the WUI server in 64-bit storage in the CICS region, in subpool WU\_64 in the GCDSA.

• During a CMCI request, the CMAS collects and stores the requested resource records, which are then backed up in auxiliary storage. Running requests concurrently through the CMCI multiplies the number of records held by the CMAS with each request.

If you are setting up the CMCI JVM server for the CMCI in your CICS region, the JVM server uses MVS storage in 24-bit, 31-bit, and 64-bit dressing areas in addition. Ensure that you include the storage requirement of the CMCI JVM server in your estimation.

## Procedure

1. Calculate the storage requirement for a typical request.

Select the resource that is likely to generate the largest number of records in a request and multiply the number of records by the size of each record. See the appropriate table in <u>CICSPlex SM resource</u> tables to determine the record size.

2. Calculate your total requirements for 64-bit storage for retained result sets.

Estimate your expected maximum number of retained result records for a single request and multiply this figure by your estimate of the storage required for each request. For example, if you can have 100,000 CICS terminals in a single request, multiply this figure by the size of the resource record as determined in Step <u>"1" on page 95</u>.

3. If you are setting up the CMCI in a CICSPlex SM environment, estimate your auxiliary storage requirements for your CMAS.

Estimate the maximum number of concurrent requests that you can expect and multiply this figure by your estimate of the storage required for each request as calculated in Step <u>"2" on page 95</u>. You can derive your estimate of concurrent requests from the total number of users that you expect to be using the CMCI at any one time and how many simultaneous requests they are likely to make.

4. Consider adding more storage for metadata.

The CMCI stores all requested resource records for each request for a new retained result. For the initial request of a new resource type, for example, a first request for CICS programs, a small amount of attribute metadata is also stored. For large requests, the size of the attribute metadata and any other storage used while making the request is negligible compared to the storage required for records themselves. Consider adding an extra 2% to your final estimate to cover any extra metadata used internally by the CMCI on the WUI server. This extra metadata is not necessary for the CMAS calculation.

## If you are setting up the CMCI JVM server, calculate its storage requirements also:

5. The CMCI JVM server is a Liberty JVM server running in a WUI region of a CICSplex or a single CICS region. The JVM server requires MVS storage in 24-bit, 31-bit, and 64-bit addressing areas, in addition to the storage calculated in the previous steps.

To calculate storage requirements for JVM servers, see <u>Calculating storage requirements for JVM</u> servers .

The recommended maximum heap size for the CMCI JVM server is at least 2 GB in a CICSPlex SM environment, or 1 GB in a single CICS region (SMSS). Use it as an initial estimate and increase it as the scale of your environment needs.

## What to do next

- If the CMCI is installed in a CICSplex SM environment, use your estimate of auxiliary storage to set values for the **MAXAUXCPSM** and **MAXAUXTOTL** parameters on the CMAS associated with your WUI server.
- Use your estimate of the 64-bit storage required for retained result sets plus the maximum heap size to help determine the z/OS **MEMLIMIT** value for your WUI region, or your single CICS region if you are running the CICS System Management Single Server for the CMCI. You must allow for the other CICS facilities that use 64-bit storage.

For information about the **MEMLIMIT** value for CICS, and instructions to check the value of **MEMLIMIT** that currently applies to the CICS region, see Estimating, checking, and setting MEMLIMIT in Improving

performance. For further information about **MEMLIMIT** in z/OS, see Limiting the use of private memory objects in the z/OS MVS Programming: Extended Addressability Guide.

• Use your estimate of the 24-bit and 31-bit storage to help determine the z/OS **REGION** parameter for your region.

# Chapter 7. Administering CICSPlex SM

After you have configured your CICSPlex SM environment, you can use the CICS Explorer or Web User Interface to manage the environment.

## About this task

Both CICS Explorer and the Web User Interface provide views to work with the CICSplexes that you have defined. CICS also provides batch tools to manage the definitions in the data repository.

# Setting the CMAS context, context and scope

You can set the context, CMAS context and scope to be used when you navigate from the current menu in the selection criteria area of a menu and the selection criteria and refresh area of a view.

To change one of these values, overtype the required field and select the Set button.

Either the context or the CMAS context is used for all operations. These terms are used as follows:

• Context

This is the CICSplex name and is used for almost all views.

CMAS context

This is the CMAS name. This is used only when you are viewing CMAS level configuration data such as CMAS status and the CICSplexes connected to a CMAS.

• Scope

This is a CICSplex, CICS group MAS or logical scope name. The scope is a subset of the context, and limits the effects of CICSPlex SM commands to particular CICS systems or resources. If the CMAS context is being used, the scope is ignored. The scope is only used for certain resource types.

# Accessing Web User Interface administration views

To access CICSPlex SM administration views from the Web User Interface main menu, click **Administration views**.

Administration views are divided into:

- · General views, which include views to manage CICSPlex configuration and topology
- Real time analysis views, which include views to monitor system availability and MAS resources
- CICS resource definitions using Business Application Services (BAS), which includes views to manage all types of CICS and CICSPlex SM resources.

## Using the action buttons

Action buttons on the WUI views allow you to perform actions such as create, update or remove. Available actions for a particular view are displayed as buttons at the bottom of the view's work area.

To use an action button from an open view:

- 1. Optionally, select the record or records on which you intend to apply the action by selecting one or more record check boxes on the left of the work area, or by using the **Select all** button.
- 2. Click the required action button. This displays one or a succession of confirmation panels. The confirmation panel allows you to confirm or cancel the action for each selected resource, and in some cases contain additional options.
- 3. Complete each confirmation panel by selecting the required button or in some cases by entering parameters, selecting check boxes or selecting radio buttons.

The action is processed and the view is redisplayed showing the results of the action. If the action competed successfully, message EYUVC1230I is displayed in the message area at the top of the work area. If the action is not successful, one or more error messages are displayed.

## Actions in administration views

There are several common types of actions that you can use with the administration views.

#### Create

creates a new definition and adds it to the data repository. An administration definition name can be 1 to 8 characters in length. The name can contain alphabetic, numeric, or national characters. However, the first character must be alphabetic.

#### Add to ...

adds an association between two definitions. The resulting confirmation panel prompts you to identify the other definition with which you want to create an association. Adding an association creates a relationship between the definitions in the data repository. Associations can be added between definitions and groups, between groups and specifications, and between specifications and CICS systems.

#### Мар

To display a visual map of related definitions in the data repository , click Map.

#### Remove

removes a definition or an association between two definitions from the data repository.

#### Update

updates a definition in the data repository. The resulting panel is an editable detail view of a selected resource.

All of these actions affect the contents of the data repository and the changes are applied immediately. However most of these changes to the data repository have no effect, on CICS systems that are currently active. These changes affect a CICS system the next time the CICS system is restarted.

## Note:

- 1. When you use the **Time period definitions** (EYUSTARTPERIODEF) view to update definitions, the changes affect both the data repository and currently active CICS systems.
- 2. Changes to a currently running MAS are not included in the data repository.
- 3. All of these actions can also be performed using the batched repository-update facility described in <u>"The batched repository-update facility (BATCHREP)" on page 110</u>.

# Batch tools for managing data repository definitions

CICSPlex SM provides batch tools for managing the data repository.

The data repository associated with each CMAS contains the definitions that establish your CICSPlex SM environment. These definitions are stored as individual records. You can create and maintain these definitions by using the WUI views described in <u>Configuring CICSPlex SM</u>. However, if you have a large volume of definitions to update, for example if you are moving an application from one CMAS to another, or if there is a large element of repetition in your management tasks, it is easier to use one of the batch tools to do the job. These allow you to create and update definitions in the data repository and import and export data repository definitions including CMAS to CMAS link definitions from one CMAS to another. Two batch tools are provided:

## The EYU9XDBT CICSPlex SM definition utility

This is an easy-to-use REXX tool using simplified terminology, predefined default information, and filtering to simplify complex management tasks. It also has enhanced debugging facilities. It is limited to data repositories at the same release level as CICSPlex SM. EYU9XDBT is used during installation to set up your initial CICSPlex SM environment. It is supplied with comprehensive sample JCL.

## The batched repository-update facility (BATCHREP)

With this tool you can perform batched update tasks by creating and editing an input file but it does not include the predefined information or samples of EYU9XDBT. It does enable you to import definitions from CMASs at earlier release levels and does not require that you have a REXX environment. You can submit BATCHREP jobs either using the CICSPlex SM batched repository-update utility, the WUI, or the CICSPlex SM API.

You cannot use either of these tools to create a CMAS.

# The EYU9XDBT CICSPlex SM definition utility

The EYU9XDBT CICSPlex SM definition utility uses the CICSPlex SM API to specify the required CICSplex names in some simple parameters. The utility sets up the definitions for you. Unlike the BATCHREP utility, you do not manually edit an input file.

You can use this utility to perform all CMAS and CICSplex definition activities after the basic CMAS environment has been established. These activities include:

- Defining CICS regions, CICS groups, and CICSplexes to a CMAS
- Removing CICS regions, CICS groups, and CICSplexes from a CMAS
- Adding CICS regions to CICS groups
- · Removing CICS regions from CICS groups
- Creating CMAS to CMAS link definitions
- Importing, printing, or exporting CICSPlex SM objects defined to CMAS or CICSplex contexts.

The following samples are provided:

## **EYUJXBTO**

Contains annotated EYU9XDBT JCL syntax for use as a quick reference.

#### EYUJXBT1

Contains sample JCL for invoking EYU9XDBT and defining a CICSplex, a CICS system group, and a CICS system definition.

#### EYUJXBT2

Contains sample JCL for invoking EYU9XBTP and creating a CMAS-to-CMAS link definition for CMASs that are on the same MVS image and running at the same CICS TS release level.

#### EYUJXBT3

Contains sample JCL for invoking EYU9XBTP and creating a CMAS-to-CMAS link definition for CMASs on different MVS images setting the context to the first CMAS name and importing the link to the second CMAS.

#### EYUJXBT4

Contains sample JCL for invoking EYU9XBTP and creating a CMAS-to-CMAS link definition for CMASs on different MVS images setting the context to the second CMAS name and importing the link to the first CMAS.

## **EYU9XDBT utility commands**

You can use a number of commands in the EYU9XDBT CICSPlex SM definition utility command stream.

EYU9XDBT reads and processes all commands in the input stream sequentially. Specify the commands in the correct sequence, with commands such as OPTION DUPREC and OPTION FEEDBACK preceding the commands to which they relate and operate on. For example, OPTION DUPREC precedes the IMPORT command on which you want it to operate.

#### Comments

You can include comments in the EYU9XDBT command stream. An asterisk in column 1 and a blank in column 2 indicates a comment.

#### Continuation

A hyphen (-) indicates continuation. A continuation character is supported on the DEFINE and REMOVE commands. For example, the DEFINE REGION command has a number of subparameters, which can be on separate lines, shown as follows:

| DEFINE | REGION | region_name    | - |
|--------|--------|----------------|---|
|        | APPLID | region_applid  | - |
|        | SYSID  | region_sysidnt |   |

## Commands

#### ADD TOGROUP groupname

Add regions or groups to a CICS group. You specify the object to be added on either a REGION or CICSGRP sub-parameter following the ADD command. For examples of the ADD command, see "Parameters used in EYUJXBT1" on page 105.

#### CONTEXT {cmas\_name |CICSPlex\_name}

Set the context for the commands that follow. For examples of the CONTEXT command, see "Parameters used in EYUJXBT1" on page 105.

#### DEFINE object\_type object\_name mandatory\_identifiers<sup>+</sup>

Define the specified object, the type of which can be CICSPLEX, REGION, or CICSGRP. The object types, CICSPLEX, REGION, and CICSGRP, are synonyms for the CPLEXDEF, CSYSDEF, and CICSGRP definitions.

• To define a CICSPLEX, you must specify the *object\_type* as CICSPLEX and specify the *object\_name*; the object name is the 1- to 8-character alphanumeric name of the CICSplex that you are defining. Note that the first character of the *object\_name* must be alphabetic. There are no other mandatory identifiers associated with the CICSPLEX object type. The command takes the following form:

DEFINE CICSPLEX plexname

This command creates a CPLEXDEF in the CICSPlex SM CMAS repository.

 To define a REGION, you must specify the *object\_type* as REGION, the 1- to 8-character alphanumeric name of the CICS region that you are defining as the *object\_name*, and the following mandatory identifiers: APPLID and SYSID. The command takes the following form:

```
DEFINE REGION region_name
APPLID region_applid
SYSID region_sysidnt
```

This command creates a CSYSDEF in the CICSPlex SM CMAS repository.

• To define a CICSGRP, you must specify the *object\_type* as CICSGRP and specify the *object\_name*; the object name is the 1- to 8-character alphanumeric name of the CICS system group that you are defining. Note that the first character of the *object\_name* must be alphabetic. There are no other mandatory identifiers associated with the CICSGRP object type. The command takes the following form:

DEFINE CICSGRP group\_name

This command creates a CICSGRP in the CICSPlex SM CMAS repository.

For examples of the DEFINE command, see "Parameters used in EYUJXBT1" on page 105.

#### **DELETE** *object\_type object\_name*

Delete the specified object, the type of which can be one of CICSPLEX, REGION, or CICSGRP. You can specify an asterisk in *object\_name* as a wildcard character.

#### EXPORT DDname resource\_type resource\_id

Write all the definitions of the specified type and identifier in the current context to the specified output file. If you specify further EXPORT statements later within the SYSIN to the same DDname then those records will be appended to the DDname. For *resource\_type*, specify in full one of the CICSPlex SM resource types or an asterisk, \*, for all resource types. The valid resource types are any resources

that are written to the CICSPlex SM data repository, including all BAS objects, WLM definitions, RTA definitions, topology definitions, or monitor definitions. BAS RESINGRP resource records can't be exported, however each BAS resource definition has an equivalent XXXINGRP resource record that can be exported. You can specify an asterisk in *resource\_id* as a generic (wildcard) character. If you set both the resource type and the resource identifier to asterisks, EYU9XDBT exports all the definitions within the current context.

**Note:** Trailing blanks are treated as trailing wildcard characters, so EXPORT *DDname* exports all the definitions in the *DDname* context.

## IMPORT DDname resource\_type resource\_id

Import into the repository, in the current context, all the definitions of the specified type and identifier from the input file defined on the named DD statement. For *resource\_type*, specify in full one of the CICSPlex SM resource types or an asterisk for all resource types. The valid resource types are any resources that are written to the CICSPlex SM data repository, including all BAS objects, WLM definitions, RTA definitions, topology definitions, or monitor definitions. BAS RESINGRP resource records can't be imported, however each BAS resource definition has an equivalent XXXINGRP resource record that can be imported. You can specify an asterisk in *resource\_id* as a wildcard character. If you set both the resource type and the resource identifier to asterisks, EYU9XDBT imports all the definitions it finds in the input data set.

Note the following rules for imported files:

- The input records should be 80 bytes records and the data will be truncated to 72 bytes.
- Double quotation marks (") in the import file are used as string delimiters. Therefore, if you want to include a double quotation mark character in the input file, you must use a consecutive pair of double quotation marks in the text string. For example the following string in the import file, "double" "quote" "example" becomes double "quote" example when the file is imported into the CICSPlex SM object.
- Continuation lines are used in import files to represent lines that would otherwise exceed the maximum length. The following example uses the program definition of a JVM class, which is represented as a 255 byte string, to show how continuation lines are represented in an import file:

The program definition statement, PROGDEF\_JVMCLASS = "AAA..." overflows the first line and continues on each successive line by appending the next section of the definition to the previous one. The REXX syntax for a stem variable, ., is used to indicate that a line is a continuation line. In this example, PROGDEF\_JVMCLASS is replaced with PROGDEF.\_JVMCLASS for each continuation line. The REXX concatenation bars, ||, on the continuation line append the next section of the string to the existing string.

#### **OPTION [DUPREC | FEEDBACK | REPORT]**

Request the action that EYU9XDBT is to take during command processing. This request can be DUPREC, FEEDBACK, or REPORT. To request more than one action, specify each one on separate OPTION command statements. The DUPREC, FEEDBACK, and REPORT actions each have options that you can select:

#### DUPREC {ABORT | REJECT | SKIP | UPDATE}

DUPREC specifies the action you want EYU9XDBT to take in the event of a duplicate record being found during import processing. This command must precede the IMPORT or DEFINE statement to which it refers. Permitted options are:

ABORT: If there is duplication of the name of an object being defined and the name of an
existing repository definition when processing a DEFINE or IMPORT command, the duplicate
name being defined or imported is skipped and the data repository is not changed. The ABORT

option is treated as an unrecoverable error: EYU9XDBT writes a message to the job log and raises return code 12. The job is stopped immediately.

- **<u>REJECT</u>**: If there is duplication of the name of an object being defined and the name of an existing repository definition when processing a DEFINE or IMPORT command, the duplicate name being defined or imported is skipped and the data repository is not changed. The REJECT option is handled as an error and EYU9XDBT writes a message to the job log. EYU9XDBT raises return code 8 for a REJECT error. REJECT is the default option.
- **SKIP**: If the name of an object being defined is the same as the name of an existing repository definition when processing a DEFINE or IMPORT command, the new definition is skipped, and the data repository is not changed. This is handled as normal (return code 0).
- **UPDATE**: If there is duplication of the name of an object being defined and the name of an existing repository definition when processing a DEFINE or IMPORT command, the existing definition is updated with the attributes of the record being defined or imported. If the existing definition cannot be updated by modifying specific attributes, it is deleted and recreated from the DEFINE or IMPORT command. This action is handled as normal (return code 0).

#### Note:

- When importing CPLXCMAS records that associate a CICSplex name to the Maintenance Point CMAS in an **OPTION DUPREC UPDATE** scenario, the command response will always be Record skipped. One CPLXCMAS record is created implicitly whenever a CPLEXDEF record is imported to a CMAS. These records may only be removed implicitly when their corresponding CPLEXDEF records are deleted.
- For CICS resource definitions, the full name and version must both match to be considered a duplicate.

#### FEEDBACK {QUIET | VERBOSE}

FEEDBACK specifies how EYU9XDBT handles exception condition reporting if an error is returned from the CICSPlex SM API. Permitted options are as follows:

- **QUIET**: EYU9XDBT writes only a basic EYU9XDBT message to the job log. QUIET is the default FEEDBACK option.
- VERBOSE: In addition to the standard message reporting response and reason codes, EYU9XDBT writes any associated CICSPlex SM feedback data to the destination specified on the SYSTSPRT DD statement.

#### REPORT {FULL | SUMMARY}

- **FULL**: This is the default option, and the current reporting state before this change. When the program processes a PRINT, IMPORT, EXPORT, or DELETE command for an EYUDREP object, all attributes of that object are printed in the report. For large data repositories, this report option can generate many thousands of lines of data.
- **SUMMARY**: This restricts the printed resource table content to just the key field identifiers for the PRINT, IMPORT, EXPORT, and DELETE commands.

You can use the OPTION REPORT command consecutively in a command stream, so that some processes list all attribute data, and others just summarize attribute data. For example:

```
* Set the context to my CICSplex
CONTEXT myplex01
* Specify that duplicates are to be updated
OPTION DUPREC UPDATE
* Specify that I only want record identifiers printed
OPTION REPORT SUMMARY
* Now import my CSYSDEF records
IMPORT CPSMI01 CSYSDEF * *
* Now do a detailed print of what was just imported ...
OPTION REPORT FULL
* ... and print all CSYSDEF details.
PRINT CSYSDEF * *
```

## PRINT resource\_type resource\_id

Print definitions in the current context from CMAS repository. For *resource\_type*, specify in full one of the CICSPlex SM resource types or an asterisk for all resource types. You can specify an asterisk in *resource\_id* as a wildcard character. If you specify two asterisks for the resource type and resource identifier, EYU9XDBT prints all definitions within the current context.

### **REMOVE FROMGROUP** groupname

Remove the specified object from the named group. You specify the object on either a REGION or CICSGRP sub-parameter following the REMOVE command.

# Data sets used by the EYU9XDBT utility

To define CICSplexes, CICS regions, and CICS groups, the EYU9XDBT CICSPlex SM definition utility uses some predefined information supplied in the SEYUPARM library.

The following DD statements reference this information:

#### EYUCPDEF

This DD statement references the member called EYUCPDEF, which provides default values in support of the **DEFINE CICSPLEX** command. You can modify the CPLEXDEF in it to suit your own installation requirements. See "Parameter defaults defined in EYUCPDEF" on page 103 for details.

#### EYUCSDEF

This DD statement references the member called EYUCSDEF, which provides default values in support of the **DEFINE REGION** command. You can modify the CSYSDEF in it to suit your own installation requirements. See "Parameter defaults defined in EYUCSDEF" on page 104 for details.

#### EYUCSGRP

This DD statement references the member called EYUCSGRP, which provides default values in support of the **DEFINE CICSGRP** command. It sets the default code page and its description. You can modify the CSYSGRP in it to suit your own installation requirements. For more information about the CSYSGRP resource table, see <u>CSYSGRP</u> Resource Table.

## Parameter defaults defined in EYUCPDEF

For more information about the parameters, see CPLEXDEF Resource Table.

| Parameter             | Default                      | Description                                                         |
|-----------------------|------------------------------|---------------------------------------------------------------------|
| CPLEXDEF_DAYLGHTSV    | NO                           | Don't use daylight saving time settings. <u>"1" on page 104</u>     |
| CPLEXDEF_DESC         | CICSplex created by EYU9XDBT | A description of the CICSplex.                                      |
| CPLEXDEF_DESCCODEPAGE | 37                           | The EBCDIC codepage used for the description.                       |
| CPLEXDEF_INTVL        | 480                          | Monitor interval in minutes.                                        |
| CPLEXDEF_READRS       | 200                          | RS Server read interval in milliseconds. <u>"2" on page 104</u>     |
| CPLEXDEF_RODMPOP      | NO                           | The resource status facility does not monitor the CICSplex.         |
| CPLEXDEF_SECBYPASS    | NO                           | Bypass security checking.                                           |
| CPLEXDEF_SECCMDCHK    | NO                           | CICSPlex SM security does<br>not simulate CICS command<br>checking. |
| CPLEXDEF_SECRESCHK    | NO                           | CICSPlex SM security does not simulate CICS resource checking.      |

| Parameter         | Default | Description                                 |
|-------------------|---------|---------------------------------------------|
| CPLEXDEF_TMEZONE  | В       | Time zone. <u>"1" on page 104</u>           |
| CPLEXDEF_TMEZONEO | 0       | Time zone offset. <u>"1" on page 104</u>    |
| CPLEXDEF_UPDATERS | 15      | RS server update frequency. "2" on page 104 |

Note:

- 1. For details, see <u>Time zone planning for CICSPlex SM</u>, <u>"CICSPlex SM time zone attributes" on page 142</u>, <u>"Time zone codes" on page 137</u> and <u>"Handling daylight saving time changes for CICSPlex SM" on page 140</u>.
- 2. CPLEXDEF\_READRS and CPLEXDEF\_UPDATERS are used for optimized workload routing. For more information, see Optimized dynamic workload routing implementation.

# Parameter defaults defined in EYUCSDEF

For more information about the parameters, see CSYSDEF Resource Table.

| Parameter            | Default                  | Description                                                     |
|----------------------|--------------------------|-----------------------------------------------------------------|
| CSYSDEF_ACTVTIME     |                          | Period definition name.                                         |
| CSYSDEF_AINSFAIL     | CONTINUE                 | BAS autoinstall failure action.                                 |
| CSYSDEF_AUTOINST     | NEVER                    | BAS resource autoinstall option.                                |
| CSYSDEF_DESC         | CICS defined by EYU9XDBT | Description.                                                    |
| CSYSDEF_DESCCODEPAGE | 37                       | The EBCDIC codepage used for the description.                   |
| CSYSDEF_DYNROUTE     | YES                      | Target region active at startup.                                |
| CSYSDEF_MXTSEV       | HS                       | Severity for CICS-at-maximum-<br>tasks event notification.      |
| CSYSDEF_RTASTATUS    | YES                      | Real time analysis status.                                      |
| CSYSDEF_SAMSEV       | VHS                      | Severity for system availability monitoring event notification. |
| CSYSDEF_SDMSEV       | VHS                      | Severity for system dump event notification.                    |
| CSYSDEF_SOSSEV       | HS                       | Severity for short on storage (SOS) event notification.         |
| CSYSDEF_STLSEV       | VHS                      | Severity for CICS-stalled event notification.                   |
| CSYSDEF_TDMSEV       | HW                       | Severity for transaction dump event notification.               |
| CSYSDEF_WLMOPTEN     | DISABLED                 | WLM optimization enablement                                     |
| CSYSDEF_WLMSTATUS    | YES                      | Routing region active at startup                                |

The following attributes are set to request inheritance.

| Parameter        | Default | Description          |
|------------------|---------|----------------------|
| CSYSDEF_CICSSAMP | *       | Request inheritance. |

| Parameter         | Default | Description          |
|-------------------|---------|----------------------|
| CSYSDEF_CONNSAMP  |         |                      |
| CSYSDEF_DBXSAMP   |         |                      |
| CSYSDEF_FILESAMP  |         |                      |
| CSYSDEF_GLBLSAMP  |         |                      |
| CSYSDEF_JRNLSAMP  |         |                      |
| CSYSDEF_MXTACTION |         |                      |
| CSYSDEF_PROGSAMP  |         |                      |
| CSYSDEF_READRS    |         |                      |
| CSYSDEF_RETENTION |         |                      |
| CSYSDEF_SAMACTION |         |                      |
| CSYSDEF_SDMACTION |         |                      |
| CSYSDEF_SOSACTION |         |                      |
| CSYSDEF_STLACTION |         |                      |
| CSYSDEF_TDMACTION |         |                      |
| CSYSDEF_TDQSAMP   |         |                      |
| CSYSDEF_TERMSAMP  |         |                      |
| CSYSDEF_TMEZONE   |         |                      |
| CSYSDEF_TMEZONEO  |         |                      |
| CSYSDEF_TRANSAMP  |         |                      |
| CSYSDEF_UPDATERS  |         |                      |
| CSYSDEF_DAYLGHTSV | INHERIT | Request inheritance. |
| CSYSDEF_MONSTATUS |         |                      |
| CSYSDEF_SECBYPASS |         |                      |
| CSYSDEF_SECCMDCHK |         |                      |
| CSYSDEF_SECRESCHK |         |                      |

# Parameters used in EYUJXBTP

EYUJXBTP is a JCL procedure used by the samples EYUJXBT1, EYUJXBT2, EYUJXBT3 and EYUJXBT4 to invoke the EYU9XDBT program.

For descriptions of data sets used, see "Data sets used by the EYU9XDBT utility " on page 103.

# Parameters used in EYUJXBT1

The EYUJXBT1 JCL sample provides the initial definition of a CICSplex, the association of the CICSplex with a CMAS as the maintenance point, and the association, and grouping, of CICS systems with that CICSplex.

The CMAS that owns the repository in which you are creating definitions must be active when you run the EYUJXBT1 job. Also, the EYUJXBT1 job must run in the same z/OS image as the CMAS. The EYUJXBT1 JCL does not have a data set definition (DD) statement for the repository because all access to the repository is through the CMAS, using the API.

EYUJXBT1 has the following parameters, which you edit to specify your own names:

#### CONTEXT

Sets the CICSPlex SM context in which the utility is to operate. Define the context as the CMAS only when you are defining a CICSplex. For actions that operate on an existing CICSplex, such as defining extra regions, or importing or exporting objects, set the context to the CICSplex.

The EYUJXBT1 job uses this parameter twice. The first use is to enable the utility to locate and communicate with your CMAS, (see below for the second use). The format of the parameter to set the CMAS context is:

CONTEXT cmasname

where *cmasname* is the name of the CMAS that will be the maintenance point for the CICSplex.

#### **DEFINE CICSPLEX**

Specifies the name of your CICSplex. When you define the CICSplex, the CMAS named on the CONTEXT parameter becomes the maintenance point for the CICSplex.

The format of this parameter is:

DEFINE CICSPLEX plexname

Choose a 1- to 8-character name for your CICSplex, perhaps using a naming convention that allows you to define more than one CICSplex. For example:

- The first three letters might identify the location, such as HUR for Hursley
- The middle letters the type, such as TEST or PROD for test and production CICSplexes.
- The last a unique alphanumeric identifier for the CICSplex.

All other parameters required to complete the CICSplex definition are supplied by the EYUCPDEF file defined on the EYUCPDEF DD statement in the supplied EYUJXBTP sample.

The supplied EYUJXBT1 job is set up to define only one CICSplex. You are recommended to create a separate CICSplex for the Web User Interface server by adding the required definitions to EYUJXBT1.

#### CONTEXT

The second use of CONTEXT appears *after* the DEFINE CICSPLEX parameter, to reset the context to the CICSplex.

The format of the parameter to set the context to the CICSplex is:

CONTEXT plexname

where *plexname* is the name you specified on the DEFINE CICSPLEX parameter.

#### **DEFINE CICSGRP**

Defines a CICS system group, which is a subset of a CICSplex.

The format of this parameter is:

DEFINE CICSGRP group\_name

where *group\_name* is a 1- to 8-character alphanumeric name for the CICS system group. The first character must be alphabetic.

#### **DEFINE REGION**

Specifies the name and other key attributes of each CICS region you want to include in the CICSplex. The parameter and its subparameters have the following format:

DEFINE REGION region\_name -APPLID region\_applid -SYSID region\_sysidnt

You are recommended to use the APPLID as the region name in these definitions. Making the region name the same as the APPLID has the following advantages:

- · You do not have to invent another name for the region
- · It avoids confusion if the names are the same instead of regions having two identifiers
- By excluding the NAME EYUPARM, the EYUPARM parameters can be shared across CICS regions. The NAME EYUPARM for each CICS region defaults to the z/OS Communications Server APPLID as specified on the APPLID system initialization table parameter for each CICS region.

SYSID is the name specified on the region's SYSIDNT system initialization parameter.

The EYUJXBT1 job includes the DEFINE REGION parameters once, but you can define as many as you need, in any groupings that suit your requirements.

#### ADD TOGROUP

Specifies the name of the CICS region that you want to add to the CICS system group defined by a DEFINE CICSGRP command.

The format of this parameter for adding a CICS region to a group is:

ADD TOGROUP grpname -REGION regname

You can also nest CICS system groups by including a group in another group. The format of the parameter for adding a group to a group is:

ADD TOGROUP grpname1 -CICSGRP grpname2

After you have run the EYUJXBT1 job and created the initial definitions of your CICSplex, you might want to create another CICSplex, or add more regions or CICS system groups. If so, run the EYUJXBT1 job again, suitably modified to add the additional objects to your CMAS data repository. You can also save the previous definitions before making changes in case you have to back out the update.

## Parameters used in EYUJXBT2

The EYUJXBT2 sample imports definitions to create a CMAS-to-CMAS connection. The sample sets the context to the first CMAS name and imports the link to the second CMAS. Then the sample changes the context to the second CMAS name and imports the link to the first CMAS.

The CMAS that owns the repository in which you are creating definitions must be active when you run the EYUJXBT2 job. Also, the EYUJXBT2 job must run in the same z/OS image as the CMAS. The EYUJXBT2 JCL does not have a data set definition (DD) statement for the repository because all access to the repository is through the CMAS, using the API.

EYUJXBT2 gives an example of using the IMPORT commands and has the following parameters, which you edit to specify your own names:

#### CONTEXT

Sets the CICSPlex SM context in which the utility is to operate.

The format of the parameter to set the context is:

CONTEXT cmasname

where *cmasname* is the name of the CMAS to which you want to make changes.

#### **OPTION DUPREC**

Specifies the action that the program takes if it detects any definitions in the IMPORT stream that already exist in the local data repository. Permitted options are as follows:

- OPTION DUPREC REJECT. Commands that follow the duplicate definition are rejected.
- OPTION DUPREC ABORT. The job is terminated.
- OPTION DUPREC SKIP. Leave the existing record in place.
- OPTION DUPREC UPDATE. Replace the existing definition.

## IMPORT

Imports definitions into the repository.

The format of the parameter is:

IMPORT CMAS1LNK \* \*

EYUJXBT2 has an input data stream for CMAS1LNK which includes a CMAS-to-CMAS definition (CMTCMDEF resource table).

If you are adding a secondary CMAS, you must assign it to your CICSplex before it can participate in CICSplex management. Do this in one of the following ways:

- Issue an Assign action from the EYUSTARTCPLEXDEF WUI view.
- Use the CICSplex SM API action of ASSIGN against the CPLEXDEF resource table.

# **Parameters used in EYUJXBT3**

Use the EYUJXBT3 and EYUJXBT4 samples to import definitions to create a CMAS-to-CMAS connection for CMASs on different z/OS images. EYUJXBT3 sets the context to the first CMAS name and imports the link to the second CMAS.

The CMAS that owns the repository in which you are creating definitions must be active when you run EYUJXBT3. The EYUJXBT3 job must run in the same z/OS image as the CMAS in which you are creating definitions. The EYUJXBT3 JCL does not have a data set definition (DD) statement for the repository because all access to the repository is through the CMAS, using the API.

EYUJXBT3 gives an example of using the IMPORT commands and has the following parameters, which you edit to specify your own names:

## CONTEXT

Sets the CICSPlex SM context in which the utility is to operate.

The format of the parameter to set the context is:

CONTEXT cmasname

where *cmasname* is the name of the CMAS to which you want to make changes.

#### **OPTION DUPREC**

Specifies the action that the program takes if it detects any definitions in the IMPORT stream that already exist in the local data repository. You can specify one of the following options:

#### REJECT

Rejects any commands that follow the duplicate definition.

## ABORT

Terminates the job.

#### SKIP

Leaves the existing record in place.

#### UPDATE

Replaces the existing definition.

#### IMPORT

Imports definitions into the repository.

The format of the parameter is:

IMPORT CMAS1LNK \* \*

EYUJXBT3 has an input data stream for CMAS1LNK which includes a CMAS-to-CMAS definition (created using the CMTCMDEF resource table).

If you are adding a secondary CMAS, you must assign it to your CICSplex before it can participate in CICSplex management. Do this in one of the following ways:

- Issue an ASSIGN action command from the EYUSTARTCPLEXDEF WUI view.
- Use the CICSplex SM API action of ASSIGN against the CPLEXDEF resource table.

# Parameters used in EYUJXBT4

Use the EYUJXBT4 and EYUJXBT3 samples to import definitions to create a CMAS-to-CMAS connection for CMASs on different z/OS images. EYUJXBT4 sets the context to the second CMAS name and imports the link to the first CMAS.

The CMAS that owns the repository in which you are creating definitions must be active when you run EYUJXBT4. The EYUJXBT4 job must run in the same z/OS image as the CMAS in which you are creating definitions. The EYUJXBT4 JCL does not have a data set definition (DD) statement for the repository because all access to the repository is through the CMAS, using the API.

EYUJXBT4 gives an example of using the IMPORT commands and has the following parameters, which you edit to specify your own names:

#### CONTEXT

Sets the CICSPlex SM context in which the utility is to operate.

The format of the parameter to set the context is:

CONTEXT cmasname

where cmasname is the name of the CMAS which is to be changed..

#### **OPTION DUPREC**

Specifies the action that the program takes if it detects any definitions in the import stream that already exist in the local data repository. You can specify one of the following options:

#### REJECT

Rejects any commands that follow the duplicate definition.

#### ABORT

Terminates the job.

#### SKIP

Leaves the existing record in place.

#### UPDATE

Replaces the existing definition.

#### IMPORT

Imports definitions into the repository.

The format of the parameter is:

IMPORT CMAS2LNK \* \*

EYUJXBT4 has an input data stream for CMAS2LNK, which includes a CMAS-to-CMAS definition (created using the CMTCMDEF resource table).

If you are adding a secondary CMAS, you must assign it to your CICSplex before it can participate in CICSplex management. You can do this in one of the following ways:

- Issue an ASSIGN action command from the EYUSTARTCPLEXDEF WUI view.
- Use the CICSplex SM API action of ASSIGN against the CPLEXDEF resource table.

# **EYU9XDBT utility error handling**

Three levels of error can occur in EYU9XDBT utility program processing.

These errors are as follows:

• Errors in the command parameter stream that are detected by EYU9XDBT.

EYU9XDBT processes each command as it occurs in the command input stream. If the utility program detects an error in a command (for example, an unrecognized parameter), it stops processing without reading any more commands and issues message EYUXU1448E Data stream rejected which gives an EYU9XDBT return code of 12.

• Errors in the CICSPlex SM API detected by CICSPlex SM when it is processing calls from EYU9XDBT.

If a command and its parameters are recognized by EYU9XDBT, it calls the CICSPlex SM API to perform the specified action. However, if CICSPlex SM detects an error, only that command fails (with an EYU9XDBT return code of 8 or 12), and EYU9XDBT continues with the next command. For example, a DEFINE REGION command that specifies SYSID ABCDE is accepted by EYU9XDBT but rejected by CICSPlex SM because the SYSID value is more than 4 characters long, producing the following error messages:

## EYUAR0021E

Length of data for attribute (CSYSDEF.\_SYSID) is invalid.

## EYUXU1441S

TBUILD failed for CSYSDEF data: FAILURE.

## EYUXU1448E

Datastream rejected.

• Abend code 878 when a program attempts to use more storage than it has allocated.

In EYU9XDBT this abend is caused by an insufficient region size. The solution is to increase the region size. This abend code can occur in the following situation:

 Not accounting for the retention by EYU9XDBT of large numbers of definitions in memory when setting your region size.

You can calculate the storage required by multiplying the definition size by the definition count. However, if you cannot modify the region size, you might be able to modify the existing commands to use less storage. Because each command is run separately, reducing the number of definitions per command is a straightforward and effective way of lowering storage requirements.

One way of reducing storage requirements is to avoid using the generic \* (asterisk) character to define the definition type and the definition name in IMPORT, EXPORT, and PRINT commands because it can result in large numbers of definitions held in storage. Instead, use separate commands that select the least number of definitions feasible.

# The batched repository-update facility (BATCHREP)

The BATCHREP batched repository-update facility can streamline the process of managing your data repositories.

Instead of using multiple view screens repeatedly to create large numbers of definitions, you can create a standard input file to add the definitions to the data repository all at one time. This can reduce the effort of creating such definitions as the Transaction in Transaction Group (DTRINGRP) associations, which can involve identifying hundreds of transactions. Similarly, when you use Business Application Services (BAS) to create and maintain your CICS resource definitions, the batched repository-update facility can speed up the definition process.

# Submitting a batched repository-update (BATCHREP) job

There are three steps in submitting a BATCHREP job.

To submit a batched repository-update job, you must:

1. Create a sequential data set or partitioned data set member to contain your input to the batched repository-update facility. The data set must have a fixed blocked format, RECFM(FB), and a logical record length of 80, LRECL(80).

If you are directing the output to a partitioned data set member, you should ensure that the data set has enough directory entries and space to successfully execute the command. Failure to do this could cause the CMAS to terminate.

- 2. Create your input, as described in <u>"Creating a batched repository-update (BATCHREP) input file" on</u> page 111.
- 3. Use one of the following methods to submit the batched repository-update job:
  - Performing batched repository-update job operation in CICS Explorer, as described in <u>Submitting a</u> batched repository-update (BATCHREP) job in the CICS Explorer product documentation.
  - **Batched repository update job** WUI view, as described in <u>"Using the WUI to submit a batched</u> repository-update (BATCHREP) job" on page 117.
  - Batched repository-update utility, as described in <u>"Using the batched repository-update utility" on</u> page 118.
  - CICSPlex SM API to make use of the BATCHREP resource table.

Submitting a batched repository-update job that processes the same definition in quick succession may result in one or more control statements failing. In such circumstances the best procedure would be to divide the repository-update job and submit the resultant jobs sequentially.

# Creating a batched repository-update (BATCHREP) input file

A batched repository-update facility input file consists of control statements that describe the updates you want to make to the data repository.

The input file must adhere to the following requirements:

- Control statements must be in uppercase.
- Each control statement must be terminated with a semicolon (;).
- Comments must be delimited with /\* at the beginning and \*/ at the end. (Any line with \* in column 1 is also treated as a comment.)

Control statements and comments can span multiple lines.

When creating your input file, you must first identify the context (CMAS or CICSplex) to which the updates apply. To do this, use the control statement:

#### CONTEXT [plexid]

where *plexid* is the name of the local CMAS or of a CICSplex associated with the local CMAS (the local CMAS is the CMAS on which the batched repository-update job runs). If you specify a CICSplex as the context for the update, the local CMAS must be the maintenance point for that CICSplex. If you omit this parameter, the local CMAS is assumed to be the context.

Once you have established a context, it remains in effect for the batched repository-update job until you explicitly change it with another CONTEXT statement.

The rest of the control statements in an input file vary according to the type of updates you are making. The following sections describe the control statements for each type of update in detail.

## Creating and maintaining CICSPlex SM definitions

To create, update, remove, or review CICSPlex SM definitions in the data repository, use one or more control statements.

Control statements take the form:

```
command object keyword1(value) keyword2
```

where:

#### command

Is the name of a batched repository-update facility command, in uppercase letters. Specify one of the following:

## CREATE

To create a record and add it to the data repository associated with the local CMAS.

### UPDATE

To update an existing record in the data repository.

**Note:** You cannot update LNKSxSCG records using the batched repository-update facility, although you can do so through the WUI.

### REMOVE

To remove an existing record from the data repository.

When you remove a record, all associations between that record and other records in the data repository are lost. For example, if you remove a CICS system definition, associations between that CICS system and any CICS system groups or component specifications are also removed.

When removing BAS definitions the DEFVER() keyword must be specified.

## LIST

To list a record from the data repository.

## DUMP

To list a record from the data repository and insert a CREATE control statement in front of it.

You can use the output resulting from a DUMP command as input to another batched repositoryupdate job that creates definitions. The output of a DUMP command is formatted as follows:

- Data lines are broken at column 72
- Continuation characters are placed in column 1.

By default, the output is written to a spool file and must be extracted from the spool, and edited, before it can be used as input to the batched repository-update facility. The extracted records contain ANS control characters in column 1, therefore you must shift the records one character to the left to align the data for processing by CICSPlex SM. You must also remove all the page header information from the data set. For an example of a listing, see Figure 8 on page 127. However, you can use the OUTPUT command to write the output in the correct format, direct to a data set. For details, see <u>"Creating a data set for re-input to the batched repository-update facility" on page 116</u>.

CICSPlex SM requires certain definitions to exist before others can be created. Therefore, you should adhere to the following guidelines when dumping data repository records:

- Always dump CICS system (CSYSDEF) and CICS system group (CSYSGRP) records first.
- Dump basic CICSPlex SM definition records (such as, xxxDEF, xxxGROUP, and xxxSPEC) before association records (such as, LNKxxxxx, xxxINGRP, or xxxINSPC).
- For Business Application Services:
  - Dump RESGROUP records before RESDESC and RASGNDEF records.
  - Dump RESDESC and RASGNDEF records before RESINDSC and RASINDSC records.
  - Dump resource definition records (such as FILEDEF) before xxxINGRP records (such as FILINGRP).
  - Dump CONNDEF, SESSDEF, IPCONDEF, and TCPDEF records before SYSLINK records.

If you follow these guidelines, the output from a DUMP command is in the correct order for the batched repository-update facility to create new definitions. For an example of using the DUMP command output to create new definitions, see <u>"Examples of managing records in the data repository" on page 126</u>.

**Note:** Output from the DUMP and LIST commands contains a visible record of any passwords associated with CICS resources (such as connections or files). To prevent possible security exposures, you should restrict access to such output.

#### object

Is one of the resource table names shown in Table 11 on page 120.

## keyword1(value)

Is the name of a field in the specified resource table and the data that is appropriate for that field, in uppercase letters. The required input for the various commands is as follows:

#### CREATE

Provide all of the information required to define the resource, for example the same type of information as required by the equivalent WUI **Create** view.

You can derive the input to the CREATE statement from the output of a DFHCSDUP EXTRACT or BATCHREP DUMP request. See <u>"Creating a data set for re-input to the batched repository-update</u> facility" on page 116, <u>"Example 6 - Dumping records as input to create new records" on page</u> <u>127</u> for further information. If you do not create your input in this way, you must specify all the required attributes.

**Note:** For some definition records you should not specify certain operands; for example, for CPLEXDEF, do not specify the STATUS operand.

#### UPDATE

Identify the specific record to be updated. For CICS resource definitions created as part of business application services (BAS), this must include the version (DEFVER) of the resource. Specify the attributes that will be updated.

## REMOVE

Identify the specific record to be removed. For CICS resource definitions created as part of business application services (BAS), this must include the version (DEFVER) of the resource.

#### LIST and DUMP

Provide a specific or generic record name, where generic names can contain the plus sign (+), asterisk (\*), or both.

## keyword2

Indicate how the creation or removal of a specification-to-CICS system group link record (LNKSxSCG) should affect the current members of the CICS system group. The keywords for the CREATE and REMOVE commands must be entered in uppercase letters and are as follows:

#### CREATE

Specify one of the following:

#### FORCE

All current members of the CICS system group should have implicit links established to the named specification. When a link already exists, it is replaced with the newly CREATEd link.

#### NULL

Current members of the CICS system group should have implicit links established to the named specification only if no link already exists.

#### NONE

No implicit links should be established.

When you use the CREATE command, the default value for keyword2 is NONE

#### REMOVE

Specify one of the following:

#### KEEP

All implicit links are to be converted to explicit links.

#### NONE

No implicit links are to be converted to explicit links.

There is no default value for keyword2 when you use the REMOVE command; you must specify a value.

When you submit the batched repository-update job, the syntax of each command is checked for validity. If multiple commands are being issued, syntax checking can have the following results:

• When a LIST, DUMP, MAPLEFT or MAPRIGHT command is invalid, that command is not executed; processing of all subsequent commands continues .

• When a modification command (CREATE, UPDATE, or REMOVE) is invalid, that command is not executed. All subsequent modification commands are checked for validity; however, no subsequent modification commands are executed.

## **Creating CICS resource definitions**

To create CICS resources, and optionally add them to a resource group in the data repository, use one or more control statements.

Control statements take the form:

CREATE object NAME(defname) DEFVER(version) [RESGROUP(resgroup)]

where:

#### object

Is one of the resource table names shown in <u>Table 11 on page 120</u> that represent a CICS resource type (such as CONNDEF).

#### NAME(defname)

Is the name of the resource definition you are creating.

#### **DEFVER**(version)

Is the version number in the range 1 - 15 of the resource definition you are creating.

If no version (DEFVER) is specified on the create of a CICS resource definition in BAS, it uses the default (0), as documented in the resource table. This means that CICSPlex SM assigns the first available version number in the range 1 - 15. When all 1 through 15 are used, the create operation fails because it is not possible to create a new resource. For more information, see <u>Multiple versions</u> of a resource definition.

#### **RESGROUP**(resgroup

Is the name of an existing resource group in the data repository to which the resource definition should be added.

#### Producing a map of CICSPlex SM definitions

In addition to creating and maintaining CICSPlex SM definitions, you can produce a visual map of the definitions in the data repository.

To produce a map, use one or more control statements in the form:

command object NAME(defname)

#### where:

#### command

Is the name of a batched repository-update facility command, in uppercase letters. Specify one of the following:

#### MAPLEFT

To produce a map of the definitions to the left of the starting point; that is, those definitions that refer to the starting point.

#### MAPRIGHT

To produce a map of the definitions to the right of the starting point; that is, those definitions that are referred to by the starting point.

## object

Is a resource table name that identifies the type of definition to be displayed in the map.

You can produce a map of the following definitions:

#### Topology

- CSYSDEF
- CSYSGRP
- PERIODEF

#### Workload management

- TRANGRP
- WLMDEF
- WLMGROUP
- WLMSPEC

## **Real-time analysis**

- ACTION
- APSPEC
- EVALDEF
- RTADEF
- RTAGROUP
- RTASPEC
- STATDEF

## **Resource monitoring**

- MONDEF
- MONGROUP
- MONSPEC

#### **Business application services**

- xxxxDEF (resource definitions such as FILEDEF)
- RESGROUP
- RESDESC
- RASGNDEF

#### NAME

Is the field name of the key field for the resource being mapped. For all resources the key field name is NAME, with the following exceptions:

- The key field for CSYSGRP is GROUP.
- The key field for RESGROUP is RESGROUP.
- The key field for RESDESC is RESDESC.
- The key field for RASGNDEF is RESASSGN.

## defname

Is the specific or generic name of a definition that is to be the starting point for a map. If you enter a generic name, a map is produced for each definition whose name matches the pattern.

## Setting processing options for repository-update commands

The default behavior of batched repository-update commands can be modified by the OPTION command.

The format of the OPTION command is:

OPTION type keyword [keyword ...]

where

- type identifies the option which is being set.
- *keyword* specifies the value(s) to be set for an option type.

The following option types are currently supported:

#### DUPREC

Specify how the CREATE command will handle the RECORD\_EXISTS condition. One of the following keywords must be specified:

## **REJECT (default)**

The existing record is not modified; the BATCHREP input stream is flushed and no more commands are processed.

## ABORT

The existing record is not modified; the job is terminated immediately.

## SKIP

The existing record is not modified; processing continues with the next BATCHREP command.

## UPDATE

The existing record is updated by redriving the CREATE command as if it were an UPDATE.

## Note:

1. Several link type CICSPlex SM resource tables do not support the UPDATE action. If a BATCHREP input stream that creates any of the following resource types must be restarted, OPTION DUPREC SKIP must be specified or the command retry will fail. Affected resource tables are:

CMDMPAPS - APSPEC to Primary CMAS CMDMSAPS - APSPEC to Secondary CMAS CSGLCGCG - CICSGRP in CICSGRP CSGLCGCS - CICSSYS in CICSGRP LNKSxSCG - xxxSPEC to CICSGRP, where xxx is MON, RTA or WLM LNKSxSCS - xxxSPEC to CICSSYS, where xxx is MON, RTA or WLM

If a STATUS other than RECORD\_EXISTS is returned by the CREATE command, the command is not retried and all remaining commands in the input file are flushed.

Multiple OPTION commands can be placed in the BATCHREP input stream. An OPTION command affects all commands until another OPTION command is encountered for the same option type or the input command stream reaches end-of-file.

# Creating a data set for re-input to the batched repository-update facility

You can create an output data set from the batched repository-update facility to hold the CREATE statements produced from DUMP commands.

This data set is in the correct format for re-input to the batched repository-update facility without further editing; that is, it does not contain heading lines and the data is aligned in the correct columns. Note, however, that you may still need to edit this output data to modify the context, group names, version numbers, and so on.

When you use the DUMP command (see <u>"Creating and maintaining CICSPlex SM definitions" on page</u> <u>111</u>), you may use the OUTPUT command to request that any resulting CREATE commands are written to an output data set, in addition to the normal report. The OUTPUT command must be the first command in the BATCHREP input data stream, to ensure that the command precedes any DUMP commands. You cannot specify more than one OUTPUT command.

**Note:** If a partitioned data set is used as the output data set, you must ensure that the data set has enough space to handle the output. A full partitioned data set without sufficient directory space may cause multiple abends resulting in the termination of the CMAS. To avoid multiple abends during CICS recovery, direct output to a sequential data set. If required, you can then copy the sequential data set output to a partitioned data set.

The format of the OUTPUT command is:

```
OUTPUT DATASET DSNAME(data.set.name(member)) INQUOTES(<u>NO</u>|YES);
```

where:

## DATASET

This keyword must be specified.

## DSNAME

Specifies a data set name. You must specify a data set name and the data set must exist. The output data set cannot be the same as the input data set. The data set must consist of fixed-length, 80-byte records; the records may be blocked and any block size is acceptable.

## data.set.name

The data set name must not exceed 44 characters in length. Each component of the name cannot be more than 8 characters long, and the components must be separated by full stops. The data set name must be a fully-qualified data set name. The first component of the data set name does not default to the logged-on user id.

## member

The member name, if the output data set is partitioned. The member name cannot be more than 8 characters long. The member name must be omitted if the output data set is not partitioned.

## INQUOTES(NO|YES)

Identifies whether or not you want field values enclosed in quotes on the output data set. You may need to use this control statement if you have any data on your data repository that contains unbalanced parentheses. If you omit this keyword, the default value of NO is assumed.

<u>N0</u>

The values of parameters are not enclosed in quotes on the output data set. This setting is perfectly adequate for input to the batched repository-update facility, but you might encounter problems if the parameter values contain unbalanced parentheses.

Note that, if you specify INQUOTES(NO), the BATCHREP output can be used as input to any release of the CICSPlex SM batched repository-update facility.

#### YES

All values of parameters are enclosed in quotes on the output data set. The CICSPlex SM batched repository-update facility terminates the parameter value at the final quote, not at an embedded parenthesis.

For example, suppose a DESCRIPTION field contains the value:

1) Describe Resource

If you specify INQUOTES(NO), which is the default, the DUMP routine will produce the following statement in the output data set:

DESCRIPTION(1) Describe Resource)

The CICSPlex SM batched repository-update facility interprets this as a DESCRIPTION field containing the value 1, followed by two unrecognizable keywords.

If you specify INQUOTES(YES), the DUMP routine places quotes around the field value. The output data set would contain the statement:

DESCRIPTION('1) Describe Resource')

This statement is interpreted correctly by the CICSPlex SM batched repository-update facility.

# Using the WUI to submit a batched repository-update (BATCHREP) job

To submit a batched repository-update job using the WUI from the main menu (EYUSTARTMENU) click **Administration views > Batched repository update requests** This will display the **Batched repository update requests** view that allows you to view information about currently running batched repositoryupdate jobs.

The following procedure allows you to submit a selected batched repository-update job:

1. Open the Batched repository update requests view.

2. Select the record you intend to submit and click Execute. This opens the **Execute** view. If no batched repository-update jobs are running then only the dummy stopped record is available for selection.

**Note:** Clicking the Check button opens the Check view which allows you to check the command format of all the input statements of the batched repository-update job.

3. Complete the Execute view by completing the following fields:

#### Input data set name

Specify the name of the sequential or partitioned data set (PDS) containing the input to the batched repository-update job.

#### Input member name

When using a PDS, specify the name of the member that contains the input to the batched repository-update job.

#### **Print class**

(Optional.) Specify a 1-character class designation. If you omit a value, class A is assumed.

#### **Print node**

Specify the 8-character identifier of a designation node that the system spooler is to use to route the file.

#### **Destination userid**

Specify the 8-character identifier of the eventual writer program or of the user who will process the report for spooled records intended for the printer. The report will carry this identifier, which will be used to select the report at its destination.

4. Select Yes to submit the job.

To apply updates to a particular data repository, you must ensure that the WUI server is connected to the CMAS which is associated with the data repository you want to update.

#### **Related information**

Submitting a batched repository-update (BATCHREP) job in the CICS Explorer product documentation

## Using the batched repository-update utility

The batched repository-update utility connects to a CMAS and submits batched repository (BATCHREP) updates to run in that CMAS.

To make batched repository updates to a particular data repository, run the utility so that it connects to, and submits batched updates to run in, the CMAS that is associated with the data repository you want to update.

To run the utility, prepare the necessary JCL and define the input parameters for the utility itself, such as the name of the CMAS associated with the data repository you want to update.

Here is an example of JCL to run the batched repository update utility:

```
//jobname JOB (acct),'name',CLASS=x,MSGCLASS=x
//BTCHUPD EXEC PGM=EYU9XDBC,REGION=2048K
//STEPLIB DD DSN=CICSTS56.CPSM.SEYUAUTH,DISP=SHR
// DD DSN=CICSTS56.CPSM.SEYULOAD,DISP=SHR
//SYSPRINT DD SYSOUT=*
//SYSABEND DD SYSOUT=*
//SYSIN DD *
CMASNAME(EYUCMS1A)
CHECK
INPUTDSN(EXAMPLE.INPUT.DATASET)
INPUTMEMBER(MEMBER1)
OUTPUTUSER(EXUSER)
PRINTNODE(LOCAL)
/*
```

Here is an example of the output from the batched repository-update utility:

```
CICSPlex/SM Batched Repository Update Utility
Parameters specified:
```

CMASNAME(EYUCMS1A) CHECK INPUTDSN(EXAMPLE.INPUT.DATASET) INPUTMEMBER(MEMBER1) OUTPUTUSER(EXUSER) PRINTNODE(LOCAL)

EYUXD0908I A batched repository update has been submitted to run in CMAS EYUCMS1A.

The output of the batched repository-update utility is a short report that lists the input parameters and a message to show the CMAS in which the batched updates have been submitted. Review this output to verify the utility successfully submitted the batched updates in the CMAS.

The batched updates that run in the CMAS produce output using the standard CICS spooling facilities. You must also review this second output to verify batched updates have run successfully.

## Batched repository-update utility parameters

This section describes the input parameters that you must specify to use the batched repository update utility. These parameters must be supplied in the SYSIN data set.

The following syntax rules apply:

- · Parameters must be specified in uppercase
- · Parameters can be specified in any order
- A given parameter must be specified once only in a given SYSIN stream
- A given parameter must appear all on one line
- Spaces will be ignored
- An asterisk (\*) as the first character will mean that the line is ignored.

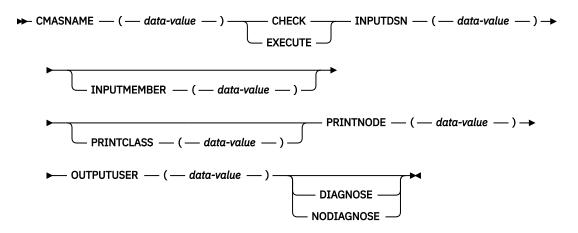

The parameters can be specified as follows :

#### CMASNAME

Specifies the 1-to-8 character name of a CMAS to which the utility is to connect and whose data repository is to be modified by the batched repository update processing. This parameter is mandatory. It is this CMAS in which batched repository update processing takes place and from which output is produced by the CICS spooling facilities.

#### **CHECK or EXECUTE**

Must be specified for the type of run. CHECK specifies a syntax check of the input file and EXECUTE specifies the commands in the input file that must be executed. These keywords are mutually exclusive.

#### INPUTDSN

Specifies a 1-to-44 character string for the data set name of a sequential data set or a PDS that contains the input to the batched repository update processing. The CMAS must have access to the data set specified via the INPUTDSN parameter. This parameter is mandatory.

## INPUTMEMBER

Specifies a 1-to-8 character name of a member when using a PDS that contains the input file. This parameter is optional.

## PRINTCLASS

Specifies a 1-character print class identifier. This parameter is optional. The default is A.

### PRINTNODE

Specifies a 1-to-8 character print node identifier to be used by the system spooler for routing the job output. This parameter is mandatory.

### OUTPUTUSER

Specifies a 1-to-8 character user identifier to be associated with the spooled output. This parameter is mandatory.

#### DIAGNOSE

Intended for use only under guidance by IBM service personnel.

#### NODIAGNOSE

Intended for use only under guidance by IBM service personnel.

## **BATCHREP** supported resource tables

Most CICSPlex SM resource tables are supported by the batched repository update facility.

Table 11 on page 120 lists the CICSPlex SM resource tables that you can process using the batched repository update facility.

| Table 11. Resource table names |            |                                                                      |
|--------------------------------|------------|----------------------------------------------------------------------|
| Resource type                  | Table name | Definitions affected                                                 |
| Configuration                  | CMTCMDEF   | CMAS-to-CMAS definitions                                             |
| Configuration                  | CMTPMDEF   | CMAS-to-remote MAS definitions                                       |
| Configuration                  | CPLEXDEF   | CICSPlex definitions                                                 |
| Configuration                  | JVMSVDEF   | Definition that describes a JVM server                               |
| Configuration                  | MQMONDEF   | Properties of a WebSphere® MQ monitor                                |
| Topology                       | CSGLCGCG   | Association between a CICS system group and a CICS system group      |
| Topology                       | CSGLCGCS   | Association between a CICS system and a CICS system group            |
| Topology                       | CSYSDEF    | CICS systems                                                         |
| Topology                       | CSYSGRP    | CICS system groups                                                   |
| Topology                       | PERIODEF   | Time periods                                                         |
| Topology                       | SYSLINK    | System links                                                         |
| Workload management            | DTRINGRP   | Association between a transaction and a transaction group            |
| Workload management            | LNKSWSCG   | Association between a workload specification and a CICS system group |
| Workload management            | LNKSWSCS   | Association between a workload specification and a CICS system       |
| Workload management            | TRANGRP    | Transaction groups                                                   |
| Workload management            | WLMDEF     | Workload definitions                                                 |

| Table 11. Resource table names (continued) |            |                                                                           |
|--------------------------------------------|------------|---------------------------------------------------------------------------|
| Resource type                              | Table name | Definitions affected                                                      |
| Workload management                        | WLMGROUP   | Workload groups                                                           |
| Workload management                        | WLMINGRP   | Association between a workload definition and a workload group            |
| Workload management                        | WLMINSPC   | Association between a workload group and a workload specification         |
| Workload management                        | WLMSPEC    | Workload specifications                                                   |
| Real-time analysis                         | ACTION     | Action definitions                                                        |
| Real-time analysis                         | APSPEC     | Analysis point specifications                                             |
| Real-time analysis                         | CMDMPAPS   | Association between a primary CMAS and an analysis point specification    |
| Real-time analysis                         | CMDMSAPS   | Association between a secondary CMAS and an analysis point specification  |
| Real-time analysis                         | EVALDEF    | Evaluation definitions                                                    |
| Real-time analysis                         | LNKSRSCG   | Association between an analysis specification and a CICS system group     |
| Real-time analysis                         | LNKSRSCS   | Association between an analysis specification and a CICS system           |
| Real-time analysis                         | RTADEF     | Analysis definitions                                                      |
| Real-time analysis                         | RTAGROUP   | Analysis groups                                                           |
| Real-time analysis                         | RTAINAPS   | Association between an analysis group and an analysis point specification |
| Real-time analysis                         | RTAINGRP   | Association between an analysis definition and an analysis group          |
| Real-time analysis                         | RTAINSPC   | Association between an analysis group and an analysis specification       |
| Real-time analysis                         | RTASPEC    | Analysis specifications                                                   |
| Real-time analysis                         | STAINGRP   | Association between a status definition and an analysis group             |
| Real-time analysis                         | STATDEF    | Status definitions                                                        |
| Monitor                                    | LNKSMSCG   | Association between a monitor specification and a CICS system group       |
| Monitor                                    | LNKSMSCS   | Association between a monitor specification and a CICS system             |
| Monitor                                    | MONDEF     | Monitor definitions                                                       |
| Monitor                                    | MONGROUP   | Monitor groups                                                            |
| Monitor                                    | MONINGRP   | Association between a monitor definition and a monitor group              |
| Monitor                                    | MONINSPC   | Association between a monitor group and a monitor specification           |

| Table 11. Resource table names (continued) |            |                                                                                       |
|--------------------------------------------|------------|---------------------------------------------------------------------------------------|
| Resource type                              | Table name | Definitions affected                                                                  |
| Monitor                                    | MONSPEC    | Monitor specifications                                                                |
| Business application services              | APPLDEF    | Application definitions                                                               |
| Business application services              | ATMINGRP   | Association between an Atom document definition and a resource group                  |
| Business application services              | BUNINGRP   | Association between a bundle definition and a resource group                          |
| Business application services              | CONINGRP   | Association between an MRO or ISC over SNA connection definition and a resource group |
| Business application services              | DOCINGRP   | Association between a document template definition and a resource group               |
| Business application services              | D2CINGRP   | Association between a DB2 <sup>®</sup> connection definition and a resource group     |
| Business application services              | D2EINGRP   | Association between a DB2 entry definition and a resource group                       |
| Business application services              | D2TINGRP   | Association between a DB2 transaction definition and a resource group                 |
| Business application services              | EJCINGRP   | Association between a CorbaServer definition and a resource group                     |
| Business application services              | EJDINGRP   | Association between a DJAR definition and a resource group                            |
| Business application services              | ENQINGRP   | Association between an ENQ/DEQ model definition and a resource group                  |
| Business application services              | FILINGRP   | Association between a file definition and a resource group                            |
| Business application services              | FNOINGRP   | Association between a FEPI node definition and a resource group                       |
| Business application services              | FPOINGRP   | Association between a FEPI pool definition and a resource group                       |
| Business application services              | FPRINGRP   | Association between a FEPI property set definition and a resource group               |
| Business application services              | FSGINGRP   | Association between an OS/2 file segment definition and a resource group              |
| Business application services              | FTRINGRP   | Association between a FEPI target definition and a resource group                     |
| Business application services              | IPCINGRP   | Association between an IPIC connection definition and a resource group                |
| Business application services              | JRMINGRP   | Association between a journal model definition and a resource group                   |
| Business application services              | JMSINGRP   | Membership of a JVMSERVER definition<br>(JVMSVDEF) in a resource group                |

| Table 11. Resource table names (continued) |            |                                                                           |
|--------------------------------------------|------------|---------------------------------------------------------------------------|
| Resource type                              | Table name | Definitions affected                                                      |
| Business application services              | LIBINGRP   | Association between a LIBRARY definition and a resource group             |
| Business application services              | LSRINGRP   | Membership of an LSR pool definition in a resource group                  |
| Business application services              | MAPINGRP   | Association between a map set definition and a resource group             |
| Business application services              | MQCINGRP   | Association between a IBM MQ connection definition and a resource group   |
| Business application services              | MQMINGRP   | Membership of a WebSphere MQmon definition (MQMONDEF) in a resource group |
| Business application services              | PARINGRP   | Association between a partner definition and a resource group             |
| Business application services              | PGMINGRP   | Association between a program definition and a resource group             |
| Business application services              | PIPINGRP   | Association between a pipeline definition and a resource group            |
| Topology                                   | PLATDEF    | Platform definitions                                                      |
| Topology                                   | PLATFORM   | Platforms                                                                 |
| Business application services              | PRCINGRP   | Association between a process type definition and a resource group        |
| Business application services (continued)  | PRNINGRP   | Association between a partition set definition and a resource group       |
| Business application services (continued)  | PROINGRP   | Association between a profile definition and a resource group             |
| Business application services (continued)  | RASGNDEF   | Resource assignments                                                      |
| Business application services (continued)  | RASINDSC   | Association between a resource assignment and a resource description      |
| Business application services (continued)  | RESDESC    | Resource descriptions                                                     |
| Business application services (continued)  | RESGROUP   | Resource groups                                                           |
| Business application services (continued)  | RESINDSC   | Association between a resource group and a resource description           |
| Business application services (continued)  | RQMINGRP   | Association between a request model definition and a resource group       |
| Business application services (continued)  | SESINGRP   | Association between a session definition and a resource group             |
| Business application services (continued)  | TCLINGRP   | Association between a transaction class definition and a resource group   |
| Business application services (continued)  | TCPINGRP   | Association between a TCP/IP service definition and a resource group      |

| Table 11. Resource table names (continued) |            |                                                                                       |
|--------------------------------------------|------------|---------------------------------------------------------------------------------------|
| Resource type                              | Table name | Definitions affected                                                                  |
| Business application services (continued)  | TDQINGRP   | Association between a transient data queue definition and a resource group            |
| Business application services (continued)  | TRMINGRP   | Association between a terminal definition and a resource group                        |
| Business application services (continued)  | TRNINGRP   | Association between a transaction definition and a resource group                     |
| Business application services (continued)  | TSMINGRP   | Association between a temporary storage model definition and a resource group         |
| Business application services (continued)  | TYPINGRP   | Association between a typeterm definition and a resource group                        |
| Business application services (continued)  | URIINGRP   | Association between the universal resource identifier definition and a resource group |
| Business application services (continued)  | WEBINGRP   | Association between a web services definition and a resource group                    |

| Table 11. Resource table names (continued) |            |                                           |
|--------------------------------------------|------------|-------------------------------------------|
| Resource type                              | Table name | Definitions affected                      |
| Business application                       | ATOMDEF    | Atom document definitions                 |
| services (continued)                       | BUNDDEF    | Bundle definitions                        |
|                                            | CONNDEF    | Connection definitions                    |
|                                            | DB2CDEF    | Db2 connection definitions                |
|                                            | • DB2EDEF  | Db2 entry definitions                     |
|                                            | • DB2TDEF  | Db2 transaction definitions               |
|                                            | DOCDEF     | Document template definitions             |
|                                            | • EJCODEF  | CorbaServer definitions                   |
|                                            | • EJDJDEF  | DJAR definitions                          |
|                                            | ENQMDEF    | ENQ/DEQ model definitions                 |
|                                            | FENODDEF   | FEPI node definitions                     |
|                                            | FEPOODEF   | • FEPI pool definitions                   |
|                                            | FEPRODEF   | FEPI property set definitions             |
|                                            | FETRGDEF   | FEPI target definitions                   |
|                                            | • FILEDEF  | File definitions                          |
|                                            | FSEGDEF    | OS/2 file segment definitions             |
|                                            | IPCONDEF   | IPIC connection definitions               |
|                                            | • JRNMDEF  | Journal model definitions                 |
|                                            | LSRDEF     | LSR pool definitions                      |
|                                            | • LIBDEF   | LIBRARY definitions                       |
|                                            | MAPDEF     | Mapset definitions                        |
|                                            | MQCONDEF   | IBM MQ connection definitions             |
|                                            | PARTDEF    | Partner definitions                       |
|                                            | PIPEDEF    | Pipeline definitions                      |
|                                            | PROCDEF    | Process type definitions                  |
|                                            | PROFDEF    | Profile definitions                       |
|                                            | PROGDEF    | Program definitions                       |
|                                            | PRTNDEF    | Partition set definitions                 |
|                                            | RASGNDEF   | Resource assignments definitions          |
|                                            | RQMDEF     | Request model definitions                 |
|                                            | SESSDEF    | Session definitions                       |
|                                            | TCPDEF     | TCP/IP service definitions                |
|                                            | TDQDEF     | Transient data queue definitions          |
|                                            | • TERMDEF  | Terminal definitions                      |
|                                            | • TRANDEF  | Transaction definitions                   |
|                                            | TRNCLDEF   | Transaction class definitions             |
|                                            | TSMDEF     | Temporary storage model definitions       |
|                                            | TYPTMDEF   | Typeterm definitions                      |
|                                            | URIMPDEF   | Universal resource identifier definitions |
|                                            | WEBSVDEF   | Web services definitions                  |
|                                            |            |                                           |

**Note:** The information displayed in the **CICS resource definitions in group** (RESINGRP) view can be found separately in the xxxINGRP resource table for each resource type.

# Examples of managing records in the data repository

The following examples illustrate how you might create, remove, list, and dump definition records in the data repository, and add a CICS system to a CICS system group.

## **Example 1 - Creating a record**

To create a workload specification, you can use the **Workload management (WLM) specification** (EYUSTARTWLMSPEC.CREATE) WUI view or the batched repository-update facility.

Figure 7 on page 126 illustrates how to specify information when preparing a batched repository-update job:

Figure 7. Using the batched repository-update facility to create a WLM specification

## Example 2 - Removing a record

These examples illustrate how to remove a record from the data repository.

To remove the workload specification named EYUWMS01, you might specify:

CONTEXT EYUPLX01; REMOVE WLMSPEC NAME(EYUWMS01);

To remove the BAS PROGDEF named EYUPROG1, you might specify:

```
CONTEXT EYUPLX01;
REMOVE PROGDEF NAME(EYUPROG1)
DEFVER(1);
```

## Example 3 - Creating a link record

This example illustrates how to create a link record in the data repository.

To create a link called WLMSPC01 between a workload specification and a CICS system group, you might specify:

```
CREATE LNKSWSCG SPEC(WLMSPC01)
GROUP(EYUCSG01)
FORCE;
```

## **Example 4 - Listing records**

This example illustrates how to list selected records in the data repository.

To list all workload specification records that have names beginning with EYU, you would specify:

```
CONTEXT EYUPLX01;
LIST WLMSPEC NAME(EYU*);
```

Figure 8 on page 127 illustrates the output format of records that you list from the data repository. Note that the output produced by the DUMP control statement is very similar; the major difference being that the word CREATE precedes the resource table name. If you use the OUTPUT command, the DUMP command will produce both a report, as illustrated in Figure 8 on page 127, and a data set, which contains the CREATE commands in a form suitable for re-input to the CICSPlex SM batched repository-update facility; see "Example 6 - Dumping records as input to create new records" on page 127.

CICSPlex SM - Repository Process Report Input DSN: CPSM.BATCH.SAMPLE Input Member: TEST CONTEXT EYUPLX01; LIST WLMSPEC NAME(EYU\*); EYUXU0218I CVMBBC Batch LIST request complete - Status(OK) Last Change: 9/06/93 21:18:25.85895 WLMSPEC NAME(EYUWMS02) DESC(Sample definition 1) AFFINITY (USERID) AFFLIFE(SIGNON) MATCH(USERID) AORSCOPE(EYUCSG01) EVENTNAME(PAGERATE) ABENDCRIT(0) ABENDTHRESH(0) ALGTYPE(GOAL) Last Change: 8/14/93 15:27:05.34023 WLMSPEC NAME(EYUWMS03) DESC(Sample definition 2) AFFINITY(GLOBAL) AFFLIFE(PERMANENT) MATCH(N/A) AORSCOPE (EYUCSG01) EVENTNAME( ABENDCRIT(0) ABENDTHRESH(0) ALGTYPE(N/A)

Figure 8. Sample output produced when listing data repository definitions

**Note:** In the EYUWMS03 record in Figure 8 on page 127, EVENTNAME is an example of a keyword that has no value; MATCH and ALGTYPE are examples of keywords with a value of N/A.

## Example 5 - Dumping records as a backup

This example illustrates how to back up selected records in the data repository.

To back up all of the workload management records in the data repository, you would specify:

CONTEXT EYUPLX01; DUMP WLMSPEC NAME(\*); DUMP WLMGROUP NAME(\*); DUMP WLMDEF NAME(\*); DUMP TRANGRP NAME(\*); DUMP DTRINGRP TRANGRP(\*); DUMP WLMINGRP GROUP(\*); DUMP WLMINSPC NAME(\*);

#### Example 6 - Dumping records as input to create new records

The OUTPUT command causes all CREATE records to be written to data set EYUIR01.MYOUT1.

To dump all versions of the CICS resource definitions in the correct order, directly to a data set that is to be resubmitted as input for creating new records, you would specify the following:

```
OUTPUT DATASET DSNAME(EYUIR01.MYOUT1) INQUOTES(NO);
CONTEXT EYUPLX01;
DUMP CSYSDEF NAME(*);
DUMP CSYSGRP GROUP(*);
DUMP RESGROUP RESGROUP(*);
DUMP RESDESC RESDESC(*);
DUMP RASINDSC RESDESC(*);
DUMP RASINDSC RESDESC(*)
RESASSGN(*);
DUMP RESINDSC RESDESC(*)
RESGROUP(*);
DUMP CONNDEF NAME(*);
```

```
DUMP SESSDEF NAME(*);

DUMP XXXXDEF NAME(*);

...

DUMP CONINGRP CONNGROUP(*);

CONNNAME(*);

DUMP SESINGRP SESSGROUP(*)

SESSNAME(*);

DUMP XXXINGRP XXXXGROUP(*);

...

DUMP SYSLINK FROMCSYS(*);
```

where:

- xxxxDEF is the CICS resource definition type. Examples are CONNDEF, FILEDEF, and MAPDEF, the xxxx string representing either a 3- or 4- character string and is the same for xxxxDEF, xxxxNAME, and xxxxGR0UP.
- xxxxNAME is the name of the CICS resource definition, given as an attribute in the xxxINGRP resource table.
- xxxxGROUP is the name of the resource group to which the resource definition belongs, given as an attribute in the xxxINGRP resource table.
- xxxINGRP is the CICSPlex SM Business Application Services definition describing the membership of the CICS resource definition in a resource group. Examples are CONINGRP, FILINGRP, and MAPINGRP.

**Note:** The xxxxDEF and xxxINGRP resource tables also include version attributes, which enable you to process a specific version of the record. You can specify:

- DEFVER(n) for an xxxxDEF record
- xxxxVER(n) for an xxxINGRP record

## Example 7 - Adding a CICS system to a CICS system group

This example illustrates how to add a CICS system to a system group.

To add a CICS system to a CICS system group associated with a monitor specification, and to create the link between the CICS system and the monitor specification, you might specify:

```
CONTEXT EYUPLX01;
CREATE CSGLCGCS GROUP(EYUCSG01) CICSNAME(EYUMAS1A);
CREATE LNKSMSCS SPEC(MONSPC01) SYSTEM(EYUMAS1A);
```

When used to create a CICS system to CICS system group link record (CSGLCGCS) with the system group already associated with a specification, the batched repository-update facility does not create a specification-to-CICS system link record (LNKSxSCS). To associate the CICS system with the specification, the LNKSxSCS record must be created explicitly.

# **Managing a CMAS configuration**

CMAS configuration definitions are stored in the data repository associated with the CMAS identified as the *maintenance point* for the CICSplex. This maintenance point CMAS ensures that any other CMASs involved in managing the CICSplex also know about the configuration definitions.

Figure 9 on page 129 illustrates the relationship between a CMAS configuration and the WUI views used to create and maintain that configuration.

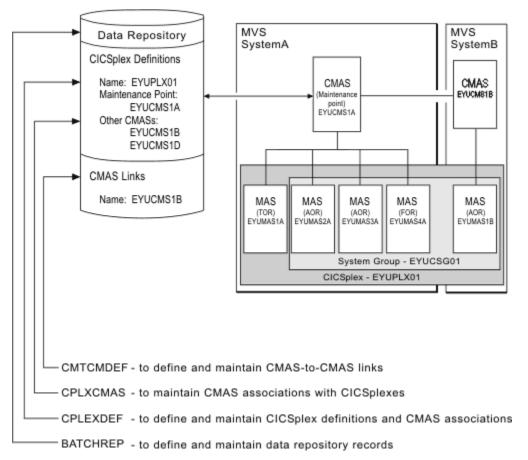

## Figure 9. Defining a CMAS configuration

The CMAS configuration is maintained using the following views:

#### CMTCMDEF

Defines and maintains CMAS-to-CMAS links.

#### **CPLXCMAS**

Maintains CMAS associations with CICSplex es.

#### CPLEXDEF

Defines and maintains CICSplex definitions and CMAS associations.

## BATCHREP

Defines and maintains data repository records.

# Accessing CMAS configuration views in the Web User Interface

From the Web User Interface, you can access CMAS configuration views from the main menu by clicking **Administration** > **CMAS configuration administration**.

To display information about the CICSplexes associated with the local CMAS, from the main menu, click **Administration** > **CMAS configuration administration** > **CICSplex definitions**.

Additional views that you can use to manage configuration definitions are available when their associated CMASs or CICS systems are active. You can get information about managing a CMAS configuration by clicking **CICSPlex SM operations**. From this menu, you can open the following CMAS configuration views:

- CMASs known to local CMAS
- CICSplexes managed by CMAS
- CMASs managing CICSplex
- CMAS to CMAS links

• CMAS to MAS links

Online help is available for each view and for the fields in each view.

**Remember:** Unless noted otherwise, only the context setting is recognized when you are creating and maintaining configuration definitions. For additional information about setting the context to a CMAS, see "Setting the CMAS context, context and scope" on page 97.

# Working with maintenance point CMASs

A CMAS provides the single-system image of the CICS systems comprising each CICSplex it manages. To do this, the CMAS uses the CICSPlex SM definitions stored in the data repository. There is one data repository for each CMAS that you establish. When a CICSplex consists of a large number of CICS systems or when the systems are spread across multiple MVS images, you may want multiple CMASs to be involved in managing the CICSplex. In such cases, one of the CMASs is identified as the *maintenance point* for the CICSplex. The maintenance point CMAS is responsible for informing the other CMASs when any administration definitions relating to the CICSplex are added, updated, or changed. This ensures that the data repository for each CMAS involved in managing a CICSplex contains the same information.

If the maintenance point CMAS is unavailable when you attempt to perform an administration task, an error message will be displayed, which contains explanatory information and help on how to proceed.

**Note:** Be aware that any changes made while the maintenance point CMAS was unavailable are ignored. When the maintenance point becomes available, retry the operation.

You can remove the association between a CMAS and a CICSplex, as long as the CMAS is not the maintenance point for the CICSplex.

**Restriction:** It's not possible to change the maintenance point CMAS for a CICSplex. If you need to move the maintenance point CMAS from one z/OS image to another, submit the existing CMAS to run on the new z/OS image without changing any of its attributes.

If you must change the CICSPlex SM name and/or CICS SYSIDNT of the maintenance point CMAS, this effectively creates a different maintenance point CMAS, and you need to remove the CICSplex and all of its associated definitions from the data repository and redefine them to the new maintenance point CMAS. For detailed instructions, see "Moving to a new maintenance point CMAS" on page 130.

**Best practice:** When you apply service to CICSplex, first apply PTFs to the maintenance point CMAS and restart it, and then proceed with the other CMASs and any MASs in the CICSplex. For more information, see Applying PTFs to CICSplexes.

# Moving to a new maintenance point CMAS

If you need to move the maintenance point CMAS from one z/OS image to another, submit the existing CMAS to run on the new z/OS image without changing any of its attributes. It's not possible to change the maintenance point CMAS for a CICSplex, but you can move to a new maintenance point CMAS for a CICSplex.

# About this task

Each CMAS is identified by four attributes:

- jobname
- z/OS Communications Server applid
- CICSPlex SM name
- CICS SYSIDNT

Although it is possible to change the *jobname* and z/OS Communications Server *applid* of a CMAS, it is not possible to change the CICSPlex SM name or the CICS SYSIDNT. If you must change the CICSPlex SM name and/or CICS SYSIDNT of the maintenance point CMAS, this effectively creates a different maintenance point CMAS, and you need to remove the CICSplex and all of its associated definitions from the data repository and redefine them to the new maintenance point CMAS. If you are using the Web User Interface, you can follow the procedure below.

## Procedure

- 1. Display the Administration > CMAS configuration administration > CMAS in CICSplex definitions view (CPLXCMAS object). Set the CMAS context field to the old maintenance point CMAS and the CICSplex field to the name of the CICSplex, and then click **Refresh**. A list of all CMASs that participate in the management of the CICSplex is displayed.
- 2. Terminate normally all CMASs that participate in the management of the CICSplex, as follows:
  - a) From the main menu, click **CICSPlex SM operations** > **CMASs known to local CMAS**.
  - b) Click a CMAS name to display the CMAS detail view (CMAS object).
  - c) Click the **Shutdown...** button. The **Shutdown** view is displayed. Click **Yes** to confirm that the CMAS is to be shut down.
  - d) Repeat this process for each CMAS participating in the management of the CICSplex.

Alternatively, you can use either the CICSPlex SM API equivalent or the COSD transaction.

**Note:** It is imperative that you terminate the CMASs normally to ensure the integrity of the data repositories for the next step.

- 3. Back up the data repositories for each CMAS that participates in the management of the CICSplex.
- 4. Start all CMASs that currently participate in the management of the CICSplex.
- 5. With the context set to the old maintenance point CMAS, use the batched repository-update facility DUMP command to extract all the CICSPlex SM definitions associated with the CICSplex from the data repository.

See the description of the DUMP command in <u>"Creating and maintaining CICSPlex SM definitions" on</u> page 111 for guidance on ordering the command. This also describes possible editing requirements for the command output before it can be used as input in creating the new maintenance point CMAS. See also <u>"Creating a data set for re-input to the batched repository-update facility" on page 116</u> for further guidance.

- 6. If the WUI server is defined as a MAS within the CICSplex, leave it running. Ensure that all other MASs for the CICSplex are terminated. You can verify this through the **MASs known to CICSplex** view (MAS object), specifying the CICSplex as the context and scope for the view.
- Ensure that all CMASs that participate in the management of the CICSplex are active and connected, either directly or indirectly, to the maintenance point CMAS. You can verify this through the CICSplex SM operations > CMASs known to local CMAS view (CMASLIST object), with the context set to the old maintenance point CMAS.
- 8. With the context still set to the old maintenance point CMAS, use the **Administration** > **CMAS configuration administration** > **CMAS in CICSplex definitions** view (CPLXCMAS object) to completely remove all non-maintenance point CMASs from the CICSplex.

The corresponding records were removed from the non-MP data repositories of the CMASs that participate in the management of the CICSplex.

9. If the WUI server is not defined as a MAS within the CICSplex, use the Administration > CMAS configuration administration > CICSplex definitions view (CPLEXDEF object) view to remove the CICSplex definition from the data repository.

If the WUI server is a MAS within the CICSplex, terminate the WUI server. Then use a CICSPlex SM API program to issue a REMOVE action against the CPLEXDEF definition for the CICSplex.

All of the topology, workload management, real-time analysis, resource monitoring, and business application services definitions associated with that CICSplex are also removed from the data repository.

- 10. Terminate all CMASs in the network, whether or not they participate in the management of the CICSplex, by using the CICSPlex SM API or the COSD transaction.
- 11. Start the CMAS that is to be defined as the new maintenance point for the CICSplex.

12. With the context set to the new maintenance point CMAS for the CICSplex, use the EYU9XDBT utility to create the CICSplex definition on the new maintenance point CMAS.

An example of using the EYU9XDBT DEFINE CICSPLEX command is included in the EYUJXBT1 sample. That sample goes on to define CICS regions and groups. You just need to define the CICSplex.

- 13. Using the output from the DUMP command, submit a batched repository-update facility job to recreate all the CICSPlex SM definitions for the CICSplex on the new CMAS data repository. For an example of using DUMP output from the batched repository-update facility to create new definitions, see "Examples of managing records in the data repository" on page 126.
- 14. With the new maintenance point CMAS still active, start all the other CMASs in the network.
- 15. For each CMAS that should have a connection to the new maintenance point CMAS, use the EYU9XDBT utility to create the CMTCMDEF definitions.
- 16. Start a WUI server that is accessible from the new maintenance point CMAS either within the CICSplex you are moving or in a separate CICSplex.
- 17. With the CMAS context set to the new maintenance point CMAS, use the **Administration** > **CMAS configuration administration** > **CICSplex definitions** view (CPLEXDEF object) to assign the nonmaintenance point CMASs to the CICSplex.
- 18. Update the EYUPARMs for all MASs that are to connect to the new maintenance point CMAS, ensuring that if CMASSYSID is specified, it points to the new maintenance point.
- 19. Start the MASs that are included in the CICSplex.

# **Unassigning a CMAS from a CICSplex definition**

When you remove a CMAS involved in managing a CICSplex, the action you take depends on the state of communications between the CMAS to be removed and the maintenance point CMAS.

# Before you begin

Ensure that there are no active MASs in the updated CICSplex connected to the CMAS to be removed.

## Procedure

To display information about the CICSplexes associated with the local CMAS, click **Administration views** > **CMAS configuration administration views** > **CICSplex definitions**. This tabular view lists the CICSplexes defined to the local CMAS.

When the CMAS to be removed is currently accessible or will be accessible later to the maintenance point CMAS, you must do the following:

- 1. Select the check box associated with the CMAS to be removed and click Unassign.
- 2. Click Yes to remove the selected CMAS from the CICSplex.

This action causes the selected CMAS to be immediately removed from the management of the CICSplex in the data repository for the maintenance point CMAS. Then, if the selected CMAS is currently accessible, its data repository is updated to reflect this change; otherwise, the action is placed in a pending status until the selected CMAS becomes accessible.

When the CMAS is not currently accessible and will never be accessible to the local CMAS, do the following:

- 1. Select the check box associated with the CMAS to be removed and click **Unassign**.
- 2. Select the FORCE check box from the Unassign view.
- 3. Click **Yes** to remove the selected CMAS from the CICSplex.

This action causes the selected CMAS to be removed from the management of the CICSplex in the data repository for the maintenance point CMAS. Because the selected CMAS is not accessible, the data repository for the selected CMAS is not altered to reflect this change.

**Note:** You cannot remove the association between a CICSplex and the maintenance point CMAS. If you determine that a different CMAS should be the maintenance point CMAS for the CICSplex, the entire CICSplex and all of its definitions must be deleted and re-created on the new maintenance point CMAS. For details, see "Moving to a new maintenance point CMAS" on page 130.

# Managing CMAS to CMAS links

To manage the direct LU 6.2 and MRO communication links between the local CMAS and any other CMAS, you can use the **CMAS to CMAS link definitions - CMTCMDEF** view. This view allows you to create, update and remove links.

To access this view, from the main menu, click **Administration views** > **CMAS configuration administration views** > **CMAS to CMAS link definitions**.

# Updating a CMAS to CMAS link definition description

Follow this procedure to update a CMAS to CMAS link definition description in the data repository of the local CMAS.

1. Select a link definition from the CMAS to CMAS link definitions view and click Update.

The **CMAS to CMAS link definitions create** panel is displayed containing details of the selected link. You can modify only the **Description** field.

2. Update the description and click **Yes** to update the link definition in the data repository.

# **Removing a CMAS to CMAS link definition description**

Follow this procedure to remove a CMAS link definition from the data repository of the local CMAS.

1. Select a link definition from the CMAS to CMAS link definitions view and click Remove.

A confirmation panel is displayed.

2. Click **Yes** to remove the link definition from the data repository or click **No** to return.

# **Managing CMAS restarts**

When you restart a CMAS in a CICSplex environment, the restart might be a cold or warm start, depending on whether the data spaces that the CMAS used previously still exist. You should be aware of the circumstances under which a cold or warm start occurs and the difference between cold and warm starts.

When the CMAS starts, if no data spaces that the CMAS used the last time it was active still exist, the start is a *CMAS cold start*; if such data spaces exist, the start is a *CMAS warm start*.

**Note:** You cannot specify whether the restart of a CMAS is a cold or warm start. The CICS **START** system initialization parameter does not affect the restart of a CMAS in a CICSplex.

The CICSPlex SM data spaces are associated with CICSPlex SM components. There are two types of CICSPlex SM data spaces:

#### **Private data spaces**

Data spaces that are used by the CMAS only

#### **Shared data spaces**

Data spaces that are shared with both the MAS and batch API address spaces that connect to the CMAS

*Table 12. Types of CICSPlex SM data spaces and associated components.* The table lists, by the data space type, CICSPlex SM components and the associated data spaces. In the table, *x* in the data space prefix is a number ranging from one up to the number of data spaces that are allocated for the component. The Data Cache Manager component has only one data space. The data space names are all suffixed by the CICS **SYSIDNT** parameter for the CMAS.

| Type of data spaces | Component name                | Data space prefix |
|---------------------|-------------------------------|-------------------|
| Private             | Business Application Services | • BASx            |
|                     | Communications                | • COM <i>x</i>    |
|                     | Monitor Services              | • MON <i>x</i>    |
|                     | • Real-time analysis          | • RTAx            |
| Shared              | Data Cache Manager            | • DMDS            |
|                     | • Data Repository             | • DATx            |
|                     | Managed Application System    | • MASx            |
|                     | Queue Manager                 | • QUEx            |
|                     | Topology Services             | • TOP <i>x</i>    |
|                     | Workload Manager              | • WLM <i>x</i>    |

## When does a CMAS warm start occur

When a CMAS terminates, private data spaces are deleted, but shared data spaces are deleted only when no encumbrances are held on the shared data spaces. If the shared data spaces still exist by the time the CMAS is restarted, a CMAS warm start occurs.

When each MAS or batch API address space connects to the CMAS, the MAS or batch API address space has access to and holds an encumbrance on the shared data spaces.

For a MAS, the encumbrance lasts until the MAS is terminated or until the MAS agent within the MAS is terminated.

For a batch API address space, the encumbrance lasts until the batch API address space terminates, or until every thread that is created by the address space is either disconnected by the **EXEC CPSM DISCONNECT** command or terminated by the **EXEC CPSM TERMINATE** command.

If any MAS or batch API address space encumbrances exist when the CMAS terminates, the shared data spaces are not deleted. If the encumbrances still hold when the CMAS is restarted, the restart is a warm start.

# When does a CMAS cold start occur

If no MAS or batch API address space encumbrances exist when the CMAS terminates, both the private and shared data spaces are deleted upon the termination of the CMAS. Any subsequent CMAS start is a cold start because no data spaces are active.

If there are encumbrances on the CMAS but the encumbrances end before the CMAS is restarted, the restart is a cold start.

## What is the difference between a cold start and a warm start

For a cold start, the CMAS creates both the private and shared data spaces. For a warm start, the CMAS creates the private data spaces, retains the DMDS, DAT*x*, WLM*x*, and MAS*x* shared data spaces, but deletes and re-creates the QUE*x* and TOP*x* shared data spaces.

Generally, it does not matter whether a CMAS restart is a cold or warm start.

The CICSPlex SM system parameter **CACHEDSNUM** can be changed only on a CICSPlex SM CMAS cold start.

#### How do you ensure that a CMAS cold start occurs

If you need to perform a CMAS cold start, you must ensure that the data spaces for the CMAS no longer exist before starting the CMAS. So, after the CMAS, the connected MAS regions, and all batch API programs are terminated, issue the MVS display job command for the Environment Services System Services (ESSS) address space on the LPAR. With this command, you can verify that the WLM data spaces are deleted. The format of this command is as follows:

D J,EYUXvrm

where *vrm* is the CICSPlex SM release number of the CMAS. For example, for CICSPlex SM V5R6M0, the command is D J, EYUX560. This command shows the data spaces for the specified CICSPlex SM release on that LPAR.

To know what encumbrances exist for a CMAS, run the CICSPlex SM EYU9XENF utility. This utility displays all CMASs that are connected to the ESSS, even though some might have already terminated. For each listed CMAS, this utility also displays the MAS and API address spaces that are still connected to the shared data spaces of the CMAS.

# Managing topology definitions

Topology definitions are stored in the data repositories for all CMASs participating in the management of the CICSplex. You can manage topology definitions in the WUI using a series of views accessed by clicking **Administration views** > **Topology administration views**. This section describes how to use the WUI to perform topology tasks.

**Note:** Unless noted otherwise, only the context setting is recognized when you are creating and maintaining topology definitions.

Figure 10 on page 136 illustrates the relationship between the topology definitions establishing a CICSplex and the views used to create and maintain those definitions. For additional information about the data repository, see "Working with maintenance point CMASs" on page 130.

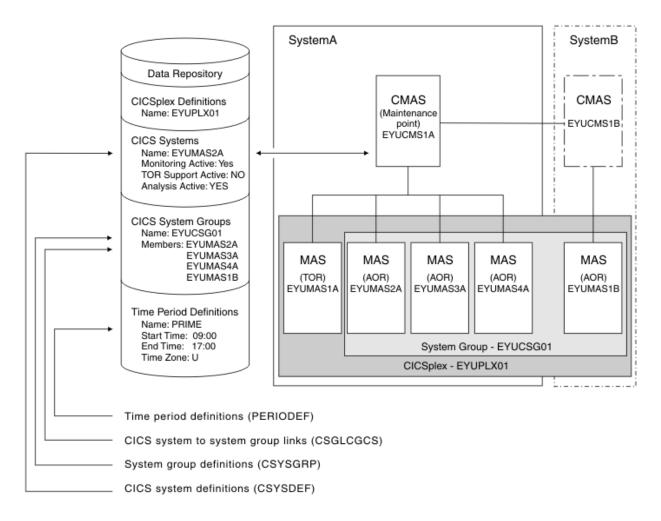

Figure 10. The relationship between CICSplex components and the topology views

#### **CICS** system group definitions

A CICS system group identifies a subset of the CICS systems comprising a CICSplex. Each subset can consist of one or more CICS systems, CICS system groups, or both. They are referred to as the *members* of a CICS system group.

#### **CICS** system definitions

In order to be managed by CICSPlex SM, a CICS system must be associated with a CICSplex that is defined to CICSPlex SM.

#### **Time period definitions**

A time period definition identifies a specific range of hours and minutes. These definitions are used with resource monitoring and real-time analysis to designate when specific actions are to start and stop. For more information, see "Managing time period definitions" on page 137.

You can use the **CICSPlex SM operations views** > **MASs known to CICSplex** (EYUSTARTMAS) view to manage an active CICS system as described in <u>"Working with MAS topology definitions" on page 146</u>.

**Note:** Using the **Administration views** > **RTA system availability monitoring** > **CICS system definitions** and **Administration views** > **RTA system availability monitoring** > **Time period definitions** views to update definitions affects both a currently running system and the definitions in the data repository.

# **Managing time period definitions**

A time period definition identifies a specific range of hours and minutes. These definitions are used with resource monitoring and real-time analysis to designate when specific actions are to start and stop.

## Creating a time period definition

Follow this procedure to create a time period definition in the data repository.

#### Before you begin

Much of the activity of CICSPlex SM is time dependent. CICSPlex SM must be able to accommodate any time-zone differences between entities. See <u>Time zone planning for CICSPlex SM</u> to get started before you create time period definitions.

#### About this task

When you create a time period definition, you must specify, in the Time zone (ZONE) field, a one-character code from A to Z that identifies the time zone to which this period definition applies. *Time zone codes* represent the single-character Greenwich codes, which are based on the 24 standard international time zones. Each code indicates the time zone's relationship to Greenwich Mean Time (GMT). <u>"Time zone codes" on page 137</u> identifies the time zone codes that you can use in a time period definition.

#### Procedure

1. Click Administration > Topology administration > Time periods.

The **Time period definitions** tabular view is shown, which displays a summary any time period definitions already defined.

- 2. If you want to use some of the information from an existing definition in the creation of your new definition, select an existing definition by selecting a check box in the **Record** column.
- 3. Click the **Create** button.

The Time period definitions create panel is shown.

4. Provide the required information, as appropriate.

See <u>Time periods - PERIODEF</u> for a description of the fields.

5. Click Yes.

#### Results

The new time period definition is added to the data repository and the **Time period definitions** panel is redisplayed.

#### **Time zone codes**

*Time zone codes* represent the single-character Greenwich codes, which are based on the 24 standard international time zones. Each code indicates the time zone's relationship to Greenwich Mean Time (GMT).

Table 13 on page 137 identifies the time zone codes that you can use in a time period definition.

| Code | GMT offset | Description                                                            |
|------|------------|------------------------------------------------------------------------|
| А    | n/a        | Current local time                                                     |
|      |            | <b>Note:</b> Time zone A can be specified only in a period definition. |
| В    | +1         | Central European time                                                  |

Table 13. Time zone codes

| Code | GMT offset | Description                     |
|------|------------|---------------------------------|
| С    | +2         | Eastern Europe                  |
| D    | +3         | Arabia                          |
| E    | +4         | Mauritius, United Arab Emirates |
| F    | +5         | Pakistan                        |
| G    | +6         | Bay of Bengal                   |
| Н    | +7         | Thailand                        |
| I    | +8         | Philippines                     |
| J    | +9         | Japan                           |
| К    | +10        | Eastern Australia               |
| L    | +11        | New Caledonia                   |
| М    | +12        | New Zealand (East of date line) |
| N    | -12        | (West of date line)             |
| 0    | -11        | Bering standard time            |
| Р    | -10        | Hawaii standard time            |
| Q    | -9         | Alaska standard time            |
| R    | -8         | Pacific standard time           |
| S    | -7         | Mountain standard time          |
| Т    | -6         | Central standard time           |
| U    | -5         | Eastern standard time           |
| V    | -4         | Atlantic standard time          |
| W    | -3         | Greenland                       |
| х    | -2         | Azores                          |
| Y    | -1         | West Africa                     |
| Z    | 0          | Greenwich mean time (GMT)       |

Table 13. Time zone codes (continued)

#### How CICS honors time zone settings in a period definition

When you use a period definition for time zone A, the time all events controlled by this period definition become active or inactive differs from that of time zone B - Z.

#### For time zone A

When a period definition is for time zone A, all events controlled by that period definition become active at the same *clock* time, based upon the start time specified in the period definition, and the time zone, time zone adjustment, and daylight saving indicator within the entity (CMAS or CICS system).

Similarly, events become inactive at the same *clock* time, based upon the end time specified in the period definition, and the time zone, time zone adjustment, and daylight saving indicator within the entity (CMAS, or CICS system).

If events controlled by a period definition for time zone A do not become active or inactive when you expect, confirm that the daylight saving indicator within the CMAS or CICS system is set appropriately. See also "Handling daylight saving time changes for CICSPlex SM" on page 140.

#### For time zone B - Z

When a period definition is for a time zone other than time zone A, all events controlled by that period definition become active at exactly the same *real time*, regardless of the time zone in which the events are occurring. The activation time is based upon the period definition's start time, time zone, and time zone adjustment. Similarly, events controlled by that period definition become inactive at the same *real time*, based upon the period definition's ending time, time zone, and time zone adjustment. For both activation and deactivation, the time zone specified refers to the standard time for that time zone, regardless of whether daylight saving time is in effect.

The daylight saving indicator has no effect for period definitions that use time zones B - Z.

For more information about the time zone attributes and their use, see <u>"CICSPlex SM time zone</u> attributes" on page 142.

# Example: Creating typical time period definitions for the prime shift, for the lunch period, and for the evening hours

Some CICSPlex SM functions can be activated and deactivated automatically at specific times. For example, you can tell CICSPlex SM to install a particular monitor definition at 10:45 and remove it at 15.00. You define these from-and-to times to CICSPlex SM via time period definitions. It is a good idea to create some standard time period definitions when you first define your CICSPlex configuration to CICSPlex SM. In this example, you will see how to create typical time period definitions for the prime shift, for the lunch period, and for the evening hours.

- 1. Display any time period definitions already defined for PLXPROD1.
  - a. From the main menu, click Administration > Monitor administration > Time periods to open the Time period definitions tabular view.
  - b. If the context is not PLXPROD1, specify PLXPROD1 in the **Context** field and click **Refresh**. The context is then fixed for all subsequent views and menus until changed.
- 2. Create a new time period definition.
  - a. Click Create to open the Time period definitions create view.
  - b. Provide the following information:

Name PDFPRIME Description Prime shift Start time 08:30 End time 18:00 Time zone R Time zone adjustment factor 0

- c. Click **Yes** to confirm. The **Time period definitions** tabular view is redisplayed showing an entry for PDFPRIME.
- 3. Create a second time period definition.
  - a. Select the entry for PDFPRIME in the **Time period definitions** view, and click **Create**. The create time period definition panel is displayed, showing values from the PDFPRIME time period definition.

- b. Type PDFLUNCH in the **Name** field, 12:00 in the **Start time** field, 14:30 in the **End time** field, and "Lunch time" in the **Description** field. The two time zone fields are as they were for PDFPRIME.
- c. Click Yes to confirm. The Time period definitions view is redisplayed.
- 4. Repeat step <u>"3" on page 139</u> to create a time period definition called PDFEVENG, with a Start Time of 17:30 and an End Time of 23:59.
- 5. Update a time period definition.

Suppose that now you want to alter the PDFPRIME definition to change the end time to 17:30. On the **Time period definitions** view, select the entry for PDFPRIME and click **Update**. Overtype the **End time** value with 17:30 and click **Yes**. The change takes effect immediately, and the **Time period definitions** view is redisplayed showing the updated definition.

## Handling daylight saving time changes for CICSPlex SM

For sites in locations that observe daylight saving time, you must consider how to adjust and synchronize the CICS local time of all affected CMASs, MASs, and CICSPlex SM WUI regions with the z/OS MVS system time when daylight saving time starts or ends.

#### About this task

Consider the following questions:

# How the CMAS is to adjust its local system time, following the z/OS system time change for daylight saving?

As is instructed in <u>CMAS-related CICS system initialization parameters</u>, you should use the system initialization parameter **AUTORESETTIME=IMMEDIATE** for the CMAS so that the local system time of the CMAS is synchronized with the z/OS system time immediately whenever you alter the system date or time-of-day in the MVS TOD clock while the CMAS is running.

**AUTORESETTIME=IMMEDIATE**, the default, makes CICS issue a **PERFORM RESET** command to synchronize the CICS time-of-day with the system time-of-day if, at the next task attach, the CICS time-of-day differs from the system time-of-day.

Although **AUTORESETTIME** has alternative settings as described in Effect of daylight saving time changes, it is not recommended to use them for the CMAS.

# How the CICSPlex SM WUI region is to adjust its local system time, following the z/OS system time change for daylight saving?

The requirement to use **AUTORESETTIME=IMMEDIATE** also applies to the CICSPlex SM WUI region affected by daylight saving. For more information, see Effect of daylight saving time changes and Reviewing CICS system initialization parameters for the WUI.

# How the MAS is to adjust its local system time, following the z/OS system time change for daylight saving?

**AUTORESETTIME=IMMEDIATE** is the default. But you can opt to use any one of the **AUTORESETTIME** settings for the MAS affected by daylight saving. For details, see Effect of daylight saving time changes.

#### How to set the CICSPlex SM daylight saving time zone attributes?

You must modify the daylight saving indicator for all affected CMASs and MASs twice a year for sites in locations that observe daylight saving time. This ensures that the CMAS time zone values, which are used in time zone calculations for time-based operations that the CMAS performs for its Monitor Services and Real-time analysis (RTA) components, are correct.

When daylight saving time starts or ends, you must specify the corresponding value in the **DAYLIGHT** attribute of the affected CMAS to reflect the time changes. If the time zone attributes of a MAS are set to INHERIT, you do not need to modify the MAS because any changes to the time zone values of the controlling CMAS automatically apply to the MAS.

However, if the MAS does not inherit the time zone values from the controlling CMAS, you must update the **Daylight saving in effect** (DAYLGHTSV) attribute of the MAS.

**Note:** The TMEZONE, TMEZONEO, and DAYLGHTSV attributes in the CPLEXDEF, CPLXCMAS, and EPLEXCHG resource tables are for documentation purposes only; these attributes are not used in time zone calculations.

#### Procedure

- 1. Ensure that the local system time of the CMAS and that of the WUI region are synchronized with the z/OS system time when daylight saving time starts or ends.
  - If **AUTORESETTIME=IMMEDIATE** is in effect for the CMAS and the WUI region, the local system time is adjusted automatically with the z/OS MVS system time.
  - If an alternative **AUTORESETTIME** setting is in effect for the CMAS and the WUI region, ensure that you have a process in place to guarantee that a manual **CEMT PERFORM RESET** or **EXEC CICS PERFORM RESETTIME** command is issued immediately after altering the MVS TOD clock.
- 2. Specify the **Daylight saving time** (DAYLIGHT) attribute in the CMAS operations resource table of the CMAS.

Ensure that the CMAS is active when you make the update.

To set this attribute, you can use the **CMAS detail** (CMAS) view in the WUI, or perform a SET operation on the CMAS operations resource table.

#### Table 14. Specification of **Daylight saving time** (DAYLIGHT)

| Daylight saving indicator for CMAS | When daylight saving time starts | When daylight saving time ends |
|------------------------------------|----------------------------------|--------------------------------|
| Daylight saving time (DAYLIGHT)    | YES                              | NO                             |

This operation updates the current execution of the CMAS. The update is also propagated to the CMASDEF definition resource table for the CMAS, so the updated DAYLIGHT value is effective on subsequent restarts of the CMAS.

3. For every MAS that does not inherit the time zone values from the CMAS, specify the **Daylight saving in effect** (DAYLGHTSV) attribute in the CSYSDEF definition resource table of the MAS.

To set this attribute, you can use the **CICS system definitions** (CSYSDEF) view in the WUI, or perform an UPDATE operation on the CSYSDEF definition resource table.

#### Table 15. Specification of **Daylight saving in effect** (DAYLGHTSV)

| Daylight saving indicator for MAS     | When daylight saving time starts | When daylight saving time ends |
|---------------------------------------|----------------------------------|--------------------------------|
| Daylight saving in effect (DAYLGHTSV) | YES                              | NO                             |

The update takes effect the next time the CICS region or the MAS agent in the CICS region is restarted, and is effective for all subsequent restarts.

**Note:** If a MAS is active when you update the CSYSDEF definition resource table, the update is not propagated to the current execution of the MAS.

4. If a MAS is active, you can apply the daylight saving update to the active MAS without restarting the CICS region or MAS agent by specifying the **Daylight saving in effect** (DAYLGHTSV) attribute in the MAS operations resource table of the MAS.

To update an active MAS, you can use the **MASs known to CICSplex** (MAS) view in the WUI, or perform a SET operation on the MAS operations resource table.

This operation updates the current execution of the MAS.

#### What to do next

If your CMAS and WUI server fail to synchronize with the z/OS MVS system time, this might result in symptoms such as abend AICG or BATCHREP commands receiving timeout. To resolve this problem, you must reset the internal CICS clock for the affected CMAS and WUI region by using the **CEMT PERFORM RESET** command.

#### **CICSPlex SM time zone attributes**

CICSPlex SM uses three attributes to facilitate timing services.

These attributes and their available values are:

#### Time Zone

B through Z

See "Time zone codes" on page 137 to find out what each code represents.

#### Time Zone Offset

0 through 59 minutes

#### **Daylight saving in effect**

YES or NO

These attributes are used to help CICSPlex SM:

- Standardize relative time values within a CICSplex
- Control CICSPlex SM monitor intervals
- · Schedule time-started monitor definitions, analysis definitions, and status definitions
- Schedule the time during which System Availability Monitoring (SAM) is active.

These attributes are specified for the following CICSPlex SM definitions:

#### CMAS

Using the CICSPlex SM EYU9XDUT utility.

#### **CICSplex**

Using the **CICSplex definitions** (CPLEXDEF) view.

#### **CICS** system

Using the CICS system definitions (CSYSDEF) view.

#### **Time period**

Using the **Time period** (PERIODEF) view.

#### **CICSPlex SM time zone attribute definitions**

Three attributes facilitate timing services.

These attributes are defined as follows:

#### **Time Zone**

CICSPlex SM uses the international standard for time zones. This consists of 24 zones around the world, separated in time by 60 minutes each. The standard for these zones is the prime meridian, and time at the prime meridian is referred to as Greenwich Mean Time (GMT).

The area having Greenwich Mean Time is referred to as time zone Z. The next time zone to the east, where time is 60 minutes (one hour) *ahead of* GMT, is time zone B. When GMT is 12:00 noon, the time in time-zone B is 13:00. The next time zone to the east, 120 minutes (two hours) ahead of GMT, is time zone C. For each time zone to the east, time advances one hour, until time zone M, where local time is 12 hours ahead of GMT. Time zone M is at the international date line.

The next time zone east, time zone N, is (like time zone M) separated from GMT by 12 hours. However, because it is considered to be on the opposite side of the international date line from time zone M, it is 12 hours *behind* GMT. Similarly, the next time zone east, time zone O, is 11 hours behind GMT. When GMT is 12:00 noon, the time in time zone O is 01:00. For each time zone to the east, one hour is subtracted, until time zone Y, which is one hour behind GMT.

Note that there is no time zone A.

#### **Time Zone Adjustment**

Some locations around the world have implemented times that are different from GMT by times that are not 60 minute multiples. For situations such as these, CICSPlex SM uses a time zone adjustment. To define the time zone of such a location to CICSPlex SM, the time zone of the next lowest 60 minute multiple is used, and the difference, in minutes, between the 60 minute multiple and the location's time is entered as the Time Zone Adjustment. For example, when the time is 13:00 in London, England (this is GMT, or time zone Z), it is 22:00 in Tokyo, Japan (time zone J), and 22:30 in Adelaide, Australia. To define Adelaide's location to CICSPlex SM, the time zone is specified as time zone J, and the time zone adjustment is specified as 30 (to indicate that the time in Adelaide has 30 minutes *added to* the time in the adjacent time zone to the west).

#### **Daylight saving**

Some locations around the world modify their time offset from GMT twice a year. Usually, the first change occurs in March or April, when local standard time (LST) is moved *ahead* by one hour, creating local daylight saving time (LDST). For locations in time zones Z through M, LDST is one hour farther ahead of GMT. For locations in time zones N through Y, LDST is one hour closer to GMT. In October or November, locations that use LDST usually change back to LST. Time in these locations then reverts to the standard difference from GMT.

For operation of CICSPlex SM, sites in locations that make use of LDST *must* modify all CMASs and MASs twice a year. This means indicating YES to daylight saving when LDST is in effect, and NO when LST is in effect. When the daylight saving indicator is NO, CICSPlex SM considers an entity in that time zone to be the normal number of hours from GMT. When the daylight saving indicator is YES, CICSPlex SM considers that entity to be one hour further ahead of GMT (than during standard time) for time zones Z through M, and one hour closer to GMT for time zones N through Y.

To change the LDST for a CMAS, set the **DAYLIGHT** attribute in the CMAS operation resource table. This change updates the current execution of the CMAS and is propagated to the CMASDEF definition resource table for the CMAS so that the LDST change is effective on subsequent restarts of the CMAS.

If a MAS inherits the time zone attributes from its controlling CMAS, that is, the **TMEZONE**, **TMEZONEO**, and **DAYLGHTSV** attributes in the CSYSDEF definition resource table for the MAS specify INHERIT, the LDST for a MAS is automatically updated when the LDST is updated for the CMAS to which the MAS is connected. Otherwise, you must update the LDST for the MAS.

To change the LDST for a MAS, set the **DAYLGHTSV** attribute in the CSYSDEF definition resource table. This change takes effect the next time the CICS region or the MAS agent in the CICS region is restarted, and is effective for all subsequent restarts. If a MAS is active when its CSYSDEF definition resource table is updated, the CSYSDEF change is not effective on the active MAS. If you want to change the LDST for an active MAS without restart, you must set the **DAYLGHTSV** attribute in the MAS operation resource table.

For details, see "Handling daylight saving time changes for CICSPlex SM" on page 140.

**Note:** After changing the system time to adjust for LDST, all CMAS must synchronize with the change. If the CICS system initialization parameter **AUTORESETTIME** takes the default value IMMEDIATE or is set to IMMEDIATE, the synchronization automatically takes place when the next task is attached in the CMAS. Otherwise, you need to issue the **PERFORM RESETTIME** command in the CMAS. For more information about the **AUTORESETTIME** parameter, see Effect of daylight saving time changes.

#### **CICSPlex SM time zone attribute usage**

You make use of the three attributes that facilitate timing services when you specify CMAS definitions, CICSplex definitions, CICS system definitions, and time period definitions.

#### CMAS

In order to ensure consistent timing services, CICSPlex SM requires that the attribute settings within a CMAS accurately reflect the time in effect for the location in which that CMAS executes.

There are three uses for these attributes in a CMAS:

- To coordinate time services throughout a CICSplex, CICSPlex SM bases all of its timing on GMT. When a CMAS is started, CICSPlex SM calculates how a standard hardware clock must be modified to achieve GMT. This is done in one of two ways, depending upon the setting of the MVS CVT data field CVTTZ:
  - When the CVTTZ data field is non-zero, CICSPlex SM assumes that the hardware clock value is GMT, and does not modify it.
  - When the CVTTZ data field is zero, CICSPlex SM uses the time zone, time zone adjustment, and daylight savings indicator in the CMAS to calculate the value needed to modify the hardware clock.

Note that the contents of the CVTTZ data field are based upon the SYS1.PARMLIB(CLOCKxx) member:

- If the CLOCKxx member indicates that the Sysplex Timer is in use, the CVTTZ data field is set based upon the contents of the Sysplex Timer.
- If the CLOCKxx member indicates that the Sysplex Timer is not in use, the CVTTZ data field is set based upon the contents of the CLOCKxx member TIMEZONE operand.
- When an analysis definition or status definition is installed within an analysis point specification that is controlled by the CMAS, and the definition is scheduled for a timed install (because the definition is associated with a period definition), then the time zone, time zone adjustment and daylight savings indicator of the CMAS determine when the definition is installed, provided that the period definition indicates that the install time should be local time.
- When a CICS system is defined to CICSPlex SM, the time zone, time zone adjustment and daylight savings indicator can be explicitly set, or they can be inherited from the CMAS to which the CICS system connects.

#### CICSplex

Because a CICSplex may encompass many different time zones, and in order to ensure consistency within the CICSplex, it is required that a single set of attributes be chosen to represent the CICSplex. It is not necessary that the attributes chosen match the attributes of the maintenance point CMAS of the CICSplex, or any other CMAS.

There is one use for the time zone attributes in a CICSplex:

• When a CICSplex becomes active, and monitoring will be active, a monitor interval is determined based upon the setting in the CICSplex definition. This monitor interval is used to reset monitor data collected from CICS system. Because each CMAS in the CICSplex stores the monitor data for the CICS systems connected to it, in order for all monitor data within the CICSplex to be consistent the reset takes place at all CMASs at exactly the same real time, regardless of the locations of the CMASs. To compute the time for the reset, the time zone attributes of the CICSplex are used.

#### **CICS** system

Unlike the attribute requirements for a CMAS, the time zone attributes for a CICS system can be set to reflect a location different from that where the CICS system actually executes. For example, if the system executes in one time zone, but is primarily used by operators in another time zone, you may prefer to set the attributes to match the time zone of the operators, instead of matching the time zone where the system executes. CICSPlex SM supports either actual or logical attributes for CICS systems.

There are three uses for these attributes in a CICS system:

- When a monitor definition is installed within a monitor specification within the CICS system, and the monitor definition is scheduled for a timed install (because the monitor definition is associated with a period definition), the time zone, time zone adjustment and daylight savings indicator of the CICS system are used to determine when to install the definition, provided that the period definition indicates that the install time should be local time.
- When an analysis definition or status definition is installed within an analysis specification within the CICS system, and the analysis definition is scheduled for a timed install (because the definition is associated with a period definition), the time zone, time zone adjustment, and daylight savings indicator of the CICS system are used to determine when to install the definition, provided that the period definition indicates that the install time should be local time.
- When a CICS system has System Availability Monitoring (SAM) active (the CICS system definition contains both a primary CMAS and an active period), the time zone, time zone adjustment, and daylight savings indicator of the CICS system are used to determine when the system should be active, provided that the period definition indicates that the time period should be local time.

#### **Period definition**

Period definitions are used by CICSPlex SM to schedule timed events. A period definition is defined as a starting time, an ending time, and time zone attributes. Period definitions use only two of the time zone attributes: the time zone and the time zone adjustment.

There are three uses of period definitions:

• For System Availability Monitoring (SAM). This occurs when both a primary CMAS and a period definition are associated with a CICS system definition.

**Note:** If no **Period definition name** is specified in the **Administration views** > **System availability monitoring administration views** > **CICS system definition** detail view (CICSSYS in the end user interface), SAM is not activated for that CICS system.

- For timed install of monitor definitions. This occurs when a period definition is associated with a monitor definition when the monitor definition is added to a monitor group, and the monitor group is installed into a CICS system.
- For timed install of analysis definitions and status definitions. This occurs when a period definition is associated with an analysis definition or a status definition when the definition is added to an analysis group, and the analysis group is installed into a CICS system or an analysis point specification.

For a period definition, there are two differences from other uses of the time zone attributes:

- Time zone A is accepted by a period definition. Use of time zone A indicates that the time associated with the period definition reflects the local time of the entity (CMAS or CICS system).
- When a period definition is defined with a time zone of A, the time zone adjustment specified in the period definition is ignored.

When a period definition is for time zone A, all events controlled by that period definition become active at the same *clock* time, based upon the start time specified in the period definition, and the time zone, time zone adjustment, and daylight saving indicator within the entity (CMAS or CICS system). Similarly, events become inactive at the same *clock* time, based upon the end time specified in the period definition, and the time zone, time zone adjustment, and daylight saving indicator within the entity in the end time specified in the period definition, and the time zone, time zone adjustment, and daylight saving indicator within the entity (CMAS or CICS system).

When a period definition is for a time zone other than time zone A, all events controlled by that period definition become active at exactly the same *real* time, regardless of the time zone in which the events are occurring. The activation time is based upon the period definition's start time, time zone, and time zone adjustment. Similarly, events controlled by that period definition become inactive at the same *real* time, based upon the period definition's ending time, time zone, and time zone adjustment. For both activation and deactivation, the time zone specified refers to the standard time for that time zone (LST), regardless of whether daylight saving time is in effect.

# Working with MAS topology definitions

This section describes how you can obtain information about active CICS systems using the **MASs known** to **CICSplex** (EYUSTARTMAS) view.

#### **Stopping an active MAS**

Follow these steps to stop MAS agent code within an active CICS system.

1. Click CICSPlex SM operations view > MASs known to CICSplex.

This opens the **MASs known to CICSplex** tabular view, which displays information about CICS systems that are known to the CICSplex identified as the context.

- 2. Select one or more of the listed CICS systems.
- 3. Click Stop and confirm the action by clicking Yes on the confirmation screen.

Note: When the Workload manager status field for a CICS system contains YES, you may not be able to stop the MAS agent code. If the CICS system is acting as a requesting region, you cannot stop the MAS agent code. (To determine which CICS systems are acting as requesting regions, click Active workloads (WLM) > Active workload target distribution factors.)

If you want to stop the MAS agent code in a CICS system of this type, you must first change the dynamic routing program to something other than EYU9XLOP. (You can use the **CICS regions** view to change the dynamic routing program.)

## **Updating an active MAS**

Follow this procedure to update an active MAS.

Any changes that you make to a CICS system definition take effect immediately. They remain in effect as long as the CICS system is active or until you change them again.

**Note:** If you turn on workload management, real-time analysis, or resource monitoring from these panels, their status will not be shown as active until the component is fully initialized.

1. Click CICSPlex SM operations view > MASs known to CICSplex.

This opens the **MASs known to CICSplex** (MAS) view, which displays information about CICS systems that are known to the CICSplex identified as the context.

 Click the CICS system name column of one of the listed active CICS systems to open the MASs known to CICSplex detail view. On this view you can update monitoring, RTA and WLM status of the selected active CICS system. You can also alter time zone and security attributes.

For more information about the Time Zone, Time Zone Offset, and Daylight Time attributes, see the description of CICSPlex SM time zone attributes in "CICSPlex SM time zone attributes" on page 142.

3. To apply the changes you have made to the active CICS system, click **Apply changes**. The changes take effect immediately and remain in effect until you change them or the CICS system stops.

# Enabling a CMAS to send generic alerts to NetView

This example task is part of a larger, real-time analysis task that requires you to update a CMAS definition. This example illustrates only the CMAS-related part of the task.

If you want CICSPlex SM to send SNA generic alerts to NetView, the NetView program to program interface (PPI) must be activated in the relevant CMAS. (This is the CMAS on the same MVS image as the NetView instance.) This example shows how to activate the NetView PPI in a given CMAS, CMSSYS1.

- 1. First, check that the context is correct (CMSSYS1 in this example). If it is not, change the context field to CMSSYS1 in the current view and click **Set**. The context is then fixed for all subsequent views and menus until changed.
- 2. Display the CMAS definition.

- a. From the main menu click CICSPlex SM operations views —> CMASs known to local CMAS to open the CMASs known to local CMAS tabular view.
- b. If the context is not CMSSYS1, specify CMSSYS1 in the **Context** field and click **Refresh**. The context is then fixed for all subsequent views and menus until changed.
- c. Locate the entry for CMSSYS1 and click **Local** in the **Type of access** field to open the **CMAS detail** view.
- 3. Update the CMAS definition.

On the **CMAS detail** view locate the **Netview PPI to be used** field and change the entry from **No** to **Yes**. Scroll to the bottom of the view and click **Apply changes**. The view is redisplayed, showing the updated value. The NetView PPI interface is now activated.

# Chapter 8. Administering platforms and applications

Use CICS Explorer to manage and update platforms and applications. You can view, update, and remove applications from platforms. You can remove a platform from a CICSplex if it is no longer required and you can add or remove CICS regions from a region type.

Use the CICS Cloud perspective in the CICS Explorer to view and administer your installed platforms and applications. See <u>Working with platforms in the CICS Explorer product documentation</u> for information about how to:

- · Check status:
  - See status of an installed platform, application and CICS bundle
  - See status of the CICS regions that are part of the platform
- See attributes of platform and applications and their resources:
  - Platform and application resources that are currently installed in your CICSplex
  - Platform and application resources that are not currently installed
  - Private resources that have been installed for the application, by the region where they are installed or by the CICS bundle where they are defined
- · Modify platforms:
  - Add a CICS region to a region type
  - Remove a CICS region from a region type
  - Enable, disable or discard a platform
- Modify applications:
  - Update an application project or application binding
  - Make an application available or unavailable to callers
  - Enable, disable or discard a version of an application

## **Managing platforms**

Use CICS Explorer to manage installed platforms. For example, you can add more CICS regions to a region type or remove regions from region types. This allows you to scale up or down the capacity of an active platform. You can also modify your platform architecture by sharing CICS regions that are already part of a platform between multiple region types in the platform.

In this section, find out how to:

- "Add a CICS region to a region type" on page 149
- "Remove a CICS region from a region type" on page 150
- "Make unavailable, disable and discard a platform" on page 151

For information about securing platform resources, see Security for platforms and applications.

#### Add a CICS region to a region type

In CICS Explorer, you can see the regions that are currently in your platform. Follow the information in Adding a CICS region to a region type in the CICS Explorer product documentation.

Be aware of the following considerations:

• Before you add an existing CICS region to a platform for the first time, or add it to a different region type in a platform, the CICS region must be shut down.

• To increase the capacity of the platform, you can add or create regions. If you add an existing CICS region in the CICSplex to an adopted region type, the CICS region is added to the region type, and its system definition (CSYSDEF) is added to the corresponding system group (CSYSGRP) in CICSPlex SM. The CICS region has now become an adopted region and part of the platform.

Alternatively, you can create a new CICS region in a created region type. You can either set up a new CICS region, or you can use an existing CICS region that was not previously managed by CICSPlex SM. A CICS system definition (CSYSDEF) is created for the new CICS region, and is added to the corresponding system group (CSYSGRP) in CICSPlex SM. If you set up a new CICS region, create the region with an APPLID, SYSID, and other attributes that match the system definition that you created. The CICS region is created as part of your platform.

As a best practice, CICS regions in a region type should be clones of each other. For instructions to do this, see Setting up a CICS region.

• Adopted regions can only be added to adopted region types, and created regions can only be added to created region types. The CICS region can continue to be included in its previous region type as a shared region, and assist with both workloads. Or you can remove the CICS region from its previous region type, if it is no longer required there (see "Remove a CICS region from a region type" on page 150).

To begin using the added CICS region as part of your platform:

- Start the region using your normal method. If necessary, use the COLM transaction to connect the CICS region to CICSPlex SM. When you start the CICS region, the CICS bundles for the applications that are deployed to the region type are installed in the region.
- Refresh the Cloud Explorer view and confirm that the status of the region is ACTIVE.
- Using the Cloud Explorer view, verify that the CICS bundles for the appropriate applications have been installed in the CICS region, and that the status of the applications shows a successful install. If an application is enabled or available in the CICS regions that were already in the region type, the status of the application and the installed CICS bundles should be ENABLED in the newly added CICS region. CICS enables the application in the CICS region if the installation is successful, but does not make it available immediately.
- Using the Cloud Explorer view, make the application available. The application is now available to callers through its application entry points.

#### Remove a CICS region from a region type

In CICS Explorer, you can see the regions that are currently in your platform. Follow the information in Removing a CICS region from a region type in the CICS Explorer product documentation.

Be aware of the following considerations:

- Before you remove a CICS region from a platform, the CICS region must be shut down.
- When you remove a created CICS region that was only included in one created region type, the system definition (CSYSDEF) for the CICS region is deleted. The created CICS region is therefore no longer part of the platform, and it cannot be started because it does not have the required CSYSDEF.
- When you remove an adopted CICS region that was only included in one adopted region type, the CICS region continues to exist in the CICSplex. However, it is no longer an adopted region and is no longer part of the platform.
- When you remove either a created or an adopted CICS region that is also included in another region type (a shared region), the CICS region continues to exist in the other region type. An adopted region continues to be an adopted region. It is only removed from the region type and the associated CICSPlex SM system group (CSYSGRP) where you selected the **Remove from Region type** action. If it is now only included in one region type, it is no longer a shared region.

To continue to use a removed CICS region:

• If the CICS region is still part of your platform, start the region using your normal method. If necessary, use the COLM transaction to connect the CICS region to CICSPlex SM. Refresh the Cloud Explorer view and confirm that the status of the region is ACTIVE. When you start the CICS region, the appropriate

CICS bundles for the region type are installed in the region, and it is available for the workload in the platform.

- If the region was an adopted CICS region that was only included in one adopted region type in the platform, to continue using the region outside the platform, start the region using your normal method.
- If you removed a created CICS region that was only included in one created region type in the platform, choose what to do with the CICS region now that it is no longer part of the platform.
  - If you do not want to use the created CICS region again, delete the data sets and other resources that were created for the region.
  - If you do want to use the CICS region again as a CICSPlex SM MAS, create a new CSYSDEF for it so that it can be started and connected to CICSPlex SM. For instructions to do this, see <u>Configuring</u> CICSPlex SM.
  - If you want to use the CICS region again, but you do not want it to be managed by CICSPlex SM, reverse the steps that you performed to make the CICS region into a MAS, so that it can be started independently. For the list of steps, see Setting up a CICSPlex SM managed application system (MAS).

#### Make unavailable, disable and discard a platform

Disable a platform to make it temporarily unavailable. If you no longer require a platform, disable and discard it. When you discard a platform, CICSPlex SM removes the installed platform resources from the CICSplex where the platform is deployed.

In CICS Explorer, you can see the status of the platform. Follow the information in <u>Disabling and</u> discarding a platform in the CICS Explorer product documentation.

Be aware of the following considerations:

- You can disable a platform while applications are still installed in the platform, and while CICS regions are active in the platform.
- To discard the platform, you must disable it first.
- Before you discard a platform, you must first disable and discard all the installed applications in the platform, but you do not need to delete the application definitions (APPLDEF resources). See <u>Managing</u> applications.
- Before you discard a platform, you must also shut down the active CICS regions in created region types, that is, CICS regions whose CICSPlex SM topology was defined when the platform was created. The lifecycle of these CICS regions is associated with the lifecycle of the platform, and they become unavailable when the platform is discarded. CICS regions in adopted region types, whose CICSPlex SM topology was set up independently of the platform, do not need to be shut down.
- When you disable or discard a platform, all the CICS bundles that were deployed with the platform are also disabled or discarded. You can remove an individual CICS bundle that was deployed with the platform, without disabling or discarding the platform.
- When you discard the platform, CICS system groups (CSYSGRPs) that had been adopted as region types are restored to their status before the installation of the platform, and the adopted CICS regions continue to exist in the CICSplex. However, for created CICS regions in created region types, the system definitions (CSYSDEF) for the CICS regions are deleted. The created CICS regions can therefore no longer be started because they do not have the required CSYSDEF. For these created CICS regions from the discarded platform, choose what to do:
  - If you do not want to use the created CICS regions again, delete the data sets and other resources that were created for the regions.
  - If you do want to use the CICS regions again as a CICSPlex SM MAS, create a new CSYSDEF for them so that they can be started and connected to CICSPlex SM. For instructions to do this, see <u>Configuring</u> <u>CICSPlex SM</u>.
  - If you want to use the CICS regions again, but you do not want them to be managed by CICSPlex SM, reverse the steps that you performed to make the CICS regions into a MAS, so that they can

be started independently. For the list of steps, see <u>Setting up a CICSPlex SM managed application</u> system (MAS).

## **Managing applications**

Use CICS Explorer to manage installed applications.

In this section, find out how to:

- "Make a new version of an application available" on page 152
- "Make unavailable, disable and discard an application" on page 153
- "Use application context data to monitor applications" on page 153.

For information about securing application resources, see Security for platforms and applications.

#### Make a new version of an application available

When you make changes to the CICS bundles for the components of an application, you then update the versions of the CICS bundles, the application, and the application binding, and deploy the new versions on the platform.

Use CICS Explorer to update your CICS bundles, to update the application bundle and the application binding. Follow the information in Updating CICS bundles in the CICS Explorer product documentation.

Be aware of the following considerations:

- You must apply a versioning policy to your CICS bundles, application bundles, and application bindings to deploy and manage updates in the CICS environment. You cannot use an existing version of an application bundle to install new versions of the CICS bundles for the application, and you cannot use an existing version of an application binding with a new version of an application bundle. You must update the versions of the application bundle and application binding whenever you update the CICS bundles for the application. For information, see Assigning a version to your applications.
- All the projects related to the application must be present in your local workspace for CICS Explorer, including the platform project for the target platform. CICS Explorer requires the platform project in order to validate the application project and the application binding project.
- If your application uses only private resources, you can install and make available multiple versions of the application at the same time, on the same platform. If your application uses resources that are not supported for multi-versioning, you must disable and discard the installed APPLCTN resource that represents the previous version of the application before you install a new version. Alternatively, consider renaming the resources that are not supported for multi-versioning, so that they do not conflict with the resources installed for previous versions of the application.
- If you disable an application in order to install a new version, it is unavailable to users from the time when you make the previous version of the application unavailable in order to disable and discard the installed APPLCTN resource in the CICSplex, to the time when you install the new APPLDEF resource definition, enable the new version of the application, and make it available. Plan a suitable time when this can safely occur, or plan an alternative solution for users of the application during that time.
- You can either update the existing application binding to specify the new version of the application, or create a new application binding for the new version of the application. You can also change the deployment of the CICS bundles for the application into the region types in the platform.
- When you make a new version of an application available, CICS allows callers (such as CICS transactions or other linking applications) to access the application version through the CICS resources that are declared as its application entry points. By default, CICS provides callers with the highest version of the application that is available on the platform. For applications that are supported for multiversioning, if multiple versions are available, callers can either access the highest available application version, or use the **EXEC CICS INVOKE APPLICATION** command to specify any available application version. For more information about invoking a specific version of an application, see <u>Invoking a multiversioned application</u>.

#### Make unavailable, disable and discard an application

To temporarily remove platform users' access to a version of an application, make the application version unavailable. If you do not plan to give users access to the application version again soon, but you want to keep it installed, disable it. If you no longer require the application version, discard it.

In CICS Explorer, you can see the status of the application. Follow the information in <u>Making unavailable</u>, disabling, and discarding applications.

Be aware of the following considerations:

- When you make a version of an application unavailable or disable or discard it, the instances of the CICS bundles that were installed for that application version are also made unavailable, disabled, or discarded in the CICS regions. Other versions of the application, or other applications, that use the same CICS bundles are not affected.
- The application definition remains in the data repository for the CICSplex.
- If you disable an application in order to install a new version, it is unavailable to users from the time when you make the previous version of the application unavailable in order to disable and discard the installed APPLCTN resource in the CICSplex, to the time when you install the new APPLDEF resource definition, enable the new version of the application, and make it available. Plan a suitable time when this can safely occur, or plan an alternative solution for users of the application during that time.
- After you make an application unavailable or disable or discard it, choose what to do with it:
  - If you no longer require the application version, you can delete the application definition that points to that version of the application. You do not have to delete previous versions of the application definition when you install a new version of the application, or when you discard a platform. You must make unavailable, disable, and discard the relevant version of the application before you can delete an application definition.
  - If you no longer require the application version, you can delete the exported version of the application project from the platform directory in zFS. Use the z/OS perspective in the CICS Explorer to delete the folder containing the relevant version of the application bundle from the platform home directory.
  - If you no longer require the CICS bundles for the components of the application version, you can
    delete the exported versions of the CICS bundle projects from the platform home directory. Check
    first that the versions of the CICS bundles are not being used by any other versions of the application,
    or by any other applications, or by the platform.

#### Use application context data to monitor applications

When a CICS task enters an application through one of the application's entry points, application context is associated with the task. This task application context is available in the performance records that the CICS monitoring facility writes to SMF and includes data fields about platforms, applications and their versions. You can use the application context to help with charge-back accountancy, performance monitoring, capacity planning and problem determination.

See <u>Application context</u> for information about the conditions for application context and how to view the current application context. <u>IBM Redbooks: Cloud Enabling IBM CICS</u> shows some examples of using application context with the CICS sample General Insurance Application (GENAPP). For information about CICS monitoring facility, see <u>Introduction to CICS</u> monitoring.

To make use of the application context in the CICS monitoring facility performance records, you need the following:

- Monitoring enabled on your running CICS TS regions. For example, by setting SIT parameters **MN=ON** and **MNPERF=ON**, or CEMT SET MON ON PERF, or setting the Monitoring Status and Performance Monitoring Status fields in CICS Explorer.
- One or more applications installed, enabled and available on your CICS TS region.
- A software product that can process CICS monitoring facility performance records, for example, <u>CICS</u> Performance Analyzer.

# **Chapter 9. Tracing CMAS components**

CMAS component tracing is provided for the use of IBM service personnel. CMAS trace settings are normally not active. Activating tracing may have an adverse effect on performance.

You use the **CMAS detail** (EYUSTARTCMAS.TRACE) view to control the amount of tracing that occurs in a CMAS. For information about how to access and use this view, see <u>Using the WUI to control CMAS and</u> MAS tracing.

# **Chapter 10. Tracing MAS components**

MAS component tracing is provided for the use of IBM service personnel. CMAS trace settings are normally not active. Activating tracing may have an adverse effect on performance.

You use the **MASs known to CICSplex** (EYUSTARTMAS.TRACE) view to control the tracing that occurs in a MAS. To open this view:

- 1. Click CICSPlex SM operations > MASs known to CICSplex to open the tabular view.
- 2. Select a CICS system in the in the **CICS system name** column and click to open the **MASs known to CICSplex** detail view.
- 3. At the bottom of the detail view, click **Trace details (Alter trace flag settings only when asked to by IBM System Support Center personnel)**.

# Chapter 11. Troubleshooting platforms, applications, and policies

The problems that you might encounter when you are implementing a platform, application, or policy in CICS can occur during the deployment process, or at run time.

# **Diagnosing platform errors**

CICS Explorer and CICSPlex SM provide diagnostic information about platform configuration and operation. The resolution depends on whether the issue surfaced when you create the platform definition, install the platform, or during run time.

#### Finding diagnostic information about platforms

See Setting up a platform for information about the processing that is involved in setting up a platform.

If an error occurs when you create or install a platform, the installation fails and all resources modified to that point get restored to their original state. Errors are reported in CICS Explorer and you can use these errors as a starting point for troubleshooting.

CICS Explorer issues the error message CNX0592E for errors that occur when you are creating or installing a platform. This message is always preceded in the Error Log view by a CNX06xxE message that describes the action performed. When you receive message CNX0592E, review the attribute and error information in the message, and review the Error log view to determine the failing command and condition.

CICSPlex SM issues error messages to the CICSPlex SM output log (the EYULOG) for the maintenance point CMAS.

Look up the error codes for platforms in the <u>PLATDEF Resource Table</u> for platform definitions (PLATDEF), and the PLATFORM Resource Table for PLATFORM resources.

#### Problems when you create a platform

If you experience a problem when you are creating a platform definition (PLATDEF), check that your specified values are valid:

- 1. Check that the platform NAME value is valid. Only alphanumeric, national, and special characters are valid.
- 2. Check that the platform directory in zFS has a valid UNIX System Services path. The PLATDIR field uses CICSPlex SM PATH validation to validate the platform directory. In CICS Explorer, click **Browse** to navigate to a valid path.

For more information, see Platform directory structure in z/OS UNIX and Preparing zFS for platforms.

#### Problems when you install a platform

If the platform install fails, check the CICSPlex SM output log for the maintenance point CMAS for details of the problem that occurred while the platform was being installed.

- Messages beginning with EYUTI are issued when there is a problem with the platform descriptor XML. For example, the XML files might contain region types or CICS regions with duplicate names, or an invalid value might be present in one of the definitions for a created CICS region. The message explains how to correct the problem. When you have checked and fixed the XML files in the platform bundle, export the platform bundle again and retry the platform install.
- 2. If your platform bundle cannot be found, check your zFS setup.

- This error can occur when a platform is spread across different systems (LPARs) in the same sysplex, but the platform home directory in the zFS file system is not shared across the sysplex. You must either use FTP by using a connection to the same zFS that your CMAS is running on, or set up sysplex-wide sharing of your platform home directory.
- This error can also occur if you have exported the platform bundle and created the platform home directory on a different sysplex from the sysplex where you are installing the platform. Ensure that the platform home directory is on the sysplex where you are installing the platform.

For more information, see Preparing zFS for platforms .

3. The CICSPlex SM data repository for the CMAS might be full, in which case you need to increase its size. To expand the data repository, use the REPRO function of the IDCAMS utility. An example of the JCL to do this is in the EYUJXDRP member of the CICSTS56.CPSM.SEYUSAMP library. In that JCL, on the RECORDS(xx,yy) statement, specify a primary (xx) and a secondary (yy) value that are appropriate for your environment. The initial values are 500 and 3000.

If the platform install succeeds, but the enable status of the platform is displayed as INCOMPLETE or EMPTY, there is a problem with the CICS bundles that should be installed with the platform. Investigate the individual CICS bundles that are named in each management part:

- If the status of a management part is INVALIDSCOPE, check the definition for the CICS bundle to see whether the target CICS system group was specified correctly.
- If the status of a management part is EMPTY, check whether the CICS regions where the CICS bundle should have been installed are active and connected to the CMAS. If the CICS regions are available, check the definition for the CICS bundle for any errors.
- Check the CICSMSG log for the CICS regions in the region type of the affected CICS bundle, and look for messages that provide more information about why the CICS bundle was not installed.
- If the CICS bundle cannot be found, check your zFS setup as described previously for the platform bundle. This error can occur if the platform home directory in the zFS file system is not shared across the sysplex, or if the platform home directory is on a different sysplex from the sysplex where you are installing the platform.

#### Problems when you enable a platform

If the status of a platform is PARTIAL or INACTIVE, investigate the status of each CICS region in the platform. A status of PARTIAL or INACTIVE means that one or more region types in the platform contains no active CICS regions. In the Cloud Explorer view, expand the region types for the platform, then expand the Regions list for each region type to see which of its CICS regions are active or inactive. Double-click any inactive CICS region to work with it.

If the enable status of a platform is DISABLED or SOMEDISABLED, try to enable the management parts for the platform. To enable the whole platform, in the Cloud Explorer view, right-click the platform and click **Enable**. If the platform still is not enabled, investigate the individual CICS bundles that are named in each management part.

If the status of a management part is DISABLED or SOMEDISABLED, try to enable the individual CICS bundles in each CICS region where they are installed. To enable a CICS bundle, open the Bundles view by clicking **Operations** > **Bundles**. Alternatively, double-click the management part in the Cloud Explorer view, or right-click the management part and select **Show Installed Bundles**. Select the record for the CICS bundle in the CICS region where you want to enable it, right-click, and click **Enable**. If the CICS bundle remains disabled, check its definition to see if it has a dependency on an import for a resource that is not present in the CICS region.

#### Problems when you modify a platform

If you try to add an existing CICS region to a region type, or to remove an existing >CICS region from a region type, and receive an error message, verify that the CICS region has been shut down. Note that the **Stop** action for a CICS region in the Cloud Explorer view does not shut down the region. It only disconnects the region from CICSPlex SM. The CICS region must be shut down and restarted in order to

install the required bundles for the new region type. If the CICS region has been shut down and you still receive an error message, look up the error code in the <u>PLATFORM Resource Table</u> to see why the action has failed.

If you try to add a CICS bundle to a platform, and receive an error message, select the platform in the Cloud Explorer view and check the status of each CICS bundle that you attempted to add. If an error occurs when you add a bundle to a platform or remove a bundle from a platform, the operation fails and all resources modified to that point get restored to their original state.

- If the status of a management part is INVALIDSCOPE, check the definition for the CICS bundle to see whether the target CICS system group was specified correctly.
- If the status of a management part is EMPTY, check whether the CICS regions where the CICS bundle should have been installed are active and connected to the CMAS. If the CICS regions are available, check the definition for the CICS bundle for any errors.
- If the error code relates to bundle failure or partial install, check the CICSMSG log of the CICS regions in the region type of the affected bundle for more information about why the bundle was not installed.
- If the CICS bundle cannot be found, check your zFS setup. This error can occur when a platform is spread across different systems (LPARs) in the same sysplex, but the platform home directory in the zFS file system is not shared across the sysplex. You must either use FTP by using a connection to the same zFS that your CMAS is running on, or set up sysplex-wide sharing of your platform home directory. Another possibility is that the platform home directory is on a different sysplex from the sysplex where the platform is installed. Ensure that the platform home directory is on the sysplex where you have installed the platform.

# **Diagnosing application errors**

If an application version that is deployed on a platform does not have the expected status, here are some possible causes.

#### Finding diagnostic information about applications

See <u>Setting up an application</u> for information about the processing that is involved in setting up an application.

In CICS Explorer, use the Cloud Explorer view in the CICS Cloud perspective to check the status of the application version. <u>Application states</u> explains the possible values for the status of an application version and of its management parts.

#### The status of an application version is FAILED

Check the CICSPlex SM output log (the EYULOG) for details of the problem that occurred while the application version was being installed or discarded.

The CICSPlex SM data repository for the CMAS might be full, in which case you need to increase its size. To expand the data repository, use the REPRO function of the IDCAMS utility. An example of the JCL to do this is in the EYUJXDRP member of the CICSTS56.CPSM.SEYUSAMP library. In that JCL, on the RECORDS(*xx*,*yy*) statement, specify a primary (*xx*) and a secondary (*yy*) value that are appropriate for your environment.

#### The status of an application version is DISABLED or SOMEDISABLED

Try to enable the whole application version. In the Cloud Explorer view, right-click the application version and select **Enable**. CICSPlex SM attempts to enable all the CICS bundles for the application version in all the CICS regions. If the application version is still not enabled, investigate the individual CICS bundles that are named in each management part. In the Cloud Explorer view, working with the application hierarchy, expand each region type displayed under the application to show the Bundles list for the region type. Expand each Bundles list to display the management parts for the application.

#### The status of a management part is DISABLED or SOMEDISABLED

Try to enable the individual CICS bundles in each CICS region where they are installed. Double-click the management part to open the CICS Bundles view, which displays the installed CICS bundles. Alternatively, right-click the management part and click **Show Installed Bundles**. In the CICS Bundles view, select the record for the CICS bundle in the CICS region where you want to enable it, right-click and select **Enable**.

If the CICS bundle remains disabled, check its definition to see if it has a dependency on an import for a resource that is not present in the CICS region.

**Remember:** If a CICS bundle containing the definition for a private LIBRARY resource for an application is disabled, CICS does not attempt to load program modules from any other private LIBRARY concatenations for the application, or from the public LIBRARY concatenations in the global search order. Instead, a "not found" response is returned to the task. This action avoids the possibility of loading the wrong program and enables workload management to route work away from the CICS region. All CICS bundles containing definitions for LIBRARY resources must therefore be enabled in order to carry out program loads for the application.

#### The status of an application version is INCOMPLETE or EMPTY

Investigate the individual CICS bundles that are named in each management part.. In the Cloud Explorer view, working with the application hierarchy, expand each region type displayed under the application to show the Bundles list for the region type. Expand each Bundles list to display the management parts for the application. Double-click the management part to open the CICS Bundles view. Alternatively, right-click the management part and click **Show Installed Bundles**.

- If the status of a management part is INVALIDSCOPE, check the definition for the CICS bundle to see whether the target CICS system group was specified correctly.
- If the status of a management part is EMPTY, check whether the CICS regions where the CICS bundle should have been installed are active and connected to the CMAS. To check whether the CICS regions are active, switch to the platform hierarchy in the Cloud Explorer view. For the platform where the application is installed, expand the region types, then expand the Regions list for each region type to show the CICS regions and their status. If the CICS regions are available, check the definition for the CICS bundle for any errors.
- If the status of a management part is INCOMPLETE, check the CICSMSG log of the CICS regions in the region type of the affected bundle for more information about why the bundle was not installed. If the CICS bundle cannot be found, check your zFS setup. This error can occur if:
  - A platform is spread across different systems (LPARs) in the same sysplex, but the platform home directory in the zFS file system is not shared across the sysplex. You must either use FTP by using a connection to the same zFS that your CMAS is running on, or set up sysplex-wide sharing of your platform home directory.
  - The platform home directory is on a different sysplex from the sysplex where the platform is installed. Ensure that the platform home directory is on the sysplex where you have installed the platform.

#### You are having problems with private resources

Investigate the individual private resources. In the Cloud Explorer view, double-click the name of the installed application version to open it in the online application editor, and select the Private Resources tab. Select the appropriate tab for the resource type to view the private resources installed for the application. Check that each expected private resource exists in all the appropriate CICS regions, and check the status and detailed information for the private resource for any anomalies.

If your application has private LIBRARY resources, select the Library DS Names tab to view the DD name that z/OS has generated for each LIBRARY concatenation of data sets. Check that these data sets have been created correctly.

#### The application status doesn't change to AVAILABLE

If you perform the **Make Available** action to make an application version available to callers, but the availability status is not displayed as AVAILABLE, first verify that the action was required. If the availability status of the application version is not displayed at all, this is correct for CICS regions that are still at CICS TS 5.1. The **Make Available** action does not apply to applications in those regions, and they are available to callers as soon as they are in ENABLED status.

If the availability status of the application version is displayed as "No entry points" (which is the status NONE), the application has no application entry points, so the **Make Available** action is not required. Application entry points are used to control users' access to application versions in a multi-versioning environment, so you should declare application entry points for PROGRAM, TRANSACTION or URIMAP resources in the application.

If you perform the **Make Available** action to make an application version available to callers, and the action was required, but the availability status of the application version remains as UNAVAILABLE or SOMEAVAIL for an extended period, investigate the individual management parts for the application version. In the Cloud Explorer view, working with the application hierarchy, expand each region type displayed under the application to show the Bundles list for the region type. Expand each Bundles list to display the management parts for the application.

- If the availability status of a management part is displayed as "No entry points" (which is the status NONE), the CICS bundle does not contain any statements of application entry points, so you do not need to investigate it.
- If the availability status of a management part is displayed as AVAILABLE, the application entry points declared in the CICS bundle have been successfully made available to callers, so you do not need to investigate it.
- If the availability status of a management part is displayed as UNAVAILABLE or SOMEAVAIL, check the status of the individual CICS bundles and bundle parts, which represent the resources installed for a CICS bundle.

Check whether any of the following situations apply:

- An application entry point is declared in the CICS bundle with an operation name that duplicates an operation name used elsewhere within the application. To avoid this situation, ensure that operation names are unique within an application. Operation names are case sensitive, so you may use operation names that are differentiated only by case, such as "browse" and "Browse".
- A URIMAP resource that is declared in the CICS bundle as an application entry point either does not exist, or is already reserved as an application entry point for a different application. To avoid these situations, define the URIMAP resource with a unique name in your environment.
- A program that is declared in the CICS bundle as an application entry point is a private program defined in one of the CICS bundles deployed with the application version. However, a program with that name is already installed as a public program in the CICS region. Programs that are declared as an application entry point must have a unique PROGRAM resource name in your environment. To avoid this situation, rename the private program in its resource definition and in the application entry point declaration to make its name unique. Multiple versions of the same private PROGRAM resource defined as an application entry point can be installed for multiple versions of the same application, because CICS manages the promotion of private PROGRAM resources to public status for the versions of an application.
- A previous version of the application declared as an application entry point a program that was not defined in one of the CICS bundles deployed with the application version, and was already installed as a public program. When the application version was enabled, CICS reserved the installed public program as an application entry point. However, CICS cannot now automatically manage the application entry points for new versions of the application, because a public program that was installed before the application cannot become a private program. To update the application to a new version, you will need to disable and discard the existing version. To avoid this situation, you can arrange that the public program is autoinstalled by the application installation process, in which case it can become a private program and allow future application versions to be installed at the same time. Alternatively, you can

define the program in one of the CICS bundles deployed with the application version, ensuring that it has a unique name, and so make it a private program.

#### You cannot disable an application version

Check that the **Make Unavailable** action has been performed for the application version where required. In CICS regions from CICS TS 5.2, if the availability status of the application version is displayed as AVAILABLE, you must perform the **Make Unavailable** action to make the application version unavailable to callers before you disable it. If your platform includes any CICS regions that are still at CICS TS 5.1, the **Make Unavailable** action does not apply to applications in those regions. Their availability status is not displayed. If any of your applications have no application entry points, the **Make Unavailable** action is not required for those applications. Their availability status is displayed as "No entry points".

If your application has been made unavailable where required, and you have performed the **Disable** action, but the application version remains in DISABLING state, investigate the individual CICS bundles that are named in each management part.

- In the Cloud Explorer view, working with the application hierarchy, expand each region type displayed under the application to show the Bundles list for the region type. Expand each Bundles list to display the management parts for the application. Locate any CICS bundle that is not yet disabled. Select the record for the CICS bundle in the CICS region where it is not yet disabled, right-click and select **Disable**.
- If the CICS bundle is still not disabled, view its bundle parts in the Bundle Parts view to identify and check on the status of the individual resources that were installed for the CICS bundle. Check on the status of any LIBRARY or PROGRAM resource that is defined in the CICS bundle. The BUNDLEPART resource associated with a LIBRARY resource does not report a status of DISABLED until the dynamic program LIBRARY concatenation and all programs loaded from it have a use-count of zero. For a PROGRAM resource, although CICS disables the program when the disable operation is carried out on the CICS bundle from which it was installed, the associated BUNDLEPART resource remains enabled until the use-count for the program reaches zero. If the use-count does not reach zero after an acceptable interval, it might be necessary to purge work from CICS so that the bundle disable process can complete.
- Check on the status of any JVMSERVER or TCPIPSERVICE resource that is defined in the CICS bundle. By default, these resources are not disabled until all the current tasks have finished using them.
  - For a JVMSERVER resource, if you want to disable the JVM server immediately and purge the tasks that are running in it, use the SET JVMSERVER PURGE, FORCEPURGE, or KILL command on the dynamically generated resource in the CICS region. You can perform this action in CICS Explorer.
  - For a TCPIPSERVICE resource, if you want to disable the service immediately and close all the connections, use the SET TCPIPSERVICE IMMCLOSE command on the dynamically generated resource in the CICS region. You can perform this action in CICS Explorer.

You cannot use these methods to disable the resource unless you have already performed the **Disable** action on the CICS bundle.

- Check on the status of any FILE resource that is defined in the CICS bundle, and also check the CICS message log for message DFHFC6043. CICS issues this message when you have attempted to disable a file defined in a CICS bundle, but the file is still in use, or there is a retained lock on the file.
  - If the file is in DISABLED state and CICS has issued message DFHFC6043, for a recoverable file, check and resolve the retained lock. For a nonrecoverable file, check on the tasks that are using the file, and either purge the tasks or allow time for them to complete. When the appropriate process is complete, the CICS bundle moves to DISABLED state.
  - If the file is in DISABLING state, you can issue any of the following commands to purge the tasks that are using the file and disable the file:
    - EXEC CICS SET FILE DISABLED FORCE
    - EXEC CICS SET FILE CLOSED FORCE
    - CEMT SET FILE FORCECLOSE

When the tasks have been purged, the CICS bundle moves to DISABLED state. Note that closing a file using the FORCE option causes tasks of any current users of the file to be stopped immediately by the CICS task FORCEPURGE mechanism. Data integrity is not guaranteed with this mechanism. In some extreme cases (for example, if an error occurs during backout processing), CICS might end abnormally. For this reason, close files using the FORCE option only in exceptional circumstances.

## **Diagnosing errors with policies**

Use this information to help you identify the source of errors that can affect policies.

#### What is your problem?

- "A policy fails to install" on page 165
- "The rule in your policy is not triggering" on page 166
- "A policy rule triggers unexpectedly" on page 167
- "Your policy search does not give the results that you expect" on page 167
- "A leak of shared storage occurs after a task is abended by policy processing" on page 167

#### Tip:

- The Cloud perspective in the IBM CICS Explorer, and the CICS logs on the mainframe, can both be useful when debugging problems with policies.
- Always use statistical data when you set policy thresholds; do not rely on static analysis of code.

#### A policy fails to install

You should always use the Policy Editor available with CICS Explorer to create CICS policies. This ensures that your policy XML file conforms to the schema.

Because policy rules are introduced into CICS releases through multiple APARs, your policy XML file might be unintentionally installed to a CICS region that doesn't have the right APAR installed. For a list of supported rule conditions and the minimum CICS release, see Policy schema versions.

Common error messages for such cases are listed below to help you diagnose your problem:

• A policy is installed to a CICS region with a release that cannot support the schema level in the policy. The bundle that contains the policy is installed but disabled.

In this case, DFHMP2004 is issued along with DFHPI1007 listing the offending XML tag first encountered by CICS.

**Example:** If a policy that specifies a task rule context filter, which is supported by policy schema version 5.2, is installed to a CICS region that supports schema version up to 5.0, messages are issued as follows:

DFHRL0125 I 03/09/2020 12:10:55 IYCIZKE1 HEJEN BUNDLE resource POLV54AR is being created with BUNDLEID CICSv54Event1 and version 1.0.0.

DFHPI1007 03/09/2020 12:10:55 IYCIZKE1 CEDA 00046 XML to data transformation failed because of incorrect input (UNDEFINED\_ELEMENT context) for POLICY policyV54APAR.

DFHMP2004 03/09/2020 12:10:55 IYCIZKE1 The CICS managed platform domain failed to create policy policyV54APAR in BUNDLE resource POLV54AR because the policy schema level is not supported: 0502.

DFHRL0109 I 03/09/2020 12:10:55 IYCIZKE1 CEDA The CICS resource lifecycle manager has created the BUNDLE resource POLV54AR and the BUNDLE is in the disabled state. • A policy is installed to a CICS region that can support a higher schema level but the region does not have the required PTF installed for the APAR that provides support for the schema used in the policy. The bundle that contains the policy is installed but disabled.

In this case, DFHMP2003 is issued along with DFHPI1007 listing the offending XML tag first encountered by CICS.

**Example:** If a policy that specifies a task rule context filter, which is supported by policy schema version 5.2, is installed to a CICS TS 5.5 region (which supports schema version up to 6.0) that doesn't have the PTF for APAR PH26145 installed, messages are issued as follows:

DFHRL0125 I 03/09/2020 12:14:26 IYKIZ4E2 HEJEN BUNDLE resource POLV54AR is being created with BUNDLEID CICSv54Event1 and version 1.0.0.

DFHPI1007 03/09/2020 12:14:26 IYKIZ4E2 CEDA 00049 XML to data transformation failed because of incorrect input (UNDEFINED\_ELEMENT context) for POLICY policyV54APAR.

DFHMP2003 03/09/2020 12:14:26 IYKIZ4E2 The CICS managed platform domain failed to create the policy policyV54APAR in BUNDLE resource POLV54AR because the XML data for the policy could not be parsed.

DFHRL0109 I 03/09/2020 12:14:26 IYKIZ4E2 CEDA The CICS resource lifecycle manager has created the BUNDLE resource POLV54AR and the BUNDLE is in the disabled state.

#### The rule in your policy is not triggering

Check that the following conditions are satisfied:

- 1. The policy that defines the rule is deployed on the CICS region. The valid ways of deploying a policy are by either creating and installing a BUNDLE definition, or by deploying the bundle to a platform or application. If the policy is deployed on a platform or application, you can use the Cloud perspective in the IBM CICS Explorer to see all the rules that are defined for a specific scope.
- The application is installed and enabled, with an associated entry point. You can use the Cloud perspective in the IBM CICS Explorer to check which applications are installed and enabled on a platform.
- 3. All policy scopes target operation names that are defined in the application. Rules in a policy do not trigger if the associated policy scope operation is not installed. For more details about defining entry points, see Defining application entry points in the CICS Explorer product documentation.
- 4. Your policy is deployed on the correct level. For example, if you deploy your policy with an operation policy scope on a platform, it does not apply to application workloads. If you want your policy to apply to an application, it must either be deployed on an application level, or deployed on the platform level without a policy scope; in which case it applies to all applications.
- 5. The application uses the resources that are being measured by the policy rule and to a level above the specified threshold. For example, if your rule is monitoring storage that is used, verify that the application uses enough storage to exceed the threshold.
- 6. Verify whether the task matches the task rule conditions defined in the policy.
- 7. If the rule action defined is <event>:
  - Check that event processing is started. DFHMP3011 message in the CICS log indicates if policy events are being lost because event processing is stopped.
  - Check that the adapter or adapterset is installed. DFHMP3003, DFHMP3004 or DFHMP3005 messages in the CICS log indicate which artifacts might be missing.
- 8. If the policy rule type is Time with an item of CPU time, verify that task was redispatched after the threshold was reached. For more information about processing that is specific to the Time policy rule type, see Policy rule types.

#### A policy rule triggers unexpectedly

- Ensure that you set realistic policy thresholds. Set thresholds that are based on data that is collected from monitoring tools, such as CICS Performance Analyzer for z/OS. For more information about sample forms that might help you identify appropriate threshold values, see <u>Policies and CICS</u> <u>Performance Analyzer</u>. If monitoring tools are not available, you can use some CICS monitoring data to determine policy thresholds. For more information, see <u>CICS monitoring data for determining task rule</u> thresholds.
- 2. For storage and storage request policy rule types, the threshold count includes all GETMAIN requests performed by a user task: both explicit EXEC CICS GETMAIN requests issued by the application, and implicit GETMAIN requests, which include:
  - Requests that occur in response to other **EXEC CICS** commands, for example **EXEC CICS READ FILE SET**.
  - Storage that is obtained by Language Environment<sup>®</sup> for LE\_TWA, LE\_RUWA, and RUWAPOOL storage.
- 3. For the TD Queue Request policy rule type, be aware that a number of products use **EXEC CICS WRITEQ TD** to write to various Transient Data Queues which might lead to a higher number of requests than you expect. For more information about the TD Queue Request policy rule type, see <u>Policy rule</u> types.
- 4. Ensure that your policies are correctly scoped. If you find a policy rule is triggering more often than expected, check that the policy is correctly scoped. For example, if a policy that is scoped at the application level is triggering too often, consider defining one or more policy scopes to restrict the policy to particular operations of an application. For more information about policy scopes, see <u>Policy</u> scopes.
- 5. Check whether you have duplicate rules that are defined with the same threshold and action. If so, you might get multiple messages or events when a threshold is exceeded. If the polices are deployed on a platform or application, you can use the CICS Cloud perspective in the IBM CICS Explorer to see all the rules that are defined for a specific scope.

#### Your policy search does not give the results that you expect

If you have policies that are deployed on platforms or applications, you can use the search facility in the CICS Cloud perspective in the IBM CICS Explorer to search for rules that are defined for a specific scope. Sometimes, your policy search might not give the results that you expect. Here are some reasons why your policy search might not give the results that you expect:

- At run time, rules for multiple scopes might apply. The output from a query against policy rules shows if multiple scopes apply. For more information, see <u>Policy scopes</u>.
- You might have duplicate policies. For example, it is possible to have the same policy name, rule name, and threshold in different bundles that are deployed to the same scope.
- The rules that are expected are not deployed at all, or are deployed to a different scope that is not included in the search criteria.

#### A leak of shared storage occurs after a task is abended by policy processing

You might experience a leak of shared storage after a task is abended by policy processing. The leak is caused by the abended program not releasing shared storage when it abnormally terminates.

**Important:** Before you deploy a policy that contains an abend policy action, ensure that any tasks that might be abended as a result of the policy release any shared storage they allocate in the event of abnormal termination. The leak is a result of the abend, not of policy processing specifically; the same leak would happen if the task is abended for any other reason, for example, runaway. Programs that allocate any shared resources, such as shared storage, must ensure that they release these resources in the event of abnormal termination otherwise resource leaks occur.

#### What to do next

If you cannot fix the cause of the problem, contact IBM support. Make sure that you provide the required information, as listed in the policy section of <u>Collecting CICS troubleshooting data (CICS MustGather) for</u> IBM Support.

# **Appendix A. CICSPlex SM operations views**

The CICSPlex SM operations views allow you to configure and maintain CICSPlex SM.

## System groups - CSYSGRP

The **CICSPlex SM Topology Definition** (CSYSGRP) views describe a CICS system group, which is used to set the scope for a CICSplex.

#### **Supplied views**

To access from the main menu, click:

#### Administration views > Topology administration views > System groups

| Table 16. Views in the supplied System group definitions (CSYSGRP) view set |                                                                                                    |  |
|-----------------------------------------------------------------------------|----------------------------------------------------------------------------------------------------|--|
| View                                                                        | Notes                                                                                                    |  |
| System group definitions<br>EYUSTARTCSYSGRP.ADDTOGRP                        | Add one or more system group definitions to a CICS system group.<br>A CICS system group definition cannot be added to a group if the<br>Associated platform definition name attribute contains a value.         |  |
| System group definitions<br>EYUSTARTCSYSGRP.CREATE                          | Create or update a system group definition and add it to the data repository.                                                                                                    |  |
| System group definitions<br>EYUSTARTCSYSGRP.DETAILED                        | Detailed information about a selected system group definition.                                                                                                    |  |
| System group definitions<br>EYUSTARTCSYSGRP.REMOVE                          | Remove a system group definition from the data repository. A<br>CICS system group definition cannot be removed if the Associated<br>platform definition name or Region type name attributes contain a<br>value. |  |
| System group definitions<br>EYUSTARTCSYSGRP.TABULAR                         | Tabular information about all system group definitions for the CICSplex identified as the context.                                                                                                    |  |

#### Actions

| Table 17. Actions available for CSYSGRP views |                                                                                                    |
|-----------------------------------------------|----------------------------------------------------------------------------------------------------|
| Action                                        | Description                                                                                                    |
| ADDTOGRP                                      | Add one or more system group definitions to a CICS system group. A CICS system group definition cannot be added to a group if the Associated platform definition name attribute contains a value.                            |
| CREATE                                        | Create or update a system group definition and add it to the data repository.                                                                                                    |
| REMOVE                                        | Remove a system group definition from the data repository. A CICS system group definition cannot be removed if the Associated platform definition name or Region type name attributes contain a value.                       |
| UPDATE                                        | Update the description of a CICS system group definition in the data repository. A CICS system group definition cannot be updated if the Associated platform definition name or Region type name attributes contain a value. |

#### Fields

| Table 18. Fields in CSYSGRP views    |                |                                                                                                    |
|--------------------------------------|----------------|----------------------------------------------------------------------------------------------------|
| Field                                | Attribute name | Description                                                                                               |
| Last modification agent              | CHANGEAGENT    | The change agent identifier that made the last modification.                                              |
|                                      |                | <ul> <li>DREPAPI - Resource was last changed by a CICSPlex SM API command.</li> </ul>                     |
| Last modification agent release      | CHANGEAGREL    | The CICS release level of the agent that made the last modification.                                      |
| Last time the definition was changed | CHANGETIME     | The local date and time when the definition was last changed.                                             |
| Last modification user ID            | CHANGEUSRID    | The user ID that made the last modification.                                                              |
| Definition origin                    | CREATEORIGIN   | Identifies where the definition originated:                                                               |
|                                      |                | • <b>N_A</b> - The definition has been created by a user or API program.                                  |
|                                      |                | <ul> <li>PLATFORM - The definition has been created during the installation of<br/>a platform.</li> </ul> |
| Time created                         | CREATETIME     | The local time when the definition was created.                                                           |
| Description                          | DESC           | A 1- to 58-character description of the system group.                                                     |
| Description code page                | DESCCODEPAGE   | The code page of the description field.                                                                   |
| System group name                    | GROUP          | The name of the system group.                                                                             |
| Associated platform definition       | PLATDEF        | The name of the platform definition the system group is associated with.                                  |
| Region type                          | REGIONTYPE     | The name of the region type that this system group defines.                                               |

# **CICS system definitions - CSYSDEF**

The **CICS system definitions** (CSYSDEF) views display a CPSM topology definition that describes a CICS system to be managed as part of a CICSPlex.

#### **Supplied views**

To access from the main menu, click:

#### Administration views > CICS system links and related resources > CICS system definitions

| Table 19. Views in the supplied CICS system definitions (CSYSDEF) view set |                                                                                                    |  |
|----------------------------------------------------------------------------|----------------------------------------------------------------------------------------------------|--|
| View                                                                       | Notes                                                                                                    |  |
| CICS system definitions<br>EYUSTARTCSYSDEF.ADDTOGRP                        | Add one or more CICS system definitions to a CICS system group.                                                                                                    |  |
| CICS system definitions<br>EYUSTARTCSYSDEF.CREATE                          | Create a CICS system definition and add it to the data repository.                                                                                                    |  |
| CICS system definitions<br>EYUSTARTCSYSDEF.DETAILED                        | Detailed information about a selected CICS system definition.                                                                                                    |  |
| CICS system definitions<br>EYUSTARTCSYSDEF.REMOVE                          | <ul> <li>Remove a CICS system definition from the data repository.</li> <li>Note: If the CICS system definition name is specified as a SCOPE in a BAS definition, the REMOVE will fail, with an indication that the record is in use.</li> </ul> |  |
| CICS system definitions<br>EYUSTARTCSYSDEF.TABULAR                         | Tabular information about all CICS system definitions for the CICSplex identified as the context.                                                                                                    |  |

# Actions

| Table 20. Actions available for CSYSDEF views |                                                                                                    |
|-----------------------------------------------|----------------------------------------------------------------------------------------------------|
| Action Description                            |                                                                                                    |
| ADDTOGRP                                      | Add one or more CICS system definitions to a CICS system group.                                                                                                    |
| CREATE                                        | Create a CICS system definition and add it to the data repository.                                                                                                    |
| REMOVE                                        | <ul> <li>Remove a CICS system definition from the data repository.</li> <li>Note: If the CICS system definition name is specified as a SCOPE in a BAS definition, the REMOVE will fail, with an indication that the record is in use.</li> </ul> |
| UPDATE                                        | Update a CICS system definition in the data repository.                                                                                                    |

| Table 21. Fields in CSYSDEF vie | ews            |                                                                                                    |
|---------------------------------|----------------|----------------------------------------------------------------------------------------------------|
| Field                           | Attribute name | Description                                                                                                    |
| Period definition name          | ACTVTIME       | The name of the period definition that identifies the hours during which this CICS system is to be running.                                                                                                   |
| BAS install failure action      | AINSFAIL       | Indicates the action to be taken in the event of a BAS install failure.<br>Options are:                                                                                                    |
|                                 |                | CONTINUE                                                                                                    |
|                                 |                | <ul> <li>Continue installing other resources.</li> </ul>                                                                                                    |
|                                 |                | • NORMAL                                                                                                    |
|                                 |                | <ul> <li>Shut down the CICS system normally.</li> </ul>                                                                                                    |
|                                 |                | • PROMPT                                                                                                    |
|                                 |                | <ul> <li>Prompt the operator console for an action. The resource installation<br/>process in the CICS system is suspended until the operator<br/>responds, but all other MAS processing continues.</li> </ul> |
|                                 |                | • TERMINATE                                                                                                    |
|                                 |                | <ul> <li>Terminate the resource installation process. No more resources are<br/>installed. Any resources that were successfully installed are not<br/>removed.</li> </ul>                                     |
|                                 |                | IMMEDIATE                                                                                                    |
|                                 |                | <ul> <li>Shut down the CICS system immediately.</li> </ul>                                                                                                    |
|                                 |                | This action is not performed when resources generated by CICS bundles for applications or platforms fail to install.                                                                                          |
| Application ID                  | APPLID         | The application ID of a CICS system is the name by which it is known in the intercommunication network; that is, its netname.                                                                                 |
| Install BAS resources option    | AUTOINST       | Indicates whether resources associated with the system through a resource description should be automatically installed when the MAS connects to the CMAS:                                                    |
|                                 |                | • <b>ALWAYS</b> - Install resources every time the MAS connects after a CICS startup.                                                                                                    |
|                                 |                | • <b>COLDONLY</b> - Install resources only when the MAS connects after a CICS INITIAL or COLD start.                                                                                                    |
|                                 |                | • <b>NEVER</b> - Resources should never be automatically installed in this CICS system.                                                                                                    |
|                                 |                | • <b>WARMONLY</b> - Install resources only when the MAS connects after a CICS warm start or emergency restart (AUTO).                                                                                         |
|                                 |                | This option does not apply to resources generated by CICS bundles for applications or platforms.                                                                                                    |

| Table 21. Fields in CSYSDEF view           | ws (continued) |                                                                                                    |
|--------------------------------------------|----------------|----------------------------------------------------------------------------------------------------|
| Field                                      | Attribute name | Description                                                                                                    |
| RS server bottom tier                      | BOTRSUPD       | For sysplex optimized workloads, this value is converted from a task load percentage to an actual task count. That count will be used to define the bottom tier task load range (from zero up to this value).                                                                                                    |
|                                            |                | The value range is from 1 to 25, or INHERIT.                                                                                                    |
|                                            |                | • A value of INHERIT means assign the value that is specified for this attribute in the parent CICSplex definition (CPLEXDEF) object for this CICS region. This is the default setting for this attribute.                                                                                                    |
|                                            |                | • Values between 1 and 25 are applied as an arithmetic percentage to a region's MAXTASKS setting. The task count value from zero up to this value is deemed to be the task load bottom tier. If the task load in a region falls into this range, then it will be broadcast to the coupling facility for every change in the load. Once the load reaches this value, then the RS server update frequency task rules will be activated. |
|                                            |                | The default value is 1%. You should only change this value after giving consideration to the impact that the change may have on your workload and coupling facility throughput. Any change to this value will be applied at the next region startup.                                                                                                    |
| Last modification agent                    | CHANGEAGENT    | The change agent identifier that made the last modification.                                                                                                    |
|                                            |                | <ul> <li>DREPAPI - Resource was last changed by a CICSPlex SM API command.</li> </ul>                                                                                                    |
|                                            |                | • DREPBATCH - Changed by a CICSPlex SM utility.                                                                                                    |
| Last modification agent release            | CHANGEAGREL    | The CICS release level of the agent that made the last modification.                                                                                                    |
| Last modification                          | CHANGETIME     | The local time when the definition was last changed.                                                                                                    |
| Last modification user ID                  | CHANGEUSRID    | The user ID that made the last modification.                                                                                                    |
| Sample interval for CICS region monitoring | CICSSAMP       | The number of seconds in the range 0 - 86400 that CICSPlex SM is<br>to wait between requests to collect sample data for the named type of<br>monitoring. A value of INHERIT means that the CICS system uses the<br>value specified with its associated monitor specification.                                                                                                    |
| Sample interval for connection monitoring  | CONNSAMP       | The number of seconds in the range 0 - 86400 that CICSPlex SM is<br>to wait between requests to collect sample data for the named type of<br>monitoring. A value of INHERIT means that the CICS system uses the<br>value specified with its associated monitor specification.                                                                                                    |
| CSYSDEF context                            | CONTEXT        | This is an output only field, identifying the CICSplex context for a query.<br>It is required to enable the Hyperlinks on the UPDATERS and READRS<br>attributes.                                                                                                    |
| Definition origin                          | CREATEORIGIN   | Identifies where the definition originated:                                                                                                    |
|                                            |                | <ul> <li>N_A - The definition has been created by a user or API program.</li> <li>PLATFORM - The definition has been created during the installation of a platform.</li> </ul>                                                                                                    |
| Time created                               | CREATETIME     | The local time when the definition was created.                                                                                                    |
| Daylight saving time in effect             | DAYLGHTSV      | Indicates whether you are currently recognizing daylight saving time.<br>Specify:                                                                                                    |
|                                            |                | • <b>YES</b> - Recognize daylight saving time.                                                                                                    |
|                                            |                | • NO - Do not recognize daylight saving time.                                                                                                    |
|                                            |                | • <b>INHERIT</b> - to inherit the value assigned to the CMAS to which this CICS system is connected when active. When this CICS system is inactive, the value is inherited from the CMAS assigned the task of monitoring the availability of this CICS system. <b>INHERIT</b> can only be specified if both the Time zone (TMEZONE) and Time zone offset (TMEZONEO) values are INHERIT.                                               |

| Field                                        | Attribute name | Description                                                                                                    |
|----------------------------------------------|----------------|----------------------------------------------------------------------------------------------------|
| Sample interval for DB2/<br>DBCTL monitoring | DBXSAMP        | The number of seconds in the range 0 - 86400 that CICSPlex SM is to wait between requests to collect sample data for the named type of monitoring. A value of INHERIT means that the CICS system uses the value specified with its associated monitor specification.                                                                                                    |
| Description                                  | DESC           | A 1 to 58-character description of the CICS system definition.                                                                                                    |
| Description code page                        | DESCCODEPAGE   | The code page of the description field.                                                                                                    |
| Target region active at startup              | DYNROUTE       | Indicates whether or not this CICS system is to be active as a target region and accept work for the workload for which it is a target at CICS startup.                                                                                                    |
|                                              |                | • <b>YES</b> - The CICS system is to be an active target and accept work for the workload for which it is a target at CICS startup.                                                                                                    |
|                                              |                | • NO - The CICS system is not a target region, or the CICS system is to be quiesced and will not accept work for the workload for which it is a target at CICS startup.                                                                                                    |
|                                              |                | The <b>Target region in active workload</b> (EYUSTARTWLMAWAOR) view may be used to Activate or Quiesce target regions in a workload.                                                                                                    |
|                                              |                | A target region would normally have this option set to YES. A routing region may have this option set to YES, if it is also acting as a target region in the workload.                                                                                                    |
| Sample interval for file monitoring          | FILESAMP       | The number of seconds in the range 0 - 86400 that CICSPlex SM is<br>to wait between requests to collect sample data for the named type of<br>monitoring. A value of INHERIT means that the CICS system uses the<br>value specified with its associated monitor specification.                                                                                                    |
| Sample interval for global region monitoring | GLBLSAMP       | The number of seconds in the range 0 - 86400 that CICSPlex SM is<br>to wait between requests to collect sample data for the named type of<br>monitoring. A value of INHERIT means that the CICS system uses the<br>value specified with its associated monitor specification.                                                                                                    |
| Host name                                    | HOST           | The 116-character host name of the system decimal IPv4 address<br>(for example, 9.20.181.3), or its colon hexadecimal IPv6 address (for<br>example ABCD:EF01::2345:6789). If an IPv4 address is entered as an<br>IPv4 compatible IPv6 address (deprecated) or an IPv4 mapped IPv6<br>address (for example ::FFFF:1.2.3.4) it is converted to a standard IPv4<br>dotted decimal address. IPv6 addresses should not be used for CICS<br>Transaction Server for z/OS, Version 3 Release 2 and earlier releases.<br>This is used for IPIC SYSLINK connections. |
| Sample interval for journal monitoring       | JRNLSAMP       | The number of seconds in the range 0 - 86400 that CICSPlex SM is<br>to wait between requests to collect sample data for the named type of<br>monitoring. A value of INHERIT means that the CICS system uses the<br>value specified with its associated monitor specification.                                                                                                    |
| Monitoring status                            | MONSTATUS      | Indicates whether resource monitoring is to be active when this CICS system is started. Specify:                                                                                                    |
|                                              |                | • <b>YES</b> - Resource monitoring is to be active. For this to occur, the CICS system must be associated with a monitor specification.                                                                                                    |
|                                              |                | • NO - Resource monitoring is not to be active.                                                                                                    |
|                                              |                | • <b>INHERIT</b> - Inherit the value specified with the monitor specification to which this CICS system is associated.                                                                                                    |
| Maintenance point CMAS ID                    | MPCMASID       | This is an output only field, identifying the maintenance point CMAS for<br>the CICSplex. It is required to enable the Hyperlinks on the UPDATERS<br>and READRS attributes.                                                                                                    |
| Action for CICS-at-maximum-<br>tasks event   | MXTACTION      | The name of the action definition to be used when generating a notification about the named condition. Specify * to inherit the action definition from the analysis specification.                                                                                                    |

| Table 21. Fields in CSYSDEF vie              | 1              |                                                                                                    |
|----------------------------------------------|----------------|----------------------------------------------------------------------------------------------------|
| Field                                        | Attribute name | Description                                                                                                    |
| Severity for CICS-at-<br>maximum-tasks event | MXTSEV         | The severity level that is to be associated with the named condition. The options are:                                                                                                    |
|                                              |                | • VLS - Very low severe                                                                                                    |
|                                              |                | • LS - Low severe                                                                                                    |
|                                              |                | • LW - Low warning                                                                                                    |
|                                              |                | • HW - High warning                                                                                                    |
|                                              |                | • HS - High severe                                                                                                    |
|                                              |                | • VHS - Very high severe                                                                                                    |
|                                              |                | NO - The condition is not to be monitored                                                                                                    |
|                                              |                | • INHERIT - Derive the severity from the analysis specification                                                                                                    |
|                                              |                | • <b>N_A</b> - The default severity level for this condition is to be used                                                                                                    |
|                                              |                | Note:                                                                                                    |
|                                              |                | Workload Manager (WLM) health is assessed independently of SAM and is not influenced by SAM settings.                                                                                                    |
| CICS system definition name                  | NAME           | The 1- to 8-character name for the CICS system to be associated with the CICSplex identified as the context.                                                                                                    |
| Network ID                                   | NETWORKID      | The network ID of the system. NETWORKID is used in combination with<br>the APPLID option to ensure unique naming for connecting systems via<br>IPIC. This is used for IPIC SYSLINK connections.                                                                                                    |
| Action for Non-responsive-<br>MAS event      | NRMACTION      | The name of the action definition to be used when generating a notification about the named condition. Specify * to inherit the action definition from the analysis specification.                                                                                                    |
| Severity for Non-responsive-<br>MAS event    | NRMSEV         | The severity level that is to be associated with the named condition. The options are:                                                                                                    |
|                                              |                | • VLS - Very low severe                                                                                                    |
|                                              |                | LS - Low severe                                                                                                    |
|                                              |                | • LW - Low warning                                                                                                    |
|                                              |                | • <b>HW</b> - High warning                                                                                                    |
|                                              |                | • HS - High severe                                                                                                    |
|                                              |                | • VHS - Very high severe                                                                                                    |
|                                              |                | NO - The condition is not to be monitored                                                                                                    |
|                                              |                | • INHERIT - Derive the severity from the analysis specification                                                                                                    |
|                                              |                | • <b>N_A</b> - The default severity level for this condition is to be used                                                                                                    |
|                                              |                | Note:                                                                                                    |
|                                              |                | Workload Manager (WLM) health is assessed independently of SAM and is not influenced by SAM settings.                                                                                                    |
| Port number                                  | PORT           | This is used by IPIC SYSLINK processing to override the TCPIPSERVICE port number on which inbound requests are received. Valid values are a decimal number in the range of 1 to 65535.                                                                                                    |
| Primary CMAS name                            | PRICMAS        | The name of the CMAS that is assigned the task of monitoring the<br>availability of this CICS system. When the CICS system is part of a<br>CICSplex that is managed by a single CMAS, specify the name of that<br>CMAS. When multiple CMASs participate in managing the CICSplex,<br>identify the CMAS to which the CICS system normally connects. Naming<br>a CMAS does not prevent the CICS system from connecting to another<br>CMAS when, for example, the primary CMAS is not available. |
| Sample interval for program<br>monitoring    | PROGSAMP       | The number of seconds in the range 0 - 86400 that CICSPlex SM is<br>to wait between requests to collect sample data for the named type of<br>monitoring. A value of INHERIT means that the CICS system uses the<br>value specified with its associated monitor specification.                                                                                                    |

| Table 21. Fields in CSYSDEF vie                       |                                                                                                    |                                                                                                    |
|-------------------------------------------------------|----------------------------------------------------------------------------------------------------|----------------------------------------------------------------------------------------------------|
| Field                                                 | Attribute name                                                                                                    | Description                                                                                                    |
| S server read interval READRS                         | Within a workload running in optimized mode, this value specifies the minimum interval between target region status refreshes that a routing region would request from the CICS CFDT server. This value will be used to override the default interval value specified in CICSplex definition, which is the parent of this CICS system definition. |                                                                                                    |
|                                                       |                                                                                                    | The value range is from 0 to 2000 or INHERIT, and represents units of milliseconds:                                                                                                    |
|                                                       |                                                                                                    | • A value of INHERIT means assign the value that is specified for this attribute in the parent CICSplex definition (CPLEXDEF) object for this CICS region. This is the default setting for this attribute.                                                                                                    |
|                                                       |                                                                                                    | <ul> <li>A value of 0 means that a routing region will request a status update of<br/>a target region on every occasion that it examines that target region's<br/>status.</li> </ul>                                                                                                    |
|                                                       |                                                                                                    | <ul> <li>Values between 1 and 2000 specify the minimum millisecond time<br/>interval that must expire before a target region's status data can be<br/>refreshed.</li> </ul>                                                                                                    |
|                                                       |                                                                                                    | A low value mean that the router will refresh a target's status from the<br>RS server more often than for a higher value. For workloads in QUEUE<br>mode, this will result in a task load more evenly balanced across the<br>CICS regions in the workload target scope <b>(assuming all other health<br/>and link factors are equal)</b> . However, the utilization of the RS server will<br>be correspondingly increased, which may consequently result in a higher<br>utilization of your coupling facility. |
|                                                       |                                                                                                    | A value of 1000 represents a one second interval. The default value is 200 milliseconds                                                                                                    |
|                                                       |                                                                                                    | The value specified here will be applied the next time this CICS region is started. If you want the change to be applied to a running instance of this CICS region, then it may be changed in-flight using the MAS views.                                                                                                    |
| Time data is kept after<br>monitoring stops (minutes) | RETENTION                                                                                                    | The number of minutes collected data is to be kept after resource<br>monitoring stops. (Resource monitoring stops when the CICS system<br>stops or when the MAS view command is used to stop resource<br>monitoring for the CICS system.) The retention period can be:                                                                                                    |
|                                                       |                                                                                                    | • 1-1440                                                                                                    |
|                                                       |                                                                                                    | <ul> <li>Collected data is to be kept the specified number of minutes.</li> </ul>                                                                                                    |
|                                                       |                                                                                                    | • 0                                                                                                    |
|                                                       |                                                                                                    | <ul> <li>Collected data is not to be kept.</li> </ul>                                                                                                    |
|                                                       |                                                                                                    | INHERIT                                                                                                    |
|                                                       |                                                                                                    |                                                                                                    |
|                                                       |                                                                                                    | <ul> <li>The CICS system is to use the value specified with its associated<br/>monitor specification.</li> </ul>                                                                                                    |
| Real time analysis status                             | RTASTATUS                                                                                                    | Indicates whether or not the system availability monitoring (SAM) and MAS resource monitoring (MRM) components of real-time analysis are to be active when this CICS system is started.                                                                                                    |
|                                                       |                                                                                                    | • <b>YES</b> - System availability monitoring and MAS resource monitoring are active.                                                                                                    |
|                                                       |                                                                                                    | <ul> <li>NO - No RTA monitoring is active. If the MAS has just been initialized or<br/>has been updated to turn analysis on, NO is displayed until RTA is fully<br/>initialized.</li> </ul>                                                                                                    |
|                                                       |                                                                                                    | • SAM - System availability monitoring is active.                                                                                                    |
|                                                       |                                                                                                    | • MRM - MAS resource monitoring is active.                                                                                                    |
|                                                       |                                                                                                    | • <b>N/A</b> - The MAS is not connected to its CMAS (the MAS Status field shows INACTIVE).                                                                                                    |
| Action for system availability monitoring event       | SAMACTION                                                                                                    | The name of the action definition to be used when generating a notification about the named condition. Specify * to inherit the action definition from the analysis specification.                                                                                                    |

| Table 21. Fields in CSYSDEF view                   |                |                                                                                                    |
|----------------------------------------------------|----------------|----------------------------------------------------------------------------------------------------|
| Field                                              | Attribute name | Description                                                                                                    |
| Severity for system availability monitoring event  | SAMSEV         | The severity level that is to be associated with the named condition. The options are:                                                                                             |
|                                                    |                | • VLS - Very low severe                                                                                                    |
|                                                    |                | • LS - Low severe                                                                                                    |
|                                                    |                | • LW - Low warning                                                                                                    |
|                                                    |                | • HW - High warning                                                                                                    |
|                                                    |                | • HS - High severe                                                                                                    |
|                                                    |                | • VHS - Very high severe                                                                                                    |
|                                                    |                | • NO - The condition is not to be monitored                                                                                                    |
|                                                    |                | • <b>INHERIT</b> - Derive the severity from the analysis specification                                                                                                    |
|                                                    |                | • <b>N_A</b> - The default severity level for this condition is to be used                                                                                                    |
|                                                    |                | Note:                                                                                                    |
|                                                    |                | Workload Manager (WLM) health is assessed independently of SAM and                                                                                                    |
|                                                    |                | is not influenced by SAM settings.                                                                                                    |
| Action for system dump event                       | SDMACTION      | The name of the action definition to be used when generating a notification about the named condition. Specify * to inherit the action definition from the analysis specification. |
| Severity for system dump<br>event                  | SDMSEV         | The severity level that is to be associated with the named condition. The options are:                                                                                             |
|                                                    |                | VLS - Very low severe                                                                                                    |
|                                                    |                | • LS - Low severe                                                                                                    |
|                                                    |                | • LW - Low warning                                                                                                    |
|                                                    |                | • HW - High warning                                                                                                    |
|                                                    |                | • HS - High severe                                                                                                    |
|                                                    |                | VHS - Very high severe                                                                                                    |
|                                                    |                | <ul> <li>NO - The condition is not to be monitored</li> </ul>                                                                                                    |
|                                                    |                |                                                                                                    |
|                                                    |                | INHERIT - Derive the severity from the analysis specification                                                                                                    |
|                                                    |                | • <b>N_A</b> - The default severity level for this condition is to be used                                                                                                    |
|                                                    |                | Note:                                                                                                    |
|                                                    |                | Workload Manager (WLM) health is assessed independently of SAM and is not influenced by SAM settings.                                                                              |
| Exemption from simulated security checks           | SECBYPASS      | Indicates whether CICSPlex SM Exemption security is active for this CICS system. Exemption security allows simulated CICS security checks to be bypassed.                          |
|                                                    |                | • <b>YES</b> - Exemption security is active for this CICS system.                                                                                                    |
|                                                    |                | • NO - Exemption security is not active for this CICS system.                                                                                                    |
|                                                    |                | • INHERIT - Inherit the Security checking exemption value assigned to                                                                                                    |
|                                                    |                | the CICSplex with which this CICS system is associated.                                                                                                    |
| Simulated CICS-command<br>security checking status | SECCMDCHK      | Indicates whether or not CICSPlex SM security checking is to simulate CICS command checking for this CICS system. Specify:                                                         |
|                                                    |                | • YES - Simulate CICS command checking for this CICS system.                                                                                                    |
|                                                    |                | • NO - Do not simulate CICS command checking for this CICS system.                                                                                                    |
|                                                    |                | • <b>INHERIT</b> - Inherit the value assigned to the CICSplex with which this CICS system is associated.                                                                           |
| Simulated CICS-resource security checking status   | SECRESCHK      | Indicates whether CICSPlex SM security checking is to simulate CICS resource checking for this CICS system. Specify:                                                               |
|                                                    |                | • <b>YES</b> - Simulate CICS resource checking for this CICS system.                                                                                                    |
|                                                    |                | • NO - Do not simulate CICS resource checking for this CICS system.                                                                                                    |
|                                                    |                | • <b>INHERIT</b> - Inherit the value assigned to the CICSplex with which this CICS system is associated.                                                                           |

| Field                                        | Attribute name | Description                                                                                                    |
|----------------------------------------------|----------------|----------------------------------------------------------------------------------------------------|
| Action for short on storage<br>(SOS) event   | SOSACTION      | The name of the action definition to be used when generating a notification about the named condition. Specify * to inherit the action definition from the analysis specification. |
| Severity for short-on-storage<br>(SOS) event | SOSSEV         | The severity level that is to be associated with the named condition. The options are:                                                                                             |
|                                              |                | • VLS - Very low severe                                                                                                    |
|                                              |                | • LS - Low severe                                                                                                    |
|                                              |                | • LW - Low warning                                                                                                    |
|                                              |                | • HW - High warning                                                                                                    |
|                                              |                | • HS - High severe                                                                                                    |
|                                              |                | • VHS - Very high severe                                                                                                    |
|                                              |                | • NO - The condition is not to be monitored                                                                                                    |
|                                              |                | • INHERIT - Derive the severity from the analysis specification                                                                                                    |
|                                              |                | • <b>N_A</b> - The default severity level for this condition is to be used                                                                                                    |
|                                              |                | Note:                                                                                                    |
|                                              |                | Workload Manager (WLM) health is assessed independently of SAM and is not influenced by SAM settings.                                                                              |
| Action for CICS-stalled event                | STLACTION      | The name of the action definition to be used when generating a notification about the named condition. Specify * to inherit the action definition from the analysis specification. |
| Severity for CICS-stalled event              | STLSEV         | The severity level that is to be associated with the named condition. The options are:                                                                                             |
|                                              |                | • VLS - Very low severe                                                                                                    |
|                                              |                | LS - Low severe                                                                                                    |
|                                              |                | • LW - Low warning                                                                                                    |
|                                              |                | • HW - High warning                                                                                                    |
|                                              |                | • HS - High severe                                                                                                    |
|                                              |                | • VHS - Very high severe                                                                                                    |
|                                              |                | • NO - The condition is not to be monitored                                                                                                    |
|                                              |                | • INHERIT - Derive the severity from the analysis specification                                                                                                    |
|                                              |                | • <b>N_A</b> - The default severity level for this condition is to be used                                                                                                    |
|                                              |                | Note:                                                                                                    |
|                                              |                | Workload Manager (WLM) health is assessed independently of SAM and is not influenced by SAM settings.                                                                              |
| System ID                                    | SYSID          | The 4-character system ID of the CICS system. The value specified must match the CICS SYSIDNT SIT operand or override.                                                             |
| Action for transaction dump<br>event         | TDMACTION      | The name of the action definition to be used when generating a notification about the named condition. Specify * to inherit the action definition from the analysis specification. |

| Table 21. Fields in CSYSDEF views (continued) |                |                                                                                                    |
|-----------------------------------------------|----------------|----------------------------------------------------------------------------------------------------|
| Field                                         | Attribute name | Description                                                                                                    |
| Severity for transaction dump event           | TDMSEV         | The severity level that is to be associated with the named condition. The options are:                                                                                                    |
|                                               |                | • VLS - Very low severe                                                                                                    |
|                                               |                | LS - Low severe                                                                                                    |
|                                               |                | • LW - Low warning                                                                                                    |
|                                               |                | • HW - High warning                                                                                                    |
|                                               |                | • HS - High severe                                                                                                    |
|                                               |                | VHS - Very high severe                                                                                                    |
|                                               |                | NO - The condition is not to be monitored                                                                                                    |
|                                               |                | • INHERIT - Derive the severity from the analysis specification                                                                                                    |
|                                               |                | • <b>N_A</b> - The default severity level for this condition is to be used                                                                                                    |
|                                               |                | Note:                                                                                                    |
|                                               |                | Workload Manager (WLM) health is assessed independently of SAM and is not influenced by SAM settings.                                                                                                    |
| Sample interval for TDQ monitoring            | TDQSAMP        | The number of seconds in the range 0 - 86400 that CICSPlex SM is<br>to wait between requests to collect sample data for the named type of<br>monitoring. A value of INHERIT means that the CICS system uses the<br>value specified with its associated monitor specification.                                                                                                    |
| Sample interval for terminal monitoring       | TERMSAMP       | The number of seconds in the range 0 - 86400 that CICSPlex SM is<br>to wait between requests to collect sample data for the named type of<br>monitoring. A value of INHERIT means that the CICS system uses the<br>value specified with its associated monitor specification.                                                                                                    |
| Time zone                                     | TMEZONE        | The time zone in which this CICS system is located. Specify:                                                                                                    |
|                                               |                | • A time zone code letter in the range B through Z. For details of the time zone codes, see table 'Time zone codes' in the CICSPlex SM Administration manual.                                                                                                    |
|                                               |                | • INHERIT - to inherit the time zone assigned to the CMAS to which<br>this CICS system is connected when active. When this CICS system is<br>inactive, the time zone is inherited from the CMAS assigned the task<br>of monitoring the availability of this CICS system. INHERIT can only<br>be specified if both the Time zone offset (TMEZONEO) is INHERIT and<br>daylight saving time (DAYLGHTSV) is <b>INHERIT</b> .       |
| Time zone offset                              | TMEZONEO       | The adjustment value that is to be applied to the computed time. This value is used to resolve time references in areas that do not use a standard zone. Specify:                                                                                                    |
|                                               |                | • A value between 0 and 59 to identify the number of minutes to be added to the time for that time zone (for areas that do not use a standard time zone).                                                                                                    |
|                                               |                | • INHERIT - to inherit the time zone offset assigned to the CMAS to<br>which this CICS system is connected when active. When this CICS<br>system is inactive, the time zone offset is inherited from the CMAS<br>assigned the task of monitoring the availability of this CICS system.<br>INHERIT can only be specified if both the Time zone (TMEZONE) is<br>INHERIT and daylight saving time (DAYLGHTSV) is <b>INHERIT</b> . |

| Table 21. Fields in CSYSDEF view           | Table 21. Fields in CSYSDEF views (continued) |                                                                                                    |  |
|--------------------------------------------|-----------------------------------------------|----------------------------------------------------------------------------------------------------|--|
| Field                                      | Attribute name                                | Description                                                                                                    |  |
| RS server top tier                         | TOPRSUPD                                      | For sysplex optimized workloads, this value is converted from a task load<br>percentage to an actual task count. That count will be subtracted from<br>the MAXTASK value for the region to determine top tier task load range.<br>This value will be used to override the default value specified in CICSplex<br>definition, which is the parent of this CICS system definition.                                                                       |  |
|                                            |                                               | The value range is from 1 to 25, or INHERIT.                                                                                                    |  |
|                                            |                                               | • A value of INHERIT means assign the value that is specified for this attribute in the parent CICSplex definition (CPLEXDEF) object for this CICS region. This is the default setting for this attribute.                                                                                                    |  |
|                                            |                                               | • Values between 1 and 25 are applied as an arithmetic percentage<br>to a region's MAXTASKS setting. The resultant task count value is<br>subtracted from the region's MAXTASKS setting to establish a task<br>load top tier. If the task load in a region runs up to its MAXTASKS<br>limit, then the task load must drop back below this value before the<br>MAXTASKS state for the region is switched off and broadcast to the<br>coupling facility. |  |
|                                            |                                               | The default value is 5%. You should only change this value after giving consideration to the impact that the change may have on your workload and coupling facility throughput. Any change to this value will be applied at the next region startup.                                                                                                    |  |
| Sample interval for transaction monitoring | TRANSAMP                                      | The number of seconds in the range 0 - 86400 that CICSPlex SM is<br>to wait between requests to collect sample data for the named type of<br>monitoring. A value of INHERIT means that the CICS system uses the<br>value specified with its associated monitor specification.                                                                                                    |  |

| Table 21. Fields in CSYSDEF vie | Table 21. Fields in CSYSDEF views (continued) |                                                                                                    |  |
|---------------------------------|-----------------------------------------------|----------------------------------------------------------------------------------------------------|--|
| Field                           | Attribute name                                | Description                                                                                                    |  |
| RS server update frequency      | UPDATERS                                      | Within a workload running in optimized mode, this value specifies the frequency with which the CICS CFDT (RS) server will be called to modify the value of the task load within a target CICS region. This value will be used to override the default frequency value specified in CICSplex definition, which is the parent of this CICS system definition.                                                                                                    |  |
|                                 |                                               | The value range is from 0 to 25, or INHERIT:                                                                                                    |  |
|                                 |                                               | • A value of INHERIT means assign the value that is specified for this attribute in the parent CICSplex definition (CPLEXDEF) object for this CICS region. This is the default setting for this attribute.                                                                                                    |  |
|                                 |                                               | • A value of 0 means that the RS Server is not notified of any task load count changes, which disables the optimized workload function for regions within the scope of this CICSplex.                                                                                                    |  |
|                                 |                                               | • Values between 1 and 25 are applied as an arithmetic percentage to a region's MAXTASKS setting. The resultant task count value is used as a numeric threshold to drive an update call to the RS Server.                                                                                                    |  |
|                                 |                                               | <b>For example,</b> with a MAXTASKS setting of 120, and with this attribute set to 20, the RS Server will be called to update the WLM load count when the regions task count changes between:                                                                                                    |  |
|                                 |                                               | • 23 and 24 tasks - (20%),                                                                                                    |  |
|                                 |                                               | • 47 and 48 tasks - (40%),                                                                                                    |  |
|                                 |                                               | • 71 and 72 tasks - (60%),                                                                                                    |  |
|                                 |                                               | • 95 and 96 tasks - (80%),                                                                                                    |  |
|                                 |                                               | • 119 and 120 tasks - (100%).                                                                                                    |  |
|                                 |                                               | The RS Server would be updated when a regions task load increments or decrements across these boundaries.                                                                                                    |  |
|                                 |                                               | If you specify a value that is at the lower end of the 1-25 scale, then<br>that will cause an increase in the frequency of updates to the RS Server<br>across its task load range. For workloads in QUEUE mode, this will result<br>in a task load more evenly balanced across the CICS regions in the<br>workload target scope <b>(assuming all other health and link factors are<br/>equal)</b> . However, the utilization of the RS server will be correspondingly<br>increased, which may consequently result in a higher utilization of your<br>coupling facility. |  |
|                                 |                                               | The value specified here will be applied the next time this CICS region is started. If you want the change to be applied to a running instance of this CICS region, then it may be changed in-flight using the MAS views.                                                                                                    |  |
| WLM optimization enablement     | WLMOPTEN                                      | This attribute controls the enablement of the optimized dynamic routing function.                                                                                                    |  |
|                                 |                                               | When set to ENABLED, the region will attempt to connect to the CICS<br>Region Status server when the CICSplex SM workload management<br>agent starts. If that connection is successful, then the region will be<br>eligible to participate in optimized workload routing requests.                                                                                                    |  |
|                                 |                                               | If this attribute is set to DISABLED, then the region will not connect to the Region Status server when it starts, and optimized dynamic workload routing requests will be suppressed.                                                                                                    |  |
|                                 |                                               | The setting of this definition may be overridden at run time through the MAS views.                                                                                                    |  |
| Task load queue mode            | WLMQMODE                                      | This attribute is used by CICSPlex SM Workload Manager. This value specifies how the queued task load of a target CICS region is to be evaluated:                                                                                                    |  |
|                                 |                                               | • <b>MAXTASK</b> - specifies that both active and MAXTASK queued tasks are to be included in the task load evaluation for the region.                                                                                                    |  |
|                                 |                                               | • <b>ALL</b> - specifies that the task load evaluation for the region will include active tasks, tasks queued for the MAXTASK limit <b>and</b> tasks that are queued because of a TRANCLASS limit.                                                                                                    |  |
|                                 |                                               | The default value is <b>ALL.</b> Any change to this value will be applied at the next region startup.                                                                                                    |  |

| Table 21. Fields in CSYSDEF views (continued) |                                                                                                    |                                                                                                    |
|-----------------------------------------------|----------------------------------------------------------------------------------------------------|----------------------------------------------------------------------------------------------------|
| Field                                         | Attribute name                                                                                                    | Description                                                                                                    |
| Routing region active at startup              | WLMSTATUS                                                                                                    | Indicates whether or not this CICS system is to participate in its associated workload as a routing region when the CICS system is started. Options are:                                                                                                    |
|                                               |                                                                                                    | • <b>YES</b> - The CICS system is to join its associated workload as a routing region at CICS startup.                                                                                                    |
|                                               |                                                                                                    | • NO - The CICS system will not attempt to act as a routing region at CICS startup.                                                                                                    |
|                                               |                                                                                                    | Use the <b>WLM specifications to CICS systems link</b><br>(EYUSTARTLNKSWSCS) view, the <b>WLM specifications to CICS system</b><br><b>group links</b> (EYUSTARTLNKSWSCG) view, or Workload management Map<br>function to identify the associated workload. If the CICS system is not<br>associated with a workload, it will not be activated as a routing region.<br>A routing region would normally have this option set to YES. A target |
|                                               |                                                                                                    | region must also have this option set to YES, if it is to receive requests<br>using the CICS distributed routing model (DSRTPGM).                                                                                                    |
| Task load health threshold WLMTHRSH           | This attribute is used by CICSPlex SM Workload Manager. It specifies<br>a percentage threshold of the current region's task load, which is<br>calculated by dividing the current task count by the maximum task count.<br>When the load for a target region reaches this threshold, then WLM<br>considers the region to be relatively unhealthy. This will cause higher<br>link weights to be applied to the WLM routing algorithm when evaluating<br>this region. When a target scope covers local and remote regions relative<br>to the router, then WLM will favour local targets over remote ones. The<br>effect of this attribute is that when this load threshold in the local regions<br>is achieved, then WLM will start to favour remote targets instead. When<br>all targets in the scope achieve this load threshold, then WLM will revert<br>to favouring local targets again. |                                                                                                    |
|                                               |                                                                                                    | The value range is from 1 to 100, and the default value is 60. The value specified here will be applied the next time this CICS region is started.                                                                                                    |
|                                               |                                                                                                    | Note: this value is nullified when applied to the routing factor of link<br>neutral dynamic routing requests. This is because the link weight itself is<br>ignored for the LNQUEUE and LNGOAL algorithms.                                                                                                    |

# **MASs known to CICSplex - MAS**

The MASs known to CICSplex (MAS) views display information about MASs known to CICSplex.

### **Supplied views**

To access from the main menu, click:

#### **CICSPlex SM operations views > MASs known to CICSplex**

| Table 22. Views in the supplied MASs known to CICSplex (MAS) view set |                                                                                                    |  |
|-----------------------------------------------------------------------|----------------------------------------------------------------------------------------------------|--|
| View                                                                  | Notes                                                                                                    |  |
| MASs known to CICSplex<br>EYUSTARTMAS.CPSMDUMP                        | Capture a CICSPlex SM diagnostic dump, including the MAS, the managing CMAS, and the ESSS (Environmental Services Subsystem) address spaces, and selected component data spaces. |  |
| MASs known to CICSplex<br>EYUSTARTMAS.DETAIL1                         | Detailed real time analysis information about a selected MAS.                                                                                                    |  |
| MASs known to CICSplex<br>EYUSTARTMAS.DETAIL2                         | Detailed monitoring information about a selected MAS.                                                                                                    |  |
| MASs known to CICSplex<br>EYUSTARTMAS.DETAILED                        | Detailed general information about a selected MAS.                                                                                                    |  |

| Table 22. Views in the supplied MASs known to CICSplex (MAS) view set (continued) |                                                                                                    |  |
|-----------------------------------------------------------------------------------|----------------------------------------------------------------------------------------------------|--|
| View                                                                              | Notes                                                                                                    |  |
| MASs known to CICSplex<br>EYUSTARTMAS.FORCEDISCON                                 | Terminates the ESSS connection of the MAS. <b>Note:</b> Abends may occur if ForceDiscon is issued against an active system. ForceDiscon should only be used if the system terminated as a CICS system but remained connected to the ESSS. ForceDiscon can only be issued if a previous StopUncon was issued and did not terminate the system from the ESSS. |  |
| MASs known to CICSplex<br>EYUSTARTMAS.SET                                         | Change the attributes of a selected MAS.                                                                                                    |  |
| MASs known to CICSplex<br>EYUSTARTMAS.STOP                                        | Stops the MAS agent code within a CICS system. <b>Note:</b> If a MAS is acting as a routing region for workload management, and the DTR program is EYU9XLOP, you cannot stop the MAS agent code.                                                                                                    |  |
| MASs known to CICSplex<br>EYUSTARTMAS.STOPUNCON                                   | Stops the MAS agent code within a CICS system. <b>Note:</b> If a MAS is acting as a routing region for workload management, and the DTR program is EYU9XLOP, StopUncon will stop the MAS agent code. This may lead to EYUO abends in the MAS if subsequent routes are attempted.                                                                            |  |
| MASs known to CICSplex<br>EYUSTARTMAS.TABULAR                                     | Tabular information about all MASs associated with the CICSplex identified as the context.                                                                                                    |  |

# Actions

| Table 23. Actions available for MAS view | Table 23. Actions available for MAS views                                                                                                    |  |  |
|------------------------------------------|----------------------------------------------------------------------------------------------------|--|--|
| Action                                   | Description                                                                                                    |  |  |
| CPSMDUMP                                 | Capture a CICSPlex SM diagnostic dump, including the MAS, the managing CMAS, and the ESSS (Environmental Services Subsystem) address spaces, and selected component data spaces.                                                                                                    |  |  |
| FORCEDISCON                              | Terminates the ESSS connection of the MAS. <b>Note:</b> Abends may occur if ForceDiscon is issued against an active system. ForceDiscon should only be used if the system terminated as a CICS system but remained connected to the ESSS. ForceDiscon can only be issued if a previous StopUncon was issued and did not terminate the system from the ESSS. |  |  |
| SET                                      | Change the attributes of a selected MAS.                                                                                                    |  |  |
| STOP                                     | Stops the MAS agent code within a CICS system. <b>Note:</b> If a MAS is acting as a routing region for workload management, and the DTR program is EYU9XLOP, you cannot stop the MAS agent code.                                                                                                    |  |  |
| STOPUNCON                                | Stops the MAS agent code within a CICS system. <b>Note:</b> If a MAS is acting as a routing region for workload management, and the DTR program is EYU9XLOP, StopUncon will stop the MAS agent code. This may lead to EYUO abends in the MAS if subsequent routes are attempted.                                                                            |  |  |

| Table 24. Fields in MAS views |                |                                                                                                    |
|-------------------------------|----------------|----------------------------------------------------------------------------------------------------|
| Field                         | Attribute name | Description                                                                                                    |
| Period definition name        | ACTVTIME       | The name of the period definition that identifies the hours during which this CICS system is to be running.                                                                                         |
| Autoinstall failure action    | AINSFAIL       | The name of the action definition to be used when generating notification about the named condition. Specify <b>inherit</b> to derive the action definition action from the analysis specification. |

| Table 24. Fields in MAS views (continued)  |                |                                                                                                    |
|--------------------------------------------|----------------|----------------------------------------------------------------------------------------------------|
| Field                                      | Attribute name | Description                                                                                                    |
| Autoinstall request type                   | AUTOINST       | Indicates whether resources associated with the system through a resource description should be automatically installed when the MAS connects to the CMAS:                                                                                                    |
|                                            |                | • <b>ALWAYS</b> - Install resources every time the MAS connects after a CICS startup.                                                                                                    |
|                                            |                | COLDONLY - Install resources only when the MAS connects after a     CICS INITIAL or COLD start.                                                                                                    |
|                                            |                | • <b>NEVER</b> - Resources should never be automatically installed in this CICS system.                                                                                                    |
|                                            |                | • <b>WARMONLY</b> - Install resources only when the MAS connects after a CICS warm start or emergency restart (AUTO).                                                                                                    |
| Business Application Services              | BASTRACE       | Business Application Services trace flag settings.                                                                                                    |
| (BAS) trace flags                          |                | Alter trace flag settings only when asked to by IBM System Support center personnel.                                                                                                    |
| RS server bottom tier                      | BOTRSUPD       | This attribute applies to CICSPlex SM sysplex optimized workloads. If<br>the MAS is not at a sufficiently high enough release to support sysplex<br>optimized workloads, then this value will contain zero, and will not be<br>changeable to any other value.                                                                                                    |
|                                            |                | If the MAS is at high enough release for optimized workload support, then the following help explanation applies:                                                                                                    |
|                                            |                | For sysplex optimized workloads, this value is converted from a task load percentage to an actual task count. That count will be used to define the bottom tier task load range (from zero up to this value).                                                                                                    |
|                                            |                | The value range is from 1 to 25, or INHERIT.                                                                                                    |
|                                            |                | • A value of INHERIT means assign the value that is specified for this attribute in the parent CICSplex definition (CPLEXDEF) object for this CICS region. This is the default setting for this attribute.                                                                                                    |
|                                            |                | • Values between 1 and 25 are applied as an arithmetic percentage to a region's MAXTASKS setting. The task count value from zero up to this value is deemed to be the task load bottom tier. If the task load in a region falls into this range, then it will be broadcast to the coupling facility for every change in the load. Once the load reaches this value, then the RS server update frequency task rules will be activated. |
|                                            |                | The default value is 1%. You may change this value here to dynamically change the value assigned to the current CICS region. If you want the change to be applied to this CICS region after it has been restarted, then you must also change this value in the CICS system definition panel.                                                                                                    |
|                                            |                | You should only change this value after giving consideration to the impact that the change may have on your workload and coupling facility throughput.                                                                                                    |
| Cache services trace flags                 | CHETRACE       | The cache services trace flag settings.                                                                                                    |
|                                            |                | Alter trace flag settings only when asked to by IBM System Support center personnel.                                                                                                    |
| CICS system name                           | CICSNAME       | The name of a CICS system that is currently known to CICSPlex SM. Once<br>a CICS system makes itself known to CICSPlex SM, it is considered a<br>MAS.                                                                                                    |
| Sample interval for CICS region monitoring | CICSSAMP       | The number of seconds in the range 1 - 86400 that CICSPlex SM is to wait between requests to collect sample data for the named type of monitoring. A value of 0 means that no resource monitoring is to occur.                                                                                                    |

| Field                                           | Attribute name | Description                                                                                                    |
|-------------------------------------------------|----------------|----------------------------------------------------------------------------------------------------|
|                                                 |                |                                                                                                    |
| MAS status                                      | CICSSTATE      | The status of the MAS is either <b>ACTIVE</b> or <b>INACTIVE</b> . CICSPlex SM can only manage MASs that are active.                                                                                                 |
|                                                 |                | • ACTIVE                                                                                                    |
|                                                 |                | <ul> <li>The CICS system is active and connected to CICSPlex SM.</li> </ul>                                                                                                    |
|                                                 |                | • INACTIVE                                                                                                    |
|                                                 |                | <ul> <li>The CICS system is inactive, or not connected to CICSPlex SM, or<br/>communication to the CMAS that manages the MAS is not active.</li> </ul>                                                               |
|                                                 |                | A MAS can be inactive for one of two reasons:                                                                                                    |
|                                                 |                | The <b>Stop</b> action was used to stop the MAS agent                                                                                                    |
|                                                 |                | The CICS system itself is inactive, but is still known                                                                                                    |
|                                                 |                | Other valid options are LOSTCONN, LOSTCMAS, and LOSTMAS. Note:                                                                                                    |
|                                                 |                | If this field is blank, the MAS is temporarily between an inactive and                                                                                                    |
|                                                 |                | active state.                                                                                                    |
| CMAS name                                       | CMASNAME       | The name of a CMAS that participates in the management of the                                                                                                    |
|                                                 |                | specified MAS.                                                                                                    |
| Communications trace flags                      | COMTRACE       | The communications trace flag settings.                                                                                                    |
| C                                               |                | Alter trace flag settings only when asked to by IBM System Support                                                                                                    |
|                                                 |                | center personnel.                                                                                                    |
| Sample interval for connection                  | CONNSAMP       | The number of seconds in the range 1 - 86400 that CICSPlex SM is                                                                                                    |
| monitoring                                      |                | to wait between requests to collect sample data for the named type of                                                                                                    |
|                                                 |                | monitoring. A value of 0 means that no resource monitoring is to occur.                                                                                                    |
| CPSM version of MAS                             | CPSMVER        | The CICSPlex SM version of the current MAS.                                                                                                    |
| Data repository services trace                  | DATTRACE       | The data repository services trace flag settings.                                                                                                    |
| flags                                           |                | Alter trace flag settings only when asked to by IBM System Support center personnel.                                                                                                    |
| Daylight saving time in effect                  | DAYLGHTSV      | Indicates whether you are currently recognizing daylight saving time.<br>Specify:                                                                                                    |
|                                                 |                | YES - Recognize daylight saving time.                                                                                                    |
|                                                 |                | <ul> <li>NO - Do not recognize daylight saving time.</li> </ul>                                                                                                    |
|                                                 |                | <ul> <li>INHERIT - Use the value assigned to the daylight time indicator</li> </ul>                                                                                                    |
|                                                 |                | assigned to the CMAS to which this CICS system is connected, or the primary CMAS, if the CICS system is inactive.                                                                                                    |
|                                                 |                | • N_A - Not applicable.                                                                                                    |
| Sample interval for DB2/<br>DBCTRL monitoring   | DBXSAMP        | The number of seconds in the range 1 - 86400 that CICSPlex SM is to wait between requests to collect sample data for the named type of monitoring. A value of 0 means that no resource monitoring is to occur.       |
| CICS system description                         | DESC           | A description of the CICS system.                                                                                                    |
| Sample interval for file                        | FILESAMP       |                                                                                                    |
| monitoring                                      | FILESAMF       | The number of seconds in the range 1 - 86400 that CICSPlex SM is<br>to wait between requests to collect sample data for the named type of<br>monitoring. A value of 0 means that no resource monitoring is to occur. |
| Sample interval for global<br>region monitoring | GLBLSAMP       | The number of seconds in the range 1 - 86400 that CICSPlex SM is to wait between requests to collect sample data for the named type of monitoring. A value of 0 means that no resource monitoring is to occur.       |
| Host Name                                       | ноѕт           | The 116-character host name of the system (for example,<br>www.example.com), or its dotted decimal IP address (for example,<br>9.20.181.3). This is used for IPIC SYSLINK connections.                               |
| Sample interval for journal<br>monitoring       | JRNLSAMP       | The number of seconds in the range 1 - 86400 that CICSPlex SM is<br>to wait between requests to collect sample data for the named type of<br>monitoring. A value of 0 means that no resource monitoring is to occur. |

| Table 24. Fields in MAS views (c             | ,              |                                                                                                    |
|----------------------------------------------|----------------|----------------------------------------------------------------------------------------------------|
| Field                                        | Attribute name | Description                                                                                                    |
| Kernel linkage trace flags                   | KNLTRACE       | The kernel linkage trace flag settings.                                                                                                    |
|                                              |                | Alter trace flag settings only when asked to by IBM System Support center personnel.                                                                                                    |
| MAS services trace flags                     | MASTRACE       | The MAS services trace flag settings.                                                                                                    |
|                                              |                | Alter trace flag settings only when asked to by IBM System Support center personnel.                                                                                                    |
| MAS type                                     | MASTYPE        | The type of relationship that exists between this MAS and the specified CMAS:                                                                                                    |
|                                              |                | • LOCAL - The MAS resides in the same MVS image as the CMAS and uses the CICSPlex SM ESSS facility to communicate with it.                                                                                                    |
|                                              |                | • <b>REMOTE</b> - The MAS is a stand-alone CICS region (SMSS).                                                                                                    |
|                                              |                | • <b>N_A</b> - The MAS is not currently active; its type cannot be determined.                                                                                                    |
| Monitoring status                            | MONSTATUS      | Indicates whether resource monitoring is active in this MAS. The valid values are:                                                                                                    |
|                                              |                | • YES                                                                                                    |
|                                              |                | <ul> <li>Resource monitoring is active in this MAS.</li> </ul>                                                                                                    |
|                                              |                | • NO                                                                                                    |
|                                              |                | <ul> <li>Resource monitoring is inactive in this MAS. If the MAS has just<br/>been initialized or has been updated to turn monitoring on, this<br/>value is displayed until monitoring is fully initialized.</li> </ul>                                                |
|                                              |                | • N_A                                                                                                    |
|                                              |                | <ul> <li>The MAS is not connected to its CMAS (the MAS Status field shows<br/>INACTIVE).</li> </ul>                                                                                                    |
|                                              |                | • FORCE                                                                                                    |
|                                              |                | <ul> <li>To stop resource monitoring even if it is being used by real-<br/>time analysis. All resource monitoring will stop. If an evaluation<br/>definition names a monitor table resource, that evaluation<br/>definition becomes inactive.</li> </ul>               |
|                                              |                | <b>Note:</b> For Monitoring to become fully initialized the MAS must have a Monitoring Specification associated with it.                                                                                                    |
| Message services trace flags                 | MSGTRACE       | The message services trace flag settings.                                                                                                    |
|                                              |                | Alter trace flag settings only when asked to by IBM System Support center personnel.                                                                                                    |
| Action for CICS-at-maximum-<br>tasks event   | MXTACTION      | The name of the action definition to be used when generating notification about the named condition. Specify <b>inherit</b> to derive the action definition action from the analysis specification.                                                                    |
| Severity for CICS-at-<br>maximum-tasks event | MXTSEV         | The severity level that is to be associated with the named condition. The severity codes are: VLS, LS, LW, HW, HS, or VHS. Specify N_A to exclude this condition from monitoring.                                                                                      |
| Network ID                                   | NETWORKID      | The network ID of the system. NETWORKID is used in combination with<br>the APPLID option to ensure unique naming for connecting systems via<br>IPIC. This is used for IPIC SYSLINK connections.                                                                        |
| Action for Non-responsive-<br>MAS event      | NRMACTION      | The name of the action definition to be used when generating notification about the named condition. Specify <b>inherit</b> to derive the action definition action from the analysis specification.                                                                    |
| Severity for Non-responsive-<br>MAS event    | NRMSEV         | The severity level that is to be associated with the named condition. The severity codes are: VLS, LS, LW, HW, HS, or VHS. Specify N_A to exclude this condition from monitoring.                                                                                      |
| Port number                                  | PORT           | A decimal number, in the range 1 through 65535, specifying the port<br>number to be used for outbound requests on this IPIC connection. That<br>is, the number of the port on which the remote system will be listening.<br>This is used for IPIC SYSLINK connections. |

| Field                                      | Attribute name | Description                                                                                                    |
|--------------------------------------------|----------------|----------------------------------------------------------------------------------------------------|
| Primary CMAS name                          | PRICMAS        | The name of the CMAS that is assigned the task of monitoring the availability of this CICS system.                                                                                                    |
| Sample interval for program monitoring     | PROGSAMP       | The number of seconds in the range 1 - 86400 that CICSPlex SM is to wait between requests to collect sample data for the named type of monitoring. A value of 0 means that no resource monitoring is to occur.                                                                                                    |
| Queue services trace flags                 | QUETRACE       | The queue services trace flag settings.                                                                                                    |
|                                            |                | Alter trace flag settings only when asked to by IBM System Support center personnel.                                                                                                    |
| RS server read interval F                  | READRS         | This attribute applies to CICSPlex SM Sysplex Optimized Workloads. If<br>the MAS is not at a sufficiently high enough release to support Sysplex<br>Optimized Workloads, then this value will contain zero, and will not be<br>changeable to any other value.                                                                                                    |
|                                            |                | If the MAS is at high enough release for Optimized Workload support, then the following help explanation applies:                                                                                                    |
|                                            |                | Within a workload running in optimized mode, this value specifies the minimum interval between region status refreshes that a routing region would request from the CICS CFDT server. This is the current value used by this CICS region.                                                                                                    |
|                                            |                | The value range is from 0 to 2000, and represents units of milliseconds:                                                                                                    |
|                                            |                | <ul> <li>A value of 0 means that a routing region will request a status update of<br/>this region on every occasion that it examines this region's status.</li> </ul>                                                                                                    |
|                                            |                | • Values between 1 and 2000 specify the minimum millisecond time interval that must expire before this region's status data can be refreshed.                                                                                                    |
|                                            |                | A low value mean that the router will refresh a target's status from the<br>RS server more often than for a higher value. For workloads in QUEUE<br>mode, this will result in a task load more evenly balanced across the<br>CICS regions in the workload target scope <b>(assuming all other health<br/>and link factors are equal)</b> . However, the utilization of the RS server<br>will be correspondingly increased, which may consequently result in a<br>higher utilization of your coupling facility. |
|                                            |                | A value of 1000 represents a one second interval. The default value is 200 milliseconds                                                                                                    |
|                                            |                | You may change this value here to dynamically change the value<br>assigned to the current CICS region. If you want the change to be applied<br>to this CICS region after it has been restarted, then you must also change<br>this value in the CICS System definition panel.                                                                                                    |
| Monitoring data retention RETENTION period | RETENTION      | The number of minutes collected data is to be kept after resource<br>monitoring stops. (Resource monitoring stops when the CICS system<br>stops or when the MAS view command is used to stop resource<br>monitoring for the CICS system.) The retention period can be:                                                                                                    |
|                                            |                | • 1-1440                                                                                                    |
|                                            |                | <ul> <li>Collected data is to be kept the specified number of minutes.</li> </ul>                                                                                                    |
|                                            |                | • 0                                                                                                    |
|                                            |                | <ul> <li>Collected data is not to be kept.</li> </ul>                                                                                                    |

| Table 24. Fields in MAS views (continued)         |                |                                                                                                    |
|---------------------------------------------------|----------------|----------------------------------------------------------------------------------------------------|
| Field                                             | Attribute name | Description                                                                                                    |
| Real time analysis status                         | RTASTATUS      | Indicates whether real time analysis (RTA) is active in this MAS. The valid values are:                                                                                                    |
|                                                   |                | • YES                                                                                                    |
|                                                   |                | <ul> <li>System availability monitoring and MAS resource monitoring are<br/>active.</li> </ul>                                                                                                    |
|                                                   |                | • NO                                                                                                    |
|                                                   |                | <ul> <li>No RTA monitoring is active. If the MAS has just been initialized or<br/>has been updated to turn analysis on, NO is displayed until RTA is<br/>fully initialized.</li> </ul>              |
|                                                   |                | • SAM                                                                                                    |
|                                                   |                | <ul> <li>System availability monitoring is active.</li> </ul>                                                                                                    |
|                                                   |                | • MRM                                                                                                    |
|                                                   |                | <ul> <li>MAS resource monitoring is active.</li> </ul>                                                                                                    |
|                                                   |                | • N_A                                                                                                    |
|                                                   |                | <ul> <li>The MAS is not connected to its CMAS (the MAS Status field shows<br/>INACTIVE).</li> </ul>                                                                                                 |
|                                                   |                | <b>Note:</b> For Real time analysis to become fully initialized the MAS must have a Real time analysis Specification associated with it.                                                            |
| Real time analysis (RTA) trace                    | RTATRACE       | The real time analysis trace flag settings.                                                                                                    |
| flags                                             |                | Alter trace flag settings only when asked to by IBM System Support center personnel.                                                                                                    |
| Action for system availability monitoring event   | SAMACTION      | The name of the action definition to be used when generating notification about the named condition. Specify <b>inherit</b> to derive the action definition action from the analysis specification. |
| Severity for system availability monitoring event | SAMSEV         | The severity level that is to be associated with the named condition. The severity codes are: VLS, LS, LW, HW, HS, or VHS. Specify N_A to exclude this condition from monitoring.                   |
| Action for system dump event                      | SDMACTION      | The name of the action definition to be used when generating notification about the named condition. Specify <b>inherit</b> to derive the action definition action from the analysis specification. |
| Severity for system dump event                    | SDMSEV         | The severity level that is to be associated with the named condition. The severity codes are: VLS, LS, LW, HW, HS, or VHS. Specify N_A to exclude this condition from monitoring.                   |
| Simulated security exemption check                | SECBYPASS      | Indicates whether all simulated CICS security checking is to be bypassed for this CICS system:                                                                                                    |
|                                                   |                | <ul> <li>YES - Bypass all simulated CICS security checking for this CICS system.</li> </ul>                                                                                                    |
|                                                   |                | <ul> <li>NO - Do not bypass simulated CICS security checking for this CICS system.</li> </ul>                                                                                                    |
|                                                   |                | • INHERIT (asterisk) - Use the value assigned to the CICSplex with which this CICS system is associated.                                                                                            |
|                                                   |                | • N_A - Not applicable.                                                                                                    |
| Simulated security command check                  | SECCMDCHK      | Indicates whether or not CICSPlex SM security checking is to simulate CICS command checking for this CICS system. Specify:                                                                          |
|                                                   |                | • YES - Simulate CICS security checking for this CICS system.                                                                                                    |
|                                                   |                | • NO - Do not simulate CICS security checking for this CICS system.                                                                                                    |
|                                                   |                | • INHERIT - Use the value assigned to the CICSplex with which this CICS system is associated.                                                                                                    |
|                                                   |                | • N_A - Not applicable.                                                                                                    |

| Table 24. Fields in MAS views (continued)    |                |                                                                                                    |
|----------------------------------------------|----------------|----------------------------------------------------------------------------------------------------|
| Field                                        | Attribute name | Description                                                                                                    |
| Simulated security resource check            | SECRESCHK      | Indicates whether CICSPlex SM security checking is to simulate CICS command checking for this CICS system. Specify:                                                                                            |
|                                              |                | • YES - Simulate CICS security checking for this CICS system.                                                                                                    |
|                                              |                | NO - Do not simulate CICS security checking for this CICS system.                                                                                                    |
|                                              |                | • INHERIT (asterisk) - Use the value assigned to the CICSplex with which this CICS system is associated.                                                                                                    |
| Action for short on storage<br>(SOS) event   | SOSACTION      | The name of the action definition to be used when generating notification about the named condition. Specify <b>inherit</b> to derive the action definition action from the analysis specification.            |
| Severity for short on storage<br>(SOS) event | SOSSEV         | The severity level that is to be associated with the named condition. The severity codes are: VLS, LS, LW, HW, HS, or VHS. Specify N_A to exclude this condition from monitoring.                              |
| Common services trace flags                  | SRVTRACE       | The external services trace flag settings.                                                                                                    |
|                                              |                | Alter trace flag settings only when asked to by IBM System Support center personnel.                                                                                                    |
| Action for CICS-stalled event                | STLACTION      | The name of the action definition to be used when generating notification about the named condition. Specify <b>inherit</b> to derive the action definition action from the analysis specification.            |
| Severity for CICS-stalled event              | STLSEV         | The severity level that is to be associated with the named condition. The severity codes are: VLS, LS, LW, HW, HS, or VHS. Specify N_A to exclude this condition from monitoring.                              |
| Action for transaction dump<br>event         | TDMACTION      | The name of the action definition to be used when generating notification<br>about the named condition. Specify <b>inherit</b> to derive the action definition<br>action from the analysis specification.      |
| Severity for transaction dump<br>event       | TDMSEV         | The severity level that is to be associated with the named condition. The severity codes are: VLS, LS, LW, HW, HS, or VHS. Specify N_A to exclude this condition from monitoring.                              |
| Sample interval for TDQ monitoring           | TDQSAMP        | The number of seconds in the range 1 - 86400 that CICSPlex SM is to wait between requests to collect sample data for the named type of monitoring. A value of 0 means that no resource monitoring is to occur. |
| Sample interval for terminal monitoring      | TERMSAMP       | The number of seconds in the range 1 - 86400 that CICSPlex SM is to wait between requests to collect sample data for the named type of monitoring. A value of 0 means that no resource monitoring is to occur. |
| Time zone                                    | TMEZONE        | The time zone in which this CICS system is located. Specify:                                                                                                    |
|                                              |                | • A code in the range B through Z.                                                                                                    |
|                                              |                | • INHERIT - Inherit the time zone offset assigned to the CMAS to which this CICS system is connected, or the primary CMAS, if the CICS system is inactive.                                                     |
|                                              |                | <b>Note:</b> If you specify * (asterisk) for any one of the time fields, you must specify asterisk for all three time fields.                                                                                  |
| Time zone offset                             | TMEZONEO       | The adjustment value that is to be applied to the computed time. This value is used to resolve time references in areas that do not use a standard zone. Specify:                                              |
|                                              |                | • A value between 0 and 59 to identify the number of minutes to be added to the time for that time zone (for areas that do not use a standard time zone).                                                      |
|                                              |                | • INHERIT - Inherit the time zone offset assigned to the CMAS to which this CICS system is connected, or the primary CMAS, if the CICS system is inactive                                                      |

| Field                                      | Attribute name | Description                                                                                                    |
|--------------------------------------------|----------------|----------------------------------------------------------------------------------------------------|
| RS server top tier                         | TOPRSUPD       | This attribute applies to CICSPlex SM sysplex optimized workloads. If<br>the MAS is not at a sufficiently high enough release to support sysplex<br>optimized workloads, then this value will contain zero, and will not be<br>changeable to any other value.                                                                                                    |
|                                            |                | If the MAS is at high enough release for optimized workload support, then the following help explanation applies:                                                                                                    |
|                                            |                | For sysplex optimized workloads, this value is converted from a task load percentage to an actual task count. That count will be subtracted from the MAXTASK value for the region to determine top tier task load range.                                                                                                    |
|                                            |                | The value range is from 1 to 25, or INHERIT.                                                                                                    |
|                                            |                | • A value of INHERIT means assign the value that is specified for this attribute in the parent CICSplex definition (CPLEXDEF) object for this CICS region. This is the default setting for this attribute.                                                                                                    |
|                                            |                | • Values between 1 and 25 are applied as an arithmetic percentage<br>to a region's MAXTASKS setting. The resultant task count value is<br>subtracted from the region's MAXTASKS setting to establish a task<br>load top tier. If the task load in a region runs up to its MAXTASKS<br>limit, then the task load must drop back below this value before the<br>MAXTASKS state for the region is switched off and broadcast to the<br>coupling facility. |
|                                            |                | The default value is 5%. You may change this value here to dynamically change the value assigned to the current CICS region. If you want the change to be applied to this CICS region after it has been restarted, then you must also change this value in the CICS system definition panel.                                                                                                    |
|                                            |                | You should only change this value after giving consideration to the impact that the change may have on your workload and coupling facility throughput.                                                                                                    |
| Topology trace flags                       | TOPTRACE       | The topology trace flag settings.                                                                                                    |
|                                            |                | Alter trace flag settings only when asked to by IBM System Support center personnel.                                                                                                    |
| Sample interval for transaction monitoring | TRANSAMP       | The number of seconds in the range 1 - 86400 that CICSPlex SM is to wait between requests to collect sample data for the named type of monitoring. A value of 0 means that no resource monitoring is to occur.                                                                                                    |
| Trace services trace flags                 | TRATRACE       | The trace services trace flag settings.                                                                                                    |
|                                            |                | Alter trace flag settings only when asked to by IBM System Support center personnel.                                                                                                    |

| Field                       | Attribute name                                                                                                    | Description                                                                                                    |
|-----------------------------|----------------------------------------------------------------------------------------------------|----------------------------------------------------------------------------------------------------|
| RS server update frequency  | UPDATERS                                                                                                    | This attribute applies to CICSPlex SM sysplex optimized workloads. If<br>the MAS is not at a sufficiently high enough release to support sysplex<br>optimized workloads, then this value will contain zero, and will not be<br>changeable to any other value.                                                                                                    |
|                             |                                                                                                    | If the MAS is at high enough release for optimized workload support, then the following help explanation applies:                                                                                                    |
|                             |                                                                                                    | Within a workload running in optimized mode, this value specifies the frequency with which the CICS CFDT (RS) server will be called to modify the value of the task load within a target CICS region. This is the current value used by this CICS region.                                                                                                    |
|                             |                                                                                                    | The value range is from 0 to 25:                                                                                                    |
|                             |                                                                                                    | • A value of 0 means that the RS server is not notified of any task load count changes, which disables the optimized workload function for this CICS region.                                                                                                    |
|                             |                                                                                                    | • Values between 1 and 25 are applied as an arithmetic percentage to a region's MAXTASKS setting. The resultant task count value is used as a numeric threshold to drive an update call to the RS server.                                                                                                    |
|                             |                                                                                                    | <b>For example,</b> with a MAXTASKS setting of 120, and with this attribute set to 20, the RS server will be called to update the WLM load count when the regions task count changes between:                                                                                                    |
|                             |                                                                                                    | • 23 and 24 tasks - (20%),                                                                                                    |
|                             |                                                                                                    | • 47 and 48 tasks - (40%),                                                                                                    |
|                             |                                                                                                    | • 71 and 72 tasks - (60%),                                                                                                    |
|                             |                                                                                                    | • 95 and 96 tasks - (80%),                                                                                                    |
|                             |                                                                                                    | • 119 and 120 tasks - (100%).                                                                                                    |
|                             |                                                                                                    | The RS server would be updated when a regions task load increments or decrements across these boundaries.                                                                                                    |
|                             |                                                                                                    | If you specify a value that is at the lower end of the 1-25 scale, then<br>that will cause an increase in the frequency of updates to the RS server<br>across its task load range. For workloads in QUEUE mode, this will result<br>in a task load more evenly balanced across the CICS regions in the<br>workload target scope <b>(assuming all other health and link factors are<br/>equal)</b> . However, the utilization of the RS server will be correspondingly<br>increased, which may consequently result in a higher utilization of your<br>coupling facility. |
|                             |                                                                                                    | You may change this value here to dynamically change the value<br>assigned to the current CICS region. If you want the change to be applied<br>to this CICS region after it has been restarted, then you must also change<br>this value in the CICS System definition panel.                                                                                                    |
| WLM optimization enablement | WLMOPTEN                                                                                                    | This attribute shows if optimized workload routing is enabled.                                                                                                    |
|                             |                                                                                                    | When set to ENABLED, this region can utilize optimized workload management.                                                                                                    |
|                             |                                                                                                    | If this attribute is set to DISABLED, then optimized workload management is suppressed.                                                                                                    |
|                             | The value can be changed to dynamically alter the value assigned to the current CICS region. If this change is to be applied to this CICS region after it has been restarted, then you must also change this value in the CICS System definitions panel. |                                                                                                    |

| Table 24. Fields in MAS views (continued) |                |                                                                                                    |
|-------------------------------------------|----------------|----------------------------------------------------------------------------------------------------|
| Field                                     | Attribute name | Description                                                                                                    |
| Task load queue mode                      | WLMQMODE       | This attribute is used by CICSPlex SM Workload Manager and applies to target regions. This value specifies how the queued task load of a target CICS region is to be evaluated:                                                                                                    |
|                                           |                | • <b>MAXTASK</b> - specifies that both active and MAXTASK queued tasks are to be included in the task load evaluation for the region.                                                                                                    |
|                                           |                | • <b>ALL</b> - specifies that the task load evaluation for the region will include active tasks, tasks queued for the MAXTASK limit <b>and</b> tasks that are queued because of a TRANCLASS limit.                                                                                                    |
|                                           |                | The default value is <b>ALL.</b>                                                                                                    |
|                                           |                | If this value specifies <b>N_A</b> , then the current MAS is not at a high enough CICS release to support this function, and you will not be able to change it to any other value.                                                                                                    |
|                                           |                | You may change this value here to dynamically change the value<br>assigned to the current CICS region. If you want the change to be applied<br>to this CICS region after it has been restarted, then you must also change<br>this value in the CICS System definition panel.                                                                                                    |
| Workload manager status                   | WLMSTATUS      | Indicates whether the workload manager (WLM) is active in this MAS.<br>The valid values are:                                                                                                    |
|                                           |                | • YES                                                                                                    |
|                                           |                | <ul><li>The workload manager (WLM) is active in this MAS.</li><li>NO</li></ul>                                                                                                    |
|                                           |                | <ul> <li>The workload manager (WLM) is inactive in this MAS. If the MAS<br/>has just been initialized or has been updated to turn workload<br/>management on, this value is displayed until WLM is fully initialized.</li> </ul>                                                                                                    |
|                                           |                | • N_A                                                                                                    |
|                                           |                | <ul> <li>The MAS is not connected to its CMAS (the MAS Status field shows<br/>INACTIVE).</li> </ul>                                                                                                    |
|                                           |                | <b>Note:</b> For the workload manager to become fully initialized the MAS must have a workload manager Specification associated with it.                                                                                                    |
| Task load health threshold                | WLMTHRSH       | This attribute is used by CICSPlex SM Workload Manager. It specifies<br>a percentage threshold of the current region's task load, which is<br>calculated by dividing the current task count by the maximum task count.<br>When the load for a target region reaches this threshold, then WLM<br>considers the region to be relatively unhealthy. This will cause higher link<br>weights to be applied to the WLM routing algorithm when evaluating this<br>region. |
|                                           |                | When a target scope covers local and remote regions relative to the<br>router, then WLM will favour local targets over remote ones. The effect<br>of this attribute is that when this load threshold in the local regions is<br>achieved, then WLM will start to favour remote targets instead. When all<br>targets in the scope achieve this load threshold, then WLM will revert to<br>favouring local targets again.                                            |
|                                           |                | The value range is from 1 to 100, and the default value is 60. If this value specifies 0, then the current MAS is not at a high enough CICS release to support this function, and you will not be able to change it to any other value.                                                                                                    |
|                                           |                | Note: this value is nullified when applied to the routing factor of link<br>neutral dynamic routing requests. This is because the link weight itself is<br>ignored for the LNQUEUE and LNGOAL algorithms.                                                                                                    |
|                                           |                | You may change this value here to dynamically change the value<br>assigned to the current CICS region. If you want the change to be applied<br>to this CICS region after it has been restarted, then you must also change<br>this value in the CICS System definition panel.                                                                                                    |
| Workload management trace                 | WLMTRACE       | The workload management trace flag settings.                                                                                                    |
| flags                                     |                | Alter trace flag settings only when asked to by IBM System Support center personnel.                                                                                                    |

# MAS status by CMAS - MASSTAT

The **MAS status by CMAS** (MASSTAT) views display information about the join status of CICS systems in each CMAS in a CICSplex.

### **Supplied views**

To access from the main menu, click:

#### CICSPlex SM operations views > MAS status by CMAS

| Table 25. Views in the supplied <b>MAS status by CMAS</b> (MASSTAT) view set |                                                                              |  |
|------------------------------------------------------------------------------|------------------------------------------------------------------------------|--|
| View                                                                         | Notes                                                                        |  |
| MAS status by CMAS<br>EYUSTARTMASSTAT.DETAILED                               | Detailed information about the status of MASes in each CMAS in the CICSplex. |  |
| MAS status by CMAS<br>EYUSTARTMASSTAT.TABULAR                                | Tabular information about the status of MASes in each CMAS in the CICSplex.  |  |

## Actions

None.

| Table 26. Fields in MASSTAT views |                |                                                                                                    |
|-----------------------------------|----------------|----------------------------------------------------------------------------------------------------|
| Field                             | Attribute name | Description                                                                                                    |
| CICS system name                  | CICSNAME       | The name of a CICS system that is currently known to CICSPlex SM. Once<br>a CICS system makes itself known to CICSPlex SM, it is considered a<br>MAS.                                                                                                    |
| MAS status                        | CICSSTATE      | <ul> <li>The status of the MAS is either ACTIVE or INACTIVE. CICSPlex SM can only manage MASs that are active. If all CMASs involved in management of the CICSplex have connected and synchronized properly, all CMASs should report identical status for any individual CICS system.</li> <li>A MAS can be inactive for one of two reasons:</li> <li>The Stop action was used to stop the MAS agent</li> <li>The CICS system itself is inactive, but is still known</li> <li>Note: If this field is blank, the MAS is temporarily between an inactive</li> </ul> |
| CMAS name                         | CMASNAME       | and active state.                                                                                                    |
| CMAS name                         |                | The name of the local CMAS to which the MAS is connected.                                                                                                    |
| CICS system description           | DESC           | A description of the CICS system.                                                                                                    |
| MAS type                          | MASTYPE        | The type of relationship that exists between this MAS and the specified CMAS:                                                                                                    |
|                                   |                | <ul> <li>LOCAL - The MAS resides in the same MVS image as the CMAS and<br/>uses the CICSPlex SM ESSS facility to communicate with it.</li> </ul>                                                                                                    |
|                                   |                | REMOTE - The MAS is a stand-alone CICS region (SMSS).                                                                                                    |
|                                   |                | • N/A - The MAS is not currently active; its type cannot be determined.                                                                                                    |
| Reporting CMAS name               | RPTCMAS        | The name of the CMAS from which the information on a line was reported.                                                                                                    |

# **CMASs known to local CMAS - CMASLIST**

The **CMASs known to local CMAS** (CMASLIST) views display information about CMASs known to local CMAS.

### **Supplied views**

To access from the main menu, click:

#### CICSPlex SM operations views > CMASs known to local CMAS

| Table 27. Views in the supplied CMASs known to local CMAS (CMASLIST) view set |                                                                                                    |  |
|-------------------------------------------------------------------------------|----------------------------------------------------------------------------------------------------|--|
| View                                                                          | Notes                                                                                                    |  |
| CMASs known to local CMAS<br>EYUSTARTCMASLIST.CPSMDUMP                        | Capture a CICSPlex SM diagnostic dump, including the selected<br>CMAS, the ESSS (Environmental Services Subsystem) address<br>spaces, selected component data spaces, and optionally one<br>additional address space.                   |  |
| CMASs known to local CMAS<br>EYUSTARTCMASLIST.DETAILED                        | Detailed general information about a selected CMAS.                                                                                                    |  |
| CMASs known to local CMAS<br>EYUSTARTCMASLIST.PURGE                           | Purge any in-storage copies of security profiles that have been inherited from other CMASs                                                                                                    |  |
| CMASs known to local CMAS<br>EYUSTARTCMASLIST.RESET                           | Force a CMAS to discard security information from the cache before<br>timeout processing has occurred. Any change made to a user ID<br>becomes visible only when the CMAS discards security information<br>for the user from the cache. |  |
| CMASs known to local CMAS<br>EYUSTARTCMASLIST.RESETTIME                       | Reset the internal CICS clock of the selected CMAS.                                                                                                    |  |
| CMASs known to local CMAS<br>EYUSTARTCMASLIST.SECREBUILD                      | Rebuild the in-storage external security manager (ESM) profiles for a CMAS                                                                                                    |  |
| CMASs known to local CMAS<br>EYUSTARTCMASLIST.SHUTDOWN                        | Perform a normal shut down of a CMAS.                                                                                                    |  |
| CMASs known to local CMAS<br>EYUSTARTCMASLIST.TABULAR                         | Tabular information about all CMASs associated with the CICSplex identified as the context.                                                                                                    |  |

### Actions

| Table 28. Actions available for CMASLIST views |                                                                                                    |  |
|------------------------------------------------|----------------------------------------------------------------------------------------------------|--|
| Action Description                             |                                                                                                    |  |
| CPSMDUMP                                       | Capture a CICSPlex SM diagnostic dump, including the selected CMAS, the ESSS (Environmental Services Subsystem) address spaces, selected component data spaces, and optionally one additional address space.                   |  |
| PURGE                                          | Purge any in-storage copies of security profiles that have been inherited from other CMASs                                                                                                    |  |
| RESET                                          | Force a CMAS to discard security information from the cache before timeout processing has occurred. Any change made to a user ID becomes visible only when the CMAS discards security information for the user from the cache. |  |
| RESETTIME                                      | Reset the internal CICS clock of the selected CMAS.                                                                                                    |  |
| SECREBUILD                                     | Rebuild the in-storage external security manager (ESM) profiles for a CMAS                                                                                                    |  |
| SHUTDOWN                                       | Perform a normal shut down of a CMAS.                                                                                                    |  |

## Fields

| Field                   | Attribute name | Description                                                                                                    |
|-------------------------|----------------|----------------------------------------------------------------------------------------------------|
|                         |                |                                                                                                    |
| Type of access          | ACCESSTYPE     | The type of access that this CMAS has to the local CMAS, as one of the following:                                                                                                    |
|                         |                | • ADJACENT                                                                                                    |
|                         |                | <ul> <li>The CMAS has a direct CMAS-to-CMAS link with the local CMAS.</li> </ul>                                                                                                    |
|                         |                | • INDIRECT                                                                                                    |
|                         |                | <ul> <li>The CMAS is connected to the local CMAS via one or more<br/>intermediate transit CMASs.</li> </ul>                                                                                         |
|                         |                | • LOCAL                                                                                                    |
|                         |                | - The CMAS is the local CMAS, which means it is the current context.                                                                                                    |
|                         |                | • N_A                                                                                                    |
|                         |                | <ul> <li>There is currently no connection between this CMAS and the local<br/>CMAS.</li> </ul>                                                                                                    |
| CMAS                    | CMASNAME       | The name of the CMAS.                                                                                                    |
| CPSM version of CMAS    | CPSMVER        | The 4-character number of a valid CICSPlex SM release, such as 0320 for CICS Transaction Server for z/OS, Version 3 Release 2                                                                       |
| MVS job ID              | JOBID          | The MVS job ID of this CICS system.                                                                                                    |
| MVS job name            | JOBNAME        | The MVS job name of this CICS system.                                                                                                    |
| Status of CMAS          | STATUS         | The current status of a CMAS as known to the local CMAS. The status is one of the following:                                                                                                    |
|                         |                | • ACTIVE                                                                                                    |
|                         |                | <ul> <li>The CMAS is active and available to perform work</li> </ul>                                                                                                    |
|                         |                | • CREATING                                                                                                    |
|                         |                | <ul> <li>Contact with the CMAS is still being established; the CMAS is not<br/>yet available for work.</li> </ul>                                                                                   |
|                         |                | • INACTIVE                                                                                                    |
|                         |                | <ul> <li>The CMAS is not available for work. A CMAS is considered inactive if<br/>it shut down normally or if no contact was ever made with the local<br/>CMAS.</li> </ul>                          |
|                         |                | LOSTCON                                                                                                    |
|                         |                | <ul> <li>Contact with the CMAS has been lost; the true state of the CMAS is<br/>not known. Contact can be lost if the CMAS terminated abnormally<br/>or if the CMAS-to-CMAS link failed.</li> </ul> |
|                         |                | <ul> <li>N_A</li> </ul>                                                                                                    |
|                         |                | – Not applicable.                                                                                                    |
| CICS system ID          | SYSID          | The 4-character system ID of the CICS system.                                                                                                    |
| First transit CMAS      | TRANSITCMAS    | For CMASs with an access type of INDIRECT, the name of the transit CMAS through which the local CMAS communicates.                                                                                  |
| Number of transit CMASs | TRANSITCNT     | For CMASs with an access type of INDIRECT, the number of transit<br>CMASs through which communications must pass before reaching the<br>target CMAS.                                                |

# **CICSplexes managed by CMAS - CMASPLEX**

The **CICSplexes managed by CMAS** (CMASPLEX) views display information about the CICSplexes being managed by the local CMAS.

# **Supplied views**

To access from the main menu, click:

## CICSPlex SM operations views > CICSplexes managed by CMAS

| Table 30. Views in the supplied CICSplexes managed by CMAS (CMASPLEX) view set |                                                                                                    |  |
|--------------------------------------------------------------------------------|----------------------------------------------------------------------------------------------------|--|
| View                                                                           | Notes                                                                                                    |  |
| CICSplexes managed by CMAS<br>EYUSTARTCMASPLEX.DETAILED                        | Detailed information about a selected CICSplex being managed by the local CMAS.                                                                                                    |  |
| CICSplexes managed by CMAS<br>EYUSTARTCMASPLEX.FORCEREMPLEX                    | Remove the CONTEXT CMAS from a CICSplex definition when<br>the MPSTATE is NOTCONNECTED. Note that if a connection is<br>established to the MP at a future date, and the MP is valid, then<br>the MP will reinstall the CICSplex into the CONTEXT CMAS. |  |
|                                                                                | To remove the CONTEXT CMAS from a CICSplex definition when the MPSTATE is INVALID, use the CMASPLEX REMPLEX action.                                                                                                    |  |
|                                                                                | To remove the CONTEXT CMAS from a CICSplex definition when the MPSTATE is VALID, set the CONTEXT to the MP CMAS and navigate to the CPLEXDEF or CPLXCMAS view. Perform the UNASSIGN action to remove the CMAS from the management of the CICSplex.     |  |
| CICSplexes managed by CMAS<br>EYUSTARTCMASPLEX.REMPLEX                         | Remove the CONTEXT CMAS from a CICSplex definition when the MPSTATE is INVALID.                                                                                                    |  |
| EYUSTARTUMASPLEA.REMPLEA                                                       | To remove the CONTEXT CMAS from a CICSplex definition when the MPSTATE is NOTCONNECTED, use the CMASPLEX FORCEREMPLEX action.                                                                                                    |  |
|                                                                                | To remove the CONTEXT CMAS from a CICSplex definition when the MPSTATE is VALID, set the CONTEXT to the MP CMAS and navigate to the CPLEXDEF or CPLXCMAS view. Perform the UNASSIGN action to remove the CMAS from the management of the CICSplex.     |  |
| CICSplexes managed by CMAS<br>EYUSTARTCMASPLEX.TABULAR                         | Tabular information about the CICSplexes being managed by the local CMAS.                                                                                                    |  |

# Actions

| Table 31. Actions available for CMASPLEX views |                                                                                                    |  |
|------------------------------------------------|----------------------------------------------------------------------------------------------------|--|
| Action                                         | Description                                                                                                    |  |
| FORCEREMPLEX                                   | Remove the CONTEXT CMAS from a CICSplex definition when the MPSTATE is<br>NOTCONNECTED. <b>Note that if a connection is established to the MP at a future</b><br><b>date, and the MP is valid, then the MP will reinstall the CICSplex into the</b><br><b>CONTEXT CMAS.</b> |  |
|                                                | To remove the CONTEXT CMAS from a CICSplex definition when the MPSTATE is INVALID, use the CMASPLEX REMPLEX action.                                                                                                    |  |
|                                                | To remove the CONTEXT CMAS from a CICSplex definition when the MPSTATE is<br>VALID, set the CONTEXT to the MP CMAS and navigate to the CPLEXDEF or CPLXCMAS<br>view. Perform the UNASSIGN action to remove the CMAS from the management of the<br>CICSplex.                 |  |
| REMPLEX                                        | Remove the CONTEXT CMAS from a CICSplex definition when the MPSTATE is INVALID.                                                                                                    |  |
|                                                | To remove the CONTEXT CMAS from a CICSplex definition when the MPSTATE is NOTCONNECTED, use the CMASPLEX FORCEREMPLEX action.                                                                                                    |  |
|                                                | To remove the CONTEXT CMAS from a CICSplex definition when the MPSTATE is VALID, set the CONTEXT to the MP CMAS and navigate to the CPLEXDEF or CPLXCMAS view. Perform the UNASSIGN action to remove the CMAS from the management of the CICSplex.                          |  |

| Table 32. Fields in CMASPLEX views |                |                                                                                                    |
|------------------------------------|----------------|----------------------------------------------------------------------------------------------------|
| Field                              | Attribute name | Description                                                                                                    |
| RS server bottom tier              | BOTRSUPD       | For sysplex optimized workloads, this value is converted from a task load percentage to an actual task count. That count will be used to define the bottom tier task load range (from zero up to this value).                                                                            |
|                                    |                | The value range is from 1 to 25. When a region's task load falls within this range, then the task load will be broadcast to the coupling facility for every change in the task load. Once the load reaches this value, then the RS server update frequency task rules will be activated. |
|                                    |                | The default value is 1%. You should only change this value after giving consideration to the impact that the change may have on your workload and coupling facility throughput.                                                                                                    |
|                                    |                | The value shown here at the CICSplex level may be overridden at the CICS definition level to allow fine tuning of the value on an individual CICS region basis.                                                                                                    |
| Daylight saving time in effect     | DAYLGHTSV      | Indicates whether or not the specified time zone is currently recognizing daylight saving time.                                                                                                    |
| Maintenance point CMAS             | MPCMAS         | The name of the maintenance point CMAS.                                                                                                    |
| State of MP CMAS                   | MPSTATE        | The status of the maintenance point CMAS. This value can be:                                                                                                    |
|                                    |                | • VALID                                                                                                    |
|                                    |                | <ul> <li>The maintenance point CMAS is connected to the CONTEXT CMAS<br/>and has confirmed it is the maintenance point CMAS.</li> </ul>                                                                                                    |
|                                    |                | • INVALID                                                                                                    |
|                                    |                | <ul> <li>The maintenance point CMAS is connected to the CONTEXT CMAS<br/>and has confirmed it is not the maintenance point CMAS.</li> </ul>                                                                                                    |
|                                    |                | NOTCONNECTED                                                                                                    |
|                                    |                | <ul> <li>The maintenance point CMAS is not connected to the CONTEXT<br/>CMAS, therefore it cannot be determined if the named MP CMAS is<br/>actually the MP CMAS.</li> </ul>                                                                                                    |
| CMAS is maintenance point          | MPSTATUS       | Indicates whether the local CMAS is the maintenance point for the specified CICSplex.                                                                                                    |
| Performance interval duration      | PERFINTVL      | The sample interval determining the frequency with which CICSPlex SM collects performance-related data.                                                                                                    |
| CICSplex                           | PLEXNAME       | The name of a CICSplex that the local CMAS participates in managing.                                                                                                    |
|                                    |                |                                                                                                    |

| Table 32. Fields in CMASPLE | Table 32. Fields in CMASPLEX views (continued) |                                                                                                    |  |
|-----------------------------|------------------------------------------------|----------------------------------------------------------------------------------------------------|--|
| Field                       | Attribute name                                 | Description                                                                                                    |  |
| RS server read interval     | READRS                                         | Within a workload running in optimized mode, this value specifies the minimum interval between refreshes of a target region status from a CICS CFDT server. These refresh requests will be issued by a routing region that is evaluating a target region for a dynamic routing request.                                                                                                    |  |
|                             |                                                | The value range is from 0 to 2000, and represents units of milliseconds:                                                                                                    |  |
|                             |                                                | • A value of 0 means that a routing region will request a status update of a target region on every occasion that it examines that target region's status.                                                                                                    |  |
|                             |                                                | <ul> <li>Values between 1 and 2000 specify the minimum time interval that<br/>must expire before the status of a target region can be refreshed.</li> </ul>                                                                                                    |  |
|                             |                                                | A low interval value means that the CFDT server will be polled more<br>often for a status update, than for a higher value. For workloads in<br>QUEUE mode, this will result in a task load more evenly balanced<br>across the CICS regions in the workload target scope (assuming all<br>other health and link factors are equal). However, the utilization<br>of the RS server will be correspondingly increased, which may<br>consequently result in a higher utilization of your coupling facility. |  |
|                             |                                                | A value of 1000 represents a one second interval. The default value is 200 milliseconds                                                                                                    |  |
|                             |                                                | The value specified here at the CICSplex level may be overridden at the CICS definition level to allow fine tuning of the value on an individual CICS region basis.                                                                                                    |  |
| RS server pool name         | RSPOOLID                                       | For sysplex optimized workloads, region status data is maintained within<br>a coupling facility data table. That table will be contained within a CFDT<br>pool identified by this attribute. For an optimized workload to activate,<br>there must be an active Region Status server which manages data for the<br>pool name specified here.                                                                                                    |  |
|                             |                                                | If your CICSplex identifiers are not unique within your sysplex, you<br>must ensure that the RS server pool names are unique. If your Sysplex<br>comprises unique CICSplex identifiers, then they may all specify the<br>same RS server pool name.                                                                                                    |  |
|                             |                                                | The default name is DFHRSTAT. You may choose to employ an existing<br>CFDT pool for containing your CICSplex data tables. If you do, be<br>aware that the throughput of your optimized workloads may be impeded<br>by any user application activity to the specified pool name. Likewise,<br>any application throughput to the pool may be impacted by sysplex<br>optimized workloads. It is recommended that a discrete RS server and<br>poolname is defined for the optimized workload function.     |  |
| Time zone                   | TMEZONE                                        | The time zone in which this CICS system is located. Options are:                                                                                                    |  |
|                             |                                                | • A code in the range B through Z.                                                                                                    |  |
|                             |                                                | • INHERIT - to inherit the time zone offset assigned to the CMAS to which this CICS system is connected, or the primary CMAS, if the CICS system is inactive.                                                                                                    |  |
| Time zone offset            | TMEZONEO                                       | The adjustment value that is to be applied to the computed time. This value is used to resolve time references in areas that do not use a standard zone. Options are:                                                                                                    |  |
|                             |                                                | • A value between 0 and 59 to identify the number of minutes to be added to the time for that time zone (for areas that do not use a standard time zone).                                                                                                    |  |
|                             |                                                | • INHERIT - to inherit the time zone offset assigned to the CMAS to which this CICS system is connected, or the primary CMAS, if the CICS system is inactive                                                                                                    |  |

| Field                      | Attribute name | Description                                                                                                    |
|----------------------------|----------------|----------------------------------------------------------------------------------------------------|
| RS server top tier         | TOPRSUPD       | For sysplex optimized workloads, this value is converted from a task load percentage to an actual task count. That count will be subtracted from the MAXTASK value for the region to determine top tier task load range.                                                                                                    |
|                            |                | The value range is from 1 to 25. The value is applied as an arithmetic percentage to a region's MAXTASKS setting. The resultant task count value is subtracted from the region's MAXTASKS setting to establish a task load top tier. If the task load in a region runs up to its MAXTASKS limit, then the task load must drop back below this value before the MAXTASKS state for the region is switched off and broadcast to the coupling facility.                                                                                                    |
|                            |                | The default value is 5%. You should only change this value after giving consideration to the impact that the change may have on your workload and coupling facility throughput.                                                                                                    |
|                            |                | The value shown here at the CICSplex level may be overridden at the CICS definition level to allow fine tuning of the value on an individual CICS region basis.                                                                                                    |
| RS server update frequency | UPDATERS       | Within a workload running in optimized mode, this value indicates the frequency with which the CICS CFDT (RS) server will be called to modify the value of the task load within a target CICS region. This value will be the default frequency value for all CICS regions within the current CICSplex definition.                                                                                                    |
|                            |                | The value range is from 0 to 25:                                                                                                    |
|                            |                | • A value of 0 means that the RS server is not notified of any task load count changes, which disables the optimized workload function for regions within the scope of this CICSplex.                                                                                                    |
|                            |                | <ul> <li>Values between 1 and 25 are applied as an arithmetic percentage to a<br/>region's MAXTASKS setting. The resultant task count value is used as a<br/>numeric threshold to drive an update call to the RS server.</li> </ul>                                                                                                    |
|                            |                | <b>For example</b> , with a MAXTASKS setting of 120, and with this attribute set to 20, the RS server will be called to update the WLM load count when the regions task count changes between:                                                                                                    |
|                            |                | • 23 and 24 tasks - (20%),                                                                                                    |
|                            |                | • 47 and 48 tasks - (40%),                                                                                                    |
|                            |                | • 71 and 72 tasks - (60%),                                                                                                    |
|                            |                | • 95 and 96 tasks - (80%).                                                                                                    |
|                            |                | • 119 and 120 tasks - (100%).                                                                                                    |
|                            |                | The RS server would be updated when a regions task load increments or decrements across these boundaries.                                                                                                    |
|                            |                | If the value reported is at the lower end of the 1-25 scale, then that<br>will cause an increase in the frequency of updates to the RS server<br>across its task load range. For workloads in QUEUE mode, this will result<br>in a task load more evenly balanced across the CICS regions in the<br>workload target scope <b>(assuming all other health and link factors are</b><br><b>equal)</b> . However, the utilization of the RS server will be correspondingly<br>increased, which may consequently result in a higher utilization of your<br>coupling facility. |
|                            |                | The value shown here at the CICSplex level may be overridden at the CICS definition level to allow fine tuning of the value on an individual CICS region basis.                                                                                                    |

# CMASs managing CICSplex - CICSPLEX

The **CMASs managing CICSplex** (CICSPLEX) views display information about all CMASs associated with a CICSplex, whether or not the local CMAS is the maintenance point for the CICSplex.

# **Supplied views**

To access from the main menu, click:

## CICSPlex SM operations views > CMASs managing CICSplex

| Table 33. Views in the supplied CMASs managing CICSplex (CICSPLEX) view set |                                                          |  |
|-----------------------------------------------------------------------------|----------------------------------------------------------|--|
| View Notes                                                                  |                                                          |  |
| CMASs managing CICSplex<br>EYUSTARTCICSPLEX.DETAILED                        | Detailed general information about a selected CMAS.      |  |
| CMASs managing CICSplex<br>EYUSTARTCICSPLEX.TABULAR                         | Tabular information about all CMASs managing a CICSplex. |  |

# Actions

None.

| Table 34. Fields in CICSPLEX views          |                |                                                                                                    |
|---------------------------------------------|----------------|----------------------------------------------------------------------------------------------------|
| Field                                       | Attribute name | Description                                                                                                    |
| Type of access from this CMAS to local CMAS | ACCESSTYPE     | The type of access that this CMAS has to the local CMAS, as one of the following:                                                                                                    |
|                                             |                | • <b>ADJACENT</b> - The CMAS has a direct CMAS-to-CMAS link with the local CMAS.                                                                                                    |
|                                             |                | • <b>INDIRECT</b> - The CMAS is connected to the local CMAS via one or more intermediate transit CMASs.                                                                                                    |
|                                             |                | • LOCAL - The CMAS is the local CMAS, which means it is the current context.                                                                                                    |
|                                             |                | <ul> <li>N_A - There is currently no connection between this CMAS and the<br/>local CMAS.</li> </ul>                                                                                                    |
| RS server bottom tier                       | BOTRSUPD       | For sysplex optimized workloads, this value is converted from a task load percentage to an actual task count. That count will be used to define the bottom tier task load range (from zero up to this value).                                                                            |
|                                             |                | The value range is from 1 to 25. When a region's task load falls within this range, then the task load will be broadcast to the coupling facility for every change in the task load. Once the load reaches this value, then the RS server update frequency task rules will be activated. |
|                                             |                | The default value is 1%. You should only change this value after giving consideration to the impact that the change may have on your workload and coupling facility throughput.                                                                                                    |
|                                             |                | The value shown here at the CICSplex level may be overridden at the CICS definition level to allow fine tuning of the value on an individual CICS region basis.                                                                                                    |
| CMAS                                        | CMASNAME       | The name of a CMAS associated with the CICSplex.                                                                                                    |
| CMAS maintenance point status               | MPSTATUS       | Indicates whether this CMAS is the maintenance point for the specified CICSplex.                                                                                                    |
| CICSplex                                    | PLEXNAME       | The name of the CICSplex.                                                                                                    |

| Field                   | Attribute name | Description                                                                                                    |
|-------------------------|----------------|----------------------------------------------------------------------------------------------------|
| RS server read interval | READRS         | Within a workload running in optimized mode, this value specifies the<br>minimum interval between refreshes of a target region status from a<br>CICS CFDT server. These refresh requests will be issued by a routing<br>region that is evaluating a target region for a dynamic routing request.                                                                                                    |
|                         |                | The value range is from 0 to 2000, and represents units of milliseconds:                                                                                                    |
|                         |                | • A value of 0 means that a routing region will request a status update of a target region on every occasion that it examines that target region's status.                                                                                                    |
|                         |                | <ul> <li>Values between 1 and 2000 specify the minimum time interval that<br/>must expire before the status of a target region can be refreshed.</li> </ul>                                                                                                    |
|                         |                | A low interval value means that the CFDT server will be polled more often<br>for a status update, than for a higher value. For workloads in QUEUE<br>mode, this will result in a task load more evenly balanced across the<br>CICS regions in the workload target scope <b>(assuming all other health<br/>and link factors are equal)</b> . However, the utilization of the RS server will<br>be correspondingly increased, which may consequently result in a higher<br>utilization of your coupling facility. |
|                         |                | A value of 1000 represents a one second interval. The default value is 200 milliseconds                                                                                                    |
|                         |                | The value specified here at the CICSplex level may be overridden at the CICS definition level to allow fine tuning of the value on an individual CICS region basis.                                                                                                    |
| RS server pool name     | RSPOOLID       | For sysplex optimized workloads, region status data is maintained within<br>a coupling facility data table. That table will be contained within a CFDT<br>pool identified by this attribute. For an optimized workload to activate,<br>there must be an active Region Status server which manages data for the<br>pool name specified here.                                                                                                    |
|                         |                | If your CICSplex identifiers are not unique within your sysplex, you<br>must ensure that the RS server pool names are unique. If your Sysplex<br>comprises unique CICSplex identifiers, then they may all specify the<br>same RS server pool name.                                                                                                    |
|                         |                | The default name is DFHRSTAT. You may choose to employ an existing<br>CFDT pool for containing your CICSplex data tables. If you do, be<br>aware that the throughput of your optimized workloads may be impeded<br>by any user application activity to the specified pool name. Likewise,<br>any application throughput to the pool may be impacted by sysplex<br>optimized workloads. It is recommended that a discrete RS server and<br>poolname is defined for the optimized workload function.              |
| CMAS status             | STATUS         | The current status of a CMAS as known to the local CMAS. The status will be one of the following:                                                                                                    |
|                         |                | ACTIVE - The CMAS is active and available to manage the CICSplex.                                                                                                    |
|                         |                | <ul> <li>CREATING - Contact with the CMAS is still being established; the<br/>CMAS is not yet available for work.</li> </ul>                                                                                                    |
|                         |                | <ul> <li>INACTIVE - The CMAS is not available to manage the CICSplex. A<br/>CMAS is considered inactive if it shut down normally.</li> </ul>                                                                                                    |
|                         |                | <ul> <li>LOSTCON - Contact with the CMAS has been lost; the true state of<br/>the CMAS is not known. Contact can be lost if the CMAS terminated<br/>abnormally or if the CMAS-to-CMAS link failed.</li> </ul>                                                                                                    |
|                         |                | • N/A - The CMAS has never been active or has never made contact with the local CMAS.                                                                                                    |
| CMAS system ID          | SYSID          | The 4-character system ID of the CICS system.                                                                                                    |

| Table 34. Fields in CICSPLEX views (continued)     |                |                                                                                                    |
|----------------------------------------------------|----------------|----------------------------------------------------------------------------------------------------|
| Field                                              | Attribute name | Description                                                                                                    |
| RS server top tier                                 | TOPRSUPD       | For sysplex optimized workloads, this value is converted from a task load percentage to an actual task count. That count will be subtracted from the MAXTASKS value for the region to determine top tier task load range.                                                                                                    |
|                                                    |                | The value range is from 1 to 25. The value is applied as an arithmetic percentage to a region's MAXTASKS setting. The resultant task count value is subtracted from the region's MAXTASKS setting to establish a task load top tier. If the task load in a region runs up to its MAXTASKS limit, then the task load must drop back below this value before the MAXTASKS state for the region is switched off and broadcast to the coupling facility.                                                                                                    |
|                                                    |                | The default value is 5%. You should only change this value after giving consideration to the impact that the change may have on your workload and coupling facility throughput.                                                                                                    |
|                                                    |                | The value shown here at the CICSplex level may be overridden at the CICS definition level to allow fine tuning of the value on an individual CICS region basis.                                                                                                    |
| First transit CMAS                                 | TRANSITCMAS    | For CMASs with an access type of INDIRECT, the name of the transit CMAS through which the local CMAS communicates.                                                                                                    |
| The number of transit CMASs<br>for indirect access | TRANSITCNT     | For CMASs with an access type of INDIRECT, the number of transit CMASs through which communications must pass before reaching the target CMAS.                                                                                                    |
| RS server update frequency                         | UPDATERS       | Within a workload running in optimized mode, this value indicates the frequency with which the CICS CFDT (RS) server will be called to modify the value of the task load within a target CICS region. This value will be the default frequency value for all CICS regions within the current CICSplex definition.                                                                                                    |
|                                                    |                | The value range is from 0 to 25:                                                                                                    |
|                                                    |                | • A value of 0 means that the RS server is not notified of any task load count changes, which disables the optimized workload function for regions within the scope of this CICSplex.                                                                                                    |
|                                                    |                | • Values between 1 and 25 are applied as an arithmetic percentage to a region's MAXTASKS setting. The resultant task count value is used as a numeric threshold to drive an update call to the RS server.                                                                                                    |
|                                                    |                | <b>For example,</b> with a MAXTASKS setting of 120, and with this attribute set to 20, the RS server will be called to update the WLM load count when the regions task count changes between:                                                                                                    |
|                                                    |                | • 23 and 24 tasks - (20%),                                                                                                    |
|                                                    |                | • 47 and 48 tasks - (40%),                                                                                                    |
|                                                    |                | • 71 and 72 tasks - (60%),                                                                                                    |
|                                                    |                | • 95 and 96 tasks - (80%),                                                                                                    |
|                                                    |                | • 119 and 120 tasks - (100%).                                                                                                    |
|                                                    |                | The RS server would be updated when a regions task load increments or decrements across these boundaries.                                                                                                    |
|                                                    |                | If the value reported is at the lower end of the 1-25 scale, then that<br>will cause an increase in the frequency of updates to the RS server<br>across its task load range. For workloads in QUEUE mode, this will result<br>in a task load more evenly balanced across the CICS regions in the<br>workload target scope <b>(assuming all other health and link factors are</b><br><b>equal)</b> . However, the utilization of the RS server will be correspondingly<br>increased, which may consequently result in a higher utilization of your<br>coupling facility. |
|                                                    |                | The value shown here at the CICSplex level may be overridden at the CICS definition level to allow fine tuning of the value on an individual CICS region basis.                                                                                                    |

# **CMAS to CMAS links - CMTCMLNK**

The **CMAS to CMAS links** (CMTCMLNK) views display information about the links that exist between the local CMAS and one or more other CMASs.

## **Supplied views**

To access from the main menu, click:

#### CICSPlex SM operations views > CMAS to CMAS links

| Table 35. Views in the supplied CMAS to CMAS links (CMTCMLNK) view set |                                                                              |
|------------------------------------------------------------------------|------------------------------------------------------------------------------|
| View                                                                   | Notes                                                                        |
| CMAS to CMAS links<br>EYUSTARTCMTCMLNK.ACQUIRE                         | Attempt to set inservice and acquire an LU62 CMAS link.                      |
| CMAS to CMAS links<br>EYUSTARTCMTCMLNK.DETAILED                        | Detailed general information about a selected link.                          |
| CMAS to CMAS links<br>EYUSTARTCMTCMLNK.DISCARD                         | Discard a CMAS link                                                          |
| CMAS to CMAS links<br>EYUSTARTCMTCMLNK.TABULAR                         | Tabular information about all CMAS to CMAS links within the current context. |

#### Actions

| Table 36. Actions available for CMTCMLNK views                  |  |
|-----------------------------------------------------------------|--|
| Action Description                                              |  |
| ACQUIRE Attempt to set inservice and acquire an LU62 CMAS link. |  |
| DISCARD Discard a CMAS link                                     |  |

| Table 37. Fields in CMTCMLNK views       |                |                                                                                                    |
|------------------------------------------|----------------|----------------------------------------------------------------------------------------------------|
| Field                                    | Attribute name | Description                                                                                                    |
| Application ID                           | APPLID         | The VTAM applid of the target CMAS.                                                                                                    |
| Number of bytes received<br>(compressed) | CBYTRCVD       | The total number of bytes received over the CMAS link in compressed form.                                                                                                    |
| Number of bytes sent<br>(compressed)     | CBYTSENT       | The total number of bytes actually transmitted over the CMAS link after compression.                                                                                                    |
| CICS connection status                   | CICSCONN       | <ul> <li>For LU6.2 links, the CICS connection status as one of the following:</li> <li>ACQUIRED - The connection is acquired, which means the partner LU has been contacted and the initial CNOS exchange has been done.</li> <li>AVAILABLE - The connection is acquired, but there are currently no bound sessions.</li> <li>FREEING - The connection is being released.</li> <li>OBTAINING - The connection is being acquired.</li> <li>RELEASED - The connection is released.</li> </ul> |

| Table 37. Fields in CMTCMLNK v                              |                |                                                                                                    |
|-------------------------------------------------------------|----------------|----------------------------------------------------------------------------------------------------|
| Field                                                       | Attribute name | Description                                                                                                    |
| CICS service status                                         | CICSSERV       | The CICS service status as one of the following:                                                                                                    |
|                                                             |                | <ul> <li>INSERVICE - The connection is in service; the system can send and<br/>receive data.</li> </ul>                                                                                                    |
|                                                             |                | <ul> <li>OUTSERVICE - The connection is not in service; the system can not<br/>send or receive data.</li> </ul>                                                                                                    |
|                                                             |                | GOINGOUT - An OUTSERVICE request was issued for the connection,<br>but can not be processed until all current work is complete.                                                                                                    |
| Connection status                                           | CPSMCONN       | The logical state of the CMAS-to-CMAS link as known to CICSPlex SM:                                                                                                    |
|                                                             |                | CONACT - The logical connection is active and available for use.                                                                                                    |
|                                                             |                | <ul> <li>RESET - The logical connection is in reset state; it is not currently in<br/>use.</li> </ul>                                                                                                    |
|                                                             |                | • PENDING - The logical connection is in the process of becoming active.                                                                                                    |
| Cumulative time to execute<br>CICSPlex SM service requests  | EXECCLK        | The total amount of time that outbound messages for which a response<br>is expected spent executing in another CMAS. Execution is marked from<br>the time transmission is complete to the time a response is received<br>from the other CMAS.                                                 |
| Total requests received                                     | MALSRCVD       | The number of messages received for the local CMAS from the target<br>CMAS. Messages that are passed on to another CMAS are not counted.<br>Each message represents either a request for service or a response.                                                                               |
| Total requests sent                                         | MALSSENT       | The number of messages sent from the local CMAS to the target CMAS.<br>Each message represents either a request for service or a response.                                                                                                    |
| Number of message packets received                          | MSGSRCVD       | The number of message packets received for the local CMAS from the target CMAS. Message packets that are passed on to another CMAS are not counted. Each message can consist of one or more message packets.                                                                                  |
| Number of message packets sent                              | MSGSSENT       | The number of message packets sent from the local CMAS to the target CMAS. Each message can consist of one or more message packets.                                                                                                    |
| Target CMAS                                                 | NAME           | The name of a CMAS to which the local CMAS is linked.                                                                                                    |
| Link protocol                                               | PROTOCOL       | The type of protocol used for this CMAS-to-CMAS link (LU62 or MRO).                                                                                                    |
| Cumulative time to receive<br>CICSPlex SM service requests  | RCVCLK         | The total amount of time required to receive inbound messages.                                                                                                    |
| Cumulative time to schedule<br>CICSPlex SM service requests | SCHEDCLK       | The total amount of time spent waiting to schedule CICSPlex SM service requests.                                                                                                    |
| Target system ID                                            | SYSID          | The CICS system identifier of the target CMAS.                                                                                                    |
| Number of transit buffers received                          | TBUFRCVD       | The number of transit message packets received from the target CMAS.<br>Message packets that pass through the local CMAS on their way to<br>another destination are considered to be in transit. The actual source<br>and target of a transit message packet are not known to the local CMAS. |
| Number of transit buffers sent                              | TBUFSENT       | The number of transit message packets sent to the target CMAS.<br>Message packets that pass through the local CMAS on their way to<br>another destination are considered to be in transit. The actual source<br>and target of a transit message packet are not known to the local CMAS.       |
| Cumulative time to transmit<br>CICSPlex SM service requests | TRANSCLK       | The total amount of time required to transmit outbound messages.                                                                                                    |
| Number of bytes received<br>(uncompressed)                  | UBYTRCVD       | The total number of bytes received by the local CMAS as uncompressed message packets.                                                                                                    |
| Number of bytes sent<br>(uncompressed)                      | UBYTSENT       | The total number of bytes sent by the local CMAS as message packets to be compressed prior to transmission.                                                                                                    |

# **CMAS to MAS links - CMTPMLNK**

The **CMAS to MAS links** (CMTPMLNK) views display information about the physical connections that exist between the local CMAS and the local MASs to which it is linked.

## **Supplied views**

To access from the main menu, click:

#### CICSPlex SM operations views > CMAS to MAS links

Table 38. Views in the supplied **CMAS to MAS links** (CMTPMLNK) view set

| View                                           | Notes                                                                       |  |
|------------------------------------------------|-----------------------------------------------------------------------------|--|
| CMAS to MAS links<br>EYUSTARTCMTPMLNK.DETAILED | Detailed general information about a selected link.                         |  |
| CMAS to MAS links<br>EYUSTARTCMTPMLNK.DISCARD  | Discard a CMAS to MAS link                                                  |  |
| CMAS to MAS links<br>EYUSTARTCMTPMLNK.TABULAR  | Tabular information about all CMAS to MAS links within the current context. |  |

### Actions

| Table 39. Actions available for CMTPMLNK views |  |
|------------------------------------------------|--|
| Action Description                             |  |
| DISCARD Discard a CMAS to MAS link             |  |

| Table 40. Fields in CMTPMLNK views       |                |                                                                                                    |
|------------------------------------------|----------------|----------------------------------------------------------------------------------------------------|
| Field                                    | Attribute name | Description                                                                                                    |
| VTAM application ID                      | APPLID         | The VTAM applid of the target MAS.                                                                                                    |
| Number of bytes received<br>(compressed) | CBYTRCVD       | For remote MAS links, the total number of bytes received over the link in compressed form.                                                            |
| Number of bytes sent<br>(compressed)     | CBYTSENT       | For remote MAS links, the total number of bytes actually transmitted over the link after compression.                                                 |
| CICS connection status                   | CICSCONN       | For LU6.2 links, the CICS connection status as one of the following:                                                                                  |
|                                          |                | <ul> <li>ACQUIRED - The connection is acquired, which means the partner LU has been contacted and the initial CNOS exchange has been done.</li> </ul> |
|                                          |                | <ul> <li>AVAILABLE - The connection is acquired, but there are currently no<br/>bound sessions.</li> </ul>                                            |
|                                          |                | • FREEING - The connection is being released.                                                                                                    |
|                                          |                | OBTAINING - The connection is being acquired.                                                                                                    |
|                                          |                | RELEASED - The connection is released.                                                                                                    |
|                                          |                | <b>Note:</b> This field does not apply to local MAS links, so a value of N/A is displayed.                                                            |

| Table 40. Fields in CMTPMLNK v                           | 1              | Bernsteller                                                                                                    |
|----------------------------------------------------------|----------------|----------------------------------------------------------------------------------------------------|
| Field                                                    | Attribute name | Description                                                                                                    |
| CICS service status                                      | CICSSERV       | For remote MAS links, the CICS service status as one of the following:                                                                                                    |
|                                                          |                | <ul> <li>INSERVICE - The connection is in service; the system can send and<br/>receive data.</li> </ul>                                                                                                    |
|                                                          |                | <ul> <li>OUTSERVICE - The connection is not in service; the system can not<br/>send or receive data.</li> </ul>                                                                                                    |
|                                                          |                | GOINGOUT - An OUTSERVICE request was issued for the connection,<br>but can not be processed until all current work is complete.                                                                                                    |
|                                                          |                | <b>Note:</b> This field does not apply to local MAS links, so a value of N/A is displayed.                                                                                                    |
| CICSPlex SM connection                                   | CPSMCONN       | The logical state of the CMAS-to-MAS link as known to CICSPlex SM:                                                                                                    |
| status                                                   |                | CONACT - The logical connection is active and available for use.                                                                                                    |
|                                                          |                | <ul> <li>RESET - The logical connection is in reset state; it is not currently in<br/>use.</li> </ul>                                                                                                    |
|                                                          |                | PENDING - The logical connection is in the process of becoming active                                                                                                    |
| Total execution time for<br>CICSPlex SM service requests | EXECCLK        | The total amount of time that outbound messages for which a response<br>is expected spent executing in the MAS. Execution is marked from the<br>time transmission is complete to the time a response is received from<br>the MAS.                                                                        |
| Number of service requests<br>and responses received     | MALSRCVD       | The number of messages received for the local CMAS from the target<br>MAS. Messages that are passed on to another CMAS are not counted.<br>Each message represents either a request for service or a response.                                                                                           |
| Number of service requests and responses sent            | MALSSENT       | The number of messages sent from the local CMAS to the target MAS.<br>Each message represents either a request for service or a response.                                                                                                    |
| Number of message packets<br>received                    | MSGSRCVD       | The number of message packets received for the local CMAS from the target MAS. Message packets that are passed on to another CMAS are not counted. For remote MAS links, each message can consist of one or more message packets; for local MAS links, each message consists of a single message packet. |
| Number of message packets<br>sent                        | MSGSSENT       | The number of message packets sent from the local CMAS to the target MAS. For remote MAS links, each message can consist of one or more message packets; for local MAS links, each message consists of a single message packet.                                                                          |
| MAS name                                                 | NAME           | The name of a MAS to which the local CMAS is linked.                                                                                                    |
| Name of CICSplex which MAS belongs to                    | PLEXNAME       | For links in the CONACT state, the name of the CICSplex to which the MAS belongs.                                                                                                    |
| Link protocol                                            | PROTOCOL       | The type of protocol used for this CMAS-to-MAS link:                                                                                                    |
|                                                          |                | LU6.2 - remote MASs only                                                                                                    |
|                                                          |                | MRO - remote MASs only                                                                                                    |
|                                                          |                | CICSPlex SM ESSS facility - local MASs only.                                                                                                    |
| Total receive time for<br>CICSPlex SM service requests   | RCVCLK         | For remote MAS links, the total amount of time required to receive inbound messages.                                                                                                    |
| Total wait time for CICSPlex<br>SM service requests      | SCHEDCLK       | The total amount of time spent waiting to schedule CICSPlex SM service requests.                                                                                                    |
| MAS system ID                                            | SYSID          | The 4-character CICS system identifier of the target MAS                                                                                                    |
| Number of transit buffers received                       | TBUFRCVD       | The number of transit message packets received from the target MAS.<br>Message packets that pass through the local CMAS on their way to<br>another destination are considered to be in transit. The actual source<br>and target of a transit message packet are not known to the local CMAS.             |
| Number of transit buffers sent                           | TBUFSENT       | The number of transit message packets sent to the target MAS. Message<br>packets that pass through the local CMAS on their way to another<br>destination are considered to be in transit. The actual source and target<br>of a transit message packet are not known to the local CMAS.                   |

| Table 40. Fields in CMTPMLNK views (continued)          |                |                                                                                                    |
|---------------------------------------------------------|----------------|----------------------------------------------------------------------------------------------------|
| Field                                                   | Attribute name | Description                                                                                                    |
| Total transmit time for<br>CICSPlex SM service requests | TRANSCLK       | For remote MAS links, the total amount of time required to transmit outbound messages.                                            |
| Number of bytes received<br>(uncompressed)              | UBYTRCVD       | For remote MAS links, the total number of bytes received by the local CMAS as uncompressed message packets.                       |
| Number of bytes sent<br>(uncompressed)                  | UBYTSENT       | For remote MAS links, the total number of bytes sent by the local CMAS as message packets to be compressed prior to transmission. |

# Appendix B. Batched repository update requests -BATCHREP

The **Batched repository update requests** (BATCHREP) views display information about batched repository update jobs within the current context. The batched repository update facility allows you to create, update, and remove definition records from the data repository of the local CMAS.

### **Supplied views**

There are no BATCHREP supplied views.

### Actions

| Table 41. Actions available for BATCHREP views |                                                                                                    |
|------------------------------------------------|----------------------------------------------------------------------------------------------------|
| Action Description                             |                                                                                                    |
| СНЕСК                                          | Check the commands specified in the batched repository update facility input file for syntax errors. |
| EXECUTE                                        | Submit the batched repository updates to run in the CMAS identified as the context.                  |

| Table 42. Fields in BATCHREP views |                |                                                                                                    |
|------------------------------------|----------------|----------------------------------------------------------------------------------------------------|
| Field                              | Attribute name | Description                                                                                                    |
| Input data set                     | INPUTDSN       | The name of the sequential or partitioned data set (PDS) that contains the input to the batched repository update job.                                                                                                    |
| Input member                       | INPUTMEMBER    | When the input data set is a PDS, the name of the member that contains the input to the batched repository update job.                                                                                                    |
| Destination user ID                | OUTPUTUSER     | Identifies the eventual writer program or the user who will process<br>the report for spooled records intended for the printer. The batched<br>repository report will carry this identifier, which will be used to select the<br>report at its destination. |
| Output class                       | PRINTCLASS     | Identifies the print class to be used for job output. If this field is blank, print class A is assumed.                                                                                                    |
| Destination node                   | PRINTNODE      | Identifies the print node used by the system spooler to route the file.                                                                                                    |
| Processing state                   | PROCESS        | Indicates whether or not the batched repository update job is running.                                                                                                    |
| Batch run type                     | RUNTYPE        | <ul> <li>Indicates the type of run:</li> <li>CHECK <ul> <li>Check the commands specified in the batched repository update facility input file.</li> </ul> </li> <li>EXECUTE <ul> <li>Submit the batched repository updates.</li> </ul> </li> </ul>          |

# Appendix C. CMAS configuration administration views

The CMAS configuration administration views allow CMASs to be configured and maintained.

# **CICSplex definitions - CPLEXDEF**

The **CICSplex definition** (CPLEXDEF) views display information about the CICSplexes associated with the local CMAS.

#### **Supplied views**

To access from the main menu, click:

#### Administration views > CMAS configuration administration views > CICSplex definitions

| Table 43. Views in the supplied <b>CICSplex definitions</b> (CPLEXDEF) view set |                                                                                                    |
|---------------------------------------------------------------------------------|----------------------------------------------------------------------------------------------------|
| View                                                                            | Notes                                                                                                  |
| CICSplex definitions<br>EYUSTARTCPLEXDEF.ASSIGN                                 | Add a CMAS to a CICSplex definition in the data repository.                                            |
| CICSplex definitions<br>EYUSTARTCPLEXDEF.CREATE                                 | Create a CICSplex definition and add it to the data repository.                                        |
| CICSplex definitions<br>EYUSTARTCPLEXDEF.DETAILED                               | Detailed information about a selected CICSplex definition.                                             |
| CICSplex definitions<br>EYUSTARTCPLEXDEF.REMOVE                                 | Remove a CICSplex definition from the data repository.                                                 |
| CICSplex definitions<br>EYUSTARTCPLEXDEF.TABULAR                                | Tabular information about all CICSplex definitions associated with the CMAS identified as the context. |
| CICSplex definitions<br>EYUSTARTCPLEXDEF.UNASSIGN                               | Remove a selected CMAS from a CICSplex definition with or without the FORCE option.                    |

#### Actions

| Table 44. Actions available for CPLEXDEF views |                                                                                     |
|------------------------------------------------|-------------------------------------------------------------------------------------|
| Action Description                             |                                                                                     |
| ASSIGN                                         | Add a CMAS to a CICSplex definition in the data repository.                         |
| CREATE                                         | Create a CICSplex definition and add it to the data repository.                     |
| REMOVE                                         | Remove a CICSplex definition from the data repository.                              |
| UNASSIGN                                       | Remove a selected CMAS from a CICSplex definition with or without the FORCE option. |
| UPDATE                                         | Update a CICSplex definition in the data repository.                                |

| Table 45. Fields in CPLEXDEF views |                |                                                                                                    |
|------------------------------------|----------------|----------------------------------------------------------------------------------------------------|
| Field                              | Attribute name | Description                                                                                                    |
| RS server bottom tier              | BOTRSUPD       | For sysplex optimized workloads, this value is converted from a task load percentage to an actual task count. That count will be used to define the bottom tier task load range (from zero up to this value).                                                                            |
|                                    |                | The value range is from 1 to 25. When a region's task load falls within this range, then the task load will be broadcast to the coupling facility for every change in the task load. Once the load reaches this value, then the RS server update frequency task rules will be activated. |
|                                    |                | The default value is 1%. You should only change this value after giving consideration to the impact that the change may have on your workload and coupling facility throughput.                                                                                                    |
|                                    |                | The value shown here at the CICSplex level may be overridden at the CICS definition level to allow fine tuning of the value on an individual CICS region basis.                                                                                                    |
| Last modification agent            | CHANGEAGENT    | The change agent identifier that made the last modification.                                                                                                    |
|                                    |                | • DREPAPI - Resource was last changed by a CICSPlex SM API command.                                                                                                    |
|                                    |                | • DREPBATCH - Changed by a CICSPlex SM utility.                                                                                                    |
| Last modification agent release    | CHANGEAGREL    | The CICS release level of the agent that made the last modification.                                                                                                    |
| Last modification                  | CHANGETIME     | The local date and time when the definition was last changed.                                                                                                    |
| Last modification user ID          | CHANGEUSRID    | The user ID that made the last modification.                                                                                                    |
| CICSplex name                      | CICSPLEX       | The 1- to 8-character name for the CICSplex. The name can contain alphabetic, numeric, or national characters. However, the first character must be alphabetic.                                                                                                    |
| Time created                       | CREATETIME     | The local time when the definition was created.                                                                                                    |
| Daylight saving time               | DAYLGHTSV      | Indicates whether or not the specified time zone is currently recognizing daylight saving time. The value for this field is stored for documentation purposes, but it is not used in time zone calculations.                                                                             |
| Description                        | DESC           | A description of the CICSplex.                                                                                                    |
|                                    |                | Input Values: 1- to 58-character description                                                                                                    |
| Description code page              | DESCCODEPAGE   | The code page of the description field.                                                                                                    |
| Monitor interval (minutes)         | INTVL          | The number of minutes in the range 15-1440 after which counters holding monitoring data are reset to zero. The default is 480.                                                                                                    |
|                                    |                | The value used must be evenly divisible into 1440. For example, 60, 120, 240, and so on. If the value entered is in the valid range, but is not evenly divisible into 1440, the number will be rounded up to the next legitimate value.                                                  |

| Table 45. Fields in CPLEXDEF views (continued) |                |                                                                                                    |
|------------------------------------------------|----------------|----------------------------------------------------------------------------------------------------|
| Field                                          | Attribute name | Description                                                                                                    |
| RS server read interval                        | READRS         | Within a workload running in optimized mode, this value specifies the minimum interval between refreshes of a target region status from a CICS CFDT server. These refresh requests will be issued by a routing region that is evaluating a target region for a dynamic routing request.                                                                                                    |
|                                                |                | The value range is from 0 to 2000, and represents units of milliseconds:                                                                                                    |
|                                                |                | <ul> <li>A value of 0 means that a routing region will request a status update of<br/>a target region on every occasion that it examines that target region's<br/>status.</li> </ul>                                                                                                    |
|                                                |                | <ul> <li>Values between 1 and 2000 specify the minimum time interval that<br/>must expire before the status of a target region can be refreshed.</li> </ul>                                                                                                    |
|                                                |                | A low interval value means that the CFDT server will be polled more often<br>for a status update, than for a higher value. For workloads in QUEUE<br>mode, this will result in a task load more evenly balanced across the<br>CICS regions in the workload target scope <b>(assuming all other health<br/>and link factors are equal)</b> . However, the utilization of the RS server will<br>be correspondingly increased, which may consequently result in a higher<br>utilization of your coupling facility. |
|                                                |                | A value of 1000 represents a one second interval. The default value is 200 milliseconds                                                                                                    |
|                                                |                | The value specified here at the CICSplex level may be overridden at the CICS definition level to allow fine tuning of the value on an individual CICS region basis.                                                                                                    |
| Resource status facility population            | RODMPOP        | Indicates whether the CICSplex is to be identified to and monitored by the resource status facility.                                                                                                    |
| RS server pool name                            | RSPOOLID       | For sysplex optimized workloads, region status data is maintained within<br>a coupling facility data table. That table will be contained within a CFDT<br>pool identified by this attribute. For an optimized workload to activate,<br>there must be an active Region Status server which manages data for the<br>pool name specified here.                                                                                                    |
|                                                |                | If your CICSplex identifiers are not unique within your sysplex, you<br>must ensure that the RS server pool names are unique. If your Sysplex<br>comprises unique CICSplex identifiers, then they may all specify the<br>same RS server pool name.                                                                                                    |
|                                                |                | The default name is DFHRSTAT. You may choose to employ an existing<br>CFDT pool for containing your CICSplex data tables. If you do, be<br>aware that the throughput of your optimized workloads may be impeded<br>by any user application activity to the specified pool name. Likewise,<br>any application throughput to the pool may be impacted by sysplex<br>optimized workloads. It is recommended that a discrete RS server and<br>poolname is defined for the optimized workload function.              |
|                                                |                | <b>Note:</b> All routers and targets active in the CICSplex when this value is changed will be forced out of the optimized state until they are restarted. If the RSPOOLID is changed by mistake, changing it back to its original value will cause all routers and targets to resume their optimization state.                                                                                                    |
| Security checking exemption                    | SECBYPASS      | Indicates whether CICSPlex SM is to check specific user IDs for exemption from CICS command and resource checking.                                                                                                    |
|                                                |                | Input Values: YES   NO                                                                                                    |
| Simulated CICS-command security checking       | SECCMDCHK      | Indicates whether CICSPlex SM security is used to simulate CICS command checking for the CICS systems associated with the CICSplex.                                                                                                    |
|                                                |                | Input Values: YES   NO                                                                                                    |
| Simulated CICS-resource security checking      | SECRESCHK      | Indicates whether CICSPlex SM security is used to simulate CICS resource checking for the CICS systems associated with the CICSplex.                                                                                                    |
|                                                |                | Input Values: YES   NO                                                                                                    |

| Table 45. Fields in CPLEXDEF views (continued) |                |                                                                                                    |
|------------------------------------------------|----------------|----------------------------------------------------------------------------------------------------|
| Field                                          | Attribute name | Description                                                                                                    |
| State of CICSplex                              | STATE          | The state of the CICSplex:                                                                                                    |
|                                                |                | Active                                                                                                    |
|                                                |                | <ul> <li>The CICSplex is active.</li> </ul>                                                                                                    |
|                                                |                | Pending                                                                                                    |
|                                                |                | <ul> <li>The CICSplex is to be removed when bindings to all member<br/>CMASes have been removed.</li> </ul>                                                                                                    |
|                                                |                | Recreated                                                                                                    |
|                                                |                | <ul> <li>The CICSplex is being re-created.</li> </ul>                                                                                                    |
| Status of attempt to delete<br>CICSplex        | STATUS         | Status (deprecated).                                                                                                    |
| Time zone                                      | TMEZONE        | A code identifying the time zone that is associated with this CICSplex.                                                                                                    |
| Time zone offset                               | TMEZONEO       | A number of minutes, between 0 and 59, that are to be added to the specified time zone. This adjustment is used to resolve time references in areas that do not use a standard zone.                                                                                                    |
| RS server top tier                             | TOPRSUPD       | For sysplex optimized workloads, this value is converted from a task load percentage to an actual task count. That count will be subtracted from the MAXTASK value for the region to determine top tier task load range.                                                                                                    |
|                                                |                | The value range is from 1 to 25. The value is applied as an arithmetic percentage to a region's MAXTASKS setting. The resultant task count value is subtracted from the region's MAXTASKS setting to establish a task load top tier. If the task load in a region runs up to its MAXTASKS limit, then the task load must drop back below this value before the MAXTASKS state for the region is switched off and broadcast to the coupling facility. |
|                                                |                | The default value is 5%. You should only change this value after giving consideration to the impact that the change may have on your workload and coupling facility throughput.                                                                                                    |
|                                                |                | The value shown here at the CICSplex level may be overridden at the CICS definition level to allow fine tuning of the value on an individual CICS region basis.                                                                                                    |

| Table 45. Fields in CPLEXDEF views (continued) |                |                                                                                                    |
|------------------------------------------------|----------------|----------------------------------------------------------------------------------------------------|
| Field                                          | Attribute name | Description                                                                                                    |
| RS server update frequency                     | UPDATERS       | Within a workload running in optimized mode, this value specifies the frequency with which the CICS CFDT (RS) server will be called to modify the value of the task load with a target CICS region. This value will be the default frequency value for all CICS regions within the current CICSplex definition.                                                                                                    |
|                                                |                | The value range is from 0 to 25:                                                                                                    |
|                                                |                | • A value of 0 means that the RS server is not notified of any task load count changes, which disables the optimized workload function for regions within the scope of this CICSplex.                                                                                                    |
|                                                |                | • Values between 1 and 25 are applied as an arithmetic percentage to a region's MAXTASKS setting. The resultant task count value is used as a numeric threshold to drive an update call to the RS server.                                                                                                    |
|                                                |                | <b>For example,</b> with a MAXTASKS setting of 120, and with this attribute set to 20, the RS server will be called to update the WLM load count when the regions task count changes between:                                                                                                    |
|                                                |                | • 23 and 24 tasks - (20%),                                                                                                    |
|                                                |                | • 47 and 48 tasks - (40%),                                                                                                    |
|                                                |                | • 71 and 72 tasks - (60%),                                                                                                    |
|                                                |                | • 95 and 96 tasks - (80%),                                                                                                    |
|                                                |                | • 119 and 120 tasks - (100%).                                                                                                    |
|                                                |                | The RS server would be updated when a regions task load increments or decrements across these boundaries.                                                                                                    |
|                                                |                | If you specify a value that is at the lower end of the 1-25 scale, then<br>that will cause an increase in the frequency of updates to the RS server<br>across its task load range. For workloads in QUEUE mode, this will result<br>in a task load more evenly balanced across the CICS regions in the<br>workload target scope <b>(assuming all other health and link factors are</b><br><b>equal)</b> . However, the utilization of the RS server will be correspondingly<br>increased, which may consequently result in a higher utilization of your<br>coupling facility. |
|                                                |                | The value specified here at the CICSplex level may be overridden at the CICS definition level to allow fine tuning of the value on an individual CICS region basis.                                                                                                    |

# **CMAS in CICSplex definitions - CPLXCMAS**

The **CMAS in CICSplex definition** (CPLXCMAS) views display information about CMASs associated with a CICSplex.

# **Supplied views**

To access from the main menu, click:

#### Administration views > CMAS configuration administration views > CMAS in CICSplex definitions

| Table 46. Views in the supplied CMAS in CICSplex definitions (CPLXCMAS) view set |                                                                                                    |
|----------------------------------------------------------------------------------|----------------------------------------------------------------------------------------------------|
| View                                                                             | Notes                                                                                                    |
| CMAS in CICSplex definitions<br>EYUSTARTCPLXCMAS.DETAILED                        | Detailed information about a selected CMAS definition.                                                         |
| CMAS in CICSplex definitions<br>EYUSTARTCPLXCMAS.TABULAR                         | Tabular information about all CMAS in CICSplex definitions associated with the CMAS identified as the context. |
| CMAS in CICSplex definitions<br>EYUSTARTCPLXCMAS.UNASSIGN                        | Remove a selected CMAS from a CICSplex definition with or without the FORCE option.                            |

| Table 47. Actions available for CPLXCMAS views |                                                                                     |
|------------------------------------------------|-------------------------------------------------------------------------------------|
| Action Description                             |                                                                                     |
| UNASSIGN                                       | Remove a selected CMAS from a CICSplex definition with or without the FORCE option. |

| Table 48. Fields in CPLXCMAS views |                |                                                                                                    |
|------------------------------------|----------------|----------------------------------------------------------------------------------------------------|
| Field                              | Attribute name | Description                                                                                                    |
| RS server bottom tier              | BOTRSUPD       | For sysplex optimized workloads, this value is converted from a task load percentage to an actual task count. That count will be used to define the bottom tier task load range (from zero up to this value).                                                                            |
|                                    |                | The value range is from 1 to 25. When a region's task load falls within this range, then the task load will be broadcast to the coupling facility for every change in the task load. Once the load reaches this value, then the RS server update frequency task rules will be activated. |
|                                    |                | The default value is 1%. You should only change this value after giving consideration to the impact that the change may have on your workload and coupling facility throughput.                                                                                                    |
|                                    |                | The value shown here at the CICSplex level may be overridden at the CICS definition level to allow fine tuning of the value on an individual CICS region basis.                                                                                                    |
| Last modification agent            | CHANGEAGENT    | The change agent identifier that made the last modification.                                                                                                    |
|                                    |                | <ul> <li>DREPAPI - Resource was last changed by a CICSPlex SM API command.</li> </ul>                                                                                                    |
|                                    |                | • DREPBATCH - Changed by a CICSPlex SM utility.                                                                                                    |
| Last modification agent release    | CHANGEAGREL    | The CICS release level of the agent that made the last modification.                                                                                                    |
| Last modification                  | CHANGETIME     | The local time when the definition was last changed.                                                                                                    |
| Last modification user ID          | CHANGEUSRID    | The user ID that made the last modification.                                                                                                    |
| CICSplex                           | CICSPLEX       | The 1- to 8-character name for the CICSplex. The name can contain alphabetic, numeric, or national characters. However, the first character must be alphabetic.                                                                                                    |
| CMAS                               | CMASNAME       | The name of a CMAS associated with the CICSplex.                                                                                                    |
| Time created                       | CREATETIME     | The local time when the definition was created.                                                                                                    |
| Daylight saving time in effect     | DAYLGHTSV      | Indicates whether or not the specified time zone is currently recognizing daylight saving time.                                                                                                    |
| Performance data interval          | INTERVAL       | The number of minutes, from 15 to 1440, that monitor data is to be accumulated for this CICSplex before the statistics counters are reset.                                                                                                    |
| Maintenance point CMAS             | MPNAME         | The name of the maintenance point CMAS.                                                                                                    |
| CMAS maintenance point status      | MPSTATUS       | Indicates whether or not a CMAS is the maintenance point CMAS for the CICSplex.                                                                                                    |

| Field                                          | Attribute name | Description                                                                                                    |
|------------------------------------------------|----------------|----------------------------------------------------------------------------------------------------|
| RS server read interval                        | READRS         | Within a workload running in optimized mode, this value specifies the<br>minimum interval between refreshes of a target region status from a<br>CICS CFDT server. These refresh requests will be issued by a routing<br>region that is evaluating a target region for a dynamic routing request.                                                                                                    |
|                                                |                | The value range is from 0 to 2000, and represents units of milliseconds:                                                                                                    |
|                                                |                | • A value of 0 means that a routing region will request a status update of a target region on every occasion that it examines that target region's status.                                                                                                    |
|                                                |                | <ul> <li>Values between 1 and 2000 specify the minimum time interval that<br/>must expire before the status of a target region can be refreshed.</li> </ul>                                                                                                    |
|                                                |                | A low interval value means that the CFDT server will be polled more often<br>for a status update, than for a higher value. For workloads in QUEUE<br>mode, this will result in a task load more evenly balanced across the<br>CICS regions in the workload target scope <b>(assuming all other health<br/>and link factors are equal)</b> . However, the utilization of the RS server will<br>be correspondingly increased, which may consequently result in a higher<br>utilization of your coupling facility. |
|                                                |                | A value of 1000 represents a one second interval. The default value is 200 milliseconds                                                                                                    |
|                                                |                | The value specified here at the CICSplex level may be overridden at the CICS definition level to allow fine tuning of the value on an individual CICS region basis.                                                                                                    |
| Resource status facility<br>populate indicator | RODMPOP        | Indicates whether the CICSplex is to be identified to and monitored by the resource status facility.                                                                                                    |
| RS server pool name                            | RSPOOLID       | For sysplex optimized workloads, region status data is maintained within<br>a coupling facility data table. That table will be contained within a CFDT<br>pool identified by this attribute. For an optimized workload to activate,<br>there must be an active Region Status server which manages data for the<br>pool name specified here.                                                                                                    |
|                                                |                | If your CICSplex identifiers are not unique within your sysplex, you<br>must ensure that the RS server pool names are unique. If your Sysplex<br>comprises unique CICSplex identifiers, then they may all specify the<br>same RS server pool name.                                                                                                    |
|                                                |                | The default name is DFHRSTAT. You may choose to employ an existing<br>CFDT pool for containing your CICSplex data tables. If you do, be<br>aware that the throughput of your optimized workloads may be impeded<br>by any user application activity to the specified pool name. Likewise,<br>any application throughput to the pool may be impacted by sysplex<br>optimized workloads. It is recommended that a discrete RS server and<br>poolname is defined for the optimized workload function.              |
| Bypass security                                | SECBYPASS      | Indicates whether all simulated CICS security checking is to be bypassed for this CICS system:                                                                                                    |
|                                                |                | <ul> <li>YES - Bypass all simulated CICS security checking for this CICS system.</li> </ul>                                                                                                    |
|                                                |                | <ul> <li>NO - Do not bypass simulated CICS security checking for this CICS system.</li> </ul>                                                                                                    |
|                                                |                | <ul> <li>INHERIT - Use the value assigned to the CICSplex with which this<br/>CICS system is associated.</li> </ul>                                                                                                    |
| Security command check                         | SECCMDCHK      | Indicates whether or not CICSPlex SM security is used to simulate CICS command checking for the CICS systems associated with the CICSplex.                                                                                                    |
|                                                |                | Input Values: YES   NO                                                                                                    |
| Security resource check                        | SECRESCHK      | Indicates whether CICSPlex SM security is used to simulate CICS resource checking for the CICS systems associated with the CICSplex.                                                                                                    |
|                                                |                | Input Values: YES   NO                                                                                                    |

| Field              | Attribute name | Description                                                                                                    |
|--------------------|----------------|----------------------------------------------------------------------------------------------------|
| State              | STATE          | The current state of the CMAS association to the CICSplex, as one of the following:                                                                                                    |
|                    |                | <ul> <li>NORMAL - The CMAS is actively participating in the management of<br/>the CICSplex.</li> </ul>                                                                                                    |
|                    |                | • CREATING - A request was made to add the CMAS to the management of the CICSplex, but the CMAS has not been contacted yet.                                                                                                    |
|                    |                | <ul> <li>REMOVING - A request was made to remove the CMAS from the<br/>management of the CICSplex, but the CMAS has not been contacted<br/>yet.</li> </ul>                                                                                                    |
| Status             | STATUS         | The status of the CICSplex, as one of the following:                                                                                                    |
|                    |                | CREPEND - Create pending.                                                                                                    |
|                    |                | ACTIVE - CICSplex active.                                                                                                    |
|                    |                | UPDPEND - Updates pending.                                                                                                    |
|                    |                | DELPEND - Removal pending                                                                                                    |
|                    |                | UNDELETE - REM/CRE cycle                                                                                                    |
| CMAS system ID     | SYSID          | The 4-character system ID of the CMAS.                                                                                                    |
| Time zone          | TMEZONE        | A code identifying the time zone that is associated with this CICSplex.                                                                                                    |
| Time zone offset   | TMEZONEO       | A number of minutes, between 0 and 59, that are to be added to the specified time zone. This adjustment is used to resolve time references in areas that do not use a standard zone.                                                                                                    |
| RS server top tier | TOPRSUPD       | For sysplex optimized workloads, this value is converted from a task load percentage to an actual task count. That count will be subtracted from the MAXTASK value for the region to determine top tier task load range.                                                                                                    |
|                    |                | The value range is from 1 to 25. The value is applied as an arithmetic percentage to a region's MAXTASKS setting. The resultant task count value is subtracted from the region's MAXTASKS setting to establish a task load top tier. If the task load in a region runs up to its MAXTASKS limit, then the task load must drop back below this value before the MAXTASKS state for the region is switched off and broadcast to the coupling facility. |
|                    |                | The default value is 5%. You should only change this value after giving consideration to the impact that the change may have on your workload and coupling facility throughput.                                                                                                    |
|                    |                | The value shown here at the CICSplex level may be overridden at the CICS definition level to allow fine tuning of the value on an individual CICS region basis.                                                                                                    |

| Table 48. Fields in CPLXCMAS views (continued) |                |                                                                                                    |
|------------------------------------------------|----------------|----------------------------------------------------------------------------------------------------|
| Field                                          | Attribute name | Description                                                                                                    |
| RS server update frequency                     | UPDATERS       | Within a workload running in optimized mode, this value indicates the frequency with which the CICS CFDT (RS) server will be called to modify the value of the task load within a target CICS region. This value will be the default frequency value for all CICS regions within the current CICSplex definition.                                                                                                    |
|                                                |                | The value range is from 0 to 25:                                                                                                    |
|                                                |                | • A value of 0 means that the RS server is not notified of any task load count changes, which disables the optimized workload function for regions within the scope of this CICSplex.                                                                                                    |
|                                                |                | • Values between 1 and 25 are applied as an arithmetic percentage to a region's MAXTASKS setting. The resultant task count value is used as a numeric threshold to drive an update call to the RS server.                                                                                                    |
|                                                |                | <b>For example,</b> with a MAXTASKS setting of 120, and with this attribute set to 20, the RS server will be called to update the WLM load count when the regions task count changes between:                                                                                                    |
|                                                |                | • 23 and 24 tasks - (20%),                                                                                                    |
|                                                |                | • 47 and 48 tasks - (40%),                                                                                                    |
|                                                |                | • 71 and 72 tasks - (60%),                                                                                                    |
|                                                |                | • 95 and 96 tasks - (80%),                                                                                                    |
|                                                |                | • 119 and 120 tasks - (100%).                                                                                                    |
|                                                |                | The RS server would be updated when a regions task load increments or decrements across these boundaries.                                                                                                    |
|                                                |                | If the value reported is at the lower end of the 1-25 scale, then that<br>will cause an increase in the frequency of updates to the RS server<br>across its task load range. For workloads in QUEUE mode, this will result<br>in a task load more evenly balanced across the CICS regions in the<br>workload target scope <b>(assuming all other health and link factors are<br/>equal)</b> . However, the utilization of the RS server will be correspondingly<br>increased, which may consequently result in a higher utilization of your<br>coupling facility. |
|                                                |                | The value shown here at the CICSplex level may be overridden at the CICS definition level to allow fine tuning of the value on an individual CICS region basis.                                                                                                    |

# **CMAS to CMAS link definitions - CMTCMDEF**

The **CMAS to CMAS link definition** (CMTCMDEF) views display information about the direct LU 6.2 and MRO communication links between the local CMAS and any other CMASs.

# **Supplied views**

To access from the main menu, click:

#### Administration views > CMAS configuration administration views > CMAS to CMAS link definitions

| Table 49. Views in the supplied CMAS to CMAS link definitions (CMTCMDEF) view set |  |  |
|-----------------------------------------------------------------------------------|--|--|
| Notes                                                                             |  |  |
| Create a new CMAS to CMAS link definition.                                        |  |  |
|                                                                                   |  |  |
| Detailed information about a link to a selected target CMAS.                      |  |  |
|                                                                                   |  |  |
| Remove a CMAS to CMAS link definition from the data repository.                   |  |  |
|                                                                                   |  |  |
|                                                                                   |  |  |

| Table 49. Views in the supplied CMAS to CMAS link definitions (CMTCMDEF) view set (continued) |                                                                                                    |  |
|-----------------------------------------------------------------------------------------------|----------------------------------------------------------------------------------------------------|--|
| View                                                                                          | Notes                                                                                                    |  |
| CMAS to CMAS link definitions<br>EYUSTARTCMTCMDEF.TABULAR                                     | Tabular information about all CMAS to CMAS link definitions associated with the CMAS identified as the context. |  |
| CMAS to CMAS link definitions<br>EYUSTARTCMTCMDEF.UPDATE                                      | Update a CMAS to CMAS link definition in the data repository.                                                   |  |

| Table 50. Actions available for CMTCMDEF views |                                                                 |
|------------------------------------------------|-----------------------------------------------------------------|
| Action Description                             |                                                                 |
| CREATE                                         | Create a new CMAS to CMAS link definition.                      |
| REMOVE                                         | Remove a CMAS to CMAS link definition from the data repository. |
| UPDATE                                         | Update a CMAS to CMAS link definition in the data repository.   |

| Table 51. Fields in CMTCMDEF views |                |                                                                      |
|------------------------------------|----------------|----------------------------------------------------------------------|
| Field                              | Attribute name | Description                                                          |
| Last modification agent            | CHANGEAGENT    | The change agent identifier that made the last modification.         |
|                                    |                | • DREPAPI - Resource was last changed by a CICSPlex SM API command.  |
| Last modification agent release    | CHANGEAGREL    | The CICS release level of the agent that made the last modification. |
| Last modification                  | CHANGETIME     | The local time when the definition was last changed.                 |
| Last modification user ID          | CHANGEUSRID    | The user ID that made the last modification.                         |
| Time created                       | CREATETIME     | The local time when the definition was created.                      |
| Description                        | DESC           | A description of the CMAS-to-CMAS link.                              |
|                                    |                | Input Values: 1- to 58-character description                         |
| Description code page              | DESCCODEPAGE   | The code page of the description field.                              |
| LU 6.2 mode                        | MODENAME       | For LU6.2 links, the VTAM mode table entry associated with the link. |
| Link protocol                      | PROTOCOL       | The type of protocol used for this CMAS-to-CMAS link (LU62 or MRO).  |

| Table 51. Fields in CMTCMDEF views (continued) |                |                                                                                                    |
|------------------------------------------------|----------------|----------------------------------------------------------------------------------------------------|
| Field                                          | Attribute name | Description                                                                                                    |
| Receive buffer size                            | RECVBUF        | The size of the receive buffer for the link, in the range 256 - 30720.<br>The size specified should be 36 bytes less than the smallest MAXDATA<br>value in any NCP through which the link may pass. The 36 bytes provides<br>allowance for VTAM required headers.                                                                                                    |
|                                                |                | Notes:                                                                                                    |
|                                                |                | • If the values specified for the Send and Receive buffers are too<br>large for VTAM, VTAM errors cause attempted connections to fail. In<br>fact, soon after the two CMASs connect, the connection is timed out.<br>Connections can be reestablished, but they will continue to time out.<br>When this occurs, verify that the specified buffer sizes are within the<br>guidelines listed here.                                                                                                    |
|                                                |                | When the buffer sizes are not as recommended, re-create the definition on both sides, using the CMAS to CMAS link definition view, specifying appropriate buffer sizes.                                                                                                    |
|                                                |                | • For MRO, the SENDSIZE and RECEIVESIZE values on a connection<br>are mostly ignored by CICS, especially when the only use of the<br>connections is CICS DTP (which is the model that CMAS to CMAS<br>communications uses). Therefore, it does not really matter what it is<br>set to. More important for MRO links is IOAREALEN. However, with a<br>CMAS to CMAS link definition you cannot change the IOAREALEN used<br>on the SESSIONS definition that is subsequently installed in the CMAS.<br>CICSPlex SM sets the IOAREALEN of MRO SESSIONS definitions to<br>8192, which is the maximum size of the buffer that CMAS to CMAS<br>communications uses. |
| MRO receive prefix                             | RECVPFX        | The 2-character prefix that is used as the first two characters of the<br>Terminal Control Table Terminal Entry (TCTTE) names. Be careful that<br>the prefix does not cause a TCTTE name to be generated that matches<br>an existing connection or terminal name. (Required for MRO connections<br>only.)                                                                                                    |
| Type of attach-time security to be used        | SECATTACH      | The source of the user ID(s) to be associated for incoming transactions on the link as:                                                                                                    |
|                                                |                | • LOCAL                                                                                                    |
|                                                |                | <ul> <li>The user ID associated with incoming transactions is the value<br/>associated with the Security Name field.</li> </ul>                                                                                                    |
|                                                |                | • IDENTIFY                                                                                                    |
|                                                |                | <ul> <li>The user IDs associated with incoming transactions are the following:</li> </ul>                                                                                                    |
|                                                |                | <ul> <li>The system-verified user ID received from the target system, or<br/>the CICS default user if none is received.</li> </ul>                                                                                                    |
|                                                |                | - The user ID associated with the Security Name field.                                                                                                    |
| User ID of remote system for security purposes | SECNAME        | For LU 6.2 links, a user ID to be associated with incoming transactions. If no value is specified the CICS default user ID is used.                                                                                                    |
|                                                |                | For MRO links this value is ignored and the Security Name value used is the CICS region user ID associated with the target system.                                                                                                    |

| Table 51. Fields in CMTCMDEF views (continued) |                |                                                                                                    |
|------------------------------------------------|----------------|----------------------------------------------------------------------------------------------------|
| Field                                          | Attribute name | Description                                                                                                    |
| Send buffer size                               | SENDBUF        | The size of the send buffer for the link, in the range 256 - 30720. The size specified should be 36 bytes less than the smallest MAXDATA value in any NCP through which the link may pass. The 36 bytes provides allowance for VTAM required headers.                                                                                                    |
|                                                |                | Notes:                                                                                                    |
|                                                |                | • If the values specified for the Send and Receive buffers are too<br>large for VTAM, VTAM errors cause attempted connections to fail. In<br>fact, soon after the two CMASs connect, the connection is timed out.<br>Connections can be reestablished, but they will continue to time out.<br>When this occurs, verify that the specified buffer sizes are within the<br>guidelines listed here.                                                                                                    |
|                                                |                | When the buffer sizes are not as recommended, re-create the definition on both sides, using the CMAS to CMAS link definition view, specifying appropriate buffer sizes.                                                                                                    |
|                                                |                | • For MRO, the SENDSIZE and RECEIVESIZE values on a connection<br>are mostly ignored by CICS, especially when the only use of the<br>connections is CICS DTP (which is the model that CMAS to CMAS<br>communications uses). Therefore, it does not really matter what it is<br>set to. More important for MRO links is IOAREALEN. However, with a<br>CMAS to CMAS link definition you cannot change the IOAREALEN used<br>on the SESSIONS definition that is subsequently installed in the CMAS.<br>CICSPlex SM sets the IOAREALEN of MRO SESSIONS definitions to<br>8192, which is the maximum size of the buffer that CMAS to CMAS<br>communications uses. |
| MRO send prefix                                | SENDPFX        | The 2-character prefix that is used as the first two characters of the TCTTE names. Be careful that the prefix does not cause a TCTTE name to be generated that matches an existing connection or terminal name. (Required for MRO connections only.)                                                                                                    |
| Target system ID                               | SYSID          | The CICS sysid of the target CMAS.                                                                                                    |
| Target VTAM application ID                     | TARGETAPPL     | The VTAM applid of the target CMAS.                                                                                                    |
| Target CMAS                                    | TARGETNAME     | The name of a CMAS to which the local CMAS is linked.                                                                                                    |

# **CMAS to remote MAS link definitions - CMTPMDEF**

Remote MASs are not supported in this release of CICS. The CMTPMDEF views are now obsolete.

### **Supplied views**

To access from the main menu, click:

# Administration views > CMAS configuration administration views > CMAS to remote MAS link definitions

| Table 52. Views in the supplied CMAS to remote MAS link definitions (CMTPMDEF) view set |                                                                           |  |
|-----------------------------------------------------------------------------------------|---------------------------------------------------------------------------|--|
| View                                                                                    | Notes                                                                     |  |
| CMAS to remote MAS link definitions<br>EYUSTARTCMTPMDEF.DETAILED                        | Detailed information about a selected CMAS to remote MAS link definition. |  |
| CMAS to remote MAS link definitions<br>EYUSTARTCMTPMDEF.TABULAR                         | Tabular information about all CMAS to remote MAS link definitions.        |  |

### Actions

None.

| Table 53. Fields in CMTPMDEF views   |                |                                                                                                    |
|--------------------------------------|----------------|----------------------------------------------------------------------------------------------------|
| Field                                | Attribute name | Description                                                                                                    |
| Last modification agent              | CHANGEAGENT    | <ul><li>The change agent identifier that made the last modification.</li><li>DREPAPI - Resource was last changed by a CICSPlex SM API command.</li></ul> |
| Last modification agent release      | CHANGEAGREL    | The CICS release level of the agent that made the last modification.                                                                                     |
| Last time the definition was changed | CHANGETIME     | The local time when the definition was last changed.                                                                                                    |
| Last modification userid             | CHANGEUSRID    | The userid that made the last modification.                                                                                                    |
| Time created                         | CREATETIME     | The local time when the definition was created.                                                                                                    |

# **Appendix D. Monitor administration views**

The monitor administration views allow your monitoring requirements to be defined and maintained. The monitoring functions support the collection of performance-related data, at user-defined intervals, for named resource instances within a CICSplex.

# **Specifications - MONSPEC**

The **Monitor specifications** (MONSPEC) views display information about CICS resource types that are to be monitored by CICSPlex SM. A monitor specification identifies the types of resources to be monitored and how frequently information about these resources is to be gathered. After you associate a monitor specification with a CICS system, that specification is automatically installed every time the CICS system starts.

#### **Supplied views**

To access from the main menu, click:

#### Administration views > Monitor administration views > Specifications

| Table 54. Views in the supplied Monitor specifications (MONSPEC) view set |                                                                                  |  |
|---------------------------------------------------------------------------|----------------------------------------------------------------------------------|--|
| View                                                                      | Notes                                                                            |  |
| Monitor specifications<br>EYUSTARTMONSPEC.ADDSYSDEF                       | Associate a monitor specification with a CICS System.                            |  |
| Monitor specifications<br>EYUSTARTMONSPEC.ADDSYSGRP                       | Associate a monitor specification with a CICS System Group.                      |  |
| Monitor specifications<br>EYUSTARTMONSPEC.CREATE                          | Create a monitor specification and add it to the data repository.                |  |
| Monitor specifications<br>EYUSTARTMONSPEC.DETAILED                        | Detailed information about a selected monitor specification.                     |  |
| Monitor specifications<br>EYUSTARTMONSPEC.REMOVE                          | Remove a monitor specification from the data repository.                         |  |
| Monitor specifications<br>EYUSTARTMONSPEC.TABULAR                         | Tabular information about all monitor specifications within the current context. |  |

#### Actions

| Table 55. Actions available for MONSPEC views |                                                                   |  |
|-----------------------------------------------|-------------------------------------------------------------------|--|
| Action Description                            |                                                                   |  |
| ADDSYSDEF                                     | Associate a monitor specification with a CICS System.             |  |
| ADDSYSGRP                                     | Associate a monitor specification with a CICS System Group.       |  |
| CREATE                                        | Create a monitor specification and add it to the data repository. |  |
| REMOVE                                        | Remove a monitor specification from the data repository.          |  |
| UPDATE                                        | Update a selected monitor specification.                          |  |

| Table 56. Fields in MONSPEC views            |                |                                                                                                    |
|----------------------------------------------|----------------|----------------------------------------------------------------------------------------------------|
| Field                                        | Attribute name | Description                                                                                                    |
| Monitor activation status                    | ACTSTATUS      | Indicates whether monitoring is to be activated or not during the initialization of an associated CICS system.                                                                                                    |
|                                              |                | The field comes into effect only when 'Monitoring status' is set to<br>'INHERIT' in the associated definition for the CICS system (CSYSDEF).<br>This field does not apply to monitoring definitions installed dynamically,<br>or dynamic changes made to active monitoring. |
| Last modification agent                      | CHANGEAGENT    | The change agent identifier that made the last modification.                                                                                                    |
|                                              |                | <ul> <li>DREPAPI - Resource was last changed by a CICSPlex SM API command.</li> </ul>                                                                                                    |
| Last modification agent release              | CHANGEAGREL    | The CICS release level of the agent that made the last modification.                                                                                                    |
| Last modification                            | CHANGETIME     | The local time when the definition was last changed                                                                                                    |
| Last modification user ID                    | CHANGEUSRID    | The user ID that made the last modification.                                                                                                    |
| Sample interval for CICS region monitoring   | CICSSAMP       | The number of seconds in the range 1 - 86400 that CICSPlex SM is to wait between requests to collect sample data for the named type of monitoring. A value of 0 means that no resource monitoring is to occur.                                                              |
|                                              |                | <b>Note:</b> The field comes into effect only when the CICSSAMP is set to INHERIT in the associated definition for the CICS system (CSYSDEF).                                                                                                    |
| Sample interval for connection monitoring    | CONNSAMP       | The number of seconds in the range 1 - 86400 that CICSPlex SM is to wait between requests to collect sample data for the named type of monitoring. A value of 0 means that no resource monitoring is to occur.                                                              |
|                                              |                | <b>Note:</b> The field comes into effect only when the CONNSAMP is set to INHERIT in the associated definition for the CICS system (CSYSDEF).                                                                                                    |
| Time created                                 | CREATETIME     | The local time when the definition was created.                                                                                                    |
| Sample interval for DB2 and DBCTL monitoring | DBXSAMP        | The number of seconds in the range 1 - 86400 that CICSPlex SM is to wait between requests to collect sample data for the named type of monitoring. A value of 0 means that no resource monitoring is to occur.                                                              |
|                                              |                | <b>Note:</b> The field comes into effect only when the DBXSAMP is set to INHERIT in the associated definition for the CICS system (CSYSDEF).                                                                                                    |
| Description                                  | DESC           | A description of the monitor specification.                                                                                                    |
| Description code page                        | DESCCODEPAGE   | The code page of the description field.                                                                                                    |
| Sample interval for file monitoring          | FILESAMP       | The number of seconds in the range 1 - 86400 that CICSPlex SM is to wait between requests to collect sample data for the named type of monitoring. A value of 0 means that no resource monitoring is to occur.                                                              |
|                                              |                | <b>Note:</b> The field comes into effect only when the FILESAMP is set to INHERIT in the associated definition for the CICS system (CSYSDEF).                                                                                                    |
| Sample interval for global region monitoring | GLBLSAMP       | The number of seconds in the range 1 - 86400 that CICSPlex SM is to wait between requests to collect sample data for the named type of monitoring. A value of 0 means that no resource monitoring is to occur.                                                              |
|                                              |                | <b>Note:</b> The field comes into effect only when the GLBLSAMP is set to INHERIT in the associated definition for the CICS system (CSYSDEF).                                                                                                    |
| Sample interval for journal monitoring       | JRNLSAMP       | The number of seconds in the range 1 - 86400 that CICSPlex SM is to wait between requests to collect sample data for the named type of monitoring. A value of 0 means that no resource monitoring is to occur.                                                              |
|                                              |                | <b>Note:</b> The field comes into effect only when the JRNLSAMP is set to INHERIT in the associated definition for the CICS system (CSYSDEF).                                                                                                    |
| Specification                                | NAME           | The name of the monitoring specification.                                                                                                    |

| Field                                      | Attribute name | Description                                                                                                    |
|--------------------------------------------|----------------|----------------------------------------------------------------------------------------------------|
| Sample interval for program<br>monitoring  | PROGSAMP       | The number of seconds in the range 1 - 86400 that CICSPlex SM is to wait between requests to collect sample data for the named type of monitoring. A value of 0 means that no resource monitoring is to occur.                                                         |
|                                            |                | <b>Note:</b> The field comes into effect only when the PROGSAMP is set to INHERIT in the associated definition for the CICS system (CSYSDEF).                                                                                                    |
| Data retention period                      | RETENTION      | The number of minutes collected data is to be kept after resource<br>monitoring stops. (Resource monitoring stops when the CICS system<br>stops or when the MAS view command is used to stop resource<br>monitoring for the CICS system.) The retention period can be: |
|                                            |                | • 1-1440                                                                                                    |
|                                            |                | <ul> <li>Collected data is to be kept the specified number of minutes.</li> </ul>                                                                                                    |
|                                            |                | • 0                                                                                                    |
|                                            |                | <ul> <li>Collected data is not to be kept.</li> </ul>                                                                                                    |
|                                            |                | • INHERIT                                                                                                    |
|                                            |                | <ul> <li>The CICS system is to use the value specified with its associated<br/>monitor specification.</li> </ul>                                                                                                    |
|                                            |                | <b>Note:</b> This value can be overridden by the RETENTION value set in CSYSDEF and MAS views.                                                                                                    |
| Resource status facility CMAS name         | RODMCMAS       | Identifies the CMAS that is to handle all the resource status facility requests associated with this monitor specification.                                                                                                    |
| Sample interval for TDQ<br>monitoring      | TDQSAMP        | The number of seconds in the range 1 - 86400 that CICSPlex SM is to wait between requests to collect sample data for the named type of monitoring. A value of 0 means that no resource monitoring is to occur.                                                         |
|                                            |                | <b>Note:</b> The field comes into effect only when the TDQSAMP is set to INHERIT in the associated definition for the CICS system (CSYSDEF).                                                                                                    |
| Sample interval for terminal monitoring    | TERMSAMP       | The number of seconds in the range 1 - 86400 that CICSPlex SM is to wait between requests to collect sample data for the named type of monitoring. A value of 0 means that no resource monitoring is to occur.                                                         |
|                                            |                | <b>Note:</b> The field comes into effect only when the TERMSAMP is set to INHERIT in the associated definition for the CICS system (CSYSDEF).                                                                                                    |
| Sample interval for transaction monitoring | TRANSAMP       | The number of seconds in the range 1 - 86400 that CICSPlex SM is to wait between requests to collect sample data for the named type of monitoring. A value of 0 means that no resource monitoring is to occur.                                                         |
|                                            |                | <b>Note:</b> The field comes into effect only when the TRANSAMP is set to INHERIT in the associated definition for the CICS system (CSYSDEF).                                                                                                    |

# **Groups - MONGROUP**

The **Monitor group definition** (MONGROUP) views display information about monitor groups. A monitor group is a collection of monitor definitions that are treated as a single entity.

### **Supplied views**

To access from the main menu, click:

#### Administration views > Monitor administration views > Groups

| Table 57. Views in the supplied Monitor group definitions (MONGROUP) view set |                                                                         |  |
|-------------------------------------------------------------------------------|-------------------------------------------------------------------------|--|
| View Notes                                                                    |                                                                         |  |
| Monitor group definitions<br>EYUSTARTMONGROUP.ADDTOSPC                        | Add an association between a monitor group and a monitor specification. |  |

| Table 57. Views in the supplied Monitor group definitions (MONGROUP) view set (continued) |                                                                                                    |  |
|-------------------------------------------------------------------------------------------|----------------------------------------------------------------------------------------------------|--|
| View                                                                                      | Notes                                                                                                    |  |
| Monitor group definitions<br>EYUSTARTMONGROUP.CREATE                                      | Create a monitor group and add it to the data repository.                                                |  |
| Monitor group definitions<br>EYUSTARTMONGROUP.DETAILED                                    | Detailed information about a selected monitor group.                                                     |  |
| Monitor group definitions<br>EYUSTARTMONGROUP.INSTALL                                     | Install the monitor definitions associated with a monitor group into a CICS system or CICS system group. |  |
| Monitor group definitions<br>EYUSTARTMONGROUP.REMOVE                                      | Remove a monitor group from the data repository.                                                         |  |
| Monitor group definitions<br>EYUSTARTMONGROUP.TABULAR                                     | Tabular information about all monitor groups within the current context.                                 |  |

| Table 58. Actions available for MONGROUP views |                                                                                                    |  |
|------------------------------------------------|----------------------------------------------------------------------------------------------------|--|
| Action                                         | Description                                                                                              |  |
| ADDTOSPC                                       | Add an association between a monitor group and a monitor specification.                                  |  |
| CREATE                                         | Create a monitor group and add it to the data repository.                                                |  |
| INSTALL                                        | Install the monitor definitions associated with a monitor group into a CICS system or CICS system group. |  |
| REMOVE                                         | Remove a monitor group from the data repository.                                                         |  |
| UPDATE                                         | Update a selected monitor group.                                                                         |  |

# Fields

| Table 59. Fields in MONGROUP views |                |                                                                                       |
|------------------------------------|----------------|---------------------------------------------------------------------------------------|
| Field                              | Attribute name | Description                                                                           |
| Last modification agent            | CHANGEAGENT    | The change agent identifier that made the last modification.                          |
|                                    |                | <ul> <li>DREPAPI - Resource was last changed by a CICSPlex SM API command.</li> </ul> |
| Last modification agent release    | CHANGEAGREL    | The CICS release level of the agent that made the last modification.                  |
| Last modification                  | CHANGETIME     | The local time when the defition was last changed.                                    |
| Last modification user ID          | CHANGEUSRID    | The user ID that made the last modification.                                          |
| Time created                       | CREATETIME     | The local time when the definition was created.                                       |
| Description                        | DESC           | A 1- to 58-character description of the monitor group.                                |
| Description code page              | DESCCODEPAGE   | The code page of the description field.                                               |
| Name                               | NAME           | The name of the monitor group.                                                        |

# **Definitions - MONDEF**

The **Monitor definition** (MONDEF) views display information about the resource types identified in a monitor specification that are to be included in or excluded from monitoring. A monitor definition also identifies which resources are to be reported to the resource status facility.

# Supplied views

To access from the main menu, click:

#### Administration views > Monitor administration views > Definitions

| Table 60. Views in the supplied Monitor definitions (MONDEF) view set |                                                                               |  |
|-----------------------------------------------------------------------|-------------------------------------------------------------------------------|--|
| View                                                                  | Notes                                                                         |  |
| Monitor definitions<br>EYUSTARTMONDEF.ADDTOGRP                        | Add one or more monitor definitions to a monitor group.                       |  |
| Monitor definitions<br>EYUSTARTMONDEF.CREATE                          | Create a monitor definition and add it to the data repository.                |  |
| Monitor definitions<br>EYUSTARTMONDEF.DETAILED                        | Detailed information about a selected monitor definition.                     |  |
| Monitor definitions<br>EYUSTARTMONDEF.INSTALL                         | Install a monitor definition into a CICS system or CICS system group.         |  |
| Monitor definitions<br>EYUSTARTMONDEF.REMOVE                          | Remove a monitor definition from the data repository.                         |  |
| Monitor definitions<br>EYUSTARTMONDEF.TABULAR                         | Tabular information about all monitor definitions within the current context. |  |

# Actions

| Table 61. Actions available for MONDEF views |                                                                       |  |
|----------------------------------------------|-----------------------------------------------------------------------|--|
| Action Description                           |                                                                       |  |
| ADDTOGRP                                     | Add one or more monitor definitions to a monitor group.               |  |
| CREATE                                       | Create a monitor definition and add it to the data repository.        |  |
| INSTALL                                      | Install a monitor definition into a CICS system or CICS system group. |  |
| REMOVE                                       | Remove a monitor definition from the data repository.                 |  |
| UPDATE                                       | Update a selected monitor definition.                                 |  |

| Table 62. Fields in MONDEF views    |                |                                                                                                    |
|-------------------------------------|----------------|----------------------------------------------------------------------------------------------------|
| Field                               | Attribute name | Description                                                                                                    |
| Last modification agent             | CHANGEAGENT    | <ul><li>The change agent identifier that made the last modification.</li><li>DREPAPI - Resource was last changed by a CICSPlex SM API command.</li></ul> |
| Last modification agent release     | CHANGEAGREL    | The CICS release level of the agent that made the last modification.                                                                                     |
| Last modification                   | CHANGETIME     | The local time when the definition was last changed.                                                                                                    |
| Last modification user ID           | CHANGEUSRID    | The user ID that made the last modification.                                                                                                    |
| Time created                        | CREATETIME     | The local time when the definition was created.                                                                                                    |
| Description                         | DESC           | A description of the monitor definition.                                                                                                    |
| Description code page               | DESCCODEPAGE   | The code page of the description field.                                                                                                    |
| Inclusion in CPSM monitoring option | INCLUDE        | Indicates whether the resource identified in the resource name and type fields are to be included in or excluded from CICSPlex SM monitoring.            |

| Table 62. Fields in MONDEF views (continued)     |                |                                                                                                    |
|--------------------------------------------------|----------------|----------------------------------------------------------------------------------------------------|
| Field                                            | Attribute name | Description                                                                                                    |
| Name                                             | NAME           | The name of the monitor definition.                                                                                                    |
| Monitoring resource class                        | RESCLASS       | The monitor resource class. Options are: MCONN, MFILE, MJRNL, MPROG, MTDQS, MTERM, MTRAN.                                                                                           |
| Name or generic name of resource being monitored | RESNAME        | The name of the resource(s) to which the monitor definition applies. A name that includes an asterisk (*) or plus signs (+) is a generic name and may represent multiple resources. |
| Resource status facility population              | RODMPOP        | Indicates whether the resource(s) identified in the resource name and type fields are to be identified to and monitored by the resource status facility.                            |

# **Time periods - PERIODEF**

The **Time period definition** (PERIODEF) views display information about the time periods used with resource monitoring and real-time analysis to designate when when specific actions are to start and stop.

### **Supplied views**

To access from the main menu, click:

#### Administration views > RTA analysis point monitoring > Time periods

| Table 63. Views in the supplied Time period definitions (PERIODEF) view set |                                                                                   |  |
|-----------------------------------------------------------------------------|-----------------------------------------------------------------------------------|--|
| View                                                                        | Notes                                                                             |  |
| Time period definitions<br>EYUSTARTPERIODEF.CREATE                          | Create a new time period definition.                                              |  |
| Time period definitions<br>EYUSTARTPERIODEF.DETAILED                        | Detailed information about a selected time period definition.                     |  |
| Time period definitions<br>EYUSTARTPERIODEF.REMOVE                          | Remove a time period definition from the data repository.                         |  |
| Time period definitions<br>EYUSTARTPERIODEF.TABULAR                         | Tabular information about all time period definitions within the current context. |  |

### Actions

| Table 64. Actions available for PERIODEF views |                                                           |  |
|------------------------------------------------|-----------------------------------------------------------|--|
| Action Description                             |                                                           |  |
| CREATE                                         | Create a new time period definition.                      |  |
| REMOVE                                         | Remove a time period definition from the data repository. |  |
| UPDATE                                         | Change an existing time period definition.                |  |

| Table 65. Fields in PERIODEF views |                |                                                                                                    |
|------------------------------------|----------------|----------------------------------------------------------------------------------------------------|
| Field                              | Attribute name | Description                                                                                                    |
| Last modification agent            | CHANGEAGENT    | <ul><li>The change agent identifier that made the last modification.</li><li>DREPAPI - Resource was last changed by a CICSPlex SM API command.</li></ul> |

| Table 65. Fields in PERIODEF views (continued) |                |                                                                                                    |
|------------------------------------------------|----------------|----------------------------------------------------------------------------------------------------|
| Field                                          | Attribute name | Description                                                                                                    |
| Last modification agent release                | CHANGEAGREL    | The CICS release level of the agent that made the last modification.                                                                                                    |
| Last modification                              | CHANGETIME     | The local date and time when the definition was last changed.                                                                                                    |
| Last modification user ID                      | CHANGEUSRID    | The user ID that made the last modification.                                                                                                    |
| Time created                                   | CREATETIME     | The local time when the definition was created.                                                                                                    |
| Description                                    | DESC           | A description of the period definition.<br>Input Values: 1- to 58-character description                                                                                                    |
| Description code page                          | DESCCODEPAGE   | The code page of the description field.                                                                                                    |
| End time                                       | END            | The time at which the period ends, in hours and minutes.<br>Input Values: 00:00 - 23:59                                                                                                    |
| Name                                           | NAME           | The name of the period definition, which is unique within the CICSplex.                                                                                                    |
| Start time                                     | START          | The time at which the period starts, in hours and minutes.<br>Input Values: 00:00 - 24:00                                                                                                    |
| Time zone                                      | ZONE           | <ul> <li>A one-character code from A to Z that identifies the time zone to which this period definition applies.</li> <li>These codes represent the military ID of each of the 24 standard international time zones. Starting with Z, which is Greenwich Mean Time (GMT), and moving backwards through the alphabet, the codes represent time zones to the west of GMT.</li> <li>Note: A period definition that uses a time zone code of A will be applied according to the current time zone of the CMAS or CICS system that is using the definition.</li> </ul> |
| Time zone adjustment factor                    | ZONEADJ        | A number of minutes to be added to the time zone, for those areas that<br>do not use a standard time zone.<br>This value is ignored if the time zone for the time period definition is A.<br>Input Values: 0 - 59                                                                                                    |

# Specifications to system links - LNKSMSCS

The **Monitor specifications to CICS system links** (LNKSMSCS) views display information about the CICS systems that are associated with monitor specifications

# **Supplied views**

To access from the main menu, click:

#### Administration views > Monitor administration views > Specifications to system links

| Table 66. Views in the supplied Monitor specifications to CICS system links (LNKSMSCS) view set |                                                                    |  |
|-------------------------------------------------------------------------------------------------|--------------------------------------------------------------------|--|
| View                                                                                            | Notes                                                              |  |
| Monitor specifications to CICS system links<br>EYUSTARTLNKSMSCS.CHGSPEC                         | Update the link between a monitor specification and a CICS system. |  |
| Monitor specifications to CICS system links<br>EYUSTARTLNKSMSCS.CREATE                          | Create a link between a monitor specification and a CICS system.   |  |
| Monitor specifications to CICS system links<br>EYUSTARTLNKSMSCS.DETAILED                        | Detailed information about a selected link.                        |  |

| Table 66. Views in the supplied Monitor specifications to CICS system links (LNKSMSCS) view set (continued) |                                                                                                    |  |
|----------------------------------------------------------------------------------------------------|----------------------------------------------------------------------------------------------------|--|
| View                                                                                                    | Notes                                                                                                    |  |
| Monitor specifications to CICS system links<br>EYUSTARTLNKSMSCS.REMOVE                                      | Remove a link between a CICS system and a monitor specification.                                               |  |
| Monitor specifications to CICS system links<br>EYUSTARTLNKSMSCS.TABULAR                                     | Tabular information about all links between monitor specifications and CICS systems within the current context |  |

| Table 67. Actions available for LNKSMSCS views |                                                                    |  |
|------------------------------------------------|--------------------------------------------------------------------|--|
| Action Description                             |                                                                    |  |
| CHGSPEC                                        | Update the link between a monitor specification and a CICS system. |  |
| CREATE                                         | Create a link between a monitor specification and a CICS system.   |  |
| REMOVE                                         | Remove a link between a CICS system and a monitor specification.   |  |

#### Fields

| Table 68. Fields in LNKSMSCS views           |                |                                                                                                    |
|----------------------------------------------|----------------|----------------------------------------------------------------------------------------------------|
| Field                                        | Attribute name | Description                                                                                                    |
| Last modification agent                      | CHANGEAGENT    | <ul><li>The change agent identifier that made the last modification.</li><li>DREPAPI - Resource was last changed by a CICSPlex SM API command.</li></ul>                                                                                                    |
| Last modification agent release              | CHANGEAGREL    | The CICS release level of the agent that made the last modification.                                                                                                    |
| Last modification                            | CHANGETIME     | The local time when the definition was last changed.                                                                                                    |
| Last modification user ID                    | CHANGEUSRID    | The user ID that made the last modification.                                                                                                    |
| Time created                                 | CREATETIME     | The local time when the definition was created.                                                                                                    |
| System group that MONSPEC was inherited from | GROUP          | The name of the CICS system group from which the monitor specification was inherited.                                                                                                    |
| Creation mode                                | LINK           | <ul> <li>Indicates how the CICS system is associated with the monitor specification:</li> <li>EXPLICIT <ul> <li>The CICS system is directly associated with the specification.</li> </ul> </li> <li>INHERIT <ul> <li>The CICS system inherited the specification from a CICS system group of which it is a member.</li> </ul> </li> </ul> |
| Monitor specification                        | SPEC           | The name of the monitor specification                                                                                                    |
| CICS system                                  | SYSTEM         | The name of a linked CICS system.                                                                                                    |

# **Specifications to system group links - LNKSMSCG**

The **Monitor specifications to system group links** (LNKSMSCG) views display information about the CICS system groups that are associated with monitor specifications

# **Supplied views**

To access from the main menu, click:

#### Administration views > Monitor administration views > Specifications to system group links

| Table 69. Views in the supplied Monitor specifications to system group links (LNKSMSCG) view set |                                                                                                    |  |
|--------------------------------------------------------------------------------------------------|----------------------------------------------------------------------------------------------------|--|
| View                                                                                             | Notes                                                                                                    |  |
| Monitor specifications to system group links<br>EYUSTARTLNKSMSCG.CHGSPEC                         | Update the link between a monitor specification and a CICS system group.                                           |  |
| Monitor specifications to system group links<br>EYUSTARTLNKSMSCG.CREATE                          | Create a link between a monitor specification and a CICS system group.                                             |  |
| Monitor specifications to system group links<br>EYUSTARTLNKSMSCG.DETAILED                        | Detailed information about a selected link.                                                                        |  |
| Monitor specifications to system group links<br>EYUSTARTLNKSMSCG.REMOVE                          | Remove a link between a CICS system group and a monitor specification.                                             |  |
| Monitor specifications to system group links<br>EYUSTARTLNKSMSCG.TABULAR                         | Tabular information about all monitor specifications and associated CICS system groups within the current context. |  |

### Actions

| Table 70. Actions available for LNKSMSCG views |                                                                          |  |
|------------------------------------------------|--------------------------------------------------------------------------|--|
| Action Description                             |                                                                          |  |
| CHGSPEC                                        | Update the link between a monitor specification and a CICS system group. |  |
| CREATE                                         | Create a link between a monitor specification and a CICS system group.   |  |
| REMOVE                                         | Remove a link between a CICS system group and a monitor specification.   |  |

### Fields

| Table 71. Fields in LNKSMSCG views |                |                                                                                                    |
|------------------------------------|----------------|----------------------------------------------------------------------------------------------------|
| Field                              | Attribute name | Description                                                                                                    |
| Last modification agent            | CHANGEAGENT    | <ul><li>The change agent identifier that made the last modification.</li><li>DREPAPI - Resource was last changed by a CICSPlex SM API command.</li></ul> |
| Last modification agent release    | CHANGEAGREL    | The CICS release level of the agent that made the last modification.                                                                                     |
| Last modification                  | CHANGETIME     | The local time when the definition was last changed.                                                                                                    |
| Last modification user ID          | CHANGEUSRID    | The user ID that made the last modification.                                                                                                    |
| Time created                       | CREATETIME     | The local time when the definition was created.                                                                                                    |
| System group                       | GROUP          | The name of a linked CICS system group.                                                                                                    |
| Monitor specification              | SPEC           | The name of the monitor specification                                                                                                    |

# Monitor groups in monitor specifications - MONINSPC

The **Monitor groups in monitor specifications** (MONINSPC) views display the names of monitor specifications and the monitor groups associated with them.

# **Supplied views**

To access from the main menu, click:

#### Administration views > Monitor administration views > Monitor groups in monitor specifications

| Table 72. Views in the supplied Monitor groups in monitor specifications (MONINSPC) view set |                                                                                                    |  |
|----------------------------------------------------------------------------------------------|----------------------------------------------------------------------------------------------------|--|
| View                                                                                         | Notes                                                                                                    |  |
| Monitor groups in monitor specifications<br>EYUSTARTMONINSPC.CREATE                          | Create an association between a monitor group and a monitor specification.                                     |  |
| Monitor groups in monitor specifications<br>EYUSTARTMONINSPC.DETAILED                        | Detailed information about a selected monitor specification.                                                   |  |
| Monitor groups in monitor specifications<br>EYUSTARTMONINSPC.REMOVE                          | Remove a link between a monitor group and a monitor specification.                                             |  |
| Monitor groups in monitor specifications<br>EYUSTARTMONINSPC.TABULAR                         | Tabular information about all monitor specifications and associated monitor groups within the current context. |  |

### Actions

| Table 73. Actions available for MONINSPC views |                                                                            |  |
|------------------------------------------------|----------------------------------------------------------------------------|--|
| Action Description                             |                                                                            |  |
| CREATE                                         | Create an association between a monitor group and a monitor specification. |  |
| REMOVE                                         | Remove a link between a monitor group and a monitor specification.         |  |

# Fields

| Table 74. Fields in MONINSPC views |                |                                                                                                    |
|------------------------------------|----------------|----------------------------------------------------------------------------------------------------|
| Field                              | Attribute name | Description                                                                                                    |
| Last modification agent            | CHANGEAGENT    | <ul><li>The change agent identifier that made the last modification.</li><li>DREPAPI - Resource was last changed by a CICSPlex SM API command.</li></ul> |
| Last modification agent release    | CHANGEAGREL    | The CICS release level of the agent that made the last modification.                                                                                     |
| Last modification                  | CHANGETIME     | The local time when the definition was last changed.                                                                                                    |
| Last modification user ID          | CHANGEUSRID    | The user ID that made the last modification.                                                                                                    |
| Time created                       | CREATETIME     | The local time when the definition was created.                                                                                                    |
| Monitor group                      | GROUP          | The name of a monitor group associated with the monitor specification.                                                                                   |
| Monitor specification              | SPEC           | The name of the monitor specification.                                                                                                    |

# **Definitions in groups - MONINGRP**

The MONINGRP views display information about the membership of a monitor definition (MONDEF) in a monitor group (MONGROUP).

# **Supplied views**

To access from the main menu, click:

Administration views > Monitor administration views > Definitions in groups

| Table 75. Views in the supplied Monitor definitions in groups (MONINGRP) view set |                                                                                                    |  |
|-----------------------------------------------------------------------------------|----------------------------------------------------------------------------------------------------|--|
| View                                                                              | Notes                                                                                                    |  |
| Monitor definitions in groups<br>EYUSTARTMONINGRP.CREATE                          | Change the time period definition associated with a monitor group and monitor definition.                   |  |
| Monitor definitions in groups<br>EYUSTARTMONINGRP.DETAILED                        | Detailed information about a selected monitor definition.                                                   |  |
| Monitor definitions in groups<br>EYUSTARTMONINGRP.REMOVE                          | Remove an association between an monitor definition and a monitor group from the data repository            |  |
| Monitor definitions in groups<br>EYUSTARTMONINGRP.TABULAR                         | Tabular information about all monitor definitions and associated monitor groups within the current context. |  |

| Table 76. Actions available for MONINGRP views |                                                                                                  |
|------------------------------------------------|--------------------------------------------------------------------------------------------------|
| Action                                         | Description                                                                                      |
| CREATE                                         | Change the time period definition associated with a monitor group and monitor definition.        |
| REMOVE                                         | Remove an association between an monitor definition and a monitor group from the data repository |
| UPDATE                                         | Change the time period definition associated with a linked monitor group and monitor definition. |

| Table 77. Fields in MONINGRP views |                |                                                                                                    |
|------------------------------------|----------------|----------------------------------------------------------------------------------------------------|
| Field                              | Attribute name | Description                                                                                                    |
| Period definition                  | ACTIVETIME     | The time period for which the monitor definitions in this group will be active. To review a list of existing period definitions, use the <b>Time period definitions</b> (EYUSTARTPERIODEF) TABULAR view. |
| Last modification agent            | CHANGEAGENT    | <ul><li>The change agent identifier that made the last modification.</li><li>DREPAPI - Resource was last changed by a CICSPlex SM API command.</li></ul>                                                 |
| Last modification agent release    | CHANGEAGREL    | The CICS release level of the agent that made the last modification.                                                                                                    |
| Last modification                  | CHANGETIME     | The local time when the definition was last changed.                                                                                                    |
| Last modification user ID          | CHANGEUSRID    | The user ID that made the last modification.                                                                                                    |
| Time created                       | CREATETIME     | The local time when the definition was created.                                                                                                    |
| Monitor definition                 | DEFNAME        | The name of a monitor definition associated with the monitor group.                                                                                                    |
| Monitor group                      | GROUP          | The name of the monitor group.                                                                                                    |

# Appendix E. Topology administration views

The topology administration views allow CICS system definitions, CICS system group definitions, and time period definitions to be created and maintained.

# **CICS system definitions - CSYSDEF**

The **CICS system definitions** (CSYSDEF) views display a CPSM topology definition that describes a CICS system to be managed as part of a CICSPlex.

### **Supplied views**

To access from the main menu, click:

#### Administration views > CICS system links and related resources > CICS system definitions

| Table 78. Views in the supplied <b>CICS system definitions</b> (CSYSDEF) view set |                                                                                                    |
|-----------------------------------------------------------------------------------|----------------------------------------------------------------------------------------------------|
| View                                                                              | Notes                                                                                                    |
| CICS system definitions<br>EYUSTARTCSYSDEF.ADDTOGRP                               | Add one or more CICS system definitions to a CICS system group.                                                                                                    |
| CICS system definitions<br>EYUSTARTCSYSDEF.CREATE                                 | Create a CICS system definition and add it to the data repository.                                                                                                    |
| CICS system definitions<br>EYUSTARTCSYSDEF.DETAILED                               | Detailed information about a selected CICS system definition.                                                                                                    |
| CICS system definitions<br>EYUSTARTCSYSDEF.REMOVE                                 | <ul> <li>Remove a CICS system definition from the data repository.</li> <li>Note: If the CICS system definition name is specified as a SCOPE in a BAS definition, the REMOVE will fail, with an indication that the record is in use.</li> </ul> |
| CICS system definitions<br>EYUSTARTCSYSDEF.TABULAR                                | Tabular information about all CICS system definitions for the CICSplex identified as the context.                                                                                                    |

### Actions

| Table 79. Actions available for CSYSDEF views |                                                                                                    |
|-----------------------------------------------|----------------------------------------------------------------------------------------------------|
| Action                                        | Description                                                                                                    |
| ADDTOGRP                                      | Add one or more CICS system definitions to a CICS system group.                                                                                                    |
| CREATE                                        | Create a CICS system definition and add it to the data repository.                                                                                                    |
| REMOVE                                        | <ul> <li>Remove a CICS system definition from the data repository.</li> <li>Note: If the CICS system definition name is specified as a SCOPE in a BAS definition, the REMOVE will fail, with an indication that the record is in use.</li> </ul> |
| UPDATE                                        | Update a CICS system definition in the data repository.                                                                                                    |

| Table 80. Fields in CSYSDEF views |                |                                                                                                    |
|-----------------------------------|----------------|----------------------------------------------------------------------------------------------------|
| Field                             | Attribute name | Description                                                                                                    |
| Period definition name            | ACTVTIME       | The name of the period definition that identifies the hours during which this CICS system is to be running.                                                                                                    |
| BAS install failure action        | AINSFAIL       | Indicates the action to be taken in the event of a BAS install failure.<br>Options are:                                                                                                    |
|                                   |                | • CONTINUE                                                                                                    |
|                                   |                | <ul> <li>Continue installing other resources.</li> </ul>                                                                                                    |
|                                   |                | • NORMAL                                                                                                    |
|                                   |                | <ul> <li>Shut down the CICS system normally.</li> </ul>                                                                                                    |
|                                   |                | • PROMPT                                                                                                    |
|                                   |                | <ul> <li>Prompt the operator console for an action. The resource installation<br/>process in the CICS system is suspended until the operator<br/>responds, but all other MAS processing continues.</li> </ul>                                                                                                    |
|                                   |                | • TERMINATE                                                                                                    |
|                                   |                | <ul> <li>Terminate the resource installation process. No more resources are<br/>installed. Any resources that were successfully installed are not<br/>removed.</li> </ul>                                                                                                    |
|                                   |                | • IMMEDIATE                                                                                                    |
|                                   |                | <ul> <li>Shut down the CICS system immediately.</li> </ul>                                                                                                    |
|                                   |                | This action is not performed when resources generated by CICS bundles for applications or platforms fail to install.                                                                                                    |
| Application ID                    | APPLID         | The application ID of a CICS system is the name by which it is known in the intercommunication network; that is, its netname.                                                                                                    |
| Install BAS resources option      | AUTOINST       | Indicates whether resources associated with the system through a resource description should be automatically installed when the MAS connects to the CMAS:                                                                                                    |
|                                   |                | • <b>ALWAYS</b> - Install resources every time the MAS connects after a CICS startup.                                                                                                    |
|                                   |                | <ul> <li>COLDONLY - Install resources only when the MAS connects after a<br/>CICS INITIAL or COLD start.</li> </ul>                                                                                                    |
|                                   |                | • <b>NEVER</b> - Resources should never be automatically installed in this CICS system.                                                                                                    |
|                                   |                | • <b>WARMONLY</b> - Install resources only when the MAS connects after a CICS warm start or emergency restart (AUTO).                                                                                                    |
|                                   |                | This option does not apply to resources generated by CICS bundles for applications or platforms.                                                                                                    |
| RS server bottom tier             | BOTRSUPD       | For sysplex optimized workloads, this value is converted from a task load percentage to an actual task count. That count will be used to define the bottom tier task load range (from zero up to this value).                                                                                                    |
|                                   |                | The value range is from 1 to 25, or INHERIT.                                                                                                    |
|                                   |                | <ul> <li>A value of INHERIT means assign the value that is specified for this<br/>attribute in the parent CICSplex definition (CPLEXDEF) object for this<br/>CICS region. This is the default setting for this attribute.</li> </ul>                                                                                                    |
|                                   |                | • Values between 1 and 25 are applied as an arithmetic percentage to a region's MAXTASKS setting. The task count value from zero up to this value is deemed to be the task load bottom tier. If the task load in a region falls into this range, then it will be broadcast to the coupling facility for every change in the load. Once the load reaches this value, then the RS server update frequency task rules will be activated. |
|                                   |                | The default value is 1%. You should only change this value after giving consideration to the impact that the change may have on your workload and coupling facility throughput. Any change to this value will be applied at the next region startup.                                                                                                    |

| Field                                        | Attribute name | Description                                                                                                    |
|----------------------------------------------|----------------|----------------------------------------------------------------------------------------------------|
|                                              |                |                                                                                                    |
| Last modification agent                      | CHANGEAGENT    | <ul><li>The change agent identifier that made the last modification.</li><li>DREPAPI - Resource was last changed by a CICSPlex SM API</li></ul>                                                                                                    |
|                                              |                | • DREPAPI - Resource was last changed by a CICSPLEX SM API<br>command.                                                                                                    |
|                                              |                | • DREPBATCH - Changed by a CICSPlex SM utility.                                                                                                    |
| Last modification agent release              | CHANGEAGREL    | The CICS release level of the agent that made the last modification.                                                                                                    |
| Last modification                            | CHANGETIME     | The local time when the definition was last changed.                                                                                                    |
| Last modification user ID                    | CHANGEUSRID    | The user ID that made the last modification.                                                                                                    |
| Sample interval for CICS region monitoring   | CICSSAMP       | The number of seconds in the range 0 - 86400 that CICSPlex SM is<br>to wait between requests to collect sample data for the named type of<br>monitoring. A value of INHERIT means that the CICS system uses the<br>value specified with its associated monitor specification.                                                                                                    |
| Sample interval for connection monitoring    | CONNSAMP       | The number of seconds in the range 0 - 86400 that CICSPlex SM is<br>to wait between requests to collect sample data for the named type of<br>monitoring. A value of INHERIT means that the CICS system uses the<br>value specified with its associated monitor specification.                                                                                                    |
| CSYSDEF context                              | CONTEXT        | This is an output only field, identifying the CICSplex context for a query.<br>It is required to enable the Hyperlinks on the UPDATERS and READRS<br>attributes.                                                                                                    |
| Definition origin                            | CREATEORIGIN   | Identifies where the definition originated:                                                                                                    |
|                                              |                | • <b>N_A</b> - The definition has been created by a user or API program.                                                                                                    |
|                                              |                | • <b>PLATFORM</b> - The definition has been created during the installation of a platform.                                                                                                    |
| Time created                                 | CREATETIME     | The local time when the definition was created.                                                                                                    |
| Daylight saving time in effect               | DAYLGHTSV      | Indicates whether you are currently recognizing daylight saving time.<br>Specify:                                                                                                    |
|                                              |                | • YES - Recognize daylight saving time.                                                                                                    |
|                                              |                | • <b>NO</b> - Do not recognize daylight saving time.                                                                                                    |
|                                              |                | • <b>INHERIT</b> - to inherit the value assigned to the CMAS to which this<br>CICS system is connected when active. When this CICS system is<br>inactive, the value is inherited from the CMAS assigned the task of<br>monitoring the availability of this CICS system. <b>INHERIT</b> can only<br>be specified if both the Time zone (TMEZONE) and Time zone offset<br>(TMEZONEO) values are INHERIT. |
| Sample interval for DB2/<br>DBCTL monitoring | DBXSAMP        | The number of seconds in the range 0 - 86400 that CICSPlex SM is<br>to wait between requests to collect sample data for the named type of<br>monitoring. A value of INHERIT means that the CICS system uses the<br>value specified with its associated monitor specification.                                                                                                    |
| Description                                  | DESC           | A 1 to 58-character description of the CICS system definition.                                                                                                    |
| Description code page                        | DESCCODEPAGE   | The code page of the description field.                                                                                                    |
| Target region active at startup              | DYNROUTE       | Indicates whether or not this CICS system is to be active as a target region and accept work for the workload for which it is a target at CICS startup.                                                                                                    |
|                                              |                | • <b>YES</b> - The CICS system is to be an active target and accept work for the workload for which it is a target at CICS startup.                                                                                                    |
|                                              |                | • <b>NO</b> - The CICS system is not a target region, or the CICS system is to be quiesced and will not accept work for the workload for which it is a target at CICS startup.                                                                                                    |
|                                              |                | The <b>Target region in active workload</b> (EYUSTARTWLMAWAOR) view may be used to Activate or Quiesce target regions in a workload.                                                                                                    |
|                                              |                | A target region would normally have this option set to YES. A routing region may have this option set to YES, if it is also acting as a target region in the workload.                                                                                                    |

| Field                                        | Attribute name | Description                                                                                                    |
|----------------------------------------------|----------------|----------------------------------------------------------------------------------------------------|
| Sample interval for file monitoring          | FILESAMP       | The number of seconds in the range 0 - 86400 that CICSPlex SM is<br>to wait between requests to collect sample data for the named type of<br>monitoring. A value of INHERIT means that the CICS system uses the<br>value specified with its associated monitor specification.                                                                                                    |
| Sample interval for global region monitoring | GLBLSAMP       | The number of seconds in the range 0 - 86400 that CICSPlex SM is<br>to wait between requests to collect sample data for the named type of<br>monitoring. A value of INHERIT means that the CICS system uses the<br>value specified with its associated monitor specification.                                                                                                    |
| Host name                                    | HOST           | The 116-character host name of the system decimal IPv4 address<br>(for example, 9.20.181.3), or its colon hexadecimal IPv6 address (for<br>example ABCD:EF01::2345:6789). If an IPv4 address is entered as an<br>IPv4 compatible IPv6 address (deprecated) or an IPv4 mapped IPv6<br>address (for example ::FFFF:1.2.3.4) it is converted to a standard IPv4<br>dotted decimal address. IPv6 addresses should not be used for CICS<br>Transaction Server for z/OS, Version 3 Release 2 and earlier releases.<br>This is used for IPIC SYSLINK connections. |
| Sample interval for journal monitoring       | JRNLSAMP       | The number of seconds in the range 0 - 86400 that CICSPlex SM is<br>to wait between requests to collect sample data for the named type of<br>monitoring. A value of INHERIT means that the CICS system uses the<br>value specified with its associated monitor specification.                                                                                                    |
| Monitoring status                            | MONSTATUS      | <ul> <li>Indicates whether resource monitoring is to be active when this CICS system is started. Specify:</li> <li>YES - Resource monitoring is to be active. For this to occur, the CICS system must be associated with a monitor specification.</li> </ul>                                                                                                    |
|                                              |                | <ul> <li>NO - Resource monitoring is not to be active.</li> <li>INHERIT - Inherit the value specified with the monitor specification to which this CICS system is associated.</li> </ul>                                                                                                    |
| Maintenance point CMAS ID                    | MPCMASID       | This is an output only field, identifying the maintenance point CMAS for<br>the CICSplex. It is required to enable the Hyperlinks on the UPDATERS<br>and READRS attributes.                                                                                                    |
| Action for CICS-at-maximum-<br>tasks event   | MXTACTION      | The name of the action definition to be used when generating a notification about the named condition. Specify * to inherit the action definition from the analysis specification.                                                                                                    |
| Severity for CICS-at-<br>maximum-tasks event | MXTSEV         | The severity level that is to be associated with the named condition. The options are:                                                                                                    |
|                                              |                | • VLS - Very low severe                                                                                                    |
|                                              |                | LS - Low severe                                                                                                    |
|                                              |                | • LW - Low warning                                                                                                    |
|                                              |                | • HW - High warning                                                                                                    |
|                                              |                | • HS - High severe                                                                                                    |
|                                              |                | VHS - Very high severe                                                                                                    |
|                                              |                | NO - The condition is not to be monitored                                                                                                    |
|                                              |                | • <b>INHERIT</b> - Derive the severity from the analysis specification                                                                                                    |
|                                              |                | • <b>N_A</b> - The default severity level for this condition is to be used                                                                                                    |
|                                              |                | Note:                                                                                                    |
|                                              |                | Workload Manager (WLM) health is assessed independently of SAM and is not influenced by SAM settings.                                                                                                    |
| CICS system definition name                  | NAME           | The 1- to 8-character name for the CICS system to be associated with the CICSplex identified as the context.                                                                                                    |
| Network ID                                   | NETWORKID      | The network ID of the system. NETWORKID is used in combination with the APPLID option to ensure unique naming for connecting systems via IPIC. This is used for IPIC SYSLINK connections.                                                                                                    |

| Table 80. Fields in CSYSDEF views (continued) |                |                                                                                                    |
|-----------------------------------------------|----------------|----------------------------------------------------------------------------------------------------|
| Field                                         | Attribute name | Description                                                                                                    |
| Action for Non-responsive-<br>MAS event       | NRMACTION      | The name of the action definition to be used when generating a notification about the named condition. Specify * to inherit the action definition from the analysis specification.                                                                                                    |
| Severity for Non-responsive-<br>MAS event     | NRMSEV         | The severity level that is to be associated with the named condition. The options are:                                                                                                    |
|                                               |                | • VLS - Very low severe                                                                                                    |
|                                               |                | • LS - Low severe                                                                                                    |
|                                               |                | • LW - Low warning                                                                                                    |
|                                               |                | • HW - High warning                                                                                                    |
|                                               |                | • HS - High severe                                                                                                    |
|                                               |                | • VHS - Very high severe                                                                                                    |
|                                               |                | • NO - The condition is not to be monitored                                                                                                    |
|                                               |                | • INHERIT - Derive the severity from the analysis specification                                                                                                    |
|                                               |                | • <b>N_A</b> - The default severity level for this condition is to be used                                                                                                    |
|                                               |                | Note:                                                                                                    |
|                                               |                | Workload Manager (WLM) health is assessed independently of SAM and is not influenced by SAM settings.                                                                                                    |
| Port number                                   | PORT           | This is used by IPIC SYSLINK processing to override the TCPIPSERVICE port number on which inbound requests are received. Valid values are a decimal number in the range of 1 to 65535.                                                                                                    |
| Primary CMAS name                             | PRICMAS        | The name of the CMAS that is assigned the task of monitoring the<br>availability of this CICS system. When the CICS system is part of a<br>CICSplex that is managed by a single CMAS, specify the name of that<br>CMAS. When multiple CMASs participate in managing the CICSplex,<br>identify the CMAS to which the CICS system normally connects. Naming<br>a CMAS does not prevent the CICS system from connecting to another<br>CMAS when, for example, the primary CMAS is not available. |
| Sample interval for program monitoring        | PROGSAMP       | The number of seconds in the range 0 - 86400 that CICSPlex SM is<br>to wait between requests to collect sample data for the named type of<br>monitoring. A value of INHERIT means that the CICS system uses the<br>value specified with its associated monitor specification.                                                                                                    |

| Field                                                 | Attribute name | Description                                                                                                    |
|-------------------------------------------------------|----------------|----------------------------------------------------------------------------------------------------|
| RS server read interval READRS                        |                | Within a workload running in optimized mode, this value specifies the minimum interval between target region status refreshes that a routing region would request from the CICS CFDT server. This value will be used to override the default interval value specified in CICSplex definition, which is the parent of this CICS system definition.                                                                                                    |
|                                                       |                | The value range is from 0 to 2000 or INHERIT, and represents units of milliseconds:                                                                                                    |
|                                                       |                | • A value of INHERIT means assign the value that is specified for this attribute in the parent CICSplex definition (CPLEXDEF) object for this CICS region. This is the default setting for this attribute.                                                                                                    |
|                                                       |                | <ul> <li>A value of 0 means that a routing region will request a status update of<br/>a target region on every occasion that it examines that target region's<br/>status.</li> </ul>                                                                                                    |
|                                                       |                | <ul> <li>Values between 1 and 2000 specify the minimum millisecond time<br/>interval that must expire before a target region's status data can be<br/>refreshed.</li> </ul>                                                                                                    |
|                                                       |                | A low value mean that the router will refresh a target's status from the<br>RS server more often than for a higher value. For workloads in QUEUE<br>mode, this will result in a task load more evenly balanced across the<br>CICS regions in the workload target scope (assuming all other health<br>and link factors are equal). However, the utilization of the RS server will<br>be correspondingly increased, which may consequently result in a higher<br>utilization of your coupling facility. |
|                                                       |                | A value of 1000 represents a one second interval. The default value is 200 milliseconds                                                                                                    |
|                                                       |                | The value specified here will be applied the next time this CICS region is started. If you want the change to be applied to a running instance of this CICS region, then it may be changed in-flight using the MAS views.                                                                                                    |
| Time data is kept after<br>monitoring stops (minutes) | RETENTION      | The number of minutes collected data is to be kept after resource<br>monitoring stops. (Resource monitoring stops when the CICS system<br>stops or when the MAS view command is used to stop resource<br>monitoring for the CICS system.) The retention period can be:                                                                                                    |
|                                                       |                | • 1-1440                                                                                                    |
|                                                       |                | <ul> <li>Collected data is to be kept the specified number of minutes.</li> </ul>                                                                                                    |
|                                                       |                | • 0                                                                                                    |
|                                                       |                | <ul> <li>Collected data is not to be kept.</li> </ul>                                                                                                    |
|                                                       |                | INHERIT                                                                                                    |
|                                                       |                | <ul> <li>The CICS system is to use the value specified with its associated monitor specification.</li> </ul>                                                                                                    |
| Real time analysis status                             | RTASTATUS      | Indicates whether or not the system availability monitoring (SAM) and<br>MAS resource monitoring (MRM) components of real-time analysis are to<br>be active when this CICS system is started.                                                                                                    |
|                                                       |                | • <b>YES</b> - System availability monitoring and MAS resource monitoring are active.                                                                                                    |
|                                                       |                | <ul> <li>NO - No RTA monitoring is active. If the MAS has just been initialized of<br/>has been updated to turn analysis on, NO is displayed until RTA is fully<br/>initialized.</li> </ul>                                                                                                    |
|                                                       |                | • <b>SAM</b> - System availability monitoring is active.                                                                                                    |
|                                                       |                | • <b>MRM</b> - MAS resource monitoring is active.                                                                                                    |
|                                                       |                | • <b>N/A</b> - The MAS is not connected to its CMAS (the MAS Status field shows INACTIVE).                                                                                                    |
| Action for system availability monitoring event       | SAMACTION      | The name of the action definition to be used when generating a notification about the named condition. Specify * to inherit the action definition from the analysis specification.                                                                                                    |

| Table 80. Fields in CSYSDEF view                  | ws (continuea) |                                                                                                    |
|---------------------------------------------------|----------------|----------------------------------------------------------------------------------------------------|
| Field                                             | Attribute name | Description                                                                                                    |
| Severity for system availability monitoring event | SAMSEV         | The severity level that is to be associated with the named condition. The options are:                                                                                             |
|                                                   |                | • VLS - Very low severe                                                                                                    |
|                                                   |                | • LS - Low severe                                                                                                    |
|                                                   |                | • LW - Low warning                                                                                                    |
|                                                   |                | • HW - High warning                                                                                                    |
|                                                   |                | • HS - High severe                                                                                                    |
|                                                   |                | • VHS - Very high severe                                                                                                    |
|                                                   |                | • NO - The condition is not to be monitored                                                                                                    |
|                                                   |                | • INHERIT - Derive the severity from the analysis specification                                                                                                    |
|                                                   |                | • <b>N_A</b> - The default severity level for this condition is to be used                                                                                                    |
|                                                   |                | Note:                                                                                                    |
|                                                   |                | Workload Manager (WLM) health is assessed independently of SAM and                                                                                                    |
|                                                   |                | is not influenced by SAM settings.                                                                                                    |
| Action for system dump event                      | SDMACTION      | The name of the action definition to be used when generating a notification about the named condition. Specify * to inherit the action definition from the analysis specification. |
|                                                   |                |                                                                                                    |
| Severity for system dump event                    | SDMSEV         | The severity level that is to be associated with the named condition. The options are:                                                                                             |
|                                                   |                | VLS - Very low severe                                                                                                    |
|                                                   |                | • LS - Low severe                                                                                                    |
|                                                   |                | • LW - Low warning                                                                                                    |
|                                                   |                | • <b>HW</b> - High warning                                                                                                    |
|                                                   |                | HS - High severe                                                                                                    |
|                                                   |                | VHS - Very high severe                                                                                                    |
|                                                   |                | • NO - The condition is not to be monitored                                                                                                    |
|                                                   |                | • INHERIT - Derive the severity from the analysis specification                                                                                                    |
|                                                   |                | • <b>N_A</b> - The default severity level for this condition is to be used                                                                                                    |
|                                                   |                | Note:                                                                                                    |
|                                                   |                | Workload Manager (WLM) health is assessed independently of SAM and                                                                                                    |
|                                                   |                | is not influenced by SAM settings.                                                                                                    |
| Exemption from simulated Security checks          | SECBYPASS      | Indicates whether CICSPlex SM Exemption security is active for this CICS system. Exemption security allows simulated CICS security checks to be bypassed.                          |
|                                                   |                | • <b>YES</b> - Exemption security is active for this CICS system.                                                                                                    |
|                                                   |                | <ul> <li>NO - Exemption security is not active for this CICS system.</li> </ul>                                                                                                    |
|                                                   |                | INHERIT - Inherit the Security checking exemption value assigned to                                                                                                    |
|                                                   |                | the CICSplex with which this CICS system is associated.                                                                                                    |
| Simulated CICS-command security checking status   | SECCMDCHK      | Indicates whether or not CICSPlex SM security checking is to simulate CICS command checking for this CICS system. Specify:                                                         |
|                                                   |                | • YES - Simulate CICS command checking for this CICS system.                                                                                                    |
|                                                   |                | • NO - Do not simulate CICS command checking for this CICS system.                                                                                                    |
|                                                   |                | • <b>INHERIT</b> - Inherit the value assigned to the CICSplex with which this CICS system is associated.                                                                           |
| Simulated CICS-resource security checking status  | SECRESCHK      | Indicates whether CICSPlex SM security checking is to simulate CICS resource checking for this CICS system. Specify:                                                               |
|                                                   |                | • YES - Simulate CICS resource checking for this CICS system.                                                                                                    |
|                                                   |                | • NO - Do not simulate CICS resource checking for this CICS system.                                                                                                    |
|                                                   |                | • <b>INHERIT</b> - Inherit the value assigned to the CICSplex with which this CICS system is associated.                                                                           |

| Field                                        | Attribute name | Description                                                                                                    |
|----------------------------------------------|----------------|----------------------------------------------------------------------------------------------------|
| Action for short on storage<br>(SOS) event   | SOSACTION      | The name of the action definition to be used when generating a notification about the named condition. Specify * to inherit the action definition from the analysis specification. |
| Severity for short-on-storage<br>(SOS) event | SOSSEV         | The severity level that is to be associated with the named condition. The options are:                                                                                             |
|                                              |                | • VLS - Very low severe                                                                                                    |
|                                              |                | • LS - Low severe                                                                                                    |
|                                              |                | • LW - Low warning                                                                                                    |
|                                              |                | • HW - High warning                                                                                                    |
|                                              |                | • HS - High severe                                                                                                    |
|                                              |                | • VHS - Very high severe                                                                                                    |
|                                              |                | • NO - The condition is not to be monitored                                                                                                    |
|                                              |                | • INHERIT - Derive the severity from the analysis specification                                                                                                    |
|                                              |                | • <b>N_A</b> - The default severity level for this condition is to be used                                                                                                    |
|                                              |                | Note:                                                                                                    |
|                                              |                | Workload Manager (WLM) health is assessed independently of SAM and is not influenced by SAM settings.                                                                              |
| Action for CICS-stalled event                | STLACTION      | The name of the action definition to be used when generating a notification about the named condition. Specify * to inherit the action definition from the analysis specification. |
| Severity for CICS-stalled event              | STLSEV         | The severity level that is to be associated with the named condition. The options are:                                                                                             |
|                                              |                | • VLS - Very low severe                                                                                                    |
|                                              |                | • LS - Low severe                                                                                                    |
|                                              |                | • LW - Low warning                                                                                                    |
|                                              |                | • HW - High warning                                                                                                    |
|                                              |                | • HS - High severe                                                                                                    |
|                                              |                | • VHS - Very high severe                                                                                                    |
|                                              |                | • NO - The condition is not to be monitored                                                                                                    |
|                                              |                | • INHERIT - Derive the severity from the analysis specification                                                                                                    |
|                                              |                | • <b>N_A</b> - The default severity level for this condition is to be used                                                                                                    |
|                                              |                | Note:                                                                                                    |
|                                              |                | Workload Manager (WLM) health is assessed independently of SAM and is not influenced by SAM settings.                                                                              |
| System ID                                    | SYSID          | The 4-character system ID of the CICS system. The value specified must<br>match the CICS SYSIDNT SIT operand or override.                                                          |
| Action for transaction dump<br>event         | TDMACTION      | The name of the action definition to be used when generating a notification about the named condition. Specify * to inherit the action definition from the analysis specification. |

| Table 80. Fields in CSYSDEF views (continued) |                |                                                                                                    |
|-----------------------------------------------|----------------|----------------------------------------------------------------------------------------------------|
| Field                                         | Attribute name | Description                                                                                                    |
| Severity for transaction dump event           | TDMSEV         | The severity level that is to be associated with the named condition. The options are:                                                                                                    |
|                                               |                | • VLS - Very low severe                                                                                                    |
|                                               |                | • LS - Low severe                                                                                                    |
|                                               |                | • LW - Low warning                                                                                                    |
|                                               |                | • HW - High warning                                                                                                    |
|                                               |                | • HS - High severe                                                                                                    |
|                                               |                | • VHS - Very high severe                                                                                                    |
|                                               |                | • NO - The condition is not to be monitored                                                                                                    |
|                                               |                | • INHERIT - Derive the severity from the analysis specification                                                                                                    |
|                                               |                | • <b>N_A</b> - The default severity level for this condition is to be used                                                                                                    |
|                                               |                | Note:                                                                                                    |
|                                               |                | Workload Manager (WLM) health is assessed independently of SAM and is not influenced by SAM settings.                                                                                                    |
| Sample interval for TDQ monitoring            | TDQSAMP        | The number of seconds in the range 0 - 86400 that CICSPlex SM is<br>to wait between requests to collect sample data for the named type of<br>monitoring. A value of INHERIT means that the CICS system uses the<br>value specified with its associated monitor specification.                                                                                                    |
| Sample interval for terminal monitoring       | TERMSAMP       | The number of seconds in the range 0 - 86400 that CICSPlex SM is<br>to wait between requests to collect sample data for the named type of<br>monitoring. A value of INHERIT means that the CICS system uses the<br>value specified with its associated monitor specification.                                                                                                    |
| Time zone                                     | TMEZONE        | The time zone in which this CICS system is located. Specify:                                                                                                    |
|                                               |                | • A time zone code letter in the range B through Z. For details of the time zone codes, see table 'Time zone codes' in the CICSPlex SM Administration manual.                                                                                                    |
|                                               |                | • INHERIT - to inherit the time zone assigned to the CMAS to which<br>this CICS system is connected when active. When this CICS system is<br>inactive, the time zone is inherited from the CMAS assigned the task<br>of monitoring the availability of this CICS system. INHERIT can only<br>be specified if both the Time zone offset (TMEZONEO) is INHERIT and<br>daylight saving time (DAYLGHTSV) is <b>INHERIT</b> .       |
| Time zone offset                              | TMEZONEO       | The adjustment value that is to be applied to the computed time. This value is used to resolve time references in areas that do not use a standard zone. Specify:                                                                                                    |
|                                               |                | • A value between 0 and 59 to identify the number of minutes to be added to the time for that time zone (for areas that do not use a standard time zone).                                                                                                    |
|                                               |                | • INHERIT - to inherit the time zone offset assigned to the CMAS to<br>which this CICS system is connected when active. When this CICS<br>system is inactive, the time zone offset is inherited from the CMAS<br>assigned the task of monitoring the availability of this CICS system.<br>INHERIT can only be specified if both the Time zone (TMEZONE) is<br>INHERIT and daylight saving time (DAYLGHTSV) is <b>INHERIT</b> . |

| Table 80. Fields in CSYSDEF views (continued) |                |                                                                                                    |
|-----------------------------------------------|----------------|----------------------------------------------------------------------------------------------------|
| Field                                         | Attribute name | Description                                                                                                    |
| RS server top tier                            | TOPRSUPD       | For sysplex optimized workloads, this value is converted from a task load<br>percentage to an actual task count. That count will be subtracted from<br>the MAXTASK value for the region to determine top tier task load range.<br>This value will be used to override the default value specified in CICSplex<br>definition, which is the parent of this CICS system definition.                                                                       |
|                                               |                | The value range is from 1 to 25, or INHERIT.                                                                                                    |
|                                               |                | • A value of INHERIT means assign the value that is specified for this attribute in the parent CICSplex definition (CPLEXDEF) object for this CICS region. This is the default setting for this attribute.                                                                                                    |
|                                               |                | • Values between 1 and 25 are applied as an arithmetic percentage<br>to a region's MAXTASKS setting. The resultant task count value is<br>subtracted from the region's MAXTASKS setting to establish a task<br>load top tier. If the task load in a region runs up to its MAXTASKS<br>limit, then the task load must drop back below this value before the<br>MAXTASKS state for the region is switched off and broadcast to the<br>coupling facility. |
|                                               |                | The default value is 5%. You should only change this value after giving consideration to the impact that the change may have on your workload and coupling facility throughput. Any change to this value will be applied at the next region startup.                                                                                                    |
| Sample interval for transaction monitoring    | TRANSAMP       | The number of seconds in the range 0 - 86400 that CICSPlex SM is<br>to wait between requests to collect sample data for the named type of<br>monitoring. A value of INHERIT means that the CICS system uses the<br>value specified with its associated monitor specification.                                                                                                    |

| Table 80. Fields in CSYSDEF vie | ws (continued) |                                                                                                    |
|---------------------------------|----------------|----------------------------------------------------------------------------------------------------|
| Field                           | Attribute name | Description                                                                                                    |
| RS server update frequency      | UPDATERS       | Within a workload running in optimized mode, this value specifies the frequency with which the CICS CFDT (RS) server will be called to modify the value of the task load within a target CICS region. This value will be used to override the default frequency value specified in CICSplex definition, which is the parent of this CICS system definition.                                                                                                    |
|                                 |                | The value range is from 0 to 25, or INHERIT:                                                                                                    |
|                                 |                | • A value of INHERIT means assign the value that is specified for this attribute in the parent CICSplex definition (CPLEXDEF) object for this CICS region. This is the default setting for this attribute.                                                                                                    |
|                                 |                | • A value of 0 means that the RS Server is not notified of any task load count changes, which disables the optimized workload function for regions within the scope of this CICSplex.                                                                                                    |
|                                 |                | • Values between 1 and 25 are applied as an arithmetic percentage to a region's MAXTASKS setting. The resultant task count value is used as a numeric threshold to drive an update call to the RS Server.                                                                                                    |
|                                 |                | <b>For example,</b> with a MAXTASKS setting of 120, and with this attribute set to 20, the RS Server will be called to update the WLM load count when the regions task count changes between:                                                                                                    |
|                                 |                | • 23 and 24 tasks - (20%),                                                                                                    |
|                                 |                | • 47 and 48 tasks - (40%),                                                                                                    |
|                                 |                | • 71 and 72 tasks - (60%),                                                                                                    |
|                                 |                | • 95 and 96 tasks - (80%),                                                                                                    |
|                                 |                | • 119 and 120 tasks - (100%).                                                                                                    |
|                                 |                | The RS Server would be updated when a regions task load increments or decrements across these boundaries.                                                                                                    |
|                                 |                | If you specify a value that is at the lower end of the 1-25 scale, then<br>that will cause an increase in the frequency of updates to the RS Server<br>across its task load range. For workloads in QUEUE mode, this will result<br>in a task load more evenly balanced across the CICS regions in the<br>workload target scope (assuming all other health and link factors are<br>equal). However, the utilization of the RS server will be correspondingly<br>increased, which may consequently result in a higher utilization of your<br>coupling facility. |
|                                 |                | The value specified here will be applied the next time this CICS region is started. If you want the change to be applied to a running instance of this CICS region, then it may be changed in-flight using the MAS views.                                                                                                    |
| WLM optimization enablement     | WLMOPTEN       | This attribute controls the enablement of the optimized dynamic routing function.                                                                                                    |
|                                 |                | When set to ENABLED, the region will attempt to connect to the CICS<br>Region Status server when the CICSplex SM workload management<br>agent starts. If that connection is successful, then the region will be<br>eligible to participate in optimized workload routing requests.                                                                                                    |
|                                 |                | If this attribute is set to DISABLED, then the region will not connect to the Region Status server when it starts, and optimized dynamic workload routing requests will be suppressed.                                                                                                    |
|                                 |                | The setting of this definition may be overridden at run time through the MAS views.                                                                                                    |
| Task load queue mode            | WLMQMODE       | This attribute is used by CICSPlex SM Workload Manager. This value specifies how the queued task load of a target CICS region is to be evaluated:                                                                                                    |
|                                 |                | • <b>MAXTASK</b> - specifies that both active and MAXTASK queued tasks are to be included in the task load evaluation for the region.                                                                                                    |
|                                 |                | • <b>ALL</b> - specifies that the task load evaluation for the region will include active tasks, tasks queued for the MAXTASK limit <b>and</b> tasks that are queued because of a TRANCLASS limit.                                                                                                    |
|                                 |                | The default value is <b>ALL.</b> Any change to this value will be applied at the next region startup.                                                                                                    |

| Table 80. Fields in CSYSDEF views (continued) |                |                                                                                                    |
|-----------------------------------------------|----------------|----------------------------------------------------------------------------------------------------|
| Field                                         | Attribute name | Description                                                                                                    |
| Routing region active at startup              | WLMSTATUS      | Indicates whether or not this CICS system is to participate in its associated workload as a routing region when the CICS system is started. Options are:                                                                                                    |
|                                               |                | • <b>YES</b> - The CICS system is to join its associated workload as a routing region at CICS startup.                                                                                                    |
|                                               |                | • <b>NO</b> - The CICS system will not attempt to act as a routing region at CICS startup.                                                                                                    |
|                                               |                | Use the <b>WLM specifications to CICS systems link</b><br>(EYUSTARTLNKSWSCS) view, the <b>WLM specifications to CICS system</b><br><b>group links</b> (EYUSTARTLNKSWSCG) view, or Workload management Map<br>function to identify the associated workload. If the CICS system is not<br>associated with a workload, it will not be activated as a routing region.                                                                                                    |
|                                               |                | A routing region would normally have this option set to YES. A target<br>region must also have this option set to YES, if it is to receive requests<br>using the CICS distributed routing model (DSRTPGM).                                                                                                    |
| Task load health threshold                    | WLMTHRSH       | This attribute is used by CICSPlex SM Workload Manager. It specifies<br>a percentage threshold of the current region's task load, which is<br>calculated by dividing the current task count by the maximum task count.<br>When the load for a target region reaches this threshold, then WLM<br>considers the region to be relatively unhealthy. This will cause higher<br>link weights to be applied to the WLM routing algorithm when evaluating<br>this region. When a target scope covers local and remote regions relative<br>to the router, then WLM will favour local targets over remote ones. The<br>effect of this attribute is that when this load threshold in the local regions<br>is achieved, then WLM will start to favour remote targets instead. When<br>all targets in the scope achieve this load threshold, then WLM will revert<br>to favouring local targets again. |
|                                               |                | The value range is from 1 to 100, and the default value is 60. The value specified here will be applied the next time this CICS region is started.                                                                                                    |
|                                               |                | Note: this value is nullified when applied to the routing factor of link<br>neutral dynamic routing requests. This is because the link weight itself is<br>ignored for the LNQUEUE and LNGOAL algorithms.                                                                                                    |

## System groups - CSYSGRP

The **CICSPlex SM Topology Definition** (CSYSGRP) views describe a CICS system group, which is used to set the scope for a CICSplex.

#### **Supplied views**

To access from the main menu, click:

#### Administration views > Topology administration views > System groups

| Table 81. Views in the supplied System group definitions (CSYSGRP) view set |                                                                                                    |  |
|-----------------------------------------------------------------------------|----------------------------------------------------------------------------------------------------|--|
| View                                                                        | Notes                                                                                                    |  |
| System group definitions<br>EYUSTARTCSYSGRP.ADDTOGRP                        | Add one or more system group definitions to a CICS system group.<br>A CICS system group definition cannot be added to a group if the<br>Associated platform definition name attribute contains a value. |  |
| System group definitions<br>EYUSTARTCSYSGRP.CREATE                          | Create or update a system group definition and add it to the data repository.                                                                                                    |  |
| System group definitions<br>EYUSTARTCSYSGRP.DETAILED                        | Detailed information about a selected system group definition.                                                                                                    |  |

| Table 81. Views in the supplied System group definitions (CSYSGRP) view set (continued) |                                                                                                    |  |
|-----------------------------------------------------------------------------------------|----------------------------------------------------------------------------------------------------|--|
| View Notes                                                                              |                                                                                                    |  |
| System group definitions<br>EYUSTARTCSYSGRP.REMOVE                                      | Remove a system group definition from the data repository. A<br>CICS system group definition cannot be removed if the Associated<br>platform definition name or Region type name attributes contain a<br>value. |  |
| System group definitions<br>EYUSTARTCSYSGRP.TABULAR                                     | Tabular information about all system group definitions for the CICSplex identified as the context.                                                                                                    |  |

| Table 82. Actions available for CSYSGRP views |                                                                                                    |  |
|-----------------------------------------------|----------------------------------------------------------------------------------------------------|--|
| Action                                        | Description                                                                                                    |  |
| ADDTOGRP                                      | Add one or more system group definitions to a CICS system group. A CICS system group definition cannot be added to a group if the Associated platform definition name attribute contains a value.                            |  |
| CREATE                                        | Create or update a system group definition and add it to the data repository.                                                                                                    |  |
| REMOVE                                        | Remove a system group definition from the data repository. A CICS system group definition cannot be removed if the Associated platform definition name or Region type name attributes contain a value.                       |  |
| UPDATE                                        | Update the description of a CICS system group definition in the data repository. A CICS system group definition cannot be updated if the Associated platform definition name or Region type name attributes contain a value. |  |

| Table 83. Fields in CSYSGRP views    |                |                                                                                            |
|--------------------------------------|----------------|--------------------------------------------------------------------------------------------|
| Field                                | Attribute name | Description                                                                                |
| Last modification agent              | CHANGEAGENT    | The change agent identifier that made the last modification.                               |
|                                      |                | • DREPAPI - Resource was last changed by a CICSPlex SM API command.                        |
| Last modification agent release      | CHANGEAGREL    | The CICS release level of the agent that made the last modification.                       |
| Last time the definition was changed | CHANGETIME     | The local date and time when the definition was last changed.                              |
| Last modification user ID            | CHANGEUSRID    | The user ID that made the last modification.                                               |
| Definition origin                    | CREATEORIGIN   | Identifies where the definition originated:                                                |
|                                      |                | • <b>N_A</b> - The definition has been created by a user or API program.                   |
|                                      |                | • <b>PLATFORM</b> - The definition has been created during the installation of a platform. |
| Time created                         | CREATETIME     | The local time when the definition was created.                                            |
| Description                          | DESC           | A 1- to 58-character description of the system group.                                      |
| Description code page                | DESCCODEPAGE   | The code page of the description field.                                                    |
| System group name                    | GROUP          | The name of the system group.                                                              |
| Associated platform definition       | PLATDEF        | The name of the platform definition the system group is associated with.                   |
| Region type                          | REGIONTYPE     | The name of the region type that this system group defines.                                |

## System group to group links - CSGLCGCG

The **System group to group links** (CSGLCGCG) views display information about the links that exist between CICS system groups.

### **Supplied views**

To access from the main menu, click:

#### Administration views > Topology administration views > System group to group links

| Table 84. Views in the supplied CICS system group to system group links (CSGLCGCG) view set |                                                                                                   |  |
|---------------------------------------------------------------------------------------------|---------------------------------------------------------------------------------------------------|--|
| View                                                                                        | Notes                                                                                             |  |
| CICS system group to system group links<br>EYUSTARTCSGLCGCG.CREATE                          | Create a new link between two system groups so that one is contained within the other.            |  |
| CICS system group to system group links<br>EYUSTARTCSGLCGCG.DETAILED                        | Detailed information about a selected CICS system group to system group link.                     |  |
| CICS system group to system group links<br>EYUSTARTCSGLCGCG.REMOVE                          | Remove a system group to system group link                                                        |  |
| CICS system group to system group links<br>EYUSTARTCSGLCGCG.TABULAR                         | Tabular information about all CICS system group to system group links within the current context. |  |

#### Actions

| Table 85. Actions available for CSGLCGCG views                                                |                                            |  |
|-----------------------------------------------------------------------------------------------|--------------------------------------------|--|
| Action Description                                                                            |                                            |  |
| CREATE Create a new link between two system groups so that one is contained within the other. |                                            |  |
| REMOVE                                                                                        | Remove a system group to system group link |  |

| Table 86. Fields in CSGLCGCG views |                |                                                                                                    |
|------------------------------------|----------------|----------------------------------------------------------------------------------------------------|
| Field                              | Attribute name | Description                                                                                                    |
| Last modification agent            | CHANGEAGENT    | <ul><li>The change agent identifier that made the last modification.</li><li>DREPAPI - Resource was last changed by a CICSPlex SM API command.</li></ul> |
| Last modification agent release    | CHANGEAGREL    | The CICS release level of the agent that made the last modification.                                                                                     |
| Last modification                  | CHANGETIME     | The local time when the definition was last changed.                                                                                                    |
| Last modification user ID          | CHANGEUSRID    | The user ID that made the last modification.                                                                                                    |
| Time created                       | CREATETIME     | The local time when the definition was created.                                                                                                    |
| Group within containing group      | GROUP          | The name of the CICS system group that is contained in another system group.                                                                             |
| Name of containing group           | TOGROUP        | The name of the CICS system group that contains one or more other system groups.                                                                         |

## System to group links - CSGLCGCS

The **CICS system to system group links** (CSGLCGCS) views display information about the links that exist between the CICS systems and CICS system groups.

### **Supplied views**

To access from the main menu, click:

#### Administration views > Topology administration views > System to group links

| Table 87. Views in the supplied CICS system to system group links (CSGLCGCS) view set |                                                                                              |  |
|---------------------------------------------------------------------------------------|----------------------------------------------------------------------------------------------|--|
| View                                                                                  | Notes                                                                                        |  |
| CICS system to system group links<br>EYUSTARTCSGLCGCS.CREATE                          | Create a new link between a CICS system and a CICS system group.                             |  |
| CICS system to system group links<br>EYUSTARTCSGLCGCS.DETAILED                        | Detailed information about all CICS system to system group links within the current context. |  |
| CICS system to system group links<br>EYUSTARTCSGLCGCS.REMOVE                          | Remove a system to system group link                                                         |  |
| CICS system to system group links<br>EYUSTARTCSGLCGCS.TABULAR                         | Tabular information about all CICS system to system group links within the current context.  |  |

#### Actions

| Table 88. Actions available for CSGLCGCS views                          |                                      |
|-------------------------------------------------------------------------|--------------------------------------|
| Action Description                                                      |                                      |
| CREATE Create a new link between a CICS system and a CICS system group. |                                      |
| REMOVE                                                                  | Remove a system to system group link |

| Table 89. Fields in CSGLCGCS views |                |                                                                                            |
|------------------------------------|----------------|--------------------------------------------------------------------------------------------|
| Field                              | Attribute name | Description                                                                                |
| Last modification agent            | CHANGEAGENT    | The change agent identifier that made the last modification.                               |
|                                    |                | • DREPAPI - Resource was last changed by a CICSPlex SM API command.                        |
| Last modification agent release    | CHANGEAGREL    | The CICS release level of the agent that made the last modification.                       |
| Last modification                  | CHANGETIME     | The local time when the definition was last changed.                                       |
| Last modification user ID          | CHANGEUSRID    | The user ID that made the last modification.                                               |
| CICS system                        | CICSNAME       | The name of the CICS system associated with a CICS system group.                           |
| Definition origin                  | CREATEORIGIN   | Identifies where the definition originated:                                                |
|                                    |                | • <b>N_A</b> - The definition has been created by a user or API program.                   |
|                                    |                | • <b>PLATFORM</b> - The definition has been created during the installation of a platform. |
| Time created                       | CREATETIME     | The local time when the definition was created.                                            |
| CICS system group                  | GROUP          | The name of the CICS system group that contains one or more CICS systems.                  |

## **Time periods - PERIODEF**

The **Time period definition** (PERIODEF) views display information about the time periods used with resource monitoring and real-time analysis to designate when when specific actions are to start and stop.

### **Supplied views**

To access from the main menu, click:

#### Administration views > RTA analysis point monitoring > Time periods

| Table 90. Views in the supplied Time period definitions (PERIODEF) view set |                                                                                   |  |
|-----------------------------------------------------------------------------|-----------------------------------------------------------------------------------|--|
| View                                                                        | Notes                                                                             |  |
| Time period definitions<br>EYUSTARTPERIODEF.CREATE                          | Create a new time period definition.                                              |  |
| Time period definitions<br>EYUSTARTPERIODEF.DETAILED                        | Detailed information about a selected time period definition.                     |  |
| Time period definitions<br>EYUSTARTPERIODEF.REMOVE                          | Remove a time period definition from the data repository.                         |  |
| Time period definitions<br>EYUSTARTPERIODEF.TABULAR                         | Tabular information about all time period definitions within the current context. |  |

#### Actions

| Table 91. Actions available for PERIODEF views                   |                                            |  |
|------------------------------------------------------------------|--------------------------------------------|--|
| Action Description                                               |                                            |  |
| CREATE Create a new time period definition.                      |                                            |  |
| REMOVE Remove a time period definition from the data repository. |                                            |  |
| UPDATE                                                           | Change an existing time period definition. |  |

| Table 92. Fields in PERIODEF views |                |                                                                                       |
|------------------------------------|----------------|---------------------------------------------------------------------------------------|
| Field                              | Attribute name | Description                                                                           |
| Last modification agent            | CHANGEAGENT    | The change agent identifier that made the last modification.                          |
|                                    |                | <ul> <li>DREPAPI - Resource was last changed by a CICSPlex SM API command.</li> </ul> |
| Last modification agent release    | CHANGEAGREL    | The CICS release level of the agent that made the last modification.                  |
| Last modification                  | CHANGETIME     | The local date and time when the definition was last changed.                         |
| Last modification user ID          | CHANGEUSRID    | The user ID that made the last modification.                                          |
| Time created                       | CREATETIME     | The local time when the definition was created.                                       |
| Description                        | DESC           | A description of the period definition.                                               |
|                                    |                | Input Values: 1- to 58-character description                                          |
| Description code page              | DESCCODEPAGE   | The code page of the description field.                                               |
| End time                           | END            | The time at which the period ends, in hours and minutes.                              |
|                                    |                | Input Values: 00:00 - 23:59                                                           |

| Table 92. Fields in PERIODEF views (continued) |                |                                                                                                    |
|------------------------------------------------|----------------|----------------------------------------------------------------------------------------------------|
| Field                                          | Attribute name | Description                                                                                                    |
| Name                                           | NAME           | The name of the period definition, which is unique within the CICSplex.                                                                                                    |
| Start time                                     | START          | The time at which the period starts, in hours and minutes.<br>Input Values: 00:00 - 24:00                                                                                                    |
| Time zone                                      | ZONE           | A one-character code from A to Z that identifies the time zone to which this period definition applies.                                                                                                    |
|                                                |                | These codes represent the military ID of each of the 24 standard<br>international time zones. Starting with Z, which is Greenwich Mean Time<br>(GMT), and moving backwards through the alphabet, the codes represent<br>time zones to the west of GMT. |
|                                                |                | <b>Note:</b> A period definition that uses a time zone code of A will be applied according to the current time zone of the CMAS or CICS system that is using the definition.                                                                           |
| Time zone adjustment factor                    | ZONEADJ        | A number of minutes to be added to the time zone, for those areas that do not use a standard time zone.                                                                                                    |
|                                                |                | This value is ignored if the time zone for the time period definition is A.<br>Input Values: 0 - 59                                                                                                    |

# Appendix F. Workload manager administration views

The workload manager administration views allow your workload management requirements to be defined to CICSPlex SM. The workload management functions of CICSPlex SM support dynamic routing.

## **Specifications - WLMSPEC**

The **WLM specification** (WLMSPEC) views show default control attributes that are used for CICPlex SM workload management. When associated with a routing region, the specification name becomes the workload name for that region. The WLMSPEC also provides the anchor for all explicit workload definitions associated with the CICS system. Although a WLM specification may be associated with any number of routing regions, a CICS region may have only one WLMSPEC associated with it.

#### **Supplied views**

To access from the main menu, click:

#### Administration views > Workload manager administration views > Specifications

| Table 93. Views in the supplied WLM specifications (WLMSPEC) view set |                                                                              |  |
|-----------------------------------------------------------------------|------------------------------------------------------------------------------|--|
| View                                                                  | Notes                                                                        |  |
| WLM specifications<br>EYUSTARTWLMSPEC.ADDSYSDEF                       | Add an association between a WLM specification and a CICS system.            |  |
| WLM specifications<br>EYUSTARTWLMSPEC.ADDSYSGRP                       | Add an association between a WLM specification and a CICS group.             |  |
| WLM specifications<br>EYUSTARTWLMSPEC.CREATE                          | Create a WLM specification and add it to the data repository.                |  |
| WLM specifications<br>EYUSTARTWLMSPEC.DETAILED                        | Detailed information about a selected WLM specification.                     |  |
| WLM specifications<br>EYUSTARTWLMSPEC.REMOVE                          | Remove a WLM specification from the data repository.                         |  |
| WLM specifications<br>EYUSTARTWLMSPEC.TABULAR                         | Tabular information about all WLM specifications within the current context. |  |

#### Actions

| Table 94. Actions available for WLMSPEC views                        |                                                                   |  |
|----------------------------------------------------------------------|-------------------------------------------------------------------|--|
| Action Description                                                   |                                                                   |  |
| ADDSYSDEF                                                            | Add an association between a WLM specification and a CICS system. |  |
| ADDSYSGRP                                                            | Add an association between a WLM specification and a CICS group.  |  |
| CREATE Create a WLM specification and add it to the data repository. |                                                                   |  |
| REMOVE Remove a WLM specification from the data repository.          |                                                                   |  |
| UPDATE                                                               | Update a selected WLM specification.                              |  |

| Table 95. Fields in WLMSPEC views     |                |                                                                                                    |
|---------------------------------------|----------------|----------------------------------------------------------------------------------------------------|
| Field                                 | Attribute name | Description                                                                                                    |
| Acceptable level of abend probability | ABENDCRIT      | The abend probability for a transaction associated with the default transaction group that should cause a target region to be considered unhealthy.                                                                                                    |
| Acceptable abend load<br>threshold    | ABENDTHRESH    | The abend probability for a transaction associated with the default transaction group that should cause a target region's load level to be doubled.                                                                                                    |
| Automatic affinity creation option    | AFFAUTO        | Indicates whether CICSPlex SM is to automatically create an affinity relationship for transactions that are not associated with a transaction group.                                                                                                    |
|                                       |                | • YES - An affinity is created using the values in the Affinity Relation and Affinity Lifetime fields.                                                                                                    |
|                                       |                | <ul> <li>NO - An affinity is not automatically created (but can be created by a<br/>customized version of the dynamic routing program EYU9WRAM).</li> </ul>                                                                                                    |
|                                       |                | <ul> <li>N_A - There are no values in the Affinity Relation and Affinity Lifetime<br/>fields, therefore, no affinity is created.</li> </ul>                                                                                                    |
| Default affinity relationship         | AFFINITY       | The default affinity relationship to be used for transactions that are not associated with any installed transaction group. The affinity relationship values are:                                                                                                    |
|                                       |                | Global - All users at all terminals.                                                                                                    |
|                                       |                | Luname - Terminal logical unit name.                                                                                                    |
|                                       |                | Userid - User ID.                                                                                                    |
|                                       |                | Bappl - CICS BTS business application.                                                                                                    |
|                                       |                | <ul> <li>Locked - LOCKED affinities can arise only between dynamically linked<br/>programs. A LOCKED affinity is created when a called program retains<br/>state data that is to be preserved after returning to its caller. Programs<br/>with this type of affinity are routed to the same target region until end<br/>of unit of work occurs. LOCKED can be used only for dynamic program<br/>link (DPL) requests with an associated affinity lifetime of UOW.</li> </ul> |
|                                       |                | <ul> <li>N_a - No affinity relationship is defined</li> </ul>                                                                                                    |
|                                       |                | If this field is blank, no affinity relationship was defined.                                                                                                    |
|                                       |                | This field and the Affinity Lifetime field are closely related. If you update<br>this value, make sure an appropriate lifetime value is also specified. For a<br>list of valid affinity relationship and lifetime combinations, see 'Relations<br>and Lifetimes' in the CICS TS Information Center.                                                                                                    |

| Field                     | Attribute name | Description                                                                                                    |
|---------------------------|----------------|----------------------------------------------------------------------------------------------------|
| Default affinity lifetime | AFFLIFE        | The default affinity lifetime to be used with the default affinity relationship. This value is used for transactions that are not associated with any installed transaction group. The affinity lifetime values are:                                                                                                |
|                           |                | • Delimit - Until the pseudoconversation mode is END.                                                                                                    |
|                           |                | Logon - For the duration of the terminal session.                                                                                                    |
|                           |                | Pconv - For the duration of the pseudoconversation.                                                                                                    |
|                           |                | • Permanent - As long as the workload is active.                                                                                                    |
|                           |                | • Signon - As long as the user session is active.                                                                                                    |
|                           |                | • System - As long as the AOR to which transactions are routed is active                                                                                                    |
|                           |                | • Activity - As long as the CICS BTS activity is active.                                                                                                    |
|                           |                | • Process - As long as the CICS BTS process is active.                                                                                                    |
|                           |                | • Uow - For as long as the unit-of-work is active                                                                                                    |
|                           |                | <ul> <li>N_a - No affinity lifetime is defined</li> </ul>                                                                                                    |
|                           |                | If this field is blank, no affinity lifetime was defined.                                                                                                    |
|                           |                | This field and the Affinity Relationship field are closely related. If you<br>update this value, make sure an appropriate affinity relation value<br>is also specified. For a list of valid affinity relationship and lifetime<br>combinations, see 'Relations and Lifetimes' in the CICS TS Information<br>Center. |
| Algorithm type            | ALGTYPE        | The algorithm to be used when selecting the best target region in the Target Scope to which a transaction should be routed. Valid options are:                                                                                                    |
|                           |                | • <b>QUEUE</b> - Route the transaction to the target region with best combination of:                                                                                                    |
|                           |                | <ul> <li>Health (MaxTask, Short-on-storage, Dumping, Stalled)</li> </ul>                                                                                                    |
|                           |                | <ul> <li>Task queue depth (or load)</li> </ul>                                                                                                    |
|                           |                | <ul> <li>Link speed from the routing region</li> </ul>                                                                                                    |
|                           |                | <ul> <li>Abend probability, when calculated</li> </ul>                                                                                                    |
|                           |                | <ul> <li>RTA event impact, when defined</li> </ul>                                                                                                    |
|                           |                | • <b>LNQUEUE</b> - Route the transaction to the target region with best combination of:                                                                                                    |
|                           |                | <ul> <li>Health (MaxTask, Short-on-storage, Dumping, Stalled)</li> </ul>                                                                                                    |
|                           |                | <ul> <li>Task queue depth (or load)</li> </ul>                                                                                                    |
|                           |                | <ul> <li>Abend probability, when calculated</li> </ul>                                                                                                    |
|                           |                | <ul> <li>RTA event impact, when defined</li> </ul>                                                                                                    |
|                           |                | <b>Note</b> - The link speed from the router to the target is not factored into the routing weight calculation for the <b>LNQUEUE</b> algorithm                                                                                                    |
|                           |                | GOAL - Route the transaction to the target region that:                                                                                                    |
|                           |                | <ul> <li>Is the most likely to allow the transaction to meet the response<br/>time goal set for it and other transactions in its MVS workload<br/>management class</li> </ul>                                                                                                    |
|                           |                | <ul> <li>When a specific target cannot be identified, apply the QUEUE<br/>algorithm to the remaining set of target regions</li> </ul>                                                                                                    |
|                           |                | LNGOAL - Route the transaction to the target region that:                                                                                                    |
|                           |                | <ul> <li>Is the most likely to allow the transaction to meet the response<br/>time goal set for it and other transactions in its MVS workload<br/>management class</li> </ul>                                                                                                    |
|                           |                | <ul> <li>When a specific target cannot be identified, apply the LNQUEUE<br/>algorithm to the remaining set of target regions</li> </ul>                                                                                                    |
| Default target scope      | AORSCOPE       | The name of the CICS system or CICS system group that is to be the target for any transactions not associated with an installed transaction group.                                                                                                    |

| Table 95. Fields in WLMSPEC views (continued) |                |                                                                                                    |
|-----------------------------------------------|----------------|----------------------------------------------------------------------------------------------------|
| Field                                         | Attribute name | Description                                                                                                    |
| Last modification agent                       | CHANGEAGENT    | The change agent identifier that made the last modification.                                                                                                    |
|                                               |                | • DREPAPI - Resource was last changed by a CICSPlex SM API command.                                                                                                    |
| Last modification agent release               | CHANGEAGREL    | The CICS release level of the agent that made the last modification.                                                                                                    |
| Last modification                             | CHANGETIME     | The local time when the definition was last changed.                                                                                                    |
| Last modification user ID                     | CHANGEUSRID    | The user ID that made the last modification.                                                                                                    |
| Time created                                  | CREATETIME     | The local time when the definition was created.                                                                                                    |
| Description                                   | DESC           | A description of the workload specification.                                                                                                    |
| Description code page                         | DESCCODEPAGE   | The code page of the description field.                                                                                                    |
| RTA event                                     | EVENTNAME      | The name of an analysis definition (RTADEF) or status definition<br>(STATDEF) that may affect transactions using the default transaction<br>group for this workload specification. If a real-time analysis event is<br>generated by this definition, WLM uses the information to select the best<br>routing for those transactions. |
|                                               |                | If this field is blank, no analysis or status definition is associated with the default transaction group.                                                                                                    |
| Primary search criterion                      | МАТСН          | Identifies whether the user name (USERID) or the logical unit name (LUNAME) is used as the primary search criteria for transactions that are not associated with an installed transaction group.                                                                                                    |
| Name                                          | NAME           | The name of the workload specification (which is also the name of the workload).                                                                                                    |

## **Groups - WLMGROUP**

The **WLM groups** (WLMGROUP) views display information about related workload definitions. These definitions provide the association anchor between a set of WLMDEF definitions and a WLM specification (WLMSPEC).

### **Supplied views**

To access from the main menu, click:

#### Administration views > Workload manager administration views > Groups

| Table 96. Views in the supplied <b>WLM groups</b> (WLMGROUP) view set |                                                                                    |  |
|-----------------------------------------------------------------------|------------------------------------------------------------------------------------|--|
| View                                                                  | Notes                                                                              |  |
| WLM groups<br>EYUSTARTWLMGROUP.ADDTOSPC                               | Add an association between a WLM group and a WLM specification.                    |  |
| WLM groups<br>EYUSTARTWLMGROUP.CREATE                                 | Create a WLM group definition and add it to the data repository.                   |  |
| WLM groups<br>EYUSTARTWLMGROUP.DETAILED                               | Detailed information about a selected WLM group.                                   |  |
| WLM groups<br>EYUSTARTWLMGROUP.INSTALL                                | Install the workload definitions associated with a workload group into a workload. |  |
| WLM groups<br>EYUSTARTWLMGROUP.REMOVE                                 | Remove a WLM group definition from the data repository.                            |  |

| Table 96. Views in the supplied <b>WLM groups</b> (WLMGROUP) view set (continued) |                                                                      |
|-----------------------------------------------------------------------------------|----------------------------------------------------------------------|
| View Notes                                                                        |                                                                      |
| WLM groups<br>EYUSTARTWLMGROUP.TABULAR                                            | Tabular information about all WLM groups within the current context. |

| Table 97. Actions available for WLMGROUP views |                                                                                    |
|------------------------------------------------|------------------------------------------------------------------------------------|
| Action                                         | Description                                                                        |
| ADDTOSPC                                       | Add an association between a WLM group and a WLM specification.                    |
| CREATE                                         | Create a WLM group definition and add it to the data repository.                   |
| INSTALL                                        | Install the workload definitions associated with a workload group into a workload. |
| REMOVE                                         | Remove a WLM group definition from the data repository.                            |
| UPDATE                                         | Update a selected WLM group definition.                                            |

#### Fields

| Table 98. Fields in WLMGROUP views |                |                                                                                                    |
|------------------------------------|----------------|----------------------------------------------------------------------------------------------------|
| Field                              | Attribute name | Description                                                                                                    |
| Last modification agent            | CHANGEAGENT    | <ul><li>The change agent identifier that made the last modification.</li><li>DREPAPI - Resource was last changed by a CICSPlex SM API command.</li></ul> |
| Last modification agent release    | CHANGEAGREL    | The CICS release level of the agent that made the last modification.                                                                                     |
| Last modification                  | CHANGETIME     | The local time when the WLM group definition was last changed.                                                                                           |
| Last modification user ID          | CHANGEUSRID    | The user ID that made the last modification.                                                                                                    |
| Time created                       | CREATETIME     | The local time when the definition was created.                                                                                                    |
| Description                        | DESC           | A 1- to 58-character description of the workload group.                                                                                                  |
| Description code page              | DESCCODEPAGE   | The code page of the description field.                                                                                                    |
| Workload management group          | NAME           | The name of the workload group.                                                                                                    |

## **Definitions - WLMDEF**

The **WLM definition** (WLMDEF) views display information about WLM definitions. These definitions describe the separation and affinity requirements for a set of dynamic transactions.

### **Supplied views**

To access from the main menu, click:

#### Administration views > Workload manager administration views > Definitions

| Table 99. Views in the supplied <b>WLM definitions</b> (WLMDEF) view set |                                                              |
|--------------------------------------------------------------------------|--------------------------------------------------------------|
| View                                                                     | Notes                                                        |
| WLM definitions                                                          | Add an association between a WLM definition and a WLM group. |
| EYUSTARTWLMDEF.ADDTOGRP                                                  |                                                              |

| Table 99. Views in the supplied <b>WLM definitions</b> (WLMDEF) view set (continued) |                                                                           |
|--------------------------------------------------------------------------------------|---------------------------------------------------------------------------|
| View                                                                                 | Notes                                                                     |
| WLM definitions<br>EYUSTARTWLMDEF.CREATE                                             | Create a WLM definition and add it to the data repository.                |
| WLM definitions<br>EYUSTARTWLMDEF.DETAILED                                           | Detailed information about a selected WLM definition.                     |
| WLM definitions<br>EYUSTARTWLMDEF.INSTALL                                            | Install a workload definition into a workload.                            |
| WLM definitions<br>EYUSTARTWLMDEF.REMOVE                                             | Remove a WLM definition from the data repository.                         |
| WLM definitions<br>EYUSTARTWLMDEF.TABULAR                                            | Tabular information about all WLM definitions within the current context. |

| Table 100. Actions available for WLMDEF views |                                                              |
|-----------------------------------------------|--------------------------------------------------------------|
| Action                                        | Description                                                  |
| ADDTOGRP                                      | Add an association between a WLM definition and a WLM group. |
| CREATE                                        | Create a WLM definition and add it to the data repository.   |
| INSTALL                                       | Install a workload definition into a workload.               |
| REMOVE                                        | Remove a WLM definition from the data repository.            |
| UPDATE                                        | Update a selected WLM definition.                            |

| Table 101. Fields in WLMDEF views   |                |                                                                                                    |
|-------------------------------------|----------------|----------------------------------------------------------------------------------------------------|
| Field                               | Attribute name | Description                                                                                                    |
| Scope name of set of target systems | AORSCOPE       | The name of the CICS system or CICS system group to which transactions associated with the workload definition are directed.                             |
| Last modification agent             | CHANGEAGENT    | <ul><li>The change agent identifier that made the last modification.</li><li>DREPAPI - Resource was last changed by a CICSPlex SM API command.</li></ul> |
| Last modification agent release     | CHANGEAGREL    | The CICS release level of the agent that made the last modification.                                                                                     |
| Last modification                   | CHANGETIME     | The local date and time when the definition was last changed.                                                                                            |
| Last modification user ID           | CHANGEUSRID    | The user ID that made the last modification.                                                                                                    |
| Time created                        | CREATETIME     | The local time when the definition was created.                                                                                                    |
| Description                         | DESC           | A 1- to 58-character description of the workload definition.                                                                                             |
| Description code page               | DESCCODEPAGE   | The code page of the description field.                                                                                                    |
| Terminal LU name                    | LUNAME         | The specific or generic logical unit name used in matching a transaction with a workload definition.                                                     |
| Workload management<br>definition   | NAME           | The name of the workload definition.                                                                                                    |

| Table 101. Fields in WLMDEF views (continued) |                |                                                                                                    |
|-----------------------------------------------|----------------|----------------------------------------------------------------------------------------------------|
| Field                                         | Attribute name | Description                                                                                                    |
| BTS process type                              | PROCESSTYPE    | The specific or generic process type used in matching a transaction with the workload definition.                                                                                                    |
|                                               |                | Terminal LU name and User ID must both be set to '*' if a specific process<br>type is defined. A Transaction group of blanks or a specific name can be<br>specified. You may only separate a workload by Transaction group and<br>Process type or by Transaction group, Terminal LU name and User ID. |
| Transaction group                             | TRANGRP        | The name of the transaction group associated with the workload definition.                                                                                                    |
|                                               |                | If this field is blank, it means no transaction group was defined; the workload definition will use the default transaction group associated with its workload specification.                                                                                                    |
|                                               |                | Input Values: 1- to 8-character transaction group name                                                                                                    |
| User ID                                       | USERID         | The specific or generic user ID used in matching a transaction with the workload definition.                                                                                                    |

## **Transaction group definitions - TRANGRP**

The **Transaction group definition** (TRANGRP) views display information about groups of logically similar transactions. The similarity may be based on affinity requirements, common shared processing requirements or any other user-determined characteristic.

### **Supplied views**

To access from the main menu, click:

#### Administration views > Workload manager administration views > Transaction group definitions

| Table 102. Views in the supplied Transaction group definitions (TRANGRP) view set |                                                                              |
|-----------------------------------------------------------------------------------|------------------------------------------------------------------------------|
| View                                                                              | Notes                                                                        |
| Transaction group definitions<br>EYUSTARTTRANGRP.ADDTRAN                          | Add a transaction to a transaction group.                                    |
| Transaction group definitions<br>EYUSTARTTRANGRP.CREATE                           | Create a transaction group and add it to the data repository.                |
| Transaction group definitions<br>EYUSTARTTRANGRP.DETAILED                         | Detailed information about a selected transaction group.                     |
| Transaction group definitions<br>EYUSTARTTRANGRP.REMOVE                           | Remove a transaction group from the data repository.                         |
| Transaction group definitions<br>EYUSTARTTRANGRP.TABULAR                          | Tabular information about all transaction groups within the current context. |

### Actions

| Table 103. Actions available for TRANGRP views |                                                               |
|------------------------------------------------|---------------------------------------------------------------|
| Action                                         | Description                                                   |
| ADDTRAN                                        | Add a transaction to a transaction group.                     |
| CREATE                                         | Create a transaction group and add it to the data repository. |
| REMOVE                                         | Remove a transaction group from the data repository.          |

| Table 103. Actions available for TRANGRP views (continued) |                                      |
|------------------------------------------------------------|--------------------------------------|
| Action Description                                         |                                      |
| UPDATE                                                     | Update a selected transaction group. |

| Table 104. Fields in TRANGRP views     |                |                                                                                                    |
|----------------------------------------|----------------|----------------------------------------------------------------------------------------------------|
| Field                                  | Attribute name | Description                                                                                                    |
| Acceptable level of abend probability  | ABENDCRIT      | The abend probability for a transaction associated with the default transaction group that should cause a target region to be considered unhealthy.                                                                                                    |
| Acceptable target region load<br>level | ABENDTHRESH    | The abend probability for a transaction associated with the default transaction group that should cause a target region's load level to be doubled.                                                                                                    |
| Automatic affinity creation            | AFFAUTO        | Indicates whether CICSPlex SM is to automatically create an affinity relationship for transactions associated with the transaction group.                                                                                                    |
|                                        |                | • YES - An affinity is created using the values in the Affinity Relation and Affinity Lifetime fields.                                                                                                    |
|                                        |                | <ul> <li>NO - An affinity is not automatically created (but can be created by a<br/>customized version of the dynamic routing program EYU9WRAM).</li> </ul>                                                                                                    |
|                                        |                | • N/A - There are no values in the Affinity Relation and Affinity Lifetime fields, therefore, no affinity is created.                                                                                                    |
| Affinity relationship                  | AFFINITY       | The affinity relationship to be used when processing transactions in this transaction group. The affinity relationship values are:                                                                                                    |
|                                        |                | • Global - All users at all terminals.                                                                                                    |
|                                        |                | Luname - Terminal logical unit name.                                                                                                    |
|                                        |                | Userid - User ID.                                                                                                    |
|                                        |                | Bappl - CICS BTS business application.                                                                                                    |
|                                        |                | • Locked - LOCKED affinities can arise only between dynamically linked<br>programs. A LOCKED affinity is created when a called program retains<br>state data that is to be preserved after returning to its caller. Programs<br>with this type of affinity are routed to the same target region until end<br>of unit of work occurs. LOCKED can be used only for dynamic program<br>link (DPL) requests with an associated affinity lifetime of UOW. |
|                                        |                | N_a - No affinity relationship is defined                                                                                                    |
|                                        |                | If this field is blank, no affinity relation was defined.                                                                                                    |
|                                        |                | This field and the Affinity Lifetime field are closely related. If you update this value, make sure an appropriate lifetime value is also specified.                                                                                                    |

| Field             | Attaileute neme | Description                                                                                                    |
|-------------------|-----------------|----------------------------------------------------------------------------------------------------|
| Field             | Attribute name  | Description                                                                                                    |
| Affinity lifetime | AFFLIFE         | The affinity lifetime to be used when processing transactions in this transaction group. The affinity lifetime values are:                                                            |
|                   |                 | Delimit - Until the pseudoconversation mode is END.                                                                                                    |
|                   |                 | Logon - For the duration of the terminal session.                                                                                                    |
|                   |                 | Pconv - For the duration of the pseudo conversation.                                                                                                    |
|                   |                 | <ul> <li>Permanent - As long as the workload is active.</li> </ul>                                                                                                    |
|                   |                 | <ul> <li>Signon - As long as the user session is active.</li> </ul>                                                                                                    |
|                   |                 | System - As long as the AOR to which transactions are routed is active                                                                                                    |
|                   |                 | Activity - As long as the CICS BTS activity is active.                                                                                                    |
|                   |                 | <ul> <li>Process - As long as the CICS BTS process is active.</li> </ul>                                                                                                    |
|                   |                 | <ul> <li>Uow - For as long as the unit-of-work is active</li> </ul>                                                                                                    |
|                   |                 | <ul> <li>N_a - No affinity lifetime is defined</li> </ul>                                                                                                    |
|                   |                 | If this field is blank, no affinity lifetime was defined.                                                                                                    |
|                   |                 | This field and the Affinity Relation field are closely related. If you                                                                                                    |
|                   |                 | update this value, make sure an appropriate affinity relation value is also specified.                                                                                                |
| Algorithm type    | ALGTYPE         | The algorithm to be used when selecting the best target region in the<br>Target Scope to which a transaction in the current transaction group<br>should be routed. Valid options are: |
|                   |                 | • <b>QUEUE</b> - Route the transaction to the target region with best combination of:                                                                                                 |
|                   |                 | <ul> <li>Health (MaxTask, Short-on-storage, Dumping, Stalled)</li> </ul>                                                                                                    |
|                   |                 | <ul> <li>Task queue depth (or load)</li> </ul>                                                                                                    |
|                   |                 | <ul> <li>Link speed from the routing region</li> </ul>                                                                                                    |
|                   |                 | <ul> <li>Abend probability, when calculated</li> </ul>                                                                                                    |
|                   |                 | <ul> <li>RTA event impact, when defined</li> </ul>                                                                                                    |
|                   |                 | • <b>LNQUEUE</b> - (Link Neutral Queue) Route the transaction to the target region with best combination of:                                                                          |
|                   |                 | <ul> <li>Health (MaxTask, Short-on-storage, Dumping, Stalled)</li> </ul>                                                                                                    |
|                   |                 | <ul> <li>Task queue depth (or load)</li> </ul>                                                                                                    |
|                   |                 | <ul> <li>Abend probability, when calculated</li> </ul>                                                                                                    |
|                   |                 | <ul> <li>RTA event impact, when defined</li> </ul>                                                                                                    |
|                   |                 | <b>Note</b> - The link speed from the router to the target is not factored into the routing weight calculation for the <b>LNQUEUE</b> algorithm                                       |
|                   |                 | • GOAL - Route the transaction to the target region that:                                                                                                    |
|                   |                 | <ul> <li>Is the most likely to allow the transaction to meet the response<br/>time goal set for it and other transactions in its z/OS workload<br/>management class</li> </ul>        |
|                   |                 | <ul> <li>When a specific target cannot be identified, apply the QUEUE<br/>algorithm to the remaining set of target regions</li> </ul>                                                 |
|                   |                 | • <b>LNGOAL</b> - (Link Neutral Goal) Route the transaction to the target region that:                                                                                                |
|                   |                 | <ul> <li>Is the most likely to allow the transaction to meet the response<br/>time goal set for it and other transactions in its z/OS workload<br/>management class</li> </ul>        |
|                   |                 | <ul> <li>When a specific target cannot be identified, apply the LNQUEUE<br/>algorithm to the remaining set of target regions</li> </ul>                                               |
|                   |                 | <b>Note</b> The link speed from the router to the target is not factored into the routing weight calculation for the <b>LNGOAL</b> algorithm                                          |
|                   |                 | • <b>INHERIT</b> - Use the algorithm type specified in the WLM specification (WLMSPEC) to which this transaction group is associated.                                                 |

| Table 104. Fields in TRANGRP views (continued) |                |                                                                                                    |
|------------------------------------------------|----------------|----------------------------------------------------------------------------------------------------|
| Field                                          | Attribute name | Description                                                                                                    |
| Last modification agent                        | CHANGEAGENT    | The change agent identifier that made the last modification.                                                                                                    |
|                                                |                | • DREPAPI - Resource was last changed by a CICSPlex SM API command.                                                                                                    |
| Last modification agent release                | CHANGEAGREL    | The CICS release level of the agent that made the last modification.                                                                                                    |
| Last modification                              | CHANGETIME     | The local time when the definition was last changed.                                                                                                    |
| Last modification user ID                      | CHANGEUSRID    | The user ID that made the last modification.                                                                                                    |
| Time created                                   | CREATETIME     | The local time when the definition was created.                                                                                                    |
| Description                                    | DESC           | A description of the transaction group.                                                                                                    |
| Description code page                          | DESCCODEPAGE   | The code page of the description field.                                                                                                    |
| RTA event                                      | EVENTNAME      | The name of an analysis definition (RTADEF) or status definition<br>(STATDEF) that may affect transactions associated with this transaction<br>group. If a real-time analysis event is generated by this definition, WLM<br>uses the information to select the best routing for those transactions. |
|                                                |                | If this field is blank, no analysis or status definition is associated with the transaction group.                                                                                                    |
| Primary search criterion                       | МАТСН          | Identifies whether the user name (USERID) or the logical unit name (LUNAME) is to be used as the primary search criteria for transactions associated with the transaction group.                                                                                                    |
| Name                                           | NAME           | The name of the transaction group.                                                                                                    |
| Transaction group status                       | STATE          | Indicates how an AOR is to be selected for transactions associated with the transaction group:                                                                                                    |
|                                                |                | <ul> <li>ACTIVE - Selects an AOR from the AOR scope identified with the<br/>associated workload definition.</li> </ul>                                                                                                    |
|                                                |                | • DORMANT - Uses the AOR associated with the transaction when it was defined to CICS.                                                                                                    |

## Specifications to system links - LNKSWSCS

The **WLM specifications to CICS system links** (LNKSWSCS) views display information about the links between CICS systems and WLM specifications.

### **Supplied views**

To access from the main menu, click:

#### Administration views > Workload manager administration views > Specifications to system links

| Table 105. Views in the supplied WLM specifications to CICS system links (LNKSWSCS) view set |                                                                                    |  |
|----------------------------------------------------------------------------------------------|------------------------------------------------------------------------------------|--|
| View                                                                                         | Notes                                                                              |  |
| WLM specifications to CICS system links<br>EYUSTARTLNKSWSCS.CHGSPEC                          | Update the link between a WLM specification and a CICS system.                     |  |
| WLM specifications to CICS system links<br>EYUSTARTLNKSWSCS.CREATE                           | Create a link between a WLM specification and a CICS system.                       |  |
| WLM specifications to CICS system links<br>EYUSTARTLNKSWSCS.DETAILED                         | Detailed information about a specific WLM specification to CICS system group link. |  |

| Table 105. Views in the supplied WLM specifications to CICS system links (LNKSWSCS) view set (continued) |                                                                                                    |  |
|----------------------------------------------------------------------------------------------------|----------------------------------------------------------------------------------------------------|--|
| View Notes                                                                                               |                                                                                                    |  |
| WLM specifications to CICS system links<br>EYUSTARTLNKSWSCS.REMOVE                                       | Remove a link between a WLM specification and a CICS system.                                         |  |
| WLM specifications to CICS system links<br>EYUSTARTLNKSWSCS.TABULAR                                      | Tabular information about all WLM specifications and linked CICS systems within the current context. |  |

| Table 106. Actions available for LNKSWSCS views                        |  |  |
|------------------------------------------------------------------------|--|--|
| Action Description                                                     |  |  |
| CHGSPEC Update the link between a WLM specification and a CICS system. |  |  |
| CREATE Create a link between a WLM specification and a CICS system.    |  |  |
| EMOVE Remove a link between a WLM specification and a CICS system.     |  |  |

### Fields

| Table 107. Fields in LNKSWSCS views                     |                |                                                                                                    |
|---------------------------------------------------------|----------------|----------------------------------------------------------------------------------------------------|
| Field                                                   | Attribute name | Description                                                                                                    |
| Last modification agent                                 | CHANGEAGENT    | <ul><li>The change agent identifier that made the last modification.</li><li>DREPAPI - Resource was last changed by a CICSPlex SM API command.</li></ul>                                                                                                    |
| Last modification agent release                         | CHANGEAGREL    | The CICS release level of the agent that made the last modification.                                                                                                    |
| Last modification                                       | CHANGETIME     | The local time when the definition was last changed.                                                                                                    |
| Last modification user ID                               | CHANGEUSRID    | The user ID that made the last modification.                                                                                                    |
| Time created                                            | CREATETIME     | The local time when the definition was created.                                                                                                    |
| System group WLM<br>specification was inherited<br>from | GROUP          | The name of the CICS system group from which the WLM specification was inherited.                                                                                                    |
| Creation mode                                           | LINK           | <ul> <li>Indicates how the CICS system is associated with the WLM specification:</li> <li>EXPLICIT <ul> <li>The CICS system is directly associated with the specification.</li> </ul> </li> <li>INHERIT <ul> <li>The CICS system inherited the specification from a CICS system group of which it is a member.</li> </ul> </li> </ul> |
| WLM specification                                       | SPEC           | The name of the WLM specification.                                                                                                    |
| CICS system                                             | SYSTEM         | The name of a linked CICS system.                                                                                                    |

## Specifications to system group links - LNKSWSCG

The **WLM specifications to CICS system group links** (LNKSWSCG) views display information about the links between CICS system groups and WLM specifications.

### **Supplied views**

To access from the main menu, click:

# Administration views > Workload manager administration views > Specifications to system group links

| Table 108. Views in the supplied WLM specifications to system group links (LNKSWSCG) view set |                                                                                                    |  |
|-----------------------------------------------------------------------------------------------|----------------------------------------------------------------------------------------------------|--|
| View                                                                                          | Notes                                                                                                    |  |
| WLM specifications to system group links<br>EYUSTARTLNKSWSCG.CHGSPEC                          | Update the link between a WLM specification and a CICS system group.                                       |  |
| WLM specifications to system group links<br>EYUSTARTLNKSWSCG.CREATE                           | Create a link between a WLM specification and a CICS system group.                                         |  |
| WLM specifications to system group links<br>EYUSTARTLNKSWSCG.DETAILED                         | Detailed information about a specific WLM specification and CICS system group link.                        |  |
| WLM specifications to system group links<br>EYUSTARTLNKSWSCG.REMOVE                           | Remove a link between a WLM specification and a CICS system group.                                         |  |
| WLM specifications to system group links<br>EYUSTARTLNKSWSCG.TABULAR                          | Tabular information about all WLM specifications and linked CICS system groups within the current context. |  |

#### Actions

| Table 109. Actions available for LNKSWSCG views                           |                                                                      |  |
|---------------------------------------------------------------------------|----------------------------------------------------------------------|--|
| Action Description                                                        |                                                                      |  |
| CHGSPEC                                                                   | Update the link between a WLM specification and a CICS system group. |  |
| CREATE Create a link between a WLM specification and a CICS system group. |                                                                      |  |
| REMOVE Remove a link between a WLM specification and a CICS system group. |                                                                      |  |

#### Fields

| Table 110. Fields in LNKSWSCG views |                |                                                                                                    |
|-------------------------------------|----------------|----------------------------------------------------------------------------------------------------|
| Field                               | Attribute name | Description                                                                                                    |
| Last modification agent             | CHANGEAGENT    | <ul><li>The change agent identifier that made the last modification.</li><li>DREPAPI - Resource was last changed by a CICSPlex SM API command.</li></ul> |
| Last modification agent release     | CHANGEAGREL    | The CICS release level of the agent that made the last modification.                                                                                     |
| Last modification                   | CHANGETIME     | The local time when the definition was last changed.                                                                                                    |
| Last modification user ID           | CHANGEUSRID    | The user ID that made the last modification.                                                                                                    |
| Time created                        | CREATETIME     | The local time when the definition was created.                                                                                                    |
| System group                        | GROUP          | The name of a linked CICS system group.                                                                                                    |
| WLM specification                   | SPEC           | The name of the WLM specification.                                                                                                    |

## WLM groups in specifications - WLMINSPC

The **WLM groups in WLM specifications** (WLMINSPC) views display information about workload specifications and the workload groups associated with them.

### **Supplied views**

To access from the main menu, click:

| Table 111. Views in the supplied WLM groups in WLM specifications (WLMINSPC) view set |                                                                                                    |  |
|---------------------------------------------------------------------------------------|----------------------------------------------------------------------------------------------------|--|
| View                                                                                  | Notes                                                                                              |  |
| WLM groups in WLM specifications<br>EYUSTARTWLMINSPC.CREATE                           | Create an association between a workload group and a workload specification.                       |  |
| WLM groups in WLM specifications<br>EYUSTARTWLMINSPC.DETAILED                         | Detailed information about a selected association.                                                 |  |
| WLM groups in WLM specifications<br>EYUSTARTWLMINSPC.REMOVE                           | Remove a link between a WLM group and a WLM specification.                                         |  |
| WLM groups in WLM specifications<br>EYUSTARTWLMINSPC.TABULAR                          | Tabular information about all WLM specifications and linked WLM groups within the current context. |  |

| Table 112. Actions available for WLMINSPC views                                     |                                                            |  |
|-------------------------------------------------------------------------------------|------------------------------------------------------------|--|
| Action Description                                                                  |                                                            |  |
| CREATE Create an association between a workload group and a workload specification. |                                                            |  |
| REMOVE                                                                              | Remove a link between a WLM group and a WLM specification. |  |

### Fields

| Table 113. Fields in WLMINSPC views |                |                                                                                                    |
|-------------------------------------|----------------|----------------------------------------------------------------------------------------------------|
| Field                               | Attribute name | Description                                                                                                    |
| Last modification agent             | CHANGEAGENT    | <ul><li>The change agent identifier that made the last modification.</li><li>DREPAPI - Resource was last changed by a CICSPlex SM API command.</li></ul> |
| Last modification agent release     | CHANGEAGREL    | The CICS release level of the agent that made the last modification.                                                                                     |
| Last modification                   | CHANGETIME     | The local time when the definition was last changed.                                                                                                    |
| Last modification user ID           | CHANGEUSRID    | The user ID that made the last modification.                                                                                                    |
| Time created                        | CREATETIME     | The local time when the definition was created.                                                                                                    |
| Workload management (WLM)<br>group  | GROUP          | The name of a workload group associated with a workload specification.                                                                                   |
| Workload management specification   | NAME           | The name of the workload specification.                                                                                                    |

## **Definitions in WLM groups - WLMINGRP**

The WLMINGRP views display information about the membership of a workload definition (WLMDEF) in a workload group (WLMGROUP).

### **Supplied views**

To access from the main menu, click:

Administration views > Workload manager administration views > Definitions in WLM groups

| Table 114. Views in the supplied WLM definitions in WLM groups (WLMINGRP) view set |                                                                                                   |  |
|------------------------------------------------------------------------------------|---------------------------------------------------------------------------------------------------|--|
| View                                                                               | Notes                                                                                             |  |
| WLM definitions in WLM groups<br>EYUSTARTWLMINGRP.CREATE                           | Create an association between a workload definition and a workload group.                         |  |
| WLM definitions in WLM groups<br>EYUSTARTWLMINGRP.DETAILED                         | Detailed information about a selected association.                                                |  |
| WLM definitions in WLM groups<br>EYUSTARTWLMINGRP.REMOVE                           | Remove an association between a workload definition and a workload group from the data repository |  |
| WLM definitions in WLM groups<br>EYUSTARTWLMINGRP.TABULAR                          | Tabular information about all WLM definitions and linked WLM groups within the current context.   |  |

| Table 115. Actions available for WLMINGRP views                                  |                                                                                                   |
|----------------------------------------------------------------------------------|---------------------------------------------------------------------------------------------------|
| Action Description                                                               |                                                                                                   |
| CREATE Create an association between a workload definition and a workload group. |                                                                                                   |
| REMOVE                                                                           | Remove an association between a workload definition and a workload group from the data repository |

### Fields

| Table 116. Fields in WLMINGRP views             |                |                                                                                                    |
|-------------------------------------------------|----------------|----------------------------------------------------------------------------------------------------|
| Field                                           | Attribute name | Description                                                                                                    |
| Last modification agent                         | CHANGEAGENT    | <ul><li>The change agent identifier that made the last modification.</li><li>DREPAPI - Resource was last changed by a CICSPlex SM API command.</li></ul> |
| Last modification agent release                 | CHANGEAGREL    | The CICS release level of the agent that made the last modification.                                                                                     |
| Last modification                               | CHANGETIME     | The local time when the definition was last changed.                                                                                                    |
| Last modification user ID                       | CHANGEUSRID    | The user ID that made the last modification.                                                                                                    |
| Time created                                    | CREATETIME     | The local time when the definition was created.                                                                                                    |
| Name of workload<br>management (WLM) definition | DEF            | The name of a workload definition associated with a workload group.                                                                                      |
| Workload management (WLM)<br>group              | GROUP          | The name of the workload group.                                                                                                    |

## **Transactions in transaction groups - DTRINGRP**

The DTRINGRP views display information about a dynamic transaction used in a workload. Only transactions that have workload separation or affinity relationships need to be defined.

### **Supplied views**

To access from the main menu, click:

Administration views > Workload manager administration views > Transactions in transaction groups

| Table 117. Views in the supplied Transactions in transaction groups (DTRINGRP) view set |                                                                                                    |  |
|-----------------------------------------------------------------------------------------|----------------------------------------------------------------------------------------------------|--|
| View                                                                                    | Notes                                                                                                    |  |
| Transactions in transaction groups EYUSTARTDTRINGRP.DETAILED                            | Detailed information about a selected transaction in a transaction group.                                    |  |
| Transactions in transaction groups<br>EYUSTARTDTRINGRP.REMOVE                           | Remove an association between a dynamic transaction definition and a resource group from the data repository |  |
| Transactions in transaction groups<br>EYUSTARTDTRINGRP.TABULAR                          | Tabular information about all transaction groups within the current context.                                 |  |

| Table 118. Actions available for DTRINGRP views |                                                                                                    |
|-------------------------------------------------|----------------------------------------------------------------------------------------------------|
| Action Description                              |                                                                                                    |
| CREATE                                          | Create an association between a dynamic transaction definition and a resource group.                         |
| REMOVE                                          | Remove an association between a dynamic transaction definition and a resource group from the data repository |

| Table 119. Fields in DTRINGRP views |                |                                                                                                    |
|-------------------------------------|----------------|----------------------------------------------------------------------------------------------------|
| Field                               | Attribute name | Description                                                                                                    |
| Last modification agent             | CHANGEAGENT    | <ul><li>The change agent identifier that made the last modification.</li><li>DREPAPI - Resource was last changed by a CICSPlex SM API command.</li></ul> |
| Last modification agent release     | CHANGEAGREL    | The CICS release level of the agent that made the last modification.                                                                                     |
| Last modification                   | CHANGETIME     | The local time when the definition was last changed.                                                                                                    |
| Last modification userid            | CHANGEUSRID    | The userid that made the last modification.                                                                                                    |
| Time created                        | CREATETIME     | The local time when the definition was created.                                                                                                    |
| Pseudo-conversational mode          | PCONV          | Indicates whether the transaction is the first (START) or last (END) transaction in a pseudo-conversation.                                               |
| Transaction group                   | TRANGRP        | The name of the transaction group.                                                                                                    |
| Transaction                         | TRANID         | The identifier of a transaction associated with the transaction group.                                                                                   |

# Appendix G. RTA system availability monitoring

The RTA system availability monitoring views allow the real-time analysis system availability monitoring resources to be created and maintained. RTA SAM function monitors CICS systems during their planned hours of availability. If any of a set of predefined conditions occurs while a CICS system is being monitored, CICSPlex SM sends out external notifications at the start of the condition and also when it is resolved.

## **CICS system definitions - CSYSDEF**

The **CICS system definitions** (CSYSDEF) views display a CPSM topology definition that describes a CICS system to be managed as part of a CICSPlex.

#### **Supplied views**

To access from the main menu, click:

#### Administration views > CICS system links and related resources > CICS system definitions

| Table 120. Views in the supplied CICS system definitions (CSYSDEF) view set |                                                                                                    |  |
|-----------------------------------------------------------------------------|----------------------------------------------------------------------------------------------------|--|
| View                                                                        | Notes                                                                                                    |  |
| CICS system definitions<br>EYUSTARTCSYSDEF.ADDTOGRP                         | Add one or more CICS system definitions to a CICS system group.                                                                                                    |  |
| CICS system definitions<br>EYUSTARTCSYSDEF.CREATE                           | Create a CICS system definition and add it to the data repository.                                                                                                    |  |
| CICS system definitions<br>EYUSTARTCSYSDEF.DETAILED                         | Detailed information about a selected CICS system definition.                                                                                                    |  |
| CICS system definitions<br>EYUSTARTCSYSDEF.REMOVE                           | <ul> <li>Remove a CICS system definition from the data repository.</li> <li>Note: If the CICS system definition name is specified as a SCOPE in a BAS definition, the REMOVE will fail, with an indication that the record is in use.</li> </ul> |  |
| CICS system definitions<br>EYUSTARTCSYSDEF.TABULAR                          | Tabular information about all CICS system definitions for the CICSplex identified as the context.                                                                                                    |  |

#### Actions

| Table 121. Actions available for CSYSDEF views |                                                                                                    |  |
|------------------------------------------------|----------------------------------------------------------------------------------------------------|--|
| Action Description                             |                                                                                                    |  |
| ADDTOGRP                                       | Add one or more CICS system definitions to a CICS system group.                                                                                                    |  |
| CREATE                                         | Create a CICS system definition and add it to the data repository.                                                                                                    |  |
| REMOVE                                         | <ul> <li>Remove a CICS system definition from the data repository.</li> <li>Note: If the CICS system definition name is specified as a SCOPE in a BAS definition, the REMOVE will fail, with an indication that the record is in use.</li> </ul> |  |
| UPDATE                                         | Update a CICS system definition in the data repository.                                                                                                    |  |

| Table 122. Fields in CSYSDEF views |                |                                                                                                    |
|------------------------------------|----------------|----------------------------------------------------------------------------------------------------|
| Field                              | Attribute name | Description                                                                                                    |
| Period definition name             | ACTVTIME       | The name of the period definition that identifies the hours during which this CICS system is to be running.                                                                                                    |
| BAS install failure action         | AINSFAIL       | Indicates the action to be taken in the event of a BAS install failure.<br>Options are:                                                                                                    |
|                                    |                | CONTINUE                                                                                                    |
|                                    |                | <ul> <li>Continue installing other resources.</li> </ul>                                                                                                    |
|                                    |                | • NORMAL                                                                                                    |
|                                    |                | <ul> <li>Shut down the CICS system normally.</li> </ul>                                                                                                    |
|                                    |                | • PROMPT                                                                                                    |
|                                    |                | <ul> <li>Prompt the operator console for an action. The resource installation<br/>process in the CICS system is suspended until the operator<br/>responds, but all other MAS processing continues.</li> </ul>                                                                                                    |
|                                    |                | • TERMINATE                                                                                                    |
|                                    |                | <ul> <li>Terminate the resource installation process. No more resources are<br/>installed. Any resources that were successfully installed are not<br/>removed.</li> </ul>                                                                                                    |
|                                    |                | • IMMEDIATE                                                                                                    |
|                                    |                | <ul> <li>Shut down the CICS system immediately.</li> </ul>                                                                                                    |
|                                    |                | This action is not performed when resources generated by CICS bundles for applications or platforms fail to install.                                                                                                    |
| Application ID                     | APPLID         | The application ID of a CICS system is the name by which it is known in the intercommunication network; that is, its netname.                                                                                                    |
| Install BAS resources option       | AUTOINST       | Indicates whether resources associated with the system through a resource description should be automatically installed when the MAS connects to the CMAS:                                                                                                    |
|                                    |                | • <b>ALWAYS</b> - Install resources every time the MAS connects after a CICS startup.                                                                                                    |
|                                    |                | • <b>COLDONLY</b> - Install resources only when the MAS connects after a CICS INITIAL or COLD start.                                                                                                    |
|                                    |                | • <b>NEVER</b> - Resources should never be automatically installed in this CICS system.                                                                                                    |
|                                    |                | • <b>WARMONLY</b> - Install resources only when the MAS connects after a CICS warm start or emergency restart (AUTO).                                                                                                    |
|                                    |                | This option does not apply to resources generated by CICS bundles for applications or platforms.                                                                                                    |
| RS server bottom tier              | BOTRSUPD       | For sysplex optimized workloads, this value is converted from a task load percentage to an actual task count. That count will be used to define the bottom tier task load range (from zero up to this value).                                                                                                    |
|                                    |                | The value range is from 1 to 25, or INHERIT.                                                                                                    |
|                                    |                | • A value of INHERIT means assign the value that is specified for this attribute in the parent CICSplex definition (CPLEXDEF) object for this CICS region. This is the default setting for this attribute.                                                                                                    |
|                                    |                | • Values between 1 and 25 are applied as an arithmetic percentage to a region's MAXTASKS setting. The task count value from zero up to this value is deemed to be the task load bottom tier. If the task load in a region falls into this range, then it will be broadcast to the coupling facility for every change in the load. Once the load reaches this value, then the RS server update frequency task rules will be activated. |
|                                    |                | The default value is 1%. You should only change this value after giving consideration to the impact that the change may have on your workload and coupling facility throughput. Any change to this value will be applied at the next region startup.                                                                                                    |

| Last modification agent         CHANGEAGENT         The change agent identifier that made the last modification.           Last modification agent         CHANGEAGENT         The change agent identifier that made the last modification.           Last modification agent         CHANGEAGREL         The CICS release level of the agent that made the last modification.           Last modification         CHANGEAGREL         The CICS release level of the agent that made the last modification.           Last modification user ID         CHANGEUSRID         The user ID that made the last modification.           Sample interval for CICS         CICSSAMP         The number of seconds in the range 0.8400 that CICSPlex SM is to wait between requests to collect sample data for the named type of monitoring.           Sample interval for connection         CONNSAMP         The number of seconds in the range 0.8400 that CICSPlex SM is to wait between requests to collect sample data for the named type of monitoring.           CSYDEF context         CONTEXT         This is an output only field, identifying the CICSplex context for a usery. It is is an output only field, identifying the CICSplex context for a usery. It is is an output only field, identifying the CICSplex context for a usery.           Definition origin         CREATEORIGIN         Identifies where the definition has been created.           Daylight saving time in effect         CREATEORIGIN         Identifies where the definition was reated.           Daylight saving time in effect         DAYLGHTSV<                                                                                                    | Table 122. Fields in CSYSDEF vie |                |                                                                                                    |
|----------------------------------------------------------------------------------------------------|----------------------------------|----------------|----------------------------------------------------------------------------------------------------|
| • DREPAPT - Resource was last changed by a CICSPlex SM API command.         • DREPAPTCH - Changed by a CICSPlex SM utility.           Last modification agent         CHANGEAGREL         The CICS release level of the agent that made the last modification.           Last modification         CHANGETIME         The local time when the definition was last changed.           Last modification user ID         CHANGEUSRID         The user ID that made the last modification.           Sample interval for CICS         CICSSAMP         The number of seconds in the range 0 - 86400 that CICSPlex SM is to waite between requests to collect sample data for the named type of monitoring. A value of INHERIT means that the CICS system uses the value specified with its associated monitor specification.           Sample interval for connection         CONNSAMP         The number of seconds in the range 0 - 86400 that CICSPlex SM is monitoring. A value of INHERIT means that the CICS splex context to ra query. It is required to enable the tryperinks on the UPDATERS and READNS attributes.           CSYDEF context         CONTEXT         This is an output only field, identifying the CICSplex context for a query. It is required to enable the typerinks on the UPDATERS and READNS attributes.           Definition origin         CREATEORIGIN         Identifies where the definition riginated:           Time created         CREATETIME         The local time when the definition has been created Juing the installation of a platform.           Time created         CREATETIME         The local time when the definition was crea                                                                                                    | Field                            | Attribute name | Description                                                                                                    |
| Last modification agent<br>release         CHANGEAGREL         The CICS release level of the agent that made the last modification.           Last modification         CHANGETIME         The local time when the definition was last changed.           Last modification user ID         CHANGEUSRID         The user ID that made the last modification.           Sample interval for CICS<br>region monitoring         CICSSAMP         The number of seconds in the range 0 = 64400 that CICSPLex SM is<br>to wait between requests to collect sample data for the name drype of<br>monitoring, a value of INHERIT means that the CICS system uses the<br>value specified with its associated monitors pecification.           Sample interval for connection<br>monitoring         CONNSAMP         The number of seconds in the range 0 = 64600 that CICSPlex SM is<br>to wait between requests to collect sample data for the named type of<br>monitoring, a value of INHERIT means that the CICS system uses the<br>value specified with its associated monitor specification.           CSYSDEF context         CONTEXT         This is an output only field, identifying the CICSplex context for a query.<br>This is an output only field, identifying the CICSplex context for a query.<br>This is an output only field, identifying the CICSplex context for a query.<br>The definition has been created during the installation of<br>a platform.           Definition origin         CREATETIME         The local time when the definition was created.           Daylight saving time in effect         DAYLGHTSV         Indicates whether you are currently recognizing daylight saving time.<br>• NO - Do not recognize daylight saving time.<br>• NO - Do not recognize daylight saving                                                                                                    | Last modification agent          | CHANGEAGENT    | <ul> <li>DREPAPI - Resource was last changed by a CICSPlex SM API command.</li> </ul>                                                                                                    |
| Last modification       CHANGETIME       The local time when the definition was last changed.         Last modification user ID       CHANGEUSRID       The user ID that made the last modification.         Sample interval for CICS region monitoring       CICSSAMP       The number of seconds in the range 0 - 8.6400 that CICSPlex SM is to wail between requests to collect sample data for the named type of monitoring. A value of INHERIT means that the CICS system uses the value specified with its associated monitor specification.         Sample interval for connection monitoring       CONNSAMP       The number of seconds in the range 0 - 8.6400 that CICSPlex SM is to value specified with its associated monitor specification.         CSYSDEF context       CONTEXT       This is an output only field, identifying the CICSplex context for a query. It is required to enable the Hyperlinks on the UPDATERS and READRS attributes.         Definition origin       CREATEORIGIN       Identifies where the definition has been created by a user or API program.         Time created       CREATETIME       The local time when the definition was created.         Daylight saving time in effect       DAYLGHTSV       Indicates whether you are currently recognizing daylight saving time.         Sample interval for DB2/       DAYLGHTSV       Indicates whether you are CUMESTON which this CICS system is to marking.         Daylight saving time in effect       DAYLGHTSV       Indicates whether you are currently recognizing daylight saving time.         Sample interval for DB2/                                                                                                    |                                  | CHANGEAGREL    |                                                                                                    |
| Sample interval for CICS<br>region monitoring         CICSSAMP         The number of seconds in the range 0 - 86400 that CICSPlex SM is<br>to wait between requests to collect sample data for the named type of<br>monitoring.           Sample interval for connection<br>monitoring         CONNSAMP         The number of seconds in the range 0 - 86400 that CICSPlex SM is<br>to value specified with its associated monitor specification.           CSYSDEF context         CONTEXT         The is an output only field, identifying the CICSplex context for a query.<br>It is required to enable the Hyperlink on the UPDATERS and READRS<br>attributes.           Definition origin         CREATEORIGIN         Identifies where the definition originated:<br>• N_A - The definition has been created by a user or API program.<br>• PLATPORM - The definition has been created by a user or API program.<br>• PLATPORM - The definition was created.           Daylight saving time in effect         DAYLGHTSV         The locat time when the definition was created.           Daylight saving time in effect         DAYLGHTSV         The number of seconds in the range 0 - 86400 that CICSPlex SM is<br>inactive, the value is inherited from the CMAS to which this<br>CICS system is inactive, the value assigned to the CMAS to which this<br>inactive, the value is inherited from the CMAS to which this<br>inactive, the value is inherited from the CMAS to system uses the<br>value specified with its associated monitor specification.           Sample interval for DB2/<br>DBCTL monitoring         DESC         A 1 to 58-character description of the CICS system definition.           Description         DESC         A 1 to 58-character description field.                                                                                                    |                                  | CHANGETIME     | The local time when the definition was last changed.                                                                                                    |
| region monitoringto wait between requests to collect sample data for the named type of<br>monitoring. Avalue of INHERIT means that the CLOS system uses the<br>value specified with its associated monitor specification.Sample interval for connection<br>monitoringCONNSAMPThe number of seconds in the range 0 - 6400 that CLOSPlex SM is<br>to wait between requests to collect sample data for the named type of<br>monitoring. A value of INHERIT means that the CLOS system uses the<br>value specified with its associated monitor specification.CSYSDEF contextCONTEXTThis is an output only field, identifying the CICSPlex context for a query.<br>It is required to enable the Hyperlinks on the UPDATERS and READES<br>attributes.Definition originCREATEORIGINIdentifies where the definition originated:<br>• N_A - The definition has been created by a user or API program.<br>• PLATFORM - The definition has been created during the installation of<br>a platform.Time createdCREATETIMEThe local time when the definition was created.Daylight saving time in effectDAYLGHTSVIndicates whether you are currently recognizing daylight saving time.<br>• NO - Do not recognize daylight saving time.<br>• NO - Do not recognize daylight when this CICS system.<br>INHERIT - to inherit the value a signed to the CMAS to which this<br>CICS system is connected when active. When this CICS system uses the<br>value specified with its associated monitor specification.DBCTL monitoringDESCA 1 to 58-character description of the CICS system uses the<br>value specified with its associated monitor specification.DescriptionDESCA 1 to 58-character description of the CICS system uses the<br>value specified with it is a sacciated monitor specification.Description cod                                                                                                    | Last modification user ID        | CHANGEUSRID    | The user ID that made the last modification.                                                                                                    |
| monitoringto wait between requests to collect sample data for the named type of<br>monitoring, A value of INHERT means that the CICS system uses the<br>value specified with its associated monitor specification.CSYSDEF contextCONTEXTThis is an output only field, identifying the CICS plex context for a query.<br>It is required to enable the Hyperlinks on the UPDATERS and READRS<br>attributes.Definition originCREATEORIGINIdentifies where the definition originated:<br>• N.A The definition has been created by a user or API program.<br>• PLATFORM - The definition has been created during the installation of<br>a platform.Time createdCREATETIMEThe local time when the definition was created.Daylight saving time in effectDAYLGHTSVIndicates whether you are currently recognizing daylight saving time.<br>• NO - Do not recognize daylight saving time.<br>• NO - Do not recognize daylight saving time.<br>• INHERIT - to inherit the value assigned to the CMAS to which this<br>CICS system is innactive, the value is inherited from the CMAS assigned the task of<br>monitoring the availability of this CICS system is innactive, the value is inherited from the CMAS assigned the task of<br>monitoring the availability of this CICS system is innactive, the value is inherited from the CMAS assigned the task of<br>monitoring the availability of this CICS system is connected when active. When this CICS system is<br>to monitoring the availability of this CICS system is connected when active to the anamed type of<br>monitoring the availability of this CICS system is connected when active. When this CICS system is<br>to monitoring the availability of this CICS system is connected when active. When this CICS system is<br>to be specified with its associated monitor specification.DescriptionDESCA 1 to 58-character description                            | •                                | CICSSAMP       | to wait between requests to collect sample data for the named type of monitoring. A value of INHERIT means that the CICS system uses the                                                                                                    |
| It is required to enable the Hyperlinks on the UPDATERS and READRS attributes.         Definition origin       CREATEORIGIN       Identifies where the definition originated: <ul> <li>N_A - The definition has been created by a user or API program.</li> <li>PLATFORM - The definition has been created during the installation of a platform.</li> </ul> Time created       CREATETIME       The local time when the definition was created.         Daylight saving time in effect       DAYLGHTSV       Indicates whether you are currently recognizing daylight saving time. Specify: <ul> <li>YES - Recognize daylight saving time.</li> <li>NO - Do not recognize daylight saving time.</li> <li>INHERIT - to inherit the value assigned to the CMAS to which this CLCS system is connected when active. When this CLCS system is connected when active. When this CLCS system is connected when active. When this CLCS system is connected when active. When this CLCS system is connected when active. When this CLCS system is connected when active. When this CLCS system is connected when active. When this CLCS system is connected when active. When the second of the trans cone (TMEZONE) and Time zone offset (TMEZONED) and Time zone offset (TMEZONED) and Time zone offset (TMEZONED) and Time zone offset (TMEZONED) and the social monitoring. A value of INHERIT means that the CLCS system uses the value of the trans of the trans of the tregin and accept work for the workload for which it is a target at</li></ul>                                                        |                                  | CONNSAMP       | to wait between requests to collect sample data for the named type of monitoring. A value of INHERIT means that the CICS system uses the                                                                                                    |
| • N_A - The definition has been created by a user or API program.         • PLATFORM - The definition has been created during the installation of a platform.         Time created       CREATETIME         Daylight saving time in effect       DAYLGHTSV         Indicates whether you are currently recognizing daylight saving time.         Specify:       • YES - Recognize daylight saving time.         • NO - Do not recognize daylight saving time.       • NO - Do not recognize daylight saving time.         • INHERIT - to inherit the value assigned to the CMAS to which this CICS system is connected when active. When this CICS system is connected when active. When this CICS system is connected when active. When this CICS system is connected when active. When this CICS system is connectify the value is inherited from the CMAS assigned the task of monitoring the availability of this CICS system. INHERIT can only be specified if both the Time zone (TMEZONE) and Time zone offset (TMEZONEO) values are INHERIT.         Sample interval for DB2/       DBXSAMP       The number of seconds in the range 0 - 86400 that CICSPlex SM is to beactive as a target region active at startup         Description       DESC       A 1 to 58-character description of the CICS system is cost be active as a target region active at startup.         Description code page       DESCCODEPAGE       The code page of the description field.         Target region active at startup       VNROUTE       YES - The CICS system is to be an active target and accept work for the workload for which it is a target at CICS startup.                                                                                                    | CSYSDEF context                  | CONTEXT        | It is required to enable the Hyperlinks on the UPDATERS and READRS                                                                                                    |
| Daylight saving time in effect       DAYLGHTSV       Indicates whether you are currently recognizing daylight saving time.<br>Specify: <ul> <li>YES - Recognize daylight saving time.</li> <li>NO - Do not recognize daylight saving time.</li> <li>INHERIT - to inherit the value assigned to the CMAS to which this<br/>CICS system is connected when active. When this CICS system is<br/>inactive, the value is inherited from the CMAS assigned the task of<br/>monitoring the availability of this CICS system. INHERIT can only<br/>be specified if both the Time zone (TMEZONE) and Time zone offset<br/>(TMEZONEO) values are INHERIT.         Sample interval for DB2/<br/>DBCTL monitoring       DBXSAMP       The number of seconds in the range 0 - 86400 that CICSPlex SM is<br/>to wait between requests to collect sample data for the named type of<br/>monitoring. A value of INHERIT means that the CICS system uses the<br/>value specified with its associated monitor specification.         Description       DESC       A 1 to 58-character description field.         Target region active at startup       DYNROUTE       Indicates whether or not this CICS system is to be active as a target<br/>region and accept work for the workload for which it is a target at CICS<br/>startup.       • YES - The CICS system is to be an active target and accept work for<br/>the workload for which it is a target at CICS system is to<br/>be quiesced and will not accept work for the workload for which it is a<br/>target at CICS startup.       • NO - The CICS system is not a target region, or the CICS system is to<br/>be quiesced and will not accept work for the workload for which it is a<br/>target at CICS startup.         • NO - The CICS system is not a target region, or the CICS system is to<br/>be quiesced and will not accept work for the workload for w</li></ul> | Definition origin                | CREATEORIGIN   | <ul> <li>N_A - The definition has been created by a user or API program.</li> <li>PLATFORM - The definition has been created during the installation of</li> </ul>                                                                                                    |
| Specify:       • YES - Recognize daylight saving time.         • N0 - Do not recognize daylight saving time.       • N0 - Do not recognize daylight saving time.         • INHERIT - to inherit the value assigned to the CMAS to which this CICS system is connected when active. When this CICS system is inactive, the value is inherited from the CMAS assigned the task of monitoring the availability of this CICS system. INHERIT can only be specified if both the Time zone (TMEZONE) and Time zone offset (TMEZONE) values are INHERIT.         Sample interval for DB2/       DBXSAMP       The number of seconds in the range 0 - 86400 that CICSPlex SM is to wait between requests to collect sample data for the named type of monitoring. A value of INHERIT means that the CICS system uses the value specified with its associated monitor specification.         Description       DESC       A 1 to 58-character description of the CICS system definition.         Description code page       DESCCODEPAGE       The code page of the description field.         Target region active at startup       DYNROUTE       Indicates whether or not this CICS system is to be active as a target region and accept work for the workload for which it is a target at CICS startup.         • YES - The CICS system is to be an active target and accept work for the workload for which it is a target at CICS system is to be quiesced and will not accept work for the workload for which it is a target at CICS startup.         • YES - The CICS system is to be an active target and accept work for the workload for which it is a target at CICS system is to be quiesced and will not accept work for the workload for which it is a target at CICS startup.                                                                                                    | Time created                     | CREATETIME     | The local time when the definition was created.                                                                                                    |
| DBCTL monitoringto wait between requests to collect sample data for the named type of<br>monitoring. A value of INHERIT means that the CICS system uses the<br>value specified with its associated monitor specification.DescriptionDESCA 1 to 58-character description of the CICS system definition.Description code pageDESCCODEPAGEThe code page of the description field.Target region active at startupDYNROUTEIndicates whether or not this CICS system is to be active as a target<br>region and accept work for the workload for which it is a target at CICS<br>startup.• YES - The CICS system is to be an active target and accept work for<br>the workload for which it is a target at CICS system is to<br>be quiesced and will not accept work for the workload for which it is a<br>target at CICS startup.• NO - The CICS system is not a target region, or the CICS system is to<br>be quiesced and will not accept work for the workload for which it is a<br>target at CICS startup.The Target region in active workload (EYUSTARTWLMAWAOR) view may<br>be used to Activate or Quiesce target regions in a workload.<br>A target region would normally have this option set to YES. A routing<br>region may have this option set to YES. If it is also acting as a target                                                                                                    | Daylight saving time in effect   | DAYLGHTSV      | <ul> <li>Specify:</li> <li>YES - Recognize daylight saving time.</li> <li>NO - Do not recognize daylight saving time.</li> <li>INHERIT - to inherit the value assigned to the CMAS to which this CICS system is connected when active. When this CICS system is inactive, the value is inherited from the CMAS assigned the task of monitoring the availability of this CICS system. INHERIT can only be specified if both the Time zone (TMEZONE) and Time zone offset</li> </ul>                                                                              |
| Description code page       DESCCODEPAGE       The code page of the description field.         Target region active at startup       DYNROUTE       Indicates whether or not this CICS system is to be active as a target region and accept work for the workload for which it is a target at CICS startup.         • YES - The CICS system is to be an active target and accept work for the workload for which it is a target at CICS startup.       • NO - The CICS system is not a target region, or the CICS system is to be quiesced and will not accept work for the workload for which it is a target at CICS startup.         • NO - The CICS system is not a target region, or the CICS system is to be quiesced and will not accept work for the workload for which it is a target at CICS startup.         • No - The CICS system is not a target region, or the CICS system is to be quiesced and will not accept work for the workload for which it is a target at CICS startup.         • No - The CICS system is not a target region, or the CICS system is to be quiesced and will not accept work for the workload for which it is a target at CICS startup.         • No - The CICS system is not a target region, or the CICS system is to be quiesced and will not accept work for the workload for which it is a target at CICS startup.         • The Target region in active workload (EYUSTARTWLMAWAOR) view marked to Activate or Quiesce target regions in a workload.         • A target region would normally have this option set to YES. A routing region may have this option set to YES, if it is also acting as a target                                                                                                    |                                  | DBXSAMP        | to wait between requests to collect sample data for the named type of monitoring. A value of INHERIT means that the CICS system uses the                                                                                                    |
| Target region active at startup       DYNROUTE       Indicates whether or not this CICS system is to be active as a target region and accept work for the workload for which it is a target at CICS startup.         • YES - The CICS system is to be an active target and accept work for the workload for which it is a target at CICS startup.       • YES - The CICS system is to be an active target and accept work for the workload for which it is a target at CICS startup.         • NO - The CICS system is not a target region, or the CICS system is to be quiesced and will not accept work for the workload for which it is a target at CICS startup.         • The Target region in active workload (EYUSTARTWLMAWAOR) view marbe used to Activate or Quiesce target regions in a workload.         A target region would normally have this option set to YES. A routing region may have this option set to YES, if it is also acting as a target                                                                                                    | Description                      | DESC           | A 1 to 58-character description of the CICS system definition.                                                                                                    |
| <ul> <li>region and accept work for the workload for which it is a target at CICS startup.</li> <li>YES - The CICS system is to be an active target and accept work for the workload for which it is a target at CICS startup.</li> <li>NO - The CICS system is not a target region, or the CICS system is to be quiesced and will not accept work for the workload for which it is a target at CICS startup.</li> <li>The Target region in active workload (EYUSTARTWLMAWAOR) view matbe used to Activate or Quiesce target regions in a workload.</li> <li>A target region would normally have this option set to YES. A routing region may have this option set to YES, if it is also acting as a target</li> </ul>                                                                                                    | Description code page            | DESCCODEPAGE   | The code page of the description field.                                                                                                    |
| region may have this option set to YES, if it is also acting as a target                                                                                                    | Target region active at startup  | DYNROUTE       | <ul> <li>region and accept work for the workload for which it is a target at CICS startup.</li> <li>YES - The CICS system is to be an active target and accept work for the workload for which it is a target at CICS startup.</li> <li>NO - The CICS system is not a target region, or the CICS system is to be quiesced and will not accept work for the workload for which it is a target at CICS startup.</li> <li>The Target region in active workload (EYUSTARTWLMAWAOR) view may be used to Activate or Quiesce target regions in a workload.</li> </ul> |
|                                                                                                    |                                  |                | region may have this option set to YES, if it is also acting as a target                                                                                                    |

| Field                                        | Attribute name | Description                                                                                                    |
|----------------------------------------------|----------------|----------------------------------------------------------------------------------------------------|
| Sample interval for file monitoring          | FILESAMP       | The number of seconds in the range 0 - 86400 that CICSPlex SM is<br>to wait between requests to collect sample data for the named type of<br>monitoring. A value of INHERIT means that the CICS system uses the<br>value specified with its associated monitor specification.                                                                                                    |
| Sample interval for global region monitoring | GLBLSAMP       | The number of seconds in the range 0 - 86400 that CICSPlex SM is<br>to wait between requests to collect sample data for the named type of<br>monitoring. A value of INHERIT means that the CICS system uses the<br>value specified with its associated monitor specification.                                                                                                    |
| Host name                                    | HOST           | The 116-character host name of the system decimal IPv4 address<br>(for example, 9.20.181.3), or its colon hexadecimal IPv6 address (for<br>example ABCD:EF01::2345:6789). If an IPv4 address is entered as an<br>IPv4 compatible IPv6 address (deprecated) or an IPv4 mapped IPv6<br>address (for example ::FFFF:1.2.3.4) it is converted to a standard IPv4<br>dotted decimal address. IPv6 addresses should not be used for CICS<br>Transaction Server for z/OS, Version 3 Release 2 and earlier releases.<br>This is used for IPIC SYSLINK connections. |
| Sample interval for journal monitoring       | JRNLSAMP       | The number of seconds in the range 0 - 86400 that CICSPlex SM is<br>to wait between requests to collect sample data for the named type of<br>monitoring. A value of INHERIT means that the CICS system uses the<br>value specified with its associated monitor specification.                                                                                                    |
| Monitoring status                            | MONSTATUS      | <ul> <li>Indicates whether resource monitoring is to be active when this CICS system is started. Specify:</li> <li>YES - Resource monitoring is to be active. For this to occur, the CICS system must be associated with a monitor specification.</li> </ul>                                                                                                    |
|                                              |                | <ul> <li>NO - Resource monitoring is not to be active.</li> <li>INHERIT - Inherit the value specified with the monitor specification to which this CICS system is associated.</li> </ul>                                                                                                    |
| Maintenance point CMAS ID                    | MPCMASID       | This is an output only field, identifying the maintenance point CMAS for<br>the CICSplex. It is required to enable the Hyperlinks on the UPDATERS<br>and READRS attributes.                                                                                                    |
| Action for CICS-at-maximum-<br>tasks event   | MXTACTION      | The name of the action definition to be used when generating a notification about the named condition. Specify * to inherit the action definition from the analysis specification.                                                                                                    |
| Severity for CICS-at-<br>maximum-tasks event | MXTSEV         | The severity level that is to be associated with the named condition. The options are:                                                                                                    |
|                                              |                | • VLS - Very low severe                                                                                                    |
|                                              |                | LS - Low severe                                                                                                    |
|                                              |                | • LW - Low warning                                                                                                    |
|                                              |                | HW - High warning                                                                                                    |
|                                              |                | • HS - High severe                                                                                                    |
|                                              |                | VHS - Very high severe                                                                                                    |
|                                              |                | NO - The condition is not to be monitored                                                                                                    |
|                                              |                | • <b>INHERIT</b> - Derive the severity from the analysis specification                                                                                                    |
|                                              |                | • <b>N_A</b> - The default severity level for this condition is to be used                                                                                                    |
|                                              |                | Note:                                                                                                    |
|                                              |                | Workload Manager (WLM) health is assessed independently of SAM and is not influenced by SAM settings.                                                                                                    |
| CICS system definition name                  | NAME           | The 1- to 8-character name for the CICS system to be associated with the CICSplex identified as the context.                                                                                                    |
| Network ID                                   | NETWORKID      | The network ID of the system. NETWORKID is used in combination with the APPLID option to ensure unique naming for connecting systems via IPIC. This is used for IPIC SYSLINK connections.                                                                                                    |

| Field                                     | Attribute name | Description                                                                                                    |
|-------------------------------------------|----------------|----------------------------------------------------------------------------------------------------|
| Action for Non-responsive-<br>MAS event   | NRMACTION      | The name of the action definition to be used when generating a notification about the named condition. Specify * to inherit the action definition from the analysis specification.                                                                                                    |
| Severity for Non-responsive-<br>MAS event | NRMSEV         | The severity level that is to be associated with the named condition. The options are:                                                                                                    |
|                                           |                | VLS - Very low severe                                                                                                    |
|                                           |                | LS - Low severe                                                                                                    |
|                                           |                | • LW - Low warning                                                                                                    |
|                                           |                | • HW - High warning                                                                                                    |
|                                           |                | • HS - High severe                                                                                                    |
|                                           |                | • VHS - Very high severe                                                                                                    |
|                                           |                | • NO - The condition is not to be monitored                                                                                                    |
|                                           |                | • INHERIT - Derive the severity from the analysis specification                                                                                                    |
|                                           |                | • <b>N_A</b> - The default severity level for this condition is to be used                                                                                                    |
|                                           |                | Note:                                                                                                    |
|                                           |                | Workload Manager (WLM) health is assessed independently of SAM and is not influenced by SAM settings.                                                                                                    |
| Port number                               | PORT           | This is used by IPIC SYSLINK processing to override the TCPIPSERVICE port number on which inbound requests are received. Valid values are a decimal number in the range of 1 to 65535.                                                                                                    |
| Primary CMAS name                         | PRICMAS        | The name of the CMAS that is assigned the task of monitoring the<br>availability of this CICS system. When the CICS system is part of a<br>CICSplex that is managed by a single CMAS, specify the name of that<br>CMAS. When multiple CMASs participate in managing the CICSplex,<br>identify the CMAS to which the CICS system normally connects. Naming<br>a CMAS does not prevent the CICS system from connecting to another<br>CMAS when, for example, the primary CMAS is not available. |
| Sample interval for program monitoring    | PROGSAMP       | The number of seconds in the range 0 - 86400 that CICSPlex SM is<br>to wait between requests to collect sample data for the named type of<br>monitoring. A value of INHERIT means that the CICS system uses the<br>value specified with its associated monitor specification.                                                                                                    |

| Table 122. Fields in CSYSDEF views (continued)        |                |                                                                                                    |
|-------------------------------------------------------|----------------|----------------------------------------------------------------------------------------------------|
| Field                                                 | Attribute name | Description                                                                                                    |
| RS server read interval                               | READRS         | Within a workload running in optimized mode, this value specifies the minimum interval between target region status refreshes that a routing region would request from the CICS CFDT server. This value will be used to override the default interval value specified in CICSplex definition, which is the parent of this CICS system definition.                                                                                                    |
|                                                       |                | The value range is from 0 to 2000 or INHERIT, and represents units of milliseconds:                                                                                                    |
|                                                       |                | • A value of INHERIT means assign the value that is specified for this attribute in the parent CICSplex definition (CPLEXDEF) object for this CICS region. This is the default setting for this attribute.                                                                                                    |
|                                                       |                | <ul> <li>A value of 0 means that a routing region will request a status update of<br/>a target region on every occasion that it examines that target region's<br/>status.</li> </ul>                                                                                                    |
|                                                       |                | <ul> <li>Values between 1 and 2000 specify the minimum millisecond time<br/>interval that must expire before a target region's status data can be<br/>refreshed.</li> </ul>                                                                                                    |
|                                                       |                | A low value mean that the router will refresh a target's status from the<br>RS server more often than for a higher value. For workloads in QUEUE<br>mode, this will result in a task load more evenly balanced across the<br>CICS regions in the workload target scope <b>(assuming all other health<br/>and link factors are equal)</b> . However, the utilization of the RS server will<br>be correspondingly increased, which may consequently result in a higher<br>utilization of your coupling facility. |
|                                                       |                | A value of 1000 represents a one second interval. The default value is 200 milliseconds                                                                                                    |
|                                                       |                | The value specified here will be applied the next time this CICS region is started. If you want the change to be applied to a running instance of this CICS region, then it may be changed in-flight using the MAS views.                                                                                                    |
| Time data is kept after<br>monitoring stops (minutes) | RETENTION      | The number of minutes collected data is to be kept after resource<br>monitoring stops. (Resource monitoring stops when the CICS system<br>stops or when the MAS view command is used to stop resource<br>monitoring for the CICS system.) The retention period can be:                                                                                                    |
|                                                       |                | • 1-1440                                                                                                    |
|                                                       |                | <ul> <li>Collected data is to be kept the specified number of minutes.</li> </ul>                                                                                                    |
|                                                       |                | • 0                                                                                                    |
|                                                       |                | <ul> <li>Collected data is not to be kept.</li> </ul>                                                                                                    |
|                                                       |                | INHERIT                                                                                                    |
|                                                       |                |                                                                                                    |
|                                                       |                | <ul> <li>The CICS system is to use the value specified with its associated<br/>monitor specification.</li> </ul>                                                                                                    |
| Real time analysis status                             | RTASTATUS      | Indicates whether or not the system availability monitoring (SAM) and MAS resource monitoring (MRM) components of real-time analysis are to be active when this CICS system is started.                                                                                                    |
|                                                       |                | • <b>YES</b> - System availability monitoring and MAS resource monitoring are active.                                                                                                    |
|                                                       |                | <ul> <li>NO - No RTA monitoring is active. If the MAS has just been initialized or<br/>has been updated to turn analysis on, NO is displayed until RTA is fully<br/>initialized.</li> </ul>                                                                                                    |
|                                                       |                | • <b>SAM</b> - System availability monitoring is active.                                                                                                    |
|                                                       |                | • MRM - MAS resource monitoring is active.                                                                                                    |
|                                                       |                | • <b>N/A</b> - The MAS is not connected to its CMAS (the MAS Status field shows INACTIVE).                                                                                                    |
| Action for system availability monitoring event       | SAMACTION      | The name of the action definition to be used when generating a notification about the named condition. Specify * to inherit the action definition from the analysis specification.                                                                                                    |

| Table 122. Fields in CSYSDEF views (continued)  Field  Attribute name  Description |                |                                                                                                    |
|------------------------------------------------------------------------------------|----------------|----------------------------------------------------------------------------------------------------|
| Field                                                                              | Attribute name | Description                                                                                                    |
| Severity for system availability monitoring event                                  | SAMSEV         | The severity level that is to be associated with the named condition. The options are:                                                                                             |
|                                                                                    |                | • VLS - Very low severe                                                                                                    |
|                                                                                    |                | LS - Low severe                                                                                                    |
|                                                                                    |                | • LW - Low warning                                                                                                    |
|                                                                                    |                | • HW - High warning                                                                                                    |
|                                                                                    |                | • HS - High severe                                                                                                    |
|                                                                                    |                | • VHS - Very high severe                                                                                                    |
|                                                                                    |                | • NO - The condition is not to be monitored                                                                                                    |
|                                                                                    |                | • INHERIT - Derive the severity from the analysis specification                                                                                                    |
|                                                                                    |                | • <b>N_A</b> - The default severity level for this condition is to be used                                                                                                    |
|                                                                                    |                | Note:                                                                                                    |
|                                                                                    |                | Workload Manager (WLM) health is assessed independently of SAM and                                                                                                    |
|                                                                                    |                | is not influenced by SAM settings.                                                                                                    |
| Action for system dump event                                                       | SDMACTION      | The name of the action definition to be used when generating a notification about the named condition. Specify * to inherit the action definition from the analysis specification. |
| Severity for system dump<br>event                                                  | SDMSEV         | The severity level that is to be associated with the named condition. The options are:                                                                                             |
| event                                                                              |                |                                                                                                    |
|                                                                                    |                | • VLS - Very low severe                                                                                                    |
|                                                                                    |                | • LS - Low severe                                                                                                    |
|                                                                                    |                | • LW - Low warning                                                                                                    |
|                                                                                    |                | • <b>HW</b> - High warning                                                                                                    |
|                                                                                    |                | HS - High severe                                                                                                    |
|                                                                                    |                | VHS - Very high severe                                                                                                    |
|                                                                                    |                | NO - The condition is not to be monitored                                                                                                    |
|                                                                                    |                | INHERIT - Derive the severity from the analysis specification                                                                                                    |
|                                                                                    |                | <ul> <li>N_A - The default severity level for this condition is to be used</li> </ul>                                                                                              |
|                                                                                    |                | Note:                                                                                                    |
|                                                                                    |                | Workload Manager (WLM) health is assessed independently of SAM and is not influenced by SAM settings.                                                                              |
| Exemption from simulated security checks                                           | SECBYPASS      | Indicates whether CICSPlex SM Exemption security is active for this CICS system. Exemption security allows simulated CICS security checks to be bypassed.                          |
|                                                                                    |                | • <b>YES</b> - Exemption security is active for this CICS system.                                                                                                    |
|                                                                                    |                |                                                                                                    |
|                                                                                    |                | • NO - Exemption security is not active for this CICS system.                                                                                                    |
|                                                                                    |                | <ul> <li>INHERIT - Inherit the Security checking exemption value assigned to<br/>the CICSplex with which this CICS system is associated.</li> </ul>                                |
| Simulated CICS-command security checking status                                    | SECCMDCHK      | Indicates whether or not CICSPlex SM security checking is to simulate CICS command checking for this CICS system. Specify:                                                         |
|                                                                                    |                | • YES - Simulate CICS command checking for this CICS system.                                                                                                    |
|                                                                                    |                | • NO - Do not simulate CICS command checking for this CICS system.                                                                                                    |
|                                                                                    |                | • <b>INHERIT</b> - Inherit the value assigned to the CICSplex with which this CICS system is associated.                                                                           |
| Simulated CICS-resource security checking status                                   | SECRESCHK      | Indicates whether CICSPlex SM security checking is to simulate CICS resource checking for this CICS system. Specify:                                                               |
|                                                                                    |                | • <b>YES</b> - Simulate CICS resource checking for this CICS system.                                                                                                    |
|                                                                                    |                | • NO - Do not simulate CICS resource checking for this CICS system.                                                                                                    |
|                                                                                    |                | <ul> <li>INHERIT - Inherit the value assigned to the CICSplex with which this<br/>CICS system is associated.</li> </ul>                                                            |

| Field                                        | Attribute name | Description                                                                                                    |
|----------------------------------------------|----------------|----------------------------------------------------------------------------------------------------|
| Action for short on storage<br>(SOS) event   | SOSACTION      | The name of the action definition to be used when generating a notification about the named condition. Specify * to inherit the action definition from the analysis specification. |
| Severity for short-on-storage<br>(SOS) event | SOSSEV         | The severity level that is to be associated with the named condition. The options are:                                                                                             |
|                                              |                | • VLS - Very low severe                                                                                                    |
|                                              |                | • LS - Low severe                                                                                                    |
|                                              |                | • LW - Low warning                                                                                                    |
|                                              |                | • HW - High warning                                                                                                    |
|                                              |                | • HS - High severe                                                                                                    |
|                                              |                | • VHS - Very high severe                                                                                                    |
|                                              |                | • NO - The condition is not to be monitored                                                                                                    |
|                                              |                | • INHERIT - Derive the severity from the analysis specification                                                                                                    |
|                                              |                | • <b>N_A</b> - The default severity level for this condition is to be used                                                                                                    |
|                                              |                | Note:                                                                                                    |
|                                              |                | Workload Manager (WLM) health is assessed independently of SAM and is not influenced by SAM settings.                                                                              |
| Action for CICS-stalled event                | STLACTION      | The name of the action definition to be used when generating a notification about the named condition. Specify * to inherit the action definition from the analysis specification. |
| Severity for CICS-stalled event              | STLSEV         | The severity level that is to be associated with the named condition. The options are:                                                                                             |
|                                              |                | • VLS - Very low severe                                                                                                    |
|                                              |                | • LS - Low severe                                                                                                    |
|                                              |                | • LW - Low warning                                                                                                    |
|                                              |                | • HW - High warning                                                                                                    |
|                                              |                | • HS - High severe                                                                                                    |
|                                              |                | • VHS - Very high severe                                                                                                    |
|                                              |                | • NO - The condition is not to be monitored                                                                                                    |
|                                              |                | • INHERIT - Derive the severity from the analysis specification                                                                                                    |
|                                              |                | • <b>N_A</b> - The default severity level for this condition is to be used                                                                                                    |
|                                              |                | Note:                                                                                                    |
|                                              |                | Workload Manager (WLM) health is assessed independently of SAM and is not influenced by SAM settings.                                                                              |
| System ID                                    | SYSID          | The 4-character system ID of the CICS system. The value specified must<br>match the CICS SYSIDNT SIT operand or override.                                                          |
| Action for transaction dump<br>event         | TDMACTION      | The name of the action definition to be used when generating a notification about the named condition. Specify * to inherit the action definition from the analysis specification. |

| Table 122. Fields in CSYSDEF views (continued) |                |                                                                                                    |  |  |
|------------------------------------------------|----------------|----------------------------------------------------------------------------------------------------|--|--|
| Field                                          | Attribute name | Description                                                                                                    |  |  |
| Severity for transaction dump<br>event         | TDMSEV         | The severity level that is to be associated with the named condition. The options are:                                                                                                    |  |  |
|                                                |                | • VLS - Very low severe                                                                                                    |  |  |
|                                                |                | • LS - Low severe                                                                                                    |  |  |
|                                                |                | • LW - Low warning                                                                                                    |  |  |
|                                                |                | • <b>HW</b> - High warning                                                                                                    |  |  |
|                                                |                | • HS - High severe                                                                                                    |  |  |
|                                                |                | • VHS - Very high severe                                                                                                    |  |  |
|                                                |                | • NO - The condition is not to be monitored                                                                                                    |  |  |
|                                                |                | • INHERIT - Derive the severity from the analysis specification                                                                                                    |  |  |
|                                                |                | • <b>N_A</b> - The default severity level for this condition is to be used                                                                                                    |  |  |
|                                                |                | Note:                                                                                                    |  |  |
|                                                |                | Workload Manager (WLM) health is assessed independently of SAM and is not influenced by SAM settings.                                                                                                    |  |  |
| Sample interval for TDQ monitoring             | TDQSAMP        | The number of seconds in the range 0 - 86400 that CICSPlex SM is<br>to wait between requests to collect sample data for the named type of<br>monitoring. A value of INHERIT means that the CICS system uses the<br>value specified with its associated monitor specification.                                                                                                    |  |  |
| Sample interval for terminal monitoring        | TERMSAMP       | The number of seconds in the range 0 - 86400 that CICSPlex SM is<br>to wait between requests to collect sample data for the named type of<br>monitoring. A value of INHERIT means that the CICS system uses the<br>value specified with its associated monitor specification.                                                                                                    |  |  |
| Time zone                                      | TMEZONE        | The time zone in which this CICS system is located. Specify:                                                                                                    |  |  |
|                                                |                | • A time zone code letter in the range B through Z. For details of the time zone codes, see table 'Time zone codes' in the CICSPlex SM Administration manual.                                                                                                    |  |  |
|                                                |                | • INHERIT - to inherit the time zone assigned to the CMAS to which<br>this CICS system is connected when active. When this CICS system is<br>inactive, the time zone is inherited from the CMAS assigned the task<br>of monitoring the availability of this CICS system. INHERIT can only<br>be specified if both the Time zone offset (TMEZONEO) is INHERIT and<br>daylight saving time (DAYLGHTSV) is <b>INHERIT</b> .       |  |  |
| Time zone offset                               | TMEZONEO       | The adjustment value that is to be applied to the computed time. This value is used to resolve time references in areas that do not use a standard zone. Specify:                                                                                                    |  |  |
|                                                |                | • A value between 0 and 59 to identify the number of minutes to be added to the time for that time zone (for areas that do not use a standard time zone).                                                                                                    |  |  |
|                                                |                | • INHERIT - to inherit the time zone offset assigned to the CMAS to<br>which this CICS system is connected when active. When this CICS<br>system is inactive, the time zone offset is inherited from the CMAS<br>assigned the task of monitoring the availability of this CICS system.<br>INHERIT can only be specified if both the Time zone (TMEZONE) is<br>INHERIT and daylight saving time (DAYLGHTSV) is <b>INHERIT</b> . |  |  |

| Table 122. Fields in CSYSDEF views (continued) |                |                                                                                                    |  |
|------------------------------------------------|----------------|----------------------------------------------------------------------------------------------------|--|
| Field                                          | Attribute name | Description                                                                                                    |  |
| RS server top tier                             | TOPRSUPD       | For sysplex optimized workloads, this value is converted from a task load<br>percentage to an actual task count. That count will be subtracted from<br>the MAXTASK value for the region to determine top tier task load range.<br>This value will be used to override the default value specified in CICSplex<br>definition, which is the parent of this CICS system definition.                                                                       |  |
|                                                |                | The value range is from 1 to 25, or INHERIT.                                                                                                    |  |
|                                                |                | • A value of INHERIT means assign the value that is specified for this attribute in the parent CICSplex definition (CPLEXDEF) object for this CICS region. This is the default setting for this attribute.                                                                                                    |  |
|                                                |                | • Values between 1 and 25 are applied as an arithmetic percentage<br>to a region's MAXTASKS setting. The resultant task count value is<br>subtracted from the region's MAXTASKS setting to establish a task<br>load top tier. If the task load in a region runs up to its MAXTASKS<br>limit, then the task load must drop back below this value before the<br>MAXTASKS state for the region is switched off and broadcast to the<br>coupling facility. |  |
|                                                |                | The default value is 5%. You should only change this value after giving consideration to the impact that the change may have on your workload and coupling facility throughput. Any change to this value will be applied at the next region startup.                                                                                                    |  |
| Sample interval for transaction monitoring     | TRANSAMP       | The number of seconds in the range 0 - 86400 that CICSPlex SM is<br>to wait between requests to collect sample data for the named type of<br>monitoring. A value of INHERIT means that the CICS system uses the<br>value specified with its associated monitor specification.                                                                                                    |  |

| Table 122. Fields in CSYSDEF views (continued) |                |                                                                                                    |
|------------------------------------------------|----------------|----------------------------------------------------------------------------------------------------|
| Field                                          | Attribute name | Description                                                                                                    |
| RS server update frequency                     | UPDATERS       | Within a workload running in optimized mode, this value specifies the frequency with which the CICS CFDT (RS) server will be called to modify the value of the task load within a target CICS region. This value will be used to override the default frequency value specified in CICSplex definition, which is the parent of this CICS system definition.                                                                                                    |
|                                                |                | The value range is from 0 to 25, or INHERIT:                                                                                                    |
|                                                |                | • A value of INHERIT means assign the value that is specified for this attribute in the parent CICSplex definition (CPLEXDEF) object for this CICS region. This is the default setting for this attribute.                                                                                                    |
|                                                |                | • A value of 0 means that the RS Server is not notified of any task load count changes, which disables the optimized workload function for regions within the scope of this CICSplex.                                                                                                    |
|                                                |                | • Values between 1 and 25 are applied as an arithmetic percentage to a region's MAXTASKS setting. The resultant task count value is used as a numeric threshold to drive an update call to the RS Server.                                                                                                    |
|                                                |                | <b>For example,</b> with a MAXTASKS setting of 120, and with this attribute set to 20, the RS Server will be called to update the WLM load count when the regions task count changes between:                                                                                                    |
|                                                |                | • 23 and 24 tasks - (20%),                                                                                                    |
|                                                |                | • 47 and 48 tasks - (40%),                                                                                                    |
|                                                |                | • 71 and 72 tasks - (60%),                                                                                                    |
|                                                |                | • 95 and 96 tasks - (80%),                                                                                                    |
|                                                |                | • 119 and 120 tasks - (100%).                                                                                                    |
|                                                |                | The RS Server would be updated when a regions task load increments or decrements across these boundaries.                                                                                                    |
|                                                |                | If you specify a value that is at the lower end of the 1-25 scale, then<br>that will cause an increase in the frequency of updates to the RS Server<br>across its task load range. For workloads in QUEUE mode, this will result<br>in a task load more evenly balanced across the CICS regions in the<br>workload target scope <b>(assuming all other health and link factors are<br/>equal)</b> . However, the utilization of the RS server will be correspondingly<br>increased, which may consequently result in a higher utilization of your<br>coupling facility. |
|                                                |                | The value specified here will be applied the next time this CICS region is started. If you want the change to be applied to a running instance of this CICS region, then it may be changed in-flight using the MAS views.                                                                                                    |
| WLM optimization enablement                    | WLMOPTEN       | This attribute controls the enablement of the optimized dynamic routing function.                                                                                                    |
|                                                |                | When set to ENABLED, the region will attempt to connect to the CICS<br>Region Status server when the CICSplex SM workload management<br>agent starts. If that connection is successful, then the region will be<br>eligible to participate in optimized workload routing requests.                                                                                                    |
|                                                |                | If this attribute is set to DISABLED, then the region will not connect to the Region Status server when it starts, and optimized dynamic workload routing requests will be suppressed.                                                                                                    |
|                                                |                | The setting of this definition may be overridden at run time through the MAS views.                                                                                                    |
| Task load queue mode                           | WLMQMODE       | This attribute is used by CICSPlex SM Workload Manager. This value specifies how the queued task load of a target CICS region is to be evaluated:                                                                                                    |
|                                                |                | • <b>MAXTASK</b> - specifies that both active and MAXTASK queued tasks are to be included in the task load evaluation for the region.                                                                                                    |
|                                                |                | • ALL - specifies that the task load evaluation for the region will include active tasks, tasks queued for the MAXTASK limit <b>and</b> tasks that are queued because of a TRANCLASS limit.                                                                                                    |
|                                                |                | The default value is <b>ALL.</b> Any change to this value will be applied at the next region startup.                                                                                                    |

| Table 122. Fields in CSYSDEF views (continued) |                |                                                                                                    |
|------------------------------------------------|----------------|----------------------------------------------------------------------------------------------------|
| Field                                          | Attribute name | Description                                                                                                    |
| Routing region active at startup               | WLMSTATUS      | Indicates whether or not this CICS system is to participate in its associated workload as a routing region when the CICS system is started. Options are:                                                                                                    |
|                                                |                | • <b>YES</b> - The CICS system is to join its associated workload as a routing region at CICS startup.                                                                                                    |
|                                                |                | • <b>NO</b> - The CICS system will not attempt to act as a routing region at CICS startup.                                                                                                    |
|                                                |                | Use the <b>WLM specifications to CICS systems link</b><br>(EYUSTARTLNKSWSCS) view, the <b>WLM specifications to CICS system</b><br><b>group links</b> (EYUSTARTLNKSWSCG) view, or Workload management Map<br>function to identify the associated workload. If the CICS system is not<br>associated with a workload, it will not be activated as a routing region.                                                                                                    |
|                                                |                | A routing region would normally have this option set to YES. A target<br>region must also have this option set to YES, if it is to receive requests<br>using the CICS distributed routing model (DSRTPGM).                                                                                                    |
| Task load health threshold                     | WLMTHRSH       | This attribute is used by CICSPlex SM Workload Manager. It specifies<br>a percentage threshold of the current region's task load, which is<br>calculated by dividing the current task count by the maximum task count.<br>When the load for a target region reaches this threshold, then WLM<br>considers the region to be relatively unhealthy. This will cause higher<br>link weights to be applied to the WLM routing algorithm when evaluating<br>this region. When a target scope covers local and remote regions relative<br>to the router, then WLM will favour local targets over remote ones. The<br>effect of this attribute is that when this load threshold in the local regions<br>is achieved, then WLM will start to favour remote targets instead. When<br>all targets in the scope achieve this load threshold, then WLM will revert<br>to favouring local targets again. |
|                                                |                | The value range is from 1 to 100, and the default value is 60. The value specified here will be applied the next time this CICS region is started.                                                                                                    |
|                                                |                | Note: this value is nullified when applied to the routing factor of link<br>neutral dynamic routing requests. This is because the link weight itself is<br>ignored for the LNQUEUE and LNGOAL algorithms.                                                                                                    |

## **Specifications - RTASPEC**

The **RTA specification** (RTASPEC) views show the default control attributes that are used for system availability monitoring and provide an anchor for all analysis definitions and status definitions associated with a CICS system.

### **Supplied views**

To access from the main menu, click:

#### Administration views > RTA MAS resource monitoring > Specifications

| Table 123. Views in the supplied <b>RTA specifications</b> (RTASPEC) view set |                                                 |
|-------------------------------------------------------------------------------|-------------------------------------------------|
| View                                                                          | Notes                                           |
| RTA specifications<br>EYUSTARTRTASPEC.ADDSYSDEF                               | Associate a CICS system with the RTASPEC.       |
| RTA specifications<br>EYUSTARTRTASPEC.ADDSYSGRP                               | Associate a CICS system group with the RTASPEC. |
| RTA specifications<br>EYUSTARTRTASPEC.CREATE                                  | Create a new RTA specification.                 |

| Table 123. Views in the supplied <b>RTA specifications</b> (RTASPEC) view set (continued) |                                                                                          |
|-------------------------------------------------------------------------------------------|------------------------------------------------------------------------------------------|
| View Notes                                                                                |                                                                                          |
| RTA specifications<br>EYUSTARTRTASPEC.DETAILED                                            | Detailed information about a selected RTA specification.                                 |
| RTA specifications<br>EYUSTARTRTASPEC.REMOVE                                              | Remove a selected RTA specification.                                                     |
| RTA specifications<br>EYUSTARTRTASPEC.TABULAR                                             | Tabular information about RTA specifications for the CICSplex identified as the context. |

| Table 124. Actions available for RTASPEC views |                                                 |
|------------------------------------------------|-------------------------------------------------|
| Action                                         | Description                                     |
| ADDSYSDEF                                      | Associate a CICS system with the RTASPEC.       |
| ADDSYSGRP                                      | Associate a CICS system group with the RTASPEC. |
| CREATE                                         | Create a new RTA specification.                 |
| REMOVE                                         | Remove a selected RTA specification.            |
| UPDATE                                         | Update a selected RTA specification.            |

| Table 125. Fields in RTASPEC views         |              |                                                                                                    |
|--------------------------------------------|--------------|----------------------------------------------------------------------------------------------------|
| Field Attribute name Description           |              | Description                                                                                                    |
| Last modification agent                    | CHANGEAGENT  | <ul> <li>The change agent identifier that made the last modification.</li> <li>DREPAPI - Resource was last changed by a CICSPlex SM API command.</li> </ul>                                |
| Last modification agent release            | CHANGEAGREL  | The CICS release level of the agent that made the last modification.                                                                                                    |
| Last modification                          | CHANGETIME   | The local time when the definition was last changed.                                                                                                    |
| Last modification user ID                  | CHANGEUSRID  | The user ID that made the last modification.                                                                                                    |
| Time created                               | CREATETIME   | The local time when the definition was created.                                                                                                    |
| Description                                | DESC         | A 1- to 58-character description of the RTA specification.                                                                                                    |
| Description code page                      | DESCCODEPAGE | The code page of the description field.                                                                                                    |
| Action for CICS-at-maximum-<br>tasks event | MXTACTION    | The name of an action definition to be used when a predefined system<br>availability monitoring condition occurs. If you leave this field blank, the<br>default action definition is used. |

| Table 125. Fields in RTASPEC views (continued)  |                |                                                                                                    |
|-------------------------------------------------|----------------|----------------------------------------------------------------------------------------------------|
| Field                                           | Attribute name | Description                                                                                                    |
| Severity for CICS-at-<br>maximum-tasks event    | MXTSEV         | The severity level that is to be associated with the designated condition.<br>The severity codes are:                                                                                      |
|                                                 |                | • VLS                                                                                                    |
|                                                 |                | <ul> <li>Very low severe</li> </ul>                                                                                                    |
|                                                 |                | • LS                                                                                                    |
|                                                 |                | <ul> <li>Low severe</li> </ul>                                                                                                    |
|                                                 |                | • LW                                                                                                    |
|                                                 |                | – Low warning                                                                                                    |
|                                                 |                | • HW                                                                                                    |
|                                                 |                | <ul> <li>High warning</li> </ul>                                                                                                    |
|                                                 |                | • HS                                                                                                    |
|                                                 |                | <ul> <li>High severe</li> </ul>                                                                                                    |
|                                                 |                | • VHS                                                                                                    |
|                                                 |                | <ul> <li>Very high severe</li> </ul>                                                                                                    |
|                                                 |                | NO and N_A are also valid options which prevent Events being raised for the condition.                                                                                                    |
|                                                 |                | Note:                                                                                                    |
|                                                 |                | Workload Manager (WLM) health is assessed independently of SAM and                                                                                                    |
|                                                 |                | is not influenced by SAM settings.                                                                                                    |
| RTA specification name                          | NAME           | The name of the analysis specification.                                                                                                    |
| Action for Non-responsive-<br>MAS event         | NRMACTION      | The name of an action definition to be used when a predefined system<br>availability monitoring condition occurs. If you leave this field blank, the<br>default action definition is used. |
| Severity for Non-responsive-<br>MAS event       | NRMSEV         | The severity level that is to be associated with the designated condition.<br>The severity codes are:                                                                                      |
|                                                 |                | • VLS                                                                                                    |
|                                                 |                | <ul> <li>Very low severe</li> </ul>                                                                                                    |
|                                                 |                | • LS                                                                                                    |
|                                                 |                | <ul> <li>Low severe</li> </ul>                                                                                                    |
|                                                 |                | • LW                                                                                                    |
|                                                 |                | – Low warning                                                                                                    |
|                                                 |                | • HW                                                                                                    |
|                                                 |                | <ul> <li>High warning</li> </ul>                                                                                                    |
|                                                 |                | • HS                                                                                                    |
|                                                 |                | <ul> <li>High severe</li> </ul>                                                                                                    |
|                                                 |                | • VHS                                                                                                    |
|                                                 |                | <ul> <li>Very high severe</li> </ul>                                                                                                    |
|                                                 |                | NO and N_A are also valid options which prevent Events being raised for the condition.                                                                                                    |
|                                                 |                | Note:                                                                                                    |
|                                                 |                | Workload Manager (WLM) health is assessed independently of SAM and is not influenced by SAM settings.                                                                                      |
| Action for system availability monitoring event | SAMACTION      | The name of an action definition to be used when a predefined system<br>availability monitoring condition occurs. If you leave this field blank, the<br>default action definition is used. |

| Field                                      | Attribute name | Description                                                                                                    |
|--------------------------------------------|----------------|----------------------------------------------------------------------------------------------------|
| Severity for system availability           | SAMSEV         | The severity level that is to be associated with the designated condition                                                                                                    |
| monitoring event                           |                | The severity codes are:                                                                                                    |
|                                            |                | • VLS                                                                                                    |
|                                            |                | <ul> <li>Very low severe</li> </ul>                                                                                                    |
|                                            |                | • LS                                                                                                    |
|                                            |                | <ul> <li>Low severe</li> </ul>                                                                                                    |
|                                            |                | • LW                                                                                                    |
|                                            |                | <ul> <li>Low warning</li> </ul>                                                                                                    |
|                                            |                | • HW                                                                                                    |
|                                            |                | <ul> <li>High warning</li> </ul>                                                                                                    |
|                                            |                | • HS                                                                                                    |
|                                            |                | <ul> <li>High severe</li> </ul>                                                                                                    |
|                                            |                | • VHS                                                                                                    |
|                                            |                | <ul> <li>Very high severe</li> </ul>                                                                                                    |
|                                            |                | NO and N_A are also valid options which prevent Events being raised for<br>the condition.                                                                                                  |
|                                            |                | Note:                                                                                                    |
|                                            |                | Workload Manager (WLM) health is assessed independently of SAM and is not influenced by SAM settings.                                                                                      |
| Action for system dump event               | SDMACTION      | The name of an action definition to be used when a predefined system availability monitoring condition occurs. If you leave this field blank, the default action definition is used.       |
| Severity for system dump<br>event          | SDMSEV         | The severity level that is to be associated with the designated condition The severity codes are:                                                                                          |
|                                            |                | • VLS                                                                                                    |
|                                            |                | <ul> <li>Very low severe</li> </ul>                                                                                                    |
|                                            |                | • LS                                                                                                    |
|                                            |                | – Low severe                                                                                                    |
|                                            |                | • LW                                                                                                    |
|                                            |                | <ul> <li>Low warning</li> </ul>                                                                                                    |
|                                            |                | • HW                                                                                                    |
|                                            |                | <ul> <li>High warning</li> </ul>                                                                                                    |
|                                            |                | • HS                                                                                                    |
|                                            |                | <ul> <li>High severe</li> </ul>                                                                                                    |
|                                            |                | • VHS                                                                                                    |
|                                            |                | <ul> <li>Very high severe</li> </ul>                                                                                                    |
|                                            |                | NO and N_A are also valid options which prevent Events being raised fo the condition.                                                                                                    |
|                                            |                | Note:                                                                                                    |
|                                            |                | Workload Manager (WLM) health is assessed independently of SAM and is not influenced by SAM settings.                                                                                      |
| Action for short on storage<br>(SOS) event | SOSACTION      | The name of an action definition to be used when a predefined system<br>availability monitoring condition occurs. If you leave this field blank, the<br>default action definition is used. |

| Table 125. Fields in RTASPEC views (continued) |                |                                                                                                    |
|------------------------------------------------|----------------|----------------------------------------------------------------------------------------------------|
| Field                                          | Attribute name | Description                                                                                                    |
| Severity for short on storage<br>(SOS) event   | SOSSEV         | The severity level that is to be associated with the designated condition.<br>The severity codes are:                                                                                      |
|                                                |                | • VLS                                                                                                    |
|                                                |                | - Very low severe                                                                                                    |
|                                                |                | • LS                                                                                                    |
|                                                |                | – Low severe                                                                                                    |
|                                                |                | • LW                                                                                                    |
|                                                |                | <ul> <li>Low warning</li> </ul>                                                                                                    |
|                                                |                | • HW                                                                                                    |
|                                                |                | – High warning                                                                                                    |
|                                                |                | • HS                                                                                                    |
|                                                |                | – High severe                                                                                                    |
|                                                |                | • VHS                                                                                                    |
|                                                |                | <ul> <li>Very high severe</li> </ul>                                                                                                    |
|                                                |                | NO and N_A are also valid options which prevent Events being raised for the condition.                                                                                                    |
|                                                |                | Note:                                                                                                    |
|                                                |                | Workload Manager (WLM) health is assessed independently of SAM and is not influenced by SAM settings.                                                                                      |
| Action for CICS-stalled event                  | STLACTION      | The name of an action definition to be used when a predefined system<br>availability monitoring condition occurs. If you leave this field blank, the<br>default action definition is used. |
| Severity for CICS-stalled event                | STLSEV         | The severity level that is to be associated with the designated condition.<br>The severity codes are:                                                                                      |
|                                                |                | • VLS                                                                                                    |
|                                                |                | - Very low severe                                                                                                    |
|                                                |                | • LS                                                                                                    |
|                                                |                | – Low severe                                                                                                    |
|                                                |                | • LW                                                                                                    |
|                                                |                | – Low warning                                                                                                    |
|                                                |                | • HW                                                                                                    |
|                                                |                | – High warning                                                                                                    |
|                                                |                | • HS                                                                                                    |
|                                                |                | – High severe                                                                                                    |
|                                                |                | • VHS                                                                                                    |
|                                                |                | <ul> <li>Very high severe</li> </ul>                                                                                                    |
|                                                |                | NO and N_A are also valid options which prevent Events being raised for the condition.                                                                                                    |
|                                                |                | Note:                                                                                                    |
|                                                |                | Workload Manager (WLM) health is assessed independently of SAM and is not influenced by SAM settings.                                                                                      |
| Action for transaction dump<br>event           | TDMACTION      | The name of an action definition to be used when a predefined system<br>availability monitoring condition occurs. If you leave this field blank, the<br>default action definition is used. |

| Table 125. Fields in RTASPEC views (continued) |                |                                                                                                    |
|------------------------------------------------|----------------|----------------------------------------------------------------------------------------------------|
| Field                                          | Attribute name | Description                                                                                           |
| Severity for transaction dump<br>event         | TDMSEV         | The severity level that is to be associated with the designated condition.<br>The severity codes are: |
|                                                |                | • VLS                                                                                                 |
|                                                |                | <ul> <li>Very low severe</li> </ul>                                                                   |
|                                                |                | • LS                                                                                                  |
|                                                |                | – Low severe                                                                                          |
|                                                |                | • LW                                                                                                  |
|                                                |                | – Low warning                                                                                         |
|                                                |                | • HW                                                                                                  |
|                                                |                | <ul> <li>High warning</li> </ul>                                                                      |
|                                                |                | • HS                                                                                                  |
|                                                |                | <ul> <li>High severe</li> </ul>                                                                       |
|                                                |                | • VHS                                                                                                 |
|                                                |                | <ul> <li>Very high severe</li> </ul>                                                                  |
|                                                |                | NO and N_A are also valid options which prevent Events being raised for the condition.                |
|                                                |                | Note:                                                                                                 |
|                                                |                | Workload Manager (WLM) health is assessed independently of SAM and is not influenced by SAM settings. |

## **Actions - ACTION**

The **Action definition** (ACTION) views show the type of external notification that is to occur when the condition or conditions identified in an analysis definition are true.

### **Supplied views**

To access from the main menu, click:

#### Administration views > RTA analysis point monitoring > Actions

| Table 126. Views in the supplied Action definitions (ACTION) view set |                                                                                                    |
|-----------------------------------------------------------------------|----------------------------------------------------------------------------------------------------|
| View                                                                  | Notes                                                                                                    |
| Action definitions                                                    | Create an action definition and add it to the data repository.                                                                                                    |
| EYUSTARTACTION.CREATE                                                 | When you use the Create action, some fields in the new view may<br>contain values supplied by CICSPlex SM; you may change these<br>values. If you select an existing definition, then click <b>Create</b> , fields<br>in the new EYUSTARTACTION.CREATE view contain values to be<br>modelled (from the existing action definition). |
| Action definitions<br>EYUSTARTACTION.DETAILED                         | Detailed information about a selected action definition                                                                                                    |
| Action definitions<br>EYUSTARTACTION.REMOVE                           | Remove an action definition from the data repository.                                                                                                    |
| Action definitions<br>EYUSTARTACTION.TABULAR                          | Tabular information about all action definitions for the CICSplex identified as the context.                                                                                                    |

| Table 127. Actions available for ACTION views |                                                                                                    |
|-----------------------------------------------|----------------------------------------------------------------------------------------------------|
| Action Description                            |                                                                                                    |
| CREATE                                        | Create an action definition and add it to the data repository.<br>When you use the Create action, some fields in the new view may contain values<br>supplied by CICSPlex SM; you may change these values. If you select an existing<br>definition, then click <b>Create</b> , fields in the new EYUSTARTACTION.CREATE view contain<br>values to be modelled (from the existing action definition). |
| REMOVE                                        | Remove an action definition from the data repository.                                                                                                    |
| UPDATE                                        | Update a selected action definition in the data repository.<br>This opens the EYUSTARTACTION.CREATE view containing values from the selected<br>definition. You can modify the contents of any field in the view except <b>Action Name</b> .                                                                                                    |

| Table 128. Fields in ACTION views           |                |                                                                                                    |
|---------------------------------------------|----------------|----------------------------------------------------------------------------------------------------|
| Field                                       | Attribute name | Description                                                                                                    |
| Message text when alert is cleared          | ALERTMSGEND    | A 1- to 30-character message that is to be added to the SNA generic alert when the condition causing the alert ends.                                                                |
| Message text when alert is raised           | ALERTMSGSTRT   | A 1- to 30-character message that is to be added to the SNA generic alert when the condition causing the alert starts.                                                              |
| Last modification agent                     | CHANGEAGENT    | The change agent identifier that made the last modification.                                                                                                    |
|                                             |                | <ul> <li>DREPAPI - Resource was last changed by a CICSPlex SM API command.</li> </ul>                                                                                               |
| Last modification agent release             | CHANGEAGREL    | The CICS release level of the agent that made the last modification.                                                                                                    |
| Last modification                           | CHANGETIME     | The local time when the definition was last changed.                                                                                                    |
| Last modification userid                    | CHANGEUSRID    | The userid that made the last modification.                                                                                                    |
| Time created                                | CREATETIME     | The local time when the definition was created.                                                                                                    |
| Description                                 | DESC           | (Optional) A 1- to 30-character description of the definition .                                                                                                    |
| Description code page                       | DESCCODEPAGE   | The code page of the description field.                                                                                                    |
| Message to send when event occurs           | EVENTMSG       | A 1- to 30-character description that describes the event if a notification condition occurs.                                                                                       |
|                                             |                | If the action definition is for use by a system availability monitoring condition, you can specify * (asterisk) to use the default event text for that condition.                   |
| External message sent when event is cleared | EXTMSGEND      | A 1- to 30-character description that is to be added to the CICSPlex SM message produced when a notifiable condition ends.                                                          |
| External message sent when event occurs     | EXTMSGSTRT     | A 1- to 30-character description that is to be added to the external message produced when a notifiable condition occurs.                                                           |
| Generate SNA generic alert                  | GENALERT       | Indicates whether a SNA generic alert is to be sent to NetView as part of this action.                                                                                              |
| Generate event                              | GENEVENT       | Indicates whether CICSPlex SM event messages are to be generated<br>when a notification condition occurs. If you specify YES, provide the<br>following information, as appropriate: |
|                                             |                | Optional site-specific data about the condition                                                                                                    |
|                                             |                | Action priority                                                                                                    |
|                                             |                | Message to send when event occurs                                                                                                    |
| Generate external message                   | GENEXTMSG      | Indicates whether or not external messages are to be generated when a notification condition occurs.                                                                                |

| Table 128. Fields in ACTION views (continued) |                |                                                                                                    |
|-----------------------------------------------|----------------|----------------------------------------------------------------------------------------------------|
| Field                                         | Attribute name | Description                                                                                                    |
| Action                                        | NAME           | The 1- to 8-character name for the action definition. The name can contain alphabetic, numeric, or national characters. However, the first character must be alphabetic.                                                                       |
| CMAS to which NetView attached                | NETVIEW        | The name of the CMAS to which the NetView system is linked.                                                                                                    |
| Action priority                               | PRIORITY       | A value between 1 and 255, inclusive. This value and the severity code associated with the condition are used to determine the sort order of events shown in the EVENT view. The higher the priority, the higher in the list an event appears. |
| MVS automatic restart                         | RESTARTMAS     | Indicates whether CICS systems affected by the event are to be<br>immediately cancelled and restarted using the MVS automatic restart<br>manager (ARM). The default is NO. For ARM restart to be successful, the<br>CICS system must:          |
|                                               |                | Be known to CICSPlex SM as a local MAS                                                                                                    |
|                                               |                | Be running in an MVS image where ARM is active                                                                                                    |
|                                               |                | Have successfully registered with ARM during initialization                                                                                                    |
|                                               |                | Be eligible for restart according to current ARM policy                                                                                                    |
| User data area                                | VIEW           | (Optional) A string of up to 8 characters that allows you to provide additional site-specific data about the condition or to assist in resolving the condition.                                                                                |

## **Time periods - PERIODEF**

The **Time period definition** (PERIODEF) views display information about the time periods used with resource monitoring and real-time analysis to designate when when specific actions are to start and stop.

### **Supplied views**

To access from the main menu, click:

#### Administration views > RTA analysis point monitoring > Time periods

| Table 129. Views in the supplied Time period definitions (PERIODEF) view set |                                                                                   |  |
|------------------------------------------------------------------------------|-----------------------------------------------------------------------------------|--|
| View                                                                         | Notes                                                                             |  |
| Time period definitions<br>EYUSTARTPERIODEF.CREATE                           | Create a new time period definition.                                              |  |
| Time period definitions<br>EYUSTARTPERIODEF.DETAILED                         | Detailed information about a selected time period definition.                     |  |
| Time period definitions<br>EYUSTARTPERIODEF.REMOVE                           | Remove a time period definition from the data repository.                         |  |
| Time period definitions<br>EYUSTARTPERIODEF.TABULAR                          | Tabular information about all time period definitions within the current context. |  |

### Actions

| Table 130. Actions available for PERIODEF views |                                                           |  |
|-------------------------------------------------|-----------------------------------------------------------|--|
| Action Description                              |                                                           |  |
| CREATE                                          | Create a new time period definition.                      |  |
| REMOVE                                          | Remove a time period definition from the data repository. |  |

| Table 130. Actions available for PERIODEF views (continued) |                                            |
|-------------------------------------------------------------|--------------------------------------------|
| Action Description                                          |                                            |
| UPDATE                                                      | Change an existing time period definition. |

### Fields

| Table 131. Fields in PERIODEF views |                |                                                                                                    |
|-------------------------------------|----------------|----------------------------------------------------------------------------------------------------|
| Field                               | Attribute name | Description                                                                                                    |
| Last modification agent             | CHANGEAGENT    | The change agent identifier that made the last modification.                                                                                                    |
|                                     |                | • DREPAPI - Resource was last changed by a CICSPlex SM API command.                                                                                                    |
| Last modification agent release     | CHANGEAGREL    | The CICS release level of the agent that made the last modification.                                                                                                    |
| Last modification                   | CHANGETIME     | The local date and time when the definition was last changed.                                                                                                    |
| Last modification user ID           | CHANGEUSRID    | The user ID that made the last modification.                                                                                                    |
| Time created                        | CREATETIME     | The local time when the definition was created.                                                                                                    |
| Description                         | DESC           | A description of the period definition.                                                                                                    |
|                                     |                | Input Values: 1- to 58-character description                                                                                                    |
| Description code page               | DESCCODEPAGE   | The code page of the description field.                                                                                                    |
| End time                            | END            | The time at which the period ends, in hours and minutes.                                                                                                    |
|                                     |                | Input Values: 00:00 - 23:59                                                                                                    |
| Name                                | NAME           | The name of the period definition, which is unique within the CICSplex.                                                                                                    |
| Start time                          | START          | The time at which the period starts, in hours and minutes.                                                                                                    |
|                                     |                | Input Values: 00:00 - 24:00                                                                                                    |
| Time zone                           | ZONE           | A one-character code from A to Z that identifies the time zone to which this period definition applies.                                                                                                    |
|                                     |                | These codes represent the military ID of each of the 24 standard international time zones. Starting with Z, which is Greenwich Mean Time (GMT), and moving backwards through the alphabet, the codes represent time zones to the west of GMT. |
|                                     |                | <b>Note:</b> A period definition that uses a time zone code of A will be applied according to the current time zone of the CMAS or CICS system that is using the definition.                                                                  |
| Time zone adjustment factor         | ZONEADJ        | A number of minutes to be added to the time zone, for those areas that do not use a standard time zone.                                                                                                    |
|                                     |                | This value is ignored if the time zone for the time period definition is A.                                                                                                    |
|                                     |                | Input Values: 0 - 59                                                                                                    |

## **Specification to system links - LNKSRSCS**

The **RTA specifications to CICS system links** (LNKSRSCS) views display information about RTA specifications that are associated with CICS systems.

### **Supplied views**

To access from the main menu, click:

Administration views > RTA MAS resource monitoring > Specification to system links

| Table 132. Views in the supplied RTA specifications to CICS system links (LNKSRSCS) view set |                                                                                                    |  |
|----------------------------------------------------------------------------------------------|----------------------------------------------------------------------------------------------------|--|
| View                                                                                         | Notes                                                                                                    |  |
| RTA specifications to CICS system links<br>EYUSTARTLNKSRSCS.CHGSPEC                          | Update the link between an RTA specification and a CICS system.                                                                     |  |
| RTA specifications to CICS system links<br>EYUSTARTLNKSRSCS.CREATE                           | Create a link between an RTA specification and a CICS system.                                                                       |  |
| RTA specifications to CICS system links<br>EYUSTARTLNKSRSCS.DETAILED                         | Detailed information about an association between a selected CICS system and an analysis specification.                             |  |
| RTA specifications to CICS system links<br>EYUSTARTLNKSRSCS.REMOVE                           | Remove the association between an RTA specification and a CICS system.                                                              |  |
| RTA specifications to CICS system links<br>EYUSTARTLNKSRSCS.TABULAR                          | Tabular information about CICS systems that are associated with analysis specifications for the CICSplex identified as the context. |  |

| Table 133. Actions available for LNKSRSCS views |                                                                        |
|-------------------------------------------------|------------------------------------------------------------------------|
| Action Description                              |                                                                        |
| CHGSPEC                                         | Update the link between an RTA specification and a CICS system.        |
| CREATE                                          | Create a link between an RTA specification and a CICS system.          |
| REMOVE                                          | Remove the association between an RTA specification and a CICS system. |

| Table 134. Fields in LNKSRSCS views                     |                |                                                                                                    |
|---------------------------------------------------------|----------------|----------------------------------------------------------------------------------------------------|
| Field                                                   | Attribute name | Description                                                                                                    |
| Last modification agent                                 | CHANGEAGENT    | The change agent identifier that made the last modification.                                                            |
|                                                         |                | DREPAPI - Resource was last changed by a CICSPlex SM API command.                                                       |
| Last modification agent release                         | CHANGEAGREL    | The CICS release level of the agent that made the last modification.                                                    |
| Last modification                                       | CHANGETIME     | The local time when the definition was last changed.                                                                    |
| Last modification user ID                               | CHANGEUSRID    | The user ID that made the last modification.                                                                            |
| Time created                                            | CREATETIME     | The local time when the definition was created.                                                                         |
| System group RTA<br>specification was inherited<br>from | GROUP          | The name of the CICS system group from which the RTA specification was derived.                                         |
| Creation mode                                           | LINK           | Indicates how the CICS system is associated with the analysis specification: <ul> <li>EXPLICIT</li> </ul>               |
|                                                         |                | <ul> <li>EXPLICIT</li> <li>The CICS system is directly associated with the specification.</li> </ul>                    |
|                                                         |                | <ul> <li>INHERIT</li> </ul>                                                                                             |
|                                                         |                | <ul> <li>The CICS system inherited the specification from the CICS system<br/>group of which it is a member.</li> </ul> |
| RTA specification                                       | SPEC           | The name of the RTA specification.                                                                                      |
| CICS system                                             | SYSTEM         | The name of a CICS system that is associated with the analysis specification.                                           |

## Specification to system group links - LNKSRSCG

The **RTA specifications to CICS system group links** (LNKSRSCG) views display information about RTA specifications that are associated with CICS system groups.

### **Supplied views**

To access from the main menu, click:

#### Administration views > RTA MAS resource monitoring > Specification to system group links

| Table 135. Views in the supplied Specifications to system group links (LNKSRSCG) view set |                                                                                                    |  |
|-------------------------------------------------------------------------------------------|----------------------------------------------------------------------------------------------------|--|
| View                                                                                      | Notes                                                                                                    |  |
| Specifications to system group links<br>EYUSTARTLNKSRSCG.CHGSPEC                          | Update the link between an RTA specification and a CICS system group.                                                                     |  |
| Specifications to system group links<br>EYUSTARTLNKSRSCG.CREATE                           | Create a link between an RTA specification and a CICS system group.                                                                       |  |
| Specifications to system group links<br>EYUSTARTLNKSRSCG.DETAILED                         | Detailed information about an association between a selected CICS system group and an analysis specification.                             |  |
| Specifications to system group links<br>EYUSTARTLNKSRSCG.REMOVE                           | Remove the association between an RTA specification and a CICS system group.                                                              |  |
| Specifications to system group links<br>EYUSTARTLNKSRSCG.TABULAR                          | Tabular information about CICS system groups that are associated with analysis specifications for the CICSplex identified as the context. |  |

### Actions

| Table 136. Actions available for LNKSRSCG views |                                                                              |
|-------------------------------------------------|------------------------------------------------------------------------------|
| Action Description                              |                                                                              |
| CHGSPEC                                         | Update the link between an RTA specification and a CICS system group.        |
| CREATE                                          | Create a link between an RTA specification and a CICS system group.          |
| REMOVE                                          | Remove the association between an RTA specification and a CICS system group. |

| Table 137. Fields in LNKSRSCG views |                |                                                                                                    |
|-------------------------------------|----------------|----------------------------------------------------------------------------------------------------|
| Field                               | Attribute name | Description                                                                                                    |
| Last modification agent             | CHANGEAGENT    | <ul><li>The change agent identifier that made the last modification.</li><li>DREPAPI - Resource was last changed by a CICSPlex SM API command.</li></ul> |
| Last modification agent release     | CHANGEAGREL    | The CICS release level of the agent that made the last modification.                                                                                     |
| Last modification                   | CHANGETIME     | The local time when the definition was last changed.                                                                                                    |
| Last modification user ID           | CHANGEUSRID    | The user ID that made the last modification.                                                                                                    |
| Time created                        | CREATETIME     | The local time when the definition was created.                                                                                                    |
| System group                        | GROUP          | The name of a CICS system group that is associated with the analysis specification.                                                                      |
| RTA specification                   | SPEC           | The name of the RTA specification.                                                                                                    |

# Appendix H. CICS system links and related resources

## All system links - SYSLINK

The **CICS system link definition** (SYSLINK) views display information about the links between CICS systems in a CICSplex.

### **Supplied views**

To access from the main menu, click:

#### Administration views > CICS system links and related resources > All system links

| Table 138. Views in the supplied CICS system link definitions (SYSLINK) view set |                                                                         |  |
|----------------------------------------------------------------------------------|-------------------------------------------------------------------------|--|
| View                                                                             | Notes                                                                   |  |
| CICS system link definitions<br>EYUSTARTSYSLINK.CREATE                           | Create a CICS system link definition and add it to the data repository. |  |
| CICS system link definitions<br>EYUSTARTSYSLINK.DETAILED                         | Detailed information about a selected CICS system link definition.      |  |
| CICS system link definitions<br>EYUSTARTSYSLINK.INSTALL                          | Install a system link in an active CICS system                          |  |
| CICS system link definitions<br>EYUSTARTSYSLINK.REMOVE                           | Remove a CICS system link definition from the data repository           |  |
| CICS system link definitions<br>EYUSTARTSYSLINK.TABULAR                          | Tabular information about CICS system link definitions.                 |  |

### Actions

| Table 139. Actions available for SYSLINK views |                                                                         |
|------------------------------------------------|-------------------------------------------------------------------------|
| Action Description                             |                                                                         |
| CREATE                                         | Create a CICS system link definition and add it to the data repository. |
| INSTALL                                        | Install a system link in an active CICS system                          |
| REMOVE                                         | Remove a CICS system link definition from the data repository           |

| Table 140. Fields in SYSLINK views |                |                                                                                                    |
|------------------------------------|----------------|----------------------------------------------------------------------------------------------------|
| Field                              | Attribute name | Description                                                                                                    |
| Last modification agent            | CHANGEAGENT    | <ul><li>The change agent identifier that made the last modification.</li><li>DREPAPI - Resource was last changed by a CICSPlex SM API command.</li></ul> |
| Last modification agent release    | CHANGEAGREL    | The CICS release level of the agent that made the last modification.                                                                                     |
| Last modification                  | CHANGETIME     | The local time when the definition was last changed.                                                                                                    |
| Last modification user ID          | CHANGEUSRID    | The user ID that made the last modification.                                                                                                    |

| Table 140. Fields in SYSLINK views (continued) |                |                                                                                                    |
|------------------------------------------------|----------------|----------------------------------------------------------------------------------------------------|
| Field                                          | Attribute name | Description                                                                                                    |
| Primary Connection definition                  | CONNDEF        | The name of the primary connection definition that describes the link.                                                                 |
| name                                           |                | The resource type of this is dependant upon the value of the LINKTYPE field, as explained below;                                       |
|                                                |                | <ul> <li>ISC/MRO connection definitions are used when the Connection<br/>resource type (LINKTYPE) is valid and equal to SNA</li> </ul> |
|                                                |                | • IPIC connection definitions are used when the Connection resource type (LINKTYPE) is valid and equal to IPIC                         |
| Primary connection definition version          | CONNDEFVER     | The version of the primary connection definition, in the range 1 to 15.                                                                |
| Time created                                   | CREATETIME     | The local time when the definition was created.                                                                                        |
| Primary CICS system name                       | FROMCSYS       | The name of a CICS system that is linked to other CICS systems.                                                                        |
| Connection resource type                       | LINKTYPE       | The protocol used for this link definition.                                                                                            |
|                                                |                | SNA - MRO/ISC connections.                                                                                                    |
|                                                |                | IPIC - IPIC connections.                                                                                                    |
| Secondary connection<br>definition name        | SESSDEF        | The name of the secondary connection definition that describes the link.                                                               |
|                                                |                | The resource type of this is dependant upon the value of the LINKTYPE field, as explained below;                                       |
|                                                |                | <ul> <li>Session definitions are used when the Connection resource type<br/>(LINKTYPE) is valid and equal to SNA</li> </ul>            |
|                                                |                | • TCP/IP service definitions are used when the Connection resource type (LINKTYPE) is valid and equal to IPIC                          |
| Secondary connection definition version        | SESSDEFVER     | The version of the secondary connection definition, in the range 1 to 15.                                                              |
| Secondary CICS system name                     | TOCSYS         | The name of a CICS system that is linked to the primary CICS system.                                                                   |

## **ISC/MRO** connection definitions - CONNDEF

The **Connection definition** (CONNDEF) views display the remote systems that a CICS system communicates with using intersystem communication (ISC) or multiple region operation (MRO).

### **Supplied views**

To access from the main menu, click:

#### Administration views > CICS resource definitions > ISC/MRO connection definitions

| Table 141. Views in the supplied ISC/MRO connection definitions (CONNDEF) view set |                                                                   |  |
|------------------------------------------------------------------------------------|-------------------------------------------------------------------|--|
| View                                                                               | Notes                                                             |  |
| ISC/MRO connection definitions<br>EYUSTARTCONNDEF.ADDTOGRP                         | Add one or more connection definitions to a resource group.       |  |
| ISC/MRO connection definitions<br>EYUSTARTCONNDEF.CREATE                           | Create a connection definition and add it to the data repository. |  |
| ISC/MRO connection definitions<br>EYUSTARTCONNDEF.DETAILED                         | Detailed information about a selected connection definition.      |  |
| ISC/MRO connection definitions<br>EYUSTARTCONNDEF.INSTALL                          | Install a connection definition in an active system.              |  |

| Table 141. Views in the supplied ISC/MRO connection definitions (CONNDEF) view set (continued) |                                                                                   |
|------------------------------------------------------------------------------------------------|-----------------------------------------------------------------------------------|
| View Notes                                                                                     |                                                                                   |
| ISC/MRO connection definitions<br>EYUSTARTCONNDEF.REMOVE                                       | Remove a connection definition from the data repository.                          |
| ISC/MRO connection definitions<br>EYUSTARTCONNDEF.TABULAR                                      | Tabular information about all MRO connection definitions for the current context. |

| Table 142. Actions available for CONNDEF views |                                                                   |  |
|------------------------------------------------|-------------------------------------------------------------------|--|
| Action Description                             |                                                                   |  |
| ADDTOGRP                                       | Add one or more connection definitions to a resource group.       |  |
| CREATE                                         | Create a connection definition and add it to the data repository. |  |
| CSDCOPY                                        | Copy a CICS CSD resource definition.                              |  |
| INSTALL                                        | Install a connection definition in an active system.              |  |
| REMOVE                                         | Remove a connection definition from the data repository.          |  |
| UPDATE                                         | Update a connection definition in the data repository.            |  |

| Table 143. Fields in CONNDEF views |                |                                                                                                    |
|------------------------------------|----------------|----------------------------------------------------------------------------------------------------|
| Field                              | Attribute name | Description                                                                                                    |
| Access method                      | ACCESSMETHOD   | The access method to be used for this connection:                                                                                                    |
|                                    |                | APPC - advanced program-to-program communication.                                                                                                    |
|                                    |                | • EXCI - connection is for use by a program using the external CICS interface.                                                                                                    |
|                                    |                | • INDIRECT - communication between the local CICS system and the system defined by this connection definition is through the system named in the <b>Intermediate system name</b> field.                                                     |
|                                    |                | <ul> <li>IRC - connection uses the interregion communication program<br/>DFHIRP. This is the access method for MRO.</li> </ul>                                                                                                    |
|                                    |                | NETBIOS - connection uses the NETBIOS LAN protocol                                                                                                    |
|                                    |                | VTAM - VTAM intersystem communication.                                                                                                    |
|                                    |                | XM - MVS cross-memory services.                                                                                                    |
| Level of attach-time security      | ATTACHSEC      | The level of attach-time user security required for the connection:                                                                                                    |
|                                    |                | • IDENTIFY - Incoming attach requests must specify a user identifier.<br>Enter IDENTIFY when the connecting system has a security manager;<br>for example, if it is another CICS system.                                                    |
|                                    |                | • LOCAL - The authority of the user is taken to be that of the link itself,<br>and you rely on link security alone to protect your resource. If the<br>PROTOCOL attribute on the CONNECTION definition is LU6.1, you must<br>specify LOCAL. |
|                                    |                | • MIXIDPE - Incoming attach requests may be using either or both IDENTIFY or PERSISTENT security types. The security type actually used depends on the incoming attach request.                                                             |
|                                    |                | • PERSISTENT - Incoming attach requests must specify a user identifier and a user password on the first attach request.                                                                                                    |
|                                    |                | • VERIFY - Incoming attach requests must specify a user identifier and a user password.                                                                                                    |

| Field                            | Attribute name | Description                                                                                                    |
|----------------------------------|----------------|----------------------------------------------------------------------------------------------------|
|                                  |                |                                                                                                    |
| Autoconnect sessions for<br>VTAM | AUTOCONNECT    | Indicates whether sessions with this connection are to be bound when<br>CICS is initialized or whenever communication with VTAM is started:                                                                                                    |
|                                  |                | <ul> <li>ALLCONN - Associated sessions are bound. The associated modename<br/>is generally also specifed as ALLCONN.</li> </ul>                                                                                                    |
|                                  |                | AUTOCONN - Associated sessions are bound.                                                                                                    |
|                                  |                | NONAUTOCONN - Associated sessions are not bound.                                                                                                    |
| Bind password                    | BINDPASSWORD   | (APPC only) A password of up to 16 hexadecimal characters (0 - 9, A - F).                                                                                                    |
| Bind time security               | BINDSECURITY   | Indicates whether an external security manager (ESM) is being used for bind-time security:                                                                                                    |
|                                  |                | • NO - No external bind-time security is required.                                                                                                    |
|                                  |                | <ul> <li>YES - If security is active and the XAPPC system initialization<br/>parameter is set to YES, an ESM is called.</li> </ul>                                                                                                    |
| Last modification agent          | CHANGEAGENT    | The change agent identifier that made the last modification.                                                                                                    |
|                                  |                | • CSDAPI - The resource was last changed by a CEDA transaction, by the programmable interface to DFHEDAP or by an EXEC CICS CSD command.                                                                                                    |
|                                  |                | CSDBATCH - The resource was last changed by a DFHCSDUP job.                                                                                                    |
|                                  |                | <ul> <li>DREPAPI - Resource was last changed by a CICSPlex SM API command.</li> </ul>                                                                                                    |
| Last modification agent release  | CHANGEAGREL    | The CICS release level of the agent that made the last modification.                                                                                                    |
| Last modification time           | CHANGETIME     | The local time when the definition was last changed.                                                                                                    |
| Last modification user ID        | CHANGEUSRID    | The user ID that made the last modification.                                                                                                    |
| Connection priority              | CONNPRIORITY   | (CICS for OS/2 only) Specify the connection priority, in the range 0 through 255. (The default is 86.)                                                                                                    |
| Nature of connection             | CONNTYPE       | The nature of the connection for external CICS interface (EXCI) connections:                                                                                                    |
|                                  |                | • GENERIC - the connection is for communication from a non-CICS client program to the CICS system, and is generic. A generic connection is an MRO link with a number of sessions to be shared by multiple EXCI users. For a generic connection you cannot specify the NETNAME attribute. |
|                                  |                | • SPECIFIC - The connection is for communication from a non-CICS client program to the CICS region, and is specific. A specific connection is an MRO link with one or more sessions dedicated to a single user in a client program. For a specific connection, NETNAME is mandatory.     |
|                                  |                | APPC - connection to another CICS system using APPC.                                                                                                    |
|                                  |                | NOTAPPLIC - The connection does not use EXCI.                                                                                                    |
| Time created                     | CREATETIME     | The local time when the connection was created.                                                                                                    |
| CSD group                        | CSDGROUP       | The name of the CSD group for this CICS resource definition. This field is ignored for BAS definitions.                                                                                                    |
| Data stream type                 | DATASTREAM     | The type of data stream:                                                                                                    |
|                                  |                | LMS - Specify the type of data stream.                                                                                                    |
|                                  |                | <ul> <li>SCS - The data stream is an SCS data stream as defined in the<br/>LUTYPE6.1 architecture.</li> </ul>                                                                                                    |
|                                  |                | • STRFIELD - The data stream is a structured field data stream as defined in the LUTYPE6.1 architecture.                                                                                                    |
|                                  |                | USER - User-defined data stream.                                                                                                    |
|                                  |                | • 3270 - The data stream is a 3270 data stream as defined in the type 6.1 logical unit (LUTYPE6.1) architecture.                                                                                                    |

| Field                           | Attribute name | Description                                                                                                    |
|---------------------------------|----------------|----------------------------------------------------------------------------------------------------|
|                                 |                | Description                                                                                                    |
| Version                         | DEFVER         | The version number of the BAS resource definition, from 1 to 15. This field is ignored for CICS CSD resource definitions.                                                                                                    |
| Description code page           | DESCCODEPAGE   | The code page of the description field. This field is ignored for CICS CSD resource definitions.                                                                                                    |
| Description                     | DESCRIPTION    | A description of the connection definition.                                                                                                    |
| Intermediate system name        | INDSYS         | The name of an intermediate system that is used to relay<br>communications between this system and the remote system. The name<br>can be up to four characters in length. You can name an intermediate<br>system only if you specify INDIRECT in the <b>Access method</b> field.                                                                           |
| Connection status               | INSERVICE      | For connections using either the APPC or MRO protocol, the status of the connection as one of the following:                                                                                                    |
|                                 |                | <ul> <li>ACQUIRED - The connection is acquired, which means the partner LU<br/>has been contacted and the initial CNOS exchange has been done.</li> </ul>                                                                                                    |
|                                 |                | • AVAILABLE - The connection is acquired, but there are currently no bound sessions.                                                                                                    |
|                                 |                | • FREEING - The connection is being released.                                                                                                    |
|                                 |                | NOTAPPLIC - The connection is not a CICS-to-CICS MRO or an APPC connection.                                                                                                    |
|                                 |                | OBTAINING - The connection is being acquired.                                                                                                    |
|                                 |                | RELEASED - The connection is released.                                                                                                    |
| TCP/IP local host name          | LOCLHOSTNAME   | (CICS for OS/2 only) For a TCP/IP connection, specify a 1- to 40-<br>character host name (or equivalent IP address) for the local system. If<br>you specify an asterisk (*), TCP/IP chooses which adapter to use.                                                                                                    |
| Local logical unit alias name   | LUALIAS        | For APPC connections, the name of VTAM logical unit (LU) alias.                                                                                                    |
| Maximum queue time              | MAXQTIME       | The maximum wait time for queued allocate requests waiting for free<br>sessions on a connection that appears to be unresponsive. The maximum<br>queue time is used only if a queue limit is specified in the <b>Queue limit</b><br>field, and then the time limit is applied only when the queue length has<br>reached the queue limit value. Options are: |
|                                 |                | • NO - There is no limit on the time that allocate requests can remain queued.                                                                                                    |
|                                 |                | • <b>nnnn</b> - The approximate upper limit on the time that allocate requests can be queued for a connection that appears to be unresponsive. The number represents seconds in the range 0 through 9999.                                                                                                    |
|                                 |                | If you do not specify a queue limit, leave this field blank.                                                                                                    |
| Communication mode name         | MODENAME       | The name used to identify the session when the definition is installed in the active system.                                                                                                    |
| Name                            | NAME           | The name of the connection definition.                                                                                                    |
| NETBIOS logical LAN adapter     | NETBIOSADAPT   | (CICS for OS/2 only) For a NetBIOS connection, identify the logical LAN adapter to be used for the remote system. Valid values are 0, 1, or B (for both).                                                                                                    |
| Network name                    | NETNAME        | The intercommunication link to the system that owns the connection.<br>The name can be up to eight characters in length.                                                                                                    |
| Partner code page               | PARTCODEPAGE   | (CICS for OS/2 only) Specify the 1- to 5-digit code page of the remote system. (The default is 37.)                                                                                                    |
| Partner logical unit alias name | PARTLUALIAS    | (CICS for OS/2 only) For an APPC connection, specify the 1- to 8-<br>character name used by Communications Manager/2 to refer to the<br>partner logical unit.                                                                                                    |
| Protocol                        | PROTOCOL       | For connections with an access method of VTAM, indicates which SNA<br>protocol is in use, either LUTYPE6.1 (LU61) or Advanced Program-to-<br>Program Communication (APPC). A value of EXCI means this connection<br>uses the External CICS Interface. A value of NOTAPPLIC means this<br>connection is not a VTAM connection.                              |

| Table 143. Fields in CONNDEF views (continued) |                |                                                                                                    |
|------------------------------------------------|----------------|----------------------------------------------------------------------------------------------------|
| Field                                          | Attribute name | Description                                                                                                    |
| Persistent session recovery                    | PSRECOVERY     | In a CICS region running with persistent sessions support, this specifies whether, and how, LU6.2 sessions are recovered on system restart within the persistent session delay interval:      |
|                                                |                | <ul> <li>NONE - All sessions are unbound as out-of-service with no CNOS recovery.</li> </ul>                                                                                                  |
|                                                |                | • SYSDEFAULT - If a failed CICS system is restarted within the persistent session delay interval, the following actions occur:                                                                |
|                                                |                | <ul> <li>User modegroups are recovered to the SESSIONS RECOVOPTION value.</li> </ul>                                                                                                    |
|                                                |                | <ul> <li>The SNASVCMG modegroup is recovered.</li> </ul>                                                                                                    |
|                                                |                | <ul> <li>The connection is returned in ACQUIRED state and the last<br/>negotiated CNOS state is returned</li> </ul>                                                                           |
|                                                |                | <ul> <li>N_A - The value does not apply to this definition and should not be<br/>validated.</li> </ul>                                                                                        |
| Queue limit                                    | QUEUELIMIT     | The maximum number of allocate requests that CICS is to queue while waiting for free sessions:                                                                                                |
|                                                |                | • NO - there is no limit set to the number of allocate requests that CICS can queue while waiting for a free session.                                                                         |
|                                                |                | • nnnn - the maximum number of allocate requests, in the range 0 through 9999, that CICS can queue on the connection while waiting for a free session.                                        |
| Record format                                  | RECORDFORMAT   | The type of SNA chain.                                                                                                    |
|                                                |                | • U - a single, unblocked stream of data.                                                                                                    |
|                                                |                | • VB - the SNA chain is formatted according to the VLVB standard as defined in the LUTYPE6.1 architecture.                                                                                    |
| Connection name in remote system               | REMOTENAME     | The name by which the APPC connection for transaction routing is known<br>in the system or region that owns the connection. The name can be up to<br>four characters in length.               |
| Net name of the owning TOR                     | REMOTESYSNET   | The network name (APPLID) of the system that owns the connection. The name can be up to four characters in length.                                                                            |
| Remote connection name                         | REMOTESYSTEM   | The intercommunication link to the system that owns the connection.<br>The name can be up to four characters in length.                                                                       |
| NETBIOS remote system<br>application ID        | REMSYSAPPLID   | (CICS for OS/2 only) For a NetBIOS connection, specify the 1- to 8-<br>character name of the remote CICS system. This name must match the<br>Local System Appl ID in the remote system's SIT. |
| TCP/IP remote host name                        | REMTHOSTNAME   | (CICS for OS/2 only) For a TCP/IP connection, specify the 1- to 40-<br>character host name (or equivalent IP address) of the remote system.                                                   |
| TCP/IP remote host port                        | REMTHOSTPORT   | (CICS for OS/2 only) For a TCP/IP connection, identify the TCP port on the remote system:                                                                                                    |
|                                                |                | <ul> <li>value - A port number, in the range 1 through 65535. (The default is<br/>1435.)</li> </ul>                                                                                           |
|                                                |                | • * (asterisk) - The value from the TCP/IP SERVICES file is used.                                                                                                    |
| Security name for remote system                | SECURITYNAME   | For APPC and LU6.1 links only, this is the security name of the remote system. The security name (or USERID on the sessions definition) must be a valid RACF user ID on your system.          |
| Maximum session buffer size                    | SESSBUFFSIZE   | The maximum size of the session buffer for the connection in the range 256 - 30720.                                                                                                    |
| Number of concurrently active sessions         | SESSCOUNT      | The number of sessions currently in use.                                                                                                    |

| Table 143. Fields in CONNDEF views (continued) |                |                                                                                                    |
|------------------------------------------------|----------------|----------------------------------------------------------------------------------------------------|
| Field                                          | Attribute name | Description                                                                                                    |
| APPC terminal on single<br>session APPC link   | SINGLESESS     | Identifies whether the definition is for an APPC terminal on a single session APPC link to CICS.                                                                                                |
|                                                |                | • NO - The definition is not for a single session APPC link to CICS.                                                                                                    |
|                                                |                | • YES - The definition is for an APPC terminal on a single session APPC link to CICS.                                                                                                    |
|                                                |                | <ul> <li>N_A - The value does not apply to this definition and should not be<br/>validated by CICSPlex SM.</li> </ul>                                                                           |
| Use default user ID                            | USEDFLTUSER    | The action that is taken when an inbound FMH5 does not contain the security information implied by the ATTACHSEC attribute:                                                                     |
|                                                |                | <ul> <li>NO - the attach request is rejected, and a protocol violation message is<br/>issued.</li> </ul>                                                                                        |
|                                                |                | <ul> <li>YES - use the default user ID specified in the DFLUSER SIT parameter<br/>for the CICS system.</li> </ul>                                                                               |
|                                                |                | <ul> <li>N_A - the value does not apply to this definition and should not be<br/>validated by CICSPlex SM</li> </ul>                                                                            |
| User data area 1                               | USERDATA1      | Optional string of up to 8 characters that allows you to provide additional site-specific data related to the BAS resource definition. This field is ignored for CICS CSD resource definitions. |
| User data area 2                               | USERDATA2      | Optional string of up to 8 characters that allows you to provide additional site-specific data related to the BAS resource definition. This field is ignored for CICS CSD resource definitions. |
| User data area 3                               | USERDATA3      | Optional string of up to 8 characters that allows you to provide additional site-specific data related to the BAS resource definition. This field is ignored for CICS CSD resource definitions. |
| Exchange lognames (XLN)<br>action              | XLNACTION      | The status of the exchange lognames (XLN) process.                                                                                                    |

## **Session definitions - SESSDEF**

The **Session definition** (SESSDEF) views display information about the logical links between systems that communicate using intersystem communication (ISC) or multiple region operation (MRO).

### **Supplied views**

To access from the main menu, click:

### Administration views > CICS resource definitions > Session definitions

| Table 144. Views in the supplied Session definitions (SESSDEF) view set |                                                                |  |
|-------------------------------------------------------------------------|----------------------------------------------------------------|--|
| View                                                                    | Notes                                                          |  |
| Session definitions<br>EYUSTARTSESSDEF.ADDTOGRP                         | Add one or more session definitions to a resource group.       |  |
| Session definitions<br>EYUSTARTSESSDEF.CREATE                           | Create a session definition and add it to the data repository. |  |
| Session definitions<br>EYUSTARTSESSDEF.DETAILED                         | Detailed information about a selected session definition.      |  |
| Session definitions<br>EYUSTARTSESSDEF.REMOVE                           | Remove a session definition from the data repository.          |  |

| Table 144. Views in the supplied Session definitions (SESSDEF) view set (continued) |  |
|-------------------------------------------------------------------------------------|--|
| View Notes                                                                          |  |
| ession definitions Tabular information about all session definitions for the cur    |  |
| EYUSTARTSESSDEF.TABULAR context.                                                    |  |

| Table 145. Actions available for SESSDEF views |                                                                |  |
|------------------------------------------------|----------------------------------------------------------------|--|
| Action Description                             |                                                                |  |
| ADDTOGRP                                       | Add one or more session definitions to a resource group.       |  |
| CREATE                                         | Create a session definition and add it to the data repository. |  |
| CSDCOPY                                        | Copy a CICS CSD resource definition.                           |  |
| REMOVE                                         | Remove a session definition from the data repository.          |  |
| UPDATE                                         | Update a session definition in the data repository.            |  |

| Table 146. Fields in SESSDEF views |                |                                                                                                    |
|------------------------------------|----------------|----------------------------------------------------------------------------------------------------|
| Field                              | Attribute name | Description                                                                                                    |
| Autoconnect option AUT             | AUTOCONNECT    | Specifies how connections are to be established.                                                                                                    |
|                                    |                | For a APPC VTAM-connected system that has Autoconnect set to YES or ALL on the connection definition:                                                                                                    |
|                                    |                | • NO - CICS does not attempt to bind any sessions when the connection is established.                                                                                                    |
|                                    |                | • YES or ALL - A contention-winner session is established (that is, BIND is performed) during CICS initialization, or when communication with VTAM is started using the CEMT SET VTAM OPEN command.                                   |
|                                    |                | For a APPC VTAM-connected system that has Autoconnect set to NO on the CONNECTION definition:                                                                                                    |
|                                    |                | <ul> <li>ALL - All sessions, not just contention winners, are established when<br/>the connection is acquired by issuing CEMT SET CONNECTION(name)<br/>ACQUIRED, or when the remote system itself initiates communication.</li> </ul> |
|                                    |                | • NO - CICS does not attempt to bind any sessions when the connection is established.                                                                                                    |
|                                    |                | <ul> <li>YES - Contention-winner sessions are established when the<br/>connection is acquired by issuing CEMT SET CONNECTION(sysid)<br/>ACQUIRED, or when the remote system itself initiates communication</li> </ul>                 |
|                                    |                | For LU6.1 sessions:                                                                                                    |
|                                    |                | • NO - The connection is not established at initialization or CEDA install.                                                                                                    |
|                                    |                | • YES - The connection is established at initialization or CEDA install.                                                                                                    |
| Chain assembly required            | BUILDCHAIN     | Specifies whether CICS is to perform chain assembly before passing the input data to the application program:                                                                                                    |
|                                    |                | <ul> <li>NO - Any terminal input/output area (TIOA) received by an application<br/>program from this logical unit contains one request unit (RU).</li> </ul>                                                                          |
|                                    |                | • YES - Any TIOA received by an application program from this logical unit contains a complete chain.                                                                                                    |

| Table 146. Fields in SESSDEF vi                     | ews (continued) |                                                                                                    |
|-----------------------------------------------------|-----------------|----------------------------------------------------------------------------------------------------|
| Field                                               | Attribute name  | Description                                                                                                    |
| Last modification agent                             | CHANGEAGENT     | The change agent identifier that made the last modification.                                                                                                    |
|                                                     |                 | <ul> <li>CSDAPI - The resource was last changed by a CEDA transaction, by<br/>the programmable interface to DFHEDAP or by an EXEC CICS CSD<br/>command.</li> </ul>                                                                                                    |
|                                                     |                 | CSDBATCH - The resource was last changed by a DFHCSDUP job.                                                                                                    |
|                                                     |                 | <ul> <li>DREPAPI - Resource was last changed by a CICSPlex SM API command.</li> </ul>                                                                                                    |
| Last modification agent release                     | CHANGEAGREL     | The CICS release level of the agent that made the last modification.                                                                                                    |
| Last modification time                              | CHANGETIME      | The local date and time when the definition was last changed.                                                                                                    |
| Last modification user ID                           | CHANGEUSRID     | The user ID that made the last modification.                                                                                                    |
| Connection definition name                          | CONNECTION      | The name of the connection definition to be used with this session definition. The name can be up to four characters in length.                                                                                                    |
| Time created                                        | CREATETIME      | The local date and time when the definition was created.                                                                                                    |
| CSD group                                           | CSDGROUP        | The name of the CSD group for this CICS resource definition. This field is ignored for BAS definitions.                                                                                                    |
| Version                                             | DEFVER          | The version number of the BAS resource definition, from 1 to 15. This field is ignored for CICS CSD resource definitions.                                                                                                    |
| Description code page                               | DESCCODEPAGE    | The code page of the description field. This field is ignored for CICS CSD resource definitions.                                                                                                    |
| Description                                         | DESCRIPTION     | A description of the session definition.                                                                                                    |
| Honor disconnect reqeusts                           | DISCREQ         | Specifies whether disconnect requests are to be honored. DISCREQ applies to LUTYPE6.1 ISC sessions, but not to MRO sessions where CICS is not dealing with VTAM devices.                                                                                                    |
| Session inservice                                   | INSERVICE       | For LU 6.1 ISC sessions on systems running CICS/MVS 2.1.2 or CICS/ESA 3.3, specify YES or NO to indicate whether the session can be used for communication. If the definition is not for an LU 6.1 ISC session or will not be used on a CICS/MVS 2.1.2 or CICS/ESA 3.3 system, specify N/A.                       |
| Minimum terminal input<br>output area (TIOA) size   | IOAREALEN       | The minimum size, in bytes, of the terminal input/output area to be used for processing messages transmitted on the MRO link.                                                                                                    |
| Alternate terminal input<br>output area (TIOA) size | IOAREALEN2      | The length, in bytes, of the terminal input/output area to be used for<br>processing messages transmitted on the MRO link. If the alternative<br>TIOA value is not specified, or is less than the minimum TIOA value<br>(IOAREALEN), it defaults to the value of the minimum TIOA.                                |
| Maximum number of contention winner sessions        | MAXCTWIN        | The maximum number of sessions that are to be supported as contention<br>winners. This value can be in the range 0 to 999. The default is 0. Note<br>that this operand has no meaning for a single session connection. This<br>value must be less than the maximum number of sessions in the group<br>(MAXINGRP). |
| Maximum number of sessions in the group             | MAXINGRP        | The maximum number of sessions in the group. This value can be in the range 1 through 999. The default is 1. This value must be more than the maximum number of contention winner sessions (MAXTWIN).                                                                                                    |
| Mode name                                           | MODENAME        | The name that identifies a group of sessions for use on an APPC connection. The name can be up to eight characters in length, and must be the name of a VTAM LOGMODE entry defined to VTAM (APPC only).                                                                                                    |
| Name                                                | NAME            | The name of the session definition.                                                                                                    |
| Network error program                               | NEPCLASS        | The transaction class for the node error program:                                                                                                    |
| transaction class                                   |                 | • 0 - This results in a link to the default node error program module.                                                                                                    |
|                                                     |                 | • <b>value</b> - The transaction class for the node error program module. The value can be in the range 1 through 255                                                                                                    |
|                                                     |                 | If you leave these fields blank, CICSPlex SM uses the default values for your CICS environment, if there are any.                                                                                                    |

| Table 146. Fields in SESSDEF views (continued) |                |                                                                                                    |
|------------------------------------------------|----------------|----------------------------------------------------------------------------------------------------|
| Field                                          | Attribute name | Description                                                                                                    |
| Name IMS system uses to<br>identify session    | NETNAMEQ       | The name by which the remote IMS system knows this particular session. This is used for CICS-IMS sessions.                                                                                                    |
| Operator identifier                            | OPERID         | A 3-character operator ID to be associated with the sessions.                                                                                                    |
| Operator priority                              | OPERPRIORITY   | The operator priority to be used in determining task processing priority<br>for each transaction attached to the sessions, in the range 0 through<br>255. If you leave this field blank, CICSPlex SM uses the default value for<br>your CICS environment, if there is one.                  |
| Operator resource security<br>keys             | OPERRSL        | The preset resource security keys for the sessions. Specify one or more decimal values in the range 1 through 24. If you do not want to identify any resource security keys, specify 0.                                                                                                    |
| Operator transaction security keys             | OPERSEC        | The preset transaction security keys for the device by specifying one or more decimal values in the range 1 through 64.                                                                                                    |
| Partner code page                              | PARTCODEPAGE   | The code of the partner, in the range 0 through 65534.                                                                                                    |
| Intercommunication link<br>protocol            | PROTOCOL       | The type of protocol that is to be used for an intercommunication link (ISC or MRO):                                                                                                    |
|                                                |                | <ul> <li>APPC (LUTYPE6.2) - Advanced program-to-program communication<br/>(APPC) protocol. Specify this for CICS-CICS ISC.</li> </ul>                                                                                                    |
|                                                |                | <ul> <li>EXCI - The external CICS interface. Specify this to indicate that the<br/>sessions are for use by a non-CICS client program using the external<br/>CICS interface. If you specify EXCI, you must leave SENDCOUNT blank.</li> </ul>                                                 |
|                                                |                | LU61 - LUTYPE6.1 protocol.                                                                                                    |
|                                                |                | <ul> <li>NOTAPPLIC - The session does not represent an intercommunication link.</li> </ul>                                                                                                    |
| Receive count                                  | RECEIVECOUNT   | For MRO, and VTAM LU6.1 sessions, and for sessions with EXCI clients, specifies the number of sessions that normally receive before sending.                                                                                                    |
| Receive prefix                                 | RECEIVEPFX     | A 1-or 2-character prefix that CICS is to use as the first one or two characters of the receive session names (the names of the terminal control table terminal entries (TCTTEs) for the sessions).                                                                                         |
| Receive buffer size                            | RECEIVESIZE    | The maximum VTAM request unit (RU) size that the session is capable of receiving. The value must be between 1 and 30720 for LU61 sessions, or 256 and 30720 for APPC sessions. The default is 4096.                                                                                         |
| XRF recovery notification option               | RECOVNOTIFY    | Specifies the type of recovery for sessions in a CICS region running with XRF.                                                                                                    |
| Recovery option                                | RECOVOPTION    | Specifies the type of recovery for sessions in a CICS region running with VTAM persistent sessions.                                                                                                    |
| Honor release requests                         | RELREQ         | Specifies whether CICS is to release the logical unit upon request by another VTAM application program.                                                                                                    |
| Send count                                     | SENDCOUNT      | For MRO, and VTAM LU6.1 sessions, and for sessions with EXCI clients, specifies the number of send sessions; that is, sessions that normally send before receiving.                                                                                                    |
| Send prefix                                    | SENDPFX        | A 1-or 2-character prefix that CICS is to use as the first one or two<br>characters of the send session names (the names of the terminal control<br>table terminal entries (TCTTEs) for the sessions). The prefix you select<br>must not result in any duplicate session or terminal names. |
| Send buffer size                               | SENDSIZE       | The maximum VTAM request unit (RU) size that these sessions are capable of sending, in the range 1 through 30720 for LU 6.1 sessions, or 256 through 30720 for APPC sessions.                                                                                                    |
| Session name                                   | SESSNAME       | The symbolic identification to be used as the local half of a session qualifier pair in a CICS intercommunication parallel session. The name can be up to four characters in length.                                                                                                    |

| Table 146. Fields in SESSDEF views (continued) |                |                                                                                                    |
|------------------------------------------------|----------------|----------------------------------------------------------------------------------------------------|
| Field                                          | Attribute name | Description                                                                                                    |
| Session priority                               | SESSPRIORITY   | The terminal priority - this decimal value (0 through 255) is used<br>in establishing the overall transaction processing priority. (Transaction<br>processing priority is equal to the sum of the terminal priority,<br>transaction priority, and operator priority; this must not exceed 255.)<br>If you leave this field blank, CICSPlex SM uses the default value for your<br>CICS environment, if there is one. |
| Transaction to be initiated from device        | TRANSACTION    | The 1- to 4-character ID of the transaction to be initiated from this device.                                                                                                    |
| User area size                                 | USERAREALEN    | The length, in bytes, of the user area for this session, in the range 0 through 255. If you leave this field blank, CICSPlex SM uses the default value for your CICS environment, if there is one.                                                                                                    |
| User data area 1                               | USERDATA1      | Optional string of up to 8 characters that allows you to provide additional site-specific data related to the BAS resource definition. This field is ignored for CICS CSD resource definitions.                                                                                                    |
| User data area 2                               | USERDATA2      | Optional string of up to 8 characters that allows you to provide additional site-specific data related to the BAS resource definition. This field is ignored for CICS CSD resource definitions.                                                                                                    |
| User data area 3                               | USERDATA3      | Optional string of up to 8 characters that allows you to provide additional site-specific data related to the BAS resource definition. This field is ignored for CICS CSD resource definitions.                                                                                                    |
| User signon ID                                 | USERID         | A user identifier used for sign-on (SEC=YES or MIGRATE) and referred<br>to in security error messages, security violation messages, and the audit<br>trail. The name can be up to eight characters in length.                                                                                                    |

## **IPIC connection definitions - IPCONDEF**

The **IPIC connection definition** (IPCONDEF) views display information about remote systems that a CICS system communicates with using IP intercommunications connections (also known as " *IPIC connections* ").

### **Supplied views**

To access from the main menu, click:

#### Administration views > CICS resource definitions > IPIC connection definitions

| Table 147. Views in the supplied IPIC connection definitions (IPCONDEF) view set |                                                                                    |  |
|----------------------------------------------------------------------------------|------------------------------------------------------------------------------------|--|
| View                                                                             | Notes                                                                              |  |
| IPIC connection definitions<br>EYUSTARTIPCONDEF.ADDTOGRP                         | Add one or more IPIC connection definitions to a resource group.                   |  |
| IPIC connection definitions<br>EYUSTARTIPCONDEF.CREATE                           | Create an IPIC connection definition and add it to the data repository.            |  |
| IPIC connection definitions<br>EYUSTARTIPCONDEF.DETAILED                         | Detailed information about a selected IPIC connection definition.                  |  |
| IPIC connection definitions<br>EYUSTARTIPCONDEF.INSTALL                          | Install an IPIC connection definition in an active system.                         |  |
| IPIC connection definitions<br>EYUSTARTIPCONDEF.REMOVE                           | Remove an IPIC connection definition from the data repository.                     |  |
| IPIC connection definitions<br>EYUSTARTIPCONDEF.TABULAR                          | Tabular information about all IPIC connection definitions for the current context. |  |

| Table 148. Actions available for IPCONDEF views |                                                                         |  |
|-------------------------------------------------|-------------------------------------------------------------------------|--|
| Action Description                              |                                                                         |  |
| ADDTOGRP                                        | Add one or more IPIC connection definitions to a resource group.        |  |
| CREATE                                          | Create an IPIC connection definition and add it to the data repository. |  |
| CSDCOPY                                         | Copy a CICS CSD resource definition.                                    |  |
| CSDINSTALL                                      | Install a CICS CSD resource definition into an active system.           |  |
| INSTALL                                         | Install an IPIC connection definition in an active system.              |  |
| REMOVE                                          | Remove an IPIC connection definition from the data repository.          |  |
| UPDATE                                          | Update an IPIC connection definition in the data repository.            |  |

I

| Table 14 | 9. Fields in IPCONDEF views |
|----------|-----------------------------|
|----------|-----------------------------|

| Field                                        | Attribute name | Description                                                                                                    |
|----------------------------------------------|----------------|----------------------------------------------------------------------------------------------------|
| Remote application ID                        | APPLID         | The 8-character name by which the remote system is known to the network. This is the application identifier ( <i>applid</i> ) of the remote system, as specified on the APPLID option of its system initialization table. For XRF systems it is the generic applid.                                                                                                    |
| Autoconnect sessions for IPIC<br>connections | AUTOCONNECT    | <ul> <li>Identifies whether sessions are to be established when the IPCONN definition is installed (which can happen during CICS initialization, when you issue a subsequent INSTALL, or when you issue the SET TCPIP OPEN to start communication with TCP/IP). If the connection cannot be made at these times because the remote system is unavailable, you can subsequently acquire the link by using the SET IPCONN(name) INSERVICE ACQUIRED command, unless the remote system becomes available in the meantime and itself initiates communications.</li> <li>NO         <ul> <li>CICS does not try to establish sessions when the IPIC connection is installed.</li> <li>YES                 <ul> <li>CICS tries to establish sessions when the IPIC connection is installed.</li> </ul> </li> </ul> </li> </ul> |
| Certificate                                  | CERTIFICATE    | The label of an X.509 certificate that is used as a server certificate during the SSL handshake for the TCP/IP service. If this attribute is omitted, the default certificate defined in the key ring for the CICS region user ID is used. Certificate labels can be up to 32 bytes long.                                                                                                    |
| Last modification agent                      | CHANGEAGENT    | The change agent identifier that made the last modification.                                                                                                    |
|                                              |                | • CSDAPI - The resource was last changed by a CEDA transaction, by the programmable interface to DFHEDAP or by an EXEC CICS CSD command.                                                                                                    |
|                                              |                | • CSDBATCH - The resource was last changed by a DFHCSDUP job.                                                                                                    |
|                                              |                | • DREPAPI - Resource was last changed by a CICSPlex SM API command.                                                                                                    |
| Last modification agent release              | CHANGEAGREL    | The CICS release level of the agent that made the last modification.                                                                                                    |
| Last modification time                       | CHANGETIME     | The local date and time when the definition was last changed.                                                                                                    |
| Last modification user ID                    | CHANGEUSRID    | The user ID that made the last modification.                                                                                                    |
|                                              |                |                                                                                                    |

| Table 149. Fields in IPCONDEF views (continued) |                |                                                                                                    |
|-------------------------------------------------|----------------|----------------------------------------------------------------------------------------------------|
| Field                                           | Attribute name | Description                                                                                                    |
| SSL cipher suite codes                          | CIPHERS        | Specifies a string of up to 56 hexadecimal digits that is interpreted<br>as a list of up to 28 2-digit cipher suite codes. When you define the<br>resource, CICS automatically initializes the attribute with a default list<br>of acceptable codes. You can reorder the cipher codes or remove them<br>from the initial list. However, you cannot add cipher codes that are not<br>in the default list for the specified encryption level. To reset the value<br>to the default list of codes, delete all the cipher suite codes; the field is<br>automatically repopulated with the default list. From CICS Transaction<br>Server 5.1 this field can alternatively specify the name of an XML file<br>residing on zFS which contains a list of ciphers. An XML file name can be<br>up to 28 characters.                                                                                                    |
| Time created                                    | CREATETIME     | The local date and time at which the IPIC connection definition was created.                                                                                                    |
| CSD group                                       | CSDGROUP       | The name of the CSD group for this CICS resource definition. This field is ignored for BAS definitions.                                                                                                    |
| Version                                         | DEFVER         | The version number of the BAS resource definition, from 1 to 15. This field is ignored for CICS CSD resource definitions.                                                                                                    |
| Description code page                           | DESCCODEPAGE   | The code page of the description field. This field is ignored for CICS CSD resource definitions.                                                                                                    |
| Description                                     | DESCRIPTION    | A description of the IPIC connection definition.                                                                                                    |
| High availability                               | НА             | <ul> <li>The status of the high availability of the IPIC connection.</li> <li>NO <ul> <li>The connection is not highly available. The connection will not be acquired with another region in the CICS server cluster in the event of the connection failure with the current server region.</li> <li>YES <ul> <li>The connection is highly available. The connection will be acquired automatically with another region in the CICS server cluster in the event of the connection failure with the current server region.</li> </ul> </li> </ul></li></ul>                                                                                                    |
| Remote host name                                | HOST           | The 116-character host name of the remote system (for example,<br>www.example.com), or its dotted decimal IPv4 address (for example,<br>9.20.181.3), or its colon hexadecimal IPv6 address (for example<br>ABCD:EF01::2345:6789). If an IPv4 address is entered as an IPv4<br>compatible IPv6 address (deprecated) or an IPv4 mapped IPv6<br>address (for example ::FFFF:1.2.3.4) it is converted to a standard IPv4<br>dotted decimal address. IPv6 addresses should not be used for CICS<br>Transaction Server for z/OS, Version 3 Release 2 and earlier releases.<br>The host name can be entered in any case, but if a character host name<br>is specified instead of an IP address, the host name is converted to lower<br>case. If an IPV6 address is specified it will be converted to uppercase.                                                                                                    |
| Identity propagation                            | IDPROP         | <ul> <li>Specifies whether the Distributed ID will be transmitted to the connected system by the sender. The IDPROP attribute is meaningful only if a connection extends outside a sysplex and is used primarily to prevent distributed identities being distributed between enterprises. If the connection is between systems in the same sysplex, the connection operates as if IDPROP(OPTIONAL) is specified and ignores any other setting.</li> <li>NOTALLOWED: A user ID associated with the sending transaction is sent for requests using this connection. NOTALLOWED is the default value.</li> <li>OPTIONAL: A distributed identity is sent, if available. The user ID associated with the sending transaction is also sent.</li> <li>REQUIRED: A distributed identity is required for requests using this connection. If REQUIRED is specified, the receiving system must support distributed identities. The user ID associated with the sending transaction is not sent. If you specify IDPROP(REQUIRED), a task using the IPIC connection must have an associated distributed identity, otherwise the request fails with a security error.</li> </ul> |

| Table 149. Fields in IPCOND |                |                                                                                                    |
|-----------------------------|----------------|----------------------------------------------------------------------------------------------------|
| Field                       | Attribute name | Description                                                                                                    |
| Connection status           | INSERVICE      | The status of the IPIC connection when it is installed.                                                                                                    |
|                             |                | • NO                                                                                                    |
|                             |                | - The connection can neither receive messages nor transmit output.                                                                                                    |
|                             |                | • YES                                                                                                    |
|                             |                | <ul> <li>The connection is available for use.</li> </ul>                                                                                                    |
| Link security               | LINKAUTH       | Specifies how the user ID for link security is established in a CICS system with security initialized (SEC=YES).                                                                                                    |
|                             |                | • CERTUSER - TCP/IP communication with the partner system must be<br>configured for SSL and a certificate must be received from the partner<br>system during SSL handshake. For example, the TCPIPSERVICE<br>in the partner CICS system should be defined with SSL(YES) or<br>SSL(CLIENTAUTH) In addition, this received certificate must be<br>defined to the external security manager so that it is associated with a<br>user ID. This user ID is used to establish link security. |
|                             |                | <ul> <li>SECUSER - The user ID specified in SECURITYNAME is used to<br/>establish link security. This is the default value.</li> </ul>                                                                                                    |
| Maximum queue time          | MAXQTIME       | The maximum time, in seconds, for which allocate requests may be queued. The value is in the range 0-9999, or will have the standard null value of -1 if MAXQTIME(NO) is specified on the IPCONN definition.                                                                                                    |
| Minimum mirror lifetime     | MIRRORLIFE     | Indicates the minimum lifetime of the mirror task for function shipped<br>requests received by this region. This parameter only takes affect when<br>specified on the IPCONN on the resource-owning region and is not to be<br>honoured for function shipping interval control or linkrequests.                                                                                                    |
|                             |                | • REQUEST: The mirror task will terminate as soon as possible.                                                                                                    |
|                             |                | <ul> <li>TASK: The mirror task remains available to the application issuing the<br/>remote request the until the end of this application's task.</li> </ul>                                                                                                    |
|                             |                | • UOW: The mirror transaction remains available to the application issuing the remote request until the next syncpoint is issued.                                                                                                    |
| Name                        | NAME           | The 8-character identifier of the remote system or region; that is, the name of the IPCONN definition. Acceptable characters are A-Z 0-9                                                                                                    |
| Remote network ID           | NETWORKID      | The network ID of the remote system. If NETWORKID is not specified,<br>CICS uses the VTAM NETID or, for VTAM=NO systems, the value of the<br>UOWNETQL system initialization parameter, of this CICS (that is, the<br>CICS on which the IPCONN definition is installed).                                                                                                    |
|                             |                | NETWORKID is used in combination with the APPLID option to ensure unique naming for connecting systems.                                                                                                    |
| Port number                 | PORT           | A decimal number, in the range 1 through 65535, specifying the port<br>number to be used for outbound requests on this IPIC connection, or<br>NO. That is, the number of the port on which the remote system will be<br>listening, or NO for IPIC connections that are inbound only.                                                                                                    |
| Queue limit                 | QUEUELIMIT     | The maximum number of allocate requests that CICS is to queue while waiting for free sessions:                                                                                                    |
|                             |                | • NO                                                                                                    |
|                             |                | <ul> <li>There is no limit to the number of allocate requests that CICS can<br/>queue while waiting for a free session.</li> </ul>                                                                                                    |
|                             |                | • number                                                                                                    |
|                             |                | <ul> <li>The maximum number of allocate requests, in the range 0 through<br/>9999, that CICS can queue on the connection while waiting for<br/>a free session. When the number of queued allocate requests<br/>reaches this limit, subsequent allocate requests fail, returning<br/>SYSIDERR, until the queue drops below the limit.</li> </ul>                                                                                                    |

| Field                                 | Attribute name | Description                                                                                                    |
|---------------------------------------|----------------|----------------------------------------------------------------------------------------------------|
| Receive count                         | RECEIVECOUNT   | The number, in the range 1-999, of RECEIVE sessions; that is, sessions<br>that receive incoming requests. The actual number of receive sessions<br>that are used depends also on the number of send sessions defined in<br>the remote system. When the connection is established, these values are<br>exchanged and the lower value is used. The number of RECEIVE sessions<br>defined for this IPIC connection.                                                                                                    |
| Security name of the remote<br>system | SECURITYNAME   | Specifies the security name of the remote system, to be used for link security. In a CICS system with security initialized (SEC=YES), and with LINKAUTH(SECUSER) in use, the security name is used to establish the authority of the remote system. The security name must be a valid RACF user ID on this region. Access to protected resources on this region is based on the RACF user profile and its group membership. The default value is the default user ID.                                                                                              |
| Send count                            | SENDCOUNT      | The number, in the range 0-999, of SEND sessions; that is, sessions<br>that send outgoing requests. The actual number of send sessions that<br>are used depends also on the number of receive sessions defined in<br>the remote system. When the connection is established, these values<br>are exchanged and the lower value is used. If 0 is specified, then this<br>IPCONN can only process incoming work. It cannot send requests to<br>the connected system. An attempt to acquire a connection between two<br>IPCONNs that both have SENDCOUNT(0) will fail. |
| Secure sockets layer (SSL)<br>type    | SSL            | Specifies whether the TCP/IP service is to use the secure sockets layer (SSL) for encryption and authentication:                                                                                                    |
| .),,,,                                |                | <ul> <li>NO - SSL is not to be used.</li> </ul>                                                                                                    |
|                                       |                | • YES - An SSL session is to be used; CICS will send a server certificate to the client.                                                                                                    |
| TCP/IP service                        | TCPIPSERVICE   | The 8-character name of a PROTOCOL(IPIC) TCPIPSERVICE definition that defines the attributes of the inbound processing for this IPCONN.                                                                                                    |
| Attach-time user security level       | USERAUTH       | The level of attach-time user security required for the connection:                                                                                                    |
|                                       |                | • DEFAULTUSER - CICS will not accept a user ID and password from the partner system. All requests will run under the default user ID.                                                                                                    |
|                                       |                | <ul> <li>LOCAL - CICS will not accept a user ID or password from the partner<br/>system. All requests will run under the user ID determined for link<br/>security.</li> </ul>                                                                                                    |
|                                       |                | <ul> <li>VERIFY - Incoming attach requests must specify a user identifier and a<br/>user password.</li> </ul>                                                                                                    |
|                                       |                | • IDENTIFY - Incoming attach requests must specify a user identifier.<br>For CICS TS Version 4 Release 1 system, this allows the distributed ID<br>to be transmitted to the connected system by the sender, should it be<br>required.                                                                                                    |
| User data area 1                      | USERDATA1      | Optional string of up to 8 characters that allows you to provide additional site-specific data related to the BAS resource definition. This field is ignored for CICS CSD resource definitions.                                                                                                    |
| User data area 2                      | USERDATA2      | Optional string of up to 8 characters that allows you to provide additional site-specific data related to the BAS resource definition. This field is ignored for CICS CSD resource definitions.                                                                                                    |
| User data area 3                      | USERDATA3      | Optional string of up to 8 characters that allows you to provide additional site-specific data related to the BAS resource definition. This field is ignored for CICS CSD resource definitions.                                                                                                    |

| Table 149. Fields in IPCONDEF views (continued) |                |                                                                                                    |
|-------------------------------------------------|----------------|----------------------------------------------------------------------------------------------------|
| Field                                           | Attribute name | Description                                                                                                    |
| Exchange log names (XLN)<br>action              | XLNACTION      | The action to be taken when a new log name is received from the remote, partner, system. (Receipt of a new log name indicates that the partner has deleted its recovery information.)                                                                                                    |
|                                                 |                | • FORCE                                                                                                    |
|                                                 |                | <ul> <li>Before any new work with the new log name is started, the<br/>predefined decisions for indoubt units of work (UOWs), as defined<br/>by the indoubt attributes of the TRANSACTION definition, are<br/>implemented. CICS also deletes any information retained for<br/>possible resolution of UOWs that were indoubt on the partner<br/>system. Note: Data integrity may be compromised if you use this<br/>option.</li> </ul>                             |
|                                                 |                | • KEEP                                                                                                    |
|                                                 |                | <ul> <li>Recovery information is kept, and no predefined actions are taken<br/>for indoubt units of work.</li> </ul>                                                                                                    |
|                                                 |                | The connection is unable to perform new work that requires sync<br>level 2 protocols until all outstanding recoverable work with the<br>partner (that is, indoubt UOWs, or information relevant to UOWs<br>that were indoubt on the partner system under the old log name)<br>is completed. This completion may only be achieved through an<br>explicit user instruction within this interface, or any of the other<br>programming interfaces that are available. |

## **TCP/IP service definitions - TCPDEF**

The **TCP/IP service definitions** (TCPDEF) views display information about the TCP/IP service definitions that use internal sockets support. The services that can be defined are IIOP and the CICS Web Interface.

### **Supplied views**

To access from the main menu, click:

#### Administration views > CICS resource definitions > TCP/IP service definitions

| Table 150. Views in the supplied <b>TCP/IP service definitions</b> (TCPDEF) view set |                                                                                   |  |
|--------------------------------------------------------------------------------------|-----------------------------------------------------------------------------------|--|
| View                                                                                 | Notes                                                                             |  |
| TCP/IP service definitions<br>EYUSTARTTCPDEF.ADDTOGRP                                | Add one or more TCP/IP service definitions to a resource group.                   |  |
| TCP/IP service definitions<br>EYUSTARTTCPDEF.CREATE                                  | Create a TCP/IP service definition and add it to the data repository.             |  |
| TCP/IP service definitions<br>EYUSTARTTCPDEF.DETAILED                                | Detailed information about a selected TCP/IP service definition.                  |  |
| TCP/IP service definitions<br>EYUSTARTTCPDEF.INSTALL                                 | Install a TCP/IP service definition in an active system.                          |  |
| TCP/IP service definitions<br>EYUSTARTTCPDEF.REMOVE                                  | Remove a TCP/IP service definition from the data repository.                      |  |
| TCP/IP service definitions<br>EYUSTARTTCPDEF.TABULAR                                 | Tabular information about all TCP/IP service definitions for the current context. |  |

| Table 151. Actions available for TCPDEF views |                                                                       |  |
|-----------------------------------------------|-----------------------------------------------------------------------|--|
| Action                                        | Description                                                           |  |
| ADDTOGRP                                      | Add one or more TCP/IP service definitions to a resource group.       |  |
| CREATE                                        | Create a TCP/IP service definition and add it to the data repository. |  |
| CSDCOPY                                       | Copy a CICS CSD resource definition.                                  |  |
| CSDINSTALL                                    | Install a CICS CSD resource definition into an active system.         |  |
| INSTALL                                       | Install a TCP/IP service definition in an active system.              |  |
| REMOVE                                        | Remove a TCP/IP service definition from the data repository.          |  |
| UPDATE                                        | Update a TCP/IP service definition in the data repository.            |  |

### Fields

Table 152. Fields in TCPDEF views

| Field                | Attribute name | Description                                                                                                    |
|----------------------|----------------|----------------------------------------------------------------------------------------------------|
| Attach-time security | ATTACHSEC      | The level of attach-time security required for TCP/IP connections to CICS Clients:                                                                                                    |
|                      |                | LOCAL - CICS does not require a user ID or password from clients.                                                                                                    |
|                      |                | <ul> <li>VERIFY - Incoming attach requests must specify a user identifier<br/>and a user password. Specify VERIFY when connecting systems are<br/>unidentified and cannot be trusted.</li> </ul> |
|                      |                | <ul> <li>NOTAPPLIC - A value for PROTOCOL other than ECI has been specified.</li> </ul>                                                                                                    |
|                      |                | Values other than NOTAPPLIC apply only when PROTOCOL(ECI) is specified.                                                                                                    |

I

| Table 152. Fields in TCPDE | · · ·          |                                                                                                    |
|----------------------------|----------------|----------------------------------------------------------------------------------------------------|
| Field                      | Attribute name | Description                                                                                                    |
| Authentication level       | AUTHENTICATE   | The authentication and identification scheme to be used for inbound<br>TCP/IP connections for the HTTP and IIOP protocols. Each protocol<br>supports a different set of authentication schemes. For the ECI protocol,<br>this attribute is invalid. Options are:                                                                                                    |
|                            |                | • NO - The client is not required to send authentication or identification information. However, if the client sends a valid certificate that is already registered to the security manager, and associated with a user ID, then that user ID identifies the client.                                                                                                    |
|                            |                | <ul> <li>BASIC - HTTP Basic authentication is used to obtain a user ID and<br/>password from the client. If an invalid user ID and password are<br/>supplied, the process is repeated until valid information is supplied,<br/>or until the user cancels the connection. When the user has been<br/>successfully authenticated, the user ID supplied identifies the client.</li> </ul>                                                                                                    |
|                            |                | • CERTIFICATE - SSL client certificate authentication is used to<br>authenticate and identify the client. The client must send a valid<br>certificate which is already registered to the security manager, and<br>associated with a user ID. If a valid certificate is not received, or<br>the certificate is not associated with a user ID, the connection is<br>rejected. When the user has been successfully authenticated, the<br>user ID associated with the certificate identifies the client. If you<br>specify CERTIFICATE, you must also specify SSL as CLIENTAUTH or<br>ATTLSAWARE.                                                                                                    |
|                            |                | <ul> <li>AUTOREGISTER - SSL client certificate authentication is used to<br/>authenticate the client. If the client sends a valid certificate that is<br/>already registered to the security manager, and associated with a user<br/>ID, then that user ID identifies the client. If the client sends a valid<br/>certificate that is not registered to the security manager, then HTTP<br/>Basic authentication is used to obtain a user ID and password from<br/>the client. Provided that the password is valid, CICS registers the<br/>certificate with the security manager, and associates it with the user<br/>ID. The user ID identifies the client. If you specify AUTOREGISTER,<br/>you must also specify SSL as CLIENTAUTH or ATTLSAWARE.</li> </ul>                                                                                                    |
|                            |                | <ul> <li>AUTOMATIC - This combines the AUTOREGISTER and BASIC functions. If the client sends a certificate that is already registered to the security manager, and associated with a user ID, then that user ID identifies the client. If the client sends a certificate that is not registered to the security manager, then HTTP Basic authentication is used to obtain a user ID and password from the client. Provided that the password is valid, CICS registers the certificate with the security manager, and associates it with the user ID. The user ID identifies the client. If the client does not send a certificate, then HTTP Basic authentication is used to obtain a user to obtain a user ID and password from the security manager, and associates it with the user ID. The user ID identifies the client. If the client does not send a certificate, then HTTP Basic authentication is used to obtain a user ID and password from the user. When the user has been successfully authenticated, the user ID supplied identifies the client.</li> <li>ASSERTED - Asserted identity authentication is used.</li> </ul> |
|                            |                | NOTAPPLIC - No authentication is used.                                                                                                    |
| Queue backlog limit        | BACKLOG        | The number of TCP/IP connections for this service which are queued<br>in TCP/IP before TCP/IP starts to reject incoming client requests. When<br>blank, the default value is taken.                                                                                                    |
|                            |                | <ul> <li>On CICS Transaction Server for z/OS, Version 5 Release 1 or later,<br/>the default is 0, CICS does not limit the backlog, instead the value<br/>specified by the TCP/IP SOMAXCONN attribute is used.</li> </ul>                                                                                                    |
|                            |                | <ul> <li>On CICS Transaction Server for z/OS, Version 4 Release 2 or earlier,<br/>the default is 1. If you set backlog to 0, CICS does not receive any<br/>connections.</li> </ul>                                                                                                    |
|                            |                | • The value can be in the range 0 - 32767.                                                                                                    |
| Certificate                | CERTIFICATE    | The label of an X.509 certificate that is used as a server certificate during the SSL handshake for the TCP/IP service. If this attribute is omitted, the default certificate defined in the key ring for the CICS region user ID is used. Certificate labels can be up to 32 bytes long.                                                                                                    |

| Table 152. Fields in TCPDEF vie                    | ews (continued) |                                                                                                    |
|----------------------------------------------------|-----------------|----------------------------------------------------------------------------------------------------|
| Field                                              | Attribute name  | Description                                                                                                    |
| Last modification agent                            | CHANGEAGENT     | The change agent identifier that made the last modification.                                                                                                    |
|                                                    |                 | <ul> <li>CSDAPI - The resource was last changed by a CEDA transaction, by<br/>the programmable interface to DFHEDAP or by an EXEC CICS CSD<br/>command.</li> </ul>                                                                                                    |
|                                                    |                 | CSDBATCH - The resource was last changed by a DFHCSDUP job.                                                                                                    |
|                                                    |                 | <ul> <li>DREPAPI - Resource was last changed by a CICSPlex SM API command.</li> </ul>                                                                                                    |
| Last modification agent release                    | CHANGEAGREL     | The CICS release level of the agent that made the last modification.                                                                                                    |
| Last modification time                             | CHANGETIME      | The local date and time when the definition was last changed.                                                                                                    |
| Last modification user ID                          | CHANGEUSRID     | The user ID that made the last modification.                                                                                                    |
| SSL cipher suite codes                             | CIPHERS         | Specifies a string of up to 56 hexadecimal digits that is interpreted<br>as a list of up to 28 2-digit cipher suite codes. When you define the<br>resource, CICS automatically initializes the attribute with a default list<br>of acceptable codes. You can reorder the cipher codes or remove them<br>from the initial list. However, you cannot add cipher codes that are not<br>in the default list for the specified encryption level. To reset the value<br>to the default list of codes, delete all the cipher suite codes; the field is<br>automatically repopulated with the default list. From CICS Transaction<br>Server 5.1 this field can alternatively specify the name of an XML file<br>residing on zFS which contains a list of ciphers. An XML file can be up to<br>28 characters.                            |
| Time created                                       | CREATETIME      | The local date and time when the definition was created.                                                                                                    |
| CSD group                                          | CSDGROUP        | The name of the CSD group for this CICS resource definition. This field is ignored for BAS definitions.                                                                                                    |
| Version                                            | DEFVER          | The version number of the BAS resource definition, from 1 to 15. This field is ignored for CICS CSD resource definitions.                                                                                                    |
| Description code page                              | DESCCODEPAGE    | The code page of the description field. This field is ignored for CICS CSD resource definitions.                                                                                                    |
| Description                                        | DESCRIPTION     | A description of the TCP/IP service definition.                                                                                                    |
| Domain name service (DNS)<br>group                 | DNSGROUP        | This is obsolete from CICS TS Version 5 Release 2. The DNS Group Name.                                                                                                    |
| Critical domain name service<br>(DNS) group member | GRPCRITICAL     | This is obsolete from CICS TS Version 5 Release 2. (Optional) Marks<br>the service as a critical member of the DNS group, meaning that this<br>service closing or failing causes a deregister call to be made to WLM<br>for this group name. The default is NO, allowing two or more services in<br>the same group to fail independently and CICS still remains registered<br>to the group. Only when the last service in a group is closed is the<br>deregister call made to WLM, if it has not already been done so explicitly.<br>Multiple services with the same group name can have different GRP<br>Critical settings. The services specifying GRP Critical as NO can be closed<br>or fail without causing a deregister. If a service with GRP Critical as YES is<br>closed or fails, the group is deregistered from WLM. |

| Table 152. Fields in TCPDEF views (continued) |                |                                                                                                    |
|-----------------------------------------------|----------------|----------------------------------------------------------------------------------------------------|
| Field                                         | Attribute name | Description                                                                                                    |
| Incoming connections<br>listening address     | HOST           | The up to 116-character address on which this TCPIPSERVICE will listen for incoming connections. This field may contain the following values:                                                                                                    |
|                                               |                | • ANY - The TCPIPSERVICE listens on any of the addresses known<br>to TCP/IP for the host system. By specifying ANY you allow for the<br>TCPIPSERVICE definition to be shared among CICS servers. If, in<br>addition, you want more than one CICS region to bind to the port,<br>you must specify the SHAREPORT option in every stack where the port<br>is defined                                                                                |
|                                               |                | <ul> <li>DEFAULT - This option assigns affinity to the TCP/IP stack that has<br/>been defined as the default in a multistack CINET environment</li> </ul>                                                                                                    |
|                                               |                | • A character host name - (e.g. server.example.com). The first IP address that corresponds to the host name is looked up in a domain name server. The name is converted to lowercase                                                                                                    |
|                                               |                | • An IPv4 address - (e.g. 10.20.30.40). If the address is specified in the IPv4-compatible or IPv4-mapped IPv6 formats, it is converted into the IPv4 dotted decimal address format                                                                                                    |
|                                               |                | <ul> <li>An IPv6 address - (e.g. 1234:5678::90AB:CDEF). This should be<br/>entered in colon hexadecimal address format and is converted to<br/>uppercase</li> </ul>                                                                                                    |
|                                               |                | Also note the following:                                                                                                    |
|                                               |                | • The HOST field should be used in preference to the IPADDRESS field,<br>and only one of the two should be entered with the other being blank<br>or the same value                                                                                                    |
|                                               |                | • The HOST field must be used to specify a host name or IPv6 address                                                                                                    |
|                                               |                | • If this definition is going to be used on a CICS Transaction Server for z/OS, Version 3 Release 2 or earlier release, only ANY, DEFAULT or an IPv4 address should be entered. In this case, the contents of HOST will be copied into the IPADDRESS field                                                                                                    |
|                                               |                | • If the HOST field is empty and a valid value is entered into the IPADDRESS field, the contents of IPADDRESS will be copied into the HOST field                                                                                                    |
|                                               |                | • If both HOST and IPADDRESS are empty, the value will be set to ANY                                                                                                    |
| IPv4 address                                  | IPADDRESS      | The IPv4 dotted decimal address for the TCP/IP Service, ANY,<br>INADDR_ANY or DEFAULT. This parameter is maintained for<br>compatibility with CICS Transaction Server for z/OS, Version 3 Release<br>2 and earlier releases. For later releases the HOST parameter should be<br>used.                                                                                                    |
| Maximum length of data to be received or sent | MAXDATALEN     | The maximum length of data that may be received by CICS as an<br>HTTP server, on the HTTP protocol or the USER protocol. The default<br>value is 32K. The minimum is 3K, and the maximum is 524288K. To<br>increase security for CICS Web support, specify this option on every<br>TCPIPSERVICE definition for the HTTP protocol. It helps to guard against<br>denial of service attacks involving the transmission of large amounts of<br>data. |
| Maximum number of                             | MAXPERSIST     | The maximum number of persistent connections that CICS will accept:                                                                                                    |
| persistent connections                        |                | • NO - there is no limit to the number of of persistent connections that CICS will accept.                                                                                                    |
|                                               |                | <ul> <li>nnnn - the maximum number of persistent connections, in the range 0<br/>through 65535, that CICS will accept.</li> </ul>                                                                                                    |
| Name                                          | NAME           | The name of the TCP/IP service definition.                                                                                                    |
| HTTP OPTIONS handler<br>program               | OPTIONSPGM     | The name of the handler program which is to be invoked to handle<br>an HTTP OPTIONS request. It is only valid on CICS Transaction Server<br>for z/OS, Version 5 Release 6 and later systems. The OPTIONS handler<br>name can be up to 8 characters long.                                                                                                    |

| Field                                | Attribute name | Description                                                                                                    |
|--------------------------------------|----------------|----------------------------------------------------------------------------------------------------|
| Port number                          | PORTNUMBER     | The decimal number of the port on which CICS is to listen for incoming client requests in the range 1 through 65535. The well-known ports are those from 0 through 1023. It is advisable to use well known port numbers only for those services to which they are normally assigned.                                                                                                    |
| Privacy                              | PRIVACY        | This is obsolete from CICS TS Version 3 Release 1. The level of<br>SSL encryption required for inbound IIOP connections to this service.<br>This attribute applies only when PROTOCOL is IIOP. During the SSL<br>handshake, the client and server advertise cipher suites that they<br>support and, from those that they both support, select the suite that<br>offers the most secure level of encryption. Options are:                                                                                                    |
|                                      |                | • REQUIRED - Encryption must be used. During the SSL handshake,<br>CICS advertises only supported cipher suites that provide encryption.                                                                                                    |
|                                      |                | • SUPPORTED - Encryption is used if both client and server support it.<br>During the SSL handshake, CICS advertises all supported cipher suites.                                                                                                    |
|                                      |                | <ul> <li>NOTSUPPORTED - Encryption must not be used. During the SSL<br/>handshake, CICS advertises only supported cipher suites that do not<br/>provide encryption.</li> </ul>                                                                                                    |
|                                      |                | NOTAPPLIC - Encryption is not applicable if SSL is not used.                                                                                                    |
| Protocol                             | PROTOCOL       | The application level protocol used on the TCP/IP port:                                                                                                    |
|                                      |                | • ECI                                                                                                    |
|                                      |                | - ECI over TCP/IP protocol.                                                                                                    |
|                                      |                | • HTTP                                                                                                    |
|                                      |                | <ul> <li>Hypertext Transfer protocol. The HTTP protocol is handled by CICS<br/>Web support.</li> </ul>                                                                                                    |
|                                      |                | • IIOP                                                                                                    |
|                                      |                | <ul> <li>This is obsolete from CICS TS Version 5 Release 1. Internet Inter-<br/>orb protocol. Used by TCPIPSERVICEs that are to accept inbound<br/>requests for enterprise beans and CORBA stateless objects.</li> </ul>                                                                                                    |
|                                      |                | • IPIC                                                                                                    |
|                                      |                | <ul> <li>IP Interconnectivity protocol. If you specify IPIC you must also specify AUTHENTICATION as NOTAPPLIC.</li> </ul>                                                                                                    |
|                                      |                | NOTAPPLIC                                                                                                    |
|                                      |                | <ul> <li>CICS uses the default, HTTP, which requires a user-replaceable<br/>program to be specified.</li> </ul>                                                                                                    |
| Basic authentication realm<br>name   | REALM          | The realm that is provided when CICS requests basic authentication. This<br>attribute is valid only on CICS Transaction Server for z/OS, Version 3<br>Release 2 and later systems. If you do not specify a realm, the default<br>used by CICS is CICS application aaaaaaaa, where aaaaaaaa is the applid<br>of the CICS region. The realm can be up to 56 characters long, and can<br>include embedded blanks. Do not specify opening and closing double<br>quotes, as CICS provides these when assembling the WWW-Authenticate<br>header. |
| Timeout for socket close<br>(HHMMSS) | SOCKETCLOSE    | Specifies if, and for how long, CICS should wait before closing the socket, after issuing a receive for incoming data on that socket.                                                                                                    |
|                                      |                | • NO - The socket is left open until data is received, or until it is closed<br>by the client. While the socket is open it is unavailable to other tasks,<br>and its associated CICS task is suspended indefinitely.                                                                                                    |
|                                      |                | • <b>0 - 240000</b> - The period of time (in HHMMSS format) after which CICS is to close the socket. Specifying 000000 closes the socket immediately if no data is available for any RECEIVEs other than the first one                                                                                                    |
| Specific TCPIPService                | SPECIFTCPS     | The name of the specific TCPIPService used by this TCPIPService. This attribute is valid only on CICS Transaction Server for z/OS, Version 5 Release 2 and later systems. The TCPIPService name can be up to 8 characters long. When specified, this TCPIPService is a generic TCPIPService.                                                                                                    |

| Table 152. Fields in TCPDEF v      | Table 152. Fields in TCPDEF views (continued) |                                                                                                    |  |
|------------------------------------|-----------------------------------------------|----------------------------------------------------------------------------------------------------|--|
| Field                              | Attribute name                                | Description                                                                                                    |  |
| Secure sockets layer (SSL)<br>type | SSL                                           | Specifies whether the TCP/IP service is to use the secure sockets layer (SSL) for encryption and authentication:                                                                                                    |  |
|                                    |                                               | NO - SSL is not to be used.                                                                                                    |  |
|                                    |                                               | • YES - An SSL session is to be used; CICS will send a server certificate to the client.                                                                                                    |  |
|                                    |                                               | • CLIENTAUTH - An SSL session is to be used; CICS will send a server certificate to the client, and the client must send a client certificate to CICS.                                                                      |  |
|                                    |                                               | • ATTLSAWARE - CICS expects an SSL session to be created by AT-TLS.<br>CICS queries the client connection and extracts the AT-TLS state. This<br>state information may include a client certificate.                        |  |
| TCP/IP service status              | STATUS                                        | The initial status of the service after installation. Set it to OPEN if CICS is to begin listening for this service after installation. Set to CLOSE if CICS is not to listen on behalf of this service after installation. |  |
| CICS transaction ID                | TRANSACTION                                   | The 4-character ID of the CICS transaction attached to process new requests received for this service.                                                                                                    |  |
| TS queue prefix                    | TSQPREFIX                                     | This parameter is no longer required or used in CICS Transaction Server for z/OS, Version 3 Release 2 and later releases.                                                                                                   |  |
| User-replaceable module<br>name    | URM                                           | The name of a user-replaceable program to be invoked by this service.<br>The name you specify depends upon the value of the PROTOCOL<br>attribute:                                                                          |  |
|                                    |                                               | • For the HTTP protocol, specify the name of the analyzer program.                                                                                                    |  |
|                                    |                                               | <ul> <li>For the IIOP protocol, specify the name of the IIOP security user-<br/>replaceable program.</li> </ul>                                                                                                    |  |
| User data area 1                   | USERDATA1                                     | Optional string of up to 8 characters that allows you to provide additional site-specific data related to the BAS resource definition. This field is ignored for CICS CSD resource definitions.                             |  |
| User data area 2                   | USERDATA2                                     | Optional string of up to 8 characters that allows you to provide additional site-specific data related to the BAS resource definition. This field is ignored for CICS CSD resource definitions.                             |  |
| User data area 3                   | USERDATA3                                     | Optional string of up to 8 characters that allows you to provide additional site-specific data related to the BAS resource definition. This field is ignored for CICS CSD resource definitions.                             |  |

## **CICS system definitions - CSYSDEF**

The **CICS system definitions** (CSYSDEF) views display a CPSM topology definition that describes a CICS system to be managed as part of a CICSPlex.

### **Supplied views**

To access from the main menu, click:

#### Administration views > CICS system links and related resources > CICS system definitions

| Table 153. Views in the supplied <b>CICS system definitions</b> (CSYSDEF) view set |                                                                    |  |
|------------------------------------------------------------------------------------|--------------------------------------------------------------------|--|
| View Notes                                                                         |                                                                    |  |
| CICS system definitions<br>EYUSTARTCSYSDEF.ADDTOGRP                                | Add one or more CICS system definitions to a CICS system group.    |  |
| CICS system definitions<br>EYUSTARTCSYSDEF.CREATE                                  | Create a CICS system definition and add it to the data repository. |  |

| Table 153. Views in the supplied <b>CICS system definitions</b> (CSYSDEF) view set (continued) |                                                                                                    |  |
|------------------------------------------------------------------------------------------------|----------------------------------------------------------------------------------------------------|--|
| View                                                                                           | Notes                                                                                                    |  |
| CICS system definitions<br>EYUSTARTCSYSDEF.DETAILED                                            | Detailed information about a selected CICS system definition.                                                                                                    |  |
| CICS system definitions<br>EYUSTARTCSYSDEF.REMOVE                                              | <ul> <li>Remove a CICS system definition from the data repository.</li> <li>Note: If the CICS system definition name is specified as a SCOPE in a BAS definition, the REMOVE will fail, with an indication that the record is in use.</li> </ul> |  |
| CICS system definitions<br>EYUSTARTCSYSDEF.TABULAR                                             | Tabular information about all CICS system definitions for the CICSplex identified as the context.                                                                                                    |  |

| Table 154. Actions available for CSYSDEF views |                                                                                                    |  |
|------------------------------------------------|----------------------------------------------------------------------------------------------------|--|
| Action                                         | Description                                                                                                    |  |
| ADDTOGRP                                       | Add one or more CICS system definitions to a CICS system group.                                                                                                    |  |
| CREATE                                         | Create a CICS system definition and add it to the data repository.                                                                                                    |  |
| REMOVE                                         | Remove a CICS system definition from the data repository.                                                                                                    |  |
|                                                | <ul> <li>Note: If the CICS system definition name is specified as a SCOPE in a BAS<br/>definition, the REMOVE will fail, with an indication that the record is in use.</li> </ul> |  |
| UPDATE                                         | Update a CICS system definition in the data repository.                                                                                                    |  |

| Table 155. Fields in CSYSDEF views |                |                                                                                                    |  |
|------------------------------------|----------------|----------------------------------------------------------------------------------------------------|--|
| Field                              | Attribute name | Description                                                                                                    |  |
| Period definition name             | ACTVTIME       | The name of the period definition that identifies the hours during which this CICS system is to be running.                                                                                                   |  |
| BAS install failure action A       | AINSFAIL       | Indicates the action to be taken in the event of a BAS install failure.<br>Options are:                                                                                                    |  |
|                                    |                | CONTINUE                                                                                                    |  |
|                                    |                | <ul> <li>Continue installing other resources.</li> </ul>                                                                                                    |  |
|                                    |                | • NORMAL                                                                                                    |  |
|                                    |                | <ul> <li>Shut down the CICS system normally.</li> </ul>                                                                                                    |  |
|                                    |                | • PROMPT                                                                                                    |  |
|                                    |                | <ul> <li>Prompt the operator console for an action. The resource installation<br/>process in the CICS system is suspended until the operator<br/>responds, but all other MAS processing continues.</li> </ul> |  |
|                                    |                | • TERMINATE                                                                                                    |  |
|                                    |                | <ul> <li>Terminate the resource installation process. No more resources are<br/>installed. Any resources that were successfully installed are not<br/>removed.</li> </ul>                                     |  |
|                                    |                | • IMMEDIATE                                                                                                    |  |
|                                    |                | <ul> <li>Shut down the CICS system immediately.</li> </ul>                                                                                                    |  |
|                                    |                | This action is not performed when resources generated by CICS bundles for applications or platforms fail to install.                                                                                          |  |
| Application ID                     | APPLID         | The application ID of a CICS system is the name by which it is known in the intercommunication network; that is, its netname.                                                                                 |  |

| Table 155. Fields in CSYSDEF views (continued) |                |                                                                                                    |
|------------------------------------------------|----------------|----------------------------------------------------------------------------------------------------|
| Field                                          | Attribute name | Description                                                                                                    |
| Install BAS resources option                   | AUTOINST       | Indicates whether resources associated with the system through a resource description should be automatically installed when the MAS connects to the CMAS:                                                                                                    |
|                                                |                | • <b>ALWAYS</b> - Install resources every time the MAS connects after a CICS startup.                                                                                                    |
|                                                |                | • <b>COLDONLY</b> - Install resources only when the MAS connects after a CICS INITIAL or COLD start.                                                                                                    |
|                                                |                | • <b>NEVER</b> - Resources should never be automatically installed in this CICS system.                                                                                                    |
|                                                |                | • <b>WARMONLY</b> - Install resources only when the MAS connects after a CICS warm start or emergency restart (AUTO).                                                                                                    |
|                                                |                | This option does not apply to resources generated by CICS bundles for applications or platforms.                                                                                                    |
| RS server bottom tier                          | BOTRSUPD       | For sysplex optimized workloads, this value is converted from a task load percentage to an actual task count. That count will be used to define the bottom tier task load range (from zero up to this value).                                                                                                    |
|                                                |                | The value range is from 1 to 25, or INHERIT.                                                                                                    |
|                                                |                | • A value of INHERIT means assign the value that is specified for this attribute in the parent CICSplex definition (CPLEXDEF) object for this CICS region. This is the default setting for this attribute.                                                                                                    |
|                                                |                | • Values between 1 and 25 are applied as an arithmetic percentage to a region's MAXTASKS setting. The task count value from zero up to this value is deemed to be the task load bottom tier. If the task load in a region falls into this range, then it will be broadcast to the coupling facility for every change in the load. Once the load reaches this value, then the RS server update frequency task rules will be activated. |
|                                                |                | The default value is 1%. You should only change this value after giving consideration to the impact that the change may have on your workload and coupling facility throughput. Any change to this value will be applied at the next region startup.                                                                                                    |
| Last modification agent                        | CHANGEAGENT    | The change agent identifier that made the last modification.                                                                                                    |
|                                                |                | • DREPAPI - Resource was last changed by a CICSPlex SM API command.                                                                                                    |
|                                                |                | • DREPBATCH - Changed by a CICSPlex SM utility.                                                                                                    |
| Last modification agent release                | CHANGEAGREL    | The CICS release level of the agent that made the last modification.                                                                                                    |
| Last modification                              | CHANGETIME     | The local time when the definition was last changed.                                                                                                    |
| Last modification user ID                      | CHANGEUSRID    | The user ID that made the last modification.                                                                                                    |
| Sample interval for CICS region monitoring     | CICSSAMP       | The number of seconds in the range 0 - 86400 that CICSPlex SM is<br>to wait between requests to collect sample data for the named type of<br>monitoring. A value of INHERIT means that the CICS system uses the<br>value specified with its associated monitor specification.                                                                                                    |
| Sample interval for connection monitoring      | CONNSAMP       | The number of seconds in the range 0 - 86400 that CICSPlex SM is<br>to wait between requests to collect sample data for the named type of<br>monitoring. A value of INHERIT means that the CICS system uses the<br>value specified with its associated monitor specification.                                                                                                    |
| CSYSDEF context                                | CONTEXT        | This is an output only field, identifying the CICSplex context for a query.<br>It is required to enable the Hyperlinks on the UPDATERS and READRS<br>attributes.                                                                                                    |
| Definition origin                              | CREATEORIGIN   | Identifies where the definition originated:                                                                                                    |
|                                                |                | • <b>N_A</b> - The definition has been created by a user or API program.                                                                                                    |
|                                                |                | • <b>PLATFORM</b> - The definition has been created during the installation of a platform.                                                                                                    |
| Time created                                   | CREATETIME     | The local time when the definition was created.                                                                                                    |

| Table 155. Fields in CSYSDEF views (continued) |                |                                                                                                    |
|------------------------------------------------|----------------|----------------------------------------------------------------------------------------------------|
| Field                                          | Attribute name | Description                                                                                                    |
| Daylight saving time in effect                 | DAYLGHTSV      | Indicates whether you are currently recognizing daylight saving time.<br>Specify:                                                                                                    |
|                                                |                | • YES - Recognize daylight saving time.                                                                                                    |
|                                                |                | • NO - Do not recognize daylight saving time.                                                                                                    |
|                                                |                | • <b>INHERIT</b> - to inherit the value assigned to the CMAS to which this<br>CICS system is connected when active. When this CICS system is<br>inactive, the value is inherited from the CMAS assigned the task of<br>monitoring the availability of this CICS system. <b>INHERIT</b> can only<br>be specified if both the Time zone (TMEZONE) and Time zone offset<br>(TMEZONEO) values are INHERIT.                                                                                                    |
| Sample interval for DB2/<br>DBCTL monitoring   | DBXSAMP        | The number of seconds in the range 0 - 86400 that CICSPlex SM is<br>to wait between requests to collect sample data for the named type of<br>monitoring. A value of INHERIT means that the CICS system uses the<br>value specified with its associated monitor specification.                                                                                                    |
| Description                                    | DESC           | A 1 to 58-character description of the CICS system definition.                                                                                                    |
| Description code page                          | DESCCODEPAGE   | The code page of the description field.                                                                                                    |
| Target region active at startup                | DYNROUTE       | Indicates whether or not this CICS system is to be active as a target region and accept work for the workload for which it is a target at CICS startup.                                                                                                    |
|                                                |                | • <b>YES</b> - The CICS system is to be an active target and accept work for the workload for which it is a target at CICS startup.                                                                                                    |
|                                                |                | • NO - The CICS system is not a target region, or the CICS system is to be quiesced and will not accept work for the workload for which it is a target at CICS startup.                                                                                                    |
|                                                |                | The <b>Target region in active workload</b> (EYUSTARTWLMAWAOR) view may be used to Activate or Quiesce target regions in a workload.                                                                                                    |
|                                                |                | A target region would normally have this option set to YES. A routing region may have this option set to YES, if it is also acting as a target region in the workload.                                                                                                    |
| Sample interval for file<br>monitoring         | FILESAMP       | The number of seconds in the range 0 - 86400 that CICSPlex SM is<br>to wait between requests to collect sample data for the named type of<br>monitoring. A value of INHERIT means that the CICS system uses the<br>value specified with its associated monitor specification.                                                                                                    |
| Sample interval for global region monitoring   | GLBLSAMP       | The number of seconds in the range 0 - 86400 that CICSPlex SM is<br>to wait between requests to collect sample data for the named type of<br>monitoring. A value of INHERIT means that the CICS system uses the<br>value specified with its associated monitor specification.                                                                                                    |
| Host name                                      | HOST           | The 116-character host name of the system decimal IPv4 address<br>(for example, 9.20.181.3), or its colon hexadecimal IPv6 address (for<br>example ABCD:EF01::2345:6789). If an IPv4 address is entered as an<br>IPv4 compatible IPv6 address (deprecated) or an IPv4 mapped IPv6<br>address (for example ::FFFF:1.2.3.4) it is converted to a standard IPv4<br>dotted decimal address. IPv6 addresses should not be used for CICS<br>Transaction Server for z/OS, Version 3 Release 2 and earlier releases.<br>This is used for IPIC SYSLINK connections. |
| Sample interval for journal monitoring         | JRNLSAMP       | The number of seconds in the range 0 - 86400 that CICSPlex SM is<br>to wait between requests to collect sample data for the named type of<br>monitoring. A value of INHERIT means that the CICS system uses the<br>value specified with its associated monitor specification.                                                                                                    |
| Monitoring status                              | MONSTATUS      | Indicates whether resource monitoring is to be active when this CICS system is started. Specify:                                                                                                    |
|                                                |                | • <b>YES</b> - Resource monitoring is to be active. For this to occur, the CICS system must be associated with a monitor specification.                                                                                                    |
|                                                |                | • <b>NO</b> - Resource monitoring is not to be active.                                                                                                    |
|                                                |                | • <b>INHERIT</b> - Inherit the value specified with the monitor specification to which this CICS system is associated.                                                                                                    |

| Table 155. Fields in CSYSDEF vi              | ews (continued) |                                                                                                    |
|----------------------------------------------|-----------------|----------------------------------------------------------------------------------------------------|
| Field                                        | Attribute name  | Description                                                                                                    |
| Maintenance point CMAS ID                    | MPCMASID        | This is an output only field, identifying the maintenance point CMAS for<br>the CICSplex. It is required to enable the Hyperlinks on the UPDATERS<br>and READRS attributes.                                                                                                    |
| Action for CICS-at-maximum-<br>tasks event   | MXTACTION       | The name of the action definition to be used when generating a notification about the named condition. Specify * to inherit the action definition from the analysis specification.                                                                                                    |
| Severity for CICS-at-<br>maximum-tasks event | MXTSEV          | The severity level that is to be associated with the named condition. The options are:                                                                                                    |
|                                              |                 | • VLS - Very low severe                                                                                                    |
|                                              |                 | • LS - Low severe                                                                                                    |
|                                              |                 | • LW - Low warning                                                                                                    |
|                                              |                 | • HW - High warning                                                                                                    |
|                                              |                 | • HS - High severe                                                                                                    |
|                                              |                 | • VHS - Very high severe                                                                                                    |
|                                              |                 | NO - The condition is not to be monitored                                                                                                    |
|                                              |                 | • INHERIT - Derive the severity from the analysis specification                                                                                                    |
|                                              |                 | • <b>N_A</b> - The default severity level for this condition is to be used                                                                                                    |
|                                              |                 | Note:                                                                                                    |
|                                              |                 | Workload Manager (WLM) health is assessed independently of SAM and is not influenced by SAM settings.                                                                                                    |
| CICS system definition name                  | NAME            | The 1- to 8-character name for the CICS system to be associated with the CICSplex identified as the context.                                                                                                    |
| Network ID                                   | NETWORKID       | The network ID of the system. NETWORKID is used in combination with<br>the APPLID option to ensure unique naming for connecting systems via<br>IPIC. This is used for IPIC SYSLINK connections.                                                                                                    |
| Action for Non-responsive-<br>MAS event      | NRMACTION       | The name of the action definition to be used when generating a notification about the named condition. Specify * to inherit the action definition from the analysis specification.                                                                                                    |
| Severity for Non-responsive-<br>MAS event    | NRMSEV          | The severity level that is to be associated with the named condition. The options are:                                                                                                    |
|                                              |                 | • VLS - Very low severe                                                                                                    |
|                                              |                 | • LS - Low severe                                                                                                    |
|                                              |                 | • LW - Low warning                                                                                                    |
|                                              |                 | • HW - High warning                                                                                                    |
|                                              |                 | • HS - High severe                                                                                                    |
|                                              |                 | • VHS - Very high severe                                                                                                    |
|                                              |                 | • NO - The condition is not to be monitored                                                                                                    |
|                                              |                 | • INHERIT - Derive the severity from the analysis specification                                                                                                    |
|                                              |                 | • <b>N_A</b> - The default severity level for this condition is to be used                                                                                                    |
|                                              |                 | Note:                                                                                                    |
|                                              |                 | Workload Manager (WLM) health is assessed independently of SAM and is not influenced by SAM settings.                                                                                                    |
| Port number                                  | PORT            | This is used by IPIC SYSLINK processing to override the TCPIPSERVICE port number on which inbound requests are received. Valid values are a decimal number in the range of 1 to 65535.                                                                                                    |
| Primary CMAS name                            | PRICMAS         | The name of the CMAS that is assigned the task of monitoring the<br>availability of this CICS system. When the CICS system is part of a<br>CICSplex that is managed by a single CMAS, specify the name of that<br>CMAS. When multiple CMASs participate in managing the CICSplex,<br>identify the CMAS to which the CICS system normally connects. Naming<br>a CMAS does not prevent the CICS system from connecting to another<br>CMAS when, for example, the primary CMAS is not available. |

| Field                                                 | Attribute name | Description                                                                                                    |
|-------------------------------------------------------|----------------|----------------------------------------------------------------------------------------------------|
| Sample interval for program monitoring                | PROGSAMP       | The number of seconds in the range 0 - 86400 that CICSPlex SM is<br>to wait between requests to collect sample data for the named type of<br>monitoring. A value of INHERIT means that the CICS system uses the<br>value specified with its associated monitor specification.                                                                                                    |
| RS server read interval                               | READRS         | Within a workload running in optimized mode, this value specifies the<br>minimum interval between target region status refreshes that a routing<br>region would request from the CICS CFDT server. This value will be used<br>to override the default interval value specified in CICSplex definition,<br>which is the parent of this CICS system definition.                                                                                                    |
|                                                       |                | The value range is from 0 to 2000 or INHERIT, and represents units of milliseconds:                                                                                                    |
|                                                       |                | • A value of INHERIT means assign the value that is specified for this attribute in the parent CICSplex definition (CPLEXDEF) object for this CICS region. This is the default setting for this attribute.                                                                                                    |
|                                                       |                | <ul> <li>A value of 0 means that a routing region will request a status update of<br/>a target region on every occasion that it examines that target region's<br/>status.</li> </ul>                                                                                                    |
|                                                       |                | • Values between 1 and 2000 specify the minimum millisecond time interval that must expire before a target region's status data can be refreshed.                                                                                                    |
|                                                       |                | A low value mean that the router will refresh a target's status from the<br>RS server more often than for a higher value. For workloads in QUEUE<br>mode, this will result in a task load more evenly balanced across the<br>CICS regions in the workload target scope <b>(assuming all other health<br/>and link factors are equal)</b> . However, the utilization of the RS server wil<br>be correspondingly increased, which may consequently result in a higher<br>utilization of your coupling facility. |
|                                                       |                | A value of 1000 represents a one second interval. The default value is 200 milliseconds                                                                                                    |
|                                                       |                | The value specified here will be applied the next time this CICS region is started. If you want the change to be applied to a running instance of this CICS region, then it may be changed in-flight using the MAS views.                                                                                                    |
| Time data is kept after<br>monitoring stops (minutes) | RETENTION      | The number of minutes collected data is to be kept after resource<br>monitoring stops. (Resource monitoring stops when the CICS system<br>stops or when the MAS view command is used to stop resource<br>monitoring for the CICS system.) The retention period can be:                                                                                                    |
|                                                       |                | <ul> <li>1 - 1440</li> <li>Collected data is to be kept the specified number of minutes.</li> </ul>                                                                                                    |
|                                                       |                | • 0                                                                                                    |
|                                                       |                | <ul><li>Collected data is not to be kept.</li><li>INHERIT</li></ul>                                                                                                    |
|                                                       |                | <ul> <li>The CICS system is to use the value specified with its associated<br/>monitor specification.</li> </ul>                                                                                                    |
| Real time analysis status                             | RTASTATUS      | Indicates whether or not the system availability monitoring (SAM) and<br>MAS resource monitoring (MRM) components of real-time analysis are to<br>be active when this CICS system is started.                                                                                                    |
|                                                       |                | • <b>YES</b> - System availability monitoring and MAS resource monitoring are active.                                                                                                    |
|                                                       |                | <ul> <li>NO - No RTA monitoring is active. If the MAS has just been initialized o has been updated to turn analysis on, NO is displayed until RTA is fully initialized.</li> </ul>                                                                                                    |
|                                                       |                | • <b>SAM</b> - System availability monitoring is active.                                                                                                    |
|                                                       |                | • MRM - MAS resource monitoring is active.                                                                                                    |
|                                                       |                | <ul> <li>N/A - The MAS is not connected to its CMAS (the MAS Status field<br/>shows INACTIVE).</li> </ul>                                                                                                    |

| Table 155. Fields in CSYSDEF views (continued)    |                |                                                                                                    |
|---------------------------------------------------|----------------|----------------------------------------------------------------------------------------------------|
| Field                                             | Attribute name | Description                                                                                                    |
| Action for system availability monitoring event   | SAMACTION      | The name of the action definition to be used when generating a notification about the named condition. Specify * to inherit the action definition from the analysis specification. |
| Severity for system availability monitoring event | SAMSEV         | The severity level that is to be associated with the named condition. The options are:                                                                                             |
|                                                   |                | • VLS - Very low severe                                                                                                    |
|                                                   |                | LS - Low severe                                                                                                    |
|                                                   |                | • LW - Low warning                                                                                                    |
|                                                   |                | • HW - High warning                                                                                                    |
|                                                   |                | • HS - High severe                                                                                                    |
|                                                   |                | • VHS - Very high severe                                                                                                    |
|                                                   |                | • NO - The condition is not to be monitored                                                                                                    |
|                                                   |                | • INHERIT - Derive the severity from the analysis specification                                                                                                    |
|                                                   |                | • <b>N_A</b> - The default severity level for this condition is to be used                                                                                                    |
|                                                   |                | Note:                                                                                                    |
|                                                   |                | Workload Manager (WLM) health is assessed independently of SAM and is not influenced by SAM settings.                                                                              |
| Action for system dump event                      | SDMACTION      | The name of the action definition to be used when generating a notification about the named condition. Specify * to inherit the action definition from the analysis specification. |
| Severity for system dump event                    | SDMSEV         | The severity level that is to be associated with the named condition. The options are:                                                                                             |
|                                                   |                | • VLS - Very low severe                                                                                                    |
|                                                   |                | • LS - Low severe                                                                                                    |
|                                                   |                | • LW - Low warning                                                                                                    |
|                                                   |                | • HW - High warning                                                                                                    |
|                                                   |                | • HS - High severe                                                                                                    |
|                                                   |                | • VHS - Very high severe                                                                                                    |
|                                                   |                | • NO - The condition is not to be monitored                                                                                                    |
|                                                   |                | • INHERIT - Derive the severity from the analysis specification                                                                                                    |
|                                                   |                | • <b>N_A</b> - The default severity level for this condition is to be used                                                                                                    |
|                                                   |                | Note:                                                                                                    |
|                                                   |                | Workload Manager (WLM) health is assessed independently of SAM and is not influenced by SAM settings.                                                                              |
| Exemption from simulated security checks          | SECBYPASS      | Indicates whether CICSPlex SM Exemption security is active for this CICS system. Exemption security allows simulated CICS security checks to be bypassed.                          |
|                                                   |                | • <b>YES</b> - Exemption security is active for this CICS system.                                                                                                    |
|                                                   |                | • NO - Exemption security is not active for this CICS system.                                                                                                    |
|                                                   |                | • <b>INHERIT</b> - Inherit the <b>Security checking exemption</b> value assigned to the CICSplex with which this CICS system is associated.                                        |
| Simulated CICS-command security checking status   | SECCMDCHK      | Indicates whether or not CICSPlex SM security checking is to simulate CICS command checking for this CICS system. Specify:                                                         |
|                                                   |                | • YES - Simulate CICS command checking for this CICS system.                                                                                                    |
|                                                   |                | • NO - Do not simulate CICS command checking for this CICS system.                                                                                                    |
|                                                   |                | • <b>INHERIT</b> - Inherit the value assigned to the CICSplex with which this CICS system is associated.                                                                           |

| Field                                            | Attribute name | Description                                                                                                    |
|--------------------------------------------------|----------------|----------------------------------------------------------------------------------------------------|
| Simulated CICS-resource security checking status | SECRESCHK      | Indicates whether CICSPlex SM security checking is to simulate CICS resource checking for this CICS system. Specify:                                                               |
|                                                  |                | • <b>YES</b> - Simulate CICS resource checking for this CICS system.                                                                                                    |
|                                                  |                | • NO - Do not simulate CICS resource checking for this CICS system.                                                                                                    |
|                                                  |                | • <b>INHERIT</b> - Inherit the value assigned to the CICSplex with which this CICS system is associated.                                                                           |
| Action for short on storage<br>(SOS) event       | SOSACTION      | The name of the action definition to be used when generating a notification about the named condition. Specify * to inherit the action definition from the analysis specification. |
| Severity for short-on-storage<br>(SOS) event     | SOSSEV         | The severity level that is to be associated with the named condition. The options are:                                                                                             |
|                                                  |                | • VLS - Very low severe                                                                                                    |
|                                                  |                | • LS - Low severe                                                                                                    |
|                                                  |                | • LW - Low warning                                                                                                    |
|                                                  |                | • HW - High warning                                                                                                    |
|                                                  |                | • HS - High severe                                                                                                    |
|                                                  |                | • VHS - Very high severe                                                                                                    |
|                                                  |                | • NO - The condition is not to be monitored                                                                                                    |
|                                                  |                | • INHERIT - Derive the severity from the analysis specification                                                                                                    |
|                                                  |                | • <b>N_A</b> - The default severity level for this condition is to be used                                                                                                    |
|                                                  |                | Note:                                                                                                    |
|                                                  |                | Workload Manager (WLM) health is assessed independently of SAM and is not influenced by SAM settings.                                                                              |
| Action for CICS-stalled event                    | STLACTION      | The name of the action definition to be used when generating a notification about the named condition. Specify * to inherit the action definition from the analysis specification. |
| Severity for CICS-stalled event                  | STLSEV         | The severity level that is to be associated with the named condition. The options are:                                                                                             |
|                                                  |                | • VLS - Very low severe                                                                                                    |
|                                                  |                | LS - Low severe                                                                                                    |
|                                                  |                | • LW - Low warning                                                                                                    |
|                                                  |                | • HW - High warning                                                                                                    |
|                                                  |                | • HS - High severe                                                                                                    |
|                                                  |                | • VHS - Very high severe                                                                                                    |
|                                                  |                | • NO - The condition is not to be monitored                                                                                                    |
|                                                  |                | • INHERIT - Derive the severity from the analysis specification                                                                                                    |
|                                                  |                | • <b>N_A</b> - The default severity level for this condition is to be used                                                                                                    |
|                                                  |                | Note:                                                                                                    |
|                                                  |                | Workload Manager (WLM) health is assessed independently of SAM and is not influenced by SAM settings.                                                                              |
| System ID                                        | SYSID          | The 4-character system ID of the CICS system. The value specified must match the CICS SYSIDNT SIT operand or override.                                                             |
| Action for transaction dump<br>event             | TDMACTION      | The name of the action definition to be used when generating a notification about the named condition. Specify * to inherit the action definition from the analysis specification. |

| Table 155. Fields in CSYSDEF views (continued) |                |                                                                                                    |
|------------------------------------------------|----------------|----------------------------------------------------------------------------------------------------|
| Field                                          | Attribute name | Description                                                                                                    |
| Severity for transaction dump event            | TDMSEV         | The severity level that is to be associated with the named condition. The options are:                                                                                                    |
|                                                |                | • VLS - Very low severe                                                                                                    |
|                                                |                | LS - Low severe                                                                                                    |
|                                                |                | • LW - Low warning                                                                                                    |
|                                                |                | • HW - High warning                                                                                                    |
|                                                |                | • HS - High severe                                                                                                    |
|                                                |                | VHS - Very high severe                                                                                                    |
|                                                |                | • NO - The condition is not to be monitored                                                                                                    |
|                                                |                | • INHERIT - Derive the severity from the analysis specification                                                                                                    |
|                                                |                | • <b>N_A</b> - The default severity level for this condition is to be used                                                                                                    |
|                                                |                | Note:                                                                                                    |
|                                                |                | Workload Manager (WLM) health is assessed independently of SAM and is not influenced by SAM settings.                                                                                                    |
| Sample interval for TDQ monitoring             | TDQSAMP        | The number of seconds in the range 0 - 86400 that CICSPlex SM is<br>to wait between requests to collect sample data for the named type of<br>monitoring. A value of INHERIT means that the CICS system uses the<br>value specified with its associated monitor specification.                                                                                                    |
| Sample interval for terminal monitoring        | TERMSAMP       | The number of seconds in the range 0 - 86400 that CICSPlex SM is<br>to wait between requests to collect sample data for the named type of<br>monitoring. A value of INHERIT means that the CICS system uses the<br>value specified with its associated monitor specification.                                                                                                    |
| Time zone                                      | TMEZONE        | The time zone in which this CICS system is located. Specify:                                                                                                    |
|                                                |                | • A time zone code letter in the range B through Z. For details of the time zone codes, see table 'Time zone codes' in the CICSPlex SM Administration manual.                                                                                                    |
|                                                |                | • INHERIT - to inherit the time zone assigned to the CMAS to which<br>this CICS system is connected when active. When this CICS system is<br>inactive, the time zone is inherited from the CMAS assigned the task<br>of monitoring the availability of this CICS system. INHERIT can only<br>be specified if both the Time zone offset (TMEZONEO) is INHERIT and<br>daylight saving time (DAYLGHTSV) is <b>INHERIT</b> .       |
| Time zone offset                               | TMEZONEO       | The adjustment value that is to be applied to the computed time. This value is used to resolve time references in areas that do not use a standard zone. Specify:                                                                                                    |
|                                                |                | • A value between 0 and 59 to identify the number of minutes to be added to the time for that time zone (for areas that do not use a standard time zone).                                                                                                    |
|                                                |                | • INHERIT - to inherit the time zone offset assigned to the CMAS to<br>which this CICS system is connected when active. When this CICS<br>system is inactive, the time zone offset is inherited from the CMAS<br>assigned the task of monitoring the availability of this CICS system.<br>INHERIT can only be specified if both the Time zone (TMEZONE) is<br>INHERIT and daylight saving time (DAYLGHTSV) is <b>INHERIT</b> . |

| Table 155. Fields in CSYSDEF vie           | Table 155. Fields in CSYSDEF views (continued) |                                                                                                    |  |
|--------------------------------------------|------------------------------------------------|----------------------------------------------------------------------------------------------------|--|
| Field                                      | Attribute name                                 | Description                                                                                                    |  |
| RS server top tier                         | TOPRSUPD                                       | For sysplex optimized workloads, this value is converted from a task load<br>percentage to an actual task count. That count will be subtracted from<br>the MAXTASK value for the region to determine top tier task load range.<br>This value will be used to override the default value specified in CICSplex<br>definition, which is the parent of this CICS system definition.                                                                       |  |
|                                            |                                                | The value range is from 1 to 25, or INHERIT.                                                                                                    |  |
|                                            |                                                | • A value of INHERIT means assign the value that is specified for this attribute in the parent CICSplex definition (CPLEXDEF) object for this CICS region. This is the default setting for this attribute.                                                                                                    |  |
|                                            |                                                | • Values between 1 and 25 are applied as an arithmetic percentage<br>to a region's MAXTASKS setting. The resultant task count value is<br>subtracted from the region's MAXTASKS setting to establish a task<br>load top tier. If the task load in a region runs up to its MAXTASKS<br>limit, then the task load must drop back below this value before the<br>MAXTASKS state for the region is switched off and broadcast to the<br>coupling facility. |  |
|                                            |                                                | The default value is 5%. You should only change this value after giving consideration to the impact that the change may have on your workload and coupling facility throughput. Any change to this value will be applied at the next region startup.                                                                                                    |  |
| Sample interval for transaction monitoring | TRANSAMP                                       | The number of seconds in the range 0 - 86400 that CICSPlex SM is<br>to wait between requests to collect sample data for the named type of<br>monitoring. A value of INHERIT means that the CICS system uses the<br>value specified with its associated monitor specification.                                                                                                    |  |

| Table 155. Fields in CSYSDEF views (continued) |                |                                                                                                    |
|------------------------------------------------|----------------|----------------------------------------------------------------------------------------------------|
| Field                                          | Attribute name | Description                                                                                                    |
| RS server update frequency                     | UPDATERS       | Within a workload running in optimized mode, this value specifies the frequency with which the CICS CFDT (RS) server will be called to modify the value of the task load within a target CICS region. This value will be used to override the default frequency value specified in CICSplex definition, which is the parent of this CICS system definition.                                                                                                    |
|                                                |                | The value range is from 0 to 25, or INHERIT:                                                                                                    |
|                                                |                | • A value of INHERIT means assign the value that is specified for this attribute in the parent CICSplex definition (CPLEXDEF) object for this CICS region. This is the default setting for this attribute.                                                                                                    |
|                                                |                | • A value of 0 means that the RS Server is not notified of any task load count changes, which disables the optimized workload function for regions within the scope of this CICSplex.                                                                                                    |
|                                                |                | • Values between 1 and 25 are applied as an arithmetic percentage to a region's MAXTASKS setting. The resultant task count value is used as a numeric threshold to drive an update call to the RS Server.                                                                                                    |
|                                                |                | <b>For example,</b> with a MAXTASKS setting of 120, and with this attribute set to 20, the RS Server will be called to update the WLM load count when the regions task count changes between:                                                                                                    |
|                                                |                | • 23 and 24 tasks - (20%),                                                                                                    |
|                                                |                | • 47 and 48 tasks - (40%),                                                                                                    |
|                                                |                | • 71 and 72 tasks - (60%),                                                                                                    |
|                                                |                | • 95 and 96 tasks - (80%),                                                                                                    |
|                                                |                | • 119 and 120 tasks - (100%).                                                                                                    |
|                                                |                | The RS Server would be updated when a regions task load increments or decrements across these boundaries.                                                                                                    |
|                                                |                | If you specify a value that is at the lower end of the 1-25 scale, then<br>that will cause an increase in the frequency of updates to the RS Server<br>across its task load range. For workloads in QUEUE mode, this will result<br>in a task load more evenly balanced across the CICS regions in the<br>workload target scope (assuming all other health and link factors are<br>equal). However, the utilization of the RS server will be correspondingly<br>increased, which may consequently result in a higher utilization of your<br>coupling facility. |
|                                                |                | The value specified here will be applied the next time this CICS region is started. If you want the change to be applied to a running instance of this CICS region, then it may be changed in-flight using the MAS views.                                                                                                    |
| WLM optimization enablement                    | WLMOPTEN       | This attribute controls the enablement of the optimized dynamic routing function.                                                                                                    |
|                                                |                | When set to ENABLED, the region will attempt to connect to the CICS<br>Region Status server when the CICSplex SM workload management<br>agent starts. If that connection is successful, then the region will be<br>eligible to participate in optimized workload routing requests.                                                                                                    |
|                                                |                | If this attribute is set to DISABLED, then the region will not connect to the Region Status server when it starts, and optimized dynamic workload routing requests will be suppressed.                                                                                                    |
|                                                |                | The setting of this definition may be overridden at run time through the MAS views.                                                                                                    |
| Task load queue mode                           | WLMQMODE       | This attribute is used by CICSPlex SM Workload Manager. This value specifies how the queued task load of a target CICS region is to be evaluated:                                                                                                    |
|                                                |                | • <b>MAXTASK</b> - specifies that both active and MAXTASK queued tasks are to be included in the task load evaluation for the region.                                                                                                    |
|                                                |                | • <b>ALL</b> - specifies that the task load evaluation for the region will include active tasks, tasks queued for the MAXTASK limit <b>and</b> tasks that are queued because of a TRANCLASS limit.                                                                                                    |
|                                                |                | The default value is <b>ALL.</b> Any change to this value will be applied at the next region startup.                                                                                                    |

| Table 155. Fields in CSYSDEF v   | Table 155. Fields in CSYSDEF views (continued) |                                                                                                    |  |
|----------------------------------|------------------------------------------------|----------------------------------------------------------------------------------------------------|--|
| Field                            | Attribute name                                 | Description                                                                                                    |  |
| Routing region active at startup | WLMSTATUS                                      | Indicates whether or not this CICS system is to participate in its associated workload as a routing region when the CICS system is started. Options are:                                                                                                    |  |
|                                  |                                                | • <b>YES</b> - The CICS system is to join its associated workload as a routing region at CICS startup.                                                                                                    |  |
|                                  |                                                | • NO - The CICS system will not attempt to act as a routing region at CICS startup.                                                                                                    |  |
|                                  |                                                | Use the <b>WLM specifications to CICS systems link</b><br>(EYUSTARTLNKSWSCS) view, the <b>WLM specifications to CICS system</b><br><b>group links</b> (EYUSTARTLNKSWSCG) view, or Workload management Map<br>function to identify the associated workload. If the CICS system is not<br>associated with a workload, it will not be activated as a routing region.<br>A routing region would normally have this option set to YES. A target                                                                                                    |  |
|                                  |                                                | region must also have this option set to YES, if it is to receive requests using the CICS distributed routing model (DSRTPGM).                                                                                                    |  |
| Task load health threshold       | WLMTHRSH                                       | This attribute is used by CICSPlex SM Workload Manager. It specifies<br>a percentage threshold of the current region's task load, which is<br>calculated by dividing the current task count by the maximum task count.<br>When the load for a target region reaches this threshold, then WLM<br>considers the region to be relatively unhealthy. This will cause higher<br>link weights to be applied to the WLM routing algorithm when evaluating<br>this region. When a target scope covers local and remote regions relative<br>to the router, then WLM will favour local targets over remote ones. The<br>effect of this attribute is that when this load threshold in the local regions<br>is achieved, then WLM will start to favour remote targets instead. When<br>all targets in the scope achieve this load threshold, then WLM will revert<br>to favouring local targets again. |  |
|                                  |                                                | The value range is from 1 to 100, and the default value is 60. The value specified here will be applied the next time this CICS region is started.                                                                                                    |  |
|                                  |                                                | Note: this value is nullified when applied to the routing factor of link<br>neutral dynamic routing requests. This is because the link weight itself is<br>ignored for the LNQUEUE and LNGOAL algorithms.                                                                                                    |  |

# **Appendix I. RTA MAS resource monitoring**

The RTA MAS resource monitoring (MRM) views allow the real-time analysis MAS resource monitoring definitions to be created and maintained. Using MRM function, you can monitor the status of any specific or generic CICS resource, and be informed when its status deviates from a specified norm. Using MRM, you can select both the resource status you are interested in and the type of external notification it generates.

# **Specifications - RTASPEC**

The **RTA specification** (RTASPEC) views show the default control attributes that are used for system availability monitoring and provide an anchor for all analysis definitions and status definitions associated with a CICS system.

### **Supplied views**

To access from the main menu, click:

#### Administration views > RTA MAS resource monitoring > Specifications

| Table 156. Views in the supplied <b>RTA specifications</b> (RTASPEC) view s | et                                                                                       |
|-----------------------------------------------------------------------------|------------------------------------------------------------------------------------------|
| View                                                                        | Notes                                                                                    |
| RTA specifications<br>EYUSTARTRTASPEC.ADDSYSDEF                             | Associate a CICS system with the RTASPEC.                                                |
| RTA specifications<br>EYUSTARTRTASPEC.ADDSYSGRP                             | Associate a CICS system group with the RTASPEC.                                          |
| RTA specifications<br>EYUSTARTRTASPEC.CREATE                                | Create a new RTA specification.                                                          |
| RTA specifications<br>EYUSTARTRTASPEC.DETAILED                              | Detailed information about a selected RTA specification.                                 |
| RTA specifications<br>EYUSTARTRTASPEC.REMOVE                                | Remove a selected RTA specification.                                                     |
| RTA specifications<br>EYUSTARTRTASPEC.TABULAR                               | Tabular information about RTA specifications for the CICSplex identified as the context. |

#### Actions

| Table 157. Actions available for RTASPEC views |                                                 |  |
|------------------------------------------------|-------------------------------------------------|--|
| Action                                         | Description                                     |  |
| ADDSYSDEF                                      | Associate a CICS system with the RTASPEC.       |  |
| ADDSYSGRP                                      | Associate a CICS system group with the RTASPEC. |  |
| CREATE                                         | Create a new RTA specification.                 |  |
| REMOVE                                         | Remove a selected RTA specification.            |  |
| UPDATE                                         | Update a selected RTA specification.            |  |

| Table 158. Fields in RTASPEC views           |                |                                                                                                    |
|----------------------------------------------|----------------|----------------------------------------------------------------------------------------------------|
| Field                                        | Attribute name | Description                                                                                                    |
| Last modification agent                      | CHANGEAGENT    | The change agent identifier that made the last modification.                                                                                                    |
|                                              |                | <ul> <li>DREPAPI - Resource was last changed by a CICSPlex SM API command.</li> </ul>                                                                                                |
| Last modification agent release              | CHANGEAGREL    | The CICS release level of the agent that made the last modification.                                                                                                    |
| Last modification                            | CHANGETIME     | The local time when the definition was last changed.                                                                                                    |
| Last modification user ID                    | CHANGEUSRID    | The user ID that made the last modification.                                                                                                    |
| Time created                                 | CREATETIME     | The local time when the definition was created.                                                                                                    |
| Description                                  | DESC           | A 1- to 58-character description of the RTA specification.                                                                                                    |
| Description code page                        | DESCCODEPAGE   | The code page of the description field.                                                                                                    |
| Action for CICS-at-maximum-<br>tasks event   | MXTACTION      | The name of an action definition to be used when a predefined system availability monitoring condition occurs. If you leave this field blank, the default action definition is used. |
| Severity for CICS-at-<br>maximum-tasks event | MXTSEV         | The severity level that is to be associated with the designated condition.<br>The severity codes are:                                                                                |
|                                              |                | • VLS                                                                                                    |
|                                              |                | <ul> <li>Very low severe</li> </ul>                                                                                                    |
|                                              |                | • LS                                                                                                    |
|                                              |                | <ul> <li>Low severe</li> </ul>                                                                                                    |
|                                              |                | • LW                                                                                                    |
|                                              |                | <ul> <li>Low warning</li> </ul>                                                                                                    |
|                                              |                | • HW                                                                                                    |
|                                              |                | <ul> <li>High warning</li> </ul>                                                                                                    |
|                                              |                | • HS                                                                                                    |
|                                              |                | <ul> <li>High severe</li> </ul>                                                                                                    |
|                                              |                | • VHS                                                                                                    |
|                                              |                | <ul> <li>Very high severe</li> </ul>                                                                                                    |
|                                              |                | NO and N_A are also valid options which prevent Events being raised for<br>the condition.                                                                                            |
|                                              |                | Note:                                                                                                    |
|                                              |                | Workload Manager (WLM) health is assessed independently of SAM and is not influenced by SAM settings.                                                                                |
| RTA specification name                       | NAME           | The name of the analysis specification.                                                                                                    |
| Action for Non-responsive-<br>MAS event      | NRMACTION      | The name of an action definition to be used when a predefined system availability monitoring condition occurs. If you leave this field blank, the default action definition is used. |

| Table 158. Fields in RTASPEC views (continued)    |                |                                                                                                    |
|---------------------------------------------------|----------------|----------------------------------------------------------------------------------------------------|
| Field                                             | Attribute name | Description                                                                                                    |
| Severity for Non-responsive-<br>MAS event         | NRMSEV         | The severity level that is to be associated with the designated condition.<br>The severity codes are:                                                                                      |
|                                                   |                | • VLS                                                                                                    |
|                                                   |                | - Very low severe                                                                                                    |
|                                                   |                | • LS                                                                                                    |
|                                                   |                | - Low severe                                                                                                    |
|                                                   |                | • LW                                                                                                    |
|                                                   |                | – Low warning                                                                                                    |
|                                                   |                | • HW                                                                                                    |
|                                                   |                | <ul> <li>High warning</li> </ul>                                                                                                    |
|                                                   |                | • HS                                                                                                    |
|                                                   |                | – High severe                                                                                                    |
|                                                   |                | • VHS                                                                                                    |
|                                                   |                | <ul> <li>Very high severe</li> </ul>                                                                                                    |
|                                                   |                | NO and N_A are also valid options which prevent Events being raised for the condition.                                                                                                    |
|                                                   |                | Note:                                                                                                    |
|                                                   |                | Workload Manager (WLM) health is assessed independently of SAM and is not influenced by SAM settings.                                                                                      |
| Action for system availability monitoring event   | SAMACTION      | The name of an action definition to be used when a predefined system<br>availability monitoring condition occurs. If you leave this field blank, the<br>default action definition is used. |
| Severity for system availability monitoring event | SAMSEV         | The severity level that is to be associated with the designated condition.<br>The severity codes are:                                                                                      |
|                                                   |                | • VLS                                                                                                    |
|                                                   |                | - Very low severe                                                                                                    |
|                                                   |                | • LS                                                                                                    |
|                                                   |                | - Low severe                                                                                                    |
|                                                   |                | • LW                                                                                                    |
|                                                   |                | – Low warning                                                                                                    |
|                                                   |                | • HW                                                                                                    |
|                                                   |                | <ul> <li>High warning</li> </ul>                                                                                                    |
|                                                   |                | • HS                                                                                                    |
|                                                   |                | <ul> <li>High severe</li> </ul>                                                                                                    |
|                                                   |                | • VHS                                                                                                    |
|                                                   |                | <ul> <li>Very high severe</li> </ul>                                                                                                    |
|                                                   |                | NO and N_A are also valid options which prevent Events being raised for the condition.                                                                                                    |
|                                                   |                | Note:                                                                                                    |
|                                                   |                | Workload Manager (WLM) health is assessed independently of SAM and is not influenced by SAM settings.                                                                                      |
| Action for system dump event                      | SDMACTION      | The name of an action definition to be used when a predefined system<br>availability monitoring condition occurs. If you leave this field blank, the<br>default action definition is used. |

| Table 158. Fields in RTASPEC views (continued) |                |                                                                                                    |
|------------------------------------------------|----------------|----------------------------------------------------------------------------------------------------|
| Field                                          | Attribute name | Description                                                                                                    |
| Severity for system dump<br>event              | SDMSEV         | The severity level that is to be associated with the designated condition.<br>The severity codes are:                                                                                      |
|                                                |                | • VLS                                                                                                    |
|                                                |                | - Very low severe                                                                                                    |
|                                                |                | • LS                                                                                                    |
|                                                |                | - Low severe                                                                                                    |
|                                                |                | • LW                                                                                                    |
|                                                |                | – Low warning                                                                                                    |
|                                                |                | • HW                                                                                                    |
|                                                |                | <ul> <li>High warning</li> </ul>                                                                                                    |
|                                                |                | • HS                                                                                                    |
|                                                |                | <ul> <li>High severe</li> </ul>                                                                                                    |
|                                                |                | • VHS                                                                                                    |
|                                                |                | <ul> <li>Very high severe</li> </ul>                                                                                                    |
|                                                |                | NO and N_A are also valid options which prevent Events being raised for the condition.                                                                                                    |
|                                                |                | Note:                                                                                                    |
|                                                |                | Workload Manager (WLM) health is assessed independently of SAM and is not influenced by SAM settings.                                                                                      |
| Action for short on storage<br>(SOS) event     | SOSACTION      | The name of an action definition to be used when a predefined system<br>availability monitoring condition occurs. If you leave this field blank, the<br>default action definition is used. |
| Severity for short on storage<br>(SOS) event   | SOSSEV         | The severity level that is to be associated with the designated condition.<br>The severity codes are:                                                                                      |
|                                                |                | • VLS                                                                                                    |
|                                                |                | - Very low severe                                                                                                    |
|                                                |                | • LS                                                                                                    |
|                                                |                | - Low severe                                                                                                    |
|                                                |                | • LW                                                                                                    |
|                                                |                | <ul> <li>Low warning</li> </ul>                                                                                                    |
|                                                |                | • HW                                                                                                    |
|                                                |                | <ul> <li>High warning</li> </ul>                                                                                                    |
|                                                |                | • HS                                                                                                    |
|                                                |                | <ul> <li>High severe</li> </ul>                                                                                                    |
|                                                |                | • VHS                                                                                                    |
|                                                |                | <ul> <li>Very high severe</li> </ul>                                                                                                    |
|                                                |                | NO and N_A are also valid options which prevent Events being raised for the condition.                                                                                                    |
|                                                |                | Note:                                                                                                    |
|                                                |                | Workload Manager (WLM) health is assessed independently of SAM and is not influenced by SAM settings.                                                                                      |
| Action for CICS-stalled event                  | STLACTION      | The name of an action definition to be used when a predefined system<br>availability monitoring condition occurs. If you leave this field blank, the<br>default action definition is used. |

| Field                                | Attribute name | Description                                                                                                    |
|--------------------------------------|----------------|----------------------------------------------------------------------------------------------------|
| Severity for CICS-stalled event      | STLSEV         | The severity level that is to be associated with the designated condition.<br>The severity codes are:                                                                                      |
|                                      |                | • VLS                                                                                                    |
|                                      |                | <ul> <li>Very low severe</li> </ul>                                                                                                    |
|                                      |                | • LS                                                                                                    |
|                                      |                | – Low severe                                                                                                    |
|                                      |                | • LW                                                                                                    |
|                                      |                | – Low warning                                                                                                    |
|                                      |                | • HW                                                                                                    |
|                                      |                | <ul> <li>High warning</li> </ul>                                                                                                    |
|                                      |                | • HS                                                                                                    |
|                                      |                | <ul> <li>High severe</li> </ul>                                                                                                    |
|                                      |                | • VHS                                                                                                    |
|                                      |                | <ul> <li>Very high severe</li> </ul>                                                                                                    |
|                                      |                | NO and N_A are also valid options which prevent Events being raised for the condition.                                                                                                    |
|                                      |                | Note:                                                                                                    |
|                                      |                | Workload Manager (WLM) health is assessed independently of SAM and is not influenced by SAM settings.                                                                                      |
| Action for transaction dump<br>event | TDMACTION      | The name of an action definition to be used when a predefined system<br>availability monitoring condition occurs. If you leave this field blank, the<br>default action definition is used. |
| Severity for transaction dump event  | TDMSEV         | The severity level that is to be associated with the designated condition.<br>The severity codes are:                                                                                      |
|                                      |                | • VLS                                                                                                    |
|                                      |                | <ul> <li>Very low severe</li> </ul>                                                                                                    |
|                                      |                | • LS                                                                                                    |
|                                      |                | <ul> <li>Low severe</li> </ul>                                                                                                    |
|                                      |                | • LW                                                                                                    |
|                                      |                | <ul> <li>Low warning</li> </ul>                                                                                                    |
|                                      |                | • HW                                                                                                    |
|                                      |                | <ul> <li>High warning</li> </ul>                                                                                                    |
|                                      |                | • HS                                                                                                    |
|                                      |                | <ul> <li>High severe</li> </ul>                                                                                                    |
|                                      |                | • VHS                                                                                                    |
|                                      |                | <ul> <li>Very high severe</li> </ul>                                                                                                    |
|                                      |                | NO and N_A are also valid options which prevent Events being raised for the condition.                                                                                                    |
|                                      |                | Note:                                                                                                    |
|                                      |                | Workload Manager (WLM) health is assessed independently of SAM and is not influenced by SAM settings.                                                                                      |

# **Groups - RTAGROUP**

The RTA groups (RTAGROUP) views display information about the associations between related analysis definitions, and status definitions.

### **Supplied views**

To access from the main menu, click:

### Administration views > RTA analysis point monitoring > Groups

| Table 159. Views in the supplied <b>RTA groups</b> (RTAGROUP) view set |                                                                                      |
|------------------------------------------------------------------------|--------------------------------------------------------------------------------------|
| View                                                                   | Notes                                                                                |
| RTA groups<br>EYUSTARTRTAGROUP.ADDTOAPS                                | Add an association between an RTA group and an RTA analysis point specification.     |
| RTA groups<br>EYUSTARTRTAGROUP.ADDTOSPC                                | Add an association between an RTA group and an analysis specification.               |
| RTA groups<br>EYUSTARTRTAGROUP.APINSTALL                               | Install an RTA group in an analysis point specification.                             |
| RTA groups<br>EYUSTARTRTAGROUP.CREATE                                  | Create an RTA group and add it to the data repository.                               |
| RTA groups<br>EYUSTARTRTAGROUP.DETAILED                                | Detailed information about a selected RTA group                                      |
| RTA groups<br>EYUSTARTRTAGROUP.INSTALL                                 | Install an RTA group in an analysis specifcation.                                    |
| RTA groups<br>EYUSTARTRTAGROUP.REMOVE                                  | Remove an RTA group from the data repository.                                        |
| RTA groups<br>EYUSTARTRTAGROUP.TABULAR                                 | Tabular information about all RTA groups for the CICSplex identified as the context. |

## Actions

| Table 160. Actions available for RTAGROUP views |                                                                                                    |  |
|-------------------------------------------------|----------------------------------------------------------------------------------------------------|--|
| Action                                          | Description                                                                                                    |  |
| ADDTOAPS                                        | Add an association between an RTA group and an RTA analysis point specification.                                                          |  |
| ADDTOSPC                                        | Add an association between an RTA group and an analysis specification.                                                                    |  |
| APINSTALL                                       | Install an RTA group in an analysis point specification.                                                                                  |  |
| CREATE                                          | Create an RTA group and add it to the data repository.                                                                                    |  |
| INSTALL                                         | Install an RTA group in an analysis specifcation.                                                                                         |  |
| REMOVE                                          | Remove an RTA group from the data repository.                                                                                             |  |
| UPDATE                                          | Update an RTA group in the data repository.<br>This opens the EYUSTARTAGROUP.CREATE view. You can change the <b>Description</b><br>field. |  |

| Table 161. Fields in RTAGROUP views |                |                                                                                                    |
|-------------------------------------|----------------|----------------------------------------------------------------------------------------------------|
| Field                               | Attribute name | Description                                                                                                    |
| Last modification agent             | CHANGEAGENT    | <ul><li>The change agent identifier that made the last modification.</li><li>DREPAPI - Resource was last changed by a CICSPlex SM API command.</li></ul> |

| Table 161. Fields in RTAGROUP views (continued) |                |                                                                      |
|-------------------------------------------------|----------------|----------------------------------------------------------------------|
| Field                                           | Attribute name | Description                                                          |
| Last modification agent release                 | CHANGEAGREL    | The CICS release level of the agent that made the last modification. |
| Last time the definition was changed            | CHANGETIME     | The local time when the definition was last changed.                 |
| Last modification user ID                       | CHANGEUSRID    | The user ID that made the last modification.                         |
| Time created                                    | CREATETIME     | The local time when the definition was created.                      |
| Description                                     | DESC           | A 1- to 58-character description of the analysis group.              |
| Description code page                           | DESCCODEPAGE   | The code page of the description field.                              |
| RTA group                                       | NAME           | The name of the analysis group.                                      |

# **Definitions - RTADEF**

The **RTA definition** (RTADEF) views display information about evaluations to be performed on a periodic basis and the actions to be taken should a notifiable condition occur.

### **Supplied views**

To access from the main menu, click:

#### Administration views > RTA analysis point monitoring > Definitions

| Table 162. Views in the supplied <b>RTA definitions</b> (RTADEF) view set |                                                                                                    |  |
|---------------------------------------------------------------------------|----------------------------------------------------------------------------------------------------|--|
| View                                                                      | Notes                                                                                                    |  |
| RTA definitions<br>EYUSTARTRTADEF.ADDTOGRP                                | Add an RTA definition to an RTA group.                                                                                                    |  |
| RTA definitions<br>EYUSTARTRTADEF.APINSTALL                               | Install an analysis definition into an analysis point.                                                                                                    |  |
| RTA definitions<br>EYUSTARTRTADEF.CREATE                                  | Create an analysis definition and add it to the data repository.<br>When you click <b>Create</b> , some fields in the displayed<br>EYUSTARTRTADEF.CREATE view may contain values supplied by<br>CICSPlex SM; you can change these values. If you select an RTA<br>definition and then click <b>Create</b> , fields in the displayed view contain<br>values to be modelled (from the existing RTA definition). |  |
| RTA definitions<br>EYUSTARTRTADEF.DETAILED                                | Detailed information about a selected RTA definition.                                                                                                    |  |
| RTA definitions<br>EYUSTARTRTADEF.INSTALL                                 | Install an analysis definition in an analysis specification.                                                                                                    |  |
| RTA definitions<br>EYUSTARTRTADEF.REMOVE                                  | Remove an RTA definition from the data repository.                                                                                                    |  |
| RTA definitions<br>EYUSTARTRTADEF.TABULAR                                 | Tabular information about all RTA definitions for the CICSplex identified as the context.                                                                                                    |  |

## Actions

| Table 163. Actions available for RTADEF views |                                                                                                    |  |
|-----------------------------------------------|----------------------------------------------------------------------------------------------------|--|
| Action                                        | Description                                                                                                    |  |
| ADDTOGRP                                      | Add an RTA definition to an RTA group.                                                                                                    |  |
| APINSTALL                                     | Install an analysis definition into an analysis point.                                                                                                    |  |
| CREATE                                        | Create an analysis definition and add it to the data repository.<br>When you click <b>Create</b> , some fields in the displayed EYUSTARTRTADEF.CREATE view<br>may contain values supplied by CICSPlex SM; you can change these values. If you<br>select an RTA definition and then click <b>Create</b> , fields in the displayed view contain<br>values to be modelled (from the existing RTA definition). |  |
| INSTALL                                       | Install an analysis definition in an analysis specification.                                                                                                    |  |
| REMOVE                                        | Remove an RTA definition from the data repository.                                                                                                    |  |
| UPDATE                                        | Update an RTA definition in the data repository using the EYUSTARTRTADEF.CREATE view.                                                                                                    |  |

| Table 164. Fields in RTADEF views |                |                                                                                                    |
|-----------------------------------|----------------|----------------------------------------------------------------------------------------------------|
| Field                             | Attribute name | Description                                                                                                    |
| Action definition name            | ACTION         | The name of the action definition that is to be associated with this definition. An action definition indicates what is to happen when the condition or conditions being analyzed are true.                          |
|                                   |                | If the action definition cannot be located when this analysis definition<br>is installed in a CICS system and the designated condition or conditions<br>become true, only CICSPlex SM event notification will occur. |
| Last modification agent           | CHANGEAGENT    | The change agent identifier that made the last modification.                                                                                                    |
|                                   |                | DREPAPI - Resource was last changed by a CICSPlex SM API command.                                                                                                    |
| Last modification agent release   | CHANGEAGREL    | The CICS release level of the agent that made the last modification.                                                                                                    |
| Last modification                 | CHANGETIME     | The local time when the definition was last changed.                                                                                                    |
| Last modification user ID         | CHANGEUSRID    | The user ID that made the last modification.                                                                                                    |
| Time created                      | CREATETIME     | The local time when the definition was created.                                                                                                    |
| Description                       | DESC           | (Optional.) Specify a 1- to 58-character description of the definition.                                                                                                    |
| Description code page             | DESCCODEPAGE   | The code page of the description field.                                                                                                    |
| Evaluation expression             | EVALEXPRTEXT   | The evaluation expression that is to be analyzed. This expression can comprise of a single definition name or multiple definition names.                                                                             |
|                                   |                | • DEFNAME1                                                                                                    |
|                                   |                | • DEFNAME2                                                                                                    |
|                                   |                | DEFNAME1   DEFNAME 2                                                                                                    |
|                                   |                | DEFNAME1 & DEFNAME 2                                                                                                    |
|                                   |                | (DEFNAME1   DEFNAME 2)   (DEFNAME3 & DEFNAME 4)                                                                                                    |
|                                   |                | Where   is an OR and & is an AND. The maximum length is 500 characters.                                                                                                    |

| Table 164. Fields in RTADEF views (continued)     |                |                                                                                                    |
|---------------------------------------------------|----------------|----------------------------------------------------------------------------------------------------|
| Field                                             | Attribute name | Description                                                                                                    |
| Execute evaluation<br>modification string         | EXEC_OPS       | <ul> <li>Indicates whether any resource modifications are to be performed when the condition or conditions being analyzed are true:</li> <li>Yes <ul> <li>CICSPlex SM attempts to perform the modification when the condition described by its evaluation definition is true. CICSPlex SM attempts to perform the requested modification only once. If the modification is not successful for any reason (for example, the resource is in use or is not available, or a CICS or CICSPlex SM error occurred when the modification was requested), it is not retried. If the condition generates a CICSPlex SM event, and the modification cannot be made, the event remains displayed on the Real Time Analysis Outstanding Event view.</li> <li>No <ul> <li>The modification is not performed.</li> </ul> </li> <li>Always <ul> <li>CICSPlex SM attempts to perform the modification when the condition described by the evaluation definition is true. When the ALWAYS option is set, the Exit Intervals option is ignored.</li> </ul> </li> </ul></li></ul> |
| Count of true evaluations before HS raised        | HSENTRY        | The number of consecutive evaluation time periods, for the HS severity level, during which the designated condition or conditions must be true before any action is taken. The value must be between 1 and 9999.                                                                                                    |
| Count of false evaluations<br>before HS resolved  | HSEXIT         | The number of consecutive evaluation time periods, for the HS severity level, during which the designated condition or conditions must be false before any action is taken. The value must be between 1 and 9999.                                                                                                    |
| Count of true evaluations<br>before HW raised     | HWENTRY        | The number of consecutive evaluation time periods, for the HW severity level, during which the designated condition or conditions must be true before any action is taken. The value must be between 1 and 9999.                                                                                                    |
| Count of false evaluations<br>before HW resolved  | HWEXIT         | The number of consecutive evaluation time periods, for the HW severity level, during which the designated condition or conditions must be false before any action is taken. The value must be between 1 and 9999.                                                                                                    |
| Count of true evaluations before LS raised        | LSENTRY        | The number of consecutive evaluation time periods, for the LS severity level, during which the designated condition or conditions must be true before any action is taken. The value must be between 1 and 9999.                                                                                                    |
| Count of false evaluations before LS resolved     | LSEXIT         | The number of consecutive evaluation time periods, for the LS severity level, during which the designated condition or conditions must be false before any action is taken. The value must be between 1 and 9999.                                                                                                    |
| Count of true evaluations<br>before LW raised     | LWENTRY        | The number of consecutive evaluation time periods, for the LW severity level, during which the designated condition or conditions must be true before any action is taken. The value must be between 1 and 9999.                                                                                                    |
| Count of false evaluations<br>before LW resolved  | LWEXIT         | The number of consecutive evaluation time periods, for the LW severity level, during which the designated condition or conditions must be false before any action is taken. The value must be between 1 and 9999.                                                                                                    |
| Name                                              | NAME           | The 1- to 8-character name of the analysis definition. The name can contain alphabetic, numeric, or national characters. However, the first character must be alphabetic.                                                                                                    |
| Analysis interval                                 | RATE           | The interval, in seconds, between samples of the specific conditions<br>being evaluated. The definition names specified in the <b>Evaluation</b><br><b>expression</b> field identify the conditions. The value must be between 1<br>and 86400.                                                                                                    |
| Count of true evaluations before VHS raised       | VHSENTRY       | The number of consecutive evaluation time periods, for the VHS severity level, during which the designated condition or conditions must be true before any action is taken. The value must be between 1 and 9999.                                                                                                    |
| Count of false evaluations<br>before VHS resolved | VHSEXIT        | The number of consecutive evaluation time periods, for the VHS severity level, during which the designated condition or conditions must be false before any action is taken. The value must be between 1 and 9999.                                                                                                    |

| Table 164. Fields in RTADEF views (continued)     |                |                                                                                                    |
|---------------------------------------------------|----------------|----------------------------------------------------------------------------------------------------|
| Field                                             | Attribute name | Description                                                                                                    |
| Count of true evaluations<br>before VLS raised    | VLSENTRY       | The number of consecutive evaluation time periods, for the VLS severity level, during which the designated condition or conditions must be true before any action is taken. The value must be between 1 and 9999.  |
| Count of false evaluations<br>before VLS resolved | VLSEXIT        | The number of consecutive evaluation time periods, for the VLS severity level, during which the designated condition or conditions must be false before any action is taken. The value must be between 1 and 9999. |

# **Evaluations - EVALDEF**

The **Evaluation definition** (EVALDEF) views display information about the resources in CICS systems that are to be sampled and evaluated.

### **Supplied views**

To access from the main menu, click:

#### Administration views > RTA analysis point monitoring > Evaluations

| Table 165. Views in the supplied <b>Evaluation definitions</b> (EVALDEF) view set |                                                                                                  |  |
|-----------------------------------------------------------------------------------|--------------------------------------------------------------------------------------------------|--|
| View                                                                              | Notes                                                                                            |  |
| Evaluation definitions<br>EYUSTARTEVALDEF.CREATE                                  | Create an evaluation definition and add it to the data repository.                               |  |
| Evaluation definitions<br>EYUSTARTEVALDEF.DETAILED                                | Detailed information about a selected evaluation definition                                      |  |
| Evaluation definitions<br>EYUSTARTEVALDEF.REMOVE                                  | Remove an evaluation definition from the data repository.                                        |  |
| Evaluation definitions<br>EYUSTARTEVALDEF.TABULAR                                 | Tabular information about all evaluation definitions for the CICSplex identified as the context. |  |

### Actions

| Table 166. Actions available for EVALDEF views |                                                                    |  |
|------------------------------------------------|--------------------------------------------------------------------|--|
| Action Description                             |                                                                    |  |
| CREATE                                         | Create an evaluation definition and add it to the data repository. |  |
| REMOVE                                         | Remove an evaluation definition from the data repository.          |  |
| UPDATE                                         | Update a selected evaluation definition in the data repository.    |  |

| Table 167. Fields in EVALDEF views |                |                                                                                                    |
|------------------------------------|----------------|----------------------------------------------------------------------------------------------------|
| Field                              | Attribute name | Description                                                                                                    |
| Application name                   | APPLICATION    | (Optional) For the evaluation of private resources, this identifies the application component of the application context to be applied to the evaluation query. If a value is specified for this parameter, then values must also be specified for PLATFORM, APPLMAJORVER, APPLMINORVER and APPLMICROVER. |

| Table 167. Fields in EVALDEF    |                |                                                                                                    |
|---------------------------------|----------------|----------------------------------------------------------------------------------------------------|
| Field                           | Attribute name | Description                                                                                                    |
| Application major version       | APPLMAJORVER   | (Optional) For the evaluation of private resources, this identifies the<br>application major version component of the application context to be<br>applied to the evaluation query. If a value is specified for this parameter,<br>then values must also be specified for PLATFORM, APPLICATION,<br>APPLMINORVER and APPLMICROVER. |
| Application micro version       | APPLMICROVER   | (Optional) For the evaluation of private resources, this identifies the<br>application micro version component of the application context to be<br>applied to the evaluation query. If a value is specified for this parameter,<br>then values must also be specified for PLATFORM, APPLICATION,<br>APPLMAJORVER and APPLMINORVER. |
| Application minor version       | APPLMINORVER   | (Optional) For the evaluation of private resources, this identifies the<br>application minor version component of the application context to be<br>applied to the evaluation query. If a value is specified for this parameter,<br>then values must also be specified for PLATFORM, APPLICATION,<br>APPLMAJORVER and APPLMICROVER. |
| Last modification agent         | CHANGEAGENT    | The change agent identifier that made the last modification.                                                                                                    |
|                                 |                | <ul> <li>DREPAPI - Resource was last changed by a CICSPlex SM API command.</li> </ul>                                                                                                    |
| Last modification agent release | CHANGEAGREL    | The CICS release level of the agent that made the last modification.                                                                                                    |
| Last modification               | CHANGETIME     | The local date and time when the definition was last changed.                                                                                                    |
| Last modification user ID       | CHANGEUSRID    | The user ID that made the last modification.                                                                                                    |
| Time created                    | CREATETIME     | The local time when the definition was created.                                                                                                    |
| Description                     | DESC           | A 1- to 58-character description of the evaluation definition.                                                                                                    |
| Description code page           | DESCCODEPAGE   | The code page of the description field.                                                                                                    |
| Field being evaluated           | EVALCOL        | The name of a column within the CICSPlex SM resource table that is to be evaluated.                                                                                                    |
|                                 |                | After identifying the column to be evaluated, you must determine the type of evaluation to be performed. You can specify either an evaluation value and its associated operator and severity, or evaluation threshold values. Note, however, that these two types of evaluation are mutually exclusive.                            |
| Evaluation data value           | EVALDATA       | (Evaluation Type: VALUE) A value or keyword to be used in determining if<br>the contents of the Field being evaluated (EVALCOL) meet the evaluation<br>criteria.                                                                                                    |
| Evaluation logical operator     | EVALOPER       | (Evaluation Type: VALUE) The logical operator to be used in determining if the contents of the Field being evaluated (EVALCOL) meet the evaluation criteria. The valid operators are:                                                                                                    |
|                                 |                | • EQ                                                                                                    |
|                                 |                | - Equal to                                                                                                    |
|                                 |                | • NE                                                                                                    |
|                                 |                | <ul> <li>Not equal to</li> <li>LT</li> </ul>                                                                                                    |
|                                 |                | – Less than                                                                                                    |
|                                 |                | • GT                                                                                                    |
|                                 |                | – Greater than                                                                                                    |
|                                 |                | • LE                                                                                                    |
|                                 |                | <ul> <li>Less than or equal to</li> </ul>                                                                                                    |
|                                 |                | • GE                                                                                                    |
|                                 |                | <ul> <li>Greater than or equal to</li> </ul>                                                                                                    |

| Field                       | Attribute name | Description                                                                                                    |
|-----------------------------|----------------|----------------------------------------------------------------------------------------------------|
| Evaluation type             | EVALTYPE       | The type of evaluation to be performed. Valid values are:                                                                                                    |
|                             |                | • VALUE                                                                                                    |
|                             |                | <ul> <li>Whether the field being evaluated meets a specific value. The associated values are:</li> </ul>                                                                                                    |
|                             |                | - Evaluation logical operator (EVALOPER)                                                                                                    |
|                             |                | - Evaluation data value (EVALDATA)                                                                                                    |
|                             |                | - Severity assigned when result meets criteria (SEVERITY)                                                                                                    |
|                             |                | THRESHOLD                                                                                                    |
|                             |                | <ul> <li>A range of threshold values which the field being evaluated must<br/>meet. The associated values are:</li> </ul>                                                                                                    |
|                             |                | - Upper bound of range for VLS (VLSDATA)                                                                                                    |
|                             |                | - Upper bound of range for LS (LSDATA)                                                                                                    |
|                             |                | - Upper bound of range for LW (LWDATA)                                                                                                    |
|                             |                | - Lower bound of range for HW (HWDATA)                                                                                                    |
|                             |                | - Lower bound of range for HS (HSDATA)                                                                                                    |
|                             |                | - Lower bound of range for VHS (VHSDATA)                                                                                                    |
| Filter string               | FILTER         | (Optional) Identifies attributes in the specified resource table that are to be used to qualify the condition described in the <b>evaluation fields.</b>                                                                                                    |
|                             |                | A filter expression can be made up of one or more attribute expressions<br>in the form 'attribute operator value'. Valid operators are $<, <=, =,$<br>$>=, >$ and $\neg=$ . Attribute expressions can be combined using AND or<br>OR operators, parentheses to group expressions and NOT to negate an<br>expression.                                                                                                |
|                             |                | If a value contains embedded blanks or special characters (including<br>periods, commas or equal signs) the entire value must be enclosed<br>in single quotes. If a single quote is included in a value it should be<br>converted to two single quotes.                                                                                                    |
|                             |                | The filter expression must be terminated with a period.                                                                                                    |
| Get parameters              | GETPARMS       | (Optional) Identifies parameters to be used during the execution of<br>this evaluation definition. These must be valid user specifiable GET<br>parameters for the resource table that is associated with this evaluation<br>definition. Multiple parameters can be specified, and must be separated<br>by a space. The total string can be from 1 to 42 characters in length and<br>must be terminated by a period. |
| Lower bound of range for HS | HSDATA         | (Evaluation Type: THRESHOLD) Lower threshold boundary for the range<br>of values which will be assigned a severity of high severe (HS) when the<br>evaluation criteria is met.                                                                                                    |
|                             |                | The upper boundary is set by the value for very high severe (VHSDATA).                                                                                                    |
|                             |                | High warning values can be set for either bidirectional thresholds,<br>evaluating both high and low conditions by specifying the VLSDATA,<br>LSDATA, LWDATA, HWDATA, HSDATA and VHSDATA threshold values, or<br>for unidirectional thresholds which evaluate only on low conditions for<br>HWDATA, HSDATA and VHSDATA.                                                                                              |
| Lower bound of range for HW | HWDATA         | (Evaluation Type: THRESHOLD) Lower threshold boundary for the range<br>of values which will be assigned a severity of high warning (HW) when<br>the evaluation criteria is met.                                                                                                    |
|                             |                | The upper boundary is set by the value for high severe (HSDATA).                                                                                                    |
|                             |                | High warning values can be set for either bidirectional thresholds,<br>evaluating both high and low conditions by specifying the VLSDATA,<br>LSDATA, LWDATA, HWDATA, HSDATA and VHSDATA threshold values, or<br>for unidirectional thresholds which evaluate only on low conditions for<br>VLSDATA, LSDATA and LWDATA.                                                                                              |

| Field                                     | Attribute name | Description                                                                                                    |
|-------------------------------------------|----------------|----------------------------------------------------------------------------------------------------|
| Instance identifier of evaluated resource | INSTANCE       | Enter a specific resource name or a pattern for the resource occurrences you want to evaluate. A pattern can include the characters + (plus sign), * (asterisk), or both.                                                                                                    |
|                                           |                | This field only applies to the primary key of the resource. For resources with multiple keys, use it in combination with FILTER to provide greater accuracy.                                                                                                    |
| Upper bound of range for LS               | LSDATA         | (Evaluation Type: THRESHOLD) Upper threshold boundary for the range<br>of values which will be assigned a severity of low severe (LS) when the<br>evaluation criteria is met.                                                                                                    |
|                                           |                | The lower boundary is set by the value for very low severe (VLSDATA).                                                                                                    |
|                                           |                | Low severe values can be set for either bidirectional thresholds,<br>evaluating both high and low conditions by specifying the VLSDATA,<br>LSDATA, LWDATA, HWDATA, HSDATA and VHSDATA threshold values, or<br>for unidirectional thresholds which evaluate only on low conditions for<br>VLSDATA, LSDATA and LWDATA.  |
| Upper bound of range for LW               | LWDATA         | (Evaluation Type: THRESHOLD) Upper threshold boundary for the range<br>of values which will be assigned a severity of low warning (LW) when the<br>evaluation criteria is met.                                                                                                    |
|                                           |                | The lower boundary is set by the value for low severe (LSDATA).                                                                                                    |
|                                           |                | Low warning values can be set for either bidirectional thresholds,<br>evaluating both high and low conditions by specifying the VLSDATA,<br>LSDATA, LWDATA, HWDATA, HSDATA and VHSDATA threshold values, or<br>for unidirectional thresholds which evaluate only on low conditions for<br>VLSDATA, LSDATA and LWDATA. |
| Name                                      | NAME           | The 1- to 8-character name for the evaluation definition. The name can contain alphabetic, numeric, or national characters. However, the first character must be alphabetic.                                                                                                    |
| Modification string                       | OPRSTRING      | (Optional) Identifies attributes in the specified resource table that are<br>to be modified if the condition described by this evaluation definition<br>becomes true.                                                                                                    |
|                                           |                | The modification string attempts to change the current value of a<br>modifiable resource attribute by using the SET command. The string, that<br>defines which attribute changes are to be made, can be made up of one<br>or more attribute expressions separated by commas and terminated with<br>a period.          |
|                                           |                | The modification will be attempted only if the RTA definition (RTADEF)<br>Execute evaluation modification string (EXEC_OPS) attribute requests it.                                                                                                    |
| Platform name                             | PLATFORM       | (Optional) For the evaluation of private resources, this identifies the<br>platform component of the application context to be applied to the<br>evaluation query. If a value is specified for this parameter, then<br>values must also be specified for APPLICATION, APPLMAJORVER,<br>APPLMINORVER and APPLMICROVER. |
| Qualifier data value                      | QUALDATA       | An alphanumeric value or keyword to be used in determining if the contents of the evaluation column meet the evaluation criteria. This value must be a valid attribute value for the resource table column being evaluated. The value must be a valid output value if the attribute is a CVDA datatype.               |

| Table 167. Fields in EVALDEF views (continued) |                |                                                                                                    |
|------------------------------------------------|----------------|----------------------------------------------------------------------------------------------------|
| Field                                          | Attribute name | Description                                                                                                    |
| Qualifier logical operator                     | QUALOPER       | The logical operator to be used in determining if the contents of the evaluation column meet the evaluation criteria. The valid operators are:                                                                                                    |
|                                                |                | • LT                                                                                                    |
|                                                |                | – Less than                                                                                                    |
|                                                |                | • LE                                                                                                    |
|                                                |                | <ul> <li>Less than or equal to</li> </ul>                                                                                                    |
|                                                |                | • EQ                                                                                                    |
|                                                |                | – Equal to                                                                                                    |
|                                                |                | • GE                                                                                                    |
|                                                |                | <ul> <li>Greater than or equal to</li> </ul>                                                                                                    |
|                                                |                | • GT                                                                                                    |
|                                                |                | <ul> <li>Greater than</li> </ul>                                                                                                    |
|                                                |                | • NE                                                                                                    |
|                                                |                | <ul> <li>Not equal to</li> </ul>                                                                                                    |
| Sample interval                                | SAMPLE         | How long, in seconds, CICSPlex SM is to wait between the collection of sample data. The value must be between 1 and 86400.                                                                                                    |
|                                                |                | If the <b>Resource Table name</b> field identifies a monitor resource table and<br>monitoring for that resource category is active, this sample interval value<br>is ignored. Instead, the sample interval specified for the appropriate<br>monitor specification is used. To prevent this from occurring, specify the<br>equivalent operations resource table in the <b>Table name</b> field, rather than<br>the monitor table. |
| Separate task indicator                        | SEPTASK        | Specify YES or NO to indicate whether the evaluation process should run as a separate system task.                                                                                                    |
|                                                |                | The default value of NO allows the evaluation process to run under the MAS long running task (LRT). Depending on the type of evaluation and the number of resources involved, running under the LRT may prevent user tasks with the same priority (255) from running.                                                                                                    |
|                                                |                | If you specify YES, a separate task (COIR) is attached to process this evaluation definition. The priority of the task is set according to the value of the COIRTASKPRI system parameter. If COIRTASKPRI is set to 0, a separate task is not started for any evaluation definition.                                                                                                    |
|                                                |                | If the MAS is CICS TS Version 5.4 or later, these tasks are system tasks.                                                                                                    |

| Field                                      | Attribute name | Description                                                                                                    |
|--------------------------------------------|----------------|----------------------------------------------------------------------------------------------------|
| Method of evaluating results in result set | SETACTION      | Specify how the information about the resource occurrences is to be evaluated, as:                                                                                                    |
|                                            |                | • ALL                                                                                                    |
|                                            |                | <ul> <li>Compare the information against the evaluation criteria. If the<br/>result shows all occurrences of the resource within the current<br/>sample are true, set a true condition.</li> </ul> |
|                                            |                | This action is not supported when evaluating threshold values.                                                                                                    |
|                                            |                | • ANY                                                                                                    |
|                                            |                | <ul> <li>Compare the information against the evaluation criteria. If the<br/>result shows any occurrence of the resource within the current<br/>sample is true, set a true condition.</li> </ul>   |
|                                            |                | This action is not supported when evaluating threshold values.                                                                                                    |
|                                            |                | • AVG                                                                                                    |
|                                            |                | <ul> <li>Process the information and compare the resulting average value<br/>against the evaluation criteria. If the result for the current sample is<br/>true, set the condition true.</li> </ul> |
|                                            |                | This action is available for numeric data only. If you specify this action, you cannot request a modification operation in the Modification String expression field.                               |
|                                            |                | • CNT                                                                                                    |
|                                            |                | <ul> <li>Compare the number of resource occurrences against the<br/>evaluation criteria. If the result for the current sample is true, set<br/>the condition true.</li> </ul>                      |
|                                            |                | If you specify this action, you cannot request a modification operation in the Modification string expression field.                                                                               |
|                                            |                | You cannot specify an evaluation column with CNT.                                                                                                    |
|                                            |                | • MAX                                                                                                    |
|                                            |                | <ul> <li>Process the information and compare the resulting maximum value<br/>against the evaluation criteria. If the result for the current sample is<br/>true, set the condition true.</li> </ul> |
|                                            |                | • MIN                                                                                                    |
|                                            |                | <ul> <li>Process the information and compare the resulting minimum value<br/>against the evaluation criteria. If the result for the current sample i<br/>true, set the condition true.</li> </ul>  |
|                                            |                | • SUM                                                                                                    |
|                                            |                | <ul> <li>Total the information and compare the sum against the evaluation<br/>criteria. If the result for the current sample is true, set the condition<br/>true.</li> </ul>                       |
|                                            |                | This action is available for numeric data only. If you specify this action, you cannot request a modification operation in the Modification string expression field.                               |

| Table 167. Fields in EVALDEF vi              | Table 167. Fields in EVALDEF views (continued) |                                                                                                    |  |
|----------------------------------------------|------------------------------------------------|----------------------------------------------------------------------------------------------------|--|
| Field                                        | Attribute name                                 | Description                                                                                                    |  |
| Severity assigned when result meets criteria | SEVERITY                                       | (Evaluation Type: VALUE) The severity level to be assigned when the resource occurrence meets the evaluation criteria. The severity levels are:                                                                                                    |  |
|                                              |                                                | • VLS                                                                                                    |  |
|                                              |                                                | <ul> <li>Very low severe</li> </ul>                                                                                                    |  |
|                                              |                                                | • LS                                                                                                    |  |
|                                              |                                                | <ul> <li>Low severe</li> </ul>                                                                                                    |  |
|                                              |                                                | • LW                                                                                                    |  |
|                                              |                                                | <ul> <li>Low warning</li> </ul>                                                                                                    |  |
|                                              |                                                | • HW                                                                                                    |  |
|                                              |                                                | <ul> <li>High warning</li> </ul>                                                                                                    |  |
|                                              |                                                | • HS                                                                                                    |  |
|                                              |                                                | <ul> <li>High severe</li> </ul>                                                                                                    |  |
|                                              |                                                | • VHS                                                                                                    |  |
|                                              |                                                | <ul> <li>Very high severe</li> </ul>                                                                                                    |  |
| Resource table                               | TABLE                                          | The name of a CICSPlex SM resource table that identifies the resource category you want to evaluate.                                                                                                    |  |
|                                              |                                                | When specifying a table name, consider where the evaluation definition<br>and its associated analysis definition will be installed. The definitions<br>may be installed in a variety of CICSPlex SM managed CICS systems,<br>however, not all resource tables are supported in all CICS systems.<br>Therefore, when the definitions are installed, CICSPlex SM determines<br>whether the target system supports the resource table.                                                                                     |  |
| Lower bound of range for VHS                 | VHSDATA                                        | (Evaluation Type: THRESHOLD) Lower threshold boundary for the range<br>of values which will be assigned a severity of very high severe (VHS)<br>when the evaluation criteria is met. Very high severe values can be<br>set for either bidirectional thresholds, evaluating both high and low<br>conditions by specifying the VLSDATA, LSDATA, LWDATA, HWDATA,<br>HSDATA and VHSDATA threshold values, or for unidirectional thresholds<br>which evaluate only on high RTA conditions for HWDATA, HSDATA and<br>VHSDATA. |  |
| View that may provide extra information      | VIEW                                           | The name of the CICSPlex SM view that is to appear in the View field<br>when a notifiable condition occurs. This field should identify the view<br>associated with the resource table specified in the <b>Table Name</b> field.                                                                                                    |  |
| Upper bound of range for VLS                 | VLSDATA                                        | (Evaluation Type: THRESHOLD) Upper threshold boundary for the range<br>of values which will be assigned a severity of very low severe (VLS) when<br>the evaluation criteria is met. Very low severe values can be set for either<br>bidirectional thresholds, evaluating both high and low conditions by<br>specifying VLSDATA, LSDATA, LWDATA, HWDATA, HSDATA and VHSDATA<br>threshold values, or for unidirectional thresholds which evaluate only on<br>low conditions for VLSDATA, LSDATA and LWDATA.               |  |

## **Status probes - STATDEF**

The **Status probe definition** (STATDEF) display identifies a user-program that is to be called by CICSPlex SM at specific intervals.

### **Supplied views**

To access from the main menu, click:

Administration views > RTA MAS resource monitoring > Status probes

| Table 168. Views in the supplied Status probe definitions (STATDEF) view set |                                                                                                    |  |
|------------------------------------------------------------------------------|----------------------------------------------------------------------------------------------------|--|
| View                                                                         | Notes                                                                                               |  |
| Status probe definitions<br>EYUSTARTSTATDEF.ADDTOGRP                         | Add a status probe definition to a RTA group.                                                       |  |
| Status probe definitions<br>EYUSTARTSTATDEF.CREATE                           | Create a status probe definition and add it to the data repository.                                 |  |
| Status probe definitions<br>EYUSTARTSTATDEF.DETAILED                         | Detailed information about a selected user status probe.                                            |  |
| Status probe definitions<br>EYUSTARTSTATDEF.INSTALL                          | Install a status probe definition in a CICS system or CICS system group.                            |  |
| Status probe definitions<br>EYUSTARTSTATDEF.REMOVE                           | Remove a status probe definition from the data repository.                                          |  |
| Status probe definitions<br>EYUSTARTSTATDEF.TABULAR                          | Tabular information about user status probe definitions for the CICSplex identified as the context. |  |

## Actions

| Table 169. Actions available for STATDEF views |                                                                          |  |
|------------------------------------------------|--------------------------------------------------------------------------|--|
| Action Description                             |                                                                          |  |
| ADDTOGRP                                       | Add a status probe definition to a RTA group.                            |  |
| CREATE                                         | Create a status probe definition and add it to the data repository.      |  |
| INSTALL                                        | Install a status probe definition in a CICS system or CICS system group. |  |
| REMOVE                                         | Remove a status probe definition from the data repository.               |  |
| UPDATE                                         | Update a selected status probe definition.                               |  |

| Table 170. Fields in STATDEF views                 |                |                                                                                                    |
|----------------------------------------------------|----------------|----------------------------------------------------------------------------------------------------|
| Field                                              | Attribute name | Description                                                                                                    |
| Action definition name                             | ACTION         | The name of an action definition to be used if the status probe definition enters the True state.                                                                    |
| Last modification agent                            | CHANGEAGENT    | The change agent identifier that made the last modification.                                                                                                    |
|                                                    |                | <ul> <li>DREPAPI - Resource was last changed by a CICSPlex SM API command.</li> </ul>                                                                                |
| Last modification agent release                    | CHANGEAGREL    | The CICS release level of the agent that made the last modification.                                                                                                 |
| Last modification                                  | CHANGETIME     | The local date and time when the definition was last changed.                                                                                                    |
| Last modification user ID                          | CHANGEUSRID    | The user ID that made the last modification.                                                                                                    |
| Time created                                       | CREATETIME     | The local time when the definition was created.                                                                                                    |
| Description                                        | DESC           | An (optional) description of the status definition.                                                                                                    |
| Description code page                              | DESCCODEPAGE   | The code page of the description field.                                                                                                    |
| Interval between calls to status program (seconds) | FREQ           | The interval, in seconds, between calls to the status program. The value must be between 1 and 86400.                                                                |
| Evaluation count with HS true before event         | HSENTRY        | The number of consecutive call frequency intervals, with this severity level, that must result in a <i>true</i> condition before this definition is considered true. |

| Table 170. Fields in STATDEF views (continued)    |                |                                                                                                    |
|---------------------------------------------------|----------------|----------------------------------------------------------------------------------------------------|
| Field                                             | Attribute name | Description                                                                                                    |
| Evaluation count with HS false before resolution  | HSEXIT         | The number of consecutive call frequency intervals, with this severity level, that must result in a <i>false</i> condition before this definition is considered true.                                                                                                    |
| Evaluation count with HW true before event        | HWENTRY        | The number of consecutive call frequency intervals, with this severity level, that must result in a <i>true</i> condition before this definition is considered true.                                                                                                    |
| Evaluation count with HW false before resolution  | HWEXIT         | The number of consecutive call frequency intervals, with this severity level, that must result in a <i>false</i> condition before this definition is considered true.                                                                                                    |
| Evaluation count with LS true before event        | LSENTRY        | The number of consecutive call frequency intervals, with this severity level, that must result in a <i>true</i> condition before this definition is considered true.                                                                                                    |
| Evaluation count with LS false before resolution  | LSEXIT         | The number of consecutive call frequency intervals, with this severity level, that must result in a <i>false</i> condition before this definition is considered true.                                                                                                    |
| Evaluation count with LW true before event        | LWENTRY        | The number of consecutive call frequency intervals, with this severity level, that must result in a <i>true</i> condition before this definition is considered true.                                                                                                    |
| Evaluation count with LW false before resolution  | LWEXIT         | The number of consecutive call frequency intervals, with this severity level, that must result in a <i>false</i> condition before this definition is considered true.                                                                                                    |
| Name                                              | NAME           | The name of the status definition.                                                                                                    |
| Status program name                               | STATPGM        | (Optional) The name of a user-written status program to be called by CICSPlex SM.                                                                                                    |
|                                                   |                | If the program is to return status information about multiple conditions, you can create one status definition for each condition, where:                                                                                                    |
|                                                   |                | <ul> <li>Each definition identifies the user program. In this case, a separate<br/>task is started for each status definition that names a program.</li> </ul>                                                                                                    |
|                                                   |                | • Only the first definition identifies the user program. In this case, one task is started for the definition that names the program.                                                                                                    |
| Transaction ID for task                           | TRANID         | (Optional) The transaction identifier under which the status probe is to execute in the target CICS system (optional).                                                                                                    |
|                                                   |                | If this attribute is not specified, then the transaction the status probe<br>will execute under depends upon the CICS release of the MAS where<br>the status probe executes. If the release is CICS 700 or less, then the<br>transaction ID is COIE. If the release is greater than CICS 700, the<br>transaction ID is CORT.                                                                      |
| User ID for task                                  | USERID         | (Optional) The ID of the user (defined to your external security manager) that is to be associated with the CICS status probe task running in the MAS (optional).                                                                                                    |
|                                                   |                | If this attribute is not specified, then the user ID that is associated with<br>the status probe depends upon the CICS release of the MAS where the<br>status probe executes. If the release is CICS 700 or less, then the user<br>ID will be either the PLTPIUSR ID (if specified) or the region user ID. If<br>the release is greater than CICS 700, the user ID will be the region user<br>ID. |
| Evaluation count with VHS true before event       | VHSENTRY       | The number of consecutive call frequency intervals, with this severity level, that must result in a <i>true</i> condition before this definition is considered true.                                                                                                    |
| Evaluation count with VHS false before resolution | VHSEXIT        | The number of consecutive call frequency intervals, with this severity level, that must result in a <i>false</i> condition before this definition is considered true.                                                                                                    |
| Evaluation count with VLS true before event       | VLSENTRY       | The number of consecutive call frequency intervals, with this severity level, that must result in a <i>true</i> condition before this definition is considered true.                                                                                                    |

| Table 170. Fields in STATDEF views (continued)    |         |                                                                                                    |
|---------------------------------------------------|---------|----------------------------------------------------------------------------------------------------|
| Field         Attribute name         Description  |         | Description                                                                                                    |
| Evaluation count with VLS false before resolution | VLSEXIT | The number of consecutive call frequency intervals, with this severity level, that must result in a <i>false</i> condition before this definition is considered true. |

## **Actions - ACTION**

The **Action definition** (ACTION) views show the type of external notification that is to occur when the condition or conditions identified in an analysis definition are true.

### **Supplied views**

To access from the main menu, click:

#### Administration views > RTA analysis point monitoring > Actions

| Table 171. Views in the supplied <b>Action definitions</b> (ACTION) view set |                                                                                                    |
|------------------------------------------------------------------------------|----------------------------------------------------------------------------------------------------|
| View                                                                         | Notes                                                                                                    |
| Action definitions                                                           | Create an action definition and add it to the data repository.                                                                                                    |
| EYUSTARTACTION.CREATE                                                        | When you use the Create action, some fields in the new view may<br>contain values supplied by CICSPlex SM; you may change these<br>values. If you select an existing definition, then click <b>Create</b> , fields<br>in the new EYUSTARTACTION.CREATE view contain values to be<br>modelled (from the existing action definition). |
| Action definitions<br>EYUSTARTACTION.DETAILED                                | Detailed information about a selected action definition                                                                                                    |
| Action definitions<br>EYUSTARTACTION.REMOVE                                  | Remove an action definition from the data repository.                                                                                                    |
| Action definitions<br>EYUSTARTACTION.TABULAR                                 | Tabular information about all action definitions for the CICSplex identified as the context.                                                                                                    |

### Actions

| Table 172. Actions available for ACTION views |                                                                                                    |
|-----------------------------------------------|----------------------------------------------------------------------------------------------------|
| Action                                        | Description                                                                                                    |
| CREATE                                        | Create an action definition and add it to the data repository.<br>When you use the Create action, some fields in the new view may contain values<br>supplied by CICSPlex SM; you may change these values. If you select an existing<br>definition, then click <b>Create</b> , fields in the new EYUSTARTACTION.CREATE view contain<br>values to be modelled (from the existing action definition). |
| REMOVE                                        | Remove an action definition from the data repository.                                                                                                    |
| UPDATE                                        | Update a selected action definition in the data repository.<br>This opens the EYUSTARTACTION.CREATE view containing values from the selected<br>definition. You can modify the contents of any field in the view except <b>Action Name</b> .                                                                                                    |

| Table 173. Fields in ACTION views           |                |                                                                                                    |
|---------------------------------------------|----------------|----------------------------------------------------------------------------------------------------|
| Field                                       | Attribute name | Description                                                                                                    |
| Message text when alert is cleared          | ALERTMSGEND    | A 1- to 30-character message that is to be added to the SNA generic alert when the condition causing the alert ends.                                                                                                    |
| Message text when alert is raised           | ALERTMSGSTRT   | A 1- to 30-character message that is to be added to the SNA generic alert when the condition causing the alert starts.                                                                                                    |
| Last modification agent                     | CHANGEAGENT    | The change agent identifier that made the last modification.                                                                                                    |
|                                             |                | DREPAPI - Resource was last changed by a CICSPlex SM API command.                                                                                                    |
| Last modification agent release             | CHANGEAGREL    | The CICS release level of the agent that made the last modification.                                                                                                    |
| Last modification                           | CHANGETIME     | The local time when the definition was last changed.                                                                                                    |
| Last modification userid                    | CHANGEUSRID    | The userid that made the last modification.                                                                                                    |
| Time created                                | CREATETIME     | The local time when the definition was created.                                                                                                    |
| Description                                 | DESC           | (Optional) A 1- to 30-character description of the definition .                                                                                                    |
| Description code page                       | DESCCODEPAGE   | The code page of the description field.                                                                                                    |
| Message to send when event occurs           | EVENTMSG       | A 1- to 30-character description that describes the event if a notification condition occurs.                                                                                                    |
|                                             |                | If the action definition is for use by a system availability monitoring condition, you can specify * (asterisk) to use the default event text for that condition.                                                                              |
| External message sent when event is cleared | EXTMSGEND      | A 1- to 30-character description that is to be added to the CICSPlex SM message produced when a notifiable condition ends.                                                                                                    |
| External message sent when event occurs     | EXTMSGSTRT     | A 1- to 30-character description that is to be added to the external message produced when a notifiable condition occurs.                                                                                                    |
| Generate SNA generic alert                  | GENALERT       | Indicates whether a SNA generic alert is to be sent to NetView as part of this action.                                                                                                    |
| Generate event                              | GENEVENT       | Indicates whether CICSPlex SM event messages are to be generated<br>when a notification condition occurs. If you specify YES, provide the<br>following information, as appropriate:                                                            |
|                                             |                | Optional site-specific data about the condition                                                                                                    |
|                                             |                | Action priority                                                                                                    |
|                                             |                | Message to send when event occurs                                                                                                    |
| Generate external message                   | GENEXTMSG      | Indicates whether or not external messages are to be generated when a notification condition occurs.                                                                                                    |
| Action                                      | NAME           | The 1- to 8-character name for the action definition. The name can contain alphabetic, numeric, or national characters. However, the first character must be alphabetic.                                                                       |
| CMAS to which NetView attached              | NETVIEW        | The name of the CMAS to which the NetView system is linked.                                                                                                    |
| Action priority                             | PRIORITY       | A value between 1 and 255, inclusive. This value and the severity code associated with the condition are used to determine the sort order of events shown in the EVENT view. The higher the priority, the higher in the list an event appears. |

| Table 173. Fields in ACTION views (continued) |                |                                                                                                    |
|-----------------------------------------------|----------------|----------------------------------------------------------------------------------------------------|
| Field                                         | Attribute name | Description                                                                                                    |
| MVS automatic restart                         | RESTARTMAS     | Indicates whether CICS systems affected by the event are to be<br>immediately cancelled and restarted using the MVS automatic restart<br>manager (ARM). The default is NO. For ARM restart to be successful, the<br>CICS system must: |
|                                               |                | Be known to CICSPlex SM as a local MAS                                                                                                    |
|                                               |                | Be running in an MVS image where ARM is active                                                                                                    |
|                                               |                | Have successfully registered with ARM during initialization                                                                                                    |
|                                               |                | Be eligible for restart according to current ARM policy                                                                                                    |
| User data area                                | VIEW           | (Optional) A string of up to 8 characters that allows you to provide additional site-specific data about the condition or to assist in resolving the condition.                                                                       |

# **Time periods - PERIODEF**

The **Time period definition** (PERIODEF) views display information about the time periods used with resource monitoring and real-time analysis to designate when when specific actions are to start and stop.

### **Supplied views**

To access from the main menu, click:

#### Administration views > RTA analysis point monitoring > Time periods

| Table 174. Views in the supplied Time period definitions (PERIODEF) view set |                                                                                   |
|------------------------------------------------------------------------------|-----------------------------------------------------------------------------------|
| View                                                                         | Notes                                                                             |
| Time period definitions<br>EYUSTARTPERIODEF.CREATE                           | Create a new time period definition.                                              |
| Time period definitions<br>EYUSTARTPERIODEF.DETAILED                         | Detailed information about a selected time period definition.                     |
| Time period definitions<br>EYUSTARTPERIODEF.REMOVE                           | Remove a time period definition from the data repository.                         |
| Time period definitions<br>EYUSTARTPERIODEF.TABULAR                          | Tabular information about all time period definitions within the current context. |

### Actions

| Table 175. Actions available for PERIODEF views |                                                           |
|-------------------------------------------------|-----------------------------------------------------------|
| Action Description                              |                                                           |
| CREATE                                          | Create a new time period definition.                      |
| REMOVE                                          | Remove a time period definition from the data repository. |
| UPDATE                                          | Change an existing time period definition.                |

### Fields

| Table 176. Fields in PERIODEF views |                |                                                                                                    |
|-------------------------------------|----------------|----------------------------------------------------------------------------------------------------|
| Field                               | Attribute name | Description                                                                                                    |
| Last modification agent             | CHANGEAGENT    | The change agent identifier that made the last modification.                                                                                                    |
|                                     |                | • DREPAPI - Resource was last changed by a CICSPlex SM API command.                                                                                                    |
| Last modification agent release     | CHANGEAGREL    | The CICS release level of the agent that made the last modification.                                                                                                    |
| Last modification                   | CHANGETIME     | The local date and time when the definition was last changed.                                                                                                    |
| Last modification user ID           | CHANGEUSRID    | The user ID that made the last modification.                                                                                                    |
| Time created                        | CREATETIME     | The local time when the definition was created.                                                                                                    |
| Description                         | DESC           | A description of the period definition.                                                                                                    |
|                                     |                | Input Values: 1- to 58-character description                                                                                                    |
| Description code page               | DESCCODEPAGE   | The code page of the description field.                                                                                                    |
| End time                            | END            | The time at which the period ends, in hours and minutes.                                                                                                    |
|                                     |                | Input Values: 00:00 - 23:59                                                                                                    |
| Name                                | NAME           | The name of the period definition, which is unique within the CICSplex.                                                                                                    |
| Start time                          | START          | The time at which the period starts, in hours and minutes.                                                                                                    |
|                                     |                | Input Values: 00:00 - 24:00                                                                                                    |
| Time zone                           | ZONE           | A one-character code from A to Z that identifies the time zone to which this period definition applies.                                                                                                    |
|                                     |                | These codes represent the military ID of each of the 24 standard international time zones. Starting with Z, which is Greenwich Mean Time (GMT), and moving backwards through the alphabet, the codes represent time zones to the west of GMT. |
|                                     |                | <b>Note:</b> A period definition that uses a time zone code of A will be applied according to the current time zone of the CMAS or CICS system that is using the definition.                                                                  |
| Time zone adjustment factor         | ZONEADJ        | A number of minutes to be added to the time zone, for those areas that do not use a standard time zone.                                                                                                    |
|                                     |                | This value is ignored if the time zone for the time period definition is A.                                                                                                    |
|                                     |                | Input Values: 0 - 59                                                                                                    |

## **Specification to system links - LNKSRSCS**

The **RTA specifications to CICS system links** (LNKSRSCS) views display information about RTA specifications that are associated with CICS systems.

### **Supplied views**

To access from the main menu, click:

#### Administration views > RTA MAS resource monitoring > Specification to system links

| Table 177. Views in the supplied RTA specifications to CICS system links (LNKSRSCS) view set |                                                                 |  |
|----------------------------------------------------------------------------------------------|-----------------------------------------------------------------|--|
| View Notes                                                                                   |                                                                 |  |
| RTA specifications to CICS system links                                                      | Update the link between an RTA specification and a CICS system. |  |
| EYUSTARTLNKSRSCS.CHGSPEC                                                                     |                                                                 |  |

| Table 177. Views in the supplied <b>RTA specifications to CICS system links</b> (LNKSRSCS) view set (continued) |                                                                                                    |
|----------------------------------------------------------------------------------------------------|----------------------------------------------------------------------------------------------------|
| View                                                                                                    | Notes                                                                                                    |
| RTA specifications to CICS system links<br>EYUSTARTLNKSRSCS.CREATE                                              | Create a link between an RTA specification and a CICS system.                                                                       |
| RTA specifications to CICS system links<br>EYUSTARTLNKSRSCS.DETAILED                                            | Detailed information about an association between a selected CICS system and an analysis specification.                             |
| RTA specifications to CICS system links<br>EYUSTARTLNKSRSCS.REMOVE                                              | Remove the association between an RTA specification and a CICS system.                                                              |
| RTA specifications to CICS system links<br>EYUSTARTLNKSRSCS.TABULAR                                             | Tabular information about CICS systems that are associated with analysis specifications for the CICSplex identified as the context. |

## Actions

| Table 178. Actions available for LNKSRSCS views |                                                                        |
|-------------------------------------------------|------------------------------------------------------------------------|
| Action Description                              |                                                                        |
| CHGSPEC                                         | Update the link between an RTA specification and a CICS system.        |
| CREATE                                          | Create a link between an RTA specification and a CICS system.          |
| REMOVE                                          | Remove the association between an RTA specification and a CICS system. |

| Table 179. Fields in LNKSRSCS views                     |                |                                                                                                    |
|---------------------------------------------------------|----------------|----------------------------------------------------------------------------------------------------|
| Field                                                   | Attribute name | Description                                                                                                    |
| Last modification agent                                 | CHANGEAGENT    | <ul><li>The change agent identifier that made the last modification.</li><li>DREPAPI - Resource was last changed by a CICSPlex SM API</li></ul> |
|                                                         |                | command.                                                                                                    |
| Last modification agent release                         | CHANGEAGREL    | The CICS release level of the agent that made the last modification.                                                                            |
| Last modification                                       | CHANGETIME     | The local time when the definition was last changed.                                                                                            |
| Last modification user ID                               | CHANGEUSRID    | The user ID that made the last modification.                                                                                                    |
| Time created                                            | CREATETIME     | The local time when the definition was created.                                                                                                 |
| System group RTA<br>specification was inherited<br>from | GROUP          | The name of the CICS system group from which the RTA specification was derived.                                                                 |
| Creation mode                                           | LINK           | Indicates how the CICS system is associated with the analysis specification:                                                                    |
|                                                         |                | • EXPLICIT                                                                                                    |
|                                                         |                | <ul> <li>The CICS system is directly associated with the specification.</li> </ul>                                                              |
|                                                         |                | • INHERIT                                                                                                    |
|                                                         |                | <ul> <li>The CICS system inherited the specification from the CICS system<br/>group of which it is a member.</li> </ul>                         |
| RTA specification                                       | SPEC           | The name of the RTA specification.                                                                                                    |
| CICS system                                             | SYSTEM         | The name of a CICS system that is associated with the analysis specification.                                                                   |

# Specification to system group links - LNKSRSCG

The **RTA specifications to CICS system group links** (LNKSRSCG) views display information about RTA specifications that are associated with CICS system groups.

### **Supplied views**

To access from the main menu, click:

#### Administration views > RTA MAS resource monitoring > Specification to system group links

| Table 180. Views in the supplied Specifications to system group links (LNKSRSCG) view set |                                                                                                    |  |
|-------------------------------------------------------------------------------------------|----------------------------------------------------------------------------------------------------|--|
| View                                                                                      | Notes                                                                                                    |  |
| Specifications to system group links<br>EYUSTARTLNKSRSCG.CHGSPEC                          | Update the link between an RTA specification and a CICS system group.                                                                     |  |
| Specifications to system group links<br>EYUSTARTLNKSRSCG.CREATE                           | Create a link between an RTA specification and a CICS system group.                                                                       |  |
| Specifications to system group links<br>EYUSTARTLNKSRSCG.DETAILED                         | Detailed information about an association between a selected CICS system group and an analysis specification.                             |  |
| Specifications to system group links<br>EYUSTARTLNKSRSCG.REMOVE                           | Remove the association between an RTA specification and a CICS system group.                                                              |  |
| Specifications to system group links<br>EYUSTARTLNKSRSCG.TABULAR                          | Tabular information about CICS system groups that are associated with analysis specifications for the CICSplex identified as the context. |  |

### Actions

| Table 181. Actions available for LNKSRSCG views |                                                                              |
|-------------------------------------------------|------------------------------------------------------------------------------|
| Action Description                              |                                                                              |
| CHGSPEC                                         | Update the link between an RTA specification and a CICS system group.        |
| CREATE                                          | Create a link between an RTA specification and a CICS system group.          |
| REMOVE                                          | Remove the association between an RTA specification and a CICS system group. |

| Table 182. Fields in LNKSRSCG views |                |                                                                                                    |
|-------------------------------------|----------------|----------------------------------------------------------------------------------------------------|
| Field                               | Attribute name | Description                                                                                                    |
| Last modification agent             | CHANGEAGENT    | <ul><li>The change agent identifier that made the last modification.</li><li>DREPAPI - Resource was last changed by a CICSPlex SM API command.</li></ul> |
| Last modification agent release     | CHANGEAGREL    | The CICS release level of the agent that made the last modification.                                                                                     |
| Last modification                   | CHANGETIME     | The local time when the definition was last changed.                                                                                                    |
| Last modification user ID           | CHANGEUSRID    | The user ID that made the last modification.                                                                                                    |
| Time created                        | CREATETIME     | The local time when the definition was created.                                                                                                    |
| System group                        | GROUP          | The name of a CICS system group that is associated with the analysis specification.                                                                      |
| RTA specification                   | SPEC           | The name of the RTA specification.                                                                                                    |

# **Groups in specifications - RTAINSPC**

The **RTA groups in RTA specifications** (RTAINSPC) views display information about the about RTA groups that are associated with RTA specifications.

### **Supplied views**

To access from the main menu, click:

#### Administration views > RTA MAS resource monitoring > Groups in specifications

| Table 183. Views in the supplied <b>RTA groups in RTA specifications</b> (RTAINSPC) view set |                                                                                                    |
|----------------------------------------------------------------------------------------------|----------------------------------------------------------------------------------------------------|
| View                                                                                         | Notes                                                                                                    |
| RTA groups in RTA specifications<br>EYUSTARTRTAINSPC.CREATE                                  | Create an association between an RTA group and an RTA specification.                                                         |
| RTA groups in RTA specifications<br>EYUSTARTRTAINSPC.DETAILED                                | Detailed information about a selected RTA group.                                                                             |
| RTA groups in RTA specifications<br>EYUSTARTRTAINSPC.REMOVE                                  | Remove the association between an RTA group and an RTA specification.                                                        |
| RTA groups in RTA specifications<br>EYUSTARTRTAINSPC.TABULAR                                 | Tabular information about RTA groups that are associated with RTA specifications for the CICSplex identified as the context. |

#### Actions

| Table 184. Actions available for RTAINSPC views |                                                                       |
|-------------------------------------------------|-----------------------------------------------------------------------|
| Action Description                              |                                                                       |
| CREATE                                          | Create an association between an RTA group and an RTA specification.  |
| REMOVE                                          | Remove the association between an RTA group and an RTA specification. |

| Table 185. Fields in RTAINSPC views |                |                                                                                                    |
|-------------------------------------|----------------|----------------------------------------------------------------------------------------------------|
| Field                               | Attribute name | Description                                                                                                    |
| Last modification agent             | CHANGEAGENT    | <ul><li>The change agent identifier that made the last modification.</li><li>DREPAPI - Resource was last changed by a CICSPlex SM API command.</li></ul> |
| Last modification agent release     | CHANGEAGREL    | The CICS release level of the agent that made the last modification.                                                                                     |
| Last modification                   | CHANGETIME     | The local time when the definition was last changed                                                                                                    |
| Last modification user ID           | CHANGEUSRID    | The user ID that made the last modification.                                                                                                    |
| Time created                        | CREATETIME     | The local time when the definition was created.                                                                                                    |
| RTA group                           | GROUP          | The name of an analysis group that is associated with the analysis specification.                                                                        |
| RTA specification name              | NAME           | The name of the analysis specification.                                                                                                    |

# **Definitions in groups - RTAINGRP**

The **RTA definitions in RTA groups** (RTAINGRP) views display information about the about RTA definitions that are associated with RTA groups.

### **Supplied views**

To access from the main menu, click:

#### Administration views > RTA analysis point monitoring > Definitions in groups

| Table 186. Views in the supplied <b>RTA definitions in RTA groups</b> (RTAINGRP) view set |                                                                                                    |
|-------------------------------------------------------------------------------------------|----------------------------------------------------------------------------------------------------|
| View                                                                                      | Notes                                                                                               |
| RTA definitions in RTA groups<br>EYUSTARTRTAINGRP.CREATE                                  | Modify the association between an RTA definition and an RTA group.                                  |
| RTA definitions in RTA groups<br>EYUSTARTRTAINGRP.DETAILED                                | Detailed information about a selected RTA definition.                                               |
| RTA definitions in RTA groups<br>EYUSTARTRTAINGRP.REMOVE                                  | Remove the association between an RTA definition and an RTA group.                                  |
| RTA definitions in RTA groups<br>EYUSTARTRTAINGRP.TABULAR                                 | Tabular information about RTA definitions in RTA groups for the CICSplex identified as the context. |

### Actions

| Table 187. Actions available for RTAINGRP views |                                                                                            |
|-------------------------------------------------|--------------------------------------------------------------------------------------------|
| Action                                          | Description                                                                                |
| CREATE                                          | Modify the association between an RTA definition and an RTA group.                         |
| REMOVE                                          | Remove the association between an RTA definition and an RTA group.                         |
| UPDATE                                          | Change the period definition in an association between an RTA definition and an RTA group. |

| Table 188. Fields in RTAINGRP views |                |                                                                                                    |
|-------------------------------------|----------------|----------------------------------------------------------------------------------------------------|
| Field                               | Attribute name | Description                                                                                                    |
| Period definition                   | ACTIVETIME     | The specific or generic name of a period definition that identifies the range of hours during which the analysis or status definition is to be active. If the name you specify is not an existing period definition, you can create that period definition later. If you leave this field blank, the analysis definition remains active for as long as the CICS system is running or until you discard it. |
| Last modification agent             | CHANGEAGENT    | The change agent identifier that made the last modification.                                                                                                    |
|                                     |                | DREPAPI - Resource was last changed by a CICSPlex SM API command.                                                                                                    |
| Last modification agent release     | CHANGEAGREL    | The CICS release level of the agent that made the last modification.                                                                                                    |
| Last modification                   | CHANGETIME     | The local time when the definition was last changed.                                                                                                    |
| Last modification user ID           | CHANGEUSRID    | The user ID that made the last modification.                                                                                                    |
| Time created                        | CREATETIME     | The local time when the definition was created.                                                                                                    |

| Table 188. Fields in RTAINGRP views (continued) |                |                                                                        |
|-------------------------------------------------|----------------|------------------------------------------------------------------------|
| Field                                           | Attribute name | Description                                                            |
| RTA definition                                  | DEFNAME        | The name of an analysis definition associated with the analysis group. |
| RTA group                                       | GROUP          | The name of the analysis group.                                        |

## Status definitions in RTA groups - STAINGRP

The STAINGRP views display information about the membership of a status definition (STATDEF) in a RTA group (RESGROUP).

#### **Supplied views**

To access from the main menu, click:

#### Administration views > RTA analysis point monitoring > Status definitions in RTA groups

| Table 189. Views in the supplied Status definitions in RTA groups (STAINGRP) view set |                                                                                                    |
|---------------------------------------------------------------------------------------|----------------------------------------------------------------------------------------------------|
| View                                                                                  | Notes                                                                                                  |
| Status definitions in RTA groups<br>EYUSTARTSTAINGRP.CREATE                           | Create an association between a status definition and a RTA group.                                     |
| Status definitions in RTA groups<br>EYUSTARTSTAINGRP.DETAILED                         | Detailed information about a selected status definition.                                               |
| Status definitions in RTA groups<br>EYUSTARTSTAINGRP.REMOVE                           | Remove an association between a status definition and a RTA group from the data repository.            |
| Status definitions in RTA groups<br>EYUSTARTSTAINGRP.TABULAR                          | Tabular information about Status definitions in RTA groups for the CICSplex identified as the context. |

#### Actions

| Table 190. Actions available for STAINGRP views |                                                                                             |  |
|-------------------------------------------------|---------------------------------------------------------------------------------------------|--|
| Action                                          | Description                                                                                 |  |
| CREATE                                          | Create an association between a status definition and a RTA group.                          |  |
| REMOVE                                          | Remove an association between a status definition and a RTA group from the data repository. |  |
| UPDATE                                          | Change the period definition in an association between a Status definition and a RTA group. |  |

| Table 191. Fields in STAINGRP views |                |                                                                                                    |
|-------------------------------------|----------------|----------------------------------------------------------------------------------------------------|
| Field                               | Attribute name | Description                                                                                                    |
| Period definition                   | ACTIVETIME     | The time period for which the status definitions in this group will be<br>active. To review a list of existing period definitions, use the <b>Time</b><br><b>periods</b> (PERIODEF) view.<br>Input Values: New or existing period definition name |
| Last modification agent             | CHANGEAGENT    | <ul><li>The change agent identifier that made the last modification.</li><li>DREPAPI - Resource was last changed by a CICSPlex SM API command.</li></ul>                                                                                          |

| Table 191. Fields in STAINGRP views (continued) |                |                                                                      |
|-------------------------------------------------|----------------|----------------------------------------------------------------------|
| Field                                           | Attribute name | Description                                                          |
| Last modification agent release                 | CHANGEAGREL    | The CICS release level of the agent that made the last modification. |
| Last modification                               | CHANGETIME     | The local time when the definition was last changed.                 |
| Last modification user ID                       | CHANGEUSRID    | The user ID that made the last modification.                         |
| Time created                                    | CREATETIME     | The local time when the definition was created.                      |
| Status definition                               | DEFNAME        | The name of a status definition associated with the RTA group.       |
| RTA group                                       | GROUP          | The name of the RTA group.                                           |

## Appendix J. RTA analysis point monitoring

The RTA analysis point monitoring (APM) views allow the RTA analysis point monitoring definitions to be created and maintained. APM function is the same as its MRM function, except that when resources are monitored in multiple CICS systems (a CICS system group or an entire CICSplex), the occurrence of the same problem in any number of those CICS systems can result in one external notification rather than several. APM is especially useful in environments that use cloned AORs, where regions are identical and one notification is sufficient to alert you to a general problem. APM does not support the use of status probes for monitoring non-CICS resources. In all other respects, however, APM offers the same opportunities as MRM for early detection of potential problems, and for an automated response in such situations.

## **Analysis point specifications - APSPEC**

The **RTA analysis point specifications** (APSPEC) views display information about RTA analysis point specifications. It provides an anchor for all analysis definitions (but not status definitions) and can evaluate resources that are being monitored in one or more CICS systems.

#### **Supplied views**

To access from the main menu, click:

#### Administration views > RTA analysis point monitoring > Analysis point specifications

| Table 192. Views in the supplied <b>RTA analysis point specifications</b> (APSPEC) view set |                                                                                                    |
|---------------------------------------------------------------------------------------------|----------------------------------------------------------------------------------------------------|
| View                                                                                        | Notes                                                                                                   |
| RTA analysis point specifications<br>EYUSTARTAPSPEC.ADDPCMAS                                | Add a primary CMAS for the analysis point specification.                                                |
| RTA analysis point specifications<br>EYUSTARTAPSPEC.ADDSCMAS                                | Add a secondary CMAS for the analysis point specification.                                              |
| RTA analysis point specifications<br>EYUSTARTAPSPEC.CREATE                                  | Create an analysis point specification and add it to the data repository.                               |
| RTA analysis point specifications<br>EYUSTARTAPSPEC.DETAILED                                | Detailed information about a selected analysis point specification.                                     |
| RTA analysis point specifications<br>EYUSTARTAPSPEC.REMOVE                                  | Remove an analysis point specification from the data repository.                                        |
| RTA analysis point specifications<br>EYUSTARTAPSPEC.TABULAR                                 | Tabular information about all analysis point specifications for the CICSplex identified as the context. |

| Table 193. Actions available for APSPEC views |                                                                           |  |
|-----------------------------------------------|---------------------------------------------------------------------------|--|
| Action                                        | Description                                                               |  |
| ADDPCMAS                                      | Add a primary CMAS for the analysis point specification.                  |  |
| ADDSCMAS                                      | Add a secondary CMAS for the analysis point specification.                |  |
| CREATE                                        | Create an analysis point specification and add it to the data repository. |  |
| REMOVE                                        | Remove an analysis point specification from the data repository.          |  |

| Table 193. Actions available for APSPEC views (continued) |                                                                |  |
|-----------------------------------------------------------|----------------------------------------------------------------|--|
| Action Description                                        |                                                                |  |
| UPDATE                                                    | Update an analysis point specification in the data repository. |  |

| Table 194. Fields in APSPEC views |                |                                                                                                    |
|-----------------------------------|----------------|----------------------------------------------------------------------------------------------------|
| Field                             | Attribute name | Description                                                                                                    |
| Last modification agent           | CHANGEAGENT    | <ul><li>The change agent identifier that made the last modification.</li><li>DREPAPI - Resource was last changed by a CICSPlex SM API command.</li></ul> |
| Last modification agent release   | CHANGEAGREL    | The CICS release level of the agent that made the last modification.                                                                                     |
| Last modification                 | CHANGETIME     | The local time when the definition was last changed.                                                                                                    |
| Last modification user ID         | CHANGEUSRID    | The user ID that made the last modification.                                                                                                    |
| Time created                      | CREATETIME     | The local time when the definition was created.                                                                                                    |
| Description                       | DESC           | A 1- to 30-character description of the analysis point specification.                                                                                    |
| Description code page             | DESCCODEPAGE   | The code page of the description field.                                                                                                    |
| RTA analysis point specification  | NAME           | The name of the analysis point specification.                                                                                                    |

## **Groups - RTAGROUP**

The RTA groups (RTAGROUP) views display information about the associations between related analysis definitions, and status definitions.

#### **Supplied views**

To access from the main menu, click:

#### Administration views > RTA analysis point monitoring > Groups

| Table 195. Views in the supplied <b>RTA groups</b> (RTAGROUP) view set |                                                                                  |
|------------------------------------------------------------------------|----------------------------------------------------------------------------------|
| View                                                                   | Notes                                                                            |
| RTA groups<br>EYUSTARTRTAGROUP.ADDTOAPS                                | Add an association between an RTA group and an RTA analysis point specification. |
| RTA groups<br>EYUSTARTRTAGROUP.ADDTOSPC                                | Add an association between an RTA group and an analysis specification.           |
| RTA groups<br>EYUSTARTRTAGROUP.APINSTALL                               | Install an RTA group in an analysis point specification.                         |
| RTA groups<br>EYUSTARTRTAGROUP.CREATE                                  | Create an RTA group and add it to the data repository.                           |
| RTA groups<br>EYUSTARTRTAGROUP.DETAILED                                | Detailed information about a selected RTA group                                  |
| RTA groups<br>EYUSTARTRTAGROUP.INSTALL                                 | Install an RTA group in an analysis specifcation.                                |

| Table 195. Views in the supplied <b>RTA groups</b> (RTAGROUP) view set (continued) |                                                                                      |  |
|------------------------------------------------------------------------------------|--------------------------------------------------------------------------------------|--|
| View                                                                               | Notes                                                                                |  |
| RTA groups<br>EYUSTARTRTAGROUP.REMOVE                                              | Remove an RTA group from the data repository.                                        |  |
| RTA groups<br>EYUSTARTRTAGROUP.TABULAR                                             | Tabular information about all RTA groups for the CICSplex identified as the context. |  |

| Table 196. Actions available for RTAGROUP views |                                                                                         |  |
|-------------------------------------------------|-----------------------------------------------------------------------------------------|--|
| Action                                          | Description                                                                             |  |
| ADDTOAPS                                        | Add an association between an RTA group and an RTA analysis point specification.        |  |
| ADDTOSPC                                        | Add an association between an RTA group and an analysis specification.                  |  |
| APINSTALL                                       | Install an RTA group in an analysis point specification.                                |  |
| CREATE                                          | Create an RTA group and add it to the data repository.                                  |  |
| INSTALL                                         | Install an RTA group in an analysis specifcation.                                       |  |
| REMOVE                                          | Remove an RTA group from the data repository.                                           |  |
| UPDATE                                          | Update an RTA group in the data repository.                                             |  |
|                                                 | This opens the EYUSTARTAGROUP.CREATE view. You can change the <b>Description</b> field. |  |

#### Fields

| Table 197. Fields in RTAGROUP views  |                |                                                                                                    |
|--------------------------------------|----------------|----------------------------------------------------------------------------------------------------|
| Field                                | Attribute name | Description                                                                                                    |
| Last modification agent              | CHANGEAGENT    | <ul><li>The change agent identifier that made the last modification.</li><li>DREPAPI - Resource was last changed by a CICSPlex SM API command.</li></ul> |
| Last modification agent release      | CHANGEAGREL    | The CICS release level of the agent that made the last modification.                                                                                     |
| Last time the definition was changed | CHANGETIME     | The local time when the definition was last changed.                                                                                                    |
| Last modification user ID            | CHANGEUSRID    | The user ID that made the last modification.                                                                                                    |
| Time created                         | CREATETIME     | The local time when the definition was created.                                                                                                    |
| Description                          | DESC           | A 1- to 58-character description of the analysis group.                                                                                                  |
| Description code page                | DESCCODEPAGE   | The code page of the description field.                                                                                                    |
| RTA group                            | NAME           | The name of the analysis group.                                                                                                    |

## **Definitions - RTADEF**

The **RTA definition** (RTADEF) views display information about evaluations to be performed on a periodic basis and the actions to be taken should a notifiable condition occur.

#### **Supplied views**

To access from the main menu, click:

| Table 198. Views in the supplied <b>RTA definitions</b> (RTADEF) view set |                                                                                                    |  |
|---------------------------------------------------------------------------|----------------------------------------------------------------------------------------------------|--|
| View                                                                      | Notes                                                                                                    |  |
| RTA definitions<br>EYUSTARTRTADEF.ADDTOGRP                                | Add an RTA definition to an RTA group.                                                                                                    |  |
| RTA definitions<br>EYUSTARTRTADEF.APINSTALL                               | Install an analysis definition into an analysis point.                                                                                                    |  |
| RTA definitions<br>EYUSTARTRTADEF.CREATE                                  | Create an analysis definition and add it to the data repository.<br>When you click <b>Create</b> , some fields in the displayed<br>EYUSTARTRTADEF.CREATE view may contain values supplied by<br>CICSPlex SM; you can change these values. If you select an RTA<br>definition and then click <b>Create</b> , fields in the displayed view contain<br>values to be modelled (from the existing RTA definition). |  |
| RTA definitions<br>EYUSTARTRTADEF.DETAILED                                | Detailed information about a selected RTA definition.                                                                                                    |  |
| RTA definitions<br>EYUSTARTRTADEF.INSTALL                                 | Install an analysis definition in an analysis specification.                                                                                                    |  |
| RTA definitions<br>EYUSTARTRTADEF.REMOVE                                  | Remove an RTA definition from the data repository.                                                                                                    |  |
| RTA definitions<br>EYUSTARTRTADEF.TABULAR                                 | Tabular information about all RTA definitions for the CICSplex identified as the context.                                                                                                    |  |

| Table 199. Actions available for RTADEF views |                                                                                                    |
|-----------------------------------------------|----------------------------------------------------------------------------------------------------|
| Action                                        | Description                                                                                                    |
| ADDTOGRP                                      | Add an RTA definition to an RTA group.                                                                                                    |
| APINSTALL                                     | Install an analysis definition into an analysis point.                                                                                                    |
| CREATE                                        | Create an analysis definition and add it to the data repository.<br>When you click <b>Create</b> , some fields in the displayed EYUSTARTRTADEF.CREATE view<br>may contain values supplied by CICSPlex SM; you can change these values. If you<br>select an RTA definition and then click <b>Create</b> , fields in the displayed view contain<br>values to be modelled (from the existing RTA definition). |
| INSTALL                                       | Install an analysis definition in an analysis specification.                                                                                                    |
| REMOVE                                        | Remove an RTA definition from the data repository.                                                                                                    |
| UPDATE                                        | Update an RTA definition in the data repository using the EYUSTARTRTADEF.CREATE view.                                                                                                    |

| Table 200. Fields in RTADEF views |                |                                                                                                    |
|-----------------------------------|----------------|----------------------------------------------------------------------------------------------------|
| Field                             | Attribute name | Description                                                                                                    |
| Action definition name            | ACTION         | The name of the action definition that is to be associated with this<br>definition. An action definition indicates what is to happen when the<br>condition or conditions being analyzed are true.<br>If the action definition cannot be located when this analysis definition<br>is installed in a CICS system and the designated condition or conditions<br>become true, only CICSPlex SM event notification will occur. |

| Field                                            | Attribute name | Description                                                                                                    |
|--------------------------------------------------|----------------|----------------------------------------------------------------------------------------------------|
| Last modification agent                          | CHANGEAGENT    | <ul> <li>The change agent identifier that made the last modification.</li> <li>DREPAPI - Resource was last changed by a CICSPlex SM API</li> </ul>                                                                                                    |
|                                                  |                | command.                                                                                                    |
| Last modification agent release                  | CHANGEAGREL    | The CICS release level of the agent that made the last modification.                                                                                                    |
| Last modification                                | CHANGETIME     | The local time when the definition was last changed.                                                                                                    |
| Last modification user ID                        | CHANGEUSRID    | The user ID that made the last modification.                                                                                                    |
| Time created                                     | CREATETIME     | The local time when the definition was created.                                                                                                    |
| Description                                      | DESC           | (Optional.) Specify a 1- to 58-character description of the definition.                                                                                                    |
| Description code page                            | DESCCODEPAGE   | The code page of the description field.                                                                                                    |
| Evaluation expression                            | EVALEXPRTEXT   | <ul> <li>The evaluation expression that is to be analyzed. This expression can comprise of a single definition name or multiple definition names.</li> <li>DEFNAME1</li> <li>DEFNAME2</li> <li>DEFNAME1   DEFNAME 2</li> <li>DEFNAME1 &amp; DEFNAME 2</li> <li>(DEFNAME1   DEFNAME 2)   (DEFNAME3 &amp; DEFNAME 4)</li> <li>Where   is an OR and &amp; is an AND. The maximum length is 500 characters.</li> </ul>                                                                                                    |
| Execute evaluation<br>modification string        | EXEC_OPS       | <ul> <li>Indicates whether any resource modifications are to be performed when the condition or conditions being analyzed are true:</li> <li>Yes <ul> <li>CICSPlex SM attempts to perform the modification when the condition described by its evaluation definition is true. CICSPlex SM attempts to perform the requested modification only once. If the modification is not successful for any reason (for example, the resource is in use or is not available, or a CICS or CICSPlex SM erro occurred when the modification was requested), it is not retried. If the condition generates a CICSPlex SM event, and the modification cannot be made, the event remains displayed on the Real Time Analysis Outstanding Event view.</li> <li>No <ul> <li>The modification is not performed.</li> </ul> </li> <li>Always <ul> <li>CICSPlex SM attempts to perform the modification when the condition described by the evaluation definition is true. When the ALWAYS option is set, the Exit Intervals option is ignored.</li> </ul> </li> </ul></li></ul> |
| Count of true evaluations before HS raised       | HSENTRY        | The number of consecutive evaluation time periods, for the HS severity level, during which the designated condition or conditions must be true before any action is taken. The value must be between 1 and 9999.                                                                                                    |
| Count of false evaluations<br>before HS resolved | HSEXIT         | The number of consecutive evaluation time periods, for the HS severity level, during which the designated condition or conditions must be false before any action is taken. The value must be between 1 and 9999.                                                                                                    |
| Count of true evaluations<br>before HW raised    | HWENTRY        | The number of consecutive evaluation time periods, for the HW severity level, during which the designated condition or conditions must be true before any action is taken. The value must be between 1 and 9999.                                                                                                    |
| Count of false evaluations<br>before HW resolved | HWEXIT         | The number of consecutive evaluation time periods, for the HW severity level, during which the designated condition or conditions must be false before any action is taken. The value must be between 1 and 9999.                                                                                                    |
| Count of true evaluations before LS raised       | LSENTRY        | The number of consecutive evaluation time periods, for the LS severity level, during which the designated condition or conditions must be true before any action is taken. The value must be between 1 and 9999.                                                                                                    |

| Table 200. Fields in RTADEF views (continued)     |                |                                                                                                    |
|---------------------------------------------------|----------------|----------------------------------------------------------------------------------------------------|
| Field                                             | Attribute name | Description                                                                                                    |
| Count of false evaluations before LS resolved     | LSEXIT         | The number of consecutive evaluation time periods, for the LS severity level, during which the designated condition or conditions must be false before any action is taken. The value must be between 1 and 9999.              |
| Count of true evaluations<br>before LW raised     | LWENTRY        | The number of consecutive evaluation time periods, for the LW severity level, during which the designated condition or conditions must be true before any action is taken. The value must be between 1 and 9999.               |
| Count of false evaluations<br>before LW resolved  | LWEXIT         | The number of consecutive evaluation time periods, for the LW severity level, during which the designated condition or conditions must be false before any action is taken. The value must be between 1 and 9999.              |
| Name                                              | NAME           | The 1- to 8-character name of the analysis definition. The name can contain alphabetic, numeric, or national characters. However, the first character must be alphabetic.                                                      |
| Analysis interval                                 | RATE           | The interval, in seconds, between samples of the specific conditions being evaluated. The definition names specified in the <b>Evaluation expression</b> field identify the conditions. The value must be between 1 and 86400. |
| Count of true evaluations before VHS raised       | VHSENTRY       | The number of consecutive evaluation time periods, for the VHS severity level, during which the designated condition or conditions must be true before any action is taken. The value must be between 1 and 9999.              |
| Count of false evaluations<br>before VHS resolved | VHSEXIT        | The number of consecutive evaluation time periods, for the VHS severity level, during which the designated condition or conditions must be false before any action is taken. The value must be between 1 and 9999.             |
| Count of true evaluations before VLS raised       | VLSENTRY       | The number of consecutive evaluation time periods, for the VLS severity level, during which the designated condition or conditions must be true before any action is taken. The value must be between 1 and 9999.              |
| Count of false evaluations<br>before VLS resolved | VLSEXIT        | The number of consecutive evaluation time periods, for the VLS severity level, during which the designated condition or conditions must be false before any action is taken. The value must be between 1 and 9999.             |

## **Evaluations - EVALDEF**

The **Evaluation definition** (EVALDEF) views display information about the resources in CICS systems that are to be sampled and evaluated.

#### **Supplied views**

To access from the main menu, click:

#### Administration views > RTA analysis point monitoring > Evaluations

| Table 201. Views in the supplied <b>Evaluation definitions</b> (EVALDEF) view set |                                                                                                  |
|-----------------------------------------------------------------------------------|--------------------------------------------------------------------------------------------------|
| View                                                                              | Notes                                                                                            |
| Evaluation definitions<br>EYUSTARTEVALDEF.CREATE                                  | Create an evaluation definition and add it to the data repository.                               |
| Evaluation definitions<br>EYUSTARTEVALDEF.DETAILED                                | Detailed information about a selected evaluation definition                                      |
| Evaluation definitions<br>EYUSTARTEVALDEF.REMOVE                                  | Remove an evaluation definition from the data repository.                                        |
| Evaluation definitions<br>EYUSTARTEVALDEF.TABULAR                                 | Tabular information about all evaluation definitions for the CICSplex identified as the context. |

| Table 202. Actions available for EVALDEF views |                                                                    |
|------------------------------------------------|--------------------------------------------------------------------|
| Action Description                             |                                                                    |
| CREATE                                         | Create an evaluation definition and add it to the data repository. |
| REMOVE                                         | Remove an evaluation definition from the data repository.          |
| UPDATE                                         | Update a selected evaluation definition in the data repository.    |

| Table 203. Fields in EVALDEF views |                |                                                                                                    |
|------------------------------------|----------------|----------------------------------------------------------------------------------------------------|
| Field                              | Attribute name | Description                                                                                                    |
| Application name                   | APPLICATION    | (Optional) For the evaluation of private resources, this identifies the<br>application component of the application context to be applied to the<br>evaluation query. If a value is specified for this parameter, then values<br>must also be specified for PLATFORM, APPLMAJORVER, APPLMINORVER<br>and APPLMICROVER.              |
| Application major version          | APPLMAJORVER   | (Optional) For the evaluation of private resources, this identifies the<br>application major version component of the application context to be<br>applied to the evaluation query. If a value is specified for this parameter,<br>then values must also be specified for PLATFORM, APPLICATION,<br>APPLMINORVER and APPLMICROVER. |
| Application micro version          | APPLMICROVER   | (Optional) For the evaluation of private resources, this identifies the<br>application micro version component of the application context to be<br>applied to the evaluation query. If a value is specified for this parameter,<br>then values must also be specified for PLATFORM, APPLICATION,<br>APPLMAJORVER and APPLMINORVER. |
| Application minor version          | APPLMINORVER   | (Optional) For the evaluation of private resources, this identifies the<br>application minor version component of the application context to be<br>applied to the evaluation query. If a value is specified for this parameter,<br>then values must also be specified for PLATFORM, APPLICATION,<br>APPLMAJORVER and APPLMICROVER. |
| Last modification agent            | CHANGEAGENT    | The change agent identifier that made the last modification.                                                                                                    |
|                                    |                | • DREPAPI - Resource was last changed by a CICSPlex SM API command.                                                                                                    |
| Last modification agent release    | CHANGEAGREL    | The CICS release level of the agent that made the last modification.                                                                                                    |
| Last modification                  | CHANGETIME     | The local date and time when the definition was last changed.                                                                                                    |
| Last modification user ID          | CHANGEUSRID    | The user ID that made the last modification.                                                                                                    |
| Time created                       | CREATETIME     | The local time when the definition was created.                                                                                                    |
| Description                        | DESC           | A 1- to 58-character description of the evaluation definition.                                                                                                    |
| Description code page              | DESCCODEPAGE   | The code page of the description field.                                                                                                    |
| Field being evaluated              | EVALCOL        | The name of a column within the CICSPlex SM resource table that is to be evaluated.                                                                                                    |
|                                    |                | After identifying the column to be evaluated, you must determine the type of evaluation to be performed. You can specify either an evaluation value and its associated operator and severity, or evaluation threshold values. Note, however, that these two types of evaluation are mutually exclusive.                            |
| Evaluation data value              | EVALDATA       | (Evaluation Type: VALUE) A value or keyword to be used in determining if<br>the contents of the Field being evaluated (EVALCOL) meet the evaluation<br>criteria.                                                                                                    |

| Table 203. Fields in EVALDEF views (continued) |                |                                                                                                    |
|------------------------------------------------|----------------|----------------------------------------------------------------------------------------------------|
| Field                                          | Attribute name | Description                                                                                                    |
| Evaluation logical operator                    | EVALOPER       | (Evaluation Type: VALUE) The logical operator to be used in determining<br>if the contents of the Field being evaluated (EVALCOL) meet the<br>evaluation criteria. The valid operators are:                                                                                                    |
|                                                |                | • EQ                                                                                                    |
|                                                |                | – Equal to                                                                                                    |
|                                                |                | • NE                                                                                                    |
|                                                |                | <ul> <li>Not equal to</li> </ul>                                                                                                    |
|                                                |                | • LT                                                                                                    |
|                                                |                | – Less than                                                                                                    |
|                                                |                | • GT                                                                                                    |
|                                                |                | – Greater than                                                                                                    |
|                                                |                | • LE                                                                                                    |
|                                                |                | <ul> <li>Less than or equal to</li> </ul>                                                                                                    |
|                                                |                | • GE                                                                                                    |
|                                                |                | <ul> <li>Greater than or equal to</li> </ul>                                                                                                    |
| Evaluation type                                | EVALTYPE       | The type of evaluation to be performed. Valid values are:                                                                                                    |
|                                                |                | • VALUE                                                                                                    |
|                                                |                | <ul> <li>Whether the field being evaluated meets a specific value. The associated values are:</li> </ul>                                                                                                    |
|                                                |                | - Evaluation logical operator (EVALOPER)                                                                                                    |
|                                                |                | - Evaluation data value (EVALDATA)                                                                                                    |
|                                                |                | - Severity assigned when result meets criteria (SEVERITY)                                                                                                    |
|                                                |                | • THRESHOLD                                                                                                    |
|                                                |                | <ul> <li>A range of threshold values which the field being evaluated must<br/>meet. The associated values are:</li> </ul>                                                                                                    |
|                                                |                | - Upper bound of range for VLS (VLSDATA)                                                                                                    |
|                                                |                | - Upper bound of range for LS (LSDATA)                                                                                                    |
|                                                |                | - Upper bound of range for LW (LWDATA)                                                                                                    |
|                                                |                | - Lower bound of range for HW (HWDATA)                                                                                                    |
|                                                |                | - Lower bound of range for HS (HSDATA)                                                                                                    |
|                                                |                | - Lower bound of range for VHS (VHSDATA)                                                                                                    |
| Filter string                                  | FILTER         | (Optional) Identifies attributes in the specified resource table that are to be used to qualify the condition described in the <b>evaluation fields.</b>                                                                                                    |
|                                                |                | A filter expression can be made up of one or more attribute expressions<br>in the form 'attribute operator value'. Valid operators are $<, <=, =,$<br>$>=, >$ and $\neg=$ . Attribute expressions can be combined using AND or<br>OR operators, parentheses to group expressions and NOT to negate an<br>expression.                                                                                                |
|                                                |                | If a value contains embedded blanks or special characters (including periods, commas or equal signs) the entire value must be enclosed in single quotes. If a single quote is included in a value it should be converted to two single quotes.                                                                                                    |
|                                                |                | The filter expression must be terminated with a period.                                                                                                    |
| Get parameters                                 | GETPARMS       | (Optional) Identifies parameters to be used during the execution of<br>this evaluation definition. These must be valid user specifiable GET<br>parameters for the resource table that is associated with this evaluation<br>definition. Multiple parameters can be specified, and must be separated<br>by a space. The total string can be from 1 to 42 characters in length and<br>must be terminated by a period. |

| Table 203. Fields in EVALDEF vi              | Table 203. Fields in EVALDEF views (continued) |                                                                                                    |  |
|----------------------------------------------|------------------------------------------------|----------------------------------------------------------------------------------------------------|--|
| Field                                        | Attribute name                                 | Description                                                                                                    |  |
| Lower bound of range for HS                  | HSDATA                                         | (Evaluation Type: THRESHOLD) Lower threshold boundary for the range<br>of values which will be assigned a severity of high severe (HS) when the<br>evaluation criteria is met.                                                                                                    |  |
|                                              |                                                | The upper boundary is set by the value for very high severe (VHSDATA).                                                                                                    |  |
|                                              |                                                | High warning values can be set for either bidirectional thresholds,<br>evaluating both high and low conditions by specifying the VLSDATA,<br>LSDATA, LWDATA, HWDATA, HSDATA and VHSDATA threshold values, or<br>for unidirectional thresholds which evaluate only on low conditions for<br>HWDATA, HSDATA and VHSDATA. |  |
| Lower bound of range for HW                  | HWDATA                                         | (Evaluation Type: THRESHOLD) Lower threshold boundary for the range<br>of values which will be assigned a severity of high warning (HW) when<br>the evaluation criteria is met.                                                                                                    |  |
|                                              |                                                | The upper boundary is set by the value for high severe (HSDATA).                                                                                                    |  |
|                                              |                                                | High warning values can be set for either bidirectional thresholds,<br>evaluating both high and low conditions by specifying the VLSDATA,<br>LSDATA, LWDATA, HWDATA, HSDATA and VHSDATA threshold values, or<br>for unidirectional thresholds which evaluate only on low conditions for<br>VLSDATA, LSDATA and LWDATA. |  |
| Instance identifier of<br>evaluated resource | INSTANCE                                       | Enter a specific resource name or a pattern for the resource occurrences you want to evaluate. A pattern can include the characters + (plus sign), * (asterisk), or both.                                                                                                    |  |
|                                              |                                                | This field only applies to the primary key of the resource. For resources with multiple keys, use it in combination with FILTER to provide greater accuracy.                                                                                                    |  |
| Upper bound of range for LS                  | LSDATA                                         | (Evaluation Type: THRESHOLD) Upper threshold boundary for the range<br>of values which will be assigned a severity of low severe (LS) when the<br>evaluation criteria is met.                                                                                                    |  |
|                                              |                                                | The lower boundary is set by the value for very low severe (VLSDATA).                                                                                                    |  |
|                                              |                                                | Low severe values can be set for either bidirectional thresholds,<br>evaluating both high and low conditions by specifying the VLSDATA,<br>LSDATA, LWDATA, HWDATA, HSDATA and VHSDATA threshold values, or<br>for unidirectional thresholds which evaluate only on low conditions for<br>VLSDATA, LSDATA and LWDATA.   |  |
| Upper bound of range for LW                  | LWDATA                                         | (Evaluation Type: THRESHOLD) Upper threshold boundary for the range<br>of values which will be assigned a severity of low warning (LW) when the<br>evaluation criteria is met.                                                                                                    |  |
|                                              |                                                | The lower boundary is set by the value for low severe (LSDATA).                                                                                                    |  |
|                                              |                                                | Low warning values can be set for either bidirectional thresholds,<br>evaluating both high and low conditions by specifying the VLSDATA,<br>LSDATA, LWDATA, HWDATA, HSDATA and VHSDATA threshold values, or<br>for unidirectional thresholds which evaluate only on low conditions for<br>VLSDATA, LSDATA and LWDATA.  |  |
| Name                                         | NAME                                           | The 1- to 8-character name for the evaluation definition. The name can contain alphabetic, numeric, or national characters. However, the first character must be alphabetic.                                                                                                    |  |
| Modification string                          | OPRSTRING                                      | (Optional) Identifies attributes in the specified resource table that are<br>to be modified if the condition described by this evaluation definition<br>becomes true.                                                                                                    |  |
|                                              |                                                | The modification string attempts to change the current value of a modifiable resource attribute by using the SET command. The string, that defines which attribute changes are to be made, can be made up of one or more attribute expressions separated by commas and terminated with a period.                       |  |
|                                              |                                                | The modification will be attempted only if the RTA definition (RTADEF)<br>Execute evaluation modification string (EXEC_OPS) attribute requests it.                                                                                                    |  |

| Field                      | Attribute name | Description                                                                                                    |
|----------------------------|----------------|----------------------------------------------------------------------------------------------------|
| Platform name              | PLATFORM       | (Optional) For the evaluation of private resources, this identifies the<br>platform component of the application context to be applied to the<br>evaluation query. If a value is specified for this parameter, then<br>values must also be specified for APPLICATION, APPLMAJORVER,<br>APPLMINORVER and APPLMICROVER.                                                                                                    |
| Qualifier data value       | QUALDATA       | An alphanumeric value or keyword to be used in determining if the contents of the evaluation column meet the evaluation criteria. This value must be a valid attribute value for the resource table column being evaluated. The value must be a valid output value if the attribute is a CVDA datatype.                                                                                                    |
| Qualifier logical operator | QUALOPER       | The logical operator to be used in determining if the contents of the<br>evaluation column meet the evaluation criteria. The valid operators are:<br>• LT<br>- Less than<br>• LE<br>- Less than or equal to<br>• EQ<br>- Equal to<br>• GE<br>- Greater than or equal to<br>• GT<br>- Greater than<br>• NE<br>- Not equal to                                                                                                    |
| Sample interval            | SAMPLE         | <ul> <li>How long, in seconds, CICSPlex SM is to wait between the collection of sample data. The value must be between 1 and 86400.</li> <li>If the <b>Resource Table name</b> field identifies a monitor resource table and monitoring for that resource category is active, this sample interval value is ignored. Instead, the sample interval specified for the appropriate monitor specification is used. To prevent this from occurring, specify the equivalent operations resource table in the <b>Table name</b> field, rather than the monitor table.</li> </ul>                                                                                                    |
| Separate task indicator    | SEPTASK        | Specify YES or NO to indicate whether the evaluation process should run<br>as a separate system task.<br>The default value of NO allows the evaluation process to run under the<br>MAS long running task (LRT). Depending on the type of evaluation and<br>the number of resources involved, running under the LRT may prevent<br>user tasks with the same priority (255) from running.<br>If you specify YES, a separate task (COIR) is attached to process this<br>evaluation definition. The priority of the task is set according to the value<br>of the COIRTASKPRI system parameter. If COIRTASKPRI is set to 0, a<br>separate task is not started for any evaluation definition.<br>If the MAS is CICS TS Version 5.4 or later, these tasks are system tasks. |

| Field                                  | Attribute name | Description                                                                                                    |
|----------------------------------------|----------------|----------------------------------------------------------------------------------------------------|
| Method of evaluating results in SETACT | SETACTION      | Specify how the information about the resource occurrences is to be evaluated, as:                                                                                                    |
|                                        |                | • ALL                                                                                                    |
|                                        |                | <ul> <li>Compare the information against the evaluation criteria. If the<br/>result shows all occurrences of the resource within the current<br/>sample are true, set a true condition.</li> </ul> |
|                                        |                | This action is not supported when evaluating threshold values.                                                                                                    |
|                                        |                | • ANY                                                                                                    |
|                                        |                | <ul> <li>Compare the information against the evaluation criteria. If the<br/>result shows any occurrence of the resource within the current<br/>sample is true, set a true condition.</li> </ul>   |
|                                        |                | This action is not supported when evaluating threshold values.                                                                                                    |
|                                        |                | • AVG                                                                                                    |
|                                        |                | <ul> <li>Process the information and compare the resulting average value<br/>against the evaluation criteria. If the result for the current sample is<br/>true, set the condition true.</li> </ul> |
|                                        |                | This action is available for numeric data only. If you specify<br>this action, you cannot request a modification operation in the<br>Modification String expression field.                         |
|                                        |                | • CNT                                                                                                    |
|                                        |                | <ul> <li>Compare the number of resource occurrences against the<br/>evaluation criteria. If the result for the current sample is true, set<br/>the condition true.</li> </ul>                      |
|                                        |                | If you specify this action, you cannot request a modification operation in the Modification string expression field.                                                                               |
|                                        |                | You cannot specify an evaluation column with CNT.                                                                                                    |
|                                        |                | • MAX                                                                                                    |
|                                        |                | <ul> <li>Process the information and compare the resulting maximum value<br/>against the evaluation criteria. If the result for the current sample is<br/>true, set the condition true.</li> </ul> |
|                                        |                | • MIN                                                                                                    |
|                                        |                | <ul> <li>Process the information and compare the resulting minimum value<br/>against the evaluation criteria. If the result for the current sample is<br/>true, set the condition true.</li> </ul> |
|                                        |                | • SUM                                                                                                    |
|                                        |                | <ul> <li>Total the information and compare the sum against the evaluation<br/>criteria. If the result for the current sample is true, set the condition<br/>true.</li> </ul>                       |
|                                        |                | This action is available for numeric data only. If you specify<br>this action, you cannot request a modification operation in the<br>Modification string expression field.                         |

| Table 203. Fields in EVALDEF views (continued) |                |                                                                                                    |
|------------------------------------------------|----------------|----------------------------------------------------------------------------------------------------|
| Field                                          | Attribute name | Description                                                                                                    |
| Severity assigned when result meets criteria   | SEVERITY       | (Evaluation Type: VALUE) The severity level to be assigned when the resource occurrence meets the evaluation criteria. The severity levels are:                                                                                                    |
|                                                |                | • VLS                                                                                                    |
|                                                |                | - Very low severe                                                                                                    |
|                                                |                | • LS                                                                                                    |
|                                                |                | <ul> <li>Low severe</li> </ul>                                                                                                    |
|                                                |                | • LW                                                                                                    |
|                                                |                | – Low warning                                                                                                    |
|                                                |                | • HW                                                                                                    |
|                                                |                | <ul> <li>High warning</li> </ul>                                                                                                    |
|                                                |                | • HS                                                                                                    |
|                                                |                | <ul> <li>High severe</li> </ul>                                                                                                    |
|                                                |                | • VHS                                                                                                    |
|                                                |                | <ul> <li>Very high severe</li> </ul>                                                                                                    |
| Resource table                                 | TABLE          | The name of a CICSPlex SM resource table that identifies the resource category you want to evaluate.                                                                                                    |
|                                                |                | When specifying a table name, consider where the evaluation definition<br>and its associated analysis definition will be installed. The definitions<br>may be installed in a variety of CICSPlex SM managed CICS systems,<br>however, not all resource tables are supported in all CICS systems.<br>Therefore, when the definitions are installed, CICSPlex SM determines<br>whether the target system supports the resource table.                                                                                     |
| Lower bound of range for VHS                   | VHSDATA        | (Evaluation Type: THRESHOLD) Lower threshold boundary for the range<br>of values which will be assigned a severity of very high severe (VHS)<br>when the evaluation criteria is met. Very high severe values can be<br>set for either bidirectional thresholds, evaluating both high and low<br>conditions by specifying the VLSDATA, LSDATA, LWDATA, HWDATA,<br>HSDATA and VHSDATA threshold values, or for unidirectional thresholds<br>which evaluate only on high RTA conditions for HWDATA, HSDATA and<br>VHSDATA. |
| View that may provide extra information        | VIEW           | The name of the CICSPlex SM view that is to appear in the View field<br>when a notifiable condition occurs. This field should identify the view<br>associated with the resource table specified in the <b>Table Name</b> field.                                                                                                    |
| Upper bound of range for VLS                   | VLSDATA        | (Evaluation Type: THRESHOLD) Upper threshold boundary for the range<br>of values which will be assigned a severity of very low severe (VLS) when<br>the evaluation criteria is met. Very low severe values can be set for either<br>bidirectional thresholds, evaluating both high and low conditions by<br>specifying VLSDATA, LSDATA, LWDATA, HWDATA, HSDATA and VHSDATA<br>threshold values, or for unidirectional thresholds which evaluate only on<br>low conditions for VLSDATA, LSDATA and LWDATA.               |

## **Actions - ACTION**

The **Action definition** (ACTION) views show the type of external notification that is to occur when the condition or conditions identified in an analysis definition are true.

#### **Supplied views**

To access from the main menu, click:

Administration views > RTA analysis point monitoring > Actions

| Table 204. Views in the supplied Action definitions (ACTION) view set |                                                                                                    |  |
|-----------------------------------------------------------------------|----------------------------------------------------------------------------------------------------|--|
| View                                                                  | Notes                                                                                                    |  |
| Action definitions                                                    | Create an action definition and add it to the data repository.                                                                                                    |  |
| EYUSTARTACTION.CREATE                                                 | When you use the Create action, some fields in the new view may<br>contain values supplied by CICSPlex SM; you may change these<br>values. If you select an existing definition, then click <b>Create</b> , fields<br>in the new EYUSTARTACTION.CREATE view contain values to be<br>modelled (from the existing action definition). |  |
| Action definitions<br>EYUSTARTACTION.DETAILED                         | Detailed information about a selected action definition                                                                                                    |  |
| Action definitions<br>EYUSTARTACTION.REMOVE                           | Remove an action definition from the data repository.                                                                                                    |  |
| Action definitions<br>EYUSTARTACTION.TABULAR                          | Tabular information about all action definitions for the CICSplex identified as the context.                                                                                                    |  |

| Table 205. Actions available for ACTION views |                                                                                                    |  |
|-----------------------------------------------|----------------------------------------------------------------------------------------------------|--|
| Action                                        | Description                                                                                                    |  |
| CREATE                                        | Create an action definition and add it to the data repository.                                                                                                    |  |
|                                               | When you use the Create action, some fields in the new view may contain values supplied by CICSPlex SM; you may change these values. If you select an existing definition, then click <b>Create</b> , fields in the new EYUSTARTACTION.CREATE view contain values to be modelled (from the existing action definition). |  |
| REMOVE                                        | Remove an action definition from the data repository.                                                                                                    |  |
| UPDATE                                        | Update a selected action definition in the data repository.<br>This opens the EYUSTARTACTION.CREATE view containing values from the selected<br>definition. You can modify the contents of any field in the view except <b>Action Name</b> .                                                                            |  |

| Table 206. Fields in ACTION views  |                |                                                                                                    |
|------------------------------------|----------------|----------------------------------------------------------------------------------------------------|
| Field                              | Attribute name | Description                                                                                                    |
| Message text when alert is cleared | ALERTMSGEND    | A 1- to 30-character message that is to be added to the SNA generic alert when the condition causing the alert ends.                                     |
| Message text when alert is raised  | ALERTMSGSTRT   | A 1- to 30-character message that is to be added to the SNA generic alert when the condition causing the alert starts.                                   |
| Last modification agent            | CHANGEAGENT    | <ul><li>The change agent identifier that made the last modification.</li><li>DREPAPI - Resource was last changed by a CICSPlex SM API command.</li></ul> |
| Last modification agent release    | CHANGEAGREL    | The CICS release level of the agent that made the last modification.                                                                                     |
| Last modification                  | CHANGETIME     | The local time when the definition was last changed.                                                                                                    |
| Last modification userid           | CHANGEUSRID    | The userid that made the last modification.                                                                                                    |
| Time created                       | CREATETIME     | The local time when the definition was created.                                                                                                    |
| Description                        | DESC           | (Optional) A 1- to 30-character description of the definition .                                                                                          |
| Description code page              | DESCCODEPAGE   | The code page of the description field.                                                                                                    |

| Table 206. Fields in ACTION views (continued) |                |                                                                                                    |
|-----------------------------------------------|----------------|----------------------------------------------------------------------------------------------------|
| Field                                         | Attribute name | Description                                                                                                    |
| Message to send when event occurs             | EVENTMSG       | A 1- to 30-character description that describes the event if a notification condition occurs.                                                                                                    |
|                                               |                | If the action definition is for use by a system availability monitoring condition, you can specify * (asterisk) to use the default event text for that condition.                                                                                       |
| External message sent when event is cleared   | EXTMSGEND      | A 1- to 30-character description that is to be added to the CICSPlex SM message produced when a notifiable condition ends.                                                                                                    |
| External message sent when event occurs       | EXTMSGSTRT     | A 1- to 30-character description that is to be added to the external message produced when a notifiable condition occurs.                                                                                                    |
| Generate SNA generic alert                    | GENALERT       | Indicates whether a SNA generic alert is to be sent to NetView as part of this action.                                                                                                    |
| Generate event                                | GENEVENT       | Indicates whether CICSPlex SM event messages are to be generated<br>when a notification condition occurs. If you specify YES, provide the<br>following information, as appropriate:                                                                     |
|                                               |                | Optional site-specific data about the condition                                                                                                    |
|                                               |                | Action priority                                                                                                    |
|                                               |                | Message to send when event occurs                                                                                                    |
| Generate external message                     | GENEXTMSG      | Indicates whether or not external messages are to be generated when a notification condition occurs.                                                                                                    |
| Action                                        | NAME           | The 1- to 8-character name for the action definition. The name can contain alphabetic, numeric, or national characters. However, the first character must be alphabetic.                                                                                |
| CMAS to which NetView attached                | NETVIEW        | The name of the CMAS to which the NetView system is linked.                                                                                                    |
| Action priority                               | PRIORITY       | A value between 1 and 255, inclusive. This value and the severity code<br>associated with the condition are used to determine the sort order of<br>events shown in the EVENT view. The higher the priority, the higher in the<br>list an event appears. |
| MVS automatic restart                         | RESTARTMAS     | Indicates whether CICS systems affected by the event are to be<br>immediately cancelled and restarted using the MVS automatic restart<br>manager (ARM). The default is NO. For ARM restart to be successful, the<br>CICS system must:                   |
|                                               |                | Be known to CICSPlex SM as a local MAS                                                                                                    |
|                                               |                | Be running in an MVS image where ARM is active                                                                                                    |
|                                               |                | Have successfully registered with ARM during initialization                                                                                                    |
|                                               |                | Be eligible for restart according to current ARM policy                                                                                                    |
| User data area                                | VIEW           | (Optional) A string of up to 8 characters that allows you to provide additional site-specific data about the condition or to assist in resolving the condition.                                                                                         |

## **Time periods - PERIODEF**

The **Time period definition** (PERIODEF) views display information about the time periods used with resource monitoring and real-time analysis to designate when when specific actions are to start and stop.

#### **Supplied views**

To access from the main menu, click:

Administration views > RTA analysis point monitoring > Time periods

| Table 207. Views in the supplied <b>Time period definitions</b> (PERIODEF) view set |                                                                                   |  |
|-------------------------------------------------------------------------------------|-----------------------------------------------------------------------------------|--|
| View                                                                                | Notes                                                                             |  |
| Time period definitions<br>EYUSTARTPERIODEF.CREATE                                  | Create a new time period definition.                                              |  |
| Time period definitions<br>EYUSTARTPERIODEF.DETAILED                                | Detailed information about a selected time period definition.                     |  |
| Time period definitions<br>EYUSTARTPERIODEF.REMOVE                                  | Remove a time period definition from the data repository.                         |  |
| Time period definitions<br>EYUSTARTPERIODEF.TABULAR                                 | Tabular information about all time period definitions within the current context. |  |

| Table 208. Actions available for PERIODEF views |                                                           |
|-------------------------------------------------|-----------------------------------------------------------|
| Action Description                              |                                                           |
| CREATE                                          | Create a new time period definition.                      |
| REMOVE                                          | Remove a time period definition from the data repository. |
| UPDATE                                          | Change an existing time period definition.                |

| Table 209. Fields in PERIODEF views |                |                                                                         |
|-------------------------------------|----------------|-------------------------------------------------------------------------|
| Field                               | Attribute name | Description                                                             |
| Last modification agent             | CHANGEAGENT    | The change agent identifier that made the last modification.            |
|                                     |                | • DREPAPI - Resource was last changed by a CICSPlex SM API command.     |
| Last modification agent release     | CHANGEAGREL    | The CICS release level of the agent that made the last modification.    |
| Last modification                   | CHANGETIME     | The local date and time when the definition was last changed.           |
| Last modification user ID           | CHANGEUSRID    | The user ID that made the last modification.                            |
| Time created                        | CREATETIME     | The local time when the definition was created.                         |
| Description                         | DESC           | A description of the period definition.                                 |
|                                     |                | Input Values: 1- to 58-character description                            |
| Description code page               | DESCCODEPAGE   | The code page of the description field.                                 |
| End time                            | END            | The time at which the period ends, in hours and minutes.                |
|                                     |                | Input Values: 00:00 - 23:59                                             |
| Name                                | NAME           | The name of the period definition, which is unique within the CICSplex. |
| Start time                          | START          | The time at which the period starts, in hours and minutes.              |
|                                     |                | Input Values: 00:00 - 24:00                                             |

| Table 209. Fields in PERIODEF views (continued) |                |                                                                                                    |
|-------------------------------------------------|----------------|----------------------------------------------------------------------------------------------------|
| Field                                           | Attribute name | Description                                                                                                    |
| Time zone                                       | ZONE           | A one-character code from A to Z that identifies the time zone to which this period definition applies.                                                                                                    |
|                                                 |                | These codes represent the military ID of each of the 24 standard international time zones. Starting with Z, which is Greenwich Mean Time (GMT), and moving backwards through the alphabet, the codes represent time zones to the west of GMT. |
|                                                 |                | <b>Note:</b> A period definition that uses a time zone code of A will be applied according to the current time zone of the CMAS or CICS system that is using the definition.                                                                  |
| Time zone adjustment factor                     | ZONEADJ        | A number of minutes to be added to the time zone, for those areas that do not use a standard time zone.                                                                                                    |
|                                                 |                | This value is ignored if the time zone for the time period definition is A.                                                                                                    |
|                                                 |                | Input Values: 0 - 59                                                                                                    |

## **Primary CMAS analysis point specifications - CMDMPAPS**

The **Primary CMAS analysis point specifications** (CMDMPAPS) views are used during real-time analysis initialization. The association between analysis point specifications and primary CMASs is used to determine which specification should be installed within the CMAS in which real-time analysis is activated.

#### **Supplied views**

To access from the main menu, click:

#### Administration views > RTA analysis point monitoring > Primary CMAS analysis point specifications

| Table 210. Views in the supplied Primary CMAS analysis point specifications (CMDMPAPS) view set |                                                                                                    |  |
|-------------------------------------------------------------------------------------------------|----------------------------------------------------------------------------------------------------|--|
| View                                                                                            | Notes                                                                                                   |  |
| Primary CMAS analysis point specifications<br>EYUSTARTCMDMPAPS.CREATE                           | Create an association between an analysis point specification and a CMAS.                               |  |
| Primary CMAS analysis point specifications<br>EYUSTARTCMDMPAPS.DETAILED                         | Detailed information about a selected primary CMAS within the scope of an analysis point specification. |  |
| Primary CMAS analysis point specifications<br>EYUSTARTCMDMPAPS.REMOVE                           | Remove the association between an analysis point specification and a CMAS.                              |  |
| Primary CMAS analysis point specifications<br>EYUSTARTCMDMPAPS.TABULAR                          | Tabular information about primary CMAS within the scope of analysis point specifications.               |  |

| Table 211. Actions available for CMDMPAPS views |                                                                            |
|-------------------------------------------------|----------------------------------------------------------------------------|
| Action Description                              |                                                                            |
| CREATE                                          | Create an association between an analysis point specification and a CMAS.  |
| REMOVE                                          | Remove the association between an analysis point specification and a CMAS. |

| Table 212. Fields in CMDMPAPS views |                |                                                                                                    |
|-------------------------------------|----------------|----------------------------------------------------------------------------------------------------|
| Field                               | Attribute name | Description                                                                                                    |
| Last modification agent             | CHANGEAGENT    | <ul><li>The change agent identifier that made the last modification.</li><li>DREPAPI - Resource was last changed by a CICSPlex SM API command.</li></ul> |
| Last modification agent release     | CHANGEAGREL    | The CICS release level of the agent that made the last modification.                                                                                     |
| Last modification                   | CHANGETIME     | The local time when the definition was last changed.                                                                                                    |
| Last modification user ID           | CHANGEUSRID    | The user ID that made the last modification.                                                                                                    |
| Primary CMAS                        | CMASNAME       | The name of the primary CMAS.                                                                                                    |
| Time created                        | CREATETIME     | The local time when the definition was created.                                                                                                    |
| Analysis point specification        | SPEC           | The name of the analysis point specification.                                                                                                    |

## Secondary CMAS analysis point specifications - CMDMSAPS

The **Secondary CMAS anlaysis points specifications** (CMDMSAPS) views are used during real-time analysis initialization. The association between analysis point specifications and CMASs is used to determine which specification should be installed within the CMAS in which real-time analysis is activated. Control of the analysis definitions associated with the analysis point specification are to be passed to a secondary CMAS only when the primary CMAS is unavailable.

#### **Supplied views**

To access from the main menu, click:

# Administration views > RTA analysis point monitoring > Secondary CMAS analysis point specifications

| Table 213. Views in the supplied Secondary CMAS analysis point specifications (CMDMSAPS) view set |                                                                                                    |
|---------------------------------------------------------------------------------------------------|----------------------------------------------------------------------------------------------------|
| View                                                                                              | Notes                                                                                                    |
| Secondary CMAS analysis point specifications<br>EYUSTARTCMDMSAPS.CREATE                           | Create an association between an analysis point specification and a CMAS.                                 |
| Secondary CMAS analysis point specifications<br>EYUSTARTCMDMSAPS.DETAILED                         | Detailed information about a selected secondary CMAS within the scope of an analysis point specification. |
| Secondary CMAS analysis point specifications<br>EYUSTARTCMDMSAPS.REMOVE                           | Remove the association between an analysis point specification and a secondary CMAS.                      |
| Secondary CMAS analysis point specifications<br>EYUSTARTCMDMSAPS.TABULAR                          | Tabular information about secondary CMAS within the scope of analysis point specifications.               |

| Table 214. Actions available for CMDMSAPS views |                                                                                      |
|-------------------------------------------------|--------------------------------------------------------------------------------------|
| Action                                          | Description                                                                          |
| CREATE                                          | Create an association between an analysis point specification and a CMAS.            |
| REMOVE                                          | Remove the association between an analysis point specification and a secondary CMAS. |

| Table 215. Fields in CMDMSAPS views |                |                                                                                                    |
|-------------------------------------|----------------|----------------------------------------------------------------------------------------------------|
| Field                               | Attribute name | Description                                                                                                    |
| Last modification agent             | CHANGEAGENT    | <ul><li>The change agent identifier that made the last modification.</li><li>DREPAPI - Resource was last changed by a CICSPlex SM API command.</li></ul> |
| Last modification agent release     | CHANGEAGREL    | The CICS release level of the agent that made the last modification.                                                                                     |
| Last modification                   | CHANGETIME     | The local time when the definition was last changed.                                                                                                    |
| Last modification user ID           | CHANGEUSRID    | The user ID that made the last modification.                                                                                                    |
| Secondary CMAS                      | CMASNAME       | The name of the secondary CMAS.                                                                                                    |
| Time created                        | CREATETIME     | The local time when the definition was created.                                                                                                    |
| Analysis point specification        | SPEC           | The name of the analysis point specification.                                                                                                    |

## **Group in analysis point specifications - RTAINAPS**

The **RTA group in analysis point specifications** (RTAINAPS) views display information about RTA groups associated with analysis point specifications.

#### **Supplied views**

To access from the main menu, click:

#### Administration views > RTA analysis point monitoring > Group in analysis point specifications

| Table 216. Views in the supplied RTA group in analysis point specifications (RTAINAPS) view set |                                                                                                    |
|-------------------------------------------------------------------------------------------------|----------------------------------------------------------------------------------------------------|
| View                                                                                            | Notes                                                                                                    |
| RTA group in analysis point specifications<br>EYUSTARTRTAINAPS.CREATE                           | Create an association between an RTA group and an analysis point specification                                                 |
| RTA group in analysis point specifications<br>EYUSTARTRTAINAPS.DETAILED                         | Detailed information about an association between a selected RTA group and an analysis point specification.                    |
| RTA group in analysis point specifications<br>EYUSTARTRTAINAPS.REMOVE                           | Remove the association between an RTA group and an analysis point specification                                                |
| RTA group in analysis point specifications<br>EYUSTARTRTAINAPS.TABULAR                          | Tabular information about RTA groups associated with analysis point specifications for the CICSplex identified as the context. |

| Table 217. Actions available for RTAINAPS views |                                                                                 |  |
|-------------------------------------------------|---------------------------------------------------------------------------------|--|
| Action Description                              |                                                                                 |  |
| CREATE                                          | Create an association between an RTA group and an analysis point specification  |  |
| REMOVE                                          | Remove the association between an RTA group and an analysis point specification |  |

| Table 218. Fields in RTAINAPS views |                |                                                                                                    |
|-------------------------------------|----------------|----------------------------------------------------------------------------------------------------|
| Field                               | Attribute name | Description                                                                                                    |
| Last modification agent             | CHANGEAGENT    | The change agent identifier that made the last modification.                                                                                                    |
|                                     |                | DREPAPI - Resource was last changed by a CICSPlex SM API command.                                                                                                    |
| Last modification agent release     | CHANGEAGREL    | The CICS release level of the agent that made the last modification.                                                                                                    |
| Last modification                   | CHANGETIME     | The local time when the definition was last changed.                                                                                                    |
| Last modification user ID           | CHANGEUSRID    | The user ID that made the last modification.                                                                                                    |
| Time created                        | CREATETIME     | The local time when the definition was created.                                                                                                    |
| RTA group                           | GROUP          | The name of an analysis group that is associated with the analysis point specification.                                                                                                    |
| Analysis point specification        | NAME           | The name of the analysis point specification.                                                                                                    |
| Scope of RTA definitions in group   | SCOPE          | The name of the CICS system or CICS system group that is associated<br>with the analysis group. This scope represents the CICS system or<br>system group that will be evaluated by the analysis point specification |

## **Definitions in groups - RTAINGRP**

The **RTA definitions in RTA groups** (RTAINGRP) views display information about the about RTA definitions that are associated with RTA groups.

#### **Supplied views**

To access from the main menu, click:

#### Administration views > RTA analysis point monitoring > Definitions in groups

| Table 219. Views in the supplied <b>RTA definitions in RTA groups</b> (RTAINGRP) view set |                                                                                                    |
|-------------------------------------------------------------------------------------------|----------------------------------------------------------------------------------------------------|
| View                                                                                      | Notes                                                                                               |
| RTA definitions in RTA groups<br>EYUSTARTRTAINGRP.CREATE                                  | Modify the association between an RTA definition and an RTA group.                                  |
| RTA definitions in RTA groups<br>EYUSTARTRTAINGRP.DETAILED                                | Detailed information about a selected RTA definition.                                               |
| RTA definitions in RTA groups<br>EYUSTARTRTAINGRP.REMOVE                                  | Remove the association between an RTA definition and an RTA group.                                  |
| RTA definitions in RTA groups<br>EYUSTARTRTAINGRP.TABULAR                                 | Tabular information about RTA definitions in RTA groups for the CICSplex identified as the context. |

| Table 220. Actions available for RTAINGRP views |                                                                                            |
|-------------------------------------------------|--------------------------------------------------------------------------------------------|
| Action                                          | Description                                                                                |
| CREATE                                          | Modify the association between an RTA definition and an RTA group.                         |
| REMOVE                                          | Remove the association between an RTA definition and an RTA group.                         |
| UPDATE                                          | Change the period definition in an association between an RTA definition and an RTA group. |

| Table 221. Fields in RTAINGRP views |                |                                                                                                    |
|-------------------------------------|----------------|----------------------------------------------------------------------------------------------------|
| Field                               | Attribute name | Description                                                                                                    |
| Period definition                   | ACTIVETIME     | The specific or generic name of a period definition that identifies the range of hours during which the analysis or status definition is to be active. If the name you specify is not an existing period definition, you can create that period definition later. If you leave this field blank, the analysis definition remains active for as long as the CICS system is running or until you discard it. |
| Last modification agent             | CHANGEAGENT    | The change agent identifier that made the last modification.                                                                                                    |
|                                     |                | DREPAPI - Resource was last changed by a CICSPlex SM API command.                                                                                                    |
| Last modification agent release     | CHANGEAGREL    | The CICS release level of the agent that made the last modification.                                                                                                    |
| Last modification                   | CHANGETIME     | The local time when the definition was last changed.                                                                                                    |
| Last modification user ID           | CHANGEUSRID    | The user ID that made the last modification.                                                                                                    |
| Time created                        | CREATETIME     | The local time when the definition was created.                                                                                                    |
| RTA definition                      | DEFNAME        | The name of an analysis definition associated with the analysis group.                                                                                                    |
| RTA group                           | GROUP          | The name of the analysis group.                                                                                                    |

## **Status definitions in RTA groups - STAINGRP**

The STAINGRP views display information about the membership of a status definition (STATDEF) in a RTA group (RESGROUP).

#### **Supplied views**

To access from the main menu, click:

#### Administration views > RTA analysis point monitoring > Status definitions in RTA groups

| Table 222. Views in the supplied Status definitions in RTA groups (STAINGRP) view set |                                                                                                    |
|---------------------------------------------------------------------------------------|----------------------------------------------------------------------------------------------------|
| View                                                                                  | Notes                                                                                                  |
| Status definitions in RTA groups<br>EYUSTARTSTAINGRP.CREATE                           | Create an association between a status definition and a RTA group.                                     |
| Status definitions in RTA groups<br>EYUSTARTSTAINGRP.DETAILED                         | Detailed information about a selected status definition.                                               |
| Status definitions in RTA groups<br>EYUSTARTSTAINGRP.REMOVE                           | Remove an association between a status definition and a RTA group from the data repository.            |
| Status definitions in RTA groups<br>EYUSTARTSTAINGRP.TABULAR                          | Tabular information about Status definitions in RTA groups for the CICSplex identified as the context. |

| Table 223. Actions available for STAINGRP views |                                                                                             |
|-------------------------------------------------|---------------------------------------------------------------------------------------------|
| Action                                          | Description                                                                                 |
| CREATE                                          | Create an association between a status definition and a RTA group.                          |
| REMOVE                                          | Remove an association between a status definition and a RTA group from the data repository. |

| Table 223. Actions available for STAINGRP views (continued)                                        |  |
|----------------------------------------------------------------------------------------------------|--|
| Action Description                                                                                 |  |
| UPDATE Change the period definition in an association between a Status definition and a RT. group. |  |

| Table 224. Fields in STAINGRP views |                |                                                                                                    |
|-------------------------------------|----------------|----------------------------------------------------------------------------------------------------|
| Field                               | Attribute name | Description                                                                                                    |
| Period definition                   | ACTIVETIME     | The time period for which the status definitions in this group will be<br>active. To review a list of existing period definitions, use the <b>Time</b><br><b>periods</b> (PERIODEF) view.<br>Input Values: New or existing period definition name |
| Last modification agent             | CHANGEAGENT    | <ul><li>The change agent identifier that made the last modification.</li><li>DREPAPI - Resource was last changed by a CICSPlex SM API command.</li></ul>                                                                                          |
| Last modification agent release     | CHANGEAGREL    | The CICS release level of the agent that made the last modification.                                                                                                    |
| Last modification                   | CHANGETIME     | The local time when the definition was last changed.                                                                                                    |
| Last modification user ID           | CHANGEUSRID    | The user ID that made the last modification.                                                                                                    |
| Time created                        | CREATETIME     | The local time when the definition was created.                                                                                                    |
| Status definition                   | DEFNAME        | The name of a status definition associated with the RTA group.                                                                                                    |
| RTA group                           | GROUP          | The name of the RTA group.                                                                                                    |

# Appendix K. Basic CICS resource administration views

The basic CICS resource administration views show information about basic CICS resource administration within the current context and scope.

## **Resource groups - RESGROUP**

The **Resource group definition** (RESGROUP) views display information about related resource definitions. The resource definitions in a resource group can be for the same or different resource types.

#### **Supplied views**

To access from the main menu, click:

# Administration views > Fully functional Business Application Services (BAS) administration views > Resource groups

| Table 225. Views in the supplied Resource group definitions (RESGROUP) view set |                                                                                                    |  |
|---------------------------------------------------------------------------------|----------------------------------------------------------------------------------------------------|--|
| View                                                                            | Notes                                                                                                    |  |
| Resource group definitions<br>EYUSTARTRESGROUP.ADDTODSC                         | Add one or more resource group definitions to a resource description.                                                                                                    |  |
| Resource group definitions<br>EYUSTARTRESGROUP.CREATE                           | Create a resource group definition and add it to the data repository.<br>One aspect of managing CICS Definitions is combining them into<br>logical sets of resources in a resource group (RESGROUP). When you<br>create a resource group you can identify an existing resource group<br>to be used as a model. |  |
| Resource group definitions<br>EYUSTARTRESGROUP.DETAILED                         | Detailed information about a selected resource group definition.                                                                                                    |  |
| Resource group definitions<br>EYUSTARTRESGROUP.INSTALL                          | Install a resource group definition in an active system.                                                                                                    |  |
| Resource group definitions<br>EYUSTARTRESGROUP.REMOVE                           | Remove a resource group definition from the data repository.                                                                                                    |  |
| Resource group definitions<br>EYUSTARTRESGROUP.TABULAR                          | Tabular information about all resource group definitions for the current context.                                                                                                    |  |

| Table 226. Actions available for RESGROUP views |                                                                                                    |  |
|-------------------------------------------------|----------------------------------------------------------------------------------------------------|--|
| Action Description                              |                                                                                                    |  |
| ADDTODSC                                        | Add one or more resource group definitions to a resource description.                                                                                                    |  |
| CREATE                                          | Create a resource group definition and add it to the data repository. One aspect<br>of managing CICS Definitions is combining them into logical sets of resources in a<br>resource group (RESGROUP). When you create a resource group you can identify an<br>existing resource group to be used as a model. |  |
| INSTALL                                         | Install a resource group definition in an active system.                                                                                                    |  |
| REMOVE                                          | Remove a resource group definition from the data repository.                                                                                                    |  |
| UPDATE                                          | Update a resource group definition in the data repository.                                                                                                    |  |

| Table 227. Fields in RESGROUP views |                |                                                                                       |
|-------------------------------------|----------------|---------------------------------------------------------------------------------------|
| Field                               | Attribute name | Description                                                                           |
| Last modification agent             | CHANGEAGENT    | The change agent identifier that made the last modification.                          |
|                                     |                | <ul> <li>DREPAPI - Resource was last changed by a CICSPlex SM API command.</li> </ul> |
| Last modification agent release     | CHANGEAGREL    | The CICS release level of the agent that made the last modification.                  |
| Last modification                   | CHANGETIME     | The local time when the definition was last changed.                                  |
| Last modification user ID           | CHANGEUSRID    | The user ID that made the last modification.                                          |
| Time created                        | CREATETIME     | The local time when the definition was created.                                       |
| Description code page               | DESCCODEPAGE   | The code page of the description field.                                               |
| Description                         | DESCRIPTION    | A description of the resource group.                                                  |
| Name                                | RESGROUP       | The name of the resource group.                                                       |

## **Resource descriptions - RESDESC**

The **Resource description definition** (RESDESC) views display information about sets of logically related resource definitions that can be installed in CICS systems that support resource installation or named as the scope for CICSPlex SM requests.

#### **Supplied views**

To access from the main menu, click:

# Administration views > Fully functional Business Application Services (BAS) administration views > Resource descriptions

| Table 228. Views in the supplied Resource description definitions (RESDESC) view set |                                                                                         |  |
|--------------------------------------------------------------------------------------|-----------------------------------------------------------------------------------------|--|
| View                                                                                 | Notes                                                                                   |  |
| Resource description definitions<br>EYUSTARTRESDESC.CREATE                           | Create a resource description definition and add it to the data repository.             |  |
| Resource description definitions<br>EYUSTARTRESDESC.DETAILED                         | Detailed information about a selected resource description definition.                  |  |
| Resource description definitions<br>EYUSTARTRESDESC.INSTALL                          | Install the resources associated with a resource description into active CICS systems.  |  |
| Resource description definitions<br>EYUSTARTRESDESC.REMOVE                           | Remove a resource description definition from the data repository.                      |  |
| Resource description definitions<br>EYUSTARTRESDESC.REPLACE                          | Replace the current installed resource description definition.                          |  |
| Resource description definitions<br>EYUSTARTRESDESC.TABULAR                          | Tabular information about all resource description definitions for the current context. |  |

| Table 229. Actions available for RESDESC views                                     |                                                                                        |  |
|------------------------------------------------------------------------------------|----------------------------------------------------------------------------------------|--|
| Action Description                                                                 |                                                                                        |  |
| CREATE Create a resource description definition and add it to the data repository. |                                                                                        |  |
| INSTALL                                                                            | Install the resources associated with a resource description into active CICS systems. |  |
| REMOVE         Remove a resource description definition from the data repository.  |                                                                                        |  |
| REPLACE Replace the current installed resource description definition.             |                                                                                        |  |
| UPDATE                                                                             | Update a resource description definition in the data repository.                       |  |

| Table 230. Fields in RESDESC views             |                |                                                                                                    |
|------------------------------------------------|----------------|----------------------------------------------------------------------------------------------------|
| Field                                          | Attribute name | Description                                                                                                    |
| Resource group for Atom<br>Service definitions | ATMDEFRG       | The name of the resource group that will be used for resource<br>assignments, where a resource group has not been previously specified<br>in either the resource assignment definition (RASGNDEF) or in a resource<br>assignment in resource description (RASINDSC) for the specified type of<br>resource definition.                                                                                                    |
| Related scope for Atom<br>Service definitions  | ATMDEFRS       | The name of an existing CICS system or CICS system group to which<br>the named type of remote resources are to be assigned as LOCAL if the<br>Usage value in the resource assignment is REMOTE. This value is used<br>when a related scope has not been previously specified in either the<br>resource assignment definition (RASGNDEF) or in a resource assignment<br>in resource description (RASINDSC) for the specified type of resource<br>definition. |
| Target scope for Atom Service<br>definitions   | ATMDEFTS       | The name of the CICS system or CICS system group that will be used as<br>a target scope for resource assignments, where a target scope has not<br>been previously specified in either the resource assignment definition<br>(RASGNDEF) or in a resource assignment in resource description<br>(RASINDSC) for the specified type of resource definition.                                                                                                    |
| Autoinstall request type                       | AUTOINST       | <ul> <li>Specifies whether or not the set of resource definitions referenced by this description and its associated resource assignments and resource groups are to be automatically installed when a target MAS connects to the CICSplex.</li> <li>YES - The set of resource definitions referenced are to be automatically installed.</li> </ul>                                                                                                    |
|                                                |                | <ul> <li>NO - The set of resource definitions referenced will not be<br/>automatically installed.</li> </ul>                                                                                                    |
| Resource group for Bundle<br>definitions       | BUNDEFRG       | The name of the resource group that will be used for resource<br>assignments, where a resource group has not been previously specified<br>in either the resource assignment definition (RASGNDEF) or in a resource<br>assignment in resource description (RASINDSC) for the specified type of<br>resource definition.                                                                                                    |
| Related scope for Bundle<br>definitions        | BUNDEFRS       | The name of an existing CICS system or CICS system group to which<br>the named type of remote resources are to be assigned as LOCAL if the<br>Usage value in the resource assignment is REMOTE. This value is used<br>when a related scope has not been previously specified in either the<br>resource assignment definition (RASGNDEF) or in a resource assignment<br>in resource description (RASINDSC) for the specified type of resource<br>definition. |
| Target scope for Bundle<br>definitions         | BUNDEFTS       | The name of the CICS system or CICS system group that will be used as<br>a target scope for resource assignments, where a target scope has not<br>been previously specified in either the resource assignment definition<br>(RASGNDEF) or in a resource assignment in resource description<br>(RASINDSC) for the specified type of resource definition.                                                                                                    |

| Table 230. Fields in RESDESC views (continued)  |                |                                                                                                    |
|-------------------------------------------------|----------------|----------------------------------------------------------------------------------------------------|
| Field                                           | Attribute name | Description                                                                                                    |
| Last modification agent                         | CHANGEAGENT    | <ul><li>The change agent identifier that made the last modification.</li><li>DREPAPI - Resource was last changed by a CICSPlex SM API command.</li></ul>                                                                                                    |
| Last modification agent release                 | CHANGEAGREL    | The CICS release level of the agent that made the last modification.                                                                                                    |
| Last modification                               | CHANGETIME     | The local time when the definition was last changed.                                                                                                    |
| Last modification user ID                       | CHANGEUSRID    | The user ID that made the last modification.                                                                                                    |
| Resource group for connection definitions       | CONDEFRG       | The name of the resource group that will be used for resource<br>assignments, where a resource group has not been previously specified<br>in either the resource assignment definition (RASGNDEF) or in a resource<br>assignment in resource description (RASINDSC) for the specified type of<br>resource definition.                                                                                                    |
| Related scope for connection definitions        | CONDEFRS       | The name of an existing CICS system or CICS system group to which<br>the named type of remote resources are to be assigned as LOCAL if the<br>Usage value in the resource assignment is REMOTE. This value is used<br>when a related scope has not been previously specified in either the<br>resource assignment definition (RASGNDEF) or in a resource assignment<br>in resource description (RASINDSC) for the specified type of resource<br>definition. |
| Target scope for connection definitions         | CONDEFTS       | The name of the CICS system or CICS system group that will be used as<br>a target scope for resource assignments, where a target scope has not<br>been previously specified in either the resource assignment definition<br>(RASGNDEF) or in a resource assignment in resource description<br>(RASINDSC) for the specified type of resource definition.                                                                                                    |
| Time created                                    | CREATETIME     | The local time when the definition was created.                                                                                                    |
| Resource group for DB2 connection definitions   | D2CDEFRG       | The name of the resource group that will be used for resource<br>assignments, where a resource group has not been previously specified<br>in either the resource assignment definition (RASGNDEF) or in a resource<br>assignment in resource description (RASINDSC) for the specified type of<br>resource definition.                                                                                                    |
| Related scope for DB2<br>connection definitions | D2CDEFRS       | The name of an existing CICS system or CICS system group to which<br>the named type of remote resources are to be assigned as LOCAL if the<br>Usage value in the resource assignment is REMOTE. This value is used<br>when a related scope has not been previously specified in either the<br>resource assignment definition (RASGNDEF) or in a resource assignment<br>in resource description (RASINDSC) for the specified type of resource<br>definition. |
| Target scope for DB2<br>connection definitions  | D2CDEFTS       | The name of the CICS system or CICS system group that will be used as<br>a target scope for resource assignments, where a target scope has not<br>been previously specified in either the resource assignment definition<br>(RASGNDEF) or in a resource assignment in resource description<br>(RASINDSC) for the specified type of resource definition.                                                                                                    |
| Resource group for DB2 entry definitions        | D2EDEFRG       | The name of the resource group that will be used for resource<br>assignments, where a resource group has not been previously specified<br>in either the resource assignment definition (RASGNDEF) or in a resource<br>assignment in resource description (RASINDSC) for the specified type of<br>resource definition.                                                                                                    |
| Related scope for DB2 entry definitions         | D2EDEFRS       | The name of an existing CICS system or CICS system group to which<br>the named type of remote resources are to be assigned as LOCAL if the<br>Usage value in the resource assignment is REMOTE. This value is used<br>when a related scope has not been previously specified in either the<br>resource assignment definition (RASGNDEF) or in a resource assignment<br>in resource description (RASINDSC) for the specified type of resource<br>definition. |

| Table 230. Fields in RESDESC vi                    |                |                                                                                                    |
|----------------------------------------------------|----------------|----------------------------------------------------------------------------------------------------|
| Field                                              | Attribute name | Description                                                                                                    |
| Target scope for DB2 entry definitions             | D2EDEFTS       | The name of the CICS system or CICS system group that will be used as<br>a target scope for resource assignments, where a target scope has not<br>been previously specified in either the resource assignment definition<br>(RASGNDEF) or in a resource assignment in resource description<br>(RASINDSC) for the specified type of resource definition.                                                                                                    |
| Resource group for DB2<br>transaction definitions  | D2TDEFRG       | The name of the resource group that will be used for resource<br>assignments, where a resource group has not been previously specified<br>in either the resource assignment definition (RASGNDEF) or in a resource<br>assignment in resource description (RASINDSC) for the specified type of<br>resource definition.                                                                                                    |
| Related scope for DB2<br>transaction definitions   | D2TDEFRS       | The name of an existing CICS system or CICS system group to which<br>the named type of remote resources are to be assigned as LOCAL if the<br>Usage value in the resource assignment is REMOTE. This value is used<br>when a related scope has not been previously specified in either the<br>resource assignment definition (RASGNDEF) or in a resource assignment<br>in resource description (RASINDSC) for the specified type of resource<br>definition. |
| Target scope for DB2<br>transaction definitions    | D2TDEFTS       | The name of the CICS system or CICS system group that will be used as<br>a target scope for resource assignments, where a target scope has not<br>been previously specified in either the resource assignment definition<br>(RASGNDEF) or in a resource assignment in resource description<br>(RASINDSC) for the specified type of resource definition.                                                                                                    |
| Description code page                              | DESCCODEPAGE   | The code page of the description field.                                                                                                    |
| Description                                        | DESCRIPTION    | A description of the resource description.                                                                                                    |
| Resource group for document template definitions   | DOCDEFRG       | The name of the resource group that will be used for resource<br>assignments, where a resource group has not been previously specified<br>in either the resource assignment definition (RASGNDEF) or in a resource<br>assignment in resource description (RASINDSC) for the specified type of<br>resource definition.                                                                                                    |
| Related scope for document<br>template definitions | DOCDEFRS       | The name of an existing CICS system or CICS system group to which<br>the named type of remote resources are to be assigned as LOCAL if the<br>Usage value in the resource assignment is REMOTE. This value is used<br>when a related scope has not been previously specified in either the<br>resource assignment definition (RASGNDEF) or in a resource assignment<br>in resource description (RASINDSC) for the specified type of resource<br>definition. |
| Target scope for document template definitions     | DOCDEFTS       | The name of the CICS system or CICS system group that will be used as<br>a target scope for resource assignments, where a target scope has not<br>been previously specified in either the resource assignment definition<br>(RASGNDEF) or in a resource assignment in resource description<br>(RASINDSC) for the specified type of resource definition.                                                                                                    |
| Resource group for<br>CorbaServer definitions      | EJCDEFRG       | The name of the resource group that will be used for resource<br>assignments, where a resource group has not been previously specified<br>in either the resource assignment definition (RASGNDEF) or in a resource<br>assignment in resource description (RASINDSC) for the specified type of<br>resource definition.                                                                                                    |
| Related scope for CorbaServer definitions          | EJCDEFRS       | The name of an existing CICS system or CICS system group to which<br>the named type of remote resources are to be assigned as LOCAL if the<br>Usage value in the resource assignment is REMOTE. This value is used<br>when a related scope has not been previously specified in either the<br>resource assignment definition (RASGNDEF) or in a resource assignment<br>in resource description (RASINDSC) for the specified type of resource<br>definition. |
| Target scope for CorbaServer definitions           | EJCDEFTS       | The name of the CICS system or CICS system group that will be used as<br>a target scope for resource assignments, where a target scope has not<br>been previously specified in either the resource assignment definition<br>(RASGNDEF) or in a resource assignment in resource description<br>(RASINDSC) for the specified type of resource definition.                                                                                                    |

| Field                                                     | Attribute name | Description                                                                                                    |
|-----------------------------------------------------------|----------------|----------------------------------------------------------------------------------------------------|
|                                                           | Attribute name | Description                                                                                                    |
| Resource group for CICS-<br>deployed JAR file definitions | EJDDEFRG       | The name of the resource group that will be used for resource<br>assignments, where a resource group has not been previously specified<br>in either the resource assignment definition (RASGNDEF) or in a resource<br>assignment in resource description (RASINDSC) for the specified type of<br>resource definition.                                                                                                    |
| Related scope for CICS-<br>deployed JAR file definitions  | EJDDEFRS       | The name of an existing CICS system or CICS system group to which<br>the named type of remote resources are to be assigned as LOCAL if the<br>Usage value in the resource assignment is REMOTE. This value is used<br>when a related scope has not been previously specified in either the<br>resource assignment definition (RASGNDEF) or in a resource assignment<br>in resource description (RASINDSC) for the specified type of resource<br>definition. |
| Target scope for CICS-<br>deployed JAR file definitions   | EJDDEFTS       | The name of the CICS system or CICS system group that will be used as<br>a target scope for resource assignments, where a target scope has not<br>been previously specified in either the resource assignment definition<br>(RASGNDEF) or in a resource assignment in resource description<br>(RASINDSC) for the specified type of resource definition.                                                                                                    |
| Resource group for enqueue<br>model definitions           | ENQDEFRG       | The name of the resource group that will be used for resource<br>assignments, where a resource group has not been previously specified<br>in either the resource assignment definition (RASGNDEF) or in a resource<br>assignment in resource description (RASINDSC) for the specified type of<br>resource definition.                                                                                                    |
| Related scope for enqueue<br>model definitions            | ENQDEFRS       | The name of an existing CICS system or CICS system group to which<br>the named type of remote resources are to be assigned as LOCAL if the<br>Usage value in the resource assignment is REMOTE. This value is used<br>when a related scope has not been previously specified in either the<br>resource assignment definition (RASGNDEF) or in a resource assignment<br>in resource description (RASINDSC) for the specified type of resource<br>definition. |
| Target scope for enqueue<br>model definitions             | ENQDEFTS       | The name of the CICS system or CICS system group that will be used as<br>a target scope for resource assignments, where a target scope has not<br>been previously specified in either the resource assignment definition<br>(RASGNDEF) or in a resource assignment in resource description<br>(RASINDSC) for the specified type of resource definition.                                                                                                    |
| Resource group for file<br>definitions                    | FLEDEFRG       | The name of the resource group that will be used for resource<br>assignments, where a resource group has not been previously specified<br>in either the resource assignment definition (RASGNDEF) or in a resource<br>assignment in resource description (RASINDSC) for the specified type of<br>resource definition.                                                                                                    |
| Related scope for file<br>definitions                     | FLEDEFRS       | The name of an existing CICS system or CICS system group to which<br>the named type of remote resources are to be assigned as LOCAL if the<br>Usage value in the resource assignment is REMOTE. This value is used<br>when a related scope has not been previously specified in either the<br>resource assignment definition (RASGNDEF) or in a resource assignment<br>in resource description (RASINDSC) for the specified type of resource<br>definition. |
| Target scope for file definitions                         | FLEDEFTS       | The name of the CICS system or CICS system group that will be used as<br>a target scope for resource assignments, where a target scope has not<br>been previously specified in either the resource assignment definition<br>(RASGNDEF) or in a resource assignment in resource description<br>(RASINDSC) for the specified type of resource definition.                                                                                                    |
| Resource group for FEPI node definitions                  | FNODEFRG       | The name of the resource group that will be used for resource<br>assignments, where a resource group has not been previously specified<br>in either the resource assignment definition (RASGNDEF) or in a resource<br>assignment in resource description (RASINDSC) for the specified type of<br>resource definition.                                                                                                    |

| Table 230. Fields in RESDESC views (continued)     |                |                                                                                                    |
|----------------------------------------------------|----------------|----------------------------------------------------------------------------------------------------|
| Field                                              | Attribute name | Description                                                                                                    |
| Related scope for FEPI node definitions            | FNODEFRS       | The name of an existing CICS system or CICS system group to which<br>the named type of remote resources are to be assigned as LOCAL if the<br>Usage value in the resource assignment is REMOTE. This value is used<br>when a related scope has not been previously specified in either the<br>resource assignment definition (RASGNDEF) or in a resource assignment<br>in resource description (RASINDSC) for the specified type of resource<br>definition. |
| Target scope for FEPI node definitions             | FNODEFTS       | The name of the CICS system or CICS system group that will be used as<br>a target scope for resource assignments, where a target scope has not<br>been previously specified in either the resource assignment definition<br>(RASGNDEF) or in a resource assignment in resource description<br>(RASINDSC) for the specified type of resource definition.                                                                                                    |
| Resource group for FEPI pool<br>definitions        | FPODEFRG       | The name of the resource group that will be used for resource<br>assignments, where a resource group has not been previously specified<br>in either the resource assignment definition (RASGNDEF) or in a resource<br>assignment in resource description (RASINDSC) for the specified type of<br>resource definition.                                                                                                    |
| Related scope for FEPI pool definitions            | FPODEFRS       | The name of an existing CICS system or CICS system group to which<br>the named type of remote resources are to be assigned as LOCAL if the<br>Usage value in the resource assignment is REMOTE. This value is used<br>when a related scope has not been previously specified in either the<br>resource assignment definition (RASGNDEF) or in a resource assignment<br>in resource description (RASINDSC) for the specified type of resource<br>definition. |
| Target scope for FEPI pool definitions             | FPODEFTS       | The name of the CICS system or CICS system group that will be used as<br>a target scope for resource assignments, where a target scope has not<br>been previously specified in either the resource assignment definition<br>(RASGNDEF) or in a resource assignment in resource description<br>(RASINDSC) for the specified type of resource definition.                                                                                                    |
| Resource group for FEPI property set definitions   | FPRDEFRG       | The name of the resource group that will be used for resource<br>assignments, where a resource group has not been previously specified<br>in either the resource assignment definition (RASGNDEF) or in a resource<br>assignment in resource description (RASINDSC) for the specified type of<br>resource definition.                                                                                                    |
| Related scope for FEPI<br>property set definitions | FPRDEFRS       | The name of an existing CICS system or CICS system group to which<br>the named type of remote resources are to be assigned as LOCAL if the<br>Usage value in the resource assignment is REMOTE. This value is used<br>when a related scope has not been previously specified in either the<br>resource assignment definition (RASGNDEF) or in a resource assignment<br>in resource description (RASINDSC) for the specified type of resource<br>definition. |
| Target scope for FEPI property set definitions     | FPRDEFTS       | The name of the CICS system or CICS system group that will be used as<br>a target scope for resource assignments, where a target scope has not<br>been previously specified in either the resource assignment definition<br>(RASGNDEF) or in a resource assignment in resource description<br>(RASINDSC) for the specified type of resource definition.                                                                                                    |
| Resource group for file key segment definitions    | FSGDEFRG       | The name of the resource group that will be used for resource<br>assignments, where a resource group has not been previously specified<br>in either the resource assignment definition (RASGNDEF) or in a resource<br>assignment in resource description (RASINDSC) for the specified type of<br>resource definition.                                                                                                    |
| Related scope for file key<br>segment definitions  | FSGDEFRS       | The name of an existing CICS system or CICS system group to which<br>the named type of remote resources are to be assigned as LOCAL if the<br>Usage value in the resource assignment is REMOTE. This value is used<br>when a related scope has not been previously specified in either the<br>resource assignment definition (RASGNDEF) or in a resource assignment<br>in resource description (RASINDSC) for the specified type of resource<br>definition. |

| Table 230. Fields in RESDESC views (continued) |                |                                                                                                    |  |  |
|------------------------------------------------|----------------|----------------------------------------------------------------------------------------------------|--|--|
| Field                                          | Attribute name | Description                                                                                                    |  |  |
| Target scope for file key segment definitions  | FSGDEFTS       | The name of the CICS system or CICS system group that will be used as<br>a target scope for resource assignments, where a target scope has not<br>been previously specified in either the resource assignment definition<br>(RASGNDEF) or in a resource assignment in resource description<br>(RASINDSC) for the specified type of resource definition.                                                                                                    |  |  |
| Resource group for FEPI target definitions     | FTRDEFRG       | The name of the resource group that will be used for resource<br>assignments, where a resource group has not been previously specified<br>in either the resource assignment definition (RASGNDEF) or in a resource<br>assignment in resource description (RASINDSC) for the specified type of<br>resource definition.                                                                                                    |  |  |
| Related scope for FEPI target definitions      | FTRDEFRS       | The name of an existing CICS system or CICS system group to which<br>the named type of remote resources are to be assigned as LOCAL if the<br>Usage value in the resource assignment is REMOTE. This value is used<br>when a related scope has not been previously specified in either the<br>resource assignment definition (RASGNDEF) or in a resource assignment<br>in resource description (RASINDSC) for the specified type of resource<br>definition. |  |  |
| Target scope for FEPI target definitions       | FTRDEFTS       | The name of the CICS system or CICS system group that will be used as<br>a target scope for resource assignments, where a target scope has not<br>been previously specified in either the resource assignment definition<br>(RASGNDEF) or in a resource assignment in resource description<br>(RASINDSC) for the specified type of resource definition.                                                                                                    |  |  |
| Resource group for IPIC connection definitions | IPCDEFRG       | The name of the resource group that will be used for resource<br>assignments, where a resource group has not been previously specified<br>in either the resource assignment definition (RASGNDEF) or in a resource<br>assignment in resource description (RASINDSC) for the specified type of<br>resource definition.                                                                                                    |  |  |
| Related scope for IPIC connection definitions  | IPCDEFRS       | The name of an existing CICS system or CICS system group to which<br>the named type of remote resources are to be assigned as LOCAL if the<br>Usage value in the resource assignment is REMOTE. This value is used<br>when a related scope has not been previously specified in either the<br>resource assignment definition (RASGNDEF) or in a resource assignment<br>in resource description (RASINDSC) for the specified type of resource<br>definition. |  |  |
| Target scope for IPIC connection definitions   | IPCDEFTS       | The name of the CICS system or CICS system group that will be used as<br>a target scope for resource assignments, where a target scope has not<br>been previously specified in either the resource assignment definition<br>(RASGNDEF) or in a resource assignment in resource description<br>(RASINDSC) for the specified type of resource definition.                                                                                                    |  |  |
| Resource group for JVM server definitions      | JMSDEFRG       | The name of the resource group that will be used for resource<br>assignments, where a resource group has not been previously specified<br>in either the resource assignment definition (RASGNDEF) or in a resource<br>assignment in resource description (RASINDSC) for the specified type of<br>resource definition.                                                                                                    |  |  |
| Related scope for JVM Sever<br>definitions     | JMSDEFRS       | The name of an existing CICS system or CICS system group to which<br>the named type of remote resources are to be assigned as LOCAL if the<br>Usage value in the resource assignment is REMOTE. This value is used<br>when a related scope has not been previously specified in either the<br>resource assignment definition (RASGNDEF) or in a resource assignment<br>in resource description (RASINDSC) for the specified type of resource<br>definition. |  |  |
| Target scope for JVM server definitions        | JMSDEFTS       | The name of the CICS system or CICS system group that will be used as<br>a target scope for resource assignments, where a target scope has not<br>been previously specified in either the resource assignment definition<br>(RASGNDEF) or in a resource assignment in resource description<br>(RASINDSC) for the specified type of resource definition.                                                                                                    |  |  |
| Resource group for journal definitions         | JRLDEFRG       | The name of the resource group that will be used for resource<br>assignments, where a resource group has not been previously specified<br>in either the resource assignment definition (RASGNDEF) or in a resource<br>assignment in resource description (RASINDSC) for the specified type of<br>resource definition.                                                                                                    |  |  |

| Field                                           | Attribute name | Description                                                                                                    |
|-------------------------------------------------|----------------|----------------------------------------------------------------------------------------------------|
| Related scope for journal<br>definitions        | JRLDEFRS       | The name of an existing CICS system or CICS system group to which<br>the named type of remote resources are to be assigned as LOCAL if the<br>Usage value in the resource assignment is REMOTE. This value is used<br>when a related scope has not been previously specified in either the<br>resource assignment definition (RASGNDEF) or in a resource assignment<br>in resource description (RASINDSC) for the specified type of resource<br>definition. |
| Target scope for journal definitions            | JRLDEFTS       | The name of the CICS system or CICS system group that will be used as<br>a target scope for resource assignments, where a target scope has not<br>been previously specified in either the resource assignment definition<br>(RASGNDEF) or in a resource assignment in resource description<br>(RASINDSC) for the specified type of resource definition.                                                                                                    |
| Resource group for journal<br>model definitions | JRMDEFRG       | The name of the resource group that will be used for resource<br>assignments, where a resource group has not been previously specified<br>in either the resource assignment definition (RASGNDEF) or in a resource<br>assignment in resource description (RASINDSC) for the specified type of<br>resource definition.                                                                                                    |
| Related scope for journal<br>model definitions  | JRMDEFRS       | The name of an existing CICS system or CICS system group to which<br>the named type of remote resources are to be assigned as LOCAL if the<br>Usage value in the resource assignment is REMOTE. This value is used<br>when a related scope has not been previously specified in either the<br>resource assignment definition (RASGNDEF) or in a resource assignment<br>in resource description (RASINDSC) for the specified type of resource<br>definition. |
| Target scope for journal model definitions      | JRMDEFTS       | The name of the CICS system or CICS system group that will be used as<br>a target scope for resource assignments, where a target scope has not<br>been previously specified in either the resource assignment definition<br>(RASGNDEF) or in a resource assignment in resource description<br>(RASINDSC) for the specified type of resource definition.                                                                                                    |
| Resource group for LIBRARY definitions          | LIBDEFRG       | The name of the resource group that will be used for resource<br>assignments, where a resource group has not been previously specified<br>in either the resource assignment definition (RASGNDEF) or in a resource<br>assignment in resource description (RASINDSC) for the specified type of<br>resource definition.                                                                                                    |
| Related scope for LIBRARY definitions           | LIBDEFRS       | The name of an existing CICS system or CICS system group to which<br>the named type of remote resources are to be assigned as LOCAL if the<br>Usage value in the resource assignment is REMOTE. This value is used<br>when a related scope has not been previously specified in either the<br>resource assignment definition (RASGNDEF) or in a resource assignment<br>in resource description (RASINDSC) for the specified type of resource<br>definition. |
| Target scope for LIBRARY definitions            | LIBDEFTS       | The name of the CICS system or CICS system group that will be used as<br>a target scope for resource assignments, where a target scope has not<br>been previously specified in either the resource assignment definition<br>(RASGNDEF) or in a resource assignment in resource description<br>(RASINDSC) for the specified type of resource definition.                                                                                                    |
| Logical scope name                              | LSCOPE         | The logical scope name that was assigned to the resource description<br>when it was created. You can use this name as a scope for CICSPlex SM<br>end-user interface and API requests.                                                                                                    |
|                                                 |                | If this field is blank, no logical scope name was assigned.                                                                                                    |
| Resource group for LSR pool definitions         | LSRDEFRG       | The name of the resource group that will be used for resource<br>assignments, where a resource group has not been previously specified<br>in either the resource assignment definition (RASGNDEF) or in a resource<br>assignment in resource description (RASINDSC) for the specified type of<br>resource definition.                                                                                                    |

| Table 230. Fields in RESDESC views (continued)  |                |                                                                                                    |
|-------------------------------------------------|----------------|----------------------------------------------------------------------------------------------------|
| Field                                           | Attribute name | Description                                                                                                    |
| Related scope for LSR pool<br>definitions       | LSRDEFRS       | The name of an existing CICS system or CICS system group to which<br>the named type of remote resources are to be assigned as LOCAL if the<br>Usage value in the resource assignment is REMOTE. This value is used<br>when a related scope has not been previously specified in either the<br>resource assignment definition (RASGNDEF) or in a resource assignment<br>in resource description (RASINDSC) for the specified type of resource<br>definition.                                                                                                    |
| Target scope for LSR pool definitions           | LSRDEFTS       | The name of the CICS system or CICS system group that will be used as<br>a target scope for resource assignments, where a target scope has not<br>been previously specified in either the resource assignment definition<br>(RASGNDEF) or in a resource assignment in resource description<br>(RASINDSC) for the specified type of resource definition.                                                                                                    |
| Logical scope registration                      | LSREGSTR       | <ul> <li>Indicates whether the resource description is registered as a logical scope.</li> <li>Once your CICS resources are defined to CICSPlex SM, you can monitor and control resources in terms of their participation in a named business application, rather than their physical location in the CICSPlex. Logically-related resources can be identified and referred to as a set, regardless of where they actually reside at any given time. Sets of definitions can be reused and associated with any number of other logical associaitons of resources that reflect your business needs, rather than your system configuration.</li> <li>If you set the scope to be your application, any operation or monitoring views will display only those resources that satisfy your selection criteria. This gives you the power to control precisely how those resources are managed.</li> <li>YES - The resources represented by this description are considered a logical scope. You can use the Scope Name value as a scope for</li> </ul> |
|                                                 |                | <ul> <li>CICSPlex SM requests.</li> <li>NO - The resources represented by this description are not considered a logical scope.</li> </ul>                                                                                                    |
| Resource group for map set definitions          | MAPDEFRG       | The name of the resource group that will be used for resource<br>assignments, where a resource group has not been previously specified<br>in either the resource assignment definition (RASGNDEF) or in a resource<br>assignment in resource description (RASINDSC) for the specified type of<br>resource definition.                                                                                                    |
| Related scope for map set<br>definitions        | MAPDEFRS       | The name of an existing CICS system or CICS system group to which<br>the named type of remote resources are to be assigned as LOCAL if the<br>Usage value in the resource assignment is REMOTE. This value is used<br>when a related scope has not been previously specified in either the<br>resource assignment definition (RASGNDEF) or in a resource assignment<br>in resource description (RASINDSC) for the specified type of resource<br>definition.                                                                                                    |
| Target scope for map set<br>definitions         | MAPDEFTS       | The name of the CICS system or CICS system group that will be used as<br>a target scope for resource assignments, where a target scope has not<br>been previously specified in either the resource assignment definition<br>(RASGNDEF) or in a resource assignment in resource description<br>(RASINDSC) for the specified type of resource definition.                                                                                                    |
| Resource group for MQ<br>Connection definitions | MQCDEFRG       | The name of the resource group that will be used for resource<br>assignments, where a resource group has not been previously specified<br>in either the resource assignment definition (RASGNDEF) or in a resource<br>assignment in resource description (RASINDSC) for the specified type of<br>resource definition.                                                                                                    |
| Related scope for MQ<br>Connection definitions  | MQCDEFRS       | The name of an existing CICS system or CICS system group to which<br>the named type of remote resources are to be assigned as LOCAL if the<br>Usage value in the resource assignment is REMOTE. The value is used<br>when a related scope has not been previously specified in either the<br>resource assignment definition (RASGNDEF) or in a resource assignment<br>in resource description (RASINDSC) for the specified type of resource<br>definition.                                                                                                    |

| Table 230. Fields in RESDESC views (continued) |                |                                                                                                    |  |  |
|------------------------------------------------|----------------|----------------------------------------------------------------------------------------------------|--|--|
| Field                                          | Attribute name | Description                                                                                                    |  |  |
| Target scope for MQ<br>Connection definitions  | MQCDEFTS       | The name of the CICS system or CICS system group that will be used as<br>a target scope for resource assignments, where a target scope has not<br>been previously specified in either the resource assignment definition<br>(RASGNDEF) or in a resource assignment in resource description<br>(RASINDSC) for the specified type of resource definition.                                                                                                    |  |  |
| Resource group for MQ<br>Monitor definitions   | MQMDEFRG       | The name of the resource group that will be used for resource<br>assignments, where a resource group has not been previously specified<br>in either the resource assignment definition (RASGNDEF) or in a resource<br>assignment in resource description (RASINDSC) for the specified type of<br>resource definition.                                                                                                    |  |  |
| Related scope for MQ Monitor definitions       | MQMDEFRS       | The name of an existing CICS system or CICS system group to which<br>the named type of remote resources are to be assigned as LOCAL if the<br>Usage value in the resource assignment is REMOTE. This value is used<br>when a related scope has not been previously specified in either the<br>resource assignment definition (RASGNDEF) or in a resource assignment<br>in resource description (RASINDSC) for the specified type of resource<br>definition. |  |  |
| Target scope for MQ Monitor definitions        | MQMDEFTS       | The name of the CICS system or CICS system group that will be used as<br>a target scope for resource assignments, where a target scope has not<br>been previously specified in either the resource assignment definition<br>(RASGNDEF) or in a resource assignment in resource description<br>(RASINDSC) for the specified type of resource definition.                                                                                                    |  |  |
| Resource group for partner definitions         | PARDEFRG       | The name of the resource group that will be used for resource<br>assignments, where a resource group has not been previously specified<br>in either the resource assignment definition (RASGNDEF) or in a resource<br>assignment in resource description (RASINDSC) for the specified type of<br>resource definition.                                                                                                    |  |  |
| Related scope for partner<br>definitions       | PARDEFRS       | The name of an existing CICS system or CICS system group to which<br>the named type of remote resources are to be assigned as LOCAL if the<br>Usage value in the resource assignment is REMOTE. This value is used<br>when a related scope has not been previously specified in either the<br>resource assignment definition (RASGNDEF) or in a resource assignment<br>in resource description (RASINDSC) for the specified type of resource<br>definition. |  |  |
| Target scope for partner definitions           | PARDEFTS       | The name of the CICS system or CICS system group that will be used as<br>a target scope for resource assignments, where a target scope has not<br>been previously specified in either the resource assignment definition<br>(RASGNDEF) or in a resource assignment in resource description<br>(RASINDSC) for the specified type of resource definition.                                                                                                    |  |  |
| Resource group for Pipeline<br>definitions     | PIPDEFRG       | The name of the resource group that will be used for resource<br>assignments, where a resource group has not been previously specified<br>in either the resource assignment definition (RASGNDEF) or in a resource<br>assignment in resource description (RASINDSC) for the specified type of<br>resource definition.                                                                                                    |  |  |
| Related scope for Pipeline<br>definitions      | PIPDEFRS       | The name of an existing CICS system or CICS system group to which<br>the named type of remote resources are to be assigned as LOCAL if the<br>Usage value in the resource assignment is REMOTE. This value is used<br>when a related scope has not been previously specified in either the<br>resource assignment definition (RASGNDEF) or in a resource assignment<br>in resource description (RASINDSC) for the specified type of resource<br>definition. |  |  |
| Target scope for Pipeline<br>definitions       | PIPDEFTS       | The name of the CICS system or CICS system group that will be used as<br>a target scope for resource assignments, where a target scope has not<br>been previously specified in either the resource assignment definition<br>(RASGNDEF) or in a resource assignment in resource description<br>(RASINDSC) for the specified type of resource definition.                                                                                                    |  |  |
| Resource group for process<br>type definitions | PRCDEFRG       | The name of the resource group that will be used for resource<br>assignments, where a resource group has not been previously specified<br>in either the resource assignment definition (RASGNDEF) or in a resource<br>assignment in resource description (RASINDSC) for the specified type of<br>resource definition.                                                                                                    |  |  |

| Table 230. Fields in RESDESC views (continued) |                |                                                                                                    |  |
|------------------------------------------------|----------------|----------------------------------------------------------------------------------------------------|--|
| Field                                          | Attribute name | Description                                                                                                    |  |
| Related scope for process<br>type definitions  | PRCDEFRS       | The name of an existing CICS system or CICS system group to which<br>the named type of remote resources are to be assigned as LOCAL if the<br>Usage value in the resource assignment is REMOTE. This value is used<br>when a related scope has not been previously specified in either the<br>resource assignment definition (RASGNDEF) or in a resource assignment<br>in resource description (RASINDSC) for the specified type of resource<br>definition. |  |
| Target scope for process type definitions      | PRCDEFTS       | The name of the CICS system or CICS system group that will be used as<br>a target scope for resource assignments, where a target scope has not<br>been previously specified in either the resource assignment definition<br>(RASGNDEF) or in a resource assignment in resource description<br>(RASINDSC) for the specified type of resource definition.                                                                                                    |  |
| Resource group for program definitions         | PRGDEFRG       | The name of the resource group that will be used for resource<br>assignments, where a resource group has not been previously specified<br>in either the resource assignment definition (RASGNDEF) or in a resource<br>assignment in resource description (RASINDSC) for the specified type of<br>resource definition.                                                                                                    |  |
| Related scope for program definitions          | PRGDEFRS       | The name of an existing CICS system or CICS system group to which<br>the named type of remote resources are to be assigned as LOCAL if the<br>Usage value in the resource assignment is REMOTE. This value is used<br>when a related scope has not been previously specified in either the<br>resource assignment definition (RASGNDEF) or in a resource assignment<br>in resource description (RASINDSC) for the specified type of resource<br>definition. |  |
| Target scope for program<br>definitions        | PRGDEFTS       | The name of the CICS system or CICS system group that will be used as<br>a target scope for resource assignments, where a target scope has not<br>been previously specified in either the resource assignment definition<br>(RASGNDEF) or in a resource assignment in resource description<br>(RASINDSC) for the specified type of resource definition.                                                                                                    |  |
| Resource group for profile<br>definitions      | PRODEFRG       | The name of the resource group that will be used for resource<br>assignments, where a resource group has not been previously specified<br>in either the resource assignment definition (RASGNDEF) or in a resource<br>assignment in resource description (RASINDSC) for the specified type of<br>resource definition.                                                                                                    |  |
| Related scope for profile<br>definitions       | PRODEFRS       | The name of an existing CICS system or CICS system group to which<br>the named type of remote resources are to be assigned as LOCAL if the<br>Usage value in the resource assignment is REMOTE. This value is used<br>when a related scope has not been previously specified in either the<br>resource assignment definition (RASGNDEF) or in a resource assignment<br>in resource description (RASINDSC) for the specified type of resource<br>definition. |  |
| Target scope for profile<br>definitions        | PRODEFTS       | The name of the CICS system or CICS system group that will be used as<br>a target scope for resource assignments, where a target scope has not<br>been previously specified in either the resource assignment definition<br>(RASGNDEF) or in a resource assignment in resource description<br>(RASINDSC) for the specified type of resource definition.                                                                                                    |  |
| Resource group for partition set definitions   | PRTDEFRG       | The name of the resource group that will be used for resource<br>assignments, where a resource group has not been previously specified<br>in either the resource assignment definition (RASGNDEF) or in a resource<br>assignment in resource description (RASINDSC) for the specified type of<br>resource definition.                                                                                                    |  |
| Related scope for partition set<br>definitions | PRTDEFRS       | The name of an existing CICS system or CICS system group to which<br>the named type of remote resources are to be assigned as LOCAL if the<br>Usage value in the resource assignment is REMOTE. This value is used<br>when a related scope has not been previously specified in either the<br>resource assignment definition (RASGNDEF) or in a resource assignment<br>in resource description (RASINDSC) for the specified type of resource<br>definition. |  |

| Table 230. Fields in RESDESC views (continued)      |                |                                                                                                    |
|-----------------------------------------------------|----------------|----------------------------------------------------------------------------------------------------|
| Field                                               | Attribute name | Description                                                                                                    |
| Target scope for partition set definitions          | PRTDEFTS       | The name of the CICS system or CICS system group that will be used as<br>a target scope for resource assignments, where a target scope has not<br>been previously specified in either the resource assignment definition<br>(RASGNDEF) or in a resource assignment in resource description<br>(RASINDSC) for the specified type of resource definition.                                                                                                    |
| Resource description name                           | RESDESC        | The name of the resource description definition.                                                                                                    |
| Resource group scope name                           | RGSCOPE        | A 1- to 8-character name used to identify a CICS system (CSYSDEF)<br>or CICS system group (CSYSGRP) into which CICS resource definitions<br>in resource groups (RESGROUP), directly associated with the Resource<br>Description (RESDESC) using a Resource in Description (RESINDSC)<br>resource, will be installed. The scope name must be unique within the<br>CICSplex.                                                                                  |
| Resource group for request model definitions        | RQMDEFRG       | The name of the resource group that will be used for resource<br>assignments, where a resource group has not been previously specified<br>in either the resource assignment definition (RASGNDEF) or in a resource<br>assignment in resource description (RASINDSC) for the specified type of<br>resource definition.                                                                                                    |
| Related scope for request model definitions         | RQMDEFRS       | The name of an existing CICS system or CICS system group to which<br>the named type of remote resources are to be assigned as LOCAL if the<br>Usage value in the resource assignment is REMOTE. This value is used<br>when a related scope has not been previously specified in either the<br>resource assignment definition (RASGNDEF) or in a resource assignment<br>in resource description (RASINDSC) for the specified type of resource<br>definition. |
| Target scope for request model definitions          | RQMDEFTS       | The name of the CICS system or CICS system group that will be used as<br>a target scope for resource assignments, where a target scope has not<br>been previously specified in either the resource assignment definition<br>(RASGNDEF) or in a resource assignment in resource description<br>(RASINDSC) for the specified type of resource definition.                                                                                                    |
| Resource group for session definitions              | SESDEFRG       | The name of the resource group that will be used for resource<br>assignments, where a resource group has not been previously specified<br>in either the resource assignment definition (RASGNDEF) or in a resource<br>assignment in resource description (RASINDSC) for the specified type of<br>resource definition.                                                                                                    |
| Related scope for session definitions               | SESDEFRS       | The name of an existing CICS system or CICS system group to which<br>the named type of remote resources are to be assigned as LOCAL if the<br>Usage value in the resource assignment is REMOTE. This value is used<br>when a related scope has not been previously specified in either the<br>resource assignment definition (RASGNDEF) or in a resource assignment<br>in resource description (RASINDSC) for the specified type of resource<br>definition. |
| Target scope for session definitions                | SESDEFTS       | The name of the CICS system or CICS system group that will be used as<br>a target scope for resource assignments, where a target scope has not<br>been previously specified in either the resource assignment definition<br>(RASGNDEF) or in a resource assignment in resource description<br>(RASINDSC) for the specified type of resource definition.                                                                                                    |
| Resource group for<br>transaction class definitions | TCLDEFRG       | The name of the resource group that will be used for resource<br>assignments, where a resource group has not been previously specified<br>in either the resource assignment definition (RASGNDEF) or in a resource<br>assignment in resource description (RASINDSC) for the specified type of<br>resource definition.                                                                                                    |
| Related scope for transaction class definitions     | TCLDEFRS       | The name of an existing CICS system or CICS system group to which<br>the named type of remote resources are to be assigned as LOCAL if the<br>Usage value in the resource assignment is REMOTE. This value is used<br>when a related scope has not been previously specified in either the<br>resource assignment definition (RASGNDEF) or in a resource assignment<br>in resource description (RASINDSC) for the specified type of resource<br>definition. |

| Table 230. Fields in RESDESC views (continued)  |                |                                                                                                    |
|-------------------------------------------------|----------------|----------------------------------------------------------------------------------------------------|
| Field                                           | Attribute name | Description                                                                                                    |
| Target scope for transaction class definitions  | TCLDEFTS       | The name of the CICS system or CICS system group that will be used as<br>a target scope for resource assignments, where a target scope has not<br>been previously specified in either the resource assignment definition<br>(RASGNDEF) or in a resource assignment in resource description<br>(RASINDSC) for the specified type of resource definition.                                                                                                    |
| Resource group for TCP/IP service definitions   | TCPDEFRG       | The name of the resource group that will be used for resource<br>assignments, where a resource group has not been previously specified<br>in either the resource assignment definition (RASGNDEF) or in a resource<br>assignment in resource description (RASINDSC) for the specified type of<br>resource definition.                                                                                                    |
| Related scope for TCP/IP<br>service definitions | TCPDEFRS       | The name of an existing CICS system or CICS system group to which<br>the named type of remote resources are to be assigned as LOCAL if the<br>Usage value in the resource assignment is REMOTE. This value is used<br>when a related scope has not been previously specified in either the<br>resource assignment definition (RASGNDEF) or in a resource assignment<br>in resource description (RASINDSC) for the specified type of resource<br>definition. |
| Target scope for TCP/IP<br>service definitions  | TCPDEFTS       | The name of the CICS system or CICS system group that will be used as<br>a target scope for resource assignments, where a target scope has not<br>been previously specified in either the resource assignment definition<br>(RASGNDEF) or in a resource assignment in resource description<br>(RASINDSC) for the specified type of resource definition.                                                                                                    |
| Resource group for TD queue<br>definitions      | TDQDEFRG       | The name of the resource group that will be used for resource<br>assignments, where a resource group has not been previously specified<br>in either the resource assignment definition (RASGNDEF) or in a resource<br>assignment in resource description (RASINDSC) for the specified type of<br>resource definition.                                                                                                    |
| Related scope for TD queue<br>definitions       | TDQDEFRS       | The name of an existing CICS system or CICS system group to which<br>the named type of remote resources are to be assigned as LOCAL if the<br>Usage value in the resource assignment is REMOTE. This value is used<br>when a related scope has not been previously specified in either the<br>resource assignment definition (RASGNDEF) or in a resource assignment<br>in resource description (RASINDSC) for the specified type of resource<br>definition. |
| Target scope for TD queue<br>definitions        | TDQDEFTS       | The name of the CICS system or CICS system group that will be used as<br>a target scope for resource assignments, where a target scope has not<br>been previously specified in either the resource assignment definition<br>(RASGNDEF) or in a resource assignment in resource description<br>(RASINDSC) for the specified type of resource definition.                                                                                                    |
| Resource group for terminal definitions         | TRMDEFRG       | The name of the resource group that will be used for resource<br>assignments, where a resource group has not been previously specified<br>in either the resource assignment definition (RASGNDEF) or in a resource<br>assignment in resource description (RASINDSC) for the specified type of<br>resource definition.                                                                                                    |
| Related scope for terminal definitions          | TRMDEFRS       | The name of an existing CICS system or CICS system group to which<br>the named type of remote resources are to be assigned as LOCAL if the<br>Usage value in the resource assignment is REMOTE. This value is used<br>when a related scope has not been previously specified in either the<br>resource assignment definition (RASGNDEF) or in a resource assignment<br>in resource description (RASINDSC) for the specified type of resource<br>definition. |
| Target scope for terminal definitions           | TRMDEFTS       | The name of the CICS system or CICS system group that will be used as<br>a target scope for resource assignments, where a target scope has not<br>been previously specified in either the resource assignment definition<br>(RASGNDEF) or in a resource assignment in resource description<br>(RASINDSC) for the specified type of resource definition.                                                                                                    |
| Resource group for<br>transaction definitions   | TRNDEFRG       | The name of the resource group that will be used for resource<br>assignments, where a resource group has not been previously specified<br>in either the resource assignment definition (RASGNDEF) or in a resource<br>assignment in resource description (RASINDSC) for the specified type of<br>resource definition.                                                                                                    |

| Table 230. Fields in RESDESC views (continued) |                |                                                                                                    |
|------------------------------------------------|----------------|----------------------------------------------------------------------------------------------------|
| Field                                          | Attribute name | Description                                                                                                    |
| Related scope for transaction definitions      | TRNDEFRS       | The name of an existing CICS system or CICS system group to which<br>the named type of remote resources are to be assigned as LOCAL if the<br>Usage value in the resource assignment is REMOTE. This value is used<br>when a related scope has not been previously specified in either the<br>resource assignment definition (RASGNDEF) or in a resource assignment<br>in resource description (RASINDSC) for the specified type of resource<br>definition. |
| Target scope for transaction definitions       | TRNDEFTS       | The name of the CICS system or CICS system group that will be used as<br>a target scope for resource assignments, where a target scope has not<br>been previously specified in either the resource assignment definition<br>(RASGNDEF) or in a resource assignment in resource description<br>(RASINDSC) for the specified type of resource definition.                                                                                                    |
| Resource group for TS model definitions        | TSMDEFRG       | The name of the resource group that will be used for resource<br>assignments, where a resource group has not been previously specified<br>in either the resource assignment definition (RASGNDEF) or in a resource<br>assignment in resource description (RASINDSC) for the specified type of<br>resource definition.                                                                                                    |
| Related scope for TS model definitions         | TSMDEFRS       | The name of an existing CICS system or CICS system group to which<br>the named type of remote resources are to be assigned as LOCAL if the<br>Usage value in the resource assignment is REMOTE. This value is used<br>when a related scope has not been previously specified in either the<br>resource assignment definition (RASGNDEF) or in a resource assignment<br>in resource description (RASINDSC) for the specified type of resource<br>definition. |
| Target scope for TS model definitions          | TSMDEFTS       | The name of the CICS system or CICS system group that will be used as<br>a target scope for resource assignments, where a target scope has not<br>been previously specified in either the resource assignment definition<br>(RASGNDEF) or in a resource assignment in resource description<br>(RASINDSC) for the specified type of resource definition.                                                                                                    |
| Resource group for typeterm definitions        | TYPDEFRG       | The name of the resource group that will be used for resource<br>assignments, where a resource group has not been previously specified<br>in either the resource assignment definition (RASGNDEF) or in a resource<br>assignment in resource description (RASINDSC) for the specified type of<br>resource definition.                                                                                                    |
| Related scope for typeterm definitions         | TYPDEFRS       | The name of an existing CICS system or CICS system group to which<br>the named type of remote resources are to be assigned as LOCAL if the<br>Usage value in the resource assignment is REMOTE. This value is used<br>when a related scope has not been previously specified in either the<br>resource assignment definition (RASGNDEF) or in a resource assignment<br>in resource description (RASINDSC) for the specified type of resource<br>definition. |
| Target scope for typeterm definitions          | TYPDEFTS       | The name of the CICS system or CICS system group that will be used as<br>a target scope for resource assignments, where a target scope has not<br>been previously specified in either the resource assignment definition<br>(RASGNDEF) or in a resource assignment in resource description<br>(RASINDSC) for the specified type of resource definition.                                                                                                    |
| Resource group for URIMAP<br>definitions       | URIDEFRG       | The name of the resource group that will be used for resource<br>assignments, where a resource group has not been previously specified<br>in either the resource assignment definition (RASGNDEF) or in a resource<br>assignment in resource description (RASINDSC) for the specified type of<br>resource definition.                                                                                                    |
| Related scope for URIMAP<br>definitions        | URIDEFRS       | The name of an existing CICS system or CICS system group to which<br>the named type of remote resources are to be assigned as LOCAL if the<br>Usage value in the resource assignment is REMOTE. This value is used<br>when a related scope has not been previously specified in either the<br>resource assignment definition (RASGNDEF) or in a resource assignment<br>in resource description (RASINDSC) for the specified type of resource<br>definition. |

| Table 230. Fields in RESDESC views (continued) |                |                                                                                                    |
|------------------------------------------------|----------------|----------------------------------------------------------------------------------------------------|
| Field                                          | Attribute name | Description                                                                                                    |
| Target scope for URIMAP<br>definitions         | URIDEFTS       | The name of the CICS system or CICS system group that will be used as<br>a target scope for resource assignments, where a target scope has not<br>been previously specified in either the resource assignment definition<br>(RASGNDEF) or in a resource assignment in resource description<br>(RASINDSC) for the specified type of resource definition.                                                                                                    |
| Resource group for<br>WebService definitions   | WEBDEFRG       | The name of the resource group that will be used for resource<br>assignments, where a resource group has not been previously specified<br>in either the resource assignment definition (RASGNDEF) or in a resource<br>assignment in resource description (RASINDSC) for the specified type of<br>resource definition.                                                                                                    |
| Related scope for WebService<br>definitions    | WEBDEFRS       | The name of an existing CICS system or CICS system group to which<br>the named type of remote resources are to be assigned as LOCAL if the<br>Usage value in the resource assignment is REMOTE. This value is used<br>when a related scope has not been previously specified in either the<br>resource assignment definition (RASGNDEF) or in a resource assignment<br>in resource description (RASINDSC) for the specified type of resource<br>definition. |
| Target scope for WebService<br>definitions     | WEBDEFTS       | The name of the CICS system or CICS system group that will be used as<br>a target scope for resource assignments, where a target scope has not<br>been previously specified in either the resource assignment definition<br>(RASGNDEF) or in a resource assignment in resource description<br>(RASINDSC) for the specified type of resource definition.                                                                                                    |

# **CICS** resource definitions in resource group - **RESINGRP**

The **Resource definitions in resource groups** (RESINGRP) views display information about resource groups and the resource definitions associated with them. A RESINGRP association is created automatically when a resource definition is added to a resource group (RESGROUP).

#### **Supplied views**

To access from the main menu, click:

Administration views > Fully functional Business Application Services (BAS) administration views > CICS resource definitions in resource group

| Table 231. Views in the supplied CICS resource definitions in resource group (RESINGRP) view set |                                                                                              |  |
|--------------------------------------------------------------------------------------------------|----------------------------------------------------------------------------------------------|--|
| View Notes                                                                                       |                                                                                              |  |
| CICS resource definitions in resource group<br>EYUSTARTRESINGRP.DETAILED                         | Detailed information about a selected resource.                                              |  |
| CICS resource definitions in resource group<br>EYUSTARTRESINGRP.REMOVE                           | Remove an association between a resource group and a resource definition.                    |  |
| CICS resource definitions in resource group<br>EYUSTARTRESINGRP.TABULAR                          | Tabular information about resource groups and the resource definitions associated with them. |  |

#### Actions

| Table 232. Actions available for RESINGRP views |                                                                           |  |
|-------------------------------------------------|---------------------------------------------------------------------------|--|
| Action Description                              |                                                                           |  |
| REMOVE                                          | Remove an association between a resource group and a resource definition. |  |

#### Fields

| Table 233. Fields in RESINGRP views |                |                                                                                   |
|-------------------------------------|----------------|-----------------------------------------------------------------------------------|
| Field                               | Attribute name | Description                                                                       |
| Last modification agent             | CHANGEAGENT    | The change agent identifier that made the last modification.                      |
|                                     |                | DREPAPI - Resource was last changed by a CICSPlex SM API command.                 |
| Last modification agent release     | CHANGEAGREL    | The CICS release level of the agent that made the last modification.              |
| Last modification                   | CHANGETIME     | The local time when the definition was last changed.                              |
| Last modification user ID           | CHANGEUSRID    | The user ID that made the last modification.                                      |
| Time created                        | CREATETIME     | The local time when the definition was created.                                   |
| Resource definition<br>description  | DEFDESC        | A description of the resource definition                                          |
| Resource definition                 | DEFNAME        | The name of the resource definition.                                              |
| Resource definition type            | DEFTYPE        | Identifies the type of resource definition the resource group is associated with. |
| Resource definition ID              | DEFTYPEX       | Identifies the ID of resource definition the resource group is associated with.   |
| Resource definition version         | DEFVER         | The version number of the resource definition, from 1 to 15.                      |
| Resource in group type              | INGPTYPE       | The type of resources in the resource group.                                      |
| Resource in group ID                | INGPTYPX       | The ID of resources in the resource group.                                        |
| Resource group                      | RESGROUP       | The name of the resource group.                                                   |

# **Resource groups in resource description - RESINDSC**

The **Resource groups in resource descriptions** (RESINDSC) views display information about the membership of a resource group (RESGROUP) in a resource description (RESDESC). A RESINDSC association is created automatically when a resource group is added to a resource description, that is, there is no association between the resource description and a resource assignment (RASGNDEF).

#### **Supplied views**

To access from the main menu, click:

# Administration views > Fully functional Business Application Services (BAS) administration views > Resource groups in resource description

| Table 234. Views in the supplied <b>Resource groups in description</b> (RESINDSC) view set |                                                                                                |
|--------------------------------------------------------------------------------------------|------------------------------------------------------------------------------------------------|
| View                                                                                       | Notes                                                                                          |
| Resource groups in description<br>EYUSTARTRESINDSC.CREATE                                  | Create an association between a resource group and a resource description.                     |
| Resource groups in description<br>EYUSTARTRESINDSC.DETAILED                                | Detailed information about resource groups and the resource descriptions associated with them. |
| Resource groups in description<br>EYUSTARTRESINDSC.REMOVE                                  | Remove an association between a resource group and a resource description.                     |
| Resource groups in description<br>EYUSTARTRESINDSC.TABULAR                                 | Tabular information about resource groups and the resource descriptions associated with them.  |

| Table 235. Actions available for RESINDSC views |                                                                                  |
|-------------------------------------------------|----------------------------------------------------------------------------------|
| Action Description                              |                                                                                  |
| CREATE                                          | Create an association between a resource group and a resource description.       |
| REMOVE                                          | Remove an association between a resource group and a resource description.       |
| UPDATE                                          | Update the description of the resource group in resource description definition. |

#### Fields

| Table 236. Fields in RESINDSC views |                |                                                                                          |
|-------------------------------------|----------------|------------------------------------------------------------------------------------------|
| Field                               | Attribute name | Description                                                                              |
| Last modification agent             | CHANGEAGENT    | The change agent identifier that made the last modification.                             |
|                                     |                | <ul> <li>DREPAPI - Resource was last changed by a CICSPlex SM API command.</li> </ul>    |
| Last modification agent release     | CHANGEAGREL    | The CICS release level of the agent that made the last modification.                     |
| Last modification                   | CHANGETIME     | The local time when the definition was last changed.                                     |
| Last modification user ID           | CHANGEUSRID    | The user ID that made the last modification.                                             |
| Time created                        | CREATETIME     | The local time when the definition was created.                                          |
| Description code page               | DESCCODEPAGE   | The code page of the description field.                                                  |
| Description                         | DESCRIPTION    | A description of the resource description-to-group association.                          |
| Resource description name           | RESDESC        | The name of the resource description.                                                    |
| Resource group name                 | RESGROUP       | The name of a resource group that is associated with the specified resource description. |

# **Resource description - RDSCPROC**

The **Resource selected by resource descriptions** (RDSCPROC) view displays information about the resources that will be selected when the specified resource description is processed.

#### **Supplied views**

To access from the main menu, click:

# Administration views > Fully functional Business Application Services (BAS) administration views > Resource description

| Table 237. Views in the supplied Resource selected by resource descriptions (RDSCPROC) view set |                                                                                      |  |
|-------------------------------------------------------------------------------------------------|--------------------------------------------------------------------------------------|--|
| View Notes                                                                                      |                                                                                      |  |
| Resource selected by resource descriptions<br>EYUSTARTRDSCPROC.DETAILED                         | Detailed information about the specified resource selected by resource descriptions. |  |
| Resource selected by resource descriptions<br>EYUSTARTRDSCPROC.TABULAR                          | Tabular information about Resource selected by resource descriptions.                |  |

| Table 238. Actions available for RDSCPROC views |                                                       |  |
|-------------------------------------------------|-------------------------------------------------------|--|
| Action Description                              |                                                       |  |
| GET                                             | The name of the resource description being processed. |  |

| Field                         | Attribute name | Description                                                                                                    |
|-------------------------------|----------------|----------------------------------------------------------------------------------------------------|
| Alias for remote definition   | ALIAS          | For remote resources, the name of the resource as it is known in the remote system.                                                                                   |
| Resource definition version   | DEFVER         | The version number of the resource definition, from 1 to 15.                                                                                                    |
| Resource usage qualifier      | MODE           | Additional information that CICSPlex SM requires for some resource<br>types to determine which subset of resource attributes to use in<br>processing the description: |
|                               |                | <ul> <li>Program (PROGDEF) - If the Use value is LOCAL, a value of AUTO<br/>automatically installs programs into a CICS system.</li> </ul>                            |
|                               |                | <ul> <li>Transaction (TRANDEF) - If the Use value is REMOTE, identifies the<br/>type of remote reference:</li> </ul>                                                  |
|                               |                | <ul> <li>DYNAM - Transactions should be processed by the DTR program.</li> </ul>                                                                                      |
|                               |                | <ul> <li>STAT - Each transaction should be sent to the remote CICS system<br/>identified in the TRANDEF</li> </ul>                                                    |
|                               |                | • Transient data queue (TDQDEF) - If the Use value is REMOTE, identifies the type of transient data queue to be assigned in the Related Scope:                        |
|                               |                | <ul> <li>INTRA - Intrapartition TDQ</li> </ul>                                                                                                    |
|                               |                | <ul> <li>EXTRA - Extrapartition TDQ</li> </ul>                                                                                                    |
|                               |                | <ul> <li>IND - Indirect TDQ</li> </ul>                                                                                                    |
|                               |                | A value of N/A indicates no MODE data is required for the resource type.                                                                                              |
| Resource definition type      | RDEFTYPE       | The type of resource that will be assigned.                                                                                                    |
| Referenced definition name    | REFDEF         | The name of a resource that is referenced by the resource being assigned. For example, connections (CONNDEF) reference sessions (SESSDEF).                            |
| Referenced definition type    | REFTYPE        | The resource type of the referenced resource definition.                                                                                                    |
| Referenced definition version | REFVER         | The version number of the referenced resource definition, from 1 to 15.                                                                                               |
| Resource assignment name      | RESASSGN       | The name of the resource assignment that associates the resource definition with the specified description.                                                           |
| Resource definition name      | RESDEF         | The name of a resource that will be assigned when the specified resource description is processed.                                                                    |
| Resource description name     | RESDESC        | The name of the resource description being processed.                                                                                                    |
| Resource group name           | RESGROUP       | The name of the resource group that contains the definition of the resource to be assigned.                                                                           |
| Related scope name            | RSCOPE         | The name of the CICS system or system group where a resource identified as REMOTE to the target scope is to be assigned as LOCAL.                                     |
| Target scope name             | TSCOPE         | The name of the CICS system or system group where the resource is to be assigned.                                                                                     |

| Table 239. Fields in RDSCPROC views (continued) |                |                                                                                                    |
|-------------------------------------------------|----------------|----------------------------------------------------------------------------------------------------|
| Field                                           | Attribute name | Description                                                                                                    |
| Resource usage type                             | USAGE          | Indicates how the resource will be used:                                                                                                    |
|                                                 |                | • LOCAL - The resource resides in the target CICS systems.                                                                                            |
|                                                 |                | • REMOTE - The resource definition refers to a resource that resides in a different CICS system, as identified in the Related Scope field.            |
|                                                 |                | • ASIS - The resource is part of a resource group directly associated with the resource description; it is not associated with a resource assignment. |

### **CICS system - SYSRES**

The **CICS system resources** (SYSRES) view displays information about the resources that will be assigned to a specified CICS system. Resources are selected based on the resource descriptions currently associated with the CICS system. Resources named in a resource assignment are included in the SYSRES view only if that assignment is associated with a resource description.

#### **Supplied views**

To access from the main menu, click:

# Administration views > Fully functional Business Application Services (BAS) administration views > CICS system

| Table 240. Views in the supplied Resource assigned to CICS systems (SYSRES) view set |                                                                             |  |
|--------------------------------------------------------------------------------------|-----------------------------------------------------------------------------|--|
| View Notes                                                                           |                                                                             |  |
| Resource assigned to CICS systems<br>EYUSTARTSYSRES.DETAILED                         | Detailed information about resources assigned to the specified CICS system. |  |
| Resource assigned to CICS systems<br>EYUSTARTSYSRES.TABULAR                          | Tabular information about resources assigned to CICS systems.               |  |

#### Actions

| Table 241. Actions available for SYSRES views |                                                                                                    |  |
|-----------------------------------------------|----------------------------------------------------------------------------------------------------|--|
| Action Description                            |                                                                                                    |  |
| GET                                           | (Required) Specify the name of an existing CICS system whose system links definitions are to be used as a model. |  |

| Table 242. Fields in SYSRES views |                |                                                                                     |
|-----------------------------------|----------------|-------------------------------------------------------------------------------------|
| Field                             | Attribute name | Description                                                                         |
| Alias for remote definition       | ALIAS          | For remote resources, the name of the resource as it is known in the remote system. |
| CICS system name                  | CICSSYS        | The name of the CICS system to which the specified resources will be assigned.      |
| Resource definition version       | DEFVER         | The version number of the resource definition, from 1 to 15.                        |

| Field                         | Attribute name | Description                                                                                                    |
|-------------------------------|----------------|----------------------------------------------------------------------------------------------------|
| Resource usage qualifier      | MODE           | Additional information that CICSPlex SM requires for some resource types to determine which subset of resource attributes to use in processing the assignment:           |
|                               |                | <ul> <li>Program (PROGDEF) - If the Use value is LOCAL, a value of AUTO<br/>automatically installs programs into a CICS system.</li> </ul>                               |
|                               |                | <ul> <li>Transaction (TRANDEF) - If the Use value is REMOTE, identifies the<br/>type of remote reference:</li> </ul>                                                     |
|                               |                | <ul> <li>DYNAM - Transactions should be processed by the DTR program.</li> </ul>                                                                                         |
|                               |                | <ul> <li>STAT - Each transaction should be sent to the remote CICS system<br/>identified in the TRANDEF.</li> </ul>                                                      |
|                               |                | <ul> <li>Transient data queue (TDQDEF) - If the Use value is REMOTE,<br/>identifies the type of transient data queue to be assigned in the<br/>Related Scope:</li> </ul> |
|                               |                | <ul> <li>INTRA - Intrapartition TDQ</li> </ul>                                                                                                    |
|                               |                | <ul> <li>EXTRA - Extrapartition TDQ</li> </ul>                                                                                                    |
|                               |                | – IND - Indirect TDQ                                                                                                    |
|                               |                | A value of N/A indicates no MODE data is required for the resource type.                                                                                                 |
| Resource definition type      | RDEFTYPE       | The type of resource that will be assigned.                                                                                                    |
|                               |                | <b>Note:</b> Session definitions (SESSDEF) are included here to complete the logical scope picture; however, they are never actually installed in a CICS system.         |
| Referenced definition name    | REFDEF         | The name of a resource that is referenced by the resource being assigned. For example, connections (CONNDEF) reference sessions (SESSDEF).                               |
| Referenced definition type    | REFTYPE        | The resource type of the referenced resource definition.                                                                                                    |
| Referenced definition version | REFVER         | The version number of the referenced resource definition, from 1 to 15.                                                                                                  |
| Resource assignment name      | RESASSGN       | The name of the resource assignment that associates the resource definition with the specified description.                                                              |
| Resource definition name      | RESDEF         | The name of a resource that will be assigned to the specified CICS system.                                                                                               |
| Resource description name     | RESDESC        | The name of a resource description that is associated with the CICS system.                                                                                              |
| Resource group name           | RESGROUP       | The name of the resource group that contains the definition of the resource to be assigned.                                                                              |
| Resource usage type           | USAGE          | Indicates how the resource will be used in the CICS system:                                                                                                    |
|                               |                | • LOCAL - The resource resides in the target CICS systems.                                                                                                    |
|                               |                | • REMOTE - The resource definition refers to a resource that resides in a different CICS system.                                                                         |
|                               |                | <ul> <li>ASIS - The resource is part of a resource group directly associated with<br/>a resource description; it is not associated with a resource assignment</li> </ul> |

# **Appendix L. CICS resource definitions**

The CICS resource definitions views allow CICS resource definitions to be defined and maintained.

### **Atomservice definitions - ATOMDEF**

The **Atomservice definition** (ATOMDEF) views display information about BAS resource definitions for Atom service. Atomservice resource definitions define an Atom service, feed, collection or category document, and identifies the Atom configuration file, CICS resource or application program, and Atom binding file that are used to supply the data for the feed. You also need URIMAP resource definitions to handle incoming client requests and point to appropriate Atomservice resource definitions.

#### **Supplied views**

To access from the main menu, click:

#### Administration views > CICS resource definitions > Atomservice definitions

| Table 243. Views in the supplied Atomservice definitions (ATOMDEF) view set |                                                                                 |  |
|-----------------------------------------------------------------------------|---------------------------------------------------------------------------------|--|
| View                                                                        | Notes                                                                           |  |
| Atomservice definitions<br>EYUSTARTATOMDEF.ADDTOGRP                         | Add one or more ATOMSERV definitions to a resource group.                       |  |
| Atomservice definitions<br>EYUSTARTATOMDEF.CREATE                           | Create a ATOMSERV definition and add it to the data repository.                 |  |
| Atomservice definitions<br>EYUSTARTATOMDEF.DETAILED                         | Detailed information about a selected Atom Service definition.                  |  |
| Atomservice definitions<br>EYUSTARTATOMDEF.INSTALL                          | Install a ATOMSERV definition in an active system.                              |  |
| Atomservice definitions<br>EYUSTARTATOMDEF.REMOVE                           | Remove a ATOMSERV definition from the data repository.                          |  |
| Atomservice definitions<br>EYUSTARTATOMDEF.TABULAR                          | Tabular information about all Atom Service definitions for the current context. |  |

#### Actions

| Table 244. Actions available for ATOMDEF views |                                                                 |  |
|------------------------------------------------|-----------------------------------------------------------------|--|
| Action                                         | Description                                                     |  |
| ADDTOGRP                                       | Add one or more ATOMSERV definitions to a resource group.       |  |
| CREATE                                         | Create a ATOMSERV definition and add it to the data repository. |  |
| CSDCOPY                                        | Copy a CICS CSD resource definition.                            |  |
| CSDINSTALL                                     | Install a CICS CSD resource definition into an active system.   |  |
| INSTALL                                        | Install a ATOMSERV definition in an active system.              |  |
| REMOVE                                         | Remove a ATOMSERV definition from the data repository.          |  |
| UPDATE                                         | Update a ATOMSERV definition in the data repository.            |  |

| Table 245. Fields in ATOMDEF views |                |                                                                                                    |
|------------------------------------|----------------|----------------------------------------------------------------------------------------------------|
| Field                              | Attribute name | Description                                                                                                    |
| Atomtype                           | ATOMTYPE       | The type of Atom document to be returned. It can be Feed, Service,<br>Collection or Category. Entry documents are always specified within Feed<br>or Collection documents. Values are:                                                                               |
|                                    |                | • FEED                                                                                                    |
|                                    |                | <ul> <li>The ATOMSERV inquire request will return feed data.</li> </ul>                                                                                                    |
|                                    |                | • SERVICE                                                                                                    |
|                                    |                | <ul> <li>The ATOMSERV inquire request will return service data.</li> </ul>                                                                                                    |
|                                    |                | COLLECTION                                                                                                    |
|                                    |                | <ul> <li>The ATOMSERV inquire request will return collection data.</li> </ul>                                                                                                    |
|                                    |                | • CATEGORY                                                                                                    |
|                                    |                | <ul> <li>The ATOMSERV inquire request will return category data.</li> </ul>                                                                                                    |
| Bind file name                     | BINDFILE       | The name of a UNIX file that contains WSBIND data describing the record layouts within the CICS resource.                                                                                                    |
| Last modification agent            | CHANGEAGENT    | The change agent identifier that made the last modification.                                                                                                    |
|                                    |                | <ul> <li>CSDAPI - The resource was last changed by a CEDA transaction, by<br/>the programmable interface to DFHEDAP or by an EXEC CICS CSD<br/>command.</li> </ul>                                                                                                   |
|                                    |                | • CSDBATCH - The resource was last changed by a DFHCSDUP job.                                                                                                    |
|                                    |                | • DREPAPI - Resource was last changed by a SM API command.                                                                                                    |
| Last modification agent release    | CHANGEAGREL    | The CICS release level of the agent that made the last modification.                                                                                                    |
| Last modification time             | CHANGETIME     | The local date and time when the definition was last changed.                                                                                                    |
| Last modification user ID          | CHANGEUSRID    | The user ID that made the last modification.                                                                                                    |
| Configuration file name            | CONFIGFILE     | The name of a UNIX file that contains XML configuration data specifying the type of Atom document being returned.                                                                                                    |
| Time created                       | CREATETIME     | The local date and time when the definition was created.                                                                                                    |
| CSD group                          | CSDGROUP       | The name of the CSD group for this CICS resource definition. This field is ignored for BAS definitions.                                                                                                    |
| Version                            | DEFVER         | The version number of the BAS resource definition, from 1 to 15. This field is ignored for CICS CSD resource definitions.                                                                                                    |
| Description code page              | DESCCODEPAGE   | The code page of the description field. This field is ignored for CICS CSD resource definitions.                                                                                                    |
| Description                        | DESCRIPTION    | A description of the Atom service definition.                                                                                                    |
| Name                               | NAME           | The 8-character name of the ATOMSERV resource.                                                                                                    |
| Resource name                      | RESOURCENAME   | The name of the CICS resource that provides the data for an Atom feed<br>or collection. A mixed case name is acceptable if the RESOURCETYPE is<br>TSQUEUE. If the RESOURCETYPE is FILE or PROGRAM then CICSPlex SM<br>changes any lowercase characters to uppercase. |

| Table 245. Fields in ATOMDEF views (continued) |                |                                                                                                    |
|------------------------------------------------|----------------|----------------------------------------------------------------------------------------------------|
| Field                                          | Attribute name | Description                                                                                                    |
| Resource type                                  | RESOURCETYPE   | Indicates the type of CICS resource that holds the data for an Atom feed or collection. Values are:                                                                                             |
|                                                |                | • FILE                                                                                                    |
|                                                |                | <ul> <li>The named resource is a file.</li> </ul>                                                                                                    |
|                                                |                | • PROGRAM                                                                                                    |
|                                                |                | <ul> <li>The named resource is a program.</li> </ul>                                                                                                    |
|                                                |                | • TSQUEUE                                                                                                    |
|                                                |                | <ul> <li>The named resource is a TSQ.</li> </ul>                                                                                                    |
|                                                |                | • NOTAPPLIC                                                                                                    |
|                                                |                | <ul> <li>This is not applicable for this resource.</li> </ul>                                                                                                    |
| Enabled status                                 | STATUS         | Indicates whether the ATOMSERV is enabled or not. Values are:                                                                                                    |
|                                                |                | • DISABLED                                                                                                    |
|                                                |                | - The ATOMSERV is not enabled.                                                                                                    |
|                                                |                | • ENABLED                                                                                                    |
|                                                |                | <ul> <li>The ATOMSERV is enabled.</li> </ul>                                                                                                    |
| User data area 1                               | USERDATA1      | Optional string of up to 8 characters that allows you to provide additional site-specific data related to the BAS resource definition. This field is ignored for CICS CSD resource definitions. |
| User data area 2                               | USERDATA2      | Optional string of up to 8 characters that allows you to provide additional site-specific data related to the BAS resource definition. This field is ignored for CICS CSD resource definitions. |
| User data area 3                               | USERDATA3      | Optional string of up to 8 characters that allows you to provide additional site-specific data related to the BAS resource definition. This field is ignored for CICS CSD resource definitions. |

# **Bundle definitions - BUNDDEF**

The **Bundle definition** (BUNDDEF) views display information about a bundle, the unit of deployment for an application. A Bundle is deployed to z/OS UNIX and comprises a directory structure of artifacts. The manifest file of the bundle defines the imports, exports and definitions. The BUNDLE resource defines where the bundle is deployed on z/OS UNIX and its status.

#### **Supplied views**

To access from the main menu, click:

#### Administration views > CICS resource definitions > Bundle definitions

| Table 246. Views in the supplied <b>Bundle definitions</b> (BUNDDEF) view set |                                                                                                    |  |
|-------------------------------------------------------------------------------|----------------------------------------------------------------------------------------------------|--|
| View                                                                          | Notes                                                                                                    |  |
| Bundle definitions<br>EYUSTARTBUNDDEF.ADDTOGRP                                | Add one or more BUNDLE definitions to a resource group.                                                                |  |
| Bundle definitions<br>EYUSTARTBUNDDEF.CREATE                                  | Create a BUNDLE definition and add it to the data repository.                                                          |  |
| Bundle definitions<br>EYUSTARTBUNDDEF.DETAILED                                | Detailed information about a selected Bundle definition.                                                               |  |
| Bundle definitions<br>EYUSTARTBUNDDEF.INSTALL                                 | Install a BUNDLE definition in an active system. Any BUNDLEs being overwritten through FORCE INSTALL must be disabled. |  |

| Table 246. Views in the supplied <b>Bundle definitions</b> (BUNDDEF) view set (continued) |                                                                           |  |
|-------------------------------------------------------------------------------------------|---------------------------------------------------------------------------|--|
| View Notes                                                                                |                                                                           |  |
| Bundle definitions<br>EYUSTARTBUNDDEF.REMOVE                                              | Remove a BUNDLE definition from the data repository.                      |  |
| Bundle definitions<br>EYUSTARTBUNDDEF.TABULAR                                             | Tabular information about all Bundle definitions for the current context. |  |

| Table 247. Actions available for BUNDDEF views |                                                                                                    |  |
|------------------------------------------------|----------------------------------------------------------------------------------------------------|--|
| Action Description                             |                                                                                                    |  |
| ADDTOGRP                                       | Add one or more BUNDLE definitions to a resource group.                                                                |  |
| CREATE                                         | Create a BUNDLE definition and add it to the data repository.                                                          |  |
| CSDCOPY                                        | Copy a CICS CSD resource definition.                                                                                   |  |
| CSDINSTALL                                     | Install a CICS CSD resource definition into an active system.                                                          |  |
| INSTALL                                        | Install a BUNDLE definition in an active system. Any BUNDLEs being overwritten through FORCE INSTALL must be disabled. |  |
| REMOVE                                         | Remove a BUNDLE definition from the data repository.                                                                   |  |
| UPDATE                                         | Update a BUNDLE definition in the data repository.                                                                     |  |

| Table 248. Fields in BUNDDEF views  |                |                                                                                                    |
|-------------------------------------|----------------|----------------------------------------------------------------------------------------------------|
| Field                               | Attribute name | Description                                                                                                    |
| BASESCOPE                           | BASESCOPE      | Specifies the 1 - 255 character universal resource identifier (URI) that defines the root namespace where the contents of the bundle are created. Use a scope value when you want to logically group different bundles together. |
| Name of the BUNDLE directory on zFS | BUNDLEDIR      | Specifies the 1 to 255 character fully-qualified name of the BUNDLE directory on zFS                                                                                                    |
| Last modification agent             | CHANGEAGENT    | The change agent identifier that made the last modification.                                                                                                    |
|                                     |                | <ul> <li>CSDAPI - The resource was last changed by a CEDA transaction, by<br/>the programmable interface to DFHEDAP or by an EXEC CICS CSD<br/>command.</li> </ul>                                                               |
|                                     |                | CSDBATCH - The resource was last changed by a DFHCSDUP job.                                                                                                    |
|                                     |                | DREPAPI - Resource was last changed by a CICSPlex SM API command.                                                                                                    |
| Last modification agent release     | CHANGEAGREL    | The CICS release level of the agent that made the last modification.                                                                                                    |
| Last modification time              | CHANGETIME     | The local date and time when the definition was last changed.                                                                                                    |
| Last modification user ID           | CHANGEUSRID    | The user ID that made the last modification.                                                                                                    |
| Time created                        | CREATETIME     | The local date and time when the definition was created.                                                                                                    |
| CSD group                           | CSDGROUP       | The name of the CSD group for this CICS resource definition. This field is ignored for BAS definitions.                                                                                                    |
| Version                             | DEFVER         | The version number of the BAS resource definition, from 1 to 15. This field is ignored for CICS CSD resource definitions.                                                                                                    |
| Description code page               | DESCCODEPAGE   | The code page of the description field. This field is ignored for CICS CSD resource definitions.                                                                                                    |
| Description                         | DESCRIPTION    | A description of the Bundle definition.                                                                                                    |

| Table 248. Fields in BUNDDEF views (continued) |                |                                                                                                    |
|------------------------------------------------|----------------|----------------------------------------------------------------------------------------------------|
| Field                                          | Attribute name | Description                                                                                                    |
| Name                                           | NAME           | The 8-character name of the BUNDLE resource.                                                                                                    |
| Enabled Status                                 | STATUS         | Specifies the initial status of the BUNDLE when it is installed;                                                                                                    |
|                                                |                | <ul> <li>ENABLED: Web service requests for this BUNDLE are processed<br/>normally.</li> </ul>                                                                                                   |
|                                                |                | <ul> <li>DISABLED: Web service requests for this BUNDLE cannot be processed.</li> </ul>                                                                                                    |
| User data area 1                               | USERDATA1      | Optional string of up to 8 characters that allows you to provide additional site-specific data related to the BAS resource definition. This field is ignored for CICS CSD resource definitions. |
| User data area 2                               | USERDATA2      | Optional string of up to 8 characters that allows you to provide additional site-specific data related to the BAS resource definition. This field is ignored for CICS CSD resource definitions. |
| User data area 3                               | USERDATA3      | Optional string of up to 8 characters that allows you to provide additional site-specific data related to the BAS resource definition. This field is ignored for CICS CSD resource definitions. |

# **CICS-deployed JAR file definitions - EJDJDEF**

The **CICS-deployed JAR file definition** (EJDJDEF) views display information about the physical and operational characteristics of deployed JAR file definitions.

CICS-deployed JAR file definitions cannot be installed into CICS regions running CICS TS for z/OS, Version 5.1 or higher.

#### **Supplied views**

To access from the main menu, click:

#### Administration views > CICS resource definitions > CICS-deployed JAR file definitions

| Table 249. Views in the supplied CICS-deployed JAR file definitions (EJDJDEF) view set |                                                                                           |  |
|----------------------------------------------------------------------------------------|-------------------------------------------------------------------------------------------|--|
| View                                                                                   | Notes                                                                                     |  |
| CICS-deployed JAR file definitions<br>EYUSTARTEJDJDEF.ADDTOGRP                         | Add one or more CICS-deployed JAR file definitions to a resource group.                   |  |
| CICS-deployed JAR file definitions<br>EYUSTARTEJDJDEF.CREATE                           | Create a CICS-deployed JAR file definition and add it to the data repository.             |  |
| CICS-deployed JAR file definitions<br>EYUSTARTEJDJDEF.DETAILED                         | Detailed information about a selected CICS-deployed JAR file definition.                  |  |
| CICS-deployed JAR file definitions<br>EYUSTARTEJDJDEF.INSTALL                          | Install a CICS-deployed JAR file definition in an active system.                          |  |
| CICS-deployed JAR file definitions<br>EYUSTARTEJDJDEF.REMOVE                           | Remove a CICS-deployed JAR file definition from the data repository.                      |  |
| CICS-deployed JAR file definitions<br>EYUSTARTEJDJDEF.TABULAR                          | Tabular information about all CICS-deployed JAR file definitions for the current context. |  |

| Table 250. Actions available for EJDJDEF views |                                                                               |  |
|------------------------------------------------|-------------------------------------------------------------------------------|--|
| Action Description                             |                                                                               |  |
| ADDTOGRP                                       | Add one or more CICS-deployed JAR file definitions to a resource group.       |  |
| CREATE                                         | Create a CICS-deployed JAR file definition and add it to the data repository. |  |
| CSDCOPY                                        | Copy a CICS CSD resource definition.                                          |  |
| CSDINSTALL                                     | Install a CICS CSD resource definition into an active system.                 |  |
| INSTALL                                        | Install a CICS-deployed JAR file definition in an active system.              |  |
| REMOVE                                         | Remove a CICS-deployed JAR file definition from the data repository.          |  |
| UPDATE                                         | Update a CICS-deployed JAR file definition in the data repository.            |  |

I

#### Fields

Table 251. Fields in EJDJDEF views

| Field                           | Attribute name | Description                                                                                                    |
|---------------------------------|----------------|----------------------------------------------------------------------------------------------------|
| Last modification agent         | CHANGEAGENT    | The change agent identifier that made the last modification.                                                                                                    |
|                                 |                | <ul> <li>CSDAPI - The resource was last changed by a CEDA transaction, by<br/>the programmable interface to DFHEDAP or by an EXEC CICS CSD<br/>command.</li> </ul>                                                                                                    |
|                                 |                | CSDBATCH - The resource was last changed by a DFHCSDUP job.                                                                                                    |
|                                 |                | DREPAPI - Resource was last changed by a CICSPlex SM API command.                                                                                                    |
| Last modification agent release | CHANGEAGREL    | The CICS release level of the agent that made the last modification.                                                                                                    |
| Last modification time          | CHANGETIME     | The local date and time when the definition was last changed.                                                                                                    |
| Last modification user ID       | CHANGEUSRID    | The user ID that made the last modification.                                                                                                    |
| CorbaServer name                | CORBASERVER    | The 1-4 character name of the CorbaServer in which this DJAR is installed.                                                                                                    |
| Time created                    | CREATETIME     | The local date and time when the definition was created.                                                                                                    |
| CSD group                       | CSDGROUP       | The name of the CSD group for this CICS resource definition. This field is ignored for BAS definitions.                                                                                                    |
| Version                         | DEFVER         | The version number of the BAS resource definition, from 1 to 15. This field is ignored for CICS CSD resource definitions.                                                                                                    |
| Description code page           | DESCCODEPAGE   | The code page of the description field. This field is ignored for CICS CSD resource definitions.                                                                                                    |
| Description                     | DESCRIPTION    | A description of the Deployed JAR definition.                                                                                                    |
| zSeries File System (zFS) path  | HFSFILE        | The 1-255 character fully-qualified file name of the deployed JAR file<br>on zFS. The acceptable characters are A-Z a-z 0-9 /. The name is<br>case-sensitive, and may not contain spaces. The name must not end with<br>a /, and must not contain consecutive instances of the / character. |
| Name                            | NAME           | The name of the Deployed JAR definition.                                                                                                    |
| User data area 1                | USERDATA1      | Optional string of up to 8 characters that allows you to provide additional site-specific data related to the BAS resource definition. This field is ignored for CICS CSD resource definitions.                                                                                             |
| User data area 2                | USERDATA2      | Optional string of up to 8 characters that allows you to provide additional site-specific data related to the BAS resource definition. This field is ignored for CICS CSD resource definitions.                                                                                             |
| User data area 3                | USERDATA3      | Optional string of up to 8 characters that allows you to provide additional site-specific data related to the BAS resource definition. This field is ignored for CICS CSD resource definitions.                                                                                             |

# **CorbaServer definitions - EJCODEF**

The **CorbaServer definition** (EJCODEF) views display information about the physical and operational characteristics of CorbaServer definitions.

CorbaServer definitions cannot be installed into CICS regions running CICS TS for z/OS, Version 5.1 or higher.

#### **Supplied views**

To access from the main menu, click:

#### Administration views > CICS resource definitions > CorbaServer definitions

| Table 252. Views in the supplied CorbaServer definitions (EJCODEF) view set |                                                                                |  |
|-----------------------------------------------------------------------------|--------------------------------------------------------------------------------|--|
| View                                                                        | Notes                                                                          |  |
| CorbaServer definitions<br>EYUSTARTEJCODEF.ADDTOGRP                         | Add one or more CorbaServer definitions to a resource group.                   |  |
| CorbaServer definitions<br>EYUSTARTEJCODEF.CREATE                           | Create a CorbaServer definition and add it to the data repository.             |  |
| CorbaServer definitions<br>EYUSTARTEJCODEF.DETAILED                         | Detailed information about a selected CorbaServer definition.                  |  |
| CorbaServer definitions<br>EYUSTARTEJCODEF.INSTALL                          | Install a CorbaServer definition in an active system.                          |  |
| CorbaServer definitions<br>EYUSTARTEJCODEF.REMOVE                           | Remove a CorbaServer definition from the data repository.                      |  |
| CorbaServer definitions<br>EYUSTARTEJCODEF.TABULAR                          | Tabular information about all CorbaServer definitions for the current context. |  |

#### Actions

| Table 253. Actions available for EJCODEF views |                                                                    |  |
|------------------------------------------------|--------------------------------------------------------------------|--|
| Action Description                             |                                                                    |  |
| ADDTOGRP                                       | Add one or more CorbaServer definitions to a resource group.       |  |
| CREATE                                         | Create a CorbaServer definition and add it to the data repository. |  |
| CSDCOPY                                        | Copy a CICS CSD resource definition.                               |  |
| CSDINSTALL                                     | Install a CICS CSD resource definition into an active system.      |  |
| INSTALL                                        | Install a CorbaServer definition in an active system.              |  |
| REMOVE                                         | Remove a CorbaServer definition from the data repository.          |  |
| UPDATE                                         | Update a CorbaServer definition in the data repository.            |  |

| Table 254. Fields in EJCODEF views               |                |                                                                                                    |
|--------------------------------------------------|----------------|----------------------------------------------------------------------------------------------------|
| Field                                            | Attribute name | Description                                                                                                    |
| TCP/IP service for Asserted<br>Identity protocol |                | The 8-character name of a TCPIPSERVICE that defines the characteristics of the port which is used for inbound IIOP with asserted identity authentication. |

| Table 254. Fields in EJCODEF views (continued)        |                |                                                                                                    |
|-------------------------------------------------------|----------------|----------------------------------------------------------------------------------------------------|
| Field                                                 | Attribute name | Description                                                                                                    |
| Auto publish beans to Java<br>naming directory (JNDI) | AUTOPUBLISH    | Specifies whether the contents of a deployed JAR file should be<br>automatically published to the namespace when the DJAR definition is<br>successfully installed into this CorbaServer:                                                                                                    |
|                                                       |                | <ul> <li>NO - The contents of the deployed JAR file will not be automatically<br/>published to the namespace.</li> </ul>                                                                                                    |
|                                                       |                | <ul> <li>YES - The contents of the deployed JAR file will be automatically<br/>published to the namespace.</li> </ul>                                                                                                    |
|                                                       |                | Changing the setting of AUTOPUBLISH affects only DJAR definitions<br>installed after the SET CORBASERVER command is executed. It has no<br>effect on previously-installed DJAR definitions.                                                                                                    |
| Secure sockets layer (SSL)<br>client certificate      | CERTIFICATE    | A 32-character area containing the label of the certificate within the key ring that is used as a client certificate in the SSL handshake for outbound IIOP connections. If the label is blank, the certificate nominated as the default for the key ring is used. The distinguished name within this certificate is used to provide inputs to the Distinguished Name URM (DFHEJDNX).                                                                                                    |
|                                                       |                | <b>Note:</b> If more than 32 characters are entered in this field, only the first 32 will be used.                                                                                                    |
| Last modification agent                               | CHANGEAGENT    | The change agent identifier that made the last modification.                                                                                                    |
|                                                       |                | <ul> <li>CSDAPI - The resource was last changed by a CEDA transaction, by<br/>the programmable interface to DFHEDAP or by an EXEC CICS CSD<br/>command.</li> </ul>                                                                                                    |
|                                                       |                | <ul> <li>CSDBATCH - The resource was last changed by a DFHCSDUP job.</li> <li>DREPAPI - Resource was last changed by a CICSPlex SM API command.</li> </ul>                                                                                                    |
| Last modification agent release                       | CHANGEAGREL    | The CICS release level of the agent that made the last modification.                                                                                                    |
| Last modification time                                | CHANGETIME     | The local date and time when the definition was last changed.                                                                                                    |
| Last modification user ID                             | CHANGEUSRID    | The user ID that made the last modification.                                                                                                    |
| SSL cipher suite codes                                | CIPHERS        | Specifies a string of up to 56 hexadecimal digits that is interpreted<br>as a list of up to 28 2-digit cipher suite codes. When you define the<br>resource, CICS automatically initializes the attribute with a default list<br>of acceptable codes. You can reorder the cipher codes or remove them<br>from the initial list. However, you cannot add cipher codes that are not<br>in the default list for the specified encryption level. To reset the value<br>to the default list of codes, delete all the cipher suite codes; the field is<br>automatically repopulated with the default list. |
| TCP/IP service for client certificated protocol       | CLIENTCERT     | The 8-character name of a TCPIPSERVICE that defines the characteristics of the port which is used for inbound IIOP with SSL client certificate authentication. This attribute is optional.                                                                                                    |
| Time created                                          | CREATETIME     | The local date and time when the definition was created.                                                                                                    |
| CSD group                                             | CSDGROUP       | The name of the CSD group for this CICS resource definition. This field is ignored for BAS definitions.                                                                                                    |
| Version                                               | DEFVER         | The version number of the BAS resource definition, from 1 to 15. This field is ignored for CICS CSD resource definitions.                                                                                                    |
| Description code page                                 | DESCCODEPAGE   | The code page of the description field. This field is ignored for CICS CSD resource definitions.                                                                                                    |
| Description                                           | DESCRIPTION    | A description of the CorbaServer definition.                                                                                                    |
| CICS-deployed JAR file pickup directory               | DJARDIR        | The 1-255 character fully-qualified name of the deployed JAR file<br>directory (also known as the pickup directory) on zFS. If specified,<br>DJARDIR must refer to a valid zFS directory to which the CICS region<br>has at least read access.                                                                                                    |

| Table 254. Fields in EJCODEF views (continued)     |                |                                                                                                    |
|----------------------------------------------------|----------------|----------------------------------------------------------------------------------------------------|
| Field                                              | Attribute name | Description                                                                                                    |
| TCP/IP host address                                | HOST           | The 255-character host name of this logical EJB/CORBA server (for<br>example, www.example.com), or its dotted decimal IPv4 address (for<br>example, 9.20.181.3), or its colon hexadecimal IPv6 address (for<br>example ABCD:EF01::2345:6789). If an IPv4 address is entered as an<br>IPv4 compatible IPv6 address (deprecated) or an IPv4 mapped IPv6<br>address (for example ::FFFF:1.2.3.4) it is converted to a standard IPv4<br>dotted decimal address. IPv6 addresses should not be used for CICS<br>Transaction Server for z/OS, Version 3 Release 2 and earlier releases.<br>This host name is included in Interoperable Object References (IORs)<br>exported for objects in this logical server. Clients must use this host<br>name to access the CICS listener regions. |
| Java naming directory (JNDI)<br>prefix             | JNDIPREFIX     | A JNDI prefix of up to 255 characters, which is used when enterprise<br>beans are published to the Java Naming and Directory Interface (JNDI).<br>The JNDIPREFIX attribute must match the prefix specified by the client<br>when it uses JNDI to obtain a reference to the home interface for a bean.                                                                                                    |
| Name                                               | NAME           | The name of the CorbaServer definition.                                                                                                    |
| Outbound privacy                                   | OUTPRIVACY     | This is obsolete from CICS TS Version 3 Release 1. Indicates whether cipher suites are used when an outbound SSL connection is opened.                                                                                                    |
|                                                    |                | <ul> <li>NOTSUPPORTED - Encryption is not used. During the SSL handshake,<br/>CICS advertises only supported cipher suites that do not provide<br/>encryption.</li> </ul>                                                                                                    |
|                                                    |                | <ul> <li>REQUIRED - Encryption is used. During the SSL handshake, CICS<br/>advertises only supported cipher suites that provide encryption.</li> </ul>                                                                                                    |
|                                                    |                | <ul> <li>SUPPORTED - Encryption is used if both client and server support it.<br/>During the SSL handshake, CICS advertises all supported cipher suites.</li> </ul>                                                                                                    |
| TCP/IP port number                                 | PORT           | This attribute is obsolete and unsupported.                                                                                                    |
| Session bean timeout<br>(DDHHMM)                   | SESSBEANTIME   | The period , in days, hours, and minutes of inactivity after which a session bean may be discarded by CICS:                                                                                                    |
|                                                    |                | • 00,00,00 - Session beans will not be timed out.                                                                                                    |
|                                                    |                | <ul> <li>00,00,10 - Session beans may be discarded after ten minutes of<br/>inactivity. This is the default value.</li> </ul>                                                                                                    |
|                                                    |                | <ul> <li>dd,hh,mm - Session beans may be discarded after the specified period<br/>of inactivity. The maximum value you can specify is 99 days, 23 hours,<br/>and 59 minutes.</li> </ul>                                                                                                    |
| zSeries File System (zFS) shelf<br>directory       | SHELF          | The 1-255 character fully-qualified name of a directory (a shelf,<br>primarily for deployed JAR files) on zFS. CICS regions into which the<br>CORBASERVER definition is installed must have full permissions to the<br>shelf directory-read, write, and the ability to create subdirectories.                                                                                                    |
| Secure socket layer (SSL)<br>usage                 | SSL            | This attribute is obsolete and unsupported.                                                                                                    |
| Secure socket layer (SSL) port<br>number           | SSLPORT        | This attribute is obsolete and unsupported.                                                                                                    |
| TCP/IP service for SSL<br>AUTHENTICATE=NO protocol | SSLUNAUTH      | The 8-character name of a TCPIPSERVICE that defines the characteristics of the port which is used for inbound IIOP with SSL but no client authentication. This attribute is optional.                                                                                                    |
| Status                                             | STATUS         | Specifies whether the CorbaServer is to be installed in enabled or disabled state. The default is enabled.                                                                                                    |
| TCP/IP service for<br>unauthenticated protocol     | UNAUTH         | The 8-character name of a TCPIPSERVICE that defines the<br>characteristics of the port which is used for inbound IIOP with no<br>authentication. You must specify a value for the UNAUTH attribute when<br>you define a CORBASERVER, even if you intend that all inbound requests<br>to this CORBASERVER should be authenticated. This is because the<br>PORTNUMBER attribute of the TCPIPSERVICE is required in order to<br>construct IORs that are exported from this logical server.                                                                                                    |

| Table 254. Fields in EJCODEF views (continued) |                |                                                                                                    |
|------------------------------------------------|----------------|----------------------------------------------------------------------------------------------------|
| Field                                          | Attribute name | Description                                                                                                    |
| User data area 1                               | USERDATA1      | Optional string of up to 8 characters that allows you to provide additional site-specific data related to the BAS resource definition. This field is ignored for CICS CSD resource definitions. |
| User data area 2                               | USERDATA2      | Optional string of up to 8 characters that allows you to provide additional site-specific data related to the BAS resource definition. This field is ignored for CICS CSD resource definitions. |
| User data area 3                               | USERDATA3      | Optional string of up to 8 characters that allows you to provide additional site-specific data related to the BAS resource definition. This field is ignored for CICS CSD resource definitions. |

### **DB2** connection definitions - **DB2CDEF**

The **DB2 connection definition** (DB2CDEF) views display information about the global characteristics of connection definitions between CICS regions and a DB2 subsystem via the DB2 attachment facility.

#### **Supplied views**

To access from the main menu, click:

#### Administration views > CICS resource definitions > DB2 connection definitions

| Table 255. Views in the supplied <b>DB2 connection definitions</b> (DB2CDEF) view set |                                                                                   |  |
|---------------------------------------------------------------------------------------|-----------------------------------------------------------------------------------|--|
| View                                                                                  | Notes                                                                             |  |
| DB2 connection definitions<br>EYUSTARTDB2CDEF.ADDTOGRP                                | Add one or more connection definitions to a resource group.                       |  |
| DB2 connection definitions<br>EYUSTARTDB2CDEF.CREATE                                  | Create a connection definition and add it to the data repository.                 |  |
| DB2 connection definitions<br>EYUSTARTDB2CDEF.DETAILED                                | Detailed information about a selected connection definition.                      |  |
| DB2 connection definitions<br>EYUSTARTDB2CDEF.INSTALL                                 | Install a connection definition in an active system.                              |  |
| DB2 connection definitions<br>EYUSTARTDB2CDEF.REMOVE                                  | Remove a connection definition from the data repository.                          |  |
| DB2 connection definitions<br>EYUSTARTDB2CDEF.TABULAR                                 | Tabular information about all DB2 connection definitions for the current context. |  |

#### Actions

| Table 256. Actions available for DB2CDEF views |                                                                   |
|------------------------------------------------|-------------------------------------------------------------------|
| Action                                         | Description                                                       |
| ADDTOGRP                                       | Add one or more connection definitions to a resource group.       |
| CREATE                                         | Create a connection definition and add it to the data repository. |
| CSDCOPY                                        | Copy a CICS CSD resource definition.                              |
| CSDINSTALL                                     | Install a CICS CSD resource definition into an active system.     |
| INSTALL                                        | Install a connection definition in an active system.              |
| REMOVE                                         | Remove a connection definition from the data repository.          |

| Table 256. Actions available for DB2CDEF views (continued)    |  |
|---------------------------------------------------------------|--|
| Action Description                                            |  |
| UPDATE Update a connection definition in the data repository. |  |

| Table 257. Fields in DB2CDEF views |                |                                                                                                    |
|------------------------------------|----------------|----------------------------------------------------------------------------------------------------|
| Field                              | Attribute name | Description                                                                                                    |
| Accounting record option           | ACCOUNTREC     | This defines whether the CICS DB2 attachment will produce a DB2 accounting record per unit of work (UOW), transid, transaction or not at all for transactions using pool threads. |
|                                    |                | NONE - No accounting records to be cut.                                                                                                    |
|                                    |                | • TXID - The CICS attachment facility will cut an accounting record only when the transid using the thread changes.                                                               |
|                                    |                | <ul> <li>TASK - The CICS attachment facility will cut a minimum of one<br/>accounting record per task.</li> </ul>                                                                 |
|                                    |                | • UOW - The CICS attachment facility will cut an accounting record per UOW provided the thread has been released at syncpoint.                                                    |
| Pool thread authorization ID       | AUTHID         | The user identifier to be used for security checking when using pool threads. If Pool thread authorization ID is specified then Pool thread authorization type is not applicable. |
| Pool thread authorization type     | AUTHTYPE       | The type of user identifier to be used for security checking when using pool threads. If Pool thread authorization type is specified, authorization ID is set to blanks.          |
|                                    |                | <ul> <li>GROUP - Eight character USERID and the connected group name are<br/>used as the authorization ID.</li> </ul>                                                             |
|                                    |                | • SIGN - The SIGNID parameter of db2conn is used as the authorization ID.                                                                                                    |
|                                    |                | • TERM - The terminal identification is used as the authorization ID.                                                                                                    |
|                                    |                | • TX - The transaction identification is used as the authorization ID.                                                                                                    |
|                                    |                | OPID - The user operator identification is used as the authorization ID.                                                                                                    |
|                                    |                | • USERID - The eight character user ID associated with the CICS transaction is used as the authorization ID.                                                                      |
| Last modification agent            | CHANGEAGENT    | The change agent identifier that made the last modification.                                                                                                    |
|                                    |                | <ul> <li>CSDAPI - The resource was last changed by a CEDA transaction, by<br/>the programmable interface to DFHEDAP or by an EXEC CICS CSD<br/>command.</li> </ul>                |
|                                    |                | • CSDBATCH - The resource was last changed by a DFHCSDUP job.                                                                                                    |
|                                    |                | • DREPAPI - Resource was last changed by a CICSPlex SM API command.                                                                                                    |
| Last modification agent release    | CHANGEAGREL    | The CICS release level of the agent that made the last modification.                                                                                                    |
| Last modification time             | CHANGETIME     | The local date and time when the definition was last changed.                                                                                                    |
| Last modification user ID          | CHANGEUSRID    | The user ID that made the last modification.                                                                                                    |
| Command thread<br>authorization ID | COMAUTHID      | The user identifier to be used for security checking when using command threads. If COMAUTHID is specified then COMAUTHTYPE is set to not applicable.                             |

| Field                                | Attribute name | Description                                                                                                    |
|--------------------------------------|----------------|----------------------------------------------------------------------------------------------------|
| Command thread<br>authorization type | COMAUTHTYPE    | This indicates the type of user identifier to be used for security checking when using command threads. If COMAUTHTYPE is specified then COMAUTHID is set to blanks.                                                                                                    |
|                                      |                | • CGROUP - Eight character user ID and the connected group name are used as the authorization ID.                                                                                                    |
|                                      |                | <ul> <li>CSIGN - The SIGNID parameter of DB2 connection is used as the<br/>authorization ID.</li> </ul>                                                                                                    |
|                                      |                | • CTERM - The terminal identification is used as the authorization ID.                                                                                                    |
|                                      |                | CTX - The transaction identification is used as the authorization ID.                                                                                                    |
|                                      |                | <ul> <li>COPID - The user operator identification is used as the authorization<br/>ID.</li> </ul>                                                                                                    |
|                                      |                | • CUSERID - The eight character user ID associated with the CICS transaction is used as the authorization ID.                                                                                                    |
| Maximum number of<br>command threads | COMTHREADLIM   | The current maximum number of command threads the CICS DB2<br>attachment facility allows active before requests overflow to the pool.<br>The valid range is 0-2000.                                                                                                    |
| Connection error processing option   | CONNECTERROR   | Specifies the way that the information, that CICS is not connected to DB2 because the attachment facility is in 'standby mode', is reported back to an application that has issued an SQL request:                                                                                                    |
|                                      |                | • ABEND - The application abends with abend code AEY9.                                                                                                    |
|                                      |                | • SQLCODE - The application receives a -923 sqlcode. SQLCODE cannot be specified if STANDBYMODE is set to NOCONNECT.                                                                                                    |
| Time created                         | CREATETIME     | The local date and time when the definition was created.                                                                                                    |
| CSD group                            | CSDGROUP       | The name of the CSD group for this CICS resource definition. This field is ignored for BAS definitions.                                                                                                    |
| DB2 data sharing group ID            | DB2GROUPID     | Specifies the group ID (up to four characters) of a data sharing group of DB2 subsystems. The group attach facility connects CICS to any active member of this data sharing group. The group ID should match the group attachment name defined in DB2. With DB2 V10 the group ID can match a subgroup attachment name identifying a subset of the data sharing group. If the DB2GROUPID attribute is left blank, group attach is not used. You cannot specify both DB2GROUP ID and DB2ID.                                                                                                    |
| DB2 subsystem ID                     | DB2ID          | Specifies the name of the DB2 subsystem to which the CICS DB2<br>attachment facility is to connect. By default this field is blank. If you want<br>to use group attach, specify a DB2GROUPID in the DB2CONN definition,<br>instead of a DB2ID. The DB2ID set in the installed DB2CONN definition<br>can be overridden by a DB2 subsystem ID specified on a DSNC STRT<br>command, or by a DB2ID specified in a SET DB2CONN command. If<br>the DB2ID in the installed DB2CONN definition is left blank, and the<br>DB2GROUPID is also left blank,you can specify a DB2 subsystem ID on<br>the INITPARM system initialization parameter. If no DB2 subsystem ID<br>is specified by any of these means, and no DB2GROUPID is specified,<br>the default DB2ID of blanks is replaced by DSN when the connection is<br>attempted. |
| Version                              | DEFVER         | The version number of the BAS resource definition, from 1 to 15. This field is ignored for CICS CSD resource definitions.                                                                                                    |
| Description code page                | DESCCODEPAGE   | The code page of the description field. This field is ignored for CICS CSD resource definitions.                                                                                                    |
| Description                          | DESCRIPTION    | A description of the DB2 connection definition.                                                                                                    |

| Table 257. Fields in DB2CDEF views (continued)     |                |                                                                                                    |
|----------------------------------------------------|----------------|----------------------------------------------------------------------------------------------------|
| Field                                              | Attribute name | Description                                                                                                    |
| Deadlock resoultion rollback option                | DROLLBACK      | Specifies whether or not the CICS DB2 attachment facility should initiate<br>a SYNCPOINT ROLLBACK if a transaction is selected as the victim of a<br>deadlock resolution:                                                                                                    |
|                                                    |                | • YES - The attachment facility issues a syncpoint rollback before<br>returning control to the application. An SQL return code of -911 is<br>returned to the program. Do not specify YES if the pool is used by<br>transactions running enterprise beans as part of an OTS transaction;<br>CICS syncpoint rollback is not allowed in an OTS transaction. Consider<br>defining a DB2ENTRY which specifies DROLLBACK(NO) for use by<br>transactions which run enterprise beans as part of an OTS transaction. |
|                                                    |                | • NO - The attachment facility does not initiate a rollback for a transaction. An SQL return code of -913 is returned to the application.                                                                                                    |
| Unsolicited error message<br>TDQ name 1            | MSGQUEUE1      | The first transient data destination to which unsolicited messages from<br>the CICS DB2 attachment facility are sent. This first destination cannot<br>be blank.                                                                                                    |
| Unsolicited error message<br>TDQ name 2            | MSGQUEUE2      | A second transient data destination to which unsolicited messages from the CICS DB2 attachment facility are sent.                                                                                                    |
| Unsolicited error message<br>TDQ name 3            | MSGQUEUE3      | A third transient data destination to which unsolicited messages from the CICS DB2 attachment facility are sent.                                                                                                    |
| Name                                               | NAME           | The name of the DB2 connection definition.                                                                                                    |
| Non-terminal transaction thread-release option     | NONTERMREL     | Specifies whether or not a non-terminal transaction releases threads for reuse at intermediate syncpoints:                                                                                                    |
|                                                    |                | <ul> <li>NO - Non-terminal transactions do not release threads for reuse at<br/>intermediate syncpoints.</li> </ul>                                                                                                    |
|                                                    |                | • YES - Non-terminal transactions release threads for reuse at intermediate syncpoints.                                                                                                    |
| Name of plan used for pool                         | PLAN           | The name of the plan to be used for all pool threads. If PLAN is specified, PLANEXITNAME must not be specified. If neither PLAN nor PLANEXITNAME is specified, then CICS will set PLANEXITNAME to 'DSNCUEXT' at installation time.                                                                                                    |
| Name of dynamic plan exit<br>used for pool threads | PLANEXITNAME   | The name of the dynamic plan exit to be used for pool threads.<br>If you change the PLAN and PLANEXITNAME while there are<br>active transactions for the pool, the next time the transaction<br>releases the thread the plan/exit is determined using the new rules.<br>If PLANEXITNAME is specified, PLAN must not be specified. If<br>neither PLAN nor PLANEXITNAME is specified, then CICS will set<br>PLANEXITNAME to 'DSNCUEXT' at installation time.                                                  |
| TCB priority                                       | PRIORITY       | The priority of the pool thread subtasks relative to the CICS main task.                                                                                                    |
|                                                    |                | • HIGH - The TCB will attain a higher priority than the CICS (QR TCB)                                                                                                    |
|                                                    |                | • EQUAL - The TCB will have an equal priority to the CICS (QR TCB)                                                                                                    |
|                                                    |                | LOW - The TCB will have a lower priority to the CICS (QR TCB)                                                                                                    |
| Protected thread purge cycle<br>(minutes)          | PURGECYCLEM    | The length in minutes of the protected thread purge cycle. The range for PURGECYCLEM is 0-59.                                                                                                    |
|                                                    |                | A protected thread is not terminated immediately when it is released. It<br>is terminated only after two completed purge cycles, if it has not been<br>reused in the meantime. Hence if the purge cycle is set to 30 seconds<br>after it is released, a protected thread is purged 30 - 60 seconds after it<br>is released. An unprotected thread is terminated when it is released (at<br>syncpoint or end of task) if there are no other transactions waiting for a<br>thread on that DB2ENTRY.           |

| Table 257. Fields in DB2CDEF views (continued) |                |                                                                                                    |
|------------------------------------------------|----------------|----------------------------------------------------------------------------------------------------|
| Field                                          | Attribute name | Description                                                                                                    |
| Protected thread purge cycle<br>(seconds)      | PURGECYCLES    | The length in seconds of the protected thread purge cycle. The range is 0-59. If PURGECYCLEM is zero then the minimum value for PURGECYCLES is 5 seconds.                                                                                                    |
|                                                |                | A protected thread is not terminated immediately when it is released. It<br>is terminated only after two completed purge cycles, if it has not been<br>reused in the meantime. Hence if the purge cycle is set to 30 seconds<br>after it is released, a protected thread is purged 30 - 60 seconds after it<br>is released. An unprotected thread is terminated when it is released (at<br>syncpoint or end of task) if there are no other transactions waiting for a<br>thread on that DB2ENTRY.                                                                                                    |
| Resynchronization member                       | RESYNCMEMBER   | This applies only if you are using group attach, and specifies the strategy<br>that CICS adopts if outstanding units of work are being held for the<br>last DB2 data sharing group member to which CICS was connected.<br>(Units of work which are shunted indoubt are not included in this<br>process, because CICS itself is unable to resolve those units of work<br>at this time. Resynchronization for those UOWs will occur when CICS has<br>resynchronized with its remote coordinator.)                                                                                                    |
|                                                |                | <ul> <li>YES - CICS connects to the same DB2 data sharing group member.</li> <li>NO - CICS makes one attempt to connect to the same DB2 data sharing group member, and if that attempt fails, CICS connects to any member of the DB2 data sharing group and issues a warning about the outstanding units of work. If you perform an INQUIRE DB2CONN RESYNCMEMBER command and are not using group attach, a Not Applicable value is returned.</li> </ul>                                                                                                    |
| Thread reuse limit                             | REUSELIMIT     | This applies to pool threads and DB2ENTRY threads (both protected and<br>unprotected). It specifies the maximum number of times a thread can be<br>reused before it is terminated, even if work is waiting. It can specify a<br>value in the range 0-10,000 inclusive, the default is 1000. A value of 0<br>specifies there is no limit to the number of times a thread can be reused.                                                                                                    |
| Authorization ID used by<br>CICS-DB2 attach    | SIGNID         | The authorization ID to be used by the CICS DB2 attachment<br>facility when signing on to DB2 for pool and DB2ENTRY threads<br>that specify AUTHTYPE(SIGN) and command threads specifying<br>COMAUTHTPYE(CSIGN). The default is blanks which are replaced by the<br>applid of the CICS system when the DB2CONN is installed. <b>Note:</b> If you<br>specify a user ID on the SIGNID attribute, CICS performs a surrogate<br>user check against the user ID performing the installation. Similarly, the<br>CICS region user ID is subject to a surrogate user check during group list<br>installation on a CICS cold or initial start.                                         |
| Standby mode                                   | STANDBYMODE    | The action to be taken by the CICS DB2 attachment if DB2 is not active<br>when an attempt is made to start the connection from CICS to DB2.<br>CVDA values are:                                                                                                    |
|                                                |                | NOCONNECT - The CICS DB2 attachment terminates.                                                                                                    |
|                                                |                | <ul> <li>CONNECT - The CICS DB2 attachment goes into 'standby mode' to<br/>wait for DB2.</li> </ul>                                                                                                    |
|                                                |                | • RECONNECT - The CICS DB2 attachment goes into 'standby mode'<br>and waits for DB2. Having connected to DB2, if DB2 subsequently<br>fails the CICS DB2 attachment reverts to standby mode again and<br>subsequently reconnects to DB2 when it comes up again.                                                                                                    |
| Attachment statistics TDQ name                 | STATSQUEUE     | This indicates the name of the transient data queue to which statistics will be sent when the CICS DB2 attachment is shut down.                                                                                                    |
| Maximum number of<br>connections into DB2      | TCBLIMIT       | The maximum number of TCBs that can be used to process DB2<br>requests. The default is 12. The minimum number is 4 and the maximum<br>is 2000. When connected to DB2 Version 5 or earlier, the CICS DB2<br>attachment facility creates the TCBs in the form of subtasks up to the<br>limit specified by TCBLIMIT. Each of these subtasks identifies to DB2<br>and creates a connection into DB2. When connected to DB2 Version 6 or<br>later, CICS creates open TCBs. The TCBLIMIT attribute of the DB2CONN<br>definition governs how many of the open TCBs can be used to access<br>DB2 - that is, how many of them can identify to DB2 and create a<br>connection into DB2. |

| Table 257. Fields in DB2CDEF views (continued) |                |                                                                                                    |
|------------------------------------------------|----------------|----------------------------------------------------------------------------------------------------|
| Field                                          | Attribute name | Description                                                                                                    |
| Action following thread error THREADE          | THREADERROR    | Specifies the processing that is to occur following a create thread error:                                                                                                    |
|                                                |                | • ABEND - When the first SQL error is detected, CICS takes a transaction dump for abend code AD2S, AD2T, or AD2U, depending on the type of error. For the first error, the transaction does not abend. For a second or subsequent SQL error, the transaction abends with abend code AD2S, AD2T, or AD2U. The transaction must be terminated and reinitialized before it is allowed to issue another SQL request. |
|                                                |                | <ul> <li>N906 - The DSNCSQL RMI associated with the transaction is not to<br/>be disabled. The transaction receives a -906 SQLCODE if another<br/>SQL request is issued, unless the transaction issues a SYNCPOINT<br/>ROLLBACK. SYNCPOINT without the ROLLBACK option results in an<br/>ASP3 or ASP7 abend.</li> </ul>                                                                                          |
|                                                |                | • N906D - A transaction dump is to be taken and the DSNCSQL RMI associated with the transaction is not to be disabled. The transaction receives a -906 SQLCODE if another SQL is issued, unless the transaction issues SYNCPOINT ROLLBACK. SYNCPOINT without the ROLLBACK option results in an ASP3 or ASP7 abend. The transaction dump records an abend of AD2S, AD2T or AD2U.                                  |
| Maximum number of pool<br>threads              | THREADLIMIT    | The current maximum number of pool threads that the CICS DB2<br>attachment facility allows to be active before requests are made to<br>wait or are rejected (subject to the THREADWAIT attribute). The default<br>threadlimit (3) is also the minimum you can specify. The maximum value<br>must not be greater than the value specified for TCBLIMIT.                                                           |
| Thread wait option                             | THREADWAIT     | Specifies whether or not transactions should wait for a pool thread, or be<br>abended if the number of active pool threads reaches the thread limit.<br>The CICS DB2 attachment issues a unique abend code AD3T, message<br>DFHDB2011, when THREADWAIT=NO is coded and the number of pool<br>threads is exceeded:                                                                                                |
|                                                |                | <ul> <li>YES - If all threads are busy, a transaction must wait until one<br/>becomes available. A transaction can wait as long as CICS allows it<br/>to wait, generally until a thread becomes available.</li> </ul>                                                                                                    |
|                                                |                | • NO - If all threads are busy, the transaction is terminated with abend code AD3T.                                                                                                    |
| User data area 1                               | USERDATA1      | Optional string of up to 8 characters that allows you to provide additional site-specific data related to the BAS resource definition. This field is ignored for CICS CSD resource definitions.                                                                                                    |
| User data area 2                               | USERDATA2      | Optional string of up to 8 characters that allows you to provide additional site-specific data related to the BAS resource definition. This field is ignored for CICS CSD resource definitions.                                                                                                    |
| User data area 3                               | USERDATA3      | Optional string of up to 8 characters that allows you to provide additional site-specific data related to the BAS resource definition. This field is ignored for CICS CSD resource definitions.                                                                                                    |

# **DB2 entry definitions - DB2EDEF**

The **DB2 entry definition** (DB2EDEF) views display information about the attributes of entry thread definitions used by the CICS DB2 attachment facility.

#### **Supplied views**

To access from the main menu, click:

Administration views > CICS resource definitions > DB2 entry definitions

| Table 258. Views in the supplied <b>DB2 entry definitions</b> (DB2EDEF) view set |                                                                              |
|----------------------------------------------------------------------------------|------------------------------------------------------------------------------|
| View                                                                             | Notes                                                                        |
| DB2 entry definitions<br>EYUSTARTDB2EDEF.ADDTOGRP                                | Add one or more entry definitions to a resource group.                       |
| DB2 entry definitions<br>EYUSTARTDB2EDEF.CREATE                                  | Create an entry definition and add it to the data repository.                |
| DB2 entry definitions<br>EYUSTARTDB2EDEF.DETAILED                                | Detailed information about a selected entry definition.                      |
| DB2 entry definitions<br>EYUSTARTDB2EDEF.INSTALL                                 | Install an entry definition in an active system.                             |
| DB2 entry definitions<br>EYUSTARTDB2EDEF.REMOVE                                  | Remove an entry definition from the data repository.                         |
| DB2 entry definitions<br>EYUSTARTDB2EDEF.TABULAR                                 | Tabular information about all DB2 entry definitions for the current context. |

| Table 259. Actions available for DB2EDEF views |                                                               |  |
|------------------------------------------------|---------------------------------------------------------------|--|
| Action                                         | Description                                                   |  |
| ADDTOGRP                                       | Add one or more entry definitions to a resource group.        |  |
| CREATE                                         | Create an entry definition and add it to the data repository. |  |
| CSDCOPY                                        | Copy a CICS CSD resource definition.                          |  |
| CSDINSTALL                                     | Install a CICS CSD resource definition into an active system. |  |
| INSTALL                                        | Install an entry definition in an active system.              |  |
| REMOVE                                         | Remove an entry definition from the data repository.          |  |
| UPDATE                                         | Update an entry definition in the data repository.            |  |

| Table 260. Fields in DB2EDEF views |                |                                                                                                    |
|------------------------------------|----------------|----------------------------------------------------------------------------------------------------|
| Field                              | Attribute name | Description                                                                                                    |
| Accounting record option           | ACCOUNTREC     | This defines whether the CICS DB2 attachment will produce a DB2 accounting record per unit of work (UOW), transid, transaction or not at all for transactions using pool threads. |
|                                    |                | NONE - No accounting records to be cut.                                                                                                    |
|                                    |                | • TXID - The CICS attachment facility will cut an accounting record only when the transid using the thread changes.                                                               |
|                                    |                | <ul> <li>TASK - The CICS attachment facility will cut a minimum of one<br/>accounting record per task.</li> </ul>                                                                 |
|                                    |                | • UOW - The CICS attachment facility will cut an accounting record per UOW provided the thread has been released at syncpoint.                                                    |
| Thread authorization ID            | AUTHID         | The user identifier to be used for security checking when using pool<br>threads. If Thread authorization ID is specified, then Authorization type<br>is not applicable.           |

| Table 260. Fields in DB2EDE     | F views (continued) |                                                                                                    |
|---------------------------------|---------------------|----------------------------------------------------------------------------------------------------|
| Field                           | Attribute name      | Description                                                                                                    |
| Authorization type AUTHTYPE     | AUTHTYPE            | This indicates the type of user identifier to be used for security checking<br>when using pool threads. If Authorization type is specified then Thread<br>authorization ID is set to blanks.                                                                        |
|                                 |                     | <ul> <li>GROUP - Eight character ID and the connected group name are used<br/>as the Thread authorization ID.</li> </ul>                                                                                                    |
|                                 |                     | <ul> <li>SIGN - The SIGNID parameter of DB2 connection is used as the<br/>Thread authorization ID.</li> </ul>                                                                                                    |
|                                 |                     | • TERM - The terminal identification is used as the Thread authorization ID.                                                                                                    |
|                                 |                     | • TX - The transaction identification is used as the Thread authorization ID.                                                                                                    |
|                                 |                     | <ul> <li>OPID - The user operator identification is used as the Thread<br/>authorization ID.</li> </ul>                                                                                                    |
|                                 |                     | • ID - The eight character user ID associated with the CICS transaction is used as the Thread authorization ID.                                                                                                    |
| Last modification agent         | CHANGEAGENT         | The change agent identifier that made the last modification.                                                                                                    |
|                                 |                     | <ul> <li>CSDAPI - The resource was last changed by a CEDA transaction, by<br/>the programmable interface to DFHEDAP or by an EXEC CICS CSD<br/>command.</li> </ul>                                                                                                  |
|                                 |                     | • CSDBATCH - The resource was last changed by a DFHCSDUP job.                                                                                                    |
|                                 |                     | <ul> <li>DREPAPI - Resource was last changed by a CICSPlex SM API command.</li> </ul>                                                                                                    |
| Last modification agent release | CHANGEAGREL         | The CICS release level of the agent that made the last modification.                                                                                                    |
| Last modification time          | CHANGETIME          | The local date and time when the definition was last changed.                                                                                                    |
| Last modification user ID       | CHANGEUSRID         | The user ID that made the last modification.                                                                                                    |
| Time created                    | CREATETIME          | The local date and time when the definition was created.                                                                                                    |
| CSD group                       | CSDGROUP            | The name of the CSD group for this CICS resource definition. This field is ignored for BAS definitions.                                                                                                    |
| Version                         | DEFVER              | The version number of the BAS resource definition, from 1 to 15. This field is ignored for CICS CSD resource definitions.                                                                                                    |
| Description code page           | DESCCODEPAGE        | The code page of the description field. This field is ignored for CICS CSD resource definitions.                                                                                                    |
| Description                     | DESCRIPTION         | A description of the DB2 entry definition.                                                                                                    |
| Deadlock rollback option        | DROLLBACK           | Indicates whether or not the CICS DB2 attachment will initiate a syncpoint rollback in the event of a transaction being selected as a victim of a deadlock resolution.                                                                                              |
|                                 |                     | • YES - The attachment facility will issue a syncpoint rollback before returning control to the application. An SQL code of -911 will be returned to the application indicating the current UOW has been rolled back.                                               |
|                                 |                     | • NO - The attachment facility will NOT initiate a rollback for a transaction. An SQL code of -913 will be returned to the application indicating an unsuccessful execution caused by deadlock or timeout.                                                          |
| Name                            | NAME                | The name of the DB2 entry definition.                                                                                                    |
| Plan name                       | PLAN                | The name of the plan to be used for all pool threads. If a Plan<br>name is specified, the Dynamic plan exit name field is set to blank.<br>If neither PLAN nor PLANEXITNAME is specified, then CICS will set<br>PLANEXITNAME to 'DSNCUEXT' at installation time.    |
| Dynamic plan exit name          | PLANEXITNAME        | The name of the dynamic plan exit used for pool threads. If a Dynamic<br>plan exit name is specified, the Plan name field is set to blank.<br>If neither PLAN nor PLANEXITNAME is specified, then CICS will set<br>PLANEXITNAME to 'DSNCUEXT' at installation time. |

| Table 260. Fields in DB2EDEF views (continued) |                |                                                                                                    |
|------------------------------------------------|----------------|----------------------------------------------------------------------------------------------------|
| Field                                          | Attribute name | Description                                                                                                    |
| TCB priority                                   | PRIORITY       | <ul> <li>The priority of the db2 entry TCBs relative to the CICS main task.</li> <li>HIGH - The TCB will attain a higher priority then the CICS (QR TCB)</li> <li>EQUAL - The TCB will have an equal priority to the CICS (QR TCB)</li> <li>LOW - The TCB will have a lower priority to the CICS (QR TCB)</li> </ul>                                                                                                    |
| Maximum number of protected threads            | PROTECTNUM     | The current maximum number of protected threads allowed for this DB2 entry.                                                                                                    |
| Maximum number of active threads               | THREADLIMIT    | The current maximum number of pool threads that the CICS DB2<br>attachment facility allows to be active before requests are made to<br>wait or are rejected (subject to the THREADWAIT attribute). The default<br>threadlimit (3) is also the minimum you can specify. The maximum value<br>must not be greater than the value specified for TCBLIMIT.                                                                                                    |
| Thread wait option                             | THREADWAIT     | Indicates whether or not transactions should wait for a pool thread or<br>be abended if the number of active pool threads reaches the threadlimit<br>number.                                                                                                    |
|                                                |                | • YES - If all threads are busy, a transaction will wait until one becomes available.                                                                                                    |
|                                                |                | <ul> <li>NO - If all threads are busy, a transaction will be terminated with<br/>abend code AD2P.</li> </ul>                                                                                                    |
|                                                |                | • POOL - If all threads are busy a transaction will be diverted to use a pool thread. If the pool is also busy and NOTWAIT has been specified for the threadwait parameter on DB2 connection, the transaction is terminated with abend code AD3T.                                                                                                    |
| Transaction ID                                 | TRANSID        | The transaction ID associated with the entry. Only one transaction can<br>be specified here. However, the use of one or more wildcard characters<br>allows a group of transactions to be represented. Additional transactions<br>can be defined for this entry by defining a DB2 transaction that refers<br>to this DB2 entry. This field is optional on a DB2 entry. All transactions<br>can be associated with a DB2 entry means of DB2 transactions instead.<br>However, if only one transaction is associated with a DB2 entry it is<br>easier to specify it on the DB2 entry. <b>Note:</b> Specifying a transaction ID<br>here causes a 'ghost' DB2 transaction object to be created when the<br>DB2 entry definition is installed, and such DB2 transaction objects may<br>appear on SYSRES and RDSCPROC views. |
| User data area 1                               | USERDATA1      | Optional string of up to 8 characters that allows you to provide additional site-specific data related to the BAS resource definition. This field is ignored for CICS CSD resource definitions.                                                                                                    |
| User data area 2                               | USERDATA2      | Optional string of up to 8 characters that allows you to provide additional site-specific data related to the BAS resource definition. This field is ignored for CICS CSD resource definitions.                                                                                                    |
| User data area 3                               | USERDATA3      | Optional string of up to 8 characters that allows you to provide additional site-specific data related to the BAS resource definition. This field is ignored for CICS CSD resource definitions.                                                                                                    |

### **DB2** transaction definitions - **DB2TDEF**

The **DB2 transaction definition** (DB2TDEF) views display information about the resources required by CICS transactions that access a DB2 subsystem via the DB2 DB2 attachment facility.

#### **Supplied views**

To access from the main menu, click:

Administration views > CICS resource definitions > DB2 transaction definitions

| Table 261. Views in the supplied <b>DB2 transaction definitions</b> (DB2TDEF) view set |                                                                                    |  |
|----------------------------------------------------------------------------------------|------------------------------------------------------------------------------------|--|
| View                                                                                   | Notes                                                                              |  |
| DB2 transaction definitions<br>EYUSTARTDB2TDEF.ADDTOGRP                                | Add one or more transaction definitions to a resource group.                       |  |
| DB2 transaction definitions<br>EYUSTARTDB2TDEF.CREATE                                  | Create a transaction definition and add it to the data repository.                 |  |
| DB2 transaction definitions<br>EYUSTARTDB2TDEF.DETAILED                                | Detailed information about a selected transaction definition.                      |  |
| DB2 transaction definitions<br>EYUSTARTDB2TDEF.INSTALL                                 | Install a transaction definition in an active system.                              |  |
| DB2 transaction definitions<br>EYUSTARTDB2TDEF.REMOVE                                  | Remove a transaction definition from the data repository.                          |  |
| DB2 transaction definitions<br>EYUSTARTDB2TDEF.TABULAR                                 | Tabular information about all DB2 transaction definitions for the current context. |  |

| Table 262. Actions available for DB2TDEF views |                                                                    |  |
|------------------------------------------------|--------------------------------------------------------------------|--|
| Action                                         | Description                                                        |  |
| ADDTOGRP                                       | Add one or more transaction definitions to a resource group.       |  |
| CREATE                                         | Create a transaction definition and add it to the data repository. |  |
| CSDCOPY                                        | Copy a CICS CSD resource definition.                               |  |
| CSDINSTALL                                     | Install a CICS CSD resource definition into an active system.      |  |
| INSTALL                                        | Install a transaction definition in an active system.              |  |
| REMOVE                                         | Remove a transaction definition from the data repository.          |  |
| UPDATE                                         | Update a transaction definition in the data repository.            |  |

| Table 263. Fields in DB2TDEF views |                |                                                                                                    |
|------------------------------------|----------------|----------------------------------------------------------------------------------------------------|
| Field                              | Attribute name | Description                                                                                                    |
| Last modification agent            | CHANGEAGENT    | The change agent identifier that made the last modification.                                                                                                    |
|                                    |                | <ul> <li>CSDAPI - The resource was last changed by a CEDA transaction, by<br/>the programmable interface to DFHEDAP or by an EXEC CICS CSD<br/>command.</li> </ul> |
|                                    |                | CSDBATCH - The resource was last changed by a DFHCSDUP job.                                                                                                    |
|                                    |                | DREPAPI - Resource was last changed by a CICSPlex SM API command.                                                                                                  |
| Last modification agent release    | CHANGEAGREL    | The CICS release level of the agent that made the last modification.                                                                                               |
| Last modification time             | CHANGETIME     | The local date and time when the definition was last changed.                                                                                                    |
| Last modification user ID          | CHANGEUSRID    | The user ID that made the last modification.                                                                                                    |
| Time created                       | CREATETIME     | The local date and time when the definition was created.                                                                                                    |
| CSD group                          | CSDGROUP       | The name of the CSD group for this CICS resource definition. This field is ignored for BAS definitions.                                                            |

| Table 263. Fields in DB2TDEF views (continued) |                |                                                                                                    |
|------------------------------------------------|----------------|----------------------------------------------------------------------------------------------------|
| Field                                          | Attribute name | Description                                                                                                    |
| Version                                        | DEFVER         | The version number of the BAS resource definition, from 1 to 15. This field is ignored for CICS CSD resource definitions.                                                                                                    |
| Description code page                          | DESCCODEPAGE   | The code page of the description field. This field is ignored for CICS CSD resource definitions.                                                                                                    |
| Description                                    | DESCRIPTION    | A description of the DB2 transaction definition.                                                                                                    |
| Name of associated DB2 entry                   | ENTRY          | The name of the associated DB2 entry definition.                                                                                                    |
| Name                                           | NAME           | The name of the DB2 transaction definition.                                                                                                    |
| Transaction ID associated with<br>DB2 entry    | TRANSID        | The transaction ID associated with the entry. Only one transaction can<br>be specified here. However, the use of one or more wildcard characters<br>allows a group of transactions to be represented. Additional transactions<br>can be defined for this entry by defining a DB2 transaction that refers<br>to this DB2 entry. This field is optional on a DB2 entry. If only one<br>transaction is associated with a DB2 entry it is easier to specify the<br>transaction on the DB2 entry. |
| User data area 1                               | USERDATA1      | Optional string of up to 8 characters that allows you to provide additional site-specific data related to the BAS resource definition. This field is ignored for CICS CSD resource definitions.                                                                                                    |
| User data area 2                               | USERDATA2      | Optional string of up to 8 characters that allows you to provide additional site-specific data related to the BAS resource definition. This field is ignored for CICS CSD resource definitions.                                                                                                    |
| User data area 3                               | USERDATA3      | Optional string of up to 8 characters that allows you to provide additional site-specific data related to the BAS resource definition. This field is ignored for CICS CSD resource definitions.                                                                                                    |

## **Document template definitions - DOCDEF**

The **Document template definition** (DOCDEF) views display information about document template definitions for use in managed CICS systems.

#### **Supplied views**

To access from the main menu, click:

#### Administration views > CICS resource definitions > Document template definitions

| Table 264. Views in the supplied Document template definitions (DOCDEF) view set |                                                                          |  |
|----------------------------------------------------------------------------------|--------------------------------------------------------------------------|--|
| View                                                                             | Notes                                                                    |  |
| Document template definitions<br>EYUSTARTDOCDEF.ADDTOGRP                         | Add one or more document template definitions to a resource group.       |  |
| Document template definitions<br>EYUSTARTDOCDEF.CREATE                           | Create a document template definition and add it to the data repository. |  |
| Document template definitions<br>EYUSTARTDOCDEF.DETAILED                         | Detailed information about a selected document template definition.      |  |
| Document template definitions<br>EYUSTARTDOCDEF.INSTALL                          | Install a document template definition in an active system.              |  |
| Document template definitions<br>EYUSTARTDOCDEF.REMOVE                           | Remove a document template definition from the data repository.          |  |

| Table 264. Views in the supplied <b>Document template definitions</b> (DOCDEF) view set (continued) |                                                                 |  |
|----------------------------------------------------------------------------------------------------|-----------------------------------------------------------------|--|
| View Notes                                                                                          |                                                                 |  |
| Document template definitions                                                                       | Tabular information about all document template definitions for |  |
| EYUSTARTDOCDEF.TABULAR                                                                              | current context.                                                |  |

| Table 265. Actions available for DOCDEF views |                                                                          |  |
|-----------------------------------------------|--------------------------------------------------------------------------|--|
| Action                                        | Description                                                              |  |
| ADDTOGRP                                      | Add one or more document template definitions to a resource group.       |  |
| CREATE                                        | Create a document template definition and add it to the data repository. |  |
| CSDCOPY                                       | Copy a CICS CSD resource definition.                                     |  |
| CSDINSTALL                                    | Install a CICS CSD resource definition into an active system.            |  |
| INSTALL                                       | Install a document template definition in an active system.              |  |
| REMOVE                                        | Remove a document template definition from the data repository.          |  |
| UPDATE                                        | Update a document template definition in the data repository.            |  |

| Table 266. Fields in DOCDEF views                 |                |                                                                                                    |
|---------------------------------------------------|----------------|----------------------------------------------------------------------------------------------------|
| Field                                             | Attribute name | Description                                                                                                    |
| Carriage return line feed<br>(CRLF) append option | APPENDCRLF     | <ul> <li>Specifies whether CICS is to delete trailing blanks from and append carriage-return line-feed to each logical record of the template as it is read from the PDS, FILE, TDQUEUE, or TS QUEUE:</li> <li>YES - Carriage return/linefeed pairs should be appended, and trailing blanks should be removed.</li> <li>NO - Carriage return/linefeed pairs should not be appended, and trailing blanks should not be removed.</li> </ul> |
| Last modification agent                           | CHANGEAGENT    | <ul> <li>The change agent identifier that made the last modification.</li> <li>CSDAPI - The resource was last changed by a CEDA transaction, by the programmable interface to DFHEDAP or by an EXEC CICS CSD command.</li> <li>CSDBATCH - The resource was last changed by a DFHCSDUP job.</li> <li>DREPAPI - Resource was last changed by a CICSPlex SM API command.</li> </ul>                                                          |
| Last modification agent release                   | CHANGEAGREL    | The CICS release level of the agent that made the last modification.                                                                                                    |
| Last modification time                            | CHANGETIME     | The local date and time when the definition was last changed.                                                                                                    |
| Last modification user ID                         | CHANGEUSRID    | The user ID that made the last modification.                                                                                                    |
| Time created                                      | CREATETIME     | The local date and time when the definition was created.                                                                                                    |
| CSD group                                         | CSDGROUP       | The name of the CSD group for this CICS resource definition. This field is ignored for BAS definitions.                                                                                                    |
| DDname of partitioned data<br>set                 | DDNAME         | The DDname of the PDS. The name can be up to eight characters in<br>length. If you specify a value for the MEMBERNAME attribute, but do not<br>specify a value for DDNAME, the default value of DFHHTML is taken. If<br>you specify this attribute, you cannot specify EXITPGM, FILE, PROGRAM,<br>TDQUEUE, TSQUEUE or HFSFILE.                                                                                                    |
| Version                                           | DEFVER         | The version number of the BAS resource definition, from 1 to 15. This field is ignored for CICS CSD resource definitions.                                                                                                    |

| Field                                | Attribute name | Description                                                                                                    |
|--------------------------------------|----------------|----------------------------------------------------------------------------------------------------|
|                                      |                |                                                                                                    |
| Description code page                | DESCCODEPAGE   | The code page of the description field. This field is ignored for CICS CSD resource definitions.                                                                                                    |
| Description                          | DESCRIPTION    | A description of the document template definition.                                                                                                    |
| Document content type                | DOCTYPE        | Specifies the format of the contents of the template:                                                                                                    |
|                                      |                | <ul> <li>BINARY - When the template is loaded from the template library, no parsing of the template's contents is done.</li> </ul>                                                                                                    |
|                                      |                | • EBCDIC - When the template is loaded from the template library, the contents are parsed as EBCDIC text.                                                                                                    |
| Exit program name                    | EXITPGM        | Name of the exit program for the document template. The name can be<br>up to eight characters in length. If you specify this attribute, you cannot<br>specify DDNAME, FILE, MEMBERNAME, PROGRAM, TDQUEUE, TSQUEUE<br>or HFSFILE.                                                                                                    |
| File name                            | FILE           | The name of the file when the template resides in a CICS file. The<br>name can be eight characters in length. If you specify this attribute,<br>you cannot specify DDNAME, EXITPGM, MEMBERNAME, PROGRAM,<br>TDQUEUE, TSQUEUE or HFSFILE.                                                                                                    |
| zSeries File System template<br>file | HFSFILE        | When the template resides in a z/OS UNIX System Services file, this<br>specifies the fully qualified (absolute) or relative name of the z/OS<br>UNIX file. The name can be specified as an absolute name including<br>all directories and beginning with a slash, for example, /u/facts/images/<br>bluefish.jpg. Alternatively, it can be specified as a name relative to the<br>HOME directory of the CICS region user ID, for example, facts/images/<br>bluefish.jpg. Up to 255 characters can be used. If you specify this<br>attribute, you cannot specify DDNAME, EXITPGM, FILE, MEMBERNAME,<br>PROGRAM, TDQUEUE or TSQUEUE. |
| Member of partitioned data<br>set    | MEMBERNAME     | When the template resides in an MVS partitioned data set (PDS),<br>specifies the name of the member containing the template. The name<br>can be up to eight characters in length. If you specify this attribute,<br>you cannot specify EXITPGM, FILE, PROGRAM, TDQUEUE, TSQUEUE or<br>HFSFILE.                                                                                                    |
| Name                                 | NAME           | The name of the document template definition.                                                                                                    |
| Program name                         | PROGRAM        | When the template resides in a CICS program, specifies the name of<br>the program. The name can be up to eight characters in length. If<br>you specify this attribute, you cannot specify DDNAME, EXITPGM, FILE,<br>MEMBERNAME, TDQUEUE, TSQUEUE or HFSFILE.                                                                                                    |
| Transient data queue name            | TDQUEUE        | When the template resides in a transient data queue, specifies the<br>name of the queue. The name can be up to four characters in length. If<br>you specify this attribute, you cannot specify DDNAME, EXITPGM, FILE,<br>MEMBERNAME, PROGRAM, TSQUEUE or HFSFILE.                                                                                                    |
| Document template name               | TEMPLATENAME   | The name by which the template is known to application programs that<br>use it. The name can be up to 48 characters in length. If no value is<br>specified, the default is the 1- to 8-character name for the document<br>template definition.                                                                                                    |
| Temporary storage queue<br>name      | TSQUEUE        | When the template resides in a temporary storage queue, specifies the<br>name of the queue. The name can be up to 16 characters in length. If<br>you specify this attribute, you cannot specify DDNAME, EXITPGM, FILE,<br>MEMBERNAME, PROGRAM, TDQUEUE or HFSFILE.                                                                                                    |
| User data area 1                     | USERDATA1      | Optional string of up to 8 characters that allows you to provide additional site-specific data related to the BAS resource definition. This field is ignored for CICS CSD resource definitions.                                                                                                    |
| User data area 2                     | USERDATA2      | Optional string of up to 8 characters that allows you to provide additional site-specific data related to the BAS resource definition. This field is ignored for CICS CSD resource definitions.                                                                                                    |
| User data area 3                     | USERDATA3      | Optional string of up to 8 characters that allows you to provide additional site-specific data related to the BAS resource definition. This field is ignored for CICS CSD resource definitions.                                                                                                    |

# **FEPI node definitions - FENODDEF**

The **FEPI node definition** (FENODDEF) views display information about the physical and operational characteristics of FEPI node definitions.

#### **Supplied views**

To access from the main menu, click:

#### Administration views > CICS resource definitions > FEPI node definitions

Table 267. Views in the supplied **FEPI node definitions** (FENODDEF) view set

| View                                               | Notes                                                                        |  |
|----------------------------------------------------|------------------------------------------------------------------------------|--|
| FEPI node definitions<br>EYUSTARTFENODDEF.ADDTOGRP | Add one or more FEPI node definitions to a resource group.                   |  |
| FEPI node definitions<br>EYUSTARTFENODDEF.CREATE   | Create a FEPI node definition and add it to the data repository.             |  |
| FEPI node definitions<br>EYUSTARTFENODDEF.DETAILED | Detailed information about a selected FEPI node definition.                  |  |
| FEPI node definitions<br>EYUSTARTFENODDEF.INSTALL  | Install a FEPI node definition in an active system.                          |  |
| FEPI node definitions<br>EYUSTARTFENODDEF.REMOVE   | Remove a FEPI node definition from the data repository.                      |  |
| FEPI node definitions<br>EYUSTARTFENODDEF.TABULAR  | Tabular information about all FEPI node definitions for the current context. |  |

#### Actions

| Table 268. Actions available for FENODDEF views |                                                                  |  |
|-------------------------------------------------|------------------------------------------------------------------|--|
| Action                                          | Description                                                      |  |
| ADDTOGRP                                        | Add one or more FEPI node definitions to a resource group.       |  |
| CREATE                                          | Create a FEPI node definition and add it to the data repository. |  |
| INSTALL                                         | Install a FEPI node definition in an active system.              |  |
| REMOVE                                          | Remove a FEPI node definition from the data repository.          |  |
| UPDATE                                          | Update a FEPI node definition in the data repository.            |  |

| Table 269. Fields in FENODDEF views |                |                                                                                                    |
|-------------------------------------|----------------|----------------------------------------------------------------------------------------------------|
| Field                               | Attribute name | Description                                                                                           |
| Acquired status                     | ACQSTATUS      | The initial acquire state of the nodes being installed. All nodes listed have the same initial state: |
|                                     |                | • ACQUIRED - The VTAM ACB for the node is to be opened and 'set logon start' is to be done.           |
|                                     |                | RELEASED - The VTAM ACB for the node is not be opened.                                                |
| Last modification agent             | CHANGEAGENT    | The change agent identifier that made the last modification.                                          |
|                                     |                | • DREPAPI - Resource was last changed by a CICSPlex SM API command.                                   |

| Field                           | Attribute name | Description                                                                                                    |
|---------------------------------|----------------|----------------------------------------------------------------------------------------------------|
| Last modification agent release | CHANGEAGREL    | The CICS release level of the agent that made the last modification.                                                                                                    |
| Last modification time          | CHANGETIME     | The local date and time when the definition was last changed.                                                                                                    |
| Last modification user ID       | CHANGEUSRID    | The user ID that made the last modification.                                                                                                    |
| Time created                    | CREATETIME     | The local date and time when the definition was created.                                                                                                    |
| Version                         | DEFVER         | The version number of the FEPI Node List definition, from 1 to 15.                                                                                                    |
| Description code page           | DESCCODEPAGE   | The code page of the description field.                                                                                                    |
| Description                     | DESCRIPTION    | A description of the FEPI Node List definition.                                                                                                    |
| Name                            | NAME           | The 1- to 8-character name of the FEPI node definition.                                                                                                    |
| Node list                       | NODELIST       | A contiguous array of 8-character node names (that is, VTAM application<br>minor node names in the front-end). Names must not contain null<br>characters (X'00'), leading blanks, or embedded blanks. You can specify<br>a maximum of 64 node names.                                                                               |
| Password list                   | PASSWORDS      | A contiguous array of 8-character passwords. They correspond one-to-<br>one with the node names in NODELIST. The passwords are those that<br>VTAM requires to access the application minor nodes. They are not<br>required if passwords are not used. You can use a value of 8 null<br>characters (X'00') to indicate no password. |
| Node service status             | SERVSTATUS     | The initial service state of the nodes being installed. All nodes listed will have the same initial state:                                                                                                    |
|                                 |                | <ul> <li>INSERVICE - The nodes are in service and can be used in a conversation.</li> <li>OUTSERVICE - The nodes are not in service and cannot be used for any conversations.</li> </ul>                                                                                                    |
| User data area 1                | USERDATA1      | Optional string of up to 8 characters that allows you to provide additional site-specific data related to the resource definition.                                                                                                    |
| User data area 2                | USERDATA2      | Optional string of up to 8 characters that allows you to provide additional site-specific data related to the resource definition.                                                                                                    |
| User data area 3                | USERDATA3      | Optional string of up to 8 characters that allows you to provide additional site-specific data related to the resource definition.                                                                                                    |

# **FEPI pool definitions - FEPOODEF**

The **FEPI pool definition** (FEPOODEF) views display information about the physical and operational characteristics of FEPI pool definitions.

#### **Supplied views**

To access from the main menu, click:

#### Administration views > CICS resource definitions > FEPI pool definitions

| Table 270. Views in the supplied <b>FEPI pool definitions</b> (FEPOODEF) view set |                                                                  |  |
|-----------------------------------------------------------------------------------|------------------------------------------------------------------|--|
| View                                                                              | Notes                                                            |  |
| FEPI pool definitions<br>EYUSTARTFEPOODEF.ADDTOGRP                                | Add one or more FEPI pool definitions to a resource group.       |  |
| FEPI pool definitions<br>EYUSTARTFEPOODEF.CREATE                                  | Create a FEPI pool definition and add it to the data repository. |  |

| Table 270. Views in the supplied <b>FEPI pool definitions</b> (FEPOODEF) view set (continued) |                                                                              |  |
|-----------------------------------------------------------------------------------------------|------------------------------------------------------------------------------|--|
| View                                                                                          | Notes                                                                        |  |
| FEPI pool definitions<br>EYUSTARTFEPOODEF.DETAILED                                            | Detailed information about a selected FEPI pool definition.                  |  |
| FEPI pool definitions<br>EYUSTARTFEPOODEF.INSTALL                                             | Install a FEPI pool definition in an active system.                          |  |
| FEPI pool definitions<br>EYUSTARTFEPOODEF.REMOVE                                              | Remove a FEPI pool definition from the data repository.                      |  |
| FEPI pool definitions<br>EYUSTARTFEPOODEF.TABULAR                                             | Tabular information about all FEPI pool definitions for the current context. |  |

| Table 271. Actions available for FEPOODEF views |                                                                  |
|-------------------------------------------------|------------------------------------------------------------------|
| Action                                          | Description                                                      |
| ADDTOGRP                                        | Add one or more FEPI pool definitions to a resource group.       |
| CREATE                                          | Create a FEPI pool definition and add it to the data repository. |
| INSTALL                                         | Install a FEPI pool definition in an active system.              |
| REMOVE                                          | Remove a FEPI pool definition from the data repository.          |
| UPDATE                                          | Update a FEPI pool definition in the data repository.            |

| Table 272. Fields in FEPOODEF views |                |                                                                                                    |
|-------------------------------------|----------------|----------------------------------------------------------------------------------------------------|
| Field                               | Attribute name | Description                                                                                                    |
| Pool acquire status                 | ACQSTATUS      | <ul> <li>The initial acquire state of the connections being created. All new connections will have the same initial state:</li> <li>ACQUIRED - The connections are to have sessions established.</li> <li>RELEASED - The connections are not to have sessions established.</li> </ul>                    |
| Last modification agent             | CHANGEAGENT    | <ul><li>The change agent identifier that made the last modification.</li><li>DREPAPI - Resource was last changed by a CICSPlex SM API command.</li></ul>                                                                                                    |
| Last modification agent release     | CHANGEAGREL    | The CICS release level of the agent that made the last modification.                                                                                                    |
| Last modification time              | CHANGETIME     | The local date and time when the definition was last changed.                                                                                                    |
| Last modification user ID           | CHANGEUSRID    | The user ID that made the last modification.                                                                                                    |
| Time created                        | CREATETIME     | The local date and time when the definition was created.                                                                                                    |
| Version                             | DEFVER         | The version number of the FEPI Pool definition, from 1 to 15.                                                                                                    |
| Description code page               | DESCCODEPAGE   | The code page of the description field.                                                                                                    |
| Description                         | DESCRIPTION    | A description of the FEPI Pool definition.                                                                                                    |
| Name                                | NAME           | The name of the FEPI Pool definition.                                                                                                    |
| Node list                           | NODELIST       | The node names to be used to create new connections in the pool. You can specify a maximum of 128 node names. Each node name in the list must be 8 characters long. Shorter node names should be padded to 8 characters using blanks. These names should be defined by creating corresponding FENODDEFs. |
| Property set name                   | PROPERTYSET    | The 1- to 8-character name of the set of properties for the FEPI pool.                                                                                                    |

| Table 272. Fields in FEPOODEF views (continued) |                |                                                                                                    |
|-------------------------------------------------|----------------|----------------------------------------------------------------------------------------------------|
| Field                                           | Attribute name | Description                                                                                                    |
| Pool service status                             | SERVSTATUS     | The initial service state of the pool being installed and the connections being created. All new connections will have the same initial state:                                                                                                    |
|                                                 |                | <ul> <li>INSERVICE - The pool and any connections are in service and can be<br/>used in a conversation.</li> </ul>                                                                                                    |
|                                                 |                | • OUTSERVICE - The pool and any connections are not in service and cannot be used for any conversations.                                                                                                    |
| Target region list                              | TARGETLIST     | The target names used to create new targets in the pool. You can specify<br>up to a maximum of 32 target names. Each target name in the list<br>must be 8 characters long. Shorter target names should be padded to<br>8 characters using blanks. These names should be defined by creating<br>corresponding FETRGDEFs. |
| User data area 1                                | USERDATA1      | Optional string of up to 8 characters that allows you to provide additional site-specific data related to the resource definition.                                                                                                    |
| User data area 2                                | USERDATA2      | Optional string of up to 8 characters that allows you to provide additional site-specific data related to the resource definition.                                                                                                    |
| User data area 3                                | USERDATA3      | Optional string of up to 8 characters that allows you to provide additional site-specific data related to the resource definition.                                                                                                    |

# **FEPI property set definitions - FEPRODEF**

The **FEPI property set definition** (FEPRODEF) views display information about the physical and operational characteristics of FEPI property set definitions.

#### **Supplied views**

To access from the main menu, click:

#### Administration views > CICS resource definitions > FEPI property set definitions

| Table 273. Views in the supplied FEPI property set definitions (FEPRODEF) view set |                                                                                      |  |
|------------------------------------------------------------------------------------|--------------------------------------------------------------------------------------|--|
| View                                                                               | Notes                                                                                |  |
| FEPI property set definitions<br>EYUSTARTFEPRODEF.ADDTOGRP                         | Add one or more FEPI property set definitions to a resource group.                   |  |
| FEPI property set definitions<br>EYUSTARTFEPRODEF.CREATE                           | Create a FEPI property set definition and add it to the data repository.             |  |
| FEPI property set definitions<br>EYUSTARTFEPRODEF.DETAILED                         | Detailed information about a selected FEPI property set definition.                  |  |
| FEPI property set definitions<br>EYUSTARTFEPRODEF.INSTALL                          | Install a FEPI property set definition in an active system.                          |  |
| FEPI property set definitions<br>EYUSTARTFEPRODEF.REMOVE                           | Remove a FEPI property set definition from the data repository.                      |  |
| FEPI property set definitions<br>EYUSTARTFEPRODEF.TABULAR                          | Tabular information about all FEPI property set definitions for the current context. |  |

| Table 274. Actions available for FEPRODEF views |                                                                          |  |
|-------------------------------------------------|--------------------------------------------------------------------------|--|
| Action Description                              |                                                                          |  |
| ADDTOGRP                                        | Add one or more FEPI property set definitions to a resource group.       |  |
| CREATE                                          | Create a FEPI property set definition and add it to the data repository. |  |
| INSTALL                                         | Install a FEPI property set definition in an active system.              |  |
| REMOVE                                          | Remove a FEPI property set definition from the data repository.          |  |
| UPDATE                                          | Update a FEPI property set definition in the data repository.            |  |

| Table 275. Fields in FEPRODEF views |                |                                                                                                    |
|-------------------------------------|----------------|----------------------------------------------------------------------------------------------------|
| Field                               | Attribute name | Description                                                                                                    |
| Begin-session transaction           | BEGINSESSION   | (Optional.) Specify the name of the transaction that will perform begin-<br>session processing, immediately after a session has been established.<br>If this option is omitted, there is no user-supplied begin-session<br>processing.        |
| Last modification agent             | CHANGEAGENT    | The change agent identifier that made the last modification.                                                                                                    |
|                                     |                | <ul> <li>DREPAPI - Resource was last changed by a CICSPlex SM API command.</li> </ul>                                                                                                    |
| Last modification agent release     | CHANGEAGREL    | The CICS release level of the agent that made the last modification.                                                                                                    |
| Last modification time              | CHANGETIME     | The local date and time when the definition was last changed.                                                                                                    |
| Last modification user ID           | CHANGEUSRID    | The user ID that made the last modification.                                                                                                    |
| Contention resolution result        | CONTENTION     | Identifies what is to happen when an EXEC CICS FEPI SEND command is issued and there is inbound data with begin-bracket. The options are:                                                                                                    |
|                                     |                | <ul> <li>LOSE - The EXEC CICS FEPI SEND command fails; an EXEC CICS FEPI<br/>RECEIVE command must be issued to get the inbound data.</li> </ul>                                                                                               |
|                                     |                | <ul> <li>WIN - The EXEC CICS FEPI SEND commands succeeds; inbound data<br/>is rejected with a negative response</li> </ul>                                                                                                    |
| Time created                        | CREATETIME     | The local date and time when the definition was created.                                                                                                    |
| Version                             | DEFVER         | The version number of the FEPI Property Set definition, from 1 to 15.                                                                                                    |
| Description code page               | DESCCODEPAGE   | The code page of the description field.                                                                                                    |
| Description                         | DESCRIPTION    | A description of the FEPI Property Set definition.                                                                                                    |
| Device type                         | DEVICE         | The LU mode and the device type that is to be simulated. The options are: T3278M2, T3278M3, T3278M4, T3278M5, T3279M2, T3279M3, T3279M4, T3279M5, TPS55M2, TPS55M3, TPS55M4, LUP.                                                             |
| End-session transaction             | ENDSESSION     | (Optional.) The name of the transaction that will perform end-session<br>processing, either when a conversation is ended or when a session is to<br>be ended. If this option is omitted, there is no user-supplied end-session<br>processing. |
| TDQ queue holding exceptions        | EXCEPTIONQ     | The name of the transient data queue to which pool-specific exceptional events are to be written. If this option is omitted, there is no user-supplied exceptional event queue processing.                                                    |
| Journal name                        | FJOURNALNAME   | (Optional.) The name of the journal where data is to be logged. If the value is omitted, no journaling is done.                                                                                                    |
| Journal number                      | FJOURNALNUM    | (Optional.) The number of the journal where data is to be logged, in the range 1 (the default) through 99. If the value is 0 (zero) or omitted, no journaling is done.                                                                        |

| Field                                               | Attribute name | Description                                                                                                    |
|-----------------------------------------------------|----------------|----------------------------------------------------------------------------------------------------|
| Data format                                         | FORMAT         | For SLU2 mode, the data mode to be used:                                                                                                    |
|                                                     |                | <ul> <li>FORMATTED - Formatted operations. Character attributes are not<br/>supported on outbound data and ignored on inbound data.</li> </ul>                                                                                                    |
|                                                     |                | DATASTREAM - Data stream operation.                                                                                                    |
| Initial-inbound-data option                         | INITIALDATA    | Identifies whether initial inbound data is expected when a session is started:                                                                                                    |
|                                                     |                | NOTINBOUND - No inbound data is expected.                                                                                                    |
|                                                     |                | INBOUND - Inbound data is expected                                                                                                    |
| Maximum length of returned<br>data                  | MAXFLENGTH     | The maximum length of data that can be returned on any FEPI RECEIVE,<br>CONVERSE, or EXTRACT FIELD command for a conversation, or that can<br>be sent by any FEPI SEND or CONVERSE command for a conversation.<br>This value helps FEPI use storage in a more efficient manner, so should<br>be set no larger than necessary. It must be in the range 128 through<br>1048576. If this value is omitted, the default value 4096 is used. |
| Journal status                                      | MSGJRNL        | Identifies the required journaling of data to and from the back-end system:                                                                                                    |
|                                                     |                | NOMSGJRNL - No journaling.                                                                                                    |
|                                                     |                | • INPUT - Journal inbound data.                                                                                                    |
|                                                     |                | OUTPUT - Journal outbound data.                                                                                                    |
|                                                     |                | INOUT - Journal inbound and outbound data                                                                                                    |
| Name                                                | NAME           | The name of the FEPI Property Set definition.                                                                                                    |
| Set and test sequence<br>numbers (STSN) transaction | STSN           | (Optional.) The name of the transaction to be started to handle 'set<br>and test sequence number', for SLU P mode only. If this value is<br>omitted, there is no user-supplied STSN handling; FEPI handles STSN<br>automatically.                                                                                                    |
| Unsolicited data transaction                        | UNSOLDATA      | (Optional.) The name of the transaction that will handle unsolicited data.<br>If no transaction name is specified, there is no user-supplied processing<br>of unsolicited data. The <b>Unsolicited data response</b> and <b>Unsolicited data</b><br><b>transaction</b> fields are mutually exclusive.                                                                                                    |
| Unsolicited data response                           | UNSOLDATACK    | (Optional.) The acknowledgement FEPI is to give if there is to be no unsolicited data processing:                                                                                                    |
|                                                     |                | • NEGATIVE - Negative response X'0813'; BID is not accepted.                                                                                                    |
|                                                     |                | <ul> <li>POSITIVE - Positive response, BID is accepted and subsequent data<br/>is accepted and discarded. If this option is omitted, unsolicited<br/>data is handled by the transaction specified in the Unsolicited data<br/>transaction field. The Unsolicited data response and Unsolicited<br/>data transaction fields are mutually exclusive.</li> </ul>                                                                           |
|                                                     |                | • NOTAPPLIC - This value must be chosen when the Unsolicited data transaction field is non-blank, as these two fields are mutually exclusive.                                                                                                    |
| User data area 1                                    | USERDATA1      | Optional string of up to 8 characters that allows you to provide additional site-specific data related to the resource definition.                                                                                                    |
| User data area 2                                    | USERDATA2      | Optional string of up to 8 characters that allows you to provide additional site-specific data related to the resource definition.                                                                                                    |
| User data area 3                                    | USERDATA3      | Optional string of up to 8 characters that allows you to provide additional site-specific data related to the resource definition.                                                                                                    |

# **FEPI target definitions - FETRGDEF**

The **FEPI target definition** (FETRGDEF) views display information about the physical and operational characteristics of FEPI target definitions.

### **Supplied views**

To access from the main menu, click:

#### $\label{eq:constraint} \textbf{Administration views} > \textbf{CICS resource definitions} > \textbf{FEPI target definitions}$

| Table 276. Views in the supplied <b>FEPI target definitions</b> (FETRGDEF) view set |                                                                                |  |
|-------------------------------------------------------------------------------------|--------------------------------------------------------------------------------|--|
| View                                                                                | Notes                                                                          |  |
| FEPI target definitions<br>EYUSTARTFETRGDEF.ADDTOGRP                                | Add one or more FEPI target definitions to a resource group.                   |  |
| FEPI target definitions<br>EYUSTARTFETRGDEF.CREATE                                  | Create a FEPI target definition and add it to the data repository.             |  |
| FEPI target definitions<br>EYUSTARTFETRGDEF.DETAILED                                | Detailed information about a selected FEPI target definition.                  |  |
| FEPI target definitions<br>EYUSTARTFETRGDEF.INSTALL                                 | Install a FEPI target definition in an active system.                          |  |
| FEPI target definitions<br>EYUSTARTFETRGDEF.REMOVE                                  | Remove a FEPI target definition from the data repository.                      |  |
| FEPI target definitions<br>EYUSTARTFETRGDEF.TABULAR                                 | Tabular information about all FEPI target definitions for the current context. |  |

### Actions

| Table 277. Actions available for FETRGDEF views |                                                                    |  |
|-------------------------------------------------|--------------------------------------------------------------------|--|
| Action Description                              |                                                                    |  |
| ADDTOGRP                                        | Add one or more FEPI target definitions to a resource group.       |  |
| CREATE                                          | Create a FEPI target definition and add it to the data repository. |  |
| INSTALL                                         | Install a FEPI target definition in an active system.              |  |
| REMOVE                                          | Remove a FEPI target definition from the data repository.          |  |
| UPDATE                                          | Update a FEPI target definition in the data repository.            |  |

| Table 278. Fields in FETRGDEF views         |                |                                                                                                    |
|---------------------------------------------|----------------|----------------------------------------------------------------------------------------------------|
| Field                                       | Attribute name | Description                                                                                                    |
| VTAM application IDs of back<br>end systems | APPLLIST       | The VTAM application names of the back-end CICS or IMS systems with<br>which FEPI applications are to communicate. They must correspond<br>one-to-one with the names in the target list. You can specify up to 64<br>VTAM applications. Each name in the list must be 8 characters long.<br>Shorter names should be padded to 8 characters using blanks. Each<br>name must be unique within the list and must not contain null characters<br>(X'00') or leading blanks. |
| Last modification agent                     | CHANGEAGENT    | The change agent identifier that made the last modification.                                                                                                    |
|                                             |                | <ul> <li>DREPAPI - Resource was last changed by a CICSPlex SM API command.</li> </ul>                                                                                                    |
| Last modification agent release             | CHANGEAGREL    | The CICS release level of the agent that made the last modification.                                                                                                    |
| Last modification                           | CHANGETIME     | The local date and time when the definition was last changed.                                                                                                    |
| Last modification user ID                   | CHANGEUSRID    | The user ID that made the last modification.                                                                                                    |

| Table 278. Fields in FETRGDEF views (continued) |                |                                                                                                    |
|-------------------------------------------------|----------------|----------------------------------------------------------------------------------------------------|
| Field                                           | Attribute name | Description                                                                                                    |
| Time created                                    | CREATETIME     | The local date and time when the definition was created.                                                                                                    |
| Version                                         | DEFVER         | The version number of the FEPI Target List definition, from 1 to 15.                                                                                                    |
| Description code page                           | DESCCODEPAGE   | The code page of the description field.                                                                                                    |
| Description                                     | DESCRIPTION    | A description of the FEPI Target List definition.                                                                                                    |
| Name                                            | NAME           | The name of the FEPI Target List definition.                                                                                                    |
| Service status SERVSTA                          | SERVSTATUS     | The initial service state of the pool being installed and the connections<br>being created. All new connections will have the same initial state. The<br>options are:                                                                                                    |
|                                                 |                | • INSERVICE - The pool and any connections are in service and can be used in a conversation.                                                                                                    |
|                                                 |                | • OUTSERVICE - The pool and any connections are not in service and cannot be used for any conversations.                                                                                                    |
| Target list                                     | TARGETLIST     | The target names to be installed. A target name is the logical FEPI front-<br>end name of a back-end system. You can specify up to a maximum of 64<br>target names. Each name in the list must be 8 characters long. Shorter<br>names should be padded to 8 characters using blanks. Each name must<br>be unique within the list and must not contain null characters (X'00') or<br>leading blanks. |
| User data area 1                                | USERDATA1      | Optional string of up to 8 characters that allows you to provide additional site-specific data related to the resource definition.                                                                                                    |
| User data area 2                                | USERDATA2      | Optional string of up to 8 characters that allows you to provide additional site-specific data related to the resource definition.                                                                                                    |
| User data area 3                                | USERDATA3      | Optional string of up to 8 characters that allows you to provide additional site-specific data related to the resource definition.                                                                                                    |

# **File definitions - FILEDEF**

The **File definition** (FILEDEF) views display information about the physical and operational characteristics of file definitions.

### **Supplied views**

To access from the main menu, click:

#### Administration views > CICS resource definitions > File definitions

| Table 279. Views in the supplied <b>File definitions</b> (FILEDEF) view set |                                                             |  |
|-----------------------------------------------------------------------------|-------------------------------------------------------------|--|
| View                                                                        | Notes                                                       |  |
| File definitions<br>EYUSTARTFILEDEF.ADDTOGRP                                | Add one or more File definitions to a resource group.       |  |
| File definitions<br>EYUSTARTFILEDEF.CREATE                                  | Create a file definition and add it to the data repository. |  |
| File definitions<br>EYUSTARTFILEDEF.DETAILED                                | Detailed information about a selected File definition.      |  |
| File definitions<br>EYUSTARTFILEDEF.INSTALL                                 | Install a File definition in an active system.              |  |
| File definitions<br>EYUSTARTFILEDEF.REMOVE                                  | Remove a File definition from the data repository.          |  |

| Table 279. Views in the supplied <b>File definitions</b> (FILEDEF) view set (continued) |                                                                         |
|-----------------------------------------------------------------------------------------|-------------------------------------------------------------------------|
| View Notes                                                                              |                                                                         |
| File definitions                                                                        | Tabular information about all File definitions for the current context. |
| EYUSTARTFILEDEF.TABULAR                                                                 |                                                                         |

| Table 280. Actions available for FILEDEF views |                                                               |  |
|------------------------------------------------|---------------------------------------------------------------|--|
| Action                                         | Description                                                   |  |
| ADDTOGRP                                       | Add one or more File definitions to a resource group.         |  |
| CREATE                                         | Create a file definition and add it to the data repository.   |  |
| CSDCOPY                                        | Copy a CICS CSD resource definition.                          |  |
| CSDINSTALL                                     | Install a CICS CSD resource definition into an active system. |  |
| INSTALL                                        | Install a File definition in an active system.                |  |
| REMOVE                                         | Remove a File definition from the data repository.            |  |
| UPDATE                                         | Update a File definition in the data repository.              |  |

| Table 281. Fields in FILEDEF views |                |                                                                                                    |
|------------------------------------|----------------|----------------------------------------------------------------------------------------------------|
| Field                              | Attribute name | Description                                                                                                    |
| File access method                 | ACCESSMETH     | Identifies the access method for this file (CICS for OS/2 only). Values are:                                                                                                    |
|                                    |                | • ESDS                                                                                                    |
|                                    |                | • KSDS                                                                                                    |
|                                    |                | • RRDS                                                                                                    |
|                                    |                | • KEYED                                                                                                    |
|                                    |                | • BDAM                                                                                                    |
|                                    |                | • VSAM                                                                                                    |
|                                    |                | • NOTAPPLIC                                                                                                    |
| Add option                         | ADD            | Specifies whether records can be added to the file.                                                                                                    |
| CICS VSAM file backup type         | BACKUPTYPE     | CICS VSAM files can be defined as eligible for backup while open for update. Possible values are:                                                                                                    |
|                                    |                | • DYNAMIC - Specify this along with the RECOVERY attribute of ALL to make the file eligible for backup while open for update.                                                                                                    |
|                                    |                | • STATIC - The file is not eligible for backup while open for update.                                                                                                    |
| Base data set name                 | BASENAME       | The 44-character name of the base cluster associated with a VSAM path, if the object associated with the file is a path. If the object is other than a path, this option returns the same value as the DSNAME option. (CICS for OS/2 only) |
| Browse option                      | BROWSE         | Specifies whether records can be retrieved sequentially from the file.                                                                                                    |
| VSAM catalog name                  | CATNAME        | The name of the VSAM catalog.                                                                                                    |
| Last modification agent            | CHANGEAGENT    | The change agent identifier that made the last modification.                                                                                                    |
|                                    |                | <ul> <li>CSDAPI - The resource was last changed by a CEDA transaction, by<br/>the programmable interface to DFHEDAP or by an EXEC CICS CSD<br/>command.</li> </ul>                                                                         |
|                                    |                | CSDBATCH - The resource was last changed by a DFHCSDUP job.                                                                                                    |
|                                    |                | • DREPAPI - Resource was last changed by a CICSPlex SM API command.                                                                                                    |

| Table 281. Fields in FILEDEF views (continued) |                |                                                                                                    |
|------------------------------------------------|----------------|----------------------------------------------------------------------------------------------------|
| Field                                          | Attribute name | Description                                                                                                    |
| Last modification agent release                | CHANGEAGREL    | The CICS release level of the agent that made the last modification.                                                                                                    |
| Last modification                              | CHANGETIME     | The local date and time when the definition was last changed.                                                                                                    |
| Last modification user ID                      | CHANGEUSRID    | The user ID that made the last modification.                                                                                                    |
| Control interval size                          | CNTLINTRVAL    | The last value encountered for the size of the control interval, expressed in bytes. (CICS for OS/2 only)                                                                                                    |
| Time created                                   | CREATETIME     | The local date and time when the definition was created.                                                                                                    |
| CSD group                                      | CSDGROUP       | The name of the CSD group for this CICS resource definition. This field is ignored for BAS definitions.                                                                                                    |
| Number of data buffers                         | DATABUFFERS    | The number of buffers to be used for data. Use a value in the range 2 (the default) through 32767. The minimum value you may specify is one more than the number of strings defined in the STRINGS attribute. If you leave this field blank, CICSPlex SM uses the default value for your CICS environment, if there is one.                                      |
| Version                                        | DEFVER         | The version number of the BAS resource definition, from 1 to 15. This field is ignored for CICS CSD resource definitions.                                                                                                    |
| Delete option                                  | DELETE         | Specifies whether records can be deleted from the file.                                                                                                    |
| Description code page                          | DESCCODEPAGE   | The code page of the description field. This field is ignored for CICS CSD resource definitions.                                                                                                    |
| Description                                    | DESCRIPTION    | A description of the file definition.                                                                                                    |
| Disposition of file                            | DISPOSITION    | The disposition of this file:                                                                                                    |
|                                                |                | OLD - Equivalent to the DISP=OLD parameter in JCL.                                                                                                    |
|                                                |                | SHARE - Equivalent to the DISP=SHR parameter in JCL.                                                                                                    |
| Data set name                                  | DSNAME         | The data set name (as known to the operating system) to be used for this file. DSNAME can be 1 through 44 characters, conforming to the rules for MVS data set names.                                                                                                    |
| VSAM data set name sharing DS                  | DSNSHARING     | Specifies whether VSAM data set name sharing is used for the VSAM file.<br>The possible values are:                                                                                                    |
|                                                |                | <ul> <li>ALLREQS - Data set name sharing is set in the ACB when the file is<br/>opened and is therefore used for all file requests.</li> </ul>                                                                                                    |
|                                                |                | <ul> <li>MODIFYREQS - Data set name sharing is set in the ACB when the file<br/>is opened only if an operation of DELETE, ADD, or UPDATE is set for the<br/>file.</li> </ul>                                                                                                    |
| Use external file manager                      | EXTFILEMGR     | Specifies whether to use an external file manager. (CICS for OS/2 only)                                                                                                    |
| Access method                                  | FILEACCESS     | The access method for this file (CICS for OS/2 only). The values are:                                                                                                    |
|                                                |                | • 0                                                                                                    |
|                                                |                | • R                                                                                                    |
|                                                |                | • U                                                                                                    |
| File enabled status                            | FILENABLED     | Identifies whether transactions can access the file (CICS for OS/2 only).<br>The values are:                                                                                                    |
|                                                |                | • Y - Enabled - The file is available for use by transactions and, if closed, it is opened on the first request.                                                                                                    |
|                                                |                | • U - Unenabled - The file is not available for use by transactions except<br>for those that are currently using it. If there are any such users, 'BEING<br>CLOSED' is also displayed. This status is the same as DISABLED except<br>that it occurs implicitly when a SET FILE CLOSE is requested. The file is<br>enabled implicitly by a SET FILE OPEN command. |
|                                                |                | <ul> <li>N - Disabled - The file is not available for use by transactions except<br/>for those that are currently using it.</li> </ul>                                                                                                    |

| Table 281. Fields in FILEDEF vie          |                | Description                                                                                                    |
|-------------------------------------------|----------------|----------------------------------------------------------------------------------------------------|
| Field                                     | Attribute name | Description                                                                                                    |
| File open status                          | FILEOPEN       | The open status of the file (CICS for OS/2 only). The values are:                                                                                                    |
|                                           |                | • Y - The file is open.                                                                                                    |
|                                           |                | N - The file is closed.                                                                                                    |
| Data set type                             | FILETYPE       | The data set type (CICS for OS/2 only). Values are:                                                                                                    |
|                                           |                | • A                                                                                                    |
|                                           |                | E - Standard ESDS                                                                                                    |
|                                           |                | • K - KSDS                                                                                                    |
|                                           |                | • R - RRDS                                                                                                    |
| File segment definition name              | FSEGDEFNAME    | The 1- to 8-character name for the file key segment definition (CICS for OS/2 only)                                                                                                    |
| File segment definition version           | FSEGDEFVER     | Optional.) An integer in the range 1 through 15. Specify 0 or leave blank<br>for CICSPlex SM to assign the first available version ID in the range 1<br>through 15. (CICS for OS/2 only)                                                                                                    |
| Journal number used for forward recovery  | FWDRECOVLOG    | The journal that corresponds to the MVS system logger log stream that<br>is to be used for forward recovery. This attribute is ignored for coupling<br>facility data tables and, if there are any recovery attributes defined in the<br>ICF catalog for a source data set associated with the table, these also are<br>ignored. A CFDT is not forward recoverable. |
|                                           |                | • NO - Forward recovery logging is not required for this file.                                                                                                    |
|                                           |                | • <b>journal</b> - The number that identifies the journal that CICS is to use for<br>the forward recovery log. CICS journal names are of the form DFHJnn<br>where nn is in the range 1 through 99. The after images for forward<br>recovery are written to the MVS log stream that corresponds to journal<br>name DFHJnn.                                          |
| Number of index buffers                   | INDEXBUFFERS   | The number of buffers to be used for the index. Use a value in the range 1 through 32767. The minimum value you may specify is the number of strings defined in the STRINGS attribute. If you leave this field blank, CICSPlex SM uses the default value for your CICS environment, if there is one.                                                               |
| Add operations recorded on journal        | JNLADD         | The add operations you want recorded on the journal nominated by the JOURNAL attribute. Possible values are:                                                                                                    |
|                                           |                | <ul> <li>AFTER - Journal the file control write operation after the VSAM I/O operation.</li> </ul>                                                                                                    |
|                                           |                | • ALL - Journal the file control write operation both before and after the VSAM I/O operation has completed.                                                                                                    |
|                                           |                | BEFORE - Journal the file control write operation before the VSAM I/O operation.                                                                                                    |
|                                           |                | NONE - Do not journal add operations.                                                                                                    |
| Read operations recorded on journal       | JNLREAD        | The read operations you want recorded on the journal nominated by the JOURNAL attribute. Possible values are:                                                                                                    |
|                                           |                | • ALL - Journal all read operations.                                                                                                    |
|                                           |                | NONE - Do not journal read operations.                                                                                                    |
|                                           |                | <ul> <li>READONLY - Journal only READ ONLY operations (not READ UPDATE operations).</li> </ul>                                                                                                    |
|                                           |                | <ul> <li>UPDATEONLY - Journal only READ UPDATE operations (not READ ONLY operations).</li> </ul>                                                                                                    |
| Synchronous auto journaling<br>for input  | JNLSYNCREAD    | Specifies whether you want the automatic journaling records, written for READ operations to the journal specified by JOURNAL, to be written synchronously or asynchronously.                                                                                                    |
| Synchronous auto journaling<br>for output | JNLSYNCWRITE   | Specifies whether you want the automatic journaling records, written for WRITE operations to the journal specified by JOURNAL, to be written synchronously or asynchronously.                                                                                                    |

| Table 281. Fields in FILEDEF views (continued) |                |                                                                                                    |
|------------------------------------------------|----------------|----------------------------------------------------------------------------------------------------|
| Field                                          | Attribute name | Description                                                                                                    |
| Rewrite/delete operations recorded on journal  | JNLUPDATE      | Specifies whether you want REWRITE and DELETE operations recorded on the journal nominated by the JOURNAL attribute.                                                                                                    |
| Journal number                                 | JOURNAL        | Specifies whether you want automatic journaling for this file. The<br>journaled data is in the format of the VSAM record and is used for<br>user controlled journaling. The data to be journaled is identified by the<br>JNLADD, JNLREAD, JNLSYNCREAD, JNLSYNCWRITE, and JNLUPDATE<br>attributes. Possible values are:                                                                                                    |
|                                                |                | • NO - No automatic journaling is to take place for this file.                                                                                                    |
|                                                |                | • <b>number</b> - The number that identifies the journal that CICS is to use for the autojournal. CICS journal names are of the form DFHJnn, where nn is in the range 1 through 99.                                                                                                    |
| Key length                                     | KEYLENGTH      | The length in bytes of the logical key of records in remote files,<br>and in coupling facility data tables that are specified with LOAD(NO).<br>If KEYLENGTH is not defined here, the KEYLENGTH option must be<br>specified on file control commands in the application programs that refer<br>to this file. If KEYLENGTH is not defined here and not specified in the<br>application program, and the key is longer than 4 characters, the default<br>value is 4. |
| Key number                                     | KEYNUMBER      | The number, as a halfword binary value, of the index to be used to locate the record. (CICS for OS/2 only)                                                                                                    |
| Load type                                      | LOADTYPE       | The load type for a coupling facility data table. The values are:                                                                                                    |
|                                                |                | • Load - The coupling facility data table is, or is to be, preloaded from a source data set.                                                                                                    |
|                                                |                | <ul> <li>Noload - The coupling facility data table is not preloaded from a source<br/>data set.</li> </ul>                                                                                                    |
| Automatic logging                              | LOG            | Specifies whether you want automatic logging for this file.                                                                                                    |
| LSR Pool number                                | LSRPOOLID      | The identity of the local shared resource pool. The default value for LSR<br>Pool number is 1, unless a value has been specified for the NSRGROUP<br>attribute, in which case the default value for LSR Pool number is NONE.<br>Options are:                                                                                                    |
|                                                |                | • NONE - Specifies that the data set associated with this file uses VSAM nonshared resources (NSR).                                                                                                    |
|                                                |                | • <b>number</b> - The value, in the range 1 through 255, identifies the number<br>of the VSAM shared resource pool that is used by the VSAM data<br>set associated with this file. The data set is defined as using VSAM<br>local shared resources (LSR). You are recommended to define the<br>buffers, strings, and other resources explicitly in an LSRPOOL resource<br>definition that corresponds to this LSR Pool number.                                     |
| Maximum number of records in data table        | MAXNUMRECS     | For CICS and USER tables, the maximum number of entries in the data table, in the range 1 through 99999999. If NOLIMIT is specified the number of entries is unlimited. NOLIMIT is the default value.                                                                                                    |
| Maximum record length                          | MAXRECORDLEN   | The maximum length, in bytes, of records in the file.                                                                                                    |
|                                                |                | Input Values: 1 - 32767                                                                                                    |
| Minimum record length                          | MINRECORDLEN   | The minimum length, in bytes, of records in the file.                                                                                                    |
|                                                |                | Input Values: 1 - 4090                                                                                                    |
|                                                |                | CICS for OS/2 only)                                                                                                    |
| Name                                           | NAME           | The name of the file definition.                                                                                                    |
| Non-shared resources (NSR)<br>group name       | NSRGROUP       | For files referencing data sets that use VSAM non-shared resources (NSR), a 1- to 8-character symbolic name to group together file definitions that refer to the same VSAM base data set.                                                                                                    |

| Field                                            | Attribute name | Description                                                                                                    |
|--------------------------------------------------|----------------|----------------------------------------------------------------------------------------------------|
| File open time                                   | OPENTIME       | Specifies when the file is opened. Possible values are                                                                                                    |
|                                                  |                | • FIRSTREF - The file remains closed until a request is made to open<br>it by: a main terminal command, an EXEC CICS SET FILE OPEN<br>command in an application program, or an implicit open.                                                                                                    |
|                                                  |                | • STARTUP - The file is opened immediately after CICS initialization by<br>an automatically initiated CICS transaction (CSFU), unless the status of<br>the file is UNENABLED, in which case the file is left closed.                                                                                                    |
| User access password                             | PASSWORD       | The 1-to 8-character password that is used to verify user access to the file. This attribute is obsolete from CICS Transaction Server 5.3 onwards.                                                                                                    |
| Coupling facility data table<br>(CFDT) pool name | POOLNAME       | The name of the coupling facility data table pool in which the coupling facility data table resides.                                                                                                    |
| Read option                                      | READ           | Specifies whether records on this file can be read.                                                                                                    |
| Default level of read integrity                  | READINTEG      | The level of read integrity required for files defined with RLSACCESS(YES):                                                                                                    |
|                                                  |                | <ul> <li>CONSISTENT - The record is read with consistent read integrity.<br/>CONSISTENT is valid only if you also specify RLSACCESS(YES)-the<br/>resource definition is rejected with an error if you specify CONSISTENT<br/>for a non-RLS file.</li> </ul>                                                                                                    |
|                                                  |                | • REPEATABLE - The record is read with repeatable read integrity.                                                                                                    |
|                                                  |                | <ul> <li>UNCOMMITTED - The record is read without read integrity.</li> <li>UNCOMMITTED is the same level of integrity that is provided by those releases of CICS that do not support the READINTEG attribute.</li> </ul>                                                                                                    |
| Record format                                    | RECORDFORMAT   | The format of the records on the file:                                                                                                    |
|                                                  |                | • Fixed - The records are fixed length.                                                                                                    |
|                                                  |                | • Variable - The records are variable length.                                                                                                    |
| Record size                                      | RECORDSIZE     | The maximum length in bytes of records in a remote file . The size specified can be in the range 1 through 32767.                                                                                                    |
| Type of recovery                                 | RECOVERY       | The type of recovery required for the file:                                                                                                    |
|                                                  |                | <ul> <li>ALL - Before images are recorded in the system log, and after images<br/>in the journal specified in the FWDRECOVLOG attribute.</li> </ul>                                                                                                    |
|                                                  |                | • BACKOUTONLY - Before images are recorded in the system log.                                                                                                    |
|                                                  |                | NONE - There is no recovery logging for this file.                                                                                                    |
| Remote file name                                 | REMOTENAME     | (Optional.) Specifies, if the file resides on a remote system, the name by which this file is known in the system or region in which it is resident. The name can be up to eight characters in length.                                                                                                    |
| Remote system name                               | REMOTESYSTEM   | (Optional.) Specifies, if the file resides on a remote system, the name of<br>the connection that links the target (local) system to the related (remote)<br>system where the file resides. If this attribute is not supplied, this is<br>derived directly from the CICS system ID of the related system. The<br>connection that links the target system to the related system must have<br>the same name as the CICS system ID of the related system. |
| Relative key position                            | RKP            | The starting position of the key field in the record relative to the<br>beginning of the record. With variable-length records, this operand must<br>include space for the 4-byte LLbb field at the beginning of each logical<br>record. This must always be coded for data sets that have keys within<br>each logical record, or when browsing.                                                                                                    |
| Record level sharing (RLS) file                  | RLSACCESS      | Specifies whether CICS is to open the file in RLS mode:                                                                                                    |
| access mode                                      |                | • NO - The file is not to be opened in RLS mode.                                                                                                    |
|                                                  |                | • YES - The file is to be opened in RLS mode.                                                                                                    |
| Resource security value                          | RSL            | This attribute is obsolete, but is supported to provide compatibility with earlier releases of CICS.                                                                                                    |
|                                                  |                | (CICS/VSE only) VSAM share access.                                                                                                    |

| Field                                    | Attribute name | Description                                                                                                    |
|------------------------------------------|----------------|----------------------------------------------------------------------------------------------------|
| Initial status                           | STATUS         | The initial status of the file following a CICS initialization with START=COLD or START=INITIAL. Options are:                                                                                                    |
|                                          |                | <ul> <li>DISABLED - Any request against this file from a command-level<br/>application program causes the DISABLED condition to be passed to<br/>the program.</li> </ul>                                                                                                    |
|                                          |                | ENABLED - Normal processing is allowed against this file.                                                                                                    |
|                                          |                | • UNENABLED - This prevents the file being opened by an implicit open<br>from an application program. Any such attempt to access the file<br>raises the NOTOPEN condition. By contrast, an explicit request to open<br>the file (for example, a CEMT or EXEC CICS SET FILE OPEN command)<br>changes the status to ENABLED before attempting to open the file. |
| Maximum concurrent requests against file | STRINGS        | The number, in the range 1 through 255, of concurrent requests that can<br>be processed against the file. If you leave this field blank, CICSPlex SM<br>uses the default value for your CICS environment, if there is one.                                                                                                    |
| Data table type                          | TABLE          | Indicates whether a file represents a data table: Values are:                                                                                                    |
|                                          |                | • NO - The file does not represent a data table.                                                                                                    |
|                                          |                | CICS - The file represents a CICS-maintained data table.                                                                                                    |
|                                          |                | • USER - The file represents a user-maintained data table.                                                                                                    |
|                                          |                | • CF - The file represents a coupling facility data table.                                                                                                    |
| Table name                               | TABLENAME      | The 8-character table name specified for the coupling facility data table<br>on the file resource definition or the file name if the table name is<br>omitted from the file resource definition. This is blank if the file does<br>not refer to a coupling facility data table.                                                                               |
| Update option                            | UPDATE         | Specifies whether records on this file can be updated.                                                                                                    |
| Update model                             | UPDATEMODEL    | The type of update model to be used for a coupling facility data table:                                                                                                    |
|                                          |                | LOCKING - specifies that the CFDT is updated using the locking model.                                                                                                    |
|                                          |                | CONTENTION - specifies that the CFDT is updated using the contention model.                                                                                                    |
| User data area 1                         | USERDATA1      | Optional string of up to 8 characters that allows you to provide additional site-specific data related to the BAS resource definition. This field is ignored for CICS CSD resource definitions.                                                                                                    |
| User data area 2                         | USERDATA2      | Optional string of up to 8 characters that allows you to provide additional site-specific data related to the BAS resource definition. This field is ignored for CICS CSD resource definitions.                                                                                                    |
| User data area 3                         | USERDATA3      | Optional string of up to 8 characters that allows you to provide additional site-specific data related to the BAS resource definition. This field is ignored for CICS CSD resource definitions.                                                                                                    |

# **File segment definitions - FSEGDEF**

Remote MASs are not supported in this release of CICS. The FSEGDEF views are now obsolete.

### **Supplied views**

To access from the main menu, click:

Administration views > CICS resource definitions > File segment definitions

| Table 282. Views in the supplied File segment definitions (FSEGDEF) view set |                                                                                 |  |
|------------------------------------------------------------------------------|---------------------------------------------------------------------------------|--|
| View                                                                         | Notes                                                                           |  |
| File segment definitions<br>EYUSTARTFSEGDEF.ADDTOGRP                         | Add one or more File segment definitions to a resource group.                   |  |
| File segment definitions<br>EYUSTARTFSEGDEF.CREATE                           | Create a file segment definition and add it to the data repository.             |  |
| File segment definitions<br>EYUSTARTFSEGDEF.DETAILED                         | Detailed information about a selected File segment definition.                  |  |
| File segment definitions<br>EYUSTARTFSEGDEF.REMOVE                           | Remove a File segment definition from the data repository.                      |  |
| File segment definitions<br>EYUSTARTFSEGDEF.TABULAR                          | Tabular information about all File segment definitions for the current context. |  |

| Table 283. Actions available for FSEGDEF views |                                                                     |  |
|------------------------------------------------|---------------------------------------------------------------------|--|
| Action Description                             |                                                                     |  |
| ADDTOGRP                                       | Add one or more File segment definitions to a resource group.       |  |
| CREATE                                         | Create a file segment definition and add it to the data repository. |  |
| REMOVE                                         | Remove a File segment definition from the data repository.          |  |
| UPDATE                                         | Update a File segment definition in the data repository.            |  |

| Table 284. Fields in FSEGDEF views       |                |                                                                                                    |
|------------------------------------------|----------------|----------------------------------------------------------------------------------------------------|
| Field                                    | Attribute name | Description                                                                                                    |
| Key segment 01 uses EBCDIC sort sequence | ALTKEY01       | Indicates whether this key segment should be sorted using an EBCDIC collating sequence (as an alternative to ASCII). |
| Key segment 02 uses EBCDIC sort sequence | ALTKEY02       | Indicates whether this key segment should be sorted using an EBCDIC collating sequence (as an alternative to ASCII). |
| Key segment 03 uses EBCDIC sort sequence | ALTKEY03       | Indicates whether this key segment should be sorted using an EBCDIC collating sequence (as an alternative to ASCII). |
| Key segment 04 uses EBCDIC sort sequence | ALTKEY04       | Indicates whether this key segment should be sorted using an EBCDIC collating sequence (as an alternative to ASCII). |
| Key segment 05 uses EBCDIC sort sequence | ALTKEY05       | Indicates whether this key segment should be sorted using an EBCDIC collating sequence (as an alternative to ASCII). |
| Key segment 06 uses EBCDIC sort sequence | ALTKEY06       | Indicates whether this key segment should be sorted using an EBCDIC collating sequence (as an alternative to ASCII). |
| Key segment 07 uses EBCDIC sort sequence | ALTKEY07       | Indicates whether this key segment should be sorted using an EBCDIC collating sequence (as an alternative to ASCII). |
| Key segment 08 uses EBCDIC sort sequence | ALTKEY08       | Indicates whether this key segment should be sorted using an EBCDIC collating sequence (as an alternative to ASCII). |
| Key segment 09 uses EBCDIC sort sequence | ALTKEY09       | Indicates whether this key segment should be sorted using an EBCDIC collating sequence (as an alternative to ASCII). |
| Key segment 10 uses EBCDIC sort sequence | ALTKEY10       | Indicates whether this key segment should be sorted using an EBCDIC collating sequence (as an alternative to ASCII). |
| Key segment 11 uses EBCDIC sort sequence | ALTKEY11       | Indicates whether this key segment should be sorted using an EBCDIC collating sequence (as an alternative to ASCII). |

| Table 284. Fields in FSEGDEF views (continued) |                |                                                                                                    |
|------------------------------------------------|----------------|----------------------------------------------------------------------------------------------------|
| Field                                          | Attribute name | Description                                                                                                    |
| Key segment 12 uses EBCDIC sort sequence       | ALTKEY12       | Indicates whether this key segment should be sorted using an EBCDIC collating sequence (as an alternative to ASCII). |
| Key segment 13 uses EBCDIC sort sequence       | ALTKEY13       | Indicates whether this key segment should be sorted using an EBCDIC collating sequence (as an alternative to ASCII). |
| Key segment 14 uses EBCDIC sort sequence       | ALTKEY14       | Indicates whether this key segment should be sorted using an EBCDIC collating sequence (as an alternative to ASCII). |
| Key segment 15 uses EBCDIC sort sequence       | ALTKEY15       | Indicates whether this key segment should be sorted using an EBCDIC collating sequence (as an alternative to ASCII). |
| Key segment 16 uses EBCDIC sort sequence       | ALTKEY16       | Indicates whether this key segment should be sorted using an EBCDIC collating sequence (as an alternative to ASCII). |
| Key segment 17 uses EBCDIC sort sequence       | ALTKEY17       | Indicates whether this key segment should be sorted using an EBCDIC collating sequence (as an alternative to ASCII). |
| Key segment 18 uses EBCDIC sort sequence       | ALTKEY18       | Indicates whether this key segment should be sorted using an EBCDIC collating sequence (as an alternative to ASCII). |
| Key segment 19 uses EBCDIC sort sequence       | ALTKEY19       | Indicates whether this key segment should be sorted using an EBCDIC collating sequence (as an alternative to ASCII). |
| Key segment 20 uses EBCDIC sort sequence       | ALTKEY20       | Indicates whether this key segment should be sorted using an EBCDIC collating sequence (as an alternative to ASCII). |
| Key segment 21 uses EBCDIC sort sequence       | ALTKEY21       | Indicates whether this key segment should be sorted using an EBCDIC collating sequence (as an alternative to ASCII). |
| Key segment 22 uses EBCDIC sort sequence       | ALTKEY22       | Indicates whether this key segment should be sorted using an EBCDIC collating sequence (as an alternative to ASCII). |
| Key segment 23 uses EBCDIC sort sequence       | ALTKEY23       | Indicates whether this key segment should be sorted using an EBCDIC collating sequence (as an alternative to ASCII). |
| Key segment 24 uses EBCDIC sort sequence       | ALTKEY24       | Indicates whether this key segment should be sorted using an EBCDIC collating sequence (as an alternative to ASCII). |
| Key segment 01 is binary                       | BINKEY01       | Indicates whether the segment is a binary key segment.                                                               |
| Key segment 02 is binary                       | BINKEY02       | Indicates whether the segment is a binary key segment.                                                               |
| Key segment 03 is binary                       | BINKEY03       | Indicates whether the segment is a binary key segment.                                                               |
| Key segment 04 is binary                       | BINKEY04       | Indicates whether the segment is a binary key segment.                                                               |
| Key segment 05 is binary                       | BINKEY05       | Indicates whether the segment is a binary key segment.                                                               |
| Key segment 06 is binary                       | BINKEY06       | Indicates whether the segment is a binary key segment.                                                               |
| Key segment 07 is binary                       | BINKEY07       | Indicates whether the segment is a binary key segment.                                                               |
| Key segment 08 is binary                       | BINKEY08       | Indicates whether the segment is a binary key segment.                                                               |
| Key segment 09 is binary                       | BINKEY09       | Indicates whether the segment is a binary key segment.                                                               |
| Key segment 10 is binary                       | BINKEY10       | Indicates whether the segment is a binary key segment.                                                               |
| Key segment 11 is binary                       | BINKEY11       | Indicates whether the segment is a binary key segment.                                                               |
| Key segment 12 is binary                       | BINKEY12       | Indicates whether the segment is a binary key segment.                                                               |
| Key segment 13 is binary                       | BINKEY13       | Indicates whether the segment is a binary key segment.                                                               |
| Key segment 14 is binary                       | BINKEY14       | Indicates whether the segment is a binary key segment.                                                               |
| Key segment 15 is binary                       | BINKEY15       | Indicates whether the segment is a binary key segment.                                                               |
| Key segment 16 is binary                       | BINKEY16       | Indicates whether the segment is a binary key segment.                                                               |
| Key segment 17 is binary                       | BINKEY17       | Indicates whether the segment is a binary key segment.                                                               |
| Key segment 18 is binary                       | BINKEY18       | Indicates whether the segment is a binary key segment.                                                               |
| Key segment 19 is binary                       | BINKEY19       | Indicates whether the segment is a binary key segment.                                                               |

| Table 284. Fields in FSEGDEF            | views (continued) |                                                                      |
|-----------------------------------------|-------------------|----------------------------------------------------------------------|
| Field                                   | Attribute name    | Description                                                          |
| Key segment 20 is binary                | BINKEY20          | Indicates whether the segment is a binary key segment.               |
| Key segment 21 is binary                | BINKEY21          | Indicates whether the segment is a binary key segment.               |
| Key segment 22 is binary                | BINKEY22          | Indicates whether the segment is a binary key segment.               |
| Key segment 23 is binary                | BINKEY23          | Indicates whether the segment is a binary key segment.               |
| Key segment 24 is binary                | BINKEY24          | Indicates whether the segment is a binary key segment.               |
| Last modification agent                 | CHANGEAGENT       | The change agent identifier that made the last modification.         |
|                                         |                   | DREPAPI - Resource was last changed by a CICSPlex SM API command.    |
| Last modification agent release         | CHANGEAGREL       | The CICS release level of the agent that made the last modification. |
| Last modification                       | CHANGETIME        | The local date and time when the definition was last changed.        |
| Last modification user ID               | CHANGEUSRID       | The user ID that made the last modification.                         |
| Definition create time                  | CREATETIME        | The local time when the definition was created.                      |
| Definition version                      | DEFVER            | The version number of the file key segment definition, from 1 to 15. |
| Definition description                  | DESCRIPTION       | A description of the file key segment definition.                    |
| Key segment 01 allows<br>duplicate keys | DUPKEY01          | Indicates whether duplicate keys are permitted.                      |
| Key segment 02 allows<br>duplicate keys | DUPKEY02          | Indicates whether duplicate keys are permitted.                      |
| Key segment 03 allows<br>duplicate keys | DUPKEY03          | Indicates whether duplicate keys are permitted.                      |
| Key segment 04 allows<br>duplicate keys | DUPKEY04          | Indicates whether duplicate keys are permitted.                      |
| Key segment 05 allows<br>duplicate keys | DUPKEY05          | Indicates whether duplicate keys are permitted.                      |
| Key segment 06 allows<br>duplicate keys | DUPKEY06          | Indicates whether duplicate keys are permitted.                      |
| Key segment 07 allows<br>duplicate keys | DUPKEY07          | Indicates whether duplicate keys are permitted.                      |
| Key segment 08 allows<br>duplicate keys | DUPKEY08          | Indicates whether duplicate keys are permitted.                      |
| Key segment 09 allows<br>duplicate keys | DUPKEY09          | Indicates whether duplicate keys are permitted.                      |
| Key segment 10 allows<br>duplicate keys | DUPKEY10          | Indicates whether duplicate keys are permitted.                      |
| Key segment 11 allows<br>duplicate keys | DUPKEY11          | Indicates whether duplicate keys are permitted.                      |
| Key segment 12 allows<br>duplicate keys | DUPKEY12          | Indicates whether duplicate keys are permitted.                      |
| Key segment 13 allows<br>duplicate keys | DUPKEY13          | Indicates whether duplicate keys are permitted.                      |
| Key segment 14 allows<br>duplicate keys | DUPKEY14          | Indicates whether duplicate keys are permitted.                      |
| Key segment 15 allows<br>duplicate keys | DUPKEY15          | Indicates whether duplicate keys are permitted.                      |
| Key segment 16 allows<br>duplicate keys | DUPKEY16          | Indicates whether duplicate keys are permitted.                      |

| Table 284. Fields in FSEGDEF views (continued) |                |                                                                     |
|------------------------------------------------|----------------|---------------------------------------------------------------------|
| Field                                          | Attribute name | Description                                                         |
| Key segment 17 allows<br>duplicate keys        | DUPKEY17       | Indicates whether duplicate keys are permitted.                     |
| Key segment 18 allows<br>duplicate keys        | DUPKEY18       | Indicates whether duplicate keys are permitted.                     |
| Key segment 19 allows<br>duplicate keys        | DUPKEY19       | Indicates whether duplicate keys are permitted.                     |
| Key segment 20 allows<br>duplicate keys        | DUPKEY20       | Indicates whether duplicate keys are permitted.                     |
| Key segment 21 allows<br>duplicate keys        | DUPKEY21       | Indicates whether duplicate keys are permitted.                     |
| Key segment 22 allows<br>duplicate keys        | DUPKEY22       | Indicates whether duplicate keys are permitted.                     |
| Key segment 23 allows<br>duplicate keys        | DUPKEY23       | Indicates whether duplicate keys are permitted.                     |
| Key segment 24 allows<br>duplicate keys        | DUPKEY24       | Indicates whether duplicate keys are permitted.                     |
| Key segment 01 length                          | LENKEY01       | The length of the key segment in bytes, in the range 0 through 999. |
| Key segment 02 length                          | LENKEY02       | The length of the key segment in bytes, in the range 0 through 999. |
| Key segment 03 length                          | LENKEY03       | The length of the key segment in bytes, in the range 0 through 999. |
| Key segment 04 length                          | LENKEY04       | The length of the key segment in bytes, in the range 0 through 999. |
| Key segment 05 length                          | LENKEY05       | The length of the key segment in bytes, in the range 0 through 999. |
| Key segment 06 length                          | LENKEY06       | The length of the key segment in bytes, in the range 0 through 999. |
| Key segment 07 length                          | LENKEY07       | The length of the key segment in bytes, in the range 0 through 999. |
| Key segment 08 length                          | LENKEY08       | The length of the key segment in bytes, in the range 0 through 999. |
| Key segment 09 length                          | LENKEY09       | The length of the key segment in bytes, in the range 0 through 999. |
| Key segment 10 length                          | LENKEY10       | The length of the key segment in bytes, in the range 0 through 999. |
| Key segment 11 length                          | LENKEY11       | The length of the key segment in bytes, in the range 0 through 999. |
| Key segment 12 length                          | LENKEY12       | The length of the key segment in bytes, in the range 0 through 999. |
| Key segment 13 length                          | LENKEY13       | The length of the key segment in bytes, in the range 0 through 999. |
| Key segment 14 length                          | LENKEY14       | The length of the key segment in bytes, in the range 0 through 999. |
| Key segment 15 length                          | LENKEY15       | The length of the key segment in bytes, in the range 0 through 999. |
| Key segment 16 length                          | LENKEY16       | The length of the key segment in bytes, in the range 0 through 999. |
| Key segment 17 length                          | LENKEY17       | The length of the key segment in bytes, in the range 0 through 999. |
| Key segment 18 length                          | LENKEY18       | The length of the key segment in bytes, in the range 0 through 999. |
| Key segment 19 length                          | LENKEY19       | The length of the key segment in bytes, in the range 0 through 999. |
| Key segment 20 length                          | LENKEY20       | The length of the key segment in bytes, in the range 0 through 999. |
| Key segment 21 length                          | LENKEY21       | The length of the key segment in bytes, in the range 0 through 999. |
| Key segment 22 length                          | LENKEY22       | The length of the key segment in bytes, in the range 0 through 999. |
| Key segment 23 length                          | LENKEY23       | The length of the key segment in bytes, in the range 0 through 999. |
| Key segment 24 length                          | LENKEY24       | The length of the key segment in bytes, in the range 0 through 999. |
| Key segment 01 modifiable                      | MODKEY01       | Indicates whether the key is modifiable.                            |
| Key segment 02 modifiable                      | MODKEY02       | Indicates whether the key is modifiable.                            |
| Key segment 03 modifiable                      | MODKEY03       | Indicates whether the key is modifiable.                            |

| Table 284. Fields in FSEGDEF views (continued) |                |                                                           |
|------------------------------------------------|----------------|-----------------------------------------------------------|
| Field                                          | Attribute name | Description                                               |
| Key segment 04 modifiable                      | MODKEY04       | Indicates whether the key is modifiable.                  |
| Key segment 05 modifiable                      | MODKEY05       | Indicates whether the key is modifiable.                  |
| Key segment 06 modifiable                      | MODKEY06       | Indicates whether the key is modifiable.                  |
| Key segment 07 modifiable                      | MODKEY07       | Indicates whether the key is modifiable.                  |
| Key segment 08 modifiable                      | MODKEY08       | Indicates whether the key is modifiable.                  |
| Key segment 09 modifiable                      | MODKEY09       | Indicates whether the key is modifiable.                  |
| Key segment 10 modifiable                      | MODKEY10       | Indicates whether the key is modifiable.                  |
| Key segment 11 modifiable                      | MODKEY11       | Indicates whether the key is modifiable.                  |
| Key segment 12 modifiable                      | MODKEY12       | Indicates whether the key is modifiable.                  |
| Key segment 13 modifiable                      | MODKEY13       | Indicates whether the key is modifiable.                  |
| Key segment 14 modifiable                      | MODKEY14       | Indicates whether the key is modifiable.                  |
| Key segment 15 modifiable                      | MODKEY15       | Indicates whether the key is modifiable.                  |
| Key segment 16 modifiable                      | MODKEY16       | Indicates whether the key is modifiable.                  |
| Key segment 17 modifiable                      | MODKEY17       | Indicates whether the key is modifiable.                  |
| Key segment 18 modifiable                      | MODKEY18       | Indicates whether the key is modifiable.                  |
| Key segment 19 modifiable                      | MODKEY19       | Indicates whether the key is modifiable.                  |
| Key segment 20 modifiable                      | MODKEY20       | Indicates whether the key is modifiable.                  |
| Key segment 21 modifiable                      | MODKEY21       | Indicates whether the key is modifiable.                  |
| Key segment 22 modifiable                      | MODKEY22       | Indicates whether the key is modifiable.                  |
| Key segment 23 modifiable                      | MODKEY23       | Indicates whether the key is modifiable.                  |
| Key segment 24 modifiable                      | MODKEY24       | Indicates whether the key is modifiable.                  |
| File key segment definition name               | NAME           | The name of the file key segment definition.              |
| Key segment 01 allows null characters          | NULKEY01       | Indicates whether null characters are allowed in the key. |
| Key segment 02 allows null characters          | NULKEY02       | Indicates whether null characters are allowed in the key. |
| Key segment 03 allows null characters          | NULKEY03       | Indicates whether null characters are allowed in the key. |
| Key segment 04 allows null characters          | NULKEY04       | Indicates whether null characters are allowed in the key. |
| Key segment 05 allows null characters          | NULKEY05       | Indicates whether null characters are allowed in the key. |
| Key segment 06 allows null characters          | NULKEY06       | Indicates whether null characters are allowed in the key. |
| Key segment 07 allows null characters          | NULKEY07       | Indicates whether null characters are allowed in the key. |
| Key segment 08 allows null characters          | NULKEY08       | Indicates whether null characters are allowed in the key. |
| Key segment 09 allows null characters          | NULKEY09       | Indicates whether null characters are allowed in the key. |
| Key segment 10 allows null characters          | NULKEY10       | Indicates whether null characters are allowed in the key. |

| Table 284. Fields in FSEGDEF views (continued) |                |                                                           |
|------------------------------------------------|----------------|-----------------------------------------------------------|
| Field                                          | Attribute name | Description                                               |
| Key segment 11 allows null characters          | NULKEY11       | Indicates whether null characters are allowed in the key. |
| Key segment 12 allows null characters          | NULKEY12       | Indicates whether null characters are allowed in the key. |
| Key segment 13 allows null characters          | NULKEY13       | Indicates whether null characters are allowed in the key. |
| Key segment 14 allows null characters          | NULKEY14       | Indicates whether null characters are allowed in the key. |
| Key segment 15 allows null characters          | NULKEY15       | Indicates whether null characters are allowed in the key. |
| Key segment 16 allows null characters          | NULKEY16       | Indicates whether null characters are allowed in the key. |
| Key segment 17 allows null characters          | NULKEY17       | Indicates whether null characters are allowed in the key. |
| Key segment 18 allows null characters          | NULKEY18       | Indicates whether null characters are allowed in the key. |
| Key segment 19 allows null characters          | NULKEY19       | Indicates whether null characters are allowed in the key. |
| Key segment 20 allows null characters          | NULKEY20       | Indicates whether null characters are allowed in the key. |
| Key segment 21 allows null characters          | NULKEY21       | Indicates whether null characters are allowed in the key. |
| Key segment 22 allows null characters          | NULKEY22       | Indicates whether null characters are allowed in the key. |
| Key segment 23 allows null characters          | NULKEY23       | Indicates whether null characters are allowed in the key. |
| Key segment 24 allows null characters          | NULKEY24       | Indicates whether null characters are allowed in the key. |
| Key segment 01 null key<br>number              | NUMNLK01       | The number of the null key, in the range 0 through 255.   |
| Key segment 02 null key<br>number              | NUMNLK02       | The number of the null key, in the range 0 through 255.   |
| Key segment 03 null key<br>number              | NUMNLK03       | The number of the null key, in the range 0 through 255.   |
| Key segment 04 null key<br>number              | NUMNLK04       | The number of the null key, in the range 0 through 255.   |
| Key segment 05 null key<br>number              | NUMNLK05       | The number of the null key, in the range 0 through 255.   |
| Key segment 06 null key<br>number              | NUMNLK06       | The number of the null key, in the range 0 through 255.   |
| Key segment 07 null key<br>number              | NUMNLK07       | The number of the null key, in the range 0 through 255.   |
| Key segment 08 null key<br>number              | NUMNLK08       | The number of the null key, in the range 0 through 255.   |
| Key segment 09 null key<br>number              | NUMNLK09       | The number of the null key, in the range 0 through 255.   |
| Key segment 10 null key<br>number              | NUMNLK10       | The number of the null key, in the range 0 through 255.   |
| Key segment 11 null key<br>number              | NUMNLK11       | The number of the null key, in the range 0 through 255.   |

| Table 284. Fields in FSEGDEF views (continued) |                |                                                                                                    |
|------------------------------------------------|----------------|----------------------------------------------------------------------------------------------------|
| Field                                          | Attribute name | Description                                                                                          |
| Key segment 12 null key<br>number              | NUMNLK12       | The number of the null key, in the range 0 through 255.                                              |
| Key segment 13 null key<br>number              | NUMNLK13       | The number of the null key, in the range 0 through 255.                                              |
| Key segment 14 null key<br>number              | NUMNLK14       | The number of the null key, in the range 0 through 255.                                              |
| Key segment 15 null key<br>number              | NUMNLK15       | The number of the null key, in the range 0 through 255.                                              |
| Key segment 16 null key<br>number              | NUMNLK16       | The number of the null key, in the range 0 through 255.                                              |
| Key segment 17 null key<br>number              | NUMNLK17       | The number of the null key, in the range 0 through 255.                                              |
| Key segment 18 null key<br>number              | NUMNLK18       | The number of the null key, in the range 0 through 255.                                              |
| Key segment 19 null key<br>number              | NUMNLK19       | The number of the null key, in the range 0 through 255.                                              |
| Key segment 20 null key<br>number              | NUMNLK20       | The number of the null key, in the range 0 through 255.                                              |
| Key segment 21 null key<br>number              | NUMNLK21       | The number of the null key, in the range 0 through 255.                                              |
| Key segment 22 null key<br>number              | NUMNLK22       | The number of the null key, in the range 0 through 255.                                              |
| Key segment 23 null key<br>number              | NUMNLK23       | The number of the null key, in the range 0 through 255.                                              |
| Key segment 24 null key<br>number              | NUMNLK24       | The number of the null key, in the range 0 through 255.                                              |
| Key segment 01 position                        | POSKEY01       | The starting character position of the key segment within the record. The first byte is character 0. |
| Key segment 02 position                        | POSKEY02       | The starting character position of the key segment within the record. The first byte is character 0. |
| Key segment 03 position                        | POSKEY03       | The starting character position of the key segment within the record. The first byte is character 0. |
| Key segment 04 position                        | POSKEY04       | The starting character position of the key segment within the record. The first byte is character 0. |
| Key segment 05 position                        | POSKEY05       | The starting character position of the key segment within the record. The first byte is character 0. |
| Key segment 06 position                        | POSKEY06       | The starting character position of the key segment within the record. The first byte is character 0. |
| Key segment 07 position                        | POSKEY07       | The starting character position of the key segment within the record. The first byte is character 0. |
| Key segment 08 position                        | POSKEY08       | The starting character position of the key segment within the record. The first byte is character 0. |
| Key segment 09 position                        | POSKEY09       | The starting character position of the key segment within the record. The first byte is character 0. |
| Key segment 10 position                        | POSKEY10       | The starting character position of the key segment within the record. The first byte is character 0. |
| Key segment 11 position                        | POSKEY11       | The starting character position of the key segment within the record. The first byte is character 0. |
| Key segment 12 position                        | POSKEY12       | The starting character position of the key segment within the record. The first byte is character 0. |

| Table 284. Fields in FSEGDEF views (continued) |                |                                                                                                    |
|------------------------------------------------|----------------|----------------------------------------------------------------------------------------------------|
| Field                                          | Attribute name | Description                                                                                          |
| Key segment 13 position                        | POSKEY13       | The starting character position of the key segment within the record. The first byte is character 0. |
| Key segment 14 position                        | POSKEY14       | The starting character position of the key segment within the record. The first byte is character 0. |
| Key segment 15 position                        | POSKEY15       | The starting character position of the key segment within the record. The first byte is character 0. |
| Key segment 16 position                        | POSKEY16       | The starting character position of the key segment within the record. The first byte is character 0. |
| Key segment 17 position                        | POSKEY17       | The starting character position of the key segment within the record. The first byte is character 0. |
| Key segment 18 position                        | POSKEY18       | The starting character position of the key segment within the record. The first byte is character 0. |
| Key segment 19 position                        | POSKEY19       | The starting character position of the key segment within the record. The first byte is character 0. |
| Key segment 20 position                        | POSKEY20       | The starting character position of the key segment within the record. The first byte is character 0. |
| Key segment 21 position                        | POSKEY21       | The starting character position of the key segment within the record. The first byte is character 0. |
| Key segment 22 position                        | POSKEY22       | The starting character position of the key segment within the record. The first byte is character 0. |
| Key segment 23 position                        | POSKEY23       | The starting character position of the key segment within the record. The first byte is character 0. |
| Key segment 24 position                        | POSKEY24       | The starting character position of the key segment within the record. The first byte is character 0. |
| Key segment 01 part of next segment            | SAMKEY01       | Indicates whether the segment is part of the same key as the next segment.                           |
| Key segment 02 part of next segment            | SAMKEY02       | Indicates whether the segment is part of the same key as the next segment.                           |
| Key segment 03 part of next segment            | SAMKEY03       | Indicates whether the segment is part of the same key as the next segment.                           |
| Key segment 04 part of next segment            | SAMKEY04       | Indicates whether the segment is part of the same key as the next segment.                           |
| Key Seg 05 part of next<br>segment             | SAMKEY05       | Indicates whether the segment is part of the same key as the next segment.                           |
| Key segment 06 part of next segment            | SAMKEY06       | Indicates whether the segment is part of the same key as the next segment.                           |
| Key segment 07 part of next segment            | SAMKEY07       | Indicates whether the segment is part of the same key as the next segment.                           |
| Key segment 08 part of next segment            | SAMKEY08       | Indicates whether the segment is part of the same key as the next segment.                           |
| Key segment 09 part of next segment            | SAMKEY09       | Indicates whether the segment is part of the same key as the next segment.                           |
| Key segment 10 part of next segment            | SAMKEY10       | Indicates whether the segment is part of the same key as the next segment.                           |
| Key segment 11 part of next segment            | SAMKEY11       | Indicates whether the segment is part of the same key as the next segment.                           |
| Key segment 12 part of next segment            | SAMKEY12       | Indicates whether the segment is part of the same key as the next segment.                           |
| Key segment 13 part of next segment            | SAMKEY13       | Indicates whether the segment is part of the same key as the next segment.                           |

| Table 284. Fields in FSEGDEF views (continued) |                |                                                                                                    |
|------------------------------------------------|----------------|----------------------------------------------------------------------------------------------------|
| Field                                          | Attribute name | Description                                                                                                    |
| Key segment 14 part of next segment            | SAMKEY14       | Indicates whether the segment is part of the same key as the next segment.                                                         |
| Key segment 15 part of next segment            | SAMKEY15       | Indicates whether the segment is part of the same key as the next segment.                                                         |
| Key segment 16 part of next segment            | SAMKEY16       | Indicates whether the segment is part of the same key as the next segment.                                                         |
| Key segment 17 part of next segment            | SAMKEY17       | Indicates whether the segment is part of the same key as the next segment.                                                         |
| Key segment 18 part of next segment            | SAMKEY18       | Indicates whether the segment is part of the same key as the next segment.                                                         |
| Key segment 19 part of next segment            | SAMKEY19       | Indicates whether the segment is part of the same key as the next segment.                                                         |
| Key segment 20 part of next segment            | SAMKEY20       | Indicates whether the segment is part of the same key as the next segment.                                                         |
| Key segment 21 part of next segment            | SAMKEY21       | Indicates whether the segment is part of the same key as the next segment.                                                         |
| Key segment 22 part of next segment            | SAMKEY22       | Indicates whether the segment is part of the same key as the next segment.                                                         |
| Key segment 23 part of next segment            | SAMKEY23       | Indicates whether the segment is part of the same key as the next segment.                                                         |
| Key segment 24 part of next segment            | SAMKEY24       | Indicates whether the segment is part of the same key as the next segment.                                                         |
| User data area 1                               | USERDATA1      | Optional string of up to 8 characters that allows you to provide additional site-specific data related to the resource definition. |
| User data area 2                               | USERDATA2      | Optional string of up to 8 characters that allows you to provide additional site-specific data related to the resource definition. |
| User data area 3                               | USERDATA3      | Optional string of up to 8 characters that allows you to provide additional site-specific data related to the resource definition. |

# **Enqueue model definitions - ENQMDEF**

The **Enqueue model definition** (ENQMDEF) views display information about how enqueue models are to run in a CICS system.

#### **Supplied views**

To access from the main menu, click:

#### Administration views > CICS resource definitions > Enqueue model definitions

| Table 285. Views in the supplied Enqueue model definitions (ENQMDEF) view set |                                                                       |  |
|-------------------------------------------------------------------------------|-----------------------------------------------------------------------|--|
| View                                                                          | Notes                                                                 |  |
| Enqueue model definitions<br>EYUSTARTENQMDEF.ADDTOGRP                         | Add one or more Enqueue model definitions to a resource group.        |  |
| Enqueue model definitions<br>EYUSTARTENQMDEF.CREATE                           | Create a global enqueue definition and add it to the data repository. |  |
| Enqueue model definitions<br>EYUSTARTENQMDEF.DETAILED                         | Detailed information about a selected Global enqueue definition.      |  |

| Table 285. Views in the supplied Enqueue model definitions (ENQMDEF) view set (continued) |                                                                                   |  |
|-------------------------------------------------------------------------------------------|-----------------------------------------------------------------------------------|--|
| View                                                                                      | Notes                                                                             |  |
| Enqueue model definitions<br>EYUSTARTENQMDEF.INSTALL                                      | Install an Enqueue model definition in an active system.                          |  |
| Enqueue model definitions<br>EYUSTARTENQMDEF.REMOVE                                       | Remove an Enqueue model definition from the data repository.                      |  |
| Enqueue model definitions<br>EYUSTARTENQMDEF.TABULAR                                      | Tabular information about all Global enqueue definitions for the current context. |  |

| Table 286. Actions available for ENQMDEF views |                                                                       |  |
|------------------------------------------------|-----------------------------------------------------------------------|--|
| Action Description                             |                                                                       |  |
| ADDTOGRP                                       | Add one or more Enqueue model definitions to a resource group.        |  |
| CREATE                                         | Create a global enqueue definition and add it to the data repository. |  |
| CSDCOPY                                        | Copy a CICS CSD resource definition.                                  |  |
| CSDINSTALL                                     | Install a CICS CSD resource definition into an active system.         |  |
| INSTALL                                        | Install an Enqueue model definition in an active system.              |  |
| REMOVE                                         | Remove an Enqueue model definition from the data repository.          |  |
| UPDATE                                         | Update a Global enqueue definition in the data repository.            |  |

| Table 287. Fields in ENQMDEF views |                |                                                                                                    |
|------------------------------------|----------------|----------------------------------------------------------------------------------------------------|
| Field                              | Attribute name | Description                                                                                                    |
| Last modification agent            | CHANGEAGENT    | The change agent identifier that made the last modification.                                                                                                    |
|                                    |                | <ul> <li>CSDAPI - The resource was last changed by a CEDA transaction, by<br/>the programmable interface to DFHEDAP or by an EXEC CICS CSD<br/>command.</li> </ul> |
|                                    |                | CSDBATCH - The resource was last changed by a DFHCSDUP job.                                                                                                    |
|                                    |                | <ul> <li>DREPAPI - Resource was last changed by a CICSPlex SM API command.</li> </ul>                                                                              |
| Last modification agent release    | CHANGEAGREL    | The CICS release level of the agent that made the last modification.                                                                                               |
| Last modification time             | CHANGETIME     | The local date and time when the definition was last changed.                                                                                                    |
| Last modification user ID          | CHANGEUSRID    | The user ID that made the last modification.                                                                                                    |
| Time created                       | CREATETIME     | The local date and time when the definition was created.                                                                                                    |
| CSD group                          | CSDGROUP       | The name of the CSD group for this CICS resource definition. This field is ignored for BAS definitions.                                                            |
| Version                            | DEFVER         | The version number of the BAS resource definition, from 1 to 15. This field is ignored for CICS CSD resource definitions.                                          |
| Description code page              | DESCCODEPAGE   | The code page of the description field. This field is ignored for CICS CSD resource definitions.                                                                   |
| Description                        | DESCRIPTION    | A description of the enqueue model definition.                                                                                                    |
| Enqueue resource name              | ENQNAME        | The 1 to 255-character resource name.                                                                                                    |
| Enqueue scope name                 | ENQSCOPE       | The 4-character name which qualifies sysplex-wide ENQUEUE requests issued by this CICS region. If left blank it indicates that the enqueue is LOCAL.               |

| Table 287. Fields in ENQMDEF views (continued) |                |                                                                                                    |
|------------------------------------------------|----------------|----------------------------------------------------------------------------------------------------|
| Field                                          | Attribute name | Description                                                                                                    |
| Name                                           | NAME           | The name of the enqueue model definition.                                                                                                    |
| Enqueue status                                 | STATUS         | A CVDA value describing the current state of the ENQMODEL:                                                                                                    |
|                                                |                | <ul> <li>ENABLED - Matching enqueue requests are being processed in the<br/>normal way.</li> </ul>                                                                                                    |
|                                                |                | <ul> <li>DISABLED - Matching enqueue requests are being rejected, and<br/>the issuing tasks are abending with code ANQE. Matching INSTALL<br/>CREATE or DISCARD requests are being processed.</li> </ul> |
|                                                |                | • WAITING - Matching enqueue requests are being rejected, and the issuing tasks are abending with code ANQE. There are INSTALL CREATE or DISCARD requests waiting to be processed.                       |
| User data area 1                               | USERDATA1      | Optional string of up to 8 characters that allows you to provide additional site-specific data related to the BAS resource definition. This field is ignored for CICS CSD resource definitions.          |
| User data area 2                               | USERDATA2      | Optional string of up to 8 characters that allows you to provide additional site-specific data related to the BAS resource definition. This field is ignored for CICS CSD resource definitions.          |
| User data area 3                               | USERDATA3      | Optional string of up to 8 characters that allows you to provide additional site-specific data related to the BAS resource definition. This field is ignored for CICS CSD resource definitions.          |

## **IPIC connection definitions - IPCONDEF**

The **IPIC connection definition** (IPCONDEF) views display information about remote systems that a CICS system communicates with using IP intercommunications connections (also known as " *IPIC connections* " ).

#### **Supplied views**

To access from the main menu, click:

#### Administration views > CICS resource definitions > IPIC connection definitions

| Table 288. Views in the supplied IPIC connection definitions (IPCONDEF) view set |                                                                                    |
|----------------------------------------------------------------------------------|------------------------------------------------------------------------------------|
| View                                                                             | Notes                                                                              |
| IPIC connection definitions<br>EYUSTARTIPCONDEF.ADDTOGRP                         | Add one or more IPIC connection definitions to a resource group.                   |
| IPIC connection definitions<br>EYUSTARTIPCONDEF.CREATE                           | Create an IPIC connection definition and add it to the data repository.            |
| IPIC connection definitions<br>EYUSTARTIPCONDEF.DETAILED                         | Detailed information about a selected IPIC connection definition.                  |
| IPIC connection definitions<br>EYUSTARTIPCONDEF.INSTALL                          | Install an IPIC connection definition in an active system.                         |
| IPIC connection definitions<br>EYUSTARTIPCONDEF.REMOVE                           | Remove an IPIC connection definition from the data repository.                     |
| IPIC connection definitions<br>EYUSTARTIPCONDEF.TABULAR                          | Tabular information about all IPIC connection definitions for the current context. |

| Table 289. Actions available for IPCONDEF views |                                                                         |  |
|-------------------------------------------------|-------------------------------------------------------------------------|--|
| Action                                          | Description                                                             |  |
| ADDTOGRP                                        | Add one or more IPIC connection definitions to a resource group.        |  |
| CREATE                                          | Create an IPIC connection definition and add it to the data repository. |  |
| CSDCOPY                                         | Copy a CICS CSD resource definition.                                    |  |
| CSDINSTALL                                      | Install a CICS CSD resource definition into an active system.           |  |
| INSTALL                                         | Install an IPIC connection definition in an active system.              |  |
| REMOVE                                          | Remove an IPIC connection definition from the data repository.          |  |
| UPDATE                                          | Update an IPIC connection definition in the data repository.            |  |

I

| Table 290. Fields in IPCONDEF v |
|---------------------------------|
|---------------------------------|

| Field                                        | Attribute name | Description                                                                                                    |
|----------------------------------------------|----------------|----------------------------------------------------------------------------------------------------|
| Remote application ID                        | APPLID         | The 8-character name by which the remote system is known to the network. This is the application identifier ( <i>applid</i> ) of the remote system, as specified on the APPLID option of its system initialization table. For XRF systems it is the generic applid.                                                                                                    |
| Autoconnect sessions for IPIC<br>connections | AUTOCONNECT    | <ul> <li>Identifies whether sessions are to be established when the IPCONN definition is installed (which can happen during CICS initialization, when you issue a subsequent INSTALL, or when you issue the SET TCPIP OPEN to start communication with TCP/IP). If the connection cannot be made at these times because the remote system is unavailable, you can subsequently acquire the link by using the SET IPCONN(name) INSERVICE ACQUIRED command, unless the remote system becomes available in the meantime and itself initiates communications.</li> <li>NO         <ul> <li>CICS does not try to establish sessions when the IPIC connection is installed.</li> <li>YES                  <ul></ul></li></ul></li></ul> |
| Certificate                                  | CERTIFICATE    | The label of an X.509 certificate that is used as a server certificate during the SSL handshake for the TCP/IP service. If this attribute is omitted, the default certificate defined in the key ring for the CICS region user ID is used. Certificate labels can be up to 32 bytes long.                                                                                                    |
| Last modification agent                      | CHANGEAGENT    | <ul> <li>The change agent identifier that made the last modification.</li> <li>CSDAPI - The resource was last changed by a CEDA transaction, by the programmable interface to DFHEDAP or by an EXEC CICS CSD command.</li> <li>CSDBATCH - The resource was last changed by a DFHCSDUP job.</li> <li>DREPAPI - Resource was last changed by a CICSPlex SM API command.</li> </ul>                                                                                                    |
| Last modification agent release              | CHANGEAGREL    | The CICS release level of the agent that made the last modification.                                                                                                    |
| Last modification time                       | CHANGETIME     | The local date and time when the definition was last changed.                                                                                                    |
| Last modification user ID                    | CHANGEUSRID    | The user ID that made the last modification.                                                                                                    |

| Table 290. Fields in IPCONDEF views (continued) |                |                                                                                                    |
|-------------------------------------------------|----------------|----------------------------------------------------------------------------------------------------|
| Field                                           | Attribute name | Description                                                                                                    |
| SSL cipher suite codes                          | CIPHERS        | Specifies a string of up to 56 hexadecimal digits that is interpreted<br>as a list of up to 28 2-digit cipher suite codes. When you define the<br>resource, CICS automatically initializes the attribute with a default list<br>of acceptable codes. You can reorder the cipher codes or remove them<br>from the initial list. However, you cannot add cipher codes that are not<br>in the default list for the specified encryption level. To reset the value<br>to the default list of codes, delete all the cipher suite codes; the field is<br>automatically repopulated with the default list. From CICS Transaction<br>Server 5.1 this field can alternatively specify the name of an XML file<br>residing on zFS which contains a list of ciphers. An XML file name can be<br>up to 28 characters.                                                                                                    |
| Time created                                    | CREATETIME     | The local date and time at which the IPIC connection definition was created.                                                                                                    |
| CSD group                                       | CSDGROUP       | The name of the CSD group for this CICS resource definition. This field is ignored for BAS definitions.                                                                                                    |
| Version                                         | DEFVER         | The version number of the BAS resource definition, from 1 to 15. This field is ignored for CICS CSD resource definitions.                                                                                                    |
| Description code page                           | DESCCODEPAGE   | The code page of the description field. This field is ignored for CICS CSD resource definitions.                                                                                                    |
| Description                                     | DESCRIPTION    | A description of the IPIC connection definition.                                                                                                    |
| High availability                               | НА             | <ul> <li>The status of the high availability of the IPIC connection.</li> <li>NO <ul> <li>The connection is not highly available. The connection will not be acquired with another region in the CICS server cluster in the event of the connection failure with the current server region.</li> <li>YES <ul> <li>The connection is highly available. The connection will be acquired automatically with another region in the CICS server cluster in the event of the connection failure with the current server region.</li> </ul> </li> </ul></li></ul>                                                                                                    |
| Remote host name                                | HOST           | The 116-character host name of the remote system (for example,<br>www.example.com), or its dotted decimal IPv4 address (for example,<br>9.20.181.3), or its colon hexadecimal IPv6 address (for example<br>ABCD:EF01::2345:6789). If an IPv4 address is entered as an IPv4<br>compatible IPv6 address (deprecated) or an IPv4 mapped IPv6<br>address (for example ::FFFF:1.2.3.4) it is converted to a standard IPv4<br>dotted decimal address. IPv6 addresses should not be used for CICS<br>Transaction Server for z/OS, Version 3 Release 2 and earlier releases.<br>The host name can be entered in any case, but if a character host name<br>is specified instead of an IP address, the host name is converted to lower<br>case. If an IPV6 address is specified it will be converted to uppercase.                                                                                                    |
| Identity propagation                            | IDPROP         | <ul> <li>Specifies whether the Distributed ID will be transmitted to the connected system by the sender. The IDPROP attribute is meaningful only if a connection extends outside a sysplex and is used primarily to prevent distributed identities being distributed between enterprises. If the connection is between systems in the same sysplex, the connection operates as if IDPROP(OPTIONAL) is specified and ignores any other setting.</li> <li>NOTALLOWED: A user ID associated with the sending transaction is sent for requests using this connection. NOTALLOWED is the default value.</li> <li>OPTIONAL: A distributed identity is sent, if available. The user ID associated with the sending transaction is also sent.</li> <li>REQUIRED: A distributed identity is required for requests using this connection. If REQUIRED is specified, the receiving system must support distributed identities. The user ID associated with the sending transaction is not sent. If you specify IDPROP(REQUIRED), a task using the IPIC connection must have an associated distributed identity, otherwise the request fails with a security error.</li> </ul> |

| Table 290. Fields in IPCOND |                |                                                                                                    |
|-----------------------------|----------------|----------------------------------------------------------------------------------------------------|
| Field                       | Attribute name | Description                                                                                                    |
| Connection status           | INSERVICE      | The status of the IPIC connection when it is installed.                                                                                                    |
|                             |                | • NO                                                                                                    |
|                             |                | <ul> <li>The connection can neither receive messages nor transmit output.</li> </ul>                                                                                                    |
|                             |                | • YES                                                                                                    |
|                             |                | <ul> <li>The connection is available for use.</li> </ul>                                                                                                    |
| Link security               | LINKAUTH       | Specifies how the user ID for link security is established in a CICS system with security initialized (SEC=YES).                                                                                                    |
|                             |                | • CERTUSER - TCP/IP communication with the partner system must be<br>configured for SSL and a certificate must be received from the partner<br>system during SSL handshake. For example, the TCPIPSERVICE<br>in the partner CICS system should be defined with SSL(YES) or<br>SSL(CLIENTAUTH) In addition, this received certificate must be<br>defined to the external security manager so that it is associated with a<br>user ID. This user ID is used to establish link security. |
|                             |                | <ul> <li>SECUSER - The user ID specified in SECURITYNAME is used to<br/>establish link security. This is the default value.</li> </ul>                                                                                                    |
| Maximum queue time          | MAXQTIME       | The maximum time, in seconds, for which allocate requests may be queued. The value is in the range 0-9999, or will have the standard null value of -1 if MAXQTIME(NO) is specified on the IPCONN definition.                                                                                                    |
| Minimum mirror lifetime     | MIRRORLIFE     | Indicates the minimum lifetime of the mirror task for function shipped<br>requests received by this region. This parameter only takes affect when<br>specified on the IPCONN on the resource-owning region and is not to be<br>honoured for function shipping interval control or linkrequests.                                                                                                    |
|                             |                | • REQUEST: The mirror task will terminate as soon as possible.                                                                                                    |
|                             |                | <ul> <li>TASK: The mirror task remains available to the application issuing the<br/>remote request the until the end of this application's task.</li> </ul>                                                                                                    |
|                             |                | • UOW: The mirror transaction remains available to the application issuing the remote request until the next syncpoint is issued.                                                                                                    |
| Name                        | NAME           | The 8-character identifier of the remote system or region; that is, the name of the IPCONN definition. Acceptable characters are A-Z 0-9                                                                                                    |
| Remote network ID           | NETWORKID      | The network ID of the remote system. If NETWORKID is not specified, CICS uses the VTAM NETID or, for VTAM=NO systems, the value of the UOWNETQL system initialization parameter, of this CICS (that is, the CICS on which the IPCONN definition is installed).                                                                                                    |
|                             |                | NETWORKID is used in combination with the APPLID option to ensure unique naming for connecting systems.                                                                                                    |
| Port number                 | PORT           | A decimal number, in the range 1 through 65535, specifying the port<br>number to be used for outbound requests on this IPIC connection, or<br>NO. That is, the number of the port on which the remote system will be<br>listening, or NO for IPIC connections that are inbound only.                                                                                                    |
| Queue limit                 | QUEUELIMIT     | The maximum number of allocate requests that CICS is to queue while waiting for free sessions:                                                                                                    |
|                             |                | • NO                                                                                                    |
|                             |                | <ul> <li>There is no limit to the number of allocate requests that CICS can<br/>queue while waiting for a free session.</li> </ul>                                                                                                    |
|                             |                | • number                                                                                                    |
|                             |                | <ul> <li>The maximum number of allocate requests, in the range 0 through<br/>9999, that CICS can queue on the connection while waiting for<br/>a free session. When the number of queued allocate requests<br/>reaches this limit, subsequent allocate requests fail, returning<br/>SYSIDERR, until the queue drops below the limit.</li> </ul>                                                                                                    |

| Field                              | Attribute name | Description                                                                                                    |
|------------------------------------|----------------|----------------------------------------------------------------------------------------------------|
| Receive count                      | RECEIVECOUNT   | The number, in the range 1-999, of RECEIVE sessions; that is, sessions<br>that receive incoming requests. The actual number of receive sessions<br>that are used depends also on the number of send sessions defined in<br>the remote system. When the connection is established, these values are<br>exchanged and the lower value is used. The number of RECEIVE sessions<br>defined for this IPIC connection.                                                                                                    |
| Security name of the remote system | SECURITYNAME   | Specifies the security name of the remote system, to be used for link<br>security. In a CICS system with security initialized (SEC=YES), and with<br>LINKAUTH(SECUSER) in use, the security name is used to establish the<br>authority of the remote system. The security name must be a valid RACF<br>user ID on this region. Access to protected resources on this region is<br>based on the RACF user profile and its group membership. The default<br>value is the default user ID.                                                                            |
| Send count                         | SENDCOUNT      | The number, in the range 0-999, of SEND sessions; that is, sessions<br>that send outgoing requests. The actual number of send sessions that<br>are used depends also on the number of receive sessions defined in<br>the remote system. When the connection is established, these values<br>are exchanged and the lower value is used. If 0 is specified, then this<br>IPCONN can only process incoming work. It cannot send requests to<br>the connected system. An attempt to acquire a connection between two<br>IPCONNs that both have SENDCOUNT(0) will fail. |
| Secure sockets layer (SSL)<br>type | SSL            | <ul> <li>Specifies whether the TCP/IP service is to use the secure sockets layer (SSL) for encryption and authentication:</li> <li>NO - SSL is not to be used.</li> <li>YES - An SSL session is to be used; CICS will send a server certificate to the client.</li> </ul>                                                                                                    |
| TCP/IP service                     | TCPIPSERVICE   | The 8-character name of a PROTOCOL(IPIC) TCPIPSERVICE definition that defines the attributes of the inbound processing for this IPCONN.                                                                                                    |
| Attach-time user security level    | USERAUTH       | The level of attach-time user security required for the connection:                                                                                                    |
|                                    |                | • DEFAULTUSER - CICS will not accept a user ID and password from the partner system. All requests will run under the default user ID.                                                                                                    |
|                                    |                | <ul> <li>LOCAL - CICS will not accept a user ID or password from the partner<br/>system. All requests will run under the user ID determined for link<br/>security.</li> </ul>                                                                                                    |
|                                    |                | <ul> <li>VERIFY - Incoming attach requests must specify a user identifier and a<br/>user password.</li> </ul>                                                                                                    |
|                                    |                | • IDENTIFY - Incoming attach requests must specify a user identifier.<br>For CICS TS Version 4 Release 1 system, this allows the distributed ID<br>to be transmitted to the connected system by the sender, should it be<br>required.                                                                                                    |
| User data area 1                   | USERDATA1      | Optional string of up to 8 characters that allows you to provide additional site-specific data related to the BAS resource definition. This field is ignored for CICS CSD resource definitions.                                                                                                    |
| User data area 2                   | USERDATA2      | Optional string of up to 8 characters that allows you to provide additional site-specific data related to the BAS resource definition. This field is ignored for CICS CSD resource definitions.                                                                                                    |
| User data area 3                   | USERDATA3      | Optional string of up to 8 characters that allows you to provide additional site-specific data related to the BAS resource definition. This field is ignored for CICS CSD resource definitions.                                                                                                    |

| Table 290. Fields in IPCONDEF views (continued) |                |                                                                                                    |
|-------------------------------------------------|----------------|----------------------------------------------------------------------------------------------------|
| Field                                           | Attribute name | Description                                                                                                    |
| Exchange log names (XLN)<br>action              | XLNACTION      | The action to be taken when a new log name is received from the remote, partner, system. (Receipt of a new log name indicates that the partner has deleted its recovery information.)                                                                                                    |
|                                                 |                | • FORCE                                                                                                    |
|                                                 |                | <ul> <li>Before any new work with the new log name is started, the<br/>predefined decisions for indoubt units of work (UOWs), as defined<br/>by the indoubt attributes of the TRANSACTION definition, are<br/>implemented. CICS also deletes any information retained for<br/>possible resolution of UOWs that were indoubt on the partner<br/>system. Note: Data integrity may be compromised if you use this<br/>option.</li> </ul>                             |
|                                                 |                | • KEEP                                                                                                    |
|                                                 |                | <ul> <li>Recovery information is kept, and no predefined actions are taken<br/>for indoubt units of work.</li> </ul>                                                                                                    |
|                                                 |                | The connection is unable to perform new work that requires sync<br>level 2 protocols until all outstanding recoverable work with the<br>partner (that is, indoubt UOWs, or information relevant to UOWs<br>that were indoubt on the partner system under the old log name)<br>is completed. This completion may only be achieved through an<br>explicit user instruction within this interface, or any of the other<br>programming interfaces that are available. |

## **ISC/MRO** connection definitions - CONNDEF

The **Connection definition** (CONNDEF) views display the remote systems that a CICS system communicates with using intersystem communication (ISC) or multiple region operation (MRO).

#### **Supplied views**

To access from the main menu, click:

#### Administration views > CICS resource definitions > ISC/MRO connection definitions

| Table 291. Views in the supplied ISC/MRO connection definitions (CONNDEF) view set |                                                                                   |  |
|------------------------------------------------------------------------------------|-----------------------------------------------------------------------------------|--|
| View                                                                               | Notes                                                                             |  |
| ISC/MRO connection definitions<br>EYUSTARTCONNDEF.ADDTOGRP                         | Add one or more connection definitions to a resource group.                       |  |
| ISC/MRO connection definitions<br>EYUSTARTCONNDEF.CREATE                           | Create a connection definition and add it to the data repository.                 |  |
| ISC/MRO connection definitions<br>EYUSTARTCONNDEF.DETAILED                         | Detailed information about a selected connection definition.                      |  |
| ISC/MRO connection definitions<br>EYUSTARTCONNDEF.INSTALL                          | Install a connection definition in an active system.                              |  |
| ISC/MRO connection definitions<br>EYUSTARTCONNDEF.REMOVE                           | Remove a connection definition from the data repository.                          |  |
| ISC/MRO connection definitions<br>EYUSTARTCONNDEF.TABULAR                          | Tabular information about all MRO connection definitions for the current context. |  |

| Table 292. Actions available for CONNDEF views |                                                                   |  |
|------------------------------------------------|-------------------------------------------------------------------|--|
| Action Description                             |                                                                   |  |
| ADDTOGRP                                       | Add one or more connection definitions to a resource group.       |  |
| CREATE                                         | Create a connection definition and add it to the data repository. |  |
| CSDCOPY                                        | Copy a CICS CSD resource definition.                              |  |
| INSTALL                                        | Install a connection definition in an active system.              |  |
| REMOVE                                         | Remove a connection definition from the data repository.          |  |
| UPDATE                                         | Update a connection definition in the data repository.            |  |

| Table 293. Fields in CONNDEF views |                |                                                                                                    |
|------------------------------------|----------------|----------------------------------------------------------------------------------------------------|
| Field                              | Attribute name | Description                                                                                                    |
| Access method                      | ACCESSMETHOD   | The access method to be used for this connection:                                                                                                    |
|                                    |                | APPC - advanced program-to-program communication.                                                                                                    |
|                                    |                | • EXCI - connection is for use by a program using the external CICS interface.                                                                                                    |
|                                    |                | • INDIRECT - communication between the local CICS system and the system defined by this connection definition is through the system named in the <b>Intermediate system name</b> field.                                                                          |
|                                    |                | <ul> <li>IRC - connection uses the interregion communication program<br/>DFHIRP. This is the access method for MRO.</li> </ul>                                                                                                    |
|                                    |                | NETBIOS - connection uses the NETBIOS LAN protocol                                                                                                    |
|                                    |                | VTAM - VTAM intersystem communication.                                                                                                    |
|                                    |                | XM - MVS cross-memory services.                                                                                                    |
| Level of attach-time security      | ATTACHSEC      | The level of attach-time user security required for the connection:                                                                                                    |
|                                    |                | • IDENTIFY - Incoming attach requests must specify a user identifier.<br>Enter IDENTIFY when the connecting system has a security manager;<br>for example, if it is another CICS system.                                                                         |
|                                    |                | <ul> <li>LOCAL - The authority of the user is taken to be that of the link itself,<br/>and you rely on link security alone to protect your resource. If the<br/>PROTOCOL attribute on the CONNECTION definition is LU6.1, you must<br/>specify LOCAL.</li> </ul> |
|                                    |                | <ul> <li>MIXIDPE - Incoming attach requests may be using either or both<br/>IDENTIFY or PERSISTENT security types. The security type actually<br/>used depends on the incoming attach request.</li> </ul>                                                        |
|                                    |                | • PERSISTENT - Incoming attach requests must specify a user identifier and a user password on the first attach request.                                                                                                    |
|                                    |                | <ul> <li>VERIFY - Incoming attach requests must specify a user identifier and a<br/>user password.</li> </ul>                                                                                                    |
| Autoconnect sessions for<br>VTAM   | AUTOCONNECT    | Indicates whether sessions with this connection are to be bound when CICS is initialized or whenever communication with VTAM is started:                                                                                                    |
|                                    |                | <ul> <li>ALLCONN - Associated sessions are bound. The associated modename<br/>is generally also specifed as ALLCONN.</li> </ul>                                                                                                    |
|                                    |                | AUTOCONN - Associated sessions are bound.                                                                                                    |
|                                    |                | NONAUTOCONN - Associated sessions are not bound.                                                                                                    |
| Bind password                      | BINDPASSWORD   | (APPC only) A password of up to 16 hexadecimal characters (0 - 9, A - F).                                                                                                    |

| Table 293. Fields in CONNDE     | F views (continued) |                                                                                                    |
|---------------------------------|---------------------|----------------------------------------------------------------------------------------------------|
| Field                           | Attribute name      | Description                                                                                                    |
| Bind time security              | BINDSECURITY        | Indicates whether an external security manager (ESM) is being used for bind-time security:                                                                                                    |
|                                 |                     | • NO - No external bind-time security is required.                                                                                                    |
|                                 |                     | • YES - If security is active and the XAPPC system initialization parameter is set to YES, an ESM is called.                                                                                                    |
| Last modification agent         | CHANGEAGENT         | The change agent identifier that made the last modification.                                                                                                    |
|                                 |                     | <ul> <li>CSDAPI - The resource was last changed by a CEDA transaction, by<br/>the programmable interface to DFHEDAP or by an EXEC CICS CSD<br/>command.</li> </ul>                                                                                                    |
|                                 |                     | • CSDBATCH - The resource was last changed by a DFHCSDUP job.                                                                                                    |
|                                 |                     | <ul> <li>DREPAPI - Resource was last changed by a CICSPlex SM API command.</li> </ul>                                                                                                    |
| Last modification agent release | CHANGEAGREL         | The CICS release level of the agent that made the last modification.                                                                                                    |
| Last modification time          | CHANGETIME          | The local time when the definition was last changed.                                                                                                    |
| Last modification user ID       | CHANGEUSRID         | The user ID that made the last modification.                                                                                                    |
| Connection priority             | CONNPRIORITY        | (CICS for OS/2 only) Specify the connection priority, in the range 0 through 255. (The default is 86.)                                                                                                    |
| Nature of connection            | CONNTYPE            | The nature of the connection for external CICS interface (EXCI) connections:                                                                                                    |
|                                 |                     | • GENERIC - the connection is for communication from a non-CICS client program to the CICS system, and is generic. A generic connection is an MRO link with a number of sessions to be shared by multiple EXCI users. For a generic connection you cannot specify the NETNAME attribute. |
|                                 |                     | • SPECIFIC - The connection is for communication from a non-CICS client program to the CICS region, and is specific. A specific connection is an MRO link with one or more sessions dedicated to a single user in a client program. For a specific connection, NETNAME is mandatory.     |
|                                 |                     | • APPC - connection to another CICS system using APPC.                                                                                                    |
|                                 |                     | NOTAPPLIC - The connection does not use EXCI.                                                                                                    |
| Time created                    | CREATETIME          | The local time when the connection was created.                                                                                                    |
| CSD group                       | CSDGROUP            | The name of the CSD group for this CICS resource definition. This field is ignored for BAS definitions.                                                                                                    |
| Data stream type                | DATASTREAM          | The type of data stream:                                                                                                    |
|                                 |                     | LMS - Specify the type of data stream.                                                                                                    |
|                                 |                     | <ul> <li>SCS - The data stream is an SCS data stream as defined in the<br/>LUTYPE6.1 architecture.</li> </ul>                                                                                                    |
|                                 |                     | • STRFIELD - The data stream is a structured field data stream as defined in the LUTYPE6.1 architecture.                                                                                                    |
|                                 |                     | USER - User-defined data stream.                                                                                                    |
|                                 |                     | • 3270 - The data stream is a 3270 data stream as defined in the type 6.1 logical unit (LUTYPE6.1) architecture.                                                                                                    |
| Version                         | DEFVER              | The version number of the BAS resource definition, from 1 to 15. This field is ignored for CICS CSD resource definitions.                                                                                                    |
| Description code page           | DESCCODEPAGE        | The code page of the description field. This field is ignored for CICS CSD resource definitions.                                                                                                    |
| Description                     | DESCRIPTION         | A description of the connection definition.                                                                                                    |

| Field                           | Attribute name | Description                                                                                                    |
|---------------------------------|----------------|----------------------------------------------------------------------------------------------------|
| Intermediate system name        | INDSYS         | The name of an intermediate system that is used to relay<br>communications between this system and the remote system. The name<br>can be up to four characters in length. You can name an intermediate<br>system only if you specify INDIRECT in the <b>Access method</b> field.                                                                                                    |
| Connection status               | INSERVICE      | For connections using either the APPC or MRO protocol, the status of the connection as one of the following:                                                                                                    |
|                                 |                | <ul> <li>ACQUIRED - The connection is acquired, which means the partner LU has been contacted and the initial CNOS exchange has been done.</li> </ul>                                                                                                    |
|                                 |                | <ul> <li>AVAILABLE - The connection is acquired, but there are currently no<br/>bound sessions.</li> </ul>                                                                                                    |
|                                 |                | • FREEING - The connection is being released.                                                                                                    |
|                                 |                | NOTAPPLIC - The connection is not a CICS-to-CICS MRO or an APPC connection.                                                                                                    |
|                                 |                | OBTAINING - The connection is being acquired.                                                                                                    |
|                                 |                | • RELEASED - The connection is released.                                                                                                    |
| TCP/IP local host name          | LOCLHOSTNAME   | (CICS for OS/2 only) For a TCP/IP connection, specify a 1- to 40-<br>character host name (or equivalent IP address) for the local system. If<br>you specify an asterisk (*), TCP/IP chooses which adapter to use.                                                                                                    |
| Local logical unit alias name   | LUALIAS        | For APPC connections, the name of VTAM logical unit (LU) alias.                                                                                                    |
| Maximum queue time              | MAXQTIME       | <ul> <li>The maximum wait time for queued allocate requests waiting for free sessions on a connection that appears to be unresponsive. The maximum queue time is used only if a queue limit is specified in the <b>Queue limit</b> field, and then the time limit is applied only when the queue length has reached the queue limit value. Options are:</li> <li>NO - There is no limit on the time that allocate requests can remain queued.</li> <li>nmnn - The approximate upper limit on the time that allocate requests</li> </ul> |
|                                 |                | can be queued for a connection that appears to be unresponsive. The number represents seconds in the range 0 through 9999.                                                                                                    |
|                                 |                | If you do not specify a queue limit, leave this field blank.                                                                                                    |
| Communication mode name         | MODENAME       | The name used to identify the session when the definition is installed in the active system.                                                                                                    |
| Name                            | NAME           | The name of the connection definition.                                                                                                    |
| NETBIOS logical LAN adapter     | NETBIOSADAPT   | (CICS for OS/2 only) For a NetBIOS connection, identify the logical LAN adapter to be used for the remote system. Valid values are 0, 1, or B (for both).                                                                                                    |
| Network name                    | NETNAME        | The intercommunication link to the system that owns the connection.<br>The name can be up to eight characters in length.                                                                                                    |
| Partner code page               | PARTCODEPAGE   | (CICS for OS/2 only) Specify the 1- to 5-digit code page of the remote system. (The default is 37.)                                                                                                    |
| Partner logical unit alias name | PARTLUALIAS    | (CICS for OS/2 only) For an APPC connection, specify the 1- to 8-<br>character name used by Communications Manager/2 to refer to the<br>partner logical unit.                                                                                                    |
| Protocol                        | PROTOCOL       | For connections with an access method of VTAM, indicates which SNA<br>protocol is in use, either LUTYPE6.1 (LU61) or Advanced Program-to-<br>Program Communication (APPC). A value of EXCI means this connection<br>uses the External CICS Interface. A value of NOTAPPLIC means this<br>connection is not a VTAM connection.                                                                                                    |

| Table 293. Fields in CONNDEF views (continued) |                |                                                                                                    |
|------------------------------------------------|----------------|----------------------------------------------------------------------------------------------------|
| Field                                          | Attribute name | Description                                                                                                    |
| Persistent session recovery                    | PSRECOVERY     | In a CICS region running with persistent sessions support, this specifies whether, and how, LU6.2 sessions are recovered on system restart within the persistent session delay interval:      |
|                                                |                | <ul> <li>NONE - All sessions are unbound as out-of-service with no CNOS recovery.</li> </ul>                                                                                                  |
|                                                |                | • SYSDEFAULT - If a failed CICS system is restarted within the persistent session delay interval, the following actions occur:                                                                |
|                                                |                | <ul> <li>User modegroups are recovered to the SESSIONS RECOVOPTION value.</li> </ul>                                                                                                    |
|                                                |                | <ul> <li>The SNASVCMG modegroup is recovered.</li> </ul>                                                                                                    |
|                                                |                | <ul> <li>The connection is returned in ACQUIRED state and the last<br/>negotiated CNOS state is returned</li> </ul>                                                                           |
|                                                |                | <ul> <li>N_A - The value does not apply to this definition and should not be<br/>validated.</li> </ul>                                                                                        |
| Queue limit                                    | QUEUELIMIT     | The maximum number of allocate requests that CICS is to queue while waiting for free sessions:                                                                                                |
|                                                |                | • NO - there is no limit set to the number of allocate requests that CICS can queue while waiting for a free session.                                                                         |
|                                                |                | • nnnn - the maximum number of allocate requests, in the range 0 through 9999, that CICS can queue on the connection while waiting for a free session.                                        |
| Record format                                  | RECORDFORMAT   | The type of SNA chain.                                                                                                    |
|                                                |                | • U - a single, unblocked stream of data.                                                                                                    |
|                                                |                | • VB - the SNA chain is formatted according to the VLVB standard as defined in the LUTYPE6.1 architecture.                                                                                    |
| Connection name in remote system               | REMOTENAME     | The name by which the APPC connection for transaction routing is known<br>in the system or region that owns the connection. The name can be up to<br>four characters in length.               |
| Net name of the owning TOR                     | REMOTESYSNET   | The network name (APPLID) of the system that owns the connection. The name can be up to four characters in length.                                                                            |
| Remote connection name                         | REMOTESYSTEM   | The intercommunication link to the system that owns the connection.<br>The name can be up to four characters in length.                                                                       |
| NETBIOS remote system<br>application ID        | REMSYSAPPLID   | (CICS for OS/2 only) For a NetBIOS connection, specify the 1- to 8-<br>character name of the remote CICS system. This name must match the<br>Local System Appl ID in the remote system's SIT. |
| TCP/IP remote host name                        | REMTHOSTNAME   | (CICS for OS/2 only) For a TCP/IP connection, specify the 1- to 40-<br>character host name (or equivalent IP address) of the remote system.                                                   |
| TCP/IP remote host port                        | REMTHOSTPORT   | (CICS for OS/2 only) For a TCP/IP connection, identify the TCP port on the remote system:                                                                                                    |
|                                                |                | <ul> <li>value - A port number, in the range 1 through 65535. (The default is<br/>1435.)</li> </ul>                                                                                           |
|                                                |                | • * (asterisk) - The value from the TCP/IP SERVICES file is used.                                                                                                    |
| Security name for remote system                | SECURITYNAME   | For APPC and LU6.1 links only, this is the security name of the remote system. The security name (or USERID on the sessions definition) must be a valid RACF user ID on your system.          |
| Maximum session buffer size                    | SESSBUFFSIZE   | The maximum size of the session buffer for the connection in the range 256 - 30720.                                                                                                    |
| Number of concurrently active sessions         | SESSCOUNT      | The number of sessions currently in use.                                                                                                    |

| Table 293. Fields in CONNDEF views (continued) |                |                                                                                                    |
|------------------------------------------------|----------------|----------------------------------------------------------------------------------------------------|
| Field                                          | Attribute name | Description                                                                                                    |
| APPC terminal on single session APPC link      | SINGLESESS     | Identifies whether the definition is for an APPC terminal on a single session APPC link to CICS.                                                                                                |
|                                                |                | • NO - The definition is not for a single session APPC link to CICS.                                                                                                    |
|                                                |                | • YES - The definition is for an APPC terminal on a single session APPC link to CICS.                                                                                                    |
|                                                |                | • N_A - The value does not apply to this definition and should not be validated by CICSPlex SM.                                                                                                 |
| Use default user ID                            | USEDFLTUSER    | The action that is taken when an inbound FMH5 does not contain the security information implied by the ATTACHSEC attribute:                                                                     |
|                                                |                | • NO - the attach request is rejected, and a protocol violation message is issued.                                                                                                    |
|                                                |                | • YES - use the default user ID specified in the DFLUSER SIT parameter for the CICS system.                                                                                                    |
|                                                |                | <ul> <li>N_A - the value does not apply to this definition and should not be<br/>validated by CICSPlex SM</li> </ul>                                                                            |
| User data area 1                               | USERDATA1      | Optional string of up to 8 characters that allows you to provide additional site-specific data related to the BAS resource definition. This field is ignored for CICS CSD resource definitions. |
| User data area 2                               | USERDATA2      | Optional string of up to 8 characters that allows you to provide additional site-specific data related to the BAS resource definition. This field is ignored for CICS CSD resource definitions. |
| User data area 3                               | USERDATA3      | Optional string of up to 8 characters that allows you to provide additional site-specific data related to the BAS resource definition. This field is ignored for CICS CSD resource definitions. |
| Exchange lognames (XLN)<br>action              | XLNACTION      | The status of the exchange lognames (XLN) process.                                                                                                    |

# **Journal model definitions - JRNMDEF**

The **Journal model definition** (JRNMDEF) views display information about the association between a CICS journal name and the MVS system log streams or the SMF log.

#### **Supplied views**

To access from the main menu, click:

#### Administration views > CICS resource definitions > Journal model definitions

| Table 294. Views in the supplied Journal model definitions (JRNMDEF) view set |                                                                      |  |
|-------------------------------------------------------------------------------|----------------------------------------------------------------------|--|
| View                                                                          | Notes                                                                |  |
| Journal model definitions<br>EYUSTARTJRNMDEF.ADDTOGRP                         | Add one or more Journal model definitions to a resource group.       |  |
| Journal model definitions<br>EYUSTARTJRNMDEF.CREATE                           | Create a journal model definition and add it to the data repository. |  |
| Journal model definitions<br>EYUSTARTJRNMDEF.DETAILED                         | Detailed information about a selected Journal model definition.      |  |
| Journal model definitions<br>EYUSTARTJRNMDEF.INSTALL                          | Install a Journal model definition in an active system.              |  |

| Table 294. Views in the supplied Journal model definitions (JRNMDEF) view set (continued) |                                                                                  |  |
|-------------------------------------------------------------------------------------------|----------------------------------------------------------------------------------|--|
| View Notes                                                                                |                                                                                  |  |
| Journal model definitions<br>EYUSTARTJRNMDEF.REMOVE                                       | Remove a Journal model definition from the data repository.                      |  |
| Journal model definitions<br>EYUSTARTJRNMDEF.TABULAR                                      | Tabular information about all Journal model definitions for the current context. |  |

| Table 295. Actions available for JRNMDEF views |                                                                      |  |
|------------------------------------------------|----------------------------------------------------------------------|--|
| Action                                         | Description                                                          |  |
| ADDTOGRP                                       | Add one or more Journal model definitions to a resource group.       |  |
| CREATE                                         | Create a journal model definition and add it to the data repository. |  |
| CSDCOPY                                        | Copy a CICS CSD resource definition.                                 |  |
| CSDINSTALL                                     | Install a CICS CSD resource definition into an active system.        |  |
| INSTALL                                        | Install a Journal model definition in an active system.              |  |
| REMOVE                                         | Remove a Journal model definition from the data repository.          |  |
| UPDATE                                         | Update a Journal model definition in the data repository.            |  |

| Table 296. Fields in JRNMDEF views |                |                                                                                                    |
|------------------------------------|----------------|----------------------------------------------------------------------------------------------------|
| Field                              | Attribute name | Description                                                                                                    |
| Last modification agent            | CHANGEAGENT    | The change agent identifier that made the last modification.                                                                                                    |
|                                    |                | <ul> <li>CSDAPI - The resource was last changed by a CEDA transaction, by<br/>the programmable interface to DFHEDAP or by an EXEC CICS CSD<br/>command.</li> </ul> |
|                                    |                | • CSDBATCH - The resource was last changed by a DFHCSDUP job.                                                                                                    |
|                                    |                | • DREPAPI - Resource was last changed by a CICSPlex SM API command.                                                                                                |
| Last modification agent release    | CHANGEAGREL    | The CICS release level of the agent that made the last modification.                                                                                               |
| Last modification time             | CHANGETIME     | The local date and time when the definition was last changed.                                                                                                    |
| Last modification user ID          | CHANGEUSRID    | The user ID that made the last modification.                                                                                                    |
| Time created                       | CREATETIME     | The local date and time when the definition was created.                                                                                                    |
| CSD group                          | CSDGROUP       | The name of the CSD group for this CICS resource definition. This field is ignored for BAS definitions.                                                            |
| Version                            | DEFVER         | The version number of the BAS resource definition, from 1 to 15. This field is ignored for CICS CSD resource definitions.                                          |
| Description code page              | DESCCODEPAGE   | The code page of the description field. This field is ignored for CICS CSD resource definitions.                                                                   |
| Description                        | DESCRIPTION    | A description of the journal model definition.                                                                                                    |
| Journal name                       | JOURNALNAME    | The 8-character journal name for which this journal model can be used.                                                                                             |
| Name                               | NAME           | The name of the journal model definition.                                                                                                    |

| Table 296. Fields in JRNMDEF views (continued) |                |                                                                                                    |
|------------------------------------------------|----------------|----------------------------------------------------------------------------------------------------|
| Field                                          | Attribute name | Description                                                                                                    |
| MVS log stream name                            | STREAMNAME     | Identifies either an explicit MVS system logger log stream name, or<br>a template used to construct the log stream name. STREAMNAME is<br>applicable only to journal models defined with a LOGSTREAMTYPE of<br>MVS. A log stream name can be either an unqualified name or a qualified<br>name, as defined for MVS data set names:                                    |
|                                                |                | <ul> <li>Unqualified name - 1 to 8 alphanumeric or national characters or<br/>a hyphen. The first character of the name must be alphabetic or<br/>national.</li> </ul>                                                                                                    |
|                                                |                | • Qualified name - Multiple names joined by periods, up to a maximum of 26 characters. Qualified names may consist of a mixture of specific characters (from within the allowed set) and a maximum of three of the following four symbolic names: &USERID., &APPLID., &JNAME., &SYSID. After substitution, the name must not exceed 26 characters, including periods. |
| Log stream type                                | STREAMTYPE     | Specifies where the journal records are to be written:                                                                                                    |
|                                                |                | • DUMMY - No log records are to be written.                                                                                                    |
|                                                |                | <ul> <li>MVS - Records are to be written to an MVS system logger log stream.<br/>The name of the log stream is specified in the STREAMNAME attribute.</li> </ul>                                                                                                    |
|                                                |                | • SMF - Journal records are to be written in SMF format to the MVS SMF log instead of to an MVS system logger log stream. SMF is not allowed for the CICS system log or for forward recovery logs.                                                                                                    |
| User data area 1                               | USERDATA1      | Optional string of up to 8 characters that allows you to provide additional site-specific data related to the BAS resource definition. This field is ignored for CICS CSD resource definitions.                                                                                                    |
| User data area 2                               | USERDATA2      | Optional string of up to 8 characters that allows you to provide additional site-specific data related to the BAS resource definition. This field is ignored for CICS CSD resource definitions.                                                                                                    |
| User data area 3                               | USERDATA3      | Optional string of up to 8 characters that allows you to provide additional site-specific data related to the BAS resource definition. This field is ignored for CICS CSD resource definitions.                                                                                                    |

# JVM server definitions - JVMSVDEF

The **JVM server definition** (JVMSVDEF) views display information about the runtime environment for a JVM server.

#### **Supplied views**

To access from the main menu, click:

#### Administration views > CICS resource definitions > JVM server definitions

| Table 297. Views in the supplied <b>JVM server definitions</b> (JVMSVDEF) view set |                                                                   |  |
|------------------------------------------------------------------------------------|-------------------------------------------------------------------|--|
| View                                                                               | Notes                                                             |  |
| JVM server definitions<br>EYUSTARTJVMSVDEF.ADDTOGRP                                | Add one or more JVM server definitions to a resource group.       |  |
| JVM server definitions<br>EYUSTARTJVMSVDEF.CREATE                                  | Create a JVM server definition and add it to the data repository. |  |
| JVM server definitions<br>EYUSTARTJVMSVDEF.DETAILED                                | Detailed information about a selected JVM server definition.      |  |

| Table 297. Views in the supplied JVM server definitions (JVMSVDEF) view set (continued) |                                                                                                    |  |
|-----------------------------------------------------------------------------------------|----------------------------------------------------------------------------------------------------|--|
| View                                                                                    | Notes                                                                                                    |  |
| JVM server definitions<br>EYUSTARTJVMSVDEF.INSTALL                                      | Install a JVM server definition in an active system. Any JVM servers being overwritten through FORCE INSTALL must be disabled. |  |
| JVM server definitions<br>EYUSTARTJVMSVDEF.REMOVE                                       | Remove a JVM server definition from the data repository.                                                                       |  |
| JVM server definitions<br>EYUSTARTJVMSVDEF.TABULAR                                      | Tabular information about all JVM server definitions for the current context.                                                  |  |

| Table 298. Actions available for JVMSVDEF views |                                                                                                    |  |
|-------------------------------------------------|----------------------------------------------------------------------------------------------------|--|
| Action                                          | Description                                                                                                    |  |
| ADDTOGRP                                        | Add one or more JVM server definitions to a resource group.                                                                    |  |
| CREATE                                          | Create a JVM server definition and add it to the data repository.                                                              |  |
| CSDCOPY                                         | Copy a CICS CSD resource definition.                                                                                           |  |
| CSDINSTALL                                      | Install a CICS CSD resource definition into an active system.                                                                  |  |
| INSTALL                                         | Install a JVM server definition in an active system. Any JVM servers being overwritten through FORCE INSTALL must be disabled. |  |
| REMOVE                                          | Remove a JVM server definition from the data repository.                                                                       |  |
| UPDATE                                          | Update a JVM server definition in the data repository.                                                                         |  |

| Table 299. Fields in JVMSVDEF views |                |                                                                                                    |
|-------------------------------------|----------------|----------------------------------------------------------------------------------------------------|
| Field                               | Attribute name | Description                                                                                                    |
| Last modification agent             | CHANGEAGENT    | The change agent identifier that made the last modification.                                                                                                    |
|                                     |                | <ul> <li>CSDAPI - The resource was last changed by a CEDA transaction, by<br/>the programmable interface to DFHEDAP or by an EXEC CICS CSD<br/>command.</li> </ul> |
|                                     |                | • CSDBATCH - The resource was last changed by a DFHCSDUP job.                                                                                                    |
|                                     |                | • DREPAPI - Resource was last changed by a CICSPlex SM API command.                                                                                                |
| Last modification agent release     | CHANGEAGREL    | The CICS release level of the agent that made the last modification.                                                                                               |
| Last modification time              | CHANGETIME     | The local date and time when the definition was last changed.                                                                                                    |
| Last modification user ID           | CHANGEUSRID    | The user ID that made the last modification.                                                                                                    |
| Time created                        | CREATETIME     | The local date and time when the definition was created.                                                                                                    |
| CSD group                           | CSDGROUP       | The name of the CSD group for this CICS resource definition. This field is ignored for BAS definitions.                                                            |
| Version                             | DEFVER         | The version number of the BAS resource definition, from 1 to 15. This field is ignored for CICS CSD resource definitions.                                          |
| Description code page               | DESCCODEPAGE   | The code page of the description field.                                                                                                    |
| Description                         | DESCRIPTION    | A description of the JVM server definition.                                                                                                    |

| Table 299. Fields in JVMSVDEF views (continued) |                |                                                                                                    |
|-------------------------------------------------|----------------|----------------------------------------------------------------------------------------------------|
| Field                                           | Attribute name | Description                                                                                                    |
| JVM profile name                                | JVMPROFILE     | Specifies the 1-8 character name of the JVM profile for the JVM server.<br>The JVM profile is a file in the z/OS UNIX directory that is specified<br>by the system initialization parameter JVMPROFILEDIR. Alternatively,<br>the file can be in another place in the z/OS UNIX file system and be<br>referenced by a UNIX soft link from the JVMPROFILEDIR directory. The<br>profile contains the JVM options for running a JVM server. |
| LE runtime options program                      | LERUNOPTS      | Specifies the 1 - 8 character name of the program that defines the runtime options for the Language Environment enclave. The program must be in the hlq.SDFHLOAD library. You must specify the name of the program in upper case. The default program is DFHAXRO.                                                                                                    |
| Name                                            | NAME           | The 8-character name of the JVM server resource.                                                                                                    |
| Enabled Status                                  | STATUS         | Specifies the initial status of the JVM server resource when it is installed.                                                                                                    |
|                                                 |                | ENABLED: The JVM server runtime environment is available for use                                                                                                    |
|                                                 |                | • DISABLED: The JVM server runtime environment is not available for use.                                                                                                    |
| Maximum number of threads                       | THREADLIMIT    | Specifies the maximum number of threads that are allowed in the<br>Language Environment enclave for the JVM server. Each thread runs<br>under a T8 TCB. You can specify a limit in the range of 1-256 threads.                                                                                                    |
|                                                 |                | If you specify a thread limit that exceeds the maximum of 1024 threads<br>that is allowed for the CICS region, taking into account all other enabled<br>JVM server resources, CICS allocates the remaining threads up to 1024<br>to the resource as the thread limit value. If CICS is already at the<br>maximum number of JVM server threads, the resource installs in a<br>disabled state.                                            |
| User data area 1                                | USERDATA1      | Optional string of up to 8 characters that allows you to provide additional site-specific data related to the BAS resource definition. This field is ignored for CICS CSD resource definitions.                                                                                                    |
| User data area 2                                | USERDATA2      | Optional string of up to 8 characters that allows you to provide additional site-specific data related to the BAS resource definition. This field is ignored for CICS CSD resource definitions.                                                                                                    |
| User data area 3                                | USERDATA3      | Optional string of up to 8 characters that allows you to provide additional site-specific data related to the BAS resource definition. This field is ignored for CICS CSD resource definitions.                                                                                                    |

## **LIBRARY definitions - LIBDEF**

The **Library definition** (LIBDEF) views display information about dynamic program library definitions. It is intended that each LIBRARY represents a discrete application, with the program artifacts required by that application being held in a small number of data sets. If an application requires more than 16 data sets, then an additional LIBRARY resource or resources can be defined with ranking values which ensure the data sets are searched in the required order if the ordering is significant. The enablement status could be used to ensure that the collection of LIBRARY resources is introduced into the search order in the required manner.

#### **Supplied views**

To access from the main menu, click:

Administration views > CICS resource definitions > LIBRARY definitions

| Table 300. Views in the supplied LIBRARY definitions (LIBDEF) view set |                                                                            |  |
|------------------------------------------------------------------------|----------------------------------------------------------------------------|--|
| View                                                                   | Notes                                                                      |  |
| LIBRARY definitions<br>EYUSTARTLIBDEF.ADDTOGRP                         | Add one or more LIBRARY definitions to a resource group.                   |  |
| LIBRARY definitions<br>EYUSTARTLIBDEF.CREATE                           | Create a LIBRARY definition and add it to the data repository.             |  |
| LIBRARY definitions<br>EYUSTARTLIBDEF.DETAILED                         | Detailed information about a selected LIBRARY definition.                  |  |
| LIBRARY definitions<br>EYUSTARTLIBDEF.INSTALL                          | Install a LIBRARY definition in an active system.                          |  |
| LIBRARY definitions<br>EYUSTARTLIBDEF.REMOVE                           | Remove a LIBRARY definition from the data repository.                      |  |
| LIBRARY definitions<br>EYUSTARTLIBDEF.TABULAR                          | Tabular information about all LIBRARY definitions for the current context. |  |

| Table 301. Actions available for LIBDEF views |                                                                |  |
|-----------------------------------------------|----------------------------------------------------------------|--|
| Action                                        | Description                                                    |  |
| ADDTOGRP                                      | Add one or more LIBRARY definitions to a resource group.       |  |
| CREATE                                        | Create a LIBRARY definition and add it to the data repository. |  |
| CSDCOPY                                       | Copy a CICS CSD resource definition.                           |  |
| CSDINSTALL                                    | Install a CICS CSD resource definition into an active system.  |  |
| INSTALL                                       | Install a LIBRARY definition in an active system.              |  |
| REMOVE                                        | Remove a LIBRARY definition from the data repository.          |  |
| UPDATE                                        | Update a LIBRARY definition in the data repository.            |  |

| Table 302. Fields in LIBDEF views |                |                                                                                                    |
|-----------------------------------|----------------|----------------------------------------------------------------------------------------------------|
| Field                             | Attribute name | Description                                                                                                    |
| Last modification agent           | CHANGEAGENT    | The change agent identifier that made the last modification.                                                                                                    |
|                                   |                | <ul> <li>CSDAPI - The resource was last changed by a CEDA transaction, by<br/>the programmable interface to DFHEDAP or by an EXEC CICS CSD<br/>command.</li> </ul> |
|                                   |                | CSDBATCH - The resource was last changed by a DFHCSDUP job.                                                                                                    |
|                                   |                | <ul> <li>DREPAPI - Resource was last changed by a CICSPlex SM API command.</li> </ul>                                                                              |
| Last modification agent release   | CHANGEAGREL    | The CICS release level of the agent that made the last modification.                                                                                               |
| Last modification time            | CHANGETIME     | The local date and time when the definition was last changed.                                                                                                    |
| Last modification user ID         | CHANGEUSRID    | The user ID that made the last modification.                                                                                                    |
| Time created                      | CREATETIME     | The local date and time when the definition was created.                                                                                                    |

| Table 302. Fields in LIBDEF views (continued) |                |                                                                                                    |
|-----------------------------------------------|----------------|----------------------------------------------------------------------------------------------------|
| Field                                         | Attribute name | Description                                                                                                    |
| Critical status                               | CRITICAL       | Specifies whether the LIBRARY is critical to the startup of CICS. Values are:                                                                                                    |
|                                               |                | • YES                                                                                                    |
|                                               |                | <ul> <li>The LIBRARY is critical to CICS startup. If the LIBRARY cannot be successfully installed during CICS startup for any reason, then a GO or CANCEL message will be issued. This will allow the operator to decide whether to override the criticality and allow CICS to start or not. If CICS is allowed to continue, the LIBRARY will be installed in a 'disabled' status, unless installation was not possible at all; for example, due to a short-on-storage condition. If the reply is to continue with the startup, the LIBRARY will not be recatalogued as NONCRITICAL, so the critical status should be explicitly set to NONCRITICAL if it is decided that the LIBRARY should not be regarded as CRITICAL in future.</li> </ul> |
|                                               |                | <ul> <li>The LIBRARY is not critical to CICS startup. If the LIBRARY cannot<br/>be successfully installed during CICS startup, then the LIBRARY will<br/>be left in an installed but disabled state and a warning message will<br/>be issued, but CICS startup will continue.</li> </ul>                                                                                                    |
| CSD group                                     | CSDGROUP       | The name of the CSD group for this CICS resource definition. This field is ignored for BAS definitions.                                                                                                    |
| Version                                       | DEFVER         | The version number of the BAS resource definition, from 1 to 15. This field is ignored for CICS CSD resource definitions.                                                                                                    |
| Description code page                         | DESCCODEPAGE   | The code page of the description field. This field is ignored for CICS CSD resource definitions.                                                                                                    |
| Description                                   | DESCRIPTION    | A description of the LIBRARY definition.                                                                                                    |
| Data set name 01                              | DSNAME01       | The first data set in the concatenation, if specified. This must be a valid 44-character fully qualified dataset name, and a disposition status of SHR is assumed. At least one DSNAMEnn must be specified, but this does not have to use the first position (DSNAME01), and the data set names can be distributed across the DSNAME01 to DSNAME16 attributes in a way which would make it easy to insert additional data set names into the definition.                                                                                                    |
| Data set name 02                              | DSNAME02       | The next data set in the concatenation, if specified, or first if no previous DSNAMEnn is specified. This must be a valid 44-character fully qualified dataset name, and a disposition status of SHR is assumed. At least one DSNAMEnn must be specified, but this does not have to use the first position (DSNAME01), and the data set names can be distribute across the DSNAME01 to DSNAME16 attributes in a way which would make it easy to insert additional data set names into the definition.                                                                                                    |
| Data set name 03                              | DSNAME03       | The next data set in the concatenation, if specified, or first if no previous DSNAMEnn is specified. This must be a valid 44-character fully qualified dataset name, and a disposition status of SHR is assumed. At least one DSNAMEnn must be specified, but this does not have to use the first position (DSNAME01), and the data set names can be distribute across the DSNAME01 to DSNAME16 attributes in a way which would make it easy to insert additional data set names into the definition.                                                                                                    |
| Data set name 04                              | DSNAME04       | The next data set in the concatenation, if specified, or first if no previous DSNAMEnn is specified. This must be a valid 44-character fully qualified dataset name, and a disposition status of SHR is assumed. At least one DSNAMEnn must be specified, but this does not have to use the first position (DSNAME01), and the data set names can be distribute across the DSNAME01 to DSNAME16 attributes in a way which would make it easy to insert additional data set names into the definition.                                                                                                    |

| Field            | Attribute name | Description                                                                                                    |
|------------------|----------------|----------------------------------------------------------------------------------------------------|
| Data set name 05 | DSNAME05       | The next data set in the concatenation, if specified, or first if no previous<br>DSNAMEnn is specified. This must be a valid 44-character fully qualified<br>dataset name, and a disposition status of SHR is assumed. At least one<br>DSNAMEnn must be specified, but this does not have to use the first<br>position (DSNAME01), and the data set names can be distribute across<br>the DSNAME01 to DSNAME16 attributes in a way which would make it<br>easy to insert additional data set names into the definition. |
| Data set name 06 | DSNAME06       | The next data set in the concatenation, if specified, or first if no previous DSNAMEnn is specified. This must be a valid 44-character fully qualified dataset name, and a disposition status of SHR is assumed. At least one DSNAMEnn must be specified, but this does not have to use the first position (DSNAME01), and the data set names can be distribute across the DSNAME01 to DSNAME16 attributes in a way which would make it easy to insert additional data set names into the definition.                   |
| Data set name 07 | DSNAME07       | The next data set in the concatenation, if specified, or first if no previous DSNAMEnn is specified. This must be a valid 44-character fully qualified dataset name, and a disposition status of SHR is assumed. At least one DSNAMEnn must be specified, but this does not have to use the first position (DSNAME01), and the data set names can be distribute across the DSNAME01 to DSNAME16 attributes in a way which would make it easy to insert additional data set names into the definition.                   |
| Data set name 08 | DSNAME08       | The next data set in the concatenation, if specified, or first if no previous<br>DSNAMEnn is specified. This must be a valid 44-character fully qualified<br>dataset name, and a disposition status of SHR is assumed. At least one<br>DSNAMEnn must be specified, but this does not have to use the first<br>position (DSNAME01), and the data set names can be distribute across<br>the DSNAME01 to DSNAME16 attributes in a way which would make it<br>easy to insert additional data set names into the definition. |
| Data set name 09 | DSNAME09       | The next data set in the concatenation, if specified, or first if no previous<br>DSNAMEnn is specified. This must be a valid 44-character fully qualified<br>dataset name, and a disposition status of SHR is assumed. At least one<br>DSNAMEnn must be specified, but this does not have to use the first<br>position (DSNAME01), and the data set names can be distribute across<br>the DSNAME01 to DSNAME16 attributes in a way which would make it<br>easy to insert additional data set names into the definition. |
| Data set name 10 | DSNAME10       | The next data set in the concatenation, if specified, or first if no previous<br>DSNAMEnn is specified. This must be a valid 44-character fully qualified<br>dataset name, and a disposition status of SHR is assumed. At least one<br>DSNAMEnn must be specified, but this does not have to use the first<br>position (DSNAME01), and the data set names can be distribute across<br>the DSNAME01 to DSNAME16 attributes in a way which would make it<br>easy to insert additional data set names into the definition. |
| Data set name 11 | DSNAME11       | The next data set in the concatenation, if specified, or first if no previous<br>DSNAMEnn is specified. This must be a valid 44-character fully qualified<br>dataset name, and a disposition status of SHR is assumed. At least one<br>DSNAMEnn must be specified, but this does not have to use the first<br>position (DSNAME01), and the data set names can be distribute across<br>the DSNAME01 to DSNAME16 attributes in a way which would make it<br>easy to insert additional data set names into the definition. |
| Data set name 12 | DSNAME12       | The next data set in the concatenation, if specified, or first if no previous DSNAMEnn is specified. This must be a valid 44-character fully qualified dataset name, and a disposition status of SHR is assumed. At least one DSNAMEnn must be specified, but this does not have to use the first position (DSNAME01), and the data set names can be distribute across the DSNAME01 to DSNAME16 attributes in a way which would make it easy to insert additional data set names into the definition.                   |

| Table 302. Fields in LIBDEF views (continued) |                |                                                                                                    |
|-----------------------------------------------|----------------|----------------------------------------------------------------------------------------------------|
| Field                                         | Attribute name | Description                                                                                                    |
| Data set name 13                              | DSNAME13       | The next data set in the concatenation, if specified, or first if no previous DSNAMEnn is specified. This must be a valid 44-character fully qualified dataset name, and a disposition status of SHR is assumed. At least one DSNAMEnn must be specified, but this does not have to use the first position (DSNAME01), and the data set names can be distribute across the DSNAME01 to DSNAME16 attributes in a way which would make it easy to insert additional data set names into the definition.                   |
| Data set name 14                              | DSNAME14       | The next data set in the concatenation, if specified, or first if no previous<br>DSNAMEnn is specified. This must be a valid 44-character fully qualified<br>dataset name, and a disposition status of SHR is assumed. At least one<br>DSNAMEnn must be specified, but this does not have to use the first<br>position (DSNAME01), and the data set names can be distribute across<br>the DSNAME01 to DSNAME16 attributes in a way which would make it<br>easy to insert additional data set names into the definition. |
| Data set name 15                              | DSNAME15       | The next data set in the concatenation, if specified, or first if no previous<br>DSNAMEnn is specified. This must be a valid 44-character fully qualified<br>dataset name, and a disposition status of SHR is assumed. At least one<br>DSNAMEnn must be specified, but this does not have to use the first<br>position (DSNAME01), and the data set names can be distribute across<br>the DSNAME01 to DSNAME16 attributes in a way which would make it<br>easy to insert additional data set names into the definition. |
| Data set name 16                              | DSNAME16       | The next data set in the concatenation, if specified, or first if no previous<br>DSNAMEnn is specified. This must be a valid 44-character fully qualified<br>dataset name, and a disposition status of SHR is assumed. At least one<br>DSNAMEnn must be specified, but this does not have to use the first<br>position (DSNAME01), and the data set names can be distribute across<br>the DSNAME01 to DSNAME16 attributes in a way which would make it<br>easy to insert additional data set names into the definition. |
| Name                                          | NAME           | The 8-character name of the LIBRARY resource.                                                                                                    |

| Table 302. Fields in LIBD | Attribute name | Description                                                                                                    |
|---------------------------|----------------|----------------------------------------------------------------------------------------------------|
|                           |                | Description                                                                                                    |
| Ranking RANKING           | RANKING        | The number which determines where this LIBRARY will appear in the overall search order, when enabled. A lower number indicates that this LIBRARY will be searched for programs to load before other LIBRARY resources with higher ranking numbers. The ranking can be thought of as being somewhat analogous to the concatenation number of a data set within a LIBRARY concatenation, although it differs in allowing duplicate values. RANKING can take values between 1 and 99, with a default of 50. A value of 10 is reserved for DFHRPL, the static LIBRARY, and cannot be specified. |
|                           |                | If this LIBRARY contains a discrete application in one or more data<br>sets, then its ranking relative to other LIBRARY resources is not usually<br>significant, and the default ranking value can be accepted. Exceptions to<br>this are where this LIBRARY contains a program artifact which is required<br>to replace one that also appears in another LIBRARY, in which case the<br>ranking of this LIBRARY needs to be a smaller value than that of the<br>other LIBRARY to ensure that the program artifact is loaded from this<br>LIBRARY.                                           |
|                           |                | The DFHRPL concatenation is assigned a predefined ranking of 10.<br>This value cannot be changed. It allows dynamically defined LIBRARY<br>resources to be placed before the DFHRPL concatenation in the overall<br>search order by giving them a ranking value smaller than 10.                                                                                                    |
|                           |                | Note:                                                                                                    |
|                           |                | <ul> <li>It should be regarded as a temporary situation to have LIBRARY<br/>resources with a ranking that places them before DFHRPL in the<br/>search order.</li> </ul>                                                                                                    |
|                           |                | • Although the predefined DFHRPL ranking of 10 is intended to<br>discourage the placing of LIBRARY resources before DFHRPL in the<br>search order, it does not limit the total number of LIBRARY resources<br>that can be placed before DFHRPL providing the ranking between the<br>LIBRARY resources themselves is not significant. A ranking of less<br>than 10 will trigger a message, where possible, to inform the user that<br>this LIBRARY will appear ahead of DFHRPL in the search order.                                                                                          |
|                           |                | • A ranking of less than 10 will not take effect until the program is first<br>loaded, or a NEWCOPY or PHASEIN request is issued, to cause the<br>program to be loaded from the dynamic LIBRARY in preference to<br>DFHRPL, unless the program is not in the DFHRPL concatenation, in<br>which case there would be no reason to use a ranking of less than 10.                                                                                                    |
| Enabled status            | STATUS         | Indicates whether the LIBRARY is included in the overall LIBRARY search order. Values are:                                                                                                    |
|                           |                | • DISABLED                                                                                                    |
|                           |                | <ul> <li>The LIBRARY is not included in the LIBRARY search order. The<br/>data sets in this LIBRARY concatenation will not be searched for<br/>program artifacts to load.</li> </ul>                                                                                                    |
|                           |                | • ENABLED                                                                                                    |
|                           |                | <ul> <li>The LIBRARY is included in the LIBRARY search order. The data<br/>sets in this LIBRARY concatenation will be searched for program<br/>artifacts to load.</li> </ul>                                                                                                    |
| User data area 1          | USERDATA1      | Optional string of up to 8 characters that allows you to provide additional site-specific data related to the BAS resource definition. This field is ignored for CICS CSD resource definitions.                                                                                                    |
| User data area 2          | USERDATA2      | Optional string of up to 8 characters that allows you to provide additional site-specific data related to the BAS resource definition. This field is ignored for CICS CSD resource definitions.                                                                                                    |
| User data area 3          | USERDATA3      | Optional string of up to 8 characters that allows you to provide additional site-specific data related to the BAS resource definition. This field is ignored for CICS CSD resource definitions.                                                                                                    |

# LSR pool definitions - LSRDEF

The **LSR pool definition** (LSRDEF) views display information about the size and characteristics of local shared resource pool definitions that VSAM uses for certain files.

## **Supplied views**

To access from the main menu, click:

#### Administration views > CICS resource definitions > LSR pool definitions

| Table 303. Views in the supplied LSR pool definitions (LSRDEF) view set |                                                                             |  |
|-------------------------------------------------------------------------|-----------------------------------------------------------------------------|--|
| View                                                                    | Notes                                                                       |  |
| LSR pool definitions<br>EYUSTARTLSRDEF.ADDTOGRP                         | Add one or more LSR pool definitions to a resource group.                   |  |
| LSR pool definitions<br>EYUSTARTLSRDEF.CREATE                           | Create a LSR pool definition and add it to the data repository.             |  |
| LSR pool definitions<br>EYUSTARTLSRDEF.DETAILED                         | Detailed information about a selected LSR pool definition.                  |  |
| LSR pool definitions<br>EYUSTARTLSRDEF.INSTALL                          | Install a LSR pool definition in an active system.                          |  |
| LSR pool definitions<br>EYUSTARTLSRDEF.REMOVE                           | Remove a LSR pool definition from the data repository.                      |  |
| LSR pool definitions<br>EYUSTARTLSRDEF.TABULAR                          | Tabular information about all LSR pool definitions for the current context. |  |

| Table 304. Actions available for LSRDEF views |                                                                 |
|-----------------------------------------------|-----------------------------------------------------------------|
| Action                                        | Description                                                     |
| ADDTOGRP                                      | Add one or more LSR pool definitions to a resource group.       |
| CREATE                                        | Create a LSR pool definition and add it to the data repository. |
| CSDCOPY                                       | Copy a CICS CSD resource definition.                            |
| CSDINSTALL                                    | Install a CICS CSD resource definition into an active system.   |
| INSTALL                                       | Install a LSR pool definition in an active system.              |
| REMOVE                                        | Remove a LSR pool definition from the data repository.          |
| UPDATE                                        | Update a LSR pool definition in the data repository.            |

| Table 305. Fields in LSRDEF views          |                |                                                                                                    |
|--------------------------------------------|----------------|----------------------------------------------------------------------------------------------------|
| Field                                      | Attribute name | Description                                                                                                    |
| Last modification agent                    | CHANGEAGENT    | The change agent identifier that made the last modification.                                                                                                    |
|                                            |                | <ul> <li>CSDAPI - The resource was last changed by a CEDA transaction, by<br/>the programmable interface to DFHEDAP or by an EXEC CICS CSD<br/>command.</li> </ul>                                                                                                    |
|                                            |                | CSDBATCH - The resource was last changed by a DFHCSDUP job.                                                                                                    |
|                                            |                | <ul> <li>DREPAPI - Resource was last changed by a CICSPlex SM API command.</li> </ul>                                                                                                    |
| Last modification agent release            | CHANGEAGREL    | The CICS release level of the agent that made the last modification.                                                                                                    |
| Last modification time                     | CHANGETIME     | The local date and time when the definition was last changed.                                                                                                    |
| Last modification user ID                  | CHANGEUSRID    | The user ID that made the last modification.                                                                                                    |
| Time created                               | CREATETIME     | The local date and time when the definition was created.                                                                                                    |
| CSD group                                  | CSDGROUP       | The name of the CSD group for this CICS resource definition. This field is ignored for BAS definitions.                                                                                                    |
| Number of 12 KB data buffers               | DATA12K        | The number of data buffers of this size that you require, in the range 3 through 32767. If you leave this field blank, there are no default values.                                                                                                    |
| Number of 16 KB data buffers               | DATA16K        | The number of data buffers of this size that you require, in the range 3 through 32767. If you leave this field blank, there are no default values.                                                                                                    |
| Number of 1 KB data buffers                | DATA1K         | The number of data buffers of this size that you require, in the range 3 through 32767. If you leave this field blank, there are no default values.                                                                                                    |
| Number of 20 KB data buffers               | DATA20K        | The number of data buffers of this size that you require, in the range 3 through 32767. If you leave this field blank, there are no default values.                                                                                                    |
| Number of 24 KB data buffers               | DATA24K        | The number of data buffers of this size that you require, in the range 3 through 32767. If you leave this field blank, there are no default values.                                                                                                    |
| Number of 28 KB data buffers               | DATA28K        | The number of data buffers of this size that you require, in the range 3 through 32767. If you leave this field blank, there are no default values.                                                                                                    |
| Number of 2 KB data buffers                | DATA2K         | The number of data buffers of this size that you require, in the range 3 through 32767. If you leave this field blank, there are no default values.                                                                                                    |
| Number of 32 KB data buffers               | DATA32K        | The number of data buffers of this size that you require, in the range 3 through 32767. If you leave this field blank, there are no default values.                                                                                                    |
| Number of 4 KB data buffers                | DATA4K         | The number of data buffers of this size that you require, in the range 3 through 32767. If you leave this field blank, there are no default values.                                                                                                    |
| Number of 512-byte data<br>buffers         | DATA512        | The number of data buffers of this size that you require, in the range 3 through 32767. If you leave this field blank, there are no default values.                                                                                                    |
| Number of 8 KB data buffers                | DATA8K         | The number of data buffers of this size that you require, in the range 3 through 32767. If you leave this field blank, there are no default values.                                                                                                    |
| Version                                    | DEFVER         | The version number of the BAS resource definition, from 1 to 15. This field is ignored for CICS CSD resource definitions.                                                                                                    |
| Description code page                      | DESCCODEPAGE   | The code page of the description field. This field is ignored for CICS CSD resource definitions.                                                                                                    |
| Description                                | DESCRIPTION    | A description of the LSR pool definition.                                                                                                    |
| Number of 12 KB Hiperspace<br>data buffers | HSDATA12K      | The number of hiperspace data buffers of this size that you require, in<br>the range 0 through 16777215. If you leave these fields blank, there are<br>no default values. If you specify a value for a hiperspace data buffer of a<br>given size, you must also specify a value for the data buffer of the same<br>size. |

| Table 305. Fields in LSRDEF views (continued) |                |                                                                                                    |
|-----------------------------------------------|----------------|----------------------------------------------------------------------------------------------------|
| Field                                         | Attribute name | Description                                                                                                    |
| Number of 16 KB Hiperspace<br>data buffers    | HSDATA16K      | The number of hiperspace data buffers of this size that you require, in<br>the range 0 through 16777215. If you leave these fields blank, there are<br>no default values. If you specify a value for a hiperspace data buffer of a<br>given size, you must also specify a value for the data buffer of the same<br>size.    |
| Number of 20 KB Hiperspace<br>data buffers    | HSDATA20K      | The number of hiperspace data buffers of this size that you require, in<br>the range 0 through 16777215. If you leave these fields blank, there are<br>no default values. If you specify a value for a hiperspace data buffer of a<br>given size, you must also specify a value for the data buffer of the same<br>size.    |
| Number of 24 KB Hiperspace<br>data buffers    | HSDATA24K      | The number of hiperspace data buffers of this size that you require, in<br>the range 0 through 16777215. If you leave these fields blank, there are<br>no default values. If you specify a value for a hiperspace data buffer of a<br>given size, you must also specify a value for the data buffer of the same<br>size.    |
| Number of 28 KB Hiperspace<br>data buffers    | HSDATA28K      | The number of hiperspace data buffers of this size that you require, in<br>the range 0 through 16777215. If you leave these fields blank, there are<br>no default values. If you specify a value for a hiperspace data buffer of a<br>given size, you must also specify a value for the data buffer of the same<br>size.    |
| Number of 32 KB Hiperspace<br>data buffers    | HSDATA32K      | The number of hiperspace data buffers of this size that you require, in<br>the range 0 through 16777215. If you leave these fields blank, there are<br>no default values. If you specify a value for a hiperspace data buffer of a<br>given size, you must also specify a value for the data buffer of the same<br>size.    |
| Number of 4 KB Hiperspace<br>data buffers     | HSDATA4K       | The number of hiperspace data buffers of this size that you require, in<br>the range 0 through 16777215. If you leave these fields blank, there are<br>no default values. If you specify a value for a hiperspace data buffer of a<br>given size, you must also specify a value for the data buffer of the same<br>size.    |
| Number of 8 KB Hiperspace<br>data buffers     | HSDATA8K       | The number of hiperspace data buffers of this size that you require, in<br>the range 0 through 16777215. If you leave these fields blank, there are<br>no default values. If you specify a value for a hiperspace data buffer of a<br>given size, you must also specify a value for the data buffer of the same<br>size.    |
| Number of 12 KB Hiperspace<br>index buffers   | HSINDEX12K     | The number of hiperspace index buffers of this size that you require, in<br>the range 0 through 16777215. If you leave these fields blank, there are<br>no default values. If you specify a value for a hiperspace index buffer of a<br>given size, you must also specify a value for the index buffer of the same<br>size. |
| Number of 16 KB Hiperspace<br>index buffers   | HSINDEX16K     | The number of hiperspace index buffers of this size that you require, in<br>the range 0 through 16777215. If you leave these fields blank, there are<br>no default values. If you specify a value for a hiperspace index buffer of a<br>given size, you must also specify a value for the index buffer of the same<br>size. |
| Number of 20 KB Hiperspace<br>index buffers   | HSINDEX20K     | The number of hiperspace index buffers of this size that you require, in<br>the range 0 through 16777215. If you leave these fields blank, there are<br>no default values. If you specify a value for a hiperspace index buffer of a<br>given size, you must also specify a value for the index buffer of the same<br>size. |
| Number of 24 KB Hiperspace<br>index buffers   | HSINDEX24K     | The number of hiperspace index buffers of this size that you require, in<br>the range 0 through 16777215. If you leave these fields blank, there are<br>no default values. If you specify a value for a hiperspace index buffer of a<br>given size, you must also specify a value for the index buffer of the same<br>size. |
| Number of 28 KB Hiperspace<br>index buffers   | HSINDEX28K     | The number of hiperspace index buffers of this size that you require, in<br>the range 0 through 16777215. If you leave these fields blank, there are<br>no default values. If you specify a value for a hiperspace index buffer of a<br>given size, you must also specify a value for the index buffer of the same<br>size. |

| Table 305. Fields in LSRDEF views (continued) |                |                                                                                                    |
|-----------------------------------------------|----------------|----------------------------------------------------------------------------------------------------|
| Field                                         | Attribute name | Description                                                                                                    |
| Number of 32 KB Hiperspace<br>index buffers   | HSINDEX32K     | The number of hiperspace index buffers of this size that you require, in the range 0 through 16777215. If you leave these fields blank, there are no default values. If you specify a value for a hiperspace index buffer of a given size, you must also specify a value for the index buffer of the same size.             |
| Number of 4 KB Hiperspace<br>index buffers    | HSINDEX4K      | The number of hiperspace index buffers of this size that you require, in<br>the range 0 through 16777215. If you leave these fields blank, there are<br>no default values. If you specify a value for a hiperspace index buffer of a<br>given size, you must also specify a value for the index buffer of the same<br>size. |
| Number of 8 KB Hiperspace<br>index buffers    | HSINDEX8K      | The number of hiperspace index buffers of this size that you require, in<br>the range 0 through 16777215. If you leave these fields blank, there are<br>no default values. If you specify a value for a hiperspace index buffer of a<br>given size, you must also specify a value for the index buffer of the same<br>size. |
| Number of 12 KB index<br>buffers              | INDEX12K       | The number of index buffers of this size that you require, in the range 3 through 32767. If you leave this field blank, there are no default values.                                                                                                    |
| Number of 16 KB index<br>buffers              | INDEX16K       | The number of index buffers of this size that you require, in the range 3 through 32767. If you leave this field blank, there are no default values.                                                                                                    |
| Number of 1 KB index buffers                  | INDEX1K        | The number of index buffers of this size that you require, in the range 3 through 32767. If you leave this field blank, there are no default values.                                                                                                    |
| Number of 20 KB index<br>buffers              | INDEX20K       | The number of index buffers of this size that you require, in the range 3 through 32767. If you leave this field blank, there are no default values.                                                                                                    |
| Number of 24 KB index<br>buffers              | INDEX24K       | The number of index buffers of this size that you require, in the range 3 through 32767. If you leave this field blank, there are no default values.                                                                                                    |
| Number of 28 KB index<br>buffers              | INDEX28K       | The number of index buffers of this size that you require, in the range 3 through 32767. If you leave this field blank, there are no default values.                                                                                                    |
| Number of 2 KB index buffers                  | INDEX2K        | The number of index buffers of this size that you require, in the range 3 through 32767. If you leave this field blank, there are no default values.                                                                                                    |
| Number of 32 KB index<br>buffers              | INDEX32K       | The number of index buffers of this size that you require, in the range 3 through 32767. If you leave this field blank, there are no default values.                                                                                                    |
| Number of 4 KB index buffers                  | INDEX4K        | The number of index buffers of this size that you require, in the range 3 through 32767. If you leave this field blank, there are no default values.                                                                                                    |
| Number of 512-byte index<br>buffers           | INDEX512       | The number of index buffers of this size that you require, in the range 3 through 32767. If you leave this field blank, there are no default values.                                                                                                    |
| Number of 8 KB index buffers                  | INDEX8K        | The number of index buffers of this size that you require, in the range 3 through 32767. If you leave this field blank, there are no default values.                                                                                                    |
| LSR Pool number                               | LSRPOOLID      | The identifier of the local shared resource pool being defined. The value<br>must be in the range 1 through 255. If you leave this field blank,<br>CICSPlex SM uses the default value for your CICS environment, if there is<br>one.                                                                                        |
| Maximum key length                            | MAXKEYLENGTH   | The maximum key length of any of the files that are to share resources.<br>The value must be in the range 0 through 255. This value overrides<br>part of the CICS resource calculation. If you do not specify it, CICS<br>determines the maximum key length.                                                                |
| Name                                          | NAME           | The name of the LSR pool definition.                                                                                                    |
| Resource share limit                          | SHARELIMIT     | The percentage of the maximum amount of VSAM resources to be<br>allocated. The number can be any value from 1 through 100. If you<br>leave this field blank, CICSPlex SM uses the default value for your CICS<br>environment, if there is one.                                                                              |
| Maximum number of file<br>strings in pool     | STRINGS        | The limit, in the range 1 through 255, of all the strings of the files in the pool.If you leave this field blank, there is no default value.                                                                                                    |

| Table 305. Fields in LSRDEF views (continued) |                |                                                                                                    |
|-----------------------------------------------|----------------|----------------------------------------------------------------------------------------------------|
| Field                                         | Attribute name | Description                                                                                                    |
| User data area 1                              | USERDATA1      | Optional string of up to 8 characters that allows you to provide additional site-specific data related to the BAS resource definition. This field is ignored for CICS CSD resource definitions. |
| User data area 2                              | USERDATA2      | Optional string of up to 8 characters that allows you to provide additional site-specific data related to the BAS resource definition. This field is ignored for CICS CSD resource definitions. |
| User data area 3                              | USERDATA3      | Optional string of up to 8 characters that allows you to provide additional site-specific data related to the BAS resource definition. This field is ignored for CICS CSD resource definitions. |

# **Map set definitions - MAPDEF**

The **Map set definition** (MAPDEF) views display information about the characteristics of a group of related screen layouts or map definitions

## **Supplied views**

To access from the main menu, click:

#### Administration views > CICS resource definitions > Map set definitions

| Table 306. Views in the supplied <b>Map set definitions</b> (MAPDEF) view set |                                                                   |  |
|-------------------------------------------------------------------------------|-------------------------------------------------------------------|--|
| View                                                                          | Notes                                                             |  |
| Map set definitions                                                           | Add one or more Map set definitions to a resource group.          |  |
| EYUSTARTMAPDEF.ADDTOGRP                                                       |                                                                   |  |
| Map set definitions                                                           | Create a map set definition and add it to the data repository.    |  |
| EYUSTARTMAPDEF.CREATE                                                         |                                                                   |  |
| Map set definitions                                                           | Detailed information about a selected Map set definition.         |  |
| EYUSTARTMAPDEF.DETAILED                                                       |                                                                   |  |
| Map set definitions                                                           | Install a Map set definition in an active system.                 |  |
| EYUSTARTMAPDEF.INSTALL                                                        |                                                                   |  |
| Map set definitions                                                           | Remove a Map set definition from the data repository.             |  |
| EYUSTARTMAPDEF.REMOVE                                                         |                                                                   |  |
| Map set definitions                                                           | Tabular information about all Map set definitions for the current |  |
| EYUSTARTMAPDEF.TABULAR                                                        | context.                                                          |  |

| Table 307. Actions available for MAPDEF views |                                                                |
|-----------------------------------------------|----------------------------------------------------------------|
| Action                                        | Description                                                    |
| ADDTOGRP                                      | Add one or more Map set definitions to a resource group.       |
| CREATE                                        | Create a map set definition and add it to the data repository. |
| CSDCOPY                                       | Copy a CICS CSD resource definition.                           |
| CSDINSTALL                                    | Install a CICS CSD resource definition into an active system.  |
| INSTALL                                       | Install a Map set definition in an active system.              |
| REMOVE                                        | Remove a Map set definition from the data repository.          |

| Table 307. Actions available for MAPDEF views (continued) |                                                     |
|-----------------------------------------------------------|-----------------------------------------------------|
| Action Description                                        |                                                     |
| UPDATE                                                    | Update a Map set definition in the data repository. |

| Table 308. Fields in MAPDEF views               |                |                                                                                                    |
|-------------------------------------------------|----------------|----------------------------------------------------------------------------------------------------|
| Field                                           | Attribute name | Description                                                                                                    |
| Last modification agent                         | CHANGEAGENT    | The change agent identifier that made the last modification.                                                                                                    |
|                                                 |                | <ul> <li>CSDAPI - The resource was last changed by a CEDA transaction, by<br/>the programmable interface to DFHEDAP or by an EXEC CICS CSD<br/>command.</li> </ul>                                                |
|                                                 |                | • CSDBATCH - The resource was last changed by a DFHCSDUP job.                                                                                                    |
|                                                 |                | <ul> <li>DREPAPI - Resource was last changed by a CICSPlex SM API command.</li> </ul>                                                                                                    |
| Last modification agent release                 | CHANGEAGREL    | The CICS release level of the agent that made the last modification.                                                                                                    |
| Last modification time                          | CHANGETIME     | The local date and time when the definition was last changed.                                                                                                    |
| Last modification user ID                       | CHANGEUSRID    | The user ID that made the last modification.                                                                                                    |
| Time created                                    | CREATETIME     | The local date and time when the definition was created.                                                                                                    |
| CSD group                                       | CSDGROUP       | The name of the CSD group for this CICS resource definition. This field is ignored for BAS definitions.                                                                                                    |
| Version                                         | DEFVER         | The version number of the BAS resource definition, from 1 to 15. This field is ignored for CICS CSD resource definitions.                                                                                         |
| Description code page                           | DESCCODEPAGE   | The code page of the description field. This field is ignored for CICS CSD resource definitions.                                                                                                    |
| Description                                     | DESCRIPTION    | A description of the map set definition.                                                                                                    |
| Name                                            | NAME           | The name of the map set definition.                                                                                                    |
| Residence status                                | RESIDENT       | The residence status of the map set:                                                                                                    |
|                                                 |                | • NO - The map set is not to be permanently resident.                                                                                                    |
|                                                 |                | <ul> <li>YES - The map set is to be loaded on first reference and is then to be<br/>permanently resident in virtual storage, but is to be pageable by the<br/>operating system.</li> </ul>                        |
| Resource security value                         | RSL            | Obsolete.                                                                                                    |
| Map set status                                  | STATUS         | The map set status:                                                                                                    |
|                                                 |                | DISABLED - The map set cannot be used.                                                                                                    |
|                                                 |                | • ENABLED - The map set can be used.                                                                                                    |
| Map set storage release                         | USAGE          | Specifies when the storage for this map set is released:                                                                                                    |
|                                                 |                | <ul> <li>NORMAL - When the use count of the map set reaches zero, it<br/>becomes eligible for removal from storage as part of the normal<br/>dynamic storage compression process.</li> </ul>                      |
|                                                 |                | <ul> <li>TRANSIENT - When the use count for this map set becomes zero, the<br/>storage for this map set is released. This value should be specified for<br/>map sets that are referenced infrequently.</li> </ul> |
| Use map set from link pack<br>area (LPA) option | USELPACOPY     | Specifies whether the map set is to be used from the link pack area (LPA):                                                                                                    |
|                                                 |                | • NO - The map set is not to be used from the LPA. It is loaded into the CICS partition.                                                                                                    |
|                                                 |                | • YES - The map set can be used from the LPA if LPA=YES is specified as a system initialization parameter.                                                                                                    |

| Table 308. Fields in MAPDEF views (continued) |                |                                                                                                    |
|-----------------------------------------------|----------------|----------------------------------------------------------------------------------------------------|
| Field                                         | Attribute name | Description                                                                                                    |
| User data area 1                              | USERDATA1      | Optional string of up to 8 characters that allows you to provide additional site-specific data related to the BAS resource definition. This field is ignored for CICS CSD resource definitions. |
| User data area 2                              | USERDATA2      | Optional string of up to 8 characters that allows you to provide additional site-specific data related to the BAS resource definition. This field is ignored for CICS CSD resource definitions. |
| User data area 3                              | USERDATA3      | Optional string of up to 8 characters that allows you to provide additional site-specific data related to the BAS resource definition. This field is ignored for CICS CSD resource definitions. |

# WebSphere MQ connection definitions - MQCONDEF

The **WebSphere MQ Connection definition** (MQCONDEF) views display information about connections between CICS and WebSphere MQ. An MQCONN resource definition defines the attributes of the connection between CICS and WebSphere MQ. A CICS region can have only one MQCONN resource definition. When you install an MQCONN resource definition that specifies the name of a default initiation queue, CICS also installs an implicit MQINI resource definition.

### **Supplied views**

To access from the main menu, click:

#### Administration views > CICS resource definitions > WebSphere MQ connection definitions

| Table 309. Views in the supplied WebSphere MQ Connection definitions (MQCONDEF) view set |                                                                                            |  |
|------------------------------------------------------------------------------------------|--------------------------------------------------------------------------------------------|--|
| View                                                                                     | Notes                                                                                      |  |
| WebSphere MQ Connection definitions<br>EYUSTARTMQCONDEF.ADDTOGRP                         | Add one or more WebSphere MQ Connection definitions to a resource group.                   |  |
| WebSphere MQ Connection definitions<br>EYUSTARTMQCONDEF.CREATE                           | Create a WebSphere MQ Connection definition and add it to the data repository.             |  |
| WebSphere MQ Connection definitions<br>EYUSTARTMQCONDEF.DETAILED                         | Detailed information about a selected WebSphere MQ Connection definition.                  |  |
| WebSphere MQ Connection definitions<br>EYUSTARTMQCONDEF.INSTALL                          | Install a WebSphere MQ Connection definition in an active system.                          |  |
| WebSphere MQ Connection definitions<br>EYUSTARTMQCONDEF.REMOVE                           | Remove a WebSphere MQ Connection definition from the data repository.                      |  |
| WebSphere MQ Connection definitions<br>EYUSTARTMQCONDEF.TABULAR                          | Tabular information about all WebSphere MQ Connection definitions for the current context. |  |

| Table 310. Actions available for MQCONDEF views |                                                                                |  |
|-------------------------------------------------|--------------------------------------------------------------------------------|--|
| Action Description                              |                                                                                |  |
| ADDTOGRP                                        | Add one or more WebSphere MQ Connection definitions to a resource group.       |  |
| CREATE                                          | Create a WebSphere MQ Connection definition and add it to the data repository. |  |
| CSDCOPY                                         | Copy a CICS CSD resource definition.                                           |  |
| CSDINSTALL                                      | Install a CICS CSD resource definition into an active system.                  |  |

| Table 310. Actions available for MQCONDEF views (continued) |                                                                       |
|-------------------------------------------------------------|-----------------------------------------------------------------------|
| Action Description                                          |                                                                       |
| INSTALL                                                     | Install a WebSphere MQ Connection definition in an active system.     |
| REMOVE                                                      | Remove a WebSphere MQ Connection definition from the data repository. |
| UPDATE                                                      | Update an WebSphere MQ Connection definition in the data repository.  |

| Table 311. Fields in MQCONDEF views |                |                                                                                                    |
|-------------------------------------|----------------|----------------------------------------------------------------------------------------------------|
| Field                               | Attribute name | Description                                                                                                    |
| Last modification agent             | CHANGEAGENT    | The change agent identifier that made the last modification.                                                                                                    |
|                                     |                | <ul> <li>CSDAPI - The resource was last changed by a CEDA transaction, by<br/>the programmable interface to DFHEDAP or by an EXEC CICS CSD<br/>command.</li> </ul> |
|                                     |                | CSDBATCH - The resource was last changed by a DFHCSDUP job.                                                                                                    |
|                                     |                | • DREPAPI - Resource was last changed by a CICSPlex SM API command.                                                                                                |
| Last modification agent release     | CHANGEAGREL    | The CICS release level of the agent that made the last modification.                                                                                               |
| Last modification time              | CHANGETIME     | The local date and time when the definition was last changed.                                                                                                    |
| Last modification user ID           | CHANGEUSRID    | The user ID that made the last modification.                                                                                                    |
| Time created                        | CREATETIME     | The local date and time when the definition was created.                                                                                                    |
| CSD group                           | CSDGROUP       | The name of the CSD group for this CICS resource definition. This field is ignored for BAS definitions.                                                            |
| Version                             | DEFVER         | The version number of the BAS resource definition, from 1 to 15. This field is ignored for CICS CSD resource definitions.                                          |
| Description code page               | DESCCODEPAGE   | The code page of the description field. This field is ignored for CICS CSD resource definitions.                                                                   |
| Description                         | DESCRIPTION    | A description of the MQCONN definition.                                                                                                    |
| MQ initiation queue name            | INITQNAME      | The 1-48 character name of the default initiation queue for this CICS-MQ connection.                                                                               |
| MQ queue manager or QSG<br>name     | MQNAME         | Specifies the 1-4 character name of either a single WebSphere MQ queue manager, or a queue-sharing group of WebSphere MQ queue managers.                           |
| Name                                | NAME           | The 8-character name of the WebSphere MQ Connection resource.                                                                                                    |

| Table 311. Fields in MQCONDEF views (continued) |                |                                                                                                    |
|-------------------------------------------------|----------------|----------------------------------------------------------------------------------------------------|
| Field                                           | Attribute name | Description                                                                                                    |
| Resynchronization Member                        | RESYNCMEMBER   | This attribute applies only if you have used the MQNAME attribute to<br>specify a WebSphere MQ queue-sharing group. It specifies the strategy<br>that CICS adopts if outstanding units of work are being held for the last<br>queue manager to which CICS was connected from the queue-sharing<br>group.                                                                                                    |
|                                                 |                | • YES                                                                                                    |
|                                                 |                | <ul> <li>CICS connects to the same queue manager, waiting, if necessary,<br/>until the queue manager becomes active to resolve the indoubt<br/>units of work. This is the default.</li> </ul>                                                                                                    |
|                                                 |                | • NO                                                                                                    |
|                                                 |                | <ul> <li>CICS makes one attempt to connect to the same queue manager.<br/>If that attempt fails, CICS connects to any member of the queue-<br/>sharing group and issues the warning message DFHMQ2064 about<br/>the outstanding units of work.</li> </ul>                                                                                                    |
|                                                 |                | GROUPRESYNC                                                                                                    |
|                                                 |                | <ul> <li>CICS connects to any member of the queue-sharing group. The<br/>queue-manager will be chosen by WebSphere MQ and it will ask<br/>CICS to resolve indoubt units of work on behalf of all eligible queue<br/>managers in the queue-sharing group. This function is called Group<br/>unit of recovery (group UR). This option can only be used when<br/>running a release of WebSphere MQ that supports group UR for<br/>CICS and when group UR has been enabled in the queue managers.</li> </ul> |
| User data area 1                                | USERDATA1      | Optional string of up to 8 characters that allows you to provide additional site-specific data related to the BAS resource definition. This field is ignored for CICS CSD resource definitions.                                                                                                    |
| User data area 2                                | USERDATA2      | Optional string of up to 8 characters that allows you to provide additional site-specific data related to the BAS resource definition. This field is ignored for CICS CSD resource definitions.                                                                                                    |
| User data area 3                                | USERDATA3      | Optional string of up to 8 characters that allows you to provide additional site-specific data related to the BAS resource definition. This field is ignored for CICS CSD resource definitions.                                                                                                    |

# WebSphere MQ monitor definitions - MQMONDEF

The **Websphere MQ Monitor definition** (MQMONDEF) views display information about WebSphere MQ Monitors. An MQMonitor resource definition defines the attributes of an MQMonitor. A CICS region can have many WebSphere MQ Monitors installed.

## **Supplied views**

To access from the main menu, click:

#### Administration views > CICS resource definitions > WebSphere MQ monitor definitions

| Table 312. Views in the supplied WebSphere MQ Monitor definitions (MQMONDEF) view set |                                                                             |  |
|---------------------------------------------------------------------------------------|-----------------------------------------------------------------------------|--|
| View                                                                                  | Notes                                                                       |  |
| WebSphere MQ Monitor definitions<br>EYUSTARTMQMONDEF.ADDTOGRP                         | Add one or more WebSphere MQ Monitor definitions to a resource group.       |  |
| WebSphere MQ Monitor definitions<br>EYUSTARTMQMONDEF.CREATE                           | Create a WebSphere MQ Monitor definition and add it to the data repository. |  |
| WebSphere MQ Monitor definitions<br>EYUSTARTMQMONDEF.DETAILED                         | Detailed information about a selected WebSphere MQ Monitor definition.      |  |

| Table 312. Views in the supplied WebSphere MQ Monitor definitions (MQMONDEF) view set (continued) |                                                                                         |  |
|---------------------------------------------------------------------------------------------------|-----------------------------------------------------------------------------------------|--|
| View                                                                                              | Notes                                                                                   |  |
| WebSphere MQ Monitor definitions<br>EYUSTARTMQMONDEF.INSTALL                                      | Install a WebSphere MQ Monitor definition in an active system.                          |  |
| WebSphere MQ Monitor definitions<br>EYUSTARTMQMONDEF.REMOVE                                       | Remove a WebSphere MQ Monitor definition from the data repository.                      |  |
| WebSphere MQ Monitor definitions<br>EYUSTARTMQMONDEF.TABULAR                                      | Tabular information about all WebSphere MQ Monitor definitions for the current context. |  |

# Actions

| Table 313. Actions available for MQMONDEF views |                                                                             |  |
|-------------------------------------------------|-----------------------------------------------------------------------------|--|
| Action Description                              |                                                                             |  |
| ADDTOGRP                                        | Add one or more WebSphere MQ Monitor definitions to a resource group.       |  |
| CREATE                                          | Create a WebSphere MQ Monitor definition and add it to the data repository. |  |
| CSDCOPY                                         | Copy a CICS CSD resource definition.                                        |  |
| CSDINSTALL                                      | Install a CICS CSD resource definition into an active system.               |  |
| INSTALL                                         | Install a WebSphere MQ Monitor definition in an active system.              |  |
| REMOVE                                          | Remove a WebSphere MQ Monitor definition from the data repository.          |  |
| UPDATE                                          | Update a WebSphere MQ Monitor definition in the data repository.            |  |

| Table 314. Fields in MQMONDEF views |                |                                                                                                    |
|-------------------------------------|----------------|----------------------------------------------------------------------------------------------------|
| Field                               | Attribute name | Description                                                                                                    |
| Autostart status                    | AUTOSTART      | Specifies if the queue monitoring transaction is to be automatically started when the connection to the MQ Queue manager is established.                           |
| Last modification agent             | CHANGEAGENT    | The change agent identifier that made the last modification.                                                                                                    |
|                                     |                | <ul> <li>CSDAPI - The resource was last changed by a CEDA transaction, by<br/>the programmable interface to DFHEDAP or by an EXEC CICS CSD<br/>command.</li> </ul> |
|                                     |                | • CSDBATCH - The resource was last changed by a DFHCSDUP job.                                                                                                    |
|                                     |                | • DREPAPI - Resource was last changed by a CICSPlex SM API command.                                                                                                |
| Last modification agent release     | CHANGEAGREL    | The CICS release level of the agent that made the last modification.                                                                                               |
| Last modification time              | CHANGETIME     | The local date and time when the definition was last changed.                                                                                                    |
| Last modification user ID           | CHANGEUSRID    | The user ID that made the last modification.                                                                                                    |
| Time created                        | CREATETIME     | The local date and time when the definition was created.                                                                                                    |
| CSD group                           | CSDGROUP       | The name of the CSD group for this CICS resource definition. This field is ignored for BAS definitions.                                                            |
| Version                             | DEFVER         | The BAS version number of this definition, from 1 to 15.                                                                                                    |
| Description code page               | DESCCODEPAGE   | The code page of the description field.                                                                                                    |
| Description                         | DESCRIPTION    | A description of the MQMON definition.                                                                                                    |
| Monitor data                        | MONDATA        | Data to be passed to the transaction monitoring the MQ queue.                                                                                                    |
| Monitor userid                      | MONUSERID      | Userid to be used by the task monitoring the MQ queue.                                                                                                    |

| Table 314. Fields in MQMONDEF views (continued) |                |                                                                                                    |
|-------------------------------------------------|----------------|----------------------------------------------------------------------------------------------------|
| Field                                           | Attribute name | Description                                                                                                    |
| Name                                            | NAME           | The 8-character name of the WebSphere MQ Monitor resource.                                                            |
| MQ queue name                                   | QNAME          | The 1-48 character name of the Websphere MQ queue for this WebSphere MQ Monitor.                                      |
| Enabled status                                  | STATUS         | The enabled / disabled status of the MQMonitor.                                                                       |
| Monitor transaction                             | TRANSACTION    | Transaction used by the task monitoring the MQ queue.                                                                 |
| User data area 1                                | USERDATA1      | Optional string of up to 8 characters that provides additional site specific data related to the resource definition. |
| User data area 2                                | USERDATA2      | Optional string of up to 8 characters that provides additional site specific data related to the resource definition. |
| User data area 3                                | USERDATA3      | Optional string of up to 8 characters that provides additional site specific data related to the resource definition. |
| Target userid                                   | USERID         | Userid to be used by the task started by the MQ monitoring task when no userid has been supplied by the application.  |

# **Partition set definitions - PRTNDEF**

The **Partition set definition** (PRTNDEF) views display information about the characteristics of display partition configuration definitions.

### **Supplied views**

To access from the main menu, click:

#### Administration views > CICS resource definitions > Partition set definitions

| Table 315. Views in the supplied <b>Partition set definitions</b> (PRTNDEF) view set |                                                                                  |  |
|--------------------------------------------------------------------------------------|----------------------------------------------------------------------------------|--|
| View                                                                                 | Notes                                                                            |  |
| Partition set definitions<br>EYUSTARTPRTNDEF.ADDTOGRP                                | Add one or more partition set definitions to a resource group.                   |  |
| Partition set definitions<br>EYUSTARTPRTNDEF.CREATE                                  | Create a partition set definition and add it to the data repository.             |  |
| Partition set definitions<br>EYUSTARTPRTNDEF.DETAILED                                | Detailed information about a selected partition set definition.                  |  |
| Partition set definitions<br>EYUSTARTPRTNDEF.INSTALL                                 | Install a partition set definition in an active system.                          |  |
| Partition set definitions<br>EYUSTARTPRTNDEF.REMOVE                                  | Remove a partition set definition from the data repository.                      |  |
| Partition set definitions<br>EYUSTARTPRTNDEF.TABULAR                                 | Tabular information about all partition set definitions for the current context. |  |

| Table 316. Actions available for PRTNDEF views |                                                                      |  |
|------------------------------------------------|----------------------------------------------------------------------|--|
| Action Description                             |                                                                      |  |
| ADDTOGRP                                       | Add one or more partition set definitions to a resource group.       |  |
| CREATE                                         | Create a partition set definition and add it to the data repository. |  |

| Table 316. Actions available for PRTNDEF views (continued) |                                                               |  |
|------------------------------------------------------------|---------------------------------------------------------------|--|
| Action Description                                         |                                                               |  |
| CSDCOPY Copy a CICS CSD resource definition.               |                                                               |  |
| CSDINSTALL                                                 | Install a CICS CSD resource definition into an active system. |  |
| INSTALL                                                    | Install a partition set definition in an active system.       |  |
| REMOVE                                                     | Remove a partition set definition from the data repository.   |  |
| UPDATE                                                     | Update a partition set definition in the data repository.     |  |

| Table 317. Fields in PRTNDEF views |                |                                                                                                    |
|------------------------------------|----------------|----------------------------------------------------------------------------------------------------|
| Field                              | Attribute name | Description                                                                                                    |
| Last modification agent            | CHANGEAGENT    | The change agent identifier that made the last modification.                                                                                                    |
|                                    |                | <ul> <li>CSDAPI - The resource was last changed by a CEDA transaction, by<br/>the programmable interface to DFHEDAP or by an EXEC CICS CSD<br/>command.</li> </ul>     |
|                                    |                | • CSDBATCH - The resource was last changed by a DFHCSDUP job.                                                                                                    |
|                                    |                | • DREPAPI - Resource was last changed by a CICSPlex SM API command.                                                                                                    |
| Last modification agent release    | CHANGEAGREL    | The CICS release level of the agent that made the last modification.                                                                                                   |
| Last modification time             | CHANGETIME     | The local date and time when the definition was last changed.                                                                                                    |
| Last modification user ID          | CHANGEUSRID    | The user ID that made the last modification.                                                                                                    |
| Time created                       | CREATETIME     | The local date and time when the definition was created.                                                                                                    |
| CSD group                          | CSDGROUP       | The name of the CSD group for this CICS resource definition. This field is ignored for BAS definitions.                                                                |
| Version                            | DEFVER         | The version number of the BAS resource definition, from 1 to 15. This field is ignored for CICS CSD resource definitions.                                              |
| Description code page              | DESCCODEPAGE   | The code page of the description field. This field is ignored for CICS CSD resource definitions.                                                                       |
| Description                        | DESCRIPTION    | A description of the partition set definition.                                                                                                    |
| Name                               | NAME           | The name of the partition set definition.                                                                                                    |
| Residence status                   | RESIDENT       | The residence status of the partition set:                                                                                                    |
|                                    |                | • NO - The partition set is not to be permanently resident.                                                                                                    |
|                                    |                | • YES - The partition set is to be loaded on first reference and is then to be permanently resident in virtual storage, but is to be pageable by the operating system. |
| Resource security value            | RSL            | For systems running CICS/MVS 2.1.2, identifies the resource security value to be associated with the program:                                                          |
|                                    |                | • 0 : Transactions with RSL checking specified are not allowed to access the program.                                                                                  |
|                                    |                | • value : A resource security value, in the range 1 - 24.                                                                                                    |
|                                    |                | • PUBLIC : Any transaction is allowed to access the program.                                                                                                    |
|                                    |                | For systems running a version of CICS other than CICS/MVS 2.1.2, this field is 0.                                                                                      |
| Partition set status               | STATUS         | The partition set status.                                                                                                    |
|                                    |                | DISABLED - The partition set cannot be used.                                                                                                    |
|                                    |                | ENABLED - The partition set can be used                                                                                                    |

| Table 317. Fields in PRTNDEF views (continued)      |                |                                                                                                    |
|-----------------------------------------------------|----------------|----------------------------------------------------------------------------------------------------|
| Field                                               | Attribute name | Description                                                                                                    |
| Partition set storage release                       | USAGE          | Specifies when the storage for this partition set is released:                                                                                                    |
|                                                     |                | <ul> <li>NORMAL - When the use count for this partition set reaches zero,<br/>it becomes eligible for removal from storage as part of the normal<br/>dynamic program compression process.</li> </ul>                                                                        |
|                                                     |                | • TRANSIENT - When the use count for this partition set becomes zero, the storage for this partition set is released. This value should be specified for partition sets that are referenced infrequently.                                                                   |
| Use copy of partition set from link pack area (LPA) | USELPACOPY     | Specifies whether the partition set is to be used from the link pack area (LPA):                                                                                                    |
|                                                     |                | <ul> <li>NO - The partition set is not to be used from the LPA. It is loaded into<br/>the CICS partition.</li> </ul>                                                                                                    |
|                                                     |                | • YES - The partition set can be used from the LPA if LPA=YES is specified as a system initialization parameter. The use of the partition set from the LPA requires that it has been installed there and that the partition set is not named by the PRVMOD start-up option. |
| User data area 1                                    | USERDATA1      | Optional string of up to 8 characters that allows you to provide additional site-specific data related to the BAS resource definition. This field is ignored for CICS CSD resource definitions.                                                                             |
| User data area 2                                    | USERDATA2      | Optional string of up to 8 characters that allows you to provide additional site-specific data related to the BAS resource definition. This field is ignored for CICS CSD resource definitions.                                                                             |
| User data area 3                                    | USERDATA3      | Optional string of up to 8 characters that allows you to provide additional site-specific data related to the BAS resource definition. This field is ignored for CICS CSD resource definitions.                                                                             |

# **Partner definitions - PARTDEF**

The **Partner definition** (PARTDEF) views display information about the physical and operational characteristics of partner definitions. Partner definitions enable CICS application programs to communicate via APPC protocols with a partner application program running on a remote logical unit.

## **Supplied views**

To access from the main menu, click:

#### Administration views > CICS resource definitions > Partner definitions

| Table 318. Views in the supplied <b>Partner definitions</b> (PARTDEF) view set |                                                                |  |
|--------------------------------------------------------------------------------|----------------------------------------------------------------|--|
| View                                                                           | Notes                                                          |  |
| Partner definitions<br>EYUSTARTPARTDEF.ADDTOGRP                                | Add one or more partner definitions to a resource group.       |  |
| Partner definitions<br>EYUSTARTPARTDEF.CREATE                                  | Create a partner definition and add it to the data repository. |  |
| Partner definitions<br>EYUSTARTPARTDEF.DETAILED                                | Detailed information about a selected Partner definition.      |  |
| Partner definitions<br>EYUSTARTPARTDEF.INSTALL                                 | Install a partner definition in an active system.              |  |
| Partner definitions<br>EYUSTARTPARTDEF.REMOVE                                  | Remove a partner definition from the data repository.          |  |

| Table 318. Views in the supplied <b>Partner definitions</b> (PARTDEF) view set (continued) |                                                                   |  |
|--------------------------------------------------------------------------------------------|-------------------------------------------------------------------|--|
| View                                                                                       | Notes                                                             |  |
| Partner definitions                                                                        | Tabular information about all Partner definitions for the current |  |
| EYUSTARTPARTDEF.TABULAR                                                                    | context.                                                          |  |

## Actions

| Table 319. Actions available for PARTDEF views |                                                                |  |
|------------------------------------------------|----------------------------------------------------------------|--|
| Action                                         | Description                                                    |  |
| ADDTOGRP                                       | Add one or more partner definitions to a resource group.       |  |
| CREATE                                         | Create a partner definition and add it to the data repository. |  |
| CSDCOPY                                        | Copy a CICS CSD resource definition.                           |  |
| CSDINSTALL                                     | Install a CICS CSD resource definition into an active system.  |  |
| INSTALL                                        | Install a partner definition in an active system.              |  |
| REMOVE                                         | Remove a partner definition from the data repository.          |  |
| UPDATE                                         | Update a partner definition in the data repository.            |  |

| Table 320. Fields in PARTDEF views |                |                                                                                                    |
|------------------------------------|----------------|----------------------------------------------------------------------------------------------------|
| Field                              | Attribute name | Description                                                                                                    |
| Last modification agent            | CHANGEAGENT    | The change agent identifier that made the last modification.                                                                                                    |
|                                    |                | <ul> <li>CSDAPI - The resource was last changed by a CEDA transaction, by<br/>the programmable interface to DFHEDAP or by an EXEC CICS CSD<br/>command.</li> </ul>                                                   |
|                                    |                | • CSDBATCH - The resource was last changed by a DFHCSDUP job.                                                                                                    |
|                                    |                | • DREPAPI - Resource was last changed by a CICSPlex SM API command.                                                                                                    |
| Last modification agent release    | CHANGEAGREL    | The CICS release level of the agent that made the last modification.                                                                                                    |
| Last modification time             | CHANGETIME     | The local date and time when the definition was last changed.                                                                                                    |
| Last modification user ID          | CHANGEUSRID    | The user ID that made the last modification.                                                                                                    |
| Time created                       | CREATETIME     | The local date and time when the definition was created.                                                                                                    |
| CSD group                          | CSDGROUP       | The name of the CSD group for this CICS resource definition. This field is ignored for BAS definitions.                                                                                                    |
| Version                            | DEFVER         | The version number of the BAS resource definition, from 1 to 15. This field is ignored for CICS CSD resource definitions.                                                                                            |
| Description code page              | DESCCODEPAGE   | The code page of the description field. This field is ignored for CICS CSD resource definitions.                                                                                                    |
| Description                        | DESCRIPTION    | A description of the partner definition.                                                                                                    |
| Name                               | NAME           | The name of the partner definition.                                                                                                    |
| VTAM node name                     | NETNAME        | The network name of the logical unit on which the partner application program is running. It matches the NETNAME attribute specified in the connection definition. The name can be up to eight characters in length. |
| Network name                       | NETWORK        | (Optional.) The name of the network on which the partner LU is located.<br>The name can be up to eight characters in length.                                                                                         |
| Profile definition name            | PROFILE        | The communication profile to be used for the session and conversation.<br>The default PROFILE is DFHCICSA.                                                                                                    |

| Table 320. Fields in PARTDEF views (continued)   |                |                                                                                                    |
|--------------------------------------------------|----------------|----------------------------------------------------------------------------------------------------|
| Field                                            | Attribute name | Description                                                                                                    |
| Remote transaction program<br>name (characters)  | TPNAME         | The name of the remote transaction program that will be running on the partner LU. The definition of a remote TP name is mandatory; you must specify either TPNAME or its alternative, XTPNAME. This name can be up to 64 characters in length.                                                                                                    |
| User data area 1                                 | USERDATA1      | Optional string of up to 8 characters that allows you to provide additional site-specific data related to the BAS resource definition. This field is ignored for CICS CSD resource definitions.                                                                                                    |
| User data area 2                                 | USERDATA2      | Optional string of up to 8 characters that allows you to provide additional site-specific data related to the BAS resource definition. This field is ignored for CICS CSD resource definitions.                                                                                                    |
| User data area 3                                 | USERDATA3      | Optional string of up to 8 characters that allows you to provide additional site-specific data related to the BAS resource definition. This field is ignored for CICS CSD resource definitions.                                                                                                    |
| Remote transaction program<br>name (hexadecimal) | XTPNAME        | A hexadecimal string up to 128 characters in length, representing the<br>name of the remote transaction program that runs on the partner LU.<br>All hexadecimal combinations are acceptable except X'40'. This attribute<br>may be used as an alternative to TPNAME; you must specify one of the<br>two, because the definition of a remote TP name is mandatory. |

# **Pipeline definitions - PIPEDEF**

The **Pipeline definition** (PIPEDEF) views display information about the message handler programs that act on a service request and on the response. A pipeline resource definition is used when a CICS application is acting as a web service provider or requester.

## **Supplied views**

To access from the main menu, click:

#### Administration views > CICS resource definitions > Pipeline definitions

| Table 321. Views in the supplied <b>Pipeline definitions</b> (PIPEDEF) view set |                                                                                                    |  |
|---------------------------------------------------------------------------------|----------------------------------------------------------------------------------------------------|--|
| View                                                                            | Notes                                                                                                    |  |
| Pipeline definitions<br>EYUSTARTPIPEDEF.ADDTOGRP                                | Add one or more Pipeline definitions to a resource group.                                                                 |  |
| Pipeline definitions<br>EYUSTARTPIPEDEF.CREATE                                  | Create a pipeline definition and add it to the data repository.                                                           |  |
| Pipeline definitions<br>EYUSTARTPIPEDEF.DETAILED                                | Detailed information about a selected Pipeline definition.                                                                |  |
| Pipeline definitions<br>EYUSTARTPIPEDEF.INSTALL                                 | Install a Pipeline definition in an active system. Any Pipeline to be overwritten through FORCE install must be disabled. |  |
| Pipeline definitions<br>EYUSTARTPIPEDEF.REMOVE                                  | Remove a Pipeline definition from the data repository.                                                                    |  |
| Pipeline definitions<br>EYUSTARTPIPEDEF.TABULAR                                 | Tabular information about all Pipeline definitions for the current context.                                               |  |

# Actions

| Table 322. Actions available for PIPEDEF views |                                                                                                    |  |
|------------------------------------------------|----------------------------------------------------------------------------------------------------|--|
| Action                                         | Description                                                                                                    |  |
| ADDTOGRP                                       | Add one or more Pipeline definitions to a resource group.                                                                 |  |
| CREATE                                         | Create a pipeline definition and add it to the data repository.                                                           |  |
| CSDCOPY                                        | Copy a CICS CSD resource definition.                                                                                      |  |
| CSDINSTALL                                     | Install a CICS CSD resource definition into an active system.                                                             |  |
| INSTALL                                        | Install a Pipeline definition in an active system. Any Pipeline to be overwritten through FORCE install must be disabled. |  |
| REMOVE                                         | Remove a Pipeline definition from the data repository.                                                                    |  |
| UPDATE                                         | Update a Pipeline definition in the data repository.                                                                      |  |

| Table 323. Fields in PIPEDEF views                  |                |                                                                                                    |
|-----------------------------------------------------|----------------|----------------------------------------------------------------------------------------------------|
| Field                                               | Attribute name | Description                                                                                                    |
| Last modification agent                             | CHANGEAGENT    | The change agent identifier that made the last modification.                                                                                                    |
|                                                     |                | <ul> <li>CSDAPI - The resource was last changed by a CEDA transaction, by<br/>the programmable interface to DFHEDAP or by an EXEC CICS CSD<br/>command.</li> </ul>                                                                                                    |
|                                                     |                | CSDBATCH - The resource was last changed by a DFHCSDUP job.                                                                                                    |
|                                                     |                | <ul> <li>DREPAPI - Resource was last changed by a CICSPlex SM API command.</li> </ul>                                                                                                    |
| Last modification agent release                     | CHANGEAGREL    | The CICS release level of the agent that made the last modification.                                                                                                    |
| Last modification time                              | CHANGETIME     | The local date and time when the definition was last changed.                                                                                                    |
| Last modification user ID                           | CHANGEUSRID    | The user ID that made the last modification.                                                                                                    |
| Configuration file name on zFS for this pipeline    | CONFIGFILE     | The name of the pipeline configuration file associated with the PIPELINE resource. The name can be up to 255 characters long.                                                                                                    |
| Time created                                        | CREATETIME     | The local date and time when the definition was created.                                                                                                    |
| CSD group                                           | CSDGROUP       | The name of the CSD group for this CICS resource definition. This field is ignored for BAS definitions.                                                                                                    |
| Version                                             | DEFVER         | The version number of the BAS resource definition, from 1 to 15. This field is ignored for CICS CSD resource definitions.                                                                                                    |
| Description code page                               | DESCCODEPAGE   | The code page of the description field. This field is ignored for CICS CSD resource definitions.                                                                                                    |
| Description                                         | DESCRIPTION    | A description of the definition.                                                                                                    |
| Name                                                | NAME           | The name of the definition.                                                                                                    |
| Name of the pipeline policy directory on zFS        | POLICYDIR      | This field is not available for use but is a placeholder for future development                                                                                                    |
| Response wait time for<br>Requester Pipeline (SSSS) | RESPWAIT       | Specifies the number of seconds that an application program should wait<br>for a response message from a remote Web service. The value can range<br>from 0 to 9999 seconds, or may specify the keyword value of DEFT. If<br>you specify RESPWAIT(DEFT) for this attribute, the default timeout value<br>of the transport protocol is used: |
|                                                     |                | • The default timeout value for HTTP is 10 seconds.                                                                                                    |
|                                                     |                | • The default timeout value for MQ is 60 seconds.                                                                                                    |
| Name of a directory (shelf) for<br>WSBind files     | SHELF          | The name of the shelf directory. The name can be up to 255 characters long.                                                                                                    |

| Table 323. Fields in PIPEDEF views (continued)  |                |                                                                                                    |
|-------------------------------------------------|----------------|----------------------------------------------------------------------------------------------------|
| Field                                           | Attribute name | Description                                                                                                    |
| ENABLED status                                  | STATUS         | The status of the PIPELINE:                                                                                                    |
|                                                 |                | <ul> <li>ENABLED - Web service requests for this PIPELINE are processed<br/>normally.</li> </ul>                                                                                                |
|                                                 |                | <ul> <li>DISABLED - Web service requests for this PIPELINE cannot be processed.</li> </ul>                                                                                                    |
| User data area 1                                | USERDATA1      | Optional string of up to 8 characters that allows you to provide additional site-specific data related to the BAS resource definition. This field is ignored for CICS CSD resource definitions. |
| User data area 2                                | USERDATA2      | Optional string of up to 8 characters that allows you to provide additional site-specific data related to the BAS resource definition. This field is ignored for CICS CSD resource definitions. |
| User data area 3                                | USERDATA3      | Optional string of up to 8 characters that allows you to provide additional site-specific data related to the BAS resource definition. This field is ignored for CICS CSD resource definitions. |
| Name of the WSBind (pickup)<br>directory on zFS | WSDIR          | The name of the Web service binding directory (also known as the pickup directory). The name can be up to 255 characters long.                                                                  |

# **Process type definitions - PROCDEF**

The **Process type definition** (PROCDEF) views display information about the physical and operational characteristics of CICS business transaction services (BTS) process type definitions.

## **Supplied views**

To access from the main menu, click:

#### Administration views > CICS resource definitions > Process type definitions

| Table 324. Views in the supplied <b>Process type definitions</b> (PROCDEF) view set |                                                                                                    |
|-------------------------------------------------------------------------------------|----------------------------------------------------------------------------------------------------|
| View                                                                                | Notes                                                                                                    |
| Process type definitions<br>EYUSTARTPROCDEF.ADDTOGRP                                | Add one or more process type definitions to a resource group.                                                          |
| Process type definitions<br>EYUSTARTPROCDEF.CREATE                                  | Create a process type definition and add it to the data repository.                                                    |
| Process type definitions<br>EYUSTARTPROCDEF.DETAILED                                | Detailed information about a selected process type definition.                                                         |
| Process type definitions<br>EYUSTARTPROCDEF.INSTALL                                 | Install a process type definition in an active system. Any Process type overwritten by FORCE install must be disabled. |
| Process type definitions<br>EYUSTARTPROCDEF.REMOVE                                  | Remove a process type definition from the data repository.                                                             |
| Process type definitions<br>EYUSTARTPROCDEF.TABULAR                                 | Tabular information about all process type definitions for the current context.                                        |

# Actions

| Table 325. Actions available for PROCDEF views |                                                                                                    |  |
|------------------------------------------------|----------------------------------------------------------------------------------------------------|--|
| Action                                         | Description                                                                                                    |  |
| ADDTOGRP                                       | Add one or more process type definitions to a resource group.                                                          |  |
| CREATE                                         | Create a process type definition and add it to the data repository.                                                    |  |
| CSDCOPY                                        | Copy a CICS CSD resource definition.                                                                                   |  |
| CSDINSTALL                                     | Install a CICS CSD resource definition into an active system.                                                          |  |
| INSTALL                                        | Install a process type definition in an active system. Any Process type overwritten by FORCE install must be disabled. |  |
| REMOVE                                         | Remove a process type definition from the data repository.                                                             |  |
| UPDATE                                         | Update a process type definition in the data repository.                                                               |  |

| Table 326. Fields in PROCDEF views |                |                                                                                                    |
|------------------------------------|----------------|----------------------------------------------------------------------------------------------------|
| Field                              | Attribute name | Description                                                                                                    |
| Audit level                        | AUDITLEVEL     | The initial level of audit logging for processes of this type. If you specify any value other than OFF, you must also specify the AUDITLOG option.                                                                                                    |
| Audit log name                     | AUDITLOG       | The name of a CICS journal to which audit trail records are written, for processes of this type and their constituent activities. The name can be up to eight characters long. If you do not specify an audit log, no audit records will be kept for processes of this type |
| Last modification agent            | CHANGEAGENT    | The change agent identifier that made the last modification.                                                                                                    |
|                                    |                | <ul> <li>CSDAPI - The resource was last changed by a CEDA transaction, by<br/>the programmable interface to DFHEDAP or by an EXEC CICS CSD<br/>command.</li> </ul>                                                                                                    |
|                                    |                | • CSDBATCH - The resource was last changed by a DFHCSDUP job.                                                                                                    |
|                                    |                | DREPAPI - Resource was last changed by a CICSPlex SM API command.                                                                                                    |
| Last modification agent release    | CHANGEAGREL    | The CICS release level of the agent that made the last modification.                                                                                                    |
| Last modification time             | CHANGETIME     | The local date and time when the definition was last changed.                                                                                                    |
| Last modification user ID          | CHANGEUSRID    | The user ID that made the last modification.                                                                                                    |
| Time created                       | CREATETIME     | The local date and time when the definition was created.                                                                                                    |
| CSD group                          | CSDGROUP       | The name of the CSD group for this CICS resource definition. This field is ignored for BAS definitions.                                                                                                    |
| Version                            | DEFVER         | The version number of the BAS resource definition, from 1 to 15. This field is ignored for CICS CSD resource definitions.                                                                                                    |
| Description code page              | DESCCODEPAGE   | The code page of the description field. This field is ignored for CICS CSD resource definitions.                                                                                                    |
| Description                        | DESCRIPTION    | A description of the CICS BTS process type definition.                                                                                                    |
| File name                          | FILE           | The name of the CICS file definition that is used to write the process and activity records of this process type to its associated repository data set. The name can be up to eight characters long.                                                                        |
| Name                               | NAME           | The name of the CICS BTS process type definition.                                                                                                    |

| Table 326. Fields in PROCDEF views (continued) |                |                                                                                                    |
|------------------------------------------------|----------------|----------------------------------------------------------------------------------------------------|
| Field                                          | Attribute name | Description                                                                                                    |
| Enable status                                  | STATUS         | <ul> <li>The initial status of the process type:</li> <li>DISABLED - Processes of this type cannot be created. An EXEC CICS DEFINE PROCESS request that tries to create a process of this type results in the INVREQ condition being returned to the application program.</li> <li>ENABLED - Processes of this type can be created.</li> </ul> |
| User data area 1                               | USERDATA1      | Optional string of up to 8 characters that allows you to provide additional site-specific data related to the BAS resource definition. This field is ignored for CICS CSD resource definitions.                                                                                                    |
| User data area 2                               | USERDATA2      | Optional string of up to 8 characters that allows you to provide additional site-specific data related to the BAS resource definition. This field is ignored for CICS CSD resource definitions.                                                                                                    |
| User data area 3                               | USERDATA3      | Optional string of up to 8 characters that allows you to provide additional site-specific data related to the BAS resource definition. This field is ignored for CICS CSD resource definitions.                                                                                                    |

# **Profile definitions - PROFDEF**

The **Profile definition** (PROFDEF) views display information about the interactions between transactions and terminals or logical units.

## **Supplied views**

To access from the main menu, click:

#### Administration views > CICS resource definitions > Profile definitions

| Table 327. Views in the supplied <b>Profile definitions</b> (PROFDEF) view set |                                                                            |  |
|--------------------------------------------------------------------------------|----------------------------------------------------------------------------|--|
| View                                                                           | Notes                                                                      |  |
| Profile definitions<br>EYUSTARTPROFDEF.ADDTOGRP                                | Add one or more profile definitions to a resource group.                   |  |
| Profile definitions<br>EYUSTARTPROFDEF.CREATE                                  | Create a profile definition and add it to the data repository.             |  |
| Profile definitions<br>EYUSTARTPROFDEF.DETAILED                                | Detailed information about a selected profile definition.                  |  |
| Profile definitions<br>EYUSTARTPROFDEF.INSTALL                                 | Install a profile definition in an active system.                          |  |
| Profile definitions<br>EYUSTARTPROFDEF.REMOVE                                  | Remove a profile definition from the data repository.                      |  |
| Profile definitions<br>EYUSTARTPROFDEF.TABULAR                                 | Tabular information about all profile definitions for the current context. |  |

| Table 328. Actions available for PROFDEF views |                                                          |
|------------------------------------------------|----------------------------------------------------------|
| Action Description                             |                                                          |
| ADDTOGRP                                       | Add one or more profile definitions to a resource group. |

| Table 328. Actions available for PROFDEF views (continued) |                                                                |  |
|------------------------------------------------------------|----------------------------------------------------------------|--|
| Action Description                                         |                                                                |  |
| CREATE                                                     | Create a profile definition and add it to the data repository. |  |
| CSDCOPY                                                    | Copy a CICS CSD resource definition.                           |  |
| CSDINSTALL                                                 | Install a CICS CSD resource definition into an active system.  |  |
| INSTALL                                                    | Install a profile definition in an active system.              |  |
| REMOVE                                                     | Remove a profile definition from the data repository.          |  |
| UPDATE                                                     | Update a profile definition in the data repository.            |  |

| Table 329. Fields in PROFDEF views |                |                                                                                                    |
|------------------------------------|----------------|----------------------------------------------------------------------------------------------------|
| Field                              | Attribute name | Description                                                                                                    |
| Outbound chaining control          | CHAINCONTROL   | Specifies whether the application program can control the outbound chaining of request units.                                                                                                    |
| Last modification agent            | CHANGEAGENT    | The change agent identifier that made the last modification.                                                                                                    |
|                                    |                | <ul> <li>CSDAPI - The resource was last changed by a CEDA transaction, by<br/>the programmable interface to DFHEDAP or by an EXEC CICS CSD<br/>command.</li> </ul>                                                                                                    |
|                                    |                | • CSDBATCH - The resource was last changed by a DFHCSDUP job.                                                                                                    |
|                                    |                | • DREPAPI - Resource was last changed by a CICSPlex SM API command.                                                                                                    |
| Last modification agent release    | CHANGEAGREL    | The CICS release level of the agent that made the last modification.                                                                                                    |
| Last modification time             | CHANGETIME     | The local date and time when the definition was last changed.                                                                                                    |
| Last modification user ID          | CHANGEUSRID    | The user ID that made the last modification.                                                                                                    |
| Time created                       | CREATETIME     | The local date and time when the definition was created.                                                                                                    |
| CSD group                          | CSDGROUP       | The name of the CSD group for this CICS resource definition. This field is ignored for BAS definitions.                                                                                                    |
| Version                            | DEFVER         | The version number of the BAS resource definition, from 1 to 15. This field is ignored for CICS CSD resource definitions.                                                                                                    |
| Description code page              | DESCCODEPAGE   | The code page of the description field. This field is ignored for CICS CSD resource definitions.                                                                                                    |
| Description                        | DESCRIPTION    | A description of the profile definition.                                                                                                    |
| Supported devices                  | DVSUPRT        | The devices (terminals or logical units) that are to be supported:                                                                                                    |
|                                    |                | • ALL - The profile can be used with any terminal or logical unit.                                                                                                    |
|                                    |                | • NONVTAM - The profile can be used only with non-VTAM terminals.                                                                                                    |
|                                    |                | • VTAM - The profile can be used only with logical units.                                                                                                    |
| Facility model                     | FACILITYLIKE   | The 1- to 4-character name of a terminal definition or an installed<br>terminal definition (TERMDEF) to be used as a template by a bridge exit.<br>When this transaction is run in a 3270 bridge environment, the principal<br>facility will be built to have the same attributes as the terminal defined<br>by this field. There is no default value for this attribute. |

| Table 329. Fields in PROFDEF views (continued)          |                |                                                                                                    |
|---------------------------------------------------------|----------------|----------------------------------------------------------------------------------------------------|
| Field                                                   | Attribute name | Description                                                                                                    |
| Pass function management<br>header (FMH) to application | INBFMH         | Specifies, for profiles used with logical units, whether a function management header (FMH) received from a logical unit is to be passed to the application program:                                                                                                    |
|                                                         |                | <ul> <li>ALL - All FMHs (except APPC FMHs and LU6.1 ATTACH and<br/>SYNCPOINT FMHs that are processed by CICS) are passed to the<br/>application program. This value is required for function shipping<br/>transactions such as CSMI, transactions which use distributed<br/>transaction processing, and for distributed program link requests.</li> </ul> |
|                                                         |                | • DIP - The batch data interchange program (DFHDIP) is to process<br>inbound FMHs. BMS issues a batch data interchange receive request if<br>a BMS receive request has been issued, and a batch data interchange<br>receive request is issued instead of a terminal control receive request.                                                              |
|                                                         |                | • EODS - An FMH is passed to the application program only if it indicates end of data set (EODS).                                                                                                    |
|                                                         |                | • NO - The FMHs are discarded.                                                                                                    |
| Journal identifier                                      | JOURNAL        | Specifies whether automatic journaling of messages takes place, by giving the identifier of the journal. Options are:                                                                                                    |
|                                                         |                | • NO - No automatic journaling of messages is to take place.                                                                                                    |
|                                                         |                | • <b>number</b> - The journal identification to be used for automatic<br>journaling. This can be any number in the range 01 through 99. This<br>number is appended to the letters DFHJ to give a journal identification<br>of the form DFHJnn and this maps to an MVS system logger general log<br>stream.                                                |
| Receive requires logical record                         | LOGREC         | Specifies whether the design of the application requires that each EXEC CICS RECEIVE request is to be satisfied by a logical record.                                                                                                    |
| Mode name                                               | MODENAME       | The name that identifies a group of sessions for use on an APPC connection. The name can be up to eight characters in length.                                                                                                    |
| Message response requested                              | MSGINTEG       | Specifies whether a definite response is to be requested with an output request to a logical unit.                                                                                                    |
| Messages to be journaled                                | MSGJRNL        | Specifies which messages are to be automatically journaled:                                                                                                    |
|                                                         |                | • NO - No message journaling is required.                                                                                                    |
|                                                         |                | <ul> <li>INPUT - Journaling is required for input messages.</li> </ul>                                                                                                    |
|                                                         |                | OUTPUT - Journaling is to be performed for output messages.                                                                                                    |
|                                                         |                | • INOUT - Journaling is to be performed for input and output messages.                                                                                                    |
| Name                                                    | NAME           | The name of the profile definition.                                                                                                    |
| Node error program                                      | NEPCLASS       | The node error program transaction class:                                                                                                    |
| transaction class                                       |                | <ul> <li>0 - This results in a link to the default node error program module for<br/>VTAM devices, or is the default value for non-VTAM devices.</li> </ul>                                                                                                    |
|                                                         |                | • <b>value</b> - The transaction class for the (nondefault) node error program module. The value can be in the range 1 through 255.                                                                                                    |
| One write operation                                     | ONEWTE         | Specifies whether the transaction is permitted only one write operation<br>or EXEC CICS SEND during its execution. YES has the effect of forcing<br>the LAST option on the first write of the transaction. Any additional write<br>requests are treated as errors, and the task is made ready for abnormal<br>termination.                                |

| Field                        | Attribute name | Description                                                                                                    |
|------------------------------|----------------|----------------------------------------------------------------------------------------------------|
| Printer compatability option | PRINTERCOMP    | The level of compatibility required for the generation of data streams to support the printer compatibility option for the BMS SEND TEXT command.                                                                                                    |
|                              |                | • NO - Each line of output starts with a blank character, so that the format is equivalent to that on a 3270 display where an attribute byte precedes each line.                                                                                                    |
|                              |                | • YES - No blank character is inserted, so that forms-feed characters included as the first character of your data are honored and the full width of the printer is available for your data. If you use the BMS forms feed option, select YES.                                                                                                    |
| Output message recovery      | PROTECT        | This is obsolete from CICS/MVS 2.1. For SNA logical units, specify YES or NO to indicate whether recovery for output messages is required. If the Protect value does not apply to this definition, specify N/A.                                                                                                    |
| Read ahead queueing option   | RAQ            | Specifies whether the 'read ahead queuing' option is required:                                                                                                    |
|                              |                | <ul> <li>NO - The transaction obeys SNA protocols and only SEND and<br/>RECEIVE when in the correct mode. If it does not follow the protocol, it<br/>may be abended with code ATCV.</li> </ul>                                                                                                    |
|                              |                | • YES - The transaction may not obey SNA protocols, and CICS queues incoming data on temporary storage until the data is specifically requested by the transaction. RAQ(YES) is provided only for compatibility with transactions that support both bisynchronous devices and logical units, and its use is not recommended.                                                                                                    |
| Read time-out value          | RTIMOUT        | The time-out value:                                                                                                    |
|                              |                | <ul> <li>for the read time-out feature. The task that is timed out receives an<br/>AKCT, AZCT or AZIG abend. If a value is specified and you wish to<br/>let it default to NO, you must completely delete the value previously<br/>specified.</li> </ul>                                                                                                    |
|                              |                | <ul> <li>to terminate an IIOP request processor task that has been waiting for<br/>a method request for longer than the RTIMOUT value.</li> </ul>                                                                                                    |
|                              |                | Values are:                                                                                                    |
|                              |                | NO - The read time-out feature is not required.                                                                                                    |
|                              |                | <ul> <li>value - This is an interval (MMSS for minutes and seconds) after which<br/>the task is terminated if no input has been received from the terminal.<br/>The maximum value that can be specified is 70 minutes.</li> </ul>                                                                                                    |
| Screen size                  | SCRNSIZE       | Specifies whether the DEFAULT or ALTERNATE buffer size for a 3270 display or printer is to be used. The SCRNSIZE value is ignored if the TYPETERM definition has ALTSCREEN(0,0) and DEFSCREEN(0,0). That is, the screen size is assumed from the related TERMMODEL attribute in the TYPETERM definition; the page size is taken from PAGESIZE, and the ALTPAGE value is ignored. The 3270 erase write (EW) command is inserted for output requests with the ERASE option. |
| Upper case translation       | UCTRAN         | Specifies whether terminal input is to be translated to uppercase before passing to programs for the transaction using this profile. (VTAM only.)                                                                                                    |
| User data area 1             | USERDATA1      | Optional string of up to 8 characters that allows you to provide additional site-specific data related to the BAS resource definition. This field is ignored for CICS CSD resource definitions.                                                                                                    |
| User data area 2             | USERDATA2      | Optional string of up to 8 characters that allows you to provide additional site-specific data related to the BAS resource definition. This field is ignored for CICS CSD resource definitions.                                                                                                    |
| User data area 3             | USERDATA3      | Optional string of up to 8 characters that allows you to provide additional site-specific data related to the BAS resource definition. This field is ignored for CICS CSD resource definitions.                                                                                                    |

# **Program definitions - PROGDEF**

The **Program definition** (PROGDEF) views display information about the control information for a program that is stored in the program library and used to process a transaction.

### **Supplied views**

To access from the main menu, click:

#### Administration views > CICS resource definitions > Program definitions

| Table 330. Views in the supplied <b>Program definitions</b> (PROGDEF) view set |                                                                            |
|--------------------------------------------------------------------------------|----------------------------------------------------------------------------|
| View                                                                           | Notes                                                                      |
| Program definitions<br>EYUSTARTPROGDEF.ADDTOGRP                                | Add one or more program definitions to a resource group.                   |
| Program definitions<br>EYUSTARTPROGDEF.CREATE                                  | Create a program definition and add it to the data repository.             |
| Program definitions<br>EYUSTARTPROGDEF.DETAILED                                | Detailed information about a selected program definition.                  |
| Program definitions<br>EYUSTARTPROGDEF.INSTALL                                 | Install a program definition in an active system.                          |
| Program definitions<br>EYUSTARTPROGDEF.REMOVE                                  | Remove a program definition from the data repository.                      |
| Program definitions<br>EYUSTARTPROGDEF.TABULAR                                 | Tabular information about all program definitions for the current context. |

| Table 331. Actions available for PROGDEF views |                                                                |
|------------------------------------------------|----------------------------------------------------------------|
| Action                                         | Description                                                    |
| ADDTOGRP                                       | Add one or more program definitions to a resource group.       |
| CREATE                                         | Create a program definition and add it to the data repository. |
| CSDCOPY                                        | Copy a CICS CSD resource definition.                           |
| CSDINSTALL                                     | Install a CICS CSD resource definition into an active system.  |
| INSTALL                                        | Install a program definition in an active system.              |
| REMOVE                                         | Remove a program definition from the data repository.          |
| UPDATE                                         | Update a program definition in the data repository.            |

| Table 332. Fields in PROGDEF views                  |                |                                                                                                    |
|-----------------------------------------------------|----------------|----------------------------------------------------------------------------------------------------|
| Field                                               | Attribute name | Description                                                                                                    |
| Application program<br>interfaces                   | API            | The API attribute of the installed program definition. The API attribute is<br>used for application programs, PLT programs, user replaceable modules<br>and task related user exits. The API attribute is not used for global user<br>exits. CVDA values are:                                                                                                    |
|                                                     |                | • CICSAPI - The program is restricted to use of the CICS permitted application programming interfaces only. Dependent upon the program's CONCURRENCY setting, the application will either always run on the quasi-reentrant (QR) TCB, or if it is defined as threadsafe it may run on whichever TCB in use by CICS at the time which is determined as suitable.                                                                                                    |
|                                                     |                | • OPENAPI - The program is not restricted to the CICS permitted<br>application programming interfaces only. CICS will execute the<br>program on its own open TCB dependent upon the EXECKEY setting.<br>If when executing a CICS command, CICS requires a switch to QR<br>TCB, it will return to the open TCB before handing control back to the<br>application program. OPENAPI requires the program to be coded to<br>threadsafe standards and defined with CONCURRENCY(REQUIRED). |
| Display execution diagnostic facility (EDF) screens | CEDF           | Indicates whether EDF diagnostic screens are displayed. If the program<br>was translated with the EDF option, all EDF screens are displayed; if it<br>was translated with NOEDF, only the program initiation and termination<br>screens appear. CVDA values are:                                                                                                    |
|                                                     |                | • CEDF - EDF diagnostic screens are displayed. If the program was translated with the EDF option, all EDF screens are displayed; if it was translated with NOEDF, only the program initiation and termination screens appear.                                                                                                    |
|                                                     |                | NOCEDF - No EDF screens are displayed.                                                                                                    |
|                                                     |                | <ul> <li>NOTAPPLIC - EDF is not applicable because the module is a remote<br/>program, a map set, or a partition set.</li> </ul>                                                                                                    |
| Last modification agent                             | CHANGEAGENT    | The change agent identifier that made the last modification.                                                                                                    |
|                                                     |                | <ul> <li>CSDAPI - The resource was last changed by a CEDA transaction, by<br/>the programmable interface to DFHEDAP or by an EXEC CICS CSD<br/>command.</li> </ul>                                                                                                    |
|                                                     |                | CSDBATCH - The resource was last changed by a DFHCSDUP job.                                                                                                    |
|                                                     |                | DREPAPI - Resource was last changed by a CICSPlex SM API command.                                                                                                    |
| Last modification agent release                     | CHANGEAGREL    | The CICS release level of the agent that made the last modification.                                                                                                    |
| Last modification                                   | CHANGETIME     | The local date and time when the definition was last changed.                                                                                                    |
| Last modification user ID                           | CHANGEUSRID    | The user ID that made the last modification.                                                                                                    |

| Table 332. Fields in PROGDE | Table 332. Fields in PROGDEF views (continued) |                                                                                                    |  |
|-----------------------------|------------------------------------------------|----------------------------------------------------------------------------------------------------|--|
| Field                       | Attribute name                                 | Description                                                                                                    |  |
| Concurrency status          | CONCURRENCY                                    | The concurrency attribute of the installed program definition. The CVDA values are:                                                                                                    |  |
|                             |                                                | • QUASIRENT - The program is defined as being quasi-reentrant, and is able to run only under the CICS QR TCB.                                                                                                    |  |
|                             |                                                | • THREADSAFE - The program is defined as threadsafe, and is able to<br>run under whichever TCB is in use by its user task when the program<br>is given control. This could be either an open TCB or the CICS QR TCB.<br>The program must be coded to threadsafe standards.                                                                                                    |  |
|                             |                                                | • REQUIRED - The program is required to run on an open TCB. The type of open TCB used depends on the setting of the Application program interface attribute and the language of the program.                                                                                                    |  |
|                             |                                                | <ul> <li>For Java programs a T8, J8 or J9 is used. J8 and J9 TCBs are<br/>obsolete from CICS Transaction Server 5.1 onwards.</li> </ul>                                                                                                    |  |
|                             |                                                | <ul> <li>For C or C++ XPLINK programs an X8 or X9 is used.</li> </ul>                                                                                                    |  |
|                             |                                                | <ul> <li>For Cobol, Pli, non-xplink C and assembler programs if CICSAPI is<br/>set, an L8 TCB is always used as CICS services run in CICS key or<br/>USER key regardless of the key of the TCB. If OPENAPI is set, then<br/>an L8 or an L9 TCB is used dependent upon the execution key of the<br/>program.</li> </ul>                                                                                         |  |
|                             |                                                | The program must be coded to threadsafe standards.                                                                                                    |  |
| Time created                | CREATETIME                                     | The local date and time when the definition was created.                                                                                                    |  |
| CSD group                   | CSDGROUP                                       | The name of the CSD group for this CICS resource definition. This field is ignored for BAS definitions.                                                                                                    |  |
| Data location               | DATALOCATION                                   | Indicates whether this module can accept data addresses higher than 16MB. CVDA values are:                                                                                                    |  |
|                             |                                                | ANY - The program can accept an address above 16MB.                                                                                                    |  |
|                             |                                                | <ul> <li>BELOW - The program requires any data address returned to it from<br/>CICS to be less than 16MB.</li> </ul>                                                                                                    |  |
|                             |                                                | • NOTAPPLIC - The option is not applicable because the module is a remote program, a map set, or a partition set.                                                                                                    |  |
| Version                     | DEFVER                                         | The version number of the BAS resource definition, from 1 to 15. This field is ignored for CICS CSD resource definitions.                                                                                                    |  |
| Description code page       | DESCCODEPAGE                                   | The code page of the description field. This field is ignored for CICS CSD resource definitions.                                                                                                    |  |
| Description                 | DESCRIPTION                                    | A description of the program definition.                                                                                                    |  |
| Dynamic routing status      | DYNAMIC                                        | Indicates whether, if the program is the subject of a program-link request, the request can be dynamically routed. CVDA values are:                                                                                                    |  |
|                             |                                                | • DYNAMIC - If the program is the subject of a program-link request,<br>the CICS dynamic routing program is invoked. Providing that a remote<br>server region is not named explicitly on the SYSID option of the LINK<br>command, the routing program can route the request to the region on<br>which the program is to execute.                                                                               |  |
|                             |                                                | • NOTDYNAMIC - If the program is the subject of a program-link<br>request, the dynamic routing program is not invoked. For a distributed<br>program link (DPL) request, the server region on which the program<br>is to execute must be specified explicitly on the REMOTESYSTEM<br>option of the PROGRAM definition or on the SYSID option of the LINK<br>command; otherwise it defaults to the local region. |  |
| Program execution key       | EXECKEY                                        | The key in which CICS gives control to the program, and determines whether the program can modify CICS-key storage.                                                                                                    |  |
|                             |                                                | • CICS - This specifies that CICS is to give control to the program in CICS key when it is invoked.                                                                                                    |  |
|                             |                                                | • USER - This specifies that CICS is to give control to the program in user key when it is invoked                                                                                                    |  |

| Table 332. Fields in PROGDEF          | views (continued) |                                                                                                    |
|---------------------------------------|-------------------|----------------------------------------------------------------------------------------------------|
| Field                                 | Attribute name    | Description                                                                                                    |
| API subset restriction type           | EXECUTIONSET      | Specifies whether you want CICS to link to and run a program as if it were running in a remote CICS region.                                                                                                    |
| Hot pooling status                    | HOTPOOL           | The HOTPOOLING option is obsolete.                                                                                                    |
| Java virtual machine (JVM)<br>mode    | JVM               | Specifies whether or not the program is a Java program that has to operate under the control of a Java Virtual Machine (JVM).                                                                                                    |
| Java virtual machine (JVM)<br>class   | JVMCLASS          | • For OSGi bundles in an OSGi JVM server this value is the name of the OSGi service.                                                                                                    |
|                                       |                   | • For Liberty applications in a Liberty JVM server this is the name of the service.                                                                                                    |
|                                       |                   | • For Java programs in a JVM pool this is the class name qualified by the package name.                                                                                                    |
| Java virtual machine (JVM)<br>profile | JVMPROFILE        | This is obsolete from CICS TS Version 5 Release 1. The JVM profile name.<br>The name can be up to eight characters in length. Do not use profile<br>names beginning with DFH, because these characters are reserved for<br>use by CICS.                                                                                                    |
| Java virtual machine (JVM)<br>server  | JVMSERVER         | The JVMSERVER resource to be used by this PROGRAM. The name can<br>be up to eight characters in length. You must specify an EXECKEY of<br>CICS and a Concurrency status of REQUIRED if the PROGRAM uses a<br>JVMSERVER.                                                                                                    |
| Language                              | LANGUAGE          | The program language. Options are: ASSEMBLER, C, COBOL, LE370, PLI.                                                                                                    |
|                                       |                   | Specify LE370 if the program exploits multi-language support, or if the program has been compiled by a Language Environment-conforming compiler.                                                                                                    |
|                                       |                   | In most cases, you do not need to specify the LANGUAGE attribute,<br>because the CICS program manager deduces the correct language and<br>ignores the value you have specified. If the language is not specified, and<br>CICS cannot deduce it, transactions that attempt to use the program will<br>aband with code ALIG.                                                                                                    |
| Name                                  | NAME              | The name of the program definition.                                                                                                    |
| Reload new copy                       | RELOAD            | Specifies whether a program control link, load, or XCTL request is to bring in a fresh copy of a program. This attribute does not apply to JVM programs.                                                                                                    |
|                                       |                   | <ul> <li>NO - Any valid copy of the program currently in storage is reused for<br/>the request.</li> </ul>                                                                                                    |
|                                       |                   | • YES - A fresh copy of the program is brought into storage for every request. Furthermore, each of these program copies must be removed from storage explicitly, using a storage control FREEMAIN request, when it is no longer required and before the transaction terminates. If the relevant FREEMAINs are not issued, areas of the DSA/EDSA become tied up with inaccessible program copies, potentially causing storage shortage or fragmentation. Note: If a new version of the program has been placed in the LIBRARY concatenation, a NEWCOPY or PHASEIN must be issued for the program before the new version will be loaded. |
|                                       |                   | RELOAD(YES) can be used to load tables or control blocks that are<br>modified by execution of any associated programs. It should not be<br>specified for the first program loaded for a task. This is because the<br>task would have no way of issuing a FREEMAIN for the program.                                                                                                    |
|                                       |                   | You must specify RELOAD(YES) for nonreentrant programs.                                                                                                    |
| Program name in remote<br>system      | REMOTENAME        | (Optional.) Specifies, if the program resides on a remote system, the<br>name by which the program is known in the remote CICS region. If you<br>specify REMOTESYSTEM and omit REMOTENAME, this attribute defaults<br>to the same name as the local name (that is, the program name on this<br>resource definition).                                                                                                    |

| Table 332. Fields in PROGDEF views (continued) |                |                                                                                                    |
|------------------------------------------------|----------------|----------------------------------------------------------------------------------------------------|
| Field                                          | Attribute name | Description                                                                                                    |
| Remote system name                             | REMOTESYSTEM   | (Optional.) If you want CICS to ship a DPL request to another CICS<br>system, specify the system ID of the remote system. If REMOTENAME is<br>specified then a value must be specified for REMOTESYSTEM. This value<br>must be the name of the connection definition (CONNDEF or IPCONDEF)<br>for the link to the remote system. CICSPlex SM uses this system ID only<br>if the program is part of a resource group that is directly associated with<br>a resource description (via RESINDSC). If the program is being assigned<br>by a resource assignment (RASGNDEF), CICSPlex SM sets the remote<br>system according to the rules, as follows: |
|                                                |                | <ul> <li>USAGE(LOCAL) MODE(N/A): Remote system value from program definition is used.</li> </ul>                                                                                                    |
|                                                |                | <ul> <li>USAGE(REMOTE) MODE(DYNAM): Remote system value from program<br/>definition is used.</li> </ul>                                                                                                    |
|                                                |                | <ul> <li>USAGE(REMOTE) MODE(STAT): Remote system value set to the SYSID<br/>of the related system.</li> </ul>                                                                                                    |
| Residence status                               | RESIDENT       | The residence status of the program. This attribute does not apply to JVM programs.                                                                                                    |
| Resource security value                        | RSL            | For systems running CICS/MVS 2.1.2, identifies the resource security value to be associated with the program:                                                                                                    |
|                                                |                | • 0 : Transactions with RSL checking specified are not allowed to access the program.                                                                                                    |
|                                                |                | • value : A resource security value, in the range 1 - 24.                                                                                                    |
|                                                |                | • PUBLIC : Any transaction is allowed to access the program. For systems running a version of CICS other than CICS/MVS 2.1.2, this field is blank.                                                                                                    |
| Enabled status                                 | STATUS         | Indicates whether the module is available for use. CVDA values are:                                                                                                    |
|                                                |                | • DISABLED - The module is not available for use.                                                                                                    |
|                                                |                | • ENABLED - The module is available for use.                                                                                                    |
| Mirror transaction name for remote attach      | TRANSID        | If the program is dynamic, this is the default TRANSID used for the distributed program link (DPL) request. If the program is not dynamic, this specifies the name of the transaction you want the remote CICS to attach, and under which it is to run the remote program. If you do not specify a transaction name on the TRANSID attribute, the remote region executes the DPL program under one of the CICS-supplied default mirror transactions.                                                                                                    |
| Program storage release                        | USAGE          | Indicates when the storage for this program should be released:                                                                                                    |
|                                                |                | <ul> <li>NORMAL : When the use count of the program reaches zero, it<br/>becomes eligible for removal from storage as part of the normal<br/>dynamic storage compression process.</li> </ul>                                                                                                    |
|                                                |                | <ul> <li>TRANSIENT : When the use count of the program reaches zero, the<br/>storage is released.</li> </ul>                                                                                                    |
| Use program from the link<br>pack area (LPA)   | USELPACOPY     | Specifies whether the program is to be used from the link pack area (LPA). This attribute does not apply to JVM programs.                                                                                                    |
|                                                |                | • NO - The program is not to be used from the LPA. It is loaded into the CICS address space.                                                                                                    |
|                                                |                | <ul> <li>YES - The program can be used from the LPA if LPA=YES is specified as<br/>a system initialization parameter</li> </ul>                                                                                                    |
| User data area 1                               | USERDATA1      | Optional string of up to 8 characters that allows you to provide additional site-specific data related to the BAS resource definition. This field is ignored for CICS CSD resource definitions.                                                                                                    |
| User data area 2                               | USERDATA2      | Optional string of up to 8 characters that allows you to provide additional site-specific data related to the BAS resource definition. This field is ignored for CICS CSD resource definitions.                                                                                                    |

| Table 332. Fields in PROGDEF views (continued) |                |                                                                                                    |
|------------------------------------------------|----------------|----------------------------------------------------------------------------------------------------|
| Field                                          | Attribute name | Description                                                                                                    |
| User data area 3                               |                | Optional string of up to 8 characters that allows you to provide additional site-specific data related to the BAS resource definition. This field is ignored for CICS CSD resource definitions. |

# **Request model definitions - RQMDEF**

The **Request model definition** (RQMDEF) views display information about the characteristics of request model definitions, which associate inbound IIOP requests with a set of execution characteristics, such as security or priority, and with monitoring and accounting data.

Request model definitions cannot be installed into CICS regions running CICS TS for z/OS, Version 5.1 or higher.

### **Supplied views**

To access from the main menu, click:

#### Administration views > CICS resource definitions > Request model definitions

| Table 333. Views in the supplied <b>Request model definitions</b> (RQMDEF) view set |                                                                                  |
|-------------------------------------------------------------------------------------|----------------------------------------------------------------------------------|
| View                                                                                | Notes                                                                            |
| Request model definitions<br>EYUSTARTRQMDEF.ADDTOGRP                                | Add a RQMDEF to a resource group.                                                |
| Request model definitions<br>EYUSTARTRQMDEF.CREATE                                  | Create a request model definition and add it to the data repository.             |
| Request model definitions<br>EYUSTARTRQMDEF.DETAILED                                | Detailed information about a selected request model definition.                  |
| Request model definitions<br>EYUSTARTRQMDEF.INSTALL                                 | Install a request model definition in an active system.                          |
| Request model definitions<br>EYUSTARTRQMDEF.REMOVE                                  | Remove a request model definition from the data repository.                      |
| Request model definitions<br>EYUSTARTRQMDEF.TABULAR                                 | Tabular information about all request model definitions for the current context. |

| Table 334. Actions available for RQMDEF views |                                                                      |  |
|-----------------------------------------------|----------------------------------------------------------------------|--|
| Action Description                            |                                                                      |  |
| ADDTOGRP                                      | Add a RQMDEF to a resource group.                                    |  |
| CREATE                                        | Create a request model definition and add it to the data repository. |  |
| CSDCOPY                                       | Copy a CICS CSD resource definition.                                 |  |
| CSDINSTALL                                    | Install a CICS CSD resource definition into an active system.        |  |
| INSTALL                                       | Install a request model definition in an active system.              |  |
| REMOVE                                        | Remove a request model definition from the data repository.          |  |
| UPDATE                                        | Update a request model definition in the data repository.            |  |

| Table 335. Fields in RQMDEF views |                |                                                                                                    |
|-----------------------------------|----------------|----------------------------------------------------------------------------------------------------|
| Field                             | Attribute name | Description                                                                                                    |
| Enterprise bean                   | BEANNAME       | A bean name, of up to 240 characters, matching the name of the enterprise bean in the XML deployment descriptor. The acceptable characters are A-Z a-z 0-9 and accented alphabetic characters.                                                                                                    |
|                                   |                | If you specify a generic value for BEANNAME, then you must specify<br>INTFACETYPE as BOTH and OPERATION as *. If you specify RTYPE as<br>generic, you must specify BEANNAME as *. For CORBA REQUESTMODELs<br>- that is, if RTYPE is CORBA, this field should be blank.                                                                                                    |
| Last modification agent           | CHANGEAGENT    | The change agent identifier that made the last modification.                                                                                                    |
|                                   |                | <ul> <li>CSDAPI - The resource was last changed by a CEDA transaction, by<br/>the programmable interface to DFHEDAP or by an EXEC CICS CSD<br/>command.</li> </ul>                                                                                                    |
|                                   |                | CSDBATCH - The resource was last changed by a DFHCSDUP job.                                                                                                    |
|                                   |                | <ul> <li>DREPAPI - Resource was last changed by a CICSPlex SM API command.</li> </ul>                                                                                                    |
| Last modification agent release   | CHANGEAGREL    | The CICS release level of the agent that made the last modification.                                                                                                    |
| Last modification time            | CHANGETIME     | The local date and time when the definition was last changed.                                                                                                    |
| Last modification user ID         | CHANGEUSRID    | The user ID that made the last modification.                                                                                                    |
| CorbaServer                       | CORBASERVER    | The name of the destination CORBASERVER for this REQUESTMODEL.<br>The name can be up to 4 characters in length. The acceptable characters<br>are A-Z a-z 0-9. You can also use an asterisk as the last (or only)<br>character to specify a generic name. If a generic CORBASERVER is<br>specified, BEANNAME, the CORBA attributes (MODULE and INTERFACE),<br>and the COMMON attributes (OPERATION) must all be an asterisk (*);<br>INTFACETYPE must be BOTH. For any release prior to CICS TS Version<br>6 Release 2, if any of the obsolete attribute values (OMGINTERFACE,<br>OMGMODULE and OMGOPERATION) are present in the request model<br>definition, CORBASERVER must be blank, otherwise CORBASERVER is a<br>required attribute. |
| Time created                      | CREATETIME     | The local date and time when the definition was created.                                                                                                    |
| CSD group                         | CSDGROUP       | The name of the CSD group for this CICS resource definition. This field is ignored for BAS definitions.                                                                                                    |
| Version                           | DEFVER         | The version number of the BAS resource definition, from 1 to 15. This field is ignored for CICS CSD resource definitions.                                                                                                    |
| Description code page             | DESCCODEPAGE   | The code page of the description field. This field is ignored for CICS CSD resource definitions.                                                                                                    |
| Description                       | DESCRIPTION    | A description of the request model definition.                                                                                                    |
| Interface name                    | INTERFACE      | A name, of up to 255 characters, matching the IDL interface name.<br>The acceptable characters are A-Z a-z 0-9 _ : and accented alphabetic<br>characters.                                                                                                    |
|                                   |                | Case is significant and should match the original Java or IDL source.<br>To comply, however, with CORBA, installation of REQUESTMODELS that<br>specify INTERFACE with values differing only in case from previously<br>installed definitions, will be rejected. If a generic INTERFACE is specified,<br>the common attributes (OPERATION) must be an asterisk (*). For EJB<br>REQUESTMODELs - that is, if RTYPE is EJB - this field should be blank.<br>If you specify RTYPE as GENERIC, you must specify INTERFACE(*). If<br>any of the obsolete attribute values (OMGINTERFACE, OMGMODULE<br>and OMGOPERATION) are present in the request model definition,<br>INTERFACE must be blank.                                                |

| Table 335. Fields in RQMDEF                     |                |                                                                                                    |
|-------------------------------------------------|----------------|----------------------------------------------------------------------------------------------------|
| Field                                           | Attribute name | Description                                                                                                    |
| Java interface type                             | INTFACETYPE    | The Java interface type for this REQUESTMODEL:                                                                                                    |
|                                                 |                | • BOTH - Matches either the home or remote interface for the bean.<br>OPERATION must be an asterisk (*).                                                                                                    |
|                                                 |                | • HOME - Specifies that this is the home interface for the bean.                                                                                                    |
|                                                 |                | REMOTE - Specifies that this is the remote interface for the bean.                                                                                                    |
|                                                 |                | • NOTAPPLIC - Specifies that this attribute is not applicable for this request model definition; that is, the interface type is CORBA.                                                                                                    |
| Module name                                     | MODULE         | A name, of up to 255 characters, matching the IDL module name (which defines the name scope of the interface and operation). The acceptable characters are A-Z a-z 0-9 Characters outside this range may give unpredictable results. You can, however, use an asterisk as the last (or only) character to specify a generic name.                                                                                                    |
|                                                 |                | Case is significant and should match the original Java or IDL source.<br>To comply with CORBA, however, installation of REQUESTMODELs that<br>specify MODULE with values differing only in case from previously<br>installed definitions will be rejected. If you specify a generic value for<br>MODULE, then you must specify INTERFACE as * and OPERATION as<br>*. If you specify RTYPE as GENERIC, you must specify MODULE as *.<br>To indicate the default package, leave this field blank and specify a<br>non-blank (but possibly generic) INTERFACE. For EJB REQUESTMODELs<br>- that is, if RTYPE is EJB - this field should be blank. If any of the obsolete<br>attribute values (OMGINTERFACE, OMGMODULE and OMGOPERATION)<br>are present in the request model definition, MODULE must be blank. |
| Name                                            | NAME           | The name of the request model definition.                                                                                                    |
| Object management group<br>(OMG) interface name | OMGINTERFACE   | This attribute is obsolete, but is supported to provide BAS definition<br>support for earlier releases of CICS. If this attribute is present in<br>the request model definition, the following attributes must be blank:<br>BEANNAME, CORBASERVER, INTFACETYPE, INTERFACE, OPERATION<br>and RTYPE.                                                                                                    |
| Object management group<br>(OMG) module name    | OMGMODULE      | This attribute is obsolete, but is supported to provide BAS definition<br>support for earlier releases of CICS. If this attribute is present in<br>the request model definition, the following attributes must be blank:<br>BEANNAME, CORBASERVER, INTFACETYPE, INTERFACE, OPERATION<br>and RTYPE.                                                                                                    |
| Object management group<br>(OMG) operation name | OMGOPERATION   | This attribute is obsolete, but is supported to provide BAS definition<br>support for earlier releases of CICS. If this attribute is present in<br>the request model definition, the following attributes must be blank:<br>BEANNAME, CORBASERVER, INTFACETYPE, INTERFACE, OPERATION<br>and RTYPE.                                                                                                    |
| Operation name                                  | OPERATION      | A name, of up to 255 characters, matching the IDL operation or an IDL representation of the bean method signature. The acceptable characters are A-Z a-z 0-9 _ and accented alphabetic characters.                                                                                                    |
| Request model type                              | RTYPE          | The type of REQUESTMODEL:                                                                                                    |
|                                                 |                | <ul> <li>GENERIC - Matches both enterprise bean and CORBA requests. If you<br/>specify GENERIC you must also specify: BEANNAME(*) INTERFACE(*)<br/>INTFACETYPE(BOTH) MODULE(*) OPERATION(*)</li> </ul>                                                                                                    |
|                                                 |                | • CORBA - Matches CORBA requests as specified by the CORBA<br>attributes (MODULE and INTERFACE). Only the CORBA attributes<br>and OPERATION attribute can be specified; the EJB attributes<br>BEANNAME, INTFACETYPE, and the obsolete CICS TS V1R3 attributes<br>(OMGINTERFACE, OMGMODULE and OMGOPERATION) must be blank.                                                                                                    |
|                                                 |                | • EJB - Matches enterprise bean requests as specified by the EJB (BEANNAME and INTFACETYPE). Only the EJB attributes and COMMON attributes (OPERATION) are valid; the CORBA attributes (MODULE and INTERFACE) must be blank.                                                                                                    |

| Table 335. Fields in RQMDEF views (continued) |                |                                                                                                    |  |
|-----------------------------------------------|----------------|----------------------------------------------------------------------------------------------------|--|
| Field                                         | Attribute name | Description                                                                                                    |  |
| CICS transaction ID                           | TRANSID        | The 4-character name of the CICS transaction to be used when a<br>new request processor transaction instance is required to process a<br>method request matching the specification of the REQUESTMODEL. The<br>transaction definition must have as its initial program a JVM program<br>whose JVMClass is com.ibm.cics.iiop.RequestProcessor. It must be<br>installed in all the AORs of the logical EJB server; it need not be installed<br>in listener regions that are not also AORs. |  |
| User data area 1                              | USERDATA1      | Optional string of up to 8 characters that allows you to provide additional site-specific data related to the BAS resource definition. This field is ignored for CICS CSD resource definitions.                                                                                                    |  |
| User data area 2                              | USERDATA2      | Optional string of up to 8 characters that allows you to provide additional site-specific data related to the BAS resource definition. This field is ignored for CICS CSD resource definitions.                                                                                                    |  |
| User data area 3                              | USERDATA3      | Optional string of up to 8 characters that allows you to provide additional site-specific data related to the BAS resource definition. This field is ignored for CICS CSD resource definitions.                                                                                                    |  |

# **Session definitions - SESSDEF**

The **Session definition** (SESSDEF) views display information about the logical links between systems that communicate using intersystem communication (ISC) or multiple region operation (MRO).

### **Supplied views**

To access from the main menu, click:

#### Administration views > CICS resource definitions > Session definitions

| Table 336. Views in the supplied Session definitions (SESSDEF) view set |                                                                            |  |
|-------------------------------------------------------------------------|----------------------------------------------------------------------------|--|
| View                                                                    | Notes                                                                      |  |
| Session definitions<br>EYUSTARTSESSDEF.ADDTOGRP                         | Add one or more session definitions to a resource group.                   |  |
| Session definitions<br>EYUSTARTSESSDEF.CREATE                           | Create a session definition and add it to the data repository.             |  |
| Session definitions<br>EYUSTARTSESSDEF.DETAILED                         | Detailed information about a selected session definition.                  |  |
| Session definitions<br>EYUSTARTSESSDEF.REMOVE                           | Remove a session definition from the data repository.                      |  |
| Session definitions<br>EYUSTARTSESSDEF.TABULAR                          | Tabular information about all session definitions for the current context. |  |

| Table 337. Actions available for SESSDEF views |                                                                |  |
|------------------------------------------------|----------------------------------------------------------------|--|
| Action                                         | Description                                                    |  |
| ADDTOGRP                                       | Add one or more session definitions to a resource group.       |  |
| CREATE                                         | Create a session definition and add it to the data repository. |  |
| CSDCOPY                                        | Copy a CICS CSD resource definition.                           |  |

| Table 337. Actions available for SESSDEF views (continued) |                                                       |  |
|------------------------------------------------------------|-------------------------------------------------------|--|
| Action                                                     | Description                                           |  |
| REMOVE                                                     | Remove a session definition from the data repository. |  |
| UPDATE                                                     | Update a session definition in the data repository.   |  |

| Field                           | Attribute name | Description                                                                                                    |
|---------------------------------|----------------|----------------------------------------------------------------------------------------------------|
| Autoconnect option              | AUTOCONNECT    | Specifies how connections are to be established.                                                                                                    |
|                                 |                | For a APPC VTAM-connected system that has Autoconnect set to YES or ALL on the connection definition:                                                                                                    |
|                                 |                | <ul> <li>NO - CICS does not attempt to bind any sessions when the connection<br/>is established.</li> </ul>                                                                                                    |
|                                 |                | <ul> <li>YES or ALL - A contention-winner session is established (that is, BIND<br/>is performed) during CICS initialization, or when communication with<br/>VTAM is started using the CEMT SET VTAM OPEN command.</li> </ul>        |
|                                 |                | For a APPC VTAM-connected system that has Autoconnect set to NO on the CONNECTION definition:                                                                                                    |
|                                 |                | <ul> <li>ALL - All sessions, not just contention winners, are established when<br/>the connection is acquired by issuing CEMT SET CONNECTION(name)<br/>ACQUIRED, or when the remote system itself initiates communication</li> </ul> |
|                                 |                | <ul> <li>NO - CICS does not attempt to bind any sessions when the connection<br/>is established.</li> </ul>                                                                                                    |
|                                 |                | <ul> <li>YES - Contention-winner sessions are established when the<br/>connection is acquired by issuing CEMT SET CONNECTION(sysid)<br/>ACQUIRED, or when the remote system itself initiates communication</li> </ul>                |
|                                 |                | For LU6.1 sessions:                                                                                                    |
|                                 |                | • NO - The connection is not established at initialization or CEDA install.                                                                                                    |
|                                 |                | • YES - The connection is established at initialization or CEDA install.                                                                                                    |
| Chain assembly required         | BUILDCHAIN     | Specifies whether CICS is to perform chain assembly before passing the input data to the application program:                                                                                                    |
|                                 |                | <ul> <li>NO - Any terminal input/output area (TIOA) received by an application<br/>program from this logical unit contains one request unit (RU).</li> </ul>                                                                         |
|                                 |                | • YES - Any TIOA received by an application program from this logical unit contains a complete chain.                                                                                                    |
| Last modification agent         | CHANGEAGENT    | The change agent identifier that made the last modification.                                                                                                    |
|                                 |                | <ul> <li>CSDAPI - The resource was last changed by a CEDA transaction, by<br/>the programmable interface to DFHEDAP or by an EXEC CICS CSD<br/>command.</li> </ul>                                                                   |
|                                 |                | <ul> <li>CSDBATCH - The resource was last changed by a DFHCSDUP job.</li> </ul>                                                                                                    |
|                                 |                | DREPAPI - Resource was last changed by a CICSPlex SM API command.                                                                                                    |
| Last modification agent release | CHANGEAGREL    | The CICS release level of the agent that made the last modification.                                                                                                    |
| Last modification time          | CHANGETIME     | The local date and time when the definition was last changed.                                                                                                    |
| Last modification user ID       | CHANGEUSRID    | The user ID that made the last modification.                                                                                                    |
| Connection definition name      | CONNECTION     | The name of the connection definition to be used with this session definition. The name can be up to four characters in length.                                                                                                    |
| Time created                    | CREATETIME     | The local date and time when the definition was created.                                                                                                    |
| CSD group                       | CSDGROUP       | The name of the CSD group for this CICS resource definition. This field is ignored for BAS definitions.                                                                                                    |

| Field                                               | Attribute name | Description                                                                                                    |
|-----------------------------------------------------|----------------|----------------------------------------------------------------------------------------------------|
| Version                                             | DEFVER         | The version number of the BAS resource definition, from 1 to 15. This field is ignored for CICS CSD resource definitions.                                                                                                    |
| Description code page                               | DESCCODEPAGE   | The code page of the description field. This field is ignored for CICS CSD resource definitions.                                                                                                    |
| Description                                         | DESCRIPTION    | A description of the session definition.                                                                                                    |
| Honor disconnect reqeusts                           | DISCREQ        | Specifies whether disconnect requests are to be honored. DISCREQ applies to LUTYPE6.1 ISC sessions, but not to MRO sessions where CICS is not dealing with VTAM devices.                                                                                                    |
| Session inservice                                   | INSERVICE      | For LU 6.1 ISC sessions on systems running CICS/MVS 2.1.2 or CICS/ESA<br>3.3, specify YES or NO to indicate whether the session can be used for<br>communication. If the definition is not for an LU 6.1 ISC session or will<br>not be used on a CICS/MVS 2.1.2 or CICS/ESA 3.3 system, specify N/A.              |
| Minimum terminal input<br>output area (TIOA) size   | IOAREALEN      | The minimum size, in bytes, of the terminal input/output area to be used for processing messages transmitted on the MRO link.                                                                                                    |
| Alternate terminal input<br>output area (TIOA) size | IOAREALEN2     | The length, in bytes, of the terminal input/output area to be used for<br>processing messages transmitted on the MRO link. If the alternative<br>TIOA value is not specified, or is less than the minimum TIOA value<br>(IOAREALEN), it defaults to the value of the minimum TIOA.                                |
| Maximum number of<br>contention winner sessions     | MAXCTWIN       | The maximum number of sessions that are to be supported as contention<br>winners. This value can be in the range 0 to 999. The default is 0. Note<br>that this operand has no meaning for a single session connection. This<br>value must be less than the maximum number of sessions in the group<br>(MAXINGRP). |
| Maximum number of sessions in the group             | MAXINGRP       | The maximum number of sessions in the group. This value can be in the range 1 through 999. The default is 1. This value must be more than the maximum number of contention winner sessions (MAXTWIN).                                                                                                    |
| Mode name                                           | MODENAME       | The name that identifies a group of sessions for use on an APPC connection. The name can be up to eight characters in length, and must be the name of a VTAM LOGMODE entry defined to VTAM (APPC only).                                                                                                    |
| Name                                                | NAME           | The name of the session definition.                                                                                                    |
| Network error program                               | NEPCLASS       | The transaction class for the node error program:                                                                                                    |
| transaction class                                   |                | • 0 - This results in a link to the default node error program module.                                                                                                    |
|                                                     |                | • <b>value</b> - The transaction class for the node error program module. The value can be in the range 1 through 255                                                                                                    |
|                                                     |                | If you leave these fields blank, CICSPlex SM uses the default values for your CICS environment, if there are any.                                                                                                    |
| Name IMS system uses to<br>identify session         | NETNAMEQ       | The name by which the remote IMS system knows this particular session. This is used for CICS-IMS sessions.                                                                                                    |
| Operator identifier                                 | OPERID         | A 3-character operator ID to be associated with the sessions.                                                                                                    |
| Operator priority                                   | OPERPRIORITY   | The operator priority to be used in determining task processing priority<br>for each transaction attached to the sessions, in the range 0 through<br>255. If you leave this field blank, CICSPlex SM uses the default value for<br>your CICS environment, if there is one.                                        |
| Operator resource security<br>keys                  | OPERRSL        | The preset resource security keys for the sessions. Specify one or more decimal values in the range 1 through 24. If you do not want to identify any resource security keys, specify 0.                                                                                                    |
| Operator transaction security keys                  | OPERSEC        | The preset transaction security keys for the device by specifying one or more decimal values in the range 1 through 64.                                                                                                    |
| Partner code page                                   | PARTCODEPAGE   | The code of the partner, in the range 0 through 65534.                                                                                                    |

| Table 338. Fields in SESSDEF            | Table 338. Fields in SESSDEF views (continued) |                                                                                                    |  |
|-----------------------------------------|------------------------------------------------|----------------------------------------------------------------------------------------------------|--|
| Field                                   | Attribute name                                 | Description                                                                                                    |  |
| Intercommunication link<br>protocol     | PROTOCOL                                       | The type of protocol that is to be used for an intercommunication link (ISC or MRO):                                                                                                    |  |
|                                         |                                                | <ul> <li>APPC (LUTYPE6.2) - Advanced program-to-program communication<br/>(APPC) protocol. Specify this for CICS-CICS ISC.</li> </ul>                                                                                                    |  |
|                                         |                                                | • EXCI - The external CICS interface. Specify this to indicate that the sessions are for use by a non-CICS client program using the external CICS interface. If you specify EXCI, you must leave SENDCOUNT blank.                                                                                                    |  |
|                                         |                                                | LU61 - LUTYPE6.1 protocol.                                                                                                    |  |
|                                         |                                                | <ul> <li>NOTAPPLIC - The session does not represent an intercommunication link.</li> </ul>                                                                                                    |  |
| Receive count                           | RECEIVECOUNT                                   | For MRO, and VTAM LU6.1 sessions, and for sessions with EXCI clients, specifies the number of sessions that normally receive before sending.                                                                                                    |  |
| Receive prefix                          | RECEIVEPFX                                     | A 1-or 2-character prefix that CICS is to use as the first one or two characters of the receive session names (the names of the terminal control table terminal entries (TCTTEs) for the sessions).                                                                                                    |  |
| Receive buffer size                     | RECEIVESIZE                                    | The maximum VTAM request unit (RU) size that the session is capable of receiving. The value must be between 1 and 30720 for LU61 sessions, or 256 and 30720 for APPC sessions. The default is 4096.                                                                                                    |  |
| XRF recovery notification option        | RECOVNOTIFY                                    | Specifies the type of recovery for sessions in a CICS region running with XRF.                                                                                                    |  |
| Recovery option                         | RECOVOPTION                                    | Specifies the type of recovery for sessions in a CICS region running with VTAM persistent sessions.                                                                                                    |  |
| Honor release requests                  | RELREQ                                         | Specifies whether CICS is to release the logical unit upon request by another VTAM application program.                                                                                                    |  |
| Send count                              | SENDCOUNT                                      | For MRO, and VTAM LU6.1 sessions, and for sessions with EXCI clients, specifies the number of send sessions; that is, sessions that normally send before receiving.                                                                                                    |  |
| Send prefix                             | SENDPFX                                        | A 1-or 2-character prefix that CICS is to use as the first one or two characters of the send session names (the names of the terminal control table terminal entries (TCTTEs) for the sessions). The prefix you select must not result in any duplicate session or terminal names.                                                                                                    |  |
| Send buffer size                        | SENDSIZE                                       | The maximum VTAM request unit (RU) size that these sessions are capable of sending, in the range 1 through 30720 for LU 6.1 sessions, or 256 through 30720 for APPC sessions.                                                                                                    |  |
| Session name                            | SESSNAME                                       | The symbolic identification to be used as the local half of a session qualifier pair in a CICS intercommunication parallel session. The name can be up to four characters in length.                                                                                                    |  |
| Session priority                        | SESSPRIORITY                                   | The terminal priority - this decimal value (0 through 255) is used<br>in establishing the overall transaction processing priority. (Transaction<br>processing priority is equal to the sum of the terminal priority,<br>transaction priority, and operator priority; this must not exceed 255.)<br>If you leave this field blank, CICSPlex SM uses the default value for your<br>CICS environment, if there is one. |  |
| Transaction to be initiated from device | TRANSACTION                                    | The 1- to 4-character ID of the transaction to be initiated from this device.                                                                                                    |  |
| User area size                          | USERAREALEN                                    | The length, in bytes, of the user area for this session, in the range 0 through 255. If you leave this field blank, CICSPlex SM uses the default value for your CICS environment, if there is one.                                                                                                    |  |
| User data area 1                        | USERDATA1                                      | Optional string of up to 8 characters that allows you to provide additional site-specific data related to the BAS resource definition. This field is ignored for CICS CSD resource definitions.                                                                                                    |  |
| User data area 2                        | USERDATA2                                      | Optional string of up to 8 characters that allows you to provide additional site-specific data related to the BAS resource definition. This field is ignored for CICS CSD resource definitions.                                                                                                    |  |

| Table 338. Fields in SESSDEF views (continued) |                |                                                                                                    |
|------------------------------------------------|----------------|----------------------------------------------------------------------------------------------------|
| Field                                          | Attribute name | Description                                                                                                    |
| User data area 3                               | USERDATA3      | Optional string of up to 8 characters that allows you to provide additional site-specific data related to the BAS resource definition. This field is ignored for CICS CSD resource definitions.               |
| User signon ID                                 | USERID         | A user identifier used for sign-on (SEC=YES or MIGRATE) and referred<br>to in security error messages, security violation messages, and the audit<br>trail. The name can be up to eight characters in length. |

# **TCP/IP service definitions - TCPDEF**

The **TCP/IP service definitions** (TCPDEF) views display information about the TCP/IP service definitions that use internal sockets support. The services that can be defined are IIOP and the CICS Web Interface.

#### **Supplied views**

To access from the main menu, click:

#### Administration views > CICS resource definitions > TCP/IP service definitions

| Table 339. Views in the supplied TCP/IP service definitions (TCPDEF) view set |                                                                                   |
|-------------------------------------------------------------------------------|-----------------------------------------------------------------------------------|
| View                                                                          | Notes                                                                             |
| TCP/IP service definitions<br>EYUSTARTTCPDEF.ADDTOGRP                         | Add one or more TCP/IP service definitions to a resource group.                   |
| TCP/IP service definitions<br>EYUSTARTTCPDEF.CREATE                           | Create a TCP/IP service definition and add it to the data repository.             |
| TCP/IP service definitions<br>EYUSTARTTCPDEF.DETAILED                         | Detailed information about a selected TCP/IP service definition.                  |
| TCP/IP service definitions<br>EYUSTARTTCPDEF.INSTALL                          | Install a TCP/IP service definition in an active system.                          |
| TCP/IP service definitions<br>EYUSTARTTCPDEF.REMOVE                           | Remove a TCP/IP service definition from the data repository.                      |
| TCP/IP service definitions<br>EYUSTARTTCPDEF.TABULAR                          | Tabular information about all TCP/IP service definitions for the current context. |

#### Actions

| Table 340. Actions available for TCPDEF views |                                                                       |
|-----------------------------------------------|-----------------------------------------------------------------------|
| Action                                        | Description                                                           |
| ADDTOGRP                                      | Add one or more TCP/IP service definitions to a resource group.       |
| CREATE                                        | Create a TCP/IP service definition and add it to the data repository. |
| CSDCOPY                                       | Copy a CICS CSD resource definition.                                  |
| CSDINSTALL                                    | Install a CICS CSD resource definition into an active system.         |
| INSTALL                                       | Install a TCP/IP service definition in an active system.              |
| REMOVE                                        | Remove a TCP/IP service definition from the data repository.          |
| UPDATE                                        | Update a TCP/IP service definition in the data repository.            |

| Table 341. Fields in TCPDEF views |                                                                                                    |                                                                                                    |
|-----------------------------------|----------------------------------------------------------------------------------------------------|----------------------------------------------------------------------------------------------------|
| Field                             | Attribute name                                                                                                    | Description                                                                                                    |
| Attach-time security              | ATTACHSEC                                                                                                    | The level of attach-time security required for TCP/IP connections to CICS Clients:                                                                                                    |
|                                   |                                                                                                    | • LOCAL - CICS does not require a user ID or password from clients.                                                                                                    |
|                                   |                                                                                                    | <ul> <li>VERIFY - Incoming attach requests must specify a user identifier<br/>and a user password. Specify VERIFY when connecting systems are<br/>unidentified and cannot be trusted.</li> </ul>                                                                                                    |
|                                   |                                                                                                    | <ul> <li>NOTAPPLIC - A value for PROTOCOL other than ECI has been specified.</li> </ul>                                                                                                    |
|                                   |                                                                                                    | Values other than NOTAPPLIC apply only when PROTOCOL(ECI) is specified.                                                                                                    |
| Authentication level              | AUTHENTICATE                                                                                                    | The authentication and identification scheme to be used for inbound<br>TCP/IP connections for the HTTP and IIOP protocols. Each protocol<br>supports a different set of authentication schemes. For the ECI protocol,<br>this attribute is invalid. Options are:                                                                                                    |
|                                   |                                                                                                    | • NO - The client is not required to send authentication or identification information. However, if the client sends a valid certificate that is already registered to the security manager, and associated with a user ID, then that user ID identifies the client.                                                                                                    |
|                                   |                                                                                                    | <ul> <li>BASIC - HTTP Basic authentication is used to obtain a user ID and<br/>password from the client. If an invalid user ID and password are<br/>supplied, the process is repeated until valid information is supplied,<br/>or until the user cancels the connection. When the user has been<br/>successfully authenticated, the user ID supplied identifies the client.</li> </ul>                                                                                                    |
|                                   |                                                                                                    | <ul> <li>CERTIFICATE - SSL client certificate authentication is used to<br/>authenticate and identify the client. The client must send a valid<br/>certificate which is already registered to the security manager, and<br/>associated with a user ID. If a valid certificate is not received, or<br/>the certificate is not associated with a user ID, the connection is<br/>rejected. When the user has been successfully authenticated, the<br/>user ID associated with the certificate identifies the client. If you<br/>specify CERTIFICATE, you must also specify SSL as CLIENTAUTH or<br/>ATTLSAWARE.</li> </ul>                                                                                                    |
|                                   | <ul> <li>AUTOREGISTER - SSL client certificate authentication is used to<br/>authenticate the client. If the client sends a valid certificate that is<br/>already registered to the security manager, and associated with a user<br/>ID, then that user ID identifies the client. If the client sends a valid<br/>certificate that is not registered to the security manager, then HTTP<br/>Basic authentication is used to obtain a user ID and password from<br/>the client. Provided that the password is valid, CICS registers the<br/>certificate with the security manager, and associates it with the user<br/>ID. The user ID identifies the client. If you specify AUTOREGISTER,<br/>you must also specify SSL as CLIENTAUTH or ATTLSAWARE.</li> </ul> |                                                                                                    |
|                                   |                                                                                                    | • AUTOMATIC - This combines the AUTOREGISTER and BASIC<br>functions. If the client sends a certificate that is already registered<br>to the security manager, and associated with a user ID, then that user<br>ID identifies the client. If the client sends a certificate that is not<br>registered to the security manager, then HTTP Basic authentication is<br>used to obtain a user ID and password from the client. Provided that<br>the password is valid, CICS registers the certificate with the security<br>manager, and associates it with the user ID. The user ID identifies<br>the client. If the client does not send a certificate, then HTTP Basic<br>authentication is used to obtain a user ID and password from the<br>user. When the user has been successfully authenticated, the user ID<br>supplied identifies the client. |
|                                   |                                                                                                    | ASSERTED - Asserted identity authentication is used.                                                                                                    |
|                                   |                                                                                                    | NOTAPPLIC - No authentication is used.                                                                                                    |

| Field                              | Attribute name | Description                                                                                                    |
|------------------------------------|----------------|----------------------------------------------------------------------------------------------------|
| Queue backlog limit                | BACKLOG        | The number of TCP/IP connections for this service which are queued<br>in TCP/IP before TCP/IP starts to reject incoming client requests. When<br>blank, the default value is taken.                                                                                                    |
|                                    |                | <ul> <li>On CICS Transaction Server for z/OS, Version 5 Release 1 or later,<br/>the default is 0, CICS does not limit the backlog, instead the value<br/>specified by the TCP/IP SOMAXCONN attribute is used.</li> </ul>                                                                                                    |
|                                    |                | <ul> <li>On CICS Transaction Server for z/OS, Version 4 Release 2 or earlier,<br/>the default is 1. If you set backlog to 0, CICS does not receive any<br/>connections.</li> </ul>                                                                                                    |
|                                    |                | • The value can be in the range 0 - 32767.                                                                                                    |
| Certificate                        | CERTIFICATE    | The label of an X.509 certificate that is used as a server certificate during the SSL handshake for the TCP/IP service. If this attribute is omitted, the default certificate defined in the key ring for the CICS region user ID is used. Certificate labels can be up to 32 bytes long.                                                                                                    |
| Last modification agent            | CHANGEAGENT    | The change agent identifier that made the last modification.                                                                                                    |
|                                    |                | <ul> <li>CSDAPI - The resource was last changed by a CEDA transaction, by<br/>the programmable interface to DFHEDAP or by an EXEC CICS CSD<br/>command.</li> </ul>                                                                                                    |
|                                    |                | • CSDBATCH - The resource was last changed by a DFHCSDUP job.                                                                                                    |
|                                    |                | <ul> <li>DREPAPI - Resource was last changed by a CICSPlex SM API command.</li> </ul>                                                                                                    |
| Last modification agent release    | CHANGEAGREL    | The CICS release level of the agent that made the last modification.                                                                                                    |
| Last modification time             | CHANGETIME     | The local date and time when the definition was last changed.                                                                                                    |
| Last modification user ID          | CHANGEUSRID    | The user ID that made the last modification.                                                                                                    |
| SSL cipher suite codes             | CIPHERS        | Specifies a string of up to 56 hexadecimal digits that is interpreted<br>as a list of up to 28 2-digit cipher suite codes. When you define the<br>resource, CICS automatically initializes the attribute with a default list<br>of acceptable codes. You can reorder the cipher codes or remove them<br>from the initial list. However, you cannot add cipher codes that are not<br>in the default list for the specified encryption level. To reset the value<br>to the default list of codes, delete all the cipher suite codes; the field is<br>automatically repopulated with the default list. From CICS Transaction<br>Server 5.1 this field can alternatively specify the name of an XML file<br>residing on zFS which contains a list of ciphers. An XML file can be up to<br>28 characters. |
| Time created                       | CREATETIME     | The local date and time when the definition was created.                                                                                                    |
| CSD group                          | CSDGROUP       | The name of the CSD group for this CICS resource definition. This field is ignored for BAS definitions.                                                                                                    |
| Version                            | DEFVER         | The version number of the BAS resource definition, from 1 to 15. This field is ignored for CICS CSD resource definitions.                                                                                                    |
| Description code page              | DESCCODEPAGE   | The code page of the description field. This field is ignored for CICS CSD resource definitions.                                                                                                    |
| Description                        | DESCRIPTION    | A description of the TCP/IP service definition.                                                                                                    |
| Domain name service (DNS)<br>group | DNSGROUP       | This is obsolete from CICS TS Version 5 Release 2. The DNS Group Name.                                                                                                    |

| Table 341. Fields in TCPDEF views (continued)      |                |                                                                                                    |
|----------------------------------------------------|----------------|----------------------------------------------------------------------------------------------------|
| Field                                              | Attribute name | Description                                                                                                    |
| Critical domain name service<br>(DNS) group member | GRPCRITICAL    | This is obsolete from CICS TS Version 5 Release 2. (Optional) Marks<br>the service as a critical member of the DNS group, meaning that this<br>service closing or failing causes a deregister call to be made to WLM<br>for this group name. The default is NO, allowing two or more services in<br>the same group to fail independently and CICS still remains registered<br>to the group. Only when the last service in a group is closed is the<br>deregister call made to WLM, if it has not already been done so explicitly.<br>Multiple services with the same group name can have different GRP<br>Critical settings. The services specifying GRP Critical as NO can be closed<br>or fail without causing a deregister. If a service with GRP Critical as YES is<br>closed or fails, the group is deregistered from WLM. |
| Incoming connections<br>listening address          | HOST           | The up to 116-character address on which this TCPIPSERVICE will listen for incoming connections. This field may contain the following values:                                                                                                    |
|                                                    |                | • ANY - The TCPIPSERVICE listens on any of the addresses known<br>to TCP/IP for the host system. By specifying ANY you allow for the<br>TCPIPSERVICE definition to be shared among CICS servers. If, in<br>addition, you want more than one CICS region to bind to the port,<br>you must specify the SHAREPORT option in every stack where the port<br>is defined                                                                                                    |
|                                                    |                | <ul> <li>DEFAULT - This option assigns affinity to the TCP/IP stack that has<br/>been defined as the default in a multistack CINET environment</li> </ul>                                                                                                    |
|                                                    |                | <ul> <li>A character host name - (e.g. server.example.com). The first IP<br/>address that corresponds to the host name is looked up in a domain<br/>name server. The name is converted to lowercase</li> </ul>                                                                                                    |
|                                                    |                | <ul> <li>An IPv4 address - (e.g. 10.20.30.40). If the address is specified in the<br/>IPv4-compatible or IPv4-mapped IPv6 formats, it is converted into the<br/>IPv4 dotted decimal address format</li> </ul>                                                                                                    |
|                                                    |                | <ul> <li>An IPv6 address - (e.g. 1234:5678::90AB:CDEF). This should be<br/>entered in colon hexadecimal address format and is converted to<br/>uppercase</li> </ul>                                                                                                    |
|                                                    |                | Also note the following:                                                                                                    |
|                                                    |                | • The HOST field should be used in preference to the IPADDRESS field,<br>and only one of the two should be entered with the other being blank<br>or the same value                                                                                                    |
|                                                    |                | • The HOST field must be used to specify a host name or IPv6 address                                                                                                    |
|                                                    |                | • If this definition is going to be used on a CICS Transaction Server for z/OS, Version 3 Release 2 or earlier release, only ANY, DEFAULT or an IPv4 address should be entered. In this case, the contents of HOST will be copied into the IPADDRESS field                                                                                                    |
|                                                    |                | <ul> <li>If the HOST field is empty and a valid value is entered into the<br/>IPADDRESS field, the contents of IPADDRESS will be copied into the<br/>HOST field</li> </ul>                                                                                                    |
|                                                    |                | • If both HOST and IPADDRESS are empty, the value will be set to ANY                                                                                                    |
| IPv4 address                                       | IPADDRESS      | The IPv4 dotted decimal address for the TCP/IP Service, ANY,<br>INADDR_ANY or DEFAULT. This parameter is maintained for<br>compatibility with CICS Transaction Server for z/OS, Version 3 Release<br>2 and earlier releases. For later releases the HOST parameter should be<br>used.                                                                                                    |
| Maximum length of data to be<br>received or sent   | MAXDATALEN     | The maximum length of data that may be received by CICS as an<br>HTTP server, on the HTTP protocol or the USER protocol. The default<br>value is 32K. The minimum is 3K, and the maximum is 524288K. To<br>increase security for CICS Web support, specify this option on every<br>TCPIPSERVICE definition for the HTTP protocol. It helps to guard against<br>denial of service attacks involving the transmission of large amounts of<br>data.                                                                                                    |

| Table 341. Fields in TCPDEF views (continued) |                |                                                                                                    |
|-----------------------------------------------|----------------|----------------------------------------------------------------------------------------------------|
| Field                                         | Attribute name | Description                                                                                                    |
| Maximum number of persistent connections      | MAXPERSIST     | The maximum number of persistent connections that CICS will accept:<br>• NO - there is no limit to the number of of persistent connections that                                                                                                    |
|                                               |                | <ul> <li>CICS will accept.</li> <li>nnnn - the maximum number of persistent connections, in the range 0 through 65535, that CICS will accept.</li> </ul>                                                                                                    |
| Name                                          | NAME           | The name of the TCP/IP service definition.                                                                                                    |
| HTTP OPTIONS handler<br>program               | OPTIONSPGM     | The name of the handler program which is to be invoked to handle<br>an HTTP OPTIONS request. It is only valid on CICS Transaction Server<br>for z/OS, Version 5 Release 6 and later systems. The OPTIONS handler<br>name can be up to 8 characters long.                                                                                                    |
| Port number                                   | PORTNUMBER     | The decimal number of the port on which CICS is to listen for incoming client requests in the range 1 through 65535. The well-known ports are those from 0 through 1023. It is advisable to use well known port numbers only for those services to which they are normally assigned.                                                                                                    |
| Privacy PRI                                   | PRIVACY        | This is obsolete from CICS TS Version 3 Release 1. The level of<br>SSL encryption required for inbound IIOP connections to this service.<br>This attribute applies only when PROTOCOL is IIOP. During the SSL<br>handshake, the client and server advertise cipher suites that they<br>support and, from those that they both support, select the suite that<br>offers the most secure level of encryption. Options are:                                                                                              |
|                                               |                | • REQUIRED - Encryption must be used. During the SSL handshake,<br>CICS advertises only supported cipher suites that provide encryption.                                                                                                    |
|                                               |                | • SUPPORTED - Encryption is used if both client and server support it.<br>During the SSL handshake, CICS advertises all supported cipher suites.                                                                                                    |
|                                               |                | <ul> <li>NOTSUPPORTED - Encryption must not be used. During the SSL<br/>handshake, CICS advertises only supported cipher suites that do not<br/>provide encryption.</li> </ul>                                                                                                    |
|                                               |                | • NOTAPPLIC - Encryption is not applicable if SSL is not used.                                                                                                    |
| Protocol                                      | PROTOCOL       | The application level protocol used on the TCP/IP port: <ul> <li>ECI</li> </ul>                                                                                                    |
|                                               |                | <ul> <li>ECI over TCP/IP protocol.</li> </ul>                                                                                                    |
|                                               |                | • HTTP                                                                                                    |
|                                               |                | <ul> <li>Hypertext Transfer protocol. The HTTP protocol is handled by CICS<br/>Web support.</li> </ul>                                                                                                    |
|                                               |                | • IIOP                                                                                                    |
|                                               |                | <ul> <li>This is obsolete from CICS TS Version 5 Release 1. Internet Inter-<br/>orb protocol. Used by TCPIPSERVICEs that are to accept inbound<br/>requests for enterprise beans and CORBA stateless objects.</li> </ul>                                                                                                    |
|                                               |                | • IPIC                                                                                                    |
|                                               |                | <ul> <li>IP Interconnectivity protocol. If you specify IPIC you must also specify AUTHENTICATION as NOTAPPLIC.</li> </ul>                                                                                                    |
|                                               |                | NOTAPPLIC                                                                                                    |
|                                               |                | <ul> <li>CICS uses the default, HTTP, which requires a user-replaceable program to be specified.</li> </ul>                                                                                                    |
| Basic authentication realm<br>name            | REALM          | The realm that is provided when CICS requests basic authentication. This attribute is valid only on CICS Transaction Server for z/OS, Version 3 Release 2 and later systems. If you do not specify a realm, the default used by CICS is CICS application aaaaaaaa, where aaaaaaaa is the applid of the CICS region. The realm can be up to 56 characters long, and can include embedded blanks. Do not specify opening and closing double quotes, as CICS provides these when assembling the WWW-Authenticate header. |

| Table 341. Fields in TCPDEF views (continued)       Field     Attribute name       Description |             |                                                                                                    |
|------------------------------------------------------------------------------------------------|-------------|----------------------------------------------------------------------------------------------------|
|                                                                                                |             |                                                                                                    |
| Timeout for socket close<br>(HHMMSS)                                                           | SOCKETCLOSE | Specifies if, and for how long, CICS should wait before closing the socket, after issuing a receive for incoming data on that socket.                                                                                                    |
|                                                                                                |             | <ul> <li>NO - The socket is left open until data is received, or until it is closed<br/>by the client. While the socket is open it is unavailable to other tasks,<br/>and its associated CICS task is suspended indefinitely.</li> </ul>                                                     |
|                                                                                                |             | • <b>0 - 240000</b> - The period of time (in HHMMSS format) after which<br>CICS is to close the socket. Specifying 000000 closes the socket<br>immediately if no data is available for any RECEIVEs other than the<br>first one                                                              |
| Specific TCPIPService                                                                          | SPECIFTCPS  | The name of the specific TCPIPService used by this TCPIPService. This attribute is valid only on CICS Transaction Server for z/OS, Version 5 Release 2 and later systems. The TCPIPService name can be up to 8 characters long. When specified, this TCPIPService is a generic TCPIPService. |
| Secure sockets layer (SSL)<br>type                                                             | SSL         | Specifies whether the TCP/IP service is to use the secure sockets layer (SSL) for encryption and authentication:                                                                                                    |
|                                                                                                |             | • NO - SSL is not to be used.                                                                                                    |
|                                                                                                |             | • YES - An SSL session is to be used; CICS will send a server certificate to the client.                                                                                                    |
|                                                                                                |             | <ul> <li>CLIENTAUTH - An SSL session is to be used; CICS will send a server<br/>certificate to the client, and the client must send a client certificate to<br/>CICS.</li> </ul>                                                                                                    |
|                                                                                                |             | • ATTLSAWARE - CICS expects an SSL session to be created by AT-TLS.<br>CICS queries the client connection and extracts the AT-TLS state. This<br>state information may include a client certificate.                                                                                         |
| TCP/IP service status                                                                          | STATUS      | The initial status of the service after installation. Set it to OPEN if CICS is to begin listening for this service after installation. Set to CLOSE if CICS is not to listen on behalf of this service after installation.                                                                  |
| CICS transaction ID                                                                            | TRANSACTION | The 4-character ID of the CICS transaction attached to process new requests received for this service.                                                                                                    |
| TS queue prefix                                                                                | TSQPREFIX   | This parameter is no longer required or used in CICS Transaction Server for z/OS, Version 3 Release 2 and later releases.                                                                                                    |
| User-replaceable module<br>name                                                                | URM         | The name of a user-replaceable program to be invoked by this service.<br>The name you specify depends upon the value of the PROTOCOL<br>attribute:                                                                                                    |
|                                                                                                |             | • For the HTTP protocol, specify the name of the analyzer program.                                                                                                    |
|                                                                                                |             | • For the IIOP protocol, specify the name of the IIOP security user-<br>replaceable program.                                                                                                    |
| User data area 1                                                                               | USERDATA1   | Optional string of up to 8 characters that allows you to provide additional site-specific data related to the BAS resource definition. This field is ignored for CICS CSD resource definitions.                                                                                              |
| User data area 2                                                                               | USERDATA2   | Optional string of up to 8 characters that allows you to provide additional site-specific data related to the BAS resource definition. This field is ignored for CICS CSD resource definitions.                                                                                              |
| User data area 3                                                                               | USERDATA3   | Optional string of up to 8 characters that allows you to provide additional site-specific data related to the BAS resource definition. This field is ignored for CICS CSD resource definitions.                                                                                              |

# **Temporary storage model definitions - TSMDEF**

The **Temporary storage model definition** (TSMDEF) views display information about the attributes of temporary storage models defined in the CPSM data repository. When installed in a target CICS system,

these temporary storage model attributes govern the characteristics of CICS temporary storage queues, whose names generically match that of the prefix field.

### **Supplied views**

To access from the main menu, click:

#### Administration views > CICS resource definitions > Temporary storage model definitions

| Table 342. Views in the supplied Temporary storage model definitions (TSMDEF) view set |                                                                                            |  |
|----------------------------------------------------------------------------------------|--------------------------------------------------------------------------------------------|--|
| View                                                                                   | Notes                                                                                      |  |
| Temporary storage model definitions<br>EYUSTARTTSMDEF.ADDTOGRP                         | Add one or more temporary storage model definitions to a resource group.                   |  |
| Temporary storage model definitions<br>EYUSTARTTSMDEF.CREATE                           | Create a temporary storage model definition and add it to the data repository.             |  |
| Temporary storage model definitions<br>EYUSTARTTSMDEF.DETAILED                         | Detailed information about a selected temporary storage model definition.                  |  |
| Temporary storage model definitions<br>EYUSTARTTSMDEF.INSTALL                          | Install a temporary storage model definition in an active system.                          |  |
| Temporary storage model definitions<br>EYUSTARTTSMDEF.REMOVE                           | Remove a temporary storage model definition from the data repository.                      |  |
| Temporary storage model definitions<br>EYUSTARTTSMDEF.TABULAR                          | Tabular information about all temporary storage model definitions for the current context. |  |

#### Actions

| Table 343. Actions available for TSMDEF views |                                                                                |  |
|-----------------------------------------------|--------------------------------------------------------------------------------|--|
| Action                                        | Description                                                                    |  |
| ADDTOGRP                                      | Add one or more temporary storage model definitions to a resource group.       |  |
| CREATE                                        | Create a temporary storage model definition and add it to the data repository. |  |
| CSDCOPY                                       | Copy a CICS CSD resource definition.                                           |  |
| CSDINSTALL                                    | Install a CICS CSD resource definition into an active system.                  |  |
| INSTALL                                       | Install a temporary storage model definition in an active system.              |  |
| REMOVE                                        | Remove a temporary storage model definition from the data repository.          |  |
| UPDATE                                        | Update a temporary storage model definition in the data repository.            |  |

| Table 344. Fields in TSMDEF views |                |                                                                                                    |
|-----------------------------------|----------------|----------------------------------------------------------------------------------------------------|
| Field                             | Attribute name | Description                                                                                                    |
| Last modification agent           | CHANGEAGENT    | The change agent identifier that made the last modification.                                                                                                    |
|                                   |                | <ul> <li>CSDAPI - The resource was last changed by a CEDA transaction, by<br/>the programmable interface to DFHEDAP or by an EXEC CICS CSD<br/>command.</li> </ul> |
|                                   |                | CSDBATCH - The resource was last changed by a DFHCSDUP job.                                                                                                    |
|                                   |                | <ul> <li>DREPAPI - Resource was last changed by a CICSPlex SM API command.</li> </ul>                                                                              |

| Table 344. Fields in TSMDEF           | Table 344. Fields in TSMDEF views (continued) |                                                                                                    |  |
|---------------------------------------|-----------------------------------------------|----------------------------------------------------------------------------------------------------|--|
| Field                                 | Attribute name                                | Description                                                                                                    |  |
| Last modification agent release       | CHANGEAGREL                                   | The CICS release level of the agent that made the last modification.                                                                                                    |  |
| Last modification time                | CHANGETIME                                    | The local time when the definition was last changed.                                                                                                    |  |
| Last modification user ID             | CHANGEUSRID                                   | The user ID that made the last modification.                                                                                                    |  |
| Time created                          | CREATETIME                                    | The local date and time when the definition was last changed.                                                                                                    |  |
| CSD group                             | CSDGROUP                                      | The name of the CSD group for this CICS resource definition. This field is ignored for BAS definitions.                                                                                                    |  |
| Version                               | DEFVER                                        | The version number of the BAS resource definition, from 1 to 15. This field is ignored for CICS CSD resource definitions.                                                                                                    |  |
| Description code page                 | DESCCODEPAGE                                  | The code page of the description field. This field is ignored for CICS CSD resource definitions.                                                                                                    |  |
| Description                           | DESCRIPTION                                   | A description of the temporary storage model definition.                                                                                                    |  |
| TS Queue expiry interval<br>(hours)   | EXPIRYINT                                     | This parameter is deprecated for CICS TS 5.2 and higher, and is ignored<br>if any value for EXPIRYINTMIN is specified. This parameter specifies the<br>last used interval limit time, in hours which is used to determine whether<br>a temporary storage queue based on this TSMODEL has expired and is<br>eligible to be automatically deleted. The value in the TSMODEL at the<br>time a temporary storage queue is created will be used for the lifetime<br>of a queue even if the TSMODEL is subsequently changed. The value of<br>EXPIRYINT can be in the range of 0-to-15000. |  |
|                                       |                                               | • 0 - Indicates that no expiry interval applies to this TSMODEL and therefore a temporary storage queue based on this will never expire. This is the default value.                                                                                                    |  |
|                                       |                                               | • value - Specifies the last used interval in hours after which the queue becomes eligible for automatic deletion.                                                                                                    |  |
| TS Queue expiry interval<br>(minutes) | EXPIRYINTMIN                                  | This parameter applies to CICS TS 5.2 and higher. It specifies the last<br>used interval limit time, in minutes. It overrides any value specified for<br>EXPIRYINT and is used to determine whether a temporary storage queue<br>based on this TSMODEL has expired and is eligible to be automatically<br>deleted. The value in the TSMODEL at the time a temporary storage<br>queue is created will be used for the lifetime of a queue even if the<br>TSMODEL is subsequently changed. The value of EXPIRYINTMIN can be<br>in the range of 0-to-900000.                           |  |
|                                       |                                               | • 0 - Indicates that no expiry interval applies to this TSMODEL and therefore a temporary storage queue based on this will never expire. This is the default value.                                                                                                    |  |
|                                       |                                               | • value - Specifies the last used interval in minutes after which the queue becomes eligible for automatic deletion.                                                                                                    |  |
| Queue location                        | LOCATION                                      | Specifies whether the queue is to be held in auxiliary or main storage:                                                                                                    |  |
|                                       |                                               | <ul> <li>AUXILIARY - Queues matching this model are to be held on auxiliary<br/>storage. Whatever is specified on the API request is disregarded.</li> </ul>                                                                                                    |  |
|                                       |                                               | • MAIN - Queues matching this model are to be held in main storage.<br>Whatever is specified on the API request is disregarded.                                                                                                    |  |
|                                       |                                               | <b>Note:</b> TSMODEL definitions created using the Migrate command have<br>their location attribute set to the default value AUXILIARY. LOCATION<br>is ignored for remote TSMODELs and shared TS pool models. Using<br>LOCATION on a remote entry allows the same definition to be installed in<br>both a local and remote region.                                                                                                    |  |
| Name                                  | NAME                                          | The name of the temporary storage model definition.                                                                                                    |  |
| Shared TS pool name                   | POOLNAME                                      | the 8-character name of the shared temporary storage pool definition<br>that you want to use with this TSMODEL definition. The name can be up<br>to eight characters in length.                                                                                                    |  |

| Table 344. Fields in TSMDEF vie       |                |                                                                                                    |
|---------------------------------------|----------------|----------------------------------------------------------------------------------------------------|
| Field                                 | Attribute name | Description                                                                                                    |
| TS queue prefix                       | PREFIX         | The character string that is to be used as the prefix for this model. The prefix may be up to 16 characters in length.                                                                                                    |
|                                       |                | You can use either uppercase, or lowercase, or a mixture of the two for<br>the prefix name; lower case is not folded to uppercase. For example,<br>queue prefixes EYUPREFIX, EYUprefix, and eyuprefix identify three<br>different queue models. If you are using CECI, or any other application<br>that does not support mixed case prefix names, you should check that<br>your data is being written to the correct temporary storage queue. |
| Recovery option                       | RECOVERY       | Specifies whether or not queues matching this model are to be recoverable.                                                                                                    |
| Remote TS queue prefix                | REMOTEPREFIX   | The character string that is to be used as the prefix on the remote system. The prefix may be up to 16 characters in length.                                                                                                    |
| Remote system ID                      | REMOTESYSTEM   | The name of the connection that links the local system to the remote<br>system where the temporary storage queue resides. REMOTESYSTEM<br>and POOLNAME are mutually exclusive. If REMOTESYSTEM is specified,<br>POOLNAME is ignored.                                                                                                    |
| Security option                       | SECURITY       | Specifies whether security checking is to be performed for queues matching this model.                                                                                                    |
| User data area 1                      | USERDATA1      | Optional string of up to 8 characters that allows you to provide additional site-specific data related to the BAS resource definition. This field is ignored for CICS CSD resource definitions.                                                                                                    |
| User data area 2                      | USERDATA2      | Optional string of up to 8 characters that allows you to provide additional site-specific data related to the BAS resource definition. This field is ignored for CICS CSD resource definitions.                                                                                                    |
| User data area 3                      | USERDATA3      | Optional string of up to 8 characters that allows you to provide additional site-specific data related to the BAS resource definition. This field is ignored for CICS CSD resource definitions.                                                                                                    |
| Hexadecimal TS queue prefix           | XPREFIX        | An alternative to PREFIX. Enter a hexadecimal string, up to 32-<br>characters in length, that is to be used as the prefix for this model.<br>Because XPREFIX is specified in hexadecimal form, you can use a name<br>that contains characters that you cannot enter in the PREFIX attribute.<br>Generic prefix names are allowed, using a single wildcard character, hex<br>4E                                                                |
| Hexadecimal remote TS queue<br>prefix | XREMOTEPFX     | An alternative to REMOTEPREFIX. Enter a hexadecimal string, up to<br>32-characters in length, that is to be used as the prefix on the remote<br>system. Because XREMOTEPREFIX is specified in hexadecimal form, you<br>can use a name that contains characters that you cannot enter in the<br>REMOTEPREFIX attribute. Generic prefix names are allowed, using a<br>single wildcard character, hex 4E.                                        |

# **Terminal definitions - TERMDEF**

The **Terminal definition** (TERMDEF) views display information about the unique characteristics of the terminal device definitions (including visual display units, printers and operating system consoles) with which CICS communicates.

#### **Supplied views**

To access from the main menu, click:

Administration views > CICS resource definitions > Terminal definitions

| Table 345. Views in the supplied <b>Terminal definitions</b> (TERMDEF) view set |                                                                             |
|---------------------------------------------------------------------------------|-----------------------------------------------------------------------------|
| View                                                                            | Notes                                                                       |
| Terminal definitions<br>EYUSTARTTERMDEF.ADDTOGRP                                | Add one or more terminal definitions to a resource group.                   |
| Terminal definitions<br>EYUSTARTTERMDEF.CREATE                                  | Create a terminal definition and add it to the data repository.             |
| Terminal definitions<br>EYUSTARTTERMDEF.DETAILED                                | Detailed information about a selected terminal definition.                  |
| Terminal definitions<br>EYUSTARTTERMDEF.INSTALL                                 | Install a terminal definition in an active system.                          |
| Terminal definitions<br>EYUSTARTTERMDEF.REMOVE                                  | Remove a terminal definition from the data repository.                      |
| Terminal definitions<br>EYUSTARTTERMDEF.TABULAR                                 | Tabular information about all terminal definitions for the current context. |

| Table 346. Actions available for TERMDEF views |                                                                 |  |
|------------------------------------------------|-----------------------------------------------------------------|--|
| Action                                         | Description                                                     |  |
| ADDTOGRP                                       | Add one or more terminal definitions to a resource group.       |  |
| CREATE                                         | Create a terminal definition and add it to the data repository. |  |
| CSDCOPY                                        | Copy a CICS CSD resource definition.                            |  |
| CSDINSTALL                                     | Install a CICS CSD resource definition into an active system.   |  |
| INSTALL                                        | Install a terminal definition in an active system.              |  |
| REMOVE                                         | Remove a terminal definition from the data repository.          |  |
| UPDATE                                         | Update a terminal definition in the data repository.            |  |

| Table 347. Fields in TERMDEF views                |                |                                                                                                    |
|---------------------------------------------------|----------------|----------------------------------------------------------------------------------------------------|
| Field                                             | Attribute name | Description                                                                                                    |
| Hardware COPY feature for<br>alternate printer    | ALTPRINTCOPY   | <ul> <li>Indicates whether CICS is to use the hardware copy feature to satisfy a print request on the printer named in the ALTPRINTER option. Values are:</li> <li>YES - CICS is to use the hardware copy feature.</li> </ul>                                                                                                   |
|                                                   |                | <ul> <li>NO - CICS is not to use the hardware copy feature.</li> </ul>                                                                                                    |
|                                                   |                | · · · · · · · · · · · · · · · · · · ·                                                                                                    |
| Alternate printer name                            | ALTPRINTER     | The name of a 3270 printer to be used, if the printer named in the<br>PRINTER attribute of this terminal definition is unavailable. The name<br>may be up to four characters in length. For further details, see the<br>PRINTER attribute. If you specify an ALTPRINTER without specifying a<br>PRINTER, ALTPRINTER is ignored. |
| Associated printer                                | ASSOCPRNTR     | The 4-character TERMINAL name of the definition for the printer.                                                                                                    |
| OS/2 asynchronous line speed<br>(bits per second) | ASYNCBPS       | The OS/2 asynchronous line speed in bits per second.                                                                                                    |
| 3151 asynchronous port<br>(OS/2)                  | ASYNCPORT      | The 3151 asynchronous port (OS/2 only). Values are COM1 through COM8.                                                                                                    |

| Field                                | Attribute name | Description                                                                                                    |
|--------------------------------------|----------------|----------------------------------------------------------------------------------------------------|
| Automatic transaction                | ATI            | Indicates whether CICS can initiate a task automatically (ATI) with this                                                                                                    |
| initialization allowed               |                | terminal as its principal facility:                                                                                                    |
|                                      |                | • YES - The terminal can be used in ATI.                                                                                                    |
|                                      |                | • NO - The terminal cannot be used in ATI.                                                                                                    |
| Level of attach-time security        | ATTACHSEC      | The level of attach time user security required for the connection:                                                                                                    |
|                                      |                | • LOCAL - The authority of the user is taken to be that of the link itself, and you rely on link security alone to protect your resource.                                                                                                    |
|                                      |                | <ul> <li>IDENTIFY - Incoming attach requests must specify a user identifier.<br/>Specify IDENTIFY when the connecting terminal has a security<br/>manager.</li> </ul>                                                                                                    |
|                                      |                | • MIXIDPE - A connection is able to support attaches using either or both of the IDENTIFY and PERSISTENT security types. The security type used depends on the incoming attach.                                                                                                    |
|                                      |                | • PERSISTENT - This involves a user sign-on to a remote system that persists over multiple conversations until the user signs off from the remote system. In this way, the user's ID and password are passed only on the first (sign-on) attach. Subsequent attach requests require only the user's ID. |
|                                      |                | <ul> <li>VERIFY - Incoming attach requests must specify a user identifier and<br/>a user password. Specify VERIFY when the connecting terminal has no<br/>security manager and therefore requires verification.</li> </ul>                                                                              |
| Autoconnect to occur for terminal    | AUTOCONNECT    | Indicates whether CICS should attempt to establish (bind) a session with this terminal when communication with VTAM is established. Values are:                                                                                                    |
|                                      |                | <ul> <li>ALL - CICS binds the session, both contention-winners and<br/>contention-losers.</li> </ul>                                                                                                    |
|                                      |                | YES - CICS binds the session, contention-winners only.                                                                                                    |
|                                      |                | • NO - CICS does not bind a session.                                                                                                    |
| Model for autoinstall option         | AUTOINSMODEL   | Specifies whether this terminal definition can be used as a model terminal definition for autoinstall:                                                                                                    |
|                                      |                | • NO - This definition is not used as a model for autoinstall. It is used only as a definition for a specific device that is not autoinstalled.                                                                                                    |
|                                      |                | • ONLY - This definition is used only as a model for autoinstall. It is not used as a definition for a specific device.                                                                                                    |
|                                      |                | • YES - This definition is used for a specific device that is not autoinstalled. The definition is also used as a model for automatic installation.                                                                                                    |
| Name of autoinstall model definition | AUTOINSNAME    | The name by which this model definition is known in the autoinstall control program. The name can be up to eight characters in length.                                                                                                    |
| Bind password                        | BINDPASSWORD   | A password of up to 16 hexadecimal characters (0-9, A-F) (APPC only).                                                                                                    |
| Bind-time security                   | BINDSECURITY   | Specifies whether an external security manager (ESM) is being used for bind-time security:                                                                                                    |
|                                      |                | • NO - No external bind-time security is required.                                                                                                    |
|                                      |                | <ul> <li>YES - If security is active and the XAPPC system initialization<br/>parameter is set to YES, an ESM is called.</li> </ul>                                                                                                    |
| Last modification agent              | CHANGEAGENT    | The change agent identifier that made the last modification.                                                                                                    |
|                                      |                | <ul> <li>CSDAPI - The resource was last changed by a CEDA transaction, by<br/>the programmable interface to DFHEDAP or by an EXEC CICS CSD<br/>command.</li> </ul>                                                                                                    |
|                                      |                | • CSDBATCH - The resource was last changed by a DFHCSDUP job.                                                                                                    |
|                                      |                | • DREPAPI - Resource was last changed by a CICSPlex SM API command.                                                                                                    |
| Last modification agent release      | CHANGEAGREL    | The CICS release level of the agent that made the last modification.                                                                                                    |

| Table 347. Fields in TERMDEF v       | Field Attribute name Description |                                                                                                    |  |
|--------------------------------------|----------------------------------|----------------------------------------------------------------------------------------------------|--|
| Field                                | Attribute name                   | Description                                                                                                    |  |
| Last modification                    | CHANGETIME                       | The local date and time when the definition was last changed.                                                                                                    |  |
| Last modification user ID            | CHANGEUSRID                      | The user ID that made the last modification.                                                                                                    |  |
| Code page                            | CODEPAGE                         | The terminal code page identifier.                                                                                                    |  |
| Extended color feature               | COLOR                            | Indicates whether the device has the extended color feature, which allows colors to be chosen for each field or character (COLOR or NOCOLOR).                                                                                                    |  |
| Console name                         | CONSNAME                         | The unique name of the console device within a CICS region, regardless<br>of the MVS image to which it is connected. You cannot install two console<br>definitions with the same CONSNAME. The CONSNAME corresponds to<br>the name defined for the console in the MVS SYS1.PARMLIB member,<br>CONSOLnn. The length of CONSNAME must be 2-8 characters and must<br>begin with an alphabetic character or one of #, @, or \$. |  |
| Console ID                           | CONSOLE                          | Indicates, for an MVS console only, the identifier for the console.                                                                                                    |  |
| Time created                         | CREATETIME                       | The local date and time when the definition was created.                                                                                                    |  |
| CSD group                            | CSDGROUP                         | The name of the CSD group for this CICS resource definition. This field is ignored for BAS definitions.                                                                                                    |  |
| Version                              | DEFVER                           | The version number of the BAS resource definition, from 1 to 15. This field is ignored for CICS CSD resource definitions.                                                                                                    |  |
| Description code page                | DESCCODEPAGE                     | The code page of the description field. This field is ignored for CICS CSD resource definitions.                                                                                                    |  |
| Description                          | DESCRIPTION                      | A description of the terminal definition.                                                                                                    |  |
| Window style (OS/2)                  | FULLSCREEN                       | This attribute is obsolete.                                                                                                    |  |
| Graphic character set code           | GCHARCODE                        | A halfword binary field giving the graphic character set global identifier<br>(GCSGID), which identifies the set of graphic characters that can be input<br>or output at this terminal. This applies only to graphic terminals; for<br>others 0 is returned.                                                                                                    |  |
| Extended highlight supported         | HIGHLITE                         | Indicates whether the 3270 device or SCS printer has the extended<br>highlight facility, which enables fields or characters to be displayed in<br>reverse-video, underline mode, or blinking. The options are HILIGHT or<br>NOHILIGHT.                                                                                                    |  |
| Terminal inservice                   | INSERVICE                        | The status of the terminal that is being defined:                                                                                                    |  |
|                                      |                                  | • YES - Transactions may be initiated and messages may automatically be sent to the terminal.                                                                                                    |  |
|                                      |                                  | • NO - The terminal can neither receive messages nor transmit input.                                                                                                    |  |
| Katakana feature supported           | KATAKANA                         | Indicates whether the device is a Katakana terminal (YES or NO).                                                                                                    |  |
| Logmode name                         | MODENAME                         | The name that is passed to VTAM as the LOGMODE name (APPC single session terminals only) .                                                                                                    |  |
| Name                                 | NAME                             | The name of the terminal definition.                                                                                                    |  |
| Language for NLS-enabled<br>messages | NATLANG                          | A 1-character alphanumeric value that identifies the national language originally defined for use with this terminal. If you leave this blank, CICS uses the system default as specified in the system initialization table (SIT).                                                                                                    |  |

| Field                              | Attribute name | Description                                                                                                    |
|------------------------------------|----------------|----------------------------------------------------------------------------------------------------|
| VTAM network name                  | NETNAME        | The network name that identifies the terminal to ACF/VTAM. The name<br>may be up to 8 characters in length and must start with an alphabetic<br>character. If you do not specify a name, the NETNAME defaults to the<br>TERMINAL name.                                                                                                    |
|                                    |                | The NETNAME must be unique except in the case of a remote terminal.<br>That is, you cannot install two local terminals with the same NETNAME,<br>or a local terminal and any connection with the same NETNAME.<br>However, the NETNAME for a remote terminal can be the same as the<br>NETNAME for any other terminal or the NETNAME for any connection.                                                                                                    |
|                                    |                | If the CICS region supports VTAM dynamic LU alias (that is, LUAPFX=xx<br>is specified on the CICS region's APPL statement), the terminal with this<br>NETNAME is assumed to be in the same network as the CICS region.<br>If the terminal is in another network, it must be defined to VTAM on<br>a CDRSC definition with a predefined LUALIAS (LUALIAS=netname) to<br>override VTAM dynamic allocation. In this case, netname on the LUALIAS<br>parameter must match the NETNAME defined on this terminal resource<br>definition. |
| Operator identifier for BMS        | OPERID         | The 3-character operator ID to be associated with the terminal.                                                                                                    |
| Operator priority                  | OPERPRIORITY   | the operator priority to be used in determining task processing priority<br>for each transaction attached to the terminal, in the range 0 through 255.<br>If you leave this field blank, CICSPlex SM uses the default value for your<br>CICS environment, if there is one.                                                                                                    |
| Operator resource security<br>keys | OPERRSL        | Specifies the preset resource security keys for the device as one or more decimal values in the range 1 through 64.                                                                                                    |
| Operator transaction security keys | OPERSEC        | Specifies the preset transaction security keys for the device as one or more decimal values in the range 1 through 64.                                                                                                    |
| Terminal type (OS/2)               | OS2TERMTYP     | This attribute is obsolete.                                                                                                    |
| Pool name for pipeline<br>terminal | POOL           | The pool name for a 3600 or 3650 pipeline terminal pooled with other pipeline terminals.                                                                                                    |
| Printer close mode                 | PRINCLSMODE    | This attribute is obsolete.                                                                                                    |
| Send messages to printer           | PRINTEDMSG     | This attribute is obsolete.                                                                                                    |
| Printer name                       | PRINTER        | The name of the primary 3270 printer to be used to respond to an ISSUE PRINT command, or a PRINT request from an operator pressing a program access (PA) key. The name may be up to four characters in length.                                                                                                    |
| Hardware copy feature              | PRINTERCOPY    | Indicates whether CICS is to use the hardware copy feature to satisfy a print request. Values are:                                                                                                    |
|                                    |                | • YES - CICS is to use the hardware copy feature.                                                                                                    |
|                                    |                | NO - CICS is not to use the hardware copy feature.                                                                                                    |
| Send end of report indicator       | PRINTIMMED     | This attribute is obsolete.                                                                                                    |
| Terminal name in the remote system | REMOTENAME     | The 4-character name of this terminal in the remote CICS region in which<br>it is defined. This applies only to terminals defined as remote; for others<br>the value returned is blanks.                                                                                                    |
| Remote system network name         | REMOTESYSNET   | The network name (APPLID) of the region that owns the terminal. This<br>is used where there is no direct link between the region in which this<br>definition is installed and the terminal-owning region.                                                                                                    |

| Table 347. Fields in TERMDEF views (continued) |                |                                                                                                    |
|------------------------------------------------|----------------|----------------------------------------------------------------------------------------------------|
| Field                                          | Attribute name | Description                                                                                                    |
| Remote system name                             | REMOTESYSTEM   | The name that identifies the intercommunication link to the system that owns the terminal. The name can be up to 4 characters in length.                                                                                                    |
|                                                |                | REMOTESYSTEM is one of these identifiers:                                                                                                    |
|                                                |                | <ul> <li>For IPIC connections, the first 4 characters of the IPCONN name on<br/>the IPCONN definition, which is in service and acquired.</li> </ul>                                                                                                    |
|                                                |                | • For MRO and APPC connections, the CONNECTION name on<br>the CONNECTION DEFINITION. If the CONNECTION name is not<br>specified, or if the name is specified as the sysid of the local system,<br>the terminal is local to this system. If the name is the name of<br>another system, the terminal is remote. You can therefore use the<br>same definition for the terminal in both the local system and a remote<br>system. |
|                                                |                | If you have intermediate systems between this CICS and the terminal-<br>owning region, REMOTESYSTEM specifies the first link in the path to the<br>TOR. If more then one path is possible, REMOTESYSTEM specifies the<br>first link in the preferred path.                                                                                                    |
|                                                |                | REMOTESYSTEM is ignored if you specify AUTINSTMODEL(YES) or AUTINSTMODEL(ONLY)                                                                                                    |
| Screen height                                  | SCRHIGH        | A halfword binary field giving the height (in lines) of the current screen size.                                                                                                    |
| Screen width                                   | SCRWIDTH       | A halfword binary field giving the current width of the terminal screen (in characters).                                                                                                    |
| Security name of the remote<br>system          | SECURITYNAME   | The security name of the remote system. In a CICS system with security initialized (SEC=YES), the security name is used to establish the authority of the remote system. The security name (or USERID on the sessions definition) must be a valid RACF user ID on your system. Access to protected resources on your system is based on the RACF user profile and its group membership.                                      |
| Solicited messages                             | SOLICITED      | Specifies whether CICS messages issued to a console should be treated by NetView as solicited or unsolicited:                                                                                                    |
|                                                |                | NO - CICS messages are to be treated as unsolicited                                                                                                    |
|                                                |                | • YES - CICS messages are to be treated as solicited. When SOLICITED(YES) is specified for a console, CICS adds the console name or the console identification number, and a command and response token to each console                                                                                                    |
| Spool destination                              | SPOOLDEST      | This attribute is obsolete.                                                                                                    |
| Spool print resource security<br>level (RSL)   | SPOOLPRTRSL    | This attribute is obsolete.                                                                                                    |
| Spool printer inactive time allowed            | SPOOLPRTTO     | This attribute is obsolete.                                                                                                    |
| Default spool printer name                     | SPOOLTO        | This attribute is obsolete.                                                                                                    |
| Concurrent task limit for<br>pipeline session  | TASKLIMIT      | The number of concurrent tasks allowed to run in a pipeline session or in a pool of pipeline sessions:                                                                                                    |
|                                                |                | • NO - No concurrent tasks are allowed.                                                                                                    |
|                                                |                | • <b>number</b> - The number of concurrent tasks allowed to run, in the range 1 through 32767.                                                                                                    |
| Terminal priority                              | TERMPRIORITY   | The priority of the terminal relative to other terminals, in the range 0-255.                                                                                                    |
| Fixed transaction ID                           | TRANSACTION    | The 4-character identifier of the transaction being executed by the task<br>for which this terminal is the principal facility. Blanks are returned if no<br>task is currently running at the terminal                                                                                                    |
| Typeterm definition name                       | TYPETERM       | The name of the TYPETERM definition to be associated with this TERMINAL definition. The name can be up to eight characters in length.                                                                                                    |

| Table 347. Fields in TERMDEF views (continued) |                |                                                                                                    |
|------------------------------------------------|----------------|----------------------------------------------------------------------------------------------------|
| Field                                          | Attribute name | Description                                                                                                    |
| Uppercase translation                          | UPCASETR       | Indicates whether the uppercase translate option is supported for transactions associated with this terminal. The options are UCTRAN, NOUCTRAN, TRANIDONLY.                                                                                                    |
| Use default user                               | USEDFLTUSER    | Indicate whether the terminal should use the default user ID specified<br>for a CICS system, therefore specifying the kind of security checking that<br>will take place for each inbound attach FMH:                                                                                            |
|                                                |                | <ul> <li>N/A - The USEDFLTUSER value does not apply to this definition and<br/>should not be validated by CICSPlex SM.</li> </ul>                                                                                                    |
|                                                |                | <ul> <li>NO - Do not use the default user ID. Each inbound attach FMH will be<br/>checked for the presence of those fields required by the ATTACHSEC<br/>option and if the required fields are not present a protocol violation<br/>message will be issued and the attach will fail.</li> </ul> |
|                                                |                | • YES - Use the default user ID specified on the DFLTUSER SIT parameter for the CICS system. Some checks on the validity of the attach FMH are bypassed. This provides the same level of security as in releases of CICS prior to CICS/ESA 4.1.                                                 |
| Length of the user area for the terminal       | USERAREALEN    | The address of the TCTUA containing the process control information for this terminal.                                                                                                    |
| User data area 1                               | USERDATA1      | Optional string of up to 8 characters that allows you to provide additional site-specific data related to the BAS resource definition. This field is ignored for CICS CSD resource definitions.                                                                                                 |
| User data area 2                               | USERDATA2      | Optional string of up to 8 characters that allows you to provide additional site-specific data related to the BAS resource definition. This field is ignored for CICS CSD resource definitions.                                                                                                 |
| User data area 3                               | USERDATA3      | Optional string of up to 8 characters that allows you to provide additional site-specific data related to the BAS resource definition. This field is ignored for CICS CSD resource definitions.                                                                                                 |
| User ID                                        | USERID         | The user identifier used for sign-on and referred to in security error messages, security violation messages, and the audit trail. It must be a valid user ID defined to the security manager.                                                                                                  |
| Workstation setup (OS/2)                       | WSSETUP        | This attribute is obsolete.                                                                                                    |
|                                                |                |                                                                                                    |

# Transaction class definitions - TRNCLDEF

The **Transaction class definition** (TRNCLDEF) views display information about the operational characteristics for transactions belonging to the class.

### **Supplied views**

To access from the main menu, click:

#### Administration views > CICS resource definitions > Transaction class definitions

| Table 348. Views in the supplied Transaction class definitions (TRNCLDEF) view set |                                                                          |  |
|------------------------------------------------------------------------------------|--------------------------------------------------------------------------|--|
| View                                                                               | Notes                                                                    |  |
| Transaction class definitions<br>EYUSTARTTRNCLDEF.ADDTOGRP                         | Add one or more transaction class definitions to a resource group.       |  |
| Transaction class definitions<br>EYUSTARTTRNCLDEF.CREATE                           | Create a transaction class definition and add it to the data repository. |  |
| Transaction class definitions<br>EYUSTARTTRNCLDEF.DETAILED                         | Detailed information about a selected transaction class definition.      |  |

| Table 348. Views in the supplied Transaction class definitions (TRNCLDEF) view set (continued) |                                                                                      |
|------------------------------------------------------------------------------------------------|--------------------------------------------------------------------------------------|
| View                                                                                           | Notes                                                                                |
| Transaction class definitions<br>EYUSTARTTRNCLDEF.INSTALL                                      | Install a transaction class definition in an active system.                          |
| Transaction class definitions<br>EYUSTARTTRNCLDEF.REMOVE                                       | Remove a transaction class definition from the data repository.                      |
| Transaction class definitions<br>EYUSTARTTRNCLDEF.TABULAR                                      | Tabular information about all transaction class definitions for the current context. |

| Table 349. Actions available for TRNCLDEF views                     |                                                                          |
|---------------------------------------------------------------------|--------------------------------------------------------------------------|
| Action                                                              | Description                                                              |
| ADDTOGRP                                                            | Add one or more transaction class definitions to a resource group.       |
| CREATE                                                              | Create a transaction class definition and add it to the data repository. |
| CSDCOPY                                                             | Copy a CICS CSD resource definition.                                     |
| CSDINSTALL                                                          | Install a CICS CSD resource definition into an active system.            |
| INSTALL Install a transaction class definition in an active system. |                                                                          |
| REMOVE                                                              | Remove a transaction class definition from the data repository.          |
| UPDATE                                                              | Update a transaction class definition in the data repository.            |

| Table 350. Fields in TRNCLDEF views                    |                |                                                                                                    |
|--------------------------------------------------------|----------------|----------------------------------------------------------------------------------------------------|
| Field                                                  | Attribute name | Description                                                                                                    |
| Last modification agent                                | CHANGEAGENT    | The change agent identifier that made the last modification.                                                                                                    |
|                                                        |                | <ul> <li>CSDAPI - The resource was last changed by a CEDA transaction, by<br/>the programmable interface to DFHEDAP or by an EXEC CICS CSD<br/>command.</li> </ul>                              |
|                                                        |                | CSDBATCH - The resource was last changed by a DFHCSDUP job.                                                                                                    |
|                                                        |                | DREPAPI - Resource was last changed by a CICSPlex SM API command.                                                                                                    |
| Last modification agent release                        | CHANGEAGREL    | The CICS release level of the agent that made the last modification.                                                                                                    |
| Last modification time                                 | CHANGETIME     | The local time and date when the definition was last changed.                                                                                                    |
| Last modification user ID                              | CHANGEUSRID    | The user ID that made the last modification.                                                                                                    |
| Time created                                           | CREATETIME     | The local date and time when the definition was created.                                                                                                    |
| CSD group                                              | CSDGROUP       | The name of the CSD group for this CICS resource definition. This field is ignored for BAS definitions.                                                                                         |
| Version                                                | DEFVER         | The version number of the BAS resource definition, from 1 to 15. This field is ignored for CICS CSD resource definitions.                                                                       |
| Description code page                                  | DESCCODEPAGE   | The code page of the description field. This field is ignored for CICS CSD resource definitions.                                                                                                |
| Description                                            | DESCRIPTION    | A description of the transaction class definition.                                                                                                    |
| Maximum number of active transactions allowed in class | MAXACTIVE      | The maximum number of transactions in this transaction class that are allowed to be active. You must specify a MAXACTIVE value when you define a transaction class, in the range 0 through 999. |
| Name                                                   | NAME           | The name of the transaction class definition.                                                                                                    |

| Table 350. Fields in TRNCLDEF views (continued) |                |                                                                                                    |
|-------------------------------------------------|----------------|----------------------------------------------------------------------------------------------------|
| Field                                           | Attribute name | Description                                                                                                    |
| Purge threshold                                 | PURGETHRESH    | This is an optional purge threshold for the transaction class; it defines a threshold number at which transactions queuing for membership of the transaction class are purged. Specify it if you want to limit the number of transactions queueing in this transaction class. It can have the following values:            |
|                                                 |                | <ul> <li>NO - The size of the queue is unlimited (other than by the storage<br/>available to attach tasks).</li> </ul>                                                                                                    |
|                                                 |                | • <b>number</b> - The purge threshold number in the range 1-1 000 000. If<br>you specify this as 1, no transactions are allowed to queue. If you<br>specify it as any other number (n), the size of the queue is restricted<br>to number-1. All new transactions attached after the limit of n-1 is<br>reached are purged. |
| User data area 1                                | USERDATA1      | Optional string of up to 8 characters that allows you to provide additional site-specific data related to the BAS resource definition. This field is ignored for CICS CSD resource definitions.                                                                                                    |
| User data area 2                                | USERDATA2      | Optional string of up to 8 characters that allows you to provide additional site-specific data related to the BAS resource definition. This field is ignored for CICS CSD resource definitions.                                                                                                    |
| User data area 3                                | USERDATA3      | Optional string of up to 8 characters that allows you to provide additional site-specific data related to the BAS resource definition. This field is ignored for CICS CSD resource definitions.                                                                                                    |

# **Transaction definitions - TRANDEF**

The **Transaction definition** (TRANDEF) views display information about how transactions are to run in CICS systems.

### **Supplied views**

To access from the main menu, click:

#### Administration views > CICS resource definitions > Transaction definitions

| Table 351. Views in the supplied Transaction definitions (TRANDEF) view set |                                                                                |
|-----------------------------------------------------------------------------|--------------------------------------------------------------------------------|
| View                                                                        | Notes                                                                          |
| Transaction definitions<br>EYUSTARTTRANDEF.ADDTOGRP                         | Add one or more transaction definitions to a resource group.                   |
| Transaction definitions<br>EYUSTARTTRANDEF.CREATE                           | Create a transaction definition and add it to the data repository.             |
| Transaction definitions<br>EYUSTARTTRANDEF.DETAILED                         | Detailed information about a selected transaction definition.                  |
| Transaction definitions<br>EYUSTARTTRANDEF.INSTALL                          | Install a transaction definition in an active system.                          |
| Transaction definitions<br>EYUSTARTTRANDEF.REMOVE                           | Remove a transaction definition from the data repository.                      |
| Transaction definitions<br>EYUSTARTTRANDEF.TABULAR                          | Tabular information about all transaction definitions for the current context. |

| Table 352. Actions available for TRANDEF views                |                                                                    |
|---------------------------------------------------------------|--------------------------------------------------------------------|
| Action                                                        | Description                                                        |
| ADDTOGRP                                                      | Add one or more transaction definitions to a resource group.       |
| CREATE                                                        | Create a transaction definition and add it to the data repository. |
| CSDCOPY                                                       | Copy a CICS CSD resource definition.                               |
| CSDINSTALL                                                    | Install a CICS CSD resource definition into an active system.      |
| INSTALL Install a transaction definition in an active system. |                                                                    |
| REMOVE                                                        | Remove a transaction definition from the data repository.          |
| UPDATE                                                        | Update a transaction definition in the data repository.            |

| Table 353. Fields in TRANDEF views  |                |                                                                                                    |
|-------------------------------------|----------------|----------------------------------------------------------------------------------------------------|
| Field                               | Attribute name | Description                                                                                                    |
| Alias name for transaction          | ALIAS          | An alias transaction name for this transaction. The name may be up to four characters in length.                                                                                                    |
| Bridge exit name                    | BREXIT         | The 8-character name that defines the default bridge exit to be<br>associated with this transaction, if it is started in the 3270 bridge<br>environment with a START BREXIT command and BREXIT specifies no<br>name.                                                                       |
|                                     |                | The presence of a value identifies the transaction as a bridge transaction<br>This should not be specified for a user transaction. If you specify a value,<br>you must not also specify a value for Remotename or Remotesystem.<br>You also must not specify Dynamic(YES) or Restart(YES). |
| Last modification agent             | CHANGEAGENT    | The change agent identifier that made the last modification.                                                                                                    |
|                                     |                | • CSDAPI - The resource was last changed by a CEDA transaction, by the programmable interface to DFHEDAP or by an EXEC CICS CSD command.                                                                                                    |
|                                     |                | CSDBATCH - The resource was last changed by a DFHCSDUP job.                                                                                                    |
|                                     |                | DREPAPI - Resource was last changed by a CICSPlex SM API command.                                                                                                    |
| Last modification agent release     | CHANGEAGREL    | The CICS release level of the agent that made the last modification.                                                                                                    |
| Last modification time              | CHANGETIME     | The local date and time when the definition was last changed.                                                                                                    |
| Last modification user ID           | CHANGEUSRID    | The user ID that made the last modification.                                                                                                    |
| Command level security option       | CMDSEC         | Indicates whether command security checking should be performed for tasks executing this transaction:                                                                                                    |
|                                     |                | • NO - Command security checking should not be performed.                                                                                                    |
|                                     |                | YES - Command security checking should be performed.                                                                                                    |
| Suppress user data in trace entries | CONFDATA       | Specifies whether CICS is to suppress user data from CICS trace entries when the CONFDATA system initialization parameter specifies HIDE (HIDETC for CICS TS 5.5 and earlier).                                                                                                    |
| Time created                        | CREATETIME     | When browsing or updating a transaction definition, indicates the date<br>and time at which the definition was created and last updated (using the<br>time zone of the maintenance point CMAS).                                                                                            |
| CSD group                           | CSDGROUP       | The name of the CSD group for this CICS resource definition. This field is ignored for BAS definitions.                                                                                                    |
| Version                             | DEFVER         | The version number of the BAS resource definition, from 1 to 15. This field is ignored for CICS CSD resource definitions.                                                                                                    |

| Table 353. Fields in TRANDEF       |                | Description                                                                                                    |
|------------------------------------|----------------|----------------------------------------------------------------------------------------------------|
| Field                              | Attribute name | Description                                                                                                    |
| Description code page              | DESCCODEPAGE   | The code page of the description field. This field is ignored for CICS CSD resource definitions.                                                                                                    |
| Description                        | DESCRIPTION    | A description of the transaction definition.                                                                                                    |
| Deadlock timeout value DTIMOUT     | DTIMOUT        | Specifies whether deadlock time-out is be applied to the task. If the execution of the task gets suspended (for example, through lack of storage), a purge of the task is initiated if the task stays suspended for longer than the DTIMOUT value. If the purge leads to a transaction abend, the abend code used depends on which part of CICS suspended the task. When using CEDF, the user task should, if possible, specify DTIMOUT(NO), or a large value. This is also now used as the timeout on all RLS file requests if DTIMOUT is non-zero, otherwise the request gets the SIT FTIMEOUT value. FTIMEOUT applies to transactions that do not have a deadlock timeout interval active. If the DTIMOUT keyword of the TRANSACTION definition is specified, it is used as the file timeout value for that transaction. |
|                                    |                | Note: When using CEDF, if any DTIMOUT value has been specified for<br>the user task, the DTIMOUT value is ignored while the user task is<br>suspended and a CEDF task is active. Therefore the suspended user task<br>cannot terminate with a deadlock timeout (abend AKCS) while a CEDF<br>task is waiting for a user response.                                                                                                    |
|                                    |                | For DTIMOUT to be effective in non-RLS usage, SPURGE must be set to YES.                                                                                                    |
|                                    |                | CICS inhibits deadlock time-out at certain points.                                                                                                    |
|                                    |                | DTIMOUT is not triggered for terminal I/O waits. Because the relay<br>transaction does not access resources after obtaining a session, it has<br>little need for DTIMOUT except to trap suspended allocate requests.<br>However, for I/O waits on a session, the RTIMOUT attribute can be<br>specified on PROFILE definitions for transaction routing on MRO sessions<br>and mapped APPC connections.                                                                                                    |
|                                    |                | It is important that you define some transactions with a DTIMOUT value, because deadlock time-out is the mechanism that CICS uses to deal with short-on-storage (SOS) situations.                                                                                                    |
|                                    |                | Valid values are:                                                                                                    |
|                                    |                | • NO - The deadlock time-out feature is not required.                                                                                                    |
|                                    |                | <ul> <li>mmss - The length of time (mmss for minutes and seconds) after<br/>which the deadlock time-out facility terminates a suspended task.<br/>The maximum value that you can specify is 68 minutes(6800); this is<br/>accurate to one second.</li> </ul>                                                                                                    |
| Transaction dump option            | DUMP           | Specifies whether a call is to be made to the dump domain to produce a transaction dump if the transaction terminates abnormally.                                                                                                    |
| Dynamic routing option             | DYNAMIC        | Indicates whether the transaction can be dynamically routed to a remote region, using the CICS dynamic transaction routing facility:                                                                                                    |
|                                    |                | <ul> <li>NO - Creates a local or remote definition according to the<br/>REMOTESYSTEM attribute.</li> </ul>                                                                                                    |
|                                    |                | • YES - Allows the dynamic transaction routing program to determine the local or remote status dynamically at invocation time.                                                                                                    |
| External security manager option   | EXTSEC         | This attribute is obsolete.                                                                                                    |
| CICS failure action                | FAILACTION     | The failure action that CICS takes on the failure of the transaction. The default value is BACKOUT.                                                                                                    |
| In-doubt failure processing action | INDOUBT        | This attribute is obsolete.                                                                                                    |
| Transaction isolation option       | ISOLATE        | Specifies whether CICS is to isolate the transaction's user-key<br>task-lifetime storage to provide transaction-to-transaction protection.<br>Isolation means that the user-key task-lifetime storage is protected from<br>both reading and writing by the user-key programs of other transactions-<br>that is, from programs defined with EXECKEY(USER).                                                                                                    |

| Table 353. Fields in TRANDEF                         | views (continued) |                                                                                                    |
|------------------------------------------------------|-------------------|----------------------------------------------------------------------------------------------------|
| Field                                                | Attribute name    | Description                                                                                                    |
| Queueing on local system                             | LOCALQ            | Specifies whether queuing on the local system is to be performed:                                                                                                    |
|                                                      |                   | • NO - No local queuing is to be performed.                                                                                                    |
|                                                      |                   | • YES - Local queuing can be attempted for an EXEC START NOCHECK request when the system is not available and the system name is valid.                                                                                                    |
|                                                      |                   | • N_A - The Localq attribute will use the default value at installation.                                                                                                    |
| Name                                                 | NAME              | The name of the transaction definition.                                                                                                    |
| Object transaction service<br>(OTS) timeout (HHMMSS) | OTSTIMEOUT        | The default period in hours, minutes and seconds that an OTS transaction created in an EJB environment executing under this CICS transaction, is allowed to execute prior to syncpoint.                                                                                                    |
|                                                      |                   | • NO - OTS transactions will not time out. This is the default.                                                                                                    |
|                                                      |                   | <ul> <li>hhmmss - The period of time (in HHMMSS format) before the task is<br/>purged. The maximum period is 24 hours (240000).</li> </ul>                                                                                                    |
| Default application partition set                    | PARTITIONSET      | Specifies the name of the partition set that is to be the default<br>application partition set. The name can be up to eight characters in<br>length. Special values are                                                                                                    |
|                                                      |                   | <ul> <li>KEEP - The transaction uses the application partition set for this terminal.</li> </ul>                                                                                                    |
|                                                      |                   | • OWN - The transaction performs its own partition management.                                                                                                    |
| Primed storage allocation                            | PRIMEDSIZE        | This attribute is obsolete.                                                                                                    |
| Transaction priority                                 | PRIORITY          | The priority of a transaction relative to other transactions. When a transaction is running as a CICS task, the priority of a task is the sum of the transaction priority, the terminal priority, and the operator priority. The 'value' must be in the range 0-255, where 255 is the highest priority.                                                                                                    |
| Transaction profile                                  | PROFILE           | The 8-character name of the profile definition for this transaction. The profile defines attributes that govern the interaction between a task executing the transaction and the terminal or session which is its principal facility.                                                                                                    |
| First program name                                   | PROGRAM           | The name of the program to which CICS gives control to process this transaction. The name can be up to eight characters in length. If this transaction definition is for use on a remote program link request, the program name you specify in this attribute must be the name of the CICS mirror program, DFHMIRS.                                                                                                    |
| Remote transaction name                              | REMOTENAME        | The name of this transaction as it is known in a remote system, if<br>it is to be executed in a remote system or region using intersystem<br>communication. The remote system can be another CICS region or an<br>IMS system. REMOTENAME can be 1 through 4 characters in length if the<br>REMOTESYSTEM attribute specifies another CICS region, or 1 through 8<br>characters in length if REMOTESYSTEM specifies an IMS system. If you<br>specify a remote name, CICSPlex SM uses that name when assigning<br>the transaction to a related system. If you specify a remote system but<br>not a remote name, the local name (that is, the name of this transaction<br>definition) is used in both the target and related systems. |
| Remote system name                                   | REMOTESYSTEM      | (Optional) The name of the connection that links the target system to<br>the related system where the transaction resides. If this parameter is<br>not supplied, the connection name is derived directly from the CICS<br>system ID of the related system. The name may be up to 4 characters<br>in length. CICSPlex SM uses this system ID only if the transaction is<br>part of a resource group that is directly associated with a resource<br>description (via RESINDSC). If the transaction is being assigned by a<br>resource assignment (RASGNDEF), CICSPlex SM uses the actual CICS<br>system ID of the related system.                                                                                                   |
|                                                      |                   | • For IPIC connections, the first 4 characters of the IPCONN definition should be used. Any IPIC connection to be referenced in this way must have the last 4 characters blank.                                                                                                    |
|                                                      |                   | • For MRO and APPC connections, the CONNECTION name on the CONNECTION definition should be used.                                                                                                    |

| Table 353. Fields in TRANDEF views (continued) |                |                                                                                                    |
|------------------------------------------------|----------------|----------------------------------------------------------------------------------------------------|
| Field                                          | Attribute name | Description                                                                                                    |
| Resource security checking                     | RESSEC         | Indicates whether resource security checking is required for the transaction.                                                                                                    |
| Transaction restart facility                   | RESTART        | Specifies whether the transaction restart facility is to be used to restart<br>those tasks that terminate abnormally and are subsequently backed<br>out by the dynamic transaction backout facility. If YES is specified,<br>the task that failed is restarted from the beginning of the initial<br>program. If dynamic transaction backout fails, or if restart is suppressed<br>dynamically, DFHPEP is invoked in the normal way. The transaction<br>restart facility is especially useful in such situations as a program<br>isolation deadlock, where the task can be restarted automatically rather<br>than resubmitted manually. |
| Dynamic routing status                         | ROUTABLE       | Indicates whether, if the transaction is the subject of an eligible START command, it is routed using the enhanced routing method. Values are:                                                                                                    |
|                                                |                | • NO - If the transaction is the subject of a START command, it is routed using the 'traditional' method.                                                                                                    |
|                                                |                | • YES - If the transaction is the subject of an eligible START command, it will be routed using the enhanced method.                                                                                                    |
| Resource security value                        | RSL            | This attribute is obsolete.                                                                                                    |
| Resource security level check                  | RSLC           | Indicates security checking is required for resources accessed by this transaction.                                                                                                    |
| Runaway timeout value                          | RUNAWAY        | The amount of time, in milliseconds, for which any task running under<br>this transaction definition can have control of the processor before it is<br>assumed to be in a runaway condition (logical loop). When this interval<br>expires, CICS can abnormally terminate the task.                                                                                                    |
|                                                |                | • SYSTEM - CICS is to use the ICVR system initialization parameter value as the runaway time limit for this transaction.                                                                                                    |
|                                                |                | • <b>O</b> - There is no limit and no runaway task detection is required for the transaction.                                                                                                    |
|                                                |                | • <b>250-2700000</b> - The runaway time limit in the range 250 through 2700000.                                                                                                    |
|                                                |                | If this field is blank CICSPlex SM uses the default value for your CICS environment if there is one.                                                                                                    |
| Operator sign-on required                      | SECURE         | Specifies whether operators have to sign on to access the transaction.                                                                                                    |
| Shutdown run status                            | SHUTDOWN       | Indicates whether the transaction can be run during CICS shutdown. This<br>supplements the XLT option on EXEC CICS PERFORM SHUTDOWN. For<br>a transaction to be attached during shutdown, it must either be defined<br>as SHUTDOWN(ENABLED) or be named in the XLT specified in the EXEC<br>CICS SHUTDOWN command.                                                                                                    |
|                                                |                | <ul> <li>DISABLED The transaction is disabled from running during CICS shutdown.</li> </ul>                                                                                                    |
|                                                |                | ENABLED The transaction is enabled to run during CICS shutdown.                                                                                                    |
| System purgeable option                        | SPURGE         | Specifies whether the transaction is initially system purgeable or not:                                                                                                    |
|                                                |                | <ul> <li>NO - Prevents a transaction being purged by the deadlock time-<br/>out (DTIMOUT) facility, an EXEC CICS PURGE command, TWAOCT<br/>(Cancel Task) being set in the node error program (NEP), or a CEMT<br/>SET PURGE command.</li> </ul>                                                                                                    |
|                                                |                | • YES - Allows such purges to go ahead as far as the user is concerned.<br>CICS may, however, prevent the purge if it is not safe to allow a purge<br>at the point the transaction has reached.                                                                                                    |
| Enabled status                                 | STATUS         | Indicates whether the transaction is available for use:                                                                                                    |
|                                                |                | DISABLED - The transaction is not available for use.                                                                                                    |
|                                                |                | ENABLED - The transaction is available for use                                                                                                    |

| Table 353. Fields in TRANDEF        |                | Description                                                                                                    |
|-------------------------------------|----------------|----------------------------------------------------------------------------------------------------|
| Field                               | Attribute name | Description                                                                                                    |
| Storage clearance status            | STORAGECLEAR   | Specifies whether task-lifetime storage for this transaction is to be<br>cleared on release. This can be used to prevent other tasks accidentally<br>viewing any confidential or sensitive data that was being stored by this<br>transaction in task lifetime storage.                                                                                                    |
| Task data key                       | TASKDATAKEY    | The storage key of the storage CICS allocates at task initialization for the duration of the task (task-lifetime storage), and which is accessible by the application. These storage areas are the EXEC interface block (EIB) and the transaction work area (TWA). This also specifies the key of the storage that CICS obtains on behalf of all programs that run under the transaction:                                              |
|                                     |                | • CICS - CICS obtains CICS-key storage for this transaction. Application programs executing in CICS key can both read and modify these storage areas. Application programs executing in user key can only read these storage areas.                                                                                                    |
|                                     |                | <ul> <li>USER - CICS obtains user-key storage for this transaction. Application programs executing in any key can both read and modify these storage areas.</li> </ul>                                                                                                    |
| Task data location                  | TASKDATALOC    | Specifies whether task life-time storage acquired by CICS for the duration of the transaction can be located above the 16MB line in virtual storage. These areas, which relate to specific CICS tasks, include the EXEC interface block (EIB) and the transaction work area (TWA):                                                                                                    |
|                                     |                | • BELOW - Storage areas that CICS acquires for the transaction must be located below the 16MB line.                                                                                                    |
|                                     |                | <ul> <li>ANY - Storage areas that CICS acquires for the transaction can be<br/>located above the 16MB line in virtual storage.</li> </ul>                                                                                                    |
|                                     |                | You must specify BELOW if any of the programs that make up the transaction runs in 24-bit addressing mode (this also applies to task-related user exits running on behalf of the transaction).                                                                                                    |
|                                     |                | For transactions that do not satisfy any of these conditions, you can specify ANY to obtain the associated virtual storage constraint relief.                                                                                                    |
| Transaction initiation              | TASKREQ        | Specifies whether a transaction is to be initiated by pressing a PF key, by using a light pen, or by using a card. Possible values are:                                                                                                    |
|                                     |                | • PA1, PA2, or PA3 for PA keys.                                                                                                    |
|                                     |                | PF1 through PF24 for PF keys.                                                                                                    |
|                                     |                | OPID for the operator identification card reader.                                                                                                    |
|                                     |                | • LPA for a light-pen-detectable field on a 3270 device.                                                                                                    |
|                                     |                | • MSRE for the 10/63 character magnetic slot reader.                                                                                                    |
| Transaction class number            | TCLASS         | This is obsolete from CICS/ESA 3.3. Specifies the 8-character transaction class name to which the transaction belongs. If the transaction does not belong to a class, DFHTCL00 is returned. The abbreviation for TCLASS is Tcl. To remove a transaction from its TCLASS, the Tcl field should be set to DFHTCL00. A series of blanks can be inserted, in which case, DFHTCL00 is returned. An added or changed TClass must be defined. |
| APPC partner transaction name       | TPNAME         | The name of the transaction that can be used by an APPC partner if<br>the 4-character length limitation of the TRANSACTION attribute is too<br>restrictive. This name can be up to 64 characters in length.                                                                                                    |
| Purgeable for terminal error option | TPURGE         | Specifies (for non-VTAM terminals only) whether the transaction can be purged because of a terminal error:                                                                                                    |
| •                                   |                | • NO - The task cannot be purged when a terminal error occurs.                                                                                                    |
|                                     |                | • YES - The task can be purged when a terminal error occurs.                                                                                                    |
| Trace transaction activity option   | TRACE          | Specifies whether the activity of this transaction is to be traced.                                                                                                    |

| Table 353. Fields in TRANDEF views (continued)     |                |                                                                                                    |
|----------------------------------------------------|----------------|----------------------------------------------------------------------------------------------------|
| Field                                              | Attribute name | Description                                                                                                    |
| Transaction class name                             | TRANCLASS      | The name of the transaction class to which the transaction belongs.<br>Transactions belonging to a transaction class are subject to scheduling<br>constraints before they are allowed to execute. The reserved<br>TRANCLASS name DFHTCL00 is used to indicate that the transaction<br>does not belong to any transaction class. The name can be up to 8<br>characters in length.                                                                                                    |
| Transaction security value                         | TRANSEC        | This attribute is obsolete.                                                                                                    |
| Transaction routing profile                        | TRPROF         | The name of the profile for the session that carries intersystem flows during ISC transaction routing. The name can be up to eight characters in length.                                                                                                    |
| Size in bytes of transaction<br>work area (TWA)    | TWASIZE        | The size (in bytes) of the transaction work area to be acquired for this transaction. Specify a 1-to 5-digit decimal value in the range 0 through 32767.                                                                                                    |
| Use alternate screen size                          | USEALTSCRSIZ   | This attribute is obsolete.                                                                                                    |
| User data area 1                                   | USERDATA1      | Optional string of up to 8 characters that allows you to provide additional site-specific data related to the BAS resource definition. This field is ignored for CICS CSD resource definitions.                                                                                                    |
| User data area 2                                   | USERDATA2      | Optional string of up to 8 characters that allows you to provide additional site-specific data related to the BAS resource definition. This field is ignored for CICS CSD resource definitions.                                                                                                    |
| User data area 3                                   | USERDATA3      | Optional string of up to 8 characters that allows you to provide additional site-specific data related to the BAS resource definition. This field is ignored for CICS CSD resource definitions.                                                                                                    |
| In-doubt wait option                               | WAIT           | <ul> <li>Specifies whether an in-doubt unit of work (UOW) is to wait, pending recovery from a failure that occurs after the UOW has entered the indoubt state:</li> <li>YES - The UOW is to wait, pending recovery from the failure, to resolve its in-doubt state and determine whether recoverable resources are to be backed out or committed. In other words, the UOW is to be shunted.</li> <li>NO - The UOW is not to wait. CICS immediately takes whatever action is specified on the ACTION attribute.</li> </ul> |
| In-doubt wait time (days)                          | WAITTIMEDD     | How long in days a transaction is to wait before taking an arbitrary decision about an in-doubt unit of work, based on what is specified in the ACTION attribute. The maximum value is 99. If you leave the 3 wait time fields blank, CICSPlex SM uses the default values for your CICS environment, if there are any.                                                                                                    |
| In-doubt wait time (hours)                         | WAITTIMEHH     | How long in hours a transaction is to wait before taking an arbitrary decision about an in-doubt unit of work, based on what is specified in the ACTION attribute. The maximum value is 23. If you leave the 3 wait time fields blank, CICSPlex SM uses the default values for your CICS environment, if there are any.                                                                                                    |
| In-doubt wait time (minutes)                       | WAITTIMEMM     | How long in minutes a transaction is to wait before taking an arbitrary decision about an in-doubt unit of work, based on what is specified in the ACTION attribute. The maximum value is 59. If you leave the 3 wait time fields blank, CICSPlex SM uses the default values for your CICS environment, if there are any.                                                                                                    |
| Alternate partner transaction<br>name (in hex)     | XTPNAME        | (Optional) An alternative to TPNAME. Enter a hexadecimal string up to 128 characters in length, representing the name of the transaction that may be used by an APPC partner. All hexadecimal combinations are acceptable except X'40'.                                                                                                    |
| Alternate name (in hex) for initiating transaction | XTRANID        | (Optional) Another name to be used instead of the TRANSACTION name<br>for initiating transactions. The name may be up to eight hexadecimal<br>digits in length. Because XTRANID is specified in hexadecimal form, you<br>can use a name that contains characters that you cannot specify in the<br>TRANSACTION attribute.                                                                                                    |

# **Transient data queue definitions - TDQDEF**

The **Transient data queue definition** (TDQDEF) views display information about intrapartition, extrapartition, indirect and remote transient data destination definitions.

#### **Supplied views**

To access from the main menu, click:

#### Administration views > CICS resource definitions > Transient data queue definitions

| Table 354. Views in the supplied <b>Transient data queue definitions</b> (TDQDEF) view set |                                                                                         |
|--------------------------------------------------------------------------------------------|-----------------------------------------------------------------------------------------|
| View                                                                                       | Notes                                                                                   |
| Transient data queue definitions<br>EYUSTARTTDQDEF.ADDTOGRP                                | Add one or more transient data queue definitions to a resource group.                   |
| Transient data queue definitions<br>EYUSTARTTDQDEF.CREATE                                  | Create a transient data queue definition and add it to the data repository.             |
| Transient data queue definitions<br>EYUSTARTTDQDEF.DETAILED                                | Detailed information about a selected transient data queue definition.                  |
| Transient data queue definitions<br>EYUSTARTTDQDEF.INSTALL                                 | Install a transient data queue definition in an active system.                          |
| Transient data queue definitions<br>EYUSTARTTDQDEF.REMOVE                                  | Remove a transient data queue definition from the data repository.                      |
| Transient data queue definitions<br>EYUSTARTTDQDEF.TABULAR                                 | Tabular information about all transient data queue definitions for the current context. |

#### Actions

| Table 355. Actions available for TDQDEF views                                      |                                                                       |
|------------------------------------------------------------------------------------|-----------------------------------------------------------------------|
| Action                                                                             | Description                                                           |
| ADDTOGRP                                                                           | Add one or more transient data queue definitions to a resource group. |
| CREATE Create a transient data queue definition and add it to the data repository. |                                                                       |
| CSDCOPY                                                                            | Copy a CICS CSD resource definition.                                  |
| CSDINSTALL                                                                         | Install a CICS CSD resource definition into an active system.         |
| INSTALL Install a transient data queue definition in an active system.             |                                                                       |
| REMOVE                                                                             | Remove a transient data queue definition from the data repository.    |
| UPDATE                                                                             | Update a transient data queue definition in the data repository.      |

| Table 356. Fields in TDQDEF views |                |                                                                                                    |
|-----------------------------------|----------------|----------------------------------------------------------------------------------------------------|
| Field                             | Attribute name | Description                                                                                                    |
| Destination type                  | ATIFACILITY    | The type of destination the queue represents:                                                                                                    |
|                                   |                | • TERMINAL - The transient data queue is to be associated with<br>the terminal. The terminal must be defined to CICS. If you do not<br>specify TERMINAL, it defaults to the value of FACILITYID. If ATI is<br>used, as specified in the TRANSID and TRIGGERLEVEL attributes, the<br>transaction that is initiated is associated with the specified terminal,<br>which must be available before the transaction can be initiated. |
|                                   |                | • FILE - The transient data queue is to be used as a file of data records that are not associated with a particular terminal or system. ATI does not require a terminal to be available.                                                                                                    |
|                                   |                | • SYSTEM - The transient data queue is to be associated with the specified system identifier. The system must be defined to the local CICS system using an RDO CONNECTION definition.                                                                                                    |
| Block option                      | BLOCKFORMAT    | (Extrapartition queues only) The block format of the data set. There is<br>no default. If you specify the record format (RECORDFORMAT attribute)<br>as undefined (or allow it to default), you cannot specify anything for the<br>BLOCKFORMAT attribute. Options are:                                                                                                    |
|                                   |                | BLOCKED - Blocked record format.                                                                                                    |
|                                   |                | UNBLOCKED - Unblocked record format.                                                                                                    |
|                                   |                | NOTAPPLIC - No block format is defined for this data set.                                                                                                    |
| Block size                        | BLOCKSIZE      | (Extrapartition queues only.) The length of the block, in bytes. The block<br>length should be in the range 0 through 32767. If you leave this field<br>blank, CICSPlex SM uses the default value for your CICS environment, if<br>there is one.                                                                                                    |
| Number of buffers                 | BUFNO          | The number of buffers to be provided. Any number up to 255 may be used.                                                                                                    |
| Last modification agent           | CHANGEAGENT    | The change agent identifier that made the last modification.                                                                                                    |
|                                   |                | <ul> <li>CSDAPI - The resource was last changed by a CEDA transaction, by<br/>the programmable interface to DFHEDAP or by an EXEC CICS CSD<br/>command.</li> </ul>                                                                                                    |
|                                   |                | CSDBATCH - The resource was last changed by a DFHCSDUP job.                                                                                                    |
|                                   |                | DREPAPI - Resource was last changed by a CICSPlex SM API command.                                                                                                    |
| Last modification agent release   | CHANGEAGREL    | The CICS release level of the agent that made the last modification.                                                                                                    |
| Last modification time            | CHANGETIME     | The local date and time when the definition was last changed.                                                                                                    |
| Last modification user ID         | CHANGEUSRID    | The user ID that made the last modification.                                                                                                    |
| Time created                      | CREATETIME     | The local date and time when the definition was created.                                                                                                    |
| CSD group                         | CSDGROUP       | The name of the CSD group for this CICS resource definition. This field is ignored for BAS definitions.                                                                                                    |
| Number of buffers                 | DATABUFFERS    | The number of buffers to be provided, up to a maximum of 255. If you leave this field blank, CICSPlex SM uses the default value for your CICS environment, if there is one.                                                                                                    |
| DD name                           | DDNAME         | A 1 to 8 character value that refers to the data definition (DD) statement<br>associated with the extrapartition TD queue. If a DD statement of this<br>name is not coded in the JCL of the CICS region, then this name will be<br>used to dynamically allocate the data set or sysout file.                                                                                                    |
| Version                           | DEFVER         | The version number of the BAS resource definition, from 1 to 15. This field is ignored for CICS CSD resource definitions.                                                                                                    |
| Description code page             | DESCCODEPAGE   | The code page of the description field. This field is ignored for CICS CSD resource definitions.                                                                                                    |

| Field                                               | Attribute name | Description                                                                                                    |
|-----------------------------------------------------|----------------|----------------------------------------------------------------------------------------------------|
|                                                     |                | Description                                                                                                    |
| Description                                         | DESCRIPTION    | A description of the transient data queue definition.                                                                                                    |
| Device file name                                    | DEVFILENAME    | This attribute is obsolete.                                                                                                    |
| Open at initalization                               | DEVICEINIT     | This attribute is obsolete.                                                                                                    |
| Type of device                                      | DEVICETYPE     | This attribute is obsolete.                                                                                                    |
| Disposition                                         | DISPOSITION    | The disposition of the data set (extrapartition queues only):                                                                                                    |
|                                                     |                | <ul> <li>MOD - CICS first assumes that the data set exists. For an existing<br/>sequential data set, MOD causes the read/write mechanism to be<br/>positioned after the last record in the data set. The read/write<br/>mechanism is positioned after the last record each time the data set is<br/>opened for output.</li> </ul> |
|                                                     |                | OLD - The data set existed before this job step.                                                                                                    |
|                                                     |                | <ul> <li>SHR - The data set existed before this job step and can be read by<br/>other concurrent jobs</li> </ul>                                                                                                    |
| DS name                                             | DSNAME         | A 1 to 44 character value that identifies the data set (DS) name to be<br>dynamically allocated to the extrapartition TD queue. This value will be<br>ignored if the DD name value specified is coded as a DD statement in the<br>JCL of the CICS region.                                                                         |
| Error option                                        | ERROROPTION    | The action to be taken if an I/O error occurs (extrapartition queues only). This can be one of the following:                                                                                                    |
|                                                     |                | • IGNORE - The block that caused the error is accepted.                                                                                                    |
|                                                     |                | • SKIP - The block that caused the error is skipped.                                                                                                    |
| Facility identifier                                 | FACILITYID     | A 4-character field that contains either:                                                                                                    |
|                                                     |                | <ul> <li>The system identifier for an intrapartition queue that specifies<br/>ATIFACILITY as SYSTEM.</li> </ul>                                                                                                    |
|                                                     |                | • The terminal identifier where ATIFACILITY is TERMINAL.                                                                                                    |
|                                                     |                | If you do not specify anything in the FACILITYID field, it defaults to the name of the queue in each case. This field must be left blank if FILE is specified for the ATIFACILITY attribute.                                                                                                    |
| Write a standard label                              | FILELABEL      | This attribute is obsolete.                                                                                                    |
| Indirect transient data queue<br>(TDQ) name         | INDIRECTNAME   | The name of a transient data queue. The queue can be intrapartition, extrapartition, remote, or indirect.                                                                                                    |
| Default job user ID for jobs to<br>JES internal rdr | JOBUSERID      | If the USER= option is not specified on the JOB card for JCL submitted<br>to the JES internal reader using this TDQ a USER= option with the value<br>specified will be added to the JOB card used. If the value is blank the<br>region user ID will be used. (extrapartition queues only).                                        |
| Name                                                | NAME           | The name of the transient data queue definition.                                                                                                    |
| Data set open time                                  | OPENTIME       | (Extrapartition queues only.) The initial status of the data set. Options are:                                                                                                    |
|                                                     |                | <ul> <li>DEFERRED - The data set remains closed until you indicate that you want to open it by using the CEMT INQUIRE SET TDQUEUE command.</li> </ul>                                                                                                    |
|                                                     |                | • INITIAL - The data set is to be opened at install time.                                                                                                    |
| Printer control                                     | PRINTCONTROL   | (Extrapartition queues only.) The control characters to be used:                                                                                                    |
|                                                     |                | ASA - ASA control characters.                                                                                                    |
|                                                     |                | • MACHINE - Machine control characters.                                                                                                    |
|                                                     |                | <ul> <li>N/A - The Printcontrol value does not apply to this definition and<br/>should not be validated.</li> </ul>                                                                                                    |
| Printer number                                      | PRINTERNUM     | This attribute is obsolete.                                                                                                    |

| Field                                     | Attribute name | Description                                                                                                    |
|-------------------------------------------|----------------|----------------------------------------------------------------------------------------------------|
| Record format                             | RECORDFORMAT   | Indicates whether the queue has fixed- or variable-length records:                                                                                                    |
|                                           |                | FIXED - The queue has fixed-length records.                                                                                                    |
|                                           |                | <ul> <li>UNDEFINED - The queue is not open or is not extrapartition.</li> </ul>                                                                                                    |
|                                           |                | • VARIABLE - The queue has variable-length records.                                                                                                    |
| Record size                               | RECORDSIZE     | The record length (in bytes) for queues having fixed-length records, or the maximum record length for queues having variable-length records. This field applies only to extrapartition queues; for others, -1 is returned.                                                                                                    |
| Recovery option                           | RECOVSTATUS    | The type of recovery defined for the queue (intrapartition queues only):                                                                                                    |
|                                           |                | • LOGICAL - The queue is logically recoverable. If a transaction that accessed this queue was in-flight at the time of abnormal termination, or in the subsequent emergency restart or dynamic transaction backout, the queue is restored to the status it was in before the inflight UOW modified it.                                                                                                    |
|                                           |                | NOTAPPLIC - The queue is not intrapartition.                                                                                                    |
|                                           |                | • NO - The queue is not recoverable.                                                                                                    |
|                                           |                | • PHYSICAL - The queue is physically recoverable. If emergency restart occurs, this queue is to be recovered to its status at the time CICS terminated.                                                                                                    |
| Remote length                             | REMOTELENGTH   | (Optional.) The length in bytes, in the range 1 through 32767. The default value is 1. If you leave this field blank, CICSPlex SM uses the default value for your CICS environment, if there is one.                                                                                                    |
| Remote transient data queue<br>(TDQ) name | REMOTENAME     | the 4-character name of this queue in the remote CICS region in which<br>the queue is defined (from the RMTNAME option in its definition).<br>REMOTENAME applies only to queues defined as remote; for other<br>queues the value returned is blanks.                                                                                                    |
| System identifier of remote destination   | REMOTESYSTEM   | (Optional.) Specifies, if the transient data queue resides on a remote<br>system, the name of the connection that links the target (local) system<br>to the related (remote) system where the transient data queue resides. If<br>this attribute is not supplied, it is derived directly from the CICS system<br>ID of the related system, and the connection that links the target system<br>to the related system must have the same name as the CICS system ID<br>of the related system. |
| Queue is resident or non-<br>resident     | RESIDENT       | Identifies whethe or not the queue is resident.                                                                                                    |
| Reuse control intervals                   | REUSE          | This attribute is obsolete.                                                                                                    |
| Tape disposition                          | REWIND         | The disposition of a tape data set (extrapartition queues only). The disposition can be one of the following:                                                                                                    |
|                                           |                | <ul> <li>LEAVE - The current tape is positioned at the logical end of the data<br/>set.</li> </ul>                                                                                                    |
|                                           |                | • REREAD - The current tape is positioned at the logical start of the data set.                                                                                                    |
|                                           |                | NOTAPPLIC - This is not applicable for this resource.                                                                                                    |
| Resource security value                   | RSL            | This attribute is obsolete.                                                                                                    |

| Field                                   | Attribute name | Description                                                                                                    |
|-----------------------------------------|----------------|----------------------------------------------------------------------------------------------------|
| System output (SYSOUT) class            | SYSOUTCLASS    | Instead of allocating an extrapartition queue to a physical data set, you can allocate it to a system output data set (referred to as SYSOUT). Use the SYSOUTCLASS attribute to specify the class of the SYSOUT data set.                                                                                                    |
|                                         |                | <ul> <li>AZ 09 - A single alphabetic or numeric character that represents an<br/>output class that has been set up on the z/OS system on which the<br/>CICS job is to run.</li> </ul>                                                                                                    |
|                                         |                | • * - This is the default class. SYSOUTCLASS defaults to an asterisk (*) if you leave the DSNAME attribute blank and specify OUTPUT for the TYPEFILE field.                                                                                                    |
|                                         |                | <ul> <li>blank - SYSOUTCLASS defaults to a blank character if you leave<br/>the DSNAME attribute blank and specify INPUT or RDBACK for the<br/>TYPEFILE attribute.</li> </ul>                                                                                                    |
| Write a file tapemark                   | TAPEMARK       | This attribute is obsolete.                                                                                                    |
| Transient data queue (TDQ)              | TDQTYPE        | The type of queue:                                                                                                    |
| type                                    |                | • EXTRA - A queue that is outside the CICS region is allocated to CICS.                                                                                                    |
|                                         |                | • INDIRECT - An indirect queue is a queue that does not point to<br>an actual data set, but to another queue. An indirect queue can be<br>extrapartition, intrapartition, remote, or even another indirect queue.                                                                                                    |
|                                         |                | • INTRA - A queue for data that is to be stored temporarily.                                                                                                    |
|                                         |                | REMOTE - A queue that is located on a remote system.                                                                                                    |
| Terminal name                           | TERMID         | The ID of the terminal.                                                                                                    |
| Transaction started at trigger<br>level | TRANSID        | The name of the transaction that is to be automatically initiated when<br>the trigger level is reached. Transactions are initiated in this way to read<br>records from the queue. If the TRANSID attribute is not specified (or if<br>0 is specified for the TRIGGERLEVEL attribute), you must use another<br>method to schedule transactions to read records from transient data<br>queues. |
| Trigger level                           | TRIGGERLEVEL   | The number of records to be accumulated before a task is automatically<br>initiated to process them. Specify a trigger level of 0 if you want to<br>disable ATI processing. If you do not specify a transaction ID, the trigger<br>level is ignored. If you leave this field blank, CICSPlex SM uses the<br>default value for your CICS environment, if there is one.                        |
| Data set type                           | TYPEFILE       | The type of data set the queue is to be associated with:                                                                                                    |
|                                         |                | • INPUT - An input data set.                                                                                                    |
|                                         |                | OUTPUT - An output data set.                                                                                                    |
|                                         |                | RDBACK - An input data set that is to be read backward.                                                                                                    |
| User data area 1                        | USERDATA1      | Optional string of up to 8 characters that allows you to provide additional site-specific data related to the BAS resource definition. This field is ignored for CICS CSD resource definitions.                                                                                                    |
| User data area 2                        | USERDATA2      | Optional string of up to 8 characters that allows you to provide additional site-specific data related to the BAS resource definition. This field is ignored for CICS CSD resource definitions.                                                                                                    |
| User data area 3                        | USERDATA3      | Optional string of up to 8 characters that allows you to provide additional site-specific data related to the BAS resource definition. This field is ignored for CICS CSD resource definitions.                                                                                                    |
| User ID on the triggered transaction    | USERID         | The user ID you want CICS to use for security checking when verifying the trigger-level transaction specified in the TRANSID field (intrapartition queues only).                                                                                                    |

| Table 356. Fields in TDQDEF v     | Table 356. Fields in TDQDEF views (continued) |                                                                                                    |
|-----------------------------------|-----------------------------------------------|----------------------------------------------------------------------------------------------------|
| Field                             | Attribute name                                | Description                                                                                                    |
| Wait for UOW<br>resynchronization | WAIT                                          | Specifies whether an in-doubt unit of work (UOW) that has modified a logically recoverable queue should wait for resynchronization with its coordinator to determine whether to commit or back out the changes (intrapartition queues only):                                                                                                    |
|                                   |                                               | <ul> <li>NO - The UOW is not to wait. Any changes made to recoverable<br/>resources are to be backed out or committed, as specified by the<br/>ACTION attribute on the TRANSACTION resource definition.</li> </ul>                                                                                                    |
|                                   |                                               | <ul> <li>YES - The UOW is to wait, and any action required while waiting is<br/>determined by the WAITACTION attribute.</li> </ul>                                                                                                    |
|                                   |                                               | • N/A - The Wait field does not apply to this definition.                                                                                                    |
| In-doubt UOW wait action          | WAITACTION                                    | The action CICS is to take for an in-doubt unit of work (UOW) if the definition for this queue specifies WAIT(YES) (intrapartition queues only). The possible actions are:                                                                                                    |
|                                   |                                               | <ul> <li>QUEUE - The UOW is in-doubt and waiting; any locks held by the<br/>UOW for this queue remain active until the final state of the UOW is<br/>known. This means that tasks are suspended rather than receiving<br/>the LOCKED response. When the final state of the UOW is known, any<br/>changes that it has made are committed or backed out. Until then,<br/>any further requests of the following types that need one of the active<br/>locks must wait: READQ, if the in-doubt UOW had issued READQ or<br/>DELETEQ requests. WRITEQ, if the in-doubt UOW had issued WRITEQ<br/>or DELETEQ requests. DELETEQ, if the in-doubt UOW had issued<br/>READQ, WRITEQ or DELETEQ requests.</li> </ul> |
|                                   |                                               | • REJECT - The UOW is in-doubt and is waiting. Any lock held by the<br>UOW for this queue is retained until the final state of the UOW is<br>known. When the final state is known, any changes the UOW has made<br>are committed or backed out. Until then, any further request that<br>needs one of the retained locks is rejected, and a LOCKED response<br>is returned. WAITACTION=REJECT causes LOCKED to be raised in<br>exactly the same circumstances as those in which QUEUE causes a<br>transaction to wait.                                                                                                    |
|                                   |                                               | • N/A - This field does not apply to this definition and should not be validated.                                                                                                    |

# **Typeterm definitions - TYPTMDEF**

The **Typeterm definition** (TYPTMDEF) views display information about sets of common attributes for a group of terminals.

## **Supplied views**

To access from the main menu, click:

#### Administration views > CICS resource definitions > Typeterm definitions

| Table 357. Views in the supplied <b>Typeterm definitions</b> (TYPTMDEF) view set |                                                                 |  |
|----------------------------------------------------------------------------------|-----------------------------------------------------------------|--|
| View                                                                             | Notes                                                           |  |
| Typeterm definitions<br>EYUSTARTTYPTMDEF.ADDTOGRP                                | Add one or more typeterm definitions to a resource group.       |  |
| Typeterm definitions<br>EYUSTARTTYPTMDEF.CREATE                                  | Create a typeterm definition and add it to the data repository. |  |
| Typeterm definitions<br>EYUSTARTTYPTMDEF.DETAILED                                | Detailed information about a selected typeterm definition.      |  |

| Table 357. Views in the supplied Typeterm definitions (TYPTMDEF) view set (continued) |                                                                             |  |
|---------------------------------------------------------------------------------------|-----------------------------------------------------------------------------|--|
| View                                                                                  | Notes                                                                       |  |
| Typeterm definitions<br>EYUSTARTTYPTMDEF.INSTALL                                      | Install a typeterm definition in an active system.                          |  |
| Typeterm definitions<br>EYUSTARTTYPTMDEF.REMOVE                                       | Remove a typeterm definition from the data repository.                      |  |
| Typeterm definitions<br>EYUSTARTTYPTMDEF.TABULAR                                      | Tabular information about all typeterm definitions for the current context. |  |

| Table 358. Actions available for TYPTMDEF views                        |                                                               |
|------------------------------------------------------------------------|---------------------------------------------------------------|
| Action                                                                 | Description                                                   |
| ADDTOGRP                                                               | Add one or more typeterm definitions to a resource group.     |
| CREATE Create a typeterm definition and add it to the data repository. |                                                               |
| CSDCOPY                                                                | Copy a CICS CSD resource definition.                          |
| CSDINSTALL                                                             | Install a CICS CSD resource definition into an active system. |
| INSTALL Install a typeterm definition in an active system.             |                                                               |
| REMOVE                                                                 | Remove a typeterm definition from the data repository.        |
| UPDATE                                                                 | Update a typeterm definition in the data repository.          |

| Table 359. Fields in TYPTMDEF                  | Table 359. Fields in TYPTMDEF views |                                                                                                    |
|------------------------------------------------|-------------------------------------|----------------------------------------------------------------------------------------------------|
| Field                                          | Attribute name                      | Description                                                                                                    |
| Alternate BMS page size<br>(number of columns) | ALTPAGECOL                          | The number of columns for the page size to be used by BMS for this type<br>of device when ALTSCREEN has been selected as the screen size. The<br>default is the PAGESIZE. Both the rows and columns values must each<br>be in the range 0 through 255. In addition, if the product of rows and<br>columns value exceeds 32767 then CICS will reject any attempt to install<br>this TYPTMDEF. If you leave these fields blank, CICSPlex SM uses the<br>default values for your CICS environment, if there are any.<br>You will get unexpected results if the columns value of ALTPAGE is<br>different from that of ALTSCREEN. |
| Alternate BMS page size<br>(number of rows)    | ALTPAGEROW                          | The number of rows for the page size to be used by BMS for this type<br>of device when ALTSCREEN has been selected as the screen size. The<br>default is the PAGESIZE. Both the rows and columns values must each<br>be in the range 0 through 255. In addition, if the product of rows and<br>columns value exceeds 32767 then CICS will reject any attempt to install<br>this TYPTMDEF. If you leave these fields blank, CICSPlex SM uses the<br>default values for your CICS environment, if there are any.                                                                                                    |
|                                                |                                     | Note that the rows value of ALTPAGE can usefully be less than that of ALTSCREEN - perhaps to reserve the bottom line of the screen for error messages.                                                                                                    |
| Alternate screen size (number<br>of columns)   | ALTSCREENCOL                        | The number of columns for the alternate 3270 screen size to be used<br>on this type of device when attached to a transaction, for which the<br>default screen size has been specified in an associated profile definition<br>(PROFDEF). Both the rows and columns values must each be in the range<br>0 through 255. If you leave these fields blank, CICSPlex SM uses the<br>default values for your CICS environment, if there are any.                                                                                                    |

| Table 359. Fields in TYPTMDEF views (continued) |                |                                                                                                    |
|-------------------------------------------------|----------------|----------------------------------------------------------------------------------------------------|
| Field                                           | Attribute name | Description                                                                                                    |
| Alternate screen size (number<br>of rows)       | ALTSCREENROW   | The number of rows for the alternate 3270 screen size to be used<br>on this type of device when attached to a transaction, for which the<br>default screen size has been specified in an associated profile definition<br>(PROFDEF). Both the rows and columns values must each be in the range<br>0 through 255. If you leave these fields blank, CICSPlex SM uses the<br>default values for your CICS environment, if there are any.                                                                                                    |
| Map set name suffix                             | ALTSUFFIX      | A 1-character numeric suffix that BMS is to append to map set names.                                                                                                    |
|                                                 |                | <ul> <li>blank - Leave this attribute blank if you do not want a suffixed map set.</li> <li>number - BMS appends this suffix to map set names if the screen size</li> </ul>                                                                                                    |
|                                                 |                | being used is the same value as the alternate screen size; that is, if<br>the transaction has an alternate screen size specified in the PROFILE<br>definition, or if the default and alternate screen size are the same.                                                                                                    |
| APL keyboard feature                            | APLKYBD        | Specifies whether the 3270 device has the APL keyboard feature.                                                                                                    |
| APL text feature                                | APLTEXT        | Specifies whether the 3270 device has the APL text feature.                                                                                                    |
| ASCII feature                                   | ASCII          | Specifies whether the terminal has an ASCII feature:                                                                                                    |
|                                                 |                | • NO - This terminal does not have an ASCII feature.                                                                                                    |
|                                                 |                | <ul> <li>7 - Specify this to communicate with ASCII-7 terminals. Devices<br/>configured with the ASCII-7 feature must be LUTYPE2 or LUTYPE3<br/>without extended 3270 features. Only the following devices are<br/>supported: 3274 Model 1C and 51C, 3276 Model 12, 3278, 3287,</li> </ul>                                                                                                    |
|                                                 |                | Any terminal configured with the ASCII-7 option has all FM data<br>outbound from CICS converted to ASCII-7, and all FM data inbound<br>to CICS converted to EBCDIC. Only FM request data is translated. All<br>other data in the RU such as LU status or sense data is assumed to<br>be in EBCDIC on output. ASCII-7 does not support data streams that<br>contain extended attributes, such as structured fields and function<br>management headers. The ASCII-7 support is available on 3274-1C<br>as an option on the configuration of the standard microcode. The<br>use of the ASCII-7 option is determined at session initiation by BIND<br>parameters set by CICS as a result of the TCT definition described<br>above. |
|                                                 |                | <ul> <li>8 - Specify this to communicate with ASCII-8 terminals. Devices configured with the ASCII-8 feature can be LUTYPE1, LUTYPE2, or LUTYPE3 with or without extended 3270 and SCS data stream features. Any terminal configured with the ASCII-8 option has all FM data outbound from CICS converted to ASCII-8, and all FM data inbound to CICS converted to EBCDIC. All FM request data is translated. This includes the AID, cursor address, FM headers and structured fields. Any other form of the RU such as LU status or sense data is assumed to be in EBCDIC on input and is transmitted in EBCDIC on output.</li> </ul>                                                                                         |
|                                                 |                | ASCII-8 support is intended only for devices that operate in EBCDIC<br>but translate or retranslate the data stream to or from ASCII-8, as is<br>done by this CICS support. This is because the data stream is treated<br>as a character string, and any binary number fields are translated byte<br>by byte as though they were graphic characters. Thus they may not<br>represent their true value while in ASCII form. The ASCII-8 support is<br>available as a microcode RPQ on the 3274 and is mutually exclusive<br>with the ASCII-7 option. The use of the ASCII-8 option is determined<br>at session initiation by BIND parameters set by CICS as a result of the<br>TCT definitions described above.                  |
| Asynchronous line speed<br>(OS/2)               | ASYNCBPS       | The OS/2 asynchronous line speed in bits per second.                                                                                                    |
| 3151 asynchronous port name (OS/2)              | ASYNCPRT3151   | The 3151 asynchronous port (OS/2 only). Values are COM1 through COM8.                                                                                                    |
| Automatic transaction initiation option         | ATI            | Specifies whether transactions can start at the terminal by automatic transaction initiation.                                                                                                    |

| Table 359. Fields in TYPTMDEF        | Beenvintien    |                                                                                                    |
|--------------------------------------|----------------|----------------------------------------------------------------------------------------------------|
| Audible alarm feature                | Attribute name | Description           Specifies whether the audible alarm feature is installed for a 3270                                                                                                    |
| Audible alarmiealure                 | AUDIBLEALARI   | display or for a 3270 printer attached to a 3651 controller.                                                                                                    |
| Autoconnect for terminal option      | AUTOCONNECT    | Specifies whether autoconnect processing is to occur for the terminal.<br>YES or ALL specifies that the session with the terminal is to be<br>established (that is, BIND is to be performed) during CICS initialization,<br>or when communication with VTAM is started using the CEMT SET VTAM<br>OPEN command. If you use the VTAM LOGAPPL function, do not specify<br>YES, because this can lead to race conditions causing errors or hung<br>logical units. |
|                                      |                | <ul> <li>NO - CICS does not attempt to bind sessions when the connection is established.</li> </ul>                                                                                                    |
|                                      |                | • YES - CICS attempts to bind as a contention winner session, when the connection is established.                                                                                                    |
|                                      |                | ALL - Not applicable.                                                                                                    |
| BMS autopaging option                | AUTOPAGE       | Specifies whether BMS autopaging is to be used. Specify YES for printers and NO for display devices.                                                                                                    |
| Background transparency option       | BACKTRANS      | Specifies whether the device has the background transparency feature.                                                                                                    |
| Bracket protocol enforced            | BRACKET        | Specifies whether bracket protocol is to be enforced for this logical unit.                                                                                                    |
| CICS chain assembly<br>performed     | BUILDCHAIN     | Specifies whether CICS is to perform chain assembly prior to passing the input data to the application program:                                                                                                    |
|                                      |                | <ul> <li>NO - Any terminal input/output area (TIOA) received by an application<br/>program from this logical unit contains one request unit (RU).</li> </ul>                                                                                                    |
|                                      |                | <ul> <li>YES - Any TIOA received by an application program from this logical<br/>unit contains a complete chain.</li> </ul>                                                                                                    |
| Graphic character set global<br>code | CGCSGIDCODE    | The graphic character set global code.                                                                                                    |
| Graphic character set global<br>ID   | CGCSGIDGBLID   | The coded graphic character set global identifier (CGCSGID) enables<br>application programs to determine the character set supported at the<br>device. You can get this information from a QUERY structured field for<br>some devices. For others, you must supply this information here, so<br>that application programs can retrieve it using the EXEC CICS ASSIGN<br>command.                                                                               |
|                                      |                | • 0,0 - No CGCSGID is specified.                                                                                                    |
|                                      |                | • gcsid,cpgid - The CGCSGID consists of two 5-digit decimal numbers<br>which can take values in the range 1 through 65535. gcsid is<br>the graphic character set global identifier (GCSGID) and cpgid is a<br>specification of the code points for the set, the code page global<br>identifier (CPGID).                                                                                                    |
| Last modification agent              | CHANGEAGENT    | The change agent identifier that made the last modification.                                                                                                    |
|                                      |                | <ul> <li>CSDAPI - The resource was last changed by a CEDA transaction, by<br/>the programmable interface to DFHEDAP or by an EXEC CICS CSD<br/>command.</li> </ul>                                                                                                    |
|                                      |                | CSDBATCH - The resource was last changed by a DFHCSDUP job.                                                                                                    |
|                                      |                | <ul> <li>DREPAPI - Resource was last changed by a CICSPlex SM API command.</li> </ul>                                                                                                    |
| Last modification agent release      | CHANGEAGREL    | The CICS release level of the agent that made the last modification.                                                                                                    |
| Last modification time               | CHANGETIME     | The local date and time when the definition was last changed.                                                                                                    |
| Last modification user ID            | CHANGEUSRID    | The user ID that made the last modification.                                                                                                    |
| Code page value                      | CODEPAGE       | The terminal code page identifier.                                                                                                    |

| Table 359. Fields in TYPTMDEF views (continued) |                |                                                                                                    |  |  |
|-------------------------------------------------|----------------|----------------------------------------------------------------------------------------------------|--|--|
| Field                                           | Attribute name | Description                                                                                                    |  |  |
| Extended color feature                          | COLOR          | Specifies whether the 3270 device or the SCS printer has the extended color feature, which allows colors to be selected for each field or character.                                                                                                    |  |  |
| Copy feature                                    | СОРҮ           | Specifies whether the copy feature for a 3270 display or printer is included in the 3270 control unit.                                                                                                    |  |  |
| Sessions to be created                          | CREATESESS     | Specifies whether sessions are to be created:                                                                                                    |  |  |
|                                                 |                | • NO - Specify this to prevent internally generated session requests from actually creating a session.                                                                                                    |  |  |
|                                                 |                | • YES - Specify this for a status that allows internally generated session requests to create a session.                                                                                                    |  |  |
| Time created                                    | CREATETIME     | The local date and time when the definition was created.                                                                                                    |  |  |
| CSD group                                       | CSDGROUP       | The name of the CSD group for this CICS resource definition. This field is ignored for BAS definitions.                                                                                                    |  |  |
| Default screen size (number of columns)         | DEFSCREENCOL   | The number of columns for the 3270 screen size (or 3270 printer page size) to be used on this type of device when attached to a transaction, for which the default screen size has been specified in an associated profile definition (PROFDEF). Both the rows and columns values must each be in the range 0 through 255. If you leave these fields blank, CICSPlex SM uses the default values for your CICS environment, if there are any. |  |  |
| Default screen size (number of rows)            | DEFSCREENROW   | The number of rows for the 3270 screen size (or 3270 printer page size) to be used on this type of device when attached to a transaction, for which the default screen size has been specified in an associated profile definition (PROFDEF). Both the rows and columns values must each be in the range 0 through 255. If you leave these fields blank, CICSPlex SM uses the default values for your CICS environment, if there are any.    |  |  |
| Version                                         | DEFVER         | The version number of the BAS resource definition, from 1 to 15. This field is ignored for CICS CSD resource definitions.                                                                                                    |  |  |
| Description code page                           | DESCCODEPAGE   | The code page of the description field. This field is ignored for CICS CSD resource definitions.                                                                                                    |  |  |
| Description                                     | DESCRIPTION    | A description of the typeterm definition.                                                                                                    |  |  |
| Device type                                     | DEVICE         | The device type which this TYPETERM defines.                                                                                                    |  |  |
| Disconnect requests honored                     | DISCREQ        | Specifies whether disconnect requests for VTAM devices are to be honored.                                                                                                    |  |  |
| Dual case keyboard supported                    | DUALCASEKYBD   | Specifies whether a 3270 display has a typewriter keyboard or an operator console keyboard. Both uppercase and lowercase data can be transmitted with either of these keyboards                                                                                                    |  |  |
| Color of error messages                         | ERRCOLOR       | Specifies whether the error message is to be displayed in color. The colors you can specify are: blue, red, pink, green, turquoise, yellow, and neutral.                                                                                                    |  |  |
| Error messages highlighted                      | ERRHILIGHT     | Specifies the highlighting, if any, with which error messages are to be displayed. The forms of highlighting you can specify are blink, reverse or underline.                                                                                                    |  |  |
| Error message display<br>intensified            | ERRINTENSIFY   | Specifies whether the error message is to be displayed in an intensified field.                                                                                                    |  |  |
| Display error messages on last<br>line          | ERRLASTLINE    | Specifies where error messages are to be displayed:                                                                                                    |  |  |
|                                                 |                | • NO - An error message is displayed at the current cursor position and without any additional attributes.                                                                                                    |  |  |
|                                                 |                | • YES - An error message is displayed starting at the beginning of the line nearest the bottom of the screen so that the whole message fits on the screen.                                                                                                    |  |  |
|                                                 |                | Because all error messages occupy the same line, if the messages<br>are received in quick succession, they overlay one another and earlier<br>messages may disappear before they have been read.                                                                                                    |  |  |

| Field                                                               | Attribute name | Description                                                                                                    |
|---------------------------------------------------------------------|----------------|----------------------------------------------------------------------------------------------------|
| Extended 3270 data stream                                           | EXTENDEDDS     | Specifies whether the 3270 device or the SCS printer supports extensions to the 3270 data stream.                                                                                                    |
| Accept user-supplied data in<br>function management header<br>(FMH) | FMHPARM        | Specifies whether BMS is to accept user-supplied parameters for inclusion in the function management header built by BMS. Specify YES only if the DEVICE type is 3650.                                                                                                    |
| Formfeed feature                                                    | FORMFEED       | Specifies whether or not the device has the forms feed feature, which means that BMS uses the form-feed character when formatting output documents.                                                                                                    |
| Full screen option (OS/2)                                           | FULLSCREEN     | Specifies whether or not the device has the full screen feature (OS/2 only).                                                                                                    |
| Extended highlight supported                                        | HILIGHT        | specifies whether the 3270 device or SCS printer has the extended highlight facility, which enables fields or characters to be displayed in reverse-video, underline mode, or blink (3270 only).                                                                                                    |
| BMS is to use horizontal tabbing                                    | HORIZFORM      | Specifies whether or not the device has the horizontal form feature, which means that BMS should use the horizontal tabbing when formatting output documents.                                                                                                    |
| I/O buffer length                                                   | IOAREALEN      | The length in bytes of a terminal input/output area to be passed to a transaction.                                                                                                    |
|                                                                     |                | You can specify IOAREALENALT as greater than or equal to IOAREALEN.<br>In this case, when the size of an input message exceeds IOAREALEN,<br>CICS uses a terminal input/output area the size of IOAREALENALT. If<br>the input message size also exceeds IOAREALENALT, the node abnormal<br>condition program sends an exception response to the terminal. If<br>IOAREALENALT is not specified, or is less than IOAREALEN, it defaults<br>to the value of IOAREALEN. |
|                                                                     |                | The maximum value that may be specified is 32767 bytes.                                                                                                    |
| Alternate I/O buffer length                                         | IOAREALENALT   | The alternate length in bytes of a terminal input/output area to be passed to a transaction.                                                                                                    |
|                                                                     |                | You can specify IOAREALENALT as greater than or equal to IOAREALEN.<br>In this case, when the size of an input message exceeds IOAREALEN,<br>CICS uses a terminal input/output area the size of IOAREALENALT. If<br>the input message size also exceeds IOAREALENALT, the node abnormal<br>condition program sends an exception response to the terminal. If<br>IOAREALENALT is not specified, or is less than IOAREALEN, it defaults<br>to the value of IOAREALEN. |
|                                                                     |                | The maximum value that may be specified is 32767 bytes.                                                                                                    |
| Katakana feature                                                    | KATAKANA       | Specifies whether Katakana support is required. Katakana terminals<br>cannot display mixed case output; uppercase characters appear as<br>uppercase English characters, but lowercase characters appear as<br>Katakana characters.                                                                                                    |
| Name of logical device code<br>list                                 | LDCLIST        | The name of a logical device code (LDC) list. The name may be up to eight characters in length. The name follows assembler language rules. In must start with an alphabetic character.                                                                                                    |
| Selector pen feature                                                | LIGHTPEN       | Specifies whether a 3270 display has the selector pen feature                                                                                                    |
| Logmode name                                                        | LOGMODE        | Specifies how CICS is to build the BIND to be sent to the logical unit.                                                                                                    |
|                                                                     |                | • <b>blank</b> - A defined terminal definition uses the BIND image generated by the CICS definitions for this device by means of this TYPETERM definition and its associated terminal definitions.                                                                                                    |
|                                                                     |                | • <b>name</b> - This is the LOGMODE name from a VTAM logon mode table that has been set up for use by this logical unit. The name may be up to eight characters in length.                                                                                                    |
|                                                                     |                | • <b>0</b> (zero) - This causes CICS to use some of the information from the BIND image contained in the CINIT coming from the logical unit.                                                                                                    |

| Field                                      | Attribute name | Description                                                                                                    |
|--------------------------------------------|----------------|----------------------------------------------------------------------------------------------------|
| Good Morning transaction<br>autoinitiation | LOGONMSG       | Specifies whether the 'good morning' transaction, specified in the GMTRAN system initialization parameter, will be:                                                                                                    |
|                                            |                | <ul> <li>Automatically initiated when the logical unit is first logged on to CICS through VTAM</li> </ul>                                                                                                    |
|                                            |                | • Initiated after the terminal user's TIMEOUT period has expired under certain conditions.                                                                                                    |
|                                            |                | If you have specified ERRLASTLINE as YES, the messages written by the transaction do not overwrite the error message line.                                                                                                    |
| Magnetic slot reader<br>supported          | MSRCONTROL     | Specifies whether the terminal, an 8775 or 3643, has a magnetic slot reader.                                                                                                    |
| Name                                       | NAME           | The name of the typeterm definition.                                                                                                    |
| Node error program                         | NEPCLASS       | The node error program transaction class:                                                                                                    |
| transaction class                          |                | • <b>0</b> - This results in a link to the default node error program module.                                                                                                    |
|                                            |                | • <b>value</b> - The transaction class for the (nondefault) node error program module in the range 1 through 255.                                                                                                    |
| Outboard formatting to be used             | OBFORMAT       | Specifies whether outboard formatting is used. This can be specified for two device types only:                                                                                                    |
|                                            |                | • 3650 SESSIONTYPE(3270)                                                                                                    |
|                                            |                | • LUTYPE2, for an 8100 Information System using the DPPX operating system with DPPX/DPS Version 2 for presentation services                                                                                                    |
| Outboard operator ID BMS routing           | OBOPERID       | Specifies whether CICS uses the outboard operator identifiers to support<br>the BMS routing facilities required for this terminal. This option applies<br>only to the 3790 and 3770 batch data interchange logical units.                                                                                                    |
| Device supports field outline              | OUTLINE        | Specifies whether the device supports field outlining.                                                                                                    |
| Page size (number of columns)              | PAGESIZECOL    | The number of columns for the default page size for this type of printer<br>when attached to a transaction, for which the default screen size has<br>been specified in an associated profile definition (PROFDEF). Both the<br>rows and columns values must each be in the range 0 through 255.<br>In addition, if the product of rows and columns value exceeds 32767<br>then CICS will reject any attempt to install this TYPTMDEF. If you leave<br>these fields blank, CICSPlex SM uses the default values for your CICS<br>environment, if there are any. |
| Page size (number of rows)                 | PAGESIZEROW    | The number of rows for the default page size for this type of printer<br>when attached to a transaction, for which the default screen size has<br>been specified in an associated profile definition (PROFDEF). Both the<br>rows and columns values must each be in the range 0 through 255.<br>In addition, if the product of rows and columns value exceeds 32767<br>then CICS will reject any attempt to install this TYPTMDEF. If you leave<br>these fields blank, CICSPlex SM uses the default values for your CICS<br>environment, if there are any.    |
| Device uses partitions                     | PARTITIONS     | Specifies whether a device is to use partitions. This option is not valid for SCS printers.                                                                                                    |

| Table 359. Fields in TYPTMDEF        | Table 359. Fields in TYPTMDEF views (continued) |                                                                                                    |  |
|--------------------------------------|-------------------------------------------------|----------------------------------------------------------------------------------------------------|--|
| Field                                | Attribute name                                  | Description                                                                                                    |  |
| Printer adapter feature              | PRINTADAPTER                                    | • For the 3275: specifies whether the printer adapter feature and corresponding 3284 Printer Model 3 are present on the 3275 Display Station:                                                                                                    |  |
|                                      |                                                 | <ul> <li>NO - The printer adapter feature and corresponding 3284 Printer<br/>Model 3 are not available.</li> </ul>                                                                                                    |  |
|                                      |                                                 | <ul> <li>YES - The printer adapter feature and corresponding 3284 Printer<br/>Model 3 are available.</li> </ul>                                                                                                    |  |
|                                      |                                                 | • For LUTYPE2 logical units: specifies whether, for print requests initiated by the PRINT key or by an ISSUE PRINT command, printer allocation is handled by the 3790, or by the 3274 or 3276, according to the printer authorization matrix for both VTAM and non-VTAM attachments.                     |  |
|                                      |                                                 | <ul> <li>NO - Print requests are not handled according to the printer<br/>authorization matrix for both VTAM and non-VTAM attachments.</li> </ul>                                                                                                    |  |
|                                      |                                                 | <ul> <li>YES - Print requests are handled according to the printer<br/>authorization matrix for both VTAM and non-VTAM attachments.</li> </ul>                                                                                                    |  |
| Programmed symbols can be used       | PROGSYMBOLS                                     | Specifies whether the programmed symbol (PS) facility can be used on this 3270 device or SCS printer.                                                                                                    |  |
| Query structured field to be<br>used | QUERY                                           | Specifies whether CICS should use the QUERY structured field to determine the characteristics of the device:                                                                                                    |  |
|                                      |                                                 | NO - CICS does not use the QUERY function.                                                                                                    |  |
|                                      |                                                 | • COLD - CICS uses the QUERY function to determine the characteristics of the device only when the device is first connected after an initial or a cold start of CICS. The device characteristics are stored in the CICS global catalog for use on subsequent warm and emergency starts.                 |  |
|                                      |                                                 | • ALL - CICS uses the QUERY function to determine the characteristics of the device each time the device is connected                                                                                                    |  |
| Maximum size of request unit         | RECEIVESIZE                                     | The maximum size of a request unit that can satisfy a VTAM RECEIVE request. The RECEIVESIZE value is transmitted to the connected logical unit, and must be in the range 0 through 30720. If you leave this field blank, CICSPlex SM uses the default value for your CICS environment, if there are any. |  |

| Field Attailute name Description |                | Description                                                                                                    |
|----------------------------------|----------------|----------------------------------------------------------------------------------------------------|
| Field                            | Attribute name | Description                                                                                                    |
| XRF recovery notification option | RECOVNOTIFY    | This option applies to the recovery of sessions for terminals in a CICS region running with either VTAM persistent sessions or with XRF. It is for use in situations where a terminal user may have to take action, such as sign on again, after a CICS restart. Use RECOVNOTIFY to specify how such a user should be notified.                                                                                                    |
|                                  |                | VTAM persistent sessions: In a CICS region running with persistent session support, this specifies how a terminal end user is notified that their terminal session has been recovered.                                                                                                    |
|                                  |                | XRF: In a CICS region running with XRF support, this specifies how the terminal user is notified that an XRF takeover has occurred. This option is not applicable to APPC sessions.                                                                                                    |
|                                  |                | Valid options are:                                                                                                    |
|                                  |                | NONE - There is no notification that a takeover has occurred.                                                                                                    |
|                                  |                | <ul> <li>MESSAGE - A message is displayed on the screen to say that the<br/>system has recovered. The message is specified in two BMS maps;<br/>DFHXRC1 and DFHXRC2 for XRF; and DFHXRC3 and DFHXRC4 for<br/>VTAM persistent sessions. These maps are in map set DFHXMSG.<br/>If reduced takeover time is important, use MESSAGE rather than<br/>TRANSACTION. The terminal must be defined with the ATI(YES)<br/>option, and must be capable of displaying a BMS map.</li> </ul>                                                                                                   |
|                                  |                | • TRANSACTION - A transaction is initiated at the terminal. The name<br>of the transaction is specified by the RMTRAN system initialization<br>parameter. (The default transaction for RMTRAN is the one specified<br>in the GMTRAN system initialization parameter: the good-morning<br>transaction.) For the TRANSACTION option, the terminal must be<br>defined with the ATI(YES) option. If reduced takeover time is<br>important, use MESSAGE rather than TRANSACTION.                                                                                                    |
| Session recovery option          | RECOVOPTION    | This applies to the recovery of sessions in a CICS region running with VTAM persistent sessions, or with XRF.                                                                                                    |
|                                  |                | <ul> <li>SYSDEFAULT - In a CICS region running with persistent sessions<br/>support, this specifies that CICS is to select the optimum procedure to<br/>recover a session on system restart within the persistent session delay<br/>interval, depending on the session activity and on the characteristics<br/>of the terminal. In a CICS region running with XRF support, this<br/>specifies that CICS is to select the optimum procedure to recover a<br/>busy session at takeover, depending on the session activity and on the<br/>characteristics of the terminal.</li> </ul> |
|                                  |                | • CLEARCONV - Prevents CICS from sending an end-bracket indicator<br>to close an in-bracket session. Instead CICS sends a CLEAR request,<br>to reset the conversation states. If the session does not support<br>the CLEAR request, CICS sends an UNBIND request. The CLEAR or<br>UNBIND is sent only if the session was busy at the time of system<br>restart (in the case of persistent sessions) or takeover (in the case of<br>XRF).                                                                                                    |
|                                  |                | • RELEASESESS - Requires CICS to send an UNBIND request to release<br>the active session. The UNBIND is sent only if the session was busy<br>at the time of system restart (in the case of persistent sessions), or<br>takeover (in the case of XRF).                                                                                                    |
|                                  |                | • UNCONDREL - Requires CICS to send an UNBIND request to release<br>the active session. The UNBIND is sent whether or not the session was<br>busy at the time of system restart (in the case of persistent sessions<br>support) or the takeover (in the case of XRF).                                                                                                    |
|                                  |                | • NONE - VTAM persistent sessions: In a CICS region running with persistent sessions support, this specifies that the terminal session is not to be recovered at system restart within the persistent session delay interval: in effect, the terminal has no persistent sessions support.                                                                                                    |

| Table 359. Fields in TYPTMDEF views (continued) |                |                                                                                                    |
|-------------------------------------------------|----------------|----------------------------------------------------------------------------------------------------|
| Field                                           | Attribute name | Description                                                                                                    |
| Honor release requests                          | RELREQ         | Specifies whether CICS is to release the logical unit upon request by another VTAM application program.                                                                                                    |
|                                                 |                | • NO - CICS is not to release the logical unit.                                                                                                    |
|                                                 |                | • YES - CICS is to release the logical unit, if the logical unit is not currently part of a transaction.                                                                                                    |
| Messages routed to terminal support             | ROUTEDMSGS     | Specifies which messages are to be routed to this terminal by an EXEC CICS ROUTE command.                                                                                                    |
|                                                 |                | <ul> <li>ALL - BMS routes to this terminal messages that are destined for all<br/>terminals as well as those specifically destined for this terminal.</li> </ul>                                                                                                    |
|                                                 |                | <ul> <li>NONE - BMS does not route any messages to this terminal, whether<br/>they are destined for all terminals or for this terminal specifically.</li> </ul>                                                                                                    |
|                                                 |                | • SPECIFIC - BMS routes messages to this terminal when they are destined specifically for this terminal, but not when they are destined for all terminals.                                                                                                    |
| Sign-on characteristics                         | RSTSIGNOFF     | The sign-on characteristics of a group of terminals in the event of<br>a persistent sessions restart or an XRF takeover. It supersedes the<br>XRFSIGNOFF attribute, which is obsolete. If you have a collection of<br>terminals in a security-sensitive area, for example, you might choose to<br>force sign off of those terminals after a persistent sessions restart or<br>an XRF takeover, to prevent the use of the terminal in the absence of<br>the authorized user. (This could happen if the authorized user left the<br>terminal during the restart or takeover, and the terminal became active<br>again while it was unattended.) This option works in conjunction with the<br>RSTSIGNOFF system initialization parameter and the XRFSOFF entry in<br>the CICS segment of the RACF user profile. |
| Maximum send size                               | SENDSIZE       | The maximum size of a request unit in bytes that can satisfy a VTAM<br>SEND request, in the range 0 through 30720. If you leave this field blank,<br>CICSPlex SM uses the default value for your CICS environment, if there is<br>one.                                                                                                    |
| Type of session                                 | SESSIONTYPE    | The type of session that can be used for a VTAM SNA logical unit.                                                                                                    |
| Definition shipped to a remote system           | SHIPPABLE      | Specifies whether the definition is allowed to be sent to a remote system if this device tries to initiate a remote transaction.                                                                                                    |
| Automatic timeout                               | SIGNOFF        | Specifies whether the terminal should be timed out automatically:                                                                                                    |
|                                                 |                | <ul> <li>YES - When the specified time has elapsed after the last input from the<br/>operator, the terminal is automatically signed off from CICS.</li> </ul>                                                                                                    |
|                                                 |                | • NO - The terminal is not timed out.                                                                                                    |
|                                                 |                | • LOGOFF - When the specified time has elapsed after the last input from the operator, the terminal is automatically signed off from CICS and then logged off from VTAM                                                                                                    |
| Mixed EBCDIC/DBCS<br>supported                  | SOSI           | Specifies whether the device supports mixed EBCDIC and double-byte character set (DBCS) fields.                                                                                                    |

| Table 359. Fields in TYPTMDEF views (continued)                            |                |                                                                                                    |
|----------------------------------------------------------------------------|----------------|----------------------------------------------------------------------------------------------------|
| Field                                                                      | Attribute name | Description                                                                                                    |
| Terminal model number                                                      | TERMMODEL      | The model number of the terminal. If the device is a component of the 3270 Information Display System, specify the model number of the terminal:                                                                                                    |
|                                                                            |                | <ul> <li>1 - Specify 1 for the 3270 Model 1 displays and printers (for example,<br/>3277 Model 1) with a default screen or buffer size of 12x40 (480<br/>bytes/characters). TERMMODEL(1) is the default for 3270 Model 1<br/>printers and displays. Specify 1 for the 3275 Display Station Model<br/>11. The CICS support obtained is identical to that obtained by coding<br/>TERMMODEL(1) for 3275 Display Station Model 1.</li> </ul>    |
|                                                                            |                | <ul> <li>2 - Specify 2 for the 3270 displays and printers (for example, 3278<br/>Model 4) with a default screen or buffer size of 24x80 (1920 bytes/<br/>characters). TERMMODEL(2) is the default for the 3286 printer in 3270<br/>compatibility mode. Specify 2 for the 3275 Display Station Model 12.<br/>The CICS support obtained is identical to that obtained by coding<br/>TERMMODEL(2) for 3275 Display Station Model 2.</li> </ul> |
|                                                                            |                | If you leave this field blank, CICSPlex SM uses the default value for your CICS environment, if there is one.                                                                                                    |
| Text-keyboard feature                                                      | TEXTKYBD       | Specifies whether the 3270 device has the text-keyboard feature.                                                                                                    |
| Text-print feature                                                         | TEXTPRINT      | Specifies whether the 3288 printer has the text-print feature.                                                                                                    |
| Transactions started via user                                              | ТТІ            | Specifies whether transactions can be initiated at the terminal by a user.                                                                                                    |
| Input translated to uppercase                                              | UCTRAN         | Specifies whether the input data stream from a terminal is to be translated to uppercase:                                                                                                    |
|                                                                            |                | NO - No uppercase translation is performed.                                                                                                    |
|                                                                            |                | • YES - All the data input from the terminal, both the transaction identifier if present and the program data, is translated to uppercase before any processing.                                                                                                    |
|                                                                            |                | • TRANID - When the input data stream includes a transaction identifier,<br>CICS translates it to uppercase before attempting to locate its<br>definition. However, all the input data, both the transaction identifier<br>and the program data, is passed to the program without any<br>translation.                                                                                                    |
| User area length                                                           | USERAREALEN    | The length in bytes (0 to 255) of the user area for this terminal. If you leave this field blank, CICSPlex SM uses the default values for your CICS environment, if there are any.                                                                                                    |
| User data area 1                                                           | USERDATA1      | Optional string of up to 8 characters that allows you to provide additional site-specific data related to the BAS resource definition. This field is ignored for CICS CSD resource definitions.                                                                                                    |
| User data area 2                                                           | USERDATA2      | Optional string of up to 8 characters that allows you to provide additional site-specific data related to the BAS resource definition. This field is ignored for CICS CSD resource definitions.                                                                                                    |
| User data area 3                                                           | USERDATA3      | Optional string of up to 8 characters that allows you to provide additional site-specific data related to the BAS resource definition. This field is ignored for CICS CSD resource definitions.                                                                                                    |
| Device supports extended validation                                        | VALIDATION     | Specifies whether or not an 8775 or 3290 device has the extended validation feature.                                                                                                    |
| BMS to use vertical tabbing                                                | VERTICALFORM   | Specifies whether the device has the vertical form feature.                                                                                                    |
| Workstation setup (OS/2)                                                   | WRKSTATIONSU   | This attribute is obsolete.                                                                                                    |
| Replaced by RSTSIGNOFF.<br>XRFSIGNOFF can be used in<br>compatibility mode | XRFSIGNOFF     | This attribute is obsolete, but is supported to provide compatibility with earlier releases of CICS.                                                                                                    |

# **URI** mapping definitions - URIMPDEF

The **URI map definition** (URIMPDEF) views display information about the URIs of HTTP or web service requests.

## **Supplied views**

To access from the main menu, click:

#### Administration views > CICS resource definitions > URI mapping definitions

| Table 360. Views in the supplied <b>URI map definitions</b> (URIMPDEF) view set |                                                                                |  |
|---------------------------------------------------------------------------------|--------------------------------------------------------------------------------|--|
| View                                                                            | Notes                                                                          |  |
| URI map definitions<br>EYUSTARTURIMPDEF.ADDTOGRP                                | Add one or more URI map definitions to a resource group.                       |  |
| URI map definitions<br>EYUSTARTURIMPDEF.CREATE                                  | Create a URI map definition and add it to the data repository.                 |  |
| URI map definitions<br>EYUSTARTURIMPDEF.DETAILED                                | Detailed information about a selected URI mapping definition.                  |  |
| URI map definitions<br>EYUSTARTURIMPDEF.INSTALL                                 | Install a URI map definition in an active system.                              |  |
| URI map definitions<br>EYUSTARTURIMPDEF.REMOVE                                  | Remove a URI map definition from the data repository.                          |  |
| URI map definitions<br>EYUSTARTURIMPDEF.TABULAR                                 | Tabular information about all URI mapping definitions for the current context. |  |

## Actions

| Table 361. Actions available for URIMPDEF views |                                                                |  |
|-------------------------------------------------|----------------------------------------------------------------|--|
| Action                                          | Description                                                    |  |
| ADDTOGRP                                        | Add one or more URI map definitions to a resource group.       |  |
| CREATE                                          | Create a URI map definition and add it to the data repository. |  |
| CSDCOPY                                         | Copy a CICS CSD resource definition.                           |  |
| CSDINSTALL                                      | Install a CICS CSD resource definition into an active system.  |  |
| INSTALL                                         | Install a URI map definition in an active system.              |  |
| REMOVE                                          | Remove a URI map definition from the data repository.          |  |
| UPDATE                                          | Update a URI map definition in the data repository.            |  |

| Table 362. Fields in URIMPDEF views                |                |                                                                                                    |
|----------------------------------------------------|----------------|----------------------------------------------------------------------------------------------------|
| Field                                              | Attribute name | Description                                                                                                    |
| Use an analyzer program to<br>process HTTP request | ANALYZER       | The analyzer program setting for the URIMAP definition. The possible values are:                                                          |
|                                                    |                | <ul> <li>Analyzer - The analyzer associated with the TCPIPSERVICE definition<br/>is to be used in processing the HTTP request.</li> </ul> |
|                                                    |                | • Noanalyzer - The analyzer program is not to be used.                                                                                    |

| Attribute name | Description                                                                                                    |
|----------------|----------------------------------------------------------------------------------------------------|
|                |                                                                                                    |
| ATOMSERVICE    | This attribute is for USAGE(ATOM). When a client makes a request<br>to CICS for an Atom feed using the URI specified by this URIMAP<br>definition, ATOMSERVICE specifies the 1 - 8 character name of the<br>ATOMSERVICE resource definition for the Atom feed. The ATOMSERVICE<br>resource definition defines an Atom service, feed, collection, or category<br>document, and identifies the Atom configuration file, CICS resource or<br>application program, and Atom binding file that are used to supply the<br>data for the feed.                                                                                                    |
| AUTHENTICATE   | The authentication and identification scheme to be used for URIMAPS.                                                                                                    |
|                | • NO - The client is not required to send authentication or identification information. However, if the client sends a valid certificate that is already registered to the security manager, and associated with a user ID, then that user ID identifies the client.                                                                                                    |
|                | • BASIC - HTTP Basic authentication is used to obtain a user ID and password from the client. If an invalid user ID and password are supplied, the process is repeated until valid information is supplied, or until the end user cancels the connection. When the end user has been successfully authenticated, the user ID supplied identifies the client. BASIC requires USAGE(CLIENT).                                                                                                    |
| CERTIFICATE    | For USAGE(CLIENT), the label of a certificate within the key ring that is to be used as a client certificate in the SSL handshake for outbound IIOP connections.                                                                                                    |
| CHANGEAGENT    | The change agent identifier that made the last modification.                                                                                                    |
|                | <ul> <li>CSDAPI - The resource was last changed by a CEDA transaction, by<br/>the programmable interface to DFHEDAP or by an EXEC CICS CSD<br/>command.</li> </ul>                                                                                                    |
|                | • CSDBATCH - The resource was last changed by a DFHCSDUP job.                                                                                                    |
|                | <ul> <li>DREPAPI - Resource was last changed by a CICSPlex SM API command.</li> </ul>                                                                                                    |
| CHANGEAGREL    | The CICS release level of the agent that made the last modification.                                                                                                    |
| CHANGETIME     | The local date and time when the definition was last changed.                                                                                                    |
| CHANGEUSRID    | The user ID that made the last modification.                                                                                                    |
| CHARACTERSET   | For USAGE(SERVER), the name of the character set for the static response, which can be up to 40 characters.                                                                                                    |
| CIPHERS        | Specifies a string of up to 56 hexadecimal digits that is interpreted<br>as a list of up to 28 2-digit cipher suite codes. When you define the<br>resource, CICS automatically initializes the attribute with a default list<br>of acceptable codes. You can reorder the cipher codes or remove them<br>from the initial list. However, you cannot add cipher codes that are not<br>in the default list for the specified encryption level. To reset the value<br>to the default list of codes, delete all the cipher suite codes; the field is<br>automatically repopulated with the default list. From CICS Transaction<br>Server 5.1 this field can alternatively specify the name of an XML file<br>residing on zFS which contains a list of ciphers. An XML file name can be<br>up to 28 characters. |
| CONVERTER      | For USAGE(SERVER), the name of a converter program that is used to transform the HTTP request into a form suitable for the application program specified in PROGRAM.                                                                                                    |
| CREATETIME     | The local date and time when the definition was created.                                                                                                    |
| CSDGROUP       | The name of the CSD group for this CICS resource definition. This field is ignored for BAS definitions.                                                                                                    |
| DEFVER         | The version number of the BAS resource definition, from 1 to 15. This field is ignored for CICS CSD resource definitions.                                                                                                    |
|                |                                                                                                    |
|                | AUTHENTICATE         AUTHENTICATE         CERTIFICATE         CHANGEAGENT         CHANGEAGREL         CHANGEUSRID         CHARACTERSET         CIPHERS         CONVERTER         CREATETIME         CNVERTER         CREATETIME         CSDGROUP                                                                                                    |

| Table 362. Fields in URIMPDEF views (continued)    |                |                                                                                                    |
|----------------------------------------------------|----------------|----------------------------------------------------------------------------------------------------|
| Field                                              | Attribute name | Description                                                                                                    |
| Description                                        | DESCRIPTION    | A description of the URI map definition.                                                                                                    |
| Qualified zFS file to form the static response     | HFSFILE        | For USAGE(SERVER), the fully qualified or relative name of a file in the z/OS UNIX System Services zSeries File System (zFS), whose contents are returned as the HTTP response.                                                                                                    |
|                                                    |                | • For a static response file for a URIMAP resource defined by online resource definition, the file path is either fully qualified, if prefixed with a forward slash (/), or is relative to the HOME directory of the CICS region user ID.                                                                                                    |
|                                                    |                | • For a static response file for a URIMAP resource defined in a CICS bundle, the file path is relative to the root directory of the CICS bundle. The zFS file must be packaged in the CICS bundle with the URIMAP resource. The MEDIATYPE and HOSTCODEPAGE attributes must be specified, to inform CICS of the file type and the code page with which the file is encoded. When the file is defined in a CICS bundle and exported to zFS using CICS Explorer, the code page with which the file is encoded will be the same as the one used by CICS Explorer. |
| Host component of URI to which the map applies     | HOST           | The up to 116-character host name of the URI to which the map applies (for example, www.example.com), or its dotted decimal IPv4 address (for example, 9.20.181.3), or its colon hexadecimal IPv6 address (for example ABCD:EF01::2345:6789). If an IPv4 address is entered as an IPv4 compatible IPv6 address (deprecated) or an IPv4 mapped IPv6 address (for example ::FFFF:1.2.3.4) it is converted to a standard IPv4 dotted decimal address.                                                                                                    |
|                                                    |                | The host name can be entered in any case, but if a character host<br>name is specified instead of an IP address, the host name is converted<br>to lowercase. If an IPV6 address is specified it will be converted to<br>uppercase.                                                                                                    |
|                                                    |                | If the definition is going to be used on CICS Transaction Server for z/OS,<br>Version 3 Release 2 and earlier releases, IPv6 address formats should<br>not be specified, and for USAGE(CLIENT) a non-standard port number<br>for the SCHEME may be specified by following the name or address with<br>a colon (:) and the port number, for example 'www.example.com:1234'.<br>Otherwise, the PORT field is now the prefered method of specifying a<br>non-standard port number.                                                                               |
|                                                    |                | For a USAGE other than USAGE(CLIENT), a port number should not be specified, and an asterisk (*) may be used to make the URIMAP definition match any host name.                                                                                                    |
| Code page in which the static response is encoded  | HOSTCODEPAGE   | For USAGE(SERVER), the IBM code page (EBCDIC) in which the text document that will form the static response is encoded; this can be up to 10 characters.                                                                                                    |
| URI to which to redirect the inbound HTTP request  | LOCATION       | For USAGE(SERVER), or USAGE(PIPELINE), an alternate URL to which the web client will be redirected, if redirection is specified. REDIRECTYPE is used to define the type of redirection.                                                                                                    |
| Media type of CICS response<br>to the HTTP request | MEDIATYPE      | Specifies the media type (data content) of the static response that CICS provides to the HTTP request. This is for USAGE(SERVER), where a static response is to be provided and up to 56 characters can be used. The name for each formally recognized type of data content is defined by IANA.                                                                                                    |
| Name                                               | NAME           | The name of the URI map definition.                                                                                                    |
| Path component of URI to which the map applies     | РАТН           | The path component of the URL, which can be up to 255 characters.                                                                                                    |
| Pipeline that will process the request             | PIPELINE       | For USAGE(PIPELINE), the name of the PIPELINE resource definition for the web service that handles the incoming HTTP request.                                                                                                    |

| Field.                                               | A +++-:        | Description                                                                                                    |
|------------------------------------------------------|----------------|----------------------------------------------------------------------------------------------------|
| Field                                                | Attribute name | Description                                                                                                    |
| Port number                                          | PORT           | For USAGE(CLIENT) or USAGE(JVMSERVER) the decimal number of the<br>port on which the remote CICS system is listening for incoming client<br>requests in the range 1 through 65535. The well-known ports are those<br>from 1 through 1023. It is advisable to use well known port numbers<br>only for those services to which they are normally assigned. PORT need<br>not be specified if the default port number for the SCHEME is to be used<br>in which case it is set to NO. |
|                                                      |                | If a port number is optionally specified in the HOST field, the PORT field<br>must either contain the same port number, or be set or allowed to defaul<br>to NO. In this case the port number from the HOST field will be used<br>when the URIMAP is installed.                                                                                                    |
|                                                      |                | For a USAGE other than USAGE(CLIENT)or USAGE(JVMSERVER), PORT should not be specified and will be set to NO in any case.                                                                                                    |
| Application program that will process the request    | PROGRAM        | For USAGE(SERVER), the name of the application program that processes the incoming HTTP request.                                                                                                    |
| Type of redirection                                  | REDIRECTTYPE   | The type of redirection for requests that match this URIMAP definition.<br>The URL for redirection is specified by the Location option. The possible<br>values are:                                                                                                    |
|                                                      |                | <ul> <li>None - Requests are not redirected. Any URL specified by the Location<br/>option is ignored.</li> </ul>                                                                                                    |
|                                                      |                | • Temporary - Requests are redirected on a temporary basis. The status code used for the response is 302 (Found).                                                                                                    |
|                                                      |                | <ul> <li>Permanent - Requests are redirected permanently. The status code<br/>used for the response is 301 (Moved Permanently).</li> </ul>                                                                                                    |
| Scheme component of URI to                           | SCHEME         | The scheme component of the URL. The possible values are:                                                                                                    |
| which the map applies                                |                | • HTTP - HTTP without Secure Sockets Layer (SSL).                                                                                                    |
|                                                      |                | • HTTPS - HTTP with Secure Sockets Layer (SSL).                                                                                                    |
| Time out for pooled sockets<br>(HHMMSS)              | SOCKETCLOSE    | This attribute is for USAGE (CLIENT). SOCKETCLOSE specifies if, and<br>for how long, CICS keeps a client HTTP connection open after the<br>CICS application has finished using it. After use, CICS checks the state<br>of the connection and then places it in a pool in a dormant state. A<br>dormant connection can be reused by the same application or by anothe<br>application that connects to the same host and port.                                                     |
|                                                      |                | • <b>0 - 240000</b> - The period of time (in HHMMSS format) after which CICS is to close the socket. Specifying 000000 closes the socket immediately and does not put sockets into a pool.                                                                                                    |
| Enabled status                                       | STATUS         | The status of the URIMAP definition. The possible values are:                                                                                                    |
|                                                      |                | • Enabled - The URIMAP definition can be accessed.                                                                                                    |
|                                                      |                | <ul> <li>Disabled - The URIMAP definition cannot be accessed. A URIMAP<br/>definition with this status can be deleted.</li> </ul>                                                                                                    |
|                                                      |                | • Hdisabled - The URIMAP definition cannot be accessed because the virtual host of which it forms a part has been disabled. Use CEMT SET HOST to re-enable all the URIMAP definitions in the virtual host. A URIMAP definition with this status cannot be deleted.                                                                                                    |
| Inbound TCP/IP service relating to this URI map      | TCPIPSERVICE   | For USAGE(SERVER) or USAGE(PIPELINE), the TCPIPSERVICE to<br>which this URIMAP definition applies. Only requests received on<br>this TCPIPSERVICE are matched to this URIMAP definition. If no<br>TCPIPSERVICE is specified, the URIMAP definition applies to all<br>incoming HTTP requests.                                                                                                    |
| Document template to form the static response        | TEMPLATENAME   | For USAGE(SERVER), the name of a CICS document template whose contents are returned as the HTTP response.                                                                                                    |
| Alias transaction to run<br>application for response | TRANSACTION    | For USAGE(SERVER), USAGE(JVMSERVER), or USAGE(PIPELINE), the name of the alias transaction that processes the incoming HTTP request.                                                                                                    |

| Table 362. Fields in URIMPDEF views (continued) |                |                                                                                                    |
|-------------------------------------------------|----------------|----------------------------------------------------------------------------------------------------|
| Field                                           | Attribute name | Description                                                                                                    |
| URI map usage type                              | USAGE          | The usage for the URIMAP definition. The possible values are:                                                                                                    |
|                                                 |                | <ul> <li>Server - The URIMAP definition is for CICS as an HTTP server. It is used to map the URL of an incoming HTTP request from a web client, to CICS application resources.</li> </ul>                                                      |
|                                                 |                | <ul> <li>Client - The URIMAP definition is for CICS as an HTTP client. It is used<br/>when CICS makes a request for an HTTP resource on a remote server,<br/>so that you can avoid identifying the URL in your application program.</li> </ul> |
|                                                 |                | • Pipeline - The URIMAP definition is for a web service. It is used to specify the processing that is to be performed on a request by which a client invokes a web service in CICS.                                                            |
|                                                 |                | • Atom - The URIMAP definition is for an Atom service. It is used to specify the processing that is to be performed on a request by which a client invokes an Atom service in CICS.                                                            |
|                                                 |                | • JVMSERVER - The URIMAP definition is for a JVM server. It is used to specify the processing that is to be performed on a request by which a client invokes a Java service in CICS.                                                           |
| User data area 1                                | USERDATA1      | Optional string of up to 8 characters that allows you to provide additional site-specific data related to the BAS resource definition. This field is ignored for CICS CSD resource definitions.                                                |
| User data area 2                                | USERDATA2      | Optional string of up to 8 characters that allows you to provide additional site-specific data related to the BAS resource definition. This field is ignored for CICS CSD resource definitions.                                                |
| User data area 3                                | USERDATA3      | Optional string of up to 8 characters that allows you to provide additional site-specific data related to the BAS resource definition. This field is ignored for CICS CSD resource definitions.                                                |
| The user ID to attach the alias transaction     | USERID         | For USAGE(SERVER), USAGE(JVMSERVER), or USAGE(PIPLEINE), the 8 character user ID under which the alias transaction will be attached.                                                                                                    |
| Web service that will process the request       | WEBSERVICE     | For USAGE(PIPELINE), the name of the WEBSERVICE resource definition for the web service that handles the incoming HTTP request.                                                                                                    |

# Web service definitions - WEBSVDEF

The **Web service definition** (WEBSVDEF) views display information about aspects of the run time environment for a CICS applicaton program deployed in a web services setting, where mapping between application data structure and SOAP messages has been generated using the CICS web services assistant.

## **Supplied views**

To access from the main menu, click:

#### Administration views > CICS resource definitions > Web service definitions

| Table 363. Views in the supplied <b>Web service definitions</b> (WEBSVDEF) view set |                                                                    |  |
|-------------------------------------------------------------------------------------|--------------------------------------------------------------------|--|
| View                                                                                | Notes                                                              |  |
| Web service definitions<br>EYUSTARTWEBSVDEF.ADDTOGRP                                | Add one or more web service definitions to a resource group.       |  |
| Web service definitions<br>EYUSTARTWEBSVDEF.CREATE                                  | Create a web service definition and add it to the data repository. |  |
| Web service definitions<br>EYUSTARTWEBSVDEF.DETAILED                                | Detailed information about a selected web service definition.      |  |

| Table 363. Views in the supplied Web service definitions (WEBSVDEF) view set (continued) |                                                                                |
|------------------------------------------------------------------------------------------|--------------------------------------------------------------------------------|
| View                                                                                     | Notes                                                                          |
| Web service definitions<br>EYUSTARTWEBSVDEF.INSTALL                                      | Install a web service definition in an active system.                          |
| Web service definitions<br>EYUSTARTWEBSVDEF.REMOVE                                       | Remove a web service definition from the data repository.                      |
| Web service definitions<br>EYUSTARTWEBSVDEF.TABULAR                                      | Tabular information about all web service definitions for the current context. |

| Table 364. Actions available for WEBSVDEF views |                                                                    |  |
|-------------------------------------------------|--------------------------------------------------------------------|--|
| Action                                          | Description                                                        |  |
| ADDTOGRP                                        | Add one or more web service definitions to a resource group.       |  |
| CREATE                                          | Create a web service definition and add it to the data repository. |  |
| CSDCOPY                                         | Copy a CICS CSD resource definition.                               |  |
| CSDINSTALL                                      | Install a CICS CSD resource definition into an active system.      |  |
| INSTALL                                         | Install a web service definition in an active system.              |  |
| REMOVE                                          | Remove a web service definition from the data repository.          |  |
| UPDATE                                          | Update a web service definition in the data repository.            |  |

| Table 365. Fields in WEBSVDEF views |                |                                                                                                    |
|-------------------------------------|----------------|----------------------------------------------------------------------------------------------------|
| Field                               | Attribute name | Description                                                                                                    |
| Fully-qualified archive file on zFS | ARCHIVEFILE    | The archive file contains the wsdl document for this Web Service.                                                                        |
| Last modification agent             | CHANGEAGENT    | The change agent identifier that made the last modification.                                                                             |
|                                     |                | • CSDAPI - The resource was last changed by a CEDA transaction, by the programmable interface to DFHEDAP or by an EXEC CICS CSD command. |
|                                     |                | • CSDBATCH - The resource was last changed by a DFHCSDUP job.                                                                            |
|                                     |                | DREPAPI - Resource was last changed by a CICSPlex SM API command.                                                                        |
| Last modification agent release     | CHANGEAGREL    | The CICS release level of the agent that made the last modification.                                                                     |
| Last modification time              | CHANGETIME     | The local date and time when the definition was last changed.                                                                            |
| Last modification user ID           | CHANGEUSRID    | The user ID that made the last modification.                                                                                             |
| Time created                        | CREATETIME     | The local date and time when the definition was created.                                                                                 |
| CSD group                           | CSDGROUP       | The name of the CSD group for this CICS resource definition. This field is ignored for BAS definitions.                                  |
| Version                             | DEFVER         | The version number of the BAS resource definition, from 1 to 15. This field is ignored for CICS CSD resource definitions.                |
| Description code page               | DESCCODEPAGE   | The code page of the description field. This field is ignored for CICS CSD resource definitions.                                         |
| Description                         | DESCRIPTION    | A description of the web service definition.                                                                                             |
| Name                                | NAME           | The name of the web service definition.                                                                                                  |

| Table 365. Fields in WEBSVDEF views (continued)     |                |                                                                                                    |
|-----------------------------------------------------|----------------|----------------------------------------------------------------------------------------------------|
| Field                                               | Attribute name | Description                                                                                                    |
| Pipeline in which to install this web service       | PIPELINE       | The name of the PIPELINE in which the WEBSERVICE is installed; that is, the name of the PIPELINE resource that contains this WEBSERVICE resource. The name can be up to 8 characters long.      |
| Web service policy directory on zFS                 | POLICYDIR      | This field is not available for use but is reserved for future development.                                                                                                    |
| User data area 1                                    | USERDATA1      | Optional string of up to 8 characters that allows you to provide additional site-specific data related to the BAS resource definition. This field is ignored for CICS CSD resource definitions. |
| User data area 2                                    | USERDATA2      | Optional string of up to 8 characters that allows you to provide additional site-specific data related to the BAS resource definition. This field is ignored for CICS CSD resource definitions. |
| User data area 3                                    | USERDATA3      | Optional string of up to 8 characters that allows you to provide additional site-specific data related to the BAS resource definition. This field is ignored for CICS CSD resource definitions. |
| Perform validation of SOAP<br>messages against WSDL | VALIDATION     | Indicates whether full validation of SOAP messages against the corresponding schema in the web service description is specified.                                                                |
| Fully-qualified WSBind file on zFS                  | WSBIND         | The file name of the web service binding file associated with the web service resource.                                                                                                    |
| Fully-qualified WSDL file on zFS                    | WSDLFILE       | The file name of the web service description (WSDL) file associated with the web service resource.                                                                                              |

# Appendix M. Fully functional Business Application Services (BAS) administration views

The fully functional Business Application Services (BAS) administration views show information about CICS resource administration within the current context and scope. The fully functional form of the BAS administration views allow resource assignments to be created and maintained. Resource assignments are used to qualify the contents of resource groups and resource descriptions, and to control the assignment of resources to CICS systems.

# **Resource groups - RESGROUP**

The **Resource group definition** (RESGROUP) views display information about related resource definitions. The resource definitions in a resource group can be for the same or different resource types.

## **Supplied views**

To access from the main menu, click:

# Administration views > Fully functional Business Application Services (BAS) administration views > Resource groups

| Table 366. Views in the supplied Resource group definitions (RESGROUP) view set |                                                                                                    |  |
|---------------------------------------------------------------------------------|----------------------------------------------------------------------------------------------------|--|
| View                                                                            | Notes                                                                                                    |  |
| Resource group definitions<br>EYUSTARTRESGROUP.ADDTODSC                         | Add one or more resource group definitions to a resource description.                                                                                                    |  |
| Resource group definitions<br>EYUSTARTRESGROUP.CREATE                           | Create a resource group definition and add it to the data repository.<br>One aspect of managing CICS Definitions is combining them into<br>logical sets of resources in a resource group (RESGROUP). When you<br>create a resource group you can identify an existing resource group<br>to be used as a model. |  |
| Resource group definitions<br>EYUSTARTRESGROUP.DETAILED                         | Detailed information about a selected resource group definition.                                                                                                    |  |
| Resource group definitions<br>EYUSTARTRESGROUP.INSTALL                          | Install a resource group definition in an active system.                                                                                                    |  |
| Resource group definitions<br>EYUSTARTRESGROUP.REMOVE                           | Remove a resource group definition from the data repository.                                                                                                    |  |
| Resource group definitions<br>EYUSTARTRESGROUP.TABULAR                          | Tabular information about all resource group definitions for the current context.                                                                                                    |  |

## Actions

| Table 367. Actions available for RESGROUP views |                                                                                                    |
|-------------------------------------------------|----------------------------------------------------------------------------------------------------|
| Action                                          | Description                                                                                                    |
| ADDTODSC                                        | Add one or more resource group definitions to a resource description.                                                                                                    |
| CREATE                                          | Create a resource group definition and add it to the data repository. One aspect<br>of managing CICS Definitions is combining them into logical sets of resources in a<br>resource group (RESGROUP). When you create a resource group you can identify an<br>existing resource group to be used as a model. |

| Table 367. Actions available for RESGROUP views (continued) |                                                              |
|-------------------------------------------------------------|--------------------------------------------------------------|
| Action Description                                          |                                                              |
| INSTALL                                                     | Install a resource group definition in an active system.     |
| REMOVE                                                      | Remove a resource group definition from the data repository. |
| UPDATE                                                      | Update a resource group definition in the data repository.   |

### Fields

| Table 368. Fields in RESGROUP views |                |                                                                                       |
|-------------------------------------|----------------|---------------------------------------------------------------------------------------|
| Field                               | Attribute name | Description                                                                           |
| Last modification agent             | CHANGEAGENT    | The change agent identifier that made the last modification.                          |
|                                     |                | <ul> <li>DREPAPI - Resource was last changed by a CICSPlex SM API command.</li> </ul> |
| Last modification agent release     | CHANGEAGREL    | The CICS release level of the agent that made the last modification.                  |
| Last modification                   | CHANGETIME     | The local time when the definition was last changed.                                  |
| Last modification user ID           | CHANGEUSRID    | The user ID that made the last modification.                                          |
| Time created                        | CREATETIME     | The local time when the definition was created.                                       |
| Description code page               | DESCCODEPAGE   | The code page of the description field.                                               |
| Description                         | DESCRIPTION    | A description of the resource group.                                                  |
| Name                                | RESGROUP       | The name of the resource group.                                                       |

# **Resource assignments - RASGNDEF**

The **Resource assignment definition** (RASGNDEF) views display information about the characteristics of resource definitions of a particular resource group and class, and how those resources are to be assigned to and installed in a set of CICS systems.

## **Supplied views**

To access from the main menu, click:

# Administration views > Fully functional Business Application Services (BAS) administration views > Resource assignments

| Table 369. Views in the supplied <b>Resource assignment definitions</b> (RASGNDEF) view set |                                                                                        |
|---------------------------------------------------------------------------------------------|----------------------------------------------------------------------------------------|
| View                                                                                        | Notes                                                                                  |
| Resource assignment definitions<br>EYUSTARTRASGNDEF.ADDTODSC                                | Add one or more resource assignment definitions to a resource description.             |
| Resource assignment definitions<br>EYUSTARTRASGNDEF.CREATE                                  | Create a resource assignment definition and add it to the data repository.             |
| Resource assignment definitions<br>EYUSTARTRASGNDEF.DETAILED                                | Detailed information about a selected resource assignment definition.                  |
| Resource assignment definitions<br>EYUSTARTRASGNDEF.REMOVE                                  | Remove a resource assignment definition from the data repository.                      |
| Resource assignment definitions<br>EYUSTARTRASGNDEF.TABULAR                                 | Tabular information about all resource assignment definitions for the current context. |

| Table 370. Actions available for RASGNDEF views |                                                                            |  |
|-------------------------------------------------|----------------------------------------------------------------------------|--|
| Action Description                              |                                                                            |  |
| ADDTODSC                                        | Add one or more resource assignment definitions to a resource description. |  |
| CREATE                                          | Create a resource assignment definition and add it to the data repository. |  |
| REMOVE                                          | Remove a resource assignment definition from the data repository.          |  |
| UPDATE                                          | Update a resource assignment definition in the data repository.            |  |

| Table 371. Fields in RASGNDEF views |                |                                                                                                    |
|-------------------------------------|----------------|----------------------------------------------------------------------------------------------------|
| Field                               | Attribute name | Description                                                                                                    |
| Last modification agent             | CHANGEAGENT    | <ul><li>The change agent identifier that made the last modification.</li><li>DREPAPI - Resource was last changed by a CICSPlex SM API command.</li></ul>                                                                                                    |
| Last modification agent release     | CHANGEAGREL    | The CICS release level of the agent that made the last modification.                                                                                                    |
| Last modification                   | CHANGETIME     | The local date and time when the definition was last changed.                                                                                                    |
| Last modification user ID           | CHANGEUSRID    | The user ID that made the last modification.                                                                                                    |
| Time created                        | CREATETIME     | The local time when the definition was created.                                                                                                    |
| Description code page               | DESCCODEPAGE   | The code page of the description field.                                                                                                    |
| Description                         | DESCRIPTION    | A description of the resource assignment.                                                                                                    |
| Filter string                       | FILTER         | <ul> <li>(Optional.) Identifies attributes that are to be used in selecting resources to be assigned. CICSPlex SM processes only those resources that meet the specified filter criteria.</li> <li>A filter expression can be made up of one or more attribute expressions in the form 'attribute operator value'. Valid operators are &lt;, &lt;=, =, &gt;=, &gt; and ¬=. Attribute expressions can be combined using AND or OR operators, parentheses to group expressions and NOT to negate an expression.</li> <li>If a value contains embedded blanks or special characters (including periods, commas or equal signs) the entire value must be enclosed in single quotes. If a single quotes.</li> <li>The filter expression must be terminated with a period.</li> </ul> |

| Table 371. Fields in RASGNDEF views (continued) |                |                                                                                                    |
|-------------------------------------------------|----------------|----------------------------------------------------------------------------------------------------|
| Field                                           | Attribute name | Description                                                                                                    |
| Resource usage qualifier                        | MODE           | For some resource types, CICSPlex SM requires additional information<br>to determine which subset of resource attributes to use in processing<br>a resource assignment. The value you should specify depends on the<br>resource type being assigned:                                                                                                    |
|                                                 |                | • Programs (PROGDEF) - If you specified LOCAL in the Usage field, you can specify AUTO to have CICS automatically install programs into a system. AUTO means that no explicit definition of the programs is required in the CICS system. Otherwise, specify N/A. If REMOTE is specified in the Usage field, you can identify how the program is to be routed: |
|                                                 |                | <ul> <li>DYNAM - Programs are processed by the dynamic routing program<br/>(DTR).</li> </ul>                                                                                                    |
|                                                 |                | <ul> <li>STAT - Programs are sent to the remote CICS system identified in<br/>the Related Scope</li> </ul>                                                                                                    |
|                                                 |                | <ul> <li>Transactions (TRANDEF) - You can specify whether or not the<br/>transaction should be processed by the dynamic routing program. If<br/>the Usage field contains REMOTE, a Mode must be specified.</li> </ul>                                                                                                    |
|                                                 |                | <ul> <li>DYNAM - Transactions are processed by the dynamic routing<br/>program.</li> </ul>                                                                                                    |
|                                                 |                | <ul> <li>STAT - Each transaction should be sent to the remote CICS system<br/>identified in the transaction definition (TRANDEF). This mode may<br/>be specified only if the Usage field contains REMOTE. Note: The<br/>value you specify when creating a resource assignment overrides<br/>the Dynamic value in the TRANDEF.</li> </ul>                      |
|                                                 |                | <b>Note:</b> The value you specify when creating a resource assignment overrides the Dynamic value in the TRANDEF                                                                                                    |
|                                                 |                | <ul> <li>Transient data queues (TDQDEF) - You can identify the type of<br/>transient data queue to be assigned:</li> </ul>                                                                                                    |
|                                                 |                | <ul> <li>EXTRA - Extrapartition TDQ.</li> </ul>                                                                                                    |
|                                                 |                | – IND - Indirect TDQ.                                                                                                    |
|                                                 |                | <ul> <li>INTRA - Intrapartition TDQ.</li> </ul>                                                                                                    |
|                                                 |                | If you specify N/A, CICSPlex SM uses the Type value in the TDQDEF to assign the transient data queue. If the Type value is REMOTE, CICSPlex SM assigns an indirect TDQ.                                                                                                    |
|                                                 |                | For all other resources, specify N/A because no MODE data is required.                                                                                                    |
| Override string                                 | ORSTRING       | (Optional.) Identifies attributes of the specified resources whose values are to be overridden when they are assigned to the scope(s) identified in the OVERRIDE field.                                                                                                    |
|                                                 |                | The string, that defines which values are to be overridden, can be made<br>up of one or more expressions, of the form attribute=value, separated by<br>commas and terminated with a period.                                                                                                    |
|                                                 |                | If a value contains embedded blanks or special characters (including<br>periods, commas or equal signs) the entire value must be enclosed<br>in single quotes. If a single quote is included in a value it should be<br>converted to two single quotes.                                                                                                    |
| Scope that override is applied to               | OVERRIDE       | If you plan to specify an override expression for the resources, indicate to which scope the override values should be applied:                                                                                                    |
|                                                 |                | • NONE - Do not apply any override values.                                                                                                    |
|                                                 |                | • BOTH - Apply the override values to both scopes.                                                                                                    |
|                                                 |                | • RELATED - Apply the override values to the Related Scope only.                                                                                                    |
|                                                 |                | • TARGET - Apply the override values to the Target Scope only.                                                                                                    |
| Resource type                                   | RDEFTYPE       | The type of resources to be processed by the assignment.                                                                                                    |
| Referenced resource<br>assignment name          | REFASSGN       | The resource assignment that applies to the related session definitions (SESSDEF) when a Resource Type field contains CONNDEF (for connections). For each connection, CICSPlex SM requires one or more session definitions to construct the actual CICS link properly.                                                                                        |

| Table 371. Fields in RASGNDEF views (continued) |                |                                                                                                    |
|-------------------------------------------------|----------------|----------------------------------------------------------------------------------------------------|
| Field                                           | Attribute name | Description                                                                                                    |
| Name                                            | RESASSGN       | The name of the resource assignment.                                                                                                    |
| Resource group                                  | RESGROUP       | The name of the resource group that contains the resource definitions<br>of the specified resource type to be assigned. The resource group<br>information contained in the resource assignment definition (RASGNDEF)<br>takes precedence over the information contained in the association<br>between the resource description and resource assignment (RASINDSC),<br>and over the information contained in the resource description<br>(RESDESC). |
| Related scope                                   | RSCOPE         | The name of the CICS system or system group where resources<br>identified as REMOTE to the target scope are to be assigned as<br>LOCAL. The scope information contained in resource assignments<br>(RASGNDEF) takes precedence over the information contained in the<br>association between the resource description and resource assignment<br>view (RASINDSC), and over the information contained in the resource<br>description view (RESDESC). |
| Target scope                                    | TSCOPE         | The name of the CICS system or system group where the resources<br>are to be assigned. The scope information contained in resource<br>assignments (RASGNDEF) takes precedence over the information<br>contained in the association between the resource description and<br>resource assignment view (RASINDSC), and over the information<br>contained in the resource description view (RESDESC).                                                  |
| Resource usage                                  | USAGE          | <ul> <li>Indicates how the resources will be used:</li> <li>LOCAL - The resources are contained within the target CICS systems.</li> <li>REMOTE - The resource definitions refer to resources installed in a different CICS system, as identified in the Related Scope field.</li> </ul>                                                                                                    |

# **Resource descriptions - RESDESC**

The **Resource description definition** (RESDESC) views display information about sets of logically related resource definitions that can be installed in CICS systems that support resource installation or named as the scope for CICSPlex SM requests.

### **Supplied views**

To access from the main menu, click:

# Administration views > Fully functional Business Application Services (BAS) administration views > Resource descriptions

| Table 372. Views in the supplied Resource description definitions (RESDESC) view set |                                                                                        |  |
|--------------------------------------------------------------------------------------|----------------------------------------------------------------------------------------|--|
| View                                                                                 | Notes                                                                                  |  |
| Resource description definitions<br>EYUSTARTRESDESC.CREATE                           | Create a resource description definition and add it to the data repository.            |  |
| Resource description definitions<br>EYUSTARTRESDESC.DETAILED                         | Detailed information about a selected resource description definition.                 |  |
| Resource description definitions<br>EYUSTARTRESDESC.INSTALL                          | Install the resources associated with a resource description into active CICS systems. |  |
| Resource description definitions<br>EYUSTARTRESDESC.REMOVE                           | Remove a resource description definition from the data repository.                     |  |
| Resource description definitions<br>EYUSTARTRESDESC.REPLACE                          | Replace the current installed resource description definition.                         |  |

| Table 372. Views in the supplied <b>Resource description definitions</b> (RESDESC) view set (continued) |                                                                        |  |
|----------------------------------------------------------------------------------------------------|------------------------------------------------------------------------|--|
| View Notes                                                                                              |                                                                        |  |
| Resource description definitions                                                                        | Tabular information about all resource description definitions for the |  |
| EYUSTARTRESDESC.TABULAR current context.                                                                |                                                                        |  |

| Table 373. Actions available for RESDESC views |                                                                                        |  |
|------------------------------------------------|----------------------------------------------------------------------------------------|--|
| Action                                         | Description                                                                            |  |
| CREATE                                         | Create a resource description definition and add it to the data repository.            |  |
| INSTALL                                        | Install the resources associated with a resource description into active CICS systems. |  |
| REMOVE                                         | Remove a resource description definition from the data repository.                     |  |
| REPLACE                                        | Replace the current installed resource description definition.                         |  |
| UPDATE                                         | Update a resource description definition in the data repository.                       |  |

| Table 374. Fields in RESDESC views             |                |                                                                                                    |
|------------------------------------------------|----------------|----------------------------------------------------------------------------------------------------|
| Field                                          | Attribute name | Description                                                                                                    |
| Resource group for Atom<br>Service definitions | ATMDEFRG       | The name of the resource group that will be used for resource<br>assignments, where a resource group has not been previously specified<br>in either the resource assignment definition (RASGNDEF) or in a resource<br>assignment in resource description (RASINDSC) for the specified type of<br>resource definition.                                                                                                    |
| Related scope for Atom<br>Service definitions  | ATMDEFRS       | The name of an existing CICS system or CICS system group to which<br>the named type of remote resources are to be assigned as LOCAL if the<br>Usage value in the resource assignment is REMOTE. This value is used<br>when a related scope has not been previously specified in either the<br>resource assignment definition (RASGNDEF) or in a resource assignment<br>in resource description (RASINDSC) for the specified type of resource<br>definition. |
| Target scope for Atom Service definitions      | ATMDEFTS       | The name of the CICS system or CICS system group that will be used as<br>a target scope for resource assignments, where a target scope has not<br>been previously specified in either the resource assignment definition<br>(RASGNDEF) or in a resource assignment in resource description<br>(RASINDSC) for the specified type of resource definition.                                                                                                    |
| Autoinstall request type AUTOI                 | AUTOINST       | Specifies whether or not the set of resource definitions referenced by this description and its associated resource assignments and resource groups are to be automatically installed when a target MAS connects to the CICSplex.                                                                                                    |
|                                                |                | <ul> <li>YES - The set of resource definitions referenced are to be<br/>automatically installed.</li> </ul>                                                                                                    |
|                                                |                | <ul> <li>NO - The set of resource definitions referenced will not be<br/>automatically installed.</li> </ul>                                                                                                    |
| Resource group for Bundle<br>definitions       | BUNDEFRG       | The name of the resource group that will be used for resource<br>assignments, where a resource group has not been previously specified<br>in either the resource assignment definition (RASGNDEF) or in a resource<br>assignment in resource description (RASINDSC) for the specified type of<br>resource definition.                                                                                                    |
| Related scope for Bundle<br>definitions        | BUNDEFRS       | The name of an existing CICS system or CICS system group to which<br>the named type of remote resources are to be assigned as LOCAL if the<br>Usage value in the resource assignment is REMOTE. This value is used<br>when a related scope has not been previously specified in either the<br>resource assignment definition (RASGNDEF) or in a resource assignment<br>in resource description (RASINDSC) for the specified type of resource<br>definition. |

| Table 374. Fields in RESDESC views (continued)   |                |                                                                                                    |
|--------------------------------------------------|----------------|----------------------------------------------------------------------------------------------------|
| Field                                            | Attribute name | Description                                                                                                    |
| Target scope for Bundle<br>definitions           | BUNDEFTS       | The name of the CICS system or CICS system group that will be used as<br>a target scope for resource assignments, where a target scope has not<br>been previously specified in either the resource assignment definition<br>(RASGNDEF) or in a resource assignment in resource description<br>(RASINDSC) for the specified type of resource definition.                                                                                                    |
| Last modification agent                          | CHANGEAGENT    | The change agent identifier that made the last modification.                                                                                                    |
|                                                  |                | DREPAPI - Resource was last changed by a CICSPlex SM API command.                                                                                                    |
| Last modification agent release                  | CHANGEAGREL    | The CICS release level of the agent that made the last modification.                                                                                                    |
| Last modification                                | CHANGETIME     | The local time when the definition was last changed.                                                                                                    |
| Last modification user ID                        | CHANGEUSRID    | The user ID that made the last modification.                                                                                                    |
| Resource group for connection definitions        | CONDEFRG       | The name of the resource group that will be used for resource<br>assignments, where a resource group has not been previously specified<br>in either the resource assignment definition (RASGNDEF) or in a resource<br>assignment in resource description (RASINDSC) for the specified type of<br>resource definition.                                                                                                    |
| Related scope for connection definitions         | CONDEFRS       | The name of an existing CICS system or CICS system group to which<br>the named type of remote resources are to be assigned as LOCAL if the<br>Usage value in the resource assignment is REMOTE. This value is used<br>when a related scope has not been previously specified in either the<br>resource assignment definition (RASGNDEF) or in a resource assignment<br>in resource description (RASINDSC) for the specified type of resource<br>definition. |
| Target scope for connection definitions          | CONDEFTS       | The name of the CICS system or CICS system group that will be used as<br>a target scope for resource assignments, where a target scope has not<br>been previously specified in either the resource assignment definition<br>(RASGNDEF) or in a resource assignment in resource description<br>(RASINDSC) for the specified type of resource definition.                                                                                                    |
| Time created                                     | CREATETIME     | The local time when the definition was created.                                                                                                    |
| Resource group for DB2<br>connection definitions | D2CDEFRG       | The name of the resource group that will be used for resource<br>assignments, where a resource group has not been previously specified<br>in either the resource assignment definition (RASGNDEF) or in a resource<br>assignment in resource description (RASINDSC) for the specified type of<br>resource definition.                                                                                                    |
| Related scope for DB2<br>connection definitions  | D2CDEFRS       | The name of an existing CICS system or CICS system group to which<br>the named type of remote resources are to be assigned as LOCAL if the<br>Usage value in the resource assignment is REMOTE. This value is used<br>when a related scope has not been previously specified in either the<br>resource assignment definition (RASGNDEF) or in a resource assignment<br>in resource description (RASINDSC) for the specified type of resource<br>definition. |
| Target scope for DB2<br>connection definitions   | D2CDEFTS       | The name of the CICS system or CICS system group that will be used as<br>a target scope for resource assignments, where a target scope has not<br>been previously specified in either the resource assignment definition<br>(RASGNDEF) or in a resource assignment in resource description<br>(RASINDSC) for the specified type of resource definition.                                                                                                    |
| Resource group for DB2 entry definitions         | D2EDEFRG       | The name of the resource group that will be used for resource<br>assignments, where a resource group has not been previously specified<br>in either the resource assignment definition (RASGNDEF) or in a resource<br>assignment in resource description (RASINDSC) for the specified type of<br>resource definition.                                                                                                    |

| et da                                              | A 44-11-14-1-1-1-1 |                                                                                                    |
|----------------------------------------------------|--------------------|----------------------------------------------------------------------------------------------------|
| Field                                              | Attribute name     | Description                                                                                                    |
| Related scope for DB2 entry definitions            | D2EDEFRS           | The name of an existing CICS system or CICS system group to which<br>the named type of remote resources are to be assigned as LOCAL if the<br>Usage value in the resource assignment is REMOTE. This value is used<br>when a related scope has not been previously specified in either the<br>resource assignment definition (RASGNDEF) or in a resource assignment<br>in resource description (RASINDSC) for the specified type of resource<br>definition. |
| Target scope for DB2 entry definitions             | D2EDEFTS           | The name of the CICS system or CICS system group that will be used as<br>a target scope for resource assignments, where a target scope has not<br>been previously specified in either the resource assignment definition<br>(RASGNDEF) or in a resource assignment in resource description<br>(RASINDSC) for the specified type of resource definition.                                                                                                    |
| Resource group for DB2<br>transaction definitions  | D2TDEFRG           | The name of the resource group that will be used for resource<br>assignments, where a resource group has not been previously specified<br>in either the resource assignment definition (RASGNDEF) or in a resource<br>assignment in resource description (RASINDSC) for the specified type of<br>resource definition.                                                                                                    |
| Related scope for DB2<br>transaction definitions   | D2TDEFRS           | The name of an existing CICS system or CICS system group to which<br>the named type of remote resources are to be assigned as LOCAL if the<br>Usage value in the resource assignment is REMOTE. This value is used<br>when a related scope has not been previously specified in either the<br>resource assignment definition (RASGNDEF) or in a resource assignment<br>in resource description (RASINDSC) for the specified type of resource<br>definition. |
| Target scope for DB2<br>transaction definitions    | D2TDEFTS           | The name of the CICS system or CICS system group that will be used as<br>a target scope for resource assignments, where a target scope has not<br>been previously specified in either the resource assignment definition<br>(RASGNDEF) or in a resource assignment in resource description<br>(RASINDSC) for the specified type of resource definition.                                                                                                    |
| Description code page                              | DESCCODEPAGE       | The code page of the description field.                                                                                                    |
| Description                                        | DESCRIPTION        | A description of the resource description.                                                                                                    |
| Resource group for document template definitions   | DOCDEFRG           | The name of the resource group that will be used for resource<br>assignments, where a resource group has not been previously specified<br>in either the resource assignment definition (RASGNDEF) or in a resource<br>assignment in resource description (RASINDSC) for the specified type of<br>resource definition.                                                                                                    |
| Related scope for document<br>template definitions | DOCDEFRS           | The name of an existing CICS system or CICS system group to which<br>the named type of remote resources are to be assigned as LOCAL if the<br>Usage value in the resource assignment is REMOTE. This value is used<br>when a related scope has not been previously specified in either the<br>resource assignment definition (RASGNDEF) or in a resource assignment<br>in resource description (RASINDSC) for the specified type of resource<br>definition. |
| Target scope for document template definitions     | DOCDEFTS           | The name of the CICS system or CICS system group that will be used as<br>a target scope for resource assignments, where a target scope has not<br>been previously specified in either the resource assignment definition<br>(RASGNDEF) or in a resource assignment in resource description<br>(RASINDSC) for the specified type of resource definition.                                                                                                    |
| Resource group for<br>CorbaServer definitions      | EJCDEFRG           | The name of the resource group that will be used for resource<br>assignments, where a resource group has not been previously specified<br>in either the resource assignment definition (RASGNDEF) or in a resource<br>assignment in resource description (RASINDSC) for the specified type of<br>resource definition.                                                                                                    |
| Related scope for CorbaServer<br>definitions       | EJCDEFRS           | The name of an existing CICS system or CICS system group to which<br>the named type of remote resources are to be assigned as LOCAL if the<br>Usage value in the resource assignment is REMOTE. This value is used<br>when a related scope has not been previously specified in either the<br>resource assignment definition (RASGNDEF) or in a resource assignment<br>in resource description (RASINDSC) for the specified type of resource<br>definition. |

| Table 374. Fields in RESDESC vi                           | iews (continued) |                                                                                                    |
|-----------------------------------------------------------|------------------|----------------------------------------------------------------------------------------------------|
| Field                                                     | Attribute name   | Description                                                                                                    |
| Target scope for CorbaServer definitions                  | EJCDEFTS         | The name of the CICS system or CICS system group that will be used as<br>a target scope for resource assignments, where a target scope has not<br>been previously specified in either the resource assignment definition<br>(RASGNDEF) or in a resource assignment in resource description<br>(RASINDSC) for the specified type of resource definition.                                                                                                    |
| Resource group for CICS-<br>deployed JAR file definitions | EJDDEFRG         | The name of the resource group that will be used for resource<br>assignments, where a resource group has not been previously specified<br>in either the resource assignment definition (RASGNDEF) or in a resource<br>assignment in resource description (RASINDSC) for the specified type of<br>resource definition.                                                                                                    |
| Related scope for CICS-<br>deployed JAR file definitions  | EJDDEFRS         | The name of an existing CICS system or CICS system group to which<br>the named type of remote resources are to be assigned as LOCAL if the<br>Usage value in the resource assignment is REMOTE. This value is used<br>when a related scope has not been previously specified in either the<br>resource assignment definition (RASGNDEF) or in a resource assignment<br>in resource description (RASINDSC) for the specified type of resource<br>definition. |
| Target scope for CICS-<br>deployed JAR file definitions   | EJDDEFTS         | The name of the CICS system or CICS system group that will be used as<br>a target scope for resource assignments, where a target scope has not<br>been previously specified in either the resource assignment definition<br>(RASGNDEF) or in a resource assignment in resource description<br>(RASINDSC) for the specified type of resource definition.                                                                                                    |
| Resource group for enqueue<br>model definitions           | ENQDEFRG         | The name of the resource group that will be used for resource<br>assignments, where a resource group has not been previously specified<br>in either the resource assignment definition (RASGNDEF) or in a resource<br>assignment in resource description (RASINDSC) for the specified type of<br>resource definition.                                                                                                    |
| Related scope for enqueue<br>model definitions            | ENQDEFRS         | The name of an existing CICS system or CICS system group to which<br>the named type of remote resources are to be assigned as LOCAL if the<br>Usage value in the resource assignment is REMOTE. This value is used<br>when a related scope has not been previously specified in either the<br>resource assignment definition (RASGNDEF) or in a resource assignment<br>in resource description (RASINDSC) for the specified type of resource<br>definition. |
| Target scope for enqueue<br>model definitions             | ENQDEFTS         | The name of the CICS system or CICS system group that will be used as<br>a target scope for resource assignments, where a target scope has not<br>been previously specified in either the resource assignment definition<br>(RASGNDEF) or in a resource assignment in resource description<br>(RASINDSC) for the specified type of resource definition.                                                                                                    |
| Resource group for file<br>definitions                    | FLEDEFRG         | The name of the resource group that will be used for resource<br>assignments, where a resource group has not been previously specified<br>in either the resource assignment definition (RASGNDEF) or in a resource<br>assignment in resource description (RASINDSC) for the specified type of<br>resource definition.                                                                                                    |
| Related scope for file<br>definitions                     | FLEDEFRS         | The name of an existing CICS system or CICS system group to which<br>the named type of remote resources are to be assigned as LOCAL if the<br>Usage value in the resource assignment is REMOTE. This value is used<br>when a related scope has not been previously specified in either the<br>resource assignment definition (RASGNDEF) or in a resource assignment<br>in resource description (RASINDSC) for the specified type of resource<br>definition. |
| Target scope for file definitions                         | FLEDEFTS         | The name of the CICS system or CICS system group that will be used as<br>a target scope for resource assignments, where a target scope has not<br>been previously specified in either the resource assignment definition<br>(RASGNDEF) or in a resource assignment in resource description<br>(RASINDSC) for the specified type of resource definition.                                                                                                    |
| Resource group for FEPI node definitions                  | FNODEFRG         | The name of the resource group that will be used for resource<br>assignments, where a resource group has not been previously specified<br>in either the resource assignment definition (RASGNDEF) or in a resource<br>assignment in resource description (RASINDSC) for the specified type of<br>resource definition.                                                                                                    |

| Table 374. Fields in RESDESC vi                    | ews (continued) |                                                                                                    |
|----------------------------------------------------|-----------------|----------------------------------------------------------------------------------------------------|
| Field                                              | Attribute name  | Description                                                                                                    |
| Related scope for FEPI node definitions            | FNODEFRS        | The name of an existing CICS system or CICS system group to which<br>the named type of remote resources are to be assigned as LOCAL if the<br>Usage value in the resource assignment is REMOTE. This value is used<br>when a related scope has not been previously specified in either the<br>resource assignment definition (RASGNDEF) or in a resource assignment<br>in resource description (RASINDSC) for the specified type of resource<br>definition. |
| Target scope for FEPI node<br>definitions          | FNODEFTS        | The name of the CICS system or CICS system group that will be used as<br>a target scope for resource assignments, where a target scope has not<br>been previously specified in either the resource assignment definition<br>(RASGNDEF) or in a resource assignment in resource description<br>(RASINDSC) for the specified type of resource definition.                                                                                                    |
| Resource group for FEPI pool definitions           | FPODEFRG        | The name of the resource group that will be used for resource<br>assignments, where a resource group has not been previously specified<br>in either the resource assignment definition (RASGNDEF) or in a resource<br>assignment in resource description (RASINDSC) for the specified type of<br>resource definition.                                                                                                    |
| Related scope for FEPI pool<br>definitions         | FPODEFRS        | The name of an existing CICS system or CICS system group to which<br>the named type of remote resources are to be assigned as LOCAL if the<br>Usage value in the resource assignment is REMOTE. This value is used<br>when a related scope has not been previously specified in either the<br>resource assignment definition (RASGNDEF) or in a resource assignment<br>in resource description (RASINDSC) for the specified type of resource<br>definition. |
| Target scope for FEPI pool<br>definitions          | FPODEFTS        | The name of the CICS system or CICS system group that will be used as<br>a target scope for resource assignments, where a target scope has not<br>been previously specified in either the resource assignment definition<br>(RASGNDEF) or in a resource assignment in resource description<br>(RASINDSC) for the specified type of resource definition.                                                                                                    |
| Resource group for FEPI property set definitions   | FPRDEFRG        | The name of the resource group that will be used for resource<br>assignments, where a resource group has not been previously specified<br>in either the resource assignment definition (RASGNDEF) or in a resource<br>assignment in resource description (RASINDSC) for the specified type of<br>resource definition.                                                                                                    |
| Related scope for FEPI<br>property set definitions | FPRDEFRS        | The name of an existing CICS system or CICS system group to which<br>the named type of remote resources are to be assigned as LOCAL if the<br>Usage value in the resource assignment is REMOTE. This value is used<br>when a related scope has not been previously specified in either the<br>resource assignment definition (RASGNDEF) or in a resource assignment<br>in resource description (RASINDSC) for the specified type of resource<br>definition. |
| Target scope for FEPI property set definitions     | FPRDEFTS        | The name of the CICS system or CICS system group that will be used as<br>a target scope for resource assignments, where a target scope has not<br>been previously specified in either the resource assignment definition<br>(RASGNDEF) or in a resource assignment in resource description<br>(RASINDSC) for the specified type of resource definition.                                                                                                    |
| Resource group for file key segment definitions    | FSGDEFRG        | The name of the resource group that will be used for resource<br>assignments, where a resource group has not been previously specified<br>in either the resource assignment definition (RASGNDEF) or in a resource<br>assignment in resource description (RASINDSC) for the specified type of<br>resource definition.                                                                                                    |
| Related scope for file key<br>segment definitions  | FSGDEFRS        | The name of an existing CICS system or CICS system group to which<br>the named type of remote resources are to be assigned as LOCAL if the<br>Usage value in the resource assignment is REMOTE. This value is used<br>when a related scope has not been previously specified in either the<br>resource assignment definition (RASGNDEF) or in a resource assignment<br>in resource description (RASINDSC) for the specified type of resource<br>definition. |

| Table 374. Fields in RESDESC vi                  | ews (continued) |                                                                                                    |
|--------------------------------------------------|-----------------|----------------------------------------------------------------------------------------------------|
| Field                                            | Attribute name  | Description                                                                                                    |
| Target scope for file key<br>segment definitions | FSGDEFTS        | The name of the CICS system or CICS system group that will be used as<br>a target scope for resource assignments, where a target scope has not<br>been previously specified in either the resource assignment definition<br>(RASGNDEF) or in a resource assignment in resource description<br>(RASINDSC) for the specified type of resource definition.                                                                                                    |
| Resource group for FEPI target definitions       | FTRDEFRG        | The name of the resource group that will be used for resource<br>assignments, where a resource group has not been previously specified<br>in either the resource assignment definition (RASGNDEF) or in a resource<br>assignment in resource description (RASINDSC) for the specified type of<br>resource definition.                                                                                                    |
| Related scope for FEPI target definitions        | FTRDEFRS        | The name of an existing CICS system or CICS system group to which<br>the named type of remote resources are to be assigned as LOCAL if the<br>Usage value in the resource assignment is REMOTE. This value is used<br>when a related scope has not been previously specified in either the<br>resource assignment definition (RASGNDEF) or in a resource assignment<br>in resource description (RASINDSC) for the specified type of resource<br>definition. |
| Target scope for FEPI target definitions         | FTRDEFTS        | The name of the CICS system or CICS system group that will be used as<br>a target scope for resource assignments, where a target scope has not<br>been previously specified in either the resource assignment definition<br>(RASGNDEF) or in a resource assignment in resource description<br>(RASINDSC) for the specified type of resource definition.                                                                                                    |
| Resource group for IPIC connection definitions   | IPCDEFRG        | The name of the resource group that will be used for resource<br>assignments, where a resource group has not been previously specified<br>in either the resource assignment definition (RASGNDEF) or in a resource<br>assignment in resource description (RASINDSC) for the specified type of<br>resource definition.                                                                                                    |
| Related scope for IPIC connection definitions    | IPCDEFRS        | The name of an existing CICS system or CICS system group to which<br>the named type of remote resources are to be assigned as LOCAL if the<br>Usage value in the resource assignment is REMOTE. This value is used<br>when a related scope has not been previously specified in either the<br>resource assignment definition (RASGNDEF) or in a resource assignment<br>in resource description (RASINDSC) for the specified type of resource<br>definition. |
| Target scope for IPIC connection definitions     | IPCDEFTS        | The name of the CICS system or CICS system group that will be used as<br>a target scope for resource assignments, where a target scope has not<br>been previously specified in either the resource assignment definition<br>(RASGNDEF) or in a resource assignment in resource description<br>(RASINDSC) for the specified type of resource definition.                                                                                                    |
| Resource group for JVM server definitions        | JMSDEFRG        | The name of the resource group that will be used for resource<br>assignments, where a resource group has not been previously specified<br>in either the resource assignment definition (RASGNDEF) or in a resource<br>assignment in resource description (RASINDSC) for the specified type of<br>resource definition.                                                                                                    |
| Related scope for JVM Sever<br>definitions       | JMSDEFRS        | The name of an existing CICS system or CICS system group to which<br>the named type of remote resources are to be assigned as LOCAL if the<br>Usage value in the resource assignment is REMOTE. This value is used<br>when a related scope has not been previously specified in either the<br>resource assignment definition (RASGNDEF) or in a resource assignment<br>in resource description (RASINDSC) for the specified type of resource<br>definition. |
| Target scope for JVM server definitions          | JMSDEFTS        | The name of the CICS system or CICS system group that will be used as<br>a target scope for resource assignments, where a target scope has not<br>been previously specified in either the resource assignment definition<br>(RASGNDEF) or in a resource assignment in resource description<br>(RASINDSC) for the specified type of resource definition.                                                                                                    |
| Resource group for journal definitions           | JRLDEFRG        | The name of the resource group that will be used for resource<br>assignments, where a resource group has not been previously specified<br>in either the resource assignment definition (RASGNDEF) or in a resource<br>assignment in resource description (RASINDSC) for the specified type of<br>resource definition.                                                                                                    |

| Table 374. Fields in RESDESC vi                 | Attribute name | Description                                                                                                    |
|-------------------------------------------------|----------------|----------------------------------------------------------------------------------------------------|
| Related scope for journal<br>definitions        | JRLDEFRS       | The name of an existing CICS system or CICS system group to which<br>the named type of remote resources are to be assigned as LOCAL if the<br>Usage value in the resource assignment is REMOTE. This value is used<br>when a related scope has not been previously specified in either the<br>resource assignment definition (RASGNDEF) or in a resource assignment<br>in resource description (RASINDSC) for the specified type of resource<br>definition. |
| Target scope for journal definitions            | JRLDEFTS       | The name of the CICS system or CICS system group that will be used as<br>a target scope for resource assignments, where a target scope has not<br>been previously specified in either the resource assignment definition<br>(RASGNDEF) or in a resource assignment in resource description<br>(RASINDSC) for the specified type of resource definition.                                                                                                    |
| Resource group for journal<br>model definitions | JRMDEFRG       | The name of the resource group that will be used for resource<br>assignments, where a resource group has not been previously specified<br>in either the resource assignment definition (RASGNDEF) or in a resource<br>assignment in resource description (RASINDSC) for the specified type of<br>resource definition.                                                                                                    |
| Related scope for journal<br>model definitions  | JRMDEFRS       | The name of an existing CICS system or CICS system group to which<br>the named type of remote resources are to be assigned as LOCAL if the<br>Usage value in the resource assignment is REMOTE. This value is used<br>when a related scope has not been previously specified in either the<br>resource assignment definition (RASGNDEF) or in a resource assignment<br>in resource description (RASINDSC) for the specified type of resource<br>definition. |
| Target scope for journal model definitions      | JRMDEFTS       | The name of the CICS system or CICS system group that will be used as<br>a target scope for resource assignments, where a target scope has not<br>been previously specified in either the resource assignment definition<br>(RASGNDEF) or in a resource assignment in resource description<br>(RASINDSC) for the specified type of resource definition.                                                                                                    |
| Resource group for LIBRARY definitions          | LIBDEFRG       | The name of the resource group that will be used for resource<br>assignments, where a resource group has not been previously specified<br>in either the resource assignment definition (RASGNDEF) or in a resource<br>assignment in resource description (RASINDSC) for the specified type of<br>resource definition.                                                                                                    |
| Related scope for LIBRARY definitions           | LIBDEFRS       | The name of an existing CICS system or CICS system group to which<br>the named type of remote resources are to be assigned as LOCAL if the<br>Usage value in the resource assignment is REMOTE. This value is used<br>when a related scope has not been previously specified in either the<br>resource assignment definition (RASGNDEF) or in a resource assignment<br>in resource description (RASINDSC) for the specified type of resource<br>definition. |
| Target scope for LIBRARY definitions            | LIBDEFTS       | The name of the CICS system or CICS system group that will be used as<br>a target scope for resource assignments, where a target scope has not<br>been previously specified in either the resource assignment definition<br>(RASGNDEF) or in a resource assignment in resource description<br>(RASINDSC) for the specified type of resource definition.                                                                                                    |
| Logical scope name                              | LSCOPE         | The logical scope name that was assigned to the resource description<br>when it was created. You can use this name as a scope for CICSPlex SM<br>end-user interface and API requests.<br>If this field is blank, no logical scope name was assigned.                                                                                                    |
| Resource group for LSR pool<br>definitions      | LSRDEFRG       | The name of the resource group that will be used for resource<br>assignments, where a resource group has not been previously specified<br>in either the resource assignment definition (RASGNDEF) or in a resource<br>assignment in resource description (RASINDSC) for the specified type of<br>resource definition.                                                                                                    |

| Table 374. Fields in RESDESC views (continued)  |                |                                                                                                    |
|-------------------------------------------------|----------------|----------------------------------------------------------------------------------------------------|
| Field                                           | Attribute name | Description                                                                                                    |
| Related scope for LSR pool<br>definitions       | LSRDEFRS       | The name of an existing CICS system or CICS system group to which<br>the named type of remote resources are to be assigned as LOCAL if the<br>Usage value in the resource assignment is REMOTE. This value is used<br>when a related scope has not been previously specified in either the<br>resource assignment definition (RASGNDEF) or in a resource assignment<br>in resource description (RASINDSC) for the specified type of resource<br>definition.                                                                                                    |
| Target scope for LSR pool definitions           | LSRDEFTS       | The name of the CICS system or CICS system group that will be used as<br>a target scope for resource assignments, where a target scope has not<br>been previously specified in either the resource assignment definition<br>(RASGNDEF) or in a resource assignment in resource description<br>(RASINDSC) for the specified type of resource definition.                                                                                                    |
| Logical scope registration                      | LSREGSTR       | Indicates whether the resource description is registered as a logical<br>scope.<br>Once your CICS resources are defined to CICSPlex SM, you can monitor<br>and control resources in terms of their participation in a named business<br>application, rather than their physical location in the CICSPlex. Logically-<br>related resources can be identified and referred to as a set, regardless<br>of where they actually reside at any given time. Sets of definitions can<br>be reused and associated with any number of other logical associaitons<br>of resources that reflect your business needs, rather than your system<br>configuration. |
|                                                 |                | <ul> <li>If you set the scope to be your application, any operation or monitoring views will display only those resources that satisfy your selection criteria. This gives you the power to control precisely how those resources are managed.</li> <li>YES - The resources represented by this description are considered a logical scope. You can use the Scope Name value as a scope for CICSPlex SM requests.</li> <li>NO - The resources represented by this description are not considered a logical scope.</li> </ul>                                                                                                    |
| Resource group for map set<br>definitions       | MAPDEFRG       | The name of the resource group that will be used for resource<br>assignments, where a resource group has not been previously specified<br>in either the resource assignment definition (RASGNDEF) or in a resource<br>assignment in resource description (RASINDSC) for the specified type of<br>resource definition.                                                                                                    |
| Related scope for map set<br>definitions        | MAPDEFRS       | The name of an existing CICS system or CICS system group to which<br>the named type of remote resources are to be assigned as LOCAL if the<br>Usage value in the resource assignment is REMOTE. This value is used<br>when a related scope has not been previously specified in either the<br>resource assignment definition (RASGNDEF) or in a resource assignment<br>in resource description (RASINDSC) for the specified type of resource<br>definition.                                                                                                    |
| Target scope for map set<br>definitions         | MAPDEFTS       | The name of the CICS system or CICS system group that will be used as<br>a target scope for resource assignments, where a target scope has not<br>been previously specified in either the resource assignment definition<br>(RASGNDEF) or in a resource assignment in resource description<br>(RASINDSC) for the specified type of resource definition.                                                                                                    |
| Resource group for MQ<br>Connection definitions | MQCDEFRG       | The name of the resource group that will be used for resource<br>assignments, where a resource group has not been previously specified<br>in either the resource assignment definition (RASGNDEF) or in a resource<br>assignment in resource description (RASINDSC) for the specified type of<br>resource definition.                                                                                                    |
| Related scope for MQ<br>Connection definitions  | MQCDEFRS       | The name of an existing CICS system or CICS system group to which<br>the named type of remote resources are to be assigned as LOCAL if the<br>Usage value in the resource assignment is REMOTE. The value is used<br>when a related scope has not been previously specified in either the<br>resource assignment definition (RASGNDEF) or in a resource assignment<br>in resource description (RASINDSC) for the specified type of resource<br>definition.                                                                                                    |

| Table 374. Fields in RESDESC vi                | Table 374. Fields in RESDESC views (continued) |                                                                                                    |
|------------------------------------------------|------------------------------------------------|----------------------------------------------------------------------------------------------------|
| Field                                          | Attribute name                                 | Description                                                                                                    |
| Target scope for MQ<br>Connection definitions  | MQCDEFTS                                       | The name of the CICS system or CICS system group that will be used as<br>a target scope for resource assignments, where a target scope has not<br>been previously specified in either the resource assignment definition<br>(RASGNDEF) or in a resource assignment in resource description<br>(RASINDSC) for the specified type of resource definition.                                                                                                    |
| Resource group for MQ<br>Monitor definitions   | MQMDEFRG                                       | The name of the resource group that will be used for resource<br>assignments, where a resource group has not been previously specified<br>in either the resource assignment definition (RASGNDEF) or in a resource<br>assignment in resource description (RASINDSC) for the specified type of<br>resource definition.                                                                                                    |
| Related scope for MQ Monitor<br>definitions    | MQMDEFRS                                       | The name of an existing CICS system or CICS system group to which<br>the named type of remote resources are to be assigned as LOCAL if the<br>Usage value in the resource assignment is REMOTE. This value is used<br>when a related scope has not been previously specified in either the<br>resource assignment definition (RASGNDEF) or in a resource assignment<br>in resource description (RASINDSC) for the specified type of resource<br>definition. |
| Target scope for MQ Monitor definitions        | MQMDEFTS                                       | The name of the CICS system or CICS system group that will be used as<br>a target scope for resource assignments, where a target scope has not<br>been previously specified in either the resource assignment definition<br>(RASGNDEF) or in a resource assignment in resource description<br>(RASINDSC) for the specified type of resource definition.                                                                                                    |
| Resource group for partner<br>definitions      | PARDEFRG                                       | The name of the resource group that will be used for resource<br>assignments, where a resource group has not been previously specified<br>in either the resource assignment definition (RASGNDEF) or in a resource<br>assignment in resource description (RASINDSC) for the specified type of<br>resource definition.                                                                                                    |
| Related scope for partner<br>definitions       | PARDEFRS                                       | The name of an existing CICS system or CICS system group to which<br>the named type of remote resources are to be assigned as LOCAL if the<br>Usage value in the resource assignment is REMOTE. This value is used<br>when a related scope has not been previously specified in either the<br>resource assignment definition (RASGNDEF) or in a resource assignment<br>in resource description (RASINDSC) for the specified type of resource<br>definition. |
| Target scope for partner<br>definitions        | PARDEFTS                                       | The name of the CICS system or CICS system group that will be used as<br>a target scope for resource assignments, where a target scope has not<br>been previously specified in either the resource assignment definition<br>(RASGNDEF) or in a resource assignment in resource description<br>(RASINDSC) for the specified type of resource definition.                                                                                                    |
| Resource group for Pipeline<br>definitions     | PIPDEFRG                                       | The name of the resource group that will be used for resource<br>assignments, where a resource group has not been previously specified<br>in either the resource assignment definition (RASGNDEF) or in a resource<br>assignment in resource description (RASINDSC) for the specified type of<br>resource definition.                                                                                                    |
| Related scope for Pipeline<br>definitions      | PIPDEFRS                                       | The name of an existing CICS system or CICS system group to which<br>the named type of remote resources are to be assigned as LOCAL if the<br>Usage value in the resource assignment is REMOTE. This value is used<br>when a related scope has not been previously specified in either the<br>resource assignment definition (RASGNDEF) or in a resource assignment<br>in resource description (RASINDSC) for the specified type of resource<br>definition. |
| Target scope for Pipeline<br>definitions       | PIPDEFTS                                       | The name of the CICS system or CICS system group that will be used as<br>a target scope for resource assignments, where a target scope has not<br>been previously specified in either the resource assignment definition<br>(RASGNDEF) or in a resource assignment in resource description<br>(RASINDSC) for the specified type of resource definition.                                                                                                    |
| Resource group for process<br>type definitions | PRCDEFRG                                       | The name of the resource group that will be used for resource<br>assignments, where a resource group has not been previously specified<br>in either the resource assignment definition (RASGNDEF) or in a resource<br>assignment in resource description (RASINDSC) for the specified type of<br>resource definition.                                                                                                    |

| Table 374. Fields in RESDESC views (continued) |                |                                                                                                    |
|------------------------------------------------|----------------|----------------------------------------------------------------------------------------------------|
| Field                                          | Attribute name | Description                                                                                                    |
| Related scope for process<br>type definitions  | PRCDEFRS       | The name of an existing CICS system or CICS system group to which<br>the named type of remote resources are to be assigned as LOCAL if the<br>Usage value in the resource assignment is REMOTE. This value is used<br>when a related scope has not been previously specified in either the<br>resource assignment definition (RASGNDEF) or in a resource assignment<br>in resource description (RASINDSC) for the specified type of resource<br>definition. |
| Target scope for process type definitions      | PRCDEFTS       | The name of the CICS system or CICS system group that will be used as<br>a target scope for resource assignments, where a target scope has not<br>been previously specified in either the resource assignment definition<br>(RASGNDEF) or in a resource assignment in resource description<br>(RASINDSC) for the specified type of resource definition.                                                                                                    |
| Resource group for program definitions         | PRGDEFRG       | The name of the resource group that will be used for resource<br>assignments, where a resource group has not been previously specified<br>in either the resource assignment definition (RASGNDEF) or in a resource<br>assignment in resource description (RASINDSC) for the specified type of<br>resource definition.                                                                                                    |
| Related scope for program definitions          | PRGDEFRS       | The name of an existing CICS system or CICS system group to which<br>the named type of remote resources are to be assigned as LOCAL if the<br>Usage value in the resource assignment is REMOTE. This value is used<br>when a related scope has not been previously specified in either the<br>resource assignment definition (RASGNDEF) or in a resource assignment<br>in resource description (RASINDSC) for the specified type of resource<br>definition. |
| Target scope for program definitions           | PRGDEFTS       | The name of the CICS system or CICS system group that will be used as<br>a target scope for resource assignments, where a target scope has not<br>been previously specified in either the resource assignment definition<br>(RASGNDEF) or in a resource assignment in resource description<br>(RASINDSC) for the specified type of resource definition.                                                                                                    |
| Resource group for profile<br>definitions      | PRODEFRG       | The name of the resource group that will be used for resource<br>assignments, where a resource group has not been previously specified<br>in either the resource assignment definition (RASGNDEF) or in a resource<br>assignment in resource description (RASINDSC) for the specified type of<br>resource definition.                                                                                                    |
| Related scope for profile<br>definitions       | PRODEFRS       | The name of an existing CICS system or CICS system group to which<br>the named type of remote resources are to be assigned as LOCAL if the<br>Usage value in the resource assignment is REMOTE. This value is used<br>when a related scope has not been previously specified in either the<br>resource assignment definition (RASGNDEF) or in a resource assignment<br>in resource description (RASINDSC) for the specified type of resource<br>definition. |
| Target scope for profile<br>definitions        | PRODEFTS       | The name of the CICS system or CICS system group that will be used as<br>a target scope for resource assignments, where a target scope has not<br>been previously specified in either the resource assignment definition<br>(RASGNDEF) or in a resource assignment in resource description<br>(RASINDSC) for the specified type of resource definition.                                                                                                    |
| Resource group for partition set definitions   | PRTDEFRG       | The name of the resource group that will be used for resource<br>assignments, where a resource group has not been previously specified<br>in either the resource assignment definition (RASGNDEF) or in a resource<br>assignment in resource description (RASINDSC) for the specified type of<br>resource definition.                                                                                                    |
| Related scope for partition set<br>definitions | PRTDEFRS       | The name of an existing CICS system or CICS system group to which<br>the named type of remote resources are to be assigned as LOCAL if the<br>Usage value in the resource assignment is REMOTE. This value is used<br>when a related scope has not been previously specified in either the<br>resource assignment definition (RASGNDEF) or in a resource assignment<br>in resource description (RASINDSC) for the specified type of resource<br>definition. |

| Table 374. Fields in RESDESC views (continued)      |                |                                                                                                    |
|-----------------------------------------------------|----------------|----------------------------------------------------------------------------------------------------|
| Field                                               | Attribute name | Description                                                                                                    |
| Target scope for partition set definitions          | PRTDEFTS       | The name of the CICS system or CICS system group that will be used as<br>a target scope for resource assignments, where a target scope has not<br>been previously specified in either the resource assignment definition<br>(RASGNDEF) or in a resource assignment in resource description<br>(RASINDSC) for the specified type of resource definition.                                                                                                    |
| Resource description name                           | RESDESC        | The name of the resource description definition.                                                                                                    |
| Resource group scope name                           | RGSCOPE        | A 1- to 8-character name used to identify a CICS system (CSYSDEF)<br>or CICS system group (CSYSGRP) into which CICS resource definitions<br>in resource groups (RESGROUP), directly associated with the Resource<br>Description (RESDESC) using a Resource in Description (RESINDSC)<br>resource, will be installed. The scope name must be unique within the<br>CICSplex.                                                                                  |
| Resource group for request model definitions        | RQMDEFRG       | The name of the resource group that will be used for resource<br>assignments, where a resource group has not been previously specified<br>in either the resource assignment definition (RASGNDEF) or in a resource<br>assignment in resource description (RASINDSC) for the specified type of<br>resource definition.                                                                                                    |
| Related scope for request model definitions         | RQMDEFRS       | The name of an existing CICS system or CICS system group to which<br>the named type of remote resources are to be assigned as LOCAL if the<br>Usage value in the resource assignment is REMOTE. This value is used<br>when a related scope has not been previously specified in either the<br>resource assignment definition (RASGNDEF) or in a resource assignment<br>in resource description (RASINDSC) for the specified type of resource<br>definition. |
| Target scope for request model definitions          | RQMDEFTS       | The name of the CICS system or CICS system group that will be used as<br>a target scope for resource assignments, where a target scope has not<br>been previously specified in either the resource assignment definition<br>(RASGNDEF) or in a resource assignment in resource description<br>(RASINDSC) for the specified type of resource definition.                                                                                                    |
| Resource group for session<br>definitions           | SESDEFRG       | The name of the resource group that will be used for resource<br>assignments, where a resource group has not been previously specified<br>in either the resource assignment definition (RASGNDEF) or in a resource<br>assignment in resource description (RASINDSC) for the specified type of<br>resource definition.                                                                                                    |
| Related scope for session<br>definitions            | SESDEFRS       | The name of an existing CICS system or CICS system group to which<br>the named type of remote resources are to be assigned as LOCAL if the<br>Usage value in the resource assignment is REMOTE. This value is used<br>when a related scope has not been previously specified in either the<br>resource assignment definition (RASGNDEF) or in a resource assignment<br>in resource description (RASINDSC) for the specified type of resource<br>definition. |
| Target scope for session definitions                | SESDEFTS       | The name of the CICS system or CICS system group that will be used as<br>a target scope for resource assignments, where a target scope has not<br>been previously specified in either the resource assignment definition<br>(RASGNDEF) or in a resource assignment in resource description<br>(RASINDSC) for the specified type of resource definition.                                                                                                    |
| Resource group for<br>transaction class definitions | TCLDEFRG       | The name of the resource group that will be used for resource<br>assignments, where a resource group has not been previously specified<br>in either the resource assignment definition (RASGNDEF) or in a resource<br>assignment in resource description (RASINDSC) for the specified type of<br>resource definition.                                                                                                    |
| Related scope for transaction class definitions     | TCLDEFRS       | The name of an existing CICS system or CICS system group to which<br>the named type of remote resources are to be assigned as LOCAL if the<br>Usage value in the resource assignment is REMOTE. This value is used<br>when a related scope has not been previously specified in either the<br>resource assignment definition (RASGNDEF) or in a resource assignment<br>in resource description (RASINDSC) for the specified type of resource<br>definition. |

| Table 374. Fields in RESDESC v                   | iews (continuea) |                                                                                                    |
|--------------------------------------------------|------------------|----------------------------------------------------------------------------------------------------|
| Field                                            | Attribute name   | Description                                                                                                    |
| Target scope for transaction class definitions   | TCLDEFTS         | The name of the CICS system or CICS system group that will be used as<br>a target scope for resource assignments, where a target scope has not<br>been previously specified in either the resource assignment definition<br>(RASGNDEF) or in a resource assignment in resource description<br>(RASINDSC) for the specified type of resource definition.                                                                                                    |
| Resource group for TCP/IP<br>service definitions | TCPDEFRG         | The name of the resource group that will be used for resource<br>assignments, where a resource group has not been previously specified<br>in either the resource assignment definition (RASGNDEF) or in a resource<br>assignment in resource description (RASINDSC) for the specified type of<br>resource definition.                                                                                                    |
| Related scope for TCP/IP<br>service definitions  | TCPDEFRS         | The name of an existing CICS system or CICS system group to which<br>the named type of remote resources are to be assigned as LOCAL if the<br>Usage value in the resource assignment is REMOTE. This value is used<br>when a related scope has not been previously specified in either the<br>resource assignment definition (RASGNDEF) or in a resource assignment<br>in resource description (RASINDSC) for the specified type of resource<br>definition. |
| Target scope for TCP/IP<br>service definitions   | TCPDEFTS         | The name of the CICS system or CICS system group that will be used as<br>a target scope for resource assignments, where a target scope has not<br>been previously specified in either the resource assignment definition<br>(RASGNDEF) or in a resource assignment in resource description<br>(RASINDSC) for the specified type of resource definition.                                                                                                    |
| Resource group for TD queue<br>definitions       | TDQDEFRG         | The name of the resource group that will be used for resource<br>assignments, where a resource group has not been previously specified<br>in either the resource assignment definition (RASGNDEF) or in a resource<br>assignment in resource description (RASINDSC) for the specified type of<br>resource definition.                                                                                                    |
| Related scope for TD queue<br>definitions        | TDQDEFRS         | The name of an existing CICS system or CICS system group to which<br>the named type of remote resources are to be assigned as LOCAL if the<br>Usage value in the resource assignment is REMOTE. This value is used<br>when a related scope has not been previously specified in either the<br>resource assignment definition (RASGNDEF) or in a resource assignment<br>in resource description (RASINDSC) for the specified type of resource<br>definition. |
| Target scope for TD queue<br>definitions         | TDQDEFTS         | The name of the CICS system or CICS system group that will be used as<br>a target scope for resource assignments, where a target scope has not<br>been previously specified in either the resource assignment definition<br>(RASGNDEF) or in a resource assignment in resource description<br>(RASINDSC) for the specified type of resource definition.                                                                                                    |
| Resource group for terminal definitions          | TRMDEFRG         | The name of the resource group that will be used for resource<br>assignments, where a resource group has not been previously specified<br>in either the resource assignment definition (RASGNDEF) or in a resource<br>assignment in resource description (RASINDSC) for the specified type of<br>resource definition.                                                                                                    |
| Related scope for terminal definitions           | TRMDEFRS         | The name of an existing CICS system or CICS system group to which<br>the named type of remote resources are to be assigned as LOCAL if the<br>Usage value in the resource assignment is REMOTE. This value is used<br>when a related scope has not been previously specified in either the<br>resource assignment definition (RASGNDEF) or in a resource assignment<br>in resource description (RASINDSC) for the specified type of resource<br>definition. |
| Target scope for terminal definitions            | TRMDEFTS         | The name of the CICS system or CICS system group that will be used as<br>a target scope for resource assignments, where a target scope has not<br>been previously specified in either the resource assignment definition<br>(RASGNDEF) or in a resource assignment in resource description<br>(RASINDSC) for the specified type of resource definition.                                                                                                    |
| Resource group for<br>transaction definitions    | TRNDEFRG         | The name of the resource group that will be used for resource<br>assignments, where a resource group has not been previously specified<br>in either the resource assignment definition (RASGNDEF) or in a resource<br>assignment in resource description (RASINDSC) for the specified type of<br>resource definition.                                                                                                    |

| Table 374. Fields in RESDESC v               | Table 374. Fields in RESDESC views (continued) |                                                                                                    |  |
|----------------------------------------------|------------------------------------------------|----------------------------------------------------------------------------------------------------|--|
| Field                                        | Attribute name                                 | Description                                                                                                    |  |
| Related scope for transaction<br>definitions | TRNDEFRS                                       | The name of an existing CICS system or CICS system group to which<br>the named type of remote resources are to be assigned as LOCAL if the<br>Usage value in the resource assignment is REMOTE. This value is used<br>when a related scope has not been previously specified in either the<br>resource assignment definition (RASGNDEF) or in a resource assignment<br>in resource description (RASINDSC) for the specified type of resource<br>definition. |  |
| Target scope for transaction definitions     | TRNDEFTS                                       | The name of the CICS system or CICS system group that will be used as<br>a target scope for resource assignments, where a target scope has not<br>been previously specified in either the resource assignment definition<br>(RASGNDEF) or in a resource assignment in resource description<br>(RASINDSC) for the specified type of resource definition.                                                                                                    |  |
| Resource group for TS model definitions      | TSMDEFRG                                       | The name of the resource group that will be used for resource<br>assignments, where a resource group has not been previously specified<br>in either the resource assignment definition (RASGNDEF) or in a resource<br>assignment in resource description (RASINDSC) for the specified type of<br>resource definition.                                                                                                    |  |
| Related scope for TS model definitions       | TSMDEFRS                                       | The name of an existing CICS system or CICS system group to which<br>the named type of remote resources are to be assigned as LOCAL if the<br>Usage value in the resource assignment is REMOTE. This value is used<br>when a related scope has not been previously specified in either the<br>resource assignment definition (RASGNDEF) or in a resource assignment<br>in resource description (RASINDSC) for the specified type of resource<br>definition. |  |
| Target scope for TS model definitions        | TSMDEFTS                                       | The name of the CICS system or CICS system group that will be used as<br>a target scope for resource assignments, where a target scope has not<br>been previously specified in either the resource assignment definition<br>(RASGNDEF) or in a resource assignment in resource description<br>(RASINDSC) for the specified type of resource definition.                                                                                                    |  |
| Resource group for typeterm definitions      | TYPDEFRG                                       | The name of the resource group that will be used for resource<br>assignments, where a resource group has not been previously specified<br>in either the resource assignment definition (RASGNDEF) or in a resource<br>assignment in resource description (RASINDSC) for the specified type of<br>resource definition.                                                                                                    |  |
| Related scope for typeterm definitions       | TYPDEFRS                                       | The name of an existing CICS system or CICS system group to which<br>the named type of remote resources are to be assigned as LOCAL if the<br>Usage value in the resource assignment is REMOTE. This value is used<br>when a related scope has not been previously specified in either the<br>resource assignment definition (RASGNDEF) or in a resource assignment<br>in resource description (RASINDSC) for the specified type of resource<br>definition. |  |
| Target scope for typeterm definitions        | TYPDEFTS                                       | The name of the CICS system or CICS system group that will be used as<br>a target scope for resource assignments, where a target scope has not<br>been previously specified in either the resource assignment definition<br>(RASGNDEF) or in a resource assignment in resource description<br>(RASINDSC) for the specified type of resource definition.                                                                                                    |  |
| Resource group for URIMAP<br>definitions     | URIDEFRG                                       | The name of the resource group that will be used for resource<br>assignments, where a resource group has not been previously specified<br>in either the resource assignment definition (RASGNDEF) or in a resource<br>assignment in resource description (RASINDSC) for the specified type of<br>resource definition.                                                                                                    |  |
| Related scope for URIMAP<br>definitions      | URIDEFRS                                       | The name of an existing CICS system or CICS system group to which<br>the named type of remote resources are to be assigned as LOCAL if the<br>Usage value in the resource assignment is REMOTE. This value is used<br>when a related scope has not been previously specified in either the<br>resource assignment definition (RASGNDEF) or in a resource assignment<br>in resource description (RASINDSC) for the specified type of resource<br>definition. |  |

| Table 374. Fields in RESDESC views (continued) |                |                                                                                                    |
|------------------------------------------------|----------------|----------------------------------------------------------------------------------------------------|
| Field                                          | Attribute name | Description                                                                                                    |
| Target scope for URIMAP<br>definitions         | URIDEFTS       | The name of the CICS system or CICS system group that will be used as<br>a target scope for resource assignments, where a target scope has not<br>been previously specified in either the resource assignment definition<br>(RASGNDEF) or in a resource assignment in resource description<br>(RASINDSC) for the specified type of resource definition.                                                                                                    |
| Resource group for<br>WebService definitions   | WEBDEFRG       | The name of the resource group that will be used for resource<br>assignments, where a resource group has not been previously specified<br>in either the resource assignment definition (RASGNDEF) or in a resource<br>assignment in resource description (RASINDSC) for the specified type of<br>resource definition.                                                                                                    |
| Related scope for WebService<br>definitions    | WEBDEFRS       | The name of an existing CICS system or CICS system group to which<br>the named type of remote resources are to be assigned as LOCAL if the<br>Usage value in the resource assignment is REMOTE. This value is used<br>when a related scope has not been previously specified in either the<br>resource assignment definition (RASGNDEF) or in a resource assignment<br>in resource description (RASINDSC) for the specified type of resource<br>definition. |
| Target scope for WebService<br>definitions     | WEBDEFTS       | The name of the CICS system or CICS system group that will be used as<br>a target scope for resource assignments, where a target scope has not<br>been previously specified in either the resource assignment definition<br>(RASGNDEF) or in a resource assignment in resource description<br>(RASINDSC) for the specified type of resource definition.                                                                                                    |

# **CICS** resource definitions in resource group - **RESINGRP**

The **Resource definitions in resource groups** (RESINGRP) views display information about resource groups and the resource definitions associated with them. A RESINGRP association is created automatically when a resource definition is added to a resource group (RESGROUP).

## **Supplied views**

To access from the main menu, click:

Administration views > Fully functional Business Application Services (BAS) administration views > CICS resource definitions in resource group

| Table 375. Views in the supplied CICS resource definitions in resource group (RESINGRP) view set |                                                                                              |
|--------------------------------------------------------------------------------------------------|----------------------------------------------------------------------------------------------|
| View Notes                                                                                       |                                                                                              |
| CICS resource definitions in resource group<br>EYUSTARTRESINGRP.DETAILED                         | Detailed information about a selected resource.                                              |
| CICS resource definitions in resource group<br>EYUSTARTRESINGRP.REMOVE                           | Remove an association between a resource group and a resource definition.                    |
| CICS resource definitions in resource group<br>EYUSTARTRESINGRP.TABULAR                          | Tabular information about resource groups and the resource definitions associated with them. |

### Actions

| Table 376. Actions available for RESINGRP views |                                                                           |  |
|-------------------------------------------------|---------------------------------------------------------------------------|--|
| Action Description                              |                                                                           |  |
| REMOVE                                          | Remove an association between a resource group and a resource definition. |  |

### Fields

| Table 377. Fields in RESINGRP views |                |                                                                                   |
|-------------------------------------|----------------|-----------------------------------------------------------------------------------|
| Field                               | Attribute name | Description                                                                       |
| Last modification agent             | CHANGEAGENT    | The change agent identifier that made the last modification.                      |
|                                     |                | DREPAPI - Resource was last changed by a CICSPlex SM API command.                 |
| Last modification agent release     | CHANGEAGREL    | The CICS release level of the agent that made the last modification.              |
| Last modification                   | CHANGETIME     | The local time when the definition was last changed.                              |
| Last modification user ID           | CHANGEUSRID    | The user ID that made the last modification.                                      |
| Time created                        | CREATETIME     | The local time when the definition was created.                                   |
| Resource definition<br>description  | DEFDESC        | A description of the resource definition                                          |
| Resource definition                 | DEFNAME        | The name of the resource definition.                                              |
| Resource definition type            | DEFTYPE        | Identifies the type of resource definition the resource group is associated with. |
| Resource definition ID              | DEFTYPEX       | Identifies the ID of resource definition the resource group is associated with.   |
| Resource definition version         | DEFVER         | The version number of the resource definition, from 1 to 15.                      |
| Resource in group type              | INGPTYPE       | The type of resources in the resource group.                                      |
| Resource in group ID                | INGPTYPX       | The ID of resources in the resource group.                                        |
| Resource group                      | RESGROUP       | The name of the resource group.                                                   |

# **Resource groups in resource description - RESINDSC**

The **Resource groups in resource descriptions** (RESINDSC) views display information about the membership of a resource group (RESGROUP) in a resource description (RESDESC). A RESINDSC association is created automatically when a resource group is added to a resource description, that is, there is no association between the resource description and a resource assignment (RASGNDEF).

### **Supplied views**

To access from the main menu, click:

# Administration views > Fully functional Business Application Services (BAS) administration views > Resource groups in resource description

| Table 378. Views in the supplied <b>Resource groups in description</b> (RESINDSC) view set |                                                                                                |
|--------------------------------------------------------------------------------------------|------------------------------------------------------------------------------------------------|
| View                                                                                       | Notes                                                                                          |
| Resource groups in description<br>EYUSTARTRESINDSC.CREATE                                  | Create an association between a resource group and a resource description.                     |
| Resource groups in description<br>EYUSTARTRESINDSC.DETAILED                                | Detailed information about resource groups and the resource descriptions associated with them. |
| Resource groups in description<br>EYUSTARTRESINDSC.REMOVE                                  | Remove an association between a resource group and a resource description.                     |
| Resource groups in description<br>EYUSTARTRESINDSC.TABULAR                                 | Tabular information about resource groups and the resource descriptions associated with them.  |

| Table 379. Actions available for RESINDSC views |                                                                                  |
|-------------------------------------------------|----------------------------------------------------------------------------------|
| Action Description                              |                                                                                  |
| CREATE                                          | Create an association between a resource group and a resource description.       |
| REMOVE                                          | Remove an association between a resource group and a resource description.       |
| UPDATE                                          | Update the description of the resource group in resource description definition. |

## Fields

| Table 380. Fields in RESINDSC views |                |                                                                                          |
|-------------------------------------|----------------|------------------------------------------------------------------------------------------|
| Field                               | Attribute name | Description                                                                              |
| Last modification agent             | CHANGEAGENT    | The change agent identifier that made the last modification.                             |
|                                     |                | <ul> <li>DREPAPI - Resource was last changed by a CICSPlex SM API command.</li> </ul>    |
| Last modification agent release     | CHANGEAGREL    | The CICS release level of the agent that made the last modification.                     |
| Last modification                   | CHANGETIME     | The local time when the definition was last changed.                                     |
| Last modification user ID           | CHANGEUSRID    | The user ID that made the last modification.                                             |
| Time created                        | CREATETIME     | The local time when the definition was created.                                          |
| Description code page               | DESCCODEPAGE   | The code page of the description field.                                                  |
| Description                         | DESCRIPTION    | A description of the resource description-to-group association.                          |
| Resource description name           | RESDESC        | The name of the resource description.                                                    |
| Resource group name                 | RESGROUP       | The name of a resource group that is associated with the specified resource description. |

# **Resource assignments in resource description - RASINDSC**

The **Resource assignments in resource descriptions** (RASINDSC) views display information about the membership of a resource assignment (RASGNDEF) in a resource description (RESDESC). A RASINDSC association is created automatically when a resource assignment is added to a resource description.

### **Supplied views**

To access from the main menu, click:

Administration views > Fully functional Business Application Services (BAS) administration views > Resource assignments in resource description

| Table 381. Views in the supplied Resource assignments in resource description (RASINDSC) view set |                                                                                 |  |
|---------------------------------------------------------------------------------------------------|---------------------------------------------------------------------------------|--|
| View                                                                                              | Notes                                                                           |  |
| Resource assignments in resource description<br>EYUSTARTRASINDSC.CREATE                           | Create an association between a resource assignment and a resource description. |  |
| Resource assignments in resource description<br>EYUSTARTRASINDSC.DETAILED                         | Detailed information about a selected association.                              |  |
| Resource assignments in resource description<br>EYUSTARTRASINDSC.REMOVE                           | Remove an association between a resource assignment and a resource description. |  |

| Table 381. Views in the supplied Resource assignments in resource description (RASINDSC) view set (continued) |                                                                                                    |  |
|----------------------------------------------------------------------------------------------------|----------------------------------------------------------------------------------------------------|--|
| View                                                                                                    | Notes                                                                                              |  |
| Resource assignments in resource description<br>EYUSTARTRASINDSC.TABULAR                                      | Tabular information about resource assignments and the resource descriptions associated with them. |  |

| Table 382. Actions available for RASINDSC views |                                                                                 |
|-------------------------------------------------|---------------------------------------------------------------------------------|
| Action                                          | Description                                                                     |
| CREATE                                          | Create an association between a resource assignment and a resource description. |
| REMOVE                                          | Remove an association between a resource assignment and a resource description. |
| UPDATE                                          | Update a resource assignment in resource description definition.                |

| Table 383. Fields in RASINDSC views    |                |                                                                                                    |
|----------------------------------------|----------------|----------------------------------------------------------------------------------------------------|
| Field                                  | Attribute name | Description                                                                                                    |
| Last modification agent                | CHANGEAGENT    | The change agent identifier that made the last modification.                                                                                                    |
|                                        |                | DREPAPI - Resource was last changed by a CICSPlex SM API command.                                                                                                    |
| Last modification agent release        | CHANGEAGREL    | The CICS release level of the agent that made the last modification.                                                                                                    |
| Last modification                      | CHANGETIME     | The local date and time when the definition was last changed.                                                                                                    |
| Last modification user ID              | CHANGEUSRID    | The user ID that made the last modification.                                                                                                    |
| Time created                           | CREATETIME     | The local time when the definition was created.                                                                                                    |
| Description code page                  | DESCCODEPAGE   | The code page of the description field.                                                                                                    |
| Description                            | DESCRIPTION    | A description of the resource description-to-assignment association.                                                                                                    |
| Resource assignment<br>(RASGNDEF) name | RESASSGN       | The name of a resource assignment that is associated with the specified resource description.                                                                                                    |
| Resource description<br>(RESDESC) name | RESDESC        | The name of the resource description.                                                                                                    |
| Resource group name                    | RESGROUP       | The name of a resource group that contains resource definitions of the specified resource type to be assigned. The resource group information contained in the association between the resource description and resource assignment (RASINDSC) takes precedence over the information contained in the resource description (RESDESC). It does not take precedence over the information contained in the resource assignment definition (RASGNDEF).          |
| Related scope name                     | RSCOPE         | The name of the CICS system or system group where resources<br>identified as REMOTE to the target scope are to be assigned as<br>LOCAL. The scope information contained in resource assignments<br>(RASGNDEF) takes precedence over the information contained in this<br>view (RASINDSC). In turn the scope information contained in this view<br>(RASINDSC) takes preference over the information contained in the<br>resource description view (RESDESC). |
| Target scope name                      | TSCOPE         | The name of the CICS system or system group where the resources<br>are to be assigned. The scope information contained in resource<br>assignments (RASGNDEF) takes precedence over the information<br>contained in this view (RASINDSC). In turn the scope information<br>contained in this view (RASINDSC) takes preference over the information<br>contained in the resource description view (RESDESC).                                                  |

# **Resource description - RDSCPROC**

The **Resource selected by resource descriptions** (RDSCPROC) view displays information about the resources that will be selected when the specified resource description is processed.

### **Supplied views**

To access from the main menu, click:

# Administration views > Fully functional Business Application Services (BAS) administration views > Resource description

| Table 384. Views in the supplied Resource selected by resource descriptions (RDSCPROC) view set |                                                                                      |  |
|-------------------------------------------------------------------------------------------------|--------------------------------------------------------------------------------------|--|
| View                                                                                            | Notes                                                                                |  |
| Resource selected by resource descriptions EYUSTARTRDSCPROC.DETAILED                            | Detailed information about the specified resource selected by resource descriptions. |  |
| Resource selected by resource descriptions<br>EYUSTARTRDSCPROC.TABULAR                          | Tabular information about Resource selected by resource descriptions.                |  |

### Actions

| Table 385. Actions available for RDSCPROC views |                                                       |  |
|-------------------------------------------------|-------------------------------------------------------|--|
| Action                                          | Description                                           |  |
| GET                                             | The name of the resource description being processed. |  |

| Table 386. Fields in RDSCPROC views |                |                                                                                                    |
|-------------------------------------|----------------|----------------------------------------------------------------------------------------------------|
| Field                               | Attribute name | Description                                                                                                    |
| Alias for remote definition         | ALIAS          | For remote resources, the name of the resource as it is known in the remote system.                                                                                      |
| Resource definition version         | DEFVER         | The version number of the resource definition, from 1 to 15.                                                                                                    |
| Resource usage qualifier            | MODE           | Additional information that CICSPlex SM requires for some resource types to determine which subset of resource attributes to use in processing the description:          |
|                                     |                | <ul> <li>Program (PROGDEF) - If the Use value is LOCAL, a value of AUTO<br/>automatically installs programs into a CICS system.</li> </ul>                               |
|                                     |                | <ul> <li>Transaction (TRANDEF) - If the Use value is REMOTE, identifies the<br/>type of remote reference:</li> </ul>                                                     |
|                                     |                | <ul> <li>DYNAM - Transactions should be processed by the DTR program.</li> </ul>                                                                                         |
|                                     |                | <ul> <li>STAT - Each transaction should be sent to the remote CICS system<br/>identified in the TRANDEF</li> </ul>                                                       |
|                                     |                | <ul> <li>Transient data queue (TDQDEF) - If the Use value is REMOTE,<br/>identifies the type of transient data queue to be assigned in the<br/>Related Scope:</li> </ul> |
|                                     |                | <ul> <li>INTRA - Intrapartition TDQ</li> </ul>                                                                                                    |
|                                     |                | <ul> <li>EXTRA - Extrapartition TDQ</li> </ul>                                                                                                    |
|                                     |                | <ul> <li>IND - Indirect TDQ</li> </ul>                                                                                                    |
|                                     |                | A value of N/A indicates no MODE data is required for the resource type.                                                                                                 |
| Resource definition type            | RDEFTYPE       | The type of resource that will be assigned.                                                                                                    |

| Table 386. Fields in RDSCPROC views (continued) |                |                                                                                                    |
|-------------------------------------------------|----------------|----------------------------------------------------------------------------------------------------|
| Field                                           | Attribute name | Description                                                                                                    |
| Referenced definition name                      | REFDEF         | The name of a resource that is referenced by the resource being assigned. For example, connections (CONNDEF) reference sessions (SESSDEF).            |
| Referenced definition type                      | REFTYPE        | The resource type of the referenced resource definition.                                                                                              |
| Referenced definition version                   | REFVER         | The version number of the referenced resource definition, from 1 to 15.                                                                               |
| Resource assignment name                        | RESASSGN       | The name of the resource assignment that associates the resource definition with the specified description.                                           |
| Resource definition name                        | RESDEF         | The name of a resource that will be assigned when the specified resource description is processed.                                                    |
| Resource description name                       | RESDESC        | The name of the resource description being processed.                                                                                                 |
| Resource group name                             | RESGROUP       | The name of the resource group that contains the definition of the resource to be assigned.                                                           |
| Related scope name                              | RSCOPE         | The name of the CICS system or system group where a resource identified as REMOTE to the target scope is to be assigned as LOCAL.                     |
| Target scope name                               | TSCOPE         | The name of the CICS system or system group where the resource is to be assigned.                                                                     |
| Resource usage type                             | USAGE          | Indicates how the resource will be used:                                                                                                    |
|                                                 |                | LOCAL - The resource resides in the target CICS systems.                                                                                              |
|                                                 |                | • REMOTE - The resource definition refers to a resource that resides in a different CICS system, as identified in the Related Scope field.            |
|                                                 |                | • ASIS - The resource is part of a resource group directly associated with the resource description; it is not associated with a resource assignment. |

# **Resource assignment - RASPROC**

The **Resource selected by resource assignments** (RASPROC) view displays information about the resources that will be selected when the specified resource assignment is processed. Resources are selected based on the contents of the associated resource group and the selection criteria of the assignment itself.

## **Supplied views**

To access from the main menu, click:

# Administration views > Fully functional Business Application Services (BAS) administration views > Resource assignment

| Table 387. Views in the supplied Resource selected by resource assignments (RASPROC) view set |                                                                       |  |
|-----------------------------------------------------------------------------------------------|-----------------------------------------------------------------------|--|
| View                                                                                          | Notes                                                                 |  |
| Resource selected by resource assignments EYUSTARTRASPROC.DETAILED                            | Detailed information about a selected resource.                       |  |
| Resource selected by resource assignments<br>EYUSTARTRASPROC.TABULAR                          | Tabular information about resources selected by resource assignments. |  |

## Actions

| Table 388. Actions available for RASPROC views |                                                                             |
|------------------------------------------------|-----------------------------------------------------------------------------|
| Action Description                             |                                                                             |
| GET                                            | The resource assignment definition under which CICS resources are selected. |

## Fields

| Field                         | Attribute name | Description                                                                                                    |
|-------------------------------|----------------|----------------------------------------------------------------------------------------------------|
| Alias for remote definition   | ALIAS          | For remote resources, the name of the resource as it is known in the                                                                                                 |
|                               |                | remote system.                                                                                                    |
| Resource definition version   | DEFVER         | The version number of the resource definition, from 1 to 15.                                                                                                    |
| Resource usage qualifier      | MODE           | Additional information that CICSPlex SM requires for some resource<br>types to determine which subset of resource attributes to use in<br>processing the assignment: |
|                               |                | <ul> <li>Program (PROGDEF) - If the Use value is LOCAL, a value of AUTO<br/>automatically installs programs into a CICS system.</li> </ul>                           |
|                               |                | <ul> <li>Transaction (TRANDEF) - If the Use value is REMOTE, identifies the<br/>type of remote reference:</li> </ul>                                                 |
|                               |                | <ul> <li>DYNAM - Transactions should be processed by the DTR program.</li> </ul>                                                                                     |
|                               |                | <ul> <li>STAT - Each transaction should be sent to the remote CICS system<br/>identified in the TRANDEF.</li> </ul>                                                  |
|                               |                | • Transient data queue (TDQDEF) - If the Use value is REMOTE, identifies the type of transient data queue to be assigned in the Related Scope:                       |
|                               |                | <ul> <li>INTRA - Intrapartition TDQ</li> </ul>                                                                                                    |
|                               |                | <ul> <li>EXTRA - Extrapartition TDQ</li> </ul>                                                                                                    |
|                               |                | <ul> <li>IND - Indirect TDQ</li> </ul>                                                                                                    |
|                               |                | A value of N/A indicates no MODE data is required for the resource type.                                                                                             |
| Resource definition type      | RDEFTYPE       | The type of resource that will be assigned.                                                                                                    |
| Referenced definition name    | REFDEF         | The name of a resource that is referenced by the resource being assigned. For example, connections (CONNDEF) reference sessions (SESSDEF).                           |
| Referenced definition type    | REFTYPE        | The resource type of the referenced resource definition.                                                                                                    |
| Referenced definition version | REFVER         | The version number of the referenced resource definition, from 1 to 15.                                                                                              |
| Resource assignment name      | RESASSGN       | The name of the resource assignment being processed.                                                                                                    |
| Resource definition name      | RESDEF         | The name of a resource that will be assigned when the specified resource assignment is processed.                                                                    |
| Resource group name           | RESGROUP       | The name of the resource group that contains the definition of the resource to be assigned.                                                                          |
| Related scope name            | RSCOPE         | The name of the CICS system or system group where a resource identified as REMOTE to the target scope is to be assigned as LOCAL.                                    |
| Target scope name             | TSCOPE         | The name of the CICS system or system group where the resource is to be assigned.                                                                                    |
| Resource usage type           | USAGE          | Indicates how the resource will be used:                                                                                                    |
|                               |                | • LOCAL - The resource resides in the target CICS systems.                                                                                                    |
|                               |                | • REMOTE - The resource definition refers to a resource that resides in a different CICS system, as identified in the Related Scope field.                           |

## **CICS system - SYSRES**

The **CICS system resources** (SYSRES) view displays information about the resources that will be assigned to a specified CICS system. Resources are selected based on the resource descriptions currently associated with the CICS system. Resources named in a resource assignment are included in the SYSRES view only if that assignment is associated with a resource description.

## **Supplied views**

To access from the main menu, click:

# Administration views > Fully functional Business Application Services (BAS) administration views > CICS system

| Table 390. Views in the supplied <b>Resource assigned to CICS systems</b> (SYSRES) view set |                                                                             |  |
|---------------------------------------------------------------------------------------------|-----------------------------------------------------------------------------|--|
| View                                                                                        | Notes                                                                       |  |
| Resource assigned to CICS systems<br>EYUSTARTSYSRES.DETAILED                                | Detailed information about resources assigned to the specified CICS system. |  |
| Resource assigned to CICS systems<br>EYUSTARTSYSRES.TABULAR                                 | Tabular information about resources assigned to CICS systems.               |  |

## Actions

| Table 391. Actions available for SYSRES views |                                                                                                    |  |
|-----------------------------------------------|----------------------------------------------------------------------------------------------------|--|
| Action                                        | Description                                                                                                    |  |
| GET                                           | (Required) Specify the name of an existing CICS system whose system links definitions are to be used as a model. |  |

## Fields

| Table 392. Fields in SYSRES views |                |                                                                                     |  |
|-----------------------------------|----------------|-------------------------------------------------------------------------------------|--|
| Field                             | Attribute name | Description                                                                         |  |
| Alias for remote definition       | ALIAS          | For remote resources, the name of the resource as it is known in the remote system. |  |
| CICS system name                  | CICSSYS        | The name of the CICS system to which the specified resources will be assigned.      |  |
| Resource definition version       | DEFVER         | The version number of the resource definition, from 1 to 15.                        |  |

| Field                         | Attribute name | Description                                                                                                    |
|-------------------------------|----------------|----------------------------------------------------------------------------------------------------|
| Resource usage qualifier      | MODE           | Additional information that CICSPlex SM requires for some resource<br>types to determine which subset of resource attributes to use in<br>processing the assignment:      |
|                               |                | <ul> <li>Program (PROGDEF) - If the Use value is LOCAL, a value of AUTO<br/>automatically installs programs into a CICS system.</li> </ul>                                |
|                               |                | <ul> <li>Transaction (TRANDEF) - If the Use value is REMOTE, identifies the<br/>type of remote reference:</li> </ul>                                                      |
|                               |                | <ul> <li>DYNAM - Transactions should be processed by the DTR program.</li> </ul>                                                                                          |
|                               |                | <ul> <li>STAT - Each transaction should be sent to the remote CICS system<br/>identified in the TRANDEF.</li> </ul>                                                       |
|                               |                | <ul> <li>Transient data queue (TDQDEF) - If the Use value is REMOTE,<br/>identifies the type of transient data queue to be assigned in the<br/>Related Scope:</li> </ul>  |
|                               |                | <ul> <li>INTRA - Intrapartition TDQ</li> </ul>                                                                                                    |
|                               |                | <ul> <li>EXTRA - Extrapartition TDQ</li> </ul>                                                                                                    |
|                               |                | – IND - Indirect TDQ                                                                                                    |
|                               |                | A value of N/A indicates no MODE data is required for the resource type.                                                                                                  |
| Resource definition type      | RDEFTYPE       | The type of resource that will be assigned.                                                                                                    |
|                               |                | <b>Note:</b> Session definitions (SESSDEF) are included here to complete the logical scope picture; however, they are never actually installed in a CICS system.          |
| Referenced definition name    | REFDEF         | The name of a resource that is referenced by the resource being assigned. For example, connections (CONNDEF) reference sessions (SESSDEF).                                |
| Referenced definition type    | REFTYPE        | The resource type of the referenced resource definition.                                                                                                    |
| Referenced definition version | REFVER         | The version number of the referenced resource definition, from 1 to 15.                                                                                                   |
| Resource assignment name      | RESASSGN       | The name of the resource assignment that associates the resource definition with the specified description.                                                               |
| Resource definition name      | RESDEF         | The name of a resource that will be assigned to the specified CICS system.                                                                                                |
| Resource description name     | RESDESC        | The name of a resource description that is associated with the CICS system.                                                                                               |
| Resource group name           | RESGROUP       | The name of the resource group that contains the definition of the resource to be assigned.                                                                               |
| Resource usage type           | USAGE          | Indicates how the resource will be used in the CICS system:                                                                                                    |
|                               |                | • LOCAL - The resource resides in the target CICS systems.                                                                                                    |
|                               |                | • REMOTE - The resource definition refers to a resource that resides in a different CICS system.                                                                          |
|                               |                | <ul> <li>ASIS - The resource is part of a resource group directly associated with<br/>a resource description; it is not associated with a resource assignment.</li> </ul> |

## **Notices**

This information was developed for products and services offered in the United States of America. This material might be available from IBM in other languages. However, you may be required to own a copy of the product or product version in that language in order to access it.

IBM may not offer the products, services, or features discussed in this document in other countries. Consult your local IBM representative for information on the products and services currently available in your area. Any reference to an IBM product, program, or service is not intended to state or imply that only that IBM product, program, or service may be used. Any functionally equivalent product, program, or service that does not infringe any IBM intellectual property rights may be used instead. However, it is the user's responsibility to evaluate and verify the operation of any non-IBM product, program, or service.

IBM may have patents or pending patent applications covering subject matter described in this document. The furnishing of this document does not grant you any license to these patents. You can send license inquiries, in writing, to:

IBM Director of Licensing IBM Corporation North Castle Drive, MD-NC119 Armonk, NY 10504-1785 United States of America

For license inquiries regarding double-byte character set (DBCS) information, contact the IBM Intellectual Property Department in your country or send inquiries, in writing, to:

Intellectual Property Licensing Legal and Intellectual Property Law IBM Japan Ltd. 19-21, Nihonbashi-Hakozakicho, Chuo-ku Tokyo 103-8510, Japan

INTERNATIONAL BUSINESS MACHINES CORPORATION PROVIDES THIS PUBLICATION "AS IS" WITHOUT WARRANTY OF ANY KIND, EITHER EXPRESS OR IMPLIED, INCLUDING, BUT NOT LIMITED TO, THE IMPLIED WARRANTIES OF NON-INFRINGEMENT, MERCHANTABILITY, OR FITNESS FOR A PARTICULAR PURPOSE. Some jurisdictions do not allow disclaimer of express or implied warranties in certain transactions, therefore this statement may not apply to you.

This information could include technical inaccuracies or typographical errors. Changes are periodically made to the information herein; these changes will be incorporated in new editions of the publication. IBM may make improvements and/or changes in the product(s) and/or the program(s) described in this publication at any time without notice.

Any references in this information to non-IBM websites are provided for convenience only and do not in any manner serve as an endorsement of those websites. The materials at those websites are not part of the materials for this IBM product and use of those websites is at your own risk.

IBM may use or distribute any of the information you supply in any way it believes appropriate without incurring any obligation to you.

Licensees of this program who want to have information about it for the purpose of enabling: (i) the exchange of information between independently created programs and other programs (including this one) and (ii) the mutual use of the information which has been exchanged, should contact

IBM Director of Licensing IBM Corporation North Castle Drive, MD-NC119 Armonk, NY 10504-1785 United States of America Such information may be available, subject to appropriate terms and conditions, including in some cases, payment of a fee.

The licensed program described in this document and all licensed material available for it are provided by IBM under terms of the IBM Client Relationship Agreement, IBM International Programming License Agreement, or any equivalent agreement between us.

The performance data discussed herein is presented as derived under specific operating conditions. Actual results may vary.

Information concerning non-IBM products was obtained from the suppliers of those products, their published announcements or other publicly available sources. IBM has not tested those products and cannot confirm the accuracy of performance, compatibility or any other claims related to non-IBM products. Questions on the capabilities of non-IBM products should be addressed to the suppliers of those products.

This information contains examples of data and reports used in daily business operations. To illustrate them as completely as possible, the examples include the names of individuals, companies, brands, and products. All of these names are fictitious and any similarity to actual people or business enterprises is entirely coincidental.

#### COPYRIGHT LICENSE:

This information contains sample application programs in source language, which illustrate programming techniques on various operating platforms. You may copy, modify, and distribute these sample programs in any form without payment to IBM, for the purposes of developing, using, marketing or distributing application programs conforming to the application programming interface for the operating platform for which the sample programs are written. These examples have not been thoroughly tested under all conditions. IBM, therefore, cannot guarantee or imply reliability, serviceability, or function of these programs. The sample programs are provided "AS IS", without warranty of any kind. IBM shall not be liable for any damages arising out of your use of the sample programs.

## **Programming interface information**

IBM CICS supplies some documentation that can be considered to be Programming Interfaces, and some documentation that cannot be considered to be a Programming Interface.

Programming Interfaces that allow the customer to write programs to obtain the services of CICS Transaction Server for z/OS, Version 5 Release 6 (CICS TS 5.6) are included in the following sections of the online product documentation:

- Developing applications
- Developing system programs
- CICS TS security
- Developing for external interfaces
- Application development reference
- · Reference: system programming
- Reference: connectivity

Information that is NOT intended to be used as a Programming Interface of CICS TS 5.6, but that might be misconstrued as Programming Interfaces, is included in the following sections of the online product documentation:

- Troubleshooting and support
- CICS TS diagnostics reference

If you access the CICS documentation in manuals in PDF format, Programming Interfaces that allow the customer to write programs to obtain the services of CICS TS 5.6 are included in the following manuals:

- Application Programming Guide and Application Programming Reference
- Business Transaction Services

- Customization Guide
- C++ OO Class Libraries
- Debugging Tools Interfaces Reference
- Distributed Transaction Programming Guide
- External Interfaces Guide
- Front End Programming Interface Guide
- IMS Database Control Guide
- Installation Guide
- Security Guide
- CICS Transactions
- CICSPlex System Manager (CICSPlex SM) Managing Workloads
- CICSPlex SM Managing Resource Usage
- CICSPlex SM Application Programming Guide and Application Programming Reference
- Java Applications in CICS

If you access the CICS documentation in manuals in PDF format, information that is NOT intended to be used as a Programming Interface of CICS TS 5.6, but that might be misconstrued as Programming Interfaces, is included in the following manuals:

- Data Areas
- Diagnosis Reference
- Problem Determination Guide
- CICSPlex SM Problem Determination Guide

## Trademarks

IBM, the IBM logo, and ibm.com<sup>®</sup> are trademarks or registered trademarks of International Business Machines Corp., registered in many jurisdictions worldwide. Other product and service names might be trademarks of IBM or other companies. A current list of IBM trademarks is available on the Web at Copyright and trademark information at www.ibm.com/legal/copytrade.shtml.

Adobe, the Adobe logo, PostScript, and the PostScript logo are either registered trademarks or trademarks of Adobe Systems Incorporated in the United States, and/or other countries.

Apache, Apache Axis2, Apache Maven, Apache Ivy, the Apache Software Foundation (ASF) logo, and the ASF feather logo are trademarks of Apache Software Foundation.

Gradle and the Gradlephant logo are registered trademark of Gradle, Inc. and its subsidiaries in the United States and/or other countries.

Intel, Intel logo, Intel Inside, Intel Inside logo, Intel Centrino, Intel Centrino logo, Celeron, Intel Xeon, Intel SpeedStep, Itanium, and Pentium are trademarks or registered trademarks of Intel Corporation or its subsidiaries in the United States and other countries.

Java and all Java-based trademarks and logos are trademarks or registered trademarks of Oracle and/or its affiliates.

The registered trademark Linux<sup>®</sup> is used pursuant to a sublicense from the Linux Foundation, the exclusive licensee of Linus Torvalds, owner of the mark on a worldwide basis.

Microsoft, Windows, Windows NT, and the Windows logo are trademarks of Microsoft Corporation in the United States, other countries, or both.

Red Hat<sup>®</sup>, and Hibernate<sup>®</sup> are trademarks or registered trademarks of Red Hat, Inc. or its subsidiaries in the United States and other countries.

Spring Boot is a trademark of Pivotal Software, Inc. in the United States and other countries.

UNIX is a registered trademark of The Open Group in the United States and other countries.

Zowe<sup>™</sup>, the Zowe logo and the Open Mainframe Project<sup>™</sup> are trademarks of The Linux Foundation.

The Stack Exchange name and logos are trademarks of Stack Exchange Inc.

### Terms and conditions for product documentation

Permissions for the use of these publications are granted subject to the following terms and conditions.

#### Applicability

These terms and conditions are in addition to any terms of use for the IBM website.

#### Personal use

You may reproduce these publications for your personal, noncommercial use provided that all proprietary notices are preserved. You may not distribute, display or make derivative work of these publications, or any portion thereof, without the express consent of IBM.

#### **Commercial use**

You may reproduce, distribute and display these publications solely within your enterprise provided that all proprietary notices are preserved. You may not make derivative works of these publications, or reproduce, distribute or display these publications or any portion thereof outside your enterprise, without the express consent of IBM.

#### Rights

Except as expressly granted in this permission, no other permissions, licenses or rights are granted, either express or implied, to the publications or any information, data, software or other intellectual property contained therein.

IBM reserves the right to withdraw the permissions granted herein whenever, in its discretion, the use of the publications is detrimental to its interest or, as determined by IBM, the above instructions are not being properly followed.

You may not download, export or re-export this information except in full compliance with all applicable laws and regulations, including all United States export laws and regulations.

IBM MAKES NO GUARANTEE ABOUT THE CONTENT OF THESE PUBLICATIONS. THE PUBLICATIONS ARE PROVIDED "AS-IS" AND WITHOUT WARRANTY OF ANY KIND, EITHER EXPRESSED OR IMPLIED, INCLUDING BUT NOT LIMITED TO IMPLIED WARRANTIES OF MERCHANTABILITY, NON-INFRINGEMENT, AND FITNESS FOR A PARTICULAR PURPOSE.

## **IBM online privacy statement**

IBM Software products, including software as a service solutions, (*Software Offerings*) may use cookies or other technologies to collect product usage information, to help improve the end user experience, to tailor interactions with the end user or for other purposes. In many cases no personally identifiable information (PII) is collected by the Software Offerings. Some of our Software Offerings can help enable you to collect PII. If this Software Offering uses cookies to collect PII, specific information about this offering's use of cookies is set forth below:

#### For the CICSPlex SM Web User Interface (main interface):

Depending upon the configurations deployed, this Software Offering may use session and persistent cookies that collect each user's user name and other PII for purposes of session management, authentication, enhanced user usability, or other usage tracking or functional purposes. These cookies cannot be disabled.

#### For the CICSPlex SM Web User Interface (data interface):

Depending upon the configurations deployed, this Software Offering may use session cookies that collect each user's user name and other PII for purposes of session management, authentication, or other usage tracking or functional purposes. These cookies cannot be disabled.

#### For the CICSPlex SM Web User Interface ("hello world" page):

Depending upon the configurations deployed, this Software Offering may use session cookies that do not collect PII. These cookies cannot be disabled.

#### For CICS Explorer:

Depending upon the configurations deployed, this Software Offering may use session and persistent preferences that collect each user's user name and password, for purposes of session management, authentication, and single sign-on configuration. These preferences cannot be disabled, although storing a user's password on disk in encrypted form can only be enabled by the user's explicit action to check a check box during sign-on.

If the configurations deployed for this Software Offering provide you, as customer, the ability to collect PII from end users via cookies and other technologies, you should seek your own legal advice about any laws applicable to such data collection, including any requirements for notice and consent.

For more information about the use of various technologies, including cookies, for these purposes, see IBM Privacy Policy and IBM Online Privacy Statement, the section entitled *Cookies, Web Beacons and Other Technologies* and the IBM Software Products and Software-as-a-Service Privacy Statement.

## Index

## A

accessibility options 65 action buttons 97 action commands 98 Action definitions views general (ACTION) 285, 343, 364 ACTION view 285, 343, 364 actions 97 activating component tracing in one or more CMASs 155 in one or more MASs 157 ADD TOGROUP command 99 adding a CICS system to a CICS system group 47 address space (CMAS) add CICS system definitions 15 CICS system initialization parameters 17, 23 create data repository 15 restarting 32, 133 START command for a CMAS 28 starting as a batch job 12 from the system console 12 administering APPLCTN viewing 149 PLATFORM viewing 149 platforms 149 private resources viewing 149 administration menu configuration 128 agile service delivery creating 7 alerts to IBM Tivoli NetView preparing IBM Tivoli NetView to receive 12 AOR 2 Application owning region (AOR) 2 applications troubleshooting 161 APSPEC view 353 assigning a CMAS to a CICSplex definition 47 associating a CMAS with a CICSplex 47 associating CICS system with CICS system group 47 ATOMDEF view 397 Atomservice definitions views general (ATOMDEF) 397 auto-import options 60 **AUTOIMPORTDSN 60 AUTOIMPORTMEM 60** AUTOIMPORTTDQ 60 AUTOREFRESH 62 **AUTORESETTIME 53** auxiliary storage usage 11

## B

backing up the data repository 21 batch utilities for updating the data repository 98 Batched repository update requests views general (BATCHREP) 207 batched repository-update facility creating input 111 setting command processing options 115 submitting input to 110 using 110 using OUTPUT command 116 BATCHREP supported resource tables 120 **BATCHREP view 207 BBACTDEF DD statement** with CMAS startup JCL 12 **BUNDDEF view 399** bundle platform 7 Bundle definitions views general (BUNDDEF) 399

## С

CHS 53 CHS1 53 CHS2 53 CICS management client interface CICS region setup 82 CMCIPORT WUI server initialization parameter 59 set up 69, 82 storage requirements 94 CICS Monitoring Facility (CMF) 41 CICS resource definitions in resource group views general (RESINGRP) 390, 561 CICS storage in a CMAS 28 CICS system as part of CICS system group adding to 47 CICS system definition 46 CICS system definitions views general (CSYSDEF) 170, 235, 269, 312 CICS system group adding member to 47 creating 46 relationship to CICS system and CICSplex 135 CICS system group to system group links views general (CSGLCGCG) 248 CICS system initialization parameters **CPSMCONN 52** CWAKEY 52 INITPARM EYU9VKEC 53 EYU9VWAN 53 WRKAREA 52

CICS system initialization parameters (continued) z/OS MAS-related 39 CICS system link definitions views general (SYSLINK) 291 CICS system to system group links views general (CSGLCGCS) 249 CICS-deployed JAR file definitions views general (EJDJDEF) 401 CICSplex CMASs associated with adding 47 removing 132 relationship to CICS system and CICS system group 135 **CICSplex** definitions assigning a CMAS to 47 creating 45 removing CMAS 132 summary by view CPLXCMAS 132 CICSplex definitions views general (CPLEXDEF) 209 **CICSPlex SM** EYU9XDBT definition utility 99 initialization parameters 46 using 99 **CICSPLEX view 198** CICSplexes managed by CMAS views general (CMASPLEX) 194 CMAS create data sets 26 customize data sets 26 DAYLIGHT 140 daylight saving 140 sending alerts to NetView 146 CMAS (address space) add CICS system definitions 15 CICS system initialization parameters 17, 23 restarting 32 START command for a CMAS 28 CMAS (address space) cold start 133 create data repository 15 restarting 133 starting as a batch job 12 from the system console 12 warm start 133 CMAS (CICSPlex SM address space) controlling CICS storage 28 controlling tasks 26 CMAS component tracing 155 CMAS context 97 CMAS detail view 146 CMAS in CICSplex definitions views general (CPLXCMAS) 213 CMAS journaling 29 CMAS link creating to another CMAS 133 CMAS to CMAS link definitions views general (CMTCMDEF) 217 CMAS to CMAS links views general (CMTCMLNK) 202 CMAS to MAS links views

CMAS to MAS links views (continued) general (CMTPMLNK) 204 CMAS to remote MAS link definitions views general (CMTPMDEF) 220 CMAS-specific JCL requirements **BBACTDEF 12** CICS EXEC 12 DFHRPL 12 EYUCMASP 12 EYUDREP 12 EYULOG 12 EYUPARM 12 STEPLIB 12 CMASLIST view 193 CMASNAME parameter of EYU9XDUT 16 CMASPLEX view 194 CMASs known to local CMAS views general (CMASLIST) 193 CMASs managing CICSplex views general (CICSPLEX) 198 CMCI CMCIPORT WUI server initialization parameter 59 **DEFAULTWARNCNT 78** set up 69 setting record count warnings 78 storage requirements 94 CMCI JVM server 82 CMCIPORT 59, 87 CMDMPAPS view 368 CMDMSAPS view 369 CMTCMDEF view 217 CMTCMLNK view 202 **CMTPMDEF** view 220 CMTPMLNK view 204 code page CHS1 53 CHS2 53 ENU1 53 JPN1 53 code page conversion table 54 COLG 66 color of screens 65 **COLORINK 65** COLORINKBANNER 65 **COLORINKLINK 66** COLORINKVLINK 66 **COLORPAPER 65 COLORPAPERALT 65 COLORPAPERERROR 65 COLORPAPERHEAVY 65 COLORPAPERLIGHT 65 COLORPAPERRULE 65 COLORPAPERWARN 65** COMMNDaa, operator commands member for CMAS 12 communications CMAS-to-CMAS creating links 133 configuration and topology creating time period definitions 139 enabling CMAS to send generic alerts to NetView 146 establishing CMAS-to-CMAS connections 48 configuration views accessing 128

configuring agile service delivery 1 platform 1 CONNDEF view 292, 448 context 97 **CONTEXT** command 99 CorbaServer definitions views general (EJCODEF) 403 COVE 66 COVI 66 COVP 66 **CPLEXDEF 45 CPLEXDEF** view 209 CPLXCMAS view 213 CPSM.EYUDREP in CMAS startup JCL 12 CPSM.SEYUADEF in CMAS startup JCL 12 CPSM.SEYUAUTH in CMAS startup JCL 12 CPSM.SEYULOAD in CMAS startup JCL 12 CPSM.SEYUVDEF in CMAS startup JCL 12 CPSM310.SEYUAUTH in MAS startup JCL 38 CPSM310.SEYULOAD in MAS startup JCL 38 **CPSMCONN 52** creating CICS system definition data repository 15 creating CICS system group definition 46 creating CMAS links to another CMAS 133 CSGLCGCG view 248 CSGLCGCS view 249 CSYSDEF view 170, 235, 269, 312 CSYSGRP 2 CSYSGRP view 169, 246 customizable view and menu help 57 customizable view and menu help data set 57 CVDASTYLE 61 **CWAKEY 52** 

## D

data repository backing up 21 creating 15 defining forward recovery log for 22 expanding 20 for each CMAS 15, 130 identified in CMAS startup JCL 12 managing 98 updating 110 upgrading 15 DATEFORMAT 61 **DATESEPARATOR 61** DAYLIGHT parameter of EYU9XDUT 16 daylight saving time definition of attribute 143 daylight savings indicator 138 DB2 connection definitions views general (DB2CDEF) 406

DB2 entry definitions views general (DB2EDEF) 411 DB2 transaction definitions views general (DB2TDEF) 414 DB2CDEF view 406 DB2EDEF view 411 DB2TDEF view 414 DD 58 **DECIMALSEPARATOR 61 DEFAULTCICSPLEX 63 DEFAULTCICSRGN 64 DEFAULTCMASCTXT 62 DEFAULTCONNECT 64 DEFAULTCONTEXT 62 DEFAULTCSYSGRP 64** DEFAULTDB2SS 64 DEFAULTEJCOBEAN 64 **DEFAULTEJDJBEAN 64 DEFAULTEVENT 64 DEFAULTLOCFILE 64 DEFAULTLOCTRAN 64 DEFAULTMAPBAS 62 DEFAULTMAPCOLL 62 DEFAULTMAPMON 62** DEFAULTMAPRTA 63 **DEFAULTMAPWLM 63 DEFAULTMENU 63 DEFAULTNAVIGATE 63 DEFAULTPROGRAM 64** DEFAULTREMFILE 64 **DEFAULTREMTRAN 64 DEFAULTSCOPE 63 DEFAULTTASK 64 DEFAULTWARNCNT 63 DEFINE** command 99 definition utility EYU9XDBT 99 definitions, mapping action command 98 batched repository-update facility 114 **DELETE command 99** deploying platforms 8 **DFHCNV 54 DFHHTML 57, 66** DFHISTAR **CMASNAME** parameter 15 customizing CMAS postinstallation jobs 27 customizing MAS postinstallation jobs 37 customizing WUI postinstallation jobs 56 DSINFO 15 postinstallation members for a CMAS 26 postinstallation members for a MAS 36 postinstallation members for a WUI 55 DFHRPL (dynamic transaction routing exit) in CMAS startup JCL 12 in MAS startup JCL 38 DFLTUSER system initialization parameter for z/OS MAS 40 DOCDEF view 416 Document template definitions views general (DOCDEF) 416 **DTRINGRP** view 266

## E

**EJCODEF** view 403 **EJDJDEF view 401 ENQMDEF** view 441 Enqueue model definitions views general (ENQMDEF) 441 **ENU 53** ENU1 53 error handling, EYU9XDBT utility 109 EVALDEF view 334, 358 Evaluation definitions views general (EVALDEF) 334, 358 expanding the data repository 20 EXPORT command 99 EYU\$CNV1 54 EYU9VKEC 53 EYU9VWAN 53 EYU9XDBT 98 EYU9XDBT CICSPlex SM definition utility overview 99 EYU9XDBT definition utility commands ADD TOGROUP 99 CONTEXT 99 **DEFINE 99 DELETE 99** EXPORT 99 **IMPORT 99 OPTION 99** PRINT 99 **REMOVE FROMGROUP 99** data sets 103 errors 109 EYUJXBT1 parameters 105 EYUJXBT2 parameters 107 EYUJXBT3 parameters 108 EYUJXBT4 parameters 109 EYUJXBTP parameters 105 EYU9XDUT 16 EYUCHS1 54 EYUCHS2 54 EYUCMS01 CICS system initialization parameters 17, 23 EYUCMS1A 62 EYUCOVE 66 EYUCOVI 66 EYUDREP data set creating the data repository 15 in CMAS startup JCL 12 EYUENU1 54 EYUHISTx 42 EYUHISTx DD statement 38 EYUJPN1 54 **EYUJWREP 55** EYUJXBT1 parameters 105 EYUJXBT2 parameters 107 EYUJXBT3 parameters 108 EYUJXBT4 parameters 109 EYUJXBTP parameters 105 EYULOG 66 EYULOG DD statement CMAS startup JCL 12 EYUPARM DD statement

EYUPARM DD statement (continued) in CMAS startup JCL <u>12</u> in MAS startup JCL <u>38</u> EYUPARM parameters topology requirements <u>46</u> EYUPLX01 <u>62</u> EYUSMSS CMCIPORT <u>87</u> TCPIPADDRESS <u>87</u> TCPIPSSLCERT <u>87</u> TCPIPSSLCIPHERS <u>87</u> EYUWREP (Web User Interface server repository) <u>54, 66</u>

#### F

**FENODDEF** view 419 FEPI node definitions views general (FENODDEF) 419 FEPI pool definitions views general (FEPOODEF) 420 FEPI property set definitions views general (FEPRODEF) 422 FEPI target definitions views general (FETRGDEF) 424 **FEPOODEF** view 420 **FEPRODEF** view 422 FETRGDEF view 424 File definitions views general (FILEDEF) 426 File owning region (FOR) 2 File segment definitions views general (FSEGDEF) 432 **FILEDEF** view 426 FOR 2 forward recovery log for data repository 22 FSEGDEF view 432

#### G

globalization <u>51</u> GLOBALPREFILTER <u>63</u> GMMTEXTMSG <u>61</u> GMT offset <u>138</u> Greenwich Mean Time and time zone codes <u>142</u> daylight savings <u>142</u> standard for time zones <u>142</u> GRPLIST z/OS MAS parameter 40

#### Η

help customizable view and menu help <u>57</u> history recording <u>42</u> HISTRECSMSG <u>42</u> hostname <u>67</u> http <u>67</u>

### I

**IBM Tivoli NetView** sending generic alerts to 12 **IMPORT** command 99 import options 60 **INACTIVETIMEOUT 64** initialize CMAS 12 initialize data repository 16 initialize z/OS MAS 36, 38 INITPARM EYU9VKEC 53 EYU9VWAN 53 IPCONDEF view 301, 443 IPIC connection definitions views general (IPCONDEF) 301, 443 ISC/MRO connection definitions views general (CONNDEF) 292, 448

## J

Journal model definitions views general (JRNMDEF) <u>453</u> journal records, CMAS <u>29</u> JPN <u>53</u> JPN1 <u>53</u> JRNMDEF view <u>453</u> JVM server definitions views general (JVMSVDEF) <u>455</u> JVMSVDEF view <u>455</u>

#### L

language 53 Language identifiers CHS 53 **ENU 53** JPN 53 language support 51 LIBDEF view 457 Liberty JVM server 82 LIBRARY definitions views general (LIBDEF) 457 links, communication creating CMAS-to-CMAS 133 LNKSMSCG view 230 LNKSMSCS view 229 LNKSRSCG view 290, 348 LNKSRSCS view 288, 346 LNKSWSCG view 263 LNKSWSCS view 262 local MAS 51 LSR pool definitions views general (LSRDEF) 463 LSRDEF view 463 LU 6.2 communication links between CMASs creating 133

#### Μ

maintenance point 45

maintenance point CMAS changing 130 working with 130 managed application system (MAS) local 46 remote 46 updating 146 managing 97 map function 98 Map set definitions views general (MAPDEF) 467 MAPDEF view 467 mapping CICSPlex SM definitions action command 98 batched repository-update facility 114 MAS create data sets 36 customize data sets 36 DAYLGHTSV 140 daylight saving 140 MAS (managed application system) local 46 remote 46 updating 146 MAS component tracing 157 MAS definitions 146 MAS status by CMAS views general (MASSTAT) 192 MAS view 181 MAS-related parameters CICS system initialization 39 MAS-specific JCL requirements DFHRPL DD 38 EYUPARM DD 38 STEPLIB DD 38 MASs known to CICSplex views general (MAS) 181 MASSTAT view 192 MAXUSERS 64 menu, administration configuration 128 message log (EYULOG) with CMAS JCL 12 MONDEF view 226 MONGROUP view 225 MONINGRP view 232 MONINSPC view 231 Monitor definitions in groups views general (MONINGRP) 232 Monitor definitions views general (MONDEF) 226 Monitor group definitions views general (MONGROUP) 225 Monitor groups in monitor specifications views general (MONINSPC) 231 Monitor specifications to CICS system links views general (LNKSMSCS) 229 Monitor specifications to system group links views general (LNKSMSCG) 230 Monitor specifications views general (MONSPEC) 223 MONSPEC view 223 MOCONDEF view 469 MQMONDEF view 471

MRO communication links between CMASs creating <u>133</u> MRO connections transient error message DFHIR3788 <u>49</u> MSGCASE 62

#### Ν

NetView enabling CMAS to send generic alerts <u>146</u>

#### 0

OPTION command 99, 115 OUTPUT command 116

#### Ρ

parameters CICS system initialization for z/OS MAS 39 CICS system initialization parameters for CMAS 17, 23 PARTDEF view 475 Partition set definitions views general (PRTNDEF) 473 Partner definitions views general (PARTDEF) 475 PERIODEF creating 137 PERIODEF view 228, 250, 287, 345, 366 **PIPEDEF** view 477 Pipeline definitions views general (PIPEDEF) 477 PLATDEF 2,8 platform adding CICS regions 149, 152 creating 7 deploying 8 PLATFORM 8 platform design 2 platform project 7, 8 platforms troubleshooting 159 port 67 postinstallation jobs EYUCMASP 12 Primary CMAS analysis point specifications views general (CMDMPAPS) 368 PRINT command 99 private resources troubleshooting 161 **PROCDEF** view 479 Process type definitions views general (PROCDEF) 479 **PROFDEF view 481** Profile definitions views general (PROFDEF) 481 **PROGDEF view 485** Program definitions views general (PROGDEF) 485 PRTNDEF view 473

## R

**RASGNDEF** view 544 **RASINDSC** view 563 **RASPROC** view 566 RDSCPROC view 392, 565 record count warnings 78 region type adding CICS regions 149, 152 release synchronization of CMAS and CICS 11 remote MAS description of 46 **REMOVE FROMGROUP command 99** removing CMAS from CICSplex association 132 removing a CMAS from a CICSplex definition 132 Request model definitions views general (RQMDEF) 490 RESDESC view 376, 547 RESGROUP view 375, 543 RESINDSC view 391, 562 RESINGRP view 390, 561 Resource assigned to CICS systems views general (SYSRES) 394, 568 Resource assignment definitions views general (RASGNDEF) 544 Resource assignments in resource description views general (RASINDSC) 563 Resource description definitions views general (RESDESC) 376, 547 Resource group definitions views general (RESGROUP) 375, 543 Resource groups in description views general (RESINDSC) 391, 562 Resource selected by resource assignments views general (RASPROC) 566 Resource selected by resource descriptions views general (RDSCPROC) 392, 565 resource tables supported by BATCHREP 120 **RESOURCELIMIT 63** restarting CMAS 32, 133 restarting MVS MAS 43 result set warning counts 78 **REXX** run-time libraries alternate 109 pre-installed 109 RQMDEF view 490 RTA analysis point specifications views general (APSPEC) 353 RTA definitions in RTA groups views general (RTAINGRP) 350, 371 **RTA** definitions views general (RTADEF) 331, 355 RTA group in analysis point specifications views general (RTAINAPS) 370 RTA groups in RTA specifications views general (RTAINSPC) 349 **RTA** groups views general (RTAGROUP) 329, 354 RTA specifications to CICS system links views general (LNKSRSCS) 288, 346 **RTA** specifications views general (RTASPEC) 280, 325

RTADEF view 331, 355 RTAGROUP view 329, 354 RTAINAPS view 370 RTAINGRP view 350, 371 RTAINSPC view 349 RTASPEC view 280, 325

## S

sample JCL CMAS 12 **MAS 38** sample programs EYU\$CNV1 54 **EYUJWREP 55** scope 97 Secondary CMAS analysis point specifications views general (CMDMSAPS) 369 selection list configuration 128 server 51 SESSDEF view 297, 493 Session definitions views general (SESSDEF) 297, 493 setting up CICSPlex SM 45 CMAS 11 MVS MAS 35 shutting down a CMAS 31 **SIGNONPANEL 64** SIT 17, 23 SMSS set up 82 SNA generic alerts 146 Specifications to system group links views general (LNKSRSCG) 290, 348 STAINGRP view 351, 372 START command CMAS 28 starting CMAS as a batch job 12 from the system console 12 sample procedure 12 z/OS MAS 38 STATDEF view 340 Status definitions in RTA groups views general (STAINGRP) 351, 372 Status probe definitions views general (STATDEF) 340 stopping MVS MAS 43 storage abends abend code 878 109 using EYU9XDBT definition utility 109 storage requirements for the CICS management client interface 94 SUPPRESSCMF system parameter 41 suppressing CMF records 41 synchronization of CMAS and CICS releases 11 SYS1.PARMLIB library COMMNDaa member with operator commands 12 SYS1.PROCLIB CMAS startup procedure 12

SYSID parameter of EYU9XDUT <u>16</u> SYSLINK view <u>291</u> SYSRES view <u>394</u>, <u>568</u> System group definitions views general (CSYSGRP) <u>169</u>, <u>246</u> system initialization parameters, CICS z/OS MAS-related <u>39</u> system parameters topology requirements <u>46</u>

## Т

target region **CICSplex requirements 47** TCP/IP service definitions views general (TCPDEF) 306, 497 TCPDEF view 306, 497 TCPIPADDRESS 59, 87 **TCPIPHOSTNAME 59 TCPIPHTTPHOST 59** TCPIPPORT 59, 67 **TCPIPSSL 59 TCPIPSSLCERT 60, 87 TCPIPSSLCIPHERS 60, 87 TDQDEF** view 520 Temporary storage model definitions views general (TSMDEF) 503 **TERMDEF** view 505 Terminal definitions views general (TERMDEF) 505 Terminal owning region (TOR) 2 **THOUSNDSEPARATOR 62** time period definition creating 137 time period definitions creating 139 Time period definitions views general (PERIODEF) 228, 250, 287, 345, 366 time zone attributes definitions of 142 uses 142 where specified 142 time zones 138 **TIMESEPARATOR 62** TIMEZONE parameter **EYUINST EXEC 16** topology MAS definitions 146 topology and configuration creating time period definitions 139 enabling CMAS to send generic alerts to NetView 146 establishing CMAS-to-CMAS connections 48 topology definitions creating CICS system groups 46 topology views relationship to definitions 135 TOR 2 tracing in a MAS 157 TRANDEF view 513 **TRANGRP** view 259 Transaction class definitions views general (TRNCLDEF) 511

Transaction definitions views general (TRANDEF) 513 Transaction group definitions views general (TRANGRP) 259 Transactions in transaction groups views general (DTRINGRP) 266 transient data queue definitions COLG 66 COVE 66 COVI 66 COVP 66 Transient data queue definitions views general (TDQDEF) 520 **TRNCLDEF** view 511 TSMDEF view 503 Typeterm definitions views general (TYPTMDEF) 525 TYPTMDEF view 525

### U

unassigning a CMAS from a CICSplex definition <u>132</u> updating <u>97</u> updating CICSplex definition link description CMAS to CMAS <u>133</u> URI map definitions views general (URIMPDEF) <u>536</u> URIMPDEF view 536

### W

web browser connection 67 Web service definitions views general (WEBSVDEF) 540 Web User Interface action buttons 97 action commands 98 managing topology definitions 135 Web User Interface server create data sets 55 customize data sets 55 Web User Interface server initialization parameters **AUTOREFRESH 62 CMCIPORT 59** COLORINK 65 **COLORINKBANNER 65** COLORINKLINK 66 **COLORINKVLINK 66** COLORPAPER 65 **COLORPAPERALT 65 COLORPAPERERROR 65 COLORPAPERHEAVY 65 COLORPAPERLIGHT 65 COLORPAPERRULE 65 COLORPAPERWARN 65 CVDASTYLE 61** DATEFORMAT 61 **DATESEPARATOR 61 DECIMALSEPARATOR 61 DEFAULTCICSPLEX 63 DEFAULTCICSRGN 64 DEFAULTCMASCTXT 62** 

**DEFAULTCONNECT 64 DEFAULTCONTEXT 62 DEFAULTCSYSGRP 64** DEFAULTDB2SS 64 **DEFAULTEJCOBEAN 64 DEFAULTEJDJBEAN 64 DEFAULTEVENT 64 DEFAULTLOCFILE 64 DEFAULTLOCTRAN 64** DEFAULTMAPBAS 62 DEFAULTMAPCOLL 62 **DEFAULTMAPMON 62 DEFAULTMAPRTA 63 DEFAULTMAPWLM 63 DEFAULTMENU 63 DEFAULTNAVIGATE 63 DEFAULTPROGRAM 64** DEFAULTREMFILE 64 **DEFAULTREMTRAN 64 DEFAULTSCOPE 63 DEFAULTTASK 64 DEFAULTWARNCNT 63 GLOBALPREFILTER 63** GMMTEXTMSG 61 **INACTIVETIMEOUT 64** MAXUSERS 64 MSGCASE 62 **RESOURCELIMIT 63** SIGNONPANEL 64 **TCPIPADDRESS** 59 **TCPIPHOSTNAME 59 TCPIPHTTPHOST 59** TCPIPPORT 59, 67 **TCPIPSSL 59 TCPIPSSLCERT 60 TCPIPSSLCIPHERS 60 THOUSNDSEPARATOR 62 TIMESEPARATOR 62** WUITRACE 66 Web User Interface server repository (EYUWREP) 54, 66 WebSphere MQ Connection definitions views general (MQCONDEF) 469 WebSphere MQ Monitor definitions views general (MQMONDEF) 471 WEBSVDEF view 540 WLM definitions in WLM groups views general (WLMINGRP) 265 WLM definitions views general (WLMDEF) 257 WLM groups in WLM specifications views general (WLMINSPC) 264 WLM groups views general (WLMGROUP) 256 WLM specifications to CICS system links views general (LNKSWSCS) 262 WLM specifications to system group links views general (LNKSWSCG) 263 WLM specifications views general (WLMSPEC) 253 WLMDEF view 257 WLMGROUP view 256 WLMINGRP view 265 WLMINSPC view 264

Web User Interface server initialization parameters (continued)

WLMSPEC view 253 workload management CICSplex requirements 47 WRKAREA 52 WUI importing data repository definitions 60 WUI parameter of EYU9XDUT 16 WUIAPPLID parameter of EYU9XDUT 16 WUINAME parameter of EYU9XDUT 16 WUIPLEX parameter of EYU9XDUT 17 WUISYSID parameter of EYU9XDUT 17 WUITRACE 66

## Ζ

ZONEOFFSET parameter of EYU9XDUT 16

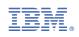